การศึกษาเปรียบเทียบการประมาณค่าจากตัวแบบการถดถอย สำหรับข้อมูลที่มีการแจกแจงแบบล็อก นอร์มอล ที่ถูกตัดปลายทางขวาแบบสุ่มที่มีการแจกแจงแบบเบตา

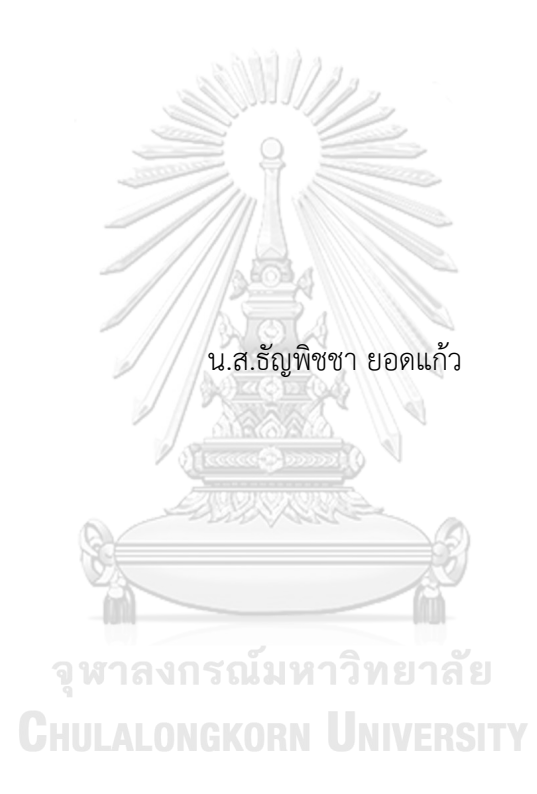

วิทยานิพนธ์นี้เป็นส่วนหนึ่งของการศึกษาตามหลักสูตรปริญญาวิทยาศาสตรมหาบัณฑิต สาขาวิชาสถิติ ภาควิชาสถิติ คณะพาณิชยศาสตร์และการบัญชี จุฬาลงกรณ์มหาวิทยาลัย ปีการศึกษา 2564 ลิขสิทธิ์ของจุฬาลงกรณ์มหาวิทยาลัย

### A COMPARATIVE STUDY ON ESTIMATION FROM REGRESSION MODEL FOR DATA FROM LOGNORMAL DISTRIBUTION UNDER RANDOM RIGHT-CENSORING FROM BETA DISTRIBUTION

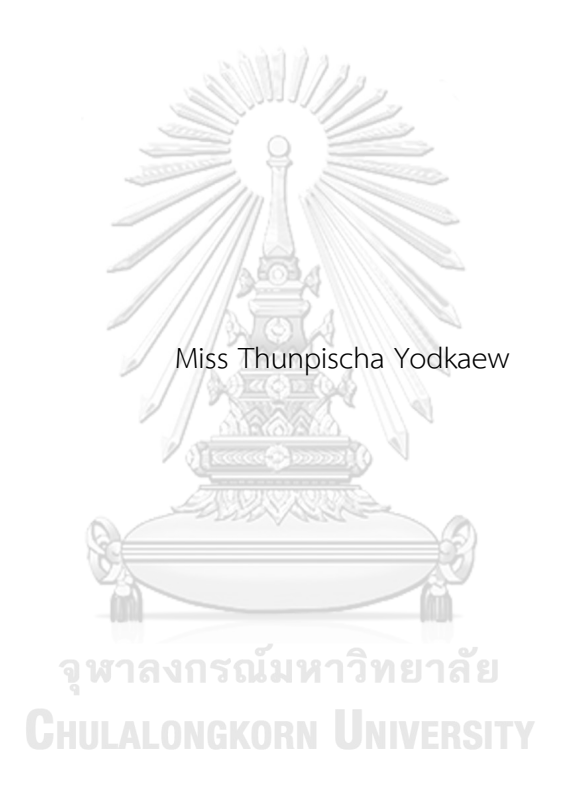

A Thesis Submitted in Partial Fulfillment of the Requirements for the Degree of Master of Science in Statistics Department of Statistics FACULTY OF COMMERCE AND ACCOUNTANCY Chulalongkorn University Academic Year 2021 Copyright of Chulalongkorn University

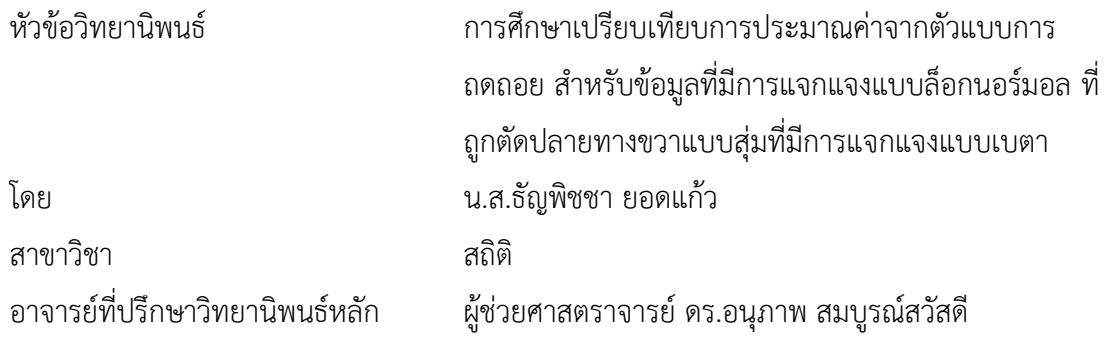

คณะพาณิชยศาสตร์และการบัญชี จุฬาลงกรณ์มหาวิทยาลัย อนุมัติให้นับวิทยานิพนธ์ฉบับนี้ เป็นส่วนหนึ่งของการศึกษาตามหลักสูตรปริญญาวิทยาศาสตรมหาบัณฑิต

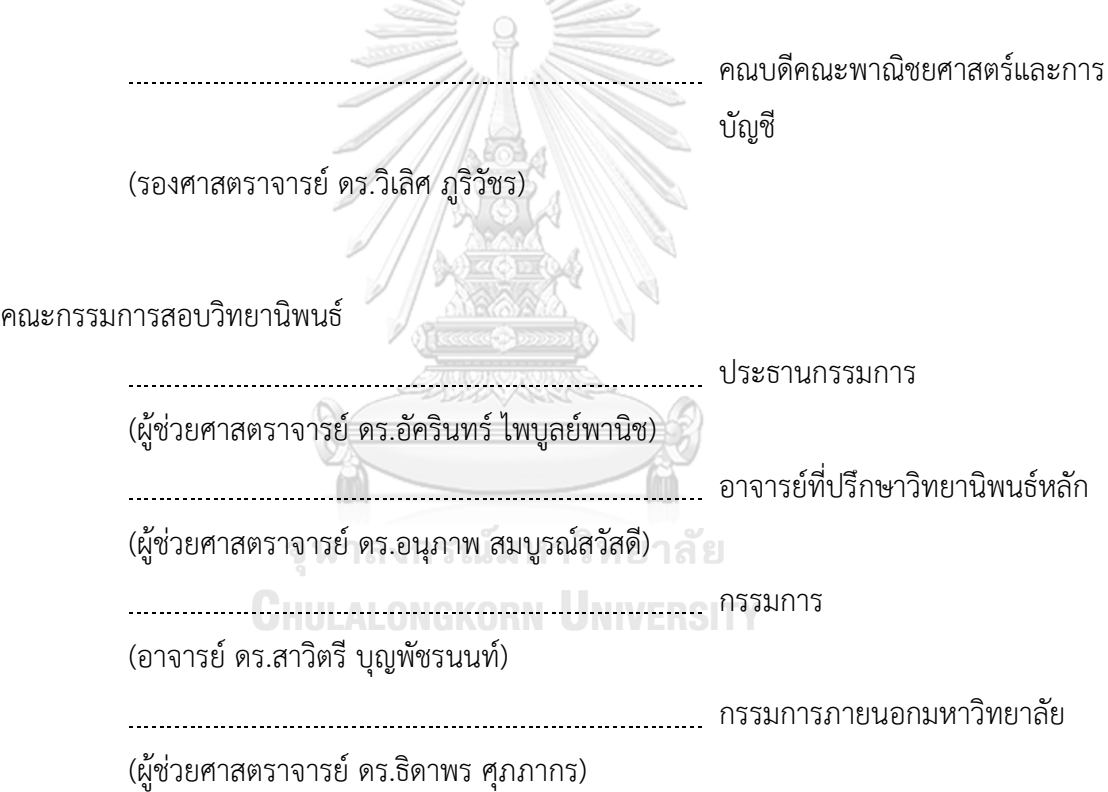

ธัญพิชชา ยอดแก้ว : การศึกษาเปรียบเทียบการประมาณค่าจากตัวแบบการถดถอย สำหรับข้อมูลที่มีการแจกแจงแบบล็อกนอร์มอล ที่ถูกตัดปลายทางขวาแบบสุ่มที่มีการ แจกแจงแบบเบตา. ( A COMPARATIVE STUDY ON ESTIMATION FROM REGRESSION MODEL FOR DATA FROM LOGNORMAL DISTRIBUTION UNDER RANDOM RIGHT-CENSORING FROM BETA DISTRIBUTION) อ.ที่ปรึกษาหลัก : ผศ. ดร.อนุภาพ สมบูรณ์สวัสดี

งานวิจัยนี้มีวัตถุประสงค์เพื่อเปรียบเทียบการประมาณค่าจากตัวแบบการถดถอย สำหรับ ข้อมูลที่มีการแจกแจงแบบล็อกนอร์มอล ที่ถูกตัดปลายทางขวาแบบสุ่มที่มีการแจกแจงแบบเบตา ด้วยวิธีการประมาณค่าแบบกำลังสองต่ำสุด (OLS) วิธีของแชตเทอร์จีและแมคลีช (CM) วิธีภาวะ น่าจะเป็นสูงสุดด้วยขั้นตอนวิธีอีเอ็ม (MLE\_EM) วิธีภาวะน่าจะเป็นสูงสุดด้วยขั้นตอนอีเอ็ม เมื่อมี การปรับค่าข้อมูลก่อนคำนวณด้วยค่าเฉลี่ย (MLE\_EM\_MEAN) และวิธีภาวะน่าจะเป็นสูงสุดด้วย ขั้นตอนอีเอ็ม เมื่อมีการปรับค่าข้อมูลก่อนคำนวณด้วยค่ามัธยฐาน (MLE\_EM\_MED) เปรียบเทียบ จากค่าประสิทธิภาพสัมพัทธ์ของค่าเฉลี่ยของค่าคลาดเคลื่อนกำลังสอง โดยจำลองข้อมูลทั้งหมด 2187 สถานการณ์

จากการศึกษาพบว่า 1) เมื่อข้อมูลมีขนาดเล็กหรือปานกลาง (n=30,50) และมีเปอร์เซ็นต์ ในการถูกตัดปลายทางขวาน้อย (r $_{1}=$ 10) วิธี OLS และ CM เป็นวิธีที่มีประสิทธิภาพสูงสุด แตกต่าง กันตามลักษณะการกระจายตัวของตัวแปรอิสระและความคลาดเคลื่อน 2) วิธีในกลุ่ม MLE\_EM มี ประสิทธิภาพสูงสุด เมื่อตัวอย่างขนาดปานกลาง (n=50) ถูกตัดปลายทางขวาปานกลางหรือมาก  $(r_{1}=20,30)$  และตัวอย่างขนาดใหญ่ (n=100) โดยแบ่งตามช่วงการเข้ามาของข้อมูล เมื่อข้อมูลเข้า มาในช่วงต้นของการเปิดรับ วิธี MLE\_EM\_MED มีประสิทธิภาพสูงสุด ในขณะที่เมื่อข้อมูลเข้ามา ในช่วงกลางของการเปิดรับ วิธีในกลุ่ม MLE\_EM จะมีประสิทธิภาพสูงสุด และเมื่อข้อมูลเข้ามา ในช่วงท้ายของการเปิดรับ วิธี MLE\_EM และ MLE\_EM\_MEAN เป็นวิธีที่มีประสิทธิภาพสูงสุด 3) ทุกวิธีมีประสิทธิภาพมากขึ้นเมื่อตัวอย่างมีขนาดใหญ่ขึ้น หรือข้อมูลถูกตัดปลายทางขวาน้อยลง หรือสัดส่วนของช่วงเวลาที่เปิดรับข้อมูลเข้ามาเพื่อศึกษาต่อช่วงเวลาที่ศึกษาข้อมูลลดลง หรือ ความคลาดเคลื่อนกระจายตัวน้อยกว่าตัวแปรอิสระ

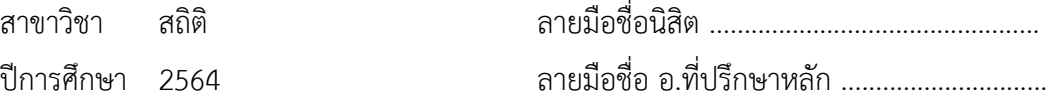

#### # # 6181528126 : MAJOR STATISTICS

KEYWORD: RANDOMLY RIGHT-CENSORED DATA, REGRESSION MODEL,

**ESTIMATION** 

Thunpischa Yodkaew : A COMPARATIVE STUDY ON ESTIMATION FROM REGRESSION MODEL FOR DATA FROM LOGNORMAL DISTRIBUTION UNDER RANDOM RIGHT-CENSORING FROM BETA DISTRIBUTION. Advisor: Asst. Prof. ANUPAP SOMBOONSAVATDEE, Ph.D.

The purpose of this study is to compare the estimation methods of linear regression model for data from lognormal distribution under random right-censoring from beta distribution which are Ordinary Least Squares Method (OLS), Chatterjee and McLeish Method (CM), Maximum Likelihood Estimation using the EM algorithm Method (MLE\_EM), Maximum Likelihood Estimation Method using the EM algorithm with mean-adjusted data (MLE EM MEAN), and Maximum Likelihood Estimation Method using the EM algorithm with median-adjusted data (MLE\_EM\_MED) by generating data 2187 scenarios.

The results present that 1) OLS and CM are the most efficient methods if the sample size is small or moderate (n=30,50) with small censoring proportion  $(r<sub>1</sub>=10)$  varies by ratio of variance of independent variables to variance of error. 2) If the sample size is moderate (n=50) with moderate or large censoring proportion  $(r<sub>1</sub>=20,30)$  or large (n=100) the most efficient methods are separated by timing of data collecting point. When data is collected in early, middle, and end of time, the most efficient method is MLE EM MED, MLE EM family, and MLE EM and MLE EM MEAN, respectively. 3) The efficiency of all methods increases when sample size, random censoring ratio, ratio of variance of independent variables to variance of error increases or censoring proportion decreases.

Field of Study: Statistics Student's Signature ................................. Academic Year: 2021 Maria Advisor's Signature ..................................

### **กิตติกรรมประกาศ**

ผู้วิจัยขอกราบขอบพระคุณผู้ช่วยศาสตราจารย์ ดร.อนุภาพ สมบูรณ์สวัสดี เป็นอย่างสูง ที่สละ เวลาให้คำปรึกษาและคำแนะนำที่มีประโยชน์รวมถึงแก้ไขข้อบกพร่องต่าง ๆ เพื่อนำมาปรับให้ วิทยานิพนธ์ฉบับนี้สำเร็จด้วยดี

ผู้วิจัยขอกราบขอบพระคุณผู้ช่วยศาสตราจารย์ดร.อัครินทร์ไพบูลย์พานิช ประธานกรรมการ สอบวิทยานิพนธ์อาจารย์ดร.สาวิตรีบุญพัชรนนท์และผู้ช่วยศาสตราจารย์ดร.ธิดาพร ศุภภากร กรรมการสอบวิทยานิพนธ์ที่กรุณาสละเวลาตรวจสอบและแก้ไขข้อบกพร่องในวิทยานิพนธ์ฉบับนี้ให้ สมบูรณ์ยิ่งขึ้น

นอกจากนี้ผู้วิจัยขอกราบขอบพระคุณคณาจารย์ทุกท่านที่ให้ความรู้ทางวิชาการ รวมไปถึง เจ้าหน้าที่ของภาควิชาสถิติที่ช่วยจัดทำเอกสาร และอำนวยความสะดวกในด้านต่าง ๆ

สุดท้ายนี้ผู้วิจัยขอกราบขอบพระคุณบิดา มารดา และครอบครัว รวมถึงนายอัทธวิชญ์ มานุ้ย และนางสาวยุพเรศ มีความดีเพื่อนรวมรุ่นทุกคนที่คอยสนับสนุน ผลักดัน และให้กำลังใจเสมอ

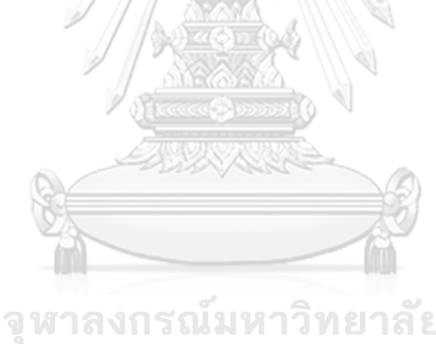

ธัญพิชชา ยอดแก้ว

จหาลงกรณ์มหาวิทยาลัย **CHULALONGKORN UNIVERSITY** 

## สารบัญ

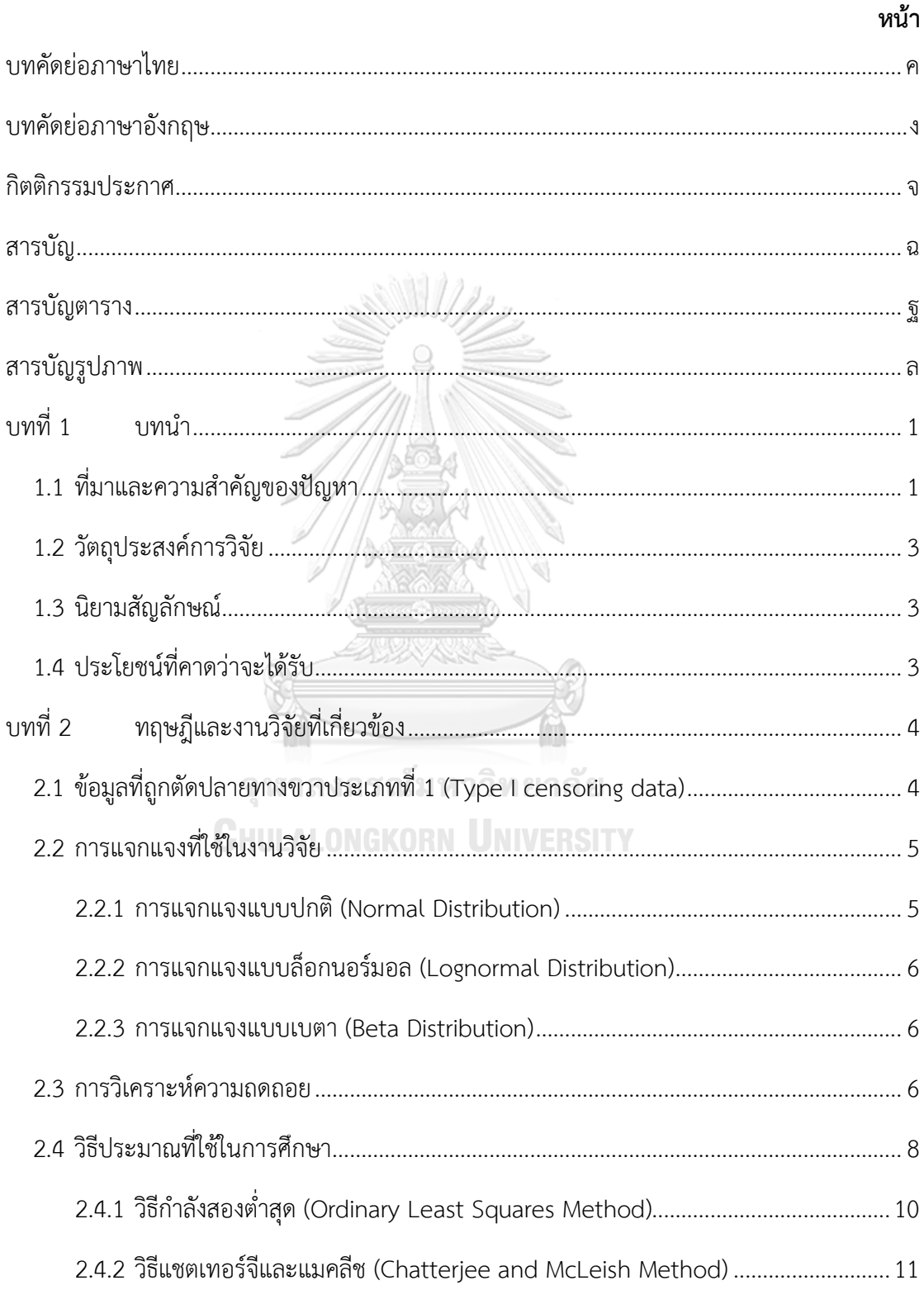

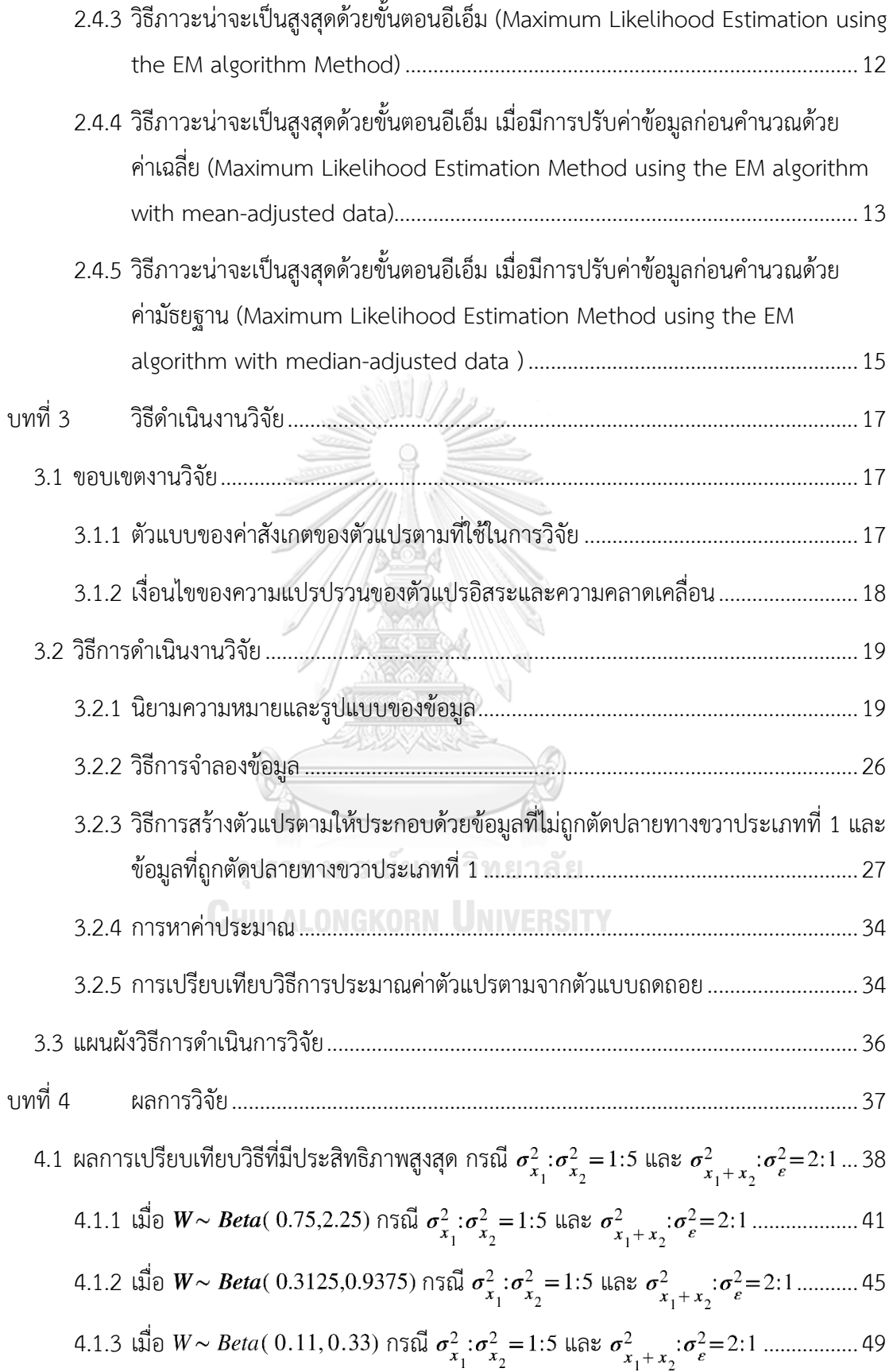

4.1.4 (a) 
$$
W \sim Beta(2.1667, 2.1667) n56\frac{1}{2} \sigma_{x_1}^2 - \sigma_{x_2}^2 = 1:5
$$
 (a)  $\sigma_{x_1+x_2}^2 - \sigma_{x_2}^2 = 2:1$  ....... 52  
\n4.1.5 (a)  $W \sim Beta(1,1)$  n561  $\sigma_{x_1}^2 \cdot \sigma_{x_2}^2 = 1:5$  (a)  $\sigma_{x_1+x_2}^2 \cdot \sigma_{e}^2 = 2:1$  ....... 57  
\n4.1.6 (a)  $W \sim Beta(0.46,0.46)$  n561  $\sigma_{x_1}^2 \cdot \sigma_{x_2}^2 = 1:5$  (a)  $\sigma_{x_1+x_2}^2 \cdot \sigma_{e}^2 = 2:1$  ....... 50  
\n4.1.7 (a)  $W \sim Beta(0.9375, 0.3125)$  n561  $\sigma_{x_1}^2 \cdot \sigma_{x_2}^2 = 1:5$  (a)  $\sigma_{x_1+x_2}^2 \cdot \sigma_{e}^2 = 2:1$  ....... 72  
\n4.1.9 (b)  $W \sim Beta(0.33,0.11)$  n561  $\sigma_{x_1}^2 \cdot \sigma_{x_2}^2 = 1:5$  (a)  $\sigma_{x_1+x_2}^2 \cdot \sigma_{e}^2 = 2:1$  ....... 77  
\n4.1.9 (c)  $W \sim Beta(0.33,0.11)$  n561  $\sigma_{x_1}^2 \cdot \sigma_{x_2}^2 = 1:5$  (a)  $\sigma_{x_1+x_2}^2 \cdot \sigma_{e}^2 = 2:1$  ....... 77  
\n4.2 (a)  $W \sim Beta(0.33,0.11)$  n561  $\sigma_{x_1}^2 \cdot \sigma_{x_2}^2 = 1:5$  (a)  $\sigma_{x_1+x_2}^2 \cdot \sigma_{e}^2 = 2:1$  ....... 74  
\n4.2.1 (a)  $W \sim Beta(0.3125,0.9375)$  n

4.3.7 
$$
\sqrt{3}
$$
 e<sup>3</sup>  $\sqrt{x}$  <sup>1</sup>  $\sqrt{x}$  <sup>2</sup>  $\sqrt{x}$  <sup>3</sup>  $\sqrt{x}$  <sup>2</sup>  $\sqrt{x}$  <sup>2</sup>  $\sqrt{x}$  <sup>2</sup>  $\sqrt{x}$  <sup>2</sup>  $\sqrt{x}$  <sup>2</sup>  $\sqrt{x}$  <sup>2</sup>  $\sqrt{x}$  <sup>2</sup>  $\sqrt{x}$  <sup>2</sup>  $\sqrt{x}$  <sup>2</sup>  $\sqrt{x}$  <sup>2</sup>  $\sqrt{x}$  <sup>2</sup> <sup>2</sup>  $\sqrt{x}$  <sup>2</sup> <sup>2</sup> <sup>2</sup>  $\sqrt{x}$  <sup>2</sup> <sup>2</sup>

4.6 ผลการเปรียบเทียบวิธีที่มีประสิทธิภาพสูงสุด กรณี  $\sigma_{x_1}^2$ : $\sigma_{x_2}^2$ =1:1 และ  $\sigma_{x_1+x_2}^2$ : $\sigma_{\epsilon}^2$ =1:1.249 4.6.1 เมื่อ  $W \sim Beta(0.75, 2.25)$  กรณี  $\sigma_{x_1}^2$ : $\sigma_{x_2}^2$ =1:1 และ  $\sigma_{x_1+x_2}^2$ : $\sigma_{e}^2$ =1:1 ...................252 4.6.2 เมื่อ  $W \sim Beta(0.3125, 0.9375)$  กรณี  $\sigma_{x_1}^2$ :  $\sigma_{x_2}^2$ =1:1 และ  $\sigma_{x_1+x_2}^2$ :  $\sigma_{\epsilon}^2$ =1:1 .........256 4.6.3 เมื่อ  $W \sim Beta(0.11, 0.33)$  กรณี  $\sigma_{x_1}^2$ : $\sigma_{x_2}^2$ =1:1 และ  $\sigma_{x_1+x_2}^2$ : $\sigma_{\epsilon}^2$ =1:1 ................260 4.6.4 เมื่อ  $W \sim Beta(2.1667, 2.1667)$  กรณี  $\sigma_{x_1}^2$ : $\sigma_{x_2}^2$  = 1:1 และ  $\sigma_{x_1+x_2}^2$ : $\sigma_{\epsilon}^2$  = 1:1 .......264 *4.6.5* เมื่อ กรณี และ ...........................269 4.6.6 เมื่อ  $W \sim Beta(0.46, 0.46)$  กรณี  $\sigma_{x_1}^2$ : $\sigma_{x_2}^2$  = 1:1 และ  $\sigma_{x_1+x_2}^2$ : $\sigma_{e}^2$  = 1:1 .................273 4.6.7 เมื่อ  $W \sim Beta(2.25, 0.75)$  กรณี  $\sigma_{x_1}^2$ : $\sigma_{x_2}^2$ =1:1 และ  $\sigma_{x_1+x_2}^2$ : $\sigma_{\epsilon}^2$ =1:1 ................278 4.6.8 เมื่อ  $W \sim Beta(0.9375, 0.3125)$  กรณี  $\sigma_{x_1}^2$ : $\sigma_{x_2}^2$ =1:1 และ  $\sigma_{x_1+x_2}^2$ : $\sigma_{\epsilon}^2$ =1:1.........282 4.6.9 เมื่อ  $W \sim Beta(0.33, 0.11)$  กรณี  $\sigma_{x_1}^2$ : $\sigma_{x_2}^2$  = 1:1 และ  $\sigma_{x_1+x_2}^2$ : $\sigma_{e}^2$  = 1:1 ........................286 4.7 ผลการเปรียบเทียบวิธีที่มีประสิทธิภาพสูงสุด กรณี  $\sigma_{x_1}^2$ : $\sigma_{x_2}^2$ =1:5 และ  $\sigma_{x_1+x_2}^2$ : $\sigma_{\epsilon}^2$ =1:2.290 4.7.1 เมื่อ กรณี และ .................293 4.7.2 เมื่อ  $W \sim Beta(0.3125, 0.9375)$  กรณี  $\sigma_{x_1}^2 \cdot \sigma_{x_2}^2 = 1.5$  และ  $\sigma_{x_1+x_2}^2 \cdot \sigma_{\epsilon}^2 = 1.2$ .........297 4.7.3 เมื่อ  $W \sim Beta(0.11, 0.33)$  กรณี  $\sigma_{x_1}^2$ : $\sigma_{x_2}^2$  = 1:5 และ  $\sigma_{x_1+x_2}^2$ : $\sigma_{\epsilon}^2$  = 1:2 ......................301 4.7.4 เมื่อ  $W \sim Beta(2.1667, 2.1667)$  กรณี  $\sigma_{x_1}^2$ : $\sigma_{x_2}^2$ =1:5 และ  $\sigma_{x_1+x_2}^2$ : $\sigma_{\epsilon}^2$ =1:2 .......305 4.7.5 เมื่อ กรณี และ ...........................309 4.7.6 เมื่อ  $W \sim Beta(0.46, 0.46)$  กรณี  $\sigma_{x_1}^2$ : $\sigma_{x_2}^2$ =1:5 และ  $\sigma_{x_1+x_2}^2$ : $\sigma_{\epsilon}^2$ =1:2...............313 4.7.7 เมื่อ  $W \sim Beta(2.25, 0.75)$  กรณี  $\sigma_{x_1}^2$ : $\sigma_{x_2}^2$ =1:5 และ  $\sigma_{x_1+x_2}^2$ : $\sigma_{\epsilon}^2$ =1:2...............317 4.7.8 เมื่อ  $W \sim Beta(0.9375, 0.3125)$  กรณี  $\sigma_{x_1}^2$ :  $\sigma_{x_2}^2$  = 1:5 และ  $\sigma_{x_1+x_2}^2$ :  $\sigma_{\epsilon}^2$  = 1:2..........322 4.7.9 เมื่อ  $W \sim Beta(0.33, 0.11)$  กรณี  $\sigma_{x_1}^2$ : $\sigma_{x_2}^2$ =1:5 และ  $\sigma_{x_1+x_2}^2$ : $\sigma_{e}^2$ =1:2..................326 4.8 ผลการเปรียบเทียบวิธีที่มีประสิทธิภาพสูงสุด กรณี  $\sigma_{x_1}^2$ : $\sigma_{x_2}^2$ =1:2 และ  $\sigma_{x_1+x_2}^2$ : $\sigma_{\epsilon}^2$ =1:2.330 4.8.1 เมื่อ  $W \sim Beta(0.75, 2.25)$  กรณี  $\sigma_{x_1}^2$ : $\sigma_{x_2}^2$ =1:2 และ  $\sigma_{x_1+x_2}^2$ : $\sigma_{\epsilon}^2$ =1:2 .................333 4.8.2 เมื่อ  $W \sim Beta(0.3125, 0.9375)$  กรณี  $\sigma_{x_1}^2$ : $\sigma_{x_2}^2$ =1:2 และ  $\sigma_{x_1+x_2}^2$ : $\sigma_{\epsilon}^2$ =1:2.........337

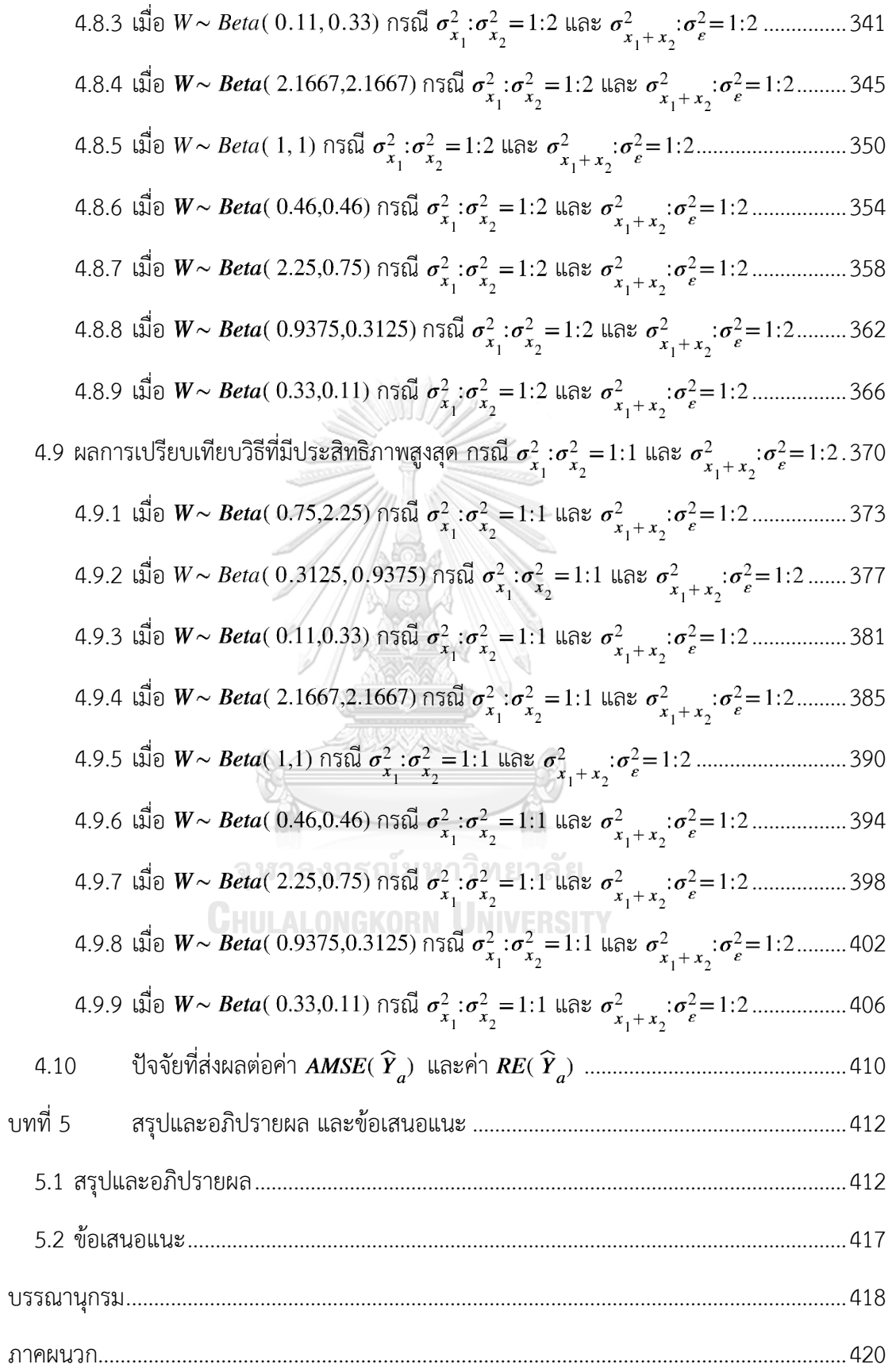

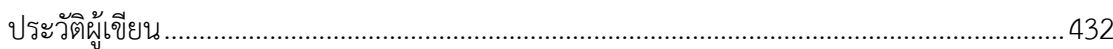

ปู

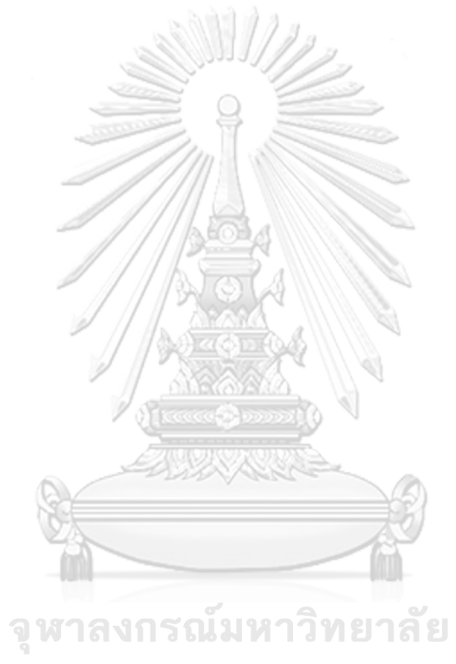

**CHULALONGKORN UNIVERSITY** 

## **สารบัญตาราง**

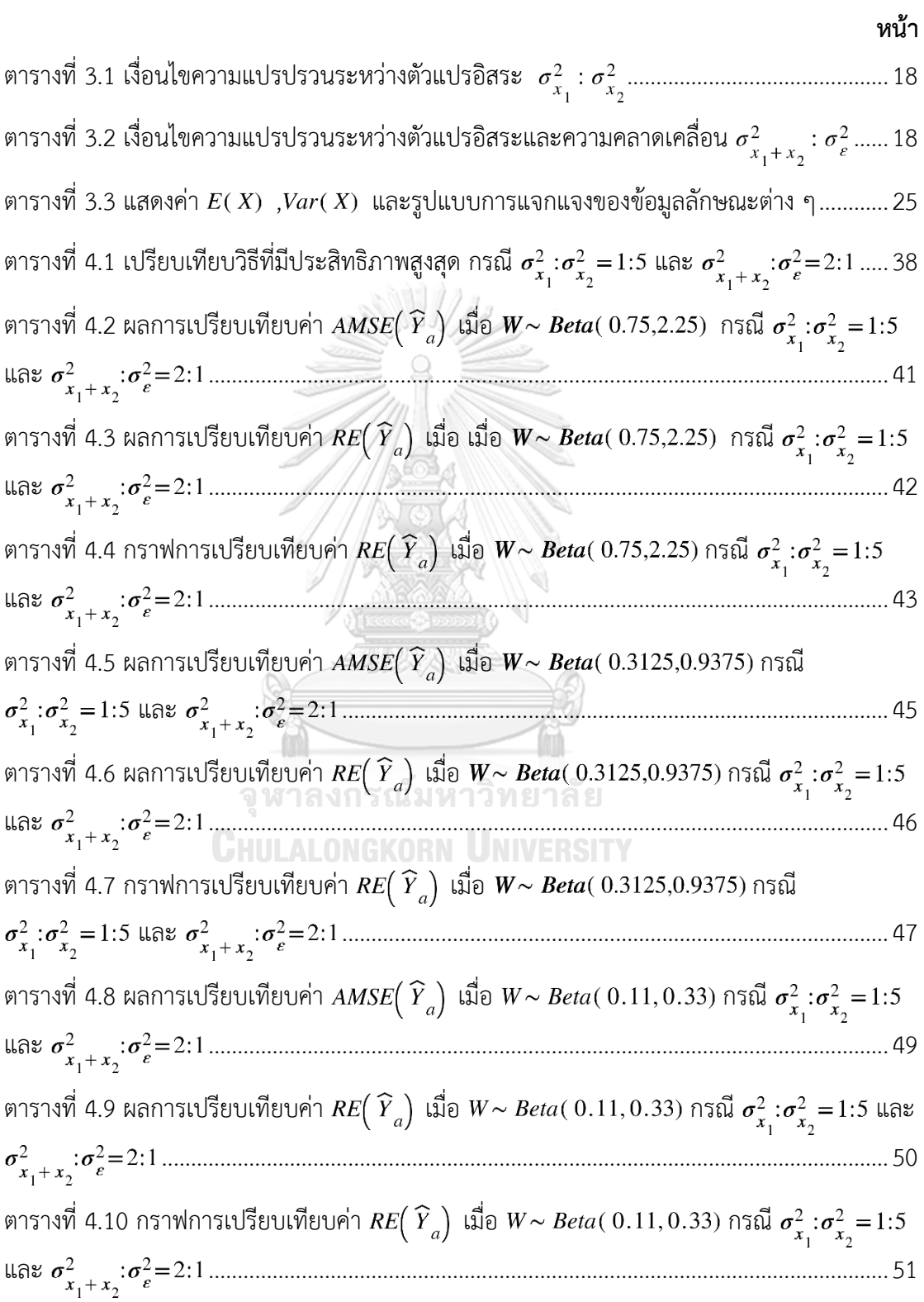

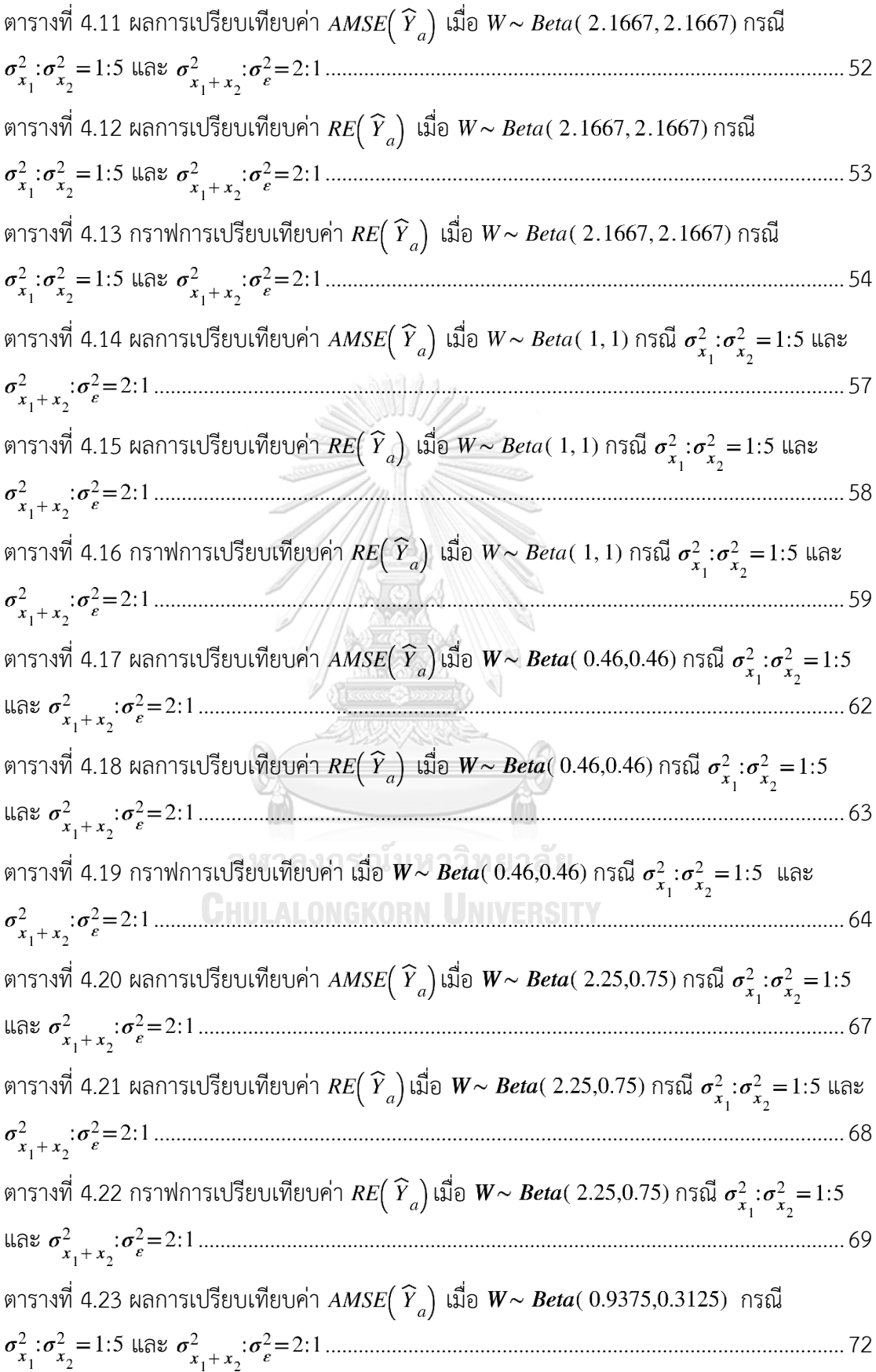

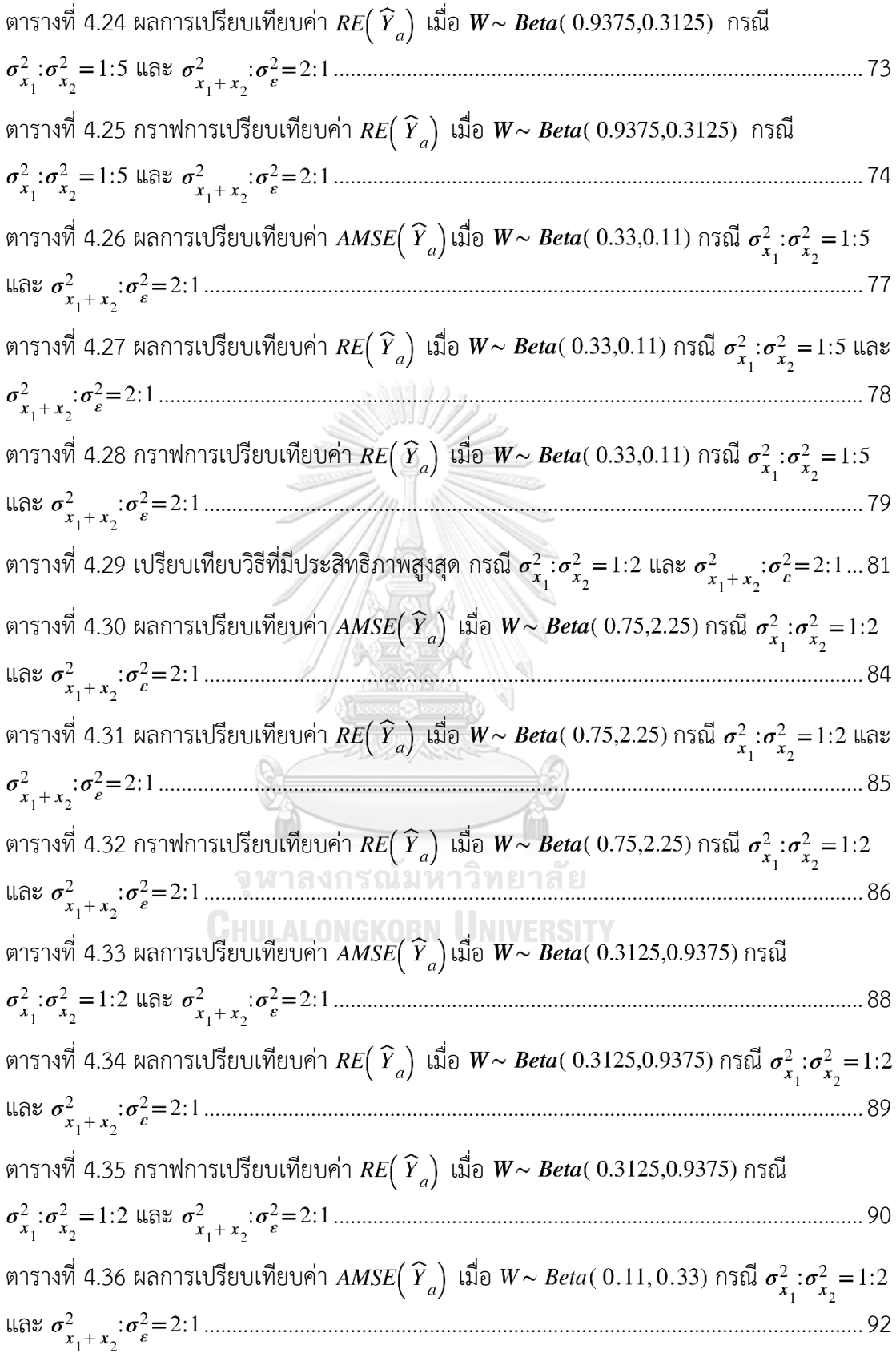

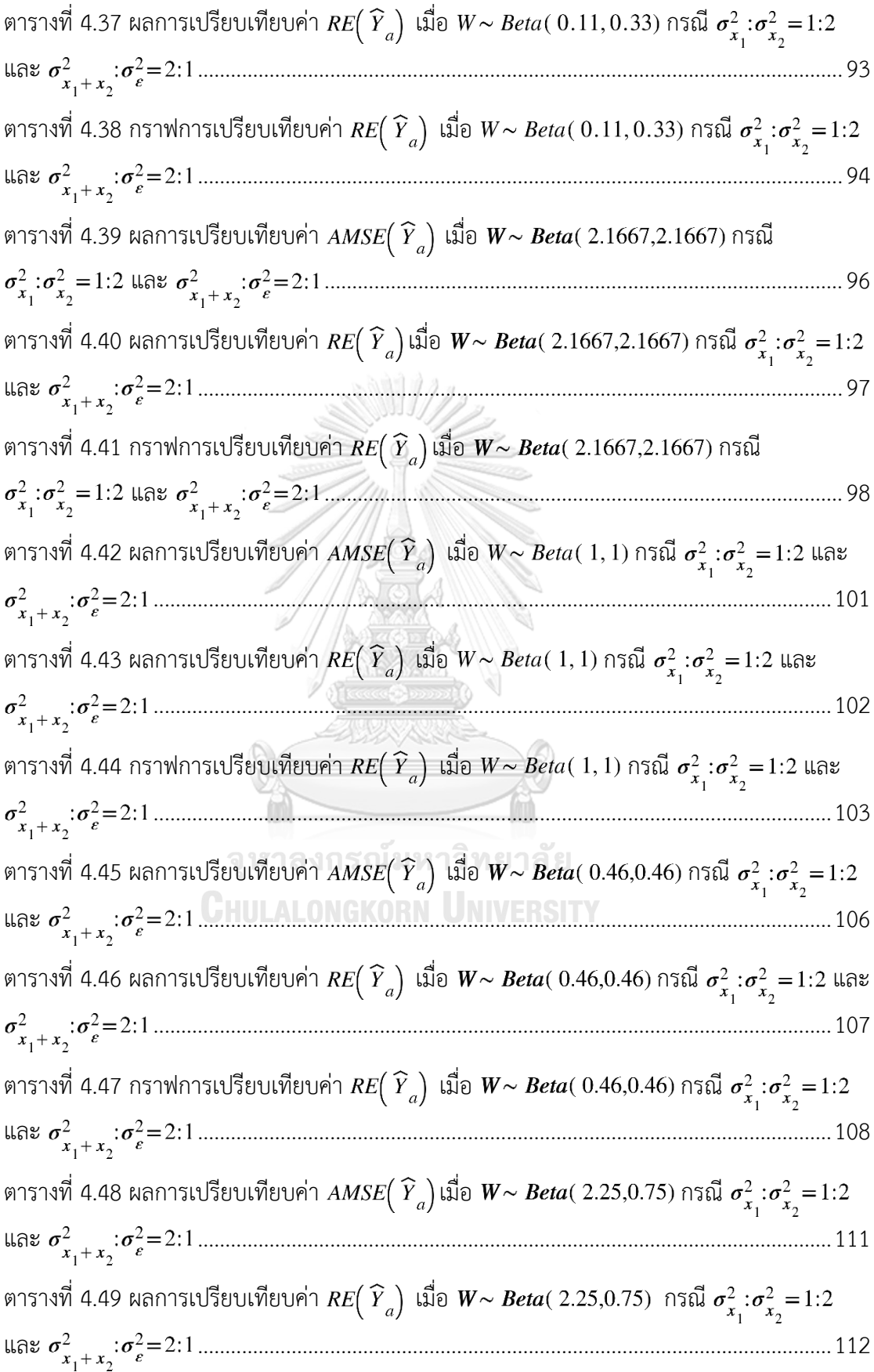

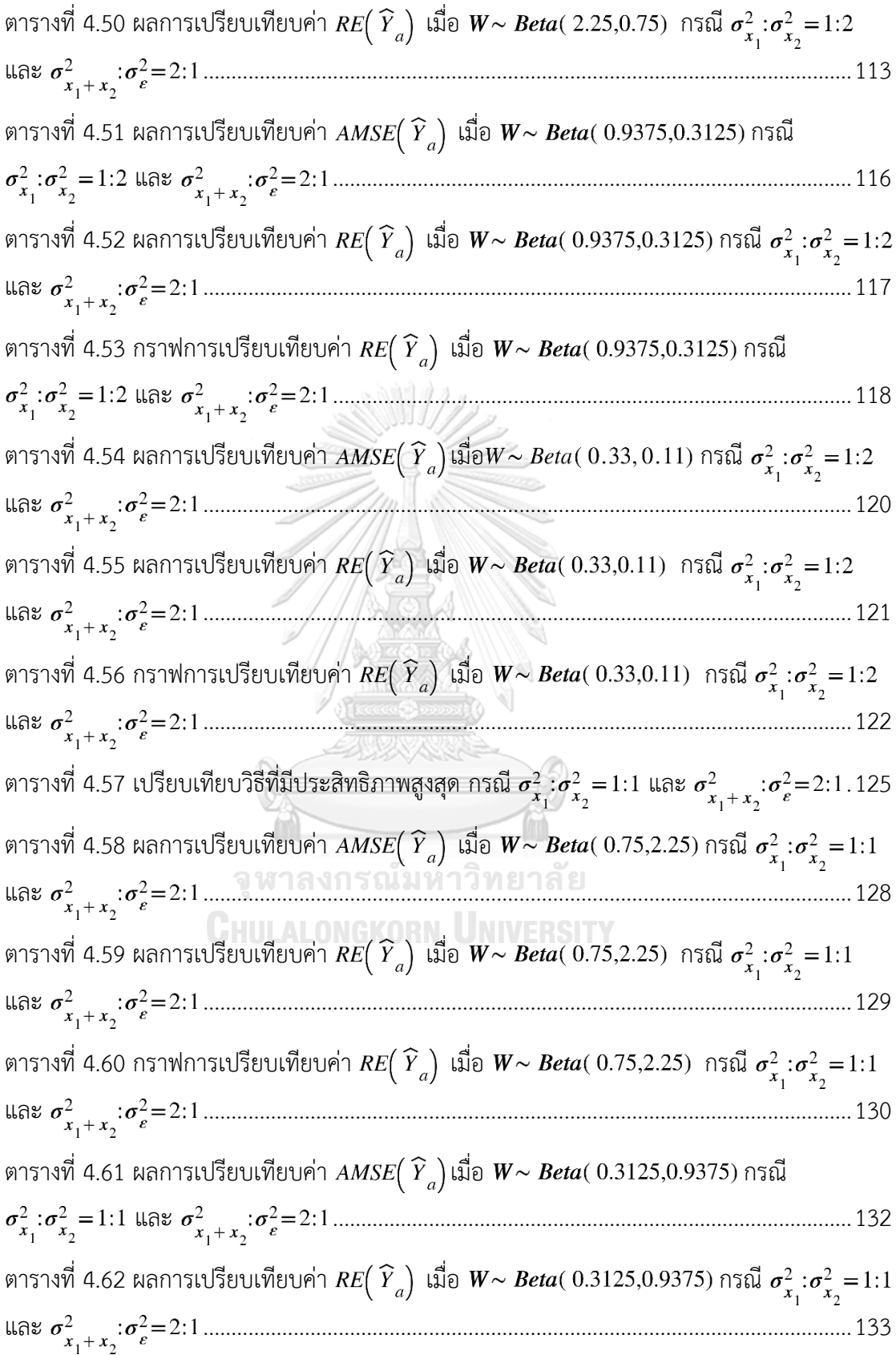

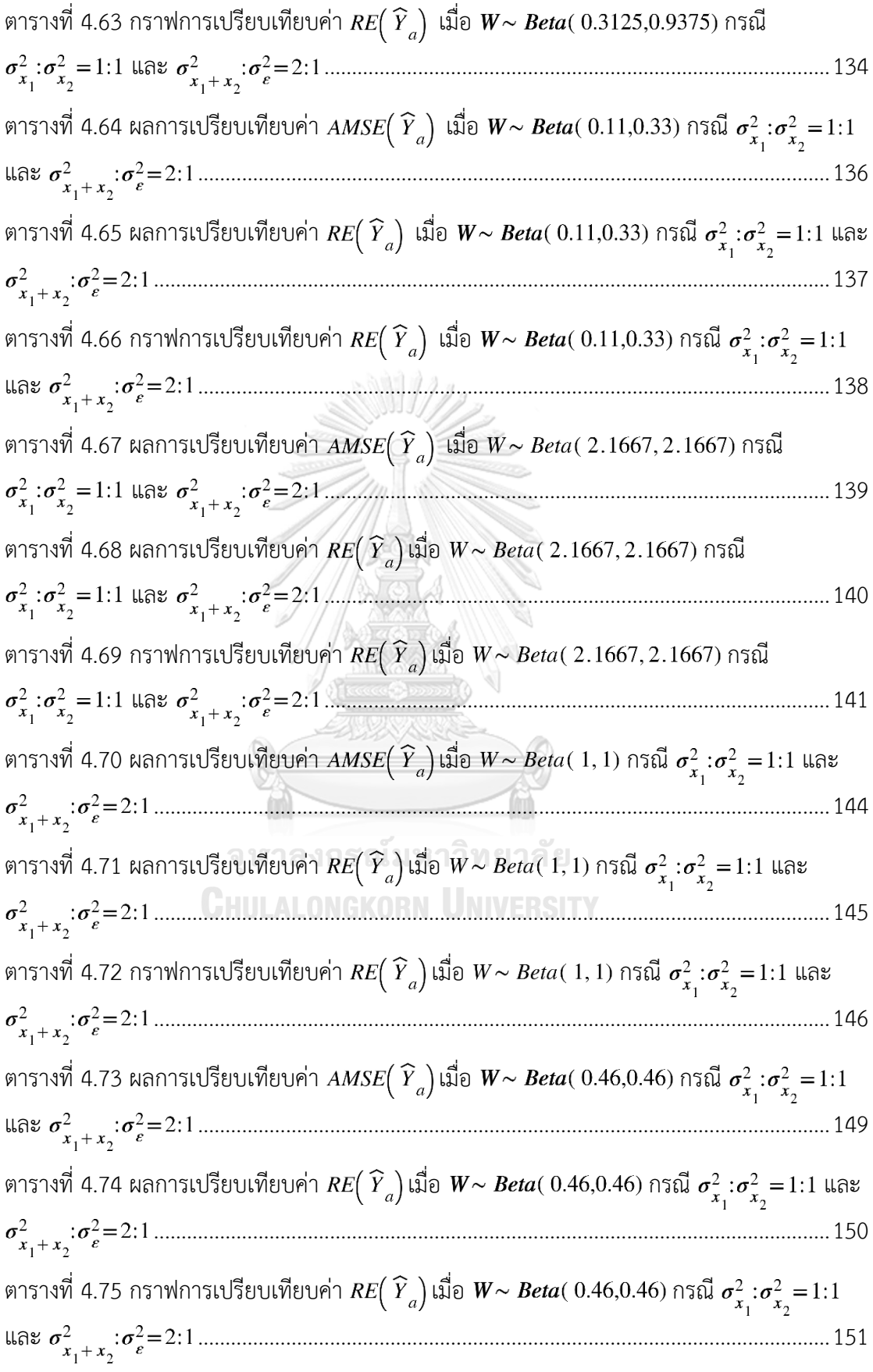

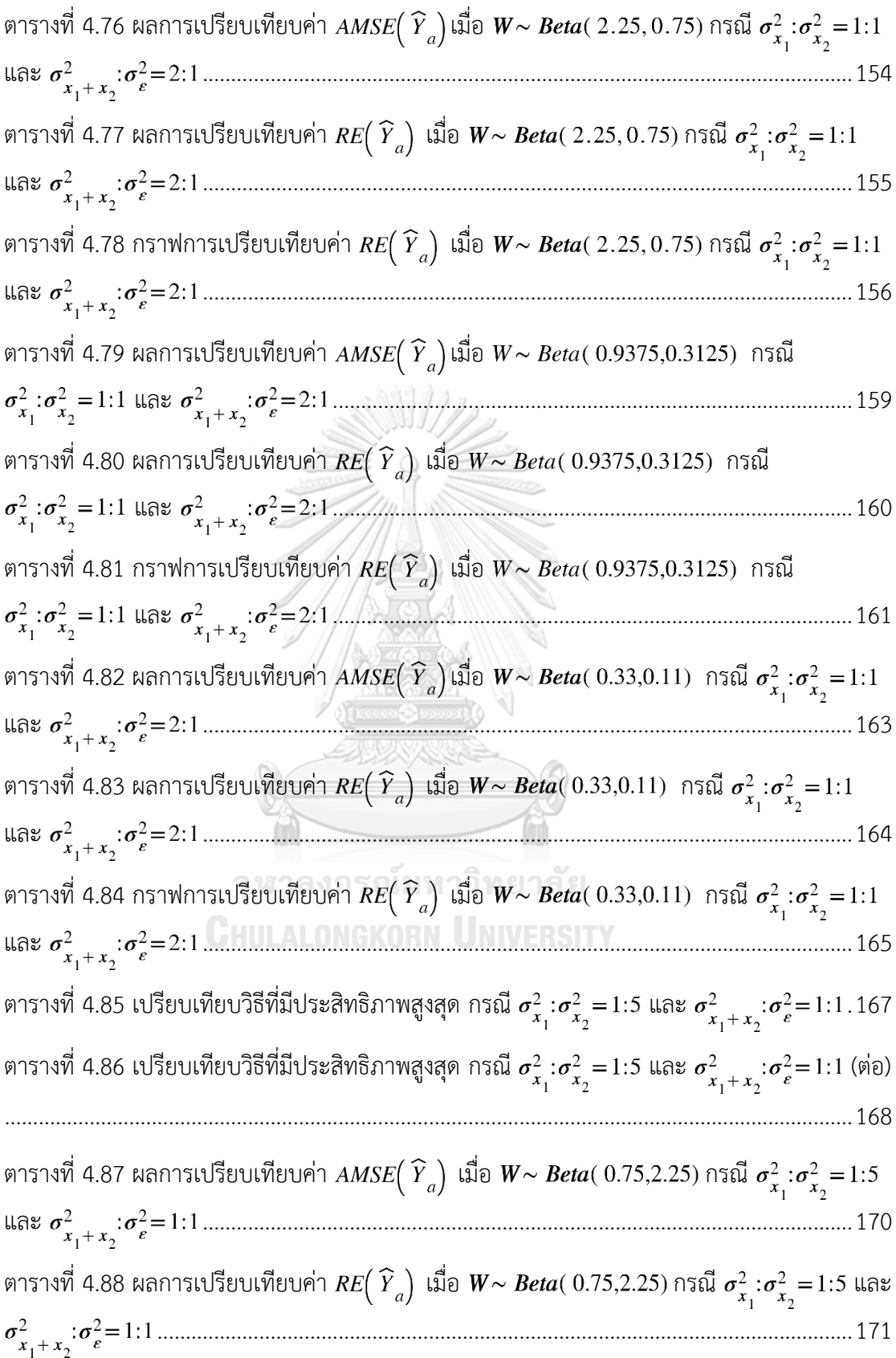

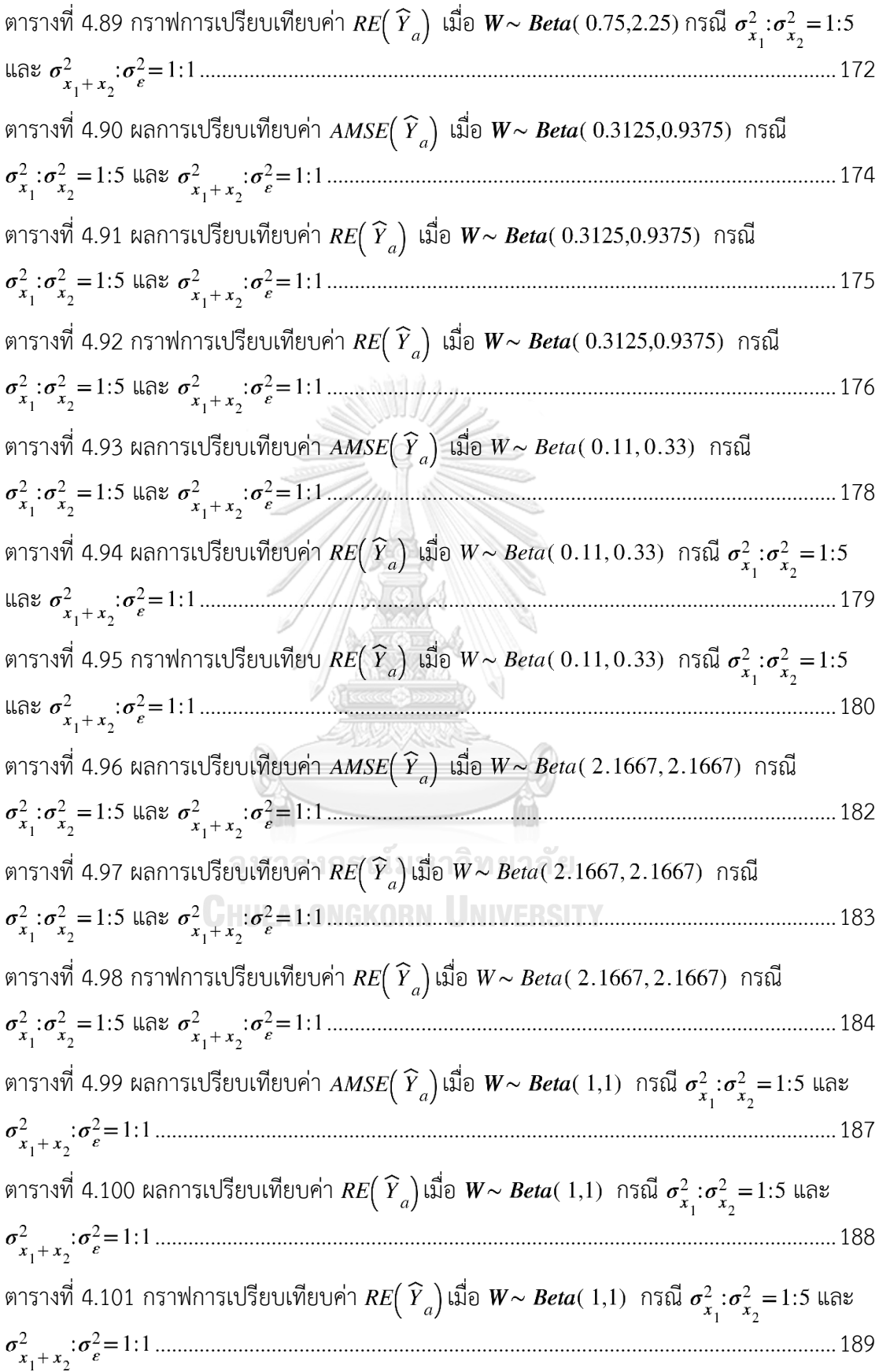

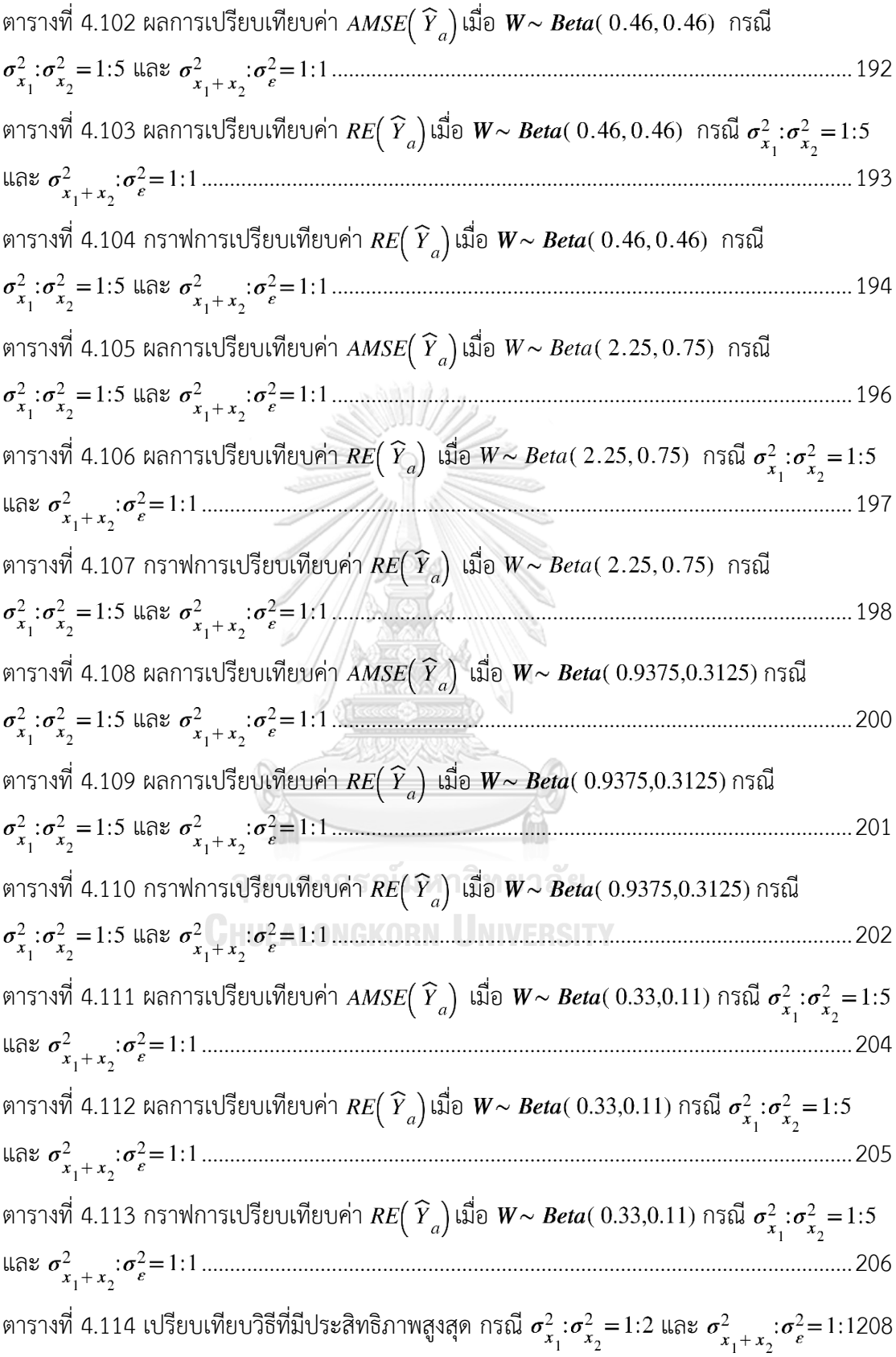

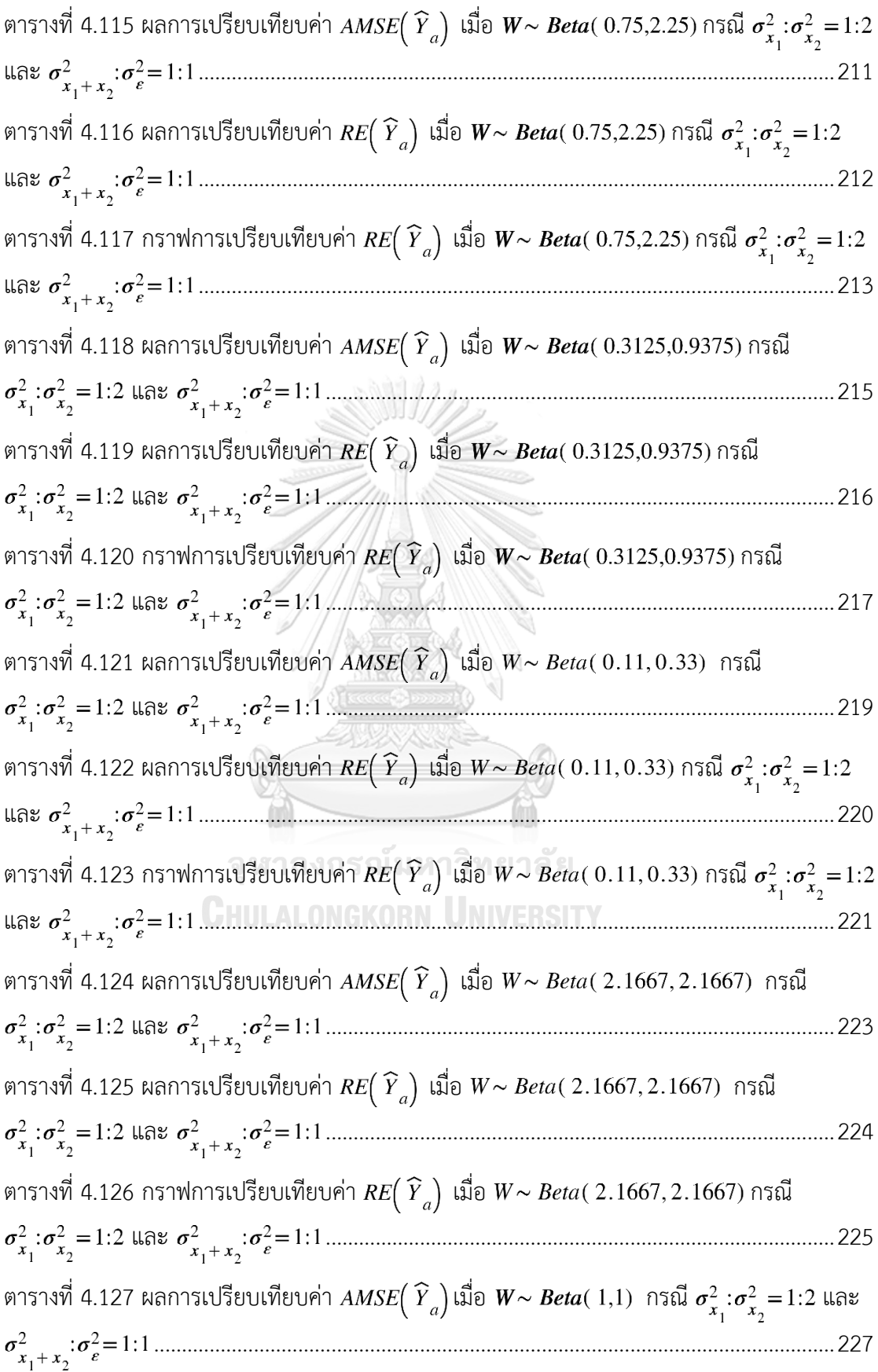

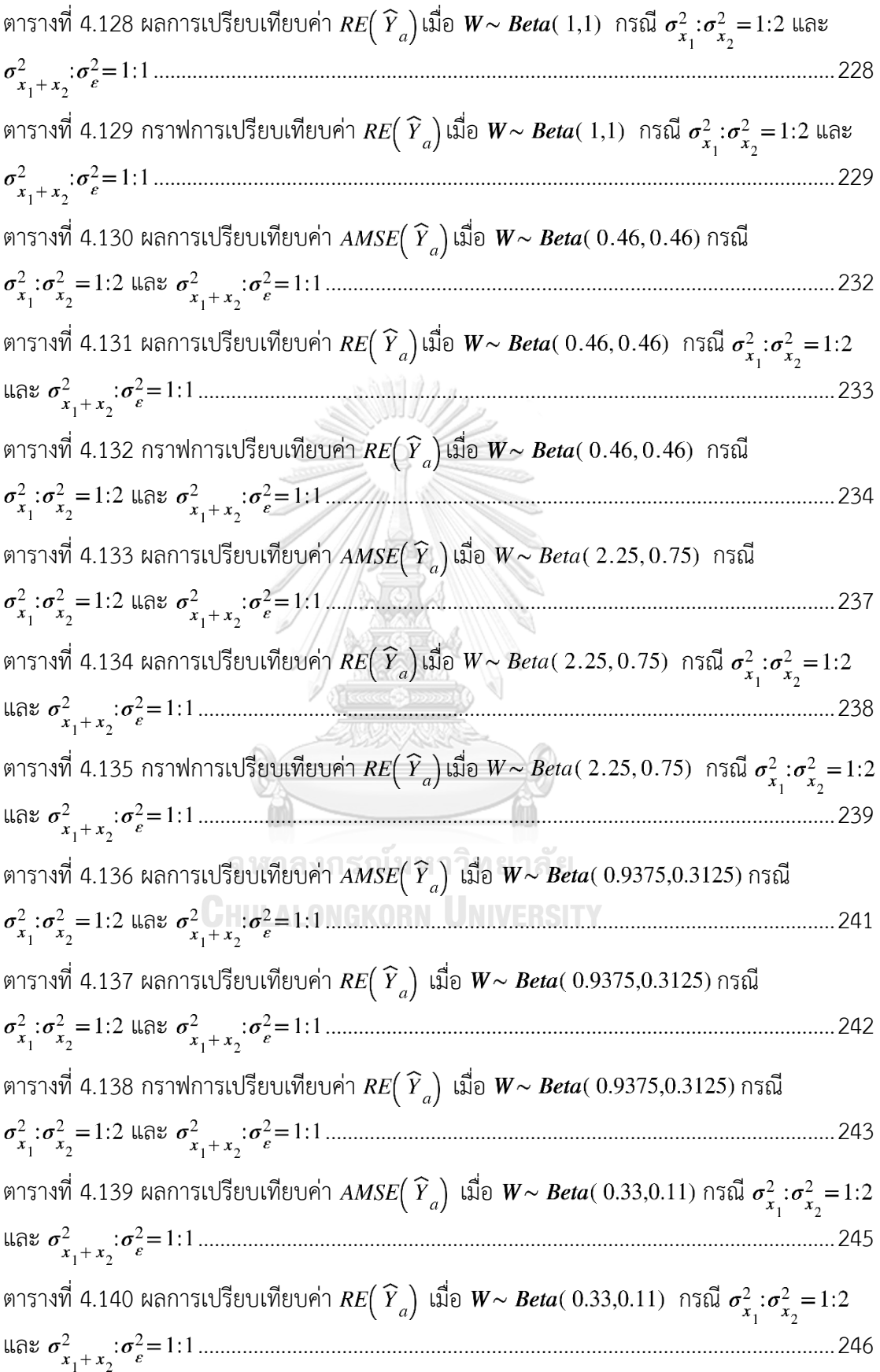

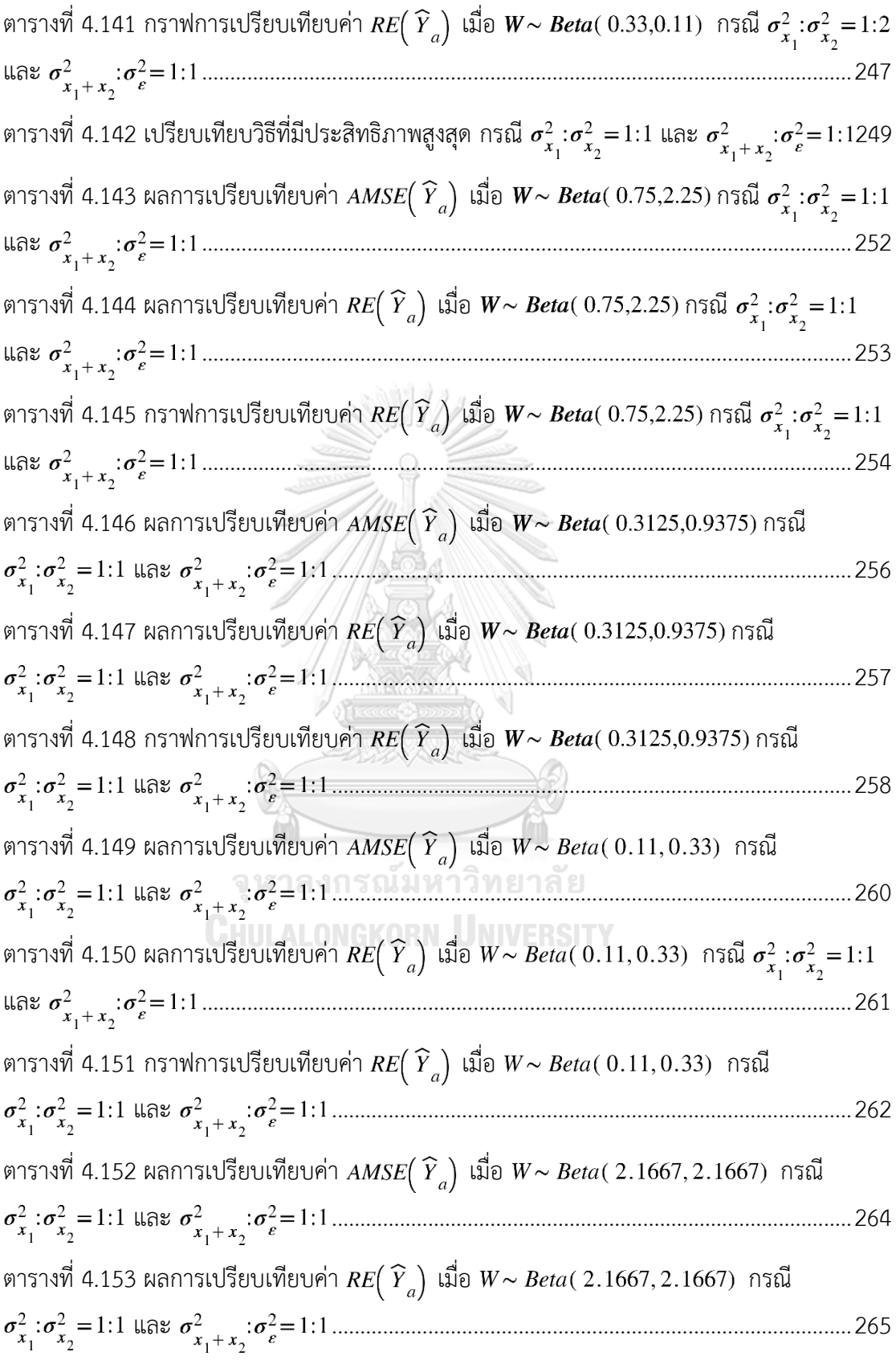

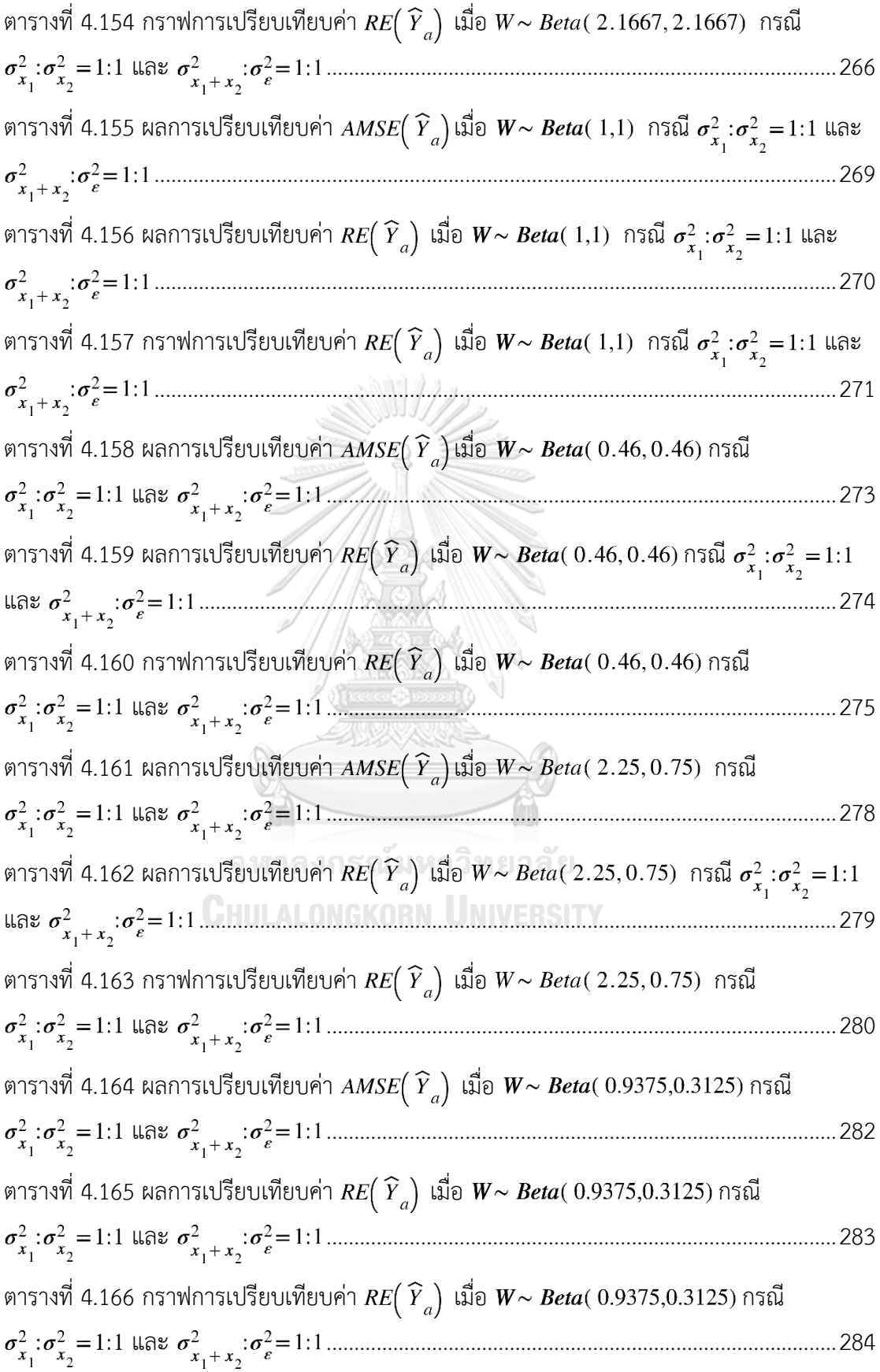

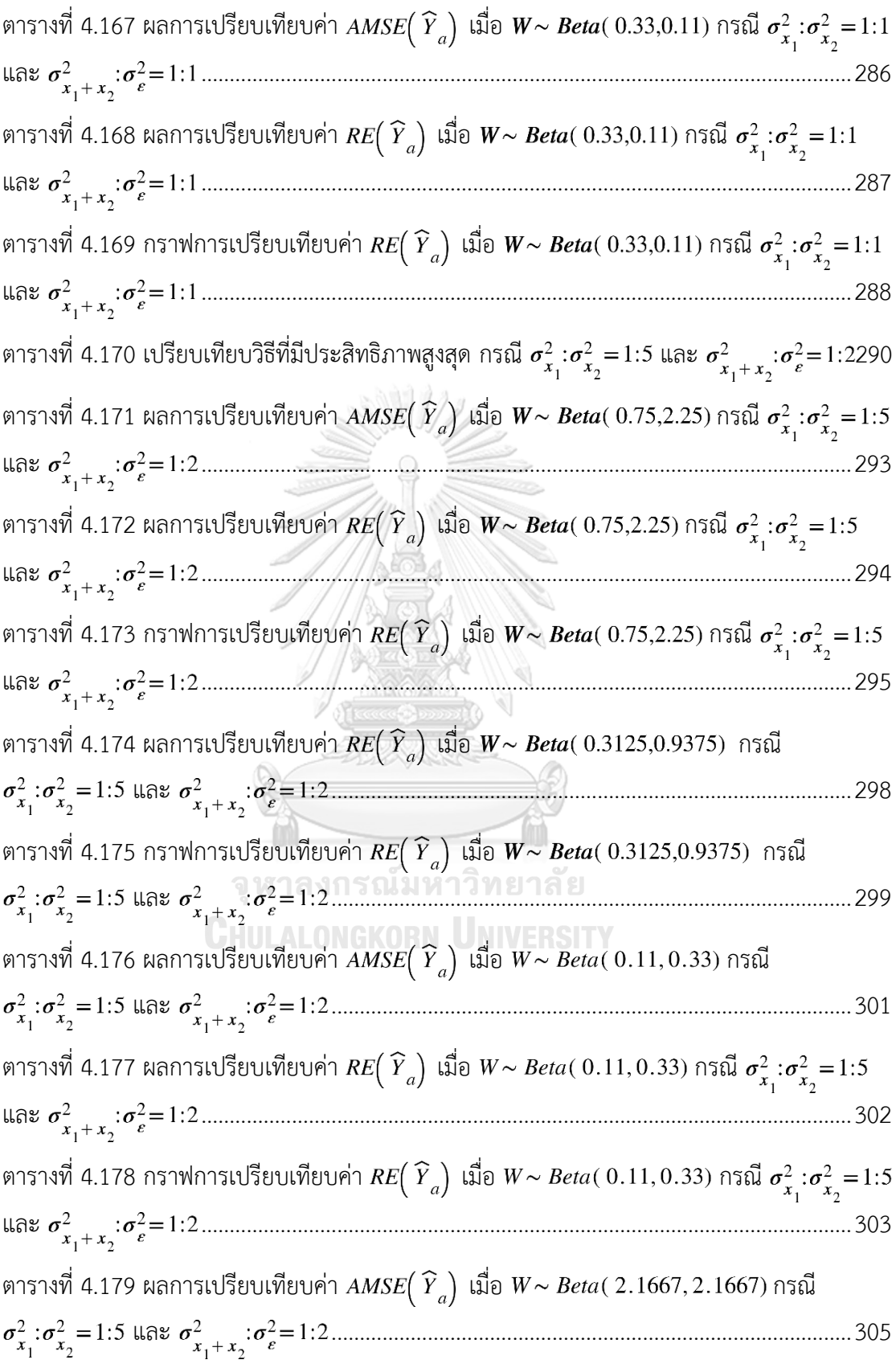

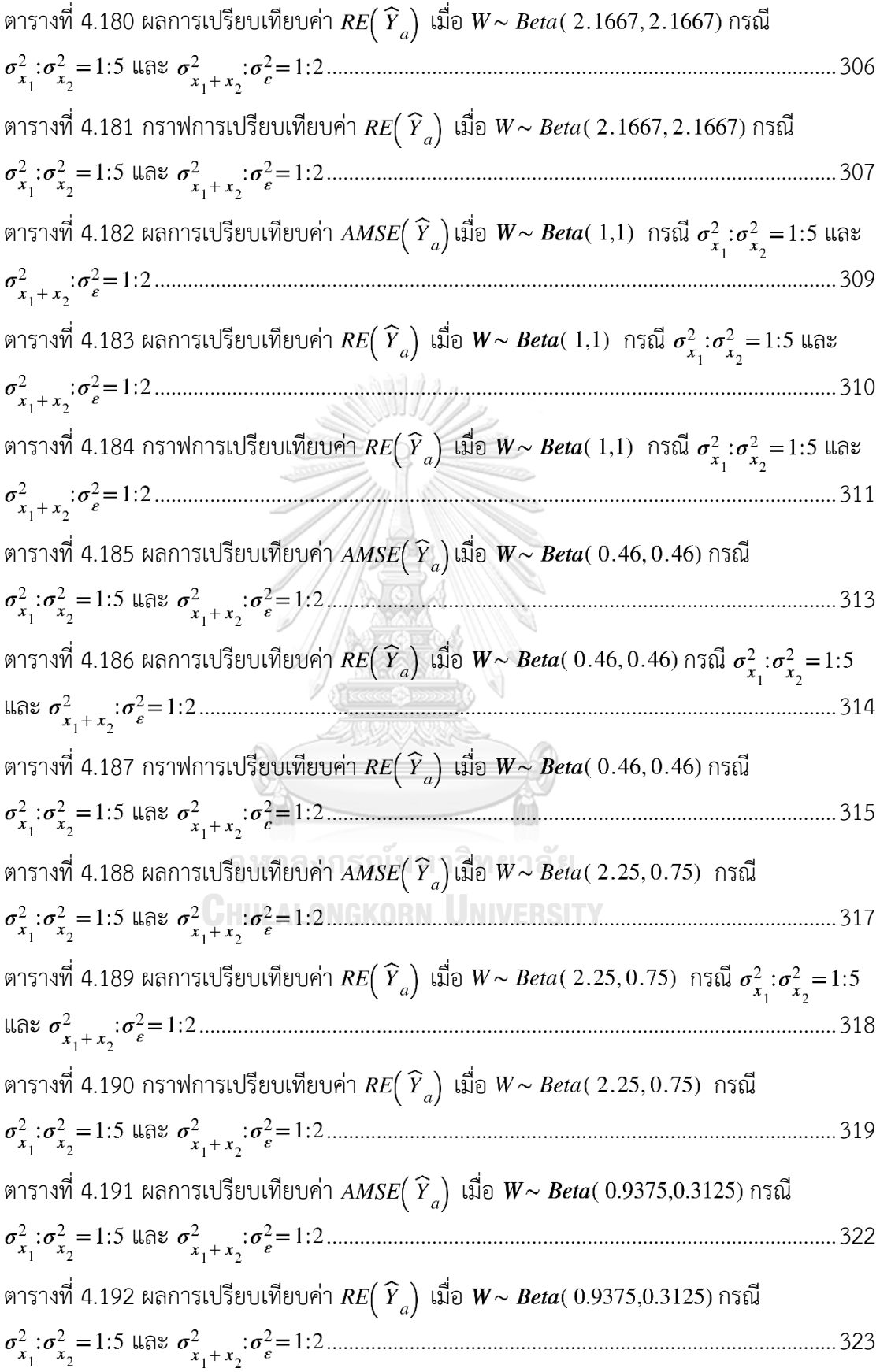

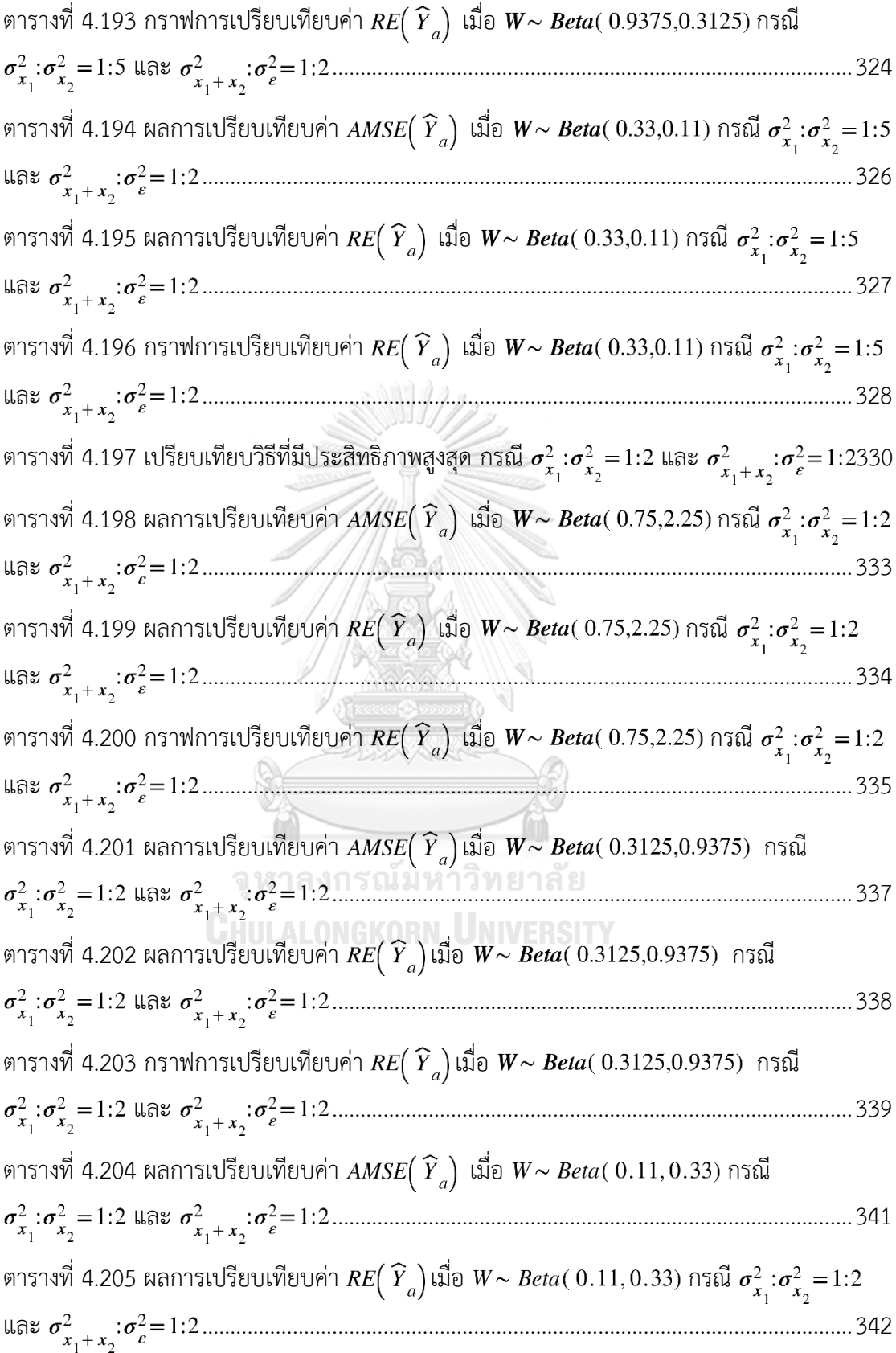

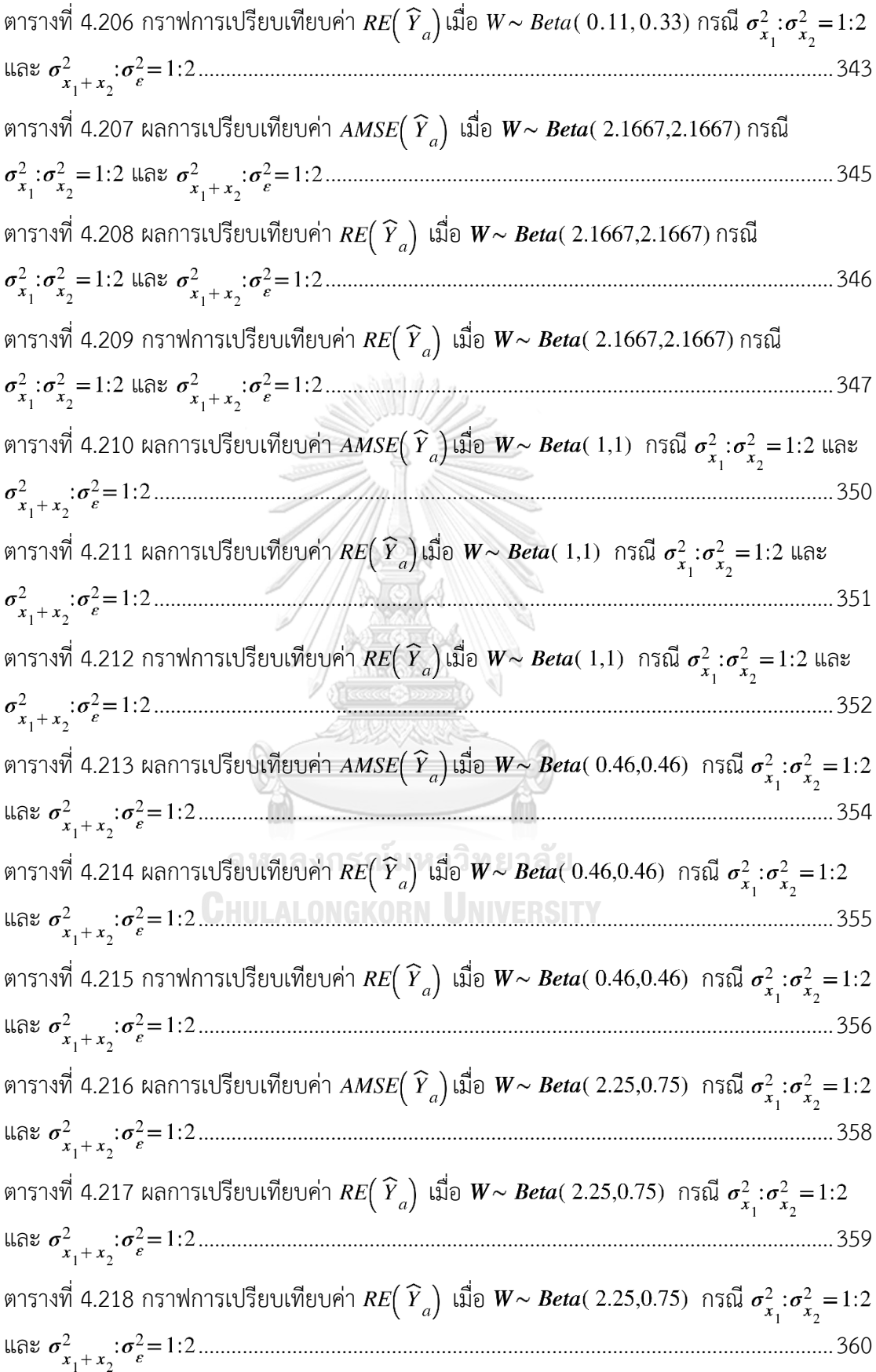

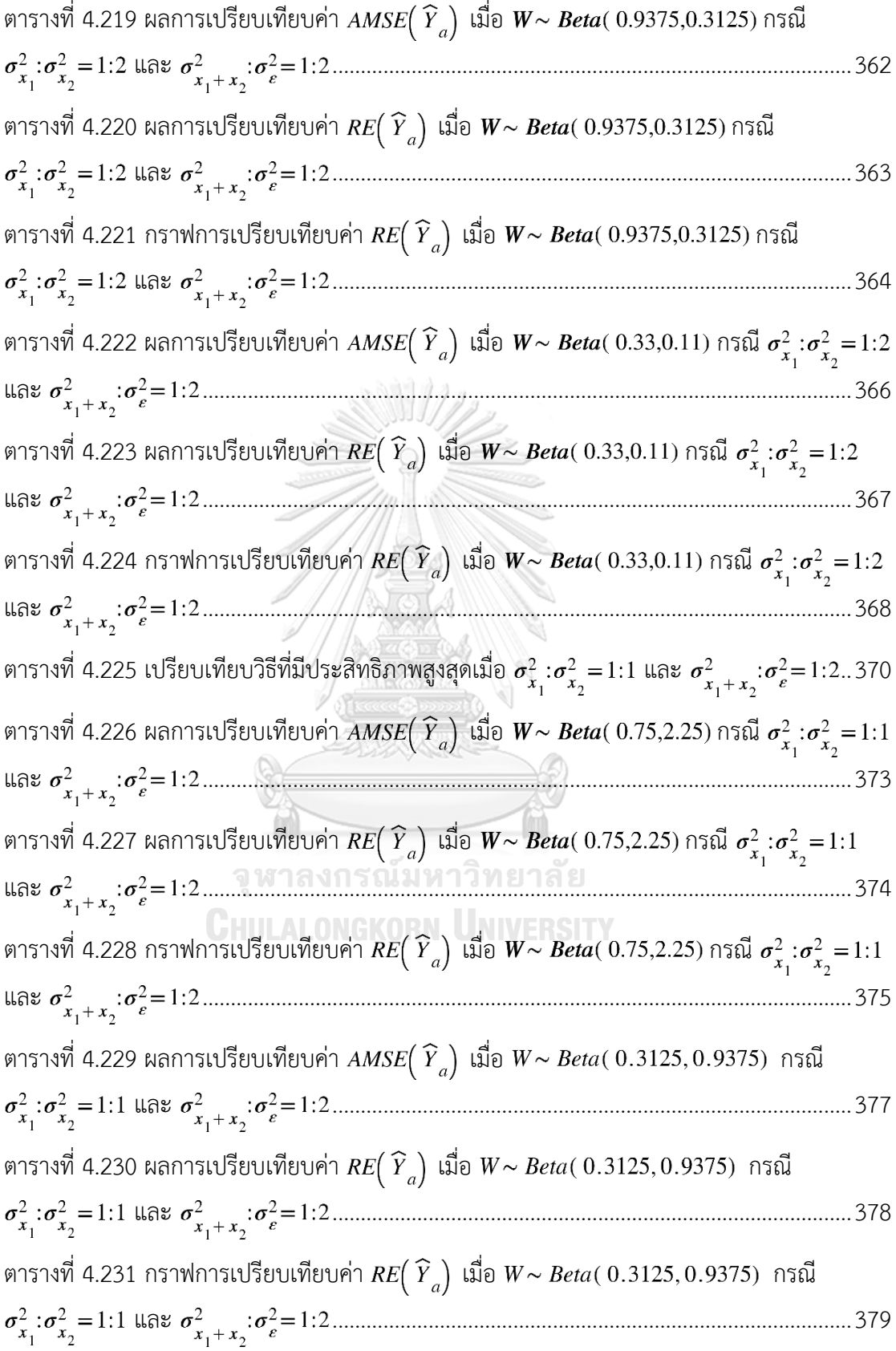

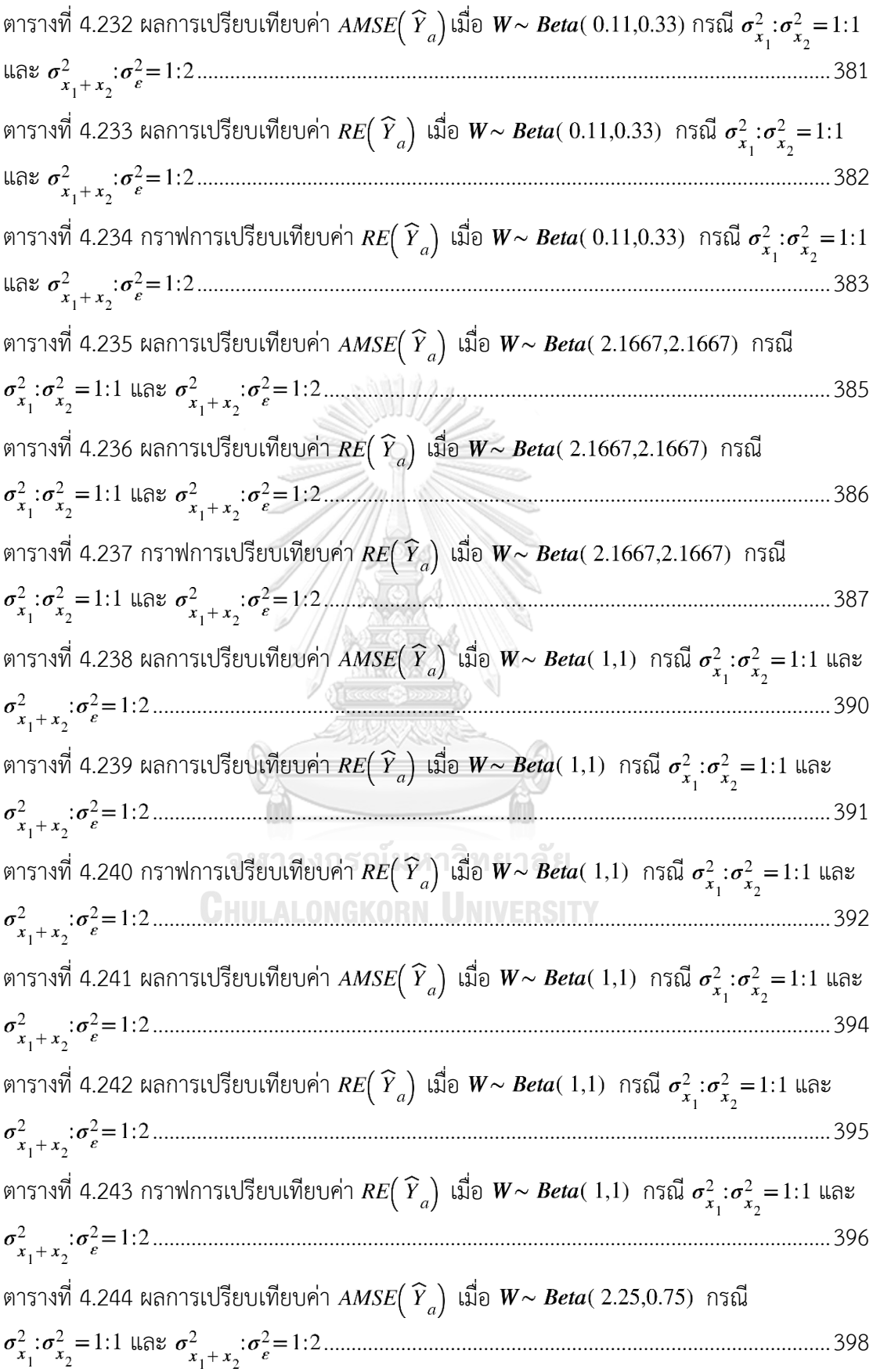

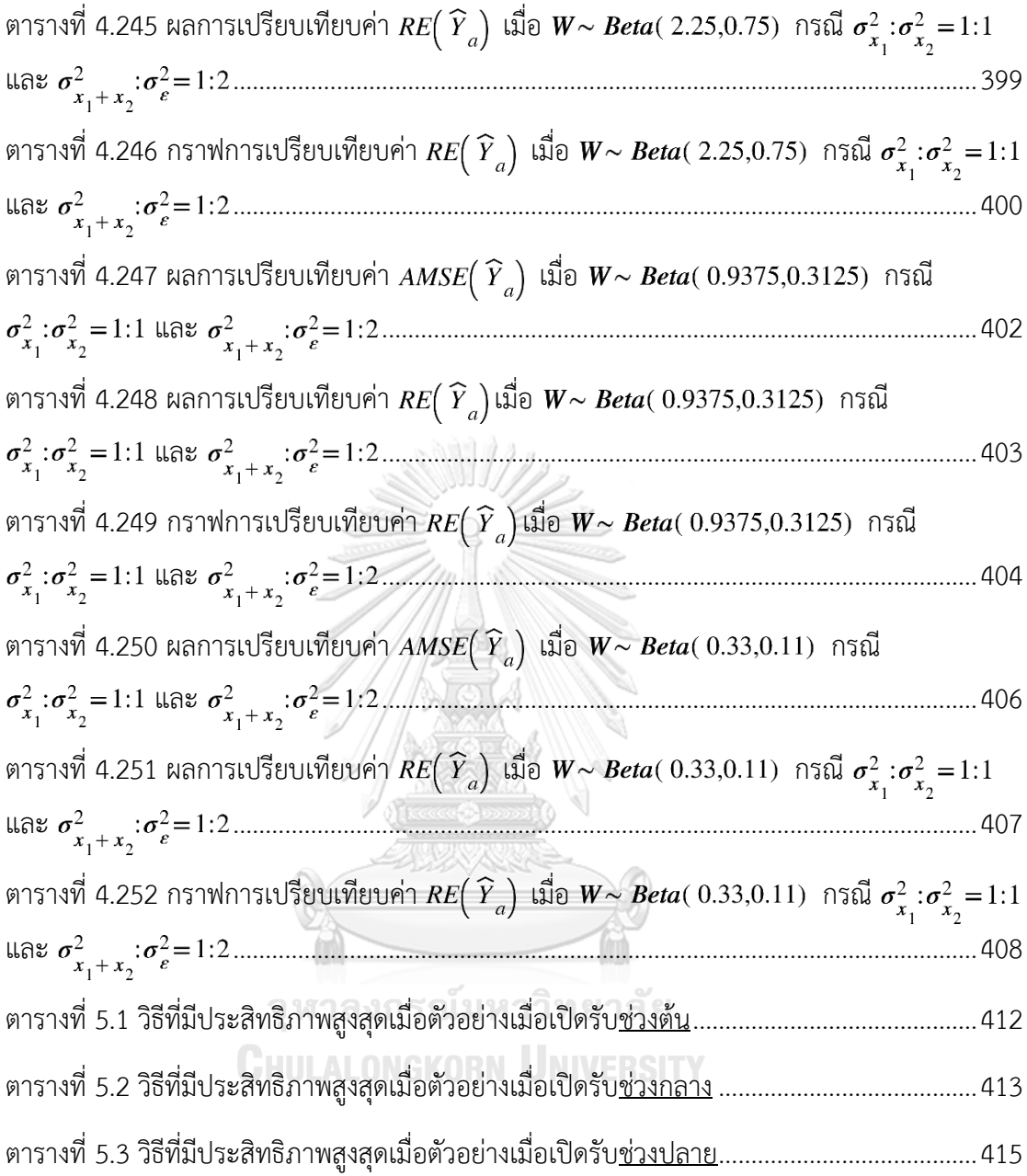

# **สารบัญรูปภาพ**

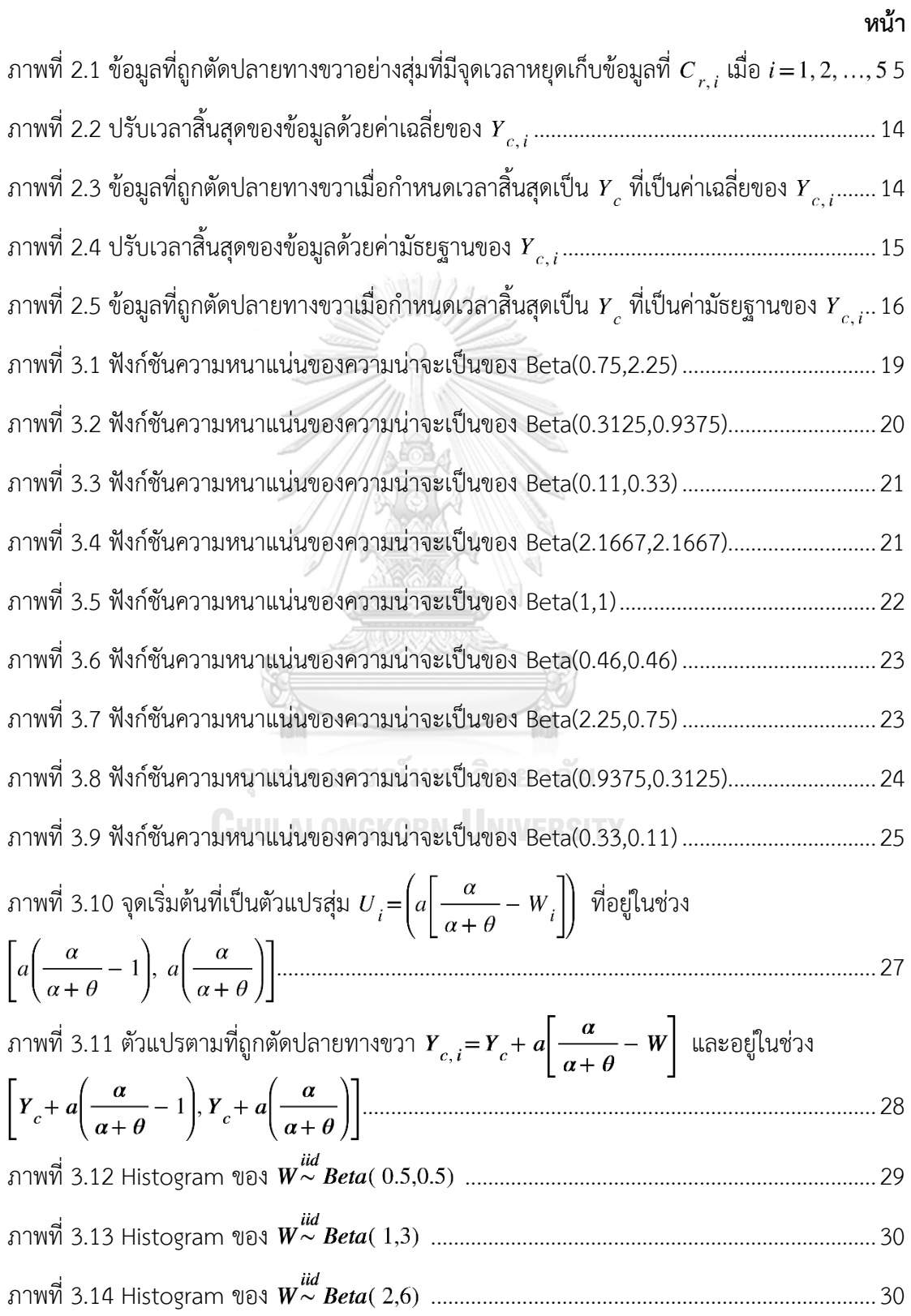

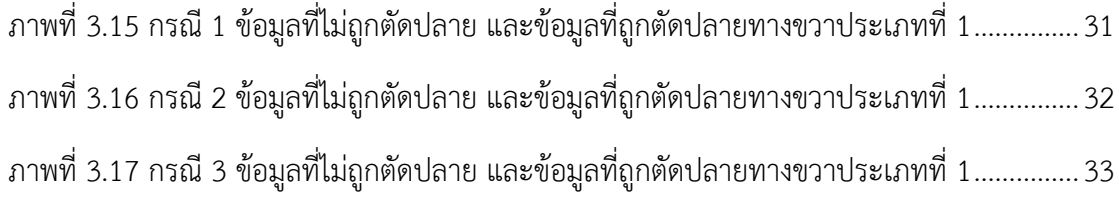

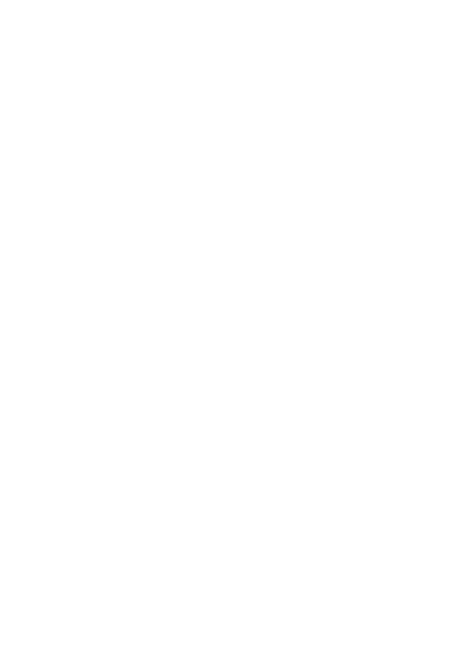

ว

**บทที่1 บทนำ**

#### **1.1 ที่มาและความสำคัญของปัญหา**

ในโครงการวิจัยหนึ่งต้องการติดตามระยะการอยู่รอดของคนป่วยหลังเข้ารับการรักษา เพื่อ เตรียมแผนการรักษาที่มีประสิทธิภาพมากขึ้นในอนาคต โดยหาความสัมพันธ์ระหว่างระยะการอยู่รอด กับปัจจัยต่าง ๆ โดยใช้เทคนิคในการวิเคราะห์ความสัมพันธ์ระหว่างตัวแปรคือการวิเคราะห์การ ถดถอย ซึ่งในการเปิดรับสมัครคนเข้าโครงการนั้น จะมีลักษณะการเข้ามาสมัครในรูปแบบต่าง ๆ เช่น คนสมัครกระจุกตัวในช่วงแรกหรือช่วงท้ายของการเปิดรับสมัคร ,คนสมัครเข้ามาเรื่อย ๆ อย่าง สม่ำเสมอ จากลักษณะเหล่านี้จึงทำให้จุดเริ่มต้นของการเก็บข้อมูลแตกต่างกันด้วย ตัวอย่างเช่น การ ติดตามระยะการมีชีวิตรอดของผู้ติดเชื้อเอชไอวี โดยการหาความสัมพันธ์จากปัจจัยต่าง ๆ ที่ส่งผลต่อ ระยะการอยู่รอดของผู้ป่วยเอชไอวี เช่น ปัจจัยจากบุคคล (เพศ, อายุ) ปัจจัยจากโรค (ระยะอาการ ของโรคขณะที่ตรวจพบ (stage), ระดับ CD4) เป็นต้น โดยผู้ป่วยแต่ละคนมีการสมัครเข้าร่วมโครงการ ในเวลาที่แตกต่างกัน หากผู้ป่วยเสียชีวิตระหว่างโครงการ จะถูกบันทึกระยะเวลาการอยู่รอดตาม ความเป็นจริง แต่ถ้าหากยังมีชีวิตอยู่ไปจนถึงเวลาที่สิ้นสุดการติดตามหรือหลังจากนั้น จะถูกบันทึก ระยะเวลาการอยู่รอดเป็นจุดเวลาที่สิ้นสุดโครงการ ซึ่งต่ำกว่าความเป็นจริง หรือเรียกว่าข้อมูลที่ถูกตัด ปลายประเภทที่ 1 โดยจากการศึกษาพบว่า

บังอร กุมพล (2539) ได้ศึกษาวิธีการประมาณค่าพารามิเตอร์ของสมการถดถอยเชิงเส้นพหุ โดยที่ค่าสังเกตของตัวแปรตามบางค่าเป็นค่าที่ถูกตัดปลายทางขวาประเภทที่ 1 ซึ่งข้อมูลที่ถูกตัดทิ้ง เหล่านี้มีการแจกแจงปกติ โดยพิจารณาจากค่ารากที่สองของค่าเฉลี่ยของความคลาดเคลื่อนกำลังสอง (RMSE) ของการประมาณค่าตัวแปรตามจากทั้ง 3 วิธีคือ วิธีการของสมิธ วิธีการประมาณด้วยภาวะ น่าจะเป็นสูงสุด และวิธีการโมดิไฟด์แอคชัวเรียล มาเปรียบเทียบกัน ซึ่งผลการทดลองพบว่า กลุ่มที่ สัดส่วนข้อมูลที่ถูกตัดปลายเป็น 0.1 0.2 0.3 ค่า RMSE ของวิธีการของสมิธมีค่าต่ำที่สุด ยกเว้น เมื่อ ขนาดตัวอย่างเท่ากับ 10 สัดส่วนข้อมูลที่ถูกตัดปลายเป็น 0.1 จำนวนตัวแปรอิสระเท่ากับ 5 ค่า RMSE ของวิธีการประมาณด้วยโมดิไฟด์แอคชัวเรียลมีค่าต่ำสุด และเมื่อสัดส่วนข้อมูลที่ถูกตัดปลาย เป็น 0.2 0.3 จำนวนตัวแปรอิสระเท่ากับ 7 ค่า RMSE ของวิธีการประมาณด้วยภาวะน่าจะเป็นสูงสุดมี ค่าต่ำสุด ส่วนกลุ่มที่สัดส่วนข้อมูลถูกตัดปลายเป็น 0.4 0.5 ค่า RMSE ของวิธีการประมาณด้วยภาวะ น่าจะเป็นสูงสุดมีค่าต่ำที่สุด และยังพบว่าขนาดตัวอย่างและสัดส่วนของข้อมูลที่ถูกตัดปลาย มีผลต่อ ค่า RMSE โดย RMSE จะแปรผกผันกับขนาดตัวอย่าง และแปรผันตรงกับสัดส่วนของข้อมูลที่ถูกตัดทิ้ง

จำเนียน จำนงรักษ์ (2539) ได้ศึกษาวิธีการประมาณค่าตัวแปรตามของสมการถอดถอยเชิง เส้นพหุ โดยค่าตัวแปรตามถูกตัดปลายทางขวาประเภทที่ 1 ซึ่งมีค่าคลาดเคลื่อนแจกแจงแบบปกติ
แบบดับเบิลเอกซ์โพเนนเชียล และแบบล็อกนอร์มอล โดยเปรียบเทียบจากค่ารากที่สองของค่าเฉลี่ย ของความคลาดเคลื่อนกำลังสอง (RMSE) ของการประมาณค่าตัวแปรตามจากวิธีกำลังสองต่ำสุด วิธีการของแซตเทอร์จีและแมคลีช วิธีการของบัคเลย์และเจมส์ และวิธีภาวะความน่าจะเป็นสูงสุดด้วย ขั้นตอนวิธีอีเอ็ม ซึ่งได้ผลการทดลองสรุปได้ว่า ค่า RMSE ของวิธีภาวะน่าจะเป็นสูงสุดด้วยขั้นตอน อีเอ็มมีค่าต่ำที่สุด

ศิวพร ทิพย์พันธุ์ (2561) ได้ศึกษาวิธีการประมาณค่าจากตัวแบบการถดถอย เมื่อตัวแปรตาม บางค่าถูกตัดปลายทางขวาประเภทที่ 1 โดยวิธีกำลังสองต่ำสุด วิธีภาวะน่าจะเป็นสูงสุด วิธีของแชต เทอร์จีและแมคลีช และวิธีภาวะน่าจะเป็นสูงสุดด้วยขั้นตอนวิธีอีเอ็ม ซึ่งเปรียบเทียบประสิทธิภาพของ แต่ละวิธีโดยใช้ค่าเฉลี่ยของค่าเฉลี่ยกำลังสองของความคลาดเคลื่อนของตัวแปรตาม (AMSE) และค่า ประสิทธิภาพสัมพัทธ์วิธีภาวะน่าจะเป็นสูงสุดเป็นเกณฑ์ในการเปรียบเทียบ(RE) พบว่าขนาดตัวอย่าง ใหญ่หรือตัวแปรตามถูกตัดปลายทางขวามาก การประมาณด้วยวิธีภาวะน่าจะเป็นสูงสุดและวิธีภาวะ น่าจะเป็นสูงสุดด้วยขั้นตอนวิธีอีเอ็มจะมีประสิทธิภาพมากที่สุด แต่หากตัวอย่างมีขนาดเล็กหรือตัว แปรตามถูกตัดปลายทางขวาน้อย การประมาณด้วยวิธีกำลังสองต่ำสุดจะมีประสิทธิภาพสูงสุด ส่วน ตัวอย่างขนาดปานกลางหรือตัวแปรตามถูกตัดปลายทางขวาปานกลาง การประมาณด้วยวิธีของแชต เทอร์จีและแมคลีชมีประสิทธิภาพมากที่สุด

ธนาพิพัฒน์ทรัพย์ครองชัย (2561) ได้ศึกษาวิธีการประมาณค่าตัวแปรตามที่ข้อมูลบางค่าถูก ตัดปลายทางขวาประเภทที่ 1 ซึ่งมีการกำหนดช่วงเวลาในการเริ่มเก็บข้อมูลและจุดเวลาที่เริ่มเก็บ ข้อมูลมีการแจกแจงแบบสม่ำเสมอ ด้วยวิธีกำลังสองต่ำสุด วิธีภาวะน่าจะเป็นสูงสุด วิธีของแชตเทอร์จี และแมคลีช วิธีภาวะน่าจะเป็นสูงสุดด้วยขั้นตอนวิธีอีเอ็ม และวิธีภาวะน่าจะเป็นสูงสุดด้วยขั้นตอนวิธี อีเอ็มเมื่อมีการปรับค่าข้อมูลก่อนคำนวณ พบว่าตัวอย่างขนาดกลางและใหญ่หรือตัวแปรตามถูกตัด ปลายทางขวาปานกลางและมาก วิธีภาวะน่าจะเป็นสูงสุดด้วยขั้นตอนวิธีอีเอ็ม และวิธีภาวะน่าจะเป็น สูงสุดด้วยขั้นตอนวิธีอีเอ็มเมื่อมีการปรับค่าข้อมูลก่อนคำนวณ มีประสิทธิภาพมากที่สุด หากตัวอย่างมี ขนาดเล็กหรือตัวประอิสระมีการกระจายตัวน้อยกว่าความคลาดเคลื่อน วิธีกำลังสองต่ำสุดมี ประสิทธิภาพมากที่สุด แต่หากตัวแปรอิสระมีการกระจายตัวมากกว่าหรือเท่ากับความคลาดเคลื่อน วิธีของแชตเทอร์จีและแมคลีชจะมีประสิทธิภาพมากที่สุด และนอกจากนั้นยังพบว่าเมื่อขนาดตัวอย่าง ยิ่งใหญ่ขึ้น หรือตัวแปรตามถูกตัดปลายทางขวาน้อยลง หรือสัดส่วนช่วงเวลาที่เริ่มเก็บข้อมูลต่อ ระยะเวลาการเก็บข้อมูลลดลง หรือความคลาดเคลื่อนกระจายตัวน้อยกว่าตัวแปรอิสระ ยิ่งส่งผลให้ทุก วิธีมีประสิทธิภาพมากขึ้น

สำหรับงานวิจัยนี้จะศึกษาเพื่อเปรียบเทียบการประมาณค่าจากตัวแบบการถดถอย สำหรับ ข้อมูลที่มีการแจกแจงแบบล็อกนอร์มอล ที่ถูกตัดปลายทางขวาแบบสุ่มที่มีการแจกแจงแบบเบตา ด้วย วิธีการประมาณค่าแบบกำลังสองต่ำสุด วิธีของแชตเทอร์จีและแมคลีช วิธีภาวะน่าจะเป็นสูงสุดด้วย

ขั้นตอนวิธีอีเอ็ม วิธีภาวะน่าจะเป็นสูงสุดด้วยขั้นตอนอีเอ็ม เมื่อมีการปรับค่าข้อมูลก่อนคำนวณด้วย ค่าเฉลี่ย และวิธีภาวะน่าจะเป็นสูงสุดด้วยขั้นตอนอีเอ็ม เมื่อมีการปรับค่าข้อมูลก่อนคำนวณด้วย ค่ามัธยฐาน โดยเปรียบเทียบจากค่าเฉลี่ยของค่าคลาดเคลื่อนกำลังสองเฉลี่ย (AMSE) และ ประสิทธิภาพสัมพัทธ์ของค่า AMSE (RE)

### **1.2 วัตถุประสงค์การวิจัย**

เพื่อเปรียบเทียบวิธีประมาณค่าแบบต่าง ๆ ที่เหมาะสมกับข้อมูลที่มีการแจกแจงแบบล็อกนอร์ มอล ที่ถูกตัดปลายทางขวาแบบสุ่มที่มีการแจกแจงแบบเบตา

#### **1.3 นิยามสัญลักษณ์**

จาก Wackerly, Mendenhall III, Scheaffer (2008) นิยาม 3.1 ให้  $\widehat{\theta}$  เป็นตัวประมาณค่าแบบจุดของ  $\theta$  แล้ว  $\widehat{\theta}$  จะเป็นตัวประมาณค่าไม่เอนเอียงเมื่อ  $E(\hat{\theta}) = \theta$  ถ้า  $E(\hat{\theta}) \neq \theta$  จะเรียก  $\hat{\theta}$  ว่าเป็นตัวประมาณค่าเอนเอียง <u>นิยาม 3.2</u> ตัวประมาณค่าเอนเอียง (Bias estimator) ของ  $\hat{\theta}$  คือ  $B(\hat{\theta}) = E(\hat{\theta}) - \theta$ <u>นิยาม 3.3</u> ค่าคลาดเคลื่อนกำลังสองเฉลี่ย (mean square error ; MSE) ของ  $\widehat{\theta}$  คือ  $MSE(\widehat{\theta}) =$  $E[(\hat{\theta} - \theta)^2]$ 

# **1.4 ประโยชน์ที่คาดว่าจะได้รับ**

เป็นแนวทางในการเลือกวิธีประมาณที่เหมาะสมกับข้อมูลที่ถูกตัดปลายทางขวาประเภทที่ 1 ที่มีจุดเริ่มต้นการเก็บของมูลมีการแจกแจงแบบเบตา

# **บทที่2 ทฤษฎีและงานวิจัยที่เกี่ยวข้อง**

#### **2.1 ข้อมูลที่ถูกตัดปลายทางขวาประเภทที่ 1 (Type I censoring data)**

Klein และ Moeschberger (2003) ได้ให้ความหมายของข้อมูลที่ถูกตัดปลายทางขวา ี ประเภทที่ 1 ว่าเป็นข้อมูลมีการถูกกำหนดเวลาสิ้นสุดการสังเกตที่แน่นอนไว้แล้ว หากข้อมูลที่สิ้นสุด ก่อนเวลาที่กำหนด จะไม่ถือว่าเป็นข้อมูลที่ถูกตัดทิ้ง แต่ถ้าหากถึงเวลาที่กำหนดแล้วข้อมูลยังไม่มีการ สิ้นสุดหรือสิ้นสุดหลังเวลาที่กำหนด จะถือเอาเวลาที่กำหนดเป็นเวลาสิ้นสุดของข้อมูลนั้นแทน เช่น ต้องการศึกษาอายการใช้งานของหลอดไฟ จึงกำหนดเวลาการสังเกตไว้เป็นเวลา 2000 ชั่วโมง พบว่า มีบางหลอดที่เสื่อมสภาพ บางหลอดยังคงให้แสงสว่าง แสดงว่าอายุการใช้งานของหลอดที่เสื่อมสภาพ เป็นข้อมูลที่ไม่ถูกตัดปลาย และจะเก็บข้อมูลจำนวนชั่วโมงการใช้งานเป็นเวลาตามจริงที่หลอดไฟ เสื่อมสภาพ แต่บางหลอดที่ยังคงให้แสงสว่างอยู่เกินเวลาที่กำหนด ไม่สามารถบอกเวลาเสื่อมสภาพที่ แน่นอนได้ แสดงว่าเป็นข้อมูลที่ถูกตัดปลายทางขวาประเภทที่ 1 โดยผู้หลอดไฟหลอดนั้น ๆ จะถูก บันทึกอายุการใช้งานเป็นเวลาสิ้นสุดการสังเกตที่ได้กำหนดไว้

- กำหนด  $\mathcal{C}_r$  คือเวลาสิ้นสุดการสังเกต
	- $X_i$ คือระยะเวลารอดชีวิตของแต่ละคน เมื่อ  $i=1,2,...\,n$
	- $T_i$  คือระยะเวลาที่สังเกตได้
	- $\delta_i$  คือตัวแปรที่บอกเหตุการณ์

โดย

เมื่อข้อมูลสิ้นสุดก่อนถึงเวลาสิ้นสุดการสังเกต หรือ ≤ เมื่อถึงเวลาที่สิ้นสุดการสังเกตแล้วแต่ยังมีชีวิตรอดอยู่ หรือ > = ൝ 

= min(X<sub>i</sub>, C<sub>r</sub>)  
\n
$$
\delta_i = \begin{cases}\n0 & \text{เมbmatrix} \text{ 1} \text{ 1
$$

Jöreskog (2002) กล่าวถึงฟังก์ชันภาวะน่าจะเป็นของข้อมูล ที่มีบางส่วนของข้อมูลถูกตัด ปลายทางขวาประเภทที่ 1 ดังนี้

$$
L(T_i) = \begin{cases} f(X_i) & \text{if } X_i \leq C_r \text{ for } i = 1, 2, ..., m \\ P(X_i > C_r) = S(C_r) & \text{if } X_i > C_r \text{ for } i = m + 1, m + 2, ..., n \end{cases}
$$

โดย  $\ f(X_i)$  คือฟังก์ชันความหนาแน่นของ  $X_i$  และ  ${\cal S} ({\cal C}_r)$  คือฟังก์ชันการอยู่รอด

และมีฟังก์ชันภาวะน่าจะเป็นรวม ดังนี้

$$
L = \prod_{i=1}^{m} f(X_i) \cdot \prod_{i=m+1}^{n} S(C_r)
$$

ข้อมูลที่ถูกตัดปลายทางขวาอย่างสุ่ม (Random Right-censoring) เป็นข้อมูลมีการถูก กำหนดเวลาสิ้นสุดการสังเกตที่แน่นอนไว้แล้วอย่างสุ่ม ทำให้แต่ละข้อมูลจะมีเวลาสิ้นสุดการสังเกตที่ แตกต่างกัน สามารถเขียนสัญลักษณ์ได้เป็น  $(T_{i}, \delta_{i})$ 

โดย  $T_i$  บอกเวลาที่บันทึกได้จากการสังเกตของข้อมูลลำดับที่  $i$ 

- $\delta_i$  บอกเหตุการณ์ว่าข้อมูลลำดับที่  $i$  เป็นข้อมูลที่ถูกตัดปลายหรือไม่
- $\mathcal{C}_{r,i}$  เป็นเวลาที่สิ้นสุดการสังเกตของข้อมูลลำดับที่  $i$

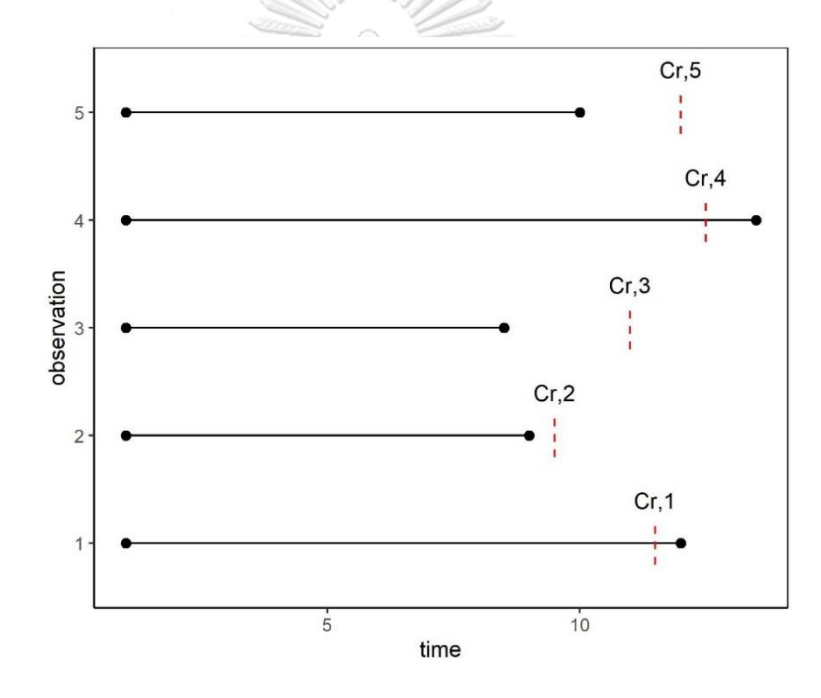

ภาพที่ 2.1 ข้อมูลที่ถูกตัดปลายทางขวาอย่างสุ่มที่มีจุดเวลาหยุดเก็บข้อมูลที่  $C_{_{P,\,i}}^{\quad}$  เมื่อ  $\it i$  = 1, 2, …, 5

#### **2.2 การแจกแจงที่ใช้ในงานวิจัย**

#### **2.2.1 การแจกแจงแบบปกติ (Normal Distribution)**

ตัวแปรสุ่ม Y จะเป็นตัวแปรสุ่มที่มีการแจกแบบปกติถ้า ทุก  $\sigma > 0$  และ  $-\infty < \mu < \infty$ โดยที่  $\sigma$  คือส่วนเบี่ยงเบนมาตรฐานและ  $\mu$  คือค่าเฉลี่ย เขียนแทนด้วย  $\, \mathrm{Y} \mathord{\sim} \mathrm{N}(\mu, \sigma^2)$  จะมีฟังก์ชัน ความหนาแน่นของความน่าจะเป็น (probability density function) ดังนี้

$$
f(y) = \frac{1}{\sigma\sqrt{2\pi}}e^{\frac{-(y-\mu)^2}{2\sigma^2}} \quad \text{for } y < \infty
$$

#### **2.2.2 การแจกแจงแบบล็อกนอร์มอล (Lognormal Distribution)**

ตัวแปรสุ่ม Y จะเป็นตัวแปรสุ่มที่มีการแจกแบบล็อกนอร์มอล ถ้า  $\rm X=ln(Y){\sim}N(\mu,\sigma^2)$ เขียนแทนด้วย  ${\tt Y\sim LOGNOR}(\mu,\sigma^2)$  และจะมีฟังก์ชันความหนาแน่นของความน่าจะเป็น (probability density function) ดังนี้

$$
f(y) = \begin{cases} \frac{1}{\sigma y \sqrt{2\pi}} e^{\frac{-(\ln(y) - \mu)^2}{2\sigma^2}}, & y > 0, \\ 0 & , \text{ elsewhere} \end{cases}
$$

#### **2.2.3 การแจกแจงแบบเบตา (Beta Distribution)**

ตัวแปรสุ่ม Y จะเป็นตัวแปรสุ่มที่มีการแจกแบบเบตา ที่มี  $\alpha > 0$  และ  $\theta > 0$  เป็นตัว พารามิเตอร์เขียนแทนด้วย Y~Beta(α, θ) จะมีฟังก์ชันความหนาแน่นของความน่าจะเป็น (probability density function) ดังนี้

$$
f(y) = \begin{cases} \frac{y^{\alpha - 1}(1 - y)^{\theta - 1}}{B(\alpha, \theta)}, & 0 \le y \le 1, \\ 0, & \text{elsewhere.} \end{cases}
$$

เมื่อ B(α, θ) =  $\int_0^1 y^{\alpha-1} (1-y)^{\theta-1}$  $\int_0^1 y^{\alpha-1}(1-y)^{\theta-1} dy = \frac{\Gamma(\alpha)\Gamma(\theta)}{\Gamma(\alpha+\theta)}$ Γ(α+θ)

กรณีที่  $c \leq y \leq d$  โดย  $c$  และ  $d$  เป็นจำนวนจริงใด ๆ กำหนด  $y^* = (y - c)/(d - c)$ จะได้ว่า  $0\leq y^*\leq 1$  สามารถเขียนฟังก์ชันความหนาแน่นของความน่าจะเป็น ได้ดังนี้

$$
f(y^*) = \begin{cases} \frac{(y-c)^{\alpha-1}(d-y)^{\theta-1}}{(d-c)^{\alpha+\theta-1}B(\alpha,\theta)}, & 0 \le y^* \le 1, \\ 0, & \text{elsewhere.} \end{cases}
$$

เมื่อ B(α, θ) =  $\int_0^1 y^{*\alpha-1} (1-y^*)^{\theta-1}$  $\int_0^1 y^{*\alpha-1}(1-y^*)^{\theta-1} dy = \frac{\Gamma(\alpha)\Gamma(\theta)}{\Gamma(\alpha+\theta)}$ Γ(α+θ)

#### **2.3 การวิเคราะห์ความถดถอย**

เป็นการศึกษาความสัมพันธ์ระหว่างตัวแปรอิสระ  $X_{pi}$  และตัวแปรตาม  $Y_{t}$  โดยมีสัมประสิทธิ์  $\,\beta_p\,$ บอกว่าตัวแปรอิสระ  $X_{pi}$  มีความสัมพันธ์กับ  $Y_i$  มากน้อยเพียงใดและมีความสัมพันธ์ไปในทิศทาง ใด โดยที่ความสัมพันธ์อยู่ในรูปเชิงเส้น และสามารถเขียนสมการแสดงความสัมพันธ์ได้ดังนี้

$$
Y'_{i} = \beta_{0} + \beta_{1}X_{1i} + \beta_{2}X_{2i} + \dots + \beta_{p}X_{pi}
$$

เมื่อ  $i = 1, 2, ..., n$ 

หรือแสดงในรูปเมทริกซ์คือ Y = Xβ + ε

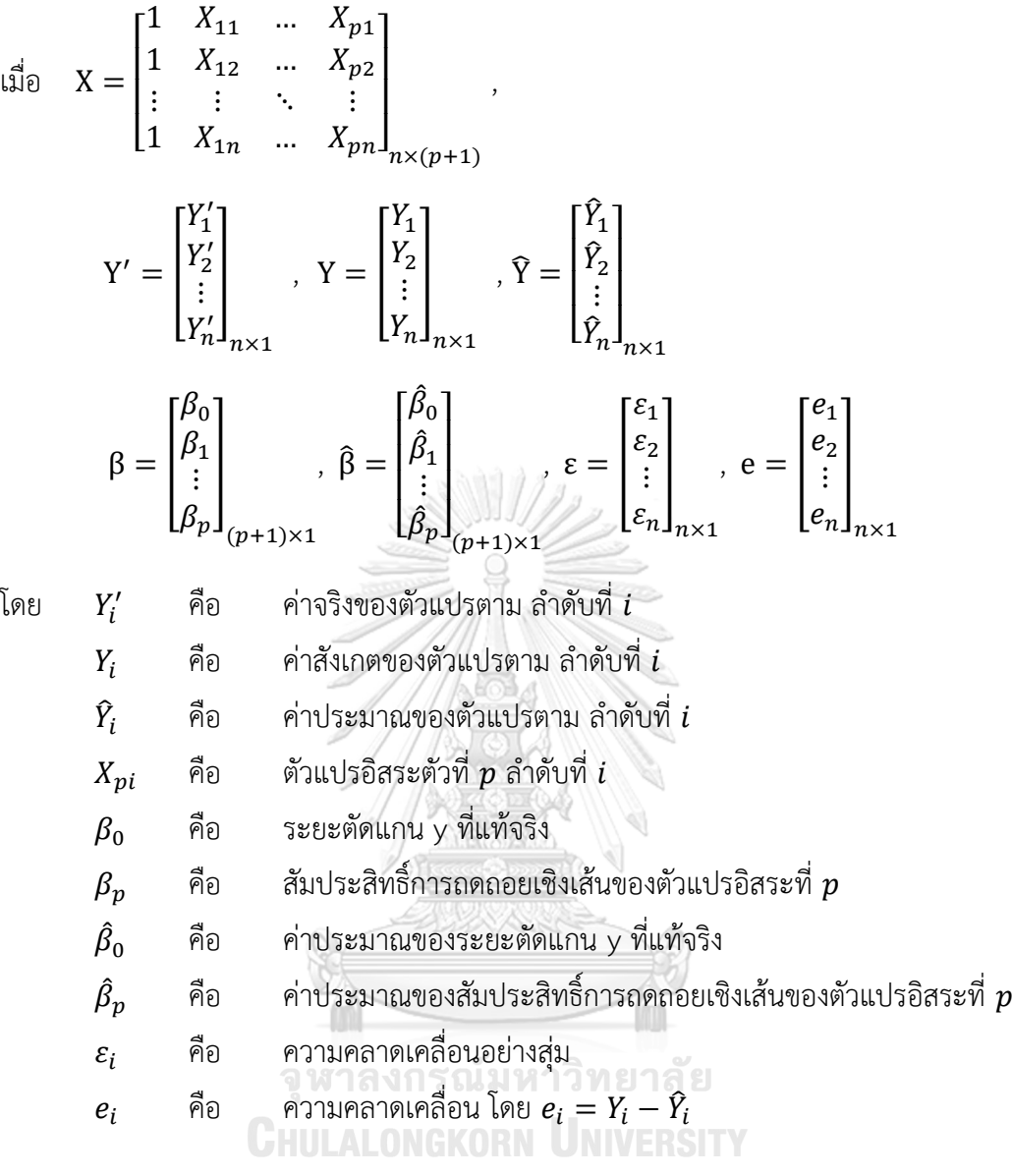

#### **2.4 วิธีประมาณที่ใช้ในการศึกษา**

ช่วงเวลาในการศึกษาข้อมูลในงานวิจัยนี้แบ่งออกเป็น 2 ส่วน คือ

1. ช่วงเวลาที่เปิดรับข้อมูลเข้ามาเพื่อศึกษา ซึ่งคิดเป็นร้อยละ 10, 20, 30 ของช่วงเวลา การศึกษาข้อมูล โดยจุดเวลาที่ข้อมูลเข้ามาในระบบมีการแจกแจงแบบเบตาที่มีการปรับค่าต่ำสุดและ สูงสุดเป็นช่วงของการเปิดรับข้อมูลเพื่อเข้ามาศึกษา

2. ช่วงเวลาการศึกษาข้อมูล โดยกำหนดจุดเริ่มต้นศึกษาข้อมูลเป็นค่าคาดหวังของการแจกแจง  $Beta(\alpha, \theta)$ 

นิยาม 4.4.1 random censoring ratio ( $r_{2}$ ) คือ สัดส่วนของช่วงเวลาที่เปิดรับข้อมูลเข้ามาเพื่อศึกษา ต่อช่วงเวลาที่ศึกษาข้อมูล นั่นคือ

> $r_2 =$ ช่วงเวลาที่เปิดรับข้อมูล ช่วงเวลาที่ศึกษาข้อมูล

จึงทำให้ค่าที่เป็นไปได้ของ random censoring ratio คือ 0.1, 0.2, 0.3

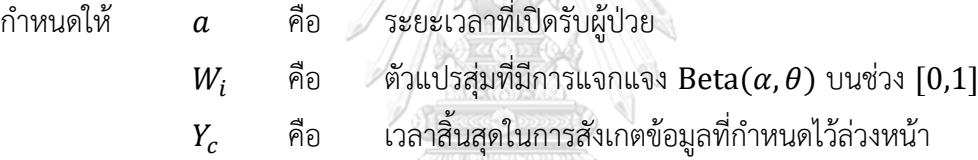

เนื่องจาก จุดเวลาที่ข้อมูลเข้ามาในระบบอยู่บนช่วง  $[0,a]$  จึงต้องปรับค่าของตัวแปรสุ่ม  $W_{\widetilde t}$ จะได้  $aW_{i}$  เป็นตัวแปรสุ่มที่มีการแจกแจงเบตาบนช่วง  $[0,a]$  ที่แสดงจุดเวลาที่ข้อมูลเข้ามาในระบบ จากนั้น เลื่อนจุดเวลาจากจุดที่ข้อมูลเข้ามาในระบบไปยังเวลาที่เริ่มศึกษาโดยกำหนดให้จุดเวลาที่เริ่ม ศึกษาข้อมูลเป็นค่าคาดหวังของ  $aW_l$  ซึ่งสามารถเขียนในรูปเมทริกซ์ได้ดังนี้

$$
W = \begin{bmatrix} W_1 \\ W_2 \\ \vdots \\ W_n \end{bmatrix}_{n \times 1}, aW = \begin{bmatrix} aW_1 \\ aW_2 \\ \vdots \\ aW_n \end{bmatrix}_{n \times 1}, E(aW_i) = a\left(\frac{\alpha}{\alpha + \theta}\right)
$$

$$
a\left(\frac{\alpha}{\alpha+\theta}\right)\begin{bmatrix}1\\1\\ \vdots\\1\end{bmatrix}_{n\times 1} - aW = \begin{bmatrix}a\left(\frac{\alpha}{\alpha+\theta}\right) - aW_1\\a\left(\frac{\alpha}{\alpha+\theta}\right) - aW_2\\\vdots\\a\left(\frac{\alpha}{\alpha+\theta}\right) - aW_n\end{bmatrix}_{n\times 1}
$$

จากการเลื่อนจุดเริ่มศึกษาให้เป็นจุดเดียวกัน ทำให้เวลาสิ้นสุดการสังเกตที่กำหนดไว้ถูกเลื่อน ตามไปด้วย ข้อมูลแต่ละตัวจึงมีจุดสิ้นสุดการสังเกตที่แตกต่างกัน เขียนแทนด้วย  $Y_{c, \widetilde{t}}$  ซึ่งเขียนในรูป เมทริกซ์ได้ดังนี้

$$
Y_{c,i} = \begin{bmatrix} Y_c + a \left[ \frac{\alpha}{\alpha + \theta} - W_1 \right] \\ Y_c + a \left[ \frac{\alpha}{\alpha + \theta} - W_2 \right] \\ \vdots \\ Y_c + a \left[ \frac{\alpha}{\alpha + \theta} - W_n \right] \end{bmatrix}_{n \times 1} = \begin{bmatrix} Y_{c,1} \\ Y_{c,2} \\ \vdots \\ Y_{c,n} \end{bmatrix}_{n \times 1}
$$

กำหนด  $Y_i^* = \min{(Y_i, Y_{c,i})}$  คือ เวลาที่สังเกตได้ กล่าวคือ  $\mathbb{Q}$ 

$$
Y_i^* = \begin{cases} Y_i & , Y_i \le Y_{c,i} & , \text{i} \text{itivivijajal, } \text{Re}(Y_i) = Y_{c,i} & , \text{Re}(Y_i) = Y_{c,i} & , \text{Re}(Y_i) = Y_{c,i} & , \text{Re}(Y_i) = Y_{c,i} & , \text{Im}(Y_i) = Y_{c,i} & , \text{Im}(Y_i) = Y_{c,i
$$

ให้ = <sup>0</sup> + 11 + 22 + ⋯ + + คือ ค่าสังเกตของตัวแปรตาม หรือ เวลา ที่ใช้ในการศึกษาข้อมูล ลำดับที่ จนกว่าจะสิ้นสุดการสังเกต เมื่อ = 1,2, … , − 1, , + 1, … , และ ≤ คือ ส่วนเบี่ยงเบนมาตรฐานที่แท้จริง ̂ คือ ค่าประมาณส่วนเบี่ยงเบนมาตรฐาน X NC = [ 1 <sup>11</sup> <sup>21</sup> … 1 1 <sup>12</sup> <sup>22</sup> … 2 ⋮ ⋮ ⋮ ⋱ ⋮ 1 1 2 … ] ×(+1) X <sup>C</sup> = [ 1 1(+1) 2(+1) … (+1) 1 1(+2) 2(+2) … (+2) ⋮ ⋮ ⋮ ⋱ ⋮ 1 1 2 … ] (−)×(+1)

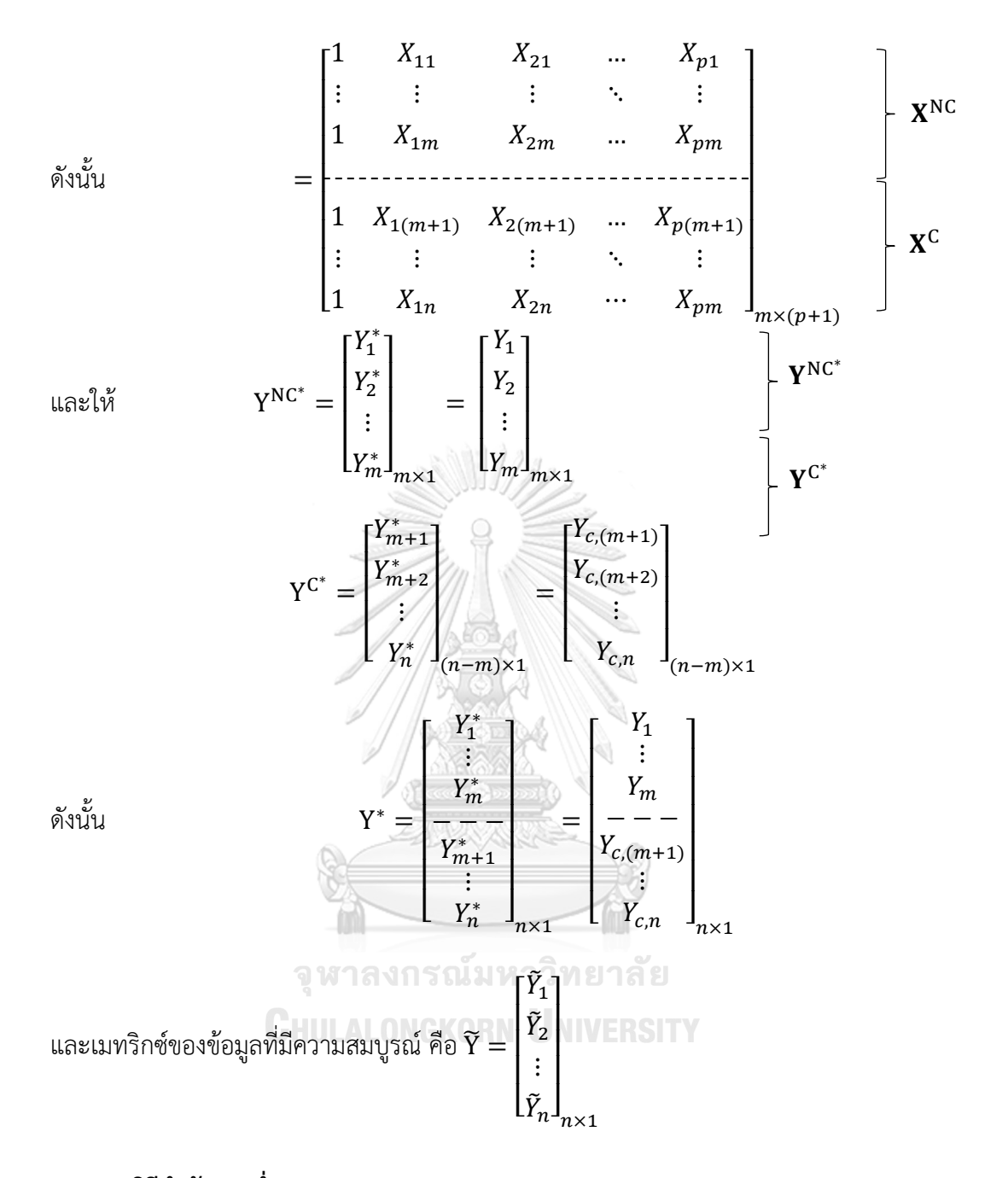

## **2.4.1 วิธีกำลังสองต่ำสุด (Ordinary Least Squares Method)**

หาค่าประมาณ  $\hat{\beta}$  จาก  $\hat{Y}=X\hat{\beta}$  ที่ทำให้ผลรวมของค่าคลาดเคลื่อนกำลังสอง  $\sum_{i=1}^n e_i^{\,2}=$  $\sum_{i=1}^n \bigl(Y_i-\widehat{Y}_i\bigr)^2$  หรือเขียนในรูปเมทริกซ์คือ  $\sum_{i=1}^n e_i^{\,2}=\bigl[\mathrm{Y}-\widehat{\mathrm{Y}}\bigr]\bigl[\mathrm{Y}-\widehat{\mathrm{Y}}\bigr]^{\mathrm{T}}$ มีค่าน้อยที่สุด โดยให้  $\partial$  $\frac{\partial}{\partial \hat{\beta}}\Biggl|\sum_{i=1}e_i^2$  $\boldsymbol{n}$  $i=1$  $\Big| = \frac{\partial}{\partial \theta}$  $\frac{\partial}{\partial \hat{\beta}} [Y - X\hat{\beta}]^{\text{T}} [Y - X\hat{\beta}]$  $\partial$  $\frac{\partial}{\partial \hat{\beta}}\left[Y^TY - 2\hat{\beta}^TX^TY + \hat{\beta}^TX^TX\hat{\beta}\right] = 0$  $-2X^TY + 2X^TX\hat{\beta} = 0$ 

$$
X^T Y = X^T X \hat{\beta}
$$
  

$$
\therefore \ \hat{\beta} = (X^T X)^{-1} X^T Y
$$

เนื่องจากข้อมูลที่ถูกตัดปลายในวิธีกำลังสองต่ำสุด จะถูกมองเสมือนเป็นข้อมูลที่ไม่ถูกตัด ปลาย จึงทำให้ค่าประมาณที่ได้เป็นค่าประมาณที่เอนเอียงที่มีค่าน้อยกว่าความเป็นจริง

#### **2.4.2 วิธีแชตเทอร์จีและแมคลีช (Chatterjee and McLeish Method)**

Chatterjee และ McLeish (1986) ได้เสนอวิธีที่ปรับปรุงข้อมูลที่ถูกตัดทิ้งก่อนนำไป ประมาณค่าด้วยวิธีกำลังสองต่ำสุดทั้งหมด r รอบ จนกว่าค่าสัมบูรณ์ของผลต่างระหว่างค่าประมาณ ของ β $_{\rm p}$  รอบที่ r กับ r + 1 จะมีค่าไม่เกิน 0.001 โดยมีขั้นตอนดังนี้

- กำหนดให้ ̂  $\overline{p}$  $\beta_p^{(r)}$ คือ ค่าประมาณของ  $\beta_p^{\ominus}$ รอบที่ r โดย r  $= 1$ ,2,3, ...
- ขั้นตอน 0 เลือกใช้เฉพาะข้อมูลที่ไม่ถูกตัดปลายทางขวา แล้วนำมาคำนวณหา  $\hat{\beta}^{\, (0)}$  ด้วยวิธี กำลังสองต่ำสุด ได้  $\,\widehat{\beta}^{(0)} = ((\rm X^{NC})^T \rm X^{NC})^{-1} (\rm X^{NC})^T \rm Y^{NC^*}$
- ขั้นตอน a แทนค่าข้อมูลที่ถูกตัดปลายทางขวาด้วย  $Y_{\mathrm{c},\mathrm{i}}^{(\mathrm{r})}$  เมื่อ

$$
Y_{c,i}^{(r)} = \max (\hat{\beta}_0^{(r)} + \hat{\beta}_1^{(r)} X_{1i} + \hat{\beta}_2^{(r)} X_{2i} + \dots + \hat{\beta}_p^{(r)} X_{pi}, Y_{c,i}^{(r-1)})
$$
  
\n
$$
\|\text{min}\ Y_{c,i}^{(0)} = \max (\hat{\beta}_0^{(0)} + \hat{\beta}_1^{(0)} X_{1i} + \hat{\beta}_2^{(0)} X_{2i} + \dots + \hat{\beta}_p^{(0)} X_{pi}, Y_{c,i}^{(0)})
$$
  
\n
$$
\|\mathbf{v}\|_{\mathcal{D}} \quad i = m + 1, m + 2, \dots, n
$$

ขั้นตอน b รวมข้อมูลที่ไม่ถูกตัดปลายทางขวากับข้อมูลที่ได้จากขั้นตอน a ได้เป็น

$$
Y^* = \begin{bmatrix} Y_1 & \text{มี า ลงกรณ์มหาวิทยาลัย} \\ \vdots \\ Y_m & \text{ALONGKORN UNIVERSITY} \\ Y_{c,m+1}^{(r)} \\ \vdots \\ Y_{c,n}^{(r)} \end{bmatrix}_{n \times 1}
$$
 แล้วนำไปคำนวณหา  $\hat{\beta}^{(r+1)} = (X^T X)^{-1} X^T Y^*$ 

จากนั้น ทำตามขั้นตอน a และ b วนซ้ำไปเรื่อย ๆ จนกว่า  $\big| \widehat{\beta}^{(\rm r+1)}_ {\rm j} - \widehat{\beta}^{(\rm r)}_{\rm j} \big|$  $\binom{r}{i} \leq 0.001$  ทุก  $j = 0, 1, 2, ..., p$ 

Demster, Laird และ Rubin (1977) เป็นคนคิดขั้นตอนอีเอ็ม และหลังจากนั้น Aikin (1981) นำมาใช้กับการประมาณค่าด้วยวิธีภาวะน่าจะเป็นแบบสูงสุด มีขั้นตอนดังนี้

 $\frac{\tilde{\mathring{\mathfrak g}}_0(\omega)}{2}$  คำนวณค่า  $\widehat{\bm\beta}^{(0)}$  และ  $\bm\hat\sigma^{(0)}$  ด้วยวิธีภาวะน่าจะเป็นสูงสุด โดยข้อมูลที่ถูกตัดปลายจะ ถูกมองเสมือนเป็นข้อมูลที่ไม่ถูกตัดปลาย นั่นคือการทำให้ฟังก์ชันภาวะน่าจะเป็น รวม  $L = \prod_{i=1}^m f(Y_i) \cdot \prod_{m+1}^n S(Y_{c,i})$  มีค่าสูงสุด โดย

 $L(Y_i^*) = \left\{$  $f(Y_i)$  ,  $Y_i \leq Y_{c,i}$  $P(Y_i > Y_{c,i}) = S(Y_{c,i})$  ,  $Y_i > Y_{c,i}$ เป็นข้อมูลไม่ถูกตัดปลายทางขวาประเภทที่ 1 โดย  $i=1,2,...\,,m$ เป็นข้อมูลที่ถูกตัดปลายทางขวาประเภทที่ 1 โดย  $i = m+1,...,n$ 

ซึ่งจะได้ผลการคำนวณ  $\boldsymbol{\beta^{(0)}}$  และ  $\boldsymbol{\hat{\sigma}^{(0)}}$  เหมือนวิธีกำลังสองต่ำสุด ฉะนั้น สามารถคำนวณ  $\hat{\beta}^{(0)}$  ได้จาก  $\hat{\beta}^{(0)} = (X^{T}X)^{-1}X^{T}Y^{*}$ 

ขั้นตอน E (Expectation Step : E Step)

การแทนค่าข้อมูลที่ถูกตัดปลายทางขวาประเภทที่ 1 ด้วยค่าคาดหวังแบบมีเงื่อนไข คือ

$$
E(Y_i^* | Y_i^* > Y_{c,i}, \beta, \sigma) = \hat{\mu}_i^{(r)} + [\hat{\sigma}^{(r)} \cdot h(\hat{z}_i)^{(r)}]
$$
เมื่อ  $r$  คือ รอบที่  $r$  ในการพารามิเตอร์นั้น ๆ โดย  $r = 0,1,2,3,...$   
 $i = m + 1, m + 2, ..., n$ 

โดย

$$
\hat{\mu}_i^{(r)} = \hat{\beta}_0^{(r)} + \hat{\beta}_1^{(r)} X_{1i} + \dots + \hat{\beta}_p^{(r)} X_{pi}
$$
\n
$$
\hat{z}_i^{(r)} = \frac{Y_{c,i} - \hat{\mu}_i^{(r)}}{\hat{\sigma}^{(r)}}
$$
\n
$$
f(\hat{z}_i)^{(r)} = \frac{1}{\sqrt{2\pi}} e^{(-\hat{z}_i^2/2)}
$$
\n
$$
S(\hat{z}_i)^{(r)} = 1 - F(\hat{z}_i)^{(r)} = \int_{\hat{z}_i}^{\infty} f(t) dt
$$
\n
$$
h(\hat{z}_i)^{(r)} = \frac{f(\hat{z}_i)^{(r)}}{1 - F(\hat{z}_i)^{(r)}}
$$

ขั้นตอน M (Maximization Step : M Step)

รวมข้อมูลที่ถูกแทนค่าจากขั้นตอน E กับข้อมูลที่ไม่ถูกตัดปลาย จะได้ข้อมูล Ỹ โดย

เป็นข้อมูลไม่ถูกตัดปลายทางขวาประเภทที่ 1 m ข้อมูล โดย  $i=1,2,...\,m$ เป็นข้อมูลที่ถูกตัดปลายทางขวาประเภทที่ 1 n-m ข้อมูล โดย  $i = m+1,...,n$  $\tilde{Y}_i = \left\{$  $Y_i^* = Y_i$ ,  $Y_i \le Y_{c,i}$  $\hat{\mu}_i^{(r)} + [\hat{\sigma}^{(r)} \cdot h(\hat{z}_i)^{(r)}]$ ,  $Y_i > Y_{c,i}$ 

จากนั้น นำข้อมูล  $\widetilde{Y}$  ที่คำนวณได้ มาหาค่าประมาณของ  $\tilde{\beta}^{(r+1)}$  และ  $\hat{\sigma}^{(r+1)}$  ที่ทำให้ ฟังก์ชันภาวะน่าจะเป็นรวม  $L=\prod_{i=1}^nf(\tilde{Y}_i)$  มีค่าสูงสุด นั่นคือ หาค่า  $\widehat{\beta}^{(r+1)}$  ด้วยวิธีกำลังสอง ต่ำสุด ฉะนั้น สามารถคำนวณได้จาก

$$
\hat{\beta}^{(r+1)} = (\mathbf{X}^{\mathrm{T}}\mathbf{X})^{-1}\mathbf{X}^{\mathrm{T}}\tilde{\mathbf{Y}}
$$

$$
\hat{\sigma}^{r+1} = \sqrt{\frac{\sum_{i=1}^{m} (y_i - \hat{\mu}_i^{(r)})^2 + (\hat{\sigma}^{(r)})^2 \sum_{m+1}^{n} \left[1 + \left(\hat{z}_j^{(r)} \cdot h(z_i^{(r)})\right)\right]}{n}}
$$

โดยที่  $\hat{\sigma}^{(0)}$  คือค่าประมาณของส่วนเบี่ยงเบนมาตรฐานในขั้นตอนที่ 0

จากนั้น ทำตามขั้นตอน E และ M วนซ้ำไปเรื่อย ๆ จนกว่า  $\big| \widehat{\beta}^{(\text{r+1})}_{\mathsf{j}}-\widehat{\beta}^{(\text{r+1})}_{\mathsf{j}}$  $\binom{r}{i} \leq 0.001$  ทุก  $j = 0, 1, 2, ..., p$ 

**2.4.4 วิธีภาวะน่าจะเป็นสูงสุดด้วยขั้นตอนอีเอ็ม เมื่อมีการปรับค่าข้อมูลก่อนคำนวณด้วย ค่าเฉลี่ย (Maximum Likelihood Estimation Method using the EM algorithm with mean-adjusted data)**

ปรับค่าข้อมูลก่อนนำไปประมาณด้วยวิธีภาวะน่าจะเป็นสูงสุดด้วยขั้นตอนอีเอ็ม โดยใช้ค่าเฉลี่ย ของ  $Y_{c,i}$  ซึ่ง  $Y_{c,i} = Y_c + a \left[ \frac{a}{\alpha + a} \right]$  $\left[ \frac{\alpha}{\alpha + \theta} - W \right]$  และอยู่ในช่วง  $\left[ Y_c + a \left( \frac{\alpha}{\alpha + \theta} \right) \right]$  $\left(\frac{\alpha}{\alpha+\theta}-1\right)$  ,  $Y_c + a\left(\frac{\alpha}{\alpha+\theta}\right)$  $\frac{a}{\alpha+\theta}\Big)\Big|$ จะได้ว่า

$$
E(Y_{c,i}) = E\left(Y_c + a\left[\frac{\alpha}{\alpha + \theta} - W\right]\right)
$$
  
=  $E(Y_c) + a \cdot E\left(\frac{\alpha}{\alpha + \theta}\right) - E(W)$   
=  $Y_c + a\frac{\alpha}{\alpha + \theta} - a\frac{\alpha}{\alpha + \theta}$   
=  $Y_c$ 

เมื่อ  $i = 1, 2, 3, \ldots, n$ 

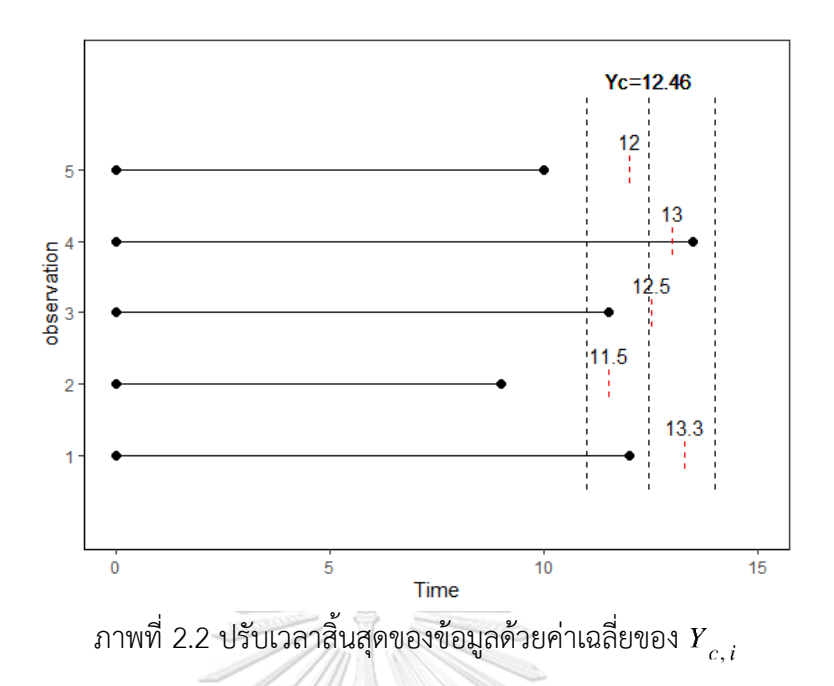

หลังจากที่เวลาสิ้นสุดการเก็บข้อมูลถูกปรับให้มีค่าเป็น  $Y_c$  แล้ว จะได้ข้อมูลที่จะนำไป ประมาณด้วยวิธีภาวะน่าจะเป็นแบบสูงสุดมีลักษณะดังนี้

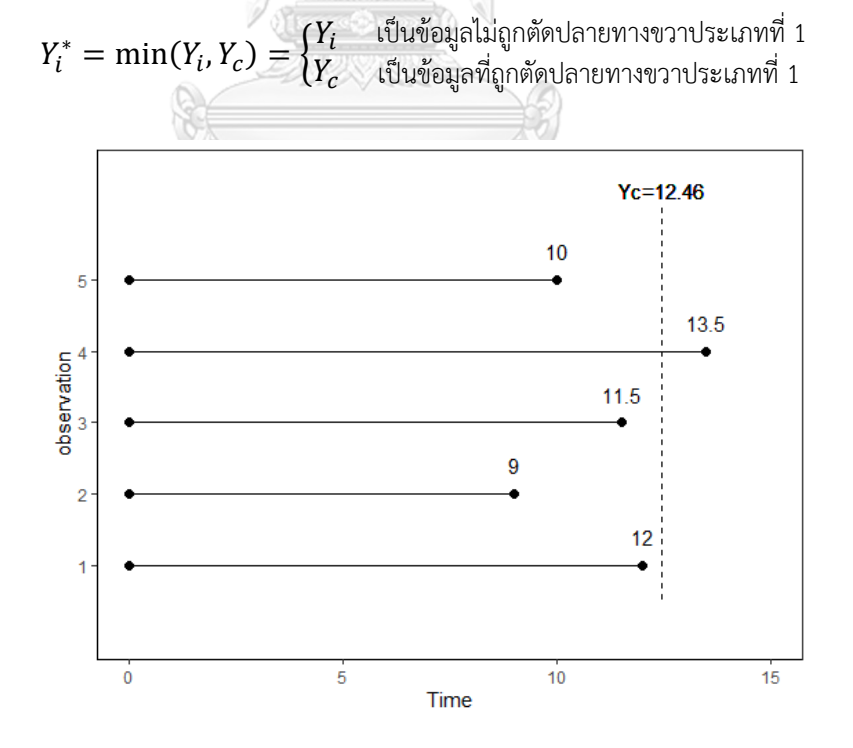

ภาพที่ 2.3 ข้อมูลที่ถูกตัดปลายทางขวาเมื่อกำหนดเวลาสิ้นสุดเป็น  $\overline{Y}_c$  ที่เป็นค่าเฉลี่ยของ  $\overline{Y}_{c,i}$ 

จากภาพที่ 2.3 ทำให้ได้ว่า  $Y_1, Y_2, Y_3, Y_5$  เป็นข้อมูลที่ไม่ถูกตัดปลายทางขวาประเภทที่ 1 และ  $Y_4$  เป็นข้อมูลที่ถูกตัดปลายทางขวาประเภทที่ 1 หลังจากนั้นนำข้อมูลที่ได้ไปประมาณค่าโดยวิธี ภาวะน่าจะเป็นแบบสูงสุด

**2.4.5 วิธีภาวะน่าจะเป็นสูงสุดด้วยขั้นตอนอีเอ็ม เมื่อมีการปรับค่าข้อมูลก่อนคำนวณด้วยค่ามัธย ฐาน (Maximum Likelihood Estimation Method using the EM algorithm with median-adjusted data )**

ปรับค่าข้อมูลก่อนนำไปประมาณด้วยวิธีภาวะน่าจะเป็นสูงสุดด้วยขั้นตอนอีเอ็ม โดยใช้ค่า มัธยฐานของ  $Y_{c,i}$  ซึ่ง  $Y_{c,i} = Y_c + a \left[ \frac{a}{\sigma^+} \right]$  $\left[ \frac{\alpha}{\alpha + \theta} - W \right]$ และอยู่ในช่วง  $\left[ Y_c + a \left( \frac{\alpha}{\alpha + \theta} \right) \right]$  $\frac{a}{\alpha+\theta}-1$ ),  $Y_c$  +  $a\left(\frac{a}{a}\right)$  $\frac{a}{\alpha+\theta}\Big)\Big]$  $Yc=12.5$ 

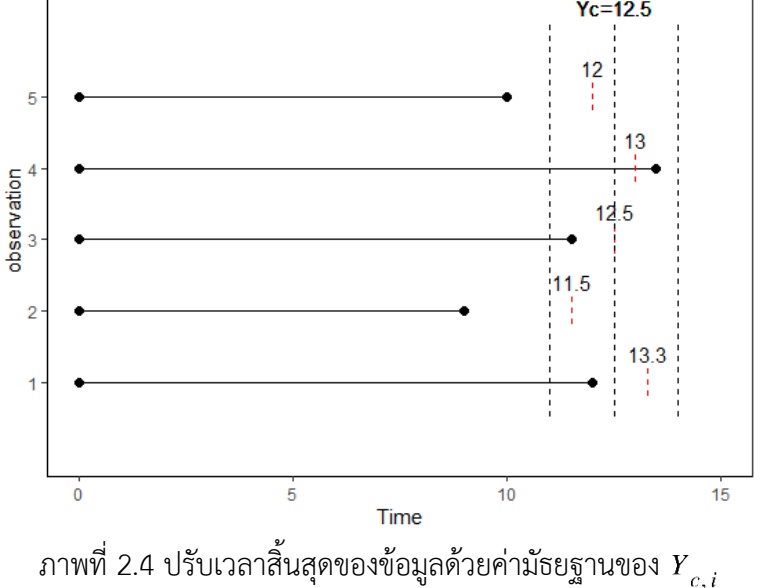

หลังจากที่เวลาสิ้นสุดการเก็บข้อมูลถูกปรับให้มีค่าเป็น  $Y_c$  แล้ว จะได้ข้อมูลที่จะนำไป ประมาณด้วยวิธีภาวะน่าจะเป็นแบบสูงสุดมีลักษณะดังนี้

> เป็นข้อมูลไม่ถูกตัดปลายทางขวาประเภทที่ 1  $Y^*_l = \min(Y_i, Y_c) = \left\{ \begin{matrix} Y_i & \text{if} \text{u}$ ข้อมูลไม่ถูกตัดปลายทางขวาประเภทที่ 1<br>ty the paradian phononyman supprovided in the sum of 1  $Y_c$

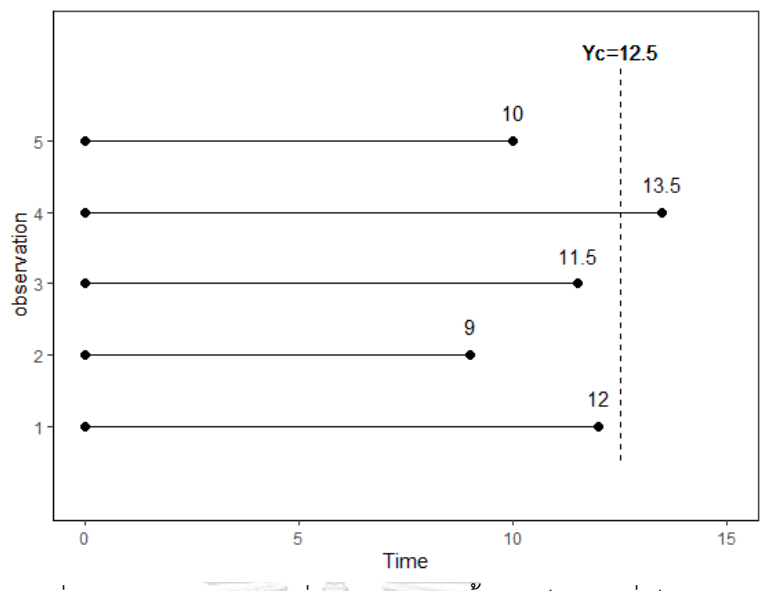

ภาพที่ 2.5 ข้อมูลที่ถูกตัดปลายทางขวาเมื่อกำหนดเวลาสิ้นสุดเป็น  $\overline{Y}_c$  ที่เป็นค่ามัธยฐานของ  $\overline{Y}_{c,\,i}$ 

จากภาพที่ 2.5 ทำให้ได้ว่า  $Y_1, Y_2, Y_3, Y_5$  เป็นข้อมูลที่ไม่ถูกตัดปลายทางขวาประเภทที่ 1 และ  $Y_4$  เป็นข้อมูลที่ถูกตัดปลายทางขวาประเภทที่ 1 หลังจากนั้นนำข้อมูลที่ได้ไปประมาณค่าโดยวิธี ภาวะน่าจะเป็นแบบสูงสุด

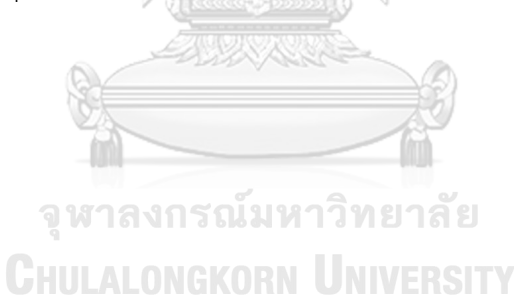

# **บทที่3**

## **วิธีดำเนินงานวิจัย**

#### **3.1 ขอบเขตงานวิจัย**

## **3.1.1 ตัวแบบของค่าสังเกตของตัวแปรตามที่ใช้ในการวิจัย**

 $Y_i = e^{\beta_0 + \beta_1 X_{1i} + \beta_2 X_{2i} + \varepsilon_i}$  เมื่อ  $i=1,2,3,...$  ,  $n$  และ  $X_1$  และ  $X_2$  อิสระต่อกัน

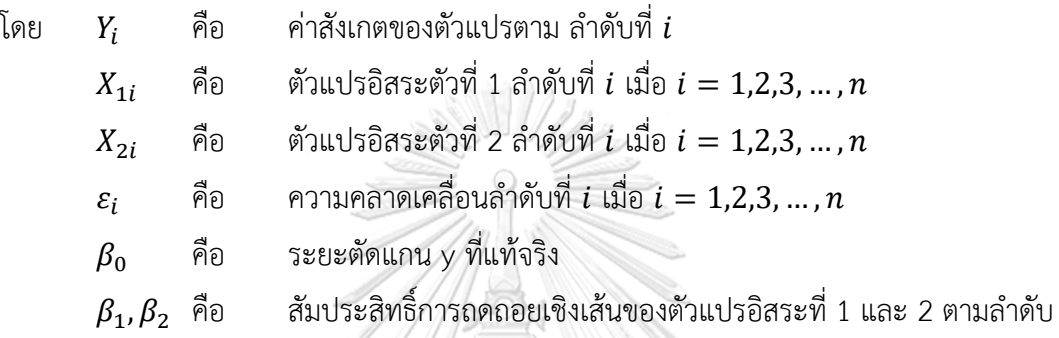

การวิจัยครั้งนี้ใช้การจำลองข้อมูล แล้วจึงนำข้อมูลเหล่านั้นประมาณค่าด้วยวิธีการประมาณ ค่าแบบกำลังสองต่ำสุด วิธีของแชตเทอร์จีและแมคลีช วิธีภาวะน่าจะเป็นสูงสุดด้วยขั้นตอนวิธีอีเอ็ม และวิธีภาวะน่าจะเป็นสูงสุดด้วยขั้นตอนวิธีอีเอ็มเมื่อมีการปรับค่าข้อมูลก่อนคำนวณ โดยกำหนด สัญลักษณ์ดังนี้  $\searrow$  $\mathbb{Q}$ 

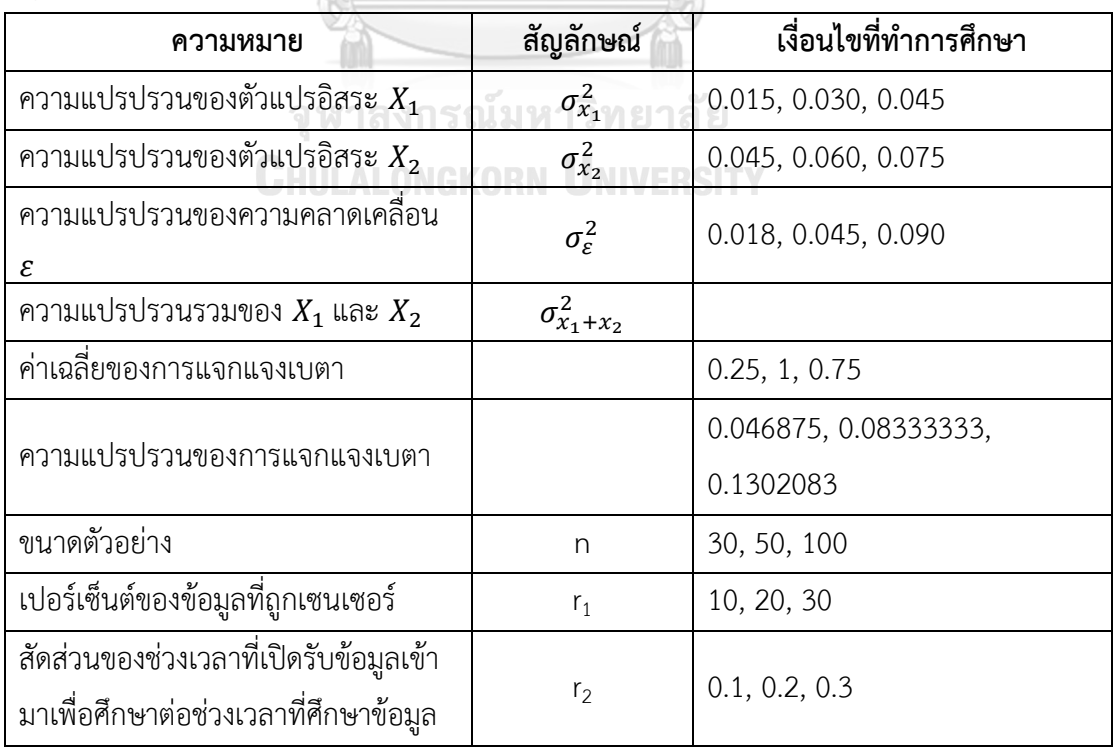

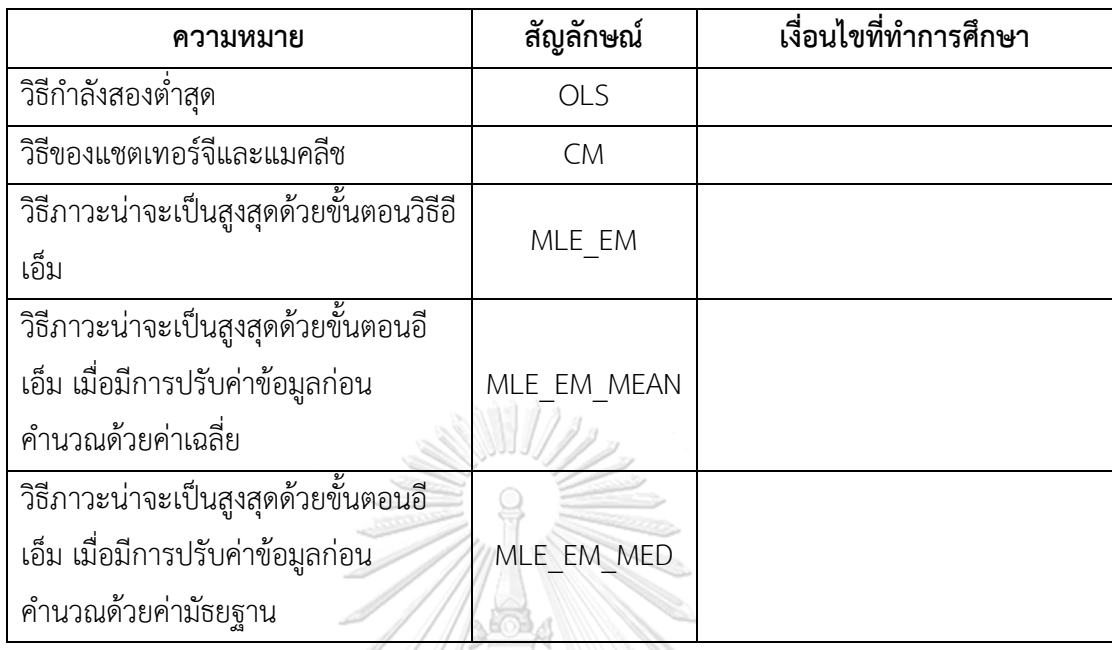

# **3.1.2 เงื่อนไขของความแปรปรวนของตัวแปรอิสระและความคลาดเคลื่อน**

ตารางที่ 3.1 เงื่อนไขความแปรปรวนระหว่างตัวแปรอิสระ $\sigma_{x_1}^2$ :  $\sigma_{x_2}^2$ 

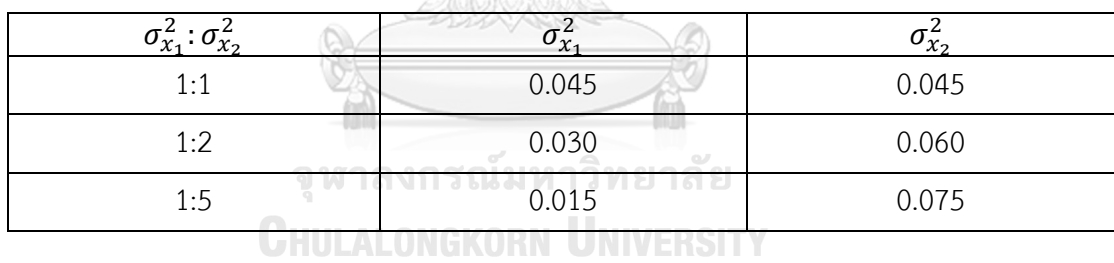

ตารางที่ 3.2 เงื่อนไขความแปรปรวนระหว่างตัวแปรอิสระและความคลาดเคลื่อน  $\sigma^2_{x_1 + x_2}$ :  $\sigma^2_{\epsilon}$ 

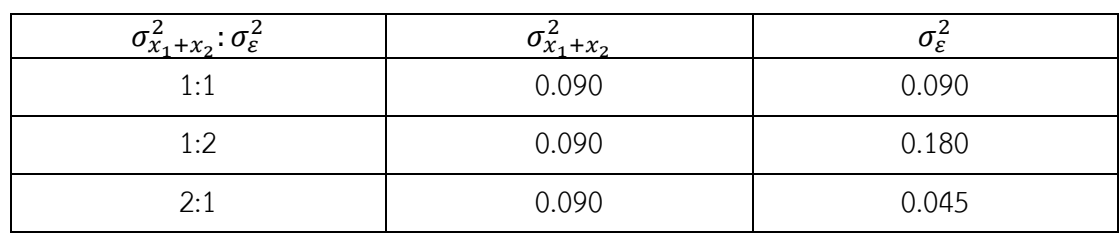

#### **3.2 วิธีการดำเนินงานวิจัย**

#### **3.2.1 นิยามความหมายและรูปแบบของข้อมูล**

แบ่งรูปแบบของการเข้ามาของข้อมูลเป็น 3 แบบ คือ ช่วงต้น, กลาง และท้าย ของช่วงเวลาที่ เปิดรับข้อมูลเข้ามาเพื่อศึกษา และแบ่งความแปรปรวนของการเข้ามาของข้อมูลเป็น 3 แบบ คือ แปรปรวนน้อย, ปานกลาง และมาก

#### กำหนด  $W \sim Beta(\alpha, \theta)$

1. ข้อมูลเข้ามาในช่วงต้นของการเปิดรับและมีค่าความแปรปรวนน้อย หมายถึง รูปแบบการ แจกแจงของจุดเริ่มเก็บข้อมูลคือ  $W \widetilde{\sim} Beta(0.75, 2.25)$ 

เนื่องจาก  $E(W) = 0.25$  ,  $Var(W) = \left(\frac{0.75}{\sqrt{12}}\right)^2 = 0.046875$  $\alpha$ 

$$
\frac{\alpha}{\alpha + \theta} = 0.25
$$

$$
\frac{\alpha\theta}{(\alpha + \theta + 1)(\alpha + \theta)^2} = \left(\frac{0.75}{\sqrt{12}}\right)^2
$$

มีผลเฉลยของระบบสมการคือ  $\alpha = 0.75$  และ  $\theta = 2.25$ 

 $\mathbb{C}$ 

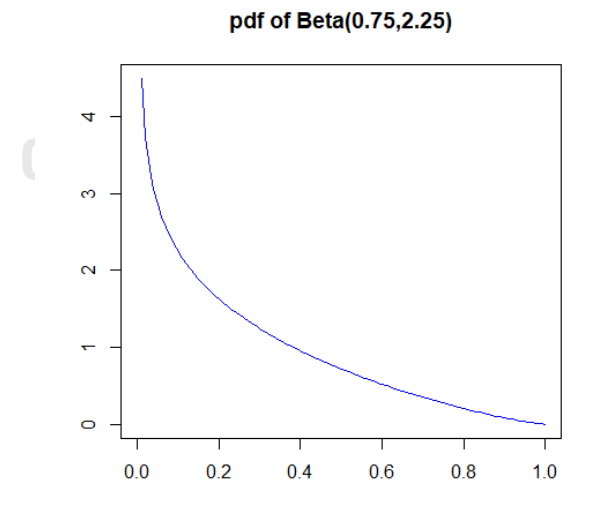

ภาพที่ 3.1 ฟังก์ชันความหนาแน่นของความน่าจะเป็นของ Beta(0.75,2.25)

2. ข้อมูลเข้ามาในช่วงต้นของการเปิดรับและมีค่าความแปรปรวนปานกลาง หมายถึง รูปแบบ การแจกแจงของจุดเริ่มเก็บข้อมูลคือ  $W\!\!\sim\!\!Beta(0.3125,\!0.9375)$ 

เนื่องจาก () = 0.25 , () = ( 1 √12) 2 = 0.08333333 + = 0.25 ( + + 1)( + ) <sup>2</sup> = ( 1 √12 ) 2

มีผลเฉลยของระบบสมการคือ  $\alpha = 0.3125$  และ  $\theta = 0.9375$ 

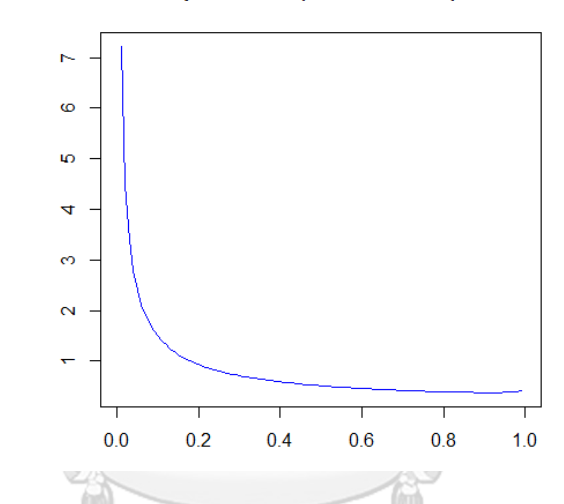

pdf of Beta(0.3125,0.9375)

ภาพที่ 3.2 ฟังก์ชันความหนาแน่นของความน่าจะเป็นของ Beta(0.3125,0.9375)

3. ข้อมูลเข้ามาในช่วงต้นของการเปิดรับและมีค่าความแปรปรวนมาก หมายถึง รูปแบบการแจก แจงของจุดเริ่มเก็บข้อมูลคือ  $W\!\!\sim\!\!Beta(0.11,\!0.33)$ 

เนื่องจาก  $E(W) = 0.25$  ,  $Var(W) = \left(\frac{1.25}{\sqrt{12}}\right)^2 = 0.1302083$ 

$$
\frac{\alpha}{\alpha + \theta} = 0.25
$$

$$
\frac{\alpha\theta}{(\alpha + \theta + 1)(\alpha + \theta)^2} = \left(\frac{1.25}{\sqrt{12}}\right)^2
$$

มีผลเฉลยของระบบสมการคือ  $\alpha = 0.11$  และ  $\theta = 0.33$ 

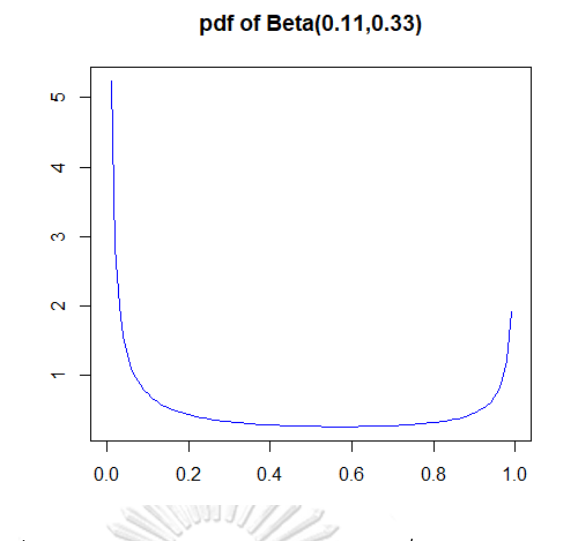

ภาพที่ 3.3 ฟังก์ชันความหนาแน่นของความน่าจะเป็นของ Beta(0.11,0.33)

4. ข้อมูลเข้ามาในช่วงกลางของการเปิดรับและมีค่าความแปรปรวนน้อย หมายถึง รูปแบบการ แจกแจงของจุดเริ่มเก็บข้อมูลคือ  $W\!\!\sim\!\!Beta(2.1667,\!2.1667)$ 

(12) Given 
$$
E(W) = 0.5
$$
,  $Var(W) = \left(\frac{0.75}{\sqrt{12}}\right)^2 = 0.046875$   

$$
\frac{\alpha}{\alpha + \theta} = 0.5
$$

$$
\frac{\alpha\theta}{(\alpha + \theta + 1)(\alpha + \theta)^2} = \left(\frac{0.75}{\sqrt{12}}\right)^2
$$

มีผลเฉลยของระบบสมการคือ  $\alpha = 2.1667$  และ  $\theta = 2.1667$ 

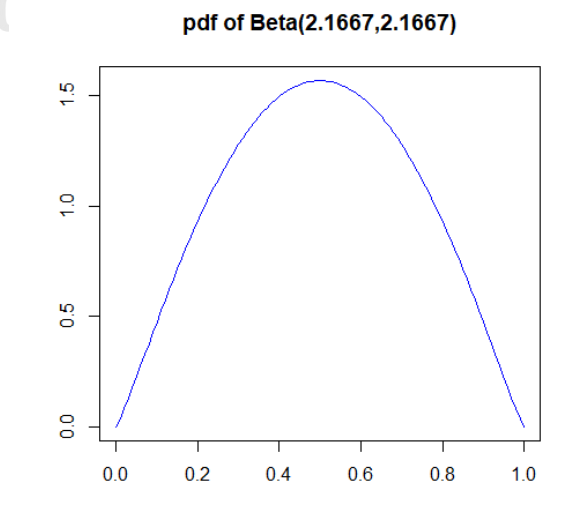

ภาพที่ 3.4 ฟังก์ชันความหนาแน่นของความน่าจะเป็นของ Beta(2.1667,2.1667)

5. ข้อมูลเข้ามาในช่วงกลางของการเปิดรับและมีค่าความแปรปรวนปานกลาง หมายถึง รูปแบบ การแจกแจงของจุดเริ่มเก็บข้อมูลคือ  $W\!\!\sim\!\!Beta(1,1)$ 

เนื่องจาก  $E(W) = 0.5$  ,  $Var(W) = \left(\frac{1}{\sqrt{12}}\right)^2 = 0.083333333$  $\alpha$  $\alpha+\theta$  $= 0.5$  $\alpha\theta$  $\frac{1}{(\alpha + \theta + 1)(\alpha + \theta)^2} =$ 1 √12 ) 2

มีผลเฉลยของระบบสมการคือ  $\alpha = 1$  และ  $\theta = 1$ 

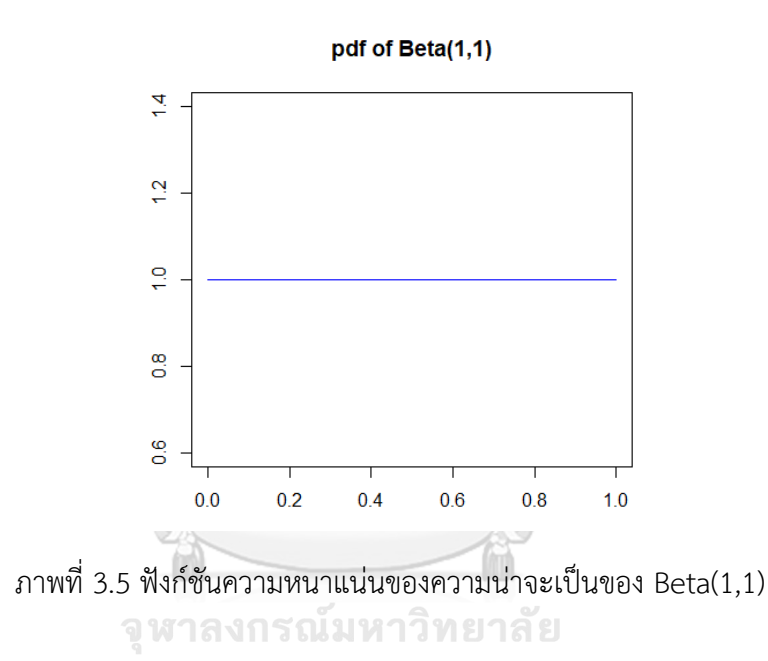

6. ข้อมูลเข้ามาในช่วงกลางของการเปิดรับและมีค่าความแปรปรวนมาก หมายถึง รูปแบบการ แจกแจงของจุดเริ่มเก็บข้อมูลคือ  $W\!\!\sim\!\!Beta(0.46,0.46)$ 

เนื่องจาก  $E(W) = 0.5$  ,  $Var(W) = \left(\frac{1.25}{\sqrt{12}}\right)^2 = 0.1302083$  $\alpha$  $\alpha+\theta$  $= 0.5$  $\alpha\theta$  $\frac{\alpha}{(\alpha + \theta + 1)(\alpha + \theta)^2} = \left($ 1.25 √12 ) 2

มีผลเฉลยของระบบสมการคือ  $\alpha = 0.46$  และ  $\theta = 0.46$ 

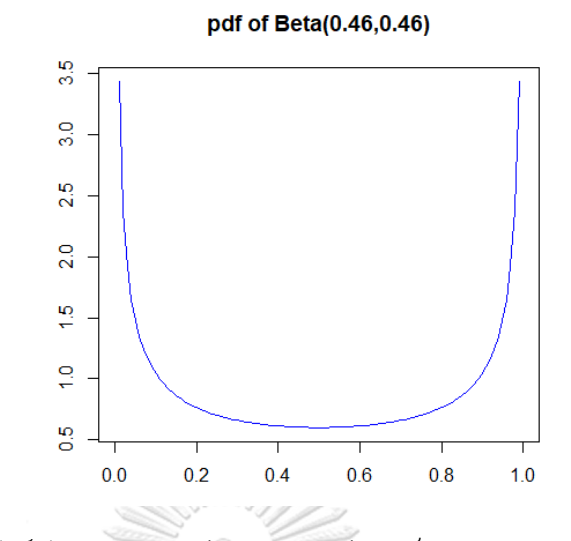

ภาพที่ 3.6 ฟังก์ชันความหนาแน่นของความน่าจะเป็นของ Beta(0.46,0.46)

7. ข้อมูลเข้ามาในช่วงท้ายของการเปิดรับและมีค่าความแปรปรวนน้อย หมายถึง รูปแบบการ แจกแจงของจุดเริ่มเก็บข้อมูลคือ  $W\!\!\sim\!\!Beta(2.25,\!0.75)$ 

เนื่องจาก  $E(W) = 0.75$  ,  $Var(W) = \left(\frac{0.75}{\sqrt{12}}\right)^2 = 0.046875$ 

$$
\frac{\alpha}{\alpha + \theta} = 0.75
$$

$$
\frac{\alpha\theta}{(\alpha + \theta + 1)(\alpha + \theta)^2} = \left(\frac{0.75}{\sqrt{12}}\right)^2
$$

มีผลเฉลยของระบบสมการคือ  $\alpha = 2.25$  และ  $\theta = 0.75$ 

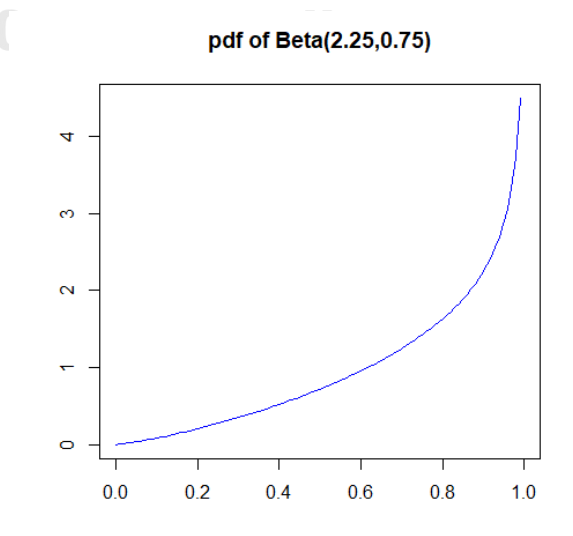

ภาพที่ 3.7 ฟังก์ชันความหนาแน่นของความน่าจะเป็นของ Beta(2.25,0.75)

8. ข้อมูลเข้ามาในช่วงท้ายของการเปิดรับและมีค่าความแปรปรวนปานกลาง หมายถึง รูปแบบ การแจกแจงของจุดเริ่มเก็บข้อมูลคือ  $W \sim Beta(0.9375, 0.3125)$ 

เนื่องจาก () = 0.75 , () = ( 1 √12) 2 = 0.08333333 + = 0.75 ( + + 1)( + ) <sup>2</sup> = ( 1 √12 ) 2

มีผลเฉลยของระบบสมการคือ  $\alpha = 0.9375$  และ  $\theta = 0.3125$ 

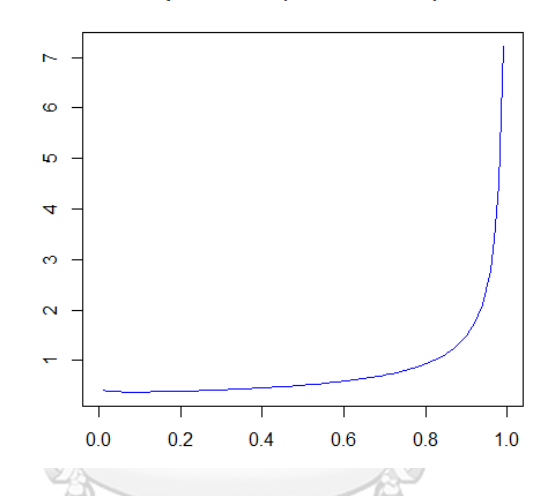

pdf of Beta(0.9375,0.3125)

ภาพที่ 3.8 ฟังก์ชันความหนาแน่นของความน่าจะเป็นของ Beta(0.9375,0.3125) จุฬาลงกรณ์มหาวิทยาลัย

9. ข้อมูลเข้ามาในช่วงท้ายของการเปิดรับและมีค่าความแปรปรวนมาก หมายถึง รูปแบบการ แจกแจงของจุดเริ่มเก็บข้อมูลคือ  $W\!\!\sim\!\!Beta(0.33,0.11)$ 

เนื่องจาก  $E(W) = 0.75$  ,  $Var(W) = \left(\frac{1.25}{\sqrt{12}}\right)^2 = 0.1302083$  $\alpha$  $= 0.75$ 

$$
\frac{\alpha + \theta}{(\alpha + \theta + 1)(\alpha + \theta)^2} = \left(\frac{1.25}{\sqrt{12}}\right)^2
$$

มีผลเฉลยของระบบสมการคือ  $\alpha = 0.33$  และ  $\theta = 0.11$ 

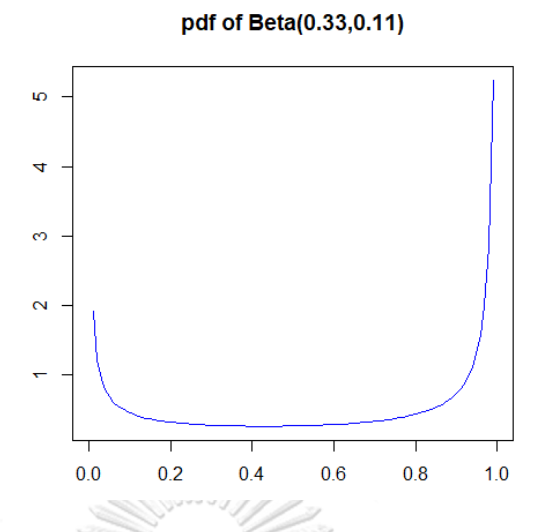

ภาพที่ 3.9 ฟังก์ชันความหนาแน่นของความน่าจะเป็นของ Beta(0.33,0.11)

จากการแบ่งลักษณะของข้อมูลที่เข้ามาในการศึกษาที่กล่าวมาข้างต้น สามารถสรุปได้ดัง ตาราง 3.3

ตารางที่ 3.3 แสดงค่า  $E(\overline{X})$  , $Var(\overline{X})$  และรูปแบบการแจกแจงของข้อมูลลักษณะต่าง ๆ

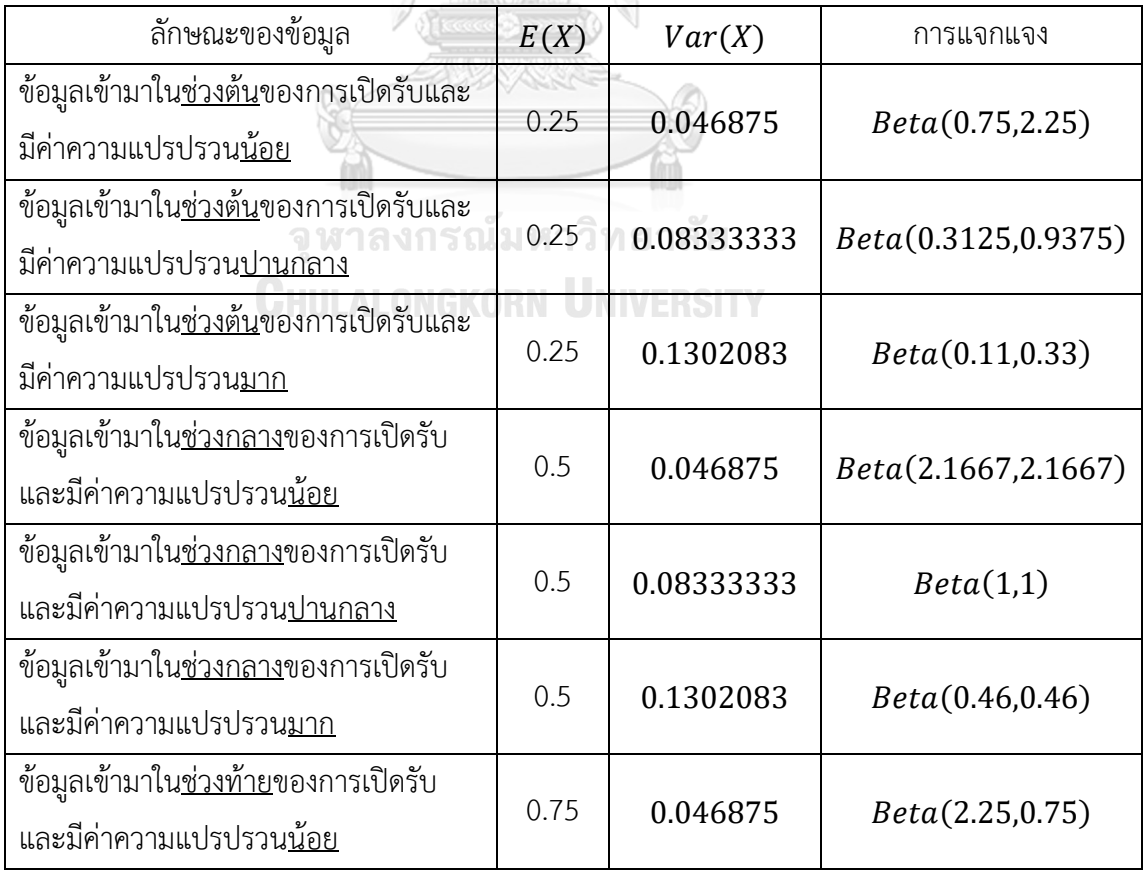

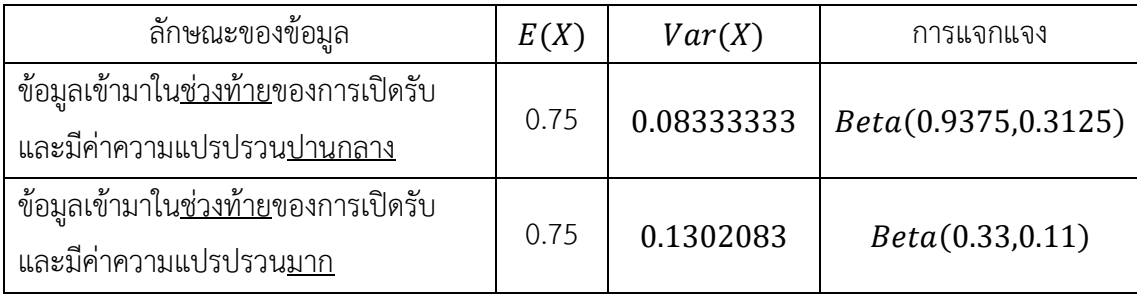

#### **3.2.2 วิธีการจำลองข้อมูล**

1.) สร้างตัวแปรอิสระ  $X_{1i} \stackrel{iid}{\thicksim} N(0, \sigma^2_{x_1})$  และ  $X_{2i} \stackrel{iid}{\thicksim} N(0, \sigma^2_{x_2})$  โดยตัวแปรอิสระทั้ง สองตัวอิสระต่อกัน และสร้างความคลาดเคลื่อน  $\varepsilon_i \stackrel{iid}{\thicksim} N(0,\sigma^2_{\bm{\varepsilon}})$  เมื่อ  $i=1,2,...$  ,  $n$  โดยที่  $n$  มีค่า เป็น 30,50,100 และสัมประสิทธิ์ของสมการถดถอยมีค่าเป็น  $\beta_0 = 0.3, \beta_1 = 1, \beta_2 = 1$ 

เนื่องจากเราต้องการเปรียบเทียบเมื่อเงื่อนไขของความแปรปรวนของตัวแปรอิสระและความ คลาดเคลื่อนในรูปแบบที่ต่างกัน จึงกำหนดให้  $\,\beta_1 = 1,\; \beta_2 = 1$  เพื่อไม่ให้ส่งผลต่อเงื่อนไขของ ความแปรปรวนที่เราต้องการศึกษา และกำหนดให้  $\beta_0 = 0.3$  เนื่องจากต้องการพิจารณาสัมประสิทธิ์ การแปรผกผัน โดยเป็นอัตราส่วนระหว่างส่วนเบี่ยงเบนมาตรฐานต่อค่าเฉลี่ยของข้อมูล ที่มีค่ามากกว่า น้อยกว่า และเท่ากับ 1

2.) สร้างค่าจริงของตัวแปรตามที่มีความสัมพันธ์กับตัวแปรอิสระ  $Y'_i = e^{\beta_0 + \beta_1 X_{1i} + \beta_2 X_{2i}}$  ที่ มีการแจกแจงแบบล็อกนอร์มอล

3.) สร้างค่าสังเกตของตัวแปรตามที่มีความสัมพันธ์กับตัวแปรอิสระและความคลาดเคลื่อน นั่นคือ  $Y_{\pmb{i}}=e^{\beta_0+\beta_1 X_{1\pmb{i}}+\beta_2 X_{2\pmb{i}}+\varepsilon_{\pmb{i}}}$  ที่มีการแจกแจงแบบล็อกนอร์มอล

# **3.2.3 วิธีการสร้างตัวแปรตามให้ประกอบด้วยข้อมูลที่ไม่ถูกตัดปลายทางขวาประเภทที่ 1 และ ข้อมูลที่ถูกตัดปลายทางขวาประเภทที่ 1**

1.) กำหนดค่า  $Y_c$  เป็นค่าที่เปอร์เซ็นต์ไทล์ที่  $100-r_1$  ของตัวแปรสุ่มที่มีการแจงแจงแบบ เดียวกันกับ  $Y_i$  เมื่อ  $r_1=10\%$ ,  $~20\%$ ,  $~30\%$ 

2.) เนื่องจาก  $r_{\rm 2}$  คือสัดส่วนของระยะเวลาเปิดรับสมัครต่อระยะเวลาติดตามผู้ป่วย จึงได้ว่า  $r_2 = \frac{a}{v}$  $\frac{a}{r_c}$  หรือนั่นคือ  $a = Y_c \cdot r_2$  ดังนั้น สร้างตัวแปรสุ่ม  $W_i \overset{iid}{\sim} \text{Beta}(\alpha, \theta)$  แล้วปรับค่าจากช่วง  $[0,1]$  เป็นช่วง  $\left[a\left(\frac{a}{\alpha+\alpha}\right)\right]$  $\left(\frac{\alpha}{\alpha+\theta}-1\right)$  ,  $a\left(\frac{\alpha}{\alpha+\theta}\right)$  $\left[\frac{\alpha}{\alpha+\theta}\right)\right]$  จะได้ตัวแปรสุ่ม  $U_i=\left(a\left[\frac{\alpha}{\alpha+\theta}\right]\right)$  $\left[\frac{\alpha}{\alpha+\theta}-W_i\right]\bigr)$  ที่อยู่ในช่วง  $\left[ a\left( \frac{a}{a}\right) \right]$  $\left(\frac{\alpha}{\alpha+\theta}-1\right)$  ,  $a\left(\frac{\alpha}{\alpha+\theta}\right)$  $\frac{a}{\alpha+\theta}\Big)\Big]$  $a \leq \qquad \qquad Y_c$  $\overline{4}$ observation  $\overline{2}$  $\overline{1}$ time  $\left[ a\left( \frac{a}{b}\right) \right]$  $\frac{\alpha}{\alpha + \theta}$  - 1),  $a\left(\frac{\alpha}{\alpha + \theta}\right)$  $\frac{1}{\alpha + \theta}$ ) **RN UNIVERSITY** ภาพที่ 3.10 จุดเริ่มต้นที่เป็นตัวแปรสุ่ม  $U_i = \left( a \left\lceil \frac{\alpha}{\alpha + \theta} - W_i \right\rceil \right)$ ที่อยู่ในช่วง $\left[a\left(\frac{\alpha}{\alpha+\theta}-1\right), a\left(\frac{\alpha}{\alpha+\theta}\right)\right]$ 

3.) นำค่า  $Y_c$  มาสร้างเป็นตัวแปรตามที่ถูกตัดปลายทางขวา  $Y_{c,i}$  โดยบวกด้วยตัวแปรสุ่ม  $U_i = \left( a \left[ \frac{a}{\alpha} \right] \right)$  $\left[ \frac{\alpha}{\alpha + \theta} - W_i \right]$ ) จะได้ตัวแปรสุ่ม  $Y_{c,i} = Y_c + a \left[ \frac{\alpha}{\alpha + \theta} \right]$  $\frac{\alpha}{\alpha+\theta}-W_i\Big]$  และอยู่ในช่วง  $\Big[ Y_c + a \Big( \frac{\alpha}{\alpha + \alpha} \Big)$  $\left(\frac{\alpha}{\alpha+\theta}-1\right)$ ,  $Y_c + a\left(\frac{\alpha}{\alpha+\theta}\right)$  $\frac{a}{\alpha+\theta}\Big)\Big|$ 

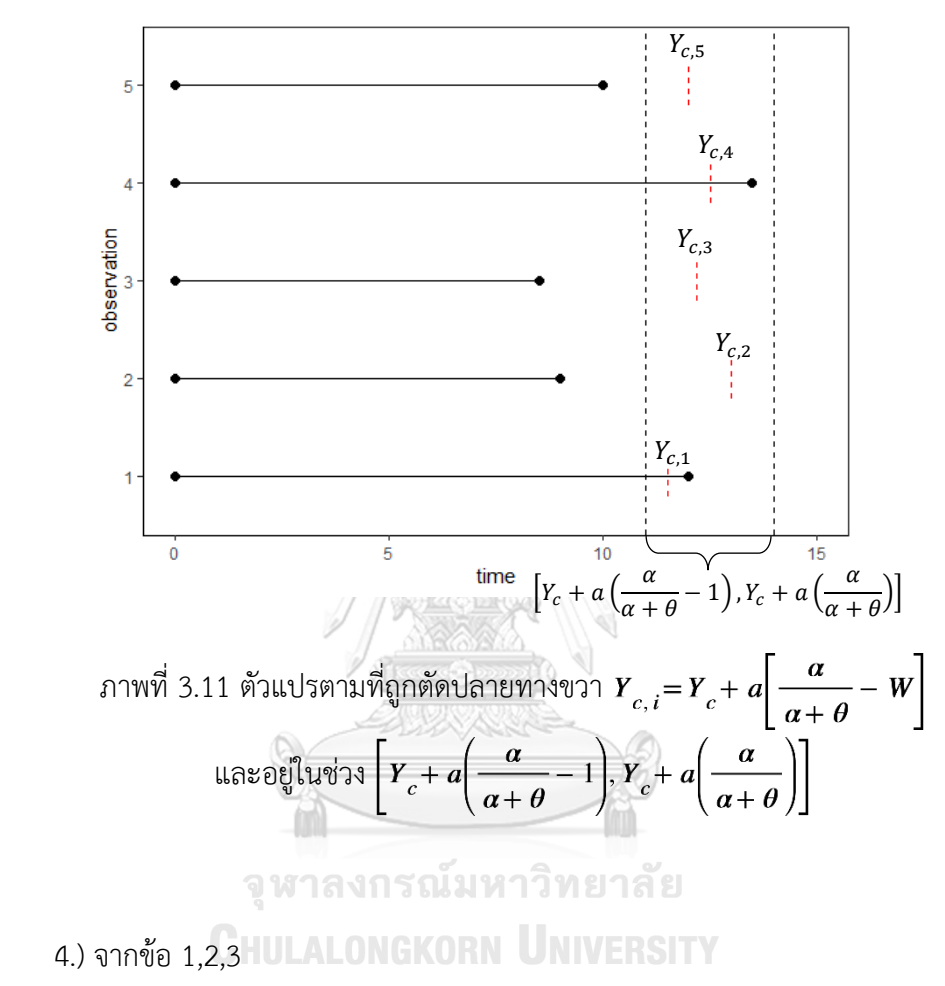

ถ้า  $Y_{t}\leq Y_{c, t}$  แล้ว  $Y_{t}$  เป็นข้อมูลที่ไม่ถูกตัดปลายทางขวาประเภทที่ 1

ถ้า  $Y_{t}>Y_{c, t}$  แล้ว  $Y_{t}$  เป็นข้อมูลที่ถูกตัดปลายทางขวาประเภทที่ 1

และให้  $\;Y^*_t= \min \left(Y_i,Y_{c,i}\right)\,$ ทำให้จะได้ตัวแปรตามที่ประกอบไปด้วยข้อมูลที่ไม่ถูกตัดปลายทาง ขวาประเภทที่ 1 และข้อมูลที่ถูกตัดปลายทางขวาประเภทที่ 1

จากภาพที่ 3.11 จึงได้  $Y_{c,2}$  ,  $Y_{c,3}$  ,  $Y_{c,5}$  เป็นข้อมูลที่ไม่ถูกตัดปลายประเภทที่ 1 และ  $Y_{c,1}$  ,  $Y_{c,4}$  เป็นข้อมูลที่ถูกตัดปลายทางขวาประเภทที่ 1

# **ตัวอย่างการสร้างตัวแปรตามให้ประกอบด้วยข้อมูลที่ไม่ถูกตัดปลายทางขวาประเภทที่ 1 และ ข้อมูลที่ถูกตัดปลายทางขวาประเภทที่ 1**

1.) กำหนด n=10 , 1=20, 2=0.2 และ <sup>0</sup> = 0.3, <sup>1</sup> = 1, <sup>2</sup> = 1 2.) กำหนดเงื่อนไขของความแปรปรวนดังนี้<sup>1</sup> <sup>2</sup> = 1:1และ 1+<sup>2</sup> <sup>2</sup> = 1:2 จากนั้น สร้าง 2 2 : <sup>2</sup> : (0, <sup>1</sup> (0, <sup>2</sup> (0, <sup>ε</sup> <sup>2</sup> = 0.045) , 2 ∼ <sup>2</sup> = 0.045) และ ∼ <sup>2</sup> = 0.180) 1 ∼ 3.) สร้าง ′ 0+11+22 และ = 0+11+22+ = 4.) หาค่า ซึ่งเป็นค่าเปอร์เซ็นไทล์ที่ 100-1=100-20 = 80 ของตัวแปรสุ่มที่มีการแจกแจงแบบ เดียวกันกับ นั่นคือ ~( = 0.3, <sup>2</sup> = 0.270) ได้ = 2.09 5.) เนื่องจาก <sup>2</sup> = จะได้ = ∙ <sup>2</sup> = (2.09)(0.2) = 0.418 จากนั้นสร้างตัวแปรสุ่ม Beta(, ) แล้วนำไปแทนค่าใน [ ] จะได้ค่า , อยู่ในช่วง ∼ − + [ + ( − 1) , + ( )] + + Beta(0.5,0.5) กรณีที่1 ∼ จะได้ [ )) จึงได้ค่า , อยู่ในช่วง [1.881,2.299] ] = (0.418 ∗ (0.5 − − + 

ภาพที่ 3.12 Histogram ของ  $\textit{W}^{\textit{iid}}$  Beta( 0.5,0.5)

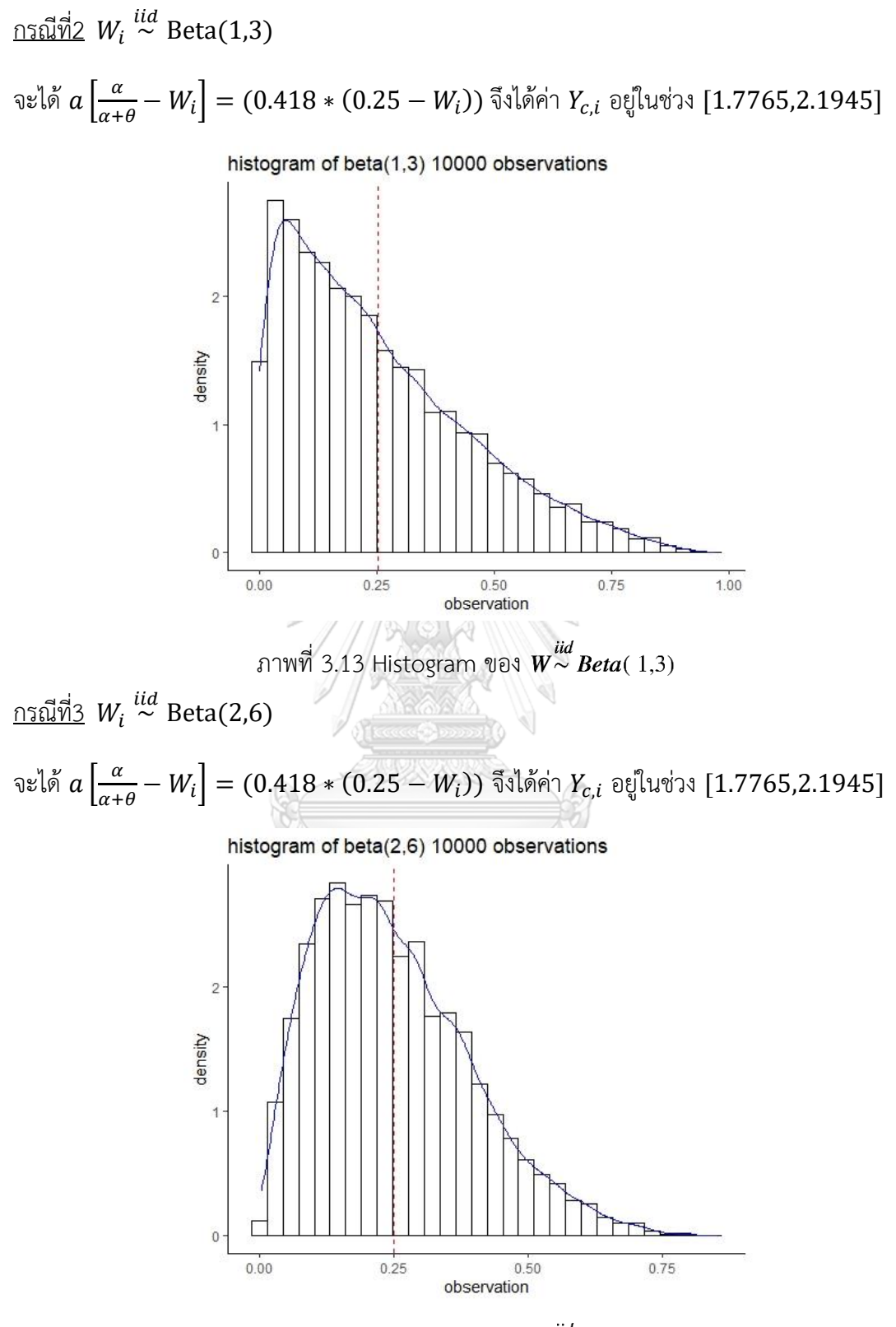

ภาพที่ 3.14 Histogram ของ  $W \sim Beta(2,6)$ 

6.) <u>กรณีที่1</u> ถ้า  $Y_{i}\leq Y_{c,i}$  แล้ว  $Y_{i}$  เป็นข้อมูลที่<u>ไม่</u>ถูกตัดปลายทางขวาประเภทที่ 1 นั่นคือ  $Y_{c,3}$ ,  $Y_{c,5}$ ,  $Y_{c,6}$ ,  $Y_{c,7}$ ,  $Y_{c,8}$ ,  $Y_{c,9}$ ,  $Y_{c,10}$  แต่ถ้า  $Y_i > Y_{c,i}$  แล้ว  $Y_i$  เป็นข้อมูลที่ถูกตัดปลายทางขวา ประเภทที่ 1 นั่นคือ  $Y_{c,1}$ , $Y_{c,2}$ , $Y_{c,4}$  นำมาหาค่า  $Y^{*} = \min\left(Y_{i}, Y_{c,i}\right)$ 

| i              | $X_{1i}$   | $X_{2i}$   | ε          | $Y_i'$   | $Y_i$    | $W_i$    | $Y_{c,i}$ | $Y_i^*$  |
|----------------|------------|------------|------------|----------|----------|----------|-----------|----------|
| 1              | 0.207874   | $-0.1195$  | 0.715066   | 1.474586 | 3.014527 | 0.919474 | 1.914957  | 1.914957 |
| 2              | 0.329422   | 0.443134   | $-0.29811$ | 2.922842 | 2.169381 | 0.950732 | 1.901889  | 1.901889 |
| 3              | 0.091632   | 0.44814    | $-0.17713$ | 2.315838 | 1.939911 | 0.394456 | 2.134448  | 1.939911 |
| 4              | 0.234261   | 0.302792   | 0.551925   | 2.309551 | 4.01075  | 0.480175 | 2.098612  | 2.098612 |
| 5              | 0.153945   | $-0.08451$ | 0.283494   | 1.446923 | 1.921168 | 0.098231 | 2.25829   | 1.921168 |
| 6              | 0.071712   | 0.001146   | $-0.41734$ | 1.451878 | 0.956489 | 0.288582 | 2.178711  | 0.956489 |
| $\overline{7}$ | $-0.15099$ | $-0.54992$ | $-0.03043$ | 0.669713 | 0.649638 | 0.679139 | 2.015433  | 0.649638 |
| 8              | 0.038487   | $-0.33829$ | $-0.28651$ | 1.000194 | 0.751025 | 0.233998 | 2.20153   | 0.751025 |
| 9              | $-0.20294$ | $-0.08016$ | $-0.02443$ | 1.017048 | 0.992504 | 0.298797 | 2.17444   | 0.992504 |
| 10             | 0.064086   | 0.269705   | $-0.75636$ | 1.884741 | 0.884648 | 0.754157 | 1.98407   | 0.884648 |

**Control Control**  $\mathscr{A}$ 

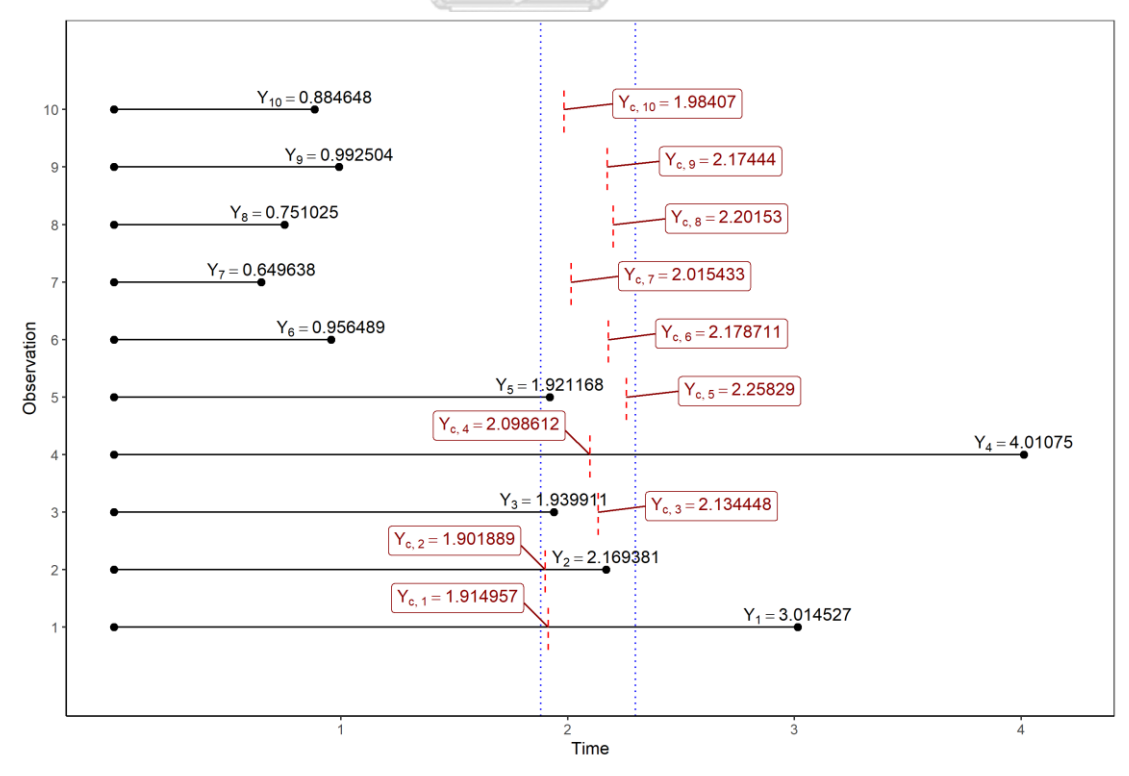

ภาพที่ 3.15 กรณี 1 ข้อมูลที่ไม่ถูกตัดปลาย และข้อมูลที่ถูกตัดปลายทางขวาประเภทที่ 1

<u>กรณีที่2</u> ถ้า  $Y_{t} \leq Y_{c,i}$  แล้ว  $Y_{t}$  เป็นข้อมูลที่<u>ไม่ถู</u>กตัดปลายทางขวาประเภทที่ 1 นั่นคือ  $Y_{c,1}$ ,  $Y_{c,2}$ ,  $Y_{c,5}$ ,  $Y_{c,6}$ ,  $Y_{c,7}$ ,  $Y_{c,9}$ ,  $Y_{c,10}$  แต่ถ้า  $Y_i > Y_{c,i}$  แล้ว  $Y_i$  เป็นข้อมูลที่ถูกตัดปลายทางขวา ประเภทที่ 1 นั่นคือ  $Y_{c,3}$ , $Y_{c,4}$ , $Y_{c,8}$  นำมาหาค่า  $Y^{*} = \min\left(Y_{i}, Y_{c,i}\right)$ 

| i              | $X_{1i}$   | $X_{2i}$   | ε          | $Y_i'$   | $Y_i$    | $W_i$    | $Y_{c,i}$ | $Y_i^*$  |
|----------------|------------|------------|------------|----------|----------|----------|-----------|----------|
| 1              | $-0.32039$ | 0.144774   | 0.118709   | 1.132456 | 1.275192 | 0.479253 | 1.994482  | 1.275192 |
| $\overline{2}$ | $-0.05449$ | $-0.08397$ | $-0.28577$ | 1.175326 | 0.883181 | 0.531556 | 1.972615  | 0.883181 |
| $\mathfrak{Z}$ | 0.328666   | 0.137107   | 0.258923   | 2.150656 | 2.786248 | 0.244633 | 2.092568  | 2.092568 |
| $\overline{4}$ | $-0.10546$ | $-0.12594$ | 0.886312   | 1.071008 | 2.598444 | 0.20964  | 2.107197  | 2.107197 |
| 5              | $-0.33015$ | $-0.03792$ | $-0.86858$ | 0.934196 | 0.391938 | 0.36488  | 2.042297  | 0.391938 |
| 6              | 0.054085   | $-0.33754$ | $-0.34624$ | 1.016685 | 0.719145 | 0.197982 | 2.112071  | 0.719145 |
| $\overline{7}$ | $-0.39143$ | $-0.14974$ | $-0.54127$ | 0.785707 | 0.457288 | 0.582612 | 1.951271  | 0.457288 |
| 8              | 0.175571   | $-0.0561$  | 0.868397   | 1.52115  | 3.625034 | 0.14565  | 2.133949  | 2.133949 |
| 9              | 0.301675   | 0.02334    | 0.057873   | 1.868274 | 1.979585 | 0.218892 | 2.10333   | 1.979585 |
| 10             | $-0.06574$ | $-0.12039$ | 0.163264   | 1.120605 | 1.319342 | 0.670996 | 1.914321  | 1.319342 |

Caragonal  $\mathscr{A}$ 

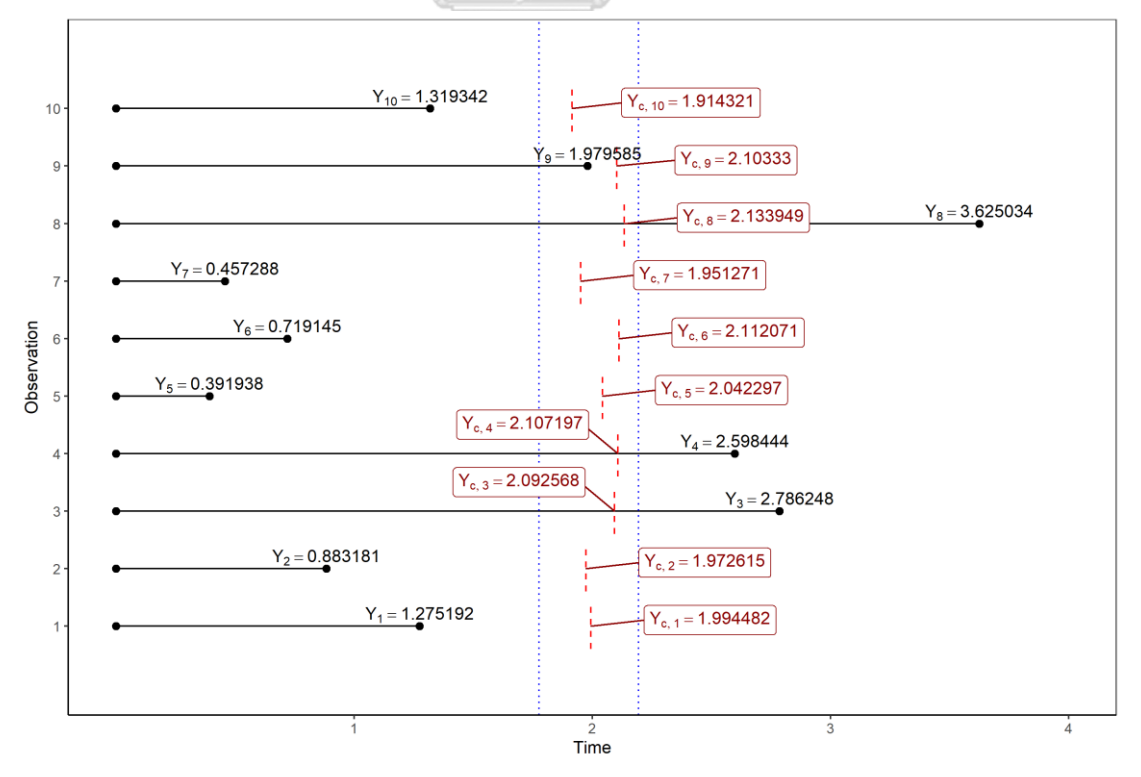

ภาพที่ 3.16 กรณี 2 ข้อมูลที่ไม่ถูกตัดปลาย และข้อมูลที่ถูกตัดปลายทางขวาประเภทที่ 1

 $\max$ ณีที่3 ถ้า  $Y_{t}\leq Y_{c,i}$  แล้ว  $Y_{t}$  เป็นข้อมูลที่<u>ไม่ถู</u>กตัดปลายทางขวาประเภทที่ 1 นั่นคือ  $Y_{c,2}$ ,  $Y_{c,3}$ ,  $Y_{c,4}$ ,  $Y_{c,6}$ ,  $Y_{c,7}$ ,  $Y_{c,8}$ ,  $Y_{c,9}$  แต่ถ้า  $Y_i > Y_{c,i}$  แล้ว  $Y_i$  เป็นข้อมูลที่ถูกตัดปลายทางขวา ประเภทที่ 1 นั่นคือ  $Y_{c,1}$ , $Y_{c,5}$ , $Y_{c,10}$  นำมาหาค่า  $Y^{*} = \min\, (Y_{i} , Y_{c,i})$ 

| i              | $X_{1i}$   | $X_{2i}$   | ε          | $Y_i'$   | $Y_i$    | $W_i$    | $Y_{c,i}$ | $Y_i^*$  |
|----------------|------------|------------|------------|----------|----------|----------|-----------|----------|
| 1              | $-0.24557$ | $-0.12761$ | 0.853636   | 0.929435 | 2.182471 | 0.573188 | 1.955211  | 1.955211 |
| $\overline{2}$ | $-0.06178$ | 0.014001   | $-0.05307$ | 1.286886 | 1.22037  | 0.530969 | 1.972861  | 1.22037  |
| 3              | 0.121993   | 0.135158   | $-0.47092$ | 1.745691 | 1.090057 | 0.117162 | 2.145859  | 1.090057 |
| 4              | 0.001782   | 0.188137   | $-0.17821$ | 1.632183 | 1.365759 | 0.399185 | 2.027955  | 1.365759 |
| 5              | $-0.07499$ | 0.404067   | 0.283133   | 1.875875 | 2.489814 | 0.393353 | 2.030393  | 2.030393 |
| 6              | 0.009259   | 0.134942   | $-0.42465$ | 1.559245 | 1.019747 | 0.173677 | 2.122232  | 1.019747 |
| 7              | $-0.2173$  | 0.099177   | 0.133925   | 1.199461 | 1.371353 | 0.282672 | 2.076665  | 1.371353 |
| 8              | $-0.24252$ | $-0.26484$ | $-0.25583$ | 0.812728 | 0.629271 | 0.282093 | 2.076907  | 0.629271 |
| 9              | $-0.26684$ | $-0.06223$ | $-0.15008$ | 0.971347 | 0.835976 | 0.273683 | 2.080423  | 0.835976 |
| 10             | $-0.23178$ | 0.302156   | 0.672811   | 1.448278 | 2.838245 | 0.273887 | 2.080338  | 2.080338 |

**Constitution** N

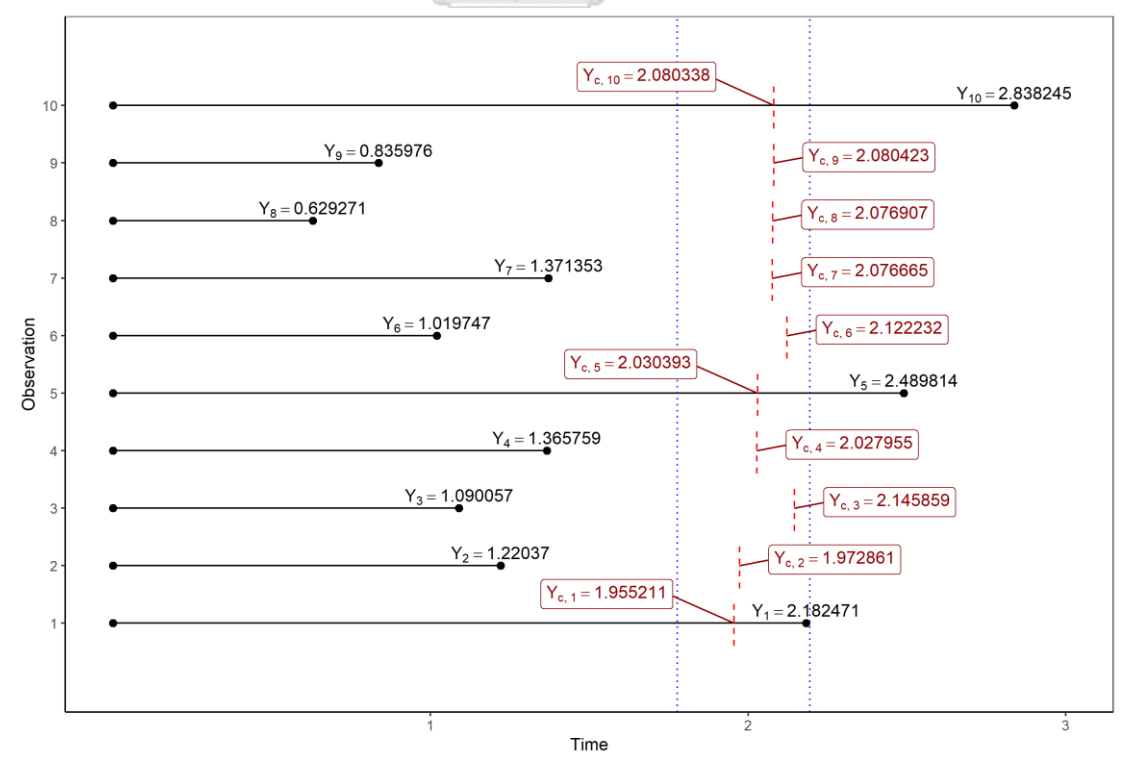

ภาพที่ 3.17 กรณี 3 ข้อมูลที่ไม่ถูกตัดปลาย และข้อมูลที่ถูกตัดปลายทางขวาประเภทที่ 1

#### **3.2.4 การหาค่าประมาณ**

หาค่าประมาณสัมประสิทธิ์  $\hat{\beta}_0, \hat{\beta}_1, \hat{\beta}_2$  ของตัวแบบถดถอยของ  $\ln \left( Y_i \right)$  ด้วยวิธีกำลังสอง ต่ำสุด วิธีแชตเทอร์จีและแมคลีช วิธีภาวะน่าจะเป็นสูงสุดด้วยขั้นตอนอีเอ็ม วิธีภาวะน่าจะเป็นสูงสุด ด้วยขั้นตอนอีเอ็ม เมื่อมีการปรับค่าข้อมูลก่อนคำนวณด้วยค่าเฉลี่ย และวิธีภาวะน่าจะเป็นสูงสุดด้วย ขั้นตอนอีเอ็ม เมื่อมีการปรับค่าข้อมูลก่อนคำนวณด้วยค่ามัธยฐาน และหาค่าประมาณของตัวแปรตาม  $\widehat{\pmb{Y}}_i = e^{\widehat{\beta}_0 + \widehat{\beta}_1 \boldsymbol{X}_{1i} + \widehat{\beta}_2 \boldsymbol{X}_{2i}}$  ของทั้ง 4 วิธี

#### **3.2.5 การเปรียบเทียบวิธีการประมาณค่าตัวแปรตามจากตัวแบบถดถอย**

1. ค่าเฉลี่ยของค่าคลาดเคลื่อนกำลังสองเฉลี่ย (Average of Mean Square Error; AMSE) โดย ที่วิธีการประมาณค่าที่มีประสิทธิภาพที่สุด จะมีค่า AMSE ต่ำที่สุด โดยกำหนดให้  $AMSE(\hat{\varUpsilon}_a)$  เป็นค่าเฉลี่ยของค่าคลาดเคลื่อนกำลังสองเฉลี่ยของตัวแปรตามของวิธี  $a$  จาก การจำลองสถานการณ์ 10,000 รอบ

$$
AMSE(\hat{Y}_a) = \frac{\sum_{j=1}^{10000} MSE(\hat{Y}_a^{(j)})}{10000}
$$

เมื่อ

| $MSE\left(\hat{Y}_a^{(j)}\right)$                                                   | คือ | ค่าเลลี่ยของค่าคลาดเครื่อนกำลังสองของตัวแบรตาม $\hat{Y}$ ซึ่ง |
|-------------------------------------------------------------------------------------|-----|---------------------------------------------------------------|
| Uระบบณด้วยวิธี $a = OLS$ , CM, MLE_EM, MLE_EM_MEAN,                                 |     |                                                               |
| MLE_EM_MED 5auที่ $j = 1, 2, ..., 10000$ โดย                                        |     |                                                               |
| $MSE\left(\hat{Y}_a^{(j)}\right) = \frac{\sum_{i=1}^n (\hat{Y}_{i,a} - Y_i')^2}{n}$ |     |                                                               |
| $\hat{Y}_{i,a}$                                                                     | คือ | ค่าจริงของตัวแปรตาม ถ้าดับที่ <i>i</i>                        |
| n                                                                                   | คือ | ขนาดตัวอย่าง                                                  |

2. ค่าประสิทธิภาพสัมพัทธ์ของค่า AMSE โดยเป็นอัตราส่วนระหว่าง  $AMSE\left(\widehat{Y}_{MLE\_EM}\right)$  และ  $AMSE(\widehat{Y}_a)$ 

$$
RE(\hat{Y}_a) = \frac{AMSE(\hat{Y}_{MLE\_EM})}{AMSE(\hat{Y}_a)}
$$

โดยถ้า

$$
RE\big(\hat{Y}_a\big)>1
$$
 หมายถึง วิธี  $a$  มีประสิทธิภาพมากกว่าวิธี MLE\_EM

 $RE\big(\widehat{Y}_a\big) < 1$  หมายถึง วิธี  $a$  มีประสิทธิภาพด้อยกว่าวิธี MLE\_EM

$$
RE(\hat{Y}_a)=1
$$
 หมายถึง วิธี  $a$  มีประสิทธิภาพเทียบเท่าวิธี MLE\_EM

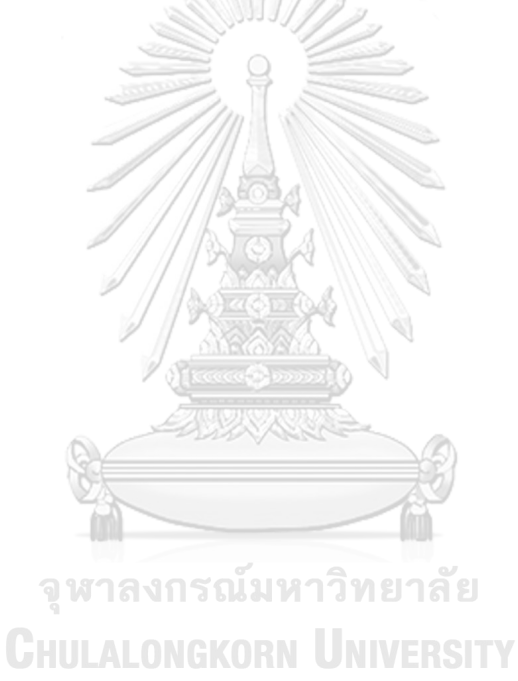

#### **3.3 แผนผังวิธีการดำเนินการวิจัย**

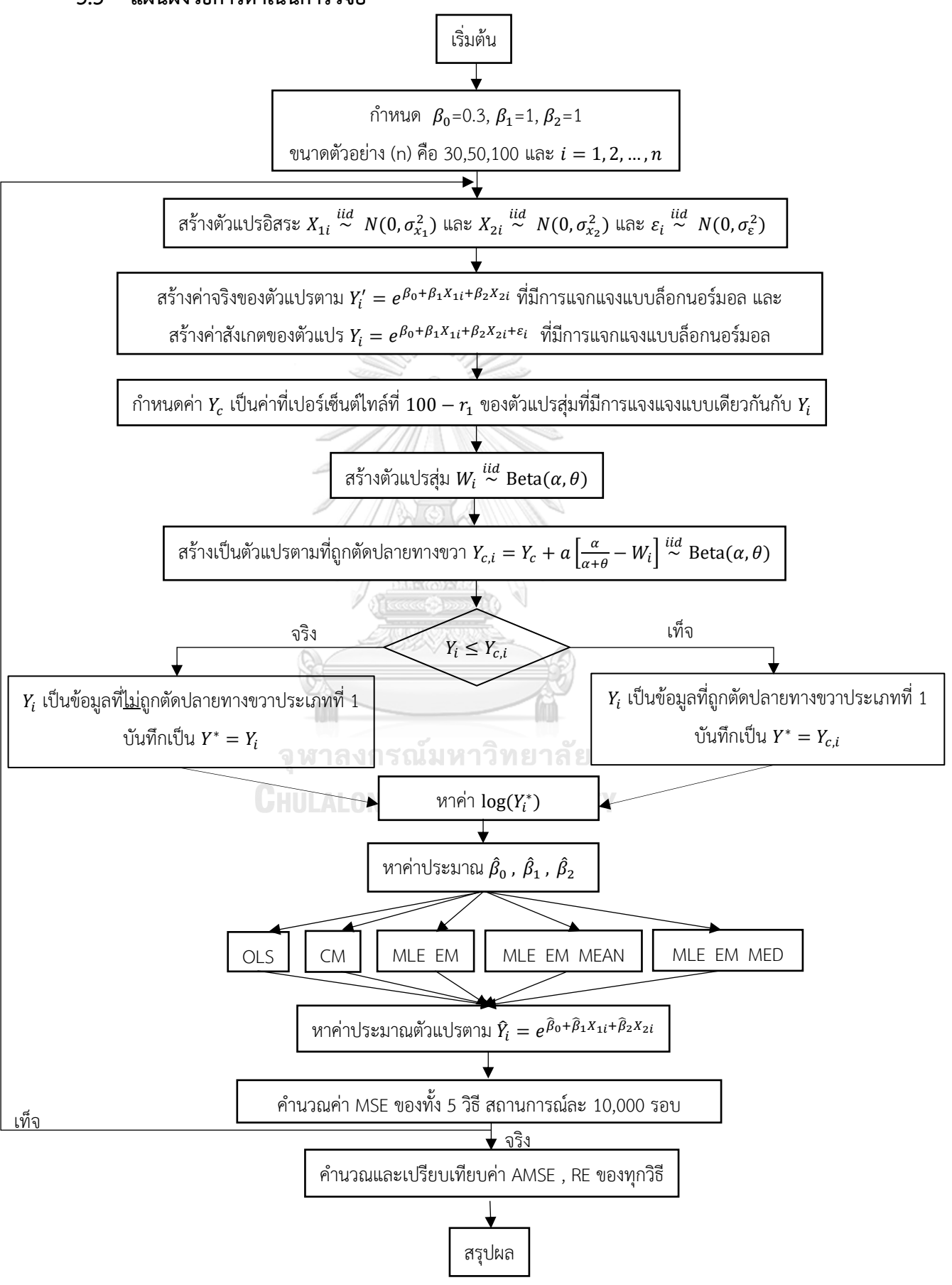

# **บทที่4 ผลการวิจัย**

ผลการวิจัยนี้เป็นผลการเปรียบเทียบวิธีการประมาณค่าตัวแปรตาม 5 วิธี ได้แก่ วิธีกำลังสอง ต่ำสุด (OLS), วิธีแชตเทอร์จีและแมคลีช (CM), วิธีภาวะน่าจะเป็นสูงสุดด้วยขั้นตอนอีเอ็ม (MLE\_EM), วิธีภาวะน่าจะเป็นสูงสุดด้วยขั้นตอนอีเอ็ม เมื่อมีการปรับค่าข้อมูลก่อนคำนวณด้วยค่าเฉลี่ย (MLE\_EM\_MEAN) และวิธีภาวะน่าจะเป็นสูงสุดด้วยขั้นตอนอีเอ็ม เมื่อมีการปรับค่าข้อมูลก่อน คำนวณด้วยค่ามัธยฐาน (MLE\_EM\_MED) โดยพิจารณาจากค่า  $\boldsymbol{RE}(\boldsymbol{\widehat{Y}_a})$  เป็นหลัก นั่นคือวิธีที่มีค่า  $\bm{R}\bm{E}(\bm{\widehat{Y}_a})$  สูงที่สุด จะเป็นวิธีที่มีประสิทธิภาพสูงสุด และวิธีที่มีค่า  $\bm{R}\bm{E}(\bm{\widehat{Y}_a})$  ต่างกันไม่เกิน 0.01 จะเป็น วิธีที่มีประสิทธิภาพใกล้เคียง

โดยแบ่งตามลักษณะของการกระจายตัวของตัวแปรอิสระและลักษณะการกระจายตัวของ ความคลาดเคลื่อน และรูปแบบของการเข้ามาของข้อมูลดังนี้

 $\boldsymbol \sigma_{\mathbf{x_1}}^2$ :  $\boldsymbol \sigma_{\mathbf{x_2}}^2$  = 1:5 หมายถึง ตัวแปรอิสระตัวที่1และ2 กระจายตัว**แตกต่างกันมาก**  $\boldsymbol{\sigma^2_{\mathrm{x}_1}}$ :  $\boldsymbol{\sigma^2_{\mathrm{x}_2}}$  = 1:2 หมายถึง ตัวแปรอิสระตัวที่1และ2 กระจายตัว**แตกต่างกันน้อย**  $\boldsymbol \sigma_{\mathbf{x_1}}^2$ :  $\boldsymbol \sigma_{\mathbf{x_2}}^2$  = 1:1 หมายถึง ตัวแปรอิสระตัวที่1และ2 กระจายตัว**ไม่แตกต่างกัน**  $\bm{\sigma_{x_1+x_2}^2}$ :  $\bm{\sigma_{\epsilon}^2}$  = 2:1 หมายถึง ตัวแปรอิสระกระจายตัว**มากกว่า**ความคลาดเคลื่อน  $\bm{\sigma^2_{x_1+x_2}}:\bm{\sigma^2_{\epsilon}}=1:1$  หมายถึง ตัวแปรอิสระกระจายตัว**เท่ากับ**ความคลาดเคลื่อน  $\bm{\sigma^2_{x_1+x_2}}:\bm{\sigma^2_{\epsilon}}=1.2$  หมายถึง ตัวแปรอิสระกระจายตัว**น้อยกว่า**ความคลาดเคลื่อน **CHULALONGKORN UNIVERSITY**
|        | ตารางที่ 4.1 เปรียบเทียบวิธีที่มีประสิทธิภาพสูงสุด กรณี $\sigma_{x_{_1}}^2$ : $\sigma_{x_{_2}}^2$ = 1:5 และ $\sigma_{x_{_1}+x_{_2}}^2$<br>$\frac{\sigma_e^2}{\epsilon}$ =2:1 |                |                           |                           |                 |                                       |                             |                             |                            |                     |                            |
|--------|----------------------------------------------------------------------------------------------------|----------------|---------------------------|---------------------------|-----------------|---------------------------------------|-----------------------------|-----------------------------|----------------------------|---------------------|----------------------------|
| n      | $\mathsf{r}_1$                                                                                                    | r <sub>2</sub> | Beta(0.75,2.25)           | Beta(0.3125,0.9375)       | Beta(0.11,0.33) | Beta(2.1667,2.1667)                   | Beta(1,1)                   | Beta(0.46,0.46)             | Beta(2.25,0.75)            | Beta(0.9375,0.3125) | Beta(0.33, 0.11)           |
|        |                                                                                                    | 0.1            | <b>CM</b>                 | CM                        | <b>CM</b>       | <b>CM</b>                             | <b>CM</b>                   | <b>CM</b>                   | <b>CM</b>                  | <b>CM</b>           | <b>CM</b>                  |
|        | 10                                                                                                    | 0.2            | <b>CM</b>                 | <b>CM</b>                 | <b>CM</b>       | <b>CM</b>                             | <b>CM</b>                   | <b>CM</b>                   | <b>CM</b>                  | <b>CM</b>           | <b>CM</b>                  |
|        |                                                                                                    | 0.3            | <b>CM</b>                 | <b>CM</b>                 | CM,<br>EM_MED   | <b>CM</b>                             | <b>CM</b>                   | <b>CM</b>                   | <b>CM</b>                  | <b>CM</b>           | <b>CM</b>                  |
|        |                                                                                                    | 0.1            | EM,<br>EM MEAN,<br>EM_MED | EM_MED                    | EM_MED          | EM,<br>EM_MEAN,<br>EM_MED             | EM,<br>EM_MEAN,<br>EM_MED   | EM,<br>EM_MEAN,<br>EM_MED   | EM,<br>EM MEAN             | EM,<br>EM_MEAN      | EM                         |
|        | 20                                                                                                    | 0.2            | EM_MED                    | EM_MED                    | EM_MED          | EM_MEAN,<br>$EM_MED$                  | EM_MEAN,<br>EM_MED          | EM_MEAN,<br>EM_MED          | EM,<br>EM MEAN             | EM,<br>EM_MEAN      | EM MEAN                    |
| 30     |                                                                                                    | 0.3            | EM_MED                    | EM_MED                    | EM_MED          | EM,<br>EM MEAN,<br>EM_MED             | EM_MEAN,<br>EM MED          | EM_MEAN                     | EM_MEAN                    | EM_MEAN             | EM_MEAN                    |
|        |                                                                                                    | 0.1            | EM_MED                    | EM_MED                    | EM_MED          | EM,<br>EM_MEAN,<br>EM_MED             | EM,<br>EM_MEAN,<br>EM_MED   | EM,<br>EM_MEAN,<br>EM_MED   | EM,<br>EM_MEAN             | EM_MEAN             | <b>EM</b>                  |
|        | 30                                                                                                    | 0.2            | EM_MED                    | EM_MED                    | EM_MED          | EM,<br>EM_MEAN,<br>EM_MED             | EM,<br>EM_MEAN,<br>EM_MED   | EM_MED                      | EM,<br>EM_MEAN             | EM,<br>EM_MEAN      | EM,<br>EM MEAN             |
|        |                                                                                                    | 0.3            | EM_MED                    | EM_MED                    | EM_MED          | <b>EM</b>                             | EM                          | EM,<br>EM_MEAN,<br>EM_MED   | EM_MEAN                    | EM,<br>EM_MEAN      | EM,<br>EM_MEAN             |
|        |                                                                                                    | 0.1            | EM,<br>EM MEAN,<br>EM_MED | EM,<br>EM MEAN,<br>EM_MED | EM_MED          | EM,<br>EM MEAN,<br>EM_MED             | EM,<br>EM MEAN,<br>EM_MED   | EM,<br>EM MEAN,<br>EM_MED   | EM,<br>EM MEAN,<br>EM_MED  | EM,<br>EM MEAN      | EM,<br>EM MEAN             |
|        | 10                                                                                                    | 0.2            | EM,<br>$EM_MED$           | EM_MED                    | EM_MED          | EM,<br>EM MEAN,<br>EM_MED             | EM,<br>EM_MEAN,<br>$EM_MED$ | EM_MEAN,<br>$EM_MED$        | EM,<br>$\mathsf{EM\_MEAN}$ | EM,<br>EM_MEAN      | EM,<br>$\mathsf{EM\_MEAN}$ |
| $50\,$ |                                                                                                    | 0.3            | EM_MED                    | EM_MED                    | EM_MED          | EM,<br>EM_MEAN,<br>EM_MED             | EM,<br>EM_MEAN,<br>EM_MED   | EM MEAN,<br>EM_MED          | EM,<br>EM_MEAN             | EM,<br>EM_MEAN      | EM_MEAN                    |
|        |                                                                                                    | 0.1            | EM,<br>EM_MEAN,<br>EM_MED | EM_MED                    | EM_MED          | EM,<br>EM MEAN,<br>$\mathsf{EM\_MED}$ | EM,<br>EM MEAN,<br>EM_MED   | EM,<br>EM_MEAN,<br>$EM_MED$ | EM,<br>EM_MEAN,<br>EM_MED  | EM,<br>EM_MEAN      | EM,<br>EM MEAN             |
|        | 20                                                                                                    | 0.2            | EM_MED                    | EM_MED                    | EM_MED          | EM,<br>EM MEAN,<br>EM_MED             | EM,<br>EM MEAN,<br>EM_MED   | EM,<br>EM MEAN,<br>EM_MED   | EM,<br>EM MEAN             | EM,<br>EM_MEAN      | EM,<br>EM_MEAN             |
|        |                                                                                                    | 0.3            | EM_MED                    | EM_MED                    | EM_MED          | EM_MEAN,<br>EM_MED                    | EM_MEAN,<br>EM_MED          | EM_MEAN,<br>EM_MED          | EM,<br>EM_MEAN             | EM_MEAN             | EM,<br>EM_MEAN             |

4.1 **ผลการเปรียบเทียบวิธีที่มีประสิทธิภาพสู**งสุด กรณี  $\sigma_{\text{x}}^2$ : $\sigma_{\text{x}}^2$  = 1:5 และ ตารางที่ 4.1 เปรียบเทียบวิธีที่มีประสิทธิภาพสูงสุด กรณี  $\sigma_{_{\mathrm{X}}}^2$  : $\sigma_{_{\mathrm{X}}}^2$  = 1:5 และ

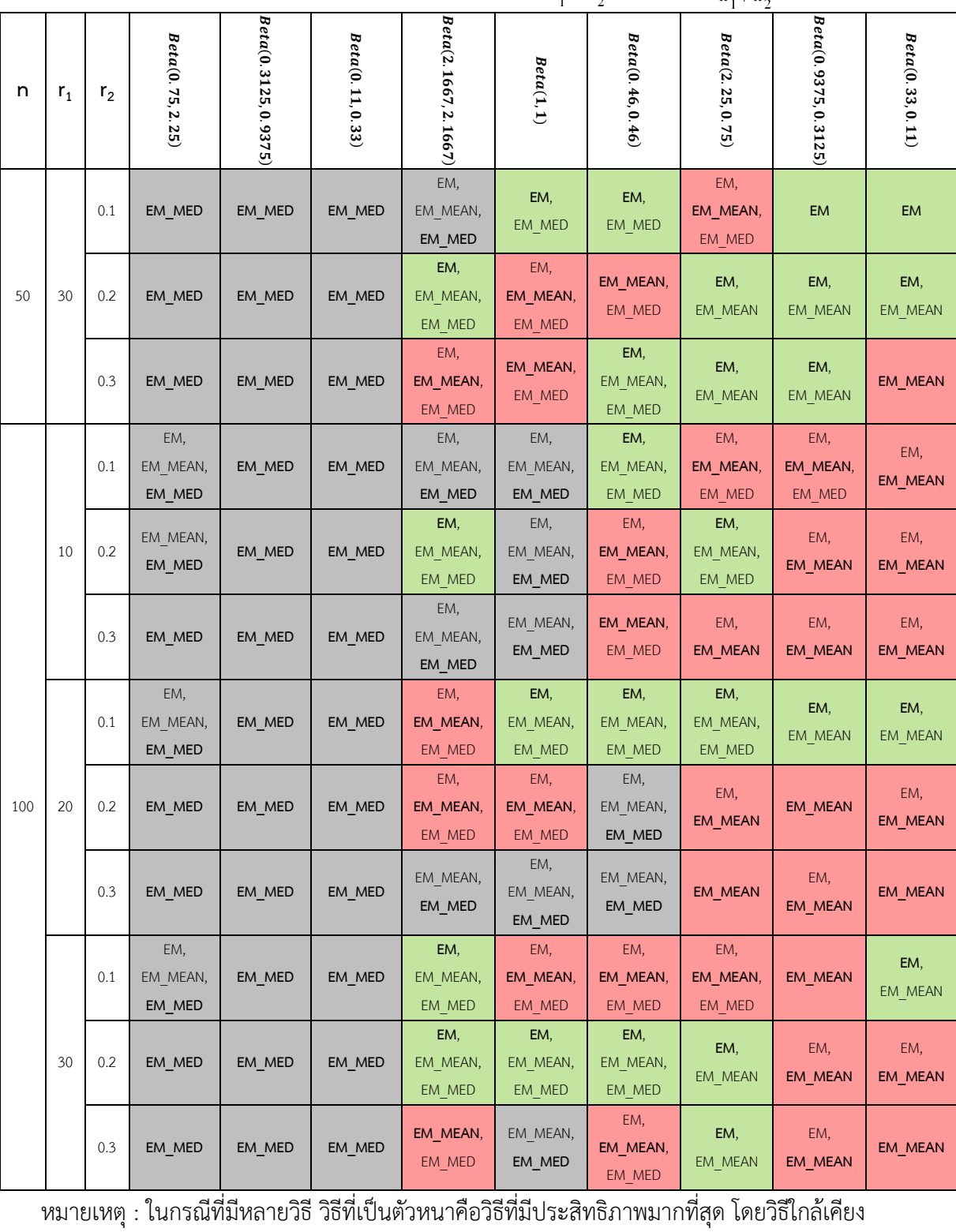

พิจารณาจากประสิทธิภาพต่างกันไม่เกิน 0.01

ตารางที่ 4.1 เปรียบเทียบวิธีที่มีประสิทธิภาพสูงสุด กรณี  $\sigma_{x_1}^2$ : $\sigma_{x_2}^2$ =1:5 และ  $\sigma_{x_1+x_2}^2$ : $\sigma_{\epsilon}^2$ =2:1 (ต่อ)

จากตารางที่ 4.1 เมื่อพิจารณาจากขนาดตัวอย่างและการแจกแจงของการเข้ามาของผู้ป่วยในช่วง ที่เปิดรับ พบว่า เมื่อตัวอย่างมีขนาดเล็ก (n=30) และมีเปอร์เซ็นต์ของข้อมูลที่ถูกตัดปลายทางขวา น้อย (r<sub>1</sub>=10)วิธี CM เป็นวิธีที่มีประสิทธิภาพสูงสุด สำหรับทุกรูปแบบการเข้ามาของข้อมูลในช่วง เปิดรับ ยกเว้น เมื่อข้อมูลเข้ามาในช่วงต้นของการเปิดรับและมีความแปรปรวนมาก และมีสัดส่วนของ ระยะเวลาเปิดรับสมัครต่อระยะเวลาติดตามผู้ป่วย (r $_{2}$ ) เท่ากับ 0.3 วิธี MLE\_EM\_MED เป็นวิธีที่มี ประสิทธิภาพสูงสุด แต่ในขณะเดียวกัน วิธี CM ก็เป็นวิธีที่มีประสิทธิภาพใกล้เคียง

แต่เมื่อตัวอย่างขนาดเล็กถูกตัดปลายทางขวาเพิ่มขึ้นและตัวอย่างขนาดปานกลาง และตัวอย่าง ขนาดใหญ่ พบว่า

- เมื่อข้อมูลเข้ามาในช่วงต้นของการเปิดรับ วิธี MLE\_EM\_MED เป็นวิธีที่มีประสิทธิภาพสูงสุด หากมีความแปรปรวนน้อย ส่วนใหญ่เมื่อมีสัดส่วนของระยะเวลาเปิดรับสมัครต่อระยะเวลา ติดตามผู้ป่วย (r $_{2}$ ) เท่ากับ 0.1 วิธี MLE\_EM และ MLE\_EM\_MEAN เป็นวิธีที่มีประสิทธิภาพ ใกล้เคียง
- เมื่อข้อมูลเข้ามาในช่วงกลางของการเปิดรับ วิธี MLE\_EM , MLE\_EM\_MEAN, MLE\_EM\_MED มีประสิทธิภาพสูงสุดคละกัน โดยถ้ามีวิธีที่มีประสิทธิภาพใกล้เคียงกัน จะ เป็นวิธีในกลุ่ม MLE\_EM
- เมื่อข้อมูลเข้ามาในช่วงท้ายของการเปิดรับ มีแนวโน้มว่าวิธี MLE\_EM และ MLE\_EM\_MEAN จะเป็นวิธีที่มีประสิทธิภาพสูงสุด โดยหากสถาการณ์ใดที่มีวิธีหนึ่งเป็นวิธีที่ มีประสิทธิภาพสูงสุด อีกวิธีหนึ่งจะเป็นวิธีที่มีประสิทธิภาพใกล้เคียง

4**.1.1 เมื่อ**  $W \sim Beta(0.75, 2.25)$  กรณี  $\sigma_x^2 : \sigma_x^2 = 1.5$  และ ตารางที่ 4.2 ผลการเปรียบเทียบค่า  $AMSE(\ \widehat{\boldsymbol{Y}}_{a})$  เมื่อ  $\textit{\textbf{W}} \sim \textit{Beta}(\ 0.75,\!2.25)$  กรณี และ  $\sigma_{x_1+x_2}^2$ : $\sigma_{\epsilon}^2$ =2:1

|     |       |                |        |           | $AMSE(\hat{Y}_a)$ |             |            |  |
|-----|-------|----------------|--------|-----------|-------------------|-------------|------------|--|
| n   | $r_1$ | r <sub>2</sub> | OLS    | <b>CM</b> | MLE_EM            | MLE_EM_MEAN | MLE_EM_MED |  |
|     |       | 0.1            | 0.0136 | 0.0121    | 0.0131            | 0.0131      | 0.0130     |  |
| 30  | 10    | 0.2            | 0.0136 | 0.0121    | 0.0131            | 0.0131      | 0.0130     |  |
|     |       | 0.3            | 0.0141 | 0.0123    | 0.0134            | 0.0133      | 0.0132     |  |
|     | 20    | 0.1            | 0.0273 | 0.0174    | 0.0168            | 0.0168      | 0.0167     |  |
|     |       | 0.2            | 0.0282 | 0.0178    | 0.0166            | 0.0167      | 0.0164     |  |
|     |       | 0.3            | 0.0285 | 0.0174    | 0.0163            | 0.0163      | 0.0161     |  |
|     |       | 0.1            | 0.0505 | 0.0264    | 0.0202            | 0.0201      | 0.0198     |  |
|     | 30    | 0.2            | 0.0513 | 0.0264    | 0.0208            | 0.0210      | 0.0205     |  |
|     |       | 0.3            | 0.0526 | 0.0261    | 0.0210            | 0.0209      | 0.0201     |  |
|     |       | 0.1            | 0.0100 | 0.0081    | 0.0077            | 0.0077      | 0.0077     |  |
|     | 10    | 0.2            | 0.0102 | 0.0081    | 0.0077            | 0.0077      | 0.0076     |  |
|     |       | 0.3            | 0.0106 | 0.0082    | 0.0077            | 0.0077      | 0.0076     |  |
|     | 20    | 0.1            | 0.0237 | 0.0133    | 0.0091            | 0.0092      | 0.0091     |  |
| 50  |       | 0.2            | 0.0244 | 0.0134    | 0.0092            | 0.0092      | 0.0091     |  |
|     |       | 0.3            | 0.0248 | 0.0132    | 0.0092            | 0.0091      | 0.0089     |  |
|     |       | 0.1            | 0.0473 | 0.0224    | 0.0113            | 0.0112      | 0.0111     |  |
|     | 30    | 0.2            | 0.0490 | 0.0229    | 0.0114            | 0.0113      | 0.0111     |  |
|     |       | 0.3            | 0.0492 | 0.0220    | 0.0113            | 0.0112      | 0.0109     |  |
|     |       | 0.1            | 0.0073 | 0.0050    | 0.0037            | 0.0037      | 0.0037     |  |
|     | 10    | 0.2            | 0.0074 | 0.0050    | 0.0038            | 0.0038      | 0.0038     |  |
|     |       | 0.3            | 0.0078 | 0.0051    | 0.0038            | 0.0038      | 0.0038     |  |
|     |       | 0.1            | 0.0212 | 0.0105    | 0.0044            | 0.0044      | 0.0043     |  |
| 100 | 20    | 0.2            | 0.0217 | 0.0106    | 0.0045            | 0.0045      | 0.0044     |  |
|     |       | 0.3            | 0.0221 | 0.0105    | 0.0044            | 0.0044      | 0.0043     |  |
|     |       | 0.1            | 0.0445 | 0.0197    | 0.0053            | 0.0053      | 0.0053     |  |
|     | 30    | 0.2            | 0.0455 | 0.0198    | 0.0053            | 0.0053      | 0.0051     |  |
|     |       | 0.3            | 0.0465 | 0.0194    | 0.0053            | 0.0052      | 0.0051     |  |

|     | $x_1 \cdot x_2$ |                |       |           | $RE(\hat{Y}_a)$ |             |            |
|-----|-----------------|----------------|-------|-----------|-----------------|-------------|------------|
| n   | $\mathsf{r}_1$  | r <sub>2</sub> | OLS   | <b>CM</b> | MLE EM          | MLE EM MEAN | MLE EM MED |
| 30  | 10              | 0.1            | 0.959 | 1.075     | 1.000           | 1.000       | 1.003      |
|     |                 | 0.2            | 0.963 | 1.084     | 1.000           | 0.999       | 1.010      |
|     |                 | 0.3            | 0.951 | 1.091     | 1.000           | 1.007       | 1.014      |
|     |                 | 0.1            | 0.616 | 0.963     | 1.000           | 1.002       | 1.006      |
|     | 20              | 0.2            | 0.588 | 0.933     | 1.000           | 0.997       | 1.010      |
|     |                 | 0.3            | 0.571 | 0.937     | 1.000           | 0.998       | 1.014      |
|     |                 | 0.1            | 0.399 | 0.765     | 1.000           | 1.003       | 1.017      |
|     | 30              | 0.2            | 0.405 | 0.787     | 1.000           | 0.992       | 1.014      |
|     |                 | 0.3            | 0.399 | 0.803     | 1.000           | 1.005       | 1.045      |
|     |                 | 0.1            | 0.769 | 0.959     | 1.000           | 1.004       | 1.008      |
|     | 10              | 0.2            | 0.755 | 0.954     | 1.000           | 0.995       | 1.008      |
|     |                 | 0.3            | 0.728 | 0.949     | 1.000           | 1.006       | 1.018      |
|     | 20              | 0.1            | 0.385 | 0.689     | 1.000           | 0.999       | 1.003      |
| 50  |                 | 0.2            | 0.377 | 0.688     | 1.000           | 0.999       | 1.016      |
|     |                 | 0.3            | 0.369 | 0.695     | 1.000           | 1.006       | 1.024      |
|     |                 | 0.1            | 0.238 | 0.502     | 1.000           | 1.005       | 1.017      |
|     | 30              | 0.2            | 0.232 | 0.497     | 1.000           | 1.005       | 1.025      |
|     |                 | 0.3            | 0.230 | 0.514     | 1.000           | 1.005       | 1.040      |
|     |                 | 0.1            | 0.507 | 0.740     | 1.000           | 1.001       | 1.003      |
|     | 10              | 0.2            | 0.515 | 0.760     | 1.000           | 1.005       | 1.012      |
|     |                 | 0.3            | 0.490 | 0.747     | 1.000           | 1.003       | 1.015      |
|     |                 | 0.1            | 0.207 | 0.416     | 1.000           | 0.999       | 1.008      |
| 100 | 20              | 0.2            | 0.208 | 0.423     | 1.000           | 1.005       | 1.024      |
|     |                 | 0.3            | 0.200 | 0.421     | 1.000           | 1.013       | 1.032      |
|     |                 | 0.1            | 0.120 | 0.271     | 1.000           | 1.001       | 1.010      |
|     | 30              | 0.2            | 0.117 | 0.267     | 1.000           | 1.006       | 1.032      |
|     |                 | 0.3            | 0.114 | 0.273     | 1.000           | 1.009       | 1.042      |

ตารางที่ 4.3 ผลการเปรียบเทียบค่า  $RE(\widehat{Y}_a)$  เมื่อ เมื่อ  $W \sim Beta(0.75, 2.25)$  กรณี  $\sigma_{x_1}^2$ : $\sigma_{x_2}^2$ =1:5 และ  $\sigma_{x_1+x_2}^2$ : $\sigma_{\epsilon}^2$ =2:1

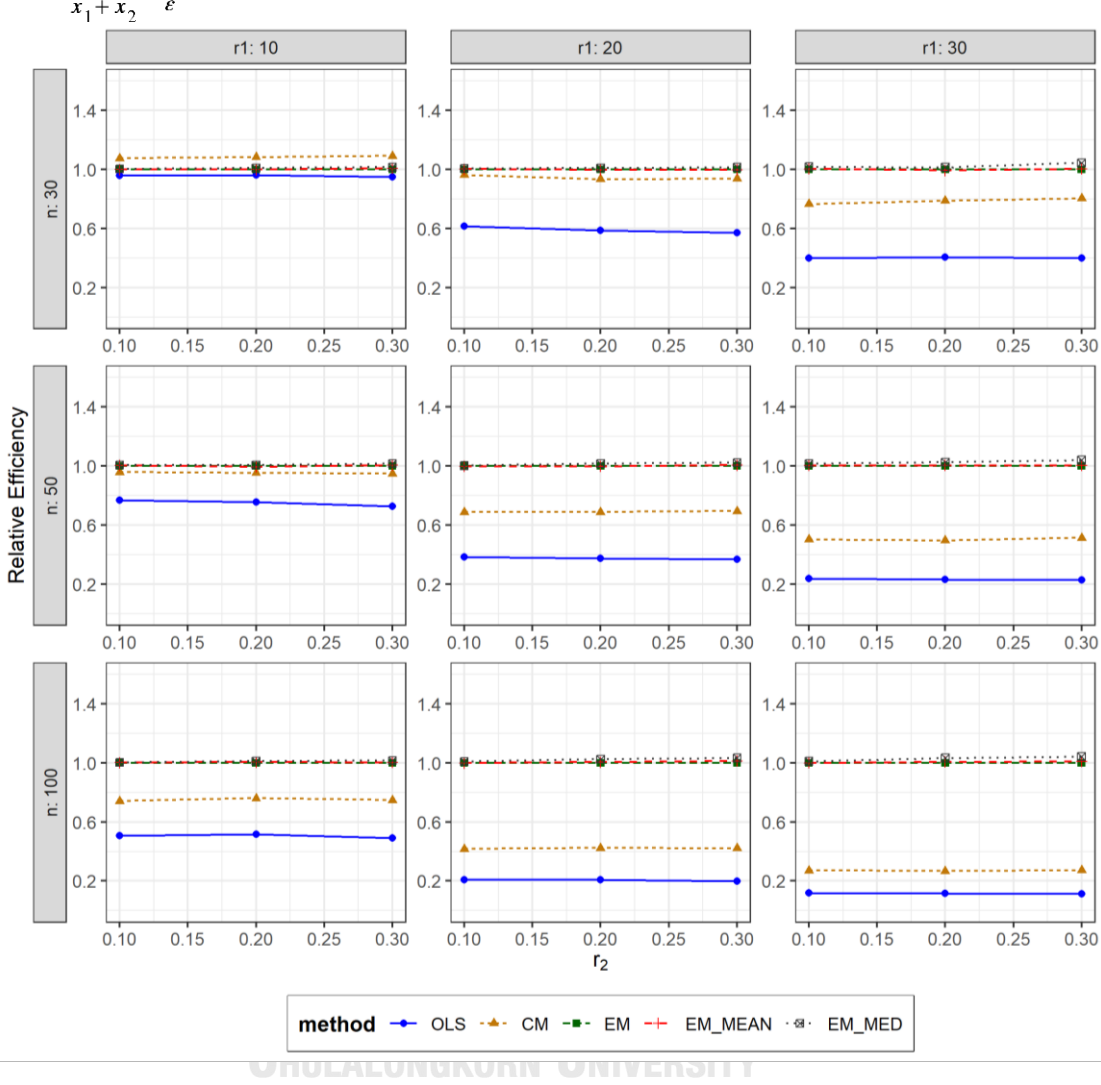

ตารางที่ 4.4 กราฟการเปรียบเทียบค่า  $RE(\widehat{Y}_a)$  เมื่อ  $W \sim Beta(0.75, 2.25)$  กรณี  $\sigma_{x_1}^2$ : $\sigma_{x_2}^2$ =1:5 และ  $\sigma_{x_1+x_2}^2$ : $\sigma_{\epsilon}^2$ =2:1

จากตารางที่ 4.2-4.4 พบว่า

- เปอร์เซ็นต์ของข้อมูลที่ถูกตัดปลายทางขวาน้อย (r<sub>1</sub>=10) วิธี CM มีประสิทธิภาพสูงสุด
- เปอร์เซ็นต์ของข้อมูลที่ถูกตัดปลายทางขวาปานกลาง (r1=20) และมีสัดส่วนของระยะเวลา เปิดรับสมัครต่อระยะเวลาติดตามผู้ป่วย (r $_{\rm 2}$ ) เท่ากับ 0.1 วิธี MLE\_EM\_MED มีประสิทธิภาพ สูงสุด โดยมีวิธี MLE\_EM และ MLE\_EM\_MEAN เป็นวิธีที่มีประสิทธิภาพใกล้เคียง ในขณะที่ เมื่อ r<sup>2</sup> = 0.2, 0.3 วิธีMLE\_EM\_MED มีประสิทธิภาพสูงสุด

เปอร์เซ็นต์ของข้อมูลที่ถูกตัดปลายทางขวามาก (r1=30) วิธี MLE\_EM\_MED มีประสิทธิภาพ สูงสุด

# เมื่อตัวอย่างมีขนาดปานกลาง (n=50) และ

- เปอร์เซ็นต์ของข้อมูลที่ถูกตัดปลายทางขวาน้อย (r<sub>1</sub>=10) และมีสัดส่วนของระยะเวลาเปิดรับ สมัครต่อระยะเวลาติดตามผู้ป่วย (r $_{\rm 2}$ ) เท่ากับ 0.1 วิธี MLE\_EM\_MED มีประสิทธิภาพสูงสุด โดยมีวิธี MLE\_EM และ MLE\_EM\_MEAN เป็นวิธีที่มีประสิทธิภาพใกล้เคียง ในขณะที่เมื่อ r<sub>2</sub> = 0.2 วิธี MLE\_EM\_MED มีประสิทธิภาพสูงสุด โดยมีวิธี MLE\_EM เป็นวิธีที่มีประสิทธิภาพ ใกล้เคียง และเมื่อ r $_2$  = 0.3 วิธี MLE\_EM\_MED มีประสิทธิภาพสูงสุด
- เปอร์เซ็นต์ของข้อมูลที่ถูกตัดปลายทางขวาปานกลาง (r1=20) และมีสัดส่วนของระยะเวลา เปิดรับสมัครต่อระยะเวลาติดตามผู้ป่วย (r<sub>2</sub>) เท่ากับ 0.1 วิธี MLE\_EM\_MED มีประสิทธิภาพ สูงสุด โดยมีวิธี MLE\_EM และ MLE\_EM\_MEAN เป็นวิธีที่มีประสิทธิภาพใกล้เคียง ในขณะที่ เมื่อ  $r_2$  = 0.2, 0.3 วิธี MLE\_EM\_MED มีประสิทธิภาพสูงสุด
- เปอร์เซ็นต์ของข้อมูลที่ถูกตัดปลายทางขวามาก (r1=30) วิธี MLE\_EM\_MED มีประสิทธิภาพ สูงสุด

เมื่อตัวอย่างมีขนาดใหญ่ (n=100) และ

- $\,$ เปอร์เซ็นต์ของข้อมูลที่ถูกตัดปลายทางขวาน้อย (r $_{1}=$ 10) และมีสัดส่วนของระยะเวลาเปิดรับ สมัครต่อระยะเวลาติดตามผู้ป่วย (r $_{\rm 2}$ ) เท่ากับ 0.1 วิธี MLE\_EM\_MED มีประสิทธิภาพสูงสุด โดยมีวิธี MLE\_EM และ MLE\_EM\_MEAN เป็นวิธีที่มีประสิทธิภาพใกล้เคียง ในขณะที่เมื่อ r<sub>2</sub> = 0.2 วิธีMLE\_EM\_MED มีประสิทธิภาพสูงสุด โดยมีวิธี MLE\_EM\_MEAN เป็นวิธีที่มี ประสิทธิภาพใกล้เคียง และเมื่อ r<sub>2</sub> = 0.3 วิธี MLE\_EM\_MED มีประสิทธิภาพสูงสุด
- $\iota$ ปอร์เซ็นต์ของข้อมูลที่ถูกตัดปลายทางขวาปานกลาง (r $_{1}=$ 20) หรือมาก (r $_{1}=$ 30) และมี สัดส่วนของระยะเวลาเปิดรับสมัครต่อระยะเวลาติดตามผู้ป่วย (r<sub>2</sub>) เท่ากับ 0.1 วิธี MLE\_EM\_MED มีประสิทธิภาพสูงสุด โดยมีวิธี MLE\_EM และ MLE\_EM\_MEAN เป็นวิธีที่มี ประสิทธิภาพใกล้เคียง ในขณะที่เมื่อ r<sub>2</sub> = 0.2, 0.3 วิธี MLE\_EM\_MED มีประสิทธิภาพ สูงสุด

4**.1.2** เมื่อ  $W \sim Beta(0.3125, 0.9375)$  กรณี  $\sigma_x^2 : \sigma_{x}^2 = 1.5$  และ ตารางที่ 4.5 ผลการเปรียบเทียบค่า  $AMSE(\ \widehat{\,Y}_{a})\,$  เมื่อ  $\textit{W}\!\sim \textit{Beta}(\ 0.3125,\!0.9375)$  กรณี  $\sigma_{x_1}^2 \cdot \sigma_{x_2}^2 = 1.5$  uar  $\sigma_{x_1+x_2}^2 \cdot \sigma_{\varepsilon}^2 = 2.1$ 

|     |       |                |        |           | $AMSE(\hat{Y}_a)$ |             |            |
|-----|-------|----------------|--------|-----------|-------------------|-------------|------------|
| n   | $r_1$ | r <sub>2</sub> | OLS    | <b>CM</b> | MLE EM            | MLE_EM_MEAN | MLE_EM_MED |
|     |       | 0.1            | 0.0134 | 0.0120    | 0.0132            | 0.0132      | 0.0130     |
| 30  | 10    | 0.2            | 0.0141 | 0.0125    | 0.0138            | 0.0138      | 0.0134     |
|     |       | 0.3            | 0.0148 | 0.0126    | 0.0136            | 0.0133      | 0.0130     |
|     | 20    | 0.1            | 0.0275 | 0.0176    | 0.0166            | 0.0165      | 0.0162     |
|     |       | 0.2            | 0.0282 | 0.0175    | 0.0161            | 0.0160      | 0.0152     |
|     |       | 0.3            | 0.0296 | 0.0175    | 0.0167            | 0.0166      | 0.0157     |
|     |       | 0.1            | 0.0508 | 0.0263    | 0.0207            | 0.0207      | 0.0203     |
|     | 30    | 0.2            | 0.0519 | 0.0261    | 0.0200            | 0.0204      | 0.0192     |
|     |       | 0.3            | 0.0537 | 0.0252    | 0.0207            | 0.0206      | 0.0188     |
|     |       | 0.1            | 0.0099 | 0.0079    | 0.0076            | 0.0076      | 0.0076     |
|     | 10    | 0.2            | 0.0102 | 0.0079    | 0.0076            | 0.0076      | 0.0074     |
|     |       | 0.3            | 0.0109 | 0.0081    | 0.0078            | 0.0078      | 0.0075     |
|     | 20    | 0.1            | 0.0239 | 0.0133    | 0.0093            | 0.0093      | 0.0092     |
| 50  |       | 0.2            | 0.0244 | 0.0131    | 0.0091            | 0.0092      | 0.0089     |
|     |       | 0.3            | 0.0262 | 0.0134    | 0.0093            | 0.0092      | 0.0088     |
|     |       | 0.1            | 0.0478 | 0.0227    | 0.0115            | 0.0114      | 0.0112     |
|     | 30    | 0.2            | 0.0490 | 0.0225    | 0.0113            | 0.0113      | 0.0108     |
|     |       | 0.3            | 0.0512 | 0.0215    | 0.0116            | 0.0116      | 0.0107     |
|     |       | 0.1            | 0.0073 | 0.0050    | 0.0038            | 0.0038      | 0.0038     |
|     | 10    | 0.2            | 0.0076 | 0.0050    | 0.0037            | 0.0037      | 0.0037     |
|     |       | 0.3            | 0.0081 | 0.0051    | 0.0038            | 0.0037      | 0.0037     |
|     |       | 0.1            | 0.0212 | 0.0104    | 0.0045            | 0.0044      | 0.0044     |
| 100 | 20    | 0.2            | 0.0219 | 0.0105    | 0.0044            | 0.0044      | 0.0042     |
|     |       | 0.3            | 0.0234 | 0.0102    | 0.0044            | 0.0044      | 0.0042     |
|     |       | 0.1            | 0.0449 | 0.0199    | 0.0053            | 0.0053      | 0.0051     |
|     | 30    | 0.2            | 0.0464 | 0.0196    | 0.0053            | 0.0053      | 0.0051     |
|     |       | 0.3            | 0.0485 | 0.0188    | 0.0054            | 0.0054      | 0.0050     |

|     |       |                |       |           | $RE(\hat{Y}_a)$ |                 |            |
|-----|-------|----------------|-------|-----------|-----------------|-----------------|------------|
| n   | $r_1$ | r <sub>2</sub> | OLS   | <b>CM</b> | MLE EM          | MLE_EM_MEAN     | MLE EM MED |
| 30  |       | 0.1            | 0.983 | 1.094     | 1.000           | 0.997           | 1.011      |
|     | 10    | 0.2            | 0.977 | 1.103     | 1.000           | 0.999           | 1.030      |
|     |       | 0.3            | 0.921 | 1.084     | 1.000           | 1.020           | 1.049      |
|     |       | 0.1            | 0.604 | 0.944     | 1.000           | 1.008           | 1.026      |
|     | 20    | 0.2            | 0.570 | 0.920     | 1.000           | 1.008           | 1.060      |
|     |       | 0.3            | 0.563 | 0.952     | 1.000           | 1.007           | 1.064      |
|     |       | 0.1            | 0.407 | 0.786     | 1.000           | 0.999           | 1.021      |
|     | 30    | 0.2            | 0.385 | 0.765     | 1.000           | 0.981           | 1.041      |
|     |       | 0.3            | 0.386 | 0.823     | 1.000           | 1.008           | 1.104      |
|     |       | 0.1            | 0.774 | 0.959     | 1.000           | 1.001           | 1.010      |
|     | 10    | 0.2            | 0.745 | 0.964     | 1.000           | 1.001           | 1.018      |
|     |       | 0.3            | 0.717 | 0.970     | 1.000           | 1.009           | 1.038      |
|     | 20    | 0.1            | 0.389 | 0.702     | 1.000           | 1.002           | 1.016      |
| 50  |       | 0.2            | 0.375 | 0.696     | 1.000           | 0.998           | 1.029      |
|     |       | 0.3            | 0.354 | 0.695     | 1.000           | 1.007           | 1.054      |
|     |       | 0.1            | 0.240 | 0.505     | 1.000           | 1.004           | 1.026      |
|     | 30    | 0.2            | 0.231 | 0.503     | 1.000           | 1.001           | 1.048      |
|     |       | 0.3            | 0.226 | 0.538     | 1.000           | 1.001           | 1.079      |
|     |       | 0.1            | 0.524 | 0.762     | 1.000           | $\Box$<br>1.003 | 1.014      |
|     | 10    | 0.2            | 0.494 | 0.745     | 1.000           | 1.004           | 1.018      |
|     |       | 0.3            | 0.465 | 0.744     | 1.000           | 1.008           | 1.030      |
|     |       | 0.1            | 0.211 | 0.429     | 1.000           | 1.005           | 1.022      |
| 100 | 20    | 0.2            | 0.201 | 0.421     | 1.000           | 1.006           | 1.041      |
|     |       | 0.3            | 0.190 | 0.435     | 1.000           | 1.012           | 1.054      |
|     |       | 0.1            | 0.117 | 0.265     | 1.000           | 0.996           | 1.027      |
|     | 30    | 0.2            | 0.114 | 0.270     | 1.000           | 0.995           | 1.044      |
|     |       | 0.3            | 0.111 | 0.286     | 1.000           | 1.009           | 1.079      |

ตารางที่ 4.6 ผลการเปรียบเทียบค่า  $RE(\widehat{Y}_a)$  เมื่อ  $W \sim Beta(0.3125, 0.9375)$  กรณี  $\sigma_{x_1}^2$ : $\sigma_{x_2}^2$ =1:5 และ  $\sigma_{x_1+x_2}^2$ : $\sigma_{\epsilon}^2$ =2:1

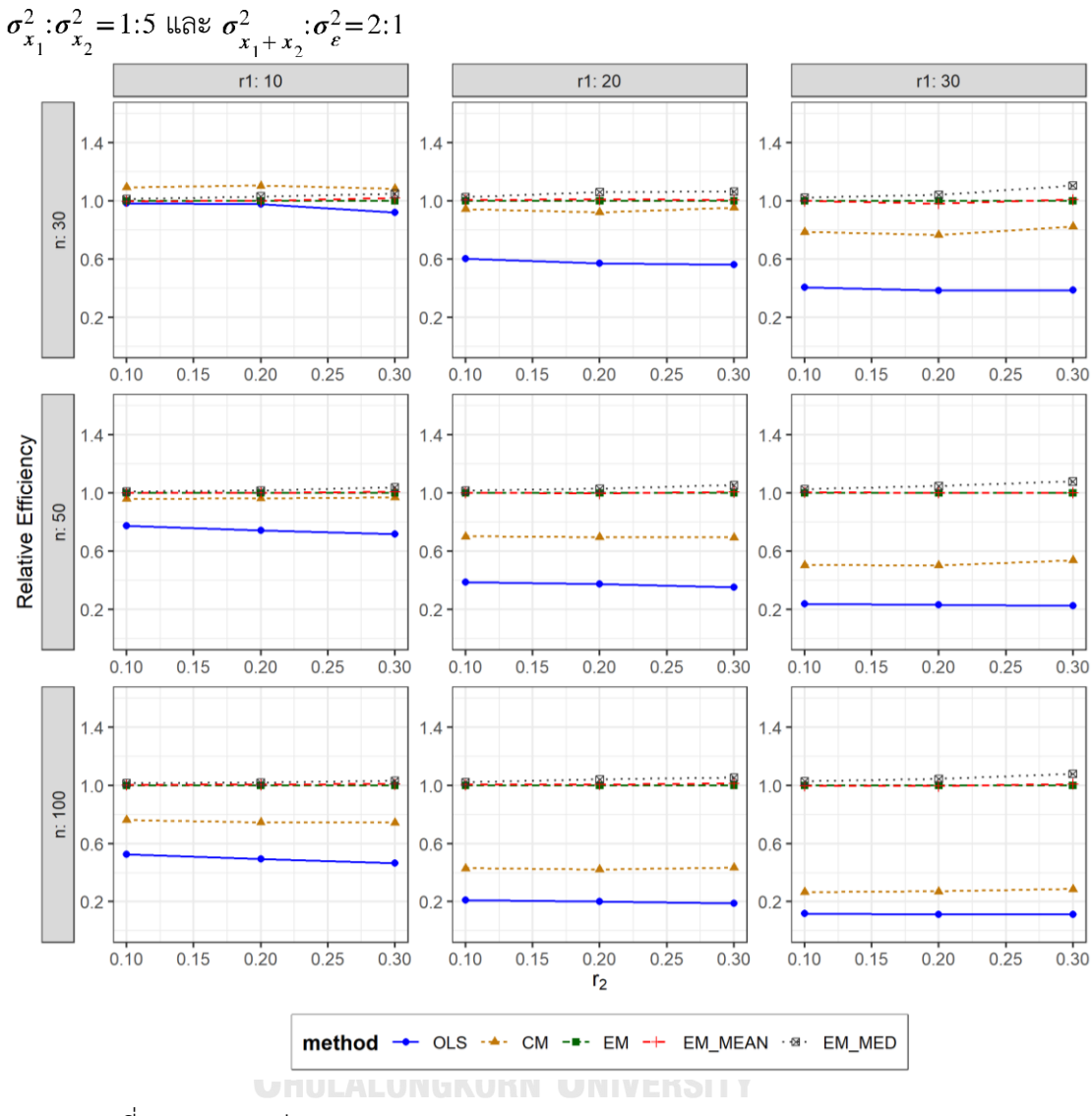

ตารางที่ 4.7 กราฟการเปรียบเทียบค่า  $\mathit{RE}(\, \widehat{\,Y}_{a} )\,$  เมื่อ  $\textit{W}\!\sim\textit{Beta}(\, 0.3125,\!0.9375)$  กรณี

จากตารางที่ 4.5-4.7 พบว่า

- เปอร์เซ็นต์ของข้อมูลที่ถูกตัดปลายทางขวาน้อย (r<sub>1</sub>=10) วิธี CM มีประสิทธิภาพสูงสุด
- $\cdot$  เปอร์เซ็นต์ของข้อมูลที่ถูกตัดปลายทางขวาปานกลาง (r $_{1}$ =20) หรือมาก (r $_{1}$ =30) วิธี MLE\_EM\_MED มีประสิทธิภาพสูงสุด

# เมื่อตัวอย่างมีขนาดปานกลาง (n=50)

- เปอร์เซ็นต์ของข้อมูลที่ถูกตัดปลายทางขวาน้อย (r<sub>1</sub>=10) และมีสัดส่วนของระยะเวลาเปิดรับ สมัครต่อระยะเวลาติดตามผู้ป่วย (r $_{\rm 2}$ ) เท่ากับ 0.1 วิธี MLE\_EM\_MED มีประสิทธิภาพสูงสุด โดยมีวิธี MLE\_EM และ MLE\_EM\_MEAN เป็นวิธีที่มีประสิทธิภาพใกล้เคียง ในขณะที่เมื่อ r $_2$  $= 0.2, 0.3$  วิธี MLE\_EM\_MED
- เปอร์เซ็นต์ของข้อมูลที่ถูกตัดปลายทางขวาปานกลาง (r $_{1}$ =20) หรือมาก (r $_{1}$ =30) วิธี MLE\_EM\_MED มีประสิทธิภาพสูงสุด

 $\frac{1}{2}$ เมื่อตัวอย่างมีขนาดใหญ่ (n=100) วิธี MLE\_EM\_MED มีประสิทธิภาพสูงสุด

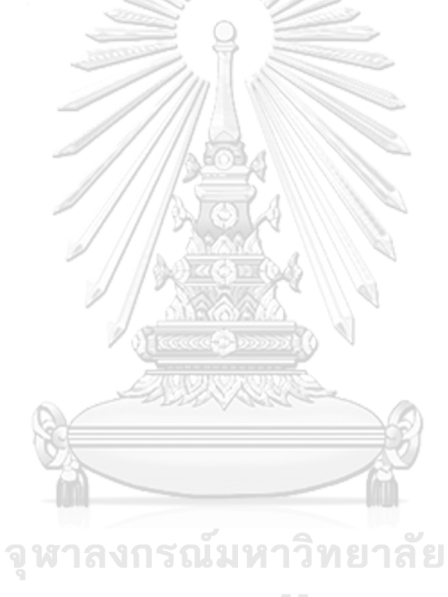

**CHULALONGKORN UNIVERSITY** 

4**.1.3** เมื่อ  $W \sim Beta(0.11, 0.33)$  กรณี  $\sigma_x^2 : \sigma_x^2 = 1.5$  และ ตารางที่ 4.8 ผลการเปรียบเทียบค่า  $AMSE\big(\, \widehat{\,Y}_{a} \big) \,$  เมื่อ  $\,W\!\sim \textit{Beta}(\,0.11,0.33)$  กรณี และ  $\sigma_{x_1+x_2}^2$ : $\sigma_{\epsilon}^2$ =2:1

|     |       |                |        |           | $AMSE(\hat{Y}_a)$ |               |            |
|-----|-------|----------------|--------|-----------|-------------------|---------------|------------|
| n   | $r_1$ | r <sub>2</sub> | OLS    | <b>CM</b> | MLE EM            | MLE EM_MEAN   | MLE EM MED |
|     |       | 0.1            | 0.0138 | 0.0122    | 0.0132            | 0.0131        | 0.0129     |
| 30  | 10    | 0.2            | 0.0142 | 0.0122    | 0.0134            | 0.0132        | 0.0128     |
|     |       | 0.3            | 0.0152 | 0.0125    | 0.0134            | 0.0131        | 0.0124     |
|     |       | 0.1            | 0.0274 | 0.0173    | 0.0161            | 0.0162        | 0.0157     |
|     | 20    | 0.2            | 0.0290 | 0.0173    | 0.0166            | 0.0163        | 0.0154     |
|     |       | 0.3            | 0.0318 | 0.0175    | 0.0167            | 0.0165        | 0.0150     |
|     |       | 0.1            | 0.0513 | 0.0265    | 0.0211            | 0.0210        | 0.0200     |
|     | 30    | 0.2            | 0.0530 | 0.0259    | 0.0211            | 0.0211        | 0.0190     |
|     |       | 0.3            | 0.0566 | 0.0252    | 0.0214            | 0.0210        | 0.0182     |
|     |       | 0.1            | 0.0100 | 0.0079    | 0.0076            | 0.0075        | 0.0074     |
|     | 10    | 0.2            | 0.0107 | 0.0081    | 0.0077            | 0.0077        | 0.0074     |
|     |       | 0.3            | 0.0116 | 0.0083    | 0.0080            | 0.0078        | 0.0075     |
|     | 20    | 0.1            | 0.0242 | 0.0133    | 0.0092            | 0.0091        | 0.0089     |
| 50  |       | 0.2            | 0.0254 | 0.0132    | 0.0091            | 0.0091        | 0.0086     |
|     |       | 0.3            | 0.0280 | 0.0132    | 0.0094            | 0.0092        | 0.0085     |
|     |       | 0.1            | 0.0477 | 0.0224    | 0.0116            | 0.0115        | 0.0110     |
|     | 30    | 0.2            | 0.0500 | 0.0221    | 0.0113            | 0.0111        | 0.0104     |
|     |       | 0.3            | 0.0528 | 0.0208    | 0.0115            | . .<br>0.0114 | 0.0101     |
|     |       | 0.1            | 0.0074 | 0.0051    | 0.0037            | 0.0037        | 0.0037     |
|     | 10    | 0.2            | 0.0078 | 0.0051    | 0.0038            | 0.0038        | 0.0037     |
|     |       | 0.3            | 0.0090 | 0.0052    | 0.0038            | 0.0038        | 0.0037     |
|     |       | 0.1            | 0.0216 | 0.0106    | 0.0044            | 0.0044        | 0.0043     |
| 100 | 20    | 0.2            | 0.0226 | 0.0103    | 0.0044            | 0.0044        | 0.0041     |
|     |       | 0.3            | 0.0248 | 0.0101    | 0.0045            | 0.0044        | 0.0041     |
|     |       | 0.1            | 0.0452 | 0.0198    | 0.0053            | 0.0053        | 0.0051     |
|     | 30    | 0.2            | 0.0473 | 0.0192    | 0.0053            | 0.0053        | 0.0049     |
|     |       | 0.3            | 0.0505 | 0.0180    | 0.0053            | 0.0053        | 0.0047     |

|     | $r_1$ |                |       |           | $RE(\hat{Y}_a)$ |             |            |
|-----|-------|----------------|-------|-----------|-----------------|-------------|------------|
| n   |       | r <sub>2</sub> | OLS   | <b>CM</b> | MLE EM          | MLE EM MEAN | MLE EM MED |
|     | 10    | 0.1            | 0.954 | 1.079     | 1.000           | 1.007       | 1.021      |
|     |       | 0.2            | 0.939 | 1.090     | 1.000           | 1.012       | 1.041      |
|     |       | 0.3            | 0.883 | 1.074     | 1.000           | 1.024       | 1.077      |
|     |       | 0.1            | 0.589 | 0.934     | 1.000           | 0.999       | 1.027      |
| 30  | 20    | 0.2            | 0.572 | 0.957     | 1.000           | 1.015       | 1.073      |
|     |       | 0.3            | 0.526 | 0.958     | 1.000           | 1.015       | 1.119      |
|     |       | 0.1            | 0.412 | 0.797     | 1.000           | 1.006       | 1.054      |
|     | 30    | 0.2            | 0.399 | 0.815     | 1.000           | 1.004       | 1.110      |
|     |       | 0.3            | 0.378 | 0.848     | 1.000           | 1.019       | 1.177      |
|     |       | 0.1            | 0.756 | 0.961     | 1.000           | 1.005       | 1.023      |
|     | 10    | 0.2            | 0.719 | 0.947     | 1.000           | 1.003       | 1.038      |
|     |       | 0.3            | 0.684 | 0.963     | 1.000           | 1.017       | 1.065      |
|     | 20    | 0.1            | 0.379 | 0.688     | 1.000           | 1.006       | 1.033      |
| 50  |       | 0.2            | 0.359 | 0.692     | 1.000           | 1.007       | 1.067      |
|     |       | 0.3            | 0.337 | 0.717     | 1.000           | 1.022       | 1.105      |
|     |       | 0.1            | 0.242 | 0.517     | 1.000           | 1.003       | 1.054      |
|     | 30    | 0.2            | 0.226 | 0.511     | 1.000           | 1.015       | 1.085      |
|     |       | 0.3            | 0.218 | 0.553     | 1.000           | 1.007       | 1.142      |
|     |       | 0.1            | 0.506 | 0.739     | 1.000           | TY<br>1.001 | 1.017      |
|     | 10    | 0.2            | 0.483 | 0.743     | 1.000           | 1.007       | 1.032      |
|     |       | 0.3            | 0.429 | 0.732     | 1.000           | 1.010       | 1.051      |
|     |       | 0.1            | 0.203 | 0.412     | 1.000           | 0.993       | 1.023      |
| 100 | 20    | 0.2            | 0.194 | 0.426     | 1.000           | 1.007       | 1.063      |
|     |       | 0.3            | 0.180 | 0.442     | 1.000           | 1.012       | 1.095      |
|     |       | 0.1            | 0.118 | 0.269     | 1.000           | 1.007       | 1.039      |
|     | 30    | 0.2            | 0.112 | 0.275     | 1.000           | 0.996       | 1.076      |
|     |       | 0.3            | 0.106 | 0.296     | 1.000           | 1.004       | 1.123      |

ตารางที่ 4.9 ผลการเปรียบเทียบค่า  $RE(\hat{Y}_a)$  เมื่อ  $W \sim Beta(0.11, 0.33)$  กรณี  $\sigma_{x_1}^2 : \sigma_{x_2}^2 = 1:5$  และ  $\sigma_{x_1+x_2}^2 : \sigma_{\varepsilon}^2 = 2:1$ 

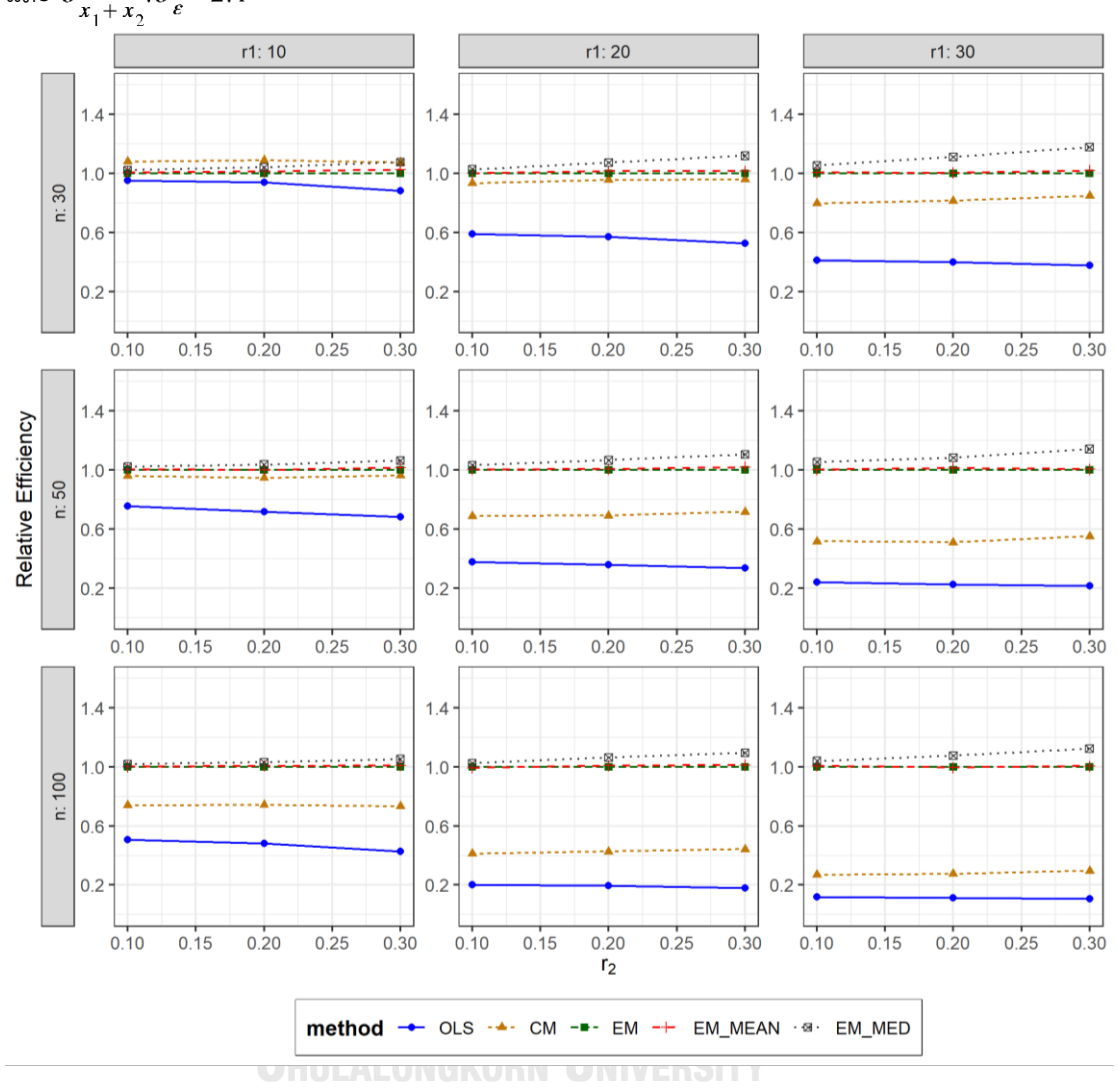

ตารางที่ 4.10 กราฟการเปรียบเทียบค่า  $RE(\widehat{Y}_a)$  เมื่อ  $W \sim Beta(0.11, 0.33)$  กรณี  $\sigma_{x_1}^2$ : $\sigma_{x_2}^2$ =1:5 และ  $\sigma_{x_1+x_2}^2$ : $\sigma_{\varepsilon}^2$ =2:1

จากตารางที่ 4.8-4.10 พบว่า

เมื่อตัวอย่างมีขนาดเล็ก (n=30) และ

- เปอร์เซ็นต์ของข้อมูลที่ถูกตัดปลายทางขวาน้อย (r<sub>1</sub>=10) และมีสัดส่วนของระยะเวลาเปิดรับ สมัครต่อระยะเวลาติดตามผู้ป่วย (r $_{2}$ ) เท่ากับ 0.1, 0.2 วิธี CM มีประสิทธิภาพสูงสุด ในขณะ  $\vec{\eta}$ เมื่อ r $_{2}$  = 0.3 วิธี MLE\_EM\_MED มีประสิทธิภาพสูงสุด โดยมีวิธี CM เป็นวิธีที่มี ประสิทธิภาพใกล้เคียง
- $\mu$ ปอร์เซ็นต์ของข้อมูลที่ถูกตัดปลายทางขวาปานกลาง (r $_{1}=$ 20) หรือมาก (r $_{1}=$ 30) วิธี MLE\_EM\_MED มีประสิทธิภาพสูงสุด

<u>เมื่อตัวอย่างมีขนาดปานกลาง (n=50)</u> และ <u>ขนาดใหญ่ (n=100)</u> วิธี MLE\_EM\_MED มีประสิทธิภาพ สูงสุด

**4.1.4** เมื่อ  $W \sim Beta(2.1667, 2.1667)$  กรณี  $\sigma_x^2 : \sigma_x^2 = 1.5$  และ ตารางที่ 4.11 ผลการเปรียบเทียบค่า  $AMSE(\widehat{\,Y}_{a})$  เมื่อ  $W\!\sim Beta(\,2.1667,2.1667)$  กรณี  $\sigma_{x_1}^2$ : $\sigma_{x_2}^2$ =1:5 และ  $\sigma_{x_1+x_2}^2$ : $\sigma_{\epsilon}^2$ =2:1

|     |       |                |        |           | $AMSE(\hat{Y}_a)$ |             |            |
|-----|-------|----------------|--------|-----------|-------------------|-------------|------------|
| n   | $r_1$ | r <sub>2</sub> | OLS    | <b>CM</b> | MLE EM            | MLE EM MEAN | MLE EM MED |
| 30  |       | 0.1            | 0.0134 | 0.0119    | 0.0130            | 0.0129      | 0.0129     |
|     | 10    | 0.2            | 0.0137 | 0.0121    | 0.0133            | 0.0134      | 0.0134     |
|     |       | 0.3            | 0.0139 | 0.0122    | 0.0131            | 0.0130      | 0.0130     |
|     |       | 0.1            | 0.0276 | 0.0176    | 0.0169            | 0.0169      | 0.0169     |
|     | 20    | 0.2            | 0.0279 | 0.0176    | 0.0160            | 0.0159      | 0.0159     |
|     |       | 0.3            | 0.0286 | 0.0176    | 0.0165            | 0.0164      | 0.0164     |
|     |       | 0.1            | 0.0508 | 0.0261    | 0.0210            | 0.0211      | 0.0209     |
|     | 30    | 0.2            | 0.0518 | 0.0266    | 0.0214            | 0.0213      | 0.0213     |
|     |       | 0.3            | 0.0526 | 0.0262    | 0.0209            | 0.0213      | 0.0214     |
|     |       | 0.1            | 0.0100 | 0.0080    | 0.0077            | 0.0077      | 0.0077     |
|     | 10    | 0.2            | 0.0101 | 0.0080    | 0.0078            | 0.0078      | 0.0078     |
|     |       | 0.3            | 0.0105 | 0.0082    | 0.0078            | 0.0077      | 0.0077     |
|     | 20    | $0.1\,$        | 0.0238 | 0.0132    | 0.0090            | 0.0090      | 0.0090     |
| 50  |       | 0.2            | 0.0242 | 0.0133    | 0.0092            | 0.0092      | 0.0093     |
|     |       | 0.3            | 0.0249 | 0.0134    | 0.0094            | 0.0092      | 0.0092     |
|     |       | 0.1            | 0.0470 | 0.0223    | 0.0111            | 0.0111      | 0.0110     |
|     | 30    | 0.2            | 0.0478 | 0.0222    | 0.0112            | 0.0113      | 0.0113     |
|     |       | 0.3            | 0.0493 | 0.0222    | 0.0113            | 0.0113      | 0.0113     |
|     |       | 0.1            | 0.0073 | 0.0050    | 0.0038            | 0.0038      | 0.0038     |
|     | 10    | 0.2            | 0.0073 | 0.0049    | 0.0038            | 0.0038      | 0.0038     |
|     |       | 0.3            | 0.0076 | 0.0051    | 0.0038            | 0.0038      | 0.0038     |
|     |       | 0.1            | 0.0209 | 0.0104    | 0.0044            | 0.0044      | 0.0044     |
| 100 | 20    | 0.2            | 0.0214 | 0.0105    | 0.0044            | 0.0044      | 0.0044     |
|     |       | 0.3            | 0.0221 | 0.0104    | 0.0044            | 0.0043      | 0.0043     |
|     |       | 0.1            | 0.0446 | 0.0201    | 0.0053            | 0.0053      | 0.0053     |
|     | 30    | 0.2            | 0.0453 | 0.0198    | 0.0053            | 0.0053      | 0.0053     |
|     |       | 0.3            | 0.0463 | 0.0193    | 0.0055            | 0.0054      | 0.0054     |

| $^{\lambda}$ 1<br>$x_2$ |       |                | $x_1 + x_2$ $\varepsilon$ |       | $RE(\hat{Y}_a)$ |             |            |
|-------------------------|-------|----------------|---------------------------|-------|-----------------|-------------|------------|
| n                       | $r_1$ | r <sub>2</sub> | OLS                       | CM    | MLE EM          | MLE EM MEAN | MLE EM MED |
| 30                      | 10    | 0.1            | 0.969                     | 1.086 | 1.000           | 1.005       | 1.004      |
|                         |       | 0.2            | 0.977                     | 1.099 | 1.000           | 0.996       | 0.997      |
|                         |       | 0.3            | 0.945                     | 1.077 | 1.000           | 1.010       | 1.007      |
|                         |       | 0.1            | 0.612                     | 0.959 | 1.000           | 1.002       | 0.998      |
|                         | 20    | 0.2            | 0.575                     | 0.911 | 1.000           | 1.011       | 1.008      |
|                         |       | 0.3            | 0.576                     | 0.933 | 1.000           | 1.004       | 1.006      |
|                         |       | 0.1            | 0.414                     | 0.804 | 1.000           | 0.997       | 1.003      |
|                         | 30    | 0.2            | 0.413                     | 0.804 | 1.000           | 1.005       | 1.006      |
|                         |       | 0.3            | 0.398                     | 0.799 | 1.000           | 0.985       | 0.976      |
|                         |       | 0.1            | 0.770                     | 0.957 | 1.000           | 1.000       | 1.000      |
|                         | 10    | 0.2            | 0.776                     | 0.975 | 1.000           | 1.000       | 0.999      |
|                         |       | 0.3            | 0.738                     | 0.953 | 1.000           | 1.004       | 1.004      |
|                         | 20    | 0.1            | 0.378                     | 0.680 | 1.000           | 0.998       | 0.998      |
| 50                      |       | 0.2            | 0.381                     | 0.692 | 1.000           | 0.998       | 0.997      |
|                         |       | 0.3            | 0.376                     | 0.698 | 1.000           | 1.015       | 1.014      |
|                         |       | 0.1            | 0.236                     | 0.498 | 1.000           | 1.002       | 1.006      |
|                         | 30    | 0.2            | 0.235                     | 0.505 | 1.000           | 0.996       | 0.996      |
|                         |       | 0.3            | 0.229                     | 0.509 | 1.000           | 1.001       | 0.998      |
|                         |       | 0.1            | 0.520                     | 0.749 | 1.000           | 1.001       | 1.002      |
|                         | 10    | 0.2            | 0.521                     | 0.764 | 1.000           | 0.997       | 0.996      |
|                         |       | 0.3            | 0.501                     | 0.755 | 1.000           | 1.008       | 1.009      |
|                         |       | 0.1            | 0.210                     | 0.423 | 1.000           | 1.002       | 1.002      |
| 100                     | 20    | 0.2            | 0.204                     | 0.414 | 1.000           | 1.001       | 1.001      |
|                         |       | 0.3            | 0.198                     | 0.423 | 1.000           | 1.009       | 1.010      |
|                         |       | 0.1            | 0.119                     | 0.264 | 1.000           | 0.997       | 0.997      |
|                         | 30    | 0.2            | 0.117                     | 0.269 | 1.000           | 0.999       | 0.997      |
|                         |       | 0.3            | 0.118                     | 0.282 | 1.000           | 1.017       | 1.015      |

ตารางที่ 4.12 ผลการเปรียบเทียบค่า  $RE\big(\, {\widehat \varUpsilon}_a \big)$  เมื่อ  $W\! \sim Beta( \, 2.1667, 2.1667)$  กรณี และ

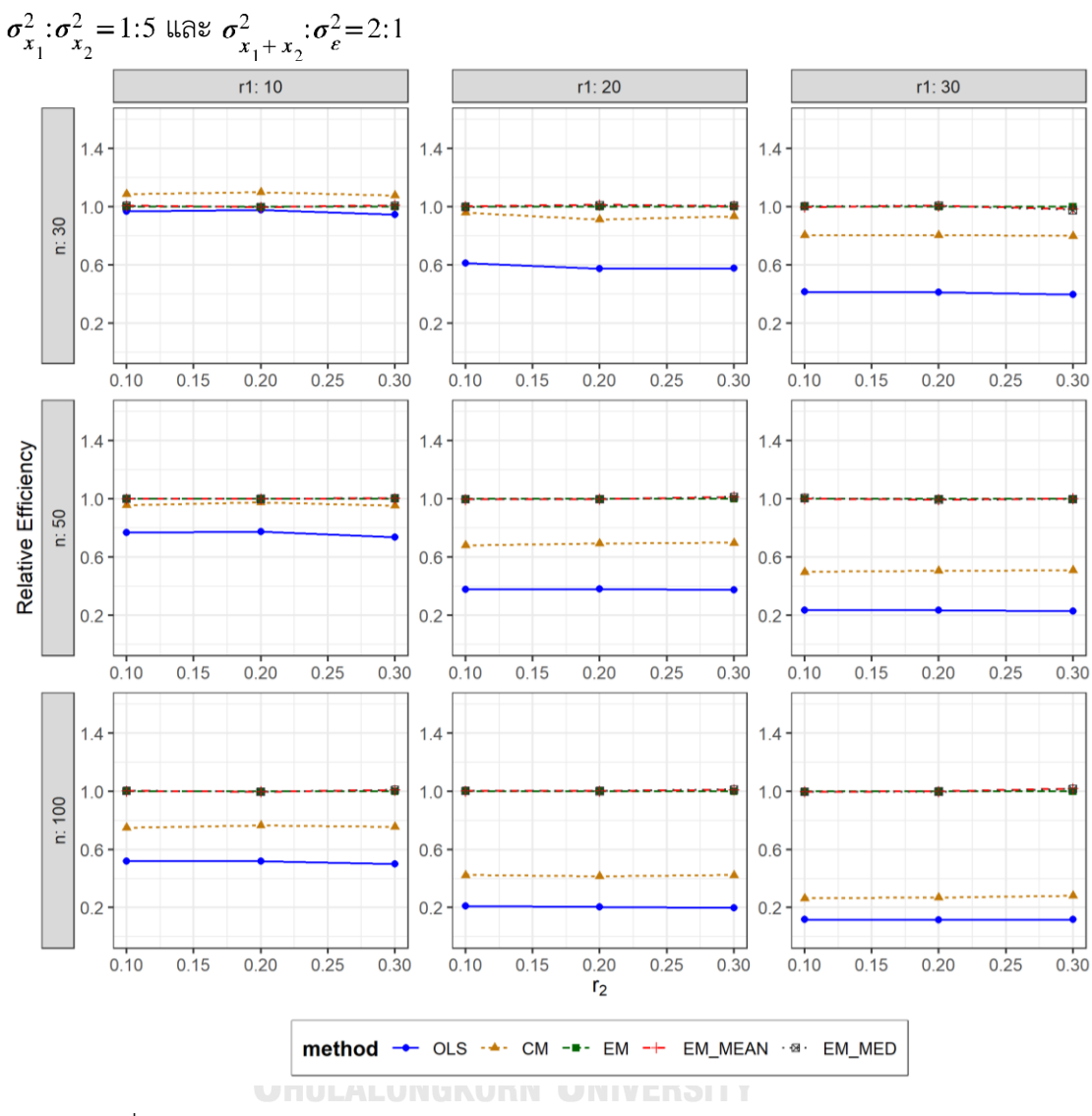

ตารางที่ 4.13 กราฟการเปรียบเทียบค่า  $RE(\ \widehat{\,Y}_{a})$  เมื่อ  $W\!\sim Beta(\ 2.1667,2.1667)$  กรณี

จากตารางที่ 4.11-4.13 พบว่า

- เปอร์เซ็นต์ของข้อมูลที่ถูกตัดปลายทางขวาน้อย (r<sub>1</sub>=10) วิธี CM มีประสิทธิภาพสูงสุด
- เปอร์เซ็นต์ของข้อมูลที่ถูกตัดปลายทางขวาปานกลาง (r<sub>1</sub>=20) และมีสัดส่วนของระยะเวลา เปิดรับสมัครต่อระยะเวลาติดตามผู้ป่วย (r $_{\rm 2}$ ) เท่ากับ 0.1 วิธี MLE\_EM\_MEAN มี ประสิทธิภาพสูงสุด โดยมีวิธี MLE\_EM และ MLE\_EM\_MED เป็นวิธีที่มีประสิทธิภาพ ใกล้เคียง ในขณะที่เมื่อ r $_{\rm 2}$  = 0.2 วิธี MLE\_EM\_MEAN มีประสิทธิภาพสูงสุด โดยมีวิธี <code>MLE\_EM\_MED</code> เป็นวิธีที่มีประสิทธิภาพใกล้เคียง และเมื่อ r $_2$  = 0.3 วิธี <code>MLE\_EM\_MED</code> มี

ประสิทธิภาพสูงสุด โดยมีวิธี MLE\_EM และ MLE\_EM\_MEAN เป็นวิธีที่มีประสิทธิภาพ ใกล้เคียง

 $\,$ เปอร์เซ็นต์ของข้อมูลที่ถูกตัดปลายทางขวามาก (r $_{1}=$ 30) และมีสัดส่วนของระยะเวลาเปิดรับ สมัครต่อระยะเวลาติดตามผู้ป่วย (r $_{\rm 2}$ ) เท่ากับ 0.1, 0.2 วิธี MLE\_EM\_MED มีประสิทธิภาพ สูงสุด โดยมีวิธี MLE\_EM และ MLE\_EM\_MEAN เป็นวิธีที่มีประสิทธิภาพใกล้เคียง ในขณะที่ เมื่อ  $r_2$  = 0.3 วิธี MLE\_EM มีประสิทธิภาพสูงสุด

### เมื่อตัวอย่างมีขนาดปานกลาง (n=50) และ

- $\mu$ บอร์เซ็นต์ของข้อมูลที่ถูกตัดปลายทางขวาน้อย (r $_{1}=10$ ) หรือ มาก (r $_{1}=30$ ) และมีสัดส่วน ของระยะเวลาเปิดรับสมัครต่อระยะเวลาติดตามผู้ป่วย (r $_{2}$ ) เท่ากับ 0.1 วิธี MLE\_EM\_MED มีประสิทธิภาพสูงสุด โดยมีวิธี MLE\_EM และ MLE\_EM\_MEAN เป็นวิธีที่มีประสิทธิภาพ ใกล้เคียง ในขณะที่เมื่อ r2 = 0.2 วิธี MLE\_EM มีประสิทธิภาพสงสด โดยมีวิธี MLE\_EM\_MEAN และ MLE\_EM\_MED เป็นวิธีที่มีประสิทธิภาพใกล้เคียง และเมื่อ r<sub>2</sub> = 0.3 วิธีMLE\_EM\_MEAN มีประสิทธิภาพสูงสุด โดยมีวิธี MLE\_EM และ MLE\_EM\_MED เป็นวิธี ที่มีประสิทธิภาพใกล้เคียง
- เปอร์เซ็นต์ของข้อมูลที่ถูกตัดปลายทางขวาปานกลาง (r<sub>1</sub>=20) และมีสัดส่วนของระยะเวลา เปิดรับสมัครต่อระยะเวลาติดตามผู้ป่วย (r<sub>2</sub>) เท่ากับ 0.1, 0.2 วิธี MLE\_EM มีประสิทธิภาพ สูงสุด โดยมีวิธี MLE\_EM\_MEAN และ MLE\_EM\_MED เป็นวิธีที่มีประสิทธิภาพใกล้เคียง ในขณะที่เมื่อ r $_2$  = 0.3 วิธี MLE\_EM มีประสิทธิภาพสูงสุด โดยมีวิธี MLE\_EM\_MED เป็นวิธี ที่มีประสิทธิภาพใกล้เคียง

<u>เมื่อตัวอย่างมีขนาดใหญ่ (n=100)</u> และ

เปอร์เซ็นต์ของข้อมูลที่ถูกตัดปลายทางขวาน้อย (r<sub>1</sub>=10) และมีสัดส่วนของระยะเวลาเปิดรับ สมัครต่อระยะเวลาติดตามผู้ป่วย (r $_{\rm 2}$ ) เท่ากับ 0.1, 0.3 วิธี MLE\_EM\_MED มีประสิทธิภาพ สูงสุด โดยมีวิธี MLE\_EM และ MLE\_EM\_MEAN เป็นวิธีที่มีประสิทธิภาพใกล้เคียง ในขณะที่ เมื่อ  $r_2$  = 0.2 วิธี MLE\_EM มีประสิทธิภาพสูงสุด โดยมีวิธี MLE\_EM\_MEAN และ MLE\_EM\_MED เป็นวิธีที่มีประสิทธิภาพใกล้เคียง

- เปอร์เซ็นต์ของข้อมูลที่ถูกตัดปลายทางขวาปานกลาง (r<sub>1</sub>=20) และมีสัดส่วนของระยะเวลา เปิดรับสมัครต่อระยะเวลาติดตามผู้ป่วย (r $_{\rm 2}$ ) เท่ากับ 0.1, 0.2 วิธี MLE\_EM\_MEAN เป็นวิธีที่ มีประสิทธิภาพสูงสุด โดยมีวิธี MLE\_EM และ MLE\_EM\_MED เป็นวิธีที่มีประสิทธิภาพ ใกล้เคียง ในขณะที่เมื่อ r $_{\rm 2}$  = 0.3 วิธี MLE\_EM\_MED เป็นวิธีที่มีประสิทธิภาพสูงสุด โดยมีวิธี MLE\_EM\_MEAN เป็นวิธีที่มีประสิทธิภาพใกล้เคียง
- เปอร์เซ็นต์ของข้อมูลที่ถูกตัดปลายทางขวามาก (r<sub>1</sub>=30) และมีสัดส่วนของระยะเวลาเปิดรับ สมัครต่อระยะเวลาติดตามผู้ป่วย (r $_{\rm 2}$ ) เท่ากับ 0.1, 0.2 วิธี MLE\_EM มีประสิทธิภาพสูงสุด โดยมีวิธี MLE\_EM\_MEAN และ MLE\_EM\_MED เป็นวิธีที่มีประสิทธิภาพใกล้เคียง ในขณะที่ เมื่อ  $r_2$  = 0.3 วิธี MLE\_EM\_MEAN มีประสิทธิภาพสูงสุด โดยมีวิธี MLE\_EM\_MED เป็นวิธีที่ มีประสิทธิภาพใกล้เคียง

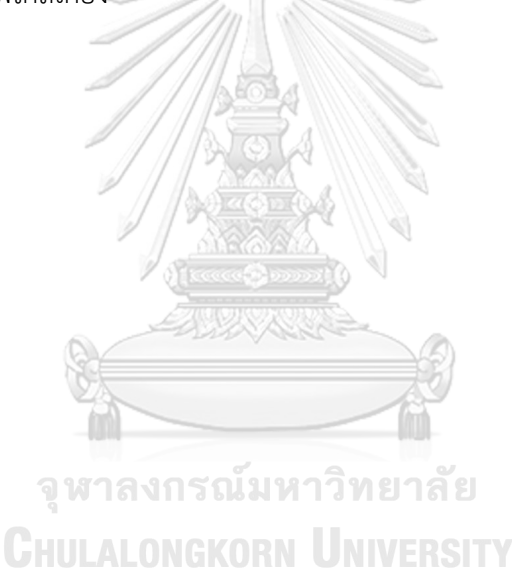

 $n \mid r_1$  $r<sub>2</sub>$  $AMSE(\widehat{Y}_a)$ OLS | CM | MLE EM | MLE EM MEAN | MLE EM MED 30 10 0.1 0.0135 0.0120 0.0129 0.0129 0.0129 0.2 0.0140 0.0123 0.0132 0.0133 0.0133 0.3 0.0142 0.0125 0.0135 0.0135 0.0135 20 0.1 0.0276 0.0177 0.0165 0.0166 0.0166  $0.2$  0.0285 0.0176 0.0161 0.0159 0.0159 0.3 0.0294 0.0177 0.0164 0.0160 0.0161 30 0.1 0.0509 0.0267 0.0209 0.0210 0.0211 0.2 0.0515 0.0262 0.0210 0.0211 0.0211 0.3 0.0538 0.0260 0.0214 0.0217 0.0217 50 10  $0.1$  0.0100 0.0080 0.0076 0.0076 0.0076 0.0076  $0.2$  0.0104 0.0081 0.0078 0.0078 0.0078 0.3 0.0109 0.0082 0.0078 0.0077 0.0077 20 0.1 0.0241 0.0134 0.0093 0.0093 0.0093 0.2 0.0244 0.0133 0.0093 0.0092 0.0092 0.3 0.0259 0.0134 0.0091 0.0089 0.0090 30 0.1 0.0476 0.0226 0.0111 0.0113 0.0112 0.2 0.0490 0.0225 0.0113 0.0113 0.0113 0.3 0.0511 0.0219 0.0115 0.0113 0.0113 100 10 0.1 0.0073 0.0050 0.0038 0.0038 0.0038 0.2 0.0075 0.0051 0.0038 0.0038 0.0038 0.3 0.0081 0.0052 0.0038 0.0038 0.0038 20 0.1 0.0214 0.0105 0.0043 0.0043 0.0043 0.2 0.0219 0.0104 0.0043 0.0043 0.0043 0.3 0.0233 0.0105 0.0045 0.0044 0.0044 30 0.1 0.0450 0.0200 0.0053 0.0053 0.0053 0.2 0.0459 0.0195 0.0053 0.0053 0.0053 0.3 0.0478 0.0190 0.0053 0.0053 0.0053

**4.1.5 เมื่อ**  $W \sim Beta(1,1)$  กรณี  $\sigma_{x_1}^2 : \sigma_{x_2}^2 = 1:5$  และ  $\sigma_{x_1+x_2}^2 : \sigma_{\epsilon}^2 = 2:1$ ตารางที่ 4.14 ผลการเปรียบเทียบค่า  $AMSE\left(\widehat{\varUpsilon}_a\right)$  เมื่อ  $W \sim Beta(1, 1)$  กรณี  $\sigma_{x_1}^2$ : $\sigma_{x_2}^2$ =1:5 และ  $\sigma_{x_1+x_2}^2$ :  $\sigma_{\epsilon}^2$  = 2:1

|     | $r_1$ |                |           |       | $RE(\hat{Y}_a)$ |             |            |
|-----|-------|----------------|-----------|-------|-----------------|-------------|------------|
| n   |       | r <sub>2</sub> | OLS       | CM    | MLE_EM          | MLE EM MEAN | MLE EM MED |
| 30  | 10    | 0.1            | 0.960     | 1.081 | 1.000           | 1.001       | 1.001      |
|     |       | 0.2            | 0.943     | 1.073 | 1.000           | 0.992       | 0.992      |
|     |       | 0.3            | 0.951     | 1.085 | 1.000           | 1.004       | 1.003      |
|     |       | 0.1            | 0.597     | 0.932 | 1.000           | 0.995       | 0.995      |
|     | 20    | 0.2            | 0.567     | 0.918 | 1.000           | 1.015       | 1.015      |
|     |       | 0.3            | 0.558     | 0.923 | 1.000           | 1.022       | 1.020      |
|     |       | 0.1            | 0.412     | 0.784 | 1.000           | 0.996       | 0.993      |
|     | 30    | 0.2            | $0.407 -$ | 0.800 | 1.000           | 0.995       | 0.993      |
|     |       | 0.3            | 0.398     | 0.824 | 1.000           | 0.989       | 0.986      |
|     | 10    | 0.1            | 0.759     | 0.951 | 1.000           | 1.001       | 1.002      |
|     |       | 0.2            | 0.754     | 0.973 | 1.000           | 1.007       | 1.007      |
|     |       | 0.3            | 0.712     | 0.943 | 1.000           | 1.009       | 1.010      |
|     | 20    | 0.1            | 0.386     | 0.694 | 1.000           | 1.001       | 1.001      |
| 50  |       | 0.2            | 0.378     | 0.697 | 1.000           | 1.009       | 1.009      |
|     |       | 0.3            | 0.352     | 0.681 | 1.000           | 1.018       | 1.015      |
|     | 30    | 0.1            | 0.234     | 0.492 | 1.000           | 0.989       | 0.991      |
|     |       | 0.2            | 0.231     | 0.505 | 1.000           | 1.008       | 1.007      |
|     |       | 0.3            | 0.224     | 0.523 | 1.000           | 1.017       | 1.013      |
|     |       | 0.1            | 0.519     | 0.757 | 1.000           | 1.002       | 1.002      |
|     | 10    | 0.2            | 0.500     | 0.742 | 1.000           | 1.002       | 1.003      |
|     |       | 0.3            | 0.470     | 0.731 | 1.000           | 1.012       | 1.012      |
|     |       | 0.1            | 0.201     | 0.409 | 1.000           | 0.999       | 1.000      |
| 100 | 20    | 0.2            | 0.198     | 0.416 | 1.000           | 1.006       | 1.005      |
|     |       | 0.3            | 0.191     | 0.423 | 1.000           | 1.004       | 1.005      |
|     |       | 0.1            | 0.118     | 0.264 | 1.000           | 1.002       | 1.001      |
|     | 30    | 0.2            | 0.116     | 0.273 | 1.000           | 1.000       | 0.998      |
|     |       | 0.3            | 0.112     | 0.282 | 1.000           | 1.012       | 1.015      |

ตารางที่ 4.15 ผลการเปรียบเทียบค่า  $RE\left(\widehat{Y}_a\right)$  เมื่อ  $W \sim Beta(1, 1)$  กรณี  $\sigma_{x_1}^2 \cdot \sigma_{x_2}^2 = 1.5$  และ<br> $\frac{\sigma_{x_1+x_2}^2}{\sigma_{x_1}^2 \cdot \sigma_{\epsilon}^2} = 2.1$ 

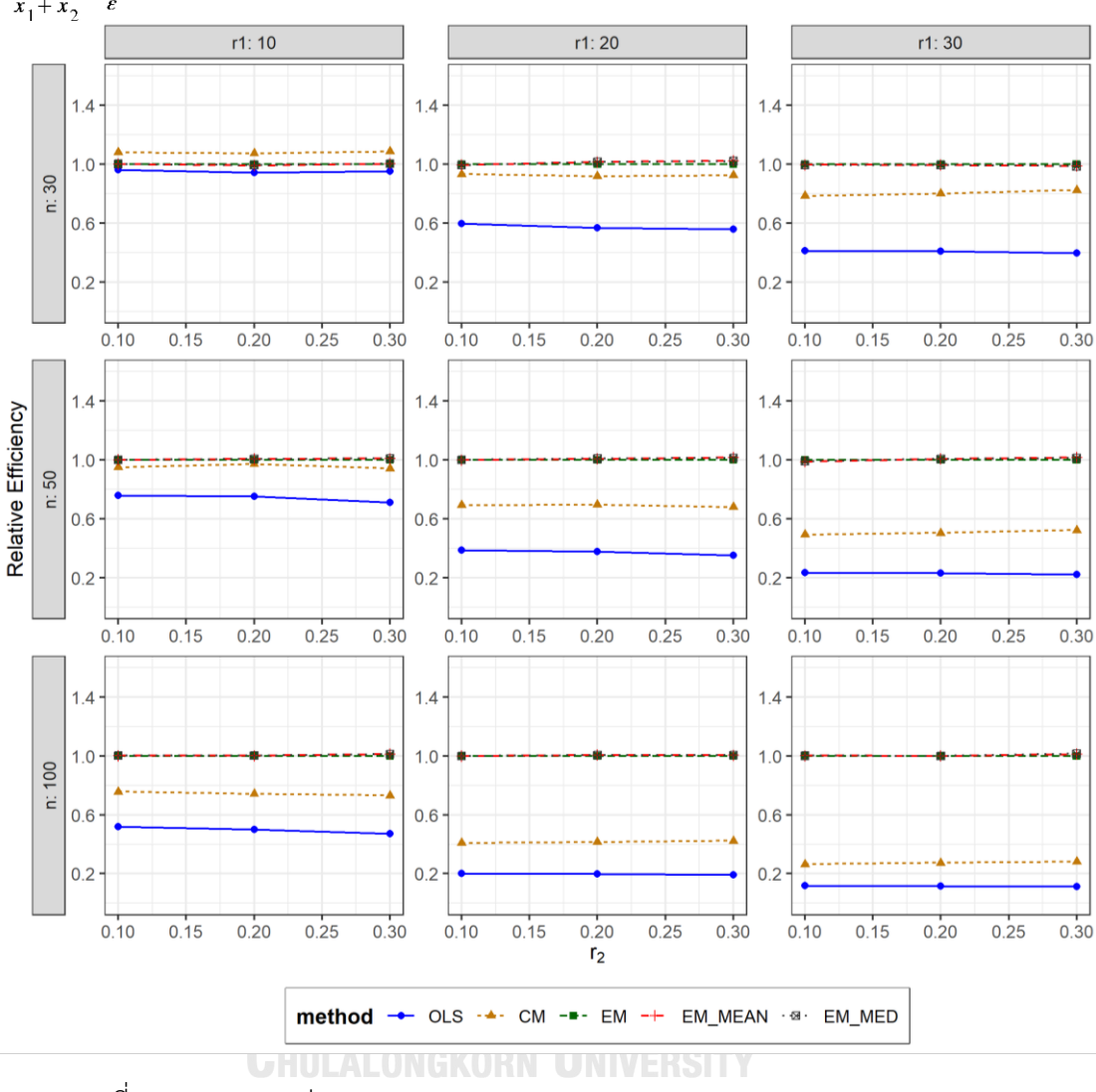

ตารางที่ 4.16 กราฟการเปรียบเทียบค่า  $RE(\widehat{Y}_a)$  เมื่อ  $W \sim Beta(1, 1)$  กรณี  $\sigma_{x_1}^2$ : $\sigma_{x_2}^2$ =1:5 และ  $\sigma_{x_1+x_2}^2$ :  $\sigma_{\epsilon}^2$  = 2:1

จากตารางที่ 4.14-4.16 พบว่า

- เปอร์เซ็นต์ของข้อมูลที่ถูกตัดปลายทางขวาน้อย (r<sub>1</sub>=10) วิธี CM มีประสิทธิภาพสูงสุด
- เปอร์เซ็นต์ของข้อมูลที่ถูกตัดปลายทางขวาปานกลาง (r<sub>1</sub>=20) และมีสัดส่วนของระยะเวลา เปิดรับสมัครต่อระยะเวลาติดตามผู้ป่วย (r $_{\rm 2}$ ) เท่ากับ 0.1 วิธี MLE\_EM มีประสิทธิภาพสูงสุด โดยมีวิธี MLE\_EM\_MEAN และ MLE\_EM\_MED เป็นวิธีที่มีประสิทธิภาพใกล้เคียง ในขณะที่ เมื่อ r<sup>2</sup> = 0.2, 0.3 วิธี MLE\_EM\_MEAN มีประสิทธิภาพสูงสุด โดยมีวิธี MLE\_EM\_MED เป็นวิธีที่มีประสิทธิภาพใกล้เคียง

 $\,$ เปอร์เซ็นต์ของข้อมูลที่ถูกตัดปลายทางขวามาก (r $_{1}=$ 30) และมีสัดส่วนของระยะเวลาเปิดรับ สมัครต่อระยะเวลาติดตามผู้ป่วย (r $_{2}$ ) เท่ากับ 0.1, 0.2 วิธี MLE\_EM มีประสิทธิภาพสูงสุด โดยมีวิธี MLE\_EM\_MEAN และ MLE\_EM\_MED เป็นวิธีที่มีประสิทธิภาพใกล้เคียง ในขณะที่ เมื่อ r $_2$  = 0.3 วิธี MLE\_EM มีประสิทธิภาพสูงสุด

# เมื่อตัวอย่างมีขนาดปานกลาง (n=50) และ

- $\,$ เปอร์เซ็นต์ของข้อมูลที่ถูกตัดปลายทางขวาน้อย (r $_{1}=$ 10) และมีสัดส่วนของระยะเวลาเปิดรับ สมัครต่อระยะเวลาติดตามผู้ป่วย (r $_{2}$ ) เท่ากับ 0.1, 0.3 วิธี MLE\_EM\_MED เป็นวิธีที่มี ประสิทธิภาพสูงสุด โดยมีวิธี MLE\_EM และ MLE\_EM\_MEAN เป็นวิธีที่มีประสิทธิภาพ ใกล้เคียง ในขณะที่เมื่อ r $_2$  = 0.2 วิธี MLE\_EM\_MEAN เป็นวิธีที่มีประสิทธิภาพสูงสุด โดยมี วิธี MLE\_EM และ MLE\_EM\_MED เป็นวิธีที่มีประสิทธิภาพใกล้เคียง
- $\mu$ บอร์เซ็นต์ของข้อมูลที่ถูกตัดปลายทางขวาปานกลาง (r $_{1}=$ 20) และมีสัดส่วนของระยะเวลา เปิดรับสมัครต่อระยะเวลาติดตามผู้ป่วย (r<sub>2</sub>) เท่ากับ 0.1, 0.2 วิธี MLE\_EM\_MED เป็นวิธีที่มี ประสิทธิภาพสูงสุด โดยมีวิธี MLE\_EM และ MLE\_EM\_MEAN เป็นวิธีที่มีประสิทธิภาพ ใกล้เคียง ในขณะที่เมื่อ r $_{\rm 2}$  = 0.3 วิธี MLE\_EM\_MEAN เป็นวิธีที่มีประสิทธิภาพสูงสุด โดยมี วิธี MLE\_EM\_MED เป็นวิธีที่มีประสิทธิภาพใกล้เคียง
- $\cdot$ เปอร์เซ็นต์ของข้อมูลที่ถูกตัดปลายทางขวามาก (r $_{1}=$ 30) และมีสัดส่วนของระยะเวลาเปิดรับ สมัครต่อระยะเวลาติดตามผู้ป่วย (r $_{2}$ ) เท่ากับ 0.1 วิธี MLE\_EM มีประสิทธิภาพสูงสุด โดยมี วิธี MLE\_EM\_MED เป็นวิธีที่มีประสิทธิภาพใกล้เคียง ในขณะที่เมื่อ r $_2$  = 0.2 วิธี MLE\_EM\_MEAN มีประสิทธิภาพสูงสุด โดยมีวิธี MLE\_EM และ MLE\_EM\_MED เป็นวิธีที่มี ประสิทธิภาพใกล้เคียง และเมื่อ r $_2$  = 0.3 วิธี MLE\_EM\_MEAN มีประสิทธิภาพสูงสุด โดยมี วิธี MLE\_EM\_MED เป็นวิธีที่มีประสิทธิภาพใกล้เคียง

# เมื่อตัวอย่างมีขนาดใหญ่ (n=100) และ

 $\,$ เปอร์เซ็นต์ของข้อมูลที่ถูกตัดปลายทางขวาน้อย (r $_{1}=$ 10) และมีสัดส่วนของระยะเวลาเปิดรับ สมัครต่อระยะเวลาติดตามผู้ป่วย (r $_{2}$ ) เท่ากับ 0.1, 0.2 วิธี MLE\_EM\_MED เป็นวิธีที่มี ประสิทธิภาพสูงสุด โดยมีวิธี MLE\_EM และ MLE\_EM\_MEAN เป็นวิธีที่มีประสิทธิภาพ

ใกล้เคียง ในขณะที่เมื่อ r $_{\rm 2}$  = 0.3 วิธี MLE\_EM\_MED เป็นวิธีที่มีประสิทธิภาพสูงสุด โดยมีวิธี MLE\_EM\_MEAN เป็นวิธีที่มีประสิทธิภาพใกล้เคียง

- $\mu$ บอร์เซ็นต์ของข้อมูลที่ถูกตัดปลายทางขวาปานกลาง (r $_{1}=$ 20) และมีสัดส่วนของระยะเวลา เปิดรับสมัครต่อระยะเวลาติดตามผู้ป่วย (r $_{\rm 2}$ ) เท่ากับ 0.1 วิธี MLE\_EM มีประสิทธิภาพสูงสุด โดยมีวิธี MLE\_EM\_MEAN และ MLE\_EM\_MED เป็นวิธีที่มีประสิทธิภาพใกล้เคียง ในขณะที่ เมื่อ  $r_2$  = 0.2 วิธี MLE\_EM\_MEAN มีประสิทธิภาพสูงสุด โดยมีวิธี MLE\_EM และ MLE\_EM\_MED เป็นวิธีที่มีประสิทธิภาพใกล้เคียง และเมื่อ r2 = 0.3 วิธี MLE\_EM\_MED มี ประสิทธิภาพสูงสุด โดยมีวิธีMLE\_EM และ MLE\_EM\_MEAN เป็นวิธีที่มีประสิทธิภาพ ใกล้เคียง
- $\cdot$ เปอร์เซ็นต์ของข้อมูลที่ถูกตัดปลายทางขวามาก (r $_{1}$ =30) และมีสัดส่วนของระยะเวลาเปิดรับ สมัครต่อระยะเวลาติดตามผู้ป่วย (r $_{\rm 2}$ ) เท่ากับ 0.1 วิธี MLE\_EM\_MEAN มีประสิทธิภาพสูงสุด โดยมีวิธี MLE\_EM และ MLE\_EM\_MED เป็นวิธีที่มีประสิทธิภาพใกล้เคียง ในขณะที่เมื่อ r $_2$  $= 0.2$  วิธี MLE\_EM มีประสิทธิภาพสูงสุด โดยมีวิธี MLE\_EM\_MEAN และ MLE\_EM\_MED เป็นวิธีที่มีประสิทธิภาพใกล้เคียง และเมื่อ r $_2$  = 0.3 วิธี MLE\_EM\_MED มีประสิทธิภาพ สูงสุด โดยมีวิธีMLE\_EM\_MEAN เป็นวิธีที่มีประสิทธิภาพใกล้เคียง

จุฬาลงกรณ์มหาวิทยาลัย **CHULALONGKORN UNIVERSITY** 

4**.1.6** เมื่อ  $W \sim Beta(0.46, 0.46)$  กรณี  $\sigma_x^2 : \sigma_x^2 = 1.5$  และ ตารางที่ 4.17 ผลการเปรียบเทียบค่า  $AMSE\left(\, \widehat{\,Y}_{a}\right)$ เมื่อ  $\,\boldsymbol{W}\!\sim \boldsymbol{\mathit{Beta}}(\,0.46,\!0.46)$  กรณี และ  $\sigma_{x_1+x_2}^2$ : $\sigma_{\epsilon}^2$ =2:1

|     | $r_1$ |                |        |           | $AMSE(\hat{Y}_a)$ |             |            |
|-----|-------|----------------|--------|-----------|-------------------|-------------|------------|
| n   |       | r <sub>2</sub> | OLS    | <b>CM</b> | MLE EM            | MLE_EM_MEAN | MLE EM MED |
|     |       | 0.1            | 0.0137 | 0.0123    | 0.0133            | 0.0134      | 0.0134     |
| 30  | 10    | 0.2            | 0.0143 | 0.0126    | 0.0137            | 0.0136      | 0.0136     |
|     |       | 0.3            | 0.0150 | 0.0124    | 0.0131            | 0.0130      | 0.0130     |
|     |       | 0.1            | 0.0277 | 0.0177    | 0.0167            | 0.0167      | 0.0166     |
|     | 20    | 0.2            | 0.0289 | 0.0178    | 0.0165            | 0.0163      | 0.0163     |
|     |       | 0.3            | 0.0307 | 0.0177    | 0.0166            | 0.0162      | 0.0164     |
|     |       | 0.1            | 0.0514 | 0.0266    | 0.0215            | 0.0216      | 0.0217     |
|     | 30    | 0.2            | 0.0526 | 0.0263    | 0.0215            | 0.0210      | 0.0208     |
|     |       | 0.3            | 0.0569 | 0.0260    | 0.0213            | 0.0212      | 0.0213     |
|     |       | 0.1            | 0.0101 | 0.0080    | 0.0077            | 0.0078      | 0.0077     |
|     | 10    | 0.2            | 0.0107 | 0.0082    | 0.0078            | 0.0077      | 0.0077     |
|     |       | 0.3            | 0.0113 | 0.0082    | 0.0079            | 0.0077      | 0.0077     |
|     | 20    | 0.1            | 0.0239 | 0.0132    | 0.0091            | 0.0091      | 0.0091     |
| 50  |       | 0.2            | 0.0253 | 0.0135    | 0.0091            | 0.0091      | 0.0091     |
|     |       | 0.3            | 0.0271 | 0.0136    | 0.0095            | 0.0092      | 0.0093     |
|     |       | 0.1            | 0.0477 | 0.0224    | 0.0108            | 0.0109      | 0.0109     |
|     | 30    | 0.2            | 0.0497 | 0.0220    | 0.0113            | 0.0111      | 0.0112     |
|     |       | 0.3            | 0.0522 | 0.0212    | 0.0112            | 0.0112      | 0.0112     |
|     |       | 0.1            | 0.0074 | 0.0050    | 0.0037            | 0.0037      | 0.0037     |
|     | 10    | 0.2            | 0.0079 | 0.0052    | 0.0038            | 0.0038      | 0.0038     |
|     |       | 0.3            | 0.0087 | 0.0054    | 0.0039            | 0.0038      | 0.0038     |
|     |       | 0.1            | 0.0214 | 0.0105    | 0.0045            | 0.0045      | 0.0045     |
| 100 | 20    | 0.2            | 0.0226 | 0.0106    | 0.0044            | 0.0044      | 0.0044     |
|     |       | 0.3            | 0.0244 | 0.0105    | 0.0044            | 0.0043      | 0.0043     |
|     |       | 0.1            | 0.0449 | 0.0197    | 0.0054            | 0.0054      | 0.0054     |
|     | 30    | 0.2            | 0.0465 | 0.0192    | 0.0053            | 0.0054      | 0.0054     |
|     |       | 0.3            | 0.0499 | 0.0186    | 0.0054            | 0.0054      | 0.0054     |

| n   |       |                |       |           | $RE(\hat{Y}_a)$ |                          |       |
|-----|-------|----------------|-------|-----------|-----------------|--------------------------|-------|
|     | $r_1$ | r <sub>2</sub> | OLS   | <b>CM</b> | MLE_EM          | MLE_EM_MEAN   MLE_EM_MED |       |
| 30  |       | 0.1            | 0.970 | 1.087     | 1.000           | 0.996                    | 0.997 |
|     | 10    | 0.2            | 0.961 | 1.088     | 1.000           | 1.011                    | 1.011 |
|     |       | 0.3            | 0.875 | 1.059     | 1.000           | 1.009                    | 1.005 |
|     | 20    | 0.1            | 0.603 | 0.943     | 1.000           | 1.001                    | 1.006 |
|     |       | 0.2            | 0.571 | 0.926     | 1.000           | 1.012                    | 1.011 |
|     |       | 0.3            | 0.540 | 0.935     | 1.000           | 1.021                    | 1.009 |
|     |       | 0.1            | 0.419 | 0.810     | 1.000           | 0.996                    | 0.993 |
|     | 30    | 0.2            | 0.408 | 0.817     | 1.000           | 1.021                    | 1.032 |
|     |       | 0.3            | 0.375 | 0.821     | 1.000           | 1.006                    | 1.001 |
|     |       | 0.1            | 0.765 | 0.966     | 1.000           | 0.997                    | 1.000 |
|     | 10    | 0.2            | 0.729 | 0.950     | 1.000           | 1.009                    | 1.011 |
|     |       | 0.3            | 0.695 | 0.953     | 1.000           | 1.018                    | 1.018 |
|     | 20    | 0.1            | 0.380 | 0.689     | 1.000           | 1.004                    | 1.003 |
| 50  |       | 0.2            | 0.361 | 0.677     | 1.000           | 1.001                    | 1.004 |
|     |       | 0.3            | 0.350 | 0.700     | 1.000           | 1.027                    | 1.022 |
|     |       | 0.1            | 0.227 | 0.484     | 1.000           | 0.990                    | 0.994 |
|     | 30    | 0.2            | 0.227 | 0.513     | 1.000           | 1.015                    | 1.011 |
|     |       | 0.3            | 0.213 | 0.526     | 1.000           | 0.996                    | 0.992 |
|     |       | 0.1            | 0.503 | 0.739     | 1.000           | 0.997                    | 0.998 |
|     | 10    | 0.2            | 0.477 | 0.730     | 1.000           | 1.002                    | 1.002 |
|     |       | 0.3            | 0.445 | 0.724     | 1.000           | 1.015                    | 1.013 |
|     |       | 0.1            | 0.209 | 0.425     | 1.000           | 1.000                    | 0.999 |
| 100 | 20    | 0.2            | 0.193 | 0.413     | 1.000           | 1.001                    | 1.002 |
|     |       | 0.3            | 0.180 | 0.419     | 1.000           | 1.017                    | 1.019 |
|     |       | 0.1            | 0.121 | 0.276     | 1.000           | 1.008                    | 1.004 |
|     | 30    | 0.2            | 0.114 | 0.277     | 1.000           | 0.992                    | 0.990 |
|     |       | 0.3            | 0.107 | 0.288     | 1.000           | 1.001                    | 0.997 |

ตารางที่ 4.18 ผลการเปรียบเทียบค่า  $RE(\widehat{Y}_a)$  เมื่อ  $W \sim Beta(0.46, 0.46)$  กรณี  $\sigma_{x_1}^2$ : $\sigma_{x_2}^2$ =1:5 และ  $\sigma_{x_1+x_2}^2$ : $\sigma_{\epsilon}^2$ =2:1

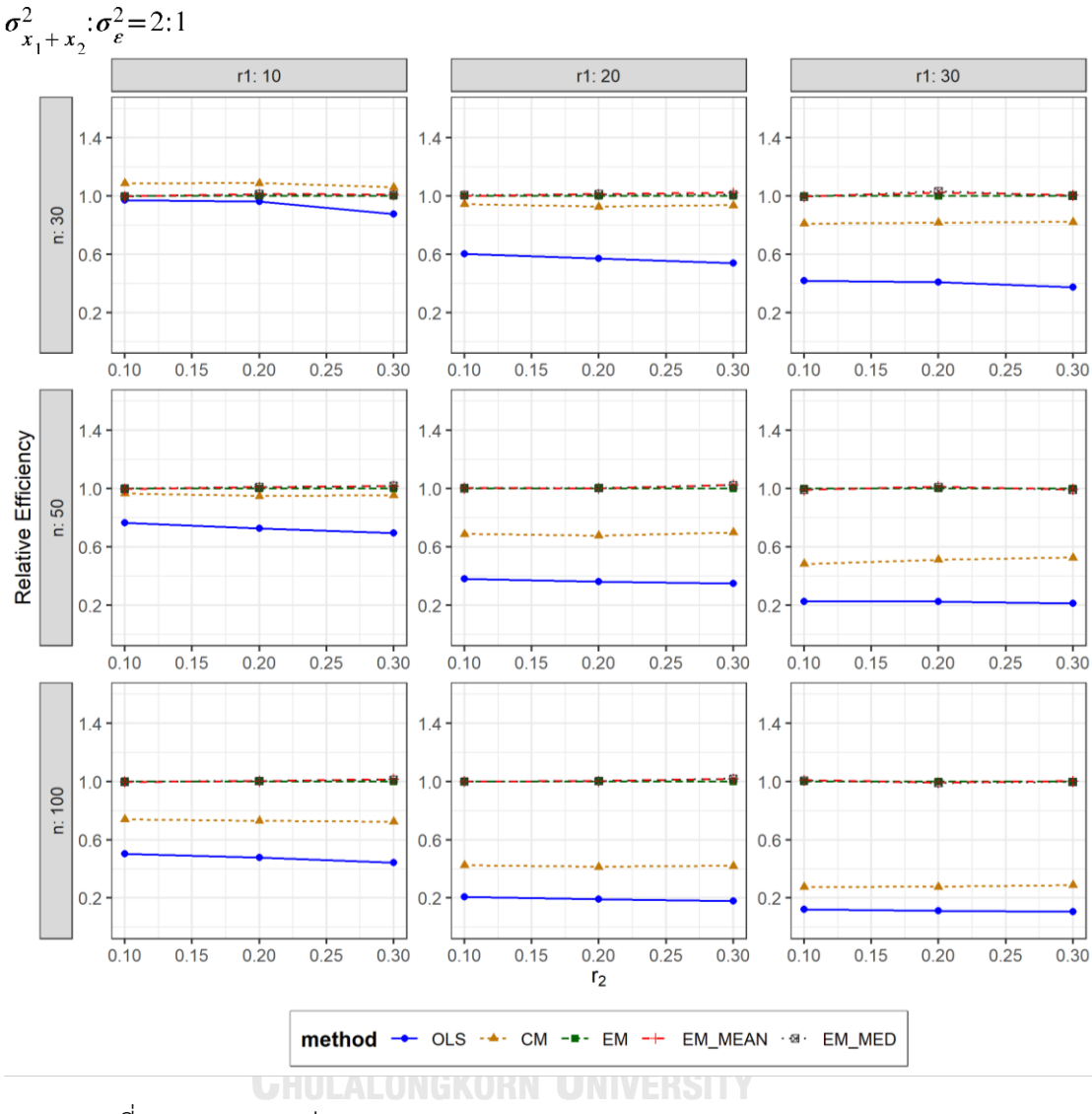

ตารางที่ 4.19 กราฟการเปรียบเทียบค่า เมื่อ  $W \sim Beta(0.46, 0.46)$  กรณี  $\sigma_{x_1}^2$ : $\sigma_{x_2}^2$ =1:5 และ

จากตารางที่ 4.17-4.19 พบว่า

- เปอร์เซ็นต์ของข้อมูลที่ถูกตัดปลายทางขวาน้อย (r<sub>1</sub>=10) วิธี CM มีประสิทธิภาพสูงสุด
- เปอร์เซ็นต์ของข้อมูลที่ถูกตัดปลายทางขวาปานกลาง (r<sub>1</sub>=20) และมีสัดส่วนของระยะเวลา เปิดรับสมัครต่อระยะเวลาติดตามผู้ป่วย (r $_{\rm 2}$ ) เท่ากับ 0.1 วิธี MLE\_EM\_MED มีประสิทธิภาพ สูงสุด โดยมีวิธี MLE\_EM และ MLE\_EM\_MEAN เป็นวิธีที่มีประสิทธิภาพใกล้เคียง ในขณะที่ เมื่อ r<sup>2</sup> = 0.2 วิธี MLE\_EM\_MEAN มีประสิทธิภาพ โดยมีวิธี MLE\_EM\_MED เป็นวิธีที่มี ประสิทธิภาพใกล้เคียง และเมื่อ r<sup>2</sup> = 0.3 วิธี MLE\_EM\_MEAN มีประสิทธิภาพสูงสุด

 $\,$ เปอร์เซ็นต์ของข้อมูลที่ถูกตัดปลายทางขวามาก (r $_{1}=$ 30) และมีสัดส่วนของระยะเวลาเปิดรับ สมัครต่อระยะเวลาติดตามผู้ป่วย (r<sub>2</sub>) เท่ากับ 0.1 วิธี MLE\_EM มีประสิทธิภาพสูงสุด โดยมี วิธี MLE\_EM\_MEAN และ MLE\_EM\_MED เป็นวิธีที่มีประสิทธิภาพใกล้เคียง ในขณะที่เมื่อ  $r_2$  = 0.2 วิธี MLE\_EM\_MED มีประสิทธิภาพสูงสุด และเมื่อ  $r_2$  = 0.3 วิธี MLE\_EM\_MEAN มีประสิทธิภาพสูงสุด โดยมีวิธี MLE\_EM และ MLE\_EM\_MED เป็นวิธีที่มีประสิทธิภาพ ใกล้เคียง

#### เมื่อตัวอย่างมีขนาดปานกลาง (n=50) และ

- $\,$ เปอร์เซ็นต์ของข้อมูลที่ถูกตัดปลายทางขวาน้อย (r $_{1}=$ 10) และมีสัดส่วนของระยะเวลาเปิดรับ สมัครต่อระยะเวลาติดตามผู้ป่วย (r<sub>2</sub>) เท่ากับ 0.1 วิธี MLE\_EM มีประสิทธิภาพสูงสุด โดยมี วิธี MLE\_EM\_MEAN และ MLE\_EM\_MED เป็นวิธีที่มีประสิทธิภาพใกล้เคียง ในขณะที่เมื่อ  $r_2$  = 0.2, 0.3 วิธี MLE\_EM\_MED มีประสิทธิภาพสูงสุด โดยมีวิธี MLE\_EM\_MEAN เป็นวิธีที่ มีประสิทธิภาพใกล้เคียง
- เปอร์เซ็นต์ของข้อมูลที่ถูกตัดปลายทางขวาปานกลาง (r<sub>1</sub>=20) และมีสัดส่วนของระยะเวลา เปิดรับสมัครต่อระยะเวลาติดตามผู้ป่วย (r $_{\rm 2}$ ) เท่ากับ 0.1 วิธี MLE\_EM\_MEAN มี ประสิทธิภาพสูงสุด โดยมีวิธี MLE\_EM และ MLE\_EM\_MED เป็นวิธีที่มีประสิทธิภาพ ใกล้เคียง ในขณะที่เมื่อ r $_{\mathrm{2}}$  = 0.2 วิธี MLE\_EM\_MED มีประสิทธิภาพสูงสุด โดยมีวิธี MLE\_EM และ MLE\_EM\_MEAN เป็นวิธีที่มีประสิทธิภาพใกล้เคียง และเมื่อ r2 = 0.3 วิธี MLE\_EM\_MEAN มีประสิทธิภาพสูงสุด โดยมีวิธีMLE\_EM\_MED เป็นวิธีที่มีประสิทธิภาพ ใกล้เคียง
- $\mu$ บอร์เซ็นต์ของข้อมูลที่ถูกตัดปลายทางขวามาก (r $_{1}=$ 30) และมีสัดส่วนของระยะเวลาเปิดรับ สมัครต่อระยะเวลาติดตามผู้ป่วย (r<sub>2</sub>) เท่ากับ 0.1 วิธี MLE\_EM มีประสิทธิภาพสูงสุด โดยมี วิธี MLE\_EM\_MED เป็นวิธีที่มีประสิทธิภาพใกล้เคียง ในขณะที่เมื่อ r2 = 0.2 วิธี MLE\_EM\_MEAN มีประสิทธิภาพสูงสุด โดยมีวิธี MLE\_EM\_MED เป็นวิธีที่มีประสิทธิภาพ ใกล้เคียง และเมื่อ r $_2$  = 0.3 วิธี MLE\_EM มีประสิทธิภาพสูงสุด โดยมีวิธี MLE\_EM\_MEAN และ MLE\_EM\_MED เป็นวิธีที่มีประสิทธิภาพใกล้เคียง

#### เมื่อตัวอย่างมีขนาดใหญ่ (n=100) และ

- $\,$ เปอร์เซ็นต์ของข้อมูลที่ถูกตัดปลายทางขวาน้อย (r $_{1}=$ 10) และมีสัดส่วนของระยะเวลาเปิดรับ สมัครต่อระยะเวลาติดตามผู้ป่วย (r<sub>2</sub>) เท่ากับ 0.1 วิธี MLE\_EM มีประสิทธิภาพสูงสุด โดยมี วิธี MLE\_EM\_MEAN และ MLE\_EM\_MED เป็นวิธีที่มีประสิทธิภาพใกล้เคียง ในขณะที่เมื่อ  $r<sub>2</sub> = 0.2$  วิธี MLE\_EM\_MEAN มีประสิทธิภาพสูงสุด โดยมีวิธี MLE\_EM และ MLE\_EM\_MED เป็นวิธีที่มีประสิทธิภาพใกล้เคียง และเมื่อ r2 = 0.3 วิธี MLE\_EM\_MEAN มี ประสิทธิภาพสงสด โดยมีวิธี MLE\_EM\_MED เป็นวิธีที่มีประสิทธิภาพใกล้เคียง
- $\mu$ บอร์เซ็นต์ของข้อมูลที่ถูกตัดปลายทางขวาปานกลาง (r $_{1}=$ 20) และมีสัดส่วนของระยะเวลา เปิดรับสมัครต่อระยะเวลาติดตามผู้ป่วย (r $_{\rm 2}$ ) เท่ากับ 0.1 วิธี MLE\_EM มีประสิทธิภาพสูงสุด โดยมีวิธีMLE\_EM\_MEAN และ MLE\_EM\_MED เป็นวิธีที่มีประสิทธิภาพใกล้เคียง ในขณะที่ เมื่อ  $r_2$  = 0.2 วิธี MLE\_EM\_MED มีประสิทธิภาพสูงสุด โดยมีวิธี MLE\_EM และ MLE\_EM\_MEAN เป็นวิธีที่มีประสิทธิภาพใกล้เคียง และเมื่อ r<sub>2</sub> = 0.3 วิธี MLE\_EM\_MED มี ประสิทธิภาพสูงสุด โดยมีวิธีMLE\_EM\_MEAN เป็นวิธีที่มีประสิทธิภาพใกล้เคียง
- $\cdot$ เปอร์เซ็นต์ของข้อมูลที่ถูกตัดปลายทางขวามาก (r $_{1}=$ 30) และมีสัดส่วนของระยะเวลาเปิดรับ สมัครต่อระยะเวลาติดตามผู้ป่วย (r $_{\rm 2}$ ) เท่ากับ 0.1, 0.3 วิธี MLE\_EM\_MEAN เป็นวิธีที่มี ประสิทธิภาพสูงสุด โดยวิธี MLE\_EM และ MLE\_EM\_MED เป็นวิธีที่มีประสิทธิภาพ ใกล้เคียง ในขณะที่เมื่อ r $_2$  = 0.2 วิธี MLE\_EM เป็นวิธีที่มีประสิทธิภาพสูงสุด โดยมีวิธี MLE\_EM\_MEAN และ MLE\_EM\_MED เป็นวิธีที่มีประสิทธิภาพใกล้เคียง

4**.1.7** เมื่อ  $W \sim Beta(2.25, 0.75)$  กรณี  $\sigma_x^2 : \sigma_x^2 = 1.5$  และ ตารางที่ 4.20 ผลการเปรียบเทียบค่า  $AMSE\left(\, \widehat{\,Y}_{a}\, \right)$ เมื่อ  $\,W\!\sim \textit{Beta}(\,$  2.25,0.75) กรณี และ  $\sigma_{x_1+x_2}^2$ : $\sigma_{\epsilon}^2$ =2:1

| n   | $r_1$ | r <sub>2</sub> | $AMSE(\hat{Y}_a)$ |           |        |             |            |  |
|-----|-------|----------------|-------------------|-----------|--------|-------------|------------|--|
|     |       |                | OLS               | <b>CM</b> | MLE_EM | MLE_EM_MEAN | MLE EM MED |  |
| 30  | 10    | 0.1            | 0.0136            | 0.0121    | 0.0131 | 0.0130      | 0.0131     |  |
|     |       | 0.2            | 0.0136            | 0.0121    | 0.0132 | 0.0132      | 0.0133     |  |
|     |       | 0.3            | 0.0140            | 0.0123    | 0.0135 | 0.0135      | 0.0136     |  |
|     | 20    | 0.1            | 0.0272            | 0.0174    | 0.0167 | 0.0168      | 0.0169     |  |
|     |       | 0.2            | 0.0282            | 0.0178    | 0.0166 | 0.0166      | 0.0170     |  |
|     |       | 0.3            | 0.0283            | 0.0177    | 0.0167 | 0.0163      | 0.0169     |  |
|     |       | 0.1            | 0.0505            | 0.0265    | 0.0203 | 0.0202      | 0.0204     |  |
|     | 30    | 0.2            | 0.0513            | 0.0264    | 0.0210 | 0.0209      | 0.0215     |  |
|     |       | 0.3            | 0.0525            | 0.0263    | 0.0210 | 0.0207      | 0.0217     |  |
|     | 10    | 0.1            | 0.0101            | 0.0081    | 0.0077 | 0.0077      | 0.0077     |  |
|     |       | 0.2            | 0.0102            | 0.0081    | 0.0078 | 0.0077      | 0.0078     |  |
|     |       | 0.3            | 0.0105            | 0.0082    | 0.0077 | 0.0077      | 0.0078     |  |
|     | 20    | 0.1            | 0.0237            | 0.0133    | 0.0092 | 0.0091      | 0.0092     |  |
| 50  |       | 0.2            | 0.0243            | 0.0134    | 0.0092 | 0.0093      | 0.0094     |  |
|     |       | 0.3            | 0.0247            | 0.0133    | 0.0091 | 0.0091      | 0.0093     |  |
|     | 30    | 0.1            | 0.0473            | 0.0224    | 0.0113 | 0.0112      | 0.0113     |  |
|     |       | 0.2            | 0.0489            | 0.0229    | 0.0113 | 0.0113      | 0.0116     |  |
|     |       | 0.3            | 0.0490            | 0.0222    | 0.0112 | 0.0113      | 0.0116     |  |
|     | 10    | 0.1            | 0.0073            | 0.0050    | 0.0037 | 0.0037      | 0.0037     |  |
|     |       | 0.2            | 0.0074            | 0.0050    | 0.0038 | 0.0038      | 0.0038     |  |
| 100 |       | 0.3            | 0.0077            | 0.0051    | 0.0038 | 0.0038      | 0.0039     |  |
|     | 20    | 0.1            | 0.0211            | 0.0105    | 0.0044 | 0.0044      | 0.0044     |  |
|     |       | 0.2            | 0.0217            | 0.0107    | 0.0045 | 0.0045      | 0.0046     |  |
|     |       | 0.3            | 0.0220            | 0.0106    | 0.0044 | 0.0044      | 0.0045     |  |
|     | 30    | 0.1            | 0.0445            | 0.0198    | 0.0053 | 0.0053      | 0.0054     |  |
|     |       | 0.2            | 0.0455            | 0.0199    | 0.0053 | 0.0053      | 0.0054     |  |
|     |       | 0.3            | 0.0462            | 0.0196    | 0.0052 | 0.0052      | 0.0054     |  |

| n   | $r_1$ | r <sub>2</sub> | $RE(\hat{Y}_a)$ |           |        |             |            |  |
|-----|-------|----------------|-----------------|-----------|--------|-------------|------------|--|
|     |       |                | OLS             | <b>CM</b> | MLE EM | MLE EM MEAN | MLE EM MED |  |
| 30  | 10    | 0.1            | 0.963           | 1.080     | 1.000  | 1.005       | 1.003      |  |
|     |       | 0.2            | 0.968           | 1.088     | 1.000  | 1.000       | 0.990      |  |
|     |       | 0.3            | 0.968           | 1.102     | 1.000  | 1.006       | 0.997      |  |
|     | 20    | 0.1            | 0.613           | 0.960     | 1.000  | 0.992       | 0.987      |  |
|     |       | 0.2            | 0.589           | 0.931     | 1.000  | 0.999       | 0.977      |  |
|     |       | 0.3            | 0.590           | 0.942     | 1.000  | 1.023       | 0.985      |  |
|     |       | 0.1            | 0.401           | 0.765     | 1.000  | 1.002       | 0.991      |  |
|     | 30    | 0.2            | 0.409           | 0.794     | 1.000  | 1.002       | 0.976      |  |
|     |       | 0.3            | 0.400           | 0.797     | 1.000  | 1.012       | 0.968      |  |
|     | 10    | 0.1            | 0.767           | 0.956     | 1.000  | 1.003       | 0.999      |  |
|     |       | 0.2            | 0.761           | 0.962     | 1.000  | 1.002       | 0.990      |  |
|     |       | 0.3            | 0.738           | 0.951     | 1.000  | 1.008       | 0.992      |  |
|     | 20    | 0.1            | 0.387           | 0.691     | 1.000  | 1.003       | 0.997      |  |
| 50  |       | 0.2            | 0.379           | 0.690     | 1.000  | 0.996       | 0.983      |  |
|     |       | 0.3            | 0.368           | 0.686     | 1.000  | 1.004       | 0.976      |  |
|     | 30    | 0.1            | 0.238           | 0.502     | 1.000  | 1.003       | 0.995      |  |
|     |       | 0.2            | 0.231           | 0.493     | 1.000  | 0.999       | 0.974      |  |
|     |       | 0.3            | 0.229           | 0.505     | 1.000  | 0.998       | 0.971      |  |
|     | 10    | 0.1            | $0.509 -$       | 0.741     | 1.000  | 1.003       | 0.998      |  |
|     |       | 0.2            | 0.515           | 0.755     | 1.000  | 1.000       | 0.993      |  |
| 100 |       | 0.3            | 0.497           | 0.744     | 1.000  | 1.003       | 0.992      |  |
|     | 20    | 0.1            | 0.207           | 0.416     | 1.000  | 0.996       | 0.991      |  |
|     |       | 0.2            | 0.208           | 0.422     | 1.000  | 1.005       | 0.985      |  |
|     |       | 0.3            | 0.201           | 0.416     | 1.000  | 1.011       | 0.988      |  |
|     | 30    | 0.1            | 0.120           | 0.270     | 1.000  | 1.003       | 0.993      |  |
|     |       | 0.2            | 0.116           | 0.264     | 1.000  | 1.000       | 0.977      |  |
|     |       | 0.3            | 0.113           | 0.267     | 1.000  | 0.998       | 0.970      |  |

ตารางที่ 4.21 ผลการเปรียบเทียบค่า  $RE(\widehat{Y}_a)$ เมื่อ  $W \sim Beta(2.25, 0.75)$  กรณี  $\sigma_{x_1}^2 : \sigma_{x_2}^2 = 1:5$  และ<br> $\frac{\sigma_{x_1}^2 + x_2}{\sigma_{x_1}^2 + \sigma_{x_2}^2}$ 

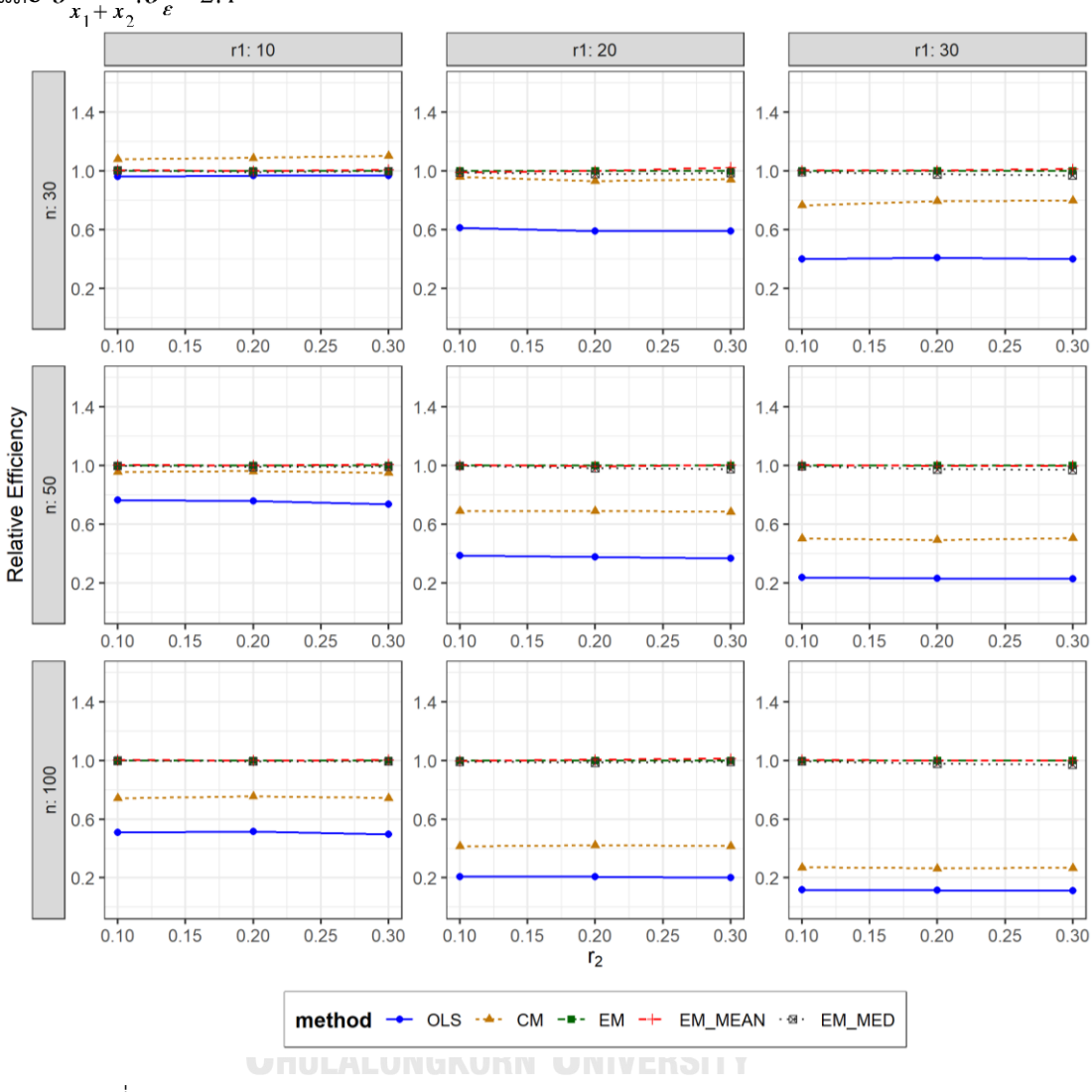

ตารางที่ 4.22 กราฟการเปรียบเทียบค่า  $RE(\widehat{Y}_a)$ เมื่อ  $W \sim Beta(2.25, 0.75)$  กรณี  $\sigma_{x_1}^2$ : $\sigma_{x_2}^2$ =1:5 และ  $\sigma_{x_1+x_2}^2$ : $\sigma_{\epsilon}^2$ =2:1

จากตารางที่ 4.20-4.22 พบว่า

- เปอร์เซ็นต์ของข้อมูลที่ถูกตัดปลายทางขวาน้อย (r<sub>1</sub>=10) วิธี CM มีประสิทธิภาพสูงสุด
- เปอร์เซ็นต์ของข้อมูลที่ถูกตัดปลายทางขวาปานกลาง (r<sub>1</sub>=20) และมีสัดส่วนของระยะเวลา เปิดรับสมัครต่อระยะเวลาติดตามผู้ป่วย (r $_{2}$ ) เท่ากับ 0.1, 0.2 วิธี MLE\_EM มีประสิทธิภาพ สูงสุด โดยมีวิธี MLE\_EM\_MEAN เป็นวิธีที่มีประสิทธิภาพใกล้เคียง ในขณะที่เมื่อ r $_{\rm 2}$  = 0.2 วิธี MLE\_EM\_MEAN มีประสิทธิภาพสูงสุด

 $\,$ เปอร์เซ็นต์ของข้อมูลที่ถูกตัดปลายทางขวามาก (r $_{1}=$ 30) และมีสัดส่วนของระยะเวลาเปิดรับ สมัครต่อระยะเวลาติดตามผู้ป่วย (r $_{2}$ ) เท่ากับ 0.1, 0.2 วิธี MLE\_EM\_MEAN มีประสิทธิภาพ สูงสุด โดยมีวิธี MLE\_EM เป็นวิธีที่มีประสิทธิภาพใกล้เคียง ในขณะที่เมื่อ r $_2$  = 0.3 วิธี MLE\_EM\_MEAN มีประสิทธิภาพสูงสุด

# เมื่อตัวอย่างมีขนาดปานกลาง (n=50) และ

- $\mu$ บอร์เซ็นต์ของข้อมูลที่ถูกตัดปลายทางขวาน้อย (r $_{1}=$ 10) และมีสัดส่วนของระยะเวลาเปิดรับ สมัครต่อระยะเวลาติดตามผู้ป่วย (r $_{\rm 2}$ ) เท่ากับ 0.1 วิธี MLE\_EM\_MEAN มีประสิทธิภาพสูงสุด โดยมีวิธี MLE\_EM และ MLE\_EM\_MED เป็นวิธีที่มีประสิทธิภาพใกล้เคียง ในขณะที่เมื่อ r $_2$ = 0.2, 0.3 วิธี MLE\_EM\_MEAN มีประสิทธิภาพสูงสุด โดยมีวิธี MLE\_EM เป็นวิธีที่มี ประสิทธิภาพใกล้เคียง
- $\cdot$  เปอร์เซ็นต์ของข้อมูลที่ถูกตัดปลายทางขวาปานกลาง (r $_{1}=$ 20) และมีสัดส่วนของระยะเวลา เปิดรับสมัครต่อระยะเวลาติดตามผู้ป่วย (r $_2$ ) เท่ากับ 0.1 วิธี MLE\_EM\_MEAN มี ประสิทธิภาพสูงสุด โดยมีวิธี MLE\_EM และ MLE\_EM\_MED เป็นวิธีที่มีประสิทธิภาพ ใกล้เคียง ในขณะที่เมื่อ r $_{2}$  = 0.2 วิธี MLE\_EM มีประสิทธิภาพสูงสุด โดยมีวิธี MLE\_EM\_MEAN เป็นวิธีที่มีประสิทธิภาพใกล้เคียง และเมื่อ r<sub>2</sub> = 0.3 วิธี MLE\_EM\_MEAN มีประสิทธิภาพสงสด โดยมีวิธี MLE\_EM เป็นวิธีที่มีประสิทธิภาพใกล้เคียง
- $-$  เปอร์เซ็นต์ของข้อมูลที่ถูกตัดปลายทางขวามาก (r<sub>1</sub>=30) และมีสัดส่วนของระยะเวลาเปิดรับ สมัครต่อระยะเวลาติดตามผู้ป่วย (r $_{\rm 2}$ ) เท่ากับ 0.1 วิธี MLE\_EM\_MEAN มีประสิทธิภาพสูงสุด โดยมีวิธี MLE\_EM และ MLE\_EM\_MED เป็นวิธีที่มีประสิทธิภาพใกล้เคียง ในขณะที่เมื่อ r $_2$  $= 0.2$ , 0.3 วิธี MLE\_EM มีประสิทธิภาพสูงสุด โดยมีวิธี MLE\_EM\_MEAN เป็นวิธีที่มี ประสิทธิภาพใกล้เคียง

# เมื่อตัวอย่างมีขนาดใหญ่ (n=100) และ

 $\,$ เปอร์เซ็นต์ของข้อมูลที่ถูกตัดปลายทางขวาน้อย (r $_{1}=$ 10) และมีสัดส่วนของระยะเวลาเปิดรับ สมัครต่อระยะเวลาติดตามผู้ป่วย (r $_{\rm 2}$ ) เท่ากับ 0.1 วิธี MLE\_EM\_MEAN เป็นวิธีที่มี ประสิทธิภาพสูงสุด โดยมีวิธี MLE\_EM และ MLE\_EM\_MED เป็นวิธีที่มีประสิทธิภาพ ใกล้เคียง ในขณะที่เมื่อ r $_{2}$  = 0.2 วิธี MLE\_EM เป็นวิธีที่มีประสิทธิภาพสูงสุด โดยมีวิธี

MLE\_EM\_MEAN และ MLE\_EM\_MED เป็นวิธีที่มีประสิทธิภาพใกล้เคียง และเมื่อ r $_2$  = 0.3 วิธี MLE\_EM\_MEAN มีประสิทธิภาพสูงสุด โดยมีวิธี MLE\_EM เป็นวิธีที่มีประสิทธิภาพ ใกล้เคียง

- เปอร์เซ็นต์ของข้อมูลที่ถูกตัดปลายทางขวาปานกลาง (r1=20) และมีสัดส่วนของระยะเวลา เปิดรับสมัครต่อระยะเวลาติดตามผู้ป่วย (r $_{\rm 2}$ ) เท่ากับ 0.1 วิธี MLE\_EM เป็นวิธีที่มี ประสิทธิภาพสูงสุด โดยมีวิธี MLE\_EM\_MEAN และ MLE\_EM\_MED เป็นวิธีที่มี ประสิทธิภาพใกล้เคียง ในขณะที่เมื่อ r $_{2}$  = 0.2 วิธี MLE\_EM\_MEAN เป็นวิธีที่มีประสิทธิภาพ สูงสุด โดยมีวิธี MLE\_EM เป็นวิธีที่มีประสิทธิภาพใกล้เคียง และเมื่อ r $_2$  = 0.3 วิธี MLE\_EM\_MEAN มีประสิทธิภาพสูงสุด
- $\cdot$ เปอร์เซ็นต์ของข้อมูลที่ถูกตัดปลายทางขวามาก (r $_{1}$ =30) และมีสัดส่วนของระยะเวลาเปิดรับ สมัครต่อระยะเวลาติดตามผู้ป่วย (r $_{\rm 2}$ ) เท่ากับ 0.1 วิธี MLE\_EM\_MEAN เป็นวิธีที่มี ประสิทธิภาพสูงสุด โดยวิธีMLE\_EM และ MLE\_EM\_MED เป็นวิธีที่มีประสิทธิภาพ ใกล้เคียง ในขณะที่เมื่อ r $_{2}$  = 0.2, 0.3 วิธี MLE\_EM เป็นวิธีที่มีประสิทธิภาพสูงสุด โดยมีวิธี MLE\_EM\_MEAN เป็นวิธีที่มีประสิทธิภาพใกล้เคียง

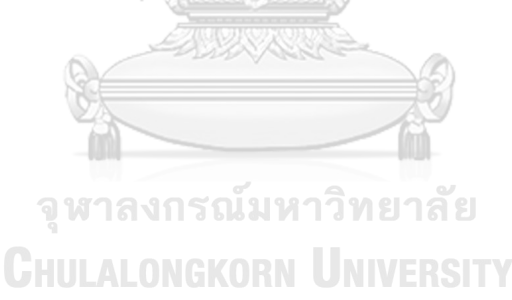

4**.1.8** เมื่อ  $W \sim Beta(0.9375, 0.3125)$  กรณี  $\sigma_x^2 : \sigma_{x}^2 = 1.5$  และ ตารางที่ 4.23 ผลการเปรียบเทียบค่า  $AMSE(\widehat{\,Y}_{a})$  เมื่อ  $\textit{W}\sim \textit{Beta}(\,0.9375,\!0.3125)$  กรณี  $\sigma_{x_1}^2 \cdot \sigma_{x_2}^2 = 1.5$  uar  $\sigma_{x_1+x_2}^2 \cdot \sigma_{\varepsilon}^2 = 2.1$ 

| n   | $r_1$ | r <sub>2</sub> | $AMSE(\hat{Y}_a)$ |           |        |             |            |  |
|-----|-------|----------------|-------------------|-----------|--------|-------------|------------|--|
|     |       |                | OLS               | <b>CM</b> | MLE EM | MLE EM MEAN | MLE EM MED |  |
| 30  | 10    | 0.1            | 0.0135            | 0.0122    | 0.0132 | 0.0132      | 0.0134     |  |
|     |       | 0.2            | 0.0138            | 0.0122    | 0.0133 | 0.0133      | 0.0136     |  |
|     |       | 0.3            | 0.0142            | 0.0125    | 0.0136 | 0.0135      | 0.0140     |  |
|     | 20    | 0.1            | 0.0275            | 0.0175    | 0.0163 | 0.0161      | 0.0165     |  |
|     |       | 0.2            | 0.0283            | 0.0176    | 0.0166 | 0.0166      | 0.0173     |  |
|     |       | 0.3            | 0.0294            | 0.0179    | 0.0164 | 0.0160      | 0.0171     |  |
|     | 30    | 0.1            | 0.0511            | 0.0265    | 0.0212 | 0.0208      | 0.0216     |  |
|     |       | 0.2            | 0.0522            | 0.0265    | 0.0203 | 0.0203      | 0.0216     |  |
|     |       | 0.3            | 0.0536            | 0.0264    | 0.0200 | 0.0199      | 0.0222     |  |
|     | 10    | 0.1            | 0.0100            | 0.0080    | 0.0078 | 0.0078      | 0.0079     |  |
|     |       | 0.2            | 0.0101            | 0.0080    | 0.0077 | 0.0077      | 0.0078     |  |
|     |       | 0.3            | 0.0107            | 0.0082    | 0.0077 | 0.0077      | 0.0079     |  |
|     | 20    | 0.1            | 0.0244            | 0.0137    | 0.0091 | 0.0091      | 0.0093     |  |
| 50  |       | 0.2            | 0.0244            | 0.0133    | 0.0092 | 0.0092      | 0.0096     |  |
|     |       | 0.3            | 0.0260            | 0.0137    | 0.0091 | 0.0090      | 0.0096     |  |
|     | 30    | 0.1            | 0.0471            | 0.0222    | 0.0110 | 0.0111      | 0.0113     |  |
|     |       | 0.2            | 0.0490            | 0.0227    | 0.0110 | 0.0110      | 0.0116     |  |
|     |       | 0.3            | 0.0503            | 0.0223    | 0.0109 | 0.0109      | 0.0120     |  |
|     | 10    | 0.1            | 0.0072            | 0.0049    | 0.0038 | 0.0038      | 0.0038     |  |
|     |       | 0.2            | 0.0075            | 0.0050    | 0.0038 | 0.0037      | 0.0038     |  |
| 100 |       | 0.3            | 0.0080            | 0.0052    | 0.0039 | 0.0038      | 0.0039     |  |
|     | 20    | 0.1            | 0.0213            | 0.0106    | 0.0044 | 0.0044      | 0.0045     |  |
|     |       | 0.2            | 0.0218            | 0.0105    | 0.0044 | 0.0044      | 0.0046     |  |
|     |       | 0.3            | 0.0228            | 0.0106    | 0.0045 | 0.0045      | 0.0048     |  |
|     | 30    | 0.1            | 0.0449            | 0.0199    | 0.0052 | 0.0051      | 0.0053     |  |
|     |       | 0.2            | 0.0460            | 0.0199    | 0.0053 | 0.0053      | 0.0057     |  |
|     |       | 0.3            | 0.0479            | 0.0194    | 0.0054 | 0.0054      | 0.0058     |  |

|     |       |                | $\sigma_{x_1}^2$ : $\sigma_{x_2}^2$ =1:5 และ $\sigma_{x_1+x_2}^2$ : $\sigma_{\epsilon}^2$ =2:1 |           |        |             |            |  |
|-----|-------|----------------|------------------------------------------------------------------------------------------------|-----------|--------|-------------|------------|--|
| n   | $r_1$ | r <sub>2</sub> | $RE(\hat{Y}_a)$                                                                                |           |        |             |            |  |
|     |       |                | OLS                                                                                            | <b>CM</b> | MLE_EM | MLE_EM_MEAN | MLE EM MED |  |
| 30  |       | 0.1            | 0.976                                                                                          | 1.081     | 1.000  | 0.994       | 0.982      |  |
|     | 10    | 0.2            | 0.965                                                                                          | 1.086     | 1.000  | 1.001       | 0.979      |  |
|     |       | 0.3            | 0.957                                                                                          | 1.089     | 1.000  | 1.009       | 0.972      |  |
|     | 20    | 0.1            | 0.592                                                                                          | 0.930     | 1.000  | 1.008       | 0.986      |  |
|     |       | 0.2            | 0.587                                                                                          | 0.943     | 1.000  | 1.000       | 0.958      |  |
|     |       | 0.3            | 0.558                                                                                          | 0.915     | 1.000  | 1.023       | 0.960      |  |
|     | 30    | 0.1            | 0.415                                                                                          | 0.801     | 1.000  | 1.022       | 0.981      |  |
|     |       | 0.2            | 0.388                                                                                          | 0.764     | 1.000  | 0.997       | 0.936      |  |
|     |       | 0.3            | 0.373                                                                                          | 0.756     | 1.000  | 1.005       | 0.899      |  |
|     | 10    | 0.1            | 0.784                                                                                          | 0.977     | 1.000  | 0.999       | 0.989      |  |
|     |       | 0.2            | 0.757                                                                                          | 0.963     | 1.000  | 1.004       | 0.982      |  |
|     |       | 0.3            | 0.719                                                                                          | 0.944     | 1.000  | 1.007       | 0.977      |  |
|     | 20    | 0.1            | 0.374                                                                                          | 0.666     | 1.000  | 1.004       | 0.985      |  |
| 50  |       | 0.2            | 0.378                                                                                          | 0.694     | 1.000  | 1.003       | 0.961      |  |
|     |       | 0.3            | 0.350                                                                                          | 0.665     | 1.000  | 1.011       | 0.950      |  |
|     | 30    | 0.1            | 0.234                                                                                          | 0.496     | 1.000  | 0.989       | 0.971      |  |
|     |       | 0.2            | 0.224                                                                                          | 0.484     | 1.000  | 0.997       | 0.944      |  |
|     |       | 0.3            | 0.216                                                                                          | 0.486     | 1.000  | 0.991       | 0.902      |  |
| 100 | 10    | 0.1            | 0.526                                                                                          | 0.764     | 1.000  | 1.003       | 0.993      |  |
|     |       | 0.2            | 0.506                                                                                          | 0.753     | 1.000  | 1.008       | 0.987      |  |
|     |       | 0.3            | 0.483                                                                                          | 0.735     | 1.000  | 1.006       | 0.979      |  |
|     | 20    | 0.1            | 0.207                                                                                          | 0.416     | 1.000  | 1.000       | 0.982      |  |
|     |       | 0.2            | 0.204                                                                                          | 0.423     | 1.000  | 1.010       | 0.972      |  |
|     |       | 0.3            | 0.199                                                                                          | 0.429     | 1.000  | 1.008       | 0.954      |  |
|     | 30    | 0.1            | 0.116                                                                                          | 0.261     | 1.000  | 1.010       | 0.979      |  |
|     |       | 0.2            | 0.116                                                                                          | 0.269     | 1.000  | 1.001       | 0.946      |  |
|     |       | 0.3            | 0.113                                                                                          | 0.277     | 1.000  | 1.005       | 0.932      |  |

ตารางที่ 4.24 ผลการเปรียบเทียบค่า  $\mathit{RE}(\ \widehat{\varUpsilon}_a)$  เมื่อ  $\mathit{W}\!\sim\mathit{Beta}(\ 0.9375,\!0.3125)$  กรณี
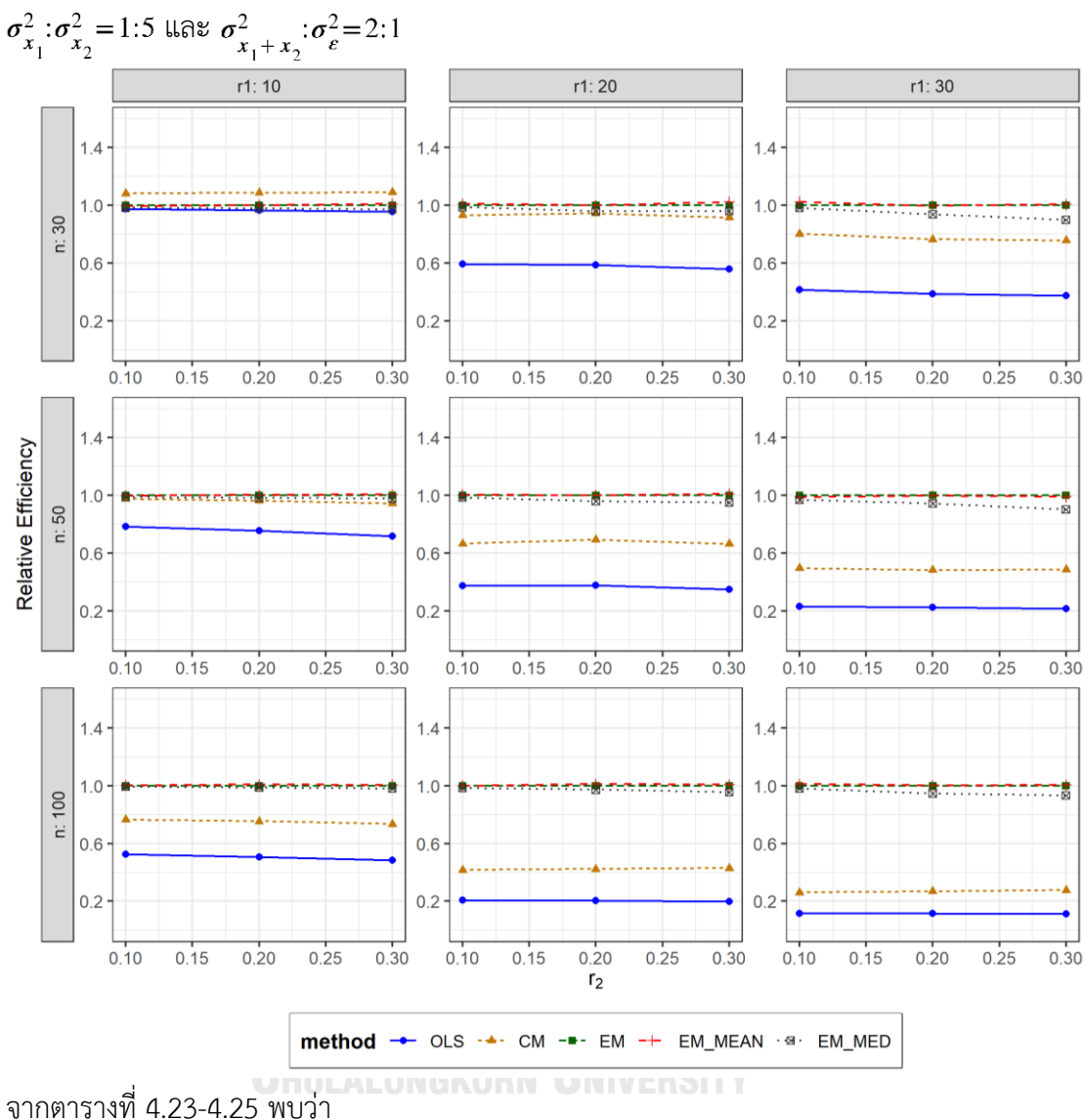

ตารางที่ 4.25 กราฟการเปรียบเทียบค่า  $RE(\ \widehat{\,Y}_{a})$  เมื่อ  $\textit{W}\sim \textit{Beta}(\ 0.9375,\!0.3125)$  กรณี

- เปอร์เซ็นต์ของข้อมูลที่ถูกตัดปลายทางขวาน้อย (r<sub>1</sub>=10) วิธี CM มีประสิทธิภาพสูงสุด
- เปอร์เซ็นต์ของข้อมูลที่ถูกตัดปลายทางขวาปานกลาง (r $_{\rm 1}$ =20) และมีสัดส่วนของระยะเวลา เปิดรับสมัครต่อระยะเวลาติดตามผู้ป่วย (r $_{\rm 2}$ ) เท่ากับ 0.1 วิธี MLE\_EM\_MEAN มี ประสิทธิภาพสูงสุด โดยมีวิธี MLE\_EM เป็นวิธีที่มีประสิทธิภาพใกล้เคียง ในขณะที่เมื่อ r $_{\rm 2}$  = 0.2 วิธี MLE\_EM มีประสิทธิภาพสูงสุด โดยมีวิธี MLE\_EM\_MEAN เป็นวิธีที่มีประสิทธิภาพ ใกล้เคียง และเมื่อ r $_2$  = 0.3 วิธี MLE\_EM\_MEAN มีประสิทธิภาพสูงสุด

 $\,$ เปอร์เซ็นต์ของข้อมูลที่ถูกตัดปลายทางขวามาก (r $_{1}=$ 30) และมีสัดส่วนของระยะเวลาเปิดรับ สมัครต่อระยะเวลาติดตามผู้ป่วย (r $_{\rm 2}$ ) เท่ากับ 0.1 วิธี MLE\_EM\_MEAN มีประสิทธิภาพสูงสุด ในขณะที่เมื่อ r $_2$  = 0.2 วิธี MLE\_EM มีประสิทธิภาพสูงสุด โดยมีวิธี MLE\_EM\_MEAN เป็น วิธีที่มีประสิทธิภาพใกล้เคียง และเมื่อ r<sub>2</sub> = 0.3 วิธี MLE\_EM\_MEAN มีประสิทธิภาพสูงสุด โดยมีวิธี MLE\_EM เป็นวิธีที่มีประสิทธิภาพใกล้เคียง

#### เมื่อตัวอย่างมีขนาดปานกลาง (n=50) และ

- เปอร์เซ็นต์ของข้อมูลที่ถูกตัดปลายทางขวาน้อย (r<sub>1</sub>=10) และมีสัดส่วนของระยะเวลาเปิดรับ สมัครต่อระยะเวลาติดตามผู้ป่วย (r $_{2}$ ) เท่ากับ 0.1 วิธี MLE\_EM มีประสิทธิภาพสูงสุด โดยมี วิธี MLE\_EM\_MEAN เป็นวิธีที่มีประสิทธิภาพใกล้เคียง ในขณะที่เมื่อ r2 = 0.2, 0.3 วิธี MLE\_EM\_MEAN มีประสิทธิภาพสูงสุด โดยมีวิธี MLE\_EM เป็นวิธีที่มีประสิทธิภาพใกล้เคียง
- เปอร์เซ็นต์ของข้อมูลที่ถูกตัดปลายทางขวาปานกลาง (r1=20) และมีสัดส่วนของระยะเวลา เปิดรับสมัครต่อระยะเวลาติดตามผู้ป่วย (r $_2$ ) เท่ากับ 0.1, 0.2 วิธี MLE\_EM\_MEAN มี ประสิทธิภาพสูงสุด โดยมีวิธี MLE\_EM เป็นวิธีที่มีประสิทธิภาพใกล้เคียง ในขณะที่เมื่อ r $_2$  = 0.3 วิธีMLE\_EM\_MEAN มีประสิทธิภาพสูงสุด
- เปอร์เซ็นต์ของข้อมูลที่ถูกตัดปลายทางขวามาก (r<sub>1</sub>=30) และมีสัดส่วนของระยะเวลาเปิดรับ สมัครต่อระยะเวลาติดตามผู้ป่วย (r $_{\rm 2}$ ) เท่ากับ 0.1 วิธี MLE\_EM มีประสิทธิภาพสูงสุด ในขณะที่เมื่อ r $_{2}$  = 0.2, 0.3 วิธี MLE\_EM มีประสิทธิภาพสูงสุด โดยมีวิธี MLE\_EM\_MEAN เป็นวิธีที่มีประสิทธิภาพใกล้เคียง

เมื่อตัวอย่างมีขนาดใหญ่ (n=100) และ

- เปอร์เซ็นต์ของข้อมูลที่ถูกตัดปลายทางขวาน้อย (r<sub>1</sub>=10) และมีสัดส่วนของระยะเวลาเปิดรับ สมัครต่อระยะเวลาติดตามผู้ป่วย (r $_{\rm 2}$ ) เท่ากับ 0.1 วิธี MLE\_EM\_MEAN มีประสิทธิภาพสูงสุด โดยมีวิธี MLE\_EM และ MLE\_EM\_MED เป็นวิธีที่มีประสิทธิภาพใกล้เคียง ในขณะที่เมื่อ r $_2$ = 0.2, 0.3 วิธี MLE\_EM\_MEAN มีประสิทธิภาพสูงสุด โดยมีวิธี MLE\_EM เป็นวิธีที่มี ประสิทธิภาพใกล้เคียง
- เปอร์เซ็นต์ของข้อมูลที่ถูกตัดปลายทางขวาปานกลาง (r1=20) และมีสัดส่วนของระยะเวลา เปิดรับสมัครต่อระยะเวลาติดตามผู้ป่วย (r $_{\rm 2}$ ) เท่ากับ 0.1 วิธี MLE\_EM มีประสิทธิภาพสูงสุด

โดยมีวิธี MLE\_EM\_MEAN เป็นวิธีที่มีประสิทธิภาพใกล้เคียง ในขณะที่เมื่อ r $_2$  = 0.2 วิธี MLE\_EM\_MEAN มีประสิทธิภาพสูงสุด และเมื่อ  $r_2$  = 0.3 วิธี MLE\_EM\_MEAN มี ประสิทธิภาพสูงสุด โดยมีวิธี MLE\_EM เป็นวิธีที่มีประสิทธิภาพใกล้เคียง

 $\epsilon$  เปอร์เซ็นต์ของข้อมูลที่ถูกตัดปลายทางขวามาก (r $_{1}=$ 30) เมื่อมีสัดส่วนของระยะเวลาเปิดรับ สมัครต่อระยะเวลาติดตามผู้ป่วย (r $_{\rm 2}$ ) เท่ากับ 0.1 วิธี MLE\_EM\_MEAN มีประสิทธิภาพสูงสุด ในขณะที่เมื่อ r $_{\rm 2}$  = 0.2, 0.3 วิธี MLE\_EM\_MEAN มีประสิทธิภาพสูงสุด โดยมีวิธี MLE\_EM เป็นวิธีที่มีประสิทธิภาพใกล้เคียง

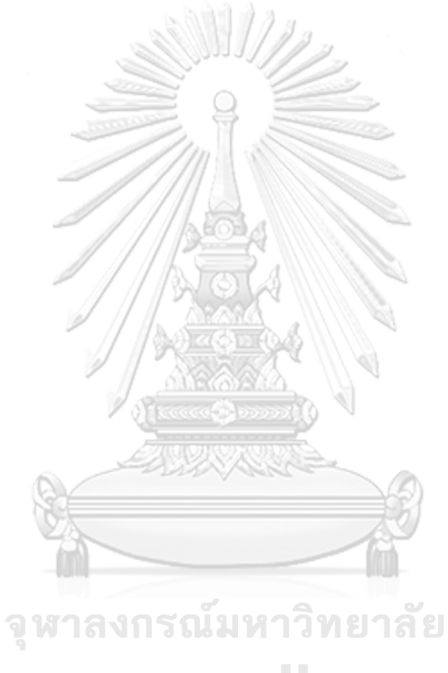

**CHULALONGKORN UNIVERSITY** 

4**.1.9** เมื่อ  $W \sim Beta(0.33, 0.11)$  กรณี  $\sigma_x^2 : \sigma_x^2 = 1.5$  และ ตารางที่ 4.26 ผลการเปรียบเทียบค่า  $AMSE\left(\, \widehat{\,Y}_{a}\right)$ เมื่อ  $\,\boldsymbol{W}\!\sim \boldsymbol{\mathit{Beta}}(\, 0.33,\!0.11)$  กรณี และ  $\sigma_{x_1+x_2}^2$ : $\sigma_{\epsilon}^2$ =2:1

|     |       |                |        |           | $AMSE(\hat{Y}_a)$ |             |            |
|-----|-------|----------------|--------|-----------|-------------------|-------------|------------|
| n   | $r_1$ | r <sub>2</sub> | OLS    | <b>CM</b> | MLE_EM            | MLE_EM_MEAN | MLE_EM_MED |
|     |       | 0.1            | 0.0136 | 0.0122    | 0.0133            | 0.0132      | 0.0134     |
|     | 10    | 0.2            | 0.0139 | 0.0122    | 0.0135            | 0.0133      | 0.0139     |
|     |       | 0.3            | 0.0147 | 0.0125    | 0.0135            | 0.0133      | 0.0141     |
|     |       | 0.1            | 0.0277 | 0.0177    | 0.0164            | 0.0167      | 0.0172     |
| 30  | 20    | 0.2            | 0.0289 | 0.0178    | 0.0164            | 0.0161      | 0.0176     |
|     |       | 0.3            | 0.0303 | 0.0181    | 0.0166            | 0.0161      | 0.0182     |
|     |       | 0.1            | 0.0513 | 0.0269    | 0.0210            | 0.0213      | 0.0224     |
|     | 30    | 0.2            | 0.0527 | 0.0263    | 0.0207            | 0.0209      | 0.0235     |
|     |       | 0.3            | 0.0551 | 0.0262    | 0.0207            | 0.0209      | 0.0257     |
|     |       | 0.1            | 0.0099 | 0.0079    | 0.0076            | 0.0076      | 0.0078     |
|     | 10    | 0.2            | 0.0106 | 0.0082    | 0.0079            | 0.0078      | 0.0081     |
|     |       | 0.3            | 0.0110 | 0.0083    | 0.0079            | 0.0078      | 0.0083     |
|     | 20    | 0.1            | 0.0239 | 0.0132    | 0.0093            | 0.0094      | 0.0096     |
| 50  |       | 0.2            | 0.0254 | 0.0136    | 0.0092            | 0.0091      | 0.0098     |
|     |       | 0.3            | 0.0264 | 0.0136    | 0.0093            | 0.0092      | 0.0103     |
|     |       | 0.1            | 0.0479 | 0.0224    | 0.0114            | 0.0115      | 0.0121     |
|     | 30    | 0.2            | 0.0492 | 0.0223    | 0.0113            | 0.0113      | 0.0126     |
|     |       | 0.3            | 0.0522 | 0.0222    | 0.0113            | 0.0111      | 0.0131     |
|     |       | 0.1            | 0.0073 | 0.0051    | 0.0038            | 0.0038      | 0.0038     |
|     | 10    | 0.2            | 0.0078 | 0.0051    | 0.0038            | 0.0037      | 0.0039     |
|     |       | 0.3            | 0.0084 | 0.0053    | 0.0038            | 0.0038      | 0.0040     |
|     |       | 0.1            | 0.0212 | 0.0105    | 0.0043            | 0.0043      | 0.0044     |
| 100 | 20    | 0.2            | 0.0223 | 0.0106    | 0.0045            | 0.0044      | 0.0047     |
|     |       | 0.3            | 0.0240 | 0.0107    | 0.0044            | 0.0044      | 0.0049     |
|     |       | 0.1            | 0.0454 | 0.0201    | 0.0053            | 0.0053      | 0.0055     |
|     | 30    | 0.2            | 0.0470 | 0.0197    | 0.0054            | 0.0054      | 0.0059     |
|     |       | 0.3            | 0.0491 | 0.0193    | 0.0055            | 0.0054      | 0.0063     |

|     |                | r <sub>2</sub> |           |           | $RE(\hat{Y}_a)$ |             |            |
|-----|----------------|----------------|-----------|-----------|-----------------|-------------|------------|
| n   | $\mathsf{r}_1$ |                | OLS       | <b>CM</b> | MLE EM          | MLE EM MEAN | MLE EM MED |
|     |                | 0.1            | 0.975     | 1.094     | 1.000           | 1.008       | 0.992      |
|     | 10             | 0.2            | 0.970     | 1.103     | 1.000           | 1.013       | 0.970      |
|     |                | 0.3            | 0.922     | 1.079     | 1.000           | 1.020       | 0.957      |
|     |                | 0.1            | 0.593     | 0.927     | 1.000           | 0.986       | 0.955      |
| 30  | 20             | 0.2            | 0.568     | 0.920     | 1.000           | 1.015       | 0.929      |
|     |                | 0.3            | 0.547     | 0.917     | 1.000           | 1.030       | 0.908      |
|     |                | 0.1            | 0.409     | 0.779     | 1.000           | 0.987       | 0.937      |
|     | 30             | 0.2            | 0.393     | 0.787     | 1.000           | 0.991       | 0.880      |
|     |                | 0.3            | 0.376     | 0.791     | 1.000           | 0.990       | 0.806      |
|     |                | 0.1            | 0.763     | 0.955     | 1.000           | 0.997       | 0.976      |
|     | 10             | 0.2            | 0.747     | 0.965     | 1.000           | 1.010       | 0.971      |
|     |                | 0.3            | 0.723     | 0.953     | 1.000           | 1.016       | 0.952      |
|     | 20             | 0.1            | 0.389     | 0.708     | 1.000           | 0.993       | 0.965      |
| 50  |                | 0.2            | 0.363     | 0.679     | 1.000           | 1.008       | 0.938      |
|     |                | 0.3            | 0.353     | 0.684     | 1.000           | 1.010       | 0.902      |
|     |                | 0.1            | 0.238     | 0.507     | 1.000           | 0.989       | 0.945      |
|     | 30             | 0.2            | 0.229     | 0.506     | 1.000           | 0.996       | 0.896      |
|     |                | 0.3            | 0.216     | 0.509     | 1.000           | 1.014       | 0.865      |
|     |                | 0.1            | $0.518 -$ | 0.747     | 1.000           | 1.000       | 0.984      |
|     | 10             | 0.2            | 0.484     | 0.734     | 1.000           | 1.004       | 0.971      |
|     |                | 0.3            | 0.455     | 0.719     | 1.000           | 1.008       | 0.955      |
|     |                | 0.1            | 0.202     | 0.408     | 1.000           | 0.998       | 0.970      |
| 100 | 20             | 0.2            | 0.201     | 0.422     | 1.000           | 1.009       | 0.943      |
|     |                | 0.3            | 0.185     | 0.414     | 1.000           | 1.016       | 0.912      |
|     |                | 0.1            | 0.116     | 0.263     | 1.000           | 0.998       | 0.955      |
|     | 30             | 0.2            | 0.115     | 0.273     | 1.000           | 1.004       | 0.918      |
|     |                | 0.3            | 0.112     | 0.285     | 1.000           | 1.020       | 0.875      |

ตารางที่ 4.27 ผลการเปรียบเทียบค่า  $RE(\widehat{Y}_a)$  เมื่อ  $W \sim Beta(0.33, 0.11)$  กรณี  $\sigma_{x_1}^2 : \sigma_{x_2}^2 = 1:5$  และ<br> $\frac{\sigma_{x_1}^2 + x_2}{\sigma_{x_1}^2 + \sigma_{x_2}^2}$ 

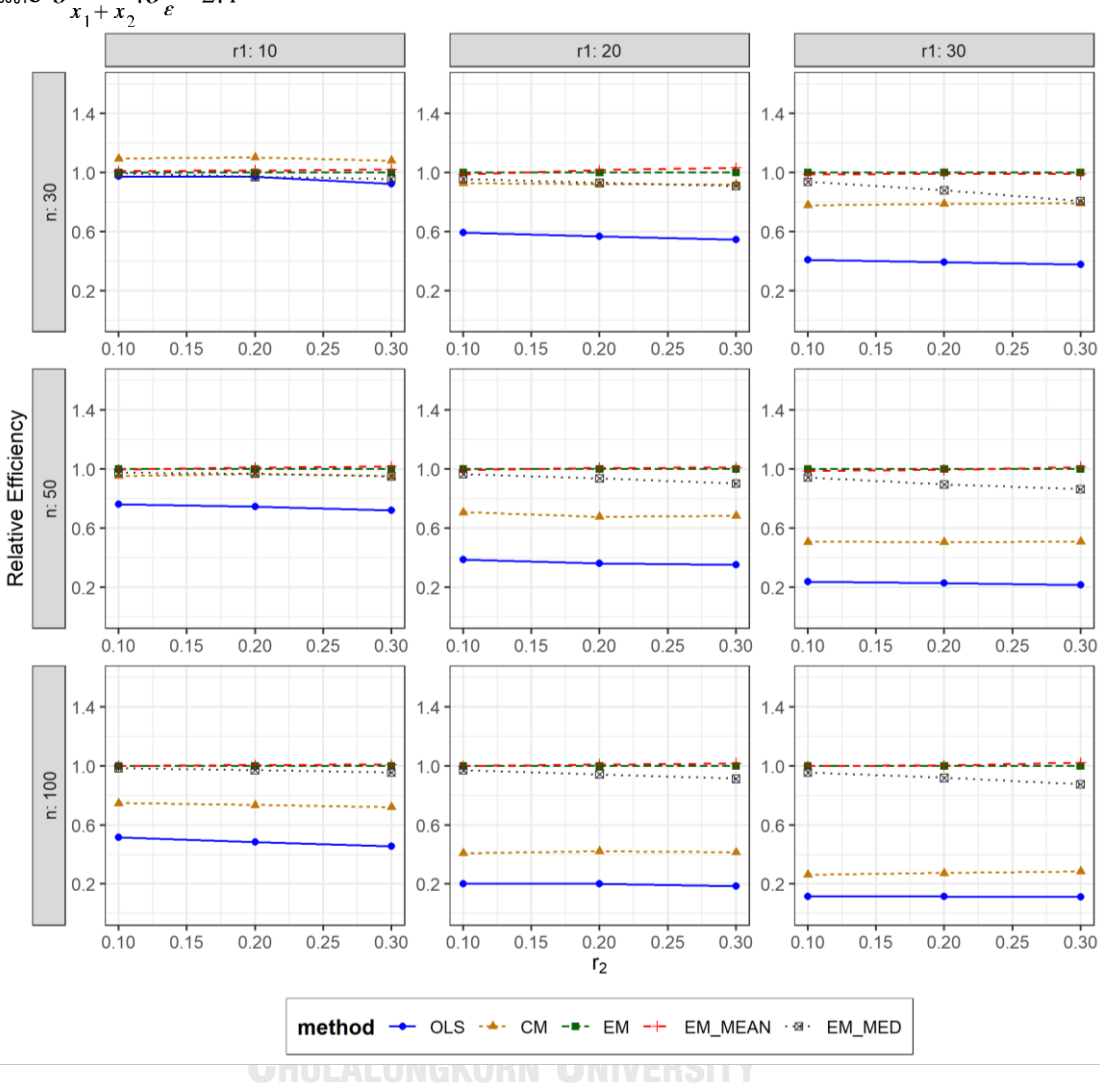

ตารางที่ 4.28 กราฟการเปรียบเทียบค่า  $RE(\widehat{Y}_a)$  เมื่อ  $W \sim Beta(0.33, 0.11)$  กรณี  $\sigma_{x_1}^2$ : $\sigma_{x_2}^2$ =1:5 และ  $\sigma_{x_1+x_2}^2$ : $\sigma_{\epsilon}^2$ =2:1

จากตารางที่ 4.26-4.28 พบว่า

- เปอร์เซ็นต์ของข้อมูลที่ถูกตัดปลายทางขวาน้อย (r<sub>1</sub>=10) วิธี CM มีประสิทธิภาพสูงสุด
- เปอร์เซ็นต์ของข้อมูลที่ถูกตัดปลายทางขวาปานกลาง (r<sub>1</sub>=20) และมีสัดส่วนของระยะเวลา เปิดรับสมัครต่อระยะเวลาติดตามผู้ป่วย (r $_{\rm 2}$ ) เท่ากับ 0.1 วิธี MLE\_EM มีประสิทธิภาพสูงสุด ในขณะที่เมื่อ r $_2$  = 0.2, 0.3 วิธี MLE\_EM\_MEAN มีประสิทธิภาพสูงสุด
- $\cdot$ เปอร์เซ็นต์ของข้อมูลที่ถูกตัดปลายทางขวามาก (r $_{1}=$ 30) และมีสัดส่วนของระยะเวลาเปิดรับ สมัครต่อระยะเวลาติดตามผู้ป่วย (r $_{2}$ ) เท่ากับ 0.1 วิธี MLE\_EM มีประสิทธิภาพสูงสุด

ในขณะที่เมื่อ r $_2$  = 0.2, 0.3 วิธี MLE\_EM มีประสิทธิภาพ โดยมีวิธี MLE\_EM\_MEAN เป็น วิธีที่มีประสิทธิภาพใกล้เคียง

เมื่อตัวอย่างมีขนาดปานกลาง (n=50) และ

- $\,$ เปอร์เซ็นต์ของข้อมูลที่ถูกตัดปลายทางขวาน้อย (r $_{1}=$ 10) และมีสัดส่วนของระยะเวลาเปิดรับ สมัครต่อระยะเวลาติดตามผู้ป่วย (r<sub>2</sub>) เท่ากับ 0.1 วิธี MLE\_EM มีประสิทธิภาพสูงสุด โดยมี วิธี MLE\_EM\_MEAN เป็นวิธีที่มีประสิทธิภาพใกล้เคียง ในขณะที่เมื่อ r $_2$  = 0.2 วิธี MLE\_EM\_MEAN มีประสิทธิภาพสูงสุด โดยมีวิธี MLE\_EM เป็นวิธีที่มีประสิทธิภาพใกล้เคียง และเมื่อ  $r_2$  = 0.3 วิธี MLE\_EM\_MEAN มีประสิทธิภาพสูงสุด
- เปอร์เซ็นต์ของข้อมูลที่ถูกตัดปลายทางขวาปานกลาง (r1=20) และมีสัดส่วนของระยะเวลา เปิดรับสมัครต่อระยะเวลาติดตามผู้ป่วย (r $_{\rm 2}$ ) เท่ากับ 0.1 วิธี MLE\_EM มีประสิทธิภาพสูงสุด โดยมีวิธี MLE\_EM\_MEAN เป็นวิธีที่มีประสิทธิภาพใกล้เคียง ในขณะที่เมื่อ r2 = 0.2, 0.3 วิธี MLE\_EM\_MEAN มีประสิทธิภาพสูงสุด โดยมีวิธี MLE\_EM เป็นวิธีที่มีประสิทธิภาพใกล้เคียง
- $\cdot$ เปอร์เซ็นต์ของข้อมูลที่ถูกตัดปลายทางขวามาก (r $_{1}=$ 30) และมีสัดส่วนของระยะเวลาเปิดรับ สมัครต่อระยะเวลาติดตามผู้ป่วย (r $_{2}$ ) เท่ากับ 0.1 วิธี MLE\_EM มีประสิทธิภาพสูงสุด ในขณะที่เมื่อ r $_2$  = 0.2 วิธี MLE\_EM มีประสิทธิภาพสูงสุด โดยมีวิธี MLE\_EM\_MEAN เป็น วิธีที่มีประสิทธิภาพใกล้เคียง และเมื่อ r2 = 0.3 วิธี MLE\_EM\_MEAN มีประสิทธิภาพสูงสุด

<u>เมื่อตัวอย่างมีขนาดใหญ่ (n=100)</u> และ รณ์มหาวิทยาลัย

- -<br>เปอร์เซ็นต์ของข้อมูลที่ถูกตัดปลายทางขวาน้อย (r<sub>1</sub>=10) วิธี MLE\_EM\_MEAN มี ประสิทธิภาพสูงสุด โดยมีวิธี MLE\_EM เป็นวิธีที่มีประสิทธิภาพใกล้เคียง
- เปอร์เซ็นต์ของข้อมูลที่ถูกตัดปลายทางขวาปานกลาง (r<sub>1</sub>=20) หรือมาก (r<sub>1</sub>=30) และมี สัดส่วนของระยะเวลาเปิดรับสมัครต่อระยะเวลาติดตามผู้ป่วย (r $_{2}$ ) เท่ากับ 0.1 วิธี MLE\_EM มีประสิทธิภาพสูงสุด โดยมีวิธี MLE\_EM\_MEAN เป็นวิธีที่มีประสิทธิภาพใกล้เคียง ในขณะที่ เมื่อ  $r_2$  = 0.2 วิธี MLE\_EM\_MEAN มีประสิทธิภาพสูงสุด โดยมีวิธี MLE\_EM เป็นวิธีที่มี ประสิทธิภาพใกล้เคียง และเมื่อ r $_2$  = 0.3 วิธี MLE\_EM\_MEAN มีประสิทธิภาพสูงสุด

|    | ตารางที่ 4.29 เปรียบเทียบวิธีที่มีประสิทธิภาพสูงสุด กรณี $\sigma_{x_1}^2$ : $\sigma_{x_2}^2$ =1:2 และ $\sigma_{x}^2$<br>$:\!\sigma_e^2 = 2:1$<br>$x_1 + x_2$ |                |                           |                           |                  |                             |                             |                           |                              |                     |                 |
|----|----------------------------------------------------------------------------------------------------|----------------|---------------------------|---------------------------|------------------|-----------------------------|-----------------------------|---------------------------|------------------------------|---------------------|-----------------|
| n  | $\mathsf{r}_1$                                                                                                    | r <sub>2</sub> | Beta (0.75, 2.25)         | Beta(0.3125,0.9375)       | Beta(0.11, 0.33) | Beta(2.1667, 2.1667)        | Beta(1,1)                   | Beta (0.46, 0.46)         | Beta (2.25, 0.75)            | Beta(0.9375,0.3125) | Beta(0.33,0.11) |
|    |                                                                                                    | 0.1            | <b>CM</b>                 | <b>CM</b>                 | <b>CM</b>        | <b>CM</b>                   | <b>CM</b>                   | <b>CM</b>                 | <b>CM</b>                    | <b>CM</b>           | <b>CM</b>       |
|    | 10                                                                                                    | 0.2            | <b>CM</b>                 | <b>CM</b>                 | <b>CM</b>        | <b>CM</b>                   | <b>CM</b>                   | <b>CM</b>                 | <b>CM</b>                    | <b>CM</b>           | <b>CM</b>       |
|    |                                                                                                    | 0.3            | <b>CM</b>                 | <b>CM</b>                 | <b>CM</b>        | <b>CM</b>                   | <b>CM</b>                   | <b>CM</b>                 | <b>CM</b>                    | <b>CM</b>           | <b>CM</b>       |
|    |                                                                                                    | 0.1            | EM,<br>EM_MED             | EM_MED                    | EM_MED           | EM,<br>EM MEAN,<br>EM_MED   | EM,<br>EM MEAN,<br>EM_MED   | EM,<br>EM_MEAN,<br>EM MED | EM,<br>EM MEAN               | EM,<br>EM_MEAN      | EM,<br>EM_MEAN  |
|    | 20                                                                                                    | 0.2            | EM_MED                    | EM_MED                    | EM_MED           | EM_MEAN,<br>EM_MED          | EM_MEAN,<br>$EM_MED$        | <b>EM</b>                 | EM,<br>EM MEAN               | EM,<br>EM_MEAN      | EM,<br>EM_MEAN  |
| 30 |                                                                                                    | 0.3            | EM MED                    | EM MED                    | EM_MED           | EM,<br>EM MEAN,<br>EM_MED   | EM,<br>EM MEAN,<br>EM_MED   | EM MEAN                   | EM_MEAN                      | EM,<br>EM_MEAN      | EM_MEAN         |
|    |                                                                                                    | 0.1            | EM_MED                    | EM_MED                    | EM_MED           | EM,<br>EM MEAN,<br>EM_MED   | EM,<br>EM_MEAN,<br>EM_MED   | <b>EM</b>                 | EM,<br>EM MEAN               | EM,<br>EM_MEAN      | EM MEAN         |
|    | 30                                                                                                    | 0.2            | EM_MED                    | EM_MED                    | EM_MED           | <b>EM</b>                   | EM,<br>EM_MEAN,<br>EM MED   | EM MEAN,<br>EM_MED        | EM,<br>EM_MEAN               | EM,<br>EM MEAN      | EM              |
|    |                                                                                                    | 0.3            | EM_MED                    | EM_MED                    | EM_MED           | EM,<br>EM MEAN,<br>EM_MED   | <b>EM</b>                   | EM MEAN,<br>EM_MED        | EM,<br>EM_MEAN               | EM_MEAN             | EM,<br>EM_MEAN  |
|    |                                                                                                    | 0.1            | EM,<br>EM MEAN,<br>EM_MED | EM,<br>EM_MEAN,<br>EM MED | EM_MED           | EM,<br>EM MEAN,<br>EM_MED   | EM,<br>EM MEAN,<br>EM_MED   | EM,<br>EM MEAN,<br>EM MED | EM,<br>EM_MEAN,<br>$EM_MED$  | EM,<br>EM_MEAN      | EM,<br>EM MEAN  |
|    | 10                                                                                                    | 0.2            | EM,<br>EM MEAN,<br>EM_MED | EM_MED                    | EM_MED           | EM,<br>EM_MEAN,<br>$EM_MED$ | EM,<br>EM MEAN,<br>EM_MED   | EM MEAN,<br>$EM_MED$      | EM,<br>EM_MEAN,<br>$EM\_MED$ | EM,<br>EM_MEAN      | EM,<br>EM_MEAN  |
| 50 |                                                                                                    | 0.3            | EM_MED                    | EM_MED                    | EM_MED           | EM,<br>EM_MEAN,<br>EM_MED   | EM,<br>EM_MEAN,<br>EM_MED   | EM_MEAN,<br>EM_MED        | EM,<br>EM_MEAN,<br>EM_MED    | EM,<br>EM_MEAN      | EM,<br>EM_MEAN  |
|    |                                                                                                    | 0.1            | EM MEAN,<br>EM MED        | EM_MED                    | EM_MED           | EM,<br>EM MEAN,<br>EM_MED   | EM,<br>EM MEAN,<br>$EM_MED$ | EM,<br>EM MEAN,<br>EM_MED | EM,<br>EM_MEAN               | EM,<br>EM_MEAN      | EM,<br>EM MEAN  |
|    | 20                                                                                                    | 0.2            | EM_MED                    | EM_MED                    | EM_MED           | EM,<br>EM MEAN,<br>EM_MED   | EM,<br>EM MEAN,<br>EM_MED   | EM_MEAN,<br>EM MED        | EM_MEAN                      | EM,<br>EM_MEAN      | EM_MEAN         |
|    |                                                                                                    | 0.3            | EM_MED                    | EM_MED                    | EM_MED           | EM_MEAN,<br>$EM_MED$        | EM_MEAN,<br>$EM_MED$        | EM,<br>EM_MEAN,<br>EM_MED | EM,<br>EM_MEAN               | EM,<br>EM_MEAN      | EM_MEAN         |

**4.2** ผลการเปรียบเทียบวิธีที่มีประสิทธิภาพสูงสุด กรณี  $\sigma_{x_1}^2$ : $\sigma_{x_2}^2$ =1:2 และ  $\sigma_{x_1+x_2}^2$ : $\sigma_{e}^2$ =2:1

|     |                |                |                           |                           |                        |                             | $\mathbf{r}_1$              | $\mathbf{r}_2$            | $x_1 + x_2$               |                       |                 |
|-----|----------------|----------------|---------------------------|---------------------------|------------------------|-----------------------------|-----------------------------|---------------------------|---------------------------|-----------------------|-----------------|
| n   | $\mathsf{r}_1$ | r <sub>2</sub> | Beta(0.75, 2.25)          | Beta (0.3125, 0.9375)     | <b>Beta(0.11,0.33)</b> | Beta(2.1667, 2.1667)        | Beta(1,1)                   | Beta(0.46,0.46)           | Beta(2.25,0.75)           | Beta (0.9375, 0.3125) | Beta(0.33,0.11) |
|     |                | 0.1            | EM_MED                    | EM_MED                    | EM_MED                 | EM,<br>EM MEAN,<br>EM_MED   | EM,<br>EM MEAN,<br>EM_MED   | EM,<br>EM_MEAN,<br>EM_MED | EM,<br>EM_MEAN            | EM,<br>EM_MEAN        | EM,<br>EM_MEAN  |
| 50  | 30             | 0.2            | EM_MED                    | EM_MED                    | EM_MED                 | EM,<br>EM MEAN,<br>EM_MED   | EM,<br>EM_MEAN,<br>EM_MED   | EM,<br>EM_MEAN,<br>EM_MED | EM,<br>EM_MEAN            | EM,<br>EM_MEAN        | EM,<br>EM_MEAN  |
|     |                | 0.3            | EM_MED                    | EM_MED                    | EM_MED                 | <b>EM</b>                   | EM_MEAN,<br>EM_MED          | EM_MEAN,<br>EM_MED        | EM,<br>EM_MEAN            | EM_MEAN               | EM_MEAN         |
|     |                | 0.1            | EM,<br>EM_MEAN,<br>EM_MED | EM,<br>EM MEAN,<br>EM_MED | EM,<br>EM_MED          | EM,<br>EM_MEAN,<br>EM_MED   | EM,<br>EM_MEAN,<br>EM_MED   | EM,<br>EM MEAN,<br>EM_MED | EM,<br>EM MEAN,<br>EM_MED | EM,<br>EM_MEAN        | EM,<br>EM MEAN  |
|     | 10             | 0.2            | EM MEAN,<br>EM_MED        | EM_MED                    | EM_MED                 | EM,<br>EM MEAN,<br>EM_MED   | EM,<br>EM_MEAN,<br>EM MED   | EM,<br>EM MEAN,<br>EM_MED | EM,<br>EM MEAN,<br>EM MED | EM,<br><b>EM MEAN</b> | EM,<br>EM_MEAN  |
|     |                | 0.3            | EM MEAN,<br>EM_MED        | EM_MED                    | EM_MED                 | EM,<br>EM_MEAN,<br>EM_MED   | EM_MEAN,<br>EM MED          | EM MEAN,<br>EM_MED        | EM,<br>EM_MEAN,<br>EM_MED | EM,<br>EM_MEAN        | EM_MEAN         |
|     |                | 0.1            | EM,<br>EM MEAN,<br>EM_MED | EM_MED                    | EM_MED                 | EM,<br>EM MEAN,<br>EM_MED   | EM,<br>EM_MEAN,<br>EM_MED   | EM,<br>EM_MEAN,<br>EM_MED | EM,<br>EM_MEAN            | EM,<br>EM_MEAN        | EM,<br>EM_MEAN  |
| 100 | 20             | 0.2            | EM MED                    | EM_MED                    | EM MED                 | EM,<br>EM MEAN,<br>EM_MED   | EM,<br>EM_MEAN,<br>EM_MED   | EM,<br>EM MEAN,<br>EM_MED | EM,<br><b>EM_MEAN</b>     | EM,<br>EM_MEAN        | EM,<br>EM MEAN  |
|     |                | 0.3            | EM MED                    | EM MED                    | EM MED                 | EM_MEAN,<br>EM_MED          | EM,<br>EM_MEAN,<br>EM_MED   | EM,<br>EM_MEAN,<br>EM_MED | EM,<br>EM_MEAN            | EM MEAN               | EM MEAN         |
|     |                | $0.1\,$        | EM,<br>EM MEAN,<br>EM_MED | EM_MED                    | EM_MED                 | EM,<br>EM_MEAN,<br>$EM_MED$ | EM,<br>EM_MEAN,<br>EM_MED   | EM,<br>EM MEAN,<br>EM_MED | EM,<br>EM_MEAN,<br>EM_MED | EM,<br>EM_MEAN        | EM,<br>EM_MEAN  |
|     | 30             | $0.2\,$        | EM_MED                    | EM_MED                    | EM_MED                 | EM,<br>EM_MEAN,<br>EM_MED   | EM,<br>EM_MEAN,<br>$EM_MED$ | EM,<br>EM_MEAN,<br>EM_MED | EM_MEAN                   | EM,<br>EM_MEAN        | EM_MEAN         |
|     |                | 0.3            | EM_MED                    | EM_MED                    | EM_MED                 | EM_MEAN,<br>EM_MED          | EM MEAN,<br>EM_MED          | EM_MEAN,<br>EM_MED        | EM,<br>EM_MEAN            | EM,<br>EM_MEAN        | EM_MEAN         |

ตารางที่ 4.29 เปรียบเทียบวิธีที่มีประสิทธิภาพสูงสุด กรณี  $\sigma_{x_1}^2$ : $\sigma_{x_2}^2$ =1:2 และ  $\sigma_{x_1+x_2}^2$ : $\sigma_{\epsilon}^2$ =2:1 (ต่อ)

หมายเหตุ : ในกรณีที่มีหลายวิธี วิธีที่เป็นตัวหนาคือวิธีที่มีประสิทธิภาพมากที่สุด โดยวิธีใกล้เคียง พิจารณาจากประสิทธิภาพต่างกันไม่เกิน 0.01

จากตารางที่ 4.29 เมื่อพิจารณาจากขนาดตัวอย่างและการแจกแจงของการเข้ามาของผู้ป่วย ในช่วงที่เปิดรับ พบว่า เมื่อตัวอย่างมีขนาดเล็ก (n=30) และมีเปอร์เซ็นต์ของข้อมูลที่ถูกตัดปลายทาง ขวาน้อย (r<sub>1</sub>=10) วิธี CM เป็นวิธีที่มีประสิทธิภาพสูงสุด สำหรับทุกรูปแบบการเข้ามาของข้อมูลในช่วง เปิดรับ

แต่เมื่อตัวอย่างขนาดเล็กถูกตัดปลายทางขวาเพิ่มขึ้น (r<sub>1</sub>=20, 30) และตัวอย่างขนาดปานกลาง และตัวอย่างขนาดใหญ่ พบว่า

- เมื่อข้อมูลเข้ามาในช่วงต้นของการเปิดรับ วิธี MLE\_EM\_MED เป็นวิธีที่มีประสิทธิภาพสูงสุด หากมีความแปรปรวนน้อย ส่วนใหญ่เมื่อมีสัดส่วนของระยะเวลาเปิดรับสมัครต่อระยะเวลา ติดตามผู้ป่วย (r $_{2}$ ) เท่ากับ 0.1 วิธี MLE\_EM และ MLE\_EM\_MEAN เป็นวิธีที่มีประสิทธิภาพ ใกล้เคียง
- เมื่อข้อมูลเข้ามาในช่วงกลางของการเปิดรับ วิธี MLE\_EM , MLE\_EM\_MEAN, MLE\_EM\_MED มีประสิทธิภาพสูงสุดคละกัน โดยถ้ามีวิธีที่มีประสิทธิภาพใกล้เคียงกัน จะ เป็นวิธีในกลุ่ม MLE\_EM
- เมื่อข้อมูลเข้ามาในช่วงท้ายของการเปิดรับ หากความแปรปรวนน้อย มีแนวโน้มว่าวิธี MLE\_EM และ MLE\_EM\_MEAN จะเป็นวิธีที่มีประสิทธิภาพสูงสุด โดยหากสถาการณ์ใดที่มี วิธีหนึ่งเป็นวิธีที่มีประสิทธิภาพสูงสุด อีกวิธีหนึ่งจะเป็นวิธีที่มีประสิทธิภาพใกล้เคียง

จุฬาลงกรณ์มหาวิทยาลัย **CHULALONGKORN UNIVERSITY** 

4.2.1 **เมื่อ**  $W \sim Beta(0.75, 2.25)$  กรณี  $\sigma_x^2 : \sigma_x^2 = 1.2$  และ ตารางที่ 4.30 ผลการเปรียบเทียบค่า  $AMSE(\stackrel{\widehat{Y}}{a})$  เมื่อ  $\pmb{W}$ ~  $Beta($  0.75,2.25) กรณี และ  $\sigma_{x_1+x_2}^2$ : $\sigma_{\epsilon}^2$ =2:1

|     |       |                |        |           | $AMSE(\hat{Y}_a)$ |             |            |
|-----|-------|----------------|--------|-----------|-------------------|-------------|------------|
| n   | $r_1$ | r <sub>2</sub> | OLS    | <b>CM</b> | MLE EM            | MLE EM MEAN | MLE EM MED |
|     |       | 0.1            | 0.0136 | 0.0121    | 0.0131            | 0.0132      | 0.0131     |
|     | 10    | 0.2            | 0.0136 | 0.0121    | 0.0132            | 0.0132      | 0.0130     |
|     |       | 0.3            | 0.0142 | 0.0124    | 0.0135            | 0.0134      | 0.0132     |
|     |       | 0.1            | 0.0273 | 0.0174    | 0.0166            | 0.0168      | 0.0165     |
| 30  | 20    | 0.2            | 0.0281 | 0.0177    | 0.0167            | 0.0165      | 0.0163     |
|     |       | 0.3            | 0.0286 | 0.0174    | 0.0162            | 0.0164      | 0.0160     |
|     |       | 0.1            | 0.0506 | 0.0264    | 0.0209            | 0.0209      | 0.0204     |
|     | 30    | 0.2            | 0.0514 | 0.0264    | 0.0210            | 0.0210      | 0.0207     |
|     |       | 0.3            | 0.0528 | 0.0262    | 0.0209            | 0.0208      | 0.0201     |
|     |       | 0.1            | 0.0101 | 0.0081    | 0.0077            | 0.0077      | 0.0076     |
|     | 10    | 0.2            | 0.0101 | 0.0080    | 0.0077            | 0.0077      | 0.0077     |
|     |       | 0.3            | 0.0106 | 0.0082    | 0.0078            | 0.0077      | 0.0077     |
|     | 20    | 0.1            | 0.0237 | 0.0132    | 0.0091            | 0.0091      | 0.0090     |
| 50  |       | 0.2            | 0.0244 | 0.0133    | 0.0091            | 0.0091      | 0.0090     |
|     |       | 0.3            | 0.0249 | 0.0132    | 0.0091            | 0.0091      | 0.0089     |
|     |       | 0.1            | 0.0472 | 0.0224    | 0.0113            | 0.0113      | 0.0111     |
|     | 30    | 0.2            | 0.0490 | 0.0228    | 0.0114            | 0.0114      | 0.0112     |
|     |       | 0.3            | 0.0492 | 0.0219    | 0.0112            | 0.0113      | 0.0109     |
|     |       | 0.1            | 0.0073 | 0.0050    | 0.0037            | 0.0037      | 0.0037     |
|     | 10    | 0.2            | 0.0074 | 0.0050    | 0.0038            | 0.0038      | 0.0037     |
|     |       | 0.3            | 0.0078 | 0.0051    | 0.0038            | 0.0038      | 0.0038     |
|     |       | 0.1            | 0.0212 | 0.0106    | 0.0044            | 0.0044      | 0.0044     |
| 100 | 20    | 0.2            | 0.0216 | 0.0106    | 0.0045            | 0.0044      | 0.0044     |
|     |       | 0.3            | 0.0221 | 0.0105    | 0.0044            | 0.0044      | 0.0043     |
|     |       | 0.1            | 0.0445 | 0.0198    | 0.0053            | 0.0053      | 0.0052     |
|     | 30    | 0.2            | 0.0454 | 0.0198    | 0.0053            | 0.0053      | 0.0051     |
|     |       | 0.3            | 0.0464 | 0.0193    | 0.0053            | 0.0052      | 0.0051     |

|     |       |                |           |           | $RE(\hat{Y}_a)$ |             |            |
|-----|-------|----------------|-----------|-----------|-----------------|-------------|------------|
| n   | $r_1$ | r <sub>2</sub> | OLS       | <b>CM</b> | MLE EM          | MLE EM MEAN | MLE EM MED |
|     |       | 0.1            | 0.961     | 1.079     | 1.000           | 0.987       | 0.998      |
|     | 10    | 0.2            | 0.966     | 1.089     | 1.000           | 1.002       | 1.011      |
|     |       | 0.3            | 0.949     | 1.091     | 1.000           | 1.007       | 1.019      |
|     |       | 0.1            | 0.610     | 0.955     | 1.000           | 0.993       | 1.008      |
| 30  | 20    | 0.2            | 0.592     | 0.941     | 1.000           | 1.006       | 1.021      |
|     |       | 0.3            | 0.565     | 0.927     | 1.000           | 0.987       | 1.012      |
|     | 30    | 0.1            | 0.413     | 0.791     | 1.000           | 1.003       | 1.024      |
|     |       | 0.2            | 0.409     | 0.796     | 1.000           | 1.002       | 1.015      |
|     |       | 0.3            | 0.396     | 0.799     | 1.000           | 1.004       | 1.039      |
|     |       | 0.1            | 0.760     | 0.950     | 1.000           | 0.999       | 1.004      |
|     | 10    | 0.2            | 0.763     | 0.962     | 1.000           | 0.999       | 1.005      |
|     |       | 0.3            | 0.736     | 0.956     | 1.000           | 1.009       | 1.021      |
|     | 20    | 0.1            | 0.385     | 0.692     | 1.000           | 1.002       | 1.012      |
| 50  |       | 0.2            | 0.374     | 0.685     | 1.000           | 1.006       | 1.017      |
|     |       | 0.3            | 0.366     | 0.688     | 1.000           | 1.000       | 1.020      |
|     |       | 0.1            | 0.238     | 0.502     | 1.000           | 0.995       | 1.013      |
|     | 30    | 0.2            | 0.233     | 0.500     | 1.000           | 1.002       | 1.021      |
|     |       | 0.3            | 0.228     | 0.511     | 1.000           | 0.989       | 1.028      |
|     |       | 0.1            | $0.504 -$ | 0.736     | 1.000           | 0.998       | 1.001      |
|     | 10    | 0.2            | 0.515     | 0.759     | 1.000           | 1.004       | 1.012      |
|     |       | 0.3            | 0.490     | 0.747     | 1.000           | 1.009       | 1.017      |
|     |       | 0.1            | 0.207     | 0.415     | 1.000           | 0.995       | 1.004      |
| 100 | 20    | 0.2            | 0.207     | 0.421     | 1.000           | 1.006       | 1.022      |
|     |       | 0.3            | 0.201     | 0.423     | 1.000           | 1.015       | 1.036      |
|     |       | 0.1            | 0.119     | 0.267     | 1.000           | 0.997       | 1.007      |
|     | 30    | 0.2            | 0.116     | 0.267     | 1.000           | 1.005       | 1.026      |
|     |       | 0.3            | 0.114     | 0.274     | 1.000           | 1.012       | 1.042      |

ตารางที่ 4.31 ผลการเปรียบเทียบค่า  $RE(\widehat{Y}_a)$  เมื่อ  $W \sim Beta(0.75, 2.25)$  กรณี  $\sigma_{x_1}^2 : \sigma_{x_2}^2 = 1:2$  และ<br> $\frac{\sigma_{x_1}^2 + x_2}{\sigma_{x_1}^2 + \sigma_{x_2}^2}$ 

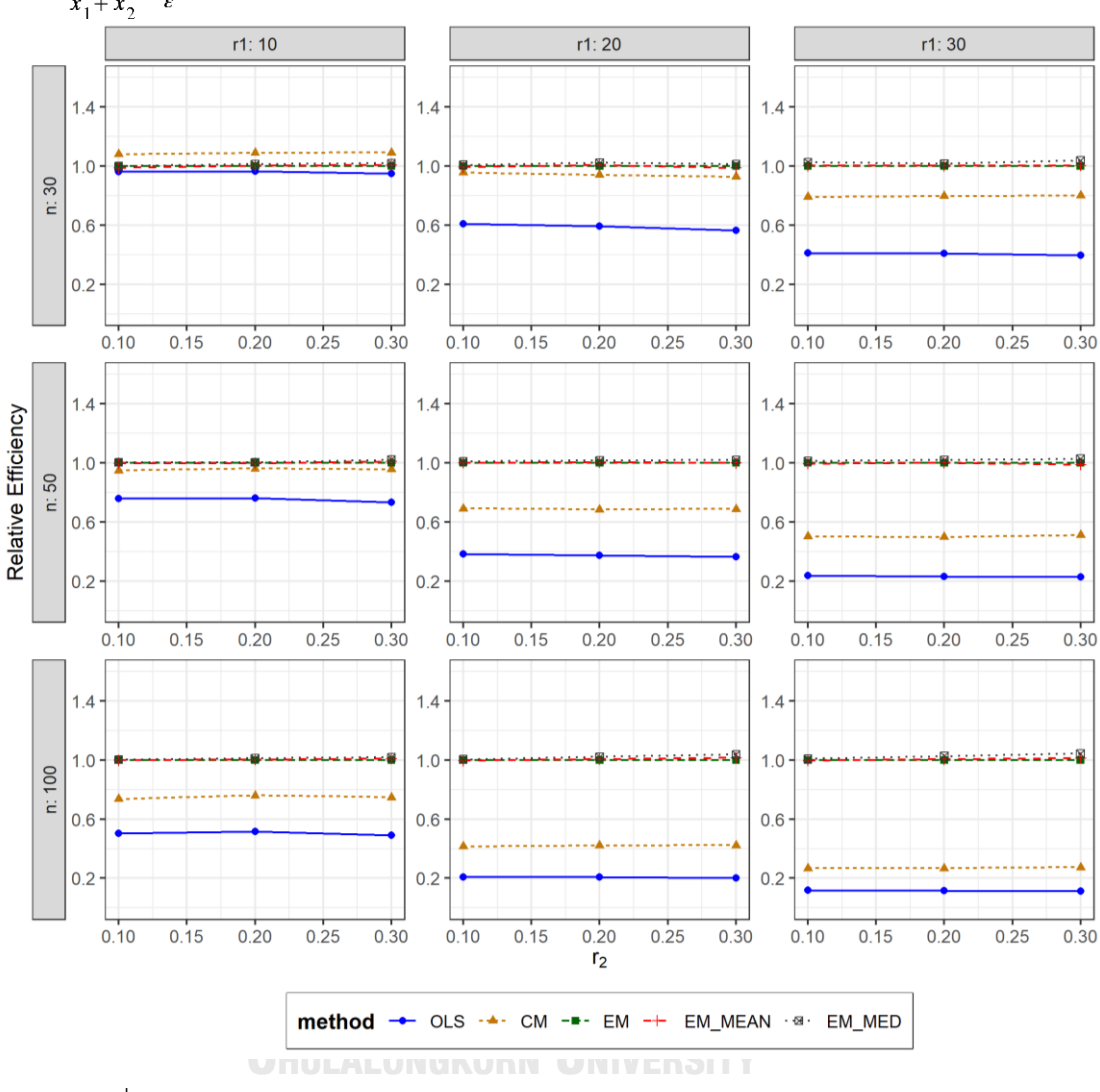

ตารางที่ 4.32 กราฟการเปรียบเทียบค่า  $RE(\widehat{Y}_a)$  เมื่อ  $W \sim Beta(0.75, 2.25)$  กรณี  $\sigma_{x_1}^2$ : $\sigma_{x_2}^2$ =1:2 และ  $\sigma_{x_1+x_2}^2$ : $\sigma_{\epsilon}^2$ =2:1

จากตารางที่ 4.30-4.32 พบว่า

- เปอร์เซ็นต์ของข้อมูลที่ถูกตัดปลายทางขวาน้อย (r<sub>1</sub>=10) วิธี CM มีประสิทธิภาพสูงสุด
- เปอร์เซ็นต์ของข้อมูลที่ถูกตัดปลายทางขวาปานกลาง (r<sub>1</sub>=20) และมีสัดส่วนของระยะเวลา เปิดรับสมัครต่อระยะเวลาติดตามผู้ป่วย (r $_{\rm 2}$ ) เท่ากับ 0.1 วิธี MLE\_EM\_MED มีประสิทธิภาพ สูงสุด โดยมีวิธี MLE\_EM เป็นวิธีที่มีประสิทธิภาพใกล้เคียง ในขณะที่เมื่อ r $_2$  = 0.2, 0.3 วิธี MLE\_EM\_MED มีประสิทธิภาพสูงสุด

เปอร์เซ็นต์ของข้อมูลที่ถูกตัดปลายทางขวามาก (r<sub>1</sub>=30) วิธี MLE\_EM\_MED มีประสิทธิภาพ สูงสุด

เมื่อตัวอย่างมีขนาดปานกลาง (n=50) และ

- เปอร์เซ็นต์ของข้อมูลที่ถูกตัดปลายทางขวาน้อย (r<sub>1</sub>=10) และมีสัดส่วนของระยะเวลาเปิดรับ สมัครต่อระยะเวลาติดตามผู้ป่วย (r $_{\rm 2}$ ) เท่ากับ 0.1, 0.2 วิธี MLE\_EM\_MED มีประสิทธิภาพ สูงสุด โดยมีวิธี MLE\_EM และ MLE\_EM\_MEAN เป็นวิธีที่มีประสิทธิภาพใกล้เคียง ในขณะที่ เมื่อ r $_{2}$  = 0.3 วิธี MLE\_EM\_MED มีประสิทธิภาพสูงสุด
- $-$  เปอร์เซ็นต์ของข้อมูลที่ถูกตัดปลายทางขวาปานกลาง (r $_{1}=$ 20) และมีสัดส่วนของระยะเวลา เปิดรับสมัครต่อระยะเวลาติดตามผู้ป่วย (r $_{\rm 2}$ ) เท่ากับ 0.1 วิธี MLE\_EM\_MED มีประสิทธิภาพ สูงสุด โดยมีวิธี MLE\_EM\_MEAN เป็นวิธีที่มีประสิทธิภาพใกล้เคียง ในขณะที่เมื่อ r $_2$  = 0.2, 0.3 วิธีMLE\_EM\_MED มีประสิทธิภาพสูงสุด
- เปอร์เซ็นต์ของข้อมูลที่ถูกตัดปลายทางขวามาก (r<sub>1</sub>=30) วิธี MLE\_EM\_MED มีประสิทธิภาพ สูงสุด

เมื่อตัวอย่างมีขนาดใหญ่ (n=100) และ

- $\mu$ บอร์เซ็นต์ของข้อมูลที่ถูกตัดปลายทางขวาน้อย (r $_{1}=$ 10) และมีสัดส่วนของระยะเวลาเปิดรับ สมัครต่อระยะเวลาติดตามผู้ป่วย (r $_{\rm 2}$ ) เท่ากับ 0.1 วิธี MLE\_EM\_MED มีประสิทธิภาพสูงสุด โดยมีวิธี MLE\_EM\_และ MLE\_EM\_MEAN เป็นวิธีที่มีประสิทธิภาพใกล้เคียง ในขณะที่เมื่อ r3 = 0.2, 0.3 วิธีMLE\_EM\_MED มีประสิทธิภาพสูงสุด โดยมีวิธี MLE\_EM\_MEAN เป็นวิธีที่มี ประสิทธิภาพใกล้เคียง
- $\iota$ ปอร์เซ็นต์ของข้อมูลที่ถูกตัดปลายทางขวาปานกลาง (r $_{1}=$ 20) หรือมาก (r $_{1}=$ 30) และมี สัดส่วนของระยะเวลาเปิดรับสมัครต่อระยะเวลาติดตามผู้ป่วย (r<sub>2</sub>) เท่ากับ 0.1 วิธี MLE\_EM\_MED มีประสิทธิภาพสูงสุด โดยมีวิธี MLE\_EM และ MLE\_EM\_MEAN เป็นวิธีที่มี ประสิทธิภาพใกล้เคียง ในขณะที่เมื่อ r2 = 0.2, 0.3 วิธี MLE\_EM\_MED มีประสิทธิภาพ สูงสุด

4**.2.2** เมื่อ  $W \sim Beta(0.3125, 0.9375)$  กรณี  $\sigma_x^2 : \sigma_{x}^2 = 1.2$  และ ตารางที่ 4.33 ผลการเปรียบเทียบค่า  $AMSE(\stackrel{\widehat{Y}}{A})$ เมื่อ  $\pmb{W}\sim \pmb{Beta}($  0.3125,0.9375) กรณี  $\sigma_{x_1}^2$ : $\sigma_{x_2}^2$ =1:2 และ  $\sigma_{x_1+x_2}^2$ : $\sigma_{\epsilon}^2$ =2:1

|     |       |                |        |           | $\overline{AMSE}(\hat{Y}_a)$ |             |            |
|-----|-------|----------------|--------|-----------|------------------------------|-------------|------------|
| n   | $r_1$ | r <sub>2</sub> | OLS    | <b>CM</b> | MLE EM                       | MLE EM MEAN | MLE EM MED |
|     |       | 0.1            | 0.0133 | 0.0120    | 0.0132                       | 0.0133      | 0.0131     |
|     | 10    | 0.2            | 0.0140 | 0.0125    | 0.0138                       | 0.0137      | 0.0133     |
|     |       | 0.3            | 0.0148 | 0.0125    | 0.0136                       | 0.0135      | 0.0130     |
|     |       | 0.1            | 0.0275 | 0.0176    | 0.0167                       | 0.0165      | 0.0161     |
| 30  | 20    | 0.2            | 0.0282 | 0.0175    | 0.0163                       | 0.0158      | 0.0154     |
|     |       | 0.3            | 0.0297 | 0.0175    | 0.0166                       | 0.0163      | 0.0155     |
|     | 30    | 0.1            | 0.0508 | 0.0263    | 0.0208                       | 0.0210      | 0.0205     |
|     |       | 0.2            | 0.0518 | 0.0260    | 0.0204                       | 0.0201      | 0.0189     |
|     |       | 0.3            | 0.0538 | 0.0254    | 0.0210                       | 0.0206      | 0.0190     |
|     |       | 0.1            | 0.0099 | 0.0079    | 0.0076                       | 0.0076      | 0.0076     |
|     | 10    | 0.2            | 0.0102 | 0.0078    | 0.0076                       | 0.0076      | 0.0075     |
|     |       | 0.3            | 0.0109 | 0.0081    | 0.0078                       | 0.0077      | 0.0075     |
|     | 20    | 0.1            | 0.0240 | 0.0133    | 0.0093                       | 0.0093      | 0.0092     |
| 50  |       | 0.2            | 0.0244 | 0.0132    | 0.0092                       | 0.0091      | 0.0088     |
|     |       | 0.3            | 0.0262 | 0.0133    | 0.0092                       | 0.0092      | 0.0087     |
|     |       | 0.1            | 0.0477 | 0.0227    | 0.0116                       | 0.0116      | 0.0113     |
|     | 30    | 0.2            | 0.0491 | 0.0225    | 0.0115                       | 0.0115      | 0.0108     |
|     |       | 0.3            | 0.0512 | 0.0216    | 0.0115                       | 0.0115      | 0.0107     |
|     |       | 0.1            | 0.0072 | 0.0050    | 0.0038                       | 0.0038      | 0.0038     |
|     | 10    | 0.2            | 0.0076 | 0.0051    | 0.0038                       | 0.0037      | 0.0037     |
|     |       | 0.3            | 0.0081 | 0.0051    | 0.0038                       | 0.0037      | 0.0037     |
|     |       | 0.1            | 0.0213 | 0.0104    | 0.0044                       | 0.0044      | 0.0043     |
| 100 | 20    | $0.2\,$        | 0.0220 | 0.0105    | 0.0044                       | 0.0044      | 0.0043     |
|     |       | 0.3            | 0.0234 | 0.0102    | 0.0045                       | 0.0044      | 0.0042     |
|     |       | 0.1            | 0.0447 | 0.0198    | 0.0053                       | 0.0052      | 0.0051     |
|     | 30    | 0.2            | 0.0464 | 0.0196    | 0.0053                       | 0.0053      | 0.0050     |
|     |       | 0.3            | 0.0485 | 0.0189    | 0.0054                       | 0.0054      | 0.0050     |

|     |       |                |       |           | $RE(\hat{Y}_a)$ |             |            |
|-----|-------|----------------|-------|-----------|-----------------|-------------|------------|
| n   | $r_1$ | r <sub>2</sub> | OLS   | <b>CM</b> | MLE_EM          | MLE_EM_MEAN | MLE_EM_MED |
|     |       | 0.1            | 0.990 | 1.103     | 1.000           | 0.996       | 1.007      |
|     | 10    | 0.2            | 0.981 | 1.103     | 1.000           | 1.008       | 1.032      |
|     |       | 0.3            | 0.920 | 1.085     | 1.000           | 1.010       | 1.045      |
|     |       | 0.1            | 0.605 | 0.946     | 1.000           | 1.009       | 1.035      |
| 30  | 20    | 0.2            | 0.576 | 0.926     | 1.000           | 1.028       | 1.055      |
|     |       | 0.3            | 0.559 | 0.951     | 1.000           | 1.016       | 1.072      |
|     |       | 0.1            | 0.409 | 0.790     | 1.000           | 0.989       | 1.013      |
|     | 30    | 0.2            | 0.394 | 0.785     | 1.000           | 1.015       | 1.080      |
|     |       | 0.3            | 0.390 | 0.828     | 1.000           | 1.019       | 1.104      |
|     |       | 0.1            | 0.770 | 0.956     | 1.000           | 0.996       | 1.005      |
|     | 10    | 0.2            | 0.744 | 0.964     | 1.000           | 0.996       | 1.012      |
|     |       | 0.3            | 0.714 | 0.966     | 1.000           | 1.006       | 1.032      |
|     | 20    | 0.1            | 0.390 | 0.701     | 1.000           | 1.000       | 1.020      |
| 50  |       | 0.2            | 0.376 | 0.697     | 1.000           | 1.007       | 1.043      |
|     |       | 0.3            | 0.352 | 0.693     | 1.000           | 1.007       | 1.061      |
|     |       | 0.1            | 0.242 | 0.509     | 1.000           | 0.994       | 1.022      |
|     | 30    | 0.2            | 0.234 | 0.511     | 1.000           | 1.000       | 1.064      |
|     |       | 0.3            | 0.224 | 0.532     | 1.000           | 0.997       | 1.068      |
|     |       | 0.1            | 0.524 | 0.763     | 1.000           | 1.000       | 1.009      |
|     | 10    | 0.2            | 0.494 | 0.743     | 1.000           | 1.007       | 1.020      |
|     |       | 0.3            | 0.466 | 0.743     | 1.000           | 1.010       | 1.034      |
|     |       | 0.1            | 0.209 | 0.426     | 1.000           | 1.007       | 1.021      |
| 100 | 20    | 0.2            | 0.202 | 0.422     | 1.000           | 1.004       | 1.040      |
|     |       | 0.3            | 0.191 | 0.436     | 1.000           | 1.015       | 1.062      |
|     |       | 0.1            | 0.118 | 0.265     | 1.000           | 1.005       | 1.029      |
|     | 30    | 0.2            | 0.114 | 0.269     | 1.000           | 1.003       | 1.048      |
|     |       | 0.3            | 0.111 | 0.285     | 1.000           | 1.001       | 1.077      |

ตารางที่ 4.34 ผลการเปรียบเทียบค่า  $RE(\ \widehat{\boldsymbol{Y}}_a\big)$  เมื่อ  $\pmb{W} \sim \pmb{Beta}($  0.3125,0.9375) กรณี  $\pmb{\sigma}^2_{x_1}$ : $\pmb{\sigma}^2_{x_2}$ =1:2 และ  $\sigma_{x_1+x_2}^2$ : $\sigma_{\epsilon}^2$ =2:1

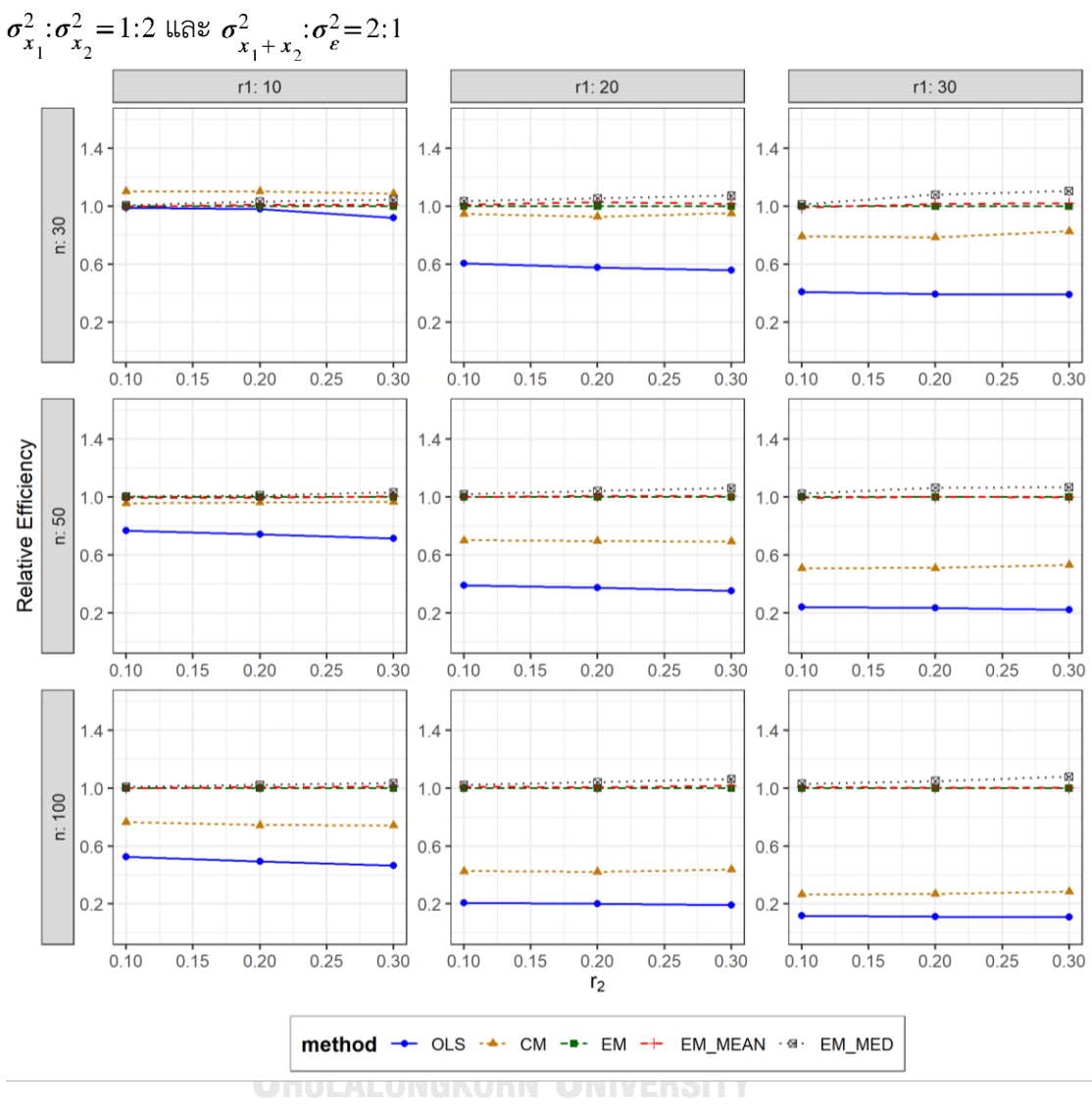

ตารางที่ 4.35 กราฟการเปรียบเทียบค่า  $\mathit{RE}\Big(\, \widehat{\,Y}_{a} \big)$  เมื่อ  $\textit{W}\!\sim\textit{Beta}($  0.3125,0.9375) กรณี

จากตารางที่ 4.33-4.35 พบว่า

- เปอร์เซ็นต์ของข้อมูลที่ถูกตัดปลายทางขวาน้อย (r $_1$ =10) วิธี CM มีประสิทธิภาพสูงสุด
- เปอร์เซ็นต์ของข้อมูลที่ถูกตัดปลายทางขวาปานกลาง (r<sub>1</sub>=20) หรือมาก (r<sub>1</sub>=30) วิธี MLE\_EM\_MED มีประสิทธิภาพสูงสุด

เมื่อตัวอย่างมีขนาดปานกลาง (n=50) หรือ มีขนาดใหญ่ (n=100) และ

- เปอร์เซ็นต์ของข้อมูลที่ถูกตัดปลายทางขวาน้อย (r $_{1}$ =10) และมีสัดส่วนของระยะเวลาเปิดรับ สมัครต่อระยะเวลาติดตามผู้ป่วย (r $_{\rm 2}$ ) เท่ากับ 0.1 วิธี MLE\_EM\_MED มีประสิทธิภาพสูงสุด โดยมีวิธี MLE\_EM และ MLE\_EM\_MEAN เป็นวิธีที่มีประสิทธิภาพใกล้เคียง ในขณะที่เมื่อ r $_{\rm 2}$  $= 0.2, 0.3$  วิธี MLE\_EM\_MED
- เปอร์เซ็นต์ของข้อมูลที่ถูกตัดปลายทางขวาปานกลาง (r $_{1}$ =20) หรือมาก (r $_{1}$ =30) วิธี MLE\_EM\_MED มีประสิทธิภาพสูงสุด

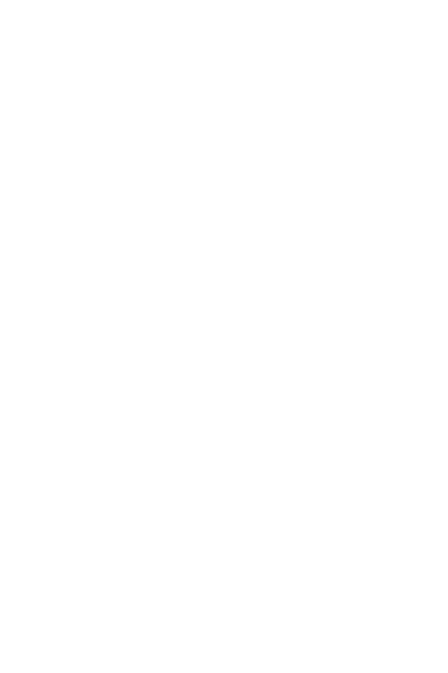

**CHULALONGKORN UNIVERSITY** 

4**.2.3 เมื่อ**  $W \sim Beta(0.11, 0.33)$  กรณี  $\sigma_x^2 : \sigma_x^2 = 1.2$  และ ตารางที่ 4.36 ผลการเปรียบเทียบค่า  $AMSE(\widehat{\,Y}_{a})$  เมื่อ  $W\!\sim Beta(\,0.11,0.33)$  กรณี และ  $\sigma_{x_1+x_2}^2$ : $\sigma_{\epsilon}^2$ =2:1

|     |       |                |        |           | $AMSE(\hat{Y}_a)$ |             |            |
|-----|-------|----------------|--------|-----------|-------------------|-------------|------------|
| n   | $r_1$ | r <sub>2</sub> | OLS    | <b>CM</b> | MLE_EM            | MLE_EM_MEAN | MLE EM MED |
|     |       | 0.1            | 0.0135 | 0.0122    | 0.0133            | 0.0134      | 0.0131     |
|     | 10    | 0.2            | 0.0144 | 0.0125    | 0.0134            | 0.0133      | 0.0130     |
|     |       | 0.3            | 0.0153 | 0.0125    | 0.0136            | 0.0133      | 0.0126     |
|     |       | 0.1            | 0.0278 | 0.0177    | 0.0169            | 0.0169      | 0.0164     |
| 30  | 20    | 0.2            | 0.0288 | 0.0174    | 0.0162            | 0.0162      | 0.0153     |
|     |       | 0.3            | 0.0319 | 0.0176    | 0.0164            | 0.0164      | 0.0148     |
|     |       | 0.1            | 0.0503 | 0.0262    | 0.0200            | 0.0202      | 0.0191     |
|     | 30    | 0.2            | 0.0527 | 0.0256    | 0.0211            | 0.0210      | 0.0191     |
|     |       | 0.3            | 0.0572 | 0.0252    | 0.0205            | 0.0206      | 0.0179     |
|     |       | 0.1            | 0.0100 | 0.0080    | 0.0077            | 0.0077      | 0.0076     |
|     | 10    | 0.2            | 0.0104 | 0.0080    | 0.0078            | 0.0078      | 0.0075     |
|     |       | 0.3            | 0.0117 | 0.0083    | 0.0079            | 0.0078      | 0.0075     |
|     | 20    | 0.1            | 0.0242 | 0.0134    | 0.0091            | 0.0090      | 0.0088     |
| 50  |       | 0.2            | 0.0254 | 0.0133    | 0.0090            | 0.0089      | 0.0084     |
|     |       | 0.3            | 0.0276 | 0.0130    | 0.0091            | 0.0089      | 0.0082     |
|     |       | 0.1            | 0.0477 | 0.0223    | 0.0117            | 0.0116      | 0.0111     |
|     | 30    | 0.2            | 0.0499 | 0.0217    | 0.0114            | 0.0114      | 0.0105     |
|     |       | 0.3            | 0.0532 | 0.0208    | 0.0111            | 0.0111      | 0.0097     |
|     |       | 0.1            | 0.0074 | 0.0050    | 0.0038            | 0.0038      | 0.0037     |
|     | 10    | 0.2            | 0.0078 | 0.0051    | 0.0038            | 0.0038      | 0.0037     |
|     |       | 0.3            | 0.0090 | 0.0053    | 0.0038            | 0.0038      | 0.0036     |
|     |       | 0.1            | 0.0216 | 0.0106    | 0.0044            | 0.0044      | 0.0043     |
| 100 | 20    | 0.2            | 0.0226 | 0.0104    | 0.0045            | 0.0044      | 0.0042     |
|     |       | 0.3            | 0.0251 | 0.0102    | 0.0045            | 0.0044      | 0.0041     |
|     |       | 0.1            | 0.0451 | 0.0198    | 0.0053            | 0.0053      | 0.0051     |
|     | 30    | 0.2            | 0.0472 | 0.0191    | 0.0053            | 0.0053      | 0.0049     |
|     |       | 0.3            | 0.0506 | 0.0179    | 0.0055            | 0.0055      | 0.0049     |

|     |       |                |       |           | $RE(\hat{Y}_a)$ |                          |       |
|-----|-------|----------------|-------|-----------|-----------------|--------------------------|-------|
| n   | $r_1$ | r <sub>2</sub> | OLS   | <b>CM</b> | $MLE\_EM$       | MLE_EM_MEAN   MLE_EM_MED |       |
|     |       | 0.1            | 0.990 | 1.092     | 1.000           | 0.996                    | 1.015 |
|     | 10    | 0.2            | 0.934 | 1.075     | 1.000           | 1.009                    | 1.033 |
|     |       | 0.3            | 0.890 | 1.090     | 1.000           | 1.026                    | 1.077 |
|     |       | 0.1            | 0.609 | 0.956     | 1.000           | 1.000                    | 1.033 |
| 30  | 20    | 0.2            | 0.560 | 0.930     | 1.000           | 0.996                    | 1.059 |
|     |       | 0.3            | 0.516 | 0.934     | 1.000           | 1.005                    | 1.114 |
|     |       | 0.1            | 0.399 | 0.766     | 1.000           | 0.990                    | 1.052 |
|     | 30    | 0.2            | 0.402 | 0.827     | 1.000           | 1.006                    | 1.105 |
|     |       | 0.3            | 0.359 | 0.814     | 1.000           | 0.995                    | 1.146 |
|     |       | 0.1            | 0.769 | 0.965     | 1.000           | 0.999                    | 1.018 |
|     | 10    | 0.2            | 0.750 | 0.981     | 1.000           | 1.001                    | 1.043 |
|     |       | 0.3            | 0.675 | 0.955     | 1.000           | 1.012                    | 1.056 |
|     | 20    | 0.1            | 0.376 | 0.679     | 1.000           | 1.005                    | 1.031 |
| 50  |       | 0.2            | 0.356 | 0.682     | 1.000           | 1.017                    | 1.081 |
|     |       | 0.3            | 0.330 | 0.701     | 1.000           | 1.021                    | 1.105 |
|     |       | 0.1            | 0.245 | 0.525     | 1.000           | 1.005                    | 1.056 |
|     | 30    | 0.2            | 0.229 | 0.527     | 1.000           | 1.002                    | 1.086 |
|     |       | 0.3            | 0.209 | 0.535     | 1.000           | 1.004                    | 1.144 |
|     |       | 0.1            | 0.508 | 0.744     | 1.000           | TY<br>0.995              | 1.009 |
|     | 10    | 0.2            | 0.490 | 0.751     | 1.000           | 1.010                    | 1.036 |
|     |       | 0.3            | 0.426 | 0.730     | 1.000           | 1.016                    | 1.056 |
|     |       | 0.1            | 0.205 | 0.419     | 1.000           | 0.998                    | 1.022 |
| 100 | 20    | 0.2            | 0.197 | 0.426     | 1.000           | 1.005                    | 1.062 |
|     |       | 0.3            | 0.179 | 0.441     | 1.000           | 1.014                    | 1.094 |
|     |       | 0.1            | 0.117 | 0.268     | 1.000           | 0.996                    | 1.037 |
|     | 30    | 0.2            | 0.113 | 0.278     | 1.000           | 1.002                    | 1.084 |
|     |       | 0.3            | 0.109 | 0.307     | 1.000           | 1.007                    | 1.131 |

ตารางที่ 4.37 ผลการเปรียบเทียบค่า  $RE\left(\stackrel{\frown}{Y}_a\right)$  เมื่อ  $W \sim Beta(0.11, 0.33)$  กรณี  $\sigma_{x_1}^2:\sigma_{x_2}^2=1:2$ และ  $\sigma_{x_1+x_2}^2$ : $\sigma_{\epsilon}^2$ =2:1

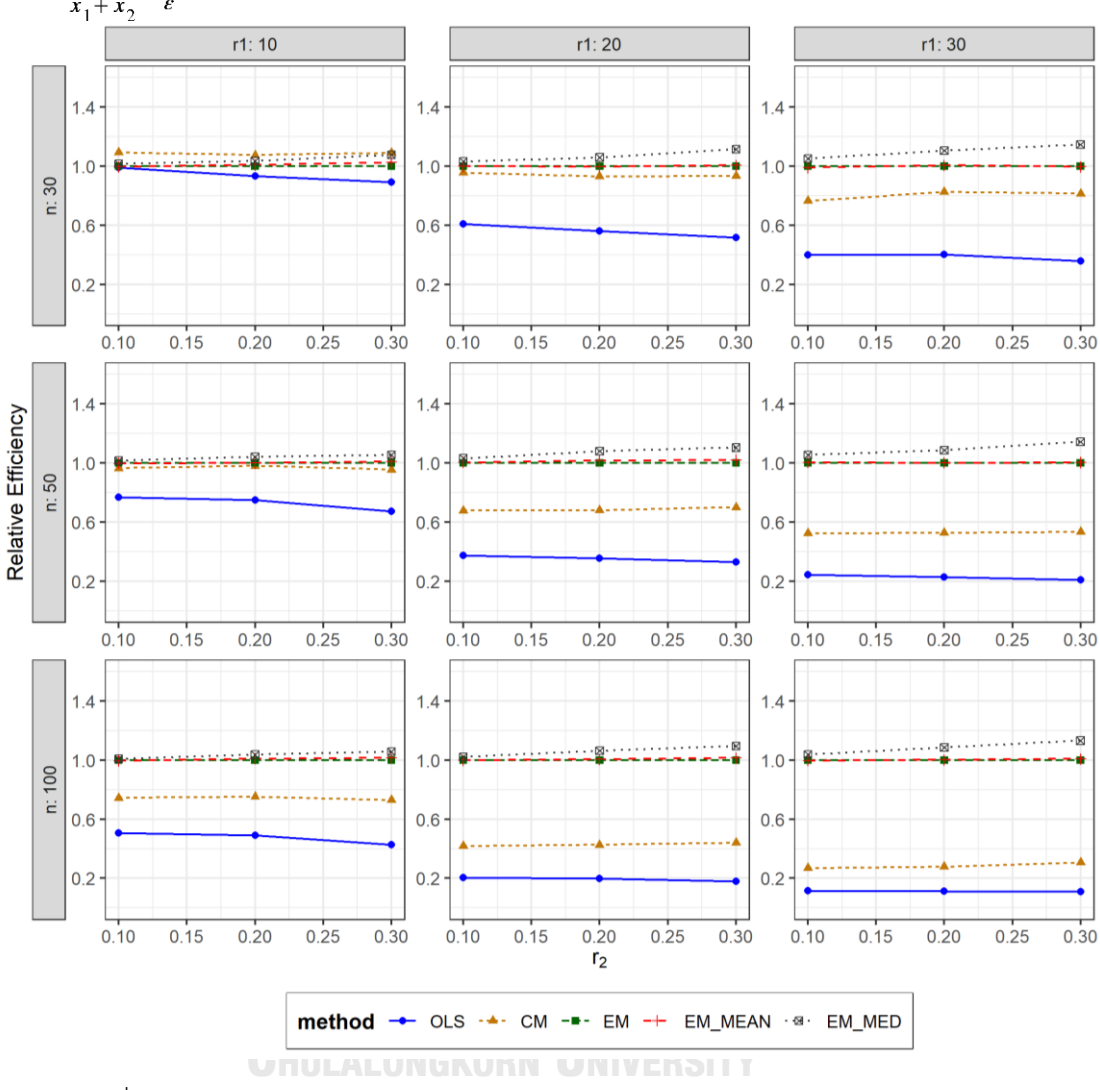

ตารางที่ 4.38 กราฟการเปรียบเทียบค่า  $RE\left(\widehat{Y}_a\right)$  เมื่อ  $W \sim Beta(0.11, 0.33)$  กรณี  $\sigma_{x_1}^2$ : $\sigma_{x_2}^2$ =1:2 และ  $\sigma_{x_1+x_2}^2$ : $\sigma_{\epsilon}^2$ =2:1

จากตารางที่ 4.36-4.38 พบว่า

เมื่อตัวอย่างมีขนาดเล็ก (n=30) และ

- เปอร์เซ็นต์ของข้อมูลที่ถูกตัดปลายทางขวาน้อย (r<sub>1</sub>=10) วิธี CM มีประสิทธิภาพสูงสุด
- เปอร์เซ็นต์ของข้อมูลที่ถูกตัดปลายทางขวาปานกลาง (r<sub>1</sub>=20) หรือมาก (r<sub>1</sub>=30) วิธี MLE\_EM\_MED มีประสิทธิภาพสูงสุด

 $\frac{1}{2}$ เมื่อตัวอย่างมีขนาดปานกลาง (n=50) วิธี MLE\_EM\_MED มีประสิทธิภาพสูงสุด

# เมื่อตัวอย่างมีขนาดใหญ่ (n=100) และ

- เปอร์เซ็นต์ของข้อมูลที่ถูกตัดปลายทางขวาน้อย (r<sub>1</sub>=10) วิธี CM มีประสิทธิภาพสูงสุด และมี สัดส่วนของระยะเวลาเปิดรับสมัครต่อระยะเวลาติดตามผู้ป่วย (r<sub>2</sub>) เท่ากับ 0.1 วิธี MLE\_EM\_MED มีประสิทธิภาพสูงสุด โดยมีวิธี MLE\_EM เป็นวิธีที่มีประสิทธิภาพใกล้เคียง ในขณะที่เมื่อ r $_2$  = 0.2, 0.3 วิธี MLE\_EM\_MED
- เปอร์เซ็นต์ของข้อมูลที่ถูกตัดปลายทางขวาปานกลาง (r $_{1}$ =20) หรือมาก (r $_{1}$ =30) วิธี MLE\_EM\_MED มีประสิทธิภาพสูงสุด

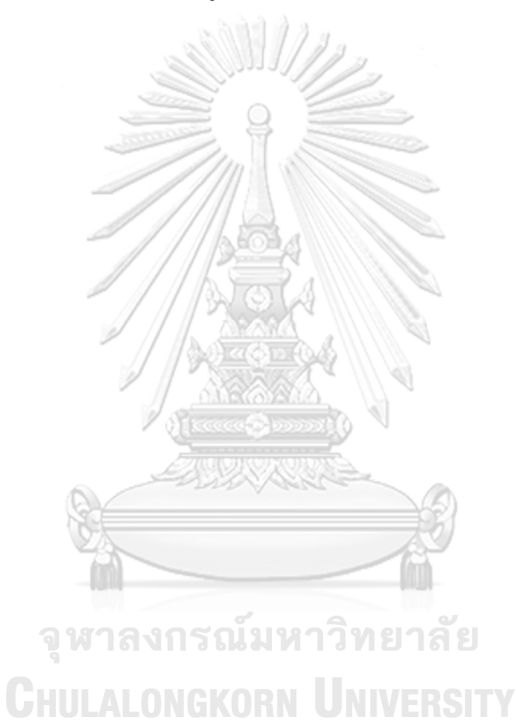

95

4**.2.4** เมื่อ  $W \sim Beta(2.1667, 2.1667)$  กรณี  $\sigma_x^2 : \sigma_{x}^2 = 1.2$  และ ตารางที่ 4.39 ผลการเปรียบเทียบค่า  $AMSE(\stackrel{\widehat{Y}}{a})$  เมื่อ  $\pmb{W}$ ~  $Beta($  2.1667,2.1667) กรณี  $\sigma_{x_1}^2$ : $\sigma_{x_2}^2$ =1:2 และ  $\sigma_{x_1+x_2}^2$ : $\sigma_{\epsilon}^2$ =2:1

|     |       |                |        |           | $AMSE(\hat{Y}_a)$ |             |            |
|-----|-------|----------------|--------|-----------|-------------------|-------------|------------|
| n   | $r_1$ | r <sub>2</sub> | OLS    | <b>CM</b> | MLE_EM            | MLE_EM_MEAN | MLE_EM_MED |
|     |       | 0.1            | 0.0134 | 0.0119    | 0.0130            | 0.0130      | 0.0130     |
|     | 10    | 0.2            | 0.0137 | 0.0122    | 0.0133            | 0.0134      | 0.0134     |
|     |       | 0.3            | 0.0138 | 0.0122    | 0.0131            | 0.0131      | 0.0131     |
|     |       | 0.1            | 0.0276 | 0.0175    | 0.0168            | 0.0169      | 0.0169     |
| 30  | 20    | 0.2            | 0.0279 | 0.0175    | 0.0160            | 0.0158      | 0.0158     |
|     |       | 0.3            | 0.0285 | 0.0177    | 0.0164            | 0.0164      | 0.0164     |
|     | 30    | 0.1            | 0.0507 | 0.0261    | 0.0208            | 0.0208      | 0.0207     |
|     |       | 0.2            | 0.0518 | 0.0266    | 0.0212            | 0.0215      | 0.0215     |
|     |       | 0.3            | 0.0527 | 0.0263    | 0.0212            | 0.0214      | 0.0214     |
|     |       | 0.1            | 0.0100 | 0.0080    | 0.0077            | 0.0077      | 0.0077     |
|     | 10    | 0.2            | 0.0101 | 0.0081    | 0.0078            | 0.0078      | 0.0078     |
|     |       | 0.3            | 0.0105 | 0.0081    | 0.0077            | 0.0077      | 0.0077     |
|     | 20    | 0.1            | 0.0238 | 0.0133    | 0.0090            | 0.0090      | 0.0090     |
| 50  |       | 0.2            | 0.0242 | 0.0133    | 0.0092            | 0.0093      | 0.0092     |
|     |       | 0.3            | 0.0250 | 0.0134    | 0.0093            | 0.0092      | 0.0092     |
|     |       | 0.1            | 0.0470 | 0.0223    | 0.0109            | 0.0110      | 0.0110     |
|     | 30    | 0.2            | 0.0478 | 0.0222    | 0.0111            | 0.0111      | 0.0111     |
|     |       | 0.3            | 0.0492 | 0.0221    | 0.0111            | 0.0113      | 0.0113     |
|     |       | 0.1            | 0.0073 | 0.0050    | 0.0038            | 0.0038      | 0.0038     |
|     | 10    | 0.2            | 0.0073 | 0.0050    | 0.0038            | 0.0038      | 0.0038     |
|     |       | 0.3            | 0.0077 | 0.0051    | 0.0038            | 0.0038      | 0.0038     |
|     |       | 0.1            | 0.0210 | 0.0104    | 0.0044            | 0.0044      | 0.0044     |
| 100 | 20    | 0.2            | 0.0215 | 0.0106    | 0.0043            | 0.0044      | 0.0044     |
|     |       | 0.3            | 0.0221 | 0.0104    | 0.0044            | 0.0044      | 0.0044     |
|     |       | 0.1            | 0.0446 | 0.0200    | 0.0053            | 0.0053      | 0.0053     |
|     | 30    | 0.2            | 0.0453 | 0.0198    | 0.0053            | 0.0053      | 0.0053     |
|     |       | 0.3            | 0.0464 | 0.0194    | 0.0054            | 0.0053      | 0.0053     |

|     |       |                |       |           | $RE(\hat{Y}_a)$ |             |            |
|-----|-------|----------------|-------|-----------|-----------------|-------------|------------|
| n   | $r_1$ | r <sub>2</sub> | OLS   | <b>CM</b> | MLE EM          | MLE_EM_MEAN | MLE EM MED |
|     |       | 0.1            | 0.969 | 1.087     | 1.000           | 0.997       | 0.997      |
|     | 10    | 0.2            | 0.974 | 1.093     | 1.000           | 0.994       | 0.994      |
|     |       | 0.3            | 0.948 | 1.074     | 1.000           | 1.003       | 1.004      |
|     |       | 0.1            | 0.610 | 0.959     | 1.000           | 0.997       | 0.998      |
| 30  | 20    | 0.2            | 0.573 | 0.912     | 1.000           | 1.014       | 1.014      |
|     |       | 0.3            | 0.574 | 0.927     | 1.000           | 1.000       | 0.996      |
|     | 30    | 0.1            | 0.411 | 0.800     | 1.000           | 1.000       | 1.005      |
|     |       | 0.2            | 0.409 | 0.796     | 1.000           | 0.984       | 0.987      |
|     |       | 0.3            | 0.402 | 0.806     | 1.000           | 0.992       | 0.992      |
|     |       | 0.1            | 0.772 | 0.957     | 1.000           | 0.998       | 0.999      |
|     | 10    | 0.2            | 0.772 | 0.970     | 1.000           | 1.000       | 1.000      |
|     |       | 0.3            | 0.735 | 0.949     | 1.000           | 1.004       | 1.002      |
|     | 20    | 0.1            | 0.379 | 0.682     | 1.000           | 1.003       | 1.004      |
| 50  |       | 0.2            | 0.378 | 0.687     | 1.000           | 0.992       | 0.993      |
|     |       | 0.3            | 0.373 | 0.694     | 1.000           | 1.014       | 1.012      |
|     |       | 0.1            | 0.232 | 0.490     | 1.000           | 0.995       | 0.993      |
|     | 30    | 0.2            | 0.232 | 0.498     | 1.000           | 0.995       | 0.996      |
|     |       | 0.3            | 0.226 | 0.503     | 1.000           | 0.983       | 0.982      |
|     |       | 0.1            | 0.516 | 0.745     | 1.000           | 1.002       | 1.001      |
|     | 10    | 0.2            | 0.518 | 0.760     | 1.000           | 1.003       | 1.002      |
|     |       | 0.3            | 0.497 | 0.750     | 1.000           | 1.010       | 1.008      |
|     |       | 0.1            | 0.209 | 0.423     | 1.000           | 0.998       | 0.998      |
| 100 | 20    | 0.2            | 0.202 | 0.411     | 1.000           | 0.996       | 0.997      |
|     |       | 0.3            | 0.200 | 0.425     | 1.000           | 1.014       | 1.015      |
|     |       | 0.1            | 0.118 | 0.264     | 1.000           | 1.004       | 1.003      |
|     | 30    | 0.2            | 0.118 | 0.269     | 1.000           | 1.002       | 1.003      |
|     |       | 0.3            | 0.117 | 0.279     | 1.000           | 1.024       | 1.023      |

ตารางที่ 4.40 ผลการเปรียบเทียบค่า  $RE(\widehat{Y}_a)$ เมื่อ  $W \sim Beta(2.1667, 2.1667)$  กรณี  $\sigma_{x_1}^2 : \sigma_{x_2}^2 = 1:2$ และ  $\sigma_{x_1+x_2}^2$ : $\sigma_{\epsilon}^2$ =2:1

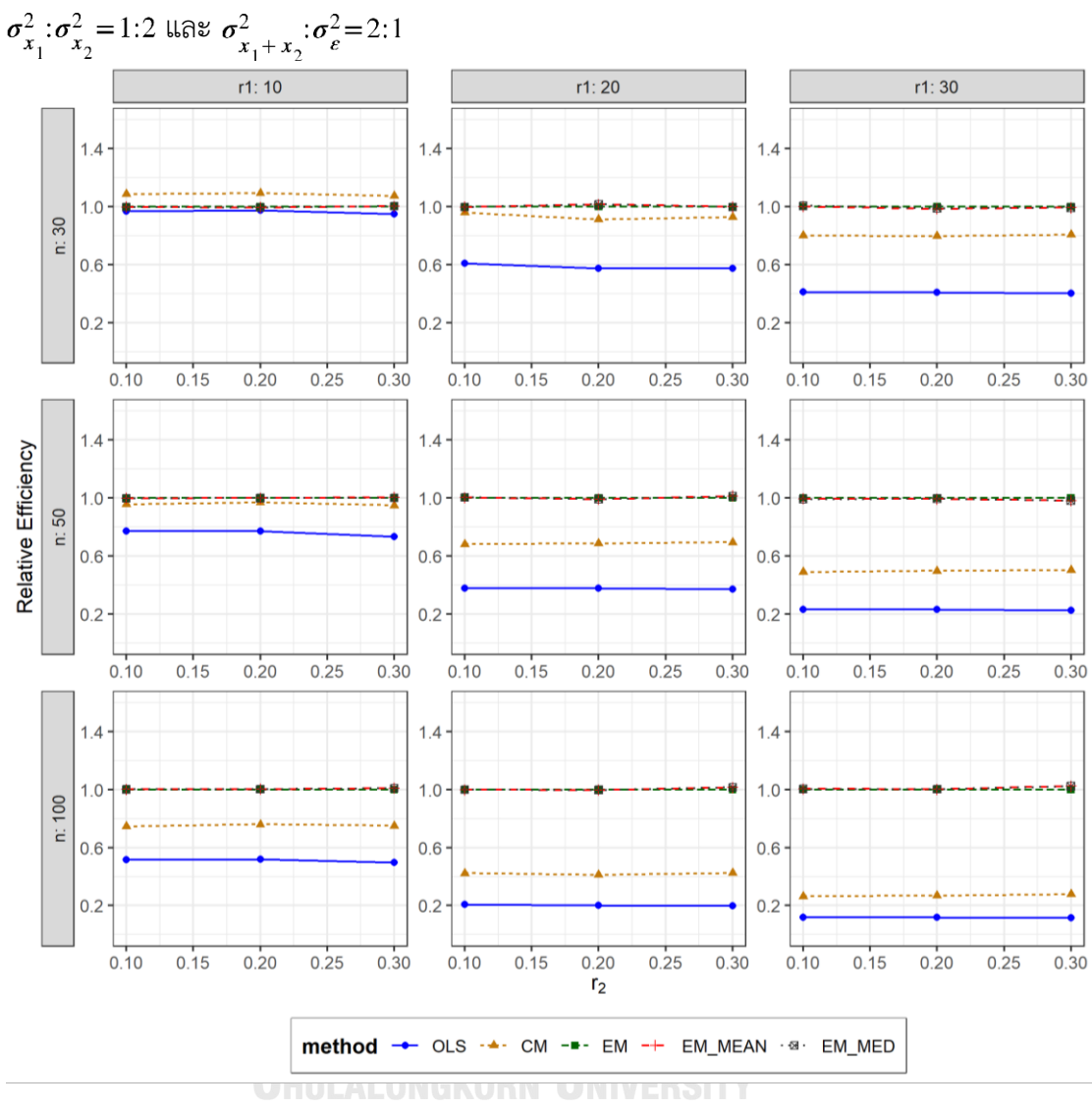

ตารางที่ 4.41 กราฟการเปรียบเทียบค่า  $RE(\ \widehat{\,Y}_{a})$ เมื่อ  $\textit{W}\sim \textit{Beta}(\ 2.1667, 2.1667)$  กรณี

จากตารางที่ 4.39-4.41 พบว่า

- เปอร์เซ็นต์ของข้อมูลที่ถูกตัดปลายทางขวาน้อย (r<sub>1</sub>=10) วิธี CM มีประสิทธิภาพสูงสุด
- เปอร์เซ็นต์ของข้อมูลที่ถูกตัดปลายทางขวาปานกลาง (r<sub>1</sub>=20) และมีสัดส่วนของระยะเวลา เปิดรับสมัครต่อระยะเวลาติดตามผู้ป่วย (r $_{2}$ ) เท่ากับ 0.1, 0.3 วิธี MLE\_EM มีประสิทธิภาพ สูงสุด โดยมีวิธี MLE\_EM\_MEAN และ MLE\_EM\_MED เป็นวิธีที่มีประสิทธิภาพใกล้เคียง ในขณะที่เมื่อ r $_2$  = 0.2 วิธี MLE\_EM\_MEAN มีประสิทธิภาพสูงสุด โดยมีวิธี MLE\_EM\_MED เป็นวิธีที่มีประสิทธิภาพใกล้เคียง

 $\,$ เปอร์เซ็นต์ของข้อมูลที่ถูกตัดปลายทางขวามาก (r $_{1}=$ 30) และมีสัดส่วนของระยะเวลาเปิดรับ สมัครต่อระยะเวลาติดตามผู้ป่วย (r $_{\rm 2}$ ) เท่ากับ 0.1 วิธี MLE\_EM\_MED มีประสิทธิภาพสูงสุด โดยมีวิธี MLE\_EM และ MLE\_EM\_MEAN เป็นวิธีที่มีประสิทธิภาพใกล้เคียง ในขณะที่เมื่อ r<sub>2</sub> = 0.2 วิธี MLE\_EM มีประสิทธิภาพสูงสุด และเมื่อ r $_2$  = 0.3 วิธี MLE\_EM มีประสิทธิภาพ สูงสุด โดยมีวิธี MLE\_EM\_MEAN และ MLE\_EM\_MED เป็นวิธีที่มีประสิทธิภาพใกล้เคียง

#### เมื่อตัวอย่างมีขนาดปานกลาง (n=50) และ

- เปอร์เซ็นต์ของข้อมูลที่ถูกตัดปลายทางขวาน้อย (r1=10) วิธี MLE\_EM มีประสิทธิภาพสูงสุด โดยเมื่อมีสัดส่วนของระยะเวลาเปิดรับสมัครต่อระยะเวลาติดตามผู้ป่วย (r $_{2}$ ) เท่ากับ 0.1 วิธี MLE\_EM มีประสิทธิภาพสูงสุด โดยมีวิธี MLE\_EM\_MEAN และ MLE\_EM\_MED เป็นวิธีที่มี ประสิทธิภาพใกล้เคียง ในขณะที่เมื่อ r $_2$  = 0.2, 0.3 วิธี MLE\_EM มีประสิทธิภาพสูงสุด โดยมี วิธี MLE\_EM\_MEAN และ MLE\_EM\_MED เป็นวิธีที่มีประสิทธิภาพใกล้เคียง
- เปอร์เซ็นต์ของข้อมูลที่ถูกตัดปลายทางขวาปานกลาง (r<sub>1</sub>=20) และมีสัดส่วนของระยะเวลา เปิดรับสมัครต่อระยะเวลาติดตามผู้ป่วย (r $_{\rm 2}$ ) เท่ากับ 0.1 วิธี MLE\_EM\_MED มีประสิทธิภาพ สูงสุด โดยมีวิธี MLE\_EM และ MLE\_EM\_MEAN เป็นวิธีที่มีประสิทธิภาพใกล้เคียง ในขณะที่ เมื่อ  $r_2$  = 0.2 วิธี MLE\_EM มีประสิทธิภาพสูงสุด โดยมีวิธี MLE\_EM\_MEAN และ <code>MLE\_EM\_MED</code> เป็นวิธีที่มีประสิทธิภาพใกล้เคียง และเมื่อ r $_2$  = 0.3 วิธี MLE\_EM\_MEAN มี ประสิทธิภาพสูงสุด โดยมีวิธี MLE\_EM\_MED เป็นวิธีที่มีประสิทธิภาพใกล้เคียง
- $-$  เปอร์เซ็นต์ของข้อมูลที่ถูกตัดปลายทางขวามาก (r $-$ =30) และมีสัดส่วนของระยะเวลาเปิดรับ สมัครต่อระยะเวลาติดตามผู้ป่วย (r $_{2}$ ) เท่ากับ 0.1, 0.2 วิธี MLE\_EM มีประสิทธิภาพสูงสุด โดยมีวิธี MLE\_EM\_MEAN และ MLE\_EM\_MED เป็นวิธีที่มีประสิทธิภาพใกล้เคียง ในขณะที่ เมื่อ r<sub>2</sub> = 0.3 วิธี MLE\_EM มีประสิทธิภาพสูงสุด

# เมื่อตัวอย่างมีขนาดใหญ่ (n=100) และ

เปอร์เซ็นต์ของข้อมูลที่ถูกตัดปลายทางขวาน้อย (r<sub>1</sub>=10) วิธี MLE\_EM\_MEAN เป็นวิธีที่มี ประสิทธิภาพสูงสุด โดยมีวิธี MLE\_EM และ MLE\_EM\_MED เป็นวิธีที่มีประสิทธิภาพ ใกล้เคียง

- เปอร์เซ็นต์ของข้อมูลที่ถูกตัดปลายทางขวาปานกลาง (r<sub>1</sub>=20) และมีสัดส่วนของระยะเวลา เปิดรับสมัครต่อระยะเวลาติดตามผู้ป่วย (r $_{\rm 2}$ ) เท่ากับ 0.1, 0.2 วิธี MLE\_EM เป็นวิธีที่มี ประสิทธิภาพสูงสุด โดยมีวิธี MLE\_EM\_MEAN และ MLE\_EM\_MED เป็นวิธีที่มี ประสิทธิภาพใกล้เคียง ในขณะที่เมื่อ r $_2$  = 0.3 วิธี MLE\_EM\_MED เป็นวิธีที่มีประสิทธิภาพ สูงสุด โดยมีวิธี MLE\_EM\_MEAN เป็นวิธีที่มีประสิทธิภาพใกล้เคียง
- เปอร์เซ็นต์ของข้อมูลที่ถูกตัดปลายทางขวามาก (r<sub>1</sub>=30) และมีสัดส่วนของระยะเวลาเปิดรับ สมัครต่อระยะเวลาติดตามผู้ป่วย (r $_{\rm 2}$ ) เท่ากับ 0.1 วิธี MLE\_EM\_MEAN มีประสิทธิภาพสูงสุด โดยมีวิธี MLE\_EM และ MLE\_EM\_MED เป็นวิธีที่มีประสิทธิภาพใกล้เคียง ในขณะที่เมื่อ r $_{\rm 2}$  $= 0.2$  วิธี MLE\_EM\_MED มีประสิทธิภาพสูงสุด โดยมีวิธี MLE\_EM และ MLE\_EM\_MEAN เป็นวิธีที่มีประสิทธิภาพใกล้เคียง และเมื่อ r $_2$  = 0.3 วิธี MLE\_EM\_MEAN มีประสิทธิภาพ สูงสุด โดยมีวิธีMLE\_EM\_MED เป็นวิธีที่มีประสิทธิภาพใกล้เคียง

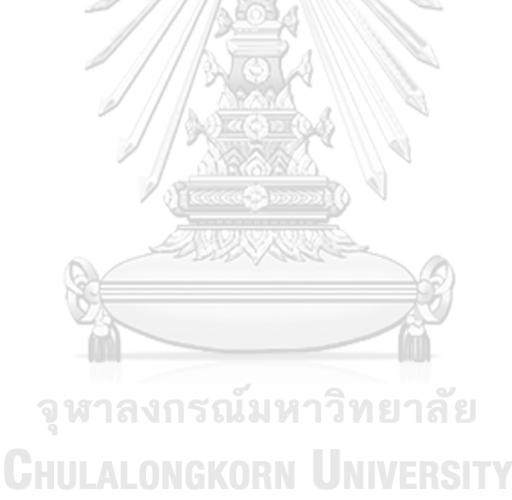

 $n \mid r_1$  $r<sub>2</sub>$  $AMSE(\widehat{Y}_a)$ OLS CM MLE EM MLE EM MEAN MLE EM MED 30 10 0.1 0.0135 0.0119 0.0128 0.0128 0.0128 0.2 0.0139 0.0122 0.0132 0.0133 0.0133 0.3 0.0143 0.0125 0.0135 0.0133 0.0134 20 0.1 0.0278 0.0178 0.0165 0.0165 0.0165  $0.2$  0.0285 0.0177 0.0164 0.0161 0.0162 0.3 0.0294 0.0177 0.0164 0.0163 0.0163 30 0.1 0.0509 0.0268 0.0213 0.0212 0.0212 0.2 0.0514 0.0263 0.0211 0.0211 0.0212 0.3 0.0538 0.0261 0.0213 0.0216 0.0217 50 10  $0.1$  0.0100 0.0080 0.0076 0.0076 0.0076 0.0076  $0.2$  0.0104 0.0081 0.0078 0.0078 0.0078 0.3 0.0109 0.0083 0.0077 0.0077 0.0077 20 0.1 0.0240 0.0133 0.0093 0.0093 0.0093 0.2 0.0245 0.0133 0.0092 0.0092 0.0092 0.3 0.0258 0.0133 0.0091 0.0090 0.0090 30 0.1 0.0476 0.0226 0.0113 0.0112 0.0112 0.2 0.0489 0.0224 0.0115 0.0114 0.0114 0.3 0.0512 0.0219 0.0115 0.0113 0.0113 100 10 0.1 0.0073 0.0050 0.0038 0.0038 0.0038 0.2 0.0075 0.0051 0.0038 0.0038 0.0038 0.3 0.0081 0.0052 0.0038 0.0038 0.0038 20 0.1 0.0214 0.0105 0.0043 0.0043 0.0043 0.2 0.0218 0.0105 0.0044 0.0043 0.0043 0.3 0.0233 0.0105 0.0045 0.0044 0.0045 30 0.1 0.0449 0.0200 0.0053 0.0053 0.0053 0.2 0.0458 0.0195 0.0053 0.0053 0.0053 0.3 0.0477 0.0189 0.0054 0.0053 0.0053

**4.2.5 เมื่อ**  $W \sim Beta(1, 1)$  กรณี  $\sigma_{x_1}^2 : \sigma_{x_2}^2 = 1:2$  และ  $\sigma_{x_1 + x_2}^2 : \sigma_{\epsilon}^2 = 2:1$ ตารางที่ 4.42 ผลการเปรียบเทียบค่า  $AMSE(\widehat{Y}_a)$  เมื่อ  $W \sim Beta(1, 1)$  กรณี  $\sigma_{x_1}^2$ : $\sigma_{x_2}^2$ =1:2 และ  $\sigma_{x_1+x_2}^2$ :  $\sigma_{\epsilon}^2$  = 2:1

| $x_1 + x_2$ | $r_1$ | r <sub>2</sub> | $RE(\hat{Y}_a)$ |           |        |             |            |  |
|-------------|-------|----------------|-----------------|-----------|--------|-------------|------------|--|
| n           |       |                | OLS             | <b>CM</b> | MLE EM | MLE EM MEAN | MLE EM MED |  |
| 30          | 10    | 0.1            | 0.953           | 1.078     | 1.000  | 1.006       | 1.004      |  |
|             |       | 0.2            | 0.947           | 1.078     | 1.000  | 0.992       | 0.994      |  |
|             |       | 0.3            | 0.947           | 1.085     | 1.000  | 1.012       | 1.007      |  |
|             | 20    | 0.1            | 0.596           | 0.931     | 1.000  | 0.999       | 1.002      |  |
|             |       | 0.2            | 0.575           | 0.928     | 1.000  | 1.017       | 1.014      |  |
|             |       | 0.3            | 0.559           | 0.927     | 1.000  | 1.007       | 1.007      |  |
|             | 30    | 0.1            | 0.419           | 0.797     | 1.000  | 1.007       | 1.006      |  |
|             |       | 0.2            | 0.411           | 0.804     | 1.000  | 1.002       | 1.000      |  |
|             |       | 0.3            | 0.396           | 0.819     | 1.000  | 0.988       | 0.984      |  |
|             | 10    | $0.1\,$        | 0.762           | 0.956     | 1.000  | 1.000       | 1.001      |  |
|             |       | 0.2            | 0.753           | 0.972     | 1.000  | 1.008       | 1.009      |  |
|             |       | 0.3            | 0.709           | 0.936     | 1.000  | 1.008       | 1.008      |  |
|             | 20    | 0.1            | 0.388           | 0.698     | 1.000  | 0.998       | 0.997      |  |
| 50          |       | 0.2            | 0.376           | 0.692     | 1.000  | 0.996       | 1.000      |  |
|             |       | 0.3            | 0.352           | 0.682     | 1.000  | 1.010       | 1.008      |  |
|             | 30    | 0.1            | 0.237           | 0.499     | 1.000  | 1.004       | 1.005      |  |
|             |       | 0.2            | 0.234           | 0.512     | 1.000  | 1.003       | 1.000      |  |
|             |       | 0.3            | 0.224           | 0.522     | 1.000  | 1.012       | 1.015      |  |
| 100         | 10    | 0.1            | 0.518           | 0.756     | 1.000  | 1.001       | 1.001      |  |
|             |       | 0.2            | 0.501           | 0.742     | 1.000  | 1.005       | 1.005      |  |
|             |       | 0.3            | 0.470           | 0.730     | 1.000  | 1.012       | 1.010      |  |
|             | 20    | 0.1            | 0.201           | 0.410     | 1.000  | 1.003       | 1.002      |  |
|             |       | 0.2            | 0.199           | 0.416     | 1.000  | 1.004       | 1.005      |  |
|             |       | 0.3            | 0.192           | 0.425     | 1.000  | 1.006       | 1.005      |  |
|             | 30    | 0.1            | 0.117           | 0.264     | 1.000  | 1.002       | 1.001      |  |
|             |       | 0.2            | 0.116           | 0.273     | 1.000  | 0.997       | 0.997      |  |
|             |       | 0.3            | 0.113           | 0.284     | 1.000  | 1.018       | 1.020      |  |

ตารางที่ 4.43 ผลการเปรียบเทียบค่า  $RE\left(\widehat{Y}_a\right)$  เมื่อ  $W \sim Beta(1, 1)$  กรณี  $\sigma_{x_1}^2 : \sigma_{x_2}^2 = 1:2$  และ  $\sigma_{x_1+x_2}^2 : \sigma_{\epsilon}^2 = 2:1$ 

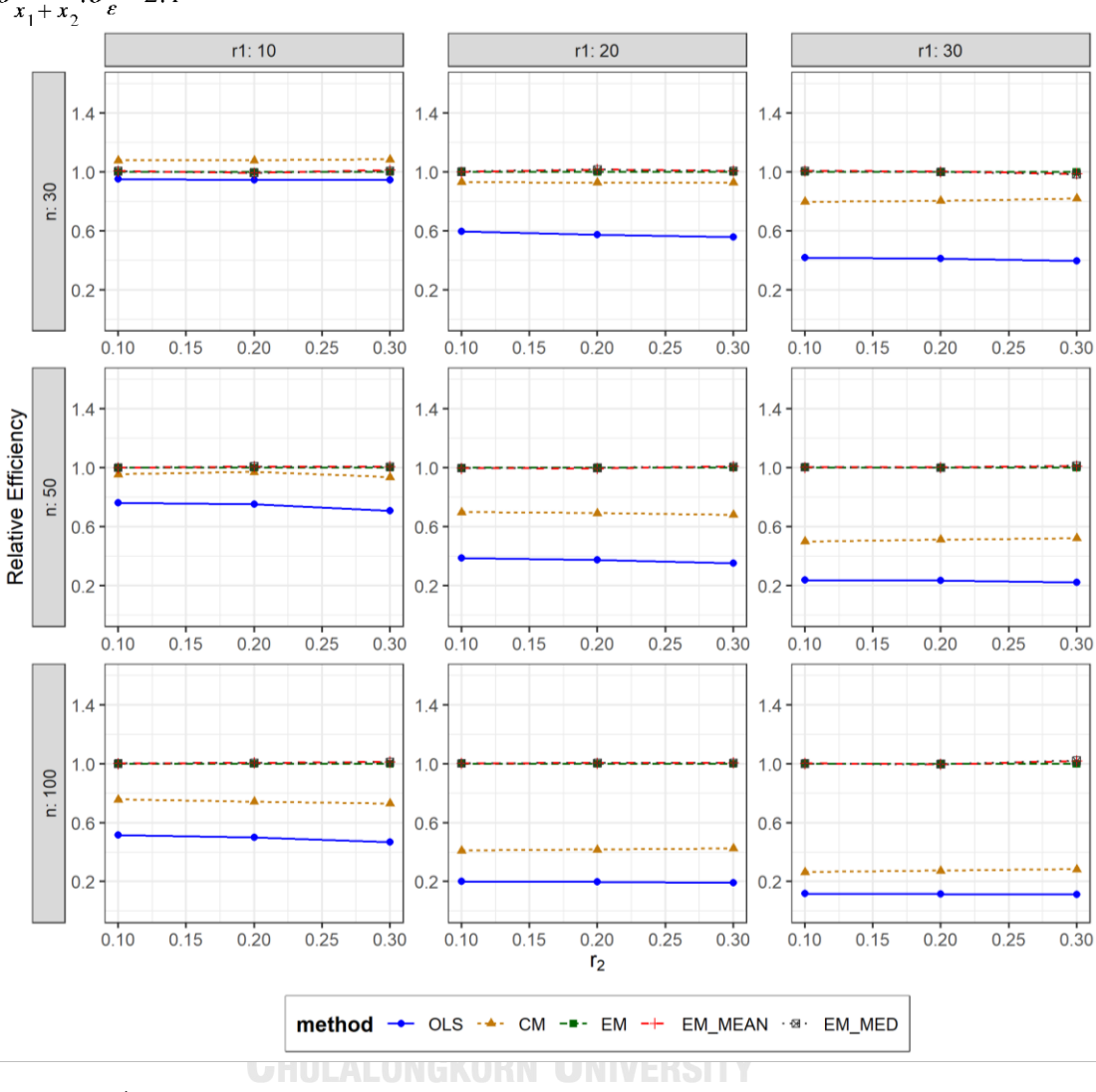

ตารางที่ 4.44 กราฟการเปรียบเทียบค่า  $RE(\widehat{Y}_a)$  เมื่อ  $W \sim Beta(1, 1)$  กรณี  $\sigma_{x_1}^2$ : $\sigma_{x_2}^2$ =1:2 และ  $\sigma_{x_1+x_2}^2$ ;  $\sigma_{\epsilon}^2$  = 2:1

จากตารางที่ 4.42-4.44 พบว่า

- เปอร์เซ็นต์ของข้อมูลที่ถูกตัดปลายทางขวาน้อย (r<sub>1</sub>=10) วิธี CM มีประสิทธิภาพสูงสุด
- เปอร์เซ็นต์ของข้อมูลที่ถูกตัดปลายทางขวาปานกลาง (r<sub>1</sub>=20) และมีสัดส่วนของระยะเวลา เปิดรับสมัครต่อระยะเวลาติดตามผู้ป่วย (r $_{2}$ ) เท่ากับ 0.1, 0.3 วิธี MLE\_EM\_MED มี ประสิทธิภาพสูงสุด โดยมีวิธี MLE\_EM และ MLE\_EM\_MEAN เป็นวิธีที่มีประสิทธิภาพ ใกล้เคียง ในขณะที่เมื่อ r $_{\rm 2}$  = 0.2 วิธี MLE\_EM\_MEAN มีประสิทธิภาพสูงสุด โดยมีวิธี MLE\_EM\_MED เป็นวิธีที่มีประสิทธิภาพใกล้เคียง

 $\,$ เปอร์เซ็นต์ของข้อมูลที่ถูกตัดปลายทางขวามาก (r $_{1}=$ 30) และมีสัดส่วนของระยะเวลาเปิดรับ สมัครต่อระยะเวลาติดตามผู้ป่วย (r $_{2}$ ) เท่ากับ 0.1, 0.2 วิธี MLE\_EM\_MEAN มีประสิทธิภาพ สูงสุด โดยมีวิธี MLE\_EM และ MLE\_EM\_MED เป็นวิธีที่มีประสิทธิภาพใกล้เคียง ในขณะที่ เมื่อ  $r_2$  = 0.3 วิธี MLE\_EM มีประสิทธิภาพสูงสุด

## เมื่อตัวอย่างมีขนาดปานกลาง (n=50) และ

- เปอร์เซ็นต์ของข้อมูลที่ถูกตัดปลายทางขวาน้อย (r1=10) วิธี MLE\_EM\_MED เป็นวิธีที่มี ประสิทธิภาพสูงสุด โดยมีวิธี MLE\_EM และ MLE\_EM\_MEAN เป็นวิธีที่มีประสิทธิภาพ ใกล้เคียง 5111/1
- $\mu$ บอร์เซ็นต์ของข้อมูลที่ถูกตัดปลายทางขวาปานกลาง (r $_{1}=$ 20) และมีสัดส่วนของระยะเวลา เปิดรับสมัครต่อระยะเวลาติดตามผู้ป่วย (r $_{\rm 2}$ ) เท่ากับ 0.1, 0.2 วิธี MLE\_EM เป็นวิธีที่มี ประสิทธิภาพสูงสุด โดยมีวิธี MLE\_EM\_MEAN และ MLE\_EM\_MED เป็นวิธีที่มี ประสิทธิภาพใกล้เคียง ในขณะที่เมื่อ  $r_2$  = 0.3 วิธี MLE\_EM\_MEAN เป็นวิธีที่มีประสิทธิภาพ สูงสุด โดยมีวิธี MLE\_EM\_MED เป็นวิธีที่มีประสิทธิภาพใกล้เคียง
- $\cdot$ เปอร์เซ็นต์ของข้อมูลที่ถูกตัดปลายทางขวามาก (r $_1$ =30) และมีสัดส่วนของระยะเวลาเปิดรับ สมัครต่อระยะเวลาติดตามผู้ป่วย (r $_{\rm 2}$ ) เท่ากับ 0.1 วิธี MLE\_EM\_MED มีประสิทธิภาพสูงสุด โดยมีวิธี MLE\_EM และ MLE\_EM\_MEAN เป็นวิธีที่มีประสิทธิภาพใกล้เคียง ในขณะที่เมื่อ r<sub>2</sub>  $= 0.2$  วิธี MLE\_EM\_MEAN มีประสิทธิภาพสูงสุด โดยมีวิธี MLE\_EM และ MLE\_EM\_MED เป็นวิธีที่มีประสิทธิภาพใกล้เคียง และเมื่อ r<sub>2</sub> = 0.3 วิธี MLE\_EM\_MED มีประสิทธิภาพ สูงสุด โดยมีวิธี MLE\_EM\_MEAN เป็นวิธีที่มีประสิทธิภาพใกล้เคียง

<u>เมื่อตัวอย่างมีขนาดใหญ่ (n=100)</u> และ

 $\cdot$ เปอร์เซ็นต์ของข้อมูลที่ถูกตัดปลายทางขวาน้อย (r $_{1}=$ 10) และมีสัดส่วนของระยะเวลาเปิดรับ สมัครต่อระยะเวลาติดตามผู้ป่วย (r $_{\rm 2}$ ) เท่ากับ 0.1, 0.2 วิธี MLE\_EM\_MEAN เป็นวิธีที่มี ประสิทธิภาพสูงสุด โดยมีวิธี MLE\_EM และ MLE\_EM\_MED เป็นวิธีที่มีประสิทธิภาพ ใกล้เคียง ในขณะที่เมื่อ r $_2$  = 0.3 วิธี MLE\_EM\_MEAN เป็นวิธีที่มีประสิทธิภาพสูงสุด โดยมี วิธี MLE\_EM\_MED เป็นวิธีที่มีประสิทธิภาพใกล้เคียง

- เปอร์เซ็นต์ของข้อมูลที่ถูกตัดปลายทางขวาปานกลาง (r<sub>1</sub>=20) และมีสัดส่วนของระยะเวลา เปิดรับสมัครต่อระยะเวลาติดตามผู้ป่วย (r $_{\rm 2}$ ) เท่ากับ 0.1, 0.3 วิธี MLE\_EM\_MEAN เป็นวิธีที่ มีประสิทธิภาพสูงสุด โดยมีวิธี MLE\_EM และ MLE\_EM\_MED เป็นวิธีที่มีประสิทธิภาพ ใกล้เคียง ในขณะที่เมื่อ r $_{\rm 2}$  = 0.2 วิธี MLE\_EM\_MED เป็นวิธีที่มีประสิทธิภาพสูงสุด โดยมีวิธี MLE\_EM และ MLE\_EM\_MEAN เป็นวิธีที่มีประสิทธิภาพใกล้เคียง
- เปอร์เซ็นต์ของข้อมูลที่ถูกตัดปลายทางขวามาก (r<sub>1</sub>=30) และมีสัดส่วนของระยะเวลาเปิดรับ สมัครต่อระยะเวลาติดตามผู้ป่วย (r $_{\rm 2}$ ) เท่ากับ 0.1 วิธี MLE\_EM\_MEAN มีประสิทธิภาพสูงสุด โดยมีวิธี MLE\_EM และ MLE\_EM\_MED เป็นวิธีที่มีประสิทธิภาพใกล้เคียง ในขณะที่เมื่อ r $_{\rm 2}$ = 0.2 วิธีMLE\_EM มีประสิทธิภาพสูงสุด โดยมีวิธี MLE\_EM\_MEAN และ MLE\_EM\_MED เป็นวิธีที่มีประสิทธิภาพใกล้เคียง และเมื่อ r $_2$  = 0.3 วิธี MLE\_EM\_MED มีประสิทธิภาพ สูงสุด โดยมีวิธีMLE\_EM\_MEAN เป็นวิธีที่มีประสิทธิภาพใกล้เคียง

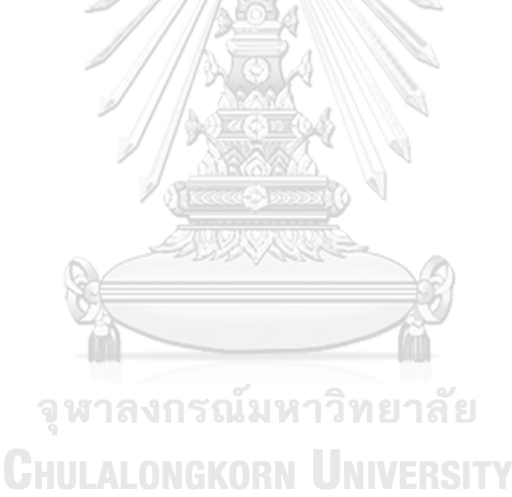

4.2.6 **เมื่อ**  $W \sim Beta(0.46, 0.46)$  กรณี  $\sigma_x^2 : \sigma_x^2 = 1.2$  และ ตารางที่ 4.45 ผลการเปรียบเทียบค่า  $AMSE(\stackrel{\widehat{Y}}{a})$  เมื่อ  $\pmb{W}$ ~  $Beta($  0.46,0.46) กรณี และ  $\sigma_{x_1+x_2}^2$ : $\sigma_{\epsilon}^2$ =2:1

| n   | $r_1$ | r <sub>2</sub> | $AMSE(\hat{Y}_a)$ |           |        |             |            |  |
|-----|-------|----------------|-------------------|-----------|--------|-------------|------------|--|
|     |       |                | OLS               | <b>CM</b> | MLE_EM | MLE EM MEAN | MLE EM MED |  |
| 30  | 10    | 0.1            | 0.0137            | 0.0122    | 0.0133 | 0.0133      | 0.0132     |  |
|     |       | 0.2            | 0.0143            | 0.0126    | 0.0136 | 0.0135      | 0.0135     |  |
|     |       | 0.3            | 0.0149            | 0.0124    | 0.0131 | 0.0130      | 0.0131     |  |
|     | 20    | 0.1            | 0.0276            | 0.0175    | 0.0166 | 0.0167      | 0.0166     |  |
|     |       | 0.2            | 0.0290            | 0.0177    | 0.0162 | 0.0165      | 0.0164     |  |
|     |       | 0.3            | 0.0308            | 0.0178    | 0.0169 | 0.0164      | 0.0166     |  |
|     | 30    | 0.1            | 0.0513            | 0.0265    | 0.0210 | 0.0214      | 0.0214     |  |
|     |       | 0.2            | 0.0525            | 0.0261    | 0.0212 | 0.0208      | 0.0207     |  |
|     |       | 0.3            | 0.0569            | 0.0260    | 0.0214 | 0.0212      | 0.0211     |  |
|     | 10    | 0.1            | 0.0100            | 0.0080    | 0.0078 | 0.0078      | 0.0078     |  |
|     |       | 0.2            | 0.0104            | 0.0079    | 0.0076 | 0.0075      | 0.0075     |  |
|     |       | 0.3            | 0.0115            | 0.0083    | 0.0078 | 0.0076      | 0.0076     |  |
|     | 20    | 0.1            | 0.0239            | 0.0132    | 0.0091 | 0.0091      | 0.0091     |  |
| 50  |       | 0.2            | 0.0249            | 0.0132    | 0.0093 | 0.0091      | 0.0092     |  |
|     |       | 0.3            | 0.0273            | 0.0136    | 0.0093 | 0.0092      | 0.0093     |  |
|     | 30    | 0.1            | 0.0480            | 0.0225    | 0.0112 | 0.0111      | 0.0112     |  |
|     |       | 0.2            | 0.0497            | 0.0221    | 0.0111 | 0.0112      | 0.0112     |  |
|     |       | 0.3            | 0.0530            | 0.0214    | 0.0113 | 0.0112      | 0.0113     |  |
| 100 | 10    | 0.1            | 0.0074            | 0.0050    | 0.0038 | 0.0038      | 0.0038     |  |
|     |       | 0.2            | 0.0078            | 0.0051    | 0.0038 | 0.0038      | 0.0038     |  |
|     |       | 0.3            | 0.0086            | 0.0052    | 0.0038 | 0.0037      | 0.0037     |  |
|     | 20    | 0.1            | 0.0215            | 0.0106    | 0.0044 | 0.0044      | 0.0044     |  |
|     |       | 0.2            | 0.0222            | 0.0103    | 0.0044 | 0.0043      | 0.0043     |  |
|     |       | 0.3            | 0.0246            | 0.0106    | 0.0044 | 0.0044      | 0.0044     |  |
|     | 30    | 0.1            | 0.0450            | 0.0199    | 0.0053 | 0.0053      | 0.0053     |  |
|     |       | 0.2            | 0.0470            | 0.0192    | 0.0053 | 0.0053      | 0.0053     |  |
|     |       | 0.3            | 0.0495            | 0.0184    | 0.0053 | 0.0052      | 0.0052     |  |

| n   | $r_1$ | r <sub>2</sub> | $RE(\hat{Y}_a)$ |       |        |                          |       |  |
|-----|-------|----------------|-----------------|-------|--------|--------------------------|-------|--|
|     |       |                | OLS             | CM    | MLE EM | MLE EM MEAN   MLE EM MED |       |  |
| 30  | 10    | 0.1            | 0.968           | 1.089 | 1.000  | 1.003                    | 1.004 |  |
|     |       | 0.2            | 0.952           | 1.082 | 1.000  | 1.004                    | 1.003 |  |
|     |       | 0.3            | 0.877           | 1.057 | 1.000  | 1.006                    | 1.004 |  |
|     | 20    | 0.1            | 0.601           | 0.945 | 1.000  | 0.994                    | 0.999 |  |
|     |       | 0.2            | 0.560           | 0.916 | 1.000  | 0.984                    | 0.988 |  |
|     |       | 0.3            | 0.549           | 0.950 | 1.000  | 1.032                    | 1.017 |  |
|     | 30    | 0.1            | 0.410           | 0.794 | 1.000  | 0.981                    | 0.983 |  |
|     |       | 0.2            | 0.403           | 0.813 | 1.000  | 1.017                    | 1.025 |  |
|     |       | 0.3            | 0.376           | 0.824 | 1.000  | 1.011                    | 1.014 |  |
|     | 10    | $0.1\,$        | 0.777           | 0.969 | 1.000  | 1.000                    | 1.001 |  |
|     |       | 0.2            | 0.729           | 0.955 | 1.000  | 1.012                    | 1.016 |  |
|     |       | 0.3            | 0.677           | 0.934 | 1.000  | 1.023                    | 1.026 |  |
|     | 20    | 0.1            | 0.380           | 0.687 | 1.000  | 0.997                    | 0.996 |  |
| 50  |       | 0.2            | 0.372           | 0.700 | 1.000  | 1.018                    | 1.011 |  |
|     |       | 0.3            | 0.341           | 0.686 | 1.000  | 1.008                    | 1.005 |  |
|     | 30    | 0.1            | 0.233           | 0.497 | 1.000  | 1.002                    | 0.996 |  |
|     |       | 0.2            | 0.224           | 0.504 | 1.000  | 0.994                    | 0.993 |  |
|     |       | 0.3            | 0.214           | 0.529 | 1.000  | 1.011                    | 1.007 |  |
| 100 | 10    | 0.1            | 0.517           | 0.754 | 1.000  | 1.004                    | 1.006 |  |
|     |       | 0.2            | 0.487           | 0.739 | 1.000  | 1.002                    | 1.003 |  |
|     |       | 0.3            | 0.440           | 0.720 | 1.000  | 1.019                    | 1.020 |  |
|     | 20    | 0.1            | 0.206           | 0.418 | 1.000  | 1.004                    | 1.003 |  |
|     |       | 0.2            | 0.198           | 0.425 | 1.000  | 1.009                    | 1.009 |  |
|     |       | 0.3            | 0.181           | 0.421 | 1.000  | 1.007                    | 1.005 |  |
|     | 30    | 0.1            | 0.118           | 0.266 | 1.000  | 1.006                    | 1.007 |  |
|     |       | 0.2            | 0.114           | 0.278 | 1.000  | 1.003                    | 0.999 |  |
|     |       | 0.3            | 0.108           | 0.290 | 1.000  | 1.027                    | 1.022 |  |

ตารางที่ 4.46 ผลการเปรียบเทียบค่า  $RE(\widehat{Y}_a)$  เมื่อ  $W \sim Beta(0.46, 0.46)$  กรณี  $\sigma_{x_1}^2 : \sigma_{x_2}^2 = 1:2$  และ<br> $\frac{\sigma_{x_1+x_2}^2 : \sigma_e^2 = 2:1}{\sigma_{x_1+x_2}^2 * \sigma_e^2}$ 

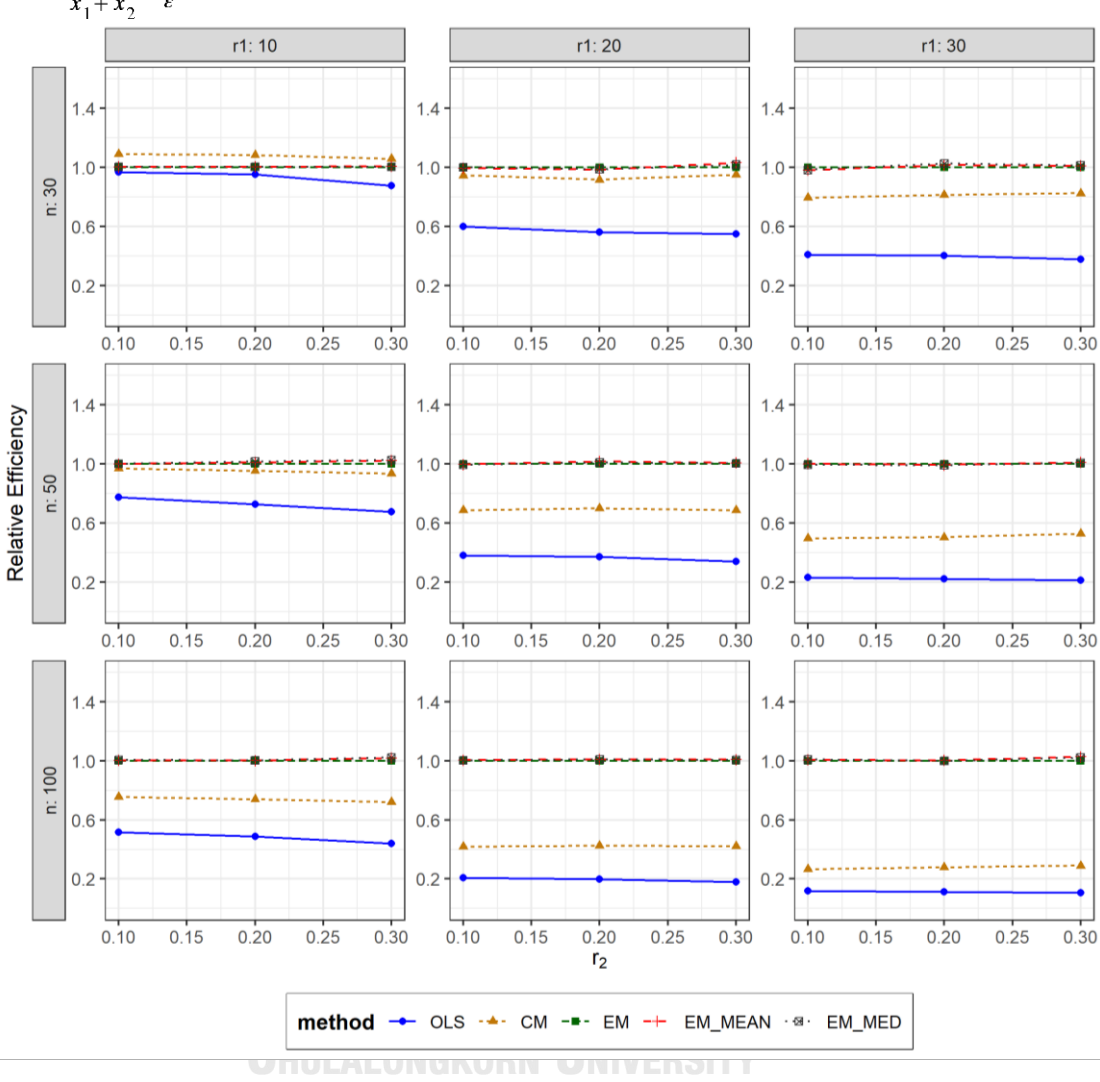

ตารางที่ 4.47 กราฟการเปรียบเทียบค่า  $RE(\widehat{Y}_a)$  เมื่อ  $W \sim Beta(0.46, 0.46)$  กรณี  $\sigma_{x_1}^2$ : $\sigma_{x_2}^2$ =1:2 และ  $\sigma_{x_1+x_2}^2$ : $\sigma_{\epsilon}^2$ =2:1

จากตารางที่ 4.45-4.47 พบว่า

- เปอร์เซ็นต์ของข้อมูลที่ถูกตัดปลายทางขวาน้อย (r<sub>1</sub>=10) วิธี CM มีประสิทธิภาพสูงสุด
- $\cdot$ เปอร์เซ็นต์ของข้อมูลที่ถูกตัดปลายทางขวาปานกลาง (r $_1$ =20) และมีสัดส่วนของระยะเวลา เปิดรับสมัครต่อระยะเวลาติดตามผู้ป่วย (r $_{\rm 2}$ ) เท่ากับ 0.1 วิธี MLE\_EM มีประสิทธิภาพสูงสุด โดยมีวิธี MLE\_EM\_MEAN และ MLE\_EM\_MED เป็นวิธีที่มีประสิทธิภาพใกล้เคียง ในขณะที่ เมื่อ  $r_2$  = 0.2 วิธี MLE\_EM มีประสิทธิภาพ และเมื่อ  $r_2$  = 0.3 วิธี MLE\_EM\_MEAN มี ประสิทธิภาพสูงสุด

 $\,$ เปอร์เซ็นต์ของข้อมูลที่ถูกตัดปลายทางขวามาก (r $_{1}=$ 30) และมีสัดส่วนของระยะเวลาเปิดรับ สมัครต่อระยะเวลาติดตามผู้ป่วย (r $_{2}$ ) เท่ากับ 0.1 วิธี MLE\_EM มีประสิทธิภาพสูงสุด ในขณะที่เมื่อ r  $_2$  = 0.2, 0.3 วิธี MLE\_EM\_MED มีประสิทธิภาพสูงสุด โดยมีวิธี MLE\_EM\_MEAN เป็นวิธีที่มีประสิทธิภาพใกล้เคียง

## เมื่อตัวอย่างมีขนาดปานกลาง (n=50) และ

- $\mu$ บอร์เซ็นต์ของข้อมูลที่ถูกตัดปลายทางขวาน้อย (r $_{1}=$ 10) และมีสัดส่วนของระยะเวลาเปิดรับ สมัครต่อระยะเวลาติดตามผู้ป่วย (r $_{\rm 2}$ ) เท่ากับ 0.1 วิธี MLE\_EM\_MED มีประสิทธิภาพสูงสุด โดยมีวิธี MLE\_EM และ MLE\_EM\_MEAN เป็นวิธีที่มีประสิทธิภาพใกล้เคียง ในขณะที่เมื่อ r<sub>2</sub> = 0.2, 0.3 วิธี MLE\_EM\_MED มีประสิทธิภาพสูงสุด โดยมีวิธี MLE\_EM\_MEAN เป็นวิธีที่มี ประสิทธิภาพใกล้เคียง
- $\cdot$ เปอร์เซ็นต์ของข้อมูลที่ถูกตัดปลายทางขวาปานกลาง (r $_{1}=$ 20) และมีสัดส่วนของระยะเวลา เปิดรับสมัครต่อระยะเวลาติดตามผู้ป่วย (r $_{\rm 2}$ ) เท่ากับ 0.1 วิธี MLE\_EM มีประสิทธิภาพสูงสุด โดยมีวิธี MLE\_EM\_MEAN และ MLE\_EM\_MED เป็นวิธีที่มีประสิทธิภาพใกล้เคียง ในขณะที่ เมื่อ  $r_2$  = 0.2 วิธี MLE\_EM\_MEAN มีประสิทธิภาพสูงสุด โดยมีวิธี MLE\_EM\_MED เป็นวิธีที่ มีประสิทธิภาพใกล้เคียง และเมื่อ r $_2$  = 0.3 วิธี MLE\_EM\_MEAN มีประสิทธิภาพสูงสุด โดยมี วิธี MLE\_EM และ MLE\_EM\_MED เป็นวิธีที่มีประสิทธิภาพใกล้เคียง
- $-$  เปอร์เซ็นต์ของข้อมูลที่ถูกตัดปลายทางขวามาก (r<sub>1</sub>=30) และมีสัดส่วนของระยะเวลาเปิดรับ สมัครต่อระยะเวลาติดตามผู้ป่วย (r $_{\rm 2}$ ) เท่ากับ 0.1 วิธี MLE\_EM\_MEAN มีประสิทธิภาพสูงสุด โดยมีวิธี MLE\_EM และ MLE\_EM\_MED เป็นวิธีที่มีประสิทธิภาพใกล้เคียง ในขณะที่เมื่อ r $_2$  $= 0.2$  วิธี MLE\_EM มีประสิทธิภาพสูงสุด โดยมีวิธี MLE\_EM\_MEAN และ MLE\_EM\_MED เป็นวิธีที่มีประสิทธิภาพใกล้เคียง และเมื่อ r2 = 0.3 วิธี MLE\_EM\_MEAN มีประสิทธิภาพ สูงสุด โดยมีวิธี MLE\_EM\_MED เป็นวิธีที่มีประสิทธิภาพใกล้เคียง

# เมื่อตัวอย่างมีขนาดใหญ่ (n=100) และ

 $\,$  เปอร์เซ็นต์ของข้อมูลที่ถูกตัดปลายทางขวาน้อย (r $_{1}=$ 10) และมีสัดส่วนของระยะเวลาเปิดรับ สมัครต่อระยะเวลาติดตามผู้ป่วย (r $_{2}$ ) เท่ากับ 0.1, 0.2 วิธี MLE\_EM\_MED เป็นวิธีที่มี ประสิทธิภาพสงสด โดยวิธี MLE\_EM\_MEAN และ MLE\_EM\_MED เป็นวิธีที่มีประสิทธิภาพ
ใกล้เคียง ในขณะที่เมื่อ r $_{\rm 2}$  = 0.3 วิธี MLE\_EM\_MED เป็นวิธีที่มีประสิทธิภาพสูงสุด โดยมีวิธี MLE\_EM\_MEAN เป็นวิธีที่มีประสิทธิภาพใกล้เคียง

- $\mu$ บอร์เซ็นต์ของข้อมูลที่ถูกตัดปลายทางขวาปานกลาง (r $_{1}=$ 20) และมีสัดส่วนของระยะเวลา เปิดรับสมัครต่อระยะเวลาติดตามผู้ป่วย (r $_{\rm 2}$ ) เท่ากับ 0.1, 0.3 วิธี MLE\_EM\_MEAN เป็นวิธีที่ มีประสิทธิภาพสูงสุด โดยวิธี MLE\_EM และ MLE\_EM\_MED เป็นวิธีที่มีประสิทธิภาพ ใกล้เคียง ในขณะที่เมื่อ r $_2$  = 0.2 วิธี MLE\_EM\_MED เป็นวิธีที่มีประสิทธิภาพสูงสุด โดยมีวิธี MLE\_EM และ MLE\_EM\_MEAN เป็นวิธีที่มีประสิทธิภาพใกล้เคียง
- $\,$ เปอร์เซ็นต์ของข้อมูลที่ถูกตัดปลายทางขวามาก (r $_{1}=$ 30) และมีสัดส่วนของระยะเวลาเปิดรับ สมัครต่อระยะเวลาติดตามผู้ป่วย (r $_{2}$ ) เท่ากับ 0.1 วิธี MLE\_EM\_MED เป็นวิธีที่มี ประสิทธิภาพสูงสุด โดยวิธี MLE\_EM และ MLE\_EM\_MEAN เป็นวิธีที่มีประสิทธิภาพ ใกล้เคียง ในขณะที่เมื่อ r $_{2}$  = 0.2 วิธี MLE\_EM\_MEAN เป็นวิธีที่มีประสิทธิภาพสูงสุด โดยมี วิธี MLE\_EM และ MLE\_EM\_MED เป็นวิธีที่มีประสิทธิภาพใกล้เคียง และเมื่อ r $_2$  = 0.3 วิธี MLE\_EM\_MEAN เป็นวิธีที่มีประสิทธิภาพสูงสุด โดยวิธี MLE\_MED เป็นวิธีที่มีประสิทธิภาพ ใกล้เคียง

จหาลงกรณ์มหาวิทยาลัย **CHULALONGKORN UNIVERSITY** 

4**.2.7** เมื่อ  $W \sim Beta(2.25, 0.75)$  กรณี  $\sigma_x^2 : \sigma_x^2 = 1.2$  และ ตารางที่ 4.48 ผลการเปรียบเทียบค่า  $AMSE\left(\, \widehat{\,Y}_{a}\right)$ เมื่อ  $\,\boldsymbol{W}\!\sim \boldsymbol{\mathit{Beta}}(\,2.25,\!0.75)$  กรณี และ  $\sigma_{x_1+x_2}^2$ : $\sigma_{\epsilon}^2$ =2:1

|     |       |                |        |           | $AMSE(\hat{Y}_a)$ |             |            |
|-----|-------|----------------|--------|-----------|-------------------|-------------|------------|
| n   | $r_1$ | r <sub>2</sub> | OLS    | <b>CM</b> | MLE_EM            | MLE_EM_MEAN | MLE_EM_MED |
|     |       | 0.1            | 0.0136 | 0.0122    | 0.0133            | 0.0133      | 0.0133     |
|     | 10    | 0.2            | 0.0136 | 0.0121    | 0.0132            | 0.0131      | 0.0132     |
|     |       | 0.3            | 0.0141 | 0.0123    | 0.0135            | 0.0134      | 0.0135     |
|     |       | 0.1            | 0.0273 | 0.0174    | 0.0166            | 0.0167      | 0.0169     |
| 30  | 20    | 0.2            | 0.0281 | 0.0178    | 0.0165            | 0.0166      | 0.0169     |
|     |       | 0.3            | 0.0283 | 0.0177    | 0.0165            | 0.0162      | 0.0167     |
|     |       | 0.1            | 0.0506 | 0.0265    | 0.0207            | 0.0207      | 0.0210     |
|     | 30    | 0.2            | 0.0514 | 0.0265    | 0.0213            | 0.0211      | 0.0218     |
|     |       | 0.3            | 0.0526 | 0.0265    | 0.0210            | 0.0209      | 0.0218     |
|     |       | 0.1            | 0.0101 | 0.0081    | 0.0077            | 0.0077      | 0.0077     |
|     | 10    | 0.2            | 0.0101 | 0.0080    | 0.0078            | 0.0078      | 0.0078     |
|     |       | 0.3            | 0.0105 | 0.0081    | 0.0078            | 0.0078      | 0.0078     |
|     | 20    | 0.1            | 0.0237 | 0.0132    | 0.0092            | 0.0091      | 0.0092     |
| 50  |       | 0.2            | 0.0243 | 0.0133    | 0.0092            | 0.0091      | 0.0093     |
|     |       | 0.3            | 0.0247 | 0.0133    | 0.0091            | 0.0091      | 0.0093     |
|     |       | 0.1            | 0.0472 | 0.0224    | 0.0114            | 0.0113      | 0.0115     |
|     | 30    | 0.2            | 0.0489 | 0.0229    | 0.0114            | 0.0114      | 0.0118     |
|     |       | 0.3            | 0.0490 | 0.0222    | 0.0114            | 0.0113      | 0.0118     |
|     |       | 0.1            | 0.0073 | 0.0050    | 0.0037            | 0.0037      | 0.0037     |
|     | 10    | 0.2            | 0.0073 | 0.0050    | 0.0038            | 0.0038      | 0.0038     |
|     |       | 0.3            | 0.0077 | 0.0051    | 0.0038            | 0.0038      | 0.0038     |
|     |       | 0.1            | 0.0212 | 0.0105    | 0.0044            | 0.0044      | 0.0044     |
| 100 | 20    | 0.2            | 0.0216 | 0.0107    | 0.0045            | 0.0045      | 0.0045     |
|     |       | 0.3            | 0.0220 | 0.0106    | 0.0044            | 0.0044      | 0.0045     |
|     |       | 0.1            | 0.0445 | 0.0198    | 0.0053            | 0.0053      | 0.0053     |
|     | 30    | 0.2            | 0.0454 | 0.0199    | 0.0053            | 0.0052      | 0.0054     |
|     |       | 0.3            | 0.0461 | 0.0196    | 0.0052            | 0.0052      | 0.0054     |

|                      |       |                |       |           | $RE(\hat{Y}_a)$ |             |            |
|----------------------|-------|----------------|-------|-----------|-----------------|-------------|------------|
|                      | $r_1$ | r <sub>2</sub> | OLS   | <b>CM</b> | MLE EM          | MLE_EM_MEAN | MLE EM MED |
| n<br>30<br>50<br>100 |       | 0.1            | 0.981 | 1.093     | 1.000           | 1.004       | 1.002      |
|                      | 10    | 0.2            | 0.967 | 1.090     | 1.000           | 1.002       | 0.996      |
|                      |       | 0.3            | 0.961 | 1.100     | 1.000           | 1.009       | 0.998      |
|                      |       | 0.1            | 0.609 | 0.953     | 1.000           | 0.994       | 0.984      |
|                      | 20    | 0.2            | 0.585 | 0.927     | 1.000           | 0.992       | 0.973      |
|                      |       | 0.3            | 0.584 | 0.933     | 1.000           | 1.017       | 0.987      |
|                      |       | 0.1            | 0.408 | 0.781     | 1.000           | 0.997       | 0.983      |
|                      | 30    | 0.2            | 0.414 | 0.804     | 1.000           | 1.010       | 0.978      |
|                      |       | 0.3            | 0.400 | 0.794     | 1.000           | 1.006       | 0.963      |
|                      |       | 0.1            | 0.761 | 0.952     | 1.000           | 1.002       | 0.996      |
|                      | 10    | 0.2            | 0.767 | 0.967     | 1.000           | 1.003       | 0.996      |
|                      |       | 0.3            | 0.738 | 0.953     | 1.000           | 1.000       | 0.990      |
|                      | 20    | 0.1            | 0.386 | 0.692     | 1.000           | 1.003       | 0.993      |
|                      |       | 0.2            | 0.380 | 0.694     | 1.000           | 1.010       | 0.994      |
|                      |       | 0.3            | 0.368 | 0.686     | 1.000           | 1.003       | 0.979      |
|                      |       | 0.1            | 0.241 | 0.507     | 1.000           | 1.005       | 0.991      |
|                      | 30    | 0.2            | 0.232 | 0.497     | 1.000           | 0.994       | 0.964      |
|                      |       | 0.3            | 0.232 | 0.512     | 1.000           | 1.003       | 0.964      |
|                      |       | 0.1            | 0.506 | 0.737     | 1.000           | 1.000       | 0.998      |
|                      | 10    | 0.2            | 0.517 | 0.757     | 1.000           | 0.998       | 0.990      |
|                      |       | 0.3            | 0.492 | 0.738     | 1.000           | 1.001       | 0.991      |
|                      |       | 0.1            | 0.206 | 0.415     | 1.000           | 0.994       | 0.988      |
|                      | 20    | 0.2            | 0.207 | 0.420     | 1.000           | 1.004       | 0.987      |
|                      |       | 0.3            | 0.201 | 0.416     | 1.000           | 1.008       | 0.985      |
|                      |       | 0.1            | 0.120 | 0.269     | 1.000           | 1.004       | 0.997      |
|                      | 30    | 0.2            | 0.117 | 0.267     | 1.000           | 1.011       | 0.987      |
|                      |       | 0.3            | 0.114 | 0.268     | 1.000           | 1.004       | 0.971      |

ตารางที่ 4.49 ผลการเปรียบเทียบค่า  $RE(\widehat{Y}_a)$  เมื่อ  $W \sim Beta(2.25, 0.75)$  กรณี  $\sigma_{x_1}^2$ : $\sigma_{x_2}^2$ =1:2 และ  $\sigma_{x_1+x_2}^2$ : $\sigma_{\epsilon}^2$ =2:1

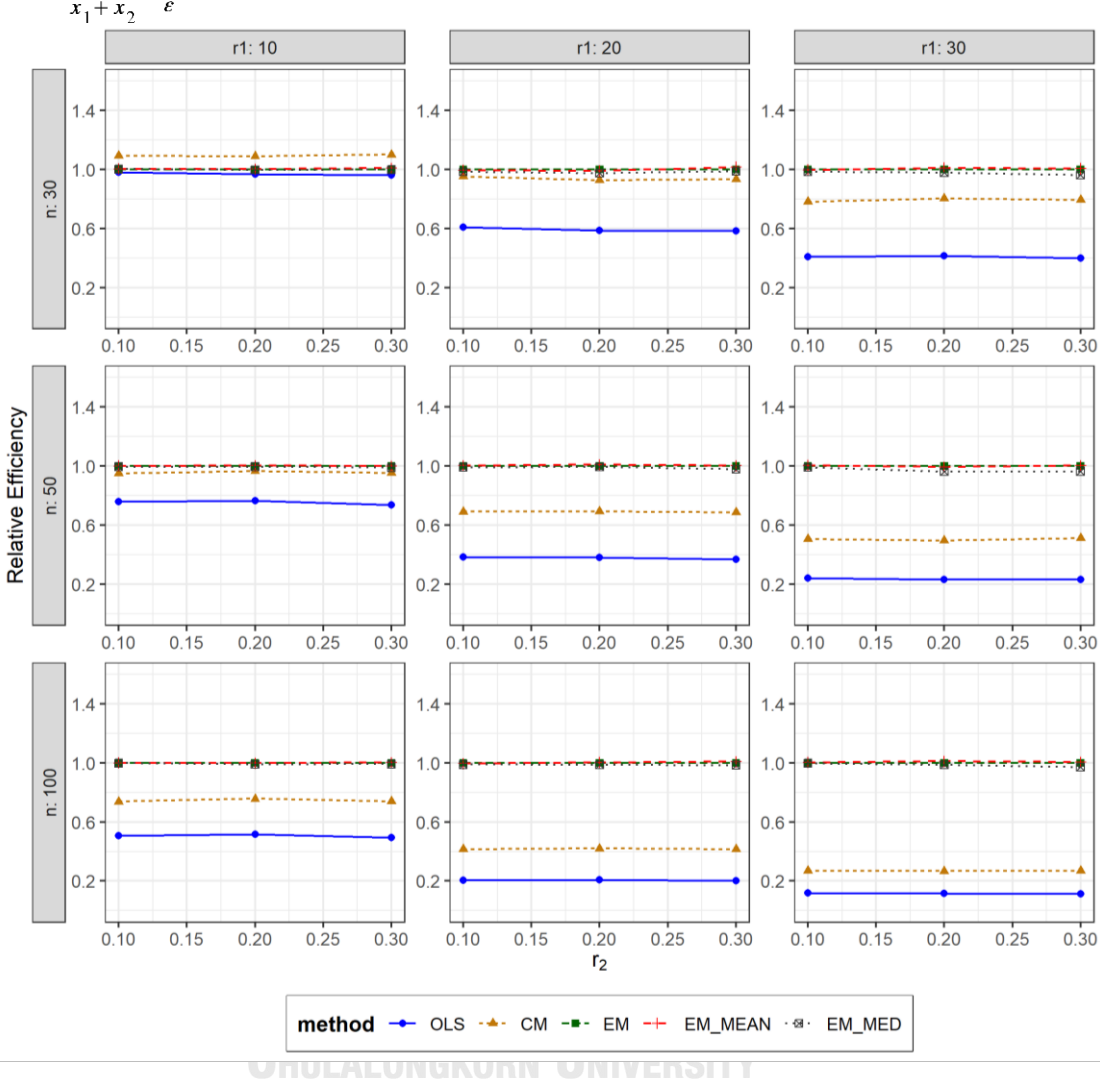

ตารางที่ 4.50 ผลการเปรียบเทียบค่า  $RE(\widehat{Y}_a)$  เมื่อ  $W \sim Beta(2.25, 0.75)$  กรณี  $\sigma_{x_1}^2 : \sigma_{x_2}^2 = 1:2$ และ  $\sigma_{x_1+x_2}^2$ : $\sigma_{\epsilon}^2$ =2:1

จากตารางที่ 4.48-4.50 พบว่า

- เปอร์เซ็นต์ของข้อมูลที่ถูกตัดปลายทางขวาน้อย (r<sub>1</sub>=10) วิธี CM มีประสิทธิภาพสูงสุด
- เปอร์เซ็นต์ของข้อมูลที่ถูกตัดปลายทางขวาปานกลาง (r<sub>1</sub>=20) และมีสัดส่วนของระยะเวลา เปิดรับสมัครต่อระยะเวลาติดตามผู้ป่วย (r $_{2}$ ) เท่ากับ 0.1, 0.2 วิธี MLE\_EM มีประสิทธิภาพ สูงสุด โดยมีวิธี MLE\_EM\_MEAN เป็นวิธีที่มีประสิทธิภาพใกล้เคียง ในขณะที่เมื่อ r $_{\rm 2}$  = 0.2 วิธี MLE\_EM\_MEAN มีประสิทธิภาพสูงสุด

 $-$  เปอร์เซ็นต์ของข้อมูลที่ถูกตัดปลายทางขวามาก (r $_{1}=$ 30) และมีสัดส่วนของระยะเวลาเปิดรับ สมัครต่อระยะเวลาติดตามผู้ป่วย (r<sub>2</sub>) เท่ากับ 0.1 วิธี MLE\_EM มีประสิทธิภาพสูงสุด โดยมี วิธี MLE\_EM\_MEAN เป็นวิธีที่มีประสิทธิภาพใกล้เคียง ในขณะที่เมื่อ r<sub>2</sub> = 0.2, 0.3 วิธี MLE\_EM\_MEAN มีประสิทธิภาพสูงสุด โดยมีวิธีMLE\_EM เป็นวิธีที่มีประสิทธิภาพใกล้เคียง

#### เมื่อตัวอย่างมีขนาดปานกลาง (n=50) และ

- $\mu$ บอร์เซ็นต์ของข้อมูลที่ถูกตัดปลายทางขวาน้อย (r $_{1}=$ 10) และมีสัดส่วนของระยะเวลาเปิดรับ สมัครต่อระยะเวลาติดตามผู้ป่วย (r $_{2}$ ) เท่ากับ 0.1, 0.2 วิธี MLE\_EM\_MEAN มีประสิทธิภาพ สูงสุด โดยมีวิธี MLE\_EM และ MLE\_EM\_MED เป็นวิธีที่มีประสิทธิภาพใกล้เคียง ในขณะที่ เมื่อ  $r_2$  = 0.3 วิธี MLE\_EM มีประสิทธิภาพสูงสุด โดยมีวิธี MLE\_EM\_MEAN และ MLE\_EM\_MED เป็นวิธีที่มีประสิทธิภาพใกล้เคียง
- $-$  เปอร์เซ็นต์ของข้อมูลที่ถูกตัดปลายทางขวาปานกลาง (r $_{1}=$ 20) และมีสัดส่วนของระยะเวลา เปิดรับสมัครต่อระยะเวลาติดตามผู้ป่วย (r $_2$ ) เท่ากับ 0.1, 0.2 วิธี MLE\_EM\_MEAN มี ประสิทธิภาพสูงสุด โดยมีวิธี MLE\_EM เป็นวิธีที่มีประสิทธิภาพใกล้เคียง ในขณะที่เมื่อ r $_2$  = 0.2 วิธี MLE\_EM\_MEAN มีประสิทธิภาพสูงสุด
- $\cdot$ เปอร์เซ็นต์ของข้อมูลที่ถูกตัดปลายทางขวามาก (r $_{1}=$ 30) และมีสัดส่วนของระยะเวลาเปิดรับ สมัครต่อระยะเวลาติดตามผู้ป่วย (r $_{\rm 2}$ ) เท่ากับ 0.1, 0.3 วิธี MLE\_EM\_MEAN มีประสิทธิภาพ สูงสุด โดยมีวิธี MLE\_EM เป็นวิธีที่มีประสิทธิภาพใกล้เคียง ในขณะที่เมื่อ r $_2$  = 0.2 วิธี MLE\_EM มีประสิทธิภาพสูงสุด โดยมีวิธี MLE\_EM\_MEAN เป็นวิธีที่มีประสิทธิภาพใกล้เคียง

เมื่อตัวอย่างมีขนาดใหญ่ (n=100) และ

- เปอร์เซ็นต์ของข้อมูลที่ถูกตัดปลายทางขวาน้อย (r<sub>1</sub>=10) และมีสัดส่วนของระยะเวลาเปิดรับ สมัครต่อระยะเวลาติดตามผู้ป่วย (r $_{2}$ ) เท่ากับ 0.1, 0.2 วิธี MLE\_EM เป็นวิธีที่มีประสิทธิภาพ สูงสุด โดยมีวิธี MLE\_EM\_MEAN และ MLE\_EM\_MED เป็นวิธีที่มีประสิทธิภาพใกล้เคียง ในขณะที่เมื่อ r $_2$  = 0.3 วิธี MLE\_EM\_MEAN เป็นวิธีที่มีประสิทธิภาพสูงสุด โดยมีวิธี MLE\_EM และ MLE\_EM\_MED เป็นวิธีที่มีประสิทธิภาพใกล้เคียง
- เปอร์เซ็นต์ของข้อมูลที่ถูกตัดปลายทางขวาปานกลาง (r<sub>1</sub>=20) และมีสัดส่วนของระยะเวลา เปิดรับสมัครต่อระยะเวลาติดตามผู้ป่วย (r $_{2}$ ) เท่ากับ 0.1 วิธี MLE\_EM เป็นวิธีที่มี

ประสิทธิภาพสูงสุด โดยวิธี MLE\_EM\_MEAN เป็นวิธีที่มีประสิทธิภาพใกล้เคียง ในขณะที่เมื่อ  $r_2$  = 0.2, 0.3 วิธี MLE\_EM\_MEAN เป็นวิธีที่มีประสิทธิภาพสูงสุด โดยมีวิธี MLE\_EM เป็น วิธีที่มีประสิทธิภาพใกล้เคียง

 $\cdot$ เปอร์เซ็นต์ของข้อมูลที่ถูกตัดปลายทางขวามาก (r $_{1}=$ 30) และมีสัดส่วนของระยะเวลาเปิดรับ สมัครต่อระยะเวลาติดตามผู้ป่วย (r $_{\rm 2}$ ) เท่ากับ 0.1 วิธี MLE\_EM\_MEAN เป็นวิธีที่มี ประสิทธิภาพสูงสุด โดยวิธีMLE\_EM และ MLE\_EM\_MED เป็นวิธีที่มีประสิทธิภาพ ใกล้เคียง ในขณะที่เมื่อ r $_{\rm 2}$  = 0.2 วิธี MLE\_EM\_MEAN เป็นวิธีที่มีประสิทธิภาพสูงสุด และ เมื่อ r<sup>2</sup> = 0.3 วิธี MLE\_EM\_MEAN เป็นวิธีที่มีประสิทธิภาพสูงสุด โดยมีวิธี MLE\_EM เป็นวิธี ที่มีประสิทธิภาพใกล้เคียง

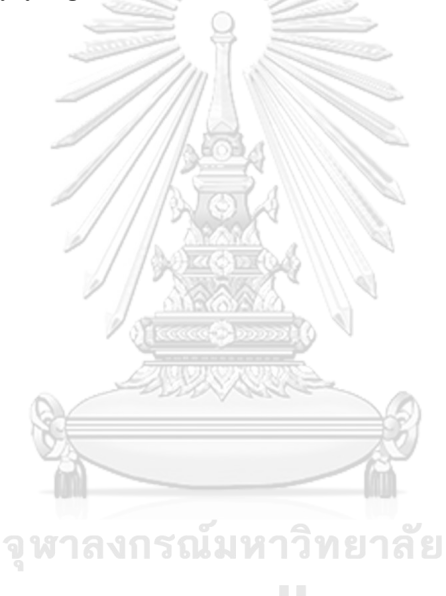

**CHULALONGKORN UNIVERSITY** 

4.2.8 **เมื่อ**  $W \sim Beta(0.9375, 0.3125)$  กรณี  $\sigma_x^2 : \sigma_{x}^2 = 1.2$  และ ตารางที่ 4.51 ผลการเปรียบเทียบค่า  $AMSE(\stackrel{\widehat{Y}}{a})$  เมื่อ  $\pmb{W}$ ~  $Beta($  0.9375,0.3125) กรณี  $\sigma_{x_1}^2$ : $\sigma_{x_2}^2$ =1:2 และ  $\sigma_{x_1+x_2}^2$ : $\sigma_{\epsilon}^2$ =2:1

|                      |       |                |        |           | $\overline{AMSE(\hat{Y}_a)}$ |             |            |
|----------------------|-------|----------------|--------|-----------|------------------------------|-------------|------------|
|                      | $r_1$ | r <sub>2</sub> | OLS    | <b>CM</b> | MLE EM                       | MLE EM MEAN | MLE EM MED |
|                      |       | 0.1            | 0.0135 | 0.0122    | 0.0132                       | 0.0133      | 0.0134     |
| n<br>30<br>50<br>100 | 10    | 0.2            | 0.0138 | 0.0123    | 0.0134                       | 0.0134      | 0.0136     |
|                      |       | 0.3            | 0.0142 | 0.0125    | 0.0136                       | 0.0135      | 0.0139     |
|                      |       | 0.1            | 0.0275 | 0.0175    | 0.0162                       | 0.0162      | 0.0164     |
|                      | 20    | 0.2            | 0.0283 | 0.0176    | 0.0165                       | 0.0165      | 0.0172     |
|                      |       | 0.3            | 0.0294 | 0.0179    | 0.0162                       | 0.0160      | 0.0169     |
|                      |       | 0.1            | 0.0511 | 0.0264    | 0.0215                       | 0.0213      | 0.0221     |
|                      | 30    | 0.2            | 0.0525 | 0.0266    | 0.0203                       | 0.0203      | 0.0216     |
|                      |       | 0.3            | 0.0536 | 0.0264    | 0.0204                       | 0.0198      | 0.0224     |
|                      |       | 0.1            | 0.0099 | 0.0080    | 0.0078                       | 0.0078      | 0.0079     |
|                      | 10    | 0.2            | 0.0102 | 0.0080    | 0.0077                       | 0.0077      | 0.0078     |
|                      |       | 0.3            | 0.0107 | 0.0082    | 0.0078                       | 0.0077      | 0.0080     |
|                      | 20    | 0.1            | 0.0244 | 0.0137    | 0.0092                       | 0.0092      | 0.0093     |
|                      |       | 0.2            | 0.0245 | 0.0133    | 0.0092                       | 0.0091      | 0.0094     |
|                      |       | 0.3            | 0.0259 | 0.0136    | 0.0091                       | 0.0090      | 0.0096     |
|                      |       | 0.1            | 0.0472 | 0.0222    | 0.0111                       | 0.0110      | 0.0113     |
|                      | 30    | 0.2            | 0.0490 | 0.0226    | 0.0111                       | 0.0110      | 0.0117     |
|                      |       | 0.3            | 0.0502 | 0.0223    | 0.0110                       | 0.0109      | 0.0121     |
|                      |       | 0.1            | 0.0072 | 0.0049    | 0.0038                       | 0.0038      | 0.0038     |
|                      | 10    | 0.2            | 0.0075 | 0.0050    | 0.0038                       | 0.0037      | 0.0038     |
|                      |       | 0.3            | 0.0080 | 0.0053    | 0.0039                       | 0.0038      | 0.0039     |
|                      |       | 0.1            | 0.0214 | 0.0106    | 0.0045                       | 0.0044      | 0.0045     |
|                      | 20    | 0.2            | 0.0218 | 0.0105    | 0.0044                       | 0.0044      | 0.0046     |
|                      |       | 0.3            | 0.0229 | 0.0106    | 0.0046                       | 0.0045      | 0.0047     |
|                      |       | 0.1            | 0.0449 | 0.0199    | 0.0052                       | 0.0052      | 0.0053     |
|                      | 30    | 0.2            | 0.0459 | 0.0198    | 0.0053                       | 0.0053      | 0.0056     |
|                      |       | 0.3            | 0.0480 | 0.0195    | 0.0054                       | 0.0054      | 0.0059     |

|                      |       |                |            |           | $RE(\hat{Y}_a)$ |             |            |
|----------------------|-------|----------------|------------|-----------|-----------------|-------------|------------|
|                      | $r_1$ | r <sub>2</sub> | OLS        | <b>CM</b> | MLE_EM          | MLE_EM_MEAN | MLE_EM_MED |
| n<br>30<br>50<br>100 |       | 0.1            | 0.979      | 1.086     | 1.000           | 0.996       | 0.987      |
|                      | 10    | 0.2            | 0.972      | 1.089     | 1.000           | 0.998       | 0.985      |
|                      |       | 0.3            | 0.957      | 1.090     | 1.000           | 1.009       | 0.980      |
|                      |       | 0.1            | 0.588      | 0.925     | 1.000           | 1.002       | 0.988      |
|                      | 20    | 0.2            | 0.583      | 0.940     | 1.000           | 1.001       | 0.958      |
|                      |       | 0.3            | 0.550      | 0.905     | 1.000           | 1.009       | 0.956      |
|                      |       | 0.1            | 0.420      | 0.811     | 1.000           | 1.006       | 0.969      |
|                      | 30    | 0.2            | 0.387      | 0.764     | 1.000           | 1.000       | 0.942      |
|                      |       | 0.3            | 0.380      | 0.772     | 1.000           | 1.030       | 0.911      |
|                      |       | 0.1            | 0.788      | 0.980     | 1.000           | 1.003       | 0.992      |
|                      | 10    | 0.2            | 0.751      | 0.959     | 1.000           | 0.999       | 0.985      |
|                      |       | 0.3            | 0.722      | 0.945     | 1.000           | 1.007       | 0.972      |
|                      | 20    | 0.1            | 0.376      | 0.672     | 1.000           | 1.003       | 0.990      |
|                      |       | 0.2            | 0.375      | 0.689     | 1.000           | 1.009       | 0.974      |
|                      |       | 0.3            | 0.350      | 0.666     | 1.000           | 1.009       | 0.944      |
|                      |       | 0.1            | 0.234      | 0.498     | 1.000           | 1.000       | 0.977      |
|                      | 30    | 0.2            | 0.226      | 0.490     | 1.000           | 1.007       | 0.944      |
|                      |       | 0.3            | 0.220      | 0.495     | 1.000           | 1.012       | 0.915      |
|                      |       | 0.1            | $-0.523 -$ | 0.762     | 1.000           | 1.002       | 0.991      |
|                      | 10    | 0.2            | 0.503      | 0.751     | 1.000           | 1.003       | 0.984      |
|                      |       | 0.3            | 0.483      | 0.733     | 1.000           | 1.010       | 0.980      |
|                      |       | 0.1            | 0.209      | 0.421     | 1.000           | 1.005       | 0.985      |
|                      | 20    | 0.2            | 0.202      | 0.419     | 1.000           | 1.002       | 0.964      |
|                      |       | 0.3            | 0.199      | 0.430     | 1.000           | 1.012       | 0.965      |
|                      |       | 0.1            | 0.115      | 0.260     | 1.000           | 1.002       | 0.974      |
|                      | 30    | 0.2            | 0.116      | 0.268     | 1.000           | 0.998       | 0.947      |
|                      |       | 0.3            | 0.113      | 0.278     | 1.000           | 1.005       | 0.923      |

ตารางที่ 4.52 ผลการเปรียบเทียบค่า  $RE(\widehat{Y}_a)$  เมื่อ  $W \sim Beta(0.9375, 0.3125)$  กรณี  $\sigma_{x_1}^2$ : $\sigma_{x_2}^2$ =1:2 และ  $\sigma_{x_1+x_2}^2$ : $\sigma_{\epsilon}^2$ =2:1

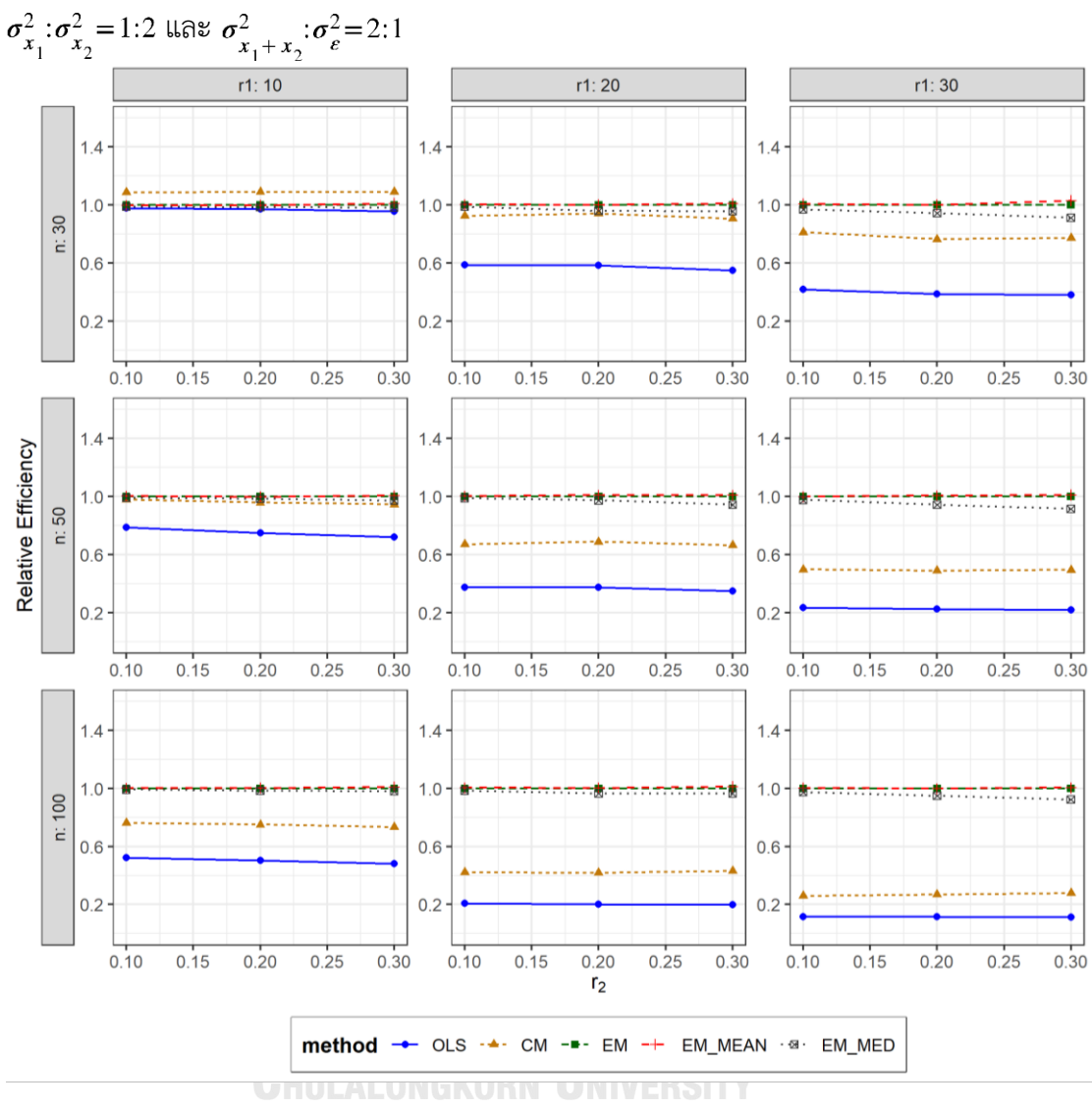

ตารางที่ 4.53 กราฟการเปรียบเทียบค่า  $RE(\ \widehat{\,Y}_{a})$  เมื่อ  $\textit{W}\sim \textit{Beta}(\ 0.9375,\!0.3125)$  กรณี

จากตารางที่ 4.51-4.53 พบว่า

- เปอร์เซ็นต์ของข้อมูลที่ถูกตัดปลายทางขวาน้อย (r<sub>1</sub>=10) วิธี CM มีประสิทธิภาพสูงสุด
- $\cdot$  เปอร์เซ็นต์ของข้อมูลที่ถูกตัดปลายทางขวาปานกลาง (r $_{1}$ =20) วิธี MLE\_EM\_MEAN มี ประสิทธิภาพสูงสุด โดยมีวิธี MLE\_EM เป็นวิธีที่มีประสิทธิภาพใกล้เคียง
- $\cdot$ เปอร์เซ็นต์ของข้อมูลที่ถูกตัดปลายทางขวามาก (r $_{1}=$ 30) และมีสัดส่วนของระยะเวลาเปิดรับ สมัครต่อระยะเวลาติดตามผู้ป่วย (r $_{\rm 2}$ ) เท่ากับ 0.1 วิธี MLE\_EM\_MEAN มีประสิทธิภาพสูงสุด โดยมีวิธี MLE\_EM เป็นวิธีที่มีประสิทธิภาพใกล้เคียง ในขณะที่เมื่อ r $_2$  = 0.2 วิธี MLE\_EM มี

ประสิทธิภาพสูงสุด โดยมีวิธี MLE\_EM\_MEAN เป็นวิธีที่มีประสิทธิภาพใกล้เคียง และเมื่อ r2 = 0.3 วิธี MLE\_EM\_MEAN มีประสิทธิภาพสูงสุด

### เมื่อตัวอย่างมีขนาดปานกลาง (n=50) และ

- $\,$  เปอร์เซ็นต์ของข้อมูลที่ถูกตัดปลายทางขวาน้อย (r $_{1}=$ 10) และมีสัดส่วนของระยะเวลาเปิดรับ สมัครต่อระยะเวลาติดตามผู้ป่วย (r $_{2}$ ) เท่ากับ 0.1, 0.3 วิธี MLE\_EM\_MEAN มีประสิทธิภาพ สงสด โดยมีวิธี MLE\_EM เป็นวิธีที่มีประสิทธิภาพใกล้เคียง ในขณะที่เมื่อ r $_2$  = 0.2 วิธี MLE\_EM มีประสิทธิภาพสูงสุด โดยมีวิธี MLE\_EM\_MEAN เป็นวิธีที่มีประสิทธิภาพใกล้เคียง
- $-$  เปอร์เซ็นต์ของข้อมูลที่ถูกตัดปลายทางขวาปานกลาง (r<sub>1</sub>=20) วิธี MLE\_EM\_MEAN มี ประสิทธิภาพสูงสุด โดยมีวิธี MLE\_EM เป็นวิธีที่มีประสิทธิภาพใกล้เคียง
- $\,$  เปอร์เซ็นต์ของข้อมูลที่ถูกตัดปลายทางขวามาก ( $_{1}$ =30) และมีสัดส่วนของระยะเวลาเปิดรับ สมัครต่อระยะเวลาติดตามผู้ป่วย (r $_{2}$ ) เท่ากับ 0.1, 0.2 วิธี MLE\_EM\_MEAN มีประสิทธิภาพ สูงสุด โดยมีวิธี MLE\_EM เป็นวิธีที่มีประสิทธิภาพใกล้เคียง ในขณะที่เมื่อ r $_2$  = 0.3 วิธี MLE\_EM\_MEAN มีประสิทธิภาพสูงสุด

## เมื่อตัวอย่างมีขนาดใหญ่ (n=100) และ

- เปอร์เซ็นต์ของข้อมูลที่ถูกตัดปลายทางขวาน้อย (r<sub>1</sub>=10) วิธี MLE\_EM\_MEAN มี ประสิทธิภาพสูงสุด โดยมีวิธี MLE\_EM เป็นวิธีที่มีประสิทธิภาพใกล้เคียง
- $-$  เปอร์เซ็นต์ของข้อมูลที่ถูกตัดปลายทางขวาปานกลาง (r $_{1}=$ 20) และมีสัดส่วนของระยะเวลา เปิดรับสมัครต่อระยะเวลาติดตามผู้ป่วย (r $_{\rm 2}$ ) เท่ากับ 0.1, 0.2 วิธี MLE\_EM\_MEAN มี ประสิทธิภาพสูงสุด โดยมีวิธี MLE\_EM เป็นวิธีที่มีประสิทธิภาพใกล้เคียง ในขณะที่เมื่อ r $_2$  = 0.3 วิธีMLE\_EM\_MEAN มีประสิทธิภาพสูงสุด
- เปอร์เซ็นต์ของข้อมูลที่ถูกตัดปลายทางขวามาก (r<sub>1</sub>=30) เมื่อมีสัดส่วนของระยะเวลาเปิดรับ สมัครต่อระยะเวลาติดตามผู้ป่วย (r $_{2}$ ) เท่ากับ 0.1, 0.3 วิธี MLE\_EM\_MEAN มีประสิทธิภาพ สูงสุด โดยมีวิธี MLE\_EM เป็นวิธีที่มีประสิทธิภาพใกล้เคียง ในขณะที่เมื่อ r $_2$  = 0.2 วิธี MLE\_EM มีประสิทธิภาพสูงสุด โดยมีวิธี MLE\_EM\_MEAN เป็นวิธีที่มีประสิทธิภาพใกล้เคียง

4**.2.9** เมื่อ  $W \sim Beta(0.33, 0.11)$  กรณี  $\sigma_x^2 : \sigma_x^2 = 1.2$  และ ตารางที่ 4.54 ผลการเปรียบเทียบค่า  $AMSE\left(\, \widehat{\,Y}_{a}\, \right)$ เมื่อ $W\! \sim Beta( \, 0.33, 0.11)$  กรณี และ  $\sigma_{x_1+x_2}^2$ : $\sigma_{\epsilon}^2$ =2:1

|                      |       |                |        |           | $AMSE(\hat{Y}_a)$ |             |            |
|----------------------|-------|----------------|--------|-----------|-------------------|-------------|------------|
|                      | $r_1$ | r <sub>2</sub> | OLS    | <b>CM</b> | MLE EM            | MLE_EM_MEAN | MLE EM MED |
|                      |       | 0.1            | 0.0136 | 0.0121    | 0.0132            | 0.0132      | 0.0134     |
| n<br>30<br>50<br>100 | 10    | 0.2            | 0.0139 | 0.0122    | 0.0135            | 0.0133      | 0.0139     |
|                      |       | 0.3            | 0.0147 | 0.0125    | 0.0134            | 0.0132      | 0.0141     |
|                      |       | 0.1            | 0.0278 | 0.0177    | 0.0162            | 0.0163      | 0.0169     |
|                      | 20    | 0.2            | 0.0288 | 0.0178    | 0.0165            | 0.0163      | 0.0180     |
|                      |       | 0.3            | 0.0304 | 0.0182    | 0.0165            | 0.0163      | 0.0182     |
|                      |       | 0.1            | 0.0512 | 0.0269    | 0.0210            | 0.0205      | 0.0223     |
|                      | 30    | 0.2            | 0.0526 | 0.0263    | 0.0210            | 0.0212      | 0.0236     |
|                      |       | 0.3            | 0.0549 | 0.0261    | 0.0209            | 0.0209      | 0.0261     |
|                      |       | 0.1            | 0.0100 | 0.0079    | 0.0076            | 0.0076      | 0.0077     |
|                      | 10    | 0.2            | 0.0106 | 0.0082    | 0.0079            | 0.0078      | 0.0081     |
|                      |       | 0.3            | 0.0110 | 0.0083    | 0.0079            | 0.0078      | 0.0083     |
|                      | 20    | 0.1            | 0.0239 | 0.0131    | 0.0093            | 0.0093      | 0.0096     |
|                      |       | 0.2            | 0.0254 | 0.0136    | 0.0093            | 0.0091      | 0.0098     |
|                      |       | 0.3            | 0.0263 | 0.0136    | 0.0093            | 0.0092      | 0.0103     |
|                      |       | 0.1            | 0.0481 | 0.0225    | 0.0115            | 0.0115      | 0.0120     |
|                      | 30    | 0.2            | 0.0493 | 0.0223    | 0.0112            | 0.0112      | 0.0127     |
|                      |       | 0.3            | 0.0522 | 0.0221    | 0.0114            | 0.0111      | 0.0131     |
|                      |       | 0.1            | 0.0073 | 0.0051    | 0.0038            | 0.0038      | 0.0038     |
|                      | 10    | 0.2            | 0.0078 | 0.0051    | 0.0038            | 0.0037      | 0.0039     |
|                      |       | 0.3            | 0.0084 | 0.0053    | 0.0038            | 0.0038      | 0.0040     |
|                      |       | 0.1            | 0.0212 | 0.0105    | 0.0043            | 0.0043      | 0.0044     |
|                      | 20    | 0.2            | 0.0223 | 0.0106    | 0.0044            | 0.0044      | 0.0047     |
|                      |       | 0.3            | 0.0240 | 0.0107    | 0.0045            | 0.0044      | 0.0049     |
|                      |       | 0.1            | 0.0454 | 0.0201    | 0.0053            | 0.0053      | 0.0055     |
|                      | 30    | 0.2            | 0.0470 | 0.0197    | 0.0053            | 0.0053      | 0.0058     |
|                      |       | 0.3            | 0.0490 | 0.0193    | 0.0055            | 0.0054      | 0.0063     |

|                      |       |                |           |       | $RE(\hat{Y}_a)$ |             |            |
|----------------------|-------|----------------|-----------|-------|-----------------|-------------|------------|
|                      | $r_1$ | r <sub>2</sub> | OLS       | CM    | MLE_EM          | MLE_EM_MEAN | MLE_EM_MED |
| n<br>30<br>50<br>100 |       | 0.1            | 0.971     | 1.091 | 1.000           | 1.007       | 0.986      |
|                      | 10    | 0.2            | 0.970     | 1.105 | 1.000           | 1.017       | 0.971      |
|                      |       | 0.3            | 0.916     | 1.074 | 1.000           | 1.017       | 0.956      |
|                      |       | 0.1            | 0.585     | 0.918 | 1.000           | 0.995       | 0.959      |
|                      | 20    | 0.2            | 0.572     | 0.925 | 1.000           | 1.008       | 0.916      |
|                      |       | 0.3            | 0.544     | 0.909 | 1.000           | 1.012       | 0.907      |
|                      |       | $0.1\,$        | 0.410     | 0.779 | 1.000           | 1.023       | 0.939      |
|                      | 30    | 0.2            | 0.398     | 0.797 | 1.000           | 0.988       | 0.887      |
|                      |       | 0.3            | 0.381     | 0.803 | 1.000           | 1.002       | 0.803      |
|                      |       | 0.1            | 0.761     | 0.954 | 1.000           | 0.998       | 0.983      |
|                      | 10    | 0.2            | 0.744     | 0.962 | 1.000           | 1.004       | 0.968      |
|                      |       | 0.3            | 0.722     | 0.952 | 1.000           | 1.008       | 0.952      |
|                      | 20    | 0.1            | 0.389     | 0.706 | 1.000           | 0.998       | 0.966      |
|                      |       | 0.2            | 0.367     | 0.686 | 1.000           | 1.021       | 0.948      |
|                      |       | 0.3            | 0.353     | 0.686 | 1.000           | 1.015       | 0.902      |
|                      |       | 0.1            | 0.239     | 0.510 | 1.000           | 0.999       | 0.956      |
|                      | 30    | 0.2            | 0.228     | 0.503 | 1.000           | 1.006       | 0.887      |
|                      |       | 0.3            | 0.218     | 0.514 | 1.000           | 1.025       | 0.870      |
|                      |       | 0.1            | $0.517 -$ | 0.748 | 1.000           | 1.002       | 0.986      |
|                      | 10    | 0.2            | 0.482     | 0.732 | 1.000           | 1.002       | 0.970      |
|                      |       | 0.3            | 0.458     | 0.723 | 1.000           | 1.016       | 0.958      |
|                      |       | 0.1            | 0.203     | 0.411 | 1.000           | 1.001       | 0.975      |
|                      | 20    | 0.2            | 0.198     | 0.418 | 1.000           | 0.998       | 0.935      |
|                      |       | 0.3            | 0.186     | 0.416 | 1.000           | 1.019       | 0.915      |
|                      |       | 0.1            | 0.117     | 0.263 | 1.000           | 1.000       | 0.955      |
|                      | 30    | 0.2            | 0.114     | 0.271 | 1.000           | 1.016       | 0.916      |
|                      |       | 0.3            | 0.112     | 0.285 | 1.000           | 1.024       | 0.868      |

ตารางที่ 4.55 ผลการเปรียบเทียบค่า  $RE(\widehat{Y}_a)$  เมื่อ  $W \sim Beta(0.33, 0.11)$  กรณี  $\sigma_{x_1}^2$ : $\sigma_{x_2}^2$ =1:2 และ  $\sigma_{x_1+x_2}^2$ : $\sigma_{\epsilon}^2$ =2:1

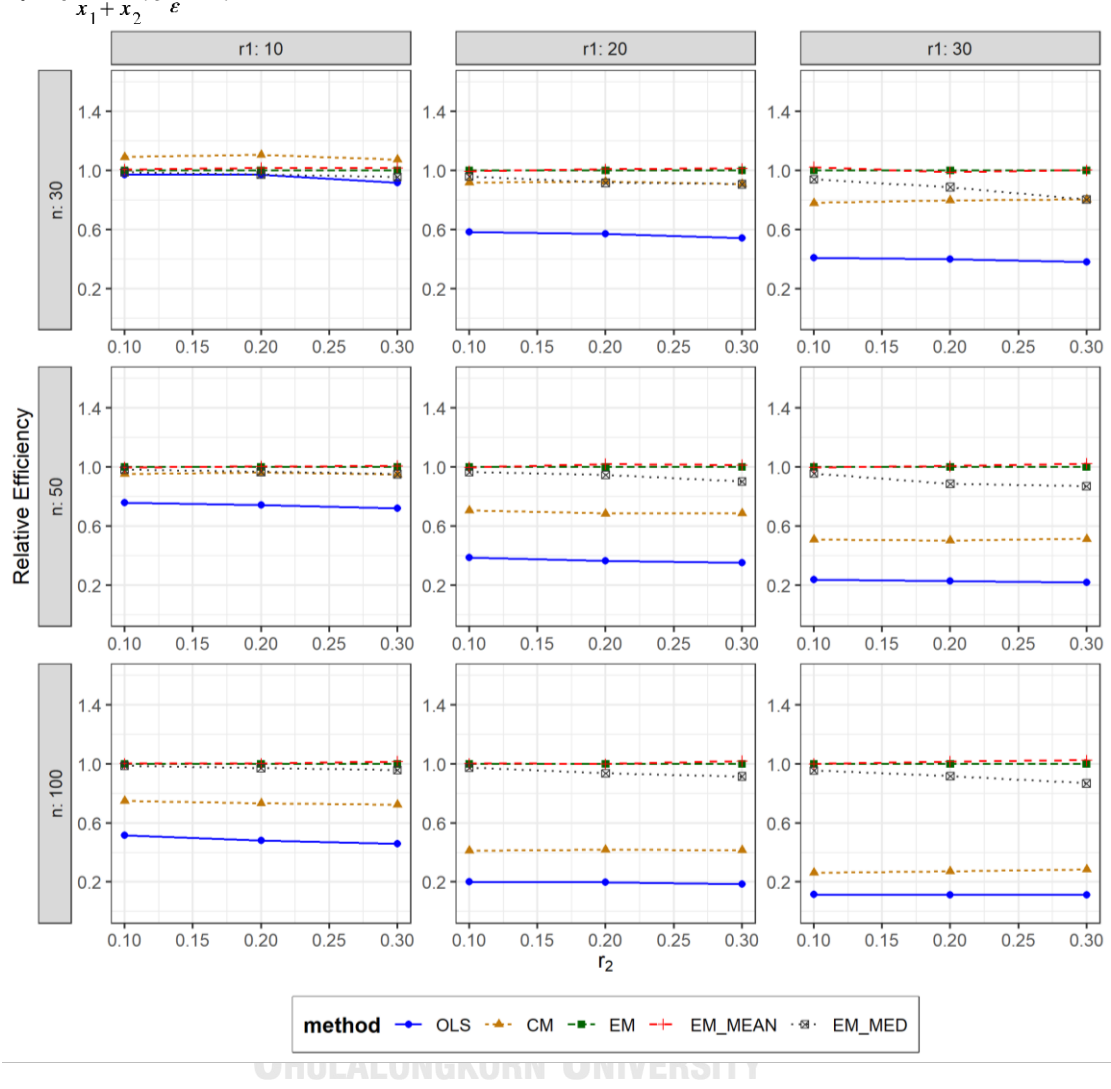

ตารางที่ 4.56 กราฟการเปรียบเทียบค่า  $RE(\widehat{Y}_a)$  เมื่อ  $W \sim Beta(0.33, 0.11)$  กรณี  $\sigma_{x_1}^2$ : $\sigma_{x_2}^2$ =1:2 และ  $\sigma_{x_1+x_2}^2$ : $\sigma_{\epsilon}^2$ =2:1

จากตารางที่ 4.54-4.56 พบว่า

- เปอร์เซ็นต์ของข้อมูลที่ถูกตัดปลายทางขวาน้อย (r<sub>1</sub>=10) วิธี CM มีประสิทธิภาพสูงสุด
- เปอร์เซ็นต์ของข้อมูลที่ถูกตัดปลายทางขวาปานกลาง (r1=20) และมีสัดส่วนของระยะเวลา เปิดรับสมัครต่อระยะเวลาติดตามผู้ป่วย (r $_{\rm 2}$ ) เท่ากับ 0.1 วิธี MLE\_EM มีประสิทธิภาพสูงสุด โดยมีวิธี MLE\_EM\_MEAN เป็นวิธีที่มีประสิทธิภาพใกล้เคียง ในขณะที่เมื่อ r $_2$  = 0.2 วิธี MLE\_EM\_MEAN มีประสิทธิภาพสูงสุด โดยมีวิธี MLE\_EM เป็นวิธีที่มีประสิทธิภาพใกล้เคียง และเมื่อ r<sup>2</sup> = 0.3 วิธี MLE\_EM\_MEAN มีประสิทธิภาพสูงสุด

 $-$  เปอร์เซ็นต์ของข้อมูลที่ถูกตัดปลายทางขวามาก (r $_{1}=$ 30) และมีสัดส่วนของระยะเวลาเปิดรับ สมัครต่อระยะเวลาติดตามผู้ป่วย (r $_{\rm 2}$ ) เท่ากับ 0.1 วิธี MLE\_EM\_MEAN มีประสิทธิภาพสูงสุด ในขณะที่เมื่อ r $_2$  = 0.2 วิธี MLE\_EM มีประสิทธิภาพสูงสุด และเมื่อ r $_2$  = 0.3 วิธี MLE\_EM\_MEAN มีประสิทธิภาพสูงสุด โดยมีวิธี MLE\_EM เป็นวิธีที่มีประสิทธิภาพใกล้เคียง

#### เมื่อตัวอย่างมีขนาดปานกลาง (n=50) และ

- $\cdot$ เปอร์เซ็นต์ของข้อมูลที่ถูกตัดปลายทางขวาน้อย (r $_{1}=$ 10) และมีสัดส่วนของระยะเวลาเปิดรับ สมัครต่อระยะเวลาติดตามผู้ป่วย (r<sub>2</sub>) เท่ากับ 0.1 วิธี MLE\_EM มีประสิทธิภาพสูงสุด โดยมี วิธี MLE\_EM\_MEAN เป็นวิธีที่มีประสิทธิภาพใกล้เคียง ในขณะที่เมื่อ r<sub>2</sub> = 0.2, 0.3 วิธี MLE\_EM\_MEAN มีประสิทธิภาพสูงสุด โดยมีวิธี MLE\_EM เป็นวิธีที่มีประสิทธิภาพใกล้เคียง
- $\cdot$  เปอร์เซ็นต์ของข้อมูลที่ถูกตัดปลายทางขวาปานกลาง (r $_1$ =20) และมีสัดส่วนของระยะเวลา เปิดรับสมัครต่อระยะเวลาติดตามผู้ป่วย (r $_{\rm 2}$ ) เท่ากับ 0.1 วิธี MLE\_EM มีประสิทธิภาพสูงสุด โดยมีวิธี MLE\_EM\_MEAN เป็นวิธีที่มีประสิทธิภาพใกล้เคียง ในขณะที่เมื่อ r<sub>2</sub> = 0.2, 0.3 วิธี MLE\_EM\_MEAN มีประสิทธิภาพสูงสุด
- $\cdot$ เปอร์เซ็นต์ของข้อมูลที่ถูกตัดปลายทางขวามาก (r $_1$ =30) และมีสัดส่วนของระยะเวลาเปิดรับ สมัครต่อระยะเวลาติดตามผู้ป่วย (r $_2$ ) เท่ากับ 0.1 วิธี MLE\_EM มีประสิทธิภาพสูงสุด โดยมี วิธี MLE\_EM\_MEAN เป็นวิธีที่มีประสิทธิภาพใกล้เคียง ในขณะที่เมื่อ r $_2$  = 0.2 วิธี MLE\_EM\_MEAN มีประสิทธิภาพสูงสุด โดยมีวิธี MLE\_EM เป็นวิธีที่มีประสิทธิภาพใกล้เคียง และเมื่อ  $r_2$  = 0.3 วิธี MLE\_EM\_MEAN มีประสิทธิภาพสูงสุด

เมื่อตัวอย่างมีขนาดใหญ่ (n=100) และ

- เปอร์เซ็นต์ของข้อมูลที่ถูกตัดปลายทางขวาน้อย (r<sub>1</sub>=10) และมีสัดส่วนของระยะเวลาเปิดรับ สมัครต่อระยะเวลาติดตามผู้ป่วย (r $_{\rm 2}$ ) เท่ากับ 0.1, 0.2 วิธี MLE\_EM\_MEAN มีประสิทธิภาพ สูงสุด โดยมีวิธี MLE\_EM เป็นวิธีที่มีประสิทธิภาพใกล้เคียง ในขณะที่เมื่อ r $_2$  = 0.3 วิธี MLE\_EM\_MEAN มีประสิทธิภาพสูงสุด
- เปอร์เซ็นต์ของข้อมูลที่ถูกตัดปลายทางขวาปานกลาง (r<sub>1</sub>=20) และมีสัดส่วนของระยะเวลา เปิดรับสมัครต่อระยะเวลาติดตามผู้ป่วย (r $_{\rm 2}$ ) เท่ากับ 0.1 วิธี MLE\_EM\_MEAN มี ประสิทธิภาพสูงสุด โดยมีวิธี MLE\_EM เป็นวิธีที่มีประสิทธิภาพใกล้เคียง ในขณะที่เมื่อ r $_2$  =

0.2 วิธีMLE\_EM มีประสิทธิภาพสูงสุด โดยมีวิธี MLE\_EM\_MEAN เป็นวิธีที่มีประสิทธิภาพ ใกล้เคียง และเมื่อ r $_{2}$  = 0.3 วิธี MLE\_EM\_MEAN มีประสิทธิภาพสูงสุด

 $\cdot$ เปอร์เซ็นต์ของข้อมูลที่ถูกตัดปลายทางขวามาก (r $_{1}=$ 30) เมื่อมีสัดส่วนของระยะเวลาเปิดรับ สมัครต่อระยะเวลาติดตามผู้ป่วย (r<sub>2</sub>) เท่ากับ 0.1 วิธี MLE\_EM มีประสิทธิภาพสูงสุด โดยมี วิธี MLE\_EM\_MEAN เป็นวิธีที่มีประสิทธิภาพใกล้เคียง ในขณะที่เมื่อ r $_2$  = 0.2, 0.3 วิธี MLE\_EM\_MEAN มีประสิทธิภาพสูงสุด

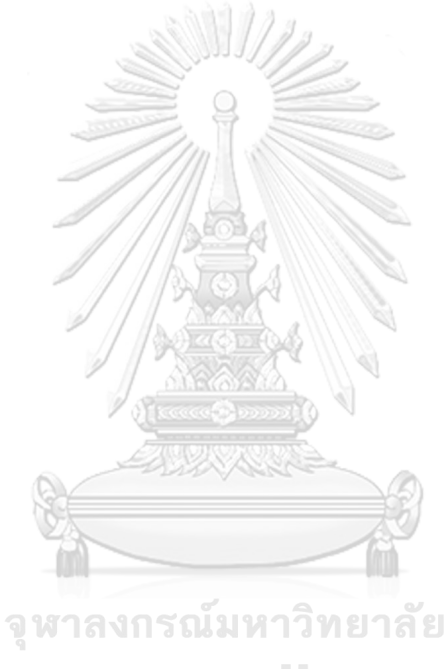

**CHULALONGKORN UNIVERSITY** 

|    | ตารางที่ 4.57 เปรียบเทียบวิธีที่มีประสิทธิภาพสูงสุด กรณี $\sigma_{x_1}^2$ : $\sigma_{x_2}^2$ =1:1 และ $\sigma_{x_1}^2$<br>$:\!\sigma_e^2 = 2:1$<br>$x_1 + x_2$<br>Beta(0.3125,0.9375)<br>Beta(2.1667, 2.1667)<br>Beta(0.9375,0.3125)<br>Beta (0.75, 2.25)<br>Beta (0.11, 0.33)<br>Beta (0.46, 0.46)<br>Beta (2.25, 0.75)<br>Beta(1,1)<br>$\mathsf{r}_1$<br>r <sub>2</sub><br><b>CM</b><br><b>CM</b><br><b>CM</b><br><b>CM</b><br><b>CM</b><br><b>CM</b><br><b>CM</b><br><b>CM</b><br>0.1<br>${\sf CM}$<br>10<br>0.2<br><b>CM</b><br><b>CM</b><br><b>CM</b><br><b>CM</b><br><b>CM</b><br><b>CM</b><br><b>CM</b><br>0.3<br><b>CM</b><br><b>CM</b><br>CM,EM MED<br><b>CM</b><br><b>CM</b><br><b>CM</b><br><b>CM</b><br><b>CM</b><br>EM,<br>EM,<br>EM,<br>EM_MEAN,<br>EM,<br>EM MEAN,<br>0.1<br>EM_MED<br>EM_MED<br>EM MEAN,<br>EM MEAN,<br>EM_MEAN,<br>EM MEAN<br>EM_MED<br>EM_MED<br>EM_MED<br>EM_MED<br>EM_MED<br>EM,<br>EM,<br>20<br>EM,<br>0.2<br>EM_MED<br>EM_MED<br>EM<br>EM<br>EM_MED<br>EM_MEAN,<br>EM MEAN,<br>EM_MEAN<br>EM_MED<br>EM_MED<br>EM_MEAN,<br>EM MEAN,<br>0.3<br>EM_MED<br>EM_MED<br>EM_MED<br>EM_MEAN<br>EM_MEAN<br>EM_MEAN<br>EM_MED<br>EM_MED<br>EM,<br>EM MEAN,<br>EM,<br>EM,<br>EM_MEAN,<br>EM_MED<br>0.1<br>EM MED<br>EM_MED<br>EM MEAN,<br>EM_MED<br>EM MEAN<br>EM MEAN<br>EM_MED<br>EM_MED<br>EM,<br>EM,<br>EM MEAN,<br>30<br>0.2<br>EM MED<br>EM_MED<br>EM_MEAN<br>EM_MED<br>EM MEAN,<br>EM_MEAN<br>EM MEAN<br>EM_MED<br>EM_MED<br>EM,<br>0.3<br><b>EM</b><br>EM_MED<br>EM_MED<br>EM_MED<br>EM MEAN,<br>EM_MEAN<br>EM_MEAN<br>EM_MEAN<br>EM_MED<br>EM,<br>EM,<br>EM,<br>EM,<br>EM,<br>EM,<br>EM,<br>0.1<br>EM_MED<br>EM_MEAN,<br>EM MEAN,<br>EM MEAN,<br>EM MEAN,<br>EM MEAN,<br>EM_MED<br>EM_MEAN |     |                           |        |        |                           |                           |                             |                             |                |                   |
|----|----------------------------------------------------------------------------------------------------|-----|---------------------------|--------|--------|---------------------------|---------------------------|-----------------------------|-----------------------------|----------------|-------------------|
| n  |                                                                                                    |     |                           |        |        |                           |                           |                             |                             |                | Beta (2.25, 0.75) |
|    |                                                                                                    |     |                           |        |        |                           |                           |                             |                             |                | <b>CM</b>         |
|    |                                                                                                    |     |                           |        |        |                           |                           |                             |                             |                | <b>CM</b>         |
|    |                                                                                                    |     |                           |        |        |                           |                           |                             |                             |                | <b>CM</b>         |
|    |                                                                                                    |     |                           |        |        |                           |                           |                             |                             |                | EM,<br>EM_MEAN    |
|    |                                                                                                    |     |                           |        |        |                           |                           |                             |                             |                | EM_MEAN           |
| 30 |                                                                                                    |     |                           |        |        |                           |                           |                             |                             |                | EM_MEAN           |
|    |                                                                                                    |     |                           |        |        |                           |                           |                             |                             |                | EM_MEAN           |
|    |                                                                                                    |     |                           |        |        |                           |                           |                             |                             |                | EM,<br>EM_MEAN    |
|    |                                                                                                    |     |                           |        |        |                           |                           |                             |                             |                | EM,<br>EM_MEAN    |
|    |                                                                                                    |     | EM_MED                    |        |        | EM_MED                    | EM_MED                    | EM_MED                      | EM_MED                      |                | EM,<br>EM MEAN    |
|    | 10                                                                                                    | 0.2 | EM,<br>EM MEAN,<br>EM_MED | EM_MED | EM_MED | EM,<br>EM MEAN,<br>EM_MED | EM,<br>EM MEAN,<br>EM_MED | EM,<br>EM MEAN,<br>EM_MED   | EM,<br>EM_MEAN,<br>$EM_MED$ | EM,<br>EM_MEAN | EM_MEAN           |
| 50 |                                                                                                    | 0.3 | EM MEAN,<br>EM_MED        | EM_MED | EM MED | EM,<br>EM_MEAN,<br>EM_MED | EM MEAN,<br>EM_MED        | EM_MEAN,<br>EM_MED          | EM,<br>EM MEAN              | EM,<br>EM MEAN | EM_MEAN           |
|    |                                                                                                    | 0.1 | EM,<br>EM MEAN,<br>EM_MED | EM_MED | EM_MED | EM,<br>EM MEAN,<br>EM_MED | EM,<br>EM_MEAN,<br>EM_MED | EM,<br>EM_MEAN,<br>$EM_MED$ | EM,<br>EM MEAN,<br>$EM_MED$ | EM,<br>EM_MEAN | EM,<br>EM_MEAN    |
|    | 20                                                                                                    | 0.2 | EM_MED                    | EM_MED | EM_MED | EM,<br>EM MEAN,<br>EM_MED | EM MEAN,<br>EM_MED        | EM_MEAN,<br>EM MED          | EM_MEAN                     | EM_MEAN        | EM_MEAN           |
|    |                                                                                                    | 0.3 | EM_MED                    | EM_MED | EM_MED | EM,<br>EM_MEAN,<br>EM_MED | EM_MEAN,<br>$EM_MED$      | EM_MEAN,<br>EM_MED          | EM,<br>EM MEAN              | EM_MEAN        | EM_MEAN           |

**4.3** ผลการเปรียบเทียบวิธีที่มีประสิทธิภาพสูงสุด กรณี  $\sigma_{x_1}^2$ : $\sigma_{x_2}^2$ =1:1 และ  $\sigma_{x_1+x_2}^2$ : $\sigma_{e}^2$ =2:1

|     |                |                |                           |                       |                        |                             | $\mathbf{r}_1$              | $\mathbf{r}_2$            | $x_1 + x_2$               | с                     |                 |
|-----|----------------|----------------|---------------------------|-----------------------|------------------------|-----------------------------|-----------------------------|---------------------------|---------------------------|-----------------------|-----------------|
| n   | $\mathsf{r}_1$ | r <sub>2</sub> | Beta(0.75, 2.25)          | Beta (0.3125, 0.9375) | <b>Beta(0.11,0.33)</b> | Beta(2.1667, 2.1667)        | Beta(1,1)                   | Beta(0.46,0.46)           | Beta(2.25,0.75)           | Beta (0.9375, 0.3125) | Beta(2.25,0.75) |
|     |                | 0.1            | EM MEAN,<br>EM_MED        | EM_MED                | EM_MED                 | EM,<br>EM_MEAN,<br>EM_MED   | EM,<br>EM MEAN,<br>EM_MED   | EM,<br>EM_MEAN,<br>EM_MED | EM,<br>EM_MEAN            | EM,<br>EM_MEAN        | EM,<br>EM_MEAN  |
| 50  | 30             | 0.2            | EM,<br>EM_MED             | EM_MED                | EM_MED                 | EM,<br>EM_MEAN,<br>EM_MED   | EM,<br>EM_MEAN,<br>EM_MED   | EM,<br>EM_MEAN,<br>EM_MED | EM,<br>EM_MEAN            | EM,<br>EM_MEAN        | EM,<br>EM_MEAN  |
|     |                | 0.3            | EM_MED                    | EM_MED                | EM_MED                 | EM_MEAN,<br>EM_MED          | EM MEAN,<br>EM_MED          | EM_MEAN,<br>$EM_MED$      | EM_MEAN                   | EM_MEAN               | EM_MEAN         |
|     |                | 0.1            | EM,<br>EM MEAN,<br>EM_MED | EM MEAN,<br>EM_MED    | EM_MED                 | EM,<br>EM MEAN,<br>EM_MED   | EM,<br>EM MEAN,<br>EM_MED   | EM,<br>EM_MEAN,<br>EM_MED | EM,<br>EM_MEAN,<br>EM_MED | EM,<br>EM_MEAN        | EM,<br>EM_MEAN  |
|     | 10             | 0.2            | EM,<br>EM MEAN,<br>EM_MED | EM_MED                | EM MED                 | EM,<br>EM_MEAN,<br>$EM_MED$ | EM,<br>EM MEAN,<br>EM_MED   | EM,<br>EM MEAN,<br>EM_MED | EM,<br>EM_MEAN,<br>EM_MED | EM,<br>EM_MEAN        | EM,<br>EM_MEAN  |
|     |                | 0.3            | EM_MED                    | EM_MED                | EM_MED                 | EM,<br>EM MEAN,<br>EM_MED   | EM,<br>EM MEAN,<br>EM_MED   | EM_MEAN,<br>EM_MED        | EM,<br>EM_MEAN            | EM,<br>EM_MEAN        | EM_MEAN         |
|     |                | 0.1            | EM,<br>EM MEAN,<br>EM_MED | EM_MED                | EM_MED                 | EM,<br>EM MEAN,<br>EM_MED   | EM,<br>EM MEAN,<br>EM_MED   | EM,<br>EM MEAN,<br>EM_MED | EM,<br>EM MEAN,<br>EM_MED | EM,<br>EM_MEAN        | EM,<br>EM_MEAN  |
| 100 | 20             | 0.2            | EM_MED                    | EM_MED                | EM_MED                 | EM,<br>EM_MEAN,<br>$EM_MED$ | EM,<br>EM_MEAN,<br>EM_MED   | EM,<br>EM_MEAN,<br>EM_MED | EM,<br>EM_MEAN            | EM,<br>EM_MEAN        | EM,<br>EM_MEAN  |
|     |                | 0.3            | EM_MED                    | EM_MED                | EM_MED                 | EM,<br>EM_MEAN,<br>EM_MED   | EM_MEAN,<br>EM_MED          | EM_MEAN,<br>EM_MED        | EM,<br>EM_MEAN            | EM,<br>EM_MEAN        | EM_MEAN         |
|     |                | 0.1            | EM_MED                    | EM MED                | EM_MED                 | EM,<br>EM_MEAN,<br>EM_MED   | EM,<br>EM MEAN,<br>$EM_MED$ | EM,<br>EM MEAN,<br>EM_MED | EM,<br>EM_MEAN            | EM,<br>EM_MEAN        | EM,<br>EM_MEAN  |
|     | 30             | 0.2            | EM_MED                    | EM_MED                | EM MED                 | EM,<br>EM MEAN,<br>EM_MED   | EM,<br>EM_MEAN,<br>EM_MED   | EM,<br>EM_MEAN,<br>EM_MED | EM,<br>EM_MEAN            | EM,<br>EM_MEAN        | EM,<br>EM_MEAN  |
|     |                | 0.3            | EM MED                    | EM_MED                | EM_MED                 | EM,<br>EM MEAN,<br>EM_MED   | EM,<br>EM MEAN,<br>EM_MED   | EM_MEAN,<br>EM_MED        | EM,<br>EM_MEAN            | EM_MEAN               | EM_MEAN         |

ตารางที่ 4.57 เปรียบเทียบวิธีที่มีประสิทธิภาพสูงสุด กรณี  $\sigma_{x_1}^2$ : $\sigma_{x_2}^2$ =1:1 และ  $\sigma_{x_1+x_2}^2$ : $\sigma_{\epsilon}^2$ =2:1 (ต่อ)

หมายเหตุ : ในกรณีที่มีหลายวิธี วิธีที่เป็นตัวหนาคือวิธีที่มีประสิทธิภาพมากที่สุด โดยวิธีใกล้เคียง

พิจารณาจากประสิทธิภาพต่างกันไม่เกิน 0.01

จากตารางที่ 4.57 เมื่อพิจารณาจากขนาดตัวอย่างและการแจกแจงของการเข้ามาของผู้ป่วย ในช่วงที่เปิดรับ พบว่า เมื่อตัวอย่างมีขนาดเล็ก (n=30) และมีเปอร์เซ็นต์ของข้อมูลที่ถูกตัดปลายทาง ขวาน้อย (r<sub>1</sub>=10) วิธี CM เป็นวิธีที่มีประสิทธิภาพสูงสุด สำหรับทุกรูปแบบการเข้ามาของข้อมูลในช่วง เปิดรับ

แต่เมื่อตัวอย่างขนาดเล็กถูกตัดปลายทางขวาเพิ่มขึ้น (r<sub>1</sub>=20, 30) และตัวอย่างขนาดปานกลาง และตัวอย่างขนาดใหญ่ พบว่า

- เมื่อข้อมูลเข้ามาในช่วงต้นของการเปิดรับ วิธี MLE\_EM\_MED เป็นวิธีที่มีประสิทธิภาพสูงสุด
- เมื่อข้อมูลเข้ามาในช่วงกลางของการเปิดรับ วิธี MLE\_EM , MLE\_EM\_MEAN, MLE\_EM\_MED มีประสิทธิภาพสูงสุดคละกัน โดยถ้ามีวิธีที่มีประสิทธิภาพใกล้เคียงกัน จะ เป็นวิธีในกลุ่ม MLE\_EM
- เมื่อข้อมูลเข้ามาในช่วงท้ายของการเปิดรับ หากความแปรปรวนน้อย มีแนวโน้มว่าวิธี MLE\_EM และ MLE\_EM\_MEAN จะเป็นวิธีที่มีประสิทธิภาพสูงสุด โดยหากสถาการณ์ใดที่มี วิธีหนึ่งเป็นวิธีที่มีประสิทธิภาพสูงสุด อีกวิธีหนึ่งจะเป็นวิธีที่มีประสิทธิภาพใกล้เคียง

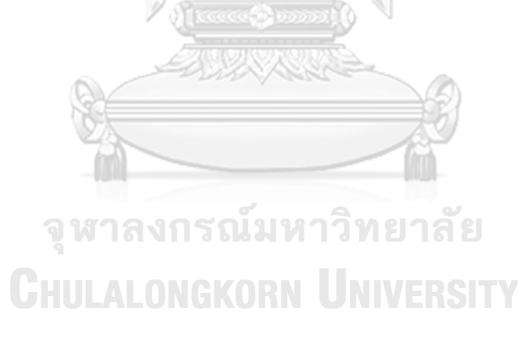

 $4.3.1$  **เมื่อ**  $W \sim Beta(0.75, 2.25)$  กรณี $\sigma_x^2 : \sigma_x^2 = 1:1$  และ ตารางที่ 4.58 ผลการเปรียบเทียบค่า  $AMSE(\stackrel{\widehat{Y}}{a})$  เมื่อ  $\pmb{W}$ ~  $Beta($  0.75,2.25) กรณี <u>และ</u>  $\sigma_{x_1+x_2}^2$ : $\sigma_{\epsilon}^2$ =2:1

|                      |       |                |        |           | $AMSE(\hat{Y}_a)$ |             |            |
|----------------------|-------|----------------|--------|-----------|-------------------|-------------|------------|
|                      | $r_1$ | r <sub>2</sub> | OLS    | <b>CM</b> | MLE EM            | MLE EM MEAN | MLE EM MED |
|                      |       | 0.1            | 0.0136 | 0.0122    | 0.0133            | 0.0133      | 0.0132     |
| n<br>30<br>50<br>100 | 10    | 0.2            | 0.0136 | 0.0121    | 0.0131            | 0.0130      | 0.0129     |
|                      |       | 0.3            | 0.0142 | 0.0124    | 0.0136            | 0.0135      | 0.0133     |
|                      |       | 0.1            | 0.0274 | 0.0174    | 0.0164            | 0.0164      | 0.0163     |
|                      | 20    | 0.2            | 0.0280 | 0.0176    | 0.0168            | 0.0168      | 0.0165     |
|                      |       | 0.3            | 0.0287 | 0.0174    | 0.0162            | 0.0163      | 0.0158     |
|                      |       | 0.1            | 0.0507 | 0.0265    | 0.0211            | 0.0210      | 0.0208     |
|                      | 30    | 0.2            | 0.0515 | 0.0265    | 0.0214            | 0.0214      | 0.0209     |
|                      |       | 0.3            | 0.0528 | 0.0262    | 0.0210            | 0.0207      | 0.0201     |
|                      |       | 0.1            | 0.0101 | 0.0081    | 0.0077            | 0.0077      | 0.0076     |
|                      | 10    | 0.2            | 0.0101 | 0.0080    | 0.0077            | 0.0078      | 0.0077     |
|                      |       | 0.3            | 0.0106 | 0.0082    | 0.0078            | 0.0078      | 0.0077     |
|                      | 20    | 0.1            | 0.0238 | 0.0132    | 0.0091            | 0.0091      | 0.0090     |
|                      |       | 0.2            | 0.0245 | 0.0133    | 0.0091            | 0.0091      | 0.0090     |
|                      |       | 0.3            | 0.0249 | 0.0132    | 0.0091            | 0.0091      | 0.0089     |
|                      |       | 0.1            | 0.0472 | 0.0224    | 0.0112            | 0.0112      | 0.0111     |
|                      | 30    | 0.2            | 0.0489 | 0.0228    | 0.0113            | 0.0115      | 0.0112     |
|                      |       | 0.3            | 0.0492 | 0.0219    | 0.0113            | 0.0113      | 0.0109     |
|                      |       | 0.1            | 0.0073 | 0.0050    | 0.0037            | 0.0037      | 0.0037     |
|                      | 10    | 0.2            | 0.0073 | 0.0050    | 0.0038            | 0.0038      | 0.0038     |
|                      |       | 0.3            | 0.0078 | 0.0051    | 0.0038            | 0.0038      | 0.0037     |
|                      |       | 0.1            | 0.0213 | 0.0106    | 0.0044            | 0.0044      | 0.0044     |
|                      | 20    | 0.2            | 0.0216 | 0.0106    | 0.0044            | 0.0044      | 0.0043     |
|                      |       | 0.3            | 0.0221 | 0.0105    | 0.0044            | 0.0044      | 0.0043     |
|                      |       | 0.1            | 0.0445 | 0.0198    | 0.0053            | 0.0053      | 0.0052     |
|                      | 30    | 0.2            | 0.0453 | 0.0198    | 0.0053            | 0.0052      | 0.0051     |
|                      |       | 0.3            | 0.0464 | 0.0193    | 0.0053            | 0.0053      | 0.0051     |

|                      |       |                |       |           | $RE(\hat{Y}_a)$ |             |            |
|----------------------|-------|----------------|-------|-----------|-----------------|-------------|------------|
|                      | $r_1$ | r <sub>2</sub> | OLS   | <b>CM</b> | MLE EM          | MLE_EM_MEAN | MLE EM MED |
| n<br>30<br>50<br>100 |       | 0.1            | 0.978 | 1.092     | 1.000           | 1.000       | 1.007      |
|                      | 10    | 0.2            | 0.960 | 1.084     | 1.000           | 1.005       | 1.014      |
|                      |       | 0.3            | 0.955 | 1.098     | 1.000           | 1.009       | 1.019      |
|                      |       | 0.1            | 0.600 | 0.943     | 1.000           | 1.002       | 1.010      |
|                      | 20    | 0.2            | 0.599 | 0.952     | 1.000           | 1.000       | 1.019      |
|                      |       | 0.3            | 0.565 | 0.931     | 1.000           | 0.993       | 1.027      |
|                      |       | 0.1            | 0.416 | 0.795     | 1.000           | 1.003       | 1.013      |
|                      | 30    | 0.2            | 0.416 | 0.808     | 1.000           | 1.001       | 1.023      |
|                      |       | 0.3            | 0.397 | 0.799     | 1.000           | 1.011       | 1.044      |
|                      |       | 0.1            | 0.762 | 0.954     | 1.000           | 1.001       | 1.005      |
|                      | 10    | 0.2            | 0.766 | 0.965     | 1.000           | 0.993       | 1.001      |
|                      |       | 0.3            | 0.734 | 0.955     | 1.000           | 1.005       | 1.013      |
|                      | 20    | 0.1            | 0.383 | 0.690     | 1.000           | 1.000       | 1.009      |
|                      |       | 0.2            | 0.373 | 0.685     | 1.000           | 1.001       | 1.016      |
|                      |       | 0.3            | 0.364 | 0.685     | 1.000           | 0.999       | 1.021      |
|                      |       | 0.1            | 0.237 | 0.500     | 1.000           | 1.003       | 1.011      |
|                      | 30    | 0.2            | 0.232 | 0.497     | 1.000           | 0.988       | 1.009      |
|                      |       | 0.3            | 0.230 | 0.515     | 1.000           | 1.000       | 1.035      |
|                      |       | 0.1            | 0.505 | 0.736     | 1.000           | 1.000       | 1.005      |
|                      | 10    | 0.2            | 0.516 | 0.761     | 1.000           | 0.999       | 1.008      |
|                      |       | 0.3            | 0.488 | 0.742     | 1.000           | 1.003       | 1.018      |
|                      |       | 0.1            | 0.206 | 0.414     | 1.000           | 1.000       | 1.006      |
|                      | 20    | 0.2            | 0.206 | 0.418     | 1.000           | 1.004       | 1.022      |
|                      |       | 0.3            | 0.200 | 0.423     | 1.000           | 1.009       | 1.033      |
|                      |       | 0.1            | 0.119 | 0.268     | 1.000           | 1.000       | 1.011      |
|                      | 30    | 0.2            | 0.116 | 0.267     | 1.000           | 1.006       | 1.024      |
|                      |       | 0.3            | 0.115 | 0.277     | 1.000           | 1.010       | 1.046      |

ตารางที่ 4.59 ผลการเปรียบเทียบค่า  $RE(\widehat{Y}_a)$  เมื่อ  $W \sim Beta(0.75, 2.25)$  กรณี  $\sigma_{x_1}^2 : \sigma_{x_2}^2 = 1:1$ และ  $\sigma_{x_1+x_2}^2$ : $\sigma_{\epsilon}^2$ =2:1

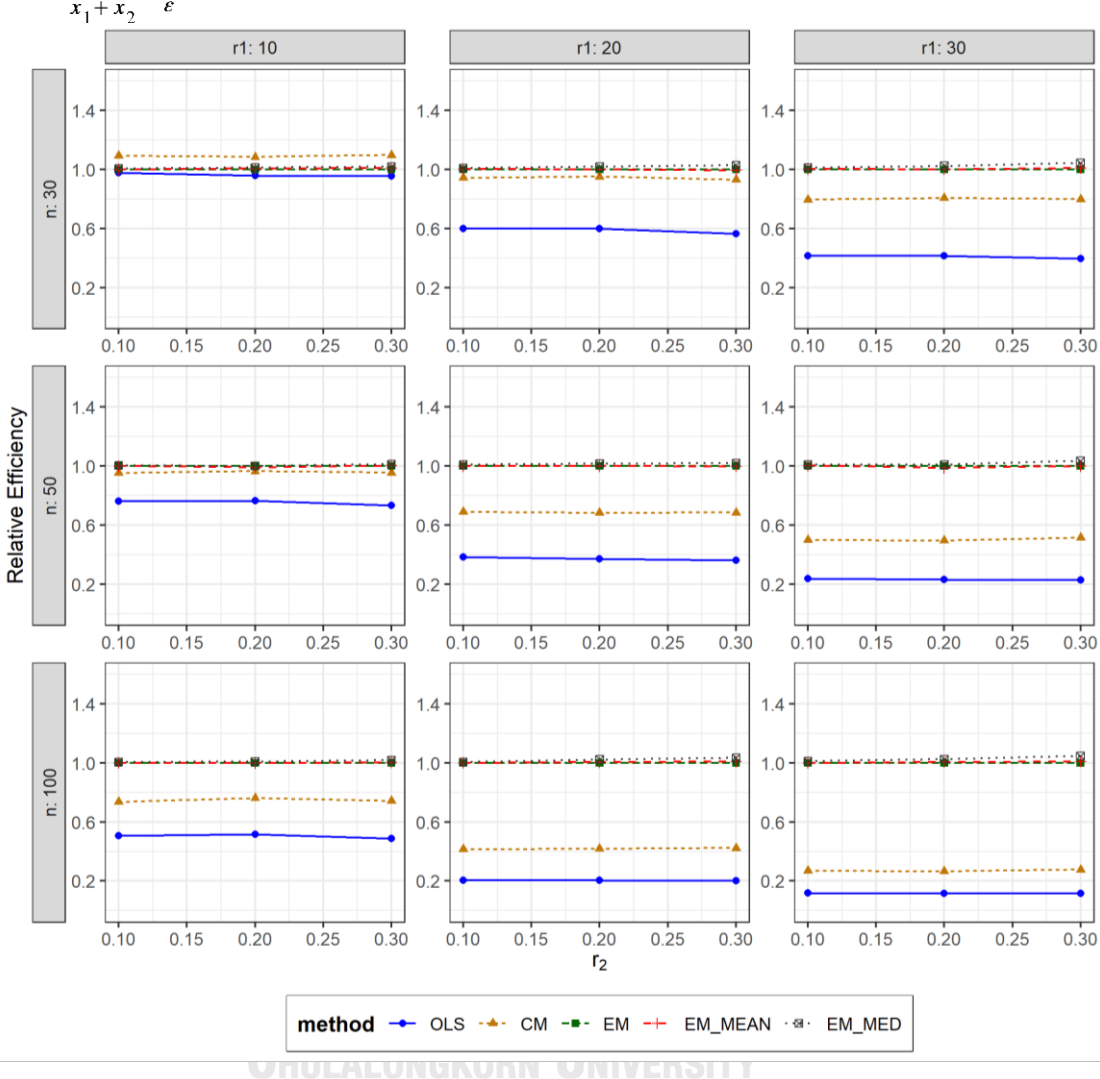

ตารางที่ 4.60 กราฟการเปรียบเทียบค่า  $RE(\widehat{Y}_a)$  เมื่อ  $W \sim Beta(0.75, 2.25)$  กรณี  $\sigma_{x_1}^2 : \sigma_{x_2}^2 = 1.1$ และ  $\sigma_{x_1+x_2}^2$ : $\sigma_{\varepsilon}^2$ =2:1

จากตารางที่ 4.58-4.60 พบว่า

- เปอร์เซ็นต์ของข้อมูลที่ถูกตัดปลายทางขวาน้อย (r<sub>1</sub>=10) วิธี CM มีประสิทธิภาพสูงสุด
- เปอร์เซ็นต์ของข้อมูลที่ถูกตัดปลายทางขวาปานกลาง (r1=20) และมีสัดส่วนของระยะเวลา เปิดรับสมัครต่อระยะเวลาติดตามผู้ป่วย (r $_{\rm 2}$ ) เท่ากับ 0.1 วิธี MLE\_EM\_MED มีประสิทธิภาพ สูงสุด โดยมีวิธี MLE\_EM\_MEAN เป็นวิธีที่มีประสิทธิภาพใกล้เคียง ในขณะที่เมื่อ r $_2$  = 0.2, 0.3 วิธีMLE\_EM\_MED มีประสิทธิภาพสูงสุด
- เปอร์เซ็นต์ของข้อมูลที่ถูกตัดปลายทางขวามาก (r<sub>1</sub>=30) วิธี MLE\_EM\_MED มีประสิทธิภาพ สูงสุด

#### เมื่อตัวอย่างมีขนาดปานกลาง (n=50) และ

- $\mu$ บอร์เซ็นต์ของข้อมูลที่ถูกตัดปลายทางขวาน้อย (r $_{1}=$ 10) และมีสัดส่วนของระยะเวลาเปิดรับ สมัครต่อระยะเวลาติดตามผู้ป่วย (r $_{\rm 2}$ ) เท่ากับ 0.1, 0.2 วิธี MLE\_EM\_MED มีประสิทธิภาพ สูงสุด โดยมีวิธี MLE\_EM และ MLE\_EM\_MEAN เป็นวิธีที่มีประสิทธิภาพใกล้เคียง ในขณะที่ เมื่อ  $r_2$  = 0.3 วิธี MLE\_EM\_MED มีประสิทธิภาพสูงสุด โดยมีวิธี MLE\_EM\_MEAN เป็นวิธีที่ มีประสิทธิภาพใกล้เคียง
- เปอร์เซ็นต์ของข้อมูลที่ถูกตัดปลายทางขวาปานกลาง (r<sub>1</sub>=20) และมีสัดส่วนของระยะเวลา เปิดรับสมัครต่อระยะเวลาติดตามผู้ป่วย (r $_{\rm 2}$ ) เท่ากับ 0.1 วิธี MLE\_EM\_MED มีประสิทธิภาพ สูงสุด โดยมีวิธี MLE\_EM และ MLE\_EM\_MEAN เป็นวิธีที่มีประสิทธิภาพใกล้เคียง ในขณะที่ เมื่อ  $r_2$  = 0.2, 0.3 วิธี MLE\_EM\_MED มีประสิทธิภาพสูงสุด
- $-$  เปอร์เซ็นต์ของข้อมูลที่ถูกตัดปลายทางขวามาก (r $_{1}=$ 30) และมีสัดส่วนของระยะเวลาเปิดรับ สมัครต่อระยะเวลาติดตามผู้ป่วย (r $_{\rm 2}$ ) เท่ากับ 0.1 วิธี MLE\_EM\_MED มีประสิทธิภาพสูงสุด โดยมีวิธี MLE\_EM\_MEAN เป็นวิธีที่มีประสิทธิภาพใกล้เคียง ในขณะที่เมื่อ r $_2$  = 0.2 วิธี MLE\_EM\_MED มีประสิทธิภาพสูงสุด โดยมีวิธี MLE\_EM เป็นวิธีที่มีประสิทธิภาพใกล้เคียง และเมื่อ r<sub>2</sub> = 0.3 วิธี MLE\_EM\_MED มีประสิทธิภาพสูงสุด

<u>เมื่อตัวอย่างมีขนาดใหญ่ (n=100)</u> และ

- $\cdot$  เปอร์เซ็นต์ของข้อมูลที่ถูกตัดปลายทางขวาน้อย (r1=10) และมีสัดส่วนของระยะเวลาเปิดรับ สมัครต่อระยะเวลาติดตามผู้ป่วย (r $_{\rm 2}$ ) เท่ากับ 0.1, 0.2 วิธี MLE\_EM\_MED มีประสิทธิภาพ สูงสุด โดยมีวิธี MLE\_EM และ MLE\_EM\_MEAN เป็นวิธีที่มีประสิทธิภาพใกล้เคียง ในขณะที่ เมื่อ r<sub>2</sub> = 0.3 วิธี MLE\_EM\_MED มีประสิทธิภาพสูงสุด
- เปอร์เซ็นต์ของข้อมูลที่ถูกตัดปลายทางขวาปานกลาง (r<sub>1</sub>=20) และมีสัดส่วนของระยะเวลา เปิดรับสมัครต่อระยะเวลาติดตามผู้ป่วย (r $_{\rm 2}$ ) เท่ากับ 0.1 วิธี MLE\_EM\_MED มีประสิทธิภาพ สูงสุด โดยมีวิธี MLE\_EM และ MLE\_EM\_MEAN เป็นวิธีที่มีประสิทธิภาพใกล้เคียง ในขณะที่ เมื่อ r<sub>2</sub> = 0.2, 0.3 วิธี MLE\_EM\_MED มีประสิทธิภาพสูงสุด
- เปอร์เซ็นต์ของข้อมูลที่ถูกตัดปลายทางขวามาก (r1=30) วิธี MLE\_EM\_MED มีประสิทธิภาพ สูงสุด

4**.3.2** เมื่อ  $W \sim Beta(0.3125, 0.9375)$  กรณี  $\sigma_x^2 : \sigma_{x}^2 = 1.1$  และ ตารางที่ 4.61 ผลการเปรียบเทียบค่า  $AMSE(\stackrel{\widehat{Y}}{A})$ เมื่อ  $\pmb{W}\sim \pmb{Beta}($  0.3125,0.9375) กรณี  $\sigma_{x_1}^2 \cdot \sigma_{x_2}^2 = 1.1$  uar  $\sigma_{x_1+x_2}^2 \cdot \sigma_{\varepsilon}^2 = 2.1$ 

|                      |       |                |        |           | $AMSE(\hat{Y}_a)$ |             |            |
|----------------------|-------|----------------|--------|-----------|-------------------|-------------|------------|
|                      | $r_1$ | r <sub>2</sub> | OLS    | <b>CM</b> | MLE EM            | MLE_EM_MEAN | MLE EM MED |
|                      |       | 0.1            | 0.0133 | 0.0120    | 0.0131            | 0.0132      | 0.0131     |
| n<br>30<br>50<br>100 | 10    | 0.2            | 0.0139 | 0.0124    | 0.0138            | 0.0136      | 0.0133     |
|                      |       | 0.3            | 0.0147 | 0.0125    | 0.0137            | 0.0135      | 0.0131     |
|                      |       | 0.1            | 0.0276 | 0.0176    | 0.0166            | 0.0165      | 0.0162     |
|                      | 20    | 0.2            | 0.0282 | 0.0175    | 0.0163            | 0.0160      | 0.0154     |
|                      |       | 0.3            | 0.0298 | 0.0175    | 0.0166            | 0.0162      | 0.0155     |
|                      |       | 0.1            | 0.0509 | 0.0265    | 0.0209            | 0.0209      | 0.0202     |
|                      | 30    | 0.2            | 0.0517 | 0.0260    | 0.0206            | 0.0202      | 0.0192     |
|                      |       | 0.3            | 0.0540 | 0.0254    | 0.0211            | 0.0207      | 0.0191     |
|                      |       | 0.1            | 0.0099 | 0.0079    | 0.0076            | 0.0076      | 0.0075     |
|                      | 10    | 0.2            | 0.0101 | 0.0078    | 0.0076            | 0.0076      | 0.0075     |
|                      |       | 0.3            | 0.0109 | 0.0080    | 0.0078            | 0.0077      | 0.0075     |
|                      | 20    | 0.1            | 0.0240 | 0.0134    | 0.0093            | 0.0093      | 0.0091     |
|                      |       | 0.2            | 0.0245 | 0.0132    | 0.0091            | 0.0092      | 0.0088     |
|                      |       | 0.3            | 0.0263 | 0.0133    | 0.0093            | 0.0092      | 0.0087     |
|                      |       | 0.1            | 0.0477 | 0.0226    | 0.0116            | 0.0116      | 0.0113     |
|                      | 30    | 0.2            | 0.0492 | 0.0225    | 0.0115            | 0.0115      | 0.0109     |
|                      |       | 0.3            | 0.0511 | 0.0216    | 0.0116            | 0.0115      | 0.0107     |
|                      |       | 0.1            | 0.0072 | 0.0050    | 0.0038            | 0.0038      | 0.0038     |
|                      | 10    | 0.2            | 0.0076 | 0.0051    | 0.0038            | 0.0037      | 0.0037     |
|                      |       | 0.3            | 0.0081 | 0.0051    | 0.0038            | 0.0038      | 0.0037     |
|                      |       | 0.1            | 0.0213 | 0.0105    | 0.0044            | 0.0044      | 0.0043     |
|                      | 20    | 0.2            | 0.0220 | 0.0105    | 0.0044            | 0.0044      | 0.0043     |
|                      |       | 0.3            | 0.0234 | 0.0102    | 0.0045            | 0.0044      | 0.0042     |
|                      |       | 0.1            | 0.0446 | 0.0198    | 0.0053            | 0.0052      | 0.0051     |
|                      | 30    | 0.2            | 0.0464 | 0.0196    | 0.0053            | 0.0053      | 0.0050     |
|                      |       | 0.3            | 0.0486 | 0.0189    | 0.0054            | 0.0054      | 0.0050     |

|                      |       |                |       |           | $RE(\hat{Y}_a)$ |             |            |
|----------------------|-------|----------------|-------|-----------|-----------------|-------------|------------|
|                      | $r_1$ | r <sub>2</sub> | OLS   | <b>CM</b> | MLE_EM          | MLE_EM_MEAN | MLE_EM_MED |
|                      |       | 0.1            | 0.986 | 1.097     | 1.000           | 0.998       | 1.006      |
| n<br>30<br>50<br>100 | 10    | 0.2            | 0.986 | 1.105     | 1.000           | 1.010       | 1.031      |
|                      |       | 0.3            | 0.931 | 1.094     | 1.000           | 1.014       | 1.046      |
|                      |       | 0.1            | 0.600 | 0.944     | 1.000           | 1.006       | 1.025      |
|                      | 20    | 0.2            | 0.578 | 0.933     | 1.000           | 1.018       | 1.060      |
|                      |       | 0.3            | 0.558 | 0.952     | 1.000           | 1.025       | 1.071      |
|                      |       | 0.1            | 0.411 | 0.791     | 1.000           | 1.002       | 1.038      |
|                      | 30    | 0.2            | 0.398 | 0.792     | 1.000           | 1.017       | 1.072      |
|                      |       | 0.3            | 0.391 | 0.831     | 1.000           | 1.016       | 1.101      |
|                      |       | 0.1            | 0.767 | 0.954     | 1.000           | 0.994       | 1.008      |
|                      | 10    | 0.2            | 0.750 | 0.968     | 1.000           | 1.001       | 1.017      |
|                      |       | 0.3            | 0.715 | 0.967     | 1.000           | 1.015       | 1.039      |
|                      | 20    | 0.1            | 0.388 | 0.697     | 1.000           | 1.001       | 1.021      |
|                      |       | 0.2            | 0.374 | 0.694     | 1.000           | 0.998       | 1.037      |
|                      |       | 0.3            | 0.356 | 0.699     | 1.000           | 1.013       | 1.067      |
|                      |       | 0.1            | 0.243 | 0.511     | 1.000           | 0.998       | 1.022      |
|                      | 30    | 0.2            | 0.233 | 0.509     | 1.000           | 0.993       | 1.053      |
|                      |       | 0.3            | 0.227 | 0.537     | 1.000           | 1.011       | 1.083      |
|                      |       | 0.1            | 0.526 | 0.765     | 1.000           | 1.001       | 1.011      |
|                      | 10    | 0.2            | 0.493 | 0.741     | 1.000           | 1.002       | 1.021      |
|                      |       | 0.3            | 0.468 | 0.744     | 1.000           | 1.010       | 1.038      |
|                      |       | 0.1            | 0.207 | 0.422     | 1.000           | 0.999       | 1.016      |
|                      | 20    | 0.2            | 0.201 | 0.420     | 1.000           | 1.006       | 1.039      |
|                      |       | 0.3            | 0.192 | 0.439     | 1.000           | 1.025       | 1.069      |
|                      |       | 0.1            | 0.118 | 0.267     | 1.000           | 1.005       | 1.030      |
|                      | 30    | 0.2            | 0.114 | 0.269     | 1.000           | 1.004       | 1.048      |
|                      |       | 0.3            | 0.110 | 0.283     | 1.000           | 0.992       | 1.067      |

ตารางที่ 4.62 ผลการเปรียบเทียบค่า  $RE(\widehat{Y}_a)$  เมื่อ  $W \sim Beta(0.3125, 0.9375)$  กรณี  $\sigma_{x_1}^2 : \sigma_{x_2}^2 = 1:1$ และ  $\sigma_{x_1+x_2}^2$ : $\sigma_{\epsilon}^2$ =2:1

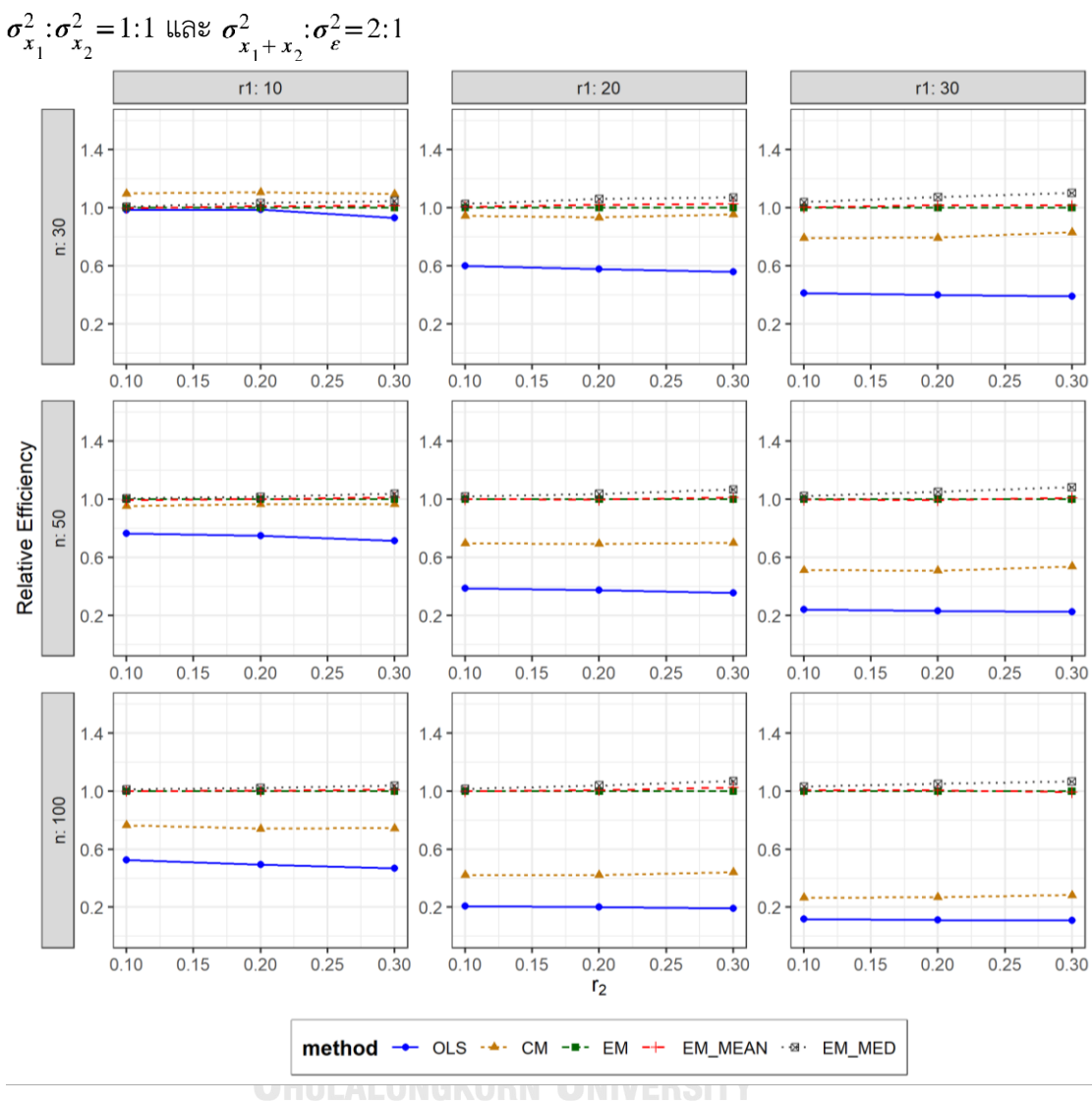

ตารางที่ 4.63 กราฟการเปรียบเทียบค่า  $\mathit{RE}\Big(\, \widehat{\,Y}_{a} \big)$  เมื่อ  $\textit{W}\!\sim\textit{Beta}($  0.3125,0.9375) กรณี

จากตารางที่ 4.61-4.63 พบว่า

- เปอร์เซ็นต์ของข้อมูลที่ถูกตัดปลายทางขวาน้อย (r $_{1}$ =10) วิธี CM มีประสิทธิภาพสูงสุด
- $\cdot$ เปอร์เซ็นต์ของข้อมูลที่ถูกตัดปลายทางขวาปานกลาง (r $_{1}$ =20) หรือมาก (r $_{1}$ =30) วิธี MLE\_EM\_MED มีประสิทธิภาพสูงสุด

## เมื่อตัวอย่างมีขนาดปานกลาง (n=50) และ

- เปอร์เซ็นต์ของข้อมูลที่ถูกตัดปลายทางขวาน้อย (r<sub>1</sub>=10) และมีสัดส่วนของระยะเวลาเปิดรับ สมัครต่อระยะเวลาติดตามผู้ป่วย (r $_{\rm 2}$ ) เท่ากับ 0.1 วิธี MLE\_EM\_MED มีประสิทธิภาพสูงสุด โดยมีวิธี MLE\_EM เป็นวิธีที่มีประสิทธิภาพใกล้เคียง ในขณะที่เมื่อ r $_2$  = 0.2, 0.3 วิธี MLE\_EM\_MED
- $\mu$ ปอร์เซ็นต์ของข้อมูลที่ถูกตัดปลายทางขวาปานกลาง (r $_{1}=$ 20) หรือมาก (r $_{1}=$ 30) วิธี MLE\_EM\_MED มีประสิทธิภาพสูงสุด

W

# <u>เมื่อตัวอย่างมีขนาดใหญ่ (n=100)</u> และ

- $\,$ เปอร์เซ็นต์ของข้อมูลที่ถูกตัดปลายทางขวาน้อย (r $_{1}$ =10) และมีสัดส่วนของระยะเวลาเปิดรับ สมัครต่อระยะเวลาติดตามผู้ป่วย (r $_{\rm 2}$ ) เท่ากับ 0.1 วิธี MLE\_EM\_MED มีประสิทธิภาพสูงสุด โดยมีวิธี MLE\_EM\_MEAN เป็นวิธีที่มีประสิทธิภาพใกล้เคียง ในขณะที่เมื่อ r $_2$  = 0.2, 0.3 วิธี MLE\_EM\_MED
- $\mu$ ปอร์เซ็นต์ของข้อมูลที่ถูกตัดปลายทางขวาปานกลาง (r<sub>1</sub>=20) หรือมาก (r<sub>1</sub>=30) วิธี MLE\_EM\_MED มีประสิทธิภาพสูงสุด

จุฬาลงกรณ์มหาวิทยาลัย **CHULALONGKORN UNIVERSITY** 

4**.3.3** เมื่อ  $W \sim Beta(0.11, 0.33)$  กรณี  $\sigma_x^2 : \sigma_x^2 = 1.1$  และ ตารางที่ 4.64 ผลการเปรียบเทียบค่า  $AMSE(\stackrel{\widehat{Y}}{a})$  เมื่อ  $\pmb{W}$ ~  $Beta($  0.11,0.33) กรณี และ  $\sigma_{x_1+x_2}^2$ : $\sigma_{\epsilon}^2$ =2:1

| n   | $r_1$ | r <sub>2</sub> | $AMSE(\hat{Y}_a)$ |           |        |             |            |  |
|-----|-------|----------------|-------------------|-----------|--------|-------------|------------|--|
|     |       |                | OLS               | <b>CM</b> | MLE EM | MLE_EM_MEAN | MLE_EM_MED |  |
| 30  | 10    | 0.1            | 0.0137            | 0.0121    | 0.0133 | 0.0132      | 0.0130     |  |
|     |       | 0.2            | 0.0142            | 0.0123    | 0.0133 | 0.0133      | 0.0129     |  |
|     |       | 0.3            | 0.0153            | 0.0125    | 0.0134 | 0.0134      | 0.0125     |  |
|     | 20    | 0.1            | 0.0276            | 0.0176    | 0.0166 | 0.0164      | 0.0160     |  |
|     |       | 0.2            | 0.0293            | 0.0176    | 0.0164 | 0.0162      | 0.0152     |  |
|     |       | 0.3            | 0.0319            | 0.0178    | 0.0168 | 0.0164      | 0.0152     |  |
|     |       | 0.1            | 0.0513            | 0.0264    | 0.0209 | 0.0208      | 0.0197     |  |
|     | 30    | 0.2            | 0.0533            | 0.0261    | 0.0213 | 0.0209      | 0.0193     |  |
|     |       | 0.3            | 0.0565            | 0.0247    | 0.0211 | 0.0212      | 0.0182     |  |
|     | 10    | 0.1            | 0.0101            | 0.0079    | 0.0076 | 0.0076      | 0.0075     |  |
|     |       | 0.2            | 0.0105            | 0.0080    | 0.0076 | 0.0076      | 0.0074     |  |
|     |       | 0.3            | 0.0116            | 0.0082    | 0.0078 | 0.0077      | 0.0074     |  |
|     | 20    | 0.1            | 0.0240            | 0.0132    | 0.0091 | 0.0092      | 0.0089     |  |
| 50  |       | 0.2            | 0.0255            | 0.0133    | 0.0093 | 0.0092      | 0.0086     |  |
|     |       | 0.3            | 0.0279            | 0.0129    | 0.0093 | 0.0092      | 0.0085     |  |
|     | 30    | 0.1            | 0.0479            | 0.0228    | 0.0113 | 0.0113      | 0.0107     |  |
|     |       | 0.2            | 0.0499            | 0.0221    | 0.0112 | 0.0113      | 0.0103     |  |
|     |       | 0.3            | 0.0532            | 0.0205    | 0.0111 | 0.0112      | 0.0099     |  |
|     | 10    | 0.1            | 0.0073            | 0.0050    | 0.0037 | 0.0037      | 0.0037     |  |
|     |       | 0.2            | 0.0079            | 0.0051    | 0.0038 | 0.0038      | 0.0036     |  |
|     |       | 0.3            | 0.0090            | 0.0052    | 0.0038 | 0.0037      | 0.0036     |  |
| 100 | 20    | 0.1            | 0.0214            | 0.0105    | 0.0044 | 0.0044      | 0.0043     |  |
|     |       | 0.2            | 0.0226            | 0.0104    | 0.0045 | 0.0045      | 0.0042     |  |
|     |       | 0.3            | 0.0251            | 0.0101    | 0.0044 | 0.0044      | 0.0040     |  |
|     | 30    | 0.1            | 0.0453            | 0.0199    | 0.0053 | 0.0053      | 0.0051     |  |
|     |       | 0.2            | 0.0471            | 0.0191    | 0.0052 | 0.0052      | 0.0048     |  |
|     |       | 0.3            | 0.0505            | 0.0179    | 0.0053 | 0.0053      | 0.0047     |  |

| $x_1 \cdot x_2$ | $r_1$ | r <sub>2</sub> | $RE(\hat{Y}_a)$ |           |       |                                   |       |  |
|-----------------|-------|----------------|-----------------|-----------|-------|-----------------------------------|-------|--|
| n               |       |                | OLS             | <b>CM</b> |       | MLE_EM   MLE_EM_MEAN   MLE_EM_MED |       |  |
| 30              | 10    | 0.1            | 0.972           | 1.096     | 1.000 | 1.006                             | 1.025 |  |
|                 |       | 0.2            | 0.939           | 1.084     | 1.000 | 1.001                             | 1.035 |  |
|                 |       | 0.3            | 0.874           | 1.076     | 1.000 | 1.004                             | 1.070 |  |
|                 | 20    | 0.1            | 0.600           | 0.942     | 1.000 | 1.012                             | 1.038 |  |
|                 |       | 0.2            | 0.559           | 0.932     | 1.000 | 1.011                             | 1.081 |  |
|                 |       | 0.3            | 0.525           | 0.939     | 1.000 | 1.020                             | 1.105 |  |
|                 |       | 0.1            | 0.406           | 0.789     | 1.000 | 1.005                             | 1.060 |  |
|                 | 30    | 0.2            | 0.401           | 0.817     | 1.000 | 1.020                             | 1.107 |  |
|                 |       | 0.3            | 0.373           | 0.853     | 1.000 | 0.991                             | 1.159 |  |
|                 | 10    | 0.1            | 0.757           | 0.964     | 1.000 | 1.002                             | 1.017 |  |
|                 |       | 0.2            | 0.728           | 0.961     | 1.000 | 1.011                             | 1.039 |  |
|                 |       | 0.3            | 0.672           | 0.956     | 1.000 | 1.015                             | 1.063 |  |
|                 | 20    | 0.1            | 0.381           | 0.694     | 1.000 | 0.997                             | 1.030 |  |
| 50              |       | 0.2            | 0.363           | 0.695     | 1.000 | 1.010                             | 1.081 |  |
|                 |       | 0.3            | 0.334           | 0.722     | 1.000 | 1.011                             | 1.099 |  |
|                 | 30    | 0.1            | 0.236           | 0.497     | 1.000 | 1.005                             | 1.062 |  |
|                 |       | 0.2            | 0.224           | 0.506     | 1.000 | 0.992                             | 1.087 |  |
|                 |       | 0.3            | 0.209           | 0.543     | 1.000 | 0.999                             | 1.129 |  |
|                 | 10    | 0.1            | 0.507           | 0.743     | 1.000 | 1.006                             | 1.017 |  |
|                 |       | 0.2            | 0.475           | 0.736     | 1.000 | 0.998                             | 1.032 |  |
|                 |       | 0.3            | 0.424           | 0.734     | 1.000 | 1.020                             | 1.056 |  |
|                 | 20    | 0.1            | 0.207           | 0.420     | 1.000 | 1.004                             | 1.030 |  |
| 100             |       | 0.2            | 0.199           | 0.432     | 1.000 | 1.006                             | 1.070 |  |
|                 |       | 0.3            | 0.177           | 0.440     | 1.000 | 1.018                             | 1.098 |  |
|                 | 30    | 0.1            | 0.117           | 0.268     | 1.000 | 0.996                             | 1.047 |  |
|                 |       | 0.2            | 0.110           | 0.271     | 1.000 | 1.000                             | 1.075 |  |
|                 |       | 0.3            | 0.106           | 0.298     | 1.000 | 1.012                             | 1.132 |  |

ตารางที่ 4.65 ผลการเปรียบเทียบค่า  $RE(\widehat{Y}_a)$  เมื่อ  $W \sim Beta(0.11, 0.33)$  กรณี  $\sigma_{x_1}^2 : \sigma_{x_2}^2 = 1:1$  และ<br> $\frac{\sigma_{x_1+x_2}^2 : \sigma_e^2 = 2:1}{\sigma_{x_1+x_2}^2 * \sigma_e^2}$ 

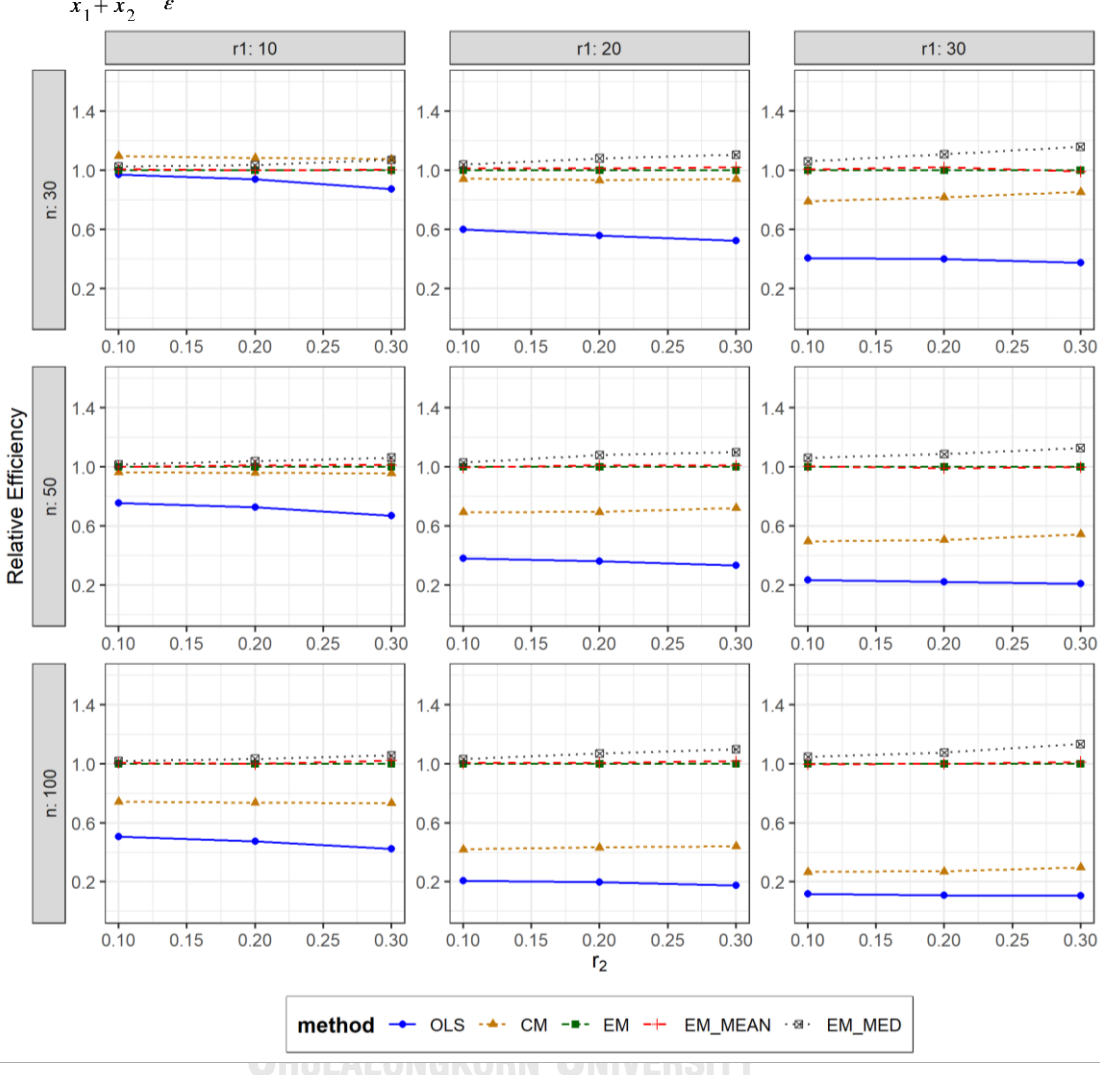

ตารางที่ 4.66 กราฟการเปรียบเทียบค่า  $RE(\widehat{Y}_a)$  เมื่อ  $W \sim Beta(0.11, 0.33)$  กรณี  $\sigma_{x_1}^2$ : $\sigma_{x_2}^2$ =1:1 และ  $\sigma_{x_1+x_2}^2$ : $\sigma_{\epsilon}^2$ =2:1

จากตารางที่ 4.64-4.66 พบว่า

เมื่อตัวอย่างมีขนาดเล็ก (n=30) และ

- เปอร์เซ็นต์ของข้อมูลที่ถูกตัดปลายทางขวาน้อย (r $_{1}$ =10) วิธี CM มีประสิทธิภาพสูงสุด
- $\cdot$  เปอร์เซ็นต์ของข้อมูลที่ถูกตัดปลายทางขวาปานกลาง (r $_{1}$ =20) หรือมาก (r $_{1}$ =30) วิธี MLE\_EM\_MED มีประสิทธิภาพสูงสุด

เมื่อตัวอย่างมีขนาดปานกลาง (n=50) และขนาดใหญ่ (n=100) วิธี MLE\_EM\_MED มีประสิทธิภาพ สูงสุด

4**.3.4** เมื่อ  $W \sim Beta(2.1667, 2.1667)$  กรณี  $\sigma_x^2 : \sigma_x^2 = 1.1$  และ ตารางที่ 4.67 ผลการเปรียบเทียบค่า  $AMSE(\ \widehat{\,Y}_{a})\,$  เมื่อ  $W\!\sim Beta(\ 2.1667,2.1667)$  กรณี  $\sigma_{x_1}^2$ :  $\sigma_{x_2}^2$  = 1:1 และ  $\sigma_{x_1+x_2}^2$ :  $\sigma_{\varepsilon}^2$  = 2:1

|     | $r_1$ | r <sub>2</sub> | $AMSE(\hat{Y}_a)$ |           |        |             |            |  |
|-----|-------|----------------|-------------------|-----------|--------|-------------|------------|--|
| n   |       |                | OLS               | <b>CM</b> | MLE EM | MLE EM MEAN | MLE EM MED |  |
| 30  | 10    | 0.1            | 0.0136            | 0.0122    | 0.0131 | 0.0131      | 0.0131     |  |
|     |       | 0.2            | 0.0141            | 0.0124    | 0.0132 | 0.0132      | 0.0132     |  |
|     |       | 0.3            | 0.0137            | 0.0122    | 0.0135 | 0.0133      | 0.0133     |  |
|     | 20    | 0.1            | 0.0274            | 0.0174    | 0.0163 | 0.0164      | 0.0164     |  |
|     |       | 0.2            | 0.0277            | 0.0173    | 0.0159 | 0.0158      | 0.0159     |  |
|     |       | 0.3            | 0.0288            | 0.0176    | 0.0162 | 0.0159      | 0.0160     |  |
|     |       | 0.1            | 0.0506            | 0.0265    | 0.0207 | 0.0204      | 0.0203     |  |
|     | 30    | 0.2            | 0.0513            | 0.0267    | 0.0216 | 0.0212      | 0.0211     |  |
|     |       | 0.3            | 0.0528            | 0.0262    | 0.0208 | 0.0215      | 0.0211     |  |
|     | 10    | 0.1            | 0.0100            | 0.0080    | 0.0078 | 0.0078      | 0.0078     |  |
|     |       | 0.2            | 0.0102            | 0.0081    | 0.0078 | 0.0078      | 0.0078     |  |
|     |       | 0.3            | 0.0103            | 0.0080    | 0.0075 | 0.0075      | 0.0075     |  |
|     | 20    | 0.1            | 0.0236            | 0.0131    | 0.0092 | 0.0092      | 0.0093     |  |
| 50  |       | 0.2            | 0.0243            | 0.0134    | 0.0092 | 0.0091      | 0.0091     |  |
|     |       | 0.3            | 0.0250            | 0.0134    | 0.0093 | 0.0093      | 0.0093     |  |
|     | 30    | 0.1            | 0.0474            | 0.0226    | 0.0112 | 0.0113      | 0.0113     |  |
|     |       | 0.2            | 0.0484            | 0.0227    | 0.0115 | 0.0116      | 0.0115     |  |
|     |       | 0.3            | 0.0493            | 0.0223    | 0.0114 | 0.0113      | 0.0113     |  |
|     | 10    | 0.1            | 0.0073            | 0.0050    | 0.0038 | 0.0038      | 0.0038     |  |
| 100 |       | 0.2            | 0.0073            | 0.0050    | 0.0038 | 0.0038      | 0.0038     |  |
|     |       | 0.3            | 0.0076            | 0.0051    | 0.0038 | 0.0038      | 0.0038     |  |
|     |       | 0.1            | 0.0213            | 0.0106    | 0.0045 | 0.0045      | 0.0045     |  |
|     | 20    | 0.2            | 0.0214            | 0.0104    | 0.0044 | 0.0044      | 0.0044     |  |
|     |       | 0.3            | 0.0223            | 0.0105    | 0.0044 | 0.0043      | 0.0043     |  |
|     | 30    | 0.1            | 0.0445            | 0.0198    | 0.0053 | 0.0053      | 0.0053     |  |
|     |       | 0.2            | 0.0452            | 0.0198    | 0.0053 | 0.0053      | 0.0053     |  |
|     |       | 0.3            | 0.0466            | 0.0197    | 0.0052 | 0.0053      | 0.0052     |  |

|     |       |                | $\sigma_{x_1}^2$ : $\sigma_{x_2}^2$ =1:1 และ $\sigma_{x_1+x_2}^2$ : $\sigma_{\epsilon}^2$ =2:1 |           |        |             |            |  |
|-----|-------|----------------|------------------------------------------------------------------------------------------------|-----------|--------|-------------|------------|--|
| n   | $r_1$ | r <sub>2</sub> | $RE(\hat{Y}_a)$                                                                                |           |        |             |            |  |
|     |       |                | OLS                                                                                            | <b>CM</b> | MLE_EM | MLE_EM_MEAN | MLE EM MED |  |
|     |       | 0.1            | 0.966                                                                                          | 1.076     | 1.000  | 0.998       | 0.998      |  |
|     | 10    | 0.2            | 0.934                                                                                          | 1.064     | 1.000  | 1.001       | 0.999      |  |
|     |       | 0.3            | 0.984                                                                                          | 1.104     | 1.000  | 1.011       | 1.011      |  |
|     | 20    | 0.1            | 0.595                                                                                          | 0.935     | 1.000  | 0.996       | 0.996      |  |
| 30  |       | 0.2            | 0.576                                                                                          | 0.920     | 1.000  | 1.006       | 1.004      |  |
|     |       | 0.3            | 0.561                                                                                          | 0.919     | 1.000  | 1.015       | 1.013      |  |
|     |       | 0.1            | 0.410                                                                                          | 0.781     | 1.000  | 1.018       | 1.019      |  |
|     | 30    | 0.2            | 0.421                                                                                          | 0.809     | 1.000  | 1.018       | 1.020      |  |
|     |       | 0.3            | 0.394                                                                                          | 0.796     | 1.000  | 0.970       | 0.989      |  |
|     | 10    | 0.1            | 0.782                                                                                          | 0.974     | 1.000  | 0.996       | 0.996      |  |
|     |       | 0.2            | 0.766                                                                                          | 0.968     | 1.000  | 0.997       | 0.997      |  |
|     |       | 0.3            | 0.723                                                                                          | 0.938     | 1.000  | 0.998       | 0.994      |  |
|     | 20    | 0.1            | 0.391                                                                                          | 0.702     | 1.000  | 0.999       | 0.997      |  |
| 50  |       | 0.2            | 0.378                                                                                          | 0.685     | 1.000  | 1.005       | 1.008      |  |
|     |       | 0.3            | 0.372                                                                                          | 0.694     | 1.000  | 1.004       | 1.002      |  |
|     | 30    | 0.1            | 0.237                                                                                          | 0.497     | 1.000  | 0.993       | 0.996      |  |
|     |       | 0.2            | 0.238                                                                                          | 0.508     | 1.000  | 0.997       | 1.000      |  |
|     |       | 0.3            | 0.232                                                                                          | 0.513     | 1.000  | 1.011       | 1.009      |  |
|     | 10    | 0.1            | 0.525                                                                                          | 0.764     | 1.000  | 0.998       | 0.997      |  |
|     |       | 0.2            | 0.517                                                                                          | 0.752     | 1.000  | 1.001       | 1.002      |  |
| 100 |       | 0.3            | 0.499                                                                                          | 0.752     | 1.000  | 1.004       | 1.004      |  |
|     |       | 0.1            | 0.211                                                                                          | 0.426     | 1.000  | 0.997       | 0.996      |  |
|     | 20    | 0.2            | 0.207                                                                                          | 0.427     | 1.000  | 1.005       | 1.002      |  |
|     |       | 0.3            | 0.197                                                                                          | 0.417     | 1.000  | 1.007       | 1.007      |  |
|     | 30    | 0.1            | 0.119                                                                                          | 0.269     | 1.000  | 1.005       | 1.005      |  |
|     |       | 0.2            | 0.117                                                                                          | 0.266     | 1.000  | 0.991       | 0.990      |  |
|     |       | 0.3            | 0.112                                                                                          | 0.266     | 1.000  | 0.997       | 0.998      |  |

ตารางที่ 4.68 ผลการเปรียบเทียบค่า  $\mathit{RE}(\ \widehat{\,Y}_a)$  เมื่อ  $\mathit{W}\!\sim\mathit{Beta}(\ 2.1667,2.1667)$  กรณี

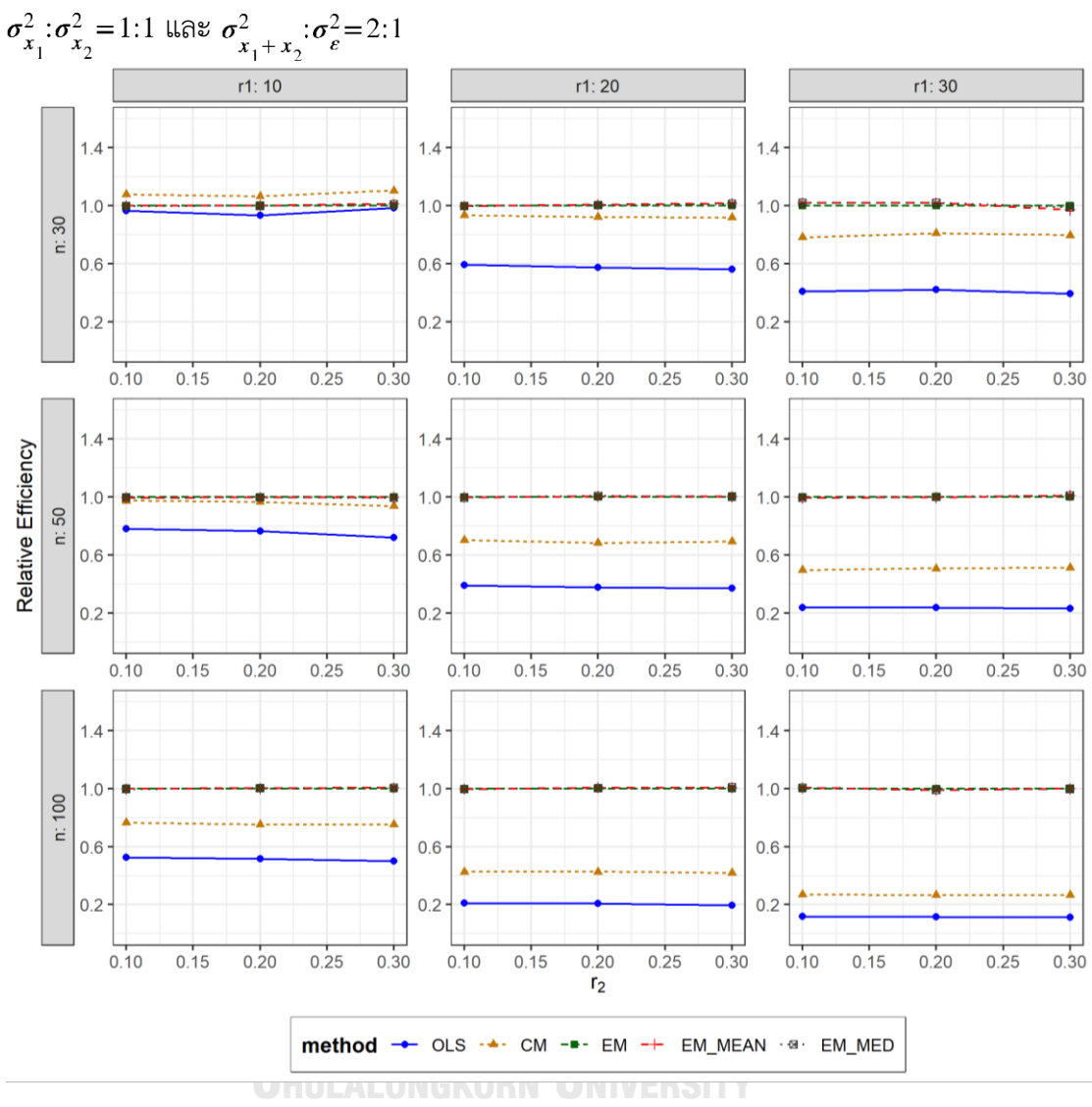

ตารางที่ 4.69 กราฟการเปรียบเทียบค่า  $RE(\ \widehat{\,Y}_{a})$  เมื่อ  $W \sim Beta(2.1667, 2.1667)$  กรณี

จากตารางที่ 4.67-4.69 พบว่า

- เปอร์เซ็นต์ของข้อมูลที่ถูกตัดปลายทางขวาน้อย (r<sub>1</sub>=10) วิธี CM มีประสิทธิภาพสูงสุด
- เปอร์เซ็นต์ของข้อมูลที่ถูกตัดปลายทางขวาปานกลาง (r<sub>1</sub>=20) และมีสัดส่วนของระยะเวลา เปิดรับสมัครต่อระยะเวลาติดตามผู้ป่วย (r $_{\rm 2}$ ) เท่ากับ 0.1 วิธี MLE\_EM มีประสิทธิภาพสูงสุด โดยมีวิธี MLE\_EM\_MEAN และ MLE\_EM\_MED เป็นวิธีที่มีประสิทธิภาพใกล้เคียง ในขณะที่ เมื่อ r<sup>2</sup> = 0.2 วิธี MLE\_EM\_MEAN มีประสิทธิภาพสูงสุด โดยมีวิธี MLE\_EM และ

MLE\_EM\_MED เป็นวิธีที่มีประสิทธิภาพใกล้เคียง และเมื่อ r2 = 0.3 วิธี MLE\_EM\_MEAN มี ประสิทธิภาพสูงสุด โดยมีวิธี MLE\_EM\_MED เป็นวิธีที่มีประสิทธิภาพใกล้เคียง

 $\,$ เปอร์เซ็นต์ของข้อมูลที่ถูกตัดปลายทางขวามาก (r $_{1}=$ 30) และมีสัดส่วนของระยะเวลาเปิดรับ สมัครต่อระยะเวลาติดตามผู้ป่วย (r $_{\rm 2}$ ) เท่ากับ 0.1, 0.2 วิธี MLE\_EM\_MED มีประสิทธิภาพ สูงสุด โดยมีวิธี MLE\_EM\_MEAN เป็นวิธีที่มีประสิทธิภาพใกล้เคียง ในขณะที่เมื่อ r $_2$  = 0.3 วิธี MLE\_EM มีประสิทธิภาพสูงสุด

เมื่อตัวอย่างมีขนาดปานกลาง (n=50) และ

- เปอร์เซ็นต์ของข้อมูลที่ถูกตัดปลายทางขวาน้อย (r<sub>1</sub>=10) วิธี MLE\_EM มีประสิทธิภาพสูงสุด โดยเมื่อมีสัดส่วนของระยะเวลาเปิดรับสมัครต่อระยะเวลาติดตามผู้ป่วย (r<sub>2</sub>) เท่ากับ 0.1, 0.2 วิธี MLE\_EM\_MEAN และ MLE\_EM\_MED เป็นวิธีที่มีประสิทธิภาพใกล้เคียง ในขณะที่เมื่อ  $r_2$  = 0.3 วิธี MLE\_EM\_MED เป็นวิธีที่มีประสิทธิภาพใกล้เคียง
- เปอร์เซ็นต์ของข้อมูลที่ถูกตัดปลายทางขวาปานกลาง (r<sub>1</sub>=20) และมีสัดส่วนของระยะเวลา เปิดรับสมัครต่อระยะเวลาติดตามผู้ป่วย (r $_{\rm 2}$ ) เท่ากับ 0.1 วิธี MLE\_EM มีประสิทธิภาพสูงสุด โดยมีวิธี MLE\_EM\_MEAN และ MLE\_EM\_MED เป็นวิธีที่มีประสิทธิภาพใกล้เคียง ในขณะที่ เมื่อ  $r_2$  = 0.2 วิธี MLE\_EM\_MED มีประสิทธิภาพสูงสุด โดยมีวิธี MLE\_EM และ MLE\_EM\_MEAN เป็นวิธีที่มีประสิทธิภาพใกล้เคียง และเมื่อ r<sub>2</sub> = 0.3 วิธี MLE\_EM\_MEAN มีประสิทธิภาพสูงสุด โดยมีวิธี MLE\_EM เป็นวิธีที่มีประสิทธิภาพใกล้เคียง
- $\cdot$ เปอร์เซ็นต์ของข้อมูลที่ถูกตัดปลายทางขวามาก (r $_{1}=$ 30) และมีสัดส่วนของระยะเวลาเปิดรับ สมัครต่อระยะเวลาติดตามผู้ป่วย (r<sub>2</sub>) เท่ากับ 0.1 วิธี MLE\_EM มีประสิทธิภาพสูงสุด โดยมี วิธี MLE\_EM\_MEAN และ MLE\_EM\_MED เป็นวิธีที่มีประสิทธิภาพใกล้เคียง ในขณะที่เมื่อ  $r_2$  = 0.2 วิธี MLE\_EM\_MED มีประสิทธิภาพสูงสุด โดยมีวิธี MLE\_EM และ MLE\_EM\_MEAN เป็นวิธีที่มีประสิทธิภาพใกล้เคียง และเมื่อ r<sub>2</sub> = 0.3 วิธี MLE\_EM\_MEAN มีประสิทธิภาพสูงสุด โดยมีวิธี MLE\_EM\_MED เป็นวิธีที่มีประสิทธิภาพใกล้เคียง

เมื่อตัวอย่างมีขนาดใหญ่ (n=100) และ

เปอร์เซ็นต์ของข้อมูลที่ถูกตัดปลายทางขวาน้อย (r<sub>1</sub>=10) และมีสัดส่วนของระยะเวลาเปิดรับ สมัครต่อระยะเวลาติดตามผู้ป่วย (r $_{2}$ ) เท่ากับ 0.1 วิธี MLE\_EM เป็นวิธีที่มีประสิทธิภาพ

สูงสุด โดยวิธี MLE\_EM\_MEAN และ MLE\_EM\_MED เป็นวิธีที่มีประสิทธิภาพใกล้เคียง ในขณะที่เมื่อ r $_2$  = 0.2, 0.3 วิธี MLE\_EM\_MED เป็นวิธีที่มีประสิทธิภาพสูงสุด โดยมีวิธี MLE\_EM และ MLE\_EM\_MEAN เป็นวิธีที่มีประสิทธิภาพใกล้เคียง

- เปอร์เซ็นต์ของข้อมูลที่ถูกตัดปลายทางขวาปานกลาง (r1=20) และมีสัดส่วนของระยะเวลา เปิดรับสมัครต่อระยะเวลาติดตามผู้ป่วย (r $_{\rm 2}$ ) เท่ากับ 0.1 วิธี MLE\_EM เป็นวิธีที่มี ประสิทธิภาพสูงสุด โดยวิธี MLE\_EM\_MEAN และ MLE\_EM\_MED เป็นวิธีที่มีประสิทธิภาพ ใกล้เคียง ในขณะที่เมื่อ r $_{2}$  = 0.2, 0.3 วิธี MLE\_EM\_MEAN เป็นวิธีที่มีประสิทธิภาพสูงสุด โดยมีวิธี MLE\_EM และ MLE\_EM\_MED เป็นวิธีที่มีประสิทธิภาพใกล้เคียง
- $\cdot$ เปอร์เซ็นต์ของข้อมูลที่ถูกตัดปลายทางขวามาก (r $_1$ =30) และมีสัดส่วนของระยะเวลาเปิดรับ สมัครต่อระยะเวลาติดตามผู้ป่วย (r $_{\rm 2}$ ) เท่ากับ 0.1 วิธี MLE\_EM\_MEAN มีประสิทธิภาพสูงสุด โดยมีวิธี MLE\_EM และ MLE\_EM\_MED เป็นวิธีที่มีประสิทธิภาพใกล้เคียง ในขณะที่เมื่อ r $\rm _2$ = 0.2 วิธีMLE\_EM มีประสิทธิภาพสูงสุด โดยมีวิธี MLE\_EM\_MEAN เป็นวิธีที่มี ประสิทธิภาพใกล้เคียง และเมื่อ r $_2$  = 0.3 วิธี MLE\_EM มีประสิทธิภาพสูงสุด โดยมีวิธี MLE\_EM\_MEAN, MLE\_EM\_MED เป็นวิธีที่มีประสิทธิภาพใกล้เคียง

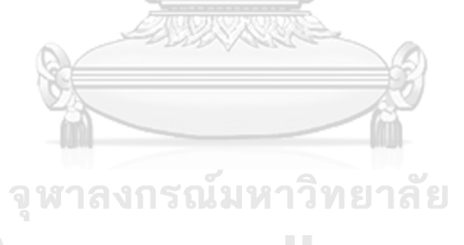

**CHILLALONGKORN UNIVERSITY** 

 $n \mid r_1$  $r<sub>2</sub>$  $AMSE(\widehat{Y}_a)$ OLS | CM | MLE EM | MLE EM MEAN | MLE EM MED 30 10 0.1 0.0136 0.0122 0.0134 0.0133 0.0134 0.2 0.0138 0.0121 0.0132 0.0131 0.0131 0.3 0.0145 0.0125 0.0137 0.0134 0.0135 20 0.1 0.0275 0.0177 0.0164 0.0164 0.0163  $0.2$  0.0278 0.0172 0.0165 0.0166 0.0166 0.3 0.0291 0.0175 0.0164 0.0161 0.0161 30 0.1 0.0505 0.0266 0.0209 0.0208 0.0208 0.2 0.0517 0.0261 0.0204 0.0204 0.0203 0.3 0.0547 0.0262 0.0211 0.0210 0.0210 50 10 0.1 0.0100 0.0079 0.0077 0.0077 0.0077 0.2 0.0104 0.0082 0.0078 0.0078 0.0078 0.3 0.0107 0.0081 0.0077 0.0076 0.0076 20  $0.1$  0.0238 0.0132 0.0090 0.0090 0.0090 0.2 0.0244 0.0131 0.0092 0.0091 0.0090 0.3 0.0260 0.0135 0.0092 0.0091 0.0091 30 0.1 0.0474 0.0224 0.0112 0.0112 0.0113 0.2 0.0482 0.0220 0.0112 0.0112 0.0112 0.3 0.0506 0.0219 0.0113 0.0112 0.0111 100 10 0.1 0.0072 0.0049 0.0038 0.0038 0.0038 0.2 0.0075 0.0051 0.0038 0.0038 0.0038 0.3 0.0082 0.0053 0.0038 0.0038 0.0038 20 0.1 0.0213 0.0105 0.0043 0.0044 0.0044 0.2 0.0221 0.0106 0.0045 0.0044 0.0044 0.3 0.0233 0.0105 0.0045 0.0044 0.0044 30 0.1 0.0449 0.0199 0.0053 0.0053 0.0053 0.2 0.0462 0.0197 0.0053 0.0052 0.0052 0.3 0.0480 0.0192 0.0053 0.0053 0.0053

**4.3.5 เมื่อ**  $W \sim Beta(1, 1)$  กรณี  $\sigma_{x_1}^2 : \sigma_{x_2}^2 = 1:1$  และ  $\sigma_{x_1 + x_2}^2 : \sigma_{\epsilon}^2 = 2:1$ ตารางที่ 4.70 ผลการเปรียบเทียบค่า  $AMSE(\widehat{Y}_a)$ เมื่อ  $W \sim Beta(1, 1)$  กรณี  $\sigma_{x_1}^2$ : $\sigma_{x_2}^2$ =1:1 และ  $\sigma_{x_1+x_2}^2$ :  $\sigma_{\epsilon}^2$  = 2:1

| $x_1 + x_2$<br>n | $r_1$ | r <sub>2</sub> | $RE(\hat{Y}_a)$ |           |        |             |            |  |
|------------------|-------|----------------|-----------------|-----------|--------|-------------|------------|--|
|                  |       |                | OLS             | <b>CM</b> | MLE EM | MLE_EM_MEAN | MLE_EM_MED |  |
| 30               | 10    | 0.1            | 0.985           | 1.097     | 1.000  | 1.005       | 1.003      |  |
|                  |       | 0.2            | 0.958           | 1.092     | 1.000  | 1.007       | 1.004      |  |
|                  |       | 0.3            | 0.941           | 1.094     | 1.000  | 1.019       | 1.014      |  |
|                  |       | 0.1            | 0.595           | 0.928     | 1.000  | 0.998       | 1.004      |  |
|                  | 20    | 0.2            | 0.595           | 0.961     | 1.000  | 0.996       | 0.995      |  |
|                  |       | 0.3            | 0.564           | 0.938     | 1.000  | 1.019       | 1.022      |  |
|                  |       | 0.1            | 0.415           | 0.786     | 1.000  | 1.007       | 1.008      |  |
|                  | 30    | 0.2            | 0.394           | 0.780     | 1.000  | 1.000       | 1.003      |  |
|                  |       | 0.3            | 0.385           | 0.803     | 1.000  | 1.002       | 1.005      |  |
|                  | 10    | 0.1            | 0.768           | 0.975     | 1.000  | 0.999       | 0.999      |  |
|                  |       | 0.2            | 0.752           | 0.959     | 1.000  | 1.002       | 1.003      |  |
|                  |       | 0.3            | 0.712           | 0.949     | 1.000  | 1.010       | 1.010      |  |
|                  | 20    | 0.1            | 0.377           | 0.680     | 1.000  | 0.999       | 1.002      |  |
| 50               |       | 0.2            | 0.376           | 0.700     | 1.000  | 1.014       | 1.016      |  |
|                  |       | 0.3            | 0.354           | 0.681     | 1.000  | 1.015       | 1.013      |  |
|                  | 30    | 0.1            | 0.237           | 0.502     | 1.000  | 0.999       | 0.998      |  |
|                  |       | 0.2            | 0.233           | 0.510     | 1.000  | 1.003       | 0.998      |  |
|                  |       | 0.3            | 0.223           | 0.513     | 1.000  | 1.009       | 1.012      |  |
|                  | 10    | 0.1            | 0.521           | 0.758     | 1.000  | 0.998       | 0.998      |  |
|                  |       | 0.2            | 0.503           | 0.747     | 1.000  | 1.003       | 1.004      |  |
|                  |       | 0.3            | 0.468           | 0.724     | 1.000  | 1.009       | 1.009      |  |
| 100              | 20    | 0.1            | 0.204           | 0.412     | 1.000  | 0.999       | 0.999      |  |
|                  |       | 0.2            | 0.202           | 0.422     | 1.000  | 1.007       | 1.006      |  |
|                  |       | 0.3            | 0.192           | 0.424     | 1.000  | 1.024       | 1.023      |  |
|                  |       | 0.1            | 0.119           | 0.267     | 1.000  | 1.007       | 1.004      |  |
|                  | 30    | 0.2            | 0.114           | 0.267     | 1.000  | 1.009       | 1.009      |  |
|                  |       | 0.3            | 0.111           | 0.278     | 1.000  | 1.007       | 1.006      |  |

ตารางที่ 4.71 ผลการเปรียบเทียบค่า  $RE(\widehat{Y}_a)$ เมื่อ  $W \sim Beta(1, 1)$  กรณี  $\sigma_{x_1}^2 \cdot \sigma_{x_2}^2 = 1$ :1 และ  $\sigma_{x_1+x_2}^2 \cdot \sigma_{\epsilon}^2 = 2$ :1
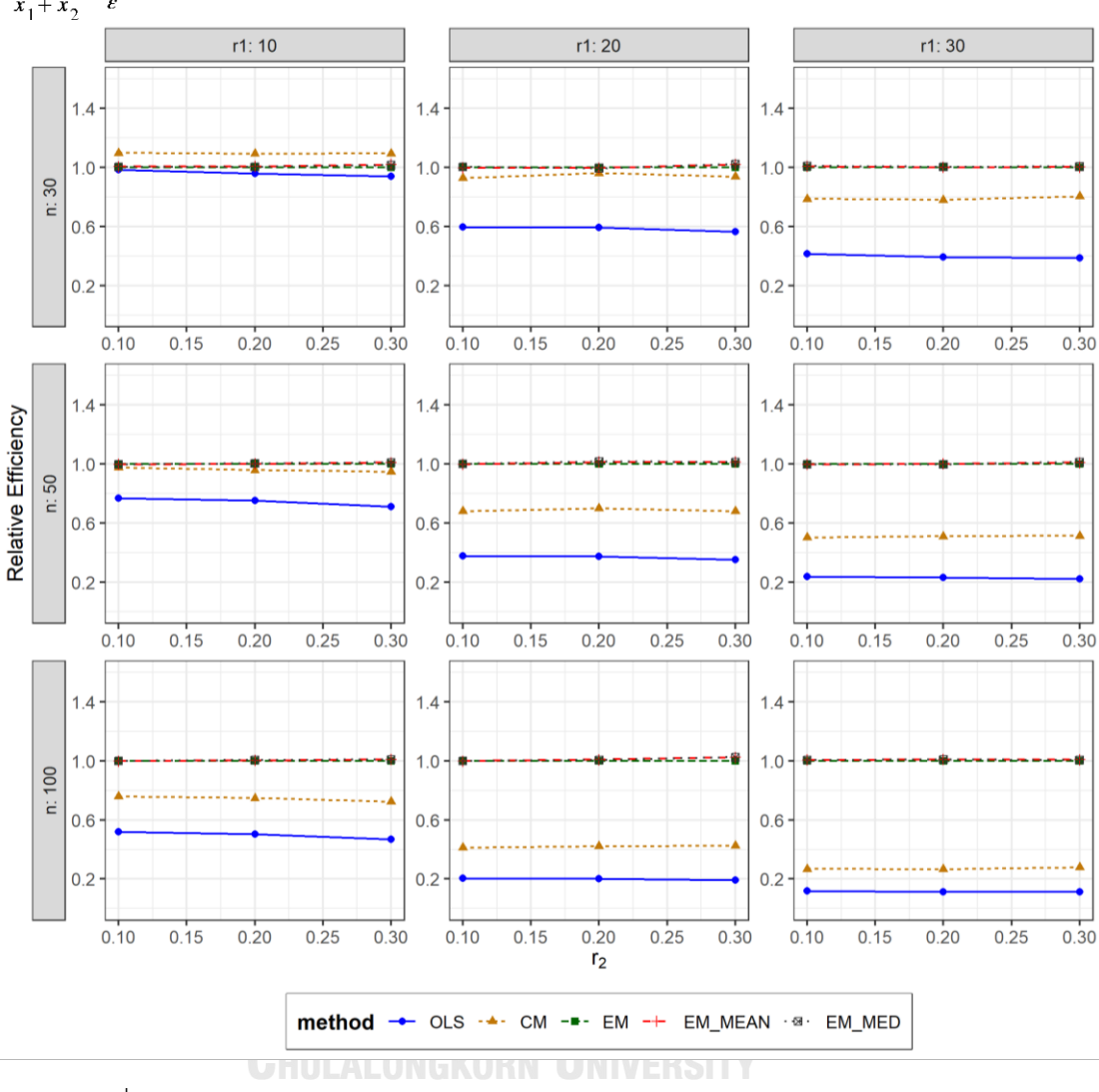

ตารางที่ 4.72 กราฟการเปรียบเทียบค่า  $RE(\widehat{Y}_a)$  เมื่อ  $W \sim Beta(1, 1)$  กรณี  $\sigma_{x_1}^2$ : $\sigma_{x_2}^2$ =1:1 และ  $\sigma_{x_1+x_2}^2$ ;  $\sigma_{\epsilon}^2$  = 2:1

จากตารางที่ 4.70-4.72 พบว่า

- เปอร์เซ็นต์ของข้อมูลที่ถูกตัดปลายทางขวาน้อย (r<sub>1</sub>=10) วิธี CM มีประสิทธิภาพสูงสุด
- เปอร์เซ็นต์ของข้อมูลที่ถูกตัดปลายทางขวาปานกลาง (r<sub>1</sub>=20) และมีสัดส่วนของระยะเวลา เปิดรับสมัครต่อระยะเวลาติดตามผู้ป่วย (r $_{\rm 2}$ ) เท่ากับ 0.1 วิธี MLE\_EM\_MED มีประสิทธิภาพ สูงสุด โดยมีวิธี MLE\_EM และ MLE\_EM\_MEAN เป็นวิธีที่มีประสิทธิภาพใกล้เคียง ในขณะที่ เมื่อ r<sup>2</sup> = 0.2 วิธี MLE\_EM มีประสิทธิภาพสูงสุด โดยมีวิธี MLE\_EM\_MEAN และ

<code>MLE\_EM\_MED</code> เป็นวิธีที่มีประสิทธิภาพใกล้เคียง และเมื่อ r $_2$  = 0.3 วิธี MLE\_EM\_MED มี ประสิทธิภาพสูงสุด โดยมีวิธี MLE\_EM\_MEAN เป็นวิธีที่มีประสิทธิภาพใกล้เคียง

เปอร์เซ็นต์ของข้อมูลที่ถูกตัดปลายทางขวามาก (r1=30) วิธี MLE\_EM\_MED มีประสิทธิภาพ สูงสุด โดยมีวิธี MLE\_EM และ MLE\_EM\_MEAN เป็นวิธีที่มีประสิทธิภาพใกล้เคียง

#### เมื่อตัวอย่างมีขนาดปานกลาง (n=50) และ

- $\,$ เปอร์เซ็นต์ของข้อมูลที่ถูกตัดปลายทางขวาน้อย (r $_{1}=$ 10) และมีสัดส่วนของระยะเวลาเปิดรับ สมัครต่อระยะเวลาติดตามผู้ป่วย (r<sub>2</sub>) เท่ากับ 0.1 วิธี MLE\_EM มีประสิทธิภาพสูงสุด โดยมี วิธี MLE\_EM\_MEAN และ MLE\_EM\_MED เป็นวิธีที่มีประสิทธิภาพใกล้เคียง ในขณะที่เมื่อ  $r_2$  = 0.2 วิธี MLE\_EM\_MED มีประสิทธิภาพสูงสุด โดยมีวิธี MLE\_EM และ MLE\_EM\_MEAN เป็นวิธีที่มีประสิทธิภาพใกล้เคียง และเมื่อ r2 = 0.3 วิธี MLE\_EM\_MED มี ประสิทธิภาพสงสด โดยมีวิธี MLE\_EM\_MEAN เป็นวิธีที่มีประสิทธิภาพใกล้เคียง
- เปอร์เซ็นต์ของข้อมูลที่ถูกตัดปลายทางขวาปานกลาง (r<sub>1</sub>=20) และมีสัดส่วนของระยะเวลา เปิดรับสมัครต่อระยะเวลาติดตามผู้ป่วย (r $_{\rm 2}$ ) เท่ากับ 0.1 วิธี MLE\_EM\_MED มีประสิทธิภาพ สูงสุด โดยมีวิธี MLE\_EM และ MLE\_EM\_MEAN เป็นวิธีที่มีประสิทธิภาพใกล้เคียง ในขณะที่ เมื่อ  $r_2$  = 0.2 วิธี MLE\_EM\_MED มีประสิทธิภาพสูงสุด โดยมีวิธี MLE\_EM\_MEAN เป็นวิธีที่ มีประสิทธิภาพใกล้เคียง และเมื่อ r $_2$  = 0.3 วิธี MLE\_EM\_MEAN มีประสิทธิภาพสูงสุด โดยมี วิธี MLE\_EM\_MED เป็นวิธีที่มีประสิทธิภาพใกล้เคียง
- $\cdot$ เปอร์เซ็นต์ของข้อมูลที่ถูกตัดปลายทางขวามาก (r $_1$ =30) และมีสัดส่วนของระยะเวลาเปิดรับ สมัครต่อระยะเวลาติดตามผู้ป่วย (r<sub>2</sub>) เท่ากับ 0.1 วิธี MLE\_EM มีประสิทธิภาพสูงสุด โดยมี วิธี MLE\_EM\_MEAN และ MLE\_EM\_MED เป็นวิธีที่มีประสิทธิภาพใกล้เคียง ในขณะที่เมื่อ  $r_2$  = 0.2 วิธี MLE\_EM\_MEAN มีประสิทธิภาพสูงสุด โดยมีวิธี MLE\_EM และ MLE\_EM\_MED เป็นวิธีที่มีประสิทธิภาพใกล้เคียง และเมื่อ r2 = 0.3 วิธี MLE\_EM\_MED มี ประสิทธิภาพสงสด โดยมีวิธี MLE\_EM\_MEAN เป็นวิธีที่มีประสิทธิภาพใกล้เคียง

เมื่อตัวอย่างมีขนาดใหญ่ (n=100) และ

เปอร์เซ็นต์ของข้อมูลที่ถูกตัดปลายทางขวาน้อย (r<sub>1</sub>=10) และมีสัดส่วนของระยะเวลาเปิดรับ สมัครต่อระยะเวลาติดตามผู้ป่วย (r $_{2}$ ) เท่ากับ 0.1 วิธี MLE\_EM เป็นวิธีที่มีประสิทธิภาพ

สูงสุด โดยวิธี MLE\_EM\_MEAN และ MLE\_EM\_MED เป็นวิธีที่มีประสิทธิภาพใกล้เคียง ในขณะที่เมื่อ r $_2$  = 0.2, 0.3 วิธี MLE\_EM\_MED เป็นวิธีที่มีประสิทธิภาพสูงสุด โดยมีวิธี MLE\_EM และ MLE\_EM\_MEAN เป็นวิธีที่มีประสิทธิภาพใกล้เคียง

- เปอร์เซ็นต์ของข้อมูลที่ถูกตัดปลายทางขวาปานกลาง (r1=20) และมีสัดส่วนของระยะเวลา เปิดรับสมัครต่อระยะเวลาติดตามผู้ป่วย (r $_{\rm 2}$ ) เท่ากับ 0.1 วิธี MLE\_EM เป็นวิธีที่มี ประสิทธิภาพสูงสุด โดยวิธี MLE\_EM\_MEAN และ MLE\_EM\_MED เป็นวิธีที่มีประสิทธิภาพ ใกล้เคียง ในขณะที่เมื่อ r $_{\rm 2}$  = 0.2 วิธี MLE\_EM\_MEAN เป็นวิธีที่มีประสิทธิภาพสูงสุด โดยมี วิธี MLE\_EM และ MLE\_EM\_MED เป็นวิธีที่มีประสิทธิภาพใกล้เคียง และเมื่อ r $_2$  = 0.3 วิธี MLE\_EM\_MEAN เป็นวิธีที่มีประสิทธิภาพสูงสุด โดยวิธี MLE\_MED เป็นวิธีที่มีประสิทธิภาพ ใกล้เคียง
- เปอร์เซ็นต์ของข้อมูลที่ถูกตัดปลายทางขวามาก (r<sub>1</sub>=30) วิธี MLE\_EM\_MEAN มี ประสิทธิภาพสูงสุด โดยมีวิธี MLE\_EM และ MLE\_EM\_MED เป็นวิธีที่มีประสิทธิภาพ ใกล้เคียง

จหาลงกรณ์มหาวิทยาลัย **CHULALONGKORN** UNIVERSITY

4.3.6 **เมื่อ**  $W \sim Beta(0.46, 0.46)$  กรณี  $\sigma_x^2 : \sigma_x^2 = 1.1$  และ ตารางที่ 4.73 ผลการเปรียบเทียบค่า  $AMSE\left(\, \widehat{\,Y}_{a}\right)$ เมื่อ  $\,\boldsymbol{W}\!\sim \boldsymbol{\mathit{Beta}}(\,0.46,\!0.46)$  กรณี และ  $\sigma_{x_1+x_2}^2$ : $\sigma_{\epsilon}^2$ =2:1

|     |       |                |        |           | $AMSE(\hat{Y}_a)$ |             |            |
|-----|-------|----------------|--------|-----------|-------------------|-------------|------------|
| n   | $r_1$ | r <sub>2</sub> | OLS    | <b>CM</b> | MLE EM            | MLE_EM_MEAN | MLE_EM_MED |
|     |       | 0.1            | 0.0137 | 0.0122    | 0.0133            | 0.0133      | 0.0133     |
|     | 10    | 0.2            | 0.0143 | 0.0126    | 0.0136            | 0.0136      | 0.0137     |
|     |       | 0.3            | 0.0149 | 0.0124    | 0.0131            | 0.0131      | 0.0131     |
|     |       | 0.1            | 0.0276 | 0.0175    | 0.0167            | 0.0165      | 0.0166     |
| 30  | 20    | 0.2            | 0.0291 | 0.0178    | 0.0162            | 0.0164      | 0.0164     |
|     |       | 0.3            | 0.0308 | 0.0177    | 0.0168            | 0.0165      | 0.0167     |
|     |       | 0.1            | 0.0512 | 0.0265    | 0.0214            | 0.0210      | 0.0210     |
|     | 30    | 0.2            | 0.0525 | 0.0260    | 0.0213            | 0.0209      | 0.0211     |
|     |       | 0.3            | 0.0568 | 0.0262    | 0.0220            | 0.0209      | 0.0212     |
|     |       | 0.1            | 0.0100 | 0.0081    | 0.0078            | 0.0078      | 0.0078     |
|     | 10    | 0.2            | 0.0104 | 0.0080    | 0.0076            | 0.0075      | 0.0075     |
|     |       | 0.3            | 0.0115 | 0.0083    | 0.0078            | 0.0076      | 0.0076     |
|     |       | 0.1            | 0.0239 | 0.0132    | 0.0091            | 0.0091      | 0.0091     |
| 50  | 20    | 0.2            | 0.0250 | 0.0133    | 0.0093            | 0.0092      | 0.0093     |
|     |       | 0.3            | 0.0273 | 0.0136    | 0.0093            | 0.0091      | 0.0091     |
|     |       | 0.1            | 0.0479 | 0.0225    | 0.0112            | 0.0112      | 0.0112     |
|     | 30    | 0.2            | 0.0497 | 0.0220    | 0.0111            | 0.0111      | 0.0111     |
|     |       | 0.3            | 0.0529 | 0.0213    | 0.0113            | 0.0111      | 0.0111     |
|     |       | 0.1            | 0.0074 | 0.0050    | 0.0038            | 0.0038      | 0.0038     |
|     | 10    | 0.2            | 0.0078 | 0.0051    | 0.0038            | 0.0038      | 0.0038     |
|     |       | 0.3            | 0.0086 | 0.0052    | 0.0038            | 0.0037      | 0.0037     |
|     |       | 0.1            | 0.0215 | 0.0106    | 0.0044            | 0.0044      | 0.0044     |
| 100 | 20    | 0.2            | 0.0223 | 0.0103    | 0.0044            | 0.0043      | 0.0044     |
|     |       | 0.3            | 0.0246 | 0.0105    | 0.0045            | 0.0044      | 0.0044     |
|     |       | 0.1            | 0.0450 | 0.0200    | 0.0053            | 0.0053      | 0.0053     |
|     | 30    | 0.2            | 0.0470 | 0.0192    | 0.0054            | 0.0053      | 0.0053     |
|     |       | 0.3            | 0.0495 | 0.0184    | 0.0053            | 0.0052      | 0.0052     |

|     |       |                |       |       | $RE(\hat{Y}_a)$ |                          |       |
|-----|-------|----------------|-------|-------|-----------------|--------------------------|-------|
| n   | $r_1$ | r <sub>2</sub> | OLS   | CM    | MLE EM          | MLE EM MEAN   MLE EM MED |       |
|     |       | 0.1            | 0.967 | 1.090 | 1.000           | 0.995                    | 0.997 |
|     | 10    | 0.2            | 0.950 | 1.081 | 1.000           | 0.998                    | 0.994 |
|     |       | 0.3            | 0.879 | 1.059 | 1.000           | 1.004                    | 1.002 |
|     |       | 0.1            | 0.606 | 0.953 | 1.000           | 1.013                    | 1.007 |
| 30  | 20    | 0.2            | 0.556 | 0.910 | 1.000           | 0.987                    | 0.984 |
|     |       | 0.3            | 0.545 | 0.947 | 1.000           | 1.019                    | 1.006 |
|     |       | 0.1            | 0.418 | 0.808 | 1.000           | 1.018                    | 1.018 |
|     | 30    | 0.2            | 0.405 | 0.818 | 1.000           | 1.018                    | 1.008 |
|     |       | 0.3            | 0.388 | 0.841 | 1.000           | 1.052                    | 1.040 |
|     |       | 0.1            | 0.778 | 0.970 | 1.000           | 1.007                    | 1.005 |
|     | 10    | 0.2            | 0.727 | 0.952 | 1.000           | 1.007                    | 1.007 |
|     |       | 0.3            | 0.680 | 0.939 | 1.000           | 1.026                    | 1.026 |
|     | 20    | 0.1            | 0.379 | 0.686 | 1.000           | 0.996                    | 0.993 |
| 50  |       | 0.2            | 0.373 | 0.702 | 1.000           | 1.012                    | 1.007 |
|     |       | 0.3            | 0.340 | 0.683 | 1.000           | 1.017                    | 1.014 |
|     |       | 0.1            | 0.234 | 0.499 | 1.000           | 1.003                    | 1.006 |
|     | 30    | 0.2            | 0.223 | 0.502 | 1.000           | 1.001                    | 0.995 |
|     |       | 0.3            | 0.213 | 0.527 | 1.000           | 1.016                    | 1.013 |
|     |       | 0.1            | 0.515 | 0.752 | 1.000           | 1.001                    | 1.001 |
|     | 10    | 0.2            | 0.489 | 0.742 | 1.000           | 1.003                    | 1.005 |
|     |       | 0.3            | 0.440 | 0.721 | 1.000           | 1.021                    | 1.020 |
|     |       | 0.1            | 0.206 | 0.416 | 1.000           | 0.999                    | 0.999 |
| 100 | 20    | 0.2            | 0.197 | 0.424 | 1.000           | 1.007                    | 1.006 |
|     |       | 0.3            | 0.181 | 0.423 | 1.000           | 1.013                    | 1.012 |
|     |       | 0.1            | 0.118 | 0.265 | 1.000           | 1.007                    | 1.007 |
|     | 30    | 0.2            | 0.114 | 0.280 | 1.000           | 1.010                    | 1.007 |
|     |       | 0.3            | 0.108 | 0.290 | 1.000           | 1.018                    | 1.017 |

ตารางที่ 4.74 ผลการเปรียบเทียบค่า  $RE(\widehat{Y}_a)$ เมื่อ  $W \sim Beta(0.46, 0.46)$  กรณี  $\sigma_{x_1}^2 : \sigma_{x_2}^2 = 1:1$  และ<br> $\frac{\sigma_{x_1+x_2}^2}{\sigma_{x_1}^2 + \sigma_{x_2}^2}$ 

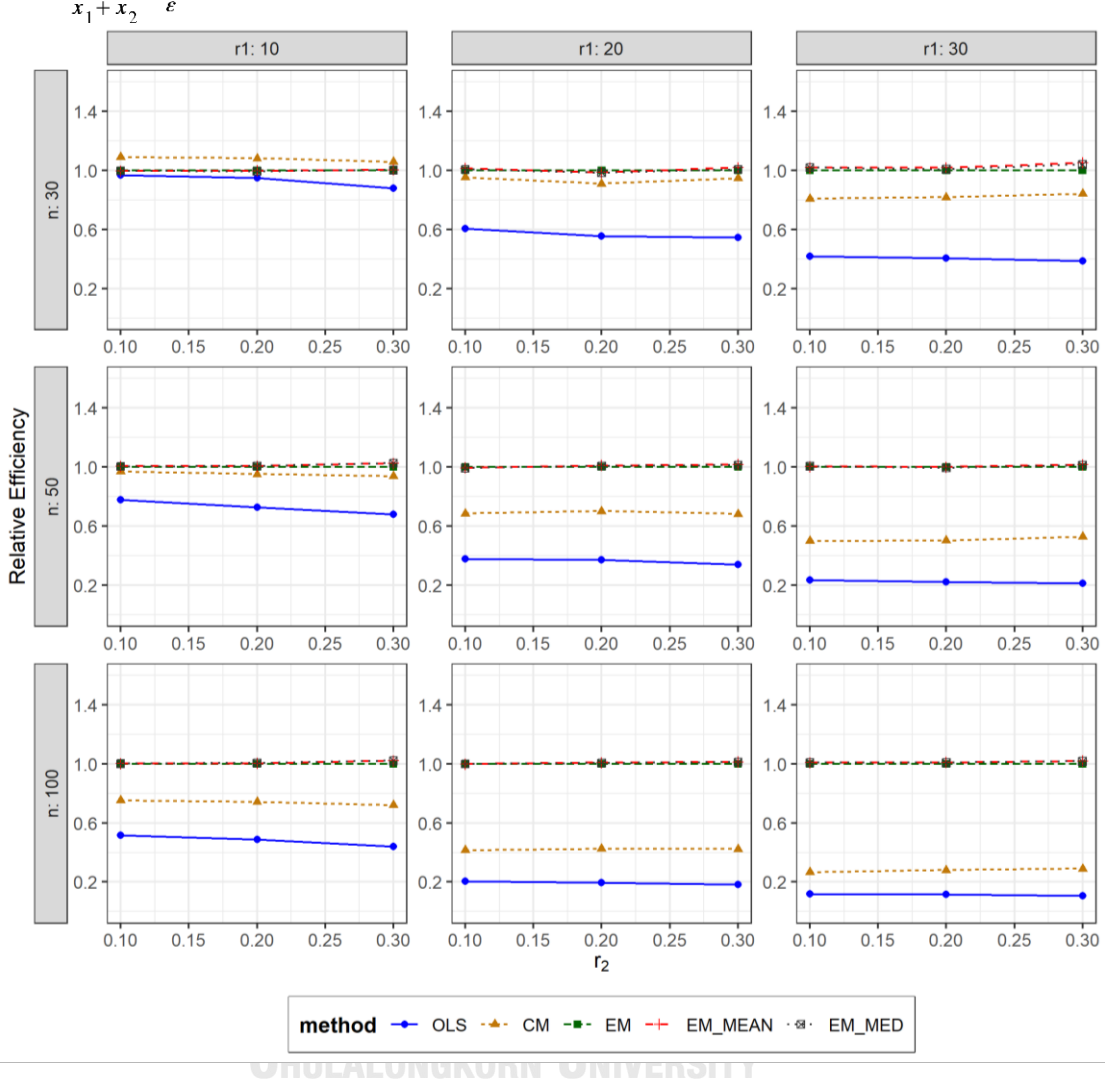

ตารางที่ 4.75 กราฟการเปรียบเทียบค่า  $RE(\widehat{Y}_a)$ เมื่อ  $W \sim Beta(0.46, 0.46)$  กรณี  $\sigma_{x_1}^2$ : $\sigma_{x_2}^2$ =1:1 และ  $\sigma_{x_1+x_2}^2$ : $\sigma_{\epsilon}^2$ =2:1

จากตารางที่ 4.73-4.75 พบว่า

- เปอร์เซ็นต์ของข้อมูลที่ถูกตัดปลายทางขวาน้อย (r<sub>1</sub>=10) วิธี CM มีประสิทธิภาพสูงสุด
- เปอร์เซ็นต์ของข้อมูลที่ถูกตัดปลายทางขวาปานกลาง (r1=20) และมีสัดส่วนของระยะเวลา เปิดรับสมัครต่อระยะเวลาติดตามผู้ป่วย (r $_{\rm 2}$ ) เท่ากับ 0.1 วิธี MLE\_EM\_MEAN มี ประสิทธิภาพสูงสุด โดยมีวิธี MLE\_EM\_MED เป็นวิธีที่มีประสิทธิภาพใกล้เคียง ในขณะที่เมื่อ  $r_2$  = 0.2 วิธี MLE\_EM มีประสิทธิภาพ และเมื่อ  $r_2$  = 0.3 วิธี MLE\_EM\_MED มี ประสิทธิภาพสูงสุด

 $\,$ เปอร์เซ็นต์ของข้อมูลที่ถูกตัดปลายทางขวามาก (r $_{1}=$ 30) และมีสัดส่วนของระยะเวลาเปิดรับ สมัครต่อระยะเวลาติดตามผู้ป่วย (r $_{\rm 2}$ ) เท่ากับ 0.1 วิธี MLE\_EM\_MED มีประสิทธิภาพสูงสุด โดยมีวิธี MLE\_EM\_MEAN เป็นวิธีที่มีประสิทธิภาพใกล้เคียง ในขณะที่เมื่อ r<sub>2</sub> = 0.2, 0.3 วิธี MLE\_EM\_MEAN มีประสิทธิภาพสูงสุด

#### เมื่อตัวอย่างมีขนาดปานกลาง (n=50) และ

- $\mu$ บอร์เซ็นต์ของข้อมูลที่ถูกตัดปลายทางขวาน้อย (r $_{1}=$ 10) และมีสัดส่วนของระยะเวลาเปิดรับ สมัครต่อระยะเวลาติดตามผู้ป่วย (r $_{\rm 2}$ ) เท่ากับ 0.1 วิธี MLE\_EM\_MEAN มีประสิทธิภาพสูงสุด โดยมีวิธี MLE\_EM และ MLE\_EM\_MED เป็นวิธีที่มีประสิทธิภาพใกล้เคียง ในขณะที่เมื่อ r $_2$  $= 0.2$  วิธี MLE\_EM\_MED มีประสิทธิภาพสูงสุด โดยมีวิธี MLE\_EM และ MLE\_EM\_MEAN เป็นวิธีที่มีประสิทธิภาพใกล้เคียง และเมื่อ r<sub>2</sub> = 0.3 วิธี MLE\_EM\_MEAN มีประสิทธิภาพ สูงสุด โดยมีวิธี MLE\_EM\_MED เป็นวิธีที่มีประสิทธิภาพใกล้เคียง
- เปอร์เซ็นต์ของข้อมูลที่ถูกตัดปลายทางขวาปานกลาง (r<sub>1</sub>=20) และมีสัดส่วนของระยะเวลา เปิดรับสมัครต่อระยะเวลาติดตามผู้ป่วย (r $_{\rm 2}$ ) เท่ากับ 0.1 วิธี MLE\_EM มีประสิทธิภาพสูงสุด โดยมีวิธี MLE\_EM\_MEAN และ MLE\_EM\_MED เป็นวิธีที่มีประสิทธิภาพใกล้เคียง ในขณะที่ เมื่อ r<sub>2</sub> = 0.2, 0.3 วิธี MLE\_EM\_MEAN มีประสิทธิภาพสูงสุด โดยมีวิธี MLE\_EM\_MED เป็นวิธีที่มีประสิทธิภาพใกล้เคียง
- $-$  เปอร์เซ็นต์ของข้อมูลที่ถูกตัดปลายทางขวามาก (r<sub>1</sub>=30) และมีสัดส่วนของระยะเวลาเปิดรับ สมัครต่อระยะเวลาติดตามผู้ป่วย (r $_{\rm 2}$ ) เท่ากับ 0.1 วิธี MLE\_EM\_MED มีประสิทธิภาพสูงสุด โดยมีวิธี MLE\_EM และ MLE\_EM\_MEAN เป็นวิธีที่มีประสิทธิภาพใกล้เคียง ในขณะที่เมื่อ r $_2$  $= 0.2$  วิธี MLE\_EM\_MEAN มีประสิทธิภาพสูงสุด โดยมีวิธี MLE\_EM และ MLE\_EM\_MED เป็นวิธีที่มีประสิทธิภาพใกล้เคียง และเมื่อ r2 = 0.3 วิธี MLE\_EM\_MEAN มีประสิทธิภาพ สูงสุด โดยมีวิธี MLE\_EM\_MED เป็นวิธีที่มีประสิทธิภาพใกล้เคียง

## เมื่อตัวอย่างมีขนาดใหญ่ (n=100) และ

 $\,$ เปอร์เซ็นต์ของข้อมูลที่ถูกตัดปลายทางขวาน้อย (r $_{1}=$ 10) และมีสัดส่วนของระยะเวลาเปิดรับ สมัครต่อระยะเวลาติดตามผู้ป่วย (r $_{\rm 2}$ ) เท่ากับ 0.1 วิธี MLE\_EM\_MEAN เป็นวิธีที่มี ประสิทธิภาพสงสด โดยวิธี MLE\_EM และ MLE\_EM\_MED เป็นวิธีที่มีประสิทธิภาพ

ใกล้เคียง ในขณะที่เมื่อ r $_2$  = 0.2 วิธี MLE\_EM\_MED เป็นวิธีที่มีประสิทธิภาพสูงสุด โดยมีวิธี MLE\_EM และ MLE\_EM\_MEAN เป็นวิธีที่มีประสิทธิภาพใกล้เคียง และเมื่อ r<sub>2</sub> = 0.3 วิธี MLE\_EM\_MEAN เป็นวิธีที่มีประสิทธิภาพสูงสุด โดยวิธี MLE\_MED เป็นวิธีที่มีประสิทธิภาพ ใกล้เคียง

- $\mu$ บอร์เซ็นต์ของข้อมูลที่ถูกตัดปลายทางขวาปานกลาง (r $_{1}=$ 20) และมีสัดส่วนของระยะเวลา เปิดรับสมัครต่อระยะเวลาติดตามผู้ป่วย (r $_{\rm 2}$ ) เท่ากับ 0.1 วิธี MLE\_EM เป็นวิธีที่มี ประสิทธิภาพสูงสุด โดยวิธี MLE\_EM\_MEAN และ MLE\_EM\_MED เป็นวิธีที่มีประสิทธิภาพ ใกล้เคียง ในขณะที่เมื่อ r $_{\rm 2}$  = 0.2 วิธี MLE\_EM\_MEAN เป็นวิธีที่มีประสิทธิภาพสูงสุด โดยมี วิธี MLE\_EM และ MLE\_EM\_MED เป็นวิธีที่มีประสิทธิภาพใกล้เคียง และเมื่อ r $_2$  = 0.3 วิธี MLE\_EM\_MEAN เป็นวิธีที่มีประสิทธิภาพสูงสุด โดยวิธี MLE\_MED เป็นวิธีที่มีประสิทธิภาพ ใกล้เคียง
- $\,$ เปอร์เซ็นต์ของข้อมูลที่ถูกตัดปลายทางขวามาก (r $_{1}$ =30) และมีสัดส่วนของระยะเวลาเปิดรับ สมัครต่อระยะเวลาติดตามผู้ป่วย (r $_{2}$ ) เท่ากับ 0.1 วิธี MLE\_EM\_MED เป็นวิธีที่มี ประสิทธิภาพสูงสุด โดยวิธี MLE\_EM และ MLE\_EM\_MEAN เป็นวิธีที่มีประสิทธิภาพ ใกล้เคียง ในขณะที่เมื่อ r $_2$  = 0.2 วิธี MLE\_EM\_MEAN เป็นวิธีที่มีประสิทธิภาพสงสด โดยมี วิธี MLE\_EM และ MLE\_EM\_MED เป็นวิธีที่มีประสิทธิภาพใกล้เคียง และเมื่อ r2 = 0.3 วิธี MLE\_EM\_MEAN เป็นวิธีที่มีประสิทธิภาพสูงสุด โดยวิธี MLE\_MED เป็นวิธีที่มีประสิทธิภาพ จหาลงกรณ์มหาวิทยาลัย ใกล้เคียง

**CHULALONGKORN UNIVERSITY** 

4**.3.7** เมื่อ  $W \sim Beta(2.25, 0.75)$  กรณี  $\sigma_x^2 : \sigma_x^2 = 1.1$  และ ตารางที่ 4.76 ผลการเปรียบเทียบค่า  $AMSE(\stackrel{\widehat{Y}}{a})$ เมื่อ  $\pmb{W}\sim \pmb{Beta}$ ( 2.25, 0.75) กรณี และ  $\sigma_{x_1+x_2}^2$ : $\sigma_{\epsilon}^2$ =2:1

|     |       |                |        |           | $AMSE(\hat{Y}_a)$ |             |            |
|-----|-------|----------------|--------|-----------|-------------------|-------------|------------|
| n   | $r_1$ | r <sub>2</sub> | OLS    | <b>CM</b> | MLE_EM            | MLE_EM_MEAN | MLE_EM_MED |
|     |       | 0.1            | 0.0136 | 0.0122    | 0.0133            | 0.0132      | 0.0133     |
|     | 10    | 0.2            | 0.0136 | 0.0120    | 0.0131            | 0.0130      | 0.0131     |
|     |       | 0.3            | 0.0141 | 0.0123    | 0.0135            | 0.0135      | 0.0137     |
|     |       | 0.1            | 0.0274 | 0.0174    | 0.0165            | 0.0164      | 0.0165     |
| 30  | 20    | 0.2            | 0.0280 | 0.0177    | 0.0167            | 0.0169      | 0.0171     |
|     |       | 0.3            | 0.0284 | 0.0176    | 0.0164            | 0.0162      | 0.0168     |
|     |       | 0.1            | 0.0507 | 0.0266    | 0.0211            | 0.0212      | 0.0214     |
|     | 30    | 0.2            | 0.0514 | 0.0265    | 0.0214            | 0.0215      | 0.0221     |
|     |       | 0.3            | 0.0526 | 0.0265    | 0.0210            | 0.0207      | 0.0217     |
|     |       | 0.1            | 0.0101 | 0.0081    | 0.0077            | 0.0077      | 0.0077     |
|     | 10    | 0.2            | 0.0101 | 0.0080    | 0.0078            | 0.0078      | 0.0078     |
| 50  |       | 0.3            | 0.0105 | 0.0081    | 0.0078            | 0.0078      | 0.0079     |
|     |       | 0.1            | 0.0238 | 0.0132    | 0.0091            | 0.0091      | 0.0092     |
|     | 20    | 0.2            | 0.0243 | 0.0133    | 0.0093            | 0.0091      | 0.0093     |
|     |       | 0.3            | 0.0248 | 0.0133    | 0.0090            | 0.0091      | 0.0093     |
|     |       | 0.1            | 0.0472 | 0.0224    | 0.0114            | 0.0113      | 0.0114     |
|     | 30    | 0.2            | 0.0488 | 0.0229    | 0.0115            | 0.0115      | 0.0118     |
|     |       | 0.3            | 0.0489 | 0.0222    | 0.0114            | 0.0112      | 0.0118     |
|     |       | 0.1            | 0.0073 | 0.0050    | 0.0037            | 0.0037      | 0.0037     |
|     | 10    | 0.2            | 0.0073 | 0.0050    | 0.0038            | 0.0038      | 0.0038     |
|     |       | 0.3            | 0.0077 | 0.0051    | 0.0038            | 0.0038      | 0.0038     |
|     |       | 0.1            | 0.0213 | 0.0106    | 0.0044            | 0.0044      | 0.0044     |
| 100 | 20    | 0.2            | 0.0216 | 0.0106    | 0.0044            | 0.0044      | 0.0045     |
|     |       | 0.3            | 0.0220 | 0.0106    | 0.0044            | 0.0044      | 0.0045     |
|     |       | 0.1            | 0.0445 | 0.0198    | 0.0053            | 0.0053      | 0.0054     |
|     | 30    | 0.2            | 0.0454 | 0.0199    | 0.0053            | 0.0052      | 0.0053     |
|     |       | 0.3            | 0.0461 | 0.0196    | 0.0053            | 0.0053      | 0.0055     |

|     |       |                |       |           | $RE(\hat{Y}_a)$ |       |       |
|-----|-------|----------------|-------|-----------|-----------------|-------|-------|
| n   | $r_1$ | r <sub>2</sub> | OLS   | <b>CM</b> | $MLE\_EM$       |       |       |
|     |       | 0.1            | 0.981 | 1.093     | 1.000           | 1.003 | 0.999 |
|     | 10    | 0.2            | 0.961 | 1.086     | 1.000           | 1.002 | 0.994 |
|     |       | 0.3            | 0.960 | 1.099     | 1.000           | 1.001 | 0.985 |
|     |       | 0.1            | 0.604 | 0.948     | 1.000           | 1.007 | 0.998 |
| 30  | 20    | 0.2            | 0.595 | 0.943     | 1.000           | 0.987 | 0.974 |
|     |       | 0.3            | 0.579 | 0.932     | 1.000           | 1.017 | 0.980 |
|     |       | 0.1            | 0.417 | 0.794     | 1.000           | 0.995 | 0.985 |
|     | 30    | 0.2            | 0.416 | 0.808     | 1.000           | 0.996 | 0.966 |
|     |       | 0.3            | 0.400 | 0.795     | 1.000           | 1.016 | 0.969 |
|     |       | 0.1            | 0.758 | 0.951     | 1.000           | 0.999 | 0.997 |
|     | 10    | 0.2            | 0.775 | 0.976     | 1.000           | 1.004 | 0.996 |
|     |       | 0.3            | 0.746 | 0.961     | 1.000           | 1.007 | 0.995 |
|     | 20    | 0.1            | 0.383 | 0.690     | 1.000           | 0.999 | 0.991 |
| 50  |       | 0.2            | 0.380 | 0.696     | 1.000           | 1.014 | 0.995 |
|     |       | 0.3            | 0.364 | 0.679     | 1.000           | 0.995 | 0.971 |
|     |       | 0.1            | 0.240 | 0.507     | 1.000           | 1.007 | 0.992 |
|     | 30    | 0.2            | 0.236 | 0.502     | 1.000           | 1.003 | 0.977 |
|     |       | 0.3            | 0.234 | 0.516     | 1.000           | 1.019 | 0.973 |
|     |       | 0.1            | 0.506 | 0.737     | 1.000           | 1.002 | 0.998 |
|     | 10    | 0.2            | 0.522 | 0.764     | 1.000           | 1.004 | 0.995 |
|     |       | 0.3            | 0.494 | 0.741     | 1.000           | 1.006 | 0.994 |
|     |       | 0.1            | 0.206 | 0.414     | 1.000           | 0.999 | 0.994 |
| 100 | 20    | 0.2            | 0.206 | 0.418     | 1.000           | 1.004 | 0.985 |
|     |       | 0.3            | 0.200 | 0.416     | 1.000           | 1.003 | 0.982 |
|     |       | 0.1            | 0.119 | 0.268     | 1.000           | 1.000 | 0.989 |
|     | 30    | 0.2            | 0.116 | 0.264     | 1.000           | 1.002 | 0.982 |
|     |       | 0.3            | 0.115 | 0.270     | 1.000           | 1.004 | 0.967 |

ตารางที่ 4.77 ผลการเปรียบเทียบค่า  $RE\left(\stackrel{\frown}{Y}_a\right)$  เมื่อ  $W \sim Beta(2.25, 0.75)$  กรณี  $\sigma_{x_1}^2$ : $\sigma_{x_2}^2$ =1:1 และ  $\sigma_{x_1+x_2}^2$ : $\sigma_{\epsilon}^2$ =2:1

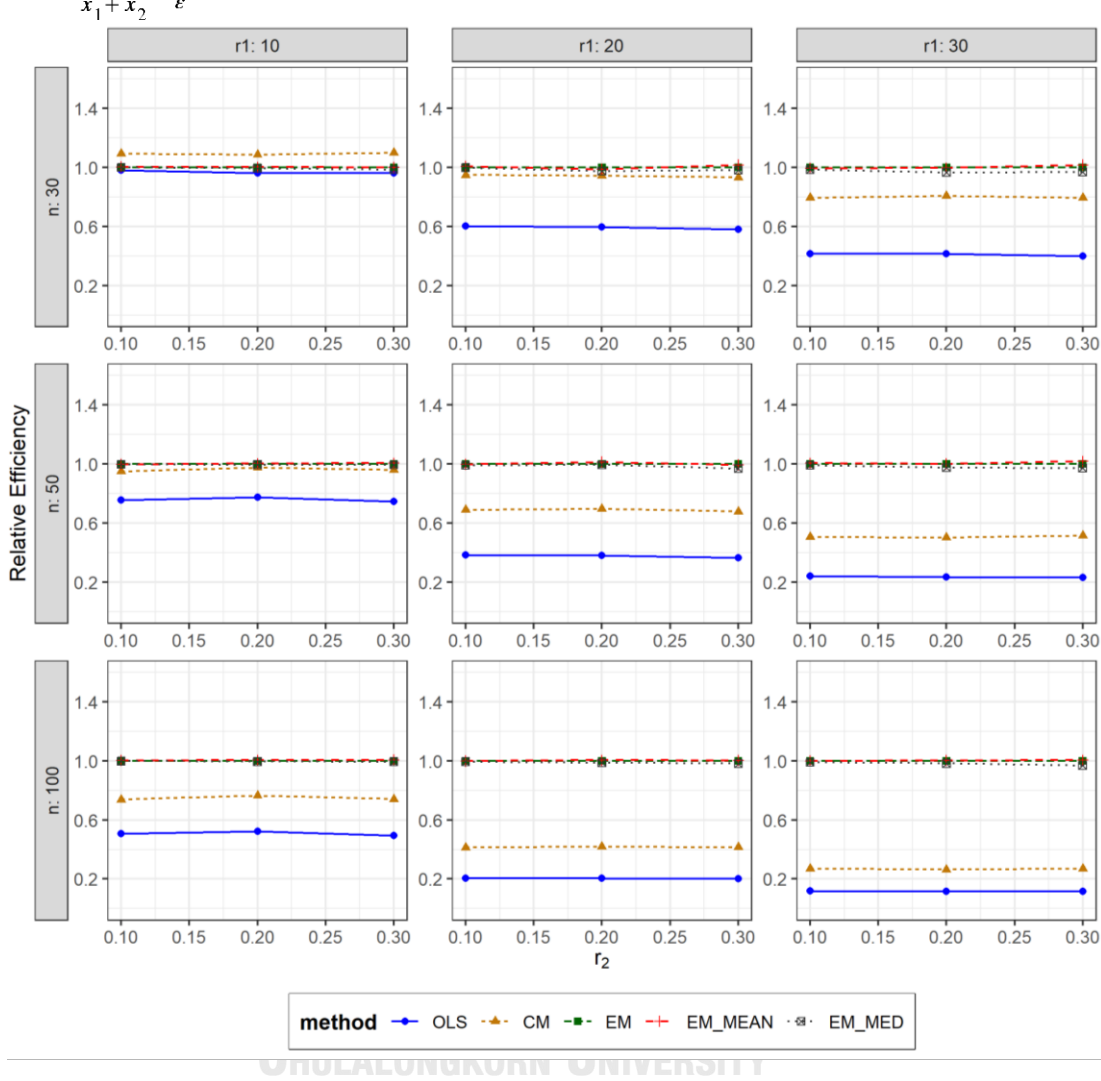

ตารางที่ 4.78 กราฟการเปรียบเทียบค่า  $RE(\widehat{Y}_a)$  เมื่อ  $W \sim Beta(2.25, 0.75)$  กรณี  $\sigma_{x_1}^2$ : $\sigma_{x_2}^2$ =1:1 และ  $\sigma_{x_1+x_2}^2$ : $\sigma_{\varepsilon}^2$ =2:1

จากตารางที่ 4.76-4.78 พบว่า

- เปอร์เซ็นต์ของข้อมูลที่ถูกตัดปลายทางขวาน้อย (r<sub>1</sub>=10) วิธี CM มีประสิทธิภาพสูงสุด
- $\cdot$  เปอร์เซ็นต์ของข้อมูลที่ถูกตัดปลายทางขวาปานกลาง (r $_1$ =20) และมีสัดส่วนของระยะเวลา เปิดรับสมัครต่อระยะเวลาติดตามผู้ป่วย (r $_{\rm 2}$ ) เท่ากับ 0.1 วิธี MLE\_EM\_MEAN มี ประสิทธิภาพสูงสุด โดยมีวิธี MLE\_EM และ MLE\_EM\_MED เป็นวิธีที่มีประสิทธิภาพ ใกล้เคียง ในขณะที่เมื่อ r $_{2}$  = 0.2 วิธี MLE\_EM มีประสิทธิภาพสูงสุด และเมื่อ r $_{2}$  = 0.3 วิธี MLE\_EM\_MEAN มีประสิทธิภาพสูงสุด

 $\,$ เปอร์เซ็นต์ของข้อมูลที่ถูกตัดปลายทางขวามาก (r $_{1}=$ 30) และมีสัดส่วนของระยะเวลาเปิดรับ สมัครต่อระยะเวลาติดตามผู้ป่วย (r $_{\rm 2}$ ) เท่ากับ 0.1,0.2 วิธี MLE\_EM มีประสิทธิภาพสูงสุด โดยมีวิธี MLE\_EM\_MEAN เป็นวิธีที่มีประสิทธิภาพใกล้เคียง ในขณะที่เมื่อ r $_2$  = 0.3 วิธี MLE\_EM\_MEAN มีประสิทธิภาพสูงสุด

#### เมื่อตัวอย่างมีขนาดปานกลาง (n=50) และ

- $\cdot$ เปอร์เซ็นต์ของข้อมูลที่ถูกตัดปลายทางขวาน้อย (r $_{1}=$ 10) และมีสัดส่วนของระยะเวลาเปิดรับ สมัครต่อระยะเวลาติดตามผู้ป่วย (r<sub>2</sub>) เท่ากับ 0.1 วิธี MLE\_EM มีประสิทธิภาพสูงสุด โดยมี วิธี MLE\_EM\_MEAN และ MLE\_EM\_MED เป็นวิธีที่มีประสิทธิภาพใกล้เคียง ในขณะที่เมื่อ  $r_2$  = 0.2 วิธี MLE\_EM\_MEAN มีประสิทธิภาพสูงสุด โดยมีวิธี MLE\_EM และ MLE\_EM\_MED เป็นวิธีที่มีประสิทธิภาพใกล้เคียง และเมื่อ r<sub>2</sub> = 0.3 วิธี MLE\_EM\_MEAN มี ประสิทธิภาพสูงสุด โดยมีวิธี MLE\_EM เป็นวิธีที่มีประสิทธิภาพใกล้เคียง
- เปอร์เซ็นต์ของข้อมูลที่ถูกตัดปลายทางขวาปานกลาง (r<sub>1</sub>=20) และมีสัดส่วนของระยะเวลา เปิดรับสมัครต่อระยะเวลาติดตามผู้ป่วย (r $_{\rm 2}$ ) เท่ากับ 0.1 วิธี MLE\_EM มีประสิทธิภาพสูงสุด โดยมีวิธี MLE\_EM\_MEAN และ MLE\_EM\_MED เป็นวิธีที่มีประสิทธิภาพใกล้เคียง ในขณะที่ เมื่อ  $r_2$  = 0.2 วิธี MLE\_EM\_MEAN มีประสิทธิภาพสูงสุด และเมื่อ  $r_2$  = 0.3 วิธี MLE\_EM มี ประสิทธิภาพสูงสุด โดยมีวิธี MLE\_EM\_MEAN เป็นวิธีที่มีประสิทธิภาพใกล้เคียง
- $-$  เปอร์เซ็นต์ของข้อมูลที่ถูกตัดปลายทางขวามาก (r<sub>1</sub>=30) และมีสัดส่วนของระยะเวลาเปิดรับ สมัครต่อระยะเวลาติดตามผู้ป่วย (r $_{\rm 2}$ ) เท่ากับ 0.1, 0.2 วิธี MLE\_EM\_MEAN มีประสิทธิภาพ สูงสุด โดยมีวิธี MLE\_EM เป็นวิธีที่มีประสิทธิภาพใกล้เคียง ในขณะที่เมื่อ r $_2$  = 0.3 วิธี MLE\_EM\_MEAN มีประสิทธิภาพสูงสุด

## เมื่อตัวอย่างมีขนาดใหญ่ (n=100) และ

เปอร์เซ็นต์ของข้อมูลที่ถูกตัดปลายทางขวาน้อย (r<sub>1</sub>=10) และมีสัดส่วนของระยะเวลาเปิดรับ สมัครต่อระยะเวลาติดตามผู้ป่วย (r $_{\rm 2}$ ) เท่ากับ 0.1, 0.2 วิธี MLE\_EM\_MEAN เป็นวิธีที่มี ประสิทธิภาพสูงสุด โดยมีวิธี MLE\_EM และ MLE\_EM\_MED เป็นวิธีที่มีประสิทธิภาพ ใกล้เคียง ในขณะที่เมื่อ r $_2$  = 0.3 วิธี MLE\_EM\_MEAN เป็นวิธีที่มีประสิทธิภาพสูงสุด โดยมี วิธี MLE\_EM เป็นวิธีที่มีประสิทธิภาพใกล้เคียง

- เปอร์เซ็นต์ของข้อมูลที่ถูกตัดปลายทางขวาปานกลาง (r<sub>1</sub>=20) และมีสัดส่วนของระยะเวลา เปิดรับสมัครต่อระยะเวลาติดตามผู้ป่วย (r $_{\rm 2}$ ) เท่ากับ 0.1 วิธี MLE\_EM เป็นวิธีที่มี ประสิทธิภาพสูงสุด โดยมีวิธี MLE\_EM\_MEAN และ MLE\_EM\_MED เป็นวิธีที่มี ประสิทธิภาพใกล้เคียง ในขณะที่เมื่อ r<sup>2</sup> = 0.2, 0.3 วิธีMLE\_EM\_MEAN เป็นวิธีที่มี ประสิทธิภาพสูงสุด โดยมีวิธี MLE\_EM เป็นวิธีที่มีประสิทธิภาพใกล้เคียง
- เปอร์เซ็นต์ของข้อมูลที่ถูกตัดปลายทางขวามาก (r $_{1}$ =30) วิธี MLE\_EM\_MEAN เป็นวิธีที่มี ประสิทธิภาพสูงสุด โดยมีวิธี MLE\_EM เป็นวิธีที่มีประสิทธิภาพใกล้เคียง

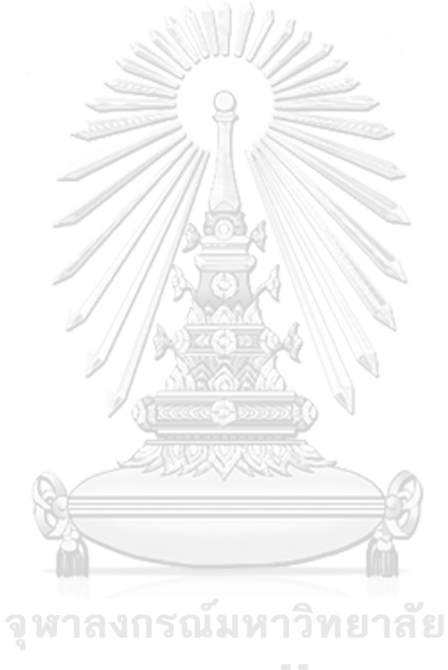

**CHULALONGKORN UNIVERSITY** 

4**.3.8** เมื่อ  $W \sim Beta(0.9375, 0.3125)$  กรณี  $\sigma_x^2 : \sigma_{x}^2 = 1.1$  และ ตารางที่ 4.79 ผลการเปรียบเทียบค่า  $AMSE(\stackrel{\widehat{Y}}{a})$ เมื่อ  $W\!\sim Beta($  0.9375,0.3125) กรณี  $\sigma_{x_1}^2$ : $\sigma_{x_2}^2$ =1:1 และ  $\sigma_{x_1+x_2}^2$ : $\sigma_{\epsilon}^2$ =2:1

|     |       |                |        |           | $AMSE(\hat{Y}_a)$ |             |            |
|-----|-------|----------------|--------|-----------|-------------------|-------------|------------|
| n   | $r_1$ | r <sub>2</sub> | OLS    | <b>CM</b> | MLE EM            | MLE EM MEAN | MLE EM MED |
|     |       | 0.1            | 0.0135 | 0.0122    | 0.0133            | 0.0133      | 0.0134     |
|     | 10    | 0.2            | 0.0138 | 0.0123    | 0.0134            | 0.0133      | 0.0135     |
|     |       | 0.3            | 0.0142 | 0.0124    | 0.0135            | 0.0135      | 0.0139     |
|     |       | 0.1            | 0.0275 | 0.0175    | 0.0162            | 0.0163      | 0.0166     |
| 30  | 20    | 0.2            | 0.0284 | 0.0177    | 0.0167            | 0.0167      | 0.0173     |
|     |       | 0.3            | 0.0295 | 0.0179    | 0.0162            | 0.0159      | 0.0171     |
|     |       | 0.1            | 0.0511 | 0.0264    | 0.0212            | 0.0210      | 0.0215     |
|     | 30    | 0.2            | 0.0527 | 0.0267    | 0.0208            | 0.0206      | 0.0220     |
|     |       | 0.3            | 0.0537 | 0.0263    | 0.0207            | 0.0202      | 0.0224     |
|     |       | 0.1            | 0.0099 | 0.0080    | 0.0078            | 0.0078      | 0.0079     |
|     | 10    | 0.2            | 0.0103 | 0.0080    | 0.0077            | 0.0077      | 0.0078     |
|     |       | 0.3            | 0.0107 | 0.0082    | 0.0078            | 0.0078      | 0.0080     |
|     |       | 0.1            | 0.0244 | 0.0137    | 0.0091            | 0.0092      | 0.0093     |
| 50  | 20    | 0.2            | 0.0245 | 0.0133    | 0.0092            | 0.0091      | 0.0094     |
|     |       | 0.3            | 0.0258 | 0.0136    | 0.0091            | 0.0090      | 0.0097     |
|     |       | 0.1            | 0.0473 | 0.0222    | 0.0109            | 0.0109      | 0.0112     |
|     | 30    | 0.2            | 0.0491 | 0.0226    | 0.0111            | 0.0111      | 0.0117     |
|     |       | 0.3            | 0.0501 | 0.0222    | 0.0110            | 0.0109      | 0.0120     |
|     |       | 0.1            | 0.0072 | 0.0049    | 0.0037            | 0.0038      | 0.0038     |
|     | 10    | 0.2            | 0.0075 | 0.0050    | 0.0038            | 0.0038      | 0.0038     |
|     |       | 0.3            | 0.0080 | 0.0053    | 0.0039            | 0.0038      | 0.0040     |
|     |       | 0.1            | 0.0214 | 0.0106    | 0.0045            | 0.0044      | 0.0045     |
| 100 | 20    | 0.2            | 0.0218 | 0.0105    | 0.0044            | 0.0044      | 0.0045     |
|     |       | 0.3            | 0.0229 | 0.0106    | 0.0045            | 0.0045      | 0.0047     |
|     |       | 0.1            | 0.0449 | 0.0200    | 0.0052            | 0.0052      | 0.0053     |
|     | 30    | 0.2            | 0.0459 | 0.0198    | 0.0053            | 0.0053      | 0.0056     |
|     |       | 0.3            | 0.0480 | 0.0195    | 0.0054            | 0.0054      | 0.0059     |

|     |       |                | $\sigma_{x_1}^2$ : $\sigma_{x_2}^2$ =1:1 และ $\sigma_{x_1+x_2}^2$ : $\sigma_{\epsilon}^2$ =2:1 |           |                 |             |            |
|-----|-------|----------------|------------------------------------------------------------------------------------------------|-----------|-----------------|-------------|------------|
|     |       |                |                                                                                                |           | $RE(\hat{Y}_a)$ |             |            |
| n   | $r_1$ | r <sub>2</sub> | OLS                                                                                            | <b>CM</b> | MLE_EM          | MLE_EM_MEAN | MLE EM MED |
|     |       | 0.1            | 0.984                                                                                          | 1.091     | 1.000           | 1.001       | 0.990      |
|     | 10    | 0.2            | 0.972                                                                                          | 1.089     | 1.000           | 1.007       | 0.991      |
|     |       | 0.3            | 0.947                                                                                          | 1.084     | 1.000           | 1.001       | 0.971      |
|     |       | 0.1            | 0.590                                                                                          | 0.929     | 1.000           | 0.996       | 0.976      |
| 30  | 20    | 0.2            | 0.590                                                                                          | 0.948     | 1.000           | 1.000       | 0.967      |
|     |       | 0.3            | 0.551                                                                                          | 0.907     | 1.000           | 1.023       | 0.951      |
|     |       | 0.1            | 0.414                                                                                          | 0.802     | 1.000           | 1.007       | 0.984      |
|     | 30    | 0.2            | 0.395                                                                                          | 0.781     | 1.000           | 1.011       | 0.947      |
|     |       | 0.3            | 0.386                                                                                          | 0.786     | 1.000           | 1.026       | 0.922      |
|     |       | 0.1            | 0.789                                                                                          | 0.980     | 1.000           | 1.002       | 0.991      |
| 50  | 10    | 0.2            | 0.754                                                                                          | 0.964     | 1.000           | 1.007       | 0.987      |
|     |       | 0.3            | 0.722                                                                                          | 0.946     | 1.000           | 0.998       | 0.973      |
|     |       | 0.1            | 0.373                                                                                          | 0.668     | 1.000           | 0.995       | 0.982      |
|     | 20    | 0.2            | 0.374                                                                                          | 0.688     | 1.000           | 1.011       | 0.973      |
|     |       | 0.3            | 0.352                                                                                          | 0.667     | 1.000           | 1.011       | 0.941      |
|     |       | 0.1            | 0.231                                                                                          | 0.491     | 1.000           | 1.002       | 0.974      |
|     | 30    | 0.2            | 0.226                                                                                          | 0.491     | 1.000           | 0.999       | 0.947      |
|     |       | 0.3            | 0.220                                                                                          | 0.498     | 1.000           | 1.010       | 0.921      |
|     |       | 0.1            | 0.522                                                                                          | 0.761     | 1.000           | 0.999       | 0.990      |
|     | 10    | 0.2            | 0.505                                                                                          | 0.755     | 1.000           | 1.003       | 0.988      |
|     |       | 0.3            | 0.482                                                                                          | 0.732     | 1.000           | 1.009       | 0.976      |
|     |       | 0.1            | 0.208                                                                                          | 0.422     | 1.000           | 1.002       | 0.985      |
| 100 | 20    | 0.2            | 0.201                                                                                          | 0.417     | 1.000           | 1.000       | 0.967      |
|     |       | 0.3            | 0.198                                                                                          | 0.426     | 1.000           | 1.010       | 0.961      |
|     |       | 0.1            | 0.116                                                                                          | 0.260     | 1.000           | 1.004       | 0.977      |
|     | 30    | 0.2            | 0.116                                                                                          | 0.269     | 1.000           | 1.007       | 0.960      |
|     |       | 0.3            | 0.113                                                                                          | 0.279     | 1.000           | 1.010       | 0.921      |

ตารางที่ 4.80 ผลการเปรียบเทียบค่า  $RE\big(\, \widehat{\,Y}_{a} \big)$  เมื่อ  $W\! \sim Beta( \, 0.9375 \hspace{-0.1cm} , 0.3125)$  กรณี

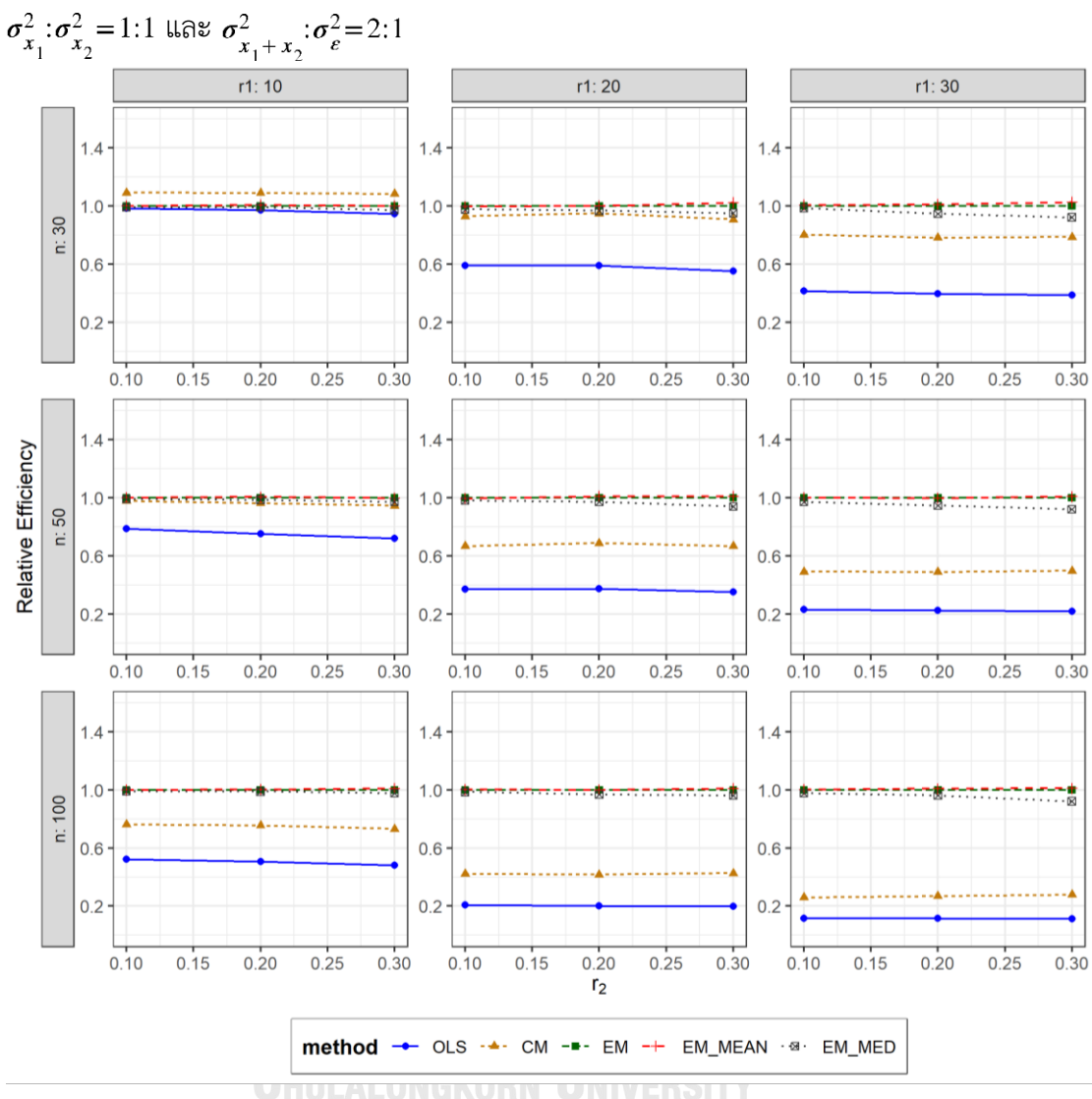

ตารางที่ 4.81 กราฟการเปรียบเทียบค่า  $RE(\ \widehat{\,Y}_{a})$  เมื่อ  $W \sim Beta($  0.9375,0.3125) กรณี

จากตารางที่ 4.79-4.81 พบว่า

- เปอร์เซ็นต์ของข้อมูลที่ถูกตัดปลายทางขวาน้อย (r<sub>1</sub>=10) วิธี CM มีประสิทธิภาพสูงสุด
- เปอร์เซ็นต์ของข้อมูลที่ถูกตัดปลายทางขวาปานกลาง (r<sub>1</sub>=20) และมีสัดส่วนของระยะเวลา เปิดรับสมัครต่อระยะเวลาติดตามผู้ป่วย (r $_{\rm 2}$ ) เท่ากับ 0.1 วิธี MLE\_EM มีประสิทธิภาพสูงสุด โดยมีวิธี MLE\_EM\_MEAN เป็นวิธีที่มีประสิทธิภาพใกล้เคียง ในขณะที่เมื่อ r $_2$  = 0.2 วิธี MLE\_EM\_MEAN มีประสิทธิภาพสูงสุด โดยมีวิธี MLE\_EM เป็นวิธีที่มีประสิทธิภาพใกล้เคียง และเมื่อ r<sup>2</sup> = 0.3 วิธี MLE\_EM\_MEAN มีประสิทธิภาพสูงสุด

 $\,$ เปอร์เซ็นต์ของข้อมูลที่ถูกตัดปลายทางขวามาก (r $_{1}=$ 30) และมีสัดส่วนของระยะเวลาเปิดรับ สมัครต่อระยะเวลาติดตามผู้ป่วย (r $_{\rm 2}$ ) เท่ากับ 0.1 วิธี MLE\_EM\_MEAN มีประสิทธิภาพสูงสุด โดยมีวิธี MLE\_EM เป็นวิธีที่มีประสิทธิภาพใกล้เคียง ในขณะที่เมื่อ r<sub>2</sub> = 0.2, 0.3 วิธี MLE\_EM\_MEAN มีประสิทธิภาพสูงสุด

เมื่อตัวอย่างมีขนาดปานกลาง (n=50) และ

- เปอร์เซ็นต์ของข้อมูลที่ถูกตัดปลายทางขวาน้อย (r<sub>1</sub>=10) และมีสัดส่วนของระยะเวลาเปิดรับ สมัครต่อระยะเวลาติดตามผู้ป่วย (r $_{2}$ ) เท่ากับ 0.1, 0.2 วิธี MLE\_EM\_MEAN มีประสิทธิภาพ สูงสุด โดยมีวิธี MLE\_EM เป็นวิธีที่มีประสิทธิภาพใกล้เคียง ในขณะที่เมื่อ r $_2$  = 0.3 วิธี MLE\_EM มีประสิทธิภาพสูงสุด โดยมีวิธี MLE\_EM\_MEAN เป็นวิธีที่มีประสิทธิภาพใกล้เคียง
- $\cdot$ เปอร์เซ็นต์ของข้อมูลที่ถูกตัดปลายทางขวาปานกลาง (r $_{1}=$ 20) และมีสัดส่วนของระยะเวลา เปิดรับสมัครต่อระยะเวลาติดตามผู้ป่วย (r $_{\rm 2}$ ) เท่ากับ 0.1 วิธี MLE\_EM มีประสิทธิภาพสูงสุด โดยมีวิธี MLE\_EM\_MEAN เป็นวิธีที่มีประสิทธิภาพใกล้เคียง ในขณะที่เมื่อ r $_2$  = 0.2, 0.3 วิธี MLE\_EM\_MEAN มีประสิทธิภาพสูงสุด
- $\,$ เปอร์เซ็นต์ของข้อมูลที่ถูกตัดปลายทางขวามาก (r $_{1}=$ 30) และมีสัดส่วนของระยะเวลาเปิดรับ สมัครต่อระยะเวลาติดตามผู้ป่วย (r $_2$ ) เท่ากับ 0.1 วิธี MLE\_EM\_MEAN มีประสิทธิภาพสูงสุด โดยมีวิธี MLE\_EM เป็นวิธีที่มีประสิทธิภาพใกล้เคียง ในขณะที่เมื่อ r $_2$  = 0.2 วิธี MLE\_EM มี ประสิทธิภาพสูงสุด โดยมีวิธี MLE\_EM\_MEAN เป็นวิธีที่มีประสิทธิภาพใกล้เคียง และเมื่อ r $_{2}$  $= 0.3$  วิธี MLE\_EM\_MEAN มีประสิทธิภาพสูงสุด

เมื่อตัวอย่างมีขนาดใหญ่ (n=100) และ

- $\cdot$ เปอร์เซ็นต์ของข้อมูลที่ถูกตัดปลายทางขวาน้อย (r $_1$ =10) เมื่อมีสัดส่วนของระยะเวลาเปิดรับ สมัครต่อระยะเวลาติดตามผู้ป่วย (r<sub>2</sub>) เท่ากับ 0.1 วิธี MLE\_EM มีประสิทธิภาพสูงสุด โดยมี วิธี MLE\_EM\_MEAN เป็นวิธีที่มีประสิทธิภาพใกล้เคียง ในขณะที่เมื่อ r<sub>2</sub> = 0.2, 0.3 วิธี MLE\_MED เป็นวิธีที่มีประสิทธิภาพใกล้เคียง วิธี MLE\_EM\_MEAN มีประสิทธิภาพสูงสุด โดยมีวิธี MLE\_EM เป็นวิธีที่มีประสิทธิภาพใกล้เคียง
- เปอร์เซ็นต์ของข้อมูลที่ถูกตัดปลายทางขวาปานกลาง (r1=20) วิธี MLE\_EM\_MEAN เป็นวิธีที่ มีประสิทธิภาพสูงสุด โดยวิธี MLE\_EM เป็นวิธีที่มีประสิทธิภาพใกล้เคียง
- $\,$ เปอร์เซ็นต์ของข้อมูลที่ถูกตัดปลายทางขวามาก (r $_{1}=$ 30) เมื่อมีสัดส่วนของระยะเวลาเปิดรับ สมัครต่อระยะเวลาติดตามผู้ป่วย (r $_{2}$ ) เท่ากับ 0.1, 0.2 วิธี MLE\_EM\_MEAN มีประสิทธิภาพ สูงสุด โดยมีวิธี MLE\_EM เป็นวิธีที่มีประสิทธิภาพใกล้เคียง ในขณะที่เมื่อ r $_2$  = 0.3 วิธี MLE\_EM\_MEAN มีประสิทธิภาพสูงสุด

4.3.9 **เมื่อ**  $W \sim Beta(0.33, 0.11)$  กรณี  $\sigma_x^2 : \sigma_x^2 = 1.1$  และ ตารางที่ 4.82 ผลการเปรียบเทียบค่า  $AMSE(\stackrel{\widehat{Y}}{a})$ เมื่อ  $\pmb{W}\sim \pmb{Beta}$ ( 0.33,0.11) กรณี และ  $\sigma_{x_1+x_2}^2$ : $\sigma_{\epsilon}^2$ =2:1

|     |       |                | $AMSE(\hat{Y}_a)$<br>OLS<br>MLE EM<br><b>CM</b><br>MLE EM_MEAN<br>0.0121<br>0.0136<br>0.0131<br>0.0131<br>0.0134<br>0.0139<br>0.0122<br>0.0134<br>0.0134<br>0.0138<br>0.0125<br>0.0146<br>0.0133<br>0.0132<br>0.0139<br>0.0278<br>0.0177<br>0.0162<br>0.0163<br>0.0168<br>0.0178<br>0.0287<br>0.0166<br>0.0163<br>0.0179<br>0.0182<br>0.0167<br>0.0304<br>0.0165<br>0.0186<br>0.0511<br>0.0268<br>0.0207<br>0.0205<br>0.0217<br>0.0263<br>0.0526<br>0.0210<br>0.0209<br>0.0235<br>0.0259<br>0.0548<br>0.0210<br>0.0212<br>0.0265<br>0.0080<br>0.0100<br>0.0076<br>0.0076<br>0.0077<br>0.0082<br>0.0079<br>0.0106<br>0.0078<br>0.0081<br>0.0083<br>0.0109<br>0.0079<br>0.0078<br>0.0083<br>0.0131<br>0.0092<br>0.0239<br>0.0092<br>0.0095<br>0.0254<br>0.0093<br>0.0136<br>0.0092<br>0.0098<br>0.0263<br>0.0135<br>0.0092<br>0.0091<br>0.0103<br>0.0115<br>0.0481<br>0.0226<br>0.0115<br>0.0123<br>0.0494<br>0.0223<br>0.0112<br>0.0111<br>0.0125<br>0.0114<br>0.0221<br>0.0521<br>0.0112<br>0.0130<br>0.0038<br>0.0073<br>0.0051<br>0.0038<br>0.0038<br>0.0078<br>0.0051<br>0.0038<br>0.0037<br>0.0039<br>0.0083<br>0.0053<br>0.0038<br>0.0038<br>0.0040<br>0.0212<br>0.0104<br>0.0043<br>0.0043<br>0.0044 |        |        |        |            |
|-----|-------|----------------|----------------------------------------------------------------------------------------------------|--------|--------|--------|------------|
| n   | $r_1$ | r <sub>2</sub> |                                                                                                    |        |        |        | MLE EM MED |
|     |       | 0.1            |                                                                                                    |        |        |        |            |
|     | 10    | 0.2            |                                                                                                    |        |        |        |            |
|     |       | 0.3            |                                                                                                    |        |        |        |            |
|     |       | 0.1            |                                                                                                    |        |        |        |            |
| 30  | 20    | 0.2            |                                                                                                    |        |        |        |            |
|     |       | 0.3            |                                                                                                    |        |        |        |            |
|     |       | 0.1            |                                                                                                    |        |        |        |            |
|     | 30    | 0.2            |                                                                                                    |        |        |        |            |
|     |       | 0.3            |                                                                                                    |        |        |        |            |
|     |       | 0.1            |                                                                                                    |        |        |        |            |
|     | 10    | 0.2            |                                                                                                    |        |        |        |            |
| 50  |       | 0.3            |                                                                                                    |        |        |        |            |
|     | 20    | 0.1            |                                                                                                    |        |        |        |            |
|     |       | 0.2            |                                                                                                    |        |        |        |            |
|     |       | 0.3            |                                                                                                    |        |        |        |            |
|     |       | 0.1            |                                                                                                    |        |        |        |            |
|     | 30    | 0.2            |                                                                                                    |        |        |        |            |
|     |       | 0.3            |                                                                                                    |        |        |        |            |
|     |       | 0.1            |                                                                                                    |        |        |        |            |
|     | 10    | 0.2            |                                                                                                    |        |        |        |            |
|     |       | 0.3            |                                                                                                    |        |        |        |            |
|     |       | 0.1            |                                                                                                    |        |        |        |            |
| 100 | 20    | 0.2            | 0.0224                                                                                                    | 0.0106 | 0.0044 | 0.0044 | 0.0047     |
|     |       | 0.3            | 0.0240                                                                                                    | 0.0107 | 0.0044 | 0.0044 | 0.0049     |
|     |       | 0.1            | 0.0453                                                                                                    | 0.0201 | 0.0053 | 0.0053 | 0.0056     |
|     | 30    | 0.2            | 0.0470                                                                                                    | 0.0197 | 0.0053 | 0.0053 | 0.0058     |
|     |       | 0.3            | 0.0491                                                                                                    | 0.0192 | 0.0055 | 0.0054 | 0.0063     |

|          |       |                |           |           | $RE(\hat{Y}_a)$ |                          |       |
|----------|-------|----------------|-----------|-----------|-----------------|--------------------------|-------|
| n        | $r_1$ | r <sub>2</sub> | OLS       | <b>CM</b> | $MLE\_EM$       | MLE_EM_MEAN   MLE_EM_MED |       |
|          |       | 0.1            | 0.962     | 1.084     | 1.000           | 1.003                    | 0.982 |
| 30<br>50 | 10    | 0.2            | 0.963     | 1.101     | 1.000           | 1.003                    | 0.970 |
|          |       | 0.3            | 0.910     | 1.062     | 1.000           | 1.006                    | 0.956 |
|          |       | 0.1            | 0.584     | 0.917     | 1.000           | 0.997                    | 0.966 |
|          | 20    | 0.2            | 0.577     | 0.932     | 1.000           | 1.014                    | 0.925 |
|          |       | 0.3            | 0.549     | 0.916     | 1.000           | 1.011                    | 0.899 |
|          |       | 0.1            | 0.406     | 0.773     | 1.000           | 1.012                    | 0.956 |
|          | 30    | 0.2            | 0.399     | 0.797     | 1.000           | 1.005                    | 0.893 |
|          |       | 0.3            | 0.384     | 0.810     | 1.000           | 0.991                    | 0.792 |
|          |       | 0.1            | 0.759     | 0.954     | 1.000           | 1.000                    | 0.982 |
|          | 10    | 0.2            | 0.747     | 0.964     | 1.000           | 1.011                    | 0.971 |
|          |       | 0.3            | 0.725     | 0.955     | 1.000           | 1.014                    | 0.955 |
|          |       | 0.1            | 0.385     | 0.700     | 1.000           | 1.003                    | 0.969 |
|          | 20    | 0.2            | 0.368     | 0.688     | 1.000           | 1.016                    | 0.949 |
|          |       | 0.3            | 0.352     | 0.684     | 1.000           | 1.014                    | 0.902 |
|          |       | 0.1            | 0.239     | 0.509     | 1.000           | 0.996                    | 0.934 |
|          | 30    | 0.2            | 0.226     | 0.501     | 1.000           | 1.005                    | 0.896 |
|          |       | 0.3            | 0.220     | 0.517     | 1.000           | 1.022                    | 0.883 |
|          |       | 0.1            | $0.516 -$ | 0.747     | 1.000           | 1.000                    | 0.985 |
|          | 10    | 0.2            | 0.484     | 0.734     | 1.000           | 1.007                    | 0.974 |
|          |       | 0.3            | 0.459     | 0.723     | 1.000           | 1.018                    | 0.966 |
|          |       | 0.1            | 0.204     | 0.413     | 1.000           | 1.002                    | 0.974 |
| 100      | 20    | 0.2            | 0.197     | 0.417     | 1.000           | 1.000                    | 0.937 |
|          |       | 0.3            | 0.184     | 0.412     | 1.000           | 1.011                    | 0.909 |
|          |       | 0.1            | 0.117     | 0.263     | 1.000           | 1.001                    | 0.954 |
|          | 30    | 0.2            | 0.113     | 0.271     | 1.000           | 1.002                    | 0.912 |
|          |       | 0.3            | 0.112     | 0.285     | 1.000           | 1.017                    | 0.869 |

ตารางที่ 4.83 ผลการเปรียบเทียบค่า  $RE(\widehat{Y}_a)$  เมื่อ  $W \sim Beta(0.33,0.11)$  กรณี  $\sigma_{x_1}^2:\sigma_{x_2}^2=1:1$ และ  $\sigma_{x_1+x_2}^2$ : $\sigma_{\epsilon}^2$ =2:1

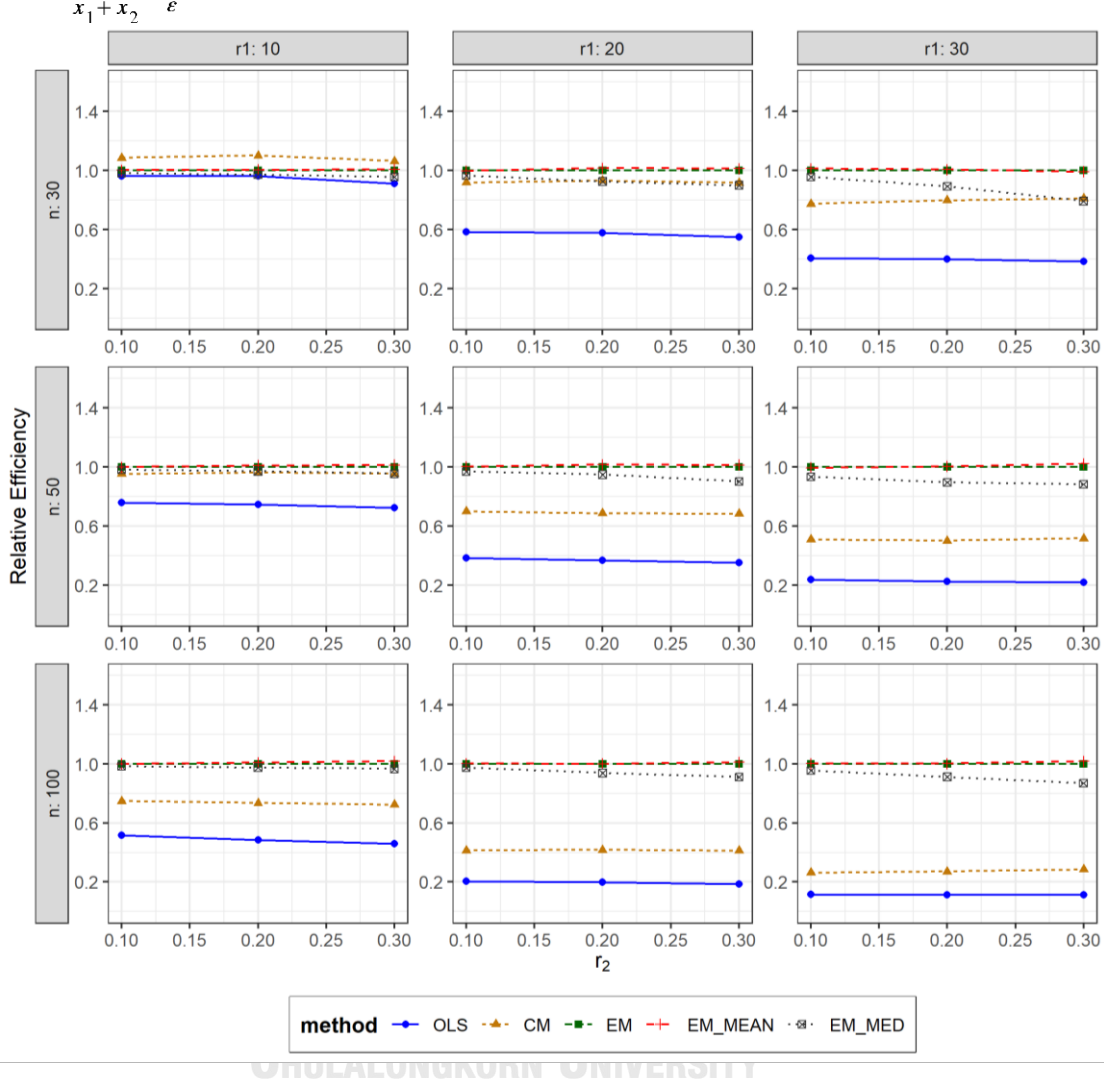

ตารางที่ 4.84 กราฟการเปรียบเทียบค่า  $RE(\widehat{Y}_a)$  เมื่อ  $W \sim Beta(0.33, 0.11)$  กรณี  $\sigma_{x_1}^2$ : $\sigma_{x_2}^2$ =1:1 และ  $\sigma_{x_1+x_2}^2$ : $\sigma_{\varepsilon}^2$ =2:1

จากตารางที่ 4.82-4.84 พบว่า

- เปอร์เซ็นต์ของข้อมูลที่ถูกตัดปลายทางขวาน้อย (r<sub>1</sub>=10) วิธี CM มีประสิทธิภาพสูงสุด
- เปอร์เซ็นต์ของข้อมูลที่ถูกตัดปลายทางขวาปานกลาง (r<sub>1</sub>=20) และมีสัดส่วนของระยะเวลา เปิดรับสมัครต่อระยะเวลาติดตามผู้ป่วย (r $_{\rm 2}$ ) เท่ากับ 0.1 วิธี MLE\_EM มีประสิทธิภาพสูงสุด โดยมีวิธี MLE\_EM\_MEAN เป็นวิธีที่มีประสิทธิภาพใกล้เคียง ในขณะที่เมื่อ r $_2$  = 0.2, 0.3 วิธี MLE\_EM\_MEAN มีประสิทธิภาพสูงสุด
- $\cdot$ เปอร์เซ็นต์ของข้อมูลที่ถูกตัดปลายทางขวามาก (r $_{1}$ =30) และมีสัดส่วนของระยะเวลาเปิดรับ สมัครต่อระยะเวลาติดตามผู้ป่วย (r $_{\rm 2}$ ) เท่ากับ 0.1 วิธี MLE\_EM\_MEAN มีประสิทธิภาพสูงสุด

ในขณะที่เมื่อ r $_2$  = 0.2 วิธี MLE\_EM\_MEAN มีประสิทธิภาพสูงสุด โดยมีวิธี MLE\_EM เป็น วิธีที่มีประสิทธิภาพใกล้เคียง และเมื่อ r $_{\rm 2}$  = 0.3 วิธี MLE\_EM มีประสิทธิภาพสูงสุด โดยมีวิธี MLE\_EM\_MEAN เป็นวิธีที่มีประสิทธิภาพใกล้เคียง

# เมื่อตัวอย่างมีขนาดปานกลาง (n=50) และ

- $\mu$ ปอร์เซ็นต์ของข้อมูลที่ถูกตัดปลายทางขวาน้อย (r<sub>1</sub>=10) หรือปานกลาง (r<sub>1</sub>=20) และมี สัดส่วนของระยะเวลาเปิดรับสมัครต่อระยะเวลาติดตามผู้ป่วย (r<sub>2</sub>) เท่ากับ 0.1 วิธี MLE\_EM\_MEAN มีประสิทธิภาพสูงสุด โดยมีวิธี MLE\_EM เป็นวิธีที่มีประสิทธิภาพใกล้เคียง ในขณะที่เมื่อ r<sub>2</sub> = 0.2, 0.3 วิธี MLE\_EM\_MEAN มีประสิทธิภาพสูงสุด
- $-$  เปอร์เซ็นต์ของข้อมูลที่ถูกตัดปลายทางขวามาก (r1=30) และมีสัดส่วนของระยะเวลาเปิดรับ สมัครต่อระยะเวลาติดตามผู้ป่วย (r<sub>2</sub>) เท่ากับ 0.1 วิธี MLE\_EM มีประสิทธิภาพสูงสุด โดยมี วิธี MLE\_EM\_MEAN เป็นวิธีที่มีประสิทธิภาพใกล้เคียง ในขณะที่เมื่อ r $_2$  = 0.2 วิธี MLE\_EM\_MEAN มีประสิทธิภาพสูงสุด โดยมีวิธี MLE\_EM เป็นวิธีที่มีประสิทธิภาพใกล้เคียง และเมื่อ  $r_2$  = 0.3 วิธี MLE\_EM\_MEAN มีประสิทธิภาพสูงสุด

# เมื่อตัวอย่างมีขนาดใหญ่ (n=100) และ

- $\cdot$ เปอร์เซ็นต์ของข้อมูลที่ถูกตัดปลายทางขวาน้อย (r $_{1}$ =10) และมีสัดส่วนของระยะเวลาเปิดรับ สมัครต่อระยะเวลาติดตามผู้ป่วย (r<sub>2</sub>) เท่ากับ 0.1 วิธี MLE\_EM มีประสิทธิภาพสูงสุด โดยมี วิธี MLE\_EM\_MEAN เป็นวิธีที่มีประสิทธิภาพใกล้เคียง ในขณะที่เมื่อ r $_2$  = 0.2 วิธี MLE\_EM\_MEAN มีประสิทธิภาพสูงสุด โดยมีวิธี MLE\_EM เป็นวิธีที่มีประสิทธิภาพใกล้เคียง และเมื่อ r<sub>2</sub> = 0.3 วิธี MLE\_EM\_MEAN มีประสิทธิภาพสูงสุด
- $\mu$ บอร์เซ็นต์ของข้อมูลที่ถูกตัดปลายทางขวาปานกลาง (r $_{1}=$ 20) และมีสัดส่วนของระยะเวลา เปิดรับสมัครต่อระยะเวลาติดตามผู้ป่วย (r $_{\rm 2}$ ) เท่ากับ 0.1 วิธี MLE\_EM\_MEAN มี ประสิทธิภาพสูงสุด โดยมีวิธี MLE\_EM เป็นวิธีที่มีประสิทธิภาพใกล้เคียง ในขณะที่เมื่อ r $_2$  = 0.2 วิธี MLE\_EM มีประสิทธิภาพสูงสุด โดยมีวิธี MLE\_EM\_MEAN เป็นวิธีที่มีประสิทธิภาพ ใกล้เคียง และเมื่อ r $_2$  = 0.3 วิธี MLE\_EM\_MEAN มีประสิทธิภาพสูงสุด
- เปอร์เซ็นต์ของข้อมูลที่ถูกตัดปลายทางขวามาก (r1=30) เมื่อมีสัดส่วนของระยะเวลาเปิดรับ สมัครต่อระยะเวลาติดตามผู้ป่วย (r $_{2}$ ) เท่ากับ 0.1, 0.2 วิธี MLE\_EM\_MEAN มีประสิทธิภาพ สูงสุด โดยมีวิธี MLE\_EM เป็นวิธีที่มีประสิทธิภาพใกล้เคียง ในขณะที่เมื่อ r $_2$  = 0.3 วิธี MLE\_EM\_MEAN มีประสิทธิภาพสูงสุด

|    | ตารางที่ 4.85 เปรียบเทียบวิธีที่มีประสิทธิภาพสูงสุด กรณี $\sigma_{x_1}^2$ : $\sigma_{x_2}^2$ = 1:5 และ $\sigma_{x_1}^2$<br>$\frac{\sigma_e^2}{\epsilon} = 1:1$<br>$x_1 + x_2$ |                |                           |                     |                   |                             |                             |                                       |                             |                           |                  |
|----|----------------------------------------------------------------------------------------------------|----------------|---------------------------|---------------------|-------------------|-----------------------------|-----------------------------|---------------------------------------|-----------------------------|---------------------------|------------------|
| n  | $r_1$                                                                                                    | r <sub>2</sub> | Beta (0.75, 2.25)         | Beta(0.3125,0.9375) | Beta (0.11, 0.33) | Beta(2.1667,2.1667)         | Beta(1,1)                   | Beta (0.46,0.46)                      | Beta (2.25, 0.75)           | Beta(0.9375,0.3125)       | Beta(0.33, 0.11) |
|    |                                                                                                    | 0.1            | <b>OLS</b>                | <b>OLS</b>          | <b>OLS</b>        | <b>OLS</b>                  | <b>OLS</b>                  | <b>OLS</b>                            | <b>OLS</b>                  | <b>OLS</b>                | <b>OLS</b>       |
|    | 10                                                                                                    | 0.2            | <b>OLS</b>                | <b>OLS</b>          | <b>OLS</b>        | <b>OLS</b>                  | <b>OLS</b>                  | <b>OLS</b>                            | <b>OLS</b>                  | <b>OLS</b>                | <b>OLS</b>       |
|    |                                                                                                    | 0.3            | <b>OLS</b>                | <b>OLS</b>          | OLS, CM           | <b>OLS</b>                  | <b>OLS</b>                  | OLS, CM                               | <b>OLS</b>                  | <b>OLS</b>                | <b>OLS</b>       |
|    |                                                                                                    | 0.1            | <b>CM</b>                 | <b>CM</b>           | <b>CM</b>         | <b>CM</b>                   | <b>CM</b>                   | <b>CM</b>                             | <b>CM</b>                   | <b>CM</b>                 | <b>CM</b>        |
|    | 20                                                                                                    | 0.2            | CM                        | ${\sf CM}$          | ${\sf CM}$        | ${\sf CM}$                  | <b>CM</b>                   | <b>CM</b>                             | CM                          | <b>CM</b>                 | <b>CM</b>        |
|    |                                                                                                    | 0.3            | <b>CM</b>                 | <b>CM</b>           | EM_MED            | <b>CM</b>                   | <b>CM</b>                   | <b>CM</b>                             | ${\sf CM}$                  | CM,<br>EM MEAN            | <b>CM</b>        |
| 30 |                                                                                                    | 0.1            | EM,<br>EM MEAN,<br>EM MED | EM_MED              | EM MED            | EM,<br>EM MEAN,<br>EM MED   | EM,<br>EM_MEAN,<br>EM MED   | EM_MEAN,<br>EM MED                    | EM_MEAN,<br>EM MED          | EM,<br>EM MEAN            | EM,<br>EM_MEAN   |
|    | 30                                                                                                    | 0.2            | EM,<br>EM_MED             | EM_MED              | EM_MED            | <b>EM</b>                   | EM,<br>EM MEAN,<br>EM MED   | EM MEAN,<br>EM_MED                    | EM,<br>EM_MEAN              | EM,<br>EM MEAN            | EM_MEAN          |
|    |                                                                                                    | 0.3            | EM MED                    | EM MED              | EM MED            | EM,<br>EM MEAN,<br>EM_MED   | EM,<br>EM_MEAN,<br>EM_MED   | EM MEAN                               | EM,<br>EM_MEAN              | EM,<br>EM_MEAN            | <b>EM</b>        |
|    |                                                                                                    | 0.1            | <b>CM</b>                 | <b>CM</b>           | <b>CM</b>         | <b>CM</b>                   | <b>CM</b>                   | <b>CM</b>                             | <b>CM</b>                   | <b>CM</b>                 | <b>CM</b>        |
|    | 10                                                                                                    | 0.2            | <b>CM</b>                 | <b>CM</b>           | <b>CM</b>         | <b>CM</b>                   | <b>CM</b>                   | <b>CM</b>                             | <b>CM</b>                   | <b>CM</b>                 | <b>CM</b>        |
|    |                                                                                                    | 0.3            | <b>CM</b>                 | ${\sf CM}$          | ${\sf CM}$        | ${\sf CM}$                  | <b>CM</b>                   | <b>CM</b>                             | CM                          | <b>CM</b>                 | <b>CM</b>        |
|    |                                                                                                    | 0.1            | EM,<br>EM MEAN,<br>EM_MED | EM MED              | EM_MED            | EM,<br>EM_MEAN,<br>EM MED   | EM,<br>EM MEAN,<br>EM_MED   | EM,<br>EM MEAN,<br>EM_MED             | EM,<br>EM MEAN,<br>EM_MED   | EM,<br>EM MEAN,<br>EM_MED | EM,<br>EM_MEAN   |
|    | 20                                                                                                    | 0.2            | EM,<br>EM MEAN,<br>EM_MED | EM_MED              | EM_MED            | EM,<br>EM MEAN,<br>$EM_MED$ | EM,<br>EM_MEAN,<br>$EM_MED$ | EM,<br>EM_MEAN,<br>$\mathsf{EM\_MED}$ | EM,<br>EM_MEAN              | EM_MEAN                   | EM,<br>EM_MEAN   |
| 50 |                                                                                                    | 0.3            | EM MEAN,<br>EM_MED        | EM_MED              | EM_MED            | EM,<br>EM_MEAN,<br>EM_MED   | EM,<br>EM_MEAN,<br>EM_MED   | EM,<br>EM_MEAN,<br>EM_MED             | EM,<br>EM_MEAN              | EM,<br>EM_MEAN            | EM_MEAN          |
|    |                                                                                                    | 0.1            | EM,<br>EM_MEAN,<br>EM_MED | EM MED              | EM_MED            | EM,<br>EM MEAN,<br>EM_MED   | EM,<br>EM MEAN,<br>EM_MED   | EM,<br>EM_MEAN,<br>EM_MED             | EM,<br>EM_MEAN,<br>$EM_MED$ | EM,<br>EM_MEAN            | EM,<br>EM_MEAN   |
|    | 30                                                                                                    | 0.2            | EM_MED                    | EM MED              | EM_MED            | EM,<br>EM MEAN,<br>EM_MED   | EM,<br>EM_MEAN,<br>$EM_MED$ | EM,<br>EM MEAN,<br>EM_MED             | EM,<br>EM_MEAN              | EM,<br>EM_MEAN            | EM,<br>EM_MEAN   |
|    |                                                                                                    | 0.3            | EM_MED                    | EM_MED              | EM_MED            | EM,<br>EM_MEAN,<br>EM_MED   | EM,<br>EM_MEAN,<br>EM_MED   | EM_MEAN                               | EM,<br>EM_MEAN              | EM,<br>EM_MEAN            | EM,<br>EM_MEAN   |

**4.4** ผลการเปรียบเทียบวิธีที่มีประสิทธิภาพสูงสุด กรณี  $\sigma_{x_1}^2$ : $\sigma_{x_2}^2$ =1:5 และ  $\sigma_{x_1+x_2}^2$ : $\sigma_{e}^2$ =1:1

|     |                |                |                  |                       |                        |                         |           |                 | $~^{n}$ 1<br>$\cdots$ |                       |                 |
|-----|----------------|----------------|------------------|-----------------------|------------------------|-------------------------|-----------|-----------------|-----------------------|-----------------------|-----------------|
| n   | r <sub>1</sub> | r <sub>2</sub> | Beta(0.75, 2.25) | Beta (0.3125, 0.9375) | <b>Beta(0.11,0.33)</b> | Beta (2. 1667, 2. 1667) | Beta(1,1) | Beta(0.46,0.46) | Beta(2.25,0.75)       | Beta (0.9375, 0.3125) | Beta(0.33,0.11) |
|     |                |                | EM,              | EM,                   |                        | EM,                     | EM,       | EM,             | EM,                   | EM,                   | EM,             |
|     |                | 0.1            | EM MEAN,         | EM MEAN,              | EM_MED                 | EM_MEAN,                | EM MEAN,  | EM MEAN,        | EM MEAN,              | EM MEAN,              | EM MEAN,        |
|     |                |                | EM_MED           | EM_MED                |                        | EM_MED                  | EM_MED    | EM_MED          | EM_MED                | EM_MED                | EM_MED          |
|     |                |                | EM,              | EM MEAN,              |                        | EM,                     | EM,       | EM,             | EM,                   | EM,                   | EM,             |
|     | 10             | 0.2            | EM_MEAN,         | EM_MED                | EM_MED                 | EM MEAN,                | EM_MEAN,  | EM_MEAN,        | EM_MEAN,              | EM_MEAN               | EM_MEAN         |
|     |                |                | EM_MED           |                       |                        | $EM_MED$                | EM_MED    | $EM_MED$        | $EM_MED$              |                       |                 |
|     |                |                | EM MEAN,         |                       |                        | EM,                     | EM,       | EM_MEAN,        | EM,                   | EM,                   | EM,             |
|     |                | 0.3            | EM_MED           | EM_MED                | EM_MED                 | EM MEAN,                | EM_MEAN,  | EM MED          | EM_MEAN,              | EM_MEAN               | EM_MEAN         |
|     |                |                |                  |                       |                        | EM_MED                  | EM_MED    |                 | EM_MED                |                       |                 |
|     |                |                | EM,              | EM MEAN,              |                        | EM,                     | EM,       | EM,             | EM,                   | EM,                   | EM,             |
|     |                | 0.1            | EM_MEAN,         | EM_MED                | EM_MED                 | EM_MEAN,                | EM_MEAN,  | EM_MEAN,        | EM_MEAN,              | EM_MEAN               | EM_MEAN         |
|     |                |                | EM_MED           |                       |                        | EM_MED<br>EM,           | EM_MED    | EM MED          | EM MED                |                       |                 |
| 100 | 20             | 0.2            | EM_MED           | EM_MED                | EM_MED                 | EM_MEAN,                | EM MEAN,  | EM MEAN,        | EM,                   | EM,                   | EM_MEAN         |
|     |                |                |                  |                       |                        | EM MED                  | EM_MED    | EM_MED          | EM MEAN               | EM_MEAN               |                 |
|     |                |                |                  |                       |                        | EM,                     | EM,       |                 |                       |                       |                 |
|     |                | 0.3            | EM_MED           | EM_MED                | EM_MED                 | EM_MEAN,                | EM_MEAN,  | EM MEAN,        | EM_MEAN               | EM,                   | EM_MEAN         |
|     |                |                |                  |                       |                        | EM_MED                  | EM_MED    | $EM_MED$        |                       | EM_MEAN               |                 |
|     |                |                |                  |                       |                        | EM,                     | EM,       | EM,             |                       |                       |                 |
|     |                | 0.1            | EM MEAN,         | EM_MED                | EM_MED                 | EM MEAN,                | EM_MEAN,  | EM_MEAN,        | EM,                   | EM,                   | EM,             |
|     |                |                | EM_MED           |                       |                        | EM_MED                  | EM MED    | $EM_MED$        | EM_MEAN               | EM_MEAN               | EM_MEAN         |
|     |                |                |                  |                       |                        | EM,                     | EM MEAN,  | EM,             | EM,                   | EM,                   | EM,             |
|     | 30             | 0.2            | EM_MED           | EM_MED                | EM_MED                 | EM_MEAN,                | EM_MED    | EM_MEAN,        | EM_MEAN               | EM_MEAN               | EM_MEAN         |
|     |                |                |                  |                       |                        | EM_MED                  |           | EM MED          |                       |                       |                 |
|     |                |                |                  | EM_MED                | EM_MED                 | EM,                     | EM,       | EM,             | EM,                   | EM,                   |                 |
|     |                | 0.3            | EM MED           |                       |                        | EM_MEAN,                | EM_MEAN,  | EM_MEAN,        | EM_MEAN               | EM_MEAN               | EM_MEAN         |
|     |                |                |                  |                       |                        | EM MED                  | EM MED    | EM MED          |                       |                       |                 |

ตารางที่ 4.86 เปรียบเทียบวิธีที่มีประสิทธิภาพสูงสุด กรณี  $\sigma_{x_1}^2$ : $\sigma_{x_2}^2$ =1:5 และ  $\sigma_{x_1+x_2}^2$ : $\sigma_{e}^2$ =1:1 (ต่อ)

หมายเหตุ : ในกรณีที่มีหลายวิธี วิธีที่เป็นตัวหนาคือวิธีที่มีประสิทธิภาพมากที่สุด โดยวิธีใกล้เคียง พิจารณาจากประสิทธิภาพต่างกันไม่เกิน 0.01

จากตารางที่ 4.85 เมื่อพิจารณาจากขนาดตัวอย่างและการแจกแจงของการเข้ามาของผู้ป่วย ในช่วงที่เปิดรับ พบว่า เมื่อตัวอย่างมีขนาดเล็ก (n=30) และมีเปอร์เซ็นต์ของข้อมูลที่ถูกตัดปลายทาง ขวาน้อย (r<sub>1</sub>=10)วิธี OLS เป็นวิธีที่มีประสิทธิภาพสูงสุด สำหรับทุกรูปแบบการเข้ามาของข้อมูลในช่วง เปิดรับ

เมื่อตัวอย่างมีขนาดเล็ก (n=30) มีเปอร์เซ็นต์ของข้อมูลที่ถูกตัดปลายทางขวาปานกลาง  $(r_1=20)$  และเมื่อตัวอย่างมีขนาดปานกลาง (n=50) มีเปอร์เซ็นต์ของข้อมูลที่ถูกตัดปลายทางขวาน้อย  $(r_1=10)$  วิธี CM เป็นวิธีที่มีประสิทธิภาพสูงสุด สำหรับทุกรูปแบบการเข้ามาของข้อมูลในช่วงเปิดรับ ยกเว้น เมื่อตัวอย่างมีขนาดเล็ก (n=30) มีเปอร์เซ็นต์ของข้อมูลที่ถูกตัดปลายทางขวาปานกลาง  $(r_1=20)$  โดยข้อมูลเข้ามาในช่วงต้นของการเปิดรับและมีความแปรปรวนมาก ( $\textit{Beta}(0.11, 0.33)$ ) และมีสัดส่วนของระยะเวลาเปิดรับสมัครต่อระยะเวลาติดตามผู้ป่วย (r<sub>2</sub>) เท่ากับ 0.3 วิธี MLE\_EM\_MED เป็นวิธีที่มีประสิทธิภาพสูงสุด

แต่เมื่อตัวอย่างขนาดเล็ก (n=30) ถูกตัดปลายทางขวามาก (r<sub>1</sub>=30) ,ตัวอย่างขนาดปานกลาง  $(n=50)$  มีเปอร์เซ็นต์ของข้อมูลที่ถูกตัดปลายทางขวาปานกลางหรือมาก (r1=20,30), และตัวอย่าง ขนาดใหญ่ พบว่า

- เมื่อข้อมูลเข้ามาในช่วงต้นของการเปิดรับ วิธี MLE\_EM\_MED เป็นวิธีที่มีประสิทธิภาพสูงสุด หากมีความแปรปรวนน้อย ส่วนใหญ่เมื่อมีสัดส่วนของระยะเวลาเปิดรับสมัครต่อระยะเวลา ติดตามผู้ป่วย (r $_{2}$ ) เท่ากับ 0.1 วิธี MLE\_EM และ MLE\_EM\_MEAN เป็นวิธีที่มีประสิทธิภาพ ใกล้เคียง
- เมื่อข้อมูลเข้ามาในช่วงกลางของการเปิดรับ วิธี MLE\_EM , MLE\_EM\_MEAN, MLE\_EM\_MED มีประสิทธิภาพสูงสุดคละกัน โดยถ้ามีวิธีที่มีประสิทธิภาพใกล้เคียงกัน จะ เป็นวิธีในกลุ่ม MLE\_EM<br>จันวาลงกรณ์มหาวิทยาลัย
- เมื่อข้อมูลเข้ามาในช่วงท้ายของการเปิดรับ หากความแปรปรวนน้อย มีแนวโน้มว่าวิธี MLE\_EM\_MEAN จะเป็นวิธีที่มีประสิทธิภาพสูงสุด โดยมีวิธี MLE\_EM เป็นวิธีที่มี ประสิทธิภาพใกล้เคียง

4**.4.1** เมื่อ  $W \sim Beta(0.75, 2.25)$  กรณี  $\sigma_x^2 : \sigma_x^2 = 1.5$  และ ตารางที่ 4.87 ผลการเปรียบเทียบค่า  $AMSE(\stackrel{\widehat{Y}}{a})$  เมื่อ  $\pmb{W}$ ~  $Beta($  0.75,2.25) กรณี และ  $\sigma_{x_1+x_2}^2$ : $\sigma_{\epsilon}^2$ =1:1

|                                                      |                |     |        | $AMSE(\hat{Y}_a)$<br><b>CM</b><br>MLE EM<br>MLE EM MEAN<br>0.0212<br>0.0256<br>0.0256<br>0.0212<br>0.0257<br>0.0256<br>0.0215<br>0.0265<br>0.0263<br>0.0288<br>0.0319<br>0.0318<br>0.0294<br>0.0316<br>0.0317<br>0.0290<br>0.0310<br>0.0308<br>0.0430<br>0.0376<br>0.0379<br>0.0432<br>0.0387<br>0.0388<br>0.0429<br>0.0385<br>0.0386<br>0.0141<br>0.0150<br>0.0149<br>0.0141<br>0.0150<br>0.0150<br>0.0142<br>0.0150<br>0.0149<br>0.0223<br>0.0172<br>0.0173<br>0.0173<br>0.0226<br>0.0173<br>0.0173<br>0.0225<br>0.0171<br>0.0204<br>0.0204<br>0.0377<br>0.0385<br>0.0208<br>0.0207<br>0.0374<br>0.0208<br>0.0206<br>0.0087<br>0.0072<br>0.0072<br>0.0087<br>0.0073<br>0.0073<br>0.0090<br>0.0074<br>0.0074<br>0.0082<br>0.0181<br>0.0082<br>0.0184<br>0.0083<br>0.0083<br>0.0184<br>0.0082<br>0.0082 |        |            |        |
|------------------------------------------------------|----------------|-----|--------|----------------------------------------------------------------------------------------------------|--------|------------|--------|
| n<br>$r_1$<br>10<br>30<br>20<br>30<br>10<br>50<br>20 | r <sub>2</sub> | OLS |        |                                                                                                    |        | MLE EM MED |        |
|                                                      |                | 0.1 | 0.0206 |                                                                                                    |        |            | 0.0255 |
|                                                      |                | 0.2 | 0.0205 |                                                                                                    |        |            | 0.0254 |
|                                                      |                | 0.3 | 0.0210 |                                                                                                    |        |            | 0.0261 |
|                                                      |                | 0.1 | 0.0332 |                                                                                                    |        |            | 0.0317 |
|                                                      |                | 0.2 | 0.0342 |                                                                                                    |        |            | 0.0312 |
|                                                      |                | 0.3 | 0.0342 |                                                                                                    |        |            | 0.0303 |
|                                                      |                | 0.1 | 0.0577 |                                                                                                    |        |            | 0.0375 |
|                                                      |                | 0.2 | 0.0584 |                                                                                                    |        |            | 0.0383 |
|                                                      |                | 0.3 | 0.0596 |                                                                                                    |        |            | 0.0370 |
|                                                      |                | 0.1 | 0.0145 |                                                                                                    |        |            | 0.0149 |
|                                                      |                | 0.2 | 0.0145 |                                                                                                    |        |            | 0.0149 |
|                                                      |                | 0.3 | 0.0149 |                                                                                                    |        |            | 0.0148 |
|                                                      |                | 0.1 | 0.0280 |                                                                                                    |        |            | 0.0171 |
|                                                      |                | 0.2 | 0.0287 |                                                                                                    |        |            | 0.0171 |
|                                                      |                | 0.3 | 0.0290 |                                                                                                    |        |            | 0.0169 |
|                                                      |                | 0.1 | 0.0533 |                                                                                                    |        |            | 0.0203 |
|                                                      | 30             | 0.2 | 0.0552 |                                                                                                    |        |            | 0.0204 |
|                                                      |                | 0.3 | 0.0550 |                                                                                                    |        |            | 0.0200 |
|                                                      |                | 0.1 | 0.0097 |                                                                                                    |        |            | 0.0072 |
|                                                      | 10             | 0.2 | 0.0097 |                                                                                                    |        |            | 0.0072 |
|                                                      |                | 0.3 | 0.0101 |                                                                                                    |        |            | 0.0073 |
|                                                      |                | 0.1 | 0.0242 |                                                                                                    |        |            | 0.0081 |
| 100                                                  | 20             | 0.2 | 0.0248 |                                                                                                    |        |            | 0.0082 |
|                                                      |                | 0.3 | 0.0251 |                                                                                                    |        |            | 0.0080 |
|                                                      |                | 0.1 | 0.0498 | 0.0344                                                                                                    | 0.0096 | 0.0096     | 0.0095 |
|                                                      | 30             | 0.2 | 0.0507 | 0.0346                                                                                                    | 0.0095 | 0.0095     | 0.0094 |
|                                                      |                | 0.3 | 0.0517 | 0.0342                                                                                                    | 0.0095 | 0.0095     | 0.0093 |

| $x_1 + x_2$ |       |                |       |           | $RE(\hat{Y}_a)$ |             |            |
|-------------|-------|----------------|-------|-----------|-----------------|-------------|------------|
| n           | $r_1$ | r <sub>2</sub> | OLS   | <b>CM</b> | MLE_EM          | MLE_EM_MEAN | MLE_EM_MED |
|             |       | 0.1            | 1.242 | 1.206     | 1.000           | 0.998       | 1.002      |
|             | 10    | 0.2            | 1.253 | 1.214     | 1.000           | 1.004       | 1.014      |
|             |       | 0.3            | 1.262 | 1.229     | 1.000           | 1.007       | 1.016      |
|             |       | 0.1            | 0.959 | 1.107     | 1.000           | 1.001       | 1.006      |
| 30          | 20    | 0.2            | 0.924 | 1.076     | 1.000           | 0.998       | 1.015      |
|             |       | 0.3            | 0.907 | 1.071     | 1.000           | 1.007       | 1.024      |
|             |       | 0.1            | 0.652 | 0.874     | 1.000           | 0.992       | 1.001      |
|             | 30    | 0.2            | 0.662 | 0.895     | 1.000           | 0.996       | 1.009      |
|             |       | 0.3            | 0.646 | 0.897     | 1.000           | 0.997       | 1.040      |
|             |       | 0.1            | 1.035 | 1.061     | 1.000           | 1.003       | 1.007      |
|             | 10    | 0.2            | 1.036 | 1.067     | 1.000           | 1.000       | 1.005      |
|             |       | 0.3            | 1.005 | 1.054     | 1.000           | 1.003       | 1.014      |
|             | 20    | 0.1            | 0.614 | 0.769     | 1.000           | 0.996       | 1.003      |
| 50          |       | 0.2            | 0.602 | 0.764     | 1.000           | 1.001       | 1.010      |
|             |       | 0.3            | 0.596 | 0.769     | 1.000           | 1.011       | 1.020      |
|             |       | 0.1            | 0.382 | 0.540     | 1.000           | 0.999       | 1.004      |
|             | 30    | 0.2            | 0.376 | 0.539     | 1.000           | 1.003       | 1.019      |
|             |       | 0.3            | 0.378 | 0.557     | 1.000           | 1.011       | 1.042      |
|             |       | 0.1            | 0.746 | 0.826     | 1.000           | 1.003       | 1.005      |
|             | 10    | 0.2            | 0.749 | 0.834     | 1.000           | 1.001       | 1.006      |
|             |       | 0.3            | 0.731 | 0.825     | 1.000           | 1.004       | 1.011      |
|             |       | 0.1            | 0.337 | 0.450     | 1.000           | 0.998       | 1.003      |
| 100         | 20    | 0.2            | 0.335 | 0.450     | 1.000           | 0.999       | 1.011      |
|             |       | 0.3            | 0.327 | 0.447     | 1.000           | 1.007       | 1.022      |
|             |       | 0.1            | 0.193 | 0.280     | 1.000           | 1.003       | 1.012      |
|             | 30    | 0.2            | 0.187 | 0.274     | 1.000           | 0.995       | 1.010      |
|             |       | 0.3            | 0.184 | 0.278     | 1.000           | 1.004       | 1.027      |

ตารางที่ 4.88 ผลการเปรียบเทียบค่า  $RE(\widehat{Y}_a)$  เมื่อ  $W \sim Beta(0.75, 2.25)$  กรณี  $\sigma_{x_1}^2 : \sigma_{x_2}^2 = 1:5$  และ  $\sigma_{x_1+x_2}^2 : \sigma_{\varepsilon}^2 = 1:1$ 

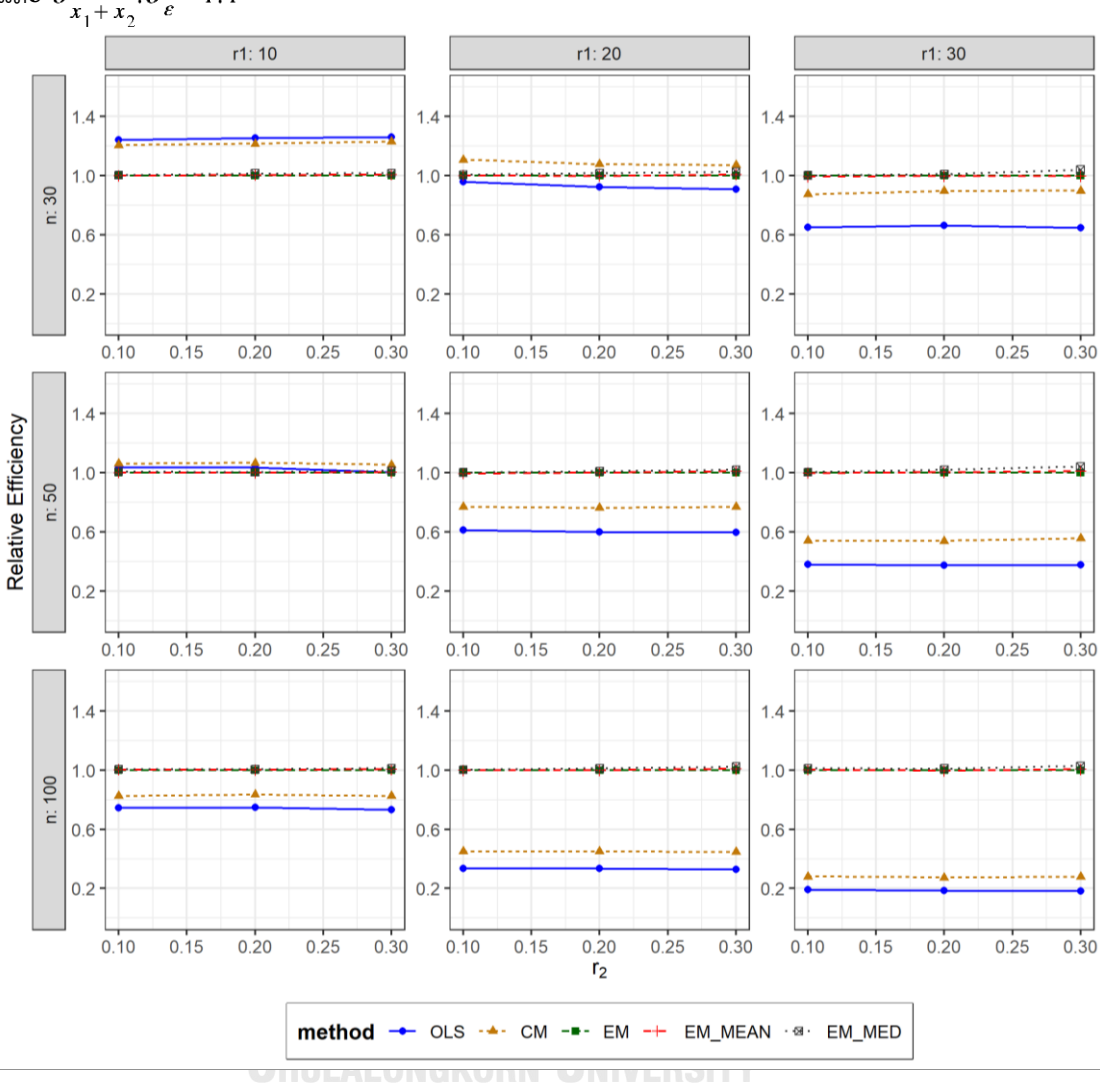

ตารางที่ 4.89 กราฟการเปรียบเทียบค่า  $RE(\widehat{Y}_a)$  เมื่อ  $W \sim Beta(0.75, 2.25)$  กรณี  $\sigma_{x_1}^2$ : $\sigma_{x_2}^2$ =1:5 และ  $\sigma_{x_1+x_2}^2$ : $\sigma_{\epsilon}^2$ =1:1

จากตารางที่ 4.87-4.89 พบว่า

- เปอร์เซ็นต์ของข้อมูลที่ถูกตัดปลายทางขวาน้อย (r<sub>1</sub>=10) วิธี OLS มีประสิทธิภาพสูงสุด
- $\,$  เปอร์เซ็นต์ของข้อมูลที่ถูกตัดปลายทางขวาปานกลาง (r $_{1}$ =20) วิธี CM มีประสิทธิภาพสูงสุด
- $-$  เปอร์เซ็นต์ของข้อมูลที่ถูกตัดปลายทางขวามาก (r $_{1}=$ 30) และมีสัดส่วนของระยะเวลาเปิดรับ สมัครต่อระยะเวลาติดตามผู้ป่วย (r $_{2}$ ) เท่ากับ 0.1 วิธี MLE\_EM\_MED มีประสิทธิภาพสูงสุด โดยมีวิธี MLE\_EM และ MLE\_EM\_MEAN เป็นวิธีที่มีประสิทธิภาพใกล้เคียง ในขณะที่เมื่อ r<sub>2</sub> = 0.2 วิธี MLE\_EM\_MED มีประสิทธิภาพสูงสุด โดยมีวิธี MLE\_EM เป็นวิธีที่มีประสิทธิภาพ ใกล้เคียง และเมื่อ r $_{2}$  = 0.3 วิธี MLE\_EM\_MED มีประสิทธิภาพสูงสุด

เมื่อตัวอย่างมีขนาดปานกลาง (n=50) และ

- เปอร์เซ็นต์ของข้อมูลที่ถูกตัดปลายทางขวาน้อย (r<sub>1</sub>=10) วิธี CM มีประสิทธิภาพสูงสุด
- เปอร์เซ็นต์ของข้อมูลที่ถูกตัดปลายทางขวาปานกลาง (r<sub>1</sub>=20) และมีสัดส่วนของระยะเวลา เปิดรับสมัครต่อระยะเวลาติดตามผู้ป่วย (r $_{2}$ ) เท่ากับ 0.1, 0.2 วิธี MLE\_EM\_MED มี ประสิทธิภาพสูงสุด โดยมีวิธี MLE\_EM และ MLE\_EM\_MEAN เป็นวิธีที่มีประสิทธิภาพ ใกล้เคียง ในขณะที่เมื่อ r $_2$  = 0.3 วิธี MLE\_EM\_MED มีประสิทธิภาพสูงสุด โดยมีวิธี MLE\_EM\_MEAN เป็นวิธีที่มีประสิทธิภาพใกล้เคียง
- $\cdot$ เปอร์เซ็นต์ของข้อมูลที่ถูกตัดปลายทางขวามาก (r $_{1}=$ 30) และมีสัดส่วนของระยะเวลาเปิดรับ สมัครต่อระยะเวลาติดตามผู้ป่วย (r $_{2}$ ) เท่ากับ 0.1 วิธี MLE\_EM\_MED มีประสิทธิภาพสูงสุด โดยมีวิธี MLE\_EM และ MLE\_EM\_MEAN เป็นวิธีที่มีประสิทธิภาพใกล้เคียง ในขณะที่เมื่อ r $_2$  $= 0.2, 0.3$  วิธี MLE\_EM\_MED มีประสิทธิภาพสูงสุด

เมื่อตัวอย่างมีขนาดใหญ่ (n=100) และ

- $\mu$ บอร์เซ็นต์ของข้อมูลที่ถูกตัดปลายทางขวาน้อย (r $_{1}=$ 10) และมีสัดส่วนของระยะเวลาเปิดรับ สมัครต่อระยะเวลาติดตามผู้ป่วย (r $_2$ ) เท่ากับ 0.1, 0.2 วิธี MLE\_EM\_MED มีประสิทธิภาพ สูงสุด โดยมีวิธี MLE\_EM และ MLE\_EM\_MEAN เป็นวิธีที่มีประสิทธิภาพใกล้เคียง ในขณะที่ เมื่อ  $r_2$  = 0.3 วิธี MLE\_EM\_MED มีประสิทธิภาพสูงสุด โดยมีวิธี MLE\_EM\_MEAN เป็นวิธีที่ มีประสิทธิภาพใกล้เคียง
- $\mu$ บอร์เซ็นต์ของข้อมูลที่ถูกตัดปลายทางขวาปานกลาง (r $_1$ =20) และมีสัดส่วนของระยะเวลา เปิดรับสมัครต่อระยะเวลาติดตามผู้ป่วย (r $_{\rm 2}$ ) เท่ากับ 0.1 วิธี MLE\_EM\_MED มีประสิทธิภาพ สูงสุด โดยมีวิธี MLE\_EM และ MLE\_EM\_MEAN เป็นวิธีที่มีประสิทธิภาพใกล้เคียง ในขณะที่ เมื่อ r<sub>2</sub> = 0.2, 0.3 วิธี MLE\_EM\_MED มีประสิทธิภาพสูงสุด
- $-$  เปอร์เซ็นต์ของข้อมูลที่ถูกตัดปลายทางขวามาก (r $_{1}=$ 30) และมีสัดส่วนของระยะเวลาเปิดรับ สมัครต่อระยะเวลาติดตามผู้ป่วย (r $_{2}$ ) เท่ากับ 0.1 วิธี MLE\_EM\_MED มีประสิทธิภาพสูงสุด โดยมีวิธี MLE\_EM\_MEAN เป็นวิธีที่มีประสิทธิภาพใกล้เคียง ในขณะที่เมื่อ r $_2$  = 0.2, 0.3 วิธี MLE\_EM\_MED มีประสิทธิภาพสูงสุด

4**.4.2** เมื่อ  $W \sim Beta(0.3125, 0.9375)$  กรณี  $\sigma_x^2 : \sigma_{x}^2 = 1.5$  และ ตารางที่ 4.90 ผลการเปรียบเทียบค่า  $AMSE(\widehat{\,Y}_{a})$  เมื่อ  $\pmb{W}\sim \pmb{Beta}$ ( 0.3125,0.9375) กรณี  $\sigma_{x_1}^2$ :  $\sigma_{x_2}^2$  = 1:5 และ  $\sigma_{x_1+x_2}^2$ :  $\sigma_{\epsilon}^2$  = 1:1

| n   | $r_1$ | r <sub>2</sub> | $AMSE(\hat{Y}_a)$ |           |        |              |            |  |
|-----|-------|----------------|-------------------|-----------|--------|--------------|------------|--|
|     |       |                | OLS               | <b>CM</b> | MLE EM | MLE EM MEAN  | MLE EM MED |  |
| 30  | 10    | 0.1            | 0.0203            | 0.0210    | 0.0258 | 0.0258       | 0.0256     |  |
|     |       | 0.2            | 0.0210            | 0.0217    | 0.0267 | 0.0266       | 0.0263     |  |
|     |       | 0.3            | 0.0215            | 0.0220    | 0.0267 | 0.0263       | 0.0258     |  |
|     | 20    | 0.1            | 0.0335            | 0.0293    | 0.0319 | 0.0318       | 0.0313     |  |
|     |       | 0.2            | 0.0340            | 0.0290    | 0.0307 | 0.0303       | 0.0296     |  |
|     |       | 0.3            | 0.0353            | 0.0293    | 0.0313 | 0.0310       | 0.0298     |  |
|     |       | 0.1            | 0.0579            | 0.0430    | 0.0384 | 0.0384       | 0.0374     |  |
|     | 30    | 0.2            | 0.0589            | 0.0427    | 0.0374 | 0.0369       | 0.0353     |  |
|     |       | 0.3            | 0.0604            | 0.0419    | 0.0383 | 0.0386       | 0.0357     |  |
|     | 10    | 0.1            | 0.0142            | 0.0139    | 0.0149 | 0.0148       | 0.0148     |  |
|     |       | 0.2            | 0.0143            | 0.0137    | 0.0148 | 0.0147       | 0.0145     |  |
|     |       | 0.3            | 0.0149            | 0.0141    | 0.0152 | 0.0152       | 0.0149     |  |
|     | 20    | 0.1            | 0.0282            | 0.0224    | 0.0176 | 0.0176       | 0.0174     |  |
| 50  |       | 0.2            | 0.0286            | 0.0224    | 0.0173 | 0.0173       | 0.0169     |  |
|     |       | 0.3            | 0.0303            | 0.0229    | 0.0175 | 0.0173       | 0.0167     |  |
|     | 30    | 0.1            | 0.0539            | 0.0382    | 0.0210 | 0.0209       | 0.0206     |  |
|     |       | 0.2            | 0.0551            | 0.0383    | 0.0207 | 0.0206       | 0.0200     |  |
|     |       | 0.3            | 0.0570            | 0.0373    | 0.0209 | U.<br>0.0211 | 0.0198     |  |
| 100 | 10    | 0.1            | 0.0096            | 0.0087    | 0.0073 | 0.0073       | 0.0073     |  |
|     |       | 0.2            | 0.0099            | 0.0088    | 0.0073 | 0.0072       | 0.0072     |  |
|     |       | 0.3            | 0.0103            | 0.0089    | 0.0073 | 0.0073       | 0.0071     |  |
|     | 20    | 0.1            | 0.0242            | 0.0180    | 0.0083 | 0.0083       | 0.0082     |  |
|     |       | 0.2            | 0.0249            | 0.0183    | 0.0083 | 0.0082       | 0.0081     |  |
|     |       | 0.3            | 0.0261            | 0.0182    | 0.0083 | 0.0083       | 0.0080     |  |
|     | 30    | 0.1            | 0.0502            | 0.0347    | 0.0094 | 0.0094       | 0.0093     |  |
|     |       | 0.2            | 0.0516            | 0.0345    | 0.0096 | 0.0096       | 0.0093     |  |
|     |       | 0.3            | 0.0535            | 0.0337    | 0.0097 | 0.0096       | 0.0091     |  |

| $x_1$<br>$x_2$ | $r_1$ | r <sub>2</sub> | $x_1 + x_2$ $\varepsilon$<br>$RE(\hat{Y}_a)$ |       |        |             |            |  |
|----------------|-------|----------------|----------------------------------------------|-------|--------|-------------|------------|--|
| n              |       |                | OLS                                          | CM    | MLE EM | MLE EM MEAN | MLE EM MED |  |
| 30             | 10    | 0.1            | 1.272                                        | 1.230 | 1.000  | 1.002       | 1.010      |  |
|                |       | 0.2            | 1.274                                        | 1.229 | 1.000  | 1.005       | 1.016      |  |
|                |       | 0.3            | 1.245                                        | 1.215 | 1.000  | 1.015       | 1.036      |  |
|                | 20    | $0.1\,$        | 0.953                                        | 1.088 | 1.000  | 1.003       | 1.019      |  |
|                |       | 0.2            | 0.904                                        | 1.058 | 1.000  | 1.015       | 1.038      |  |
|                |       | 0.3            | 0.887                                        | 1.069 | 1.000  | 1.009       | 1.051      |  |
|                | 30    | 0.1            | 0.664                                        | 0.894 | 1.000  | 1.001       | 1.028      |  |
|                |       | 0.2            | 0.635                                        | 0.875 | 1.000  | 1.014       | 1.059      |  |
|                |       | 0.3            | 0.634                                        | 0.913 | 1.000  | 0.992       | 1.073      |  |
|                | 10    | 0.1            | 1.050                                        | 1.075 | 1.000  | 1.004       | 1.009      |  |
|                |       | 0.2            | 1.033                                        | 1.076 | 1.000  | 1.006       | 1.018      |  |
|                |       | 0.3            | 1.020                                        | 1.080 | 1.000  | 1.001       | 1.022      |  |
|                | 20    | 0.1            | 0.621                                        | 0.782 | 1.000  | 0.997       | 1.011      |  |
| 50             |       | 0.2            | 0.606                                        | 0.774 | 1.000  | 1.000       | 1.022      |  |
|                |       | 0.3            | 0.577                                        | 0.762 | 1.000  | 1.012       | 1.045      |  |
|                | 30    | 0.1            | 0.389                                        | 0.548 | 1.000  | 1.004       | 1.020      |  |
|                |       | 0.2            | 0.376                                        | 0.542 | 1.000  | 1.006       | 1.039      |  |
|                |       | 0.3            | 0.367                                        | 0.561 | 1.000  | 0.993       | 1.057      |  |
| 100            | 10    | 0.1            | 0.761                                        | 0.841 | 1.000  | 1.000       | 1.006      |  |
|                |       | 0.2            | 0.737                                        | 0.827 | 1.000  | 1.004       | 1.013      |  |
|                |       | 0.3            | 0.712                                        | 0.820 | 1.000  | 1.005       | 1.022      |  |
|                | 20    | 0.1            | 0.344                                        | 0.461 | 1.000  | 1.003       | 1.011      |  |
|                |       | 0.2            | 0.332                                        | 0.451 | 1.000  | 1.003       | 1.025      |  |
|                |       | 0.3            | 0.318                                        | 0.457 | 1.000  | 1.006       | 1.035      |  |
|                | 30    | 0.1            | 0.187                                        | 0.272 | 1.000  | 0.997       | 1.017      |  |
|                |       | 0.2            | 0.186                                        | 0.279 | 1.000  | 1.006       | 1.038      |  |
|                |       | 0.3            | 0.182                                        | 0.288 | 1.000  | 1.009       | 1.061      |  |

ตารางที่ 4.91 ผลการเปรียบเทียบค่า  $\mathit{RE}(\ \widehat{\varUpsilon}_a)$  เมื่อ  $\mathit{W}\!\sim\mathit{Beta}(\ 0.3125,\!0.9375)$  กรณี และ

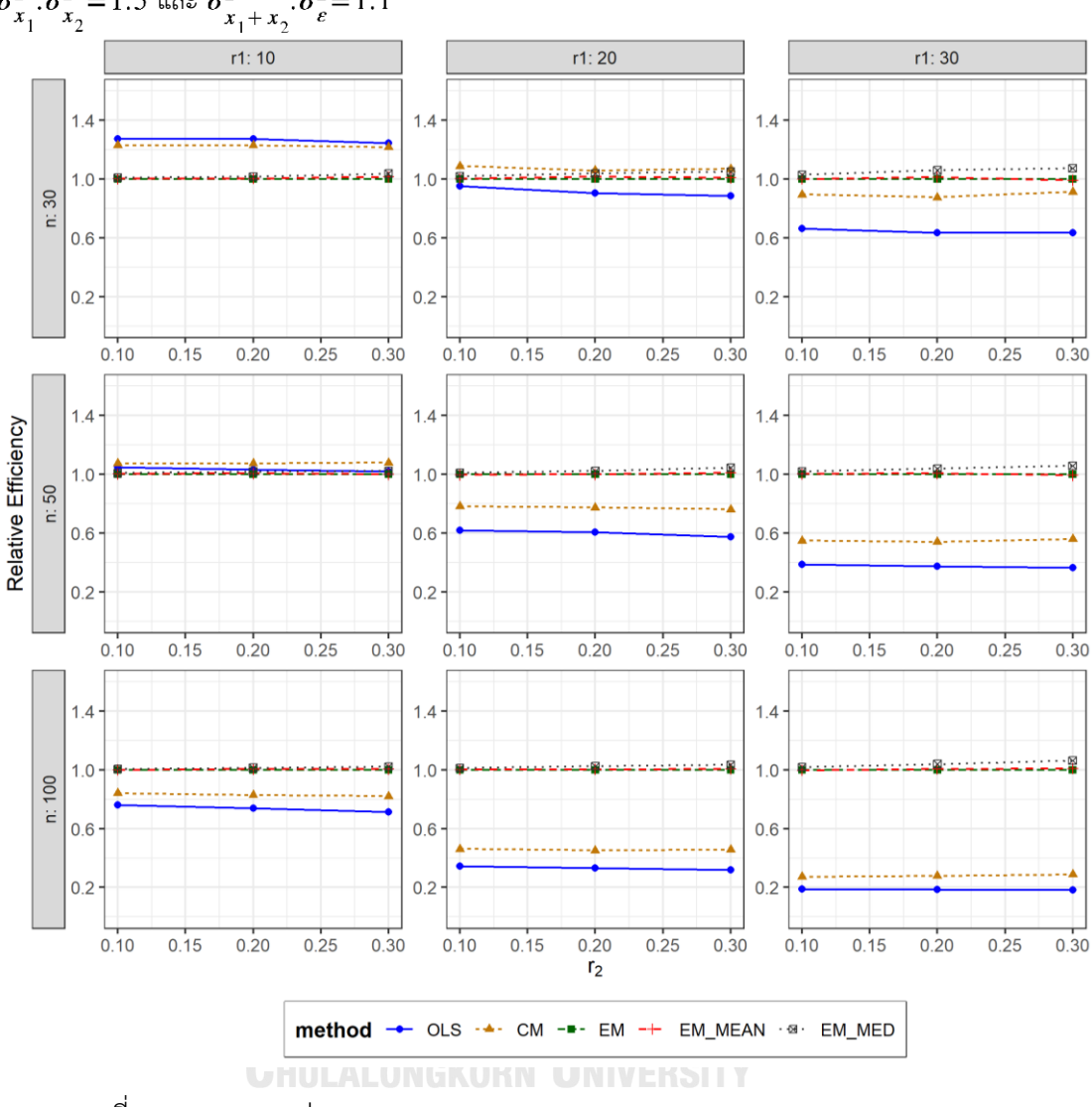

ตารางที่ 4.92 กราฟการเปรียบเทียบค่า  $\mathit{RE}(\, \widehat{\,Y}_{a} )\,$  เมื่อ  $\mathit{W}\!\sim\mathit{Beta}(\, 0.3125,\!0.9375)\,$  กรณี  $\sigma_{x_1}^2$ : $\sigma_{x_2}^2$ =1:5 และ  $\sigma_{x_1+x_2}^2$ : $\sigma_{\varepsilon}^2$ =1:1

จากตารางที่ 4.90-4.92 พบว่า

- เปอร์เซ็นต์ของข้อมูลที่ถูกตัดปลายทางขวาน้อย (r<sub>1</sub>=10) วิธี OLS มีประสิทธิภาพสูงสุด
- เปอร์เซ็นต์ของข้อมูลที่ถูกตัดปลายทางขวาปานกลาง (r<sub>1</sub>=20) วิธี CM มีประสิทธิภาพสูงสุด
- เปอร์เซ็นต์ของข้อมูลที่ถูกตัดปลายทางขวามาก (r $_{1}=$ 30) วิธี MLE\_EM\_MED มีประสิทธิภาพ สูงสุด

# เมื่อตัวอย่างมีขนาดปานกลาง (n=50) และ

- เปอร์เซ็นต์ของข้อมูลที่ถูกตัดปลายทางขวาน้อย (r<sub>1</sub>=10) วิธี CM มีประสิทธิภาพสูงสุด
- $\mu$ ปอร์เซ็นต์ของข้อมูลที่ถูกตัดปลายทางขวาปานกลาง (r1=20) หรือมาก (r1=30) วิธี MLE\_EM\_MED มีประสิทธิภาพสูงสุด

## <u>เมื่อตัวอย่างมีขนาดใหญ่ (n=100)</u> และ

- $\cdot$ เปอร์เซ็นต์ของข้อมูลที่ถูกตัดปลายทางขวาน้อย (r $_{1}=$ 10) และมีสัดส่วนของระยะเวลาเปิดรับ สมัครต่อระยะเวลาติดตามผู้ป่วย (r $_{2}$ ) เท่ากับ 0.1 วิธี MLE\_EM\_MED มีประสิทธิภาพสูงสุด โดยมีวิธี MLE\_EM และ MLE\_EM\_MEAN เป็นวิธีที่มีประสิทธิภาพใกล้เคียง ในขณะที่เมื่อ r<sub>2</sub> = 0.2 วิธีMLE\_EM\_MED มีประสิทธิภาพสูงสุด โดยมีวิธี MLE\_EM\_MEAN เป็นวิธีที่มี ประสิทธิภาพใกล้เคียง และเมื่อ r<sub>2</sub> = 0.3 วิธี MLE\_EM\_MED มีประสิทธิภาพสูงสุด
- เปอร์เซ็นต์ของข้อมูลที่ถูกตัดปลายทางขวาปานกลาง (r<sub>1</sub>=20) และมีสัดส่วนของระยะเวลา เปิดรับสมัครต่อระยะเวลาติดตามผู้ป่วย (r $_{\rm 2}$ ) เท่ากับ 0.1 วิธี MLE\_EM\_MED มีประสิทธิภาพ สูงสุด โดยมีวิธี MLE\_EM\_MEAN เป็นวิธีที่มีประสิทธิภาพใกล้เคียง ในขณะที่เมื่อ r<sub>2</sub> = 0.2, 0.3 วิธีMLE\_EM\_MED มีประสิทธิภาพสูงสุด

เปอร์เซ็นต์ของข้อมูลที่ถูกตัดปลายทางขวามาก (r1=30) วิธี MLE\_EM\_MED มีประสิทธิภาพ สูงสุดจุฬาลงกรณ์มหาวิทยาลัย

**CHULALONGKORN UNIVERSITY** 

4**.4.3** เมื่อ  $W \sim Beta(0.11, 0.33)$  กรณี  $\sigma_x^2 : \sigma_x^2 = 1.5$  และ ตารางที่ 4.93 ผลการเปรียบเทียบค่า  $AMSE(\stackrel{\widehat{Y}}{A})$  เมื่อ  $W\!\sim Beta(\,0.11,0.33)$  กรณี  $\sigma_{x_1}^2$ :  $\sigma_{x_2}^2$  = 1:5 และ  $\sigma_{x_1+x_2}^2$ :  $\sigma_{\epsilon}^2$  = 1:1

| n   | $r_1$ | r <sub>2</sub> | $AMSE(\hat{Y}_a)$ |           |        |             |            |  |
|-----|-------|----------------|-------------------|-----------|--------|-------------|------------|--|
|     |       |                | OLS               | <b>CM</b> | MLE EM | MLE EM MEAN | MLE EM MED |  |
| 30  | 10    | 0.1            | 0.0208            | 0.0213    | 0.0257 | 0.0257      | 0.0254     |  |
|     |       | 0.2            | 0.0209            | 0.0214    | 0.0261 | 0.0260      | 0.0254     |  |
|     |       | 0.3            | 0.0215            | 0.0217    | 0.0259 | 0.0256      | 0.0249     |  |
|     | 20    | 0.1            | 0.0333            | 0.0288    | 0.0312 | 0.0312      | 0.0304     |  |
|     |       | 0.2            | 0.0345            | 0.0288    | 0.0315 | 0.0314      | 0.0298     |  |
|     |       | 0.3            | 0.0371            | 0.0294    | 0.0315 | 0.0308      | 0.0286     |  |
|     | 30    | 0.1            | 0.0583            | 0.0432    | 0.0380 | 0.0380      | 0.0364     |  |
|     |       | 0.2            | 0.0600            | 0.0430    | 0.0389 | 0.0394      | 0.0361     |  |
|     |       | 0.3            | 0.0632            | 0.0422    | 0.0394 | 0.0395      | 0.0358     |  |
|     | 10    | 0.1            | 0.0143            | 0.0137    | 0.0145 | 0.0145      | 0.0143     |  |
|     |       | 0.2            | 0.0149            | 0.0142    | 0.0149 | 0.0149      | 0.0145     |  |
|     |       | 0.3            | 0.0156            | 0.0145    | 0.0152 | 0.0151      | 0.0147     |  |
|     | 20    | 0.1            | 0.0285            | 0.0226    | 0.0172 | 0.0172      | 0.0169     |  |
| 50  |       | 0.2            | 0.0295            | 0.0226    | 0.0173 | 0.0173      | 0.0165     |  |
|     |       | 0.3            | 0.0317            | 0.0228    | 0.0176 | 0.0174      | 0.0164     |  |
|     | 30    | 0.1            | 0.0538            | 0.0377    | 0.0212 | 0.0212      | 0.0203     |  |
|     |       | 0.2            | 0.0560            | 0.0378    | 0.0211 | 0.0208      | 0.0198     |  |
|     |       | 0.3            | 0.0585            | 0.0364    | 0.0208 | U<br>0.0207 | 0.0187     |  |
|     | 10    | 0.1            | 0.0098            | 0.0088    | 0.0072 | 0.0072      | 0.0072     |  |
|     |       | 0.2            | 0.0101            | 0.0089    | 0.0073 | 0.0073      | 0.0071     |  |
|     |       | 0.3            | 0.0110            | 0.0093    | 0.0074 | 0.0073      | 0.0072     |  |
|     | 20    | 0.1            | 0.0247            | 0.0185    | 0.0083 | 0.0082      | 0.0081     |  |
| 100 |       | 0.2            | 0.0255            | 0.0181    | 0.0082 | 0.0081      | 0.0078     |  |
|     |       | 0.3            | 0.0274            | 0.0182    | 0.0084 | 0.0083      | 0.0078     |  |
|     | 30    | 0.1            | 0.0505            | 0.0345    | 0.0096 | 0.0096      | 0.0093     |  |
|     |       | 0.2            | 0.0525            | 0.0342    | 0.0096 | 0.0096      | 0.0091     |  |
|     |       | 0.3            | 0.0554            | 0.0329    | 0.0098 | 0.0096      | 0.0089     |  |

| n   | $r_1$ | r <sub>2</sub> | $RE(\hat{Y}_a)$ |           |        |                          |       |  |
|-----|-------|----------------|-----------------|-----------|--------|--------------------------|-------|--|
|     |       |                | OLS             | <b>CM</b> | MLE_EM | MLE_EM_MEAN   MLE_EM_MED |       |  |
| 30  |       | 0.1            | 1.239           | 1.210     | 1.000  | 1.003                    | 1.014 |  |
|     | 10    | 0.2            | 1.248           | 1.220     | 1.000  | 1.004                    | 1.030 |  |
|     |       | 0.3            | 1.205           | 1.197     | 1.000  | 1.012                    | 1.042 |  |
|     | 20    | 0.1            | 0.936           | 1.083     | 1.000  | 0.998                    | 1.026 |  |
|     |       | 0.2            | 0.912           | 1.093     | 1.000  | 1.004                    | 1.056 |  |
|     |       | 0.3            | 0.849           | 1.072     | 1.000  | 1.024                    | 1.100 |  |
|     |       | 0.1            | 0.652           | 0.879     | 1.000  | 1.002                    | 1.043 |  |
|     | 30    | 0.2            | 0.649           | 0.905     | 1.000  | 0.987                    | 1.076 |  |
|     |       | 0.3            | 0.624           | 0.934     | 1.000  | 0.999                    | 1.100 |  |
|     | 10    | 0.1            | 1.019           | 1.058     | 1.000  | 1.001                    | 1.014 |  |
|     |       | 0.2            | 0.999           | 1.050     | 1.000  | 1.003                    | 1.028 |  |
|     |       | 0.3            | 0.976           | 1.052     | 1.000  | 1.006                    | 1.037 |  |
|     | 20    | $0.1\,$        | 0.602           | 0.760     | 1.000  | 0.997                    | 1.018 |  |
| 50  |       | 0.2            | 0.585           | 0.764     | 1.000  | 1.002                    | 1.046 |  |
|     |       | 0.3            | 0.556           | 0.772     | 1.000  | 1.012                    | 1.075 |  |
|     | 30    | 0.1            | 0.394           | 0.562     | 1.000  | 1.003                    | 1.043 |  |
|     |       | 0.2            | 0.376           | 0.557     | 1.000  | 1.013                    | 1.066 |  |
|     |       | 0.3            | 0.355           | 0.570     | 1.000  | 1.005                    | 1.109 |  |
|     | 10    | 0.1            | 0.741           | 0.821     | 1.000  | TΥ<br>1.001              | 1.012 |  |
|     |       | 0.2            | 0.726           | 0.822     | 1.000  | 1.004                    | 1.023 |  |
| 100 |       | 0.3            | 0.675           | 0.803     | 1.000  | 1.014                    | 1.035 |  |
|     | 20    | 0.1            | 0.335           | 0.448     | 1.000  | 1.004                    | 1.023 |  |
|     |       | 0.2            | 0.322           | 0.452     | 1.000  | 1.007                    | 1.046 |  |
|     |       | 0.3            | 0.306           | 0.460     | 1.000  | 1.015                    | 1.070 |  |
|     | 30    | 0.1            | 0.189           | 0.277     | 1.000  | 0.998                    | 1.034 |  |
|     |       | 0.2            | 0.183           | 0.281     | 1.000  | 1.003                    | 1.057 |  |
|     |       | 0.3            | 0.176           | 0.297     | 1.000  | 1.013                    | 1.096 |  |

ตารางที่ 4.94 ผลการเปรียบเทียบค่า  $RE\big(\, \widehat{\,Y}_{a} \big)$  เมื่อ  $W\! \sim Beta(\, 0.11, 0.33)$  กรณี และ

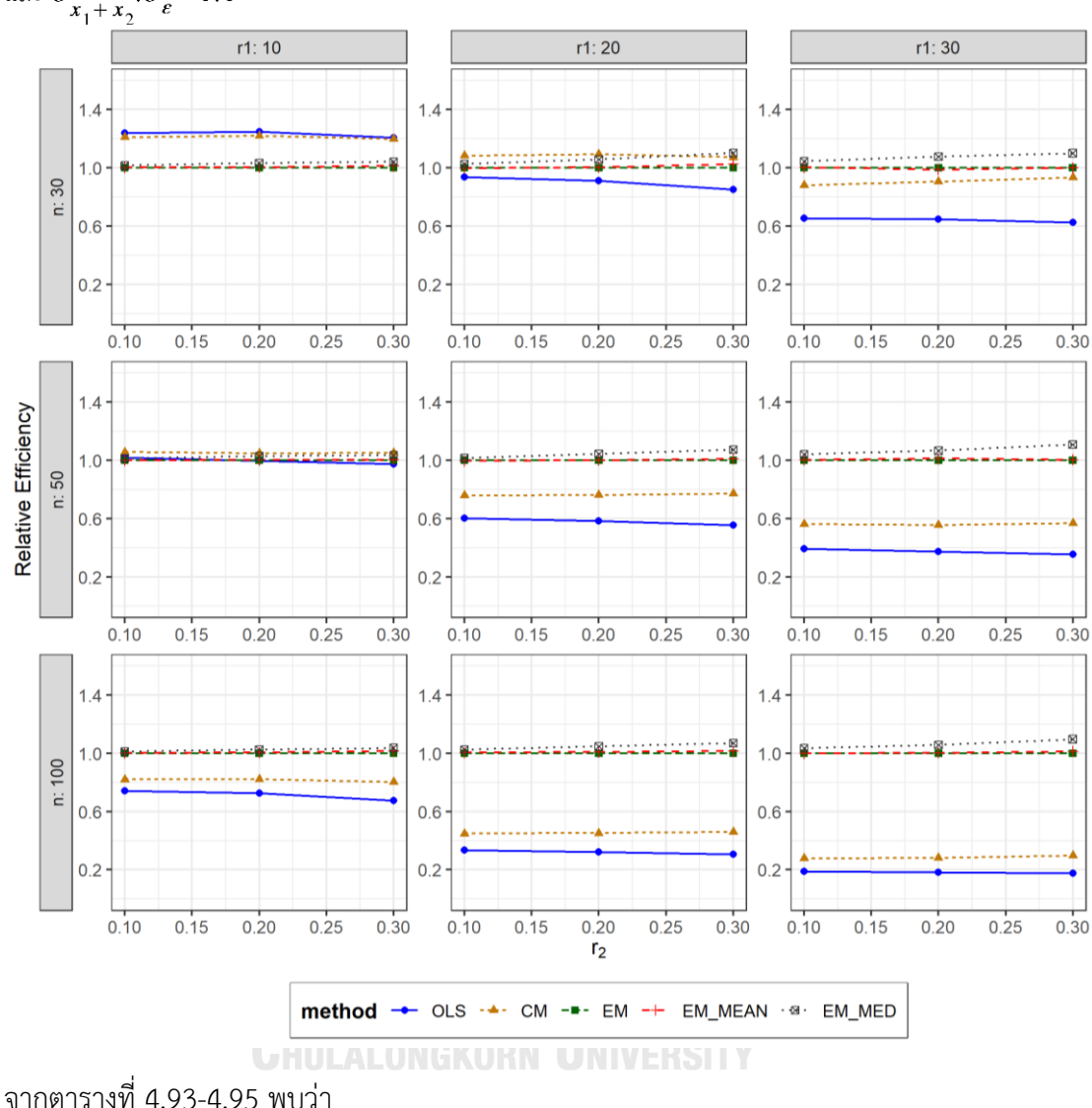

ตารางที่ 4.95 กราฟการเปรียบเทียบ  $RE(\widehat{Y}_a)$  เมื่อ  $W \sim Beta(0.11, 0.33)$  กรณี  $\sigma_{x_1}^2$ : $\sigma_{x_2}^2$ =1:5 และ  $\sigma_{x_1+x_2}^2$ : $\sigma_{\epsilon}^2$ =1:1

- เปอร์เซ็นต์ของข้อมูลที่ถูกตัดปลายทางขวาน้อย (r<sub>1</sub>=10) และมีสัดส่วนของระยะเวลาเปิดรับ สมัครต่อระยะเวลาติดตามผู้ป่วย (r $_{\rm 2}$ ) เท่ากับ 0.1, 0.2 วิธี OLS มีประสิทธิภาพสูงสุด ในขณะ ที่เมื่อ r<sub>2</sub> = 0.3 วิธี OLS มีประสิทธิภาพสูงสุด โดยมีวิธี CM เป็นวิธีที่มีประสิทธิภาพใกล้เคียง
- เปอร์เซ็นต์ของข้อมูลที่ถูกตัดปลายทางขวาปานกลาง (r<sub>1</sub>=20) และมีสัดส่วนของระยะเวลา เปิดรับสมัครต่อระยะเวลาติดตามผู้ป่วย (r $_{\rm 2}$ ) เท่ากับ 0.1, 0.2 วิธี CM มีประสิทธิภาพสูงสุด ในขณะที่เมื่อ r $_2$  = 0.3 วิธี MLE\_EM\_MED มีประสิทธิภาพสูงสุด

เปอร์เซ็นต์ของข้อมูลที่ถูกตัดปลายทางขวามาก (r $_1$ =30) วิธี MLE\_EM\_MED มีประสิทธิภาพ สูงสุด

เมื่อตัวอย่างมีขนาดปานกลาง (n=50) และ

- เปอร์เซ็นต์ของข้อมูลที่ถูกตัดปลายทางขวาน้อย (r<sub>1</sub>=10) วิธี CM มีประสิทธิภาพสูงสุด
- เปอร์เซ็นต์ของข้อมูลที่ถูกตัดปลายทางขวาปานกลาง (r<sub>1</sub>=20) หรือมาก (r<sub>1</sub>=30) วิธี MLE\_EM\_MED มีประสิทธิภาพสูงสุด

 $\frac{1}{2}$ เมื่อตัวอย่างมีขนาดใหญ่ (n=100) วิธี MLE\_EM\_MED มีประสิทธิภาพสูงสุด

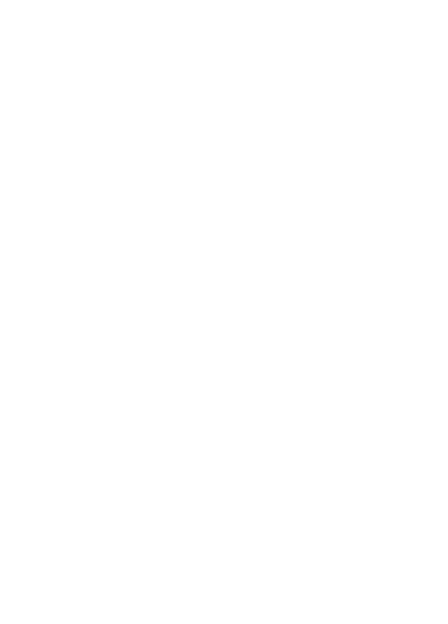

**CHULALONGKORN UNIVERSITY**
4**.4.4** เมื่อ  $W \sim Beta(2.1667, 2.1667)$  กรณี  $\sigma_x^2 : \sigma_x^2 = 1.5$  และ ตารางที่ 4.96 ผลการเปรียบเทียบค่า  $AMSE(\stackrel{\widehat{Y}}{a})$  เมื่อ  $W\!\sim Beta($  2.1667, 2.1667) กรณี  $\sigma_{x_1}^2$ :  $\sigma_{x_2}^2$  = 1:5 และ  $\sigma_{x_1+x_2}^2$ :  $\sigma_{e}^2$  = 1:1

| $r_1$<br>n |    |                |        |                                                                                                    | $AMSE(\hat{Y}_a)$ |             |                                                                                                    |
|------------|----|----------------|--------|----------------------------------------------------------------------------------------------------|-------------------|-------------|----------------------------------------------------------------------------------------------------|
|            |    | r <sub>2</sub> | OLS    | <b>CM</b>                                                                                                    | MLE EM            | MLE EM MEAN | MLE EM MED                                                                                                    |
|            |    | 0.1            | 0.0203 | 0.0208                                                                                                    | 0.0253            | 0.0253      | 0.0253                                                                                                    |
|            | 10 | 0.2            | 0.0206 | 0.0212                                                                                                    | 0.0260            | 0.0261      | 0.0261                                                                                                    |
|            |    | 0.3            | 0.0206 | 0.0212                                                                                                    | 0.0255            | 0.0253      | 0.0252                                                                                                    |
|            |    | 0.1            | 0.0336 | 0.0293                                                                                                    | 0.0321            | 0.0322      | 0.0323                                                                                                    |
| 30         | 20 | 0.2            | 0.0340 | 0.0291                                                                                                    | 0.0306            | 0.0306      | 0.0306                                                                                                    |
|            |    | 0.3            | 0.0343 | 0.0291                                                                                                    | 0.0310            | 0.0309      | 0.0310                                                                                                    |
|            |    | 0.1            | 0.0579 | 0.0429                                                                                                    | 0.0390            | 0.0390      | 0.0391                                                                                                    |
|            | 30 | 0.2            | 0.0591 | 0.0436                                                                                                    | 0.0397            | 0.0403      | 0.0402<br>0.0385<br>0.0148<br>0.0152<br>0.0149<br>0.0170<br>0.0172<br>0.0174<br>0.0202<br>0.0205<br>0.0206<br>0.0073<br>0.0073<br>0.0073<br>0.0082<br>0.0082<br>0.0081<br>0.0096<br>0.0095<br>0.0097 |
|            |    | 0.3            | 0.0596 | 0.0431                                                                                                    | 0.0388            | 0.0387      |                                                                                                    |
|            |    | 0.1            | 0.0144 | 0.0140                                                                                                    | 0.0148            | 0.0148      |                                                                                                    |
|            | 10 | 0.2            | 0.0144 | 0.0140                                                                                                    | 0.0152            | 0.0152      |                                                                                                    |
|            |    | 0.3            | 0.0148 | 0.0142                                                                                                    | 0.0150            | 0.0149      |                                                                                                    |
|            |    | 0.1            | 0.0281 | 0.0224                                                                                                    | 0.0170            | 0.0170      |                                                                                                    |
| 50         | 20 | 0.2            | 0.0285 | 0.0226                                                                                                    | 0.0173            | 0.0172      |                                                                                                    |
|            |    | 0.3            | 0.0291 | 0.0228                                                                                                    | 0.0174            | 0.0175      |                                                                                                    |
|            | 30 | 0.1            | 0.0530 | 0.0376                                                                                                    | 0.0201            | 0.0201      |                                                                                                    |
|            |    | 0.2            | 0.0538 | 0.0377                                                                                                    | 0.0203            | 0.0204      |                                                                                                    |
|            |    | 0.3            | 0.0552 | 0.0379                                                                                                    | 0.0206            | 0.0205      |                                                                                                    |
|            |    | 0.1            | 0.0097 | 0.0088                                                                                                    | 0.0073            | 0.0073      |                                                                                                    |
|            | 10 | 0.2            | 0.0096 | 0.0086<br>0.0073<br>0.0073<br>0.0088<br>0.0073<br>0.0073<br>0.0180<br>0.0082<br>0.0082<br>0.0183<br>0.0082<br>0.0082<br>0.0182<br>0.0082<br>0.0081<br>0.0096<br>0.0348<br>0.0096<br>0.0346<br>0.0096<br>0.0095<br>0.0341<br>0.0098<br>0.0097 |                   |             |                                                                                                    |
|            |    | 0.3            | 0.0099 |                                                                                                    |                   |             |                                                                                                    |
|            |    | 0.1            | 0.0240 |                                                                                                    |                   |             |                                                                                                    |
| 100        | 20 | 0.2            | 0.0245 |                                                                                                    |                   |             |                                                                                                    |
|            |    | 0.3            | 0.0250 |                                                                                                    |                   |             |                                                                                                    |
|            |    | 0.1            | 0.0501 |                                                                                                    |                   |             |                                                                                                    |
|            | 30 | 0.2            | 0.0507 |                                                                                                    |                   |             |                                                                                                    |
|            |    | 0.3            | 0.0514 |                                                                                                    |                   |             |                                                                                                    |

|     |                                              |                | $\sigma_{x_1}^2$ : $\sigma_{x_2}^2$ = 1:5 และ $\sigma_{x_1+x_2}^2$ : $\sigma_{\epsilon}^2$ = 1:1 |           |                 |             |            |
|-----|----------------------------------------------|----------------|--------------------------------------------------------------------------------------------------|-----------|-----------------|-------------|------------|
|     |                                              |                |                                                                                                  |           | $RE(\hat{Y}_a)$ |             |            |
| n   | $r_1$                                        | r <sub>2</sub> | OLS                                                                                              | <b>CM</b> | MLE EM          | MLE EM MEAN | MLE EM MED |
|     |                                              | 0.1            | 1.250                                                                                            | 1.219     | 1.000           | 1.000       | 1.000      |
|     | 10<br>20<br>30<br>10<br>20<br>30<br>10<br>20 | 0.2            | 1.260                                                                                            | 1.225     | 1.000           | 0.997       | 0.995      |
|     |                                              | 0.3            | 1.239                                                                                            | 1.205     | 1.000           | 1.011       | 1.013      |
|     |                                              | 0.1            | 0.957                                                                                            | 1.098     | 1.000           | 0.997       | 0.995      |
| 30  |                                              | 0.2            | 0.902                                                                                            | 1.055     | 1.000           | 1.001       | 1.002      |
|     |                                              | 0.3            | 0.903                                                                                            | 1.064     | 1.000           | 1.001       | 0.999      |
|     |                                              | 0.1            | 0.673                                                                                            | 0.909     | 1.000           | 0.998       | 0.996      |
|     |                                              | 0.2            | 0.672                                                                                            | 0.911     | 1.000           | 0.985       | 0.986      |
|     |                                              | 0.3            | 0.651                                                                                            | 0.899     | 1.000           | 1.002       | 1.007      |
|     |                                              | 0.1            | 1.033                                                                                            | 1.062     | 1.000           | 1.001       | 1.001      |
|     |                                              | 0.2            | 1.054                                                                                            | 1.083     | 1.000           | 0.998       | 0.999      |
|     |                                              | 0.3            | 1.015                                                                                            | 1.058     | 1.000           | 1.010       | 1.011      |
|     |                                              | 0.1            | 0.605                                                                                            | 0.759     | 1.000           | 1.001       | 1.000      |
| 50  |                                              | 0.2            | 0.606                                                                                            | 0.765     | 1.000           | 1.002       | 1.004      |
|     |                                              | 0.3            | 0.597                                                                                            | 0.764     | 1.000           | 0.996       | 0.998      |
|     |                                              | 0.1            | 0.379                                                                                            | 0.534     | 1.000           | 0.997       | 0.996      |
|     |                                              | 0.2            | 0.378                                                                                            | 0.539     | 1.000           | 0.995       | 0.993      |
|     |                                              | 0.3            | 0.373                                                                                            | 0.544     | 1.000           | 1.005       | 1.002      |
|     |                                              | 0.1            | 0.756                                                                                            | 0.833     | 1.000           | 0.999       | 0.998      |
|     |                                              | 0.2            | 0.766                                                                                            | 0.849     | 1.000           | 0.999       | 0.998      |
|     |                                              | 0.3            | 0.740                                                                                            | 0.830     | 1.000           | 1.003       | 1.003      |
|     |                                              | 0.1            | 0.342                                                                                            | 0.457     | 1.000           | 1.001       | 1.001      |
| 100 |                                              | 0.2            | 0.335                                                                                            | 0.449     | 1.000           | 1.000       | 1.000      |
|     |                                              | 0.3            | 0.327                                                                                            | 0.449     | 1.000           | 1.003       | 1.005      |
|     |                                              | 0.1            | 0.192                                                                                            | 0.276     | 1.000           | 1.005       | 1.005      |
|     | 30                                           | 0.2            | 0.189                                                                                            | 0.276     | 1.000           | 1.002       | 1.002      |
|     |                                              | 0.3            | 0.191                                                                                            | 0.287     | 1.000           | 1.010       | 1.010      |

ตารางที่ 4.97 ผลการเปรียบเทียบค่า  $RE\big(\, {\widehat \varGamma}_a \big)$ เมื่อ  $W\! \sim Beta( \, 2.1667, 2.1667 )\,$  กรณี

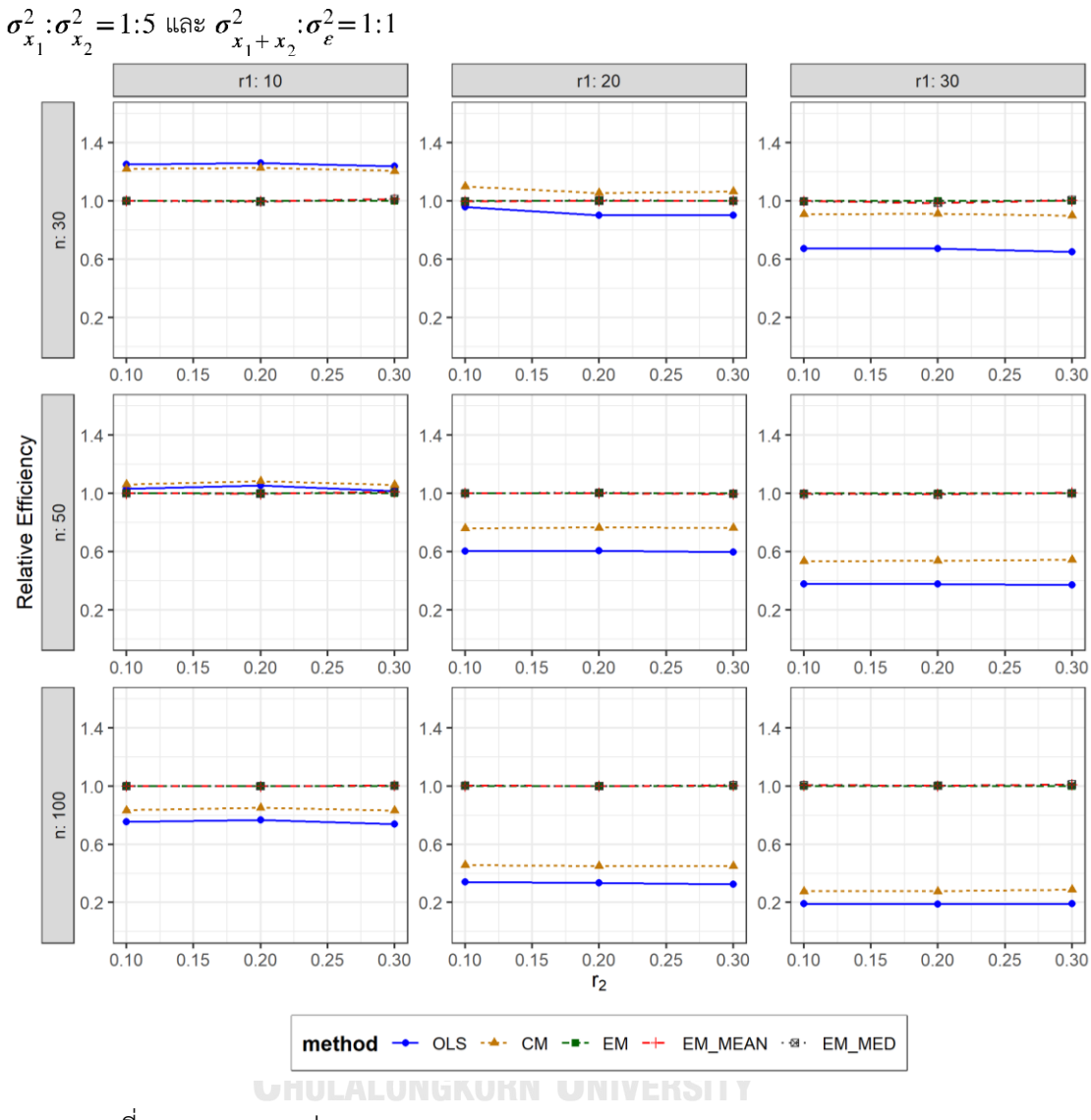

ตารางที่ 4.98 กราฟการเปรียบเทียบค่า  $RE(\ \widehat{\boldsymbol{Y}}_{a})$ เมื่อ  $W\!\sim Beta(\ 2.1667,2.1667)$  กรณี

จากตารางที่ 4.96-4.98 พบว่า

- เปอร์เซ็นต์ของข้อมูลที่ถูกตัดปลายทางขวาน้อย (r<sub>1</sub>=10) วิธี OLS มีประสิทธิภาพสูงสุด
- เปอร์เซ็นต์ของข้อมูลที่ถูกตัดปลายทางขวาปานกลาง (r1=20) วิธี CM มีประสิทธิภาพสูงสุด
- เปอร์เซ็นต์ของข้อมูลที่ถูกตัดปลายทางขวามาก (r<sub>1</sub>=30) และมีสัดส่วนของระยะเวลาเปิดรับ สมัครต่อระยะเวลาติดตามผู้ป่วย (r<sub>2</sub>) เท่ากับ 0.1 วิธี MLE\_EM มีประสิทธิภาพสูงสุด โดยมี วิธี MLE\_EM\_MEAN และ MLE\_EM\_MED เป็นวิธีที่มีประสิทธิภาพใกล้เคียง ในขณะที่เมื่อ  $r_2$  = 0.2 วิธี MLE\_EM มีประสิทธิภาพสูงสุด และเมื่อ  $r_2$  = 0.3 วิธี MLE\_EM\_MED มี

ประสิทธิภาพสูงสุด โดยมีวิธี MLE\_EM และ MLE\_EM\_MEAN เป็นวิธีที่มีประสิทธิภาพ ใกล้เคียง

# เมื่อตัวอย่างมีขนาดปานกลาง (n=50) และ

- เปอร์เซ็นต์ของข้อมูลที่ถูกตัดปลายทางขวาน้อย (r<sub>1</sub>=10) วิธี CM มีประสิทธิภาพสูงสุด
- เปอร์เซ็นต์ของข้อมูลที่ถูกตัดปลายทางขวาปานกลาง (r<sub>1</sub>=20) และมีสัดส่วนของระยะเวลา เปิดรับสมัครต่อระยะเวลาติดตามผู้ป่วย (r $_{\rm 2}$ ) เท่ากับ 0.1 วิธี MLE\_EM\_MEAN มี ประสิทธิภาพสูงสุด โดยมีวิธี MLE\_EM และ MLE\_EM\_MED เป็นวิธีที่มีประสิทธิภาพ ใกล้เคียง ในขณะที่เมื่อ r $_2$  = 0.2 วิธี MLE\_EM\_MED มีประสิทธิภาพสูงสุด โดยมีวิธี MLE\_EM และ MLE\_EM\_MEAN เป็นวิธีที่มีประสิทธิภาพใกล้เคียง และเมื่อ r2 = 0.3 วิธี MLE\_EM มีประสิทธิภาพสูงสุด โดยมีวิธี MLE\_EM\_MEAN และ MLE\_EM\_MED เป็นวิธีที่มี ประสิทธิภาพใกล้เคียง
- $\,$ เปอร์เซ็นต์ของข้อมูลที่ถูกตัดปลายทางขวามาก (r $_{1}=$ 30) และมีสัดส่วนของระยะเวลาเปิดรับ สมัครต่อระยะเวลาติดตามผู้ป่วย (r $_{2}$ ) เท่ากับ 0.1, 0.2 วิธี MLE\_EM เป็นวิธีที่มีประสิทธิภาพ สูงสุด โดยมีวิธี MLE\_EM\_MEAN และ MLE\_EM\_MED เป็นวิธีที่มีประสิทธิภาพใกล้เคียง ในขณะที่เมื่อ r $_2$  = 0.3 วิธี MLE\_EM\_MEAN เป็นวิธีที่มีประสิทธิภาพสูงสุด โดยมีวิธี MLE\_EM และ MLE\_EM\_MED เป็นวิธีที่มีประสิทธิภาพใกล้เคียง

- $\cdot$ เปอร์เซ็นต์ของข้อมูลที่ถูกตัดปลายทางขวาน้อย (r $_1$ =10) และมีสัดส่วนของระยะเวลาเปิดรับ สมัครต่อระยะเวลาติดตามผู้ป่วย (r $_{2}$ ) เท่ากับ 0.1, 0.2 วิธี MLE\_EM เป็นวิธีที่มีประสิทธิภาพ สูงสุด โดยมีวิธี MLE\_EM\_MEAN และ MLE\_EM\_MED เป็นวิธีที่มีประสิทธิภาพใกล้เคียง ในขณะที่เมื่อ r $_2$  = 0.3 วิธี MLE\_EM\_MED เป็นวิธีที่มีประสิทธิภาพสงสด โดยมีวิธี MLE\_EM และ MLE\_EM\_MEAN เป็นวิธีที่มีประสิทธิภาพใกล้เคียง
- เปอร์เซ็นต์ของข้อมูลที่ถูกตัดปลายทางขวาปานกลาง (r<sub>1</sub>=20) และมีสัดส่วนของระยะเวลา เปิดรับสมัครต่อระยะเวลาติดตามผู้ป่วย (r $_{2}$ ) เท่ากับ 0.1, 0.3 วิธี MLE\_EM\_MED เป็นวิธีที่มี ประสิทธิภาพสงสด โดยมีวิธี MLE\_EM และ MLE\_EM\_MEAN เป็นวิธีที่มีประสิทธิภาพ

ใกล้เคียง ในขณะที่เมื่อ r $_{\rm 2}$  = 0.2 วิธี MLE\_EM เป็นวิธีที่มีประสิทธิภาพสูงสุด โดยมีวิธี MLE\_EM\_MEAN และ MLE\_EM\_MED เป็นวิธีที่มีประสิทธิภาพใกล้เคียง

 $\cdot$ เปอร์เซ็นต์ของข้อมูลที่ถูกตัดปลายทางขวามาก (r $_1$ =30) และมีสัดส่วนของระยะเวลาเปิดรับ สมัครต่อระยะเวลาติดตามผู้ป่วย (r $_{2}$ ) เท่ากับ 0.1, 0.2 วิธี MLE\_EM\_MED เป็นวิธีที่มี ประสิทธิภาพสูงสุด โดยมีวิธี MLE\_EM และ MLE\_EM\_MEAN เป็นวิธีที่มีประสิทธิภาพ ใกล้เคียง ในขณะที่เมื่อ r $_{\rm 2}$  = 0.3 วิธี MLE\_EM\_MEAN เป็นวิธีที่มีประสิทธิภาพสูงสุด โดยมี วิธี MLE\_EM และ MLE\_EM\_MED เป็นวิธีที่มีประสิทธิภาพใกล้เคียง

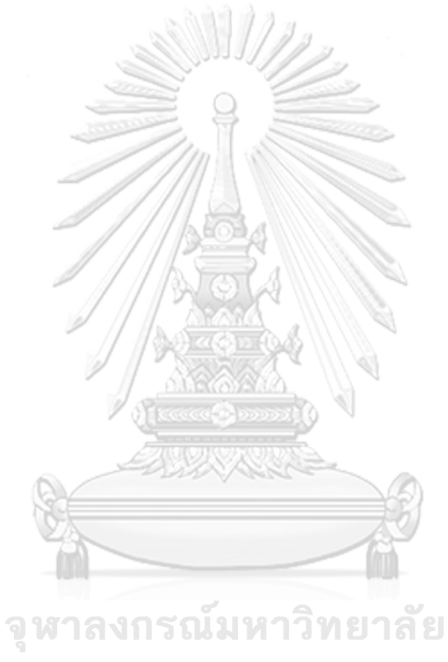

**CHULALONGKORN UNIVERSITY** 

 $n \mid r_1$  $r<sub>2</sub>$  $AMSE(\widehat{Y}_a)$ OLS | CM | MLE EM | MLE EM MEAN | MLE EM MED 30 10 0.1 0.0203 0.0209 0.0254 0.0256 0.0256 0.2 0.0208 0.0211 0.0255 0.0255 0.0255 0.3 0.0212 0.0219 0.0270 0.0270 0.0270 20 0.1 0.0340 0.0292 0.0312 0.0314 0.0314 0.2 0.0343 0.0294 0.0312 0.0312 0.0311 0.3 0.0348 0.0291 0.0312 0.0307 0.0308 30 0.1 0.0591 0.0438 0.0390 0.0389 0.0391 0.2 0.0595 0.0430 0.0374 0.0374 0.0375 0.3 0.0606 0.0426 0.0384 0.0380 0.0381 50 10 0.1 0.0143 0.0138 0.0148 0.0148 0.0148 0.2 0.0146 0.0141 0.0151 0.0151 0.0151 0.0151 0.3 0.0148 0.0141 0.0150 0.0150 0.0150 20 0.1 0.0284 0.0226 0.0172 0.0172 0.0172 0.2 0.0289 0.0227 0.0176 0.0175 0.0176 0.3 0.0302 0.0230 0.0177 0.0177 0.0177 30 0.1 0.0536 0.0379 0.0205 0.0206 0.0206 0.2 0.0547 0.0379 0.0204 0.0203 0.0203 0.3 0.0569 0.0379 0.0209 0.0208 0.0210 100 10 0.1 0.0095 0.0087 0.0073 0.0074 0.0074 0.2 0.0099 0.0088 0.0073 0.0073 0.0073 0.3 0.0102 0.0090 0.0073 0.0073 0.0073 20 0.1 0.0243 0.0181 0.0082 0.0082 0.0082 0.2 0.0247 0.0181 0.0083 0.0082 0.0082 0.3 0.0262 0.0186 0.0082 0.0082 0.0081 30 0.1 0.0502 0.0347 0.0097 0.0096 0.0096 0.2 0.0512 0.0344 0.0097 0.0096 0.0096 0.3 0.0527 0.0337 0.0096 0.0097 0.0097

**4.4.5 เมื่อ**  $W \sim Beta(1,1)$  กรณี  $\sigma_{x_1}^2 : \sigma_{x_2}^2 = 1:5$  และ  $\sigma_{x_1+x_2}^2 : \sigma_{\varepsilon}^2 = 1:1$ ตารางที่ 4.99 ผลการเปรียบเทียบค่า  $AMSE(\widehat{Y}_a)$ เมื่อ  $W \sim Beta(1,1)$  กรณี  $\sigma_{x_1}^2$ : $\sigma_{x_2}^2$ =1:5 และ  $\sigma_{x_1+x_2}^2$ :  $\sigma_{\epsilon}^2$  = 1:1

| $x_1 + x_2$ |                |                |       |           | $RE(\hat{Y}_a)$ |             |                                                                                                    |
|-------------|----------------|----------------|-------|-----------|-----------------|-------------|----------------------------------------------------------------------------------------------------|
| n           | $r_1$          | r <sub>2</sub> | OLS   | <b>CM</b> | MLE EM          | MLE EM MEAN | MLE EM MED                                                                                                    |
|             |                | 0.1            | 1.252 | 1.216     | 1.000           | 0.994       | 0.994                                                                                                    |
|             | 10             | 0.2            | 1.227 | 1.210     | 1.000           | 1.002       | 1.001                                                                                                    |
|             |                | 0.3            | 1.271 | 1.232     | 1.000           | 0.999       | 0.998                                                                                                    |
|             |                | 0.1            | 0.918 | 1.069     | 1.000           | 0.994       | 0.993                                                                                                    |
| 30          | 20<br>30<br>10 | 0.2            | 0.909 | 1.062     | 1.000           | 1.000       | 1.002                                                                                                    |
|             |                | 0.3            | 0.896 | 1.069     | 1.000           | 1.015       | 1.011                                                                                                    |
|             |                | 0.1            | 0.660 | 0.891     | 1.000           | 1.002       | 0.999                                                                                                    |
|             |                | 0.2            | 0.628 | 0.869     | 1.000           | 0.999       | 0.996                                                                                                    |
|             |                | 0.3            | 0.633 | 0.902     | 1.000           | 1.009       | 1.006                                                                                                    |
|             |                | 0.1            | 1.039 | 1.072     | 1.000           | 1.002       | 1.001                                                                                                    |
|             |                | 0.2            | 1.032 | 1.073     | 1.000           | 1.002       | 1.003                                                                                                    |
|             |                | 0.3            | 1.012 | 1.061     | 1.000           | 0.997       | 0.998                                                                                                    |
|             |                | 0.1            | 0.606 | 0.761     | 1.000           | 1.003       | 1.004                                                                                                    |
| 50          | 20             | 0.2            | 0.608 | 0.776     | 1.000           | 1.002       | 0.999<br>0.999<br>0.993<br>1.002<br>0.994<br>0.998<br>1.005<br>1.004<br>1.003<br>1.011<br>1.004<br>1.004<br>1.010<br>0.993 |
|             |                | 0.3            | 0.587 | 0.770     | 1.000           | 0.999       |                                                                                                    |
|             | 30             | 0.1            | 0.381 | 0.540     | 1.000           | 0.992       |                                                                                                    |
|             |                | 0.2            | 0.372 | 0.538     | 1.000           | 1.005       |                                                                                                    |
|             |                | 0.3            | 0.367 | 0.551     | 1.000           | 1.003       |                                                                                                    |
|             |                | 0.1            | 0.769 | 0.845     | 1.000           | 0.998       |                                                                                                    |
|             | 10             | 0.2            | 0.739 | 0.826     | 1.000           | 1.004       |                                                                                                    |
|             |                | 0.3            | 0.719 | 0.818     | 1.000           | 1.005       |                                                                                                    |
|             |                | 0.1            | 0.337 | 0.451     | 1.000           | 1.002       |                                                                                                    |
| 100         | 20             | 0.2            | 0.335 | 0.456     | 1.000           | 1.010       |                                                                                                    |
|             |                | 0.3            | 0.312 | 0.439     | 1.000           | 1.004       |                                                                                                    |
|             |                | 0.1            | 0.193 | 0.279     | 1.000           | 1.004       |                                                                                                    |
|             | 30             | 0.2            | 0.189 | 0.281     | 1.000           | 1.008       |                                                                                                    |
|             |                | 0.3            | 0.183 | 0.286     | 1.000           | 0.994       |                                                                                                    |

ตารางที่ 4.100 ผลการเปรียบเทียบค่า  $RE(\widehat{Y}_a)$ เมื่อ  $W \sim Beta(1,1)$  กรณี  $\sigma_{x_1}^2 \cdot \sigma_{x_2}^2 = 1:5$  และ  $\sigma_{x_1+x_2}^2 \cdot \sigma_e^2 = 1:1$ 

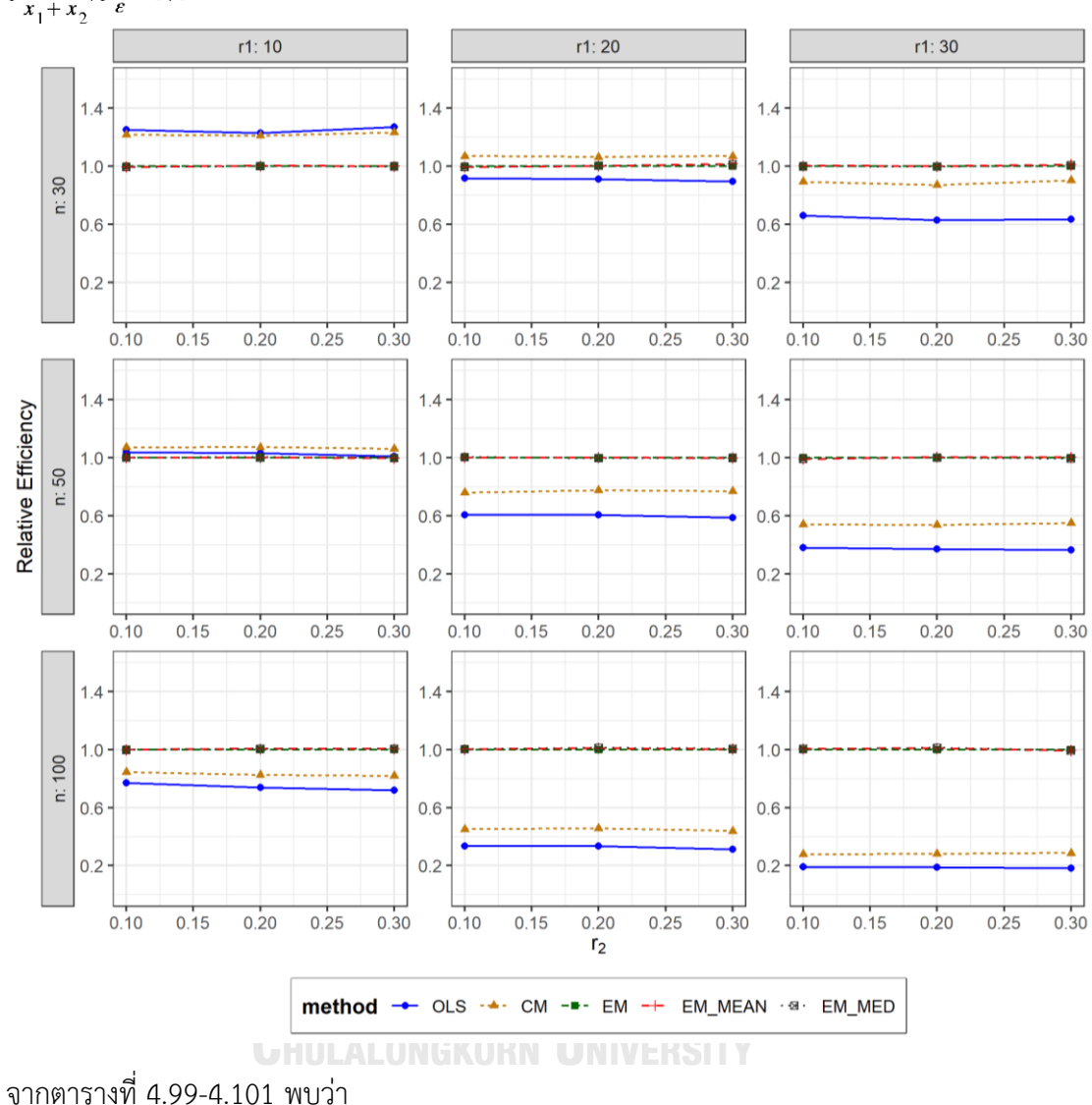

ตารางที่ 4.101 กราฟการเปรียบเทียบค่า  $RE(\widehat{Y}_a)$ เมื่อ  $W \sim Beta(1,1)$  กรณี  $\sigma_{x_1}^2$ : $\sigma_{x_2}^2$ =1:5 และ  $\sigma_{x_1+x_2}^2$ :  $\sigma_{\epsilon}^2$  = 1:1

- เปอร์เซ็นต์ของข้อมูลที่ถูกตัดปลายทางขวาน้อย (r<sub>1</sub>=10) วิธี OLS มีประสิทธิภาพสูงสุด
- เปอร์เซ็นต์ของข้อมูลที่ถูกตัดปลายทางขวาปานกลาง (r<sub>1</sub>=20) วิธี CM มีประสิทธิภาพสูงสุด
- เปอร์เซ็นต์ของข้อมูลที่ถูกตัดปลายทางขวามาก (r<sub>1</sub>=30) และมีสัดส่วนของระยะเวลาเปิดรับ สมัครต่อระยะเวลาติดตามผู้ป่วย (r $_{2}$ ) เท่ากับ 0.1, 0.3 วิธี MLE\_EM\_MEAN มีประสิทธิภาพ สูงสุด โดยมีวิธี MLE\_EM และ MLE\_EM\_MED เป็นวิธีที่มีประสิทธิภาพใกล้เคียง ในขณะที่

เมื่อ  $r_2$  = 0.2 วิธี MLE\_EM มีประสิทธิภาพสูงสุด โดยมีวิธี MLE\_EM\_MEAN และ MLE\_EM\_MED เป็นวิธีที่มีประสิทธิภาพใกล้เคียง

# เมื่อตัวอย่างมีขนาดปานกลาง (n=50) และ

- $-$  เปอร์เซ็นต์ของข้อมูลที่ถูกตัดปลายทางขวาน้อย (r $_{1}=$ 10) วิธี CM มีประสิทธิภาพสูงสุด
- เปอร์เซ็นต์ของข้อมูลที่ถูกตัดปลายทางขวาปานกลาง (r<sub>1</sub>=20) และมีสัดส่วนของระยะเวลา เปิดรับสมัครต่อระยะเวลาติดตามผู้ป่วย (r $_{\rm 2}$ ) เท่ากับ 0.1 วิธี MLE\_EM\_MED มีประสิทธิภาพ สูงสุด โดยมีวิธี MLE\_EM และ MLE\_EM\_MEAN เป็นวิธีที่มีประสิทธิภาพใกล้เคียง ในขณะที่ เมื่อ  $r_2$  = 0.2 วิธี MLE\_EM\_MEAN มีประสิทธิภาพสูงสุด โดยมีวิธี MLE\_EM และ MLE\_EM\_MED เป็นวิธีที่มีประสิทธิภาพใกล้เคียง และเมื่อ r<sub>2</sub> = 0.3 วิธี MLE\_EM เป็นวิธีที่ มีประสิทธิภาพสูงสุด โดยมีวิธี MLE\_EM\_MEAN และ MLE\_EM\_MED เป็นวิธีที่มี ประสิทธิภาพใกล้เคียง
- $\,$ เปอร์เซ็นต์ของข้อมูลที่ถูกตัดปลายทางขวามาก (r $_{1}=$ 30) และมีสัดส่วนของระยะเวลาเปิดรับ สมัครต่อระยะเวลาติดตามผู้ป่วย (r $_{2}$ ) เท่ากับ 0.1 วิธี MLE\_EM มีประสิทธิภาพสูงสุด โดยมี วิธี MLE\_EM\_MEAN และ MLE\_EM\_MED เป็นวิธีที่มีประสิทธิภาพใกล้เคียง ในขณะที่เมื่อ  $r_2$  = 0.2, 0.3 วิธี MLE\_EM\_MEAN มีประสิทธิภาพสูงสุด โดยมีวิธี MLE\_EM และ MLE\_EM\_MED เป็นวิธีที่มีประสิทธิภาพใกล้เคียง

<u>เมื่อตัวอย่างมีขนาดใหญ่ (n=100)</u> และเรณ์มหาวิทยาลัย

- $\cdot$ เปอร์เซ็นต์ของข้อมูลที่ถูกตัดปลายทางขวาน้อย (r $_{1}$ =10) และมีสัดส่วนของระยะเวลาเปิดรับ สมัครต่อระยะเวลาติดตามผู้ป่วย (r<sub>2</sub>) เท่ากับ 0.1 วิธี MLE\_EM มีประสิทธิภาพสูงสุด โดยมี วิธี MLE\_EM\_MEAN และ MLE\_EM\_MED เป็นวิธีที่มีประสิทธิภาพใกล้เคียง ในขณะที่เมื่อ  $r_2$  = 0.2 วิธี MLE\_EM\_MED มีประสิทธิภาพสูงสุด โดยมีวิธี MLE\_EM และ MLE\_EM\_MEAN เป็นวิธีที่มีประสิทธิภาพใกล้เคียง และเมื่อ r2 = 0.3 วิธี MLE\_EM\_MEAN เป็นวิธีที่มีประสิทธิภาพสูงสุด โดยมีวิธี MLE\_EM และ MLE\_EM\_MED เป็นวิธีที่มี ประสิทธิภาพใกล้เคียง
- $\mu$ บอร์เซ็นต์ของข้อมูลที่ถูกตัดปลายทางขวาปานกลาง (r $_{1}=$ 20) และมีสัดส่วนของระยะเวลา เปิดรับสมัครต่อระยะเวลาติดตามผู้ป่วย (r $_{\rm 2}$ ) เท่ากับ 0.1, 0.3 วิธี MLE\_EM\_MED เป็นวิธีที่มี

ประสิทธิภาพสูงสุด โดยมีวิธี MLE\_EM และ MLE\_EM\_MEAN เป็นวิธีที่มีประสิทธิภาพ ใกล้เคียง ในขณะที่เมื่อ r $_{2}$  = 0.2 วิธี MLE\_EM\_MED เป็นวิธีที่มีประสิทธิภาพสูงสุด โดยมีวิธี MLE\_EM\_MEAN เป็นวิธีที่มีประสิทธิภาพใกล้เคียง

เปอร์เซ็นต์ของข้อมูลที่ถูกตัดปลายทางขวามาก (r<sub>1</sub>=30) และมีสัดส่วนของระยะเวลาเปิดรับ สมัครต่อระยะเวลาติดตามผู้ป่วย (r $_{\rm 2}$ ) เท่ากับ 0.1 วิธี MLE\_EM\_MEAN มีประสิทธิภาพสูงสุด โดยมีวิธี MLE\_EM และ MLE\_EM\_MED เป็นวิธีที่มีประสิทธิภาพใกล้เคียง ในขณะที่เมื่อ r $_{\rm 2}$ = 0.2 วิธีMLE\_EM\_MED มีประสิทธิภาพสูงสุด โดยมีวิธี MLE\_EM\_MEAN เป็นวิธีที่มี ประสิทธิภาพใกล้เคียง และเมื่อ r $_2$  = 0.3 วิธี MLE\_EM เป็นวิธีที่มีประสิทธิภาพสูงสุด โดยมี วิธี MLE\_EM\_MEAN และ MLE\_EM\_MED เป็นวิธีที่มีประสิทธิภาพใกล้เคียง

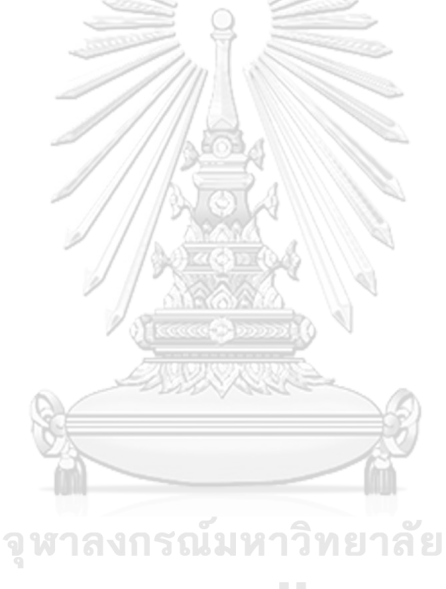

**CHULALONGKORN UNIVERSITY** 

4**.4.6** เมื่อ  $W \sim Beta(0.46, 0.46)$  กรณี  $\sigma_x^2 : \sigma_x^2 = 1.5$  และ ตารางที่ 4.102 ผลการเปรียบเทียบค่า  $AMSE(\, \widehat{\,Y}_{a} \big)$  เมื่อ  $\,W\!\sim \textit{Beta}(\, 0.46, 0.46) \,$  กรณี  $\sigma_{x_1}^2$ : $\sigma_{x_2}^2$ =1:5 และ  $\sigma_{x_1+x_2}^2$ : $\sigma_{\epsilon}^2$ =1:1

| $\overline{AMSE(\hat{Y}_a)}$<br>$r_1$<br>n<br>r <sub>2</sub><br>OLS<br><b>CM</b><br>MLE EM |    |     |        |        |        |             |                                                                                                    |
|--------------------------------------------------------------------------------------------|----|-----|--------|--------|--------|-------------|----------------------------------------------------------------------------------------------------|
|                                                                                            |    |     |        |        |        | MLE EM MEAN | MLE EM MED                                                                                                    |
|                                                                                            |    | 0.1 | 0.0206 | 0.0213 | 0.0261 | 0.0261      | 0.0261                                                                                                    |
|                                                                                            | 10 | 0.2 | 0.0211 | 0.0219 | 0.0265 | 0.0263      | 0.0263                                                                                                    |
|                                                                                            |    | 0.3 | 0.0214 | 0.0216 | 0.0256 | 0.0256      | 0.0256                                                                                                    |
| 30                                                                                         |    | 0.1 | 0.0337 | 0.0292 | 0.0314 | 0.0314      | 0.0312                                                                                                    |
|                                                                                            | 20 | 0.2 | 0.0347 | 0.0295 | 0.0316 | 0.0310      | 0.0311<br>0.0306<br>0.0400<br>0.0391<br>0.0389<br>0.0151<br>0.0147<br>0.0148<br>0.0172<br>0.0172<br>0.0173<br>0.0202<br>0.0202<br>0.0207<br>0.0073<br>0.0073<br>0.0071<br>0.0081<br>0.0081<br>0.0083<br>0.0095<br>0.0096 |
|                                                                                            |    | 0.3 | 0.0362 | 0.0295 | 0.0309 | 0.0305      |                                                                                                    |
|                                                                                            |    | 0.1 | 0.0584 | 0.0432 | 0.0406 | 0.0399      |                                                                                                    |
|                                                                                            | 30 | 0.2 | 0.0595 | 0.0431 | 0.0396 | 0.0392      |                                                                                                    |
|                                                                                            |    | 0.3 | 0.0634 | 0.0432 | 0.0389 | 0.0381      |                                                                                                    |
|                                                                                            |    | 0.1 | 0.0144 | 0.0140 | 0.0151 | 0.0151      |                                                                                                    |
|                                                                                            | 10 | 0.2 | 0.0145 | 0.0139 | 0.0147 | 0.0147      |                                                                                                    |
|                                                                                            |    | 0.3 | 0.0155 | 0.0144 | 0.0149 | 0.0148      |                                                                                                    |
|                                                                                            |    | 0.1 | 0.0282 | 0.0224 | 0.0172 | 0.0171      |                                                                                                    |
| 50                                                                                         | 20 | 0.2 | 0.0290 | 0.0225 | 0.0172 | 0.0171      |                                                                                                    |
|                                                                                            |    | 0.3 | 0.0313 | 0.0233 | 0.0173 | 0.0173      |                                                                                                    |
|                                                                                            |    | 0.1 | 0.0542 | 0.0380 | 0.0203 | 0.0203      |                                                                                                    |
|                                                                                            | 30 | 0.2 | 0.0557 | 0.0379 | 0.0203 | 0.0203      |                                                                                                    |
|                                                                                            |    | 0.3 | 0.0587 | 0.0375 | 0.0209 | 0.0205      |                                                                                                    |
|                                                                                            |    | 0.1 | 0.0097 | 0.0088 | 0.0073 | 0.0073      |                                                                                                    |
|                                                                                            | 10 | 0.2 | 0.0102 | 0.0090 | 0.0074 | 0.0073      |                                                                                                    |
|                                                                                            |    | 0.3 | 0.0106 | 0.0092 | 0.0072 | 0.0071      |                                                                                                    |
|                                                                                            |    | 0.1 | 0.0246 | 0.0183 | 0.0081 | 0.0081      |                                                                                                    |
| 100                                                                                        | 20 | 0.2 | 0.0250 | 0.0180 | 0.0082 | 0.0081      |                                                                                                    |
|                                                                                            |    | 0.3 | 0.0272 | 0.0188 | 0.0084 | 0.0082      |                                                                                                    |
|                                                                                            |    | 0.1 | 0.0504 | 0.0347 | 0.0095 | 0.0095      |                                                                                                    |
|                                                                                            | 30 | 0.2 | 0.0521 | 0.0341 | 0.0096 | 0.0096      |                                                                                                    |
|                                                                                            |    | 0.3 | 0.0544 | 0.0336 | 0.0097 | 0.0096      | 0.0096                                                                                                    |

|     |                                                                  |                |       |                                                                                                    | $RE(\hat{Y}_a)$ |             |            |
|-----|------------------------------------------------------------------|----------------|-------|----------------------------------------------------------------------------------------------------|-----------------|-------------|------------|
| n   |                                                                  | r <sub>2</sub> | OLS   | <b>CM</b>                                                                                                    | MLE EM          | MLE EM MEAN | MLE EM MED |
|     |                                                                  | 0.1            | 1.262 | 1.222                                                                                                    | 1.000           | 0.996       | 0.997      |
|     | 10                                                               | 0.2            | 1.249 | 1.207                                                                                                    | 1.000           | 0.999       | 1.000      |
|     |                                                                  | 0.3            | 1.193 | 1.183                                                                                                    | 1.000           | 1.002       | 1.003      |
|     |                                                                  | 0.1            | 0.951 | 1.092                                                                                                    | 1.000           | 1.009       | 1.011      |
| 30  | ÷<br>$\cdots$<br>$r_1$<br>20<br>30<br>10<br>20<br>30<br>10<br>20 | 0.2            | 0.898 | 1.060                                                                                                    | 1.000           | 1.015       | 1.016      |
|     |                                                                  | 0.3            | 0.862 | 1.056                                                                                                    | 1.000           | 1.016       | 1.001      |
|     |                                                                  | 0.1            | 0.695 | 0.936                                                                                                    | 1.000           | 1.009       | 1.003      |
|     |                                                                  | 0.2            | 0.663 | 0.918                                                                                                    | 1.000           | 1.005       | 1.012      |
|     |                                                                  | 0.3            | 0.624 | 0.917                                                                                                    | 1.000           | 1.030       | 1.016      |
|     |                                                                  | 0.1            | 1.049 | 1.078                                                                                                    | 1.000           | 1.002       | 1.001      |
|     |                                                                  | 0.2            | 1.022 | 1.066                                                                                                    | 1.000           | 1.011       | 1.010      |
|     |                                                                  | 0.3            | 0.966 | 1.036                                                                                                    | 1.000           | 1.015       | 1.012      |
|     |                                                                  | 0.1            | 0.602 | 0.758                                                                                                    | 1.000           | 0.996       | 0.991      |
| 50  |                                                                  | 0.2            | 0.597 | 0.769                                                                                                    | 1.000           | 1.009       | 1.011      |
|     |                                                                  | 0.3            | 0.557 | 0.747                                                                                                    | 1.000           | 1.018       | 1.014      |
|     |                                                                  | 0.1            | 0.376 | 0.536                                                                                                    | 1.000           | 1.005       | 1.001      |
|     |                                                                  | 0.2            | 0.358 | 0.527                                                                                                    | 1.000           | 0.997       | 0.991      |
|     |                                                                  | 0.3            | 0.356 | 0.558                                                                                                    | 1.000           | 1.030       | 1.023      |
|     |                                                                  | 0.1            | 0.754 | 0.834                                                                                                    | 1.000           | 0.999       | 0.999      |
|     |                                                                  | 0.2            | 0.729 | 0.821<br>1.000<br>1.008<br>1.009<br>1.016<br>1.014<br>0.790<br>1.000<br>1.000<br>1.003<br>1.003<br>0.444<br>1.011<br>1.009<br>1.000<br>0.454<br>0.441<br>1.010<br>1.007<br>1.000<br>1.000<br>1.005<br>1.003<br>0.276<br>1.000<br>0.995<br>0.993<br>0.282<br>0.287<br>1.000<br>1.004<br>1.005 |                 |             |            |
|     |                                                                  | 0.3            | 0.680 |                                                                                                    |                 |             |            |
|     |                                                                  | 0.1            | 0.332 |                                                                                                    |                 |             |            |
| 100 |                                                                  | 0.2            | 0.328 |                                                                                                    |                 |             |            |
|     |                                                                  | 0.3            | 0.304 |                                                                                                    |                 |             |            |
|     |                                                                  | 0.1            | 0.190 |                                                                                                    |                 |             |            |
|     | 30                                                               | 0.2            | 0.185 |                                                                                                    |                 |             |            |
|     |                                                                  | 0.3            | 0.177 |                                                                                                    |                 |             |            |

ตารางที่ 4.103 ผลการเปรียบเทียบค่า  $RE(\widehat{Y}_a)$ เมื่อ  $W \sim Beta(0.46, 0.46)$  กรณี  $\sigma_{x_1}^2$ : $\sigma_{x_2}^2$ =1:5 และ  $\sigma_{x_1+x_2}^2$ : $\sigma_{\epsilon}^2$ =1:1

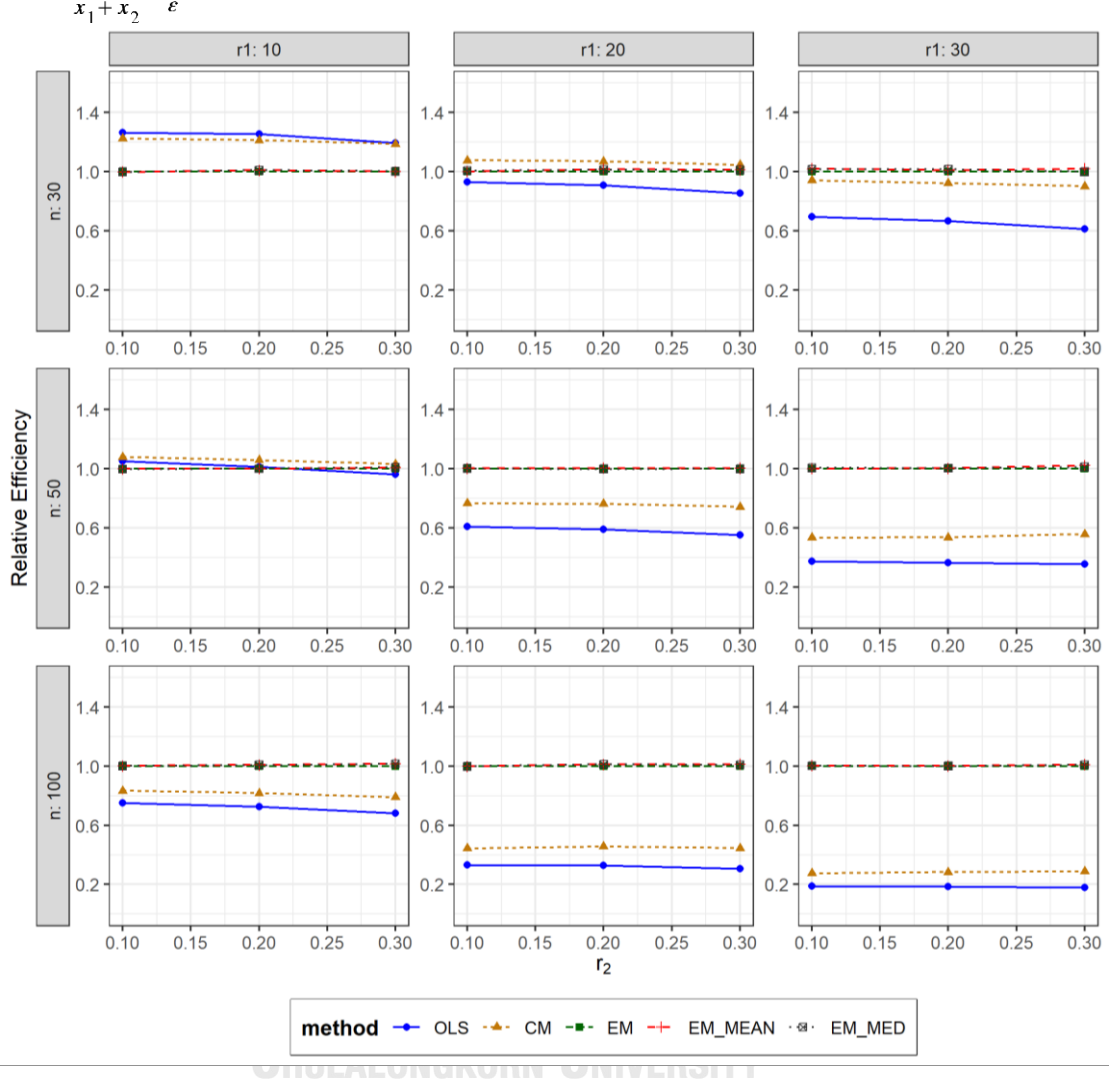

ตารางที่ 4.104 กราฟการเปรียบเทียบค่า  $RE(\widehat{Y}_a)$ เมื่อ  $W \sim Beta(0.46, 0.46)$  กรณี  $\sigma_{x_1}^2$ : $\sigma_{x_2}^2$ =1:5 และ  $\sigma_{x_1+x_2}^2$ : $\sigma_{\epsilon}^2$ =1:1

จากตารางที่ 4.102-4.104 พบว่า

- เปอร์เซ็นต์ของข้อมูลที่ถูกตัดปลายทางขวาน้อย (r<sub>1</sub>=10) และมีสัดส่วนของระยะเวลาเปิดรับ สมัครต่อระยะเวลาติดตามผู้ป่วย (r $_{\rm 2}$ ) เท่ากับ 0.1, 0.2 วิธี OLS มีประสิทธิภาพสูงสุด ในขณะ ที่เมื่อ r<sup>2</sup> = 0.3 วิธี OLS มีประสิทธิภาพสูงสุด โดยมีวิธี CM เป็นวิธีที่มีประสิทธิภาพใกล้เคียง
- เปอร์เซ็นต์ของข้อมูลที่ถูกตัดปลายทางขวาปานกลาง (r<sub>1</sub>=20) วิธี CM มีประสิทธิภาพสูงสุด
- $\cdot$ เปอร์เซ็นต์ของข้อมูลที่ถูกตัดปลายทางขวามาก (r $_{1}=$ 30) และมีสัดส่วนของระยะเวลาเปิดรับ สมัครต่อระยะเวลาติดตามผู้ป่วย (r $_{\rm 2}$ ) เท่ากับ 0.1 วิธี MLE\_EM\_MEAN มีประสิทธิภาพสูงสุด

โดยมีวิธี MLE\_EM\_MED เป็นวิธีที่มีประสิทธิภาพใกล้เคียง ในขณะที่เมื่อ r<sub>2</sub> = 0.2 วิธี MLE\_EM\_MED มีประสิทธิภาพสูงสุด โดยมีวิธี MLE\_EM\_MEAN เป็นวิธีที่มีประสิทธิภาพ ใกล้เคียง และเมื่อ r $_2$  = 0.3 วิธี MLE\_EM\_MEAN มีประสิทธิภาพสูงสุด

## เมื่อตัวอย่างมีขนาดปานกลาง (n=50) และ

- เปอร์เซ็นต์ของข้อมูลที่ถูกตัดปลายทางขวาน้อย (r<sub>1</sub>=10) วิธี CM มีประสิทธิภาพสูงสุด
- เปอร์เซ็นต์ของข้อมูลที่ถูกตัดปลายทางขวาปานกลาง (r1=20) วิธี MLE\_EM\_MEAN เป็นวิธีที่ มีประสิทธิภาพสูงสุด โดยมีวิธี MLE\_EM และ MLE\_EM\_MED เป็นวิธีที่มีประสิทธิภาพ ใกล้เคียง
- $\,$ เปอร์เซ็นต์ของข้อมูลที่ถูกตัดปลายทางขวามาก (r $_{1}=$ 30) และมีสัดส่วนของระยะเวลาเปิดรับ สมัครต่อระยะเวลาติดตามผู้ป่วย (r $_{\rm 2}$ ) เท่ากับ 0.1, 0.2 วิธี MLE\_EM\_MED มีประสิทธิภาพ สูงสุด โดยมีวิธี MLE\_EM และ MLE\_EM\_MEAN เป็นวิธีที่มีประสิทธิภาพใกล้เคียง ในขณะที่ เมื่อ  $r_2$  = 0.3 วิธี MLE\_EM\_MEAN เป็นวิธีที่มีประสิทธิภาพสูงสุด

- $\cdot$ เปอร์เซ็นต์ของข้อมูลที่ถูกตัดปลายทางขวาน้อย (r $_{1}=$ 10) และมีสัดส่วนของระยะเวลาเปิดรับ สมัครต่อระยะเวลาติดตามผู้ป่วย (r $_{\rm 2}$ ) เท่ากับ 0.1, 0.2 วิธี MLE\_EM\_MEAN เป็นวิธีที่มี ประสิทธิภาพสงสด โดยมีวิธี MLE\_EM และ MLE\_EM\_MED เป็นวิธีที่มีประสิทธิภาพ ใกล้เคียง ในขณะที่เมื่อ r $_{\rm 2}$  = 0.3 วิธี MLE\_EM\_MEAN เป็นวิธีที่มีประสิทธิภาพสูงสุด โดยมี วิธี MLE\_EM\_MED เป็นวิธีที่มีประสิทธิภาพใกล้เคียง
- เปอร์เซ็นต์ของข้อมูลที่ถูกตัดปลายทางขวาปานกลาง (r1=20) และมีสัดส่วนของระยะเวลา เปิดรับสมัครต่อระยะเวลาติดตามผู้ป่วย (r $_{\rm 2}$ ) เท่ากับ 0.1 วิธี MLE\_EM มีประสิทธิภาพสูงสุด โดยมีวิธี MLE\_EM\_MEAN และ MLE\_EM\_MED เป็นวิธีที่มีประสิทธิภาพใกล้เคียง ในขณะที่ เมื่อ  $r_2$  = 0.2 วิธี MLE\_EM\_MED มีประสิทธิภาพสูงสุด โดยมีวิธี MLE\_EM\_MEAN เป็นวิธีที่ มีประสิทธิภาพใกล้เคียง และเมื่อ r $_2$  = 0.3 วิธี MLE\_EM\_MEAN เป็นวิธีที่มีประสิทธิภาพ สูงสุด โดยมีวิธี MLE\_EM\_MED เป็นวิธีที่มีประสิทธิภาพใกล้เคียง
- เปอร์เซ็นต์ของข้อมูลที่ถูกตัดปลายทางขวามาก (r1=30) วิธี MLE\_EM\_MEAN มี ประสิทธิภาพสูงสุด โดยมีวิธีMLE\_EM และ MLE\_EM\_MED เป็นวิธีที่มีประสิทธิภาพ ใกล้เคียง

4**.4.7** เมื่อ  $W \sim Beta(2.25, 0.75)$  กรณี  $\sigma_x^2 : \sigma_x^2 = 1.5$  และ ตารางที่ 4.105 ผลการเปรียบเทียบค่า  $AMSE\left(\, \widehat{\,Y}_{a}\right)$ เมื่อ  $\,W\!\sim Beta(\,2.25,0.75)\,$  กรณี  $\sigma_{x_1}^2$ : $\sigma_{x_2}^2$ =1:5 และ  $\sigma_{x_1+x_2}^2$ : $\sigma_{\epsilon}^2$ =1:1

| $r_1$<br>n |    |                |                  |           | $AMSE(\hat{Y}_a)$ |             |                                                                              |
|------------|----|----------------|------------------|-----------|-------------------|-------------|------------------------------------------------------------------------------|
|            |    | r <sub>2</sub> | OLS              | <b>CM</b> | MLE EM            | MLE EM_MEAN | MLE EM MED                                                                   |
|            |    | 0.1            | 0.0206           | 0.0212    | 0.0256            | 0.0256      | 0.0257                                                                       |
|            | 10 | 0.2            | 0.0205           | 0.0211    | 0.0258            | 0.0256      | 0.0259                                                                       |
|            |    | 0.3            | 0.0208           | 0.0214    | 0.0265            | 0.0264      | 0.0267                                                                       |
|            |    | 0.1            | 0.0332           | 0.0288    | 0.0319            | 0.0318      | 0.0319                                                                       |
| 30         | 20 | 0.2            | 0.0342           | 0.0295    | 0.0316            | 0.0317      | 0.0321                                                                       |
|            |    | 0.3            | 0.0340           | 0.0291    | 0.0310            | 0.0306      | 0.0312                                                                       |
|            | 30 | 0.1            | 0.0577           | 0.0431    | 0.0384            | 0.0380      | 0.0383                                                                       |
|            |    | 0.2            | 0.0584           | 0.0434    | 0.0389            | 0.0388      | 0.0396                                                                       |
|            |    | 0.3            | 0.0594           | 0.0433    | 0.0386            | 0.0383      | 0.0398                                                                       |
|            |    | 0.1            | 0.0145           | 0.0141    | 0.0149            | 0.0149      | 0.0150                                                                       |
|            | 10 | 0.2            | 0.0145           | 0.0141    | 0.0150            | 0.0150      | 0.0151                                                                       |
|            |    | 0.3            | 0.0148           | 0.0142    | 0.0149            | 0.0149      | 0.0150                                                                       |
|            |    | 0.1            | 0.0280           | 0.0224    | 0.0172            | 0.0172      | 0.0173                                                                       |
| 50         | 20 | 0.2            | 0.0286           | 0.0226    | 0.0174            | 0.0173      | 0.0175                                                                       |
|            |    | 0.3            | 0.0289<br>0.0533 | 0.0226    | 0.0172            | 0.0171      | 0.0174                                                                       |
|            |    | 0.1            |                  | 0.0377    | 0.0205            | 0.0204      | 0.0206                                                                       |
|            | 30 | 0.2            | 0.0551           | 0.0386    | 0.0207            | 0.0208      | 0.0211                                                                       |
|            |    | 0.3            | 0.0549           | 0.0378    | 0.0208            | 0.0206      | 0.0212                                                                       |
|            |    | 0.1            | 0.0097           | 0.0087    | 0.0072            | 0.0072      | 0.0072                                                                       |
|            | 10 | 0.2            | 0.0097           | 0.0087    | 0.0073            | 0.0073      | 0.0073<br>0.0074<br>0.0082<br>0.0084<br>0.0083<br>0.0097<br>0.0097<br>0.0097 |
|            |    | 0.3            | 0.0100           | 0.0090    | 0.0074            | 0.0074      |                                                                              |
|            |    | 0.1            | 0.0242           | 0.0182    | 0.0082            | 0.0082      |                                                                              |
| 100        | 20 | 0.2            | 0.0248           | 0.0185    | 0.0083            | 0.0083      |                                                                              |
|            |    | 0.3            | 0.0250           | 0.0185    | 0.0083            | 0.0081      |                                                                              |
|            |    | 0.1            | 0.0498           | 0.0344    | 0.0096            | 0.0096      |                                                                              |
|            | 30 | 0.2            | 0.0508           | 0.0347    | 0.0096            | 0.0095      |                                                                              |
|            |    | 0.3            | 0.0514           | 0.0345    | 0.0095            | 0.0095      |                                                                              |

|     | n<br>$r_1$       |                |       |       | $RE(\hat{Y}_a)$ |             |            |
|-----|------------------|----------------|-------|-------|-----------------|-------------|------------|
|     |                  | r <sub>2</sub> | OLS   | CM    | $MLE$ $EM$      | MLE EM MEAN | MLE EM MED |
|     |                  | 0.1            | 1.244 | 1.207 | 1.000           | 1.002       | 0.996      |
|     | 10               | 0.2            | 1.256 | 1.218 | 1.000           | 1.005       | 0.996      |
|     |                  | 0.3            | 1.273 | 1.237 | 1.000           | 1.005       | 0.994      |
|     |                  | 0.1            | 0.959 | 1.109 | 1.000           | 1.003       | 0.999      |
| 30  | 20               | 0.2            | 0.922 | 1.072 | 1.000           | 0.997       | 0.985      |
|     |                  | 0.3            | 0.912 | 1.065 | 1.000           | 1.013       | 0.993      |
|     |                  | 0.1            | 0.666 | 0.892 | 1.000           | 1.012       | 1.004      |
|     | 30               | 0.2            | 0.665 | 0.896 | 1.000           | 1.002       | 0.981      |
|     |                  | 0.3            | 0.650 | 0.892 | 1.000           | 1.009       | 0.970      |
|     |                  | 0.1            | 1.030 | 1.057 | 1.000           | 0.999       | 0.994      |
|     | 10               | 0.2            | 1.034 | 1.067 | 1.000           | 1.000       | 0.994      |
|     | 20               | 0.3            | 1.009 | 1.055 | 1.000           | 1.003       | 0.995      |
|     |                  | 0.1            | 0.616 | 0.770 | 1.000           | 1.000       | 0.994      |
| 50  |                  | 0.2            | 0.607 | 0.766 | 1.000           | 1.005       | 0.992      |
|     |                  | 0.3            | 0.596 | 0.763 | 1.000           | 1.004       | 0.991      |
|     | 30               | 0.1            | 0.385 | 0.545 | 1.000           | 1.006       | 0.998      |
|     |                  | 0.2            | 0.376 | 0.536 | 1.000           | 0.996       | 0.981      |
|     |                  | 0.3            | 0.379 | 0.549 | 1.000           | 1.006       | 0.979      |
|     |                  | 0.1            | 0.744 | 0.823 | 1.000           | 1.000       | 0.998      |
|     | 10<br>0.2<br>0.3 | 0.753          | 0.836 | 1.000 | 1.002           | 0.996       |            |
|     |                  |                | 0.739 | 0.827 | 1.000           | 1.006       | 0.997      |
|     |                  | 0.1            | 0.338 | 0.450 | 1.000           | 1.001       | 0.995      |
| 100 | 20               | 0.2            | 0.336 | 0.450 | 1.000           | 0.999       | 0.989      |
|     |                  | 0.3            | 0.331 | 0.448 | 1.000           | 1.016       | 0.994      |
|     |                  | 0.1            | 0.193 | 0.279 | 1.000           | 1.003       | 0.992      |
|     | 30               | 0.2            | 0.189 | 0.276 | 1.000           | 1.004       | 0.989      |
|     |                  | 0.3            | 0.185 | 0.276 | 1.000           | 1.004       | 0.979      |

ตารางที่ 4.106 ผลการเปรียบเทียบค่า  $RE(\widehat{Y}_a)$  เมื่อ  $W \sim Beta(2.25, 0.75)$  กรณี  $\sigma_{x_1}^2 : \sigma_{x_2}^2 = 1.5$ และ  $\sigma_{x_1+x_2}^2$ : $\sigma_{\epsilon}^2$ =1:1

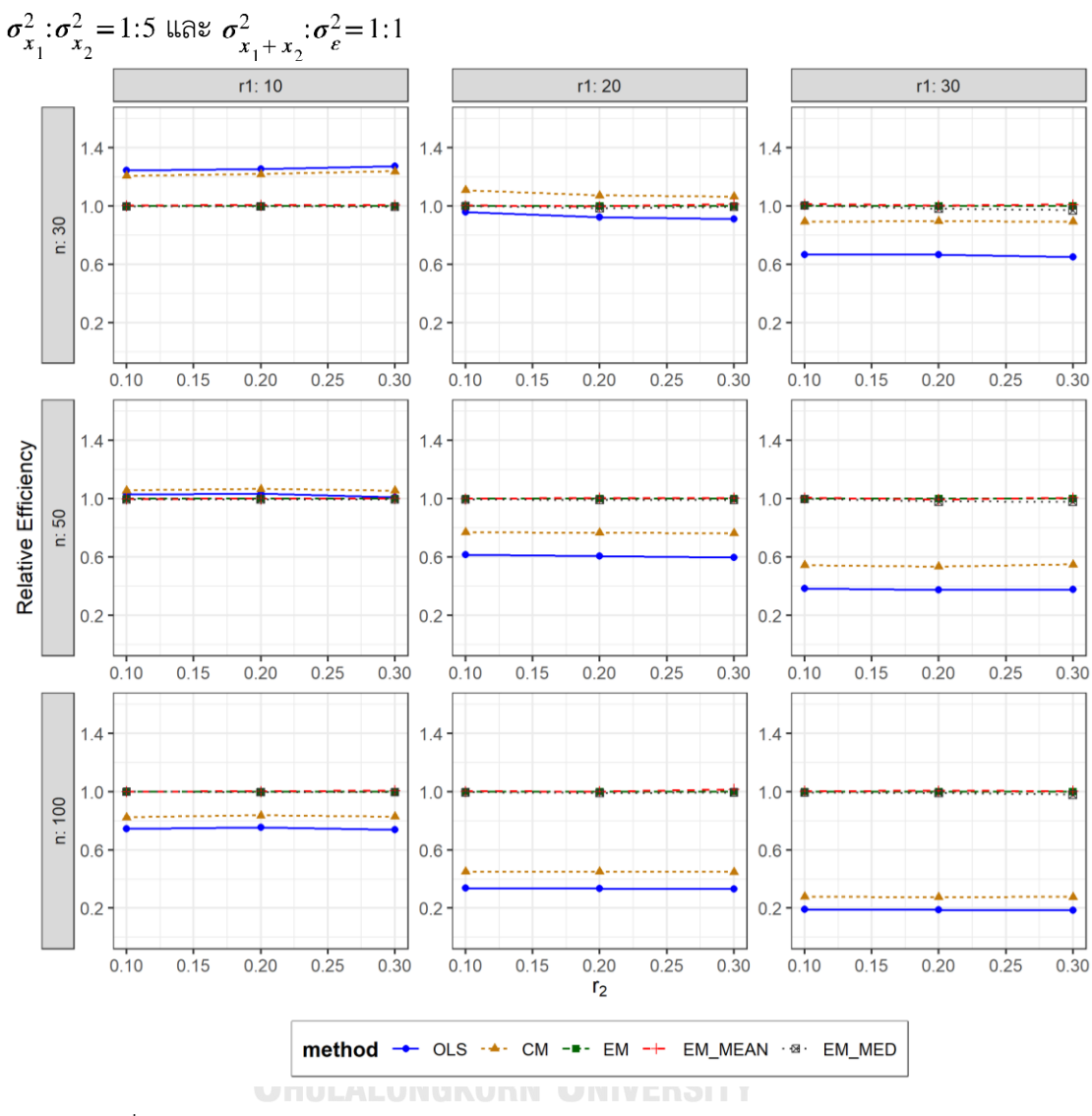

ตารางที่ 4.107 กราฟการเปรียบเทียบค่า  $RE(\ \widehat{\varUpsilon}_a)$  เมื่อ  $W\!\sim Beta(\ 2.25,0.75)$  กรณี

จากตารางที่ 4.105-4.107 พบว่า

- เปอร์เซ็นต์ของข้อมูลที่ถูกตัดปลายทางขวาน้อย (r<sub>1</sub>=10) วิธี OLS มีประสิทธิภาพสูงสุด
- เปอร์เซ็นต์ของข้อมูลที่ถูกตัดปลายทางขวาปานกลาง (r<sub>1</sub>=20) วิธี CM มีประสิทธิภาพสูงสุด
- $\cdot$ เปอร์เซ็นต์ของข้อมูลที่ถูกตัดปลายทางขวามาก (r $_{1}=$ 30) และมีสัดส่วนของระยะเวลาเปิดรับ สมัครต่อระยะเวลาติดตามผู้ป่วย (r $_{\rm 2}$ ) เท่ากับ 0.1 วิธี MLE\_EM\_MEAN มีประสิทธิภาพสูงสุด โดยมีวิธี MLE\_EM\_MED เป็นวิธีที่มีประสิทธิภาพใกล้เคียง ในขณะที่เมื่อ r<sub>2</sub> = 0.2, 0.3 วิธี MLE\_EM\_MEAN มีประสิทธิภาพสูงสุด โดยมีวิธี MLE\_EM เป็นวิธีที่มีประสิทธิภาพใกล้เคียง

เมื่อตัวอย่างมีขนาดปานกลาง (n=50) และ

- เปอร์เซ็นต์ของข้อมูลที่ถูกตัดปลายทางขวาน้อย (r<sub>1</sub>=10) วิธี CM มีประสิทธิภาพสูงสุด
- $\mu$ บอร์เซ็นต์ของข้อมูลที่ถูกตัดปลายทางขวาปานกลาง (r $_{1}=$ 20) และมีสัดส่วนของระยะเวลา เปิดรับสมัครต่อระยะเวลาติดตามผู้ป่วย (r<sub>2</sub>) เท่ากับ 0.1 วิธี MLE\_EM มีประสิทธิภาพสูงสุด โดยมีวิธี MLE\_EM\_MEAN และ MLE\_EM\_MED เป็นวิธีที่มีประสิทธิภาพใกล้เคียง ในขณะที่ เมื่อ  $r_2$  = 0.2, 0.3 วิธี MLE\_EM\_MEAN มีประสิทธิภาพสูงสุด โดยมีวิธี MLE\_EM เป็นวิธีที่มี ประสิทธิภาพใกล้เคียง
- $-$  เปอร์เซ็นต์ของข้อมูลที่ถูกตัดปลายทางขวามาก (r1=30) และมีสัดส่วนของระยะเวลาเปิดรับ สมัครต่อระยะเวลาติดตามผู้ป่วย (r $_{\rm 2}$ ) เท่ากับ 0.1 วิธี MLE\_EM\_MEAN เป็นวิธีที่มี ประสิทธิภาพสูงสุด โดยมีวิธี MLE\_EM และ MLE\_EM\_MED เป็นวิธีที่มีประสิทธิภาพ ใกล้เคียง ในขณะที่เมื่อ r $_{2}$  = 0.2 วิธี MLE\_EM เป็นวิธีที่มีประสิทธิภาพสูงสุด โดยมีวิธี MLE\_EM\_MEAN เป็นวิธีที่มีประสิทธิภาพใกล้เคียง และเมื่อ r<sub>2</sub> = 0.3 วิธี MLE\_EM\_MEAN เป็นวิธีที่มีประสิทธิภาพสูงสุด โดยมีวิธี MLE\_EM เป็นวิธีที่มีประสิทธิภาพใกล้เคียง

- เปอร์เซ็นต์ของข้อมูลที่ถูกตัดปลายทางขวาน้อย (r<sub>1</sub>=10) วิธี MLE\_EM\_MEAN มี ประสิทธิภาพสูงสุด โดยมีวิธี MLE\_EM และ MLE\_EM\_MED เป็นวิธีที่มีประสิทธิภาพ จหาลงกรณ์มหาวิทยาลัย ใกล้เคียง
- $\cdot$ เปอร์เซ็นต์ของข้อมูลที่ถูกตัดปลายทางขวาปานกลาง (r $_{1}$ =20) และมีสัดส่วนของระยะเวลา เปิดรับสมัครต่อระยะเวลาติดตามผู้ป่วย (r $_{2}$ ) เท่ากับ 0.1 วิธี MLE\_EM\_MEAN เป็นวิธีที่มี ประสิทธิภาพสูงสุด โดยมีวิธี MLE\_EM และ MLE\_EM\_MED เป็นวิธีที่มีประสิทธิภาพ ใกล้เคียง ในขณะที่เมื่อ r $_{2}$  = 0.2 วิธี MLE\_EM เป็นวิธีที่มีประสิทธิภาพสงสด โดยมีวิธี MLE\_EM\_MEAN วิธีที่มีประสิทธิภาพใกล้เคียง และเมื่อ r2 = 0.3 วิธี MLE\_EM\_MEAN เป็นวิธีที่มีประสิทธิภาพสูงสุด
- เปอร์เซ็นต์ของข้อมูลที่ถูกตัดปลายทางขวามาก ( $r_1$ =30) วิธี MLE\_EM\_MEAN มี ประสิทธิภาพสูงสุด โดยมีวิธี MLE\_EM เป็นวิธีที่มีประสิทธิภาพใกล้เคียง

4**.4.8** เมื่อ  $W \sim Beta(0.9375, 0.3125)$  กรณี  $\sigma_x^2 : \sigma_{x}^2 = 1.5$  และ ตารางที่ 4.108 ผลการเปรียบเทียบค่า  $\overline{AMSE}(\ \widehat{\,Y}_{a})$  เมื่อ  $\textit{W}\sim \textit{Beta}(\ 0.9375,\!0.3125)$  กรณี  $\sigma_{x_1}^2$ : $\sigma_{x_2}^2$ =1:5 และ  $\sigma_{x_1+x_2}^2$ : $\sigma_{\epsilon}^2$ =1:1

| $AMSE(\hat{Y}_a)$ |       |                |        |           |        |                                                                                                    |            |
|-------------------|-------|----------------|--------|-----------|--------|----------------------------------------------------------------------------------------------------|------------|
| n                 | $r_1$ | r <sub>2</sub> | OLS    | <b>CM</b> | MLE EM | MLE EM MEAN                                                                                                    | MLE EM MED |
|                   |       | 0.1            | 0.0205 | 0.0213    | 0.0258 | 0.0259                                                                                                    | 0.0260     |
|                   | 10    | 0.2            | 0.0207 | 0.0214    | 0.0261 | 0.0261                                                                                                    | 0.0265     |
|                   |       | 0.3            | 0.0211 | 0.0217    | 0.0264 | 0.0267                                                                                                    | 0.0271     |
|                   |       | 0.1            | 0.0335 | 0.0288    | 0.0302 | 0.0303                                                                                                    | 0.0310     |
| 30                | 20    | 0.2            | 0.0341 | 0.0291    | 0.0314 | 0.0316                                                                                                    | 0.0322     |
|                   |       | 0.3            | 0.0352 | 0.0295    | 0.0305 | 0.0297                                                                                                    | 0.0317     |
|                   |       | 0.1            | 0.0583 | 0.0431    | 0.0390 | 0.0393                                                                                                    | 0.0399     |
|                   | 30    | 0.2            | 0.0591 | 0.0433    | 0.0382 | 0.0383<br>0.0401<br>0.0367<br>0.0395<br>0.0152<br>0.0153<br>0.0149<br>0.0150<br>0.0149<br>0.0152<br>0.0171<br>0.0173<br>0.0172<br>0.0177<br>0.0168<br>0.0174<br>0.0202<br>0.0205<br>0.0198<br>0.0206<br>0.0198<br>0.0211<br>0.0073<br>0.0073<br>0.0073<br>0.0074<br>0.0074<br>0.0075<br>0.0082<br>0.0083<br>0.0082<br>0.0084<br>0.0084<br>0.0087<br>0.0093<br>0.0095<br>0.0097<br>0.0101 |            |
|                   |       | 0.3            | 0.0605 | 0.0437    | 0.0370 |                                                                                                    |            |
|                   |       | 0.1            | 0.0143 | 0.0140    | 0.0151 |                                                                                                    |            |
|                   | 10    | 0.2            | 0.0144 | 0.0140    | 0.0149 |                                                                                                    |            |
|                   |       | 0.3            | 0.0149 | 0.0142    | 0.0150 |                                                                                                    |            |
|                   |       | $0.1\,$        | 0.0289 | 0.0231    | 0.0172 |                                                                                                    |            |
| 50                | 20    | 0.2            | 0.0286 | 0.0225    | 0.0174 |                                                                                                    |            |
|                   |       | 0.3            | 0.0301 | 0.0232    | 0.0168 |                                                                                                    |            |
|                   |       | 0.1            | 0.0532 | 0.0375    | 0.0202 |                                                                                                    |            |
|                   | 30    | 0.2            | 0.0550 | 0.0384    | 0.0200 |                                                                                                    |            |
|                   |       | 0.3            | 0.0562 | 0.0383    | 0.0197 |                                                                                                    |            |
|                   |       | 0.1            | 0.0095 | 0.0086    | 0.0073 |                                                                                                    |            |
|                   | 10    | 0.2            | 0.0098 | 0.0087    | 0.0073 |                                                                                                    | 0.0103     |
|                   |       | 0.3            | 0.0103 | 0.0091    | 0.0074 |                                                                                                    |            |
|                   |       | 0.1            | 0.0244 | 0.0183    | 0.0082 |                                                                                                    |            |
| 100               | 20    | 0.2            | 0.0247 | 0.0183    | 0.0082 |                                                                                                    |            |
|                   |       | 0.3            | 0.0257 | 0.0185    | 0.0085 |                                                                                                    |            |
|                   |       | 0.1            | 0.0502 | 0.0346    | 0.0094 |                                                                                                    |            |
|                   | 30    | 0.2            | 0.0513 | 0.0348    | 0.0097 |                                                                                                    |            |
|                   |       | 0.3            | 0.0529 | 0.0345    | 0.0098 | 0.0097                                                                                                    |            |

|     |                |                | $\sigma_{x_1}^2$ : $\sigma_{x_2}^2$ =1:5 และ $\sigma_{x_1+x_2}^2$ : $\sigma_{\epsilon}^2$ =1:1 |                 |        |             |            |
|-----|----------------|----------------|------------------------------------------------------------------------------------------------|-----------------|--------|-------------|------------|
|     |                |                |                                                                                                | $RE(\hat{Y}_a)$ |        |             |            |
| n   | $r_1$          | r <sub>2</sub> | OLS                                                                                            | <b>CM</b>       | MLE EM | MLE_EM_MEAN | MLE EM MED |
|     |                | 0.1            | 1.259                                                                                          | 1.212           | 1.000  | 0.996       | 0.991      |
|     | 10             | 0.2            | 1.264                                                                                          | 1.222           | 1.000  | 1.000       | 0.984      |
|     |                | 0.3            | 1.253                                                                                          | 1.217           | 1.000  | 0.989       | 0.973      |
|     |                | 0.1            | 0.902                                                                                          | 1.049           | 1.000  | 1.000       | 0.977      |
| 30  | 20             | 0.2            | 0.920                                                                                          | 1.077           | 1.000  | 0.993       | 0.974      |
|     | 30<br>10<br>20 | 0.3            | 0.868                                                                                          | 1.034           | 1.000  | 1.026       | 0.962      |
|     |                | 0.1            | 0.669                                                                                          | 0.905           | 1.000  | 0.994       | 0.978      |
|     |                | 0.2            | 0.645                                                                                          | 0.881           | 1.000  | 0.997       | 0.952      |
|     |                | 0.3            | 0.611                                                                                          | 0.846           | 1.000  | 1.008       | 0.935      |
|     |                | 0.1            | 1.055                                                                                          | 1.081           | 1.000  | 0.997       | 0.992      |
|     |                | 0.2            | 1.036                                                                                          | 1.070           | 1.000  | 1.002       | 0.994      |
|     |                | 0.3            | 1.006                                                                                          | 1.053           | 1.000  | 1.005       | 0.987      |
|     |                | 0.1            | 0.594                                                                                          | 0.743           | 1.000  | 1.001       | 0.992      |
| 50  |                | 0.2            | 0.608                                                                                          | 0.772           | 1.000  | 1.012       | 0.984      |
|     |                | 0.3            | 0.558                                                                                          | 0.724           | 1.000  | 1.002       | 0.965      |
|     |                | 0.1            | 0.380                                                                                          | 0.540           | 1.000  | 1.000       | 0.986      |
|     | 30             | 0.2            | 0.363                                                                                          | 0.520           | 1.000  | 1.009       | 0.971      |
|     |                | 0.3            | 0.350                                                                                          | 0.515           | 1.000  | 0.996       | 0.934      |
|     |                | 0.1            | 0.766                                                                                          | 0.845           | 1.000  | 1.000       | 0.991      |
|     | 10             | 0.2            | 0.750                                                                                          | 0.837           | 1.000  | 1.004       | 0.992      |
|     |                | 0.3            | 0.721                                                                                          | 0.812           | 1.000  | 1.002       | 0.985      |
|     |                | 0.1            | 0.336                                                                                          | 0.448           | 1.000  | 1.002       | 0.991      |
| 100 | 20             | 0.2            | 0.334                                                                                          | 0.452           | 1.000  | 1.002       | 0.977      |
|     |                | 0.3            | 0.331                                                                                          | 0.459           | 1.000  | 1.007       | 0.974      |
|     |                | 0.1            | 0.187                                                                                          | 0.272           | 1.000  | 1.008       | 0.986      |
|     | 30             | 0.2            | 0.189                                                                                          | 0.279           | 1.000  | 1.005       | 0.965      |
|     |                | 0.3            | 0.185                                                                                          | 0.283           | 1.000  | 1.008       | 0.953      |

ตารางที่ 4.109 ผลการเปรียบเทียบค่า  $RE\big(\, {\widehat Y}_a \big)$  เมื่อ  $\boldsymbol{W} \!\!\sim \boldsymbol{Beta}( \, 0.9375,\! 0.3125)$  กรณี

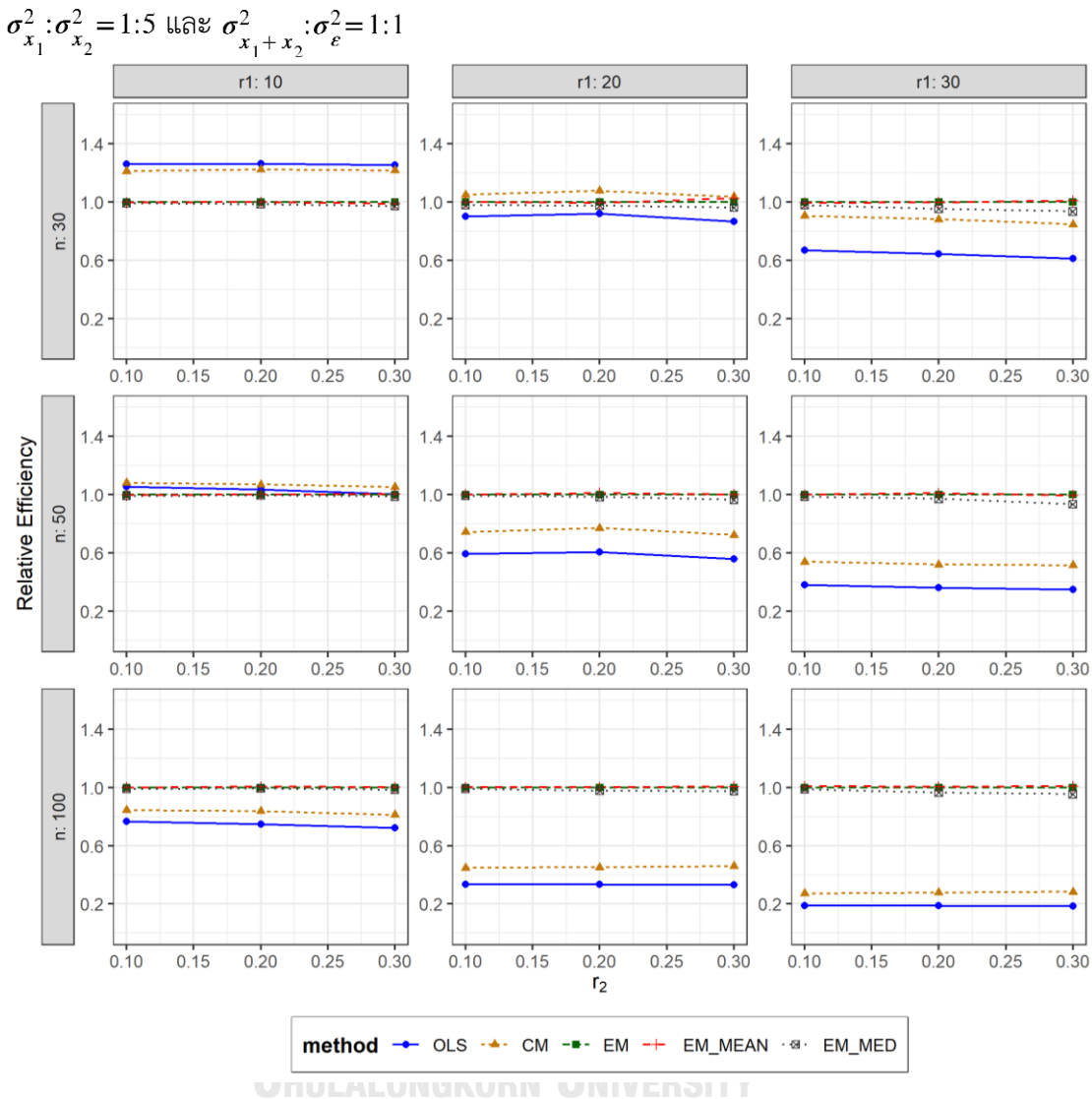

ตารางที่ 4.110 กราฟการเปรียบเทียบค่า  $\mathit{RE}(\, \widehat{\,Y}_{a} )\,$  เมื่อ  $\textit{W}\!\sim\textit{Beta}(\, 0.9375,\!0.3125)$  กรณี

จากตารางที่ 4.108-4.110 พบว่า

- เปอร์เซ็นต์ของข้อมูลที่ถูกตัดปลายทางขวาน้อย (r<sub>1</sub>=10) วิธี OLS มีประสิทธิภาพสูงสุด
- เปอร์เซ็นต์ของข้อมูลที่ถูกตัดปลายทางขวาปานกลาง (r<sub>1</sub>=20) และมีสัดส่วนของระยะเวลา เปิดรับสมัครต่อระยะเวลาติดตามผู้ป่วย (r $_{\rm 2}$ ) เท่ากับ 0.1, 0.2 วิธี CM มีประสิทธิภาพสูงสุด ในขณะที่เมื่อ r $_{2}$  = 0.3 วิธี CM มีประสิทธิภาพสูงสุด โดยมีวิธี MLE\_EM\_MEAN เป็นวิธีที่มี ประสิทธิภาพใกล้เคียง

 $\,$ เปอร์เซ็นต์ของข้อมูลที่ถูกตัดปลายทางขวามาก (r $_{1}=$ 30) และมีสัดส่วนของระยะเวลาเปิดรับ สมัครต่อระยะเวลาติดตามผู้ป่วย (r $_{\rm 2}$ ) เท่ากับ 0.1, 0.2 วิธี MLE\_EM มีประสิทธิภาพสูงสุด โดยมีวิธี MLE\_EM\_MEAN เป็นวิธีที่มีประสิทธิภาพใกล้เคียง ในขณะที่เมื่อ r $_2$  = 0.3 วิธี MLE\_EM\_MEAN มีประสิทธิภาพสูงสุด โดยมีวิธี MLE\_EM เป็นวิธีที่มีประสิทธิภาพใกล้เคียง

#### เมื่อตัวอย่างมีขนาดปานกลาง (n=50) และ

- เปอร์เซ็นต์ของข้อมูลที่ถูกตัดปลายทางขวาน้อย (r<sub>1</sub>=10) วิธี CM มีประสิทธิภาพสูงสุด
- เปอร์เซ็นต์ของข้อมูลที่ถูกตัดปลายทางขวาปานกลาง (r<sub>1</sub>=20) และมีสัดส่วนของระยะเวลา เปิดรับสมัครต่อระยะเวลาติดตามผู้ป่วย (r $_{\rm 2}$ ) เท่ากับ 0.1 วิธี MLE\_EM\_MEAN มี ประสิทธิภาพสงสด โดยมีวิธี MLE\_EM และ MLE\_EM\_MED เป็นวิธีที่มีประสิทธิภาพ ใกล้เคียง ในขณะที่เมื่อ r $_2$  = 0.2 วิธี MLE\_EM\_MEAN มีประสิทธิภาพสูงสุด และเมื่อ r $_2$  = 0.3 วิธี MLE\_EM\_MEAN มีประสิทธิภาพสูงสุด โดยมีวิธี MLE\_EM เป็นวิธีที่มีประสิทธิภาพ ใกล้เคียง
- $\,$ เปอร์เซ็นต์ของข้อมูลที่ถูกตัดปลายทางขวามาก ( $_{1}$ =30) และมีสัดส่วนของระยะเวลาเปิดรับ สมัครต่อระยะเวลาติดตามผู้ป่วย (r $_2$ ) เท่ากับ 0.1, 0.2 วิธี MLE\_EM\_MEAN มีประสิทธิภาพ สูงสุด โดยมีวิธี MLE\_EM เป็นวิธีที่มีประสิทธิภาพใกล้เคียง ในขณะที่เมื่อ r $_2$  = 0.3 วิธี MLE\_EM มีประสิทธิภาพสูงสุด โดยมีวิธี MLE\_EM\_MEAN เป็นวิธีที่มีประสิทธิภาพใกล้เคียง

- $\cdot$ เปอร์เซ็นต์ของข้อมูลที่ถูกตัดปลายทางขวาน้อย (r $_{1}$ =10) และมีสัดส่วนของระยะเวลาเปิดรับ สมัครต่อระยะเวลาติดตามผู้ป่วย (r $_{2}$ ) เท่ากับ 0.1 วิธี MLE\_EM เป็นวิธีที่มีประสิทธิภาพ สูงสุด โดยมีวิธี MLE\_EM\_MEAN และ MLE\_EM\_MED เป็นวิธีที่มีประสิทธิภาพใกล้เคียง ในขณะที่เมื่อ r2 = 0.2, 0.3 วิธี MLE\_EM\_MEAN เป็นวิธีที่มีประสิทธิภาพสงสุด โดยมีวิธี MLE\_EM เป็นวิธีที่มีประสิทธิภาพใกล้เคียง
- เปอร์เซ็นต์ของข้อมูลที่ถูกตัดปลายทางขวาปานกลาง (r<sub>1</sub>=20) หรือมาก (r<sub>1</sub>=30) วิธี MLE\_EM\_MEAN มีประสิทธิภาพสูงสุด โดยมีวิธี MLE\_EM เป็นวิธีที่มีประสิทธิภาพใกล้เคียง

4**.4.9** เมื่อ  $W \sim Beta(0.33, 0.11)$  กรณี  $\sigma_x^2 : \sigma_x^2 = 1.5$  และ ตารางที่ 4.111 ผลการเปรียบเทียบค่า  $AMSE\big(\, \widehat{\,Y}_{a} \big)$  เมื่อ  $\boldsymbol{W} \!\sim \boldsymbol{Beta}(\, 0.33,\!0.11)$  กรณี ีและ  $\sigma_{x_1+x_2}^2$ : $\sigma_{\epsilon}^2$ =1:1

| $r_1$<br>n |    |                |        |           | $AMSE(\hat{Y}_a)$ |             |                                                                                                    |
|------------|----|----------------|--------|-----------|-------------------|-------------|----------------------------------------------------------------------------------------------------|
|            |    | r <sub>2</sub> | OLS    | <b>CM</b> | MLE EM            | MLE EM MEAN | MLE EM MED                                                                                                    |
|            |    | 0.1            | 0.0206 | 0.0212    | 0.0259            | 0.0259      | 0.0263                                                                                                    |
|            | 10 | 0.2            | 0.0207 | 0.0214    | 0.0266            | 0.0266      | 0.0273                                                                                                    |
|            |    | 0.3            | 0.0212 | 0.0216    | 0.0261            | 0.0259      | 0.0272                                                                                                    |
| 30         |    | 0.1            | 0.0337 | 0.0292    | 0.0313            | 0.0310      | 0.0320                                                                                                    |
|            | 20 | 0.2            | 0.0347 | 0.0296    | 0.0314            | 0.0309      | 0.0325                                                                                                    |
|            |    | 0.3            | 0.0358 | 0.0299    | 0.0313            | 0.0306      | 0.0336                                                                                                    |
|            |    | 0.1            | 0.0585 | 0.0438    | 0.0387            | 0.0385      | 0.0402                                                                                                    |
|            | 30 | 0.2            | 0.0594 | 0.0432    | 0.0398            | 0.0392      | 0.0433<br>0.0449<br>0.0148<br>0.0155<br>0.0160<br>0.0180<br>0.0178<br>0.0187<br>0.0217<br>0.0218<br>0.0232<br>0.0074<br>0.0074<br>0.0076<br>0.0082<br>0.0087<br>0.0088<br>0.0099<br>0.0105<br>0.0110 |
|            |    | 0.3            | 0.0618 | 0.0436    | 0.0384            | 0.0388      |                                                                                                    |
|            |    | 0.1            | 0.0143 | 0.0138    | 0.0147            | 0.0147      |                                                                                                    |
|            | 10 | 0.2            | 0.0149 | 0.0142    | 0.0152            | 0.0152      |                                                                                                    |
|            |    | 0.3            | 0.0150 | 0.0144    | 0.0155            | 0.0153      |                                                                                                    |
|            |    | 0.1            | 0.0281 | 0.0222    | 0.0176            | 0.0174      |                                                                                                    |
| 50         | 20 | 0.2            | 0.0295 | 0.0229    | 0.0171            | 0.0170      |                                                                                                    |
|            |    | 0.3            | 0.0303 | 0.0232    | 0.0174            | 0.0172      |                                                                                                    |
|            |    | 0.1            | 0.0540 | 0.0380    | 0.0208            | 0.0209      |                                                                                                    |
|            | 30 | 0.2            | 0.0552 | 0.0380    | 0.0203            | 0.0203      |                                                                                                    |
|            |    | 0.3            | 0.0578 | 0.0383    | 0.0208            | 0.0206      |                                                                                                    |
|            |    | 0.1            | 0.0097 | 0.0088    | 0.0073            | 0.0073      |                                                                                                    |
|            | 10 | 0.2            | 0.0100 | 0.0089    | 0.0073            | 0.0073      |                                                                                                    |
|            |    | 0.3            | 0.0105 | 0.0092    | 0.0073            | 0.0073      |                                                                                                    |
|            |    | 0.1            | 0.0243 | 0.0181    | 0.0080            | 0.0080      |                                                                                                    |
| 100        | 20 | 0.2            | 0.0252 | 0.0185    | 0.0083            | 0.0082      |                                                                                                    |
|            |    | 0.3            | 0.0267 | 0.0189    | 0.0083            | 0.0081      |                                                                                                    |
|            |    | 0.1            | 0.0508 | 0.0350    | 0.0095            | 0.0095      |                                                                                                    |
|            | 30 | 0.2            | 0.0521 | 0.0347    | 0.0098            | 0.0098      |                                                                                                    |
|            |    | 0.3            | 0.0540 | 0.0346    | 0.0100            | 0.0098      |                                                                                                    |

|     |       | $RE(\hat{Y}_a)$ |       |           |        |                                                                                                    |            |
|-----|-------|-----------------|-------|-----------|--------|----------------------------------------------------------------------------------------------------|------------|
| n   | $r_1$ | r <sub>2</sub>  | OLS   | <b>CM</b> | MLE EM | MLE_EM_MEAN                                                                                                    | MLE EM MED |
|     |       | 0.1             | 1.260 | 1.220     | 1.000  | 0.998                                                                                                    | 0.985      |
|     | 10    | 0.2             | 1.285 | 1.244     | 1.000  | 1.002                                                                                                    | 0.974      |
|     |       | 0.3             | 1.230 | 1.207     | 1.000  | 1.008                                                                                                    | 0.959      |
| 30  |       | 0.1             | 0.927 | 1.071     | 1.000  | 1.010                                                                                                    | 0.977      |
|     | 20    | 0.2             | 0.904 | 1.061     | 1.000  | 1.016                                                                                                    | 0.966      |
|     |       | 0.3             | 0.876 | 1.047     | 1.000  | 1.025                                                                                                    | 0.932      |
|     |       | 0.1             | 0.662 | 0.883     | 1.000  | 1.005                                                                                                    | 0.964      |
|     | 30    | 0.2             | 0.671 | 0.922     | 1.000  | 1.015<br>0.919<br>0.990<br>0.855<br>1.000<br>0.990<br>0.999<br>0.983<br>1.010<br>0.968<br>1.009<br>0.979<br>1.006<br>0.963<br>0.930<br>1.012<br>0.996<br>0.960<br>1.001<br>0.930<br>1.008<br>0.897<br>0.999<br>0.992<br>1.003<br>0.983<br>1.000<br>0.966<br>1.000<br>0.984<br>1.013<br>0.960<br>1.020<br>0.940<br>1.002<br>0.966<br>1.000<br>0.929<br>1.013<br>0.909 |            |
|     |       | 0.3             | 0.622 | 0.882     | 1.000  |                                                                                                    |            |
|     |       | 0.1             | 1.028 | 1.061     | 1.000  |                                                                                                    |            |
|     | 10    | 0.2             | 1.025 | 1.069     | 1.000  |                                                                                                    |            |
|     |       | 0.3             | 1.029 | 1.072     | 1.000  |                                                                                                    |            |
|     |       | $0.1\,$         | 0.626 | 0.791     | 1.000  |                                                                                                    |            |
| 50  | 20    | 0.2             | 0.580 | 0.746     | 1.000  |                                                                                                    |            |
|     |       | 0.3             | 0.575 | 0.752     | 1.000  |                                                                                                    |            |
|     | 30    | 0.1             | 0.385 | 0.548     | 1.000  |                                                                                                    |            |
|     |       | 0.2             | 0.367 | 0.534     | 1.000  |                                                                                                    |            |
|     |       | 0.3             | 0.359 | 0.543     | 1.000  |                                                                                                    |            |
|     |       | 0.1             | 0.752 | 0.829     | 1.000  |                                                                                                    |            |
|     | 10    | 0.2             | 0.726 | 0.816     | 1.000  |                                                                                                    |            |
|     |       | 0.3             | 0.696 | 0.795     | 1.000  |                                                                                                    |            |
|     |       | 0.1             | 0.331 | 0.442     | 1.000  |                                                                                                    |            |
| 100 | 20    | 0.2             | 0.329 | 0.450     | 1.000  |                                                                                                    |            |
|     |       | 0.3             | 0.311 | 0.440     | 1.000  |                                                                                                    |            |
|     |       | 0.1             | 0.188 | 0.273     | 1.000  |                                                                                                    |            |
|     | 30    | 0.2             | 0.187 | 0.281     | 1.000  |                                                                                                    |            |
|     |       | 0.3             | 0.184 | 0.288     | 1.000  |                                                                                                    |            |

ตารางที่ 4.112 ผลการเปรียบเทียบค่า  $RE(\ \widehat{\boldsymbol{Y}}_a)$ เมื่อ  $\textit{\textbf{W}}\sim \textit{Beta}($  0.33,0.11) กรณี  $\sigma_{x_1}^2$ : $\sigma_{x_2}^2$ =1:5 และ  $\sigma_{x_1+x_2}^2$ : $\sigma_{\epsilon}^2$ =1:1

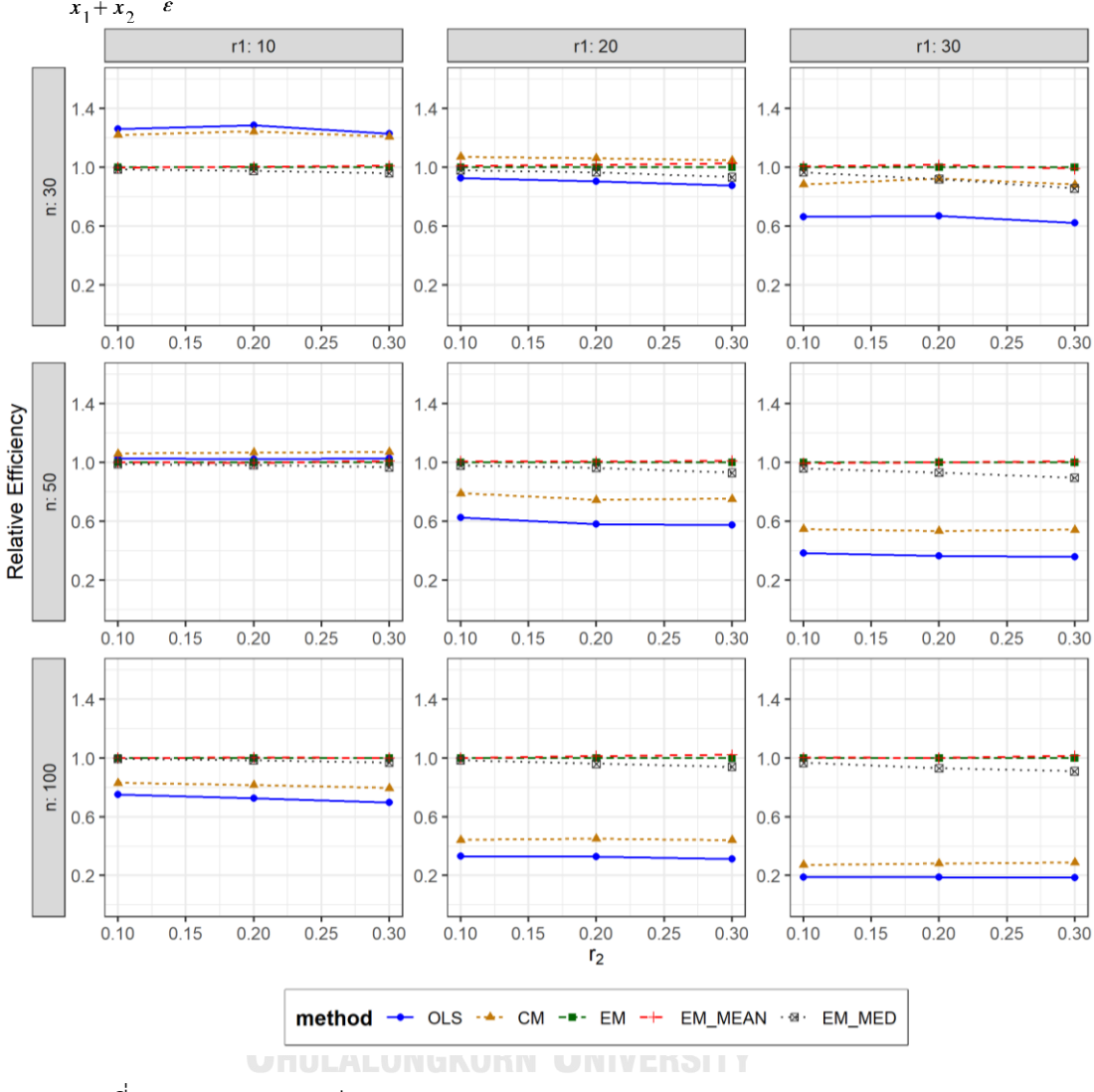

ตารางที่ 4.113 กราฟการเปรียบเทียบค่า  $RE(\widehat{Y}_a)$  เมื่อ  $W \sim Beta(0.33, 0.11)$  กรณี  $\sigma_{x_1}^2$ : $\sigma_{x_2}^2$ =1:5 และ  $\sigma_{x_1+x_2}^2$ : $\sigma_{\epsilon}^2$ =1:1

จากตารางที่ 4.111-4.113 พบว่า

- เปอร์เซ็นต์ของข้อมูลที่ถูกตัดปลายทางขวาน้อย (r<sub>1</sub>=10) วิธี OLS มีประสิทธิภาพสูงสุด
- เปอร์เซ็นต์ของข้อมูลที่ถูกตัดปลายทางขวาปานกลาง (r<sub>1</sub>=20) วิธี CM มีประสิทธิภาพสูงสุด
- $\cdot$ เปอร์เซ็นต์ของข้อมูลที่ถูกตัดปลายทางขวามาก (r $_{1}=$ 30) และมีสัดส่วนของระยะเวลาเปิดรับ สมัครต่อระยะเวลาติดตามผู้ป่วย (r $_{\rm 2}$ ) เท่ากับ 0.1 วิธี MLE\_EM\_MEAN มีประสิทธิภาพสูงสุด โดยมีวิธี MLE\_EM เป็นวิธีที่มีประสิทธิภาพใกล้เคียง ในขณะที่เมื่อ r $_2$  = 0.2 วิธี

<code>MLE\_EM\_MEAN</code> มีประสิทธิภาพสูงสุด และเมื่อ r $_2$  = 0.3 วิธี MLE\_EM มีประสิทธิภาพ สูงสุด

# เมื่อตัวอย่างมีขนาดปานกลาง (n=50) และ

- $\mu$ บอร์เซ็นต์ของข้อมูลที่ถูกตัดปลายทางขวาน้อย (r $_{1}=$ 10) วิธี CM มีประสิทธิภาพสูงสุด
- เปอร์เซ็นต์ของข้อมูลที่ถูกตัดปลายทางขวาปานกลาง (r<sub>1</sub>=20) และมีสัดส่วนของระยะเวลา เปิดรับสมัครต่อระยะเวลาติดตามผู้ป่วย (r $_{\rm 2}$ ) เท่ากับ 0.1, 0.2 วิธี MLE\_EM\_MEAN มี ประสิทธิภาพสูงสุด โดยมีวิธี MLE\_EM เป็นวิธีที่มีประสิทธิภาพใกล้เคียง ในขณะที่เมื่อ r $_2$  = 0.3 วิธี MLE\_EM\_MEAN มีประสิทธิภาพสูงสุด
- เปอร์เซ็นต์ของข้อมูลที่ถูกตัดปลายทางขวามาก (r<sub>1</sub>=30) และมีสัดส่วนของระยะเวลาเปิดรับ สมัครต่อระยะเวลาติดตามผู้ป่วย (r $_{2}$ ) เท่ากับ 0.1 วิธี MLE\_EM มีประสิทธิภาพสูงสุด โดยมี วิธี MLE\_EM\_MEAN เป็นวิธีที่มีประสิทธิภาพใกล้เคียง ในขณะที่เมื่อ r $_2$  = 0.2, 0.3 วิธี MLE\_EM\_MEAN มีประสิทธิภาพสูงสุด โดยมีวิธี MLE\_EM เป็นวิธีที่มีประสิทธิภาพใกล้เคียง

- เปอร์เซ็นต์ของข้อมูลที่ถูกตัดปลายทางขวาน้อย (r<sub>1</sub>=10) และมีสัดส่วนของระยะเวลาเปิดรับ สมัครต่อระยะเวลาติดตามผู้ป่วย (r $_{\rm 2}$ ) เท่ากับ 0.1 วิธี MLE\_EM เป็นวิธีที่มีประสิทธิภาพ สูงสุด โดยมีวิธี MLE\_EM\_MEAN และ MLE\_EM\_MED เป็นวิธีที่มีประสิทธิภาพใกล้เคียง ในขณะที่เมื่อ r $_2$  = 0.2, 0.3 วิธี MLE\_EM\_MEAN เป็นวิธีที่มีประสิทธิภาพสูงสุด โดยมีวิธี MLE\_EM เป็นวิธีที่มีประสิทธิภาพใกล้เคียง
- เปอร์เซ็นต์ของข้อมูลที่ถูกตัดปลายทางขวาปานกลาง (r<sub>1</sub>=20) และมีสัดส่วนของระยะเวลา เปิดรับสมัครต่อระยะเวลาติดตามผู้ป่วย (r $_{\rm 2}$ ) เท่ากับ 0.1 วิธี MLE\_EM\_MEAN มี ประสิทธิภาพสูงสุด โดยมีวิธี MLE\_EM เป็นวิธีที่มีประสิทธิภาพใกล้เคียง ในขณะที่เมื่อ r $_2$  = 0.2, 0.3 วิธีMLE\_EM\_MEAN มีประสิทธิภาพสูงสุด
- $\cdot$ เปอร์เซ็นต์ของข้อมูลที่ถูกตัดปลายทางขวามาก (r $_{1}=$ 30) และมีสัดส่วนของระยะเวลาเปิดรับ สมัครต่อระยะเวลาติดตามผู้ป่วย (r $_{2}$ ) เท่ากับ 0.1, 0.2 วิธี MLE\_EM\_MEAN มีประสิทธิภาพ สูงสุด โดยมีวิธี MLE\_EM เป็นวิธีที่มีประสิทธิภาพใกล้เคียง ในขณะที่เมื่อ r $_2$  = 0.3 วิธี MLE\_EM\_MEAN มีประสิทธิภาพสูงสุด

| n  | $r_1$  | r <sub>2</sub> | Beta(0.75, 2.25)          | Beta(0.3125,0.9375) | Beta(0.11, 0.33) | Beta(2.1667, 2.1667)         | Beta(1,1)                 | Beta(0.46,0.46)           | Beta(2.25,0.75)           | Beta (0.9375,0.3125) | Beta(0.33,0.11) |
|----|--------|----------------|---------------------------|---------------------|------------------|------------------------------|---------------------------|---------------------------|---------------------------|----------------------|-----------------|
|    |        | 0.1            | <b>OLS</b>                | <b>OLS</b>          | <b>OLS</b>       | <b>OLS</b>                   | <b>OLS</b>                | <b>OLS</b>                | <b>OLS</b>                | <b>OLS</b>           | <b>OLS</b>      |
|    | 10     | 0.2            | <b>OLS</b>                | <b>OLS</b>          | <b>OLS</b>       | <b>OLS</b>                   | <b>OLS</b>                | <b>OLS</b>                | <b>OLS</b>                | <b>OLS</b>           | <b>OLS</b>      |
|    |        | 0.3            | <b>OLS</b>                | <b>OLS</b>          | OLS, CM          | <b>OLS</b>                   | <b>OLS</b>                | OLS, CM                   | <b>OLS</b>                | <b>OLS</b>           | <b>OLS</b>      |
|    |        | 0.1            | CM                        | ${\sf CM}$          | <b>CM</b>        | <b>CM</b>                    | ${\sf CM}$                | <b>CM</b>                 | <b>CM</b>                 | <b>CM</b>            | CM              |
|    | 20     | 0.2            | <b>CM</b>                 | CM                  | <b>CM</b>        | <b>CM</b>                    | <b>CM</b>                 | <b>CM</b>                 | <b>CM</b>                 | <b>CM</b>            | ${\sf CM}$      |
| 30 |        | 0.3            | <b>CM</b>                 | ${\sf CM}$          | EM_MED           | <b>CM</b>                    | <b>CM</b>                 | <b>CM</b>                 | <b>CM</b>                 | <b>CM</b>            | <b>CM</b>       |
|    |        | 0.1            | EM MED                    | EM MED              | EM_MED           | EM,<br>EM_MEAN,<br>$EM_MED$  | EM,<br>EM MEAN,<br>EM_MED | EM,<br>EM_MEAN,<br>EM_MED | EM,<br>EM_MEAN,           | EM_MEAN              | EM_MEAN         |
|    | 30     | 0.2            | EM_MED                    | EM MED              | EM_MED           | <b>EM</b>                    | EM,<br>EM_MED             | EM_MEAN,<br>EM_MED        | EM MEAN                   | EM,<br>EM_MEAN       | <b>EM</b>       |
|    |        | 0.3            | EM_MED                    | EM_MED              | EM_MED           | EM MEAN,<br>EM_MED           | EM                        | EM_MEAN                   | EM MEAN                   | EM MEAN              | EM,<br>EM_MEAN  |
|    |        | 0.1            | CM                        | ${\sf CM}$          | <b>CM</b>        | <b>CM</b>                    | <b>CM</b>                 | <b>CM</b>                 | <b>CM</b>                 | <b>CM</b>            | <b>CM</b>       |
|    | 10     | 0.2            | CM                        | ${\sf CM}$          | CM               | <b>CM</b>                    | <b>CM</b>                 | <b>CM</b>                 | <b>CM</b>                 | <b>CM</b>            | ${\sf CM}$      |
|    |        | 0.3            | <b>CM</b>                 | <b>CM</b>           | <b>CM</b>        | <b>CM</b>                    | <b>CM</b>                 | <b>CM</b>                 | <b>CM</b>                 | <b>CM</b>            | ${\sf CM}$      |
|    |        | 0.1            | EM,<br>EM MEAN,<br>EM_MED | EM,<br>EM_MED       | EM MED           | EM,<br>EM_MEAN,<br>EM_MED    | EM,<br>EM MEAN,<br>EM_MED | EM,<br>EM MEAN,<br>EM_MED | EM,<br>EM_MEAN,<br>EM_MED | EM,<br>EM_MEAN       | EM,<br>EM_MEAN  |
|    | 20     | 0.2            | EM_MED                    | EM_MED              | EM_MED           | EM,<br>EM MEAN,<br>EM_MED    | EM,<br>EM MEAN,<br>EM_MED | EM MEAN,<br>EM_MED        | EM,<br>EM_MEAN            | EM,<br>EM_MEAN       | EM_MEAN         |
| 50 |        | 0.3            | EM_MED                    | EM_MED              | EM_MED           | EM,<br>EM MEAN,<br>$EM_MED$  | EM_MEAN,<br>$EM_MED$      | EM_MEAN,<br>$EM_MED$      | EM,<br>EM_MEAN            | <b>EM MEAN</b>       | EM_MEAN         |
|    |        | 0.1            | EM MEAN,<br>EM_MED        | EM_MED              | EM_MED           | EM,<br>EM_MEAN,<br>EM_MED    | <b>EM</b>                 | EM,<br>EM_MEAN,<br>EM_MED | EM,<br>EM_MEAN,<br>EM_MED | EM,<br>EM_MEAN       | EM,<br>EM_MEAN  |
|    | $30\,$ | 0.2            | $EM_MED$                  | EM_MED              | EM MED           | EM,<br>EM MEAN,<br>EM_MED    | EM MEAN,<br>EM_MED        | EM,<br>EM_MEAN,<br>EM_MED | EM,<br>EM_MEAN            | EM,<br>EM_MEAN       | EM,<br>EM_MEAN  |
|    |        | 0.3            | $EM_MED$                  | EM_MED              | EM_MED           | EM,<br>EM_MEAN,<br>$EM\_MED$ | EM,<br>EM_MEAN,<br>EM_MED | EM_MEAN,<br>EM_MED        | EM_MEAN                   | EM,<br>EM_MEAN       | EM_MEAN         |

**4.5 ผลการเปรียบเทียบวิธีที่มีประสิทธิภาพสูงสุด กรณี และ** ตารางที่ 4.114 เปรียบเทียบวิธีที่มีประสิทธิภาพสูงสุด กรณี  $\sigma_{\text{r}}^2$  : $\sigma_{\text{r}}^2=$  1:2 และ

|     |       |                |                    |                       |                 |                         |                    |                    | ~1<br>$\cdots$             |                       |                 |        |  |
|-----|-------|----------------|--------------------|-----------------------|-----------------|-------------------------|--------------------|--------------------|----------------------------|-----------------------|-----------------|--------|--|
| n   | $r_1$ | r <sub>2</sub> | Beta(0.75, 2.25)   | Beta (0.3125, 0.9375) | Beta(0.11,0.33) | Beta (2. 1667, 2. 1667) | Beta(1,1)          | Beta(0.46,0.46)    | Beta(2.25,0.75)            | Beta (0.9375, 0.3125) | Beta(0.33,0.11) |        |  |
|     |       |                | EM,                | EM,                   | EM_MEAN,        | EM,                     | EM,                | EM,                | EM,                        | EM,                   | EM,             |        |  |
|     |       | 0.1            | EM MEAN,           | EM MEAN,              | EM_MED          | EM MEAN,                | EM_MEAN,           | EM MEAN,           | EM MEAN,                   | EM_MEAN,              | EM MEAN,        |        |  |
|     |       |                | EM_MED             | EM_MED                |                 | EM_MED                  | EM_MED             | EM_MED             | EM_MED                     | EM_MED                | EM_MED          |        |  |
|     |       |                | EM,                | EM_MEAN,              |                 | EM,                     | EM,                | EM,                | EM,                        | EM,                   | EM,             |        |  |
|     | 10    | 0.2            | EM MEAN,           | EM MED                | EM MED          | EM MEAN,                | EM MEAN,           | EM MEAN,           | EM_MEAN,                   | EM MEAN               | EM_MEAN         |        |  |
|     |       |                | EM_MED             |                       |                 | EM_MED                  | EM_MED             | EM_MED             | $\mathsf{EM\_MED}$         |                       |                 |        |  |
|     |       | 0.3            | EM MEAN,<br>EM_MED | EM MED                | EM MED          | EM,<br>EM_MEAN,         | EM,<br>EM MEAN,    | EM_MEAN,<br>EM MED | EM,<br>EM MEAN,            | EM,<br>EM_MEAN        | EM,<br>EM_MEAN  |        |  |
|     |       |                |                    |                       |                 | $EM_MED$                | EM_MED             |                    | $EM_MED$                   |                       |                 |        |  |
|     | 20    | 0.1            | EM,                | EM MED                | EM_MED          | EM,                     | EM,                | EM,                | EM,                        | EM,<br>EM MEAN        | EM,             |        |  |
|     |       |                | EM MEAN,<br>EM_MED |                       |                 | EM MEAN,<br>$EM_MED$    | EM_MEAN,<br>EM_MED | EM MEAN,<br>EM_MED | EM MEAN,<br>$EM_MED$       |                       | EM_MEAN         |        |  |
|     |       |                |                    |                       |                 | EM,                     | EM,                |                    |                            |                       |                 |        |  |
| 100 |       | 0.2            | EM MEAN,           | EM_MED                | EM_MED          | EM MEAN,                | EM MEAN,           | EM_MEAN,           | EM,                        | EM,                   | EM,             |        |  |
|     |       |                | EM_MED             |                       |                 | EM MED                  | EM_MED             | EM MED             | EM MEAN                    | EM MEAN               | EM_MEAN         |        |  |
|     |       |                | EM MED             | EM_MED                | EM_MED          |                         | EM,                | EM,                |                            |                       |                 |        |  |
|     |       | 0.3            |                    |                       |                 | EM_MEAN,                | EM_MEAN,           | EM_MEAN,           | EM,                        | EM,<br>EM_MEAN        | EM_MEAN         |        |  |
|     |       |                |                    |                       |                 | EM MED                  | EM_MED             | $EM_MED$           | EM_MEAN                    |                       |                 |        |  |
|     |       |                | EM,                |                       |                 | EM,                     | EM,                | EM,                | EM,<br>EM,<br>EM_MEAN,     |                       |                 |        |  |
|     |       | 0.1            | EM MEAN,           | EM_MED                | EM MED          | EM MEAN,                | EM MEAN,           | EM_MEAN,           |                            |                       | EM,             |        |  |
|     |       |                | EM_MED             |                       |                 | EM_MED                  | EM_MED             | EM_MED             | EM MED                     | EM_MEAN               | EM MEAN         |        |  |
|     |       |                |                    |                       |                 | EM,                     | EM,                | EM,                | EM,<br>EM MEAN,<br>EM MEAN |                       | EM,             |        |  |
|     | 30    | 0.2            | EM MED             | EM_MED                | EM_MED          | EM_MEAN,                | EM_MEAN,           |                    |                            | EM,                   | EM MEAN         |        |  |
|     |       |                |                    |                       |                 | EM_MED                  | EM_MED             | EM MED             |                            | EM_MEAN               |                 |        |  |
|     |       |                |                    |                       |                 | EM MEAN,                | EM,                | EM,                | EM,                        | EM,                   |                 |        |  |
|     |       | 0.3            | EM MED             | EM_MED                | EM_MED          | EM MED                  | EM_MEAN,           | EM MEAN,           | EM_MEAN                    | EM_MEAN               | EM_MEAN         |        |  |
|     |       |                |                    |                       |                 |                         |                    |                    |                            |                       | EM_MED          | EM_MED |  |

ตารางที่ 4.114 เปรียบเทียบวิธีที่มีประสิทธิภาพสูงสุด กรณี  $\sigma_{x}^2$ : $\sigma_{x}^2 = 1.2$  และ  $\sigma_{x}^2 + r \cdot \sigma_{\epsilon}^2 = 1.1$  (ต่อ)

หมายเหตุ : ในกรณีที่มีหลายวิธี วิธีที่เป็นตัวหนาคือวิธีที่มีประสิทธิภาพมากที่สุด โดยวิธีใกล้เคียง พิจารณาจากประสิทธิภาพต่างกันไม่เกิน 0.01

จากตารางที่ 4.114 เมื่อพิจารณาจากขนาดตัวอย่างและการแจกแจงของการเข้ามาของผู้ป่วย ในช่วงที่เปิดรับ พบว่า เมื่อตัวอย่างมีขนาดเล็ก (n=30) และมีเปอร์เซ็นต์ของข้อมูลที่ถูกตัดปลายทาง ขวาน้อย (r<sub>1</sub>=10) วิธี OLS เป็นวิธีที่มีประสิทธิภาพสูงสุด สำหรับทุกรูปแบบการเข้ามาของข้อมูล ในช่วงเปิดรับ ยกเว้น เมื่อข้อมูลเข้ามาในช่วงต้นของการเปิดรับและมีความแปรปรวนมาก ( $\bm{Beta}(\bm{0.11}, \bm{0.33})$ ) และมีสัดส่วนของระยะเวลาเปิดรับสมัครต่อระยะเวลาติดตามผู้ป่วย (r $_2$ ) เท่ากับ 0.3 วิธี CM เป็นวิธีที่มีประสิทธิภาพสูงสุด แต่ในขณะเดียวกันก็มีวิธี OLS เป็นวิธีที่มีประสิทธิภาพ ใกล้เคียง

เมื่อตัวอย่างมีขนาดเล็ก (n=30) มีเปอร์เซ็นต์ของข้อมูลที่ถูกตัดปลายทางขวาปานกลาง  $(r_1=20)$  และเมื่อตัวอย่างมีขนาดปานกลาง (n=50) มีเปอร์เซ็นต์ของข้อมูลที่ถูกตัดปลายทางขวาน้อย  $(r_1=10)$  วิธี CM เป็นวิธีที่มีประสิทธิภาพสูงสุด สำหรับทุกรูปแบบการเข้ามาของข้อมูลในช่วงเปิดรับ ยกเว้น เมื่อตัวอย่างมีขนาดเล็ก (n=30) มีเปอร์เซ็นต์ของข้อมูลที่ถูกตัดปลายทางขวาปานกลาง  $(r_1=20)$  โดยข้อมูลเข้ามาในช่วงต้นของการเปิดรับและมีความแปรปรวนมาก ( $\textit{Beta}(0.11, 0.33)$ ) และมีสัดส่วนของระยะเวลาเปิดรับสมัครต่อระยะเวลาติดตามผู้ป่วย (r<sub>2</sub>) เท่ากับ 0.3 วิธี MLE\_EM\_MED เป็นวิธีที่มีประสิทธิภาพสูงสุด

แต่เมื่อตัวอย่างขนาดเล็ก (n=30) ถูกตัดปลายทางขวามาก (r<sub>1</sub>=30) ,ตัวอย่างขนาดปานกลาง (n=50) มีเปอร์เซ็นต์ของข้อมูลที่ถูกตัดปลายทางขวาปานกลางหรือมาก (r<sub>1</sub>=20,30), และตัวอย่าง ขนาดใหญ่ (n=100) พบว่า

- เมื่อข้อมูลเข้ามาในช่วงต้นของการเปิดรับ วิธี MLE\_EM\_MED เป็นวิธีที่มีประสิทธิภาพสูงสุด
- เมื่อข้อมูลเข้ามาในช่วงกลางของการเปิดรับ วิธี MLE\_EM , MLE\_EM\_MEAN, MLE\_EM\_MED มีประสิทธิภาพสูงสุดคละกัน โดยถ้ามีวิธีที่มีประสิทธิภาพใกล้เคียงกัน จะ เป็นวิธีในกลุ่ม MLE\_EM
- เมื่อข้อมูลเข้ามาในช่วงท้ายของการเปิดรับ มีแนวโน้มว่าวิธี MLE\_EM\_MEAN จะเป็นวิธีที่มี ประสิทธิภาพสูงสุด โดยมีวิธี MLE\_EM เป็นวิธีที่มีประสิทธิภาพใกล้เคียง

4.5.1 **เมื่อ**  $W \sim Beta(0.75, 2.25)$  กรณี  $\sigma_x^2 : \sigma_x^2 = 1.2$  และ ตารางที่ 4.115 ผลการเปรียบเทียบค่า  $AMSE(\ \widehat{\,Y}_{a})\,$  เมื่อ  $\textit{W}\!\sim \textit{Beta}(\ 0.75,\!2.25)$  กรณี เ และ  $\sigma_{x_1+x_2}^2$ : $\sigma_{\epsilon}^2$ =1:1

|     |       |                |        | $AMSE(\hat{Y}_a)$ |        |             |            |  |  |
|-----|-------|----------------|--------|-------------------|--------|-------------|------------|--|--|
| n   | $r_1$ | r <sub>2</sub> | OLS    | <b>CM</b>         | MLE EM | MLE EM MEAN | MLE EM MED |  |  |
|     |       | 0.1            | 0.0207 | 0.0213            | 0.0258 | 0.0256      | 0.0256     |  |  |
|     | 10    | 0.2            | 0.0209 | 0.0215            | 0.0258 | 0.0258      | 0.0257     |  |  |
|     |       | 0.3            | 0.0209 | 0.0215            | 0.0259 | 0.0261      | 0.0257     |  |  |
|     |       | 0.1            | 0.0332 | 0.0287            | 0.0303 | 0.0303      | 0.0301     |  |  |
| 30  | 20    | 0.2            | 0.0338 | 0.0290            | 0.0313 | 0.0311      | 0.0310     |  |  |
|     |       | 0.3            | 0.0343 | 0.0288            | 0.0311 | 0.0305      | 0.0299     |  |  |
|     |       | 0.1            | 0.0579 | 0.0427            | 0.0384 | 0.0384      | 0.0379     |  |  |
|     | 30    | 0.2            | 0.0591 | 0.0435            | 0.0381 | 0.0377      | 0.0372     |  |  |
|     |       | 0.3            | 0.0599 | 0.0427            | 0.0377 | 0.0379      | 0.0368     |  |  |
|     |       | 0.1            | 0.0144 | 0.0140            | 0.0149 | 0.0150      | 0.0149     |  |  |
|     | 10    | 0.2            | 0.0147 | 0.0142            | 0.0151 | 0.0150      | 0.0149     |  |  |
|     |       | 0.3            | 0.0147 | 0.0141            | 0.0149 | 0.0147      | 0.0146     |  |  |
|     | 20    | 0.1            | 0.0285 | 0.0227            | 0.0171 | 0.0170      | 0.0170     |  |  |
| 50  |       | 0.2            | 0.0287 | 0.0227            | 0.0174 | 0.0173      | 0.0171     |  |  |
|     |       | 0.3            | 0.0290 | 0.0225            | 0.0173 | 0.0173      | 0.0170     |  |  |
|     | 30    | 0.1            | 0.0533 | 0.0378            | 0.0207 | 0.0206      | 0.0204     |  |  |
|     |       | 0.2            | 0.0544 | 0.0380            | 0.0201 | 0.0199      | 0.0196     |  |  |
|     |       | 0.3            | 0.0556 | 0.0380            | 0.0208 | 0.0207      | 0.0201     |  |  |
|     |       | 0.1            | 0.0098 | 0.0089            | 0.0072 | 0.0072      | 0.0072     |  |  |
|     | 10    | 0.2            | 0.0098 | 0.0088            | 0.0073 | 0.0072      | 0.0072     |  |  |
|     |       | 0.3            | 0.0101 | 0.0089            | 0.0073 | 0.0073      | 0.0072     |  |  |
|     |       | 0.1            | 0.0242 | 0.0182            | 0.0081 | 0.0081      | 0.0080     |  |  |
| 100 | 20    | 0.2            | 0.0245 | 0.0182            | 0.0083 | 0.0082      | 0.0082     |  |  |
|     |       | 0.3            | 0.0251 | 0.0181            | 0.0084 | 0.0083      | 0.0082     |  |  |
|     |       | 0.1            | 0.0500 | 0.0345            | 0.0097 | 0.0097      | 0.0097     |  |  |
|     | 30    | 0.2            | 0.0504 | 0.0342            | 0.0097 | 0.0096      | 0.0095     |  |  |
|     |       | 0.3            | 0.0520 | 0.0342            | 0.0097 | 0.0097      | 0.0095     |  |  |

|     | $r_1$ |                | $RE(\hat{Y}_a)$ |           |        |                          |       |  |  |
|-----|-------|----------------|-----------------|-----------|--------|--------------------------|-------|--|--|
| n   |       | r <sub>2</sub> | OLS             | <b>CM</b> | MLE_EM | MLE_EM_MEAN   MLE_EM_MED |       |  |  |
|     |       | 0.1            | 1.247           | 1.212     | 1.000  | 1.005                    | 1.007 |  |  |
|     | 10    | 0.2            | 1.232           | 1.199     | 1.000  | 1.000                    | 1.004 |  |  |
|     |       | 0.3            | 1.238           | 1.204     | 1.000  | 0.993                    | 1.009 |  |  |
|     |       | 0.1            | 0.914           | 1.057     | 1.000  | 1.001                    | 1.007 |  |  |
| 30  | 20    | 0.2            | 0.927           | 1.079     | 1.000  | 1.006                    | 1.009 |  |  |
|     |       | 0.3            | 0.906           | 1.079     | 1.000  | 1.020                    | 1.039 |  |  |
|     |       | 0.1            | 0.662           | 0.897     | 1.000  | 0.998                    | 1.011 |  |  |
|     | 30    | 0.2            | 0.645           | 0.877     | 1.000  | 1.010                    | 1.024 |  |  |
|     |       | 0.3            | 0.630           | 0.884     | 1.000  | 0.997                    | 1.027 |  |  |
|     |       | 0.1            | 1.036           | 1.065     | 1.000  | 0.998                    | 1.003 |  |  |
|     | 10    | 0.2            | 1.026           | 1.062     | 1.000  | 1.002                    | 1.011 |  |  |
|     |       | 0.3            | 1.010           | 1.054     | 1.000  | 1.013                    | 1.021 |  |  |
|     | 20    | $0.1\,$        | 0.601           | 0.755     | 1.000  | 1.004                    | 1.008 |  |  |
| 50  |       | 0.2            | 0.606           | 0.765     | 1.000  | 1.007                    | 1.019 |  |  |
|     |       | 0.3            | 0.595           | 0.768     | 1.000  | 1.000                    | 1.013 |  |  |
|     | 30    | 0.1            | 0.388           | 0.548     | 1.000  | 1.004                    | 1.013 |  |  |
|     |       | 0.2            | 0.369           | 0.528     | 1.000  | 1.005                    | 1.023 |  |  |
|     |       | 0.3            | 0.373           | 0.546     | 1.000  | 1.003                    | 1.031 |  |  |
|     | 10    | 0.1            | 0.737           | 0.814     | 1.000  | 1.000                    | 1.002 |  |  |
|     |       | 0.2            | 0.743           | 0.828     | 1.000  | 1.004                    | 1.007 |  |  |
|     |       | 0.3            | 0.724           | 0.818     | 1.000  | 1.004                    | 1.011 |  |  |
|     |       | 0.1            | 0.335           | 0.446     | 1.000  | 1.001                    | 1.006 |  |  |
| 100 | 20    | 0.2            | 0.337           | 0.456     | 1.000  | 1.004                    | 1.011 |  |  |
|     |       | 0.3            | 0.334           | 0.463     | 1.000  | 1.006                    | 1.020 |  |  |
|     |       | 0.1            | 0.195           | 0.282     | 1.000  | 1.001                    | 1.007 |  |  |
|     | 30    | 0.2            | 0.192           | 0.283     | 1.000  | 1.006                    | 1.023 |  |  |
|     |       | 0.3            | 0.186           | 0.282     | 1.000  | 0.997                    | 1.022 |  |  |

ตารางที่ 4.116 ผลการเปรียบเทียบค่า  $RE\big(\, \widehat{\,Y}_{a} \big)$  เมื่อ  $\,W\!\sim \textit{Beta}(\,$  0.75,2.25) กรณี และ

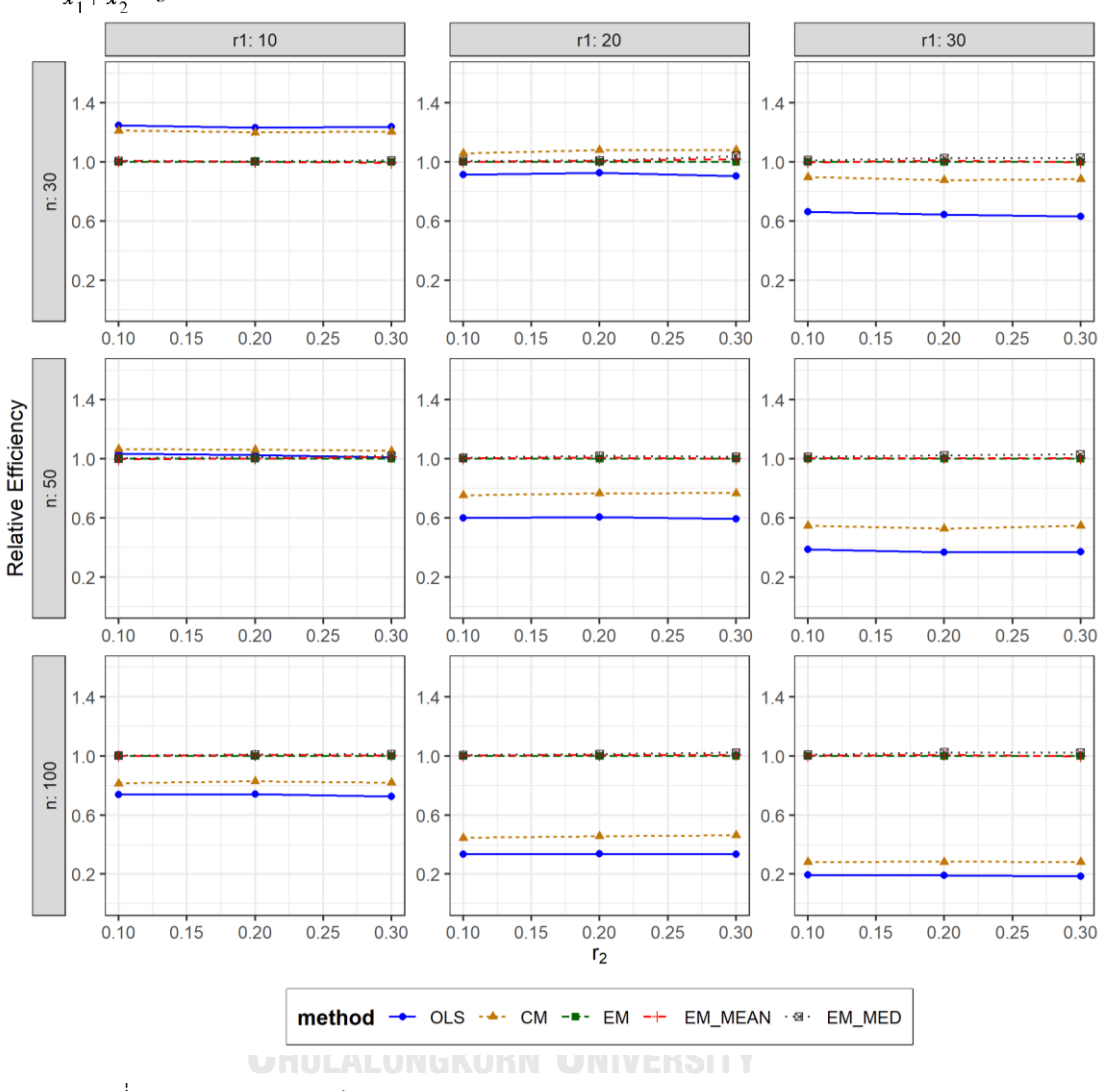

ตารางที่ 4.117 กราฟการเปรียบเทียบค่า  $RE(\ \widehat{\boldsymbol{Y}}_{a})$  เมื่อ  $\textit{\textbf{W}} \sim \textit{Beta}($  0.75,2.25) กรณี  $\sigma_{x_1}^2$ : $\sigma_{x_2}^2$ =1:2 และ  $\sigma_{x_1+x_2}^2$ : $\sigma_{\epsilon}^2$ =1:1

จากตารางที่ 4.115-4.117 พบว่า

- เปอร์เซ็นต์ของข้อมูลที่ถูกตัดปลายทางขวาน้อย (r<sub>1</sub>=10) วิธี OLS มีประสิทธิภาพสูงสุด
- เปอร์เซ็นต์ของข้อมูลที่ถูกตัดปลายทางขวาปานกลาง (r $_1$ =20) วิธี CM มีประสิทธิภาพสูงสุด
- เปอร์เซ็นต์ของข้อมูลที่ถูกตัดปลายทางขวามาก (r $_1$ =30) วิธี MLE\_EM\_MED มีประสิทธิภาพ สูงสุด

เมื่อตัวอย่างมีขนาดปานกลาง (n=50) และ

- เปอร์เซ็นต์ของข้อมูลที่ถูกตัดปลายทางขวาน้อย (r<sub>1</sub>=10) วิธี CM มีประสิทธิภาพสูงสุด
- $\mu$ บอร์เซ็นต์ของข้อมูลที่ถูกตัดปลายทางขวาปานกลาง (r $_{1}=$ 20) และมีสัดส่วนของระยะเวลา เปิดรับสมัครต่อระยะเวลาติดตามผู้ป่วย (r $_{\rm 2}$ ) เท่ากับ 0.1 วิธี MLE\_EM\_MED มีประสิทธิภาพ สูงสุด โดยมีวิธี MLE\_EM และ MLE\_EM\_MEAN เป็นวิธีที่มีประสิทธิภาพใกล้เคียง ในขณะที่ เมื่อ r2 = 0.2, 0.3 วิธี MLE\_EM\_MED มีประสิทธิภาพสูงสุด
- $\,$  เปอร์เซ็นต์ของข้อมูลที่ถูกตัดปลายทางขวามาก (r $_{1}=$ 30) และมีสัดส่วนของระยะเวลาเปิดรับ สมัครต่อระยะเวลาติดตามผู้ป่วย (r $_{2}$ ) เท่ากับ 0.1 วิธี MLE\_EM\_MED มีประสิทธิภาพสูงสุด โดยมีวิธี MLE\_EM\_MEAN เป็นวิธีที่มีประสิทธิภาพใกล้เคียง ในขณะที่เมื่อ r<sub>2</sub> = 0.2, 0.3 วิธี MLE\_EM\_MED มีประสิทธิภาพสูงสุด

- เปอร์เซ็นต์ของข้อมูลที่ถูกตัดปลายทางขวาน้อย (r<sub>1</sub>=10) และมีสัดส่วนของระยะเวลาเปิดรับ สมัครต่อระยะเวลาติดตามผู้ป่วย (r $_{\rm 2}$ ) เท่ากับ 0.1, 0.2 วิธี MLE\_EM\_MED มีประสิทธิภาพ สูงสุด โดยมีวิธี MLE\_EM และ MLE\_EM\_MEAN เป็นวิธีที่มีประสิทธิภาพใกล้เคียง ในขณะที่ เมื่อ  $r_2$  = 0.3 วิธี MLE\_EM\_MED มีประสิทธิภาพสูงสุด โดยมีวิธี MLE\_EM\_MEAN เป็นวิธีที่ มีประสิทธิภาพใกล้เคียง
- -<br>เปอร์เซ็นต์ของข้อมูลที่ถูกตัดปลายทางขวาปานกลาง (r<sub>1</sub>=20) และมีสัดส่วนของระยะเวลา เปิดรับสมัครต่อระยะเวลาติดตามผู้ป่วย (r $_{\rm 2}$ ) เท่ากับ 0.1 วิธี MLE\_EM\_MED มีประสิทธิภาพ สูงสุด โดยมีวิธี MLE\_EM และ MLE\_EM\_MEAN เป็นวิธีที่มีประสิทธิภาพใกล้เคียง ในขณะที่ เมื่อ  $r_2$  = 0.2 วิธี MLE\_EM\_MED มีประสิทธิภาพสูงสุด โดยมีวิธี MLE\_EM\_MEAN เป็นวิธีที่ มีประสิทธิภาพใกล้เคียง และเมื่อ r2 = 0.3 วิธี MLE\_EM\_MED มีประสิทธิภาพสูงสุด
- $\mu$ บอร์เซ็นต์ของข้อมูลที่ถูกตัดปลายทางขวามาก (r<sub>1</sub>=30) และมีสัดส่วนของระยะเวลาเปิดรับ สมัครต่อระยะเวลาติดตามผู้ป่วย (r $_{2}$ ) เท่ากับ 0.1 วิธี MLE\_EM\_MED มีประสิทธิภาพสูงสุด โดยมีวิธี MLE\_EM และ MLE\_EM\_MEAN เป็นวิธีที่มีประสิทธิภาพใกล้เคียง ในขณะที่เมื่อ r<sub>2</sub>  $= 0.2, 0.3$  วิธี MLE\_EM\_MED มีประสิทธิภาพสูงสุด

4**.5.2** เมื่อ  $W \sim Beta(0.3125, 0.9375)$  กรณี  $\sigma_x^2 : \sigma_{x}^2 = 1.2$  และ ตารางที่ 4.118 ผลการเปรียบเทียบค่า  $AMSE(\ \widehat{\,Y}_{a})\,$  เมื่อ  $\textit{W}\!\sim \textit{Beta}(\ 0.3125,\!0.9375)$  กรณี  $\sigma_{x_1}^2$ : $\sigma_{x_2}^2$ =1:2 และ  $\sigma_{x_1+x_2}^2$ : $\sigma_{\epsilon}^2$ =1:1

|     |       |                | $AMSE(\hat{Y}_a)$ |           |        |               |            |  |  |
|-----|-------|----------------|-------------------|-----------|--------|---------------|------------|--|--|
| n   | $r_1$ | r <sub>2</sub> | OLS               | <b>CM</b> | MLE EM | MLE EM MEAN   | MLE EM MED |  |  |
|     | 10    | 0.1            | 0.0203            | 0.0210    | 0.0259 | 0.0259        | 0.0256     |  |  |
|     |       | 0.2            | 0.0209            | 0.0217    | 0.0267 | 0.0265        | 0.0261     |  |  |
|     |       | 0.3            | 0.0214            | 0.0219    | 0.0266 | 0.0263        | 0.0258     |  |  |
|     |       | 0.1            | 0.0335            | 0.0292    | 0.0316 | 0.0317        | 0.0312     |  |  |
| 30  | 20    | 0.2            | 0.0340            | 0.0290    | 0.0304 | 0.0301        | 0.0293     |  |  |
|     |       | 0.3            | 0.0353            | 0.0292    | 0.0313 | 0.0310        | 0.0296     |  |  |
|     |       | 0.1            | 0.0579            | 0.0430    | 0.0383 | 0.0379        | 0.0375     |  |  |
|     | 30    | 0.2            | 0.0588            | 0.0427    | 0.0375 | 0.0365        | 0.0350     |  |  |
|     |       | 0.3            | 0.0605            | 0.0420    | 0.0382 | 0.0385        | 0.0358     |  |  |
|     |       | 0.1            | 0.0142            | 0.0139    | 0.0148 | 0.0148        | 0.0147     |  |  |
|     | 10    | 0.2            | 0.0143            | 0.0137    | 0.0148 | 0.0147        | 0.0145     |  |  |
|     |       | 0.3            | 0.0149            | 0.0141    | 0.0152 | 0.0151        | 0.0148     |  |  |
|     | 20    | 0.1            | 0.0283            | 0.0225    | 0.0175 | 0.0176        | 0.0174     |  |  |
| 50  |       | 0.2            | 0.0286            | 0.0224    | 0.0172 | 0.0170        | 0.0167     |  |  |
|     |       | 0.3            | 0.0303            | 0.0229    | 0.0175 | 0.0172        | 0.0167     |  |  |
|     | 30    | 0.1            | 0.0539            | 0.0381    | 0.0210 | 0.0212        | 0.0206     |  |  |
|     |       | 0.2            | 0.0552            | 0.0383    | 0.0207 | 0.0208        | 0.0199     |  |  |
|     |       | 0.3            | 0.0570            | 0.0374    | 0.0208 | L Y<br>0.0209 | 0.0196     |  |  |
|     | 10    | 0.1            | 0.0096            | 0.0087    | 0.0074 | 0.0073        | 0.0073     |  |  |
|     |       | 0.2            | 0.0099            | 0.0088    | 0.0073 | 0.0072        | 0.0072     |  |  |
|     |       | 0.3            | 0.0102            | 0.0089    | 0.0073 | 0.0072        | 0.0071     |  |  |
|     |       | 0.1            | 0.0243            | 0.0181    | 0.0083 | 0.0083        | 0.0082     |  |  |
| 100 | 20    | 0.2            | 0.0250            | 0.0183    | 0.0083 | 0.0083        | 0.0081     |  |  |
|     |       | 0.3            | 0.0261            | 0.0182    | 0.0083 | 0.0082        | 0.0080     |  |  |
|     |       | 0.1            | 0.0501            | 0.0345    | 0.0095 | 0.0095        | 0.0093     |  |  |
|     | 30    | 0.2            | 0.0517            | 0.0345    | 0.0096 | 0.0096        | 0.0093     |  |  |
|     |       | 0.3            | 0.0536            | 0.0338    | 0.0097 | 0.0097        | 0.0092     |  |  |

| $x_1$<br>$x_2$ | $r_1$ |                | $x_1 + x_2$ $\varepsilon$<br>$RE(\hat{Y}_a)$ |           |        |             |            |  |  |
|----------------|-------|----------------|----------------------------------------------|-----------|--------|-------------|------------|--|--|
| n              |       | r <sub>2</sub> | OLS                                          | <b>CM</b> | MLE EM | MLE EM MEAN | MLE EM MED |  |  |
|                | 10    | 0.1            | 1.279                                        | 1.236     | 1.000  | 1.000       | 1.010      |  |  |
|                |       | 0.2            | 1.275                                        | 1.228     | 1.000  | 1.008       | 1.021      |  |  |
|                |       | 0.3            | 1.242                                        | 1.215     | 1.000  | 1.013       | 1.032      |  |  |
|                |       | 0.1            | 0.943                                        | 1.084     | 1.000  | 0.998       | 1.013      |  |  |
| 30             | 20    | 0.2            | 0.895                                        | 1.049     | 1.000  | 1.012       | 1.038      |  |  |
|                |       | 0.3            | 0.885                                        | 1.071     | 1.000  | 1.010       | 1.056      |  |  |
|                |       | 0.1            | 0.661                                        | 0.890     | 1.000  | 1.010       | 1.022      |  |  |
|                | 30    | 0.2            | 0.639                                        | 0.879     | 1.000  | 1.028       | 1.073      |  |  |
|                |       | 0.3            | 0.631                                        | 0.910     | 1.000  | 0.993       | 1.068      |  |  |
|                | 10    | 0.1            | 1.045                                        | 1.070     | 1.000  | 1.003       | 1.010      |  |  |
|                |       | 0.2            | 1.033                                        | 1.076     | 1.000  | 1.001       | 1.015      |  |  |
|                |       | 0.3            | 1.021                                        | 1.081     | 1.000  | 1.009       | 1.027      |  |  |
|                | 20    | 0.1            | 0.620                                        | 0.779     | 1.000  | 0.997       | 1.008      |  |  |
| 50             |       | 0.2            | 0.601                                        | 0.768     | 1.000  | 1.010       | 1.030      |  |  |
|                |       | 0.3            | 0.577                                        | 0.763     | 1.000  | 1.016       | 1.045      |  |  |
|                | 30    | 0.1            | 0.389                                        | 0.550     | 1.000  | 0.989       | 1.018      |  |  |
|                |       | 0.2            | 0.375                                        | 0.540     | 1.000  | 0.993       | 1.038      |  |  |
|                |       | 0.3            | 0.365                                        | 0.557     | 1.000  | 0.994       | 1.062      |  |  |
|                |       | 0.1            | 0.768                                        | 0.847     | 1.000  | 1.002       | 1.008      |  |  |
|                | 10    | 0.2            | 0.735                                        | 0.825     | 1.000  | 1.006       | 1.014      |  |  |
|                |       | 0.3            | 0.711                                        | 0.818     | 1.000  | 1.007       | 1.021      |  |  |
|                |       | 0.1            | 0.342                                        | 0.459     | 1.000  | 1.000       | 1.012      |  |  |
| 100            | 20    | 0.2            | 0.332                                        | 0.452     | 1.000  | 1.002       | 1.025      |  |  |
|                |       | 0.3            | 0.317                                        | 0.457     | 1.000  | 1.011       | 1.036      |  |  |
|                |       | 0.1            | 0.189                                        | 0.274     | 1.000  | 0.999       | 1.020      |  |  |
|                | 30    | 0.2            | 0.186                                        | 0.278     | 1.000  | 1.000       | 1.037      |  |  |
|                |       | 0.3            | 0.182                                        | 0.288     | 1.000  | 1.004       | 1.056      |  |  |

ตารางที่ 4.119 ผลการเปรียบเทียบค่า  $RE\big(\, \widehat{\,Y}_{a} \big)$  เมื่อ  $\,W\!\sim \textit{Beta}($  0.3125,0.9375) กรณี และ

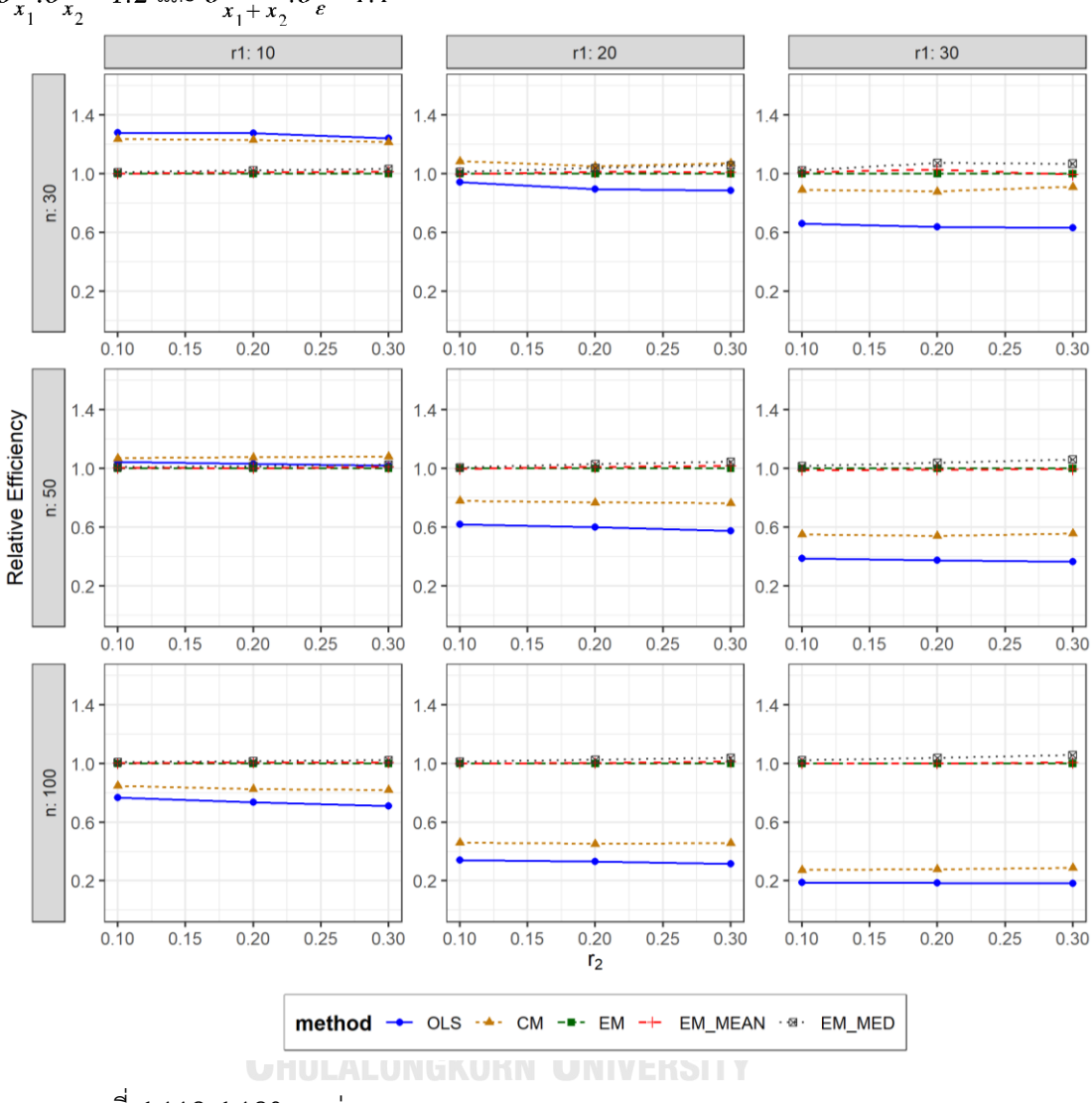

ตารางที่ 4.120 กราฟการเปรียบเทียบค่า  $\mathit{RE}\left(\, \widehat{\!\boldsymbol{Y}}_{a}\right)$  เมื่อ  $\boldsymbol{W}\!\!\sim \boldsymbol{Beta}\!\left(\,0.3125,\!0.9375\right)$  กรณี  $\sigma_{x_1}^2$ : $\sigma_{x_2}^2$  = 1:2 และ  $\sigma_{x_1+x_2}^2$ : $\sigma_{\varepsilon}^2$  = 1:1

จากตารางที่ 4.118-4.120 พบว่า

- เปอร์เซ็นต์ของข้อมูลที่ถูกตัดปลายทางขวาน้อย (r<sub>1</sub>=10) วิธี OLS มีประสิทธิภาพสูงสุด
- เปอร์เซ็นต์ของข้อมูลที่ถูกตัดปลายทางขวาปานกลาง (r<sub>1</sub>=20) วิธี CM มีประสิทธิภาพสูงสุด
- เปอร์เซ็นต์ของข้อมูลที่ถูกตัดปลายทางขวามาก (r<sub>1</sub>=30) วิธี MLE\_EM\_MED มีประสิทธิภาพ สูงสุด
- เปอร์เซ็นต์ของข้อมูลที่ถูกตัดปลายทางขวาน้อย (r<sub>1</sub>=10) วิธี CM มีประสิทธิภาพสูงสุด
- $\mu$ บอร์เซ็นต์ของข้อมูลที่ถูกตัดปลายทางขวาปานกลาง (r $_1$ =20) และมีสัดส่วนของระยะเวลา เปิดรับสมัครต่อระยะเวลาติดตามผู้ป่วย (r $_{\rm 2}$ ) เท่ากับ 0.1 วิธี MLE\_EM\_MED มีประสิทธิภาพ สูงสุด โดยมีวิธี MLE\_EM เป็นวิธีที่มีประสิทธิภาพใกล้เคียง ในขณะที่เมื่อ r<sub>2</sub> = 0.2, 0.3 วิธี MLE\_EM\_MED มีประสิทธิภาพสูงสุด
- เปอร์เซ็นต์ของข้อมูลที่ถูกตัดปลายทางขวามาก (r1=30) วิธี MLE\_EM\_MED มีประสิทธิภาพ สูงสุด

# เมื่อตัวอย่างมีขนาดใหญ่ (n=100) และ

เปอร์เซ็นต์ของข้อมูลที่ถูกตัดปลายทางขวาน้อย (r<sub>1</sub>=10) และมีสัดส่วนของระยะเวลาเปิดรับ สมัครต่อระยะเวลาติดตามผู้ป่วย (r $_{2}$ ) เท่ากับ 0.1 วิธี MLE\_EM\_MED มีประสิทธิภาพสูงสุด โดยมีวิธี MLE\_EM และ MLE EM\_MEAN เป็นวิธีที่มีประสิทธิภาพใกล้เคียง ในขณะที่เมื่อ r<sub>2</sub> = 0.2 วิธีMLE\_EM\_MED มีประสิทธิภาพสูงสุด โดยมีวิธี MLE\_EM\_MEAN เป็นวิธีที่มี ประสิทธิภาพใกล้เคียง และเมื่อ r2 = 0.3 วิธี MLE\_EM\_MED มีประสิทธิภาพสูงสุด

 $\cdot$  เปอร์เซ็นต์ของข้อมูลที่ถูกตัดปลายทางขวาปานกลาง (r $_{1}$ =20) หรือมาก (r $_{1}$ =30) วิธี MLE\_EM\_MED มีประสิทธิภาพสูงสุด

**CHILLALONGKORN UNIVERSITY** 

4**.5.3 เมื่อ**  $W \sim Beta(0.11, 0.33)$  กรณี  $\sigma_x^2 : \sigma_x^2 = 1.2$  และ ตารางที่ 4.121 ผลการเปรียบเทียบค่า  $AMSE(\stackrel{\widehat{Y}}{a})$  เมื่อ  $W\!\sim Beta(\,0.11,0.33)$  กรณี  $\sigma_{x_1}^2$ : $\sigma_{x_2}^2$ =1:2 และ  $\sigma_{x_1+x_2}^2$ : $\sigma_{\epsilon}^2$ =1:1

|            |                |     | $AMSE(\hat{Y}_a)$ |        |             |               |        |  |  |
|------------|----------------|-----|-------------------|--------|-------------|---------------|--------|--|--|
| $r_1$<br>n | r <sub>2</sub> | OLS | <b>CM</b>         | MLE EM | MLE EM MEAN | MLE EM MED    |        |  |  |
|            |                | 0.1 | 0.0205            | 0.0213 | 0.0259      | 0.0259        | 0.0255 |  |  |
|            | 10             | 0.2 | 0.0211            | 0.0217 | 0.0264      | 0.0264        | 0.0257 |  |  |
|            |                | 0.3 | 0.0217            | 0.0217 | 0.0263      | 0.0258        | 0.0248 |  |  |
|            |                | 0.1 | 0.0339            | 0.0292 | 0.0318      | 0.0320        | 0.0310 |  |  |
| 30         | 20             | 0.2 | 0.0345            | 0.0290 | 0.0314      | 0.0312        | 0.0298 |  |  |
|            |                | 0.3 | 0.0373            | 0.0299 | 0.0313      | 0.0310        | 0.0285 |  |  |
|            |                | 0.1 | 0.0575            | 0.0426 | 0.0373      | 0.0377        | 0.0357 |  |  |
|            | 30             | 0.2 | 0.0595            | 0.0422 | 0.0395      | 0.0393        | 0.0368 |  |  |
|            |                | 0.3 | 0.0637            | 0.0422 | 0.0383      | 0.0376        | 0.0337 |  |  |
|            |                | 0.1 | 0.0144            | 0.0140 | 0.0150      | 0.0150        | 0.0148 |  |  |
|            | 10             | 0.2 | 0.0146            | 0.0139 | 0.0152      | 0.0151        | 0.0148 |  |  |
|            |                | 0.3 | 0.0157            | 0.0145 | 0.0153      | 0.0153        | 0.0147 |  |  |
|            | 20             | 0.1 | 0.0286            | 0.0227 | 0.0172      | 0.0172        | 0.0168 |  |  |
| 50         |                | 0.2 | 0.0295            | 0.0226 | 0.0170      | 0.0167        | 0.0161 |  |  |
|            |                | 0.3 | 0.0313            | 0.0225 | 0.0171      | 0.0168        | 0.0159 |  |  |
|            |                | 0.1 | 0.0538            | 0.0379 | 0.0208      | 0.0209        | 0.0202 |  |  |
|            | 30             | 0.2 | 0.0558            | 0.0373 | 0.0211      | 0.0211        | 0.0196 |  |  |
|            |                | 0.3 | 0.0589            | 0.0366 | 0.0204      | II.<br>0.0201 | 0.0183 |  |  |
|            |                | 0.1 | 0.0098            | 0.0088 | 0.0073      | 0.0073        | 0.0072 |  |  |
|            | 10             | 0.2 | 0.0101            | 0.0090 | 0.0074      | 0.0074        | 0.0072 |  |  |
|            |                | 0.3 | 0.0111            | 0.0093 | 0.0074      | 0.0073        | 0.0071 |  |  |
|            |                | 0.1 | 0.0247            | 0.0184 | 0.0083      | 0.0083        | 0.0081 |  |  |
| 100        | 20             | 0.2 | 0.0255            | 0.0183 | 0.0083      | 0.0083        | 0.0080 |  |  |
|            |                | 0.3 | 0.0277            | 0.0184 | 0.0084      | 0.0083        | 0.0079 |  |  |
|            |                | 0.1 | 0.0504            | 0.0344 | 0.0096      | 0.0096        | 0.0093 |  |  |
|            | 30             | 0.2 | 0.0524            | 0.0341 | 0.0096      | 0.0096        | 0.0091 |  |  |
|            |                | 0.3 | 0.0554            | 0.0328 | 0.0099      | 0.0098        | 0.0090 |  |  |

|     |       |                | $RE(\hat{Y}_a)$ |           |        |             |            |  |
|-----|-------|----------------|-----------------|-----------|--------|-------------|------------|--|
| n   | $r_1$ | r <sub>2</sub> | OLS             | <b>CM</b> | MLE_EM | MLE_EM_MEAN | MLE EM MED |  |
|     |       | 0.1            | 1.264           | 1.216     | 1.000  | 1.000       | 1.015      |  |
|     | 10    | 0.2            | 1.247           | 1.212     | 1.000  | 0.998       | 1.026      |  |
|     |       | 0.3            | 1.212           | 1.212     | 1.000  | 1.019       | 1.057      |  |
|     |       | 0.1            | 0.938           | 1.089     | 1.000  | 0.994       | 1.024      |  |
| 30  | 20    | 0.2            | 0.909           | 1.082     | 1.000  | 1.005       | 1.052      |  |
|     |       | 0.3            | 0.837           | 1.047     | 1.000  | 1.010       | 1.095      |  |
|     |       | 0.1            | 0.650           | 0.877     | 1.000  | 0.991       | 1.047      |  |
|     | 30    | 0.2            | 0.663           | 0.935     | 1.000  | 1.004       | 1.074      |  |
|     |       | 0.3            | 0.601           | 0.906     | 1.000  | 1.019       | 1.136      |  |
|     |       | 0.1            | 1.042           | 1.073     | 1.000  | 1.000       | 1.012      |  |
|     | 10    | 0.2            | 1.042           | 1.089     | 1.000  | 1.002       | 1.028      |  |
|     |       | 0.3            | 0.977           | 1.056     | 1.000  | 1.003       | 1.039      |  |
|     | 20    | 0.1            | 0.601           | 0.758     | 1.000  | 0.999       | 1.022      |  |
| 50  |       | 0.2            | 0.576           | 0.751     | 1.000  | 1.017       | 1.057      |  |
|     |       | 0.3            | 0.545           | 0.759     | 1.000  | 1.017       | 1.074      |  |
|     |       | 0.1            | 0.387           | 0.550     | 1.000  | 1.000       | 1.030      |  |
|     | 30    | 0.2            | 0.378           | 0.565     | 1.000  | 0.998       | 1.074      |  |
|     |       | 0.3            | 0.347           | 0.558     | 1.000  | 1.015       | 1.115      |  |
|     |       | 0.1            | 0.750           | 0.830     | 1.000  | 1.002       | 1.011      |  |
|     | 10    | 0.2            | 0.732           | 0.827     | 1.000  | 1.003       | 1.023      |  |
|     |       | 0.3            | 0.669           | 0.798     | 1.000  | 1.009       | 1.039      |  |
|     |       | 0.1            | 0.338           | 0.453     | 1.000  | 1.003       | 1.022      |  |
| 100 | 20    | 0.2            | 0.326           | 0.454     | 1.000  | 1.001       | 1.044      |  |
|     |       | 0.3            | 0.302           | 0.456     | 1.000  | 1.011       | 1.064      |  |
|     |       | 0.1            | 0.190           | 0.278     | 1.000  | 1.001       | 1.028      |  |
|     | 30    | 0.2            | 0.183           | 0.281     | 1.000  | 0.996       | 1.056      |  |
|     |       | 0.3            | 0.179           | 0.303     | 1.000  | 1.014       | 1.101      |  |

ตารางที่ 4.122 ผลการเปรียบเทียบค่า  $RE(\ \widehat{\boldsymbol{Y}}_a)$  เมื่อ  $W \sim Beta( \ 0.11, 0.33)$  กรณี  $\sigma^2_{x_1}$ : $\sigma^2_{x_2}$ =1:2 และ  $\sigma_{x_1+x_2}^2$ : $\sigma_{\epsilon}^2$ =1:1

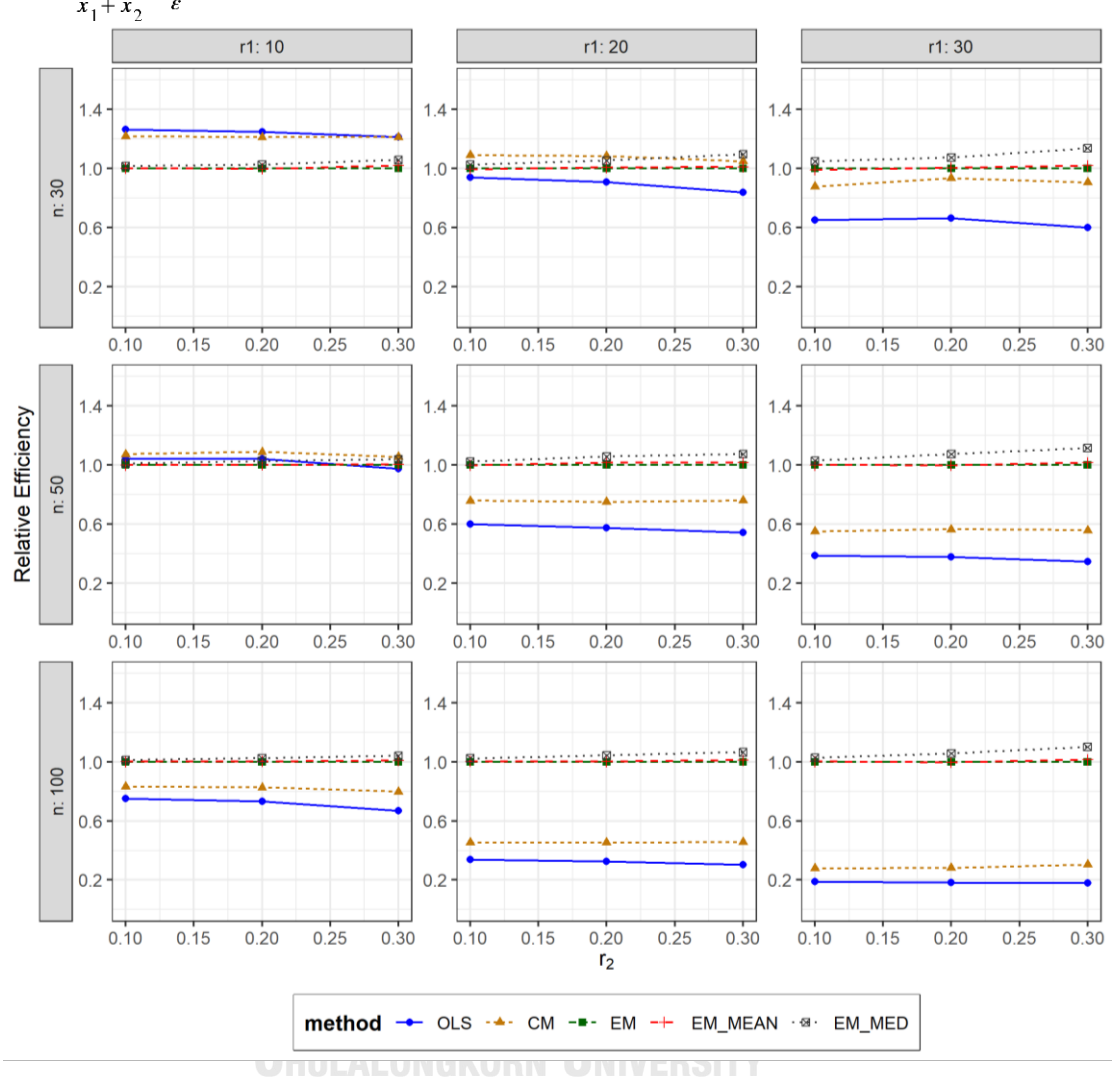

ตารางที่ 4.123 กราฟการเปรียบเทียบค่า  $RE(\widehat{Y}_a)$  เมื่อ  $W \sim Beta(0.11, 0.33)$  กรณี  $\sigma_{x_1}^2$ : $\sigma_{x_2}^2$ =1:2 และ  $\sigma_{x_1+x_2}^2$ : $\sigma_{\epsilon}^2$ =1:1

จากตารางที่ 4.121-4.123 พบว่า

- เปอร์เซ็นต์ของข้อมูลที่ถูกตัดปลายทางขวาน้อย (r<sub>1</sub>=10) และมีสัดส่วนของระยะเวลาเปิดรับ สมัครต่อระยะเวลาติดตามผู้ป่วย (r $_{\rm 2}$ ) เท่ากับ 0.1, 0.2 วิธี OLS มีประสิทธิภาพสูงสุด ในขณะ ที่เมื่อ r<sub>2</sub> = 0.3 วิธี CM มีประสิทธิภาพสูงสุด โดยมีวิธี OLS เป็นวิธีที่มีประสิทธิภาพใกล้เคียง
- เปอร์เซ็นต์ของข้อมูลที่ถูกตัดปลายทางขวาปานกลาง (r<sub>1</sub>=20) และมีสัดส่วนของระยะเวลา เปิดรับสมัครต่อระยะเวลาติดตามผู้ป่วย (r $_{\rm 2}$ ) เท่ากับ 0.1, 0.2 วิธี CM มีประสิทธิภาพสูงสุด ในขณะที่เมื่อ r $_2$  = 0.3 วิธี MLE\_EM\_MED มีประสิทธิภาพสูงสุด
- เปอร์เซ็นต์ของข้อมูลที่ถูกตัดปลายทางขวามาก (r1=30) วิธี MLE\_EM\_MED มีประสิทธิภาพ สูงสุด
- เมื่อตัวอย่างมีขนาดปานกลาง (n=50) และ
	- $\sim$  เปอร์เซ็นต์ของข้อมูลที่ถูกตัดปลายทางขวาน้อย (r $_{1}=$ 10) วิธี CM มีประสิทธิภาพสูงสุด
	- $\mu$ ปอร์เซ็นต์ของข้อมูลที่ถูกตัดปลายทางขวาปานกลาง (r<sub>1</sub>=20) หรือมาก (r<sub>1</sub>=30) วิธี MLE\_EM\_MED มีประสิทธิภาพสูงสุด

- เปอร์เซ็นต์ของข้อมูลที่ถูกตัดปลายทางขวาน้อย (r<sub>1</sub>=10) และมีสัดส่วนของระยะเวลาเปิดรับ สมัครต่อระยะเวลาติดตามผู้ป่วย (r $_{2}$ ) เท่ากับ 0.1 วิธี MLE\_EM\_MED มีประสิทธิภาพสูงสุด โดยมีวิธี MLE\_EM\_MEAN เป็นวิธีที่มีประสิทธิภาพใกล้เคียง ในขณะที่เมื่อ r $_2$  = 0.2, 0.3 วิธี MLE\_EM\_MED มีประสิทธิภาพสูงสุด
- เปอร์เซ็นต์ของข้อมูลที่ถูกตัดปลายทางขวาปานกลาง (r<sub>1</sub>=20) หรือมาก (r<sub>1</sub>=30) วิธี MLE\_EM\_MED มีประสิทธิภาพสูงสุด

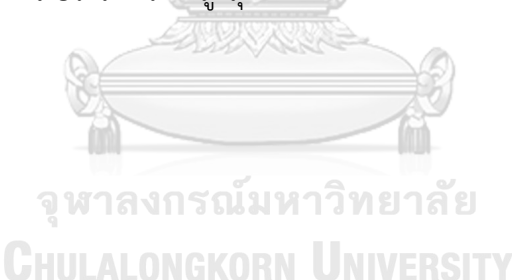

4**.5.4 เมื่อ**  $W \sim Beta(2.1667, 2.1667)$  กรณี  $\sigma_x^2 : \sigma_x^2 = 1.2$  และ ตารางที่ 4.124 ผลการเปรียบเทียบค่า  $AMSE(\stackrel{\widehat{Y}}{a})$  เมื่อ  $W\!\sim Beta( \:2.1667,2.1667)$  กรณี  $\sigma_{x_1}^2$ : $\sigma_{x_2}^2$ =1:2 และ  $\sigma_{x_1+x_2}^2$ : $\sigma_{\epsilon}^2$ =1:1

|     |       |                | $AMSE(\hat{Y}_a)$ |           |        |             |            |  |  |
|-----|-------|----------------|-------------------|-----------|--------|-------------|------------|--|--|
| n   | $r_1$ | r <sub>2</sub> | OLS               | <b>CM</b> | MLE_EM | MLE_EM_MEAN | MLE EM MED |  |  |
|     |       | 0.1            | 0.0202            | 0.0208    | 0.0254 | 0.0253      | 0.0253     |  |  |
|     | 10    | 0.2            | 0.0206            | 0.0212    | 0.0259 | 0.0259      | 0.0259     |  |  |
|     |       | 0.3            | 0.0206            | 0.0212    | 0.0256 | 0.0254      | 0.0254     |  |  |
|     |       | 0.1            | 0.0335            | 0.0292    | 0.0325 | 0.0323      | 0.0324     |  |  |
| 30  | 20    | 0.2            | 0.0340            | 0.0290    | 0.0303 | 0.0302      | 0.0301     |  |  |
|     |       | 0.3            | 0.0342            | 0.0291    | 0.0309 | 0.0309      | 0.0308     |  |  |
|     |       | 0.1            | 0.0577            | 0.0428    | 0.0397 | 0.0396      | 0.0398     |  |  |
|     | 30    | 0.2            | 0.0591            | 0.0436    | 0.0393 | 0.0400      | 0.0398     |  |  |
|     |       | 0.3            | 0.0596            | 0.0432    | 0.0396 | 0.0391      | 0.0388     |  |  |
|     |       | 0.1            | 0.0144            | 0.0140    | 0.0149 | 0.0148      | 0.0148     |  |  |
|     | 10    | 0.2            | 0.0145            | 0.0141    | 0.0151 | 0.0152      | 0.0151     |  |  |
|     |       | 0.3            | 0.0148            | 0.0142    | 0.0149 | 0.0148      | 0.0148     |  |  |
|     | 20    | 0.1            | 0.0281            | 0.0224    | 0.0171 | 0.0170      | 0.0171     |  |  |
| 50  |       | 0.2            | 0.0285            | 0.0226    | 0.0172 | 0.0172      | 0.0172     |  |  |
|     |       | 0.3            | 0.0291            | 0.0228    | 0.0174 | 0.0175      | 0.0175     |  |  |
|     |       | 0.1            | 0.0531            | 0.0376    | 0.0199 | 0.0201      | 0.0201     |  |  |
|     | 30    | 0.2            | 0.0539            | 0.0378    | 0.0203 | 0.0204      | 0.0204     |  |  |
|     |       | 0.3            | 0.0552            | 0.0378    | 0.0203 | 0.0204      | 0.0204     |  |  |
|     |       | 0.1            | 0.0097            | 0.0088    | 0.0073 | 0.0073      | 0.0073     |  |  |
|     | 10    | 0.2            | 0.0096            | 0.0086    | 0.0073 | 0.0073      | 0.0073     |  |  |
|     |       | 0.3            | 0.0100            | 0.0089    | 0.0073 | 0.0073      | 0.0073     |  |  |
|     |       | 0.1            | 0.0240            | 0.0180    | 0.0082 | 0.0082      | 0.0082     |  |  |
| 100 | 20    | 0.2            | 0.0246            | 0.0183    | 0.0082 | 0.0082      | 0.0082     |  |  |
|     |       | 0.3            | 0.0250            | 0.0182    | 0.0082 | 0.0081      | 0.0081     |  |  |
|     |       | 0.1            | 0.0501            | 0.0348    | 0.0095 | 0.0095      | 0.0095     |  |  |
|     | 30    | 0.2            | 0.0507            | 0.0346    | 0.0096 | 0.0095      | 0.0095     |  |  |
|     |       | 0.3            | 0.0515            | 0.0342    | 0.0098 | 0.0097      | 0.0097     |  |  |

| $x_1$<br>$x_2$ |            |                | $x_1+x_2$ $\varepsilon$ |           | $RE(\hat{Y}_a)$ |             |            |
|----------------|------------|----------------|-------------------------|-----------|-----------------|-------------|------------|
|                | n<br>$r_1$ | r <sub>2</sub> | OLS                     | <b>CM</b> | MLE EM          | MLE EM MEAN | MLE EM MED |
|                | 10         | 0.1            | 1.253                   | 1.221     | 1.000           | 1.002       | 1.002      |
|                |            | 0.2            | 1.253                   | 1.220     | 1.000           | 0.997       | 0.997      |
|                |            | 0.3            | 1.242                   | 1.206     | 1.000           | 1.009       | 1.010      |
|                |            | 0.1            | 0.968                   | 1.111     | 1.000           | 1.004       | 1.003      |
| 30             | 20         | 0.2            | 0.891                   | 1.043     | 1.000           | 1.003       | 1.004      |
|                |            | 0.3            | 0.903                   | 1.061     | 1.000           | 1.002       | 1.003      |
|                |            | 0.1            | 0.688                   | 0.929     | 1.000           | 1.003       | 0.997      |
|                | 30         | 0.2            | 0.666                   | 0.902     | 1.000           | 0.983       | 0.988      |
|                |            | 0.3            | 0.664                   | 0.916     | 1.000           | 1.012       | 1.020      |
|                |            | 0.1            | 1.034                   | 1.061     | 1.000           | 1.004       | 1.004      |
|                | 10         | 0.2            | 1.045                   | 1.076     | 1.000           | 0.997       | 0.999      |
|                |            | 0.3            | 1.011                   | 1.053     | 1.000           | 1.007       | 1.005      |
|                | 20         | 0.1            | 0.609                   | 0.765     | 1.000           | 1.006       | 1.003      |
| 50             |            | 0.2            | 0.603                   | 0.761     | 1.000           | 0.997       | 0.997      |
|                |            | 0.3            | 0.598                   | 0.765     | 1.000           | 0.997       | 0.995      |
|                |            | 0.1            | 0.376                   | 0.530     | 1.000           | 0.994       | 0.994      |
|                | 30         | 0.2            | 0.376                   | 0.537     | 1.000           | 0.992       | 0.992      |
|                |            | 0.3            | 0.368                   | 0.538     | 1.000           | 0.999       | 0.997      |
|                |            | 0.1            | 0.751                   | 0.828     | 1.000           | 0.999       | 0.999      |
|                | 10         | 0.2            | 0.761                   | 0.844     | 1.000           | 0.998       | 0.997      |
|                |            | 0.3            | 0.734                   | 0.825     | 1.000           | 1.005       | 1.004      |
|                |            | 0.1            | 0.341                   | 0.455     | 1.000           | 0.994       | 0.996      |
| 100            | 20         | 0.2            | 0.332                   | 0.446     | 1.000           | 0.992       | 0.992      |
|                |            | 0.3            | 0.327                   | 0.448     | 1.000           | 1.012       | 1.011      |
|                |            | 0.1            | 0.190                   | 0.273     | 1.000           | 0.999       | 0.999      |
|                | 30         | 0.2            | 0.189                   | 0.276     | 1.000           | 1.000       | 1.001      |
|                |            | 0.3            | 0.189                   | 0.285     | 1.000           | 1.010       | 1.009      |

ตารางที่ 4.125 ผลการเปรียบเทียบค่า  $RE\left(\, \widehat{\,Y}_{a}\, \right)$  เมื่อ  $W\! \sim Beta(\, 2.1667, 2.1667)$  กรณี และ

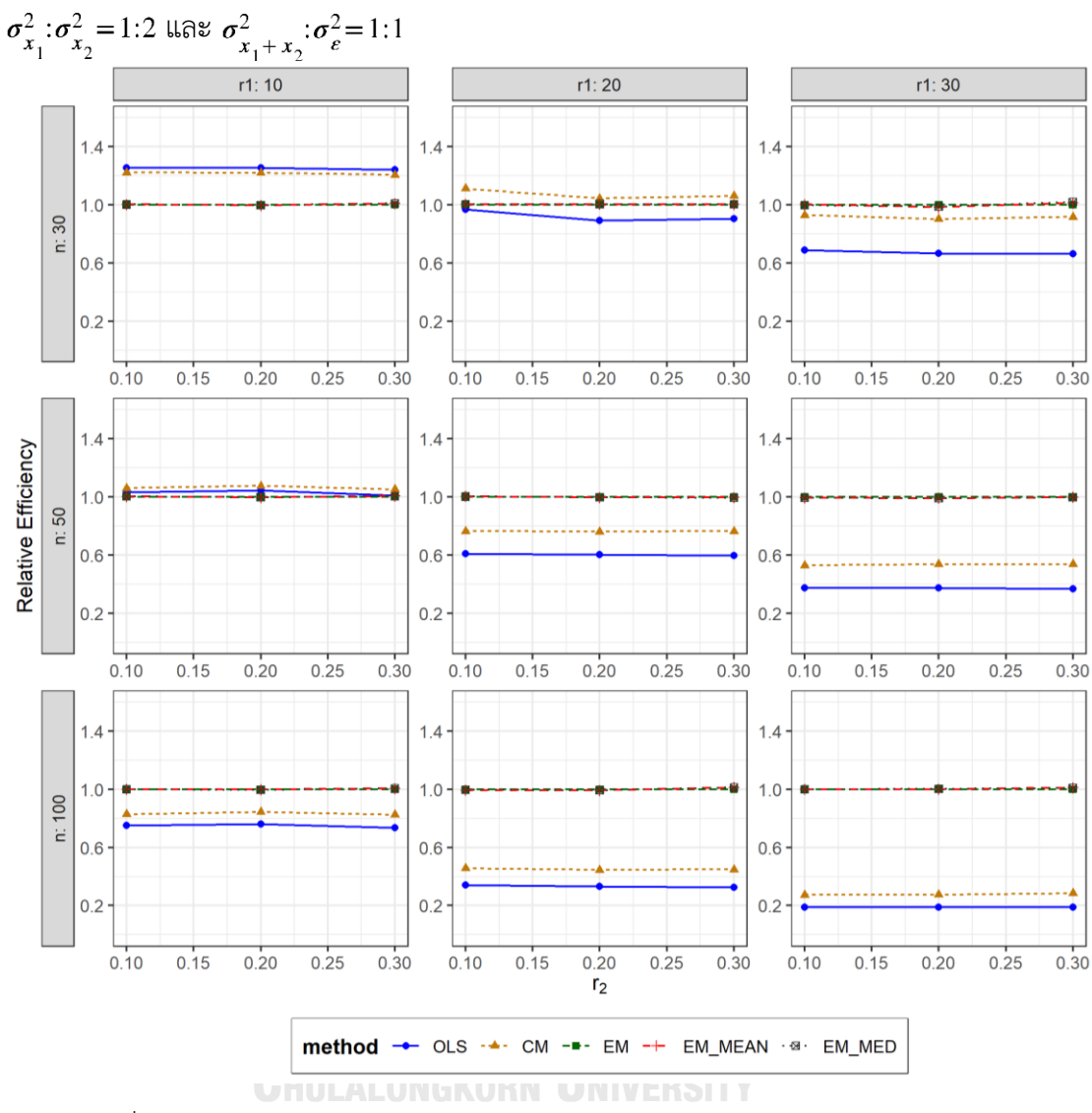

ตารางที่ 4.126 กราฟการเปรียบเทียบค่า  $RE(\ \widehat{\varUpsilon}_a)$  เมื่อ  $W\!\sim Beta(\ 2.1667,2.1667)$  กรณี

จากตารางที่ 4.124-4.126 พบว่า

- เปอร์เซ็นต์ของข้อมูลที่ถูกตัดปลายทางขวาน้อย (r<sub>1</sub>=10) วิธี OLS มีประสิทธิภาพสูงสุด
- $\mu$ บอร์เซ็นต์ของข้อมูลที่ถูกตัดปลายทางขวาปานกลาง (r $_{1}=$ 20) วิธี CM มีประสิทธิภาพสูงสุด
- $\cdot$  เปอร์เซ็นต์ของข้อมูลที่ถูกตัดปลายทางขวามาก (r<sub>1</sub>=30) และมีสัดส่วนของระยะเวลาเปิดรับ สมัครต่อระยะเวลาติดตามผู้ป่วย (r $_{\rm 2}$ ) เท่ากับ 0.1 วิธี MLE\_EM\_MEAN มีประสิทธิภาพสูงสุด โดยมีวิธี MLE\_EM และ MLE\_EM\_MED เป็นวิธีที่มีประสิทธิภาพใกล้เคียง ในขณะที่เมื่อ r $_{\rm 2}$ = 0.2 วิธี MLE\_EM มีประสิทธิภาพสูงสุด และเมื่อ r $_2$  = 0.3 วิธี MLE\_EM\_MED มี ประสิทธิภาพสูงสุด โดยมีวิธี MLE\_EM\_MEAN เป็นวิธีที่มีประสิทธิภาพใกล้เคียง

- เปอร์เซ็นต์ของข้อมูลที่ถูกตัดปลายทางขวาน้อย (r<sub>1</sub>=10) วิธี CM มีประสิทธิภาพสูงสุด
- เปอร์เซ็นต์ของข้อมูลที่ถูกตัดปลายทางขวาปานกลาง (r<sub>1</sub>=20) และมีสัดส่วนของระยะเวลา เปิดรับสมัครต่อระยะเวลาติดตามผู้ป่วย (r $_{\rm 2}$ ) เท่ากับ 0.1 วิธี MLE\_EM\_MEAN มี ประสิทธิภาพสูงสุด โดยมีวิธี MLE\_EM และ MLE\_EM\_MED เป็นวิธีที่มีประสิทธิภาพ ใกล้เคียง ในขณะที่เมื่อ r $_2$  = 0.2, 0.3 วิธี MLE\_EM มีประสิทธิภาพสูงสุด โดยมีวิธี MLE\_EM\_MEAN และ MLE\_EM\_MED เป็นวิธีที่มีประสิทธิภาพใกล้เคียง
- $\cdot$ เปอร์เซ็นต์ของข้อมูลที่ถูกตัดปลายทางขวามาก (r $_{1}=$ 30) วิธี MLE\_EM เป็นวิธีที่มี ประสิทธิภาพสูงสุด โดยมีวิธี MLE\_EM\_MEAN และ MLE\_EM\_MED เป็นวิธีที่มี ประสิทธิภาพใกล้เคียง

- เปอร์เซ็นต์ของข้อมูลที่ถูกตัดปลายทางขวาน้อย (r<sub>1</sub>=10) และมีสัดส่วนของระยะเวลาเปิดรับ สมัครต่อระยะเวลาติดตามผู้ป่วย (r<sub>2</sub>) เท่ากับ 0.1, 0.2 วิธี MLE\_EM เป็นวิธีที่มีประสิทธิภาพ สูงสุด โดยมีวิธี MLE\_EM\_MEAN และ MLE\_EM\_MED เป็นวิธีที่มีประสิทธิภาพใกล้เคียง ในขณะที่เมื่อ r $_{\rm 2}$  = 0.3 วิธี MLE\_EM\_MEAN เป็นวิธีที่มีประสิทธิภาพสูงสุด โดยมีวิธี MLE\_EM และ MLE\_EM\_MED เป็นวิธีที่มีประสิทธิภาพใกล้เคียง
- เปอร์เซ็นต์ของข้อมูลที่ถูกตัดปลายทางขวาปานกลาง (r1=20) และมีสัดส่วนของระยะเวลา เปิดรับสมัครต่อระยะเวลาติดตามผู้ป่วย (r<sub>2</sub>) เท่ากับ 0.1, 0.2 วิธี MLE\_EM เป็นวิธีที่มี ประสิทธิภาพสูงสุด โดยมีวิธี MLE\_EM\_MEAN และ MLE\_EM\_MED เป็นวิธีที่มี ประสิทธิภาพใกล้เคียง ในขณะที่เมื่อ r $_2$  = 0.3 วิธี MLE\_EM\_MEAN เป็นวิธีที่มีประสิทธิภาพ สูงสุด โดยมีวิธี MLE\_EM\_MED เป็นวิธีที่มีประสิทธิภาพใกล้เคียง
- เปอร์เซ็นต์ของข้อมูลที่ถูกตัดปลายทางขวามาก (r<sub>1</sub>=30) และมีสัดส่วนของระยะเวลาเปิดรับ สมัครต่อระยะเวลาติดตามผู้ป่วย (r<sub>2</sub>) เท่ากับ 0.1 วิธี MLE\_EM มีประสิทธิภาพสูงสุด โดยมี วิธีMLE\_EM\_MEAN และ MLE\_EM\_MED เป็นวิธีที่มีประสิทธิภาพใกล้เคียง ในขณะที่เมื่อ  $r_2$  = 0.2 วิธี MLE\_EM\_MED มีประสิทธิภาพสูงสุด โดยมีวิธี MLE\_EM และ MLE\_EM\_MEAN เป็นวิธีที่มีประสิทธิภาพใกล้เคียง และเมื่อ r<sub>2</sub> = 0.3 วิธี MLE\_EM\_MEAN มีประสิทธิภาพสูงสุด โดยมีวิธี MLE\_EM\_MED เป็นวิธีที่มีประสิทธิภาพใกล้เคียง

 $n \mid r_1$  $r<sub>2</sub>$  $AMSE(\widehat{Y}_a)$ OLS | CM | MLE EM | MLE EM MEAN | MLE EM MED 30 10 0.1 0.0205 0.0211 0.0264 0.0263 0.0263 0.2 0.0206 0.0213 0.0257 0.0254 0.0254 0.3 0.0211 0.0217 0.0261 0.0259 0.0259 20 0.1 0.0336 0.0291 0.0306 0.0306 0.0306 0.2 0.0339 0.0290 0.0315 0.0310 0.0323 0.3 0.0349 0.0293 0.0309 0.0303 0.0304 30 0.1 0.0580 0.0434 0.0387 0.0387 0.0385 0.2 0.0594 0.0433 0.0389 0.0395 0.0392 0.3 0.0606 0.0428 0.0391 0.0395 0.0397 50 10 0.1 0.0142 0.0137 0.0150 0.0150 0.0150 0.2 0.0146 0.0141 0.0153 0.0151 0.0152 0.3 0.0151 0.0144 0.0151 0.0151 0.0151 0.0151 20 0.1 0.0280 0.0223 0.0172 0.0173 0.0173 0.2 0.0286 0.0224 0.0173 0.0171 0.0171 0.3 0.0300 0.0230 0.0175 0.0173 0.0174 30 0.1 0.0536 0.0380 0.0207 0.0216 0.0215 0.2 0.0544 0.0376 0.0214 0.0211 0.0211 0.3 0.0564 0.0376 0.0208 0.0207 0.0207 100 10 0.1 0.0097 0.0088 0.0073 0.0073 0.0073 0.2 0.0099 0.0089 0.0073 0.0073 0.0072 0.3 0.0103 0.0090 0.0073 0.0073 0.0073 20 0.1 0.0244 0.0183 0.0083 0.0083 0.0083 0.2 0.0249 0.0184 0.0084 0.0083 0.0083 0.3 0.0263 0.0187 0.0083 0.0083 0.0083 30 0.1 0.0505 0.0349 0.0095 0.0095 0.0095 0.2 0.0511 0.0344 0.0097 0.0096 0.0096 0.3 0.0528 0.0337 0.0095 0.0095 0.0095

**4.5.5 เมื่อ**  $W \sim Beta(1,1)$  กรณี  $\sigma_{x_1}^2 : \sigma_{x_2}^2 = 1:2$  และ  $\sigma_{x_1+x_2}^2 : \sigma_{\epsilon}^2 = 1:1$ ตารางที่ 4.127 ผลการเปรียบเทียบค่า AMSE $(\widehat{Y}_a)$  เมื่อ  $W \sim Beta(1,1)$  กรณี  $\sigma_{x_1}^2$ : $\sigma_{x_2}^2$ =1:2 และ  $\sigma_{x_1+x_2}^2$ :  $\sigma_{\epsilon}^2$  = 1:1

| $x_1 + x_2$ |       |                |       |           | $RE(\hat{Y}_a)$ |             |            |
|-------------|-------|----------------|-------|-----------|-----------------|-------------|------------|
| n           | $r_1$ | r <sub>2</sub> | OLS   | <b>CM</b> | MLE_EM          | MLE_EM_MEAN | MLE_EM_MED |
|             |       | 0.1            | 1.289 | 1.249     | 1.000           | 1.003       | 1.003      |
|             | 10    | 0.2            | 1.251 | 1.207     | 1.000           | 1.014       | 1.012      |
|             |       | 0.3            | 1.236 | 1.202     | 1.000           | 1.006       | 1.005      |
|             |       | 0.1            | 0.910 | 1.052     | 1.000           | 1.002       | 1.000      |
| 30          | 20    | 0.2            | 0.930 | 1.090     | 1.000           | 1.017       | 0.975      |
|             |       | 0.3            | 0.884 | 1.054     | 1.000           | 1.019       | 1.014      |
|             |       | 0.1            | 0.668 | 0.892     | 1.000           | 1.000       | 1.007      |
|             | 30    | 0.2            | 0.655 | 0.898     | 1.000           | 0.985       | 0.992      |
|             |       | 0.3            | 0.644 | 0.912     | 1.000           | 0.989       | 0.983      |
|             |       | 0.1            | 1.061 | 1.094     | 1.000           | 0.999       | 1.000      |
|             | 10    | 0.2            | 1.048 | 1.085     | 1.000           | 1.011       | 1.010      |
|             |       | 0.3            | 1.000 | 1.048     | 1.000           | 0.997       | 0.999      |
|             | 20    | 0.1            | 0.616 | 0.773     | 1.000           | 0.997       | 0.995      |
| 50          |       | 0.2            | 0.603 | 0.770     | 1.000           | 1.008       | 1.008      |
|             |       | 0.3            | 0.584 | 0.762     | 1.000           | 1.014       | 1.007      |
|             |       | 0.1            | 0.387 | 0.546     | 1.000           | 0.961       | 0.965      |
|             | 30    | 0.2            | 0.393 | 0.570     | 1.000           | 1.015       | 1.012      |
|             |       | 0.3            | 0.368 | 0.552     | 1.000           | 1.004       | 1.001      |
|             |       | 0.1            | 0.748 | 0.826     | 1.000           | 1.000       | 1.000      |
|             | 10    | 0.2            | 0.739 | 0.822     | 1.000           | 1.005       | 1.006      |
|             |       | 0.3            | 0.714 | 0.811     | 1.000           | 1.010       | 1.009      |
|             |       | 0.1            | 0.341 | 0.456     | 1.000           | 1.007       | 1.006      |
| 100         | 20    | 0.2            | 0.336 | 0.455     | 1.000           | 1.004       | 1.005      |
|             |       | 0.3            | 0.317 | 0.446     | 1.000           | 1.009       | 1.008      |
|             |       | 0.1            | 0.189 | 0.273     | 1.000           | 1.002       | 1.002      |
|             | 30    | 0.2            | 0.189 | 0.281     | 1.000           | 1.005       | 1.006      |
|             |       | 0.3            | 0.180 | 0.282     | 1.000           | 1.003       | 1.001      |

ตารางที่ 4.128 ผลการเปรียบเทียบค่า  $RE(\widehat{Y}_a)$ เมื่อ  $W \sim Beta(1,1)$  กรณี  $\sigma_{x_1}^2 \cdot \sigma_{x_2}^2 = 1:2$  และ  $\sigma_{x_1+x_2}^2 \cdot \sigma_{\varepsilon}^2 = 1:1$ 

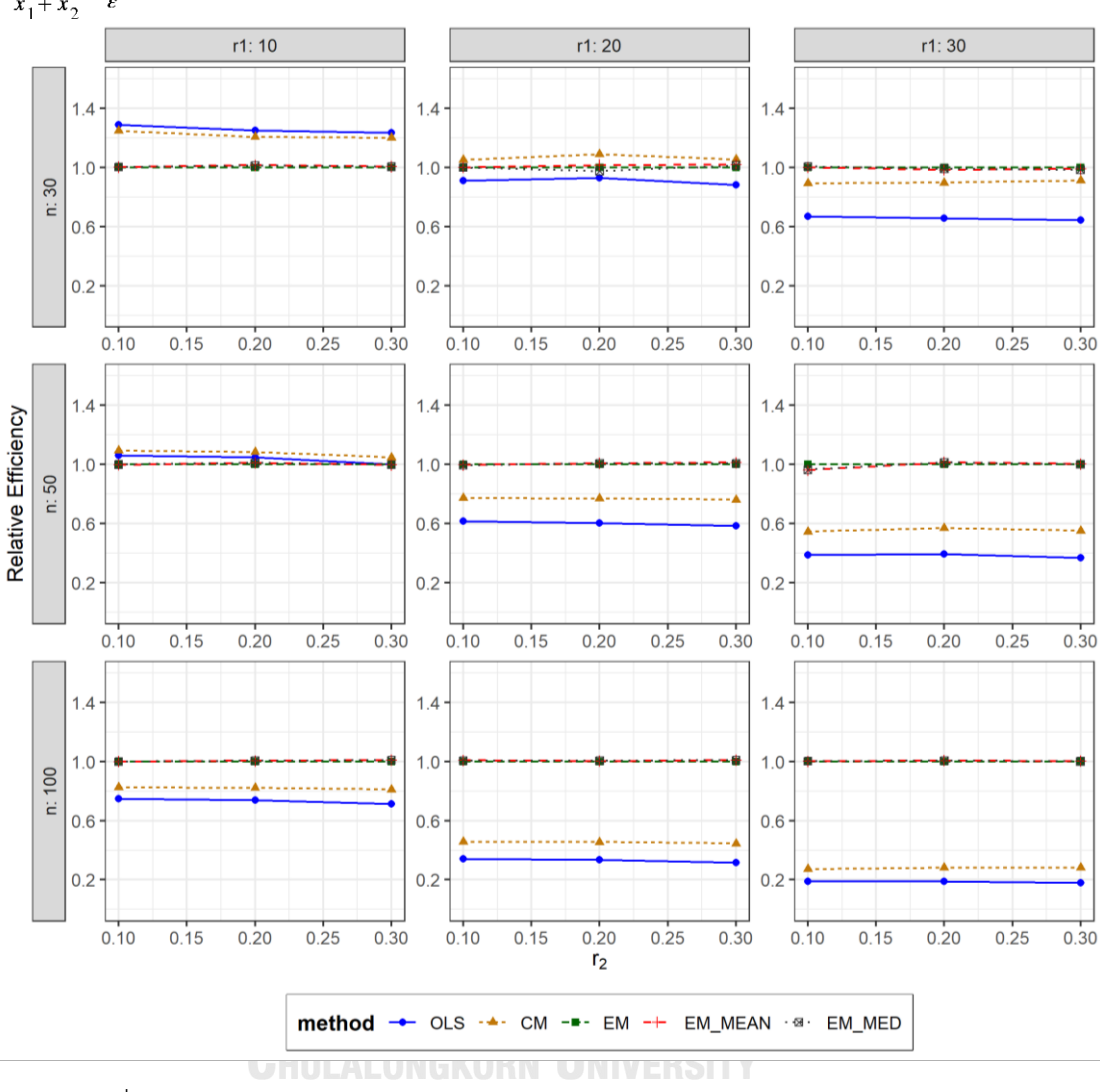

ตารางที่ 4.129 กราฟการเปรียบเทียบค่า  $RE(\widehat{Y}_a)$ เมื่อ  $W \sim Beta(1,1)$  กรณี  $\sigma_{x_1}^2$ : $\sigma_{x_2}^2$ =1:2 และ  $\sigma_{x_1+x_2}^2$ :  $\sigma_{\epsilon}^2$  = 1:1

จากตารางที่ 4.127-4.129 พบว่า

- เปอร์เซ็นต์ของข้อมูลที่ถูกตัดปลายทางขวาน้อย (r<sub>1</sub>=10) วิธี OLS มีประสิทธิภาพสูงสุด
- เปอร์เซ็นต์ของข้อมูลที่ถูกตัดปลายทางขวาปานกลาง (r<sub>1</sub>=20) วิธี CM มีประสิทธิภาพสูงสุด
- $\cdot$ เปอร์เซ็นต์ของข้อมูลที่ถูกตัดปลายทางขวามาก (r $_{1}=$ 30) และมีสัดส่วนของระยะเวลาเปิดรับ สมัครต่อระยะเวลาติดตามผู้ป่วย (r $_{\rm 2}$ ) เท่ากับ 0.1 วิธี MLE\_EM\_MED มีประสิทธิภาพสูงสุด โดยมีวิธี MLE\_EM และ MLE\_EM\_MEAN เป็นวิธีที่มีประสิทธิภาพใกล้เคียง ในขณะที่เมื่อ r $_{\rm 2}$

= 0.2 วิธี MLE\_EM มีประสิทธิภาพสูงสุด โดยมีวิธี MLE\_EM\_MED เป็นวิธีที่มีประสิทธิภาพ ใกล้เคียง และเมื่อ r $_2$  = 0.3 วิธี MLE\_EM มีประสิทธิภาพสูงสุด

#### เมื่อตัวอย่างมีขนาดปานกลาง (n=50) และ

- เปอร์เซ็นต์ของข้อมูลที่ถูกตัดปลายทางขวาน้อย (r<sub>1</sub>=10) วิธี CM มีประสิทธิภาพสูงสุด
- เปอร์เซ็นต์ของข้อมูลที่ถูกตัดปลายทางขวาปานกลาง (r<sub>1</sub>=20) และมีสัดส่วนของระยะเวลา เปิดรับสมัครต่อระยะเวลาติดตามผู้ป่วย (r $_{\rm 2}$ ) เท่ากับ 0.1 วิธี MLE\_EM มีประสิทธิภาพสูงสุด โดยมีวิธี MLE\_EM\_MEAN และ MLE\_EM\_MED เป็นวิธีที่มีประสิทธิภาพใกล้เคียง ในขณะที่ เมื่อ  $r_2$  = 0.2 วิธี MLE\_EM\_MED มีประสิทธิภาพสูงสุด โดยมีวิธี MLE\_EM และ MLE\_EM เป็นวิธีที่มีประสิทธิภาพใกล้เคียง และเมื่อ r<sub>2</sub> = 0.3 วิธี MLE\_EM\_MEAN เป็นวิธีที่มี ประสิทธิภาพสูงสุด โดยมีวิธี MLE\_EM\_MED เป็นวิธีที่มีประสิทธิภาพใกล้เคียง
- $\,$ เปอร์เซ็นต์ของข้อมูลที่ถูกตัดปลายทางขวามาก (r $_{1}=$ 30) และมีสัดส่วนของระยะเวลาเปิดรับ สมัครต่อระยะเวลาติดตามผู้ป่วย (r $_{\rm 2}$ ) เท่ากับ 0.1 วิธี MLE\_EM มีประสิทธิภาพสูงสุด ในขณะที่เมื่อ r $_2$  = 0.2 วิธี MLE\_EM\_MEAN มีประสิทธิภาพสงสด โดยมีวิธี MLE\_EM\_MED เป็นวิธีที่มีประสิทธิภาพใกล้เคียง และเมื่อ r $_2$  = 0.3 วิธี MLE\_EM\_MEAN เป็นวิธีที่มี ประสิทธิภาพสูงสุด โดยมีวิธี MLE\_EM และ MLE\_EM\_MED เป็นวิธีที่มีประสิทธิภาพ ใกล้เคียง

- $\cdot$ เปอร์เซ็นต์ของข้อมูลที่ถูกตัดปลายทางขวาน้อย (r $_{1}$ =10) และมีสัดส่วนของระยะเวลาเปิดรับ สมัครต่อระยะเวลาติดตามผู้ป่วย (r $_{2}$ ) เท่ากับ 0.1, 0.2 วิธี MLE\_EM\_MED เป็นวิธีที่มี ประสิทธิภาพสูงสุด โดยมีวิธี MLE\_EM และ MLE\_EM\_MEAN เป็นวิธีที่มีประสิทธิภาพ ใกล้เคียง ในขณะที่เมื่อ r $_2$  = 0.3 วิธี MLE\_EM\_MEAN เป็นวิธีที่มีประสิทธิภาพสูงสุด โดยมี วิธี MLE\_EM และ MLE\_EM\_MED เป็นวิธีที่มีประสิทธิภาพใกล้เคียง
- $\mu$ บอร์เซ็นต์ของข้อมูลที่ถูกตัดปลายทางขวาปานกลาง (r $_{1}=$ 20) และมีสัดส่วนของระยะเวลา เปิดรับสมัครต่อระยะเวลาติดตามผู้ป่วย (r $_{\rm 2}$ ) เท่ากับ 0.1, 0.3 วิธี MLE\_EM\_MEAN เป็นวิธีที่ มีประสิทธิภาพสูงสุด โดยมีวิธี MLE\_EM และ MLE\_EM\_MED เป็นวิธีที่มีประสิทธิภาพ

ใกล้เคียง ในขณะที่เมื่อ r $_{2}$  = 0.3 วิธี MLE\_EM\_MED เป็นวิธีที่มีประสิทธิภาพสูงสุด โดยมีวิธี MLE\_EM และ MLE\_EM\_MEAN เป็นวิธีที่มีประสิทธิภาพใกล้เคียง

 $\cdot$ เปอร์เซ็นต์ของข้อมูลที่ถูกตัดปลายทางขวามาก (r $_{1}$ =30) และมีสัดส่วนของระยะเวลาเปิดรับ สมัครต่อระยะเวลาติดตามผู้ป่วย (r $_{\rm 2}$ ) เท่ากับ 0.1, 0.2 วิธี MLE\_EM\_MED มีประสิทธิภาพ สูงสุด โดยมีวิธี MLE\_EM และ MLE\_EM\_MEAN เป็นวิธีที่มีประสิทธิภาพใกล้เคียง ในขณะที่ เมื่อ  $r_2$  = 0.3 วิธี MLE\_EM\_MEAN มีประสิทธิภาพสูงสุด โดยมีวิธี MLE\_EM และ MLE\_EM\_MED เป็นวิธีที่มีประสิทธิภาพใกล้เคียง

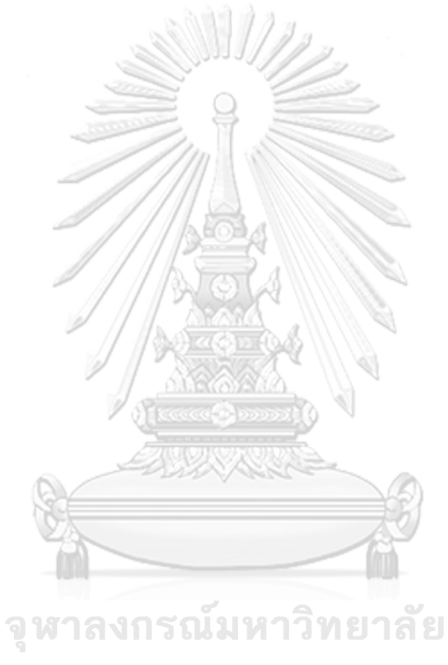

**CHULALONGKORN UNIVERSITY** 

4.5.6 **เมื่อ**  $W \sim Beta(0.46, 0.46)$  กรณี  $\sigma_x^2 : \sigma_x^2 = 1.2$  และ ตารางที่ 4.130 ผลการเปรียบเทียบค่า  $AMSE(\ \widehat{\,Y}_{a})$ เมื่อ  $\textit{W}\sim \textit{Beta}(\ 0.46, 0.46)$  กรณี  $\sigma_{x_1}^2$ : $\sigma_{x_2}^2$ =1:2 และ  $\sigma_{x_1+x_2}^2$ : $\sigma_{\epsilon}^2$ =1:1

|            |    |                |        |           | $AMSE(\hat{Y}_a)$ |             |            |
|------------|----|----------------|--------|-----------|-------------------|-------------|------------|
| n<br>$r_1$ |    | r <sub>2</sub> | OLS    | <b>CM</b> | MLE_EM            | MLE_EM_MEAN | MLE_EM_MED |
|            |    | 0.1            | 0.0206 | 0.0213    | 0.0260            | 0.0261      | 0.0261     |
|            | 10 | 0.2            | 0.0212 | 0.0219    | 0.0264            | 0.0264      | 0.0264     |
|            |    | 0.3            | 0.0214 | 0.0216    | 0.0255            | 0.0255      | 0.0255     |
|            |    | 0.1            | 0.0336 | 0.0293    | 0.0320            | 0.0317      | 0.0316     |
| 30         | 20 | 0.2            | 0.0348 | 0.0295    | 0.0312            | 0.0308      | 0.0307     |
|            |    | 0.3            | 0.0362 | 0.0295    | 0.0312            | 0.0307      | 0.0311     |
|            |    | 0.1            | 0.0583 | 0.0433    | 0.0405            | 0.0401      | 0.0404     |
|            | 30 | 0.2            | 0.0594 | 0.0429    | 0.0394            | 0.0392      | 0.0390     |
|            |    | 0.3            | 0.0633 | 0.0431    | 0.0395            | 0.0384      | 0.0389     |
|            |    | 0.1            | 0.0144 | 0.0140    | 0.0151            | 0.0151      | 0.0151     |
|            | 10 | 0.2            | 0.0145 | 0.0139    | 0.0148            | 0.0147      | 0.0147     |
|            |    | 0.3            | 0.0155 | 0.0144    | 0.0150            | 0.0147      | 0.0148     |
|            | 20 | 0.1            | 0.0282 | 0.0224    | 0.0170            | 0.0170      | 0.0171     |
| 50         |    | 0.2            | 0.0291 | 0.0226    | 0.0174            | 0.0172      | 0.0172     |
|            |    | 0.3            | 0.0313 | 0.0233    | 0.0174            | 0.0171      | 0.0172     |
|            |    | 0.1            | 0.0541 | 0.0380    | 0.0203            | 0.0202      | 0.0203     |
|            | 30 | 0.2            | 0.0557 | 0.0378    | 0.0199            | 0.0200      | 0.0201     |
|            |    | 0.3            | 0.0586 | 0.0374    | 0.0209            | 0.0202      | 0.0204     |
|            |    | 0.1            | 0.0097 | 0.0088    | 0.0073            | 0.0073      | 0.0073     |
|            | 10 | 0.2            | 0.0101 | 0.0090    | 0.0074            | 0.0073      | 0.0073     |
|            |    | 0.3            | 0.0107 | 0.0092    | 0.0073            | 0.0071      | 0.0072     |
|            |    | 0.1            | 0.0246 | 0.0184    | 0.0082            | 0.0081      | 0.0081     |
| 100        | 20 | 0.2            | 0.0250 | 0.0181    | 0.0082            | 0.0081      | 0.0081     |
|            |    | 0.3            | 0.0272 | 0.0188    | 0.0083            | 0.0082      | 0.0082     |
|            |    | 0.1            | 0.0504 | 0.0347    | 0.0096            | 0.0095      | 0.0095     |
|            | 30 | 0.2            | 0.0521 | 0.0341    | 0.0096            | 0.0097      | 0.0097     |
|            |    | 0.3            | 0.0543 | 0.0335    | 0.0096            | 0.0096      | 0.0096     |

|     | ÷<br>$\cdots$ |                |       |           | $RE(\hat{Y}_a)$ |             |            |
|-----|---------------|----------------|-------|-----------|-----------------|-------------|------------|
| n   | $r_1$         | r <sub>2</sub> | OLS   | <b>CM</b> | MLE EM          | MLE EM MEAN | MLE EM MED |
|     |               | 0.1            | 1.262 | 1.222     | 1.000           | 0.996       | 0.997      |
|     | 10            | 0.2            | 1.249 | 1.207     | 1.000           | 0.999       | 1.000      |
|     |               | 0.3            | 1.193 | 1.183     | 1.000           | 1.002       | 1.003      |
|     |               | 0.1            | 0.951 | 1.092     | 1.000           | 1.009       | 1.011      |
| 30  | 20            | 0.2            | 0.898 | 1.060     | 1.000           | 1.015       | 1.016      |
|     |               | 0.3            | 0.862 | 1.056     | 1.000           | 1.016       | 1.001      |
|     |               | 0.1            | 0.695 | 0.936     | 1.000           | 1.009       | 1.003      |
|     | 30            | 0.2            | 0.663 | 0.918     | 1.000           | 1.005       | 1.012      |
|     |               | 0.3            | 0.624 | 0.917     | 1.000           | 1.030       | 1.016      |
|     |               | 0.1            | 1.049 | 1.078     | 1.000           | 1.002       | 1.001      |
|     | 10            | 0.2            | 1.022 | 1.066     | 1.000           | 1.011       | 1.010      |
|     |               | 0.3            | 0.966 | 1.036     | 1.000           | 1.015       | 1.012      |
|     | 20            | 0.1            | 0.602 | 0.758     | 1.000           | 0.996       | 0.991      |
| 50  |               | 0.2            | 0.597 | 0.769     | 1.000           | 1.009       | 1.011      |
|     |               | 0.3            | 0.557 | 0.747     | 1.000           | 1.018       | 1.014      |
|     |               | 0.1            | 0.376 | 0.536     | 1.000           | 1.005       | 1.001      |
|     | 30            | 0.2            | 0.358 | 0.527     | 1.000           | 0.997       | 0.991      |
|     |               | 0.3            | 0.356 | 0.558     | 1.000           | 1.030       | 1.023      |
|     |               | 0.1            | 0.754 | 0.834     | 1.000           | 0.999       | 0.999      |
|     | 10            | 0.2            | 0.729 | 0.821     | 1.000           | 1.008       | 1.009      |
|     |               | 0.3            | 0.680 | 0.790     | 1.000           | 1.016       | 1.014      |
|     |               | 0.1            | 0.332 | 0.444     | 1.000           | 1.003       | 1.003      |
| 100 | 20            | 0.2            | 0.328 | 0.454     | 1.000           | 1.011       | 1.009      |
|     |               | 0.3            | 0.304 | 0.441     | 1.000           | 1.010       | 1.007      |
|     |               | 0.1            | 0.190 | 0.276     | 1.000           | 1.005       | 1.003      |
|     | 30            | 0.2            | 0.185 | 0.282     | 1.000           | 0.995       | 0.993      |
|     |               | 0.3            | 0.177 | 0.287     | 1.000           | 1.004       | 1.005      |

ตารางที่ 4.131 ผลการเปรียบเทียบค่า  $RE(\widehat{Y}_a)$ เมื่อ  $W \sim Beta(0.46, 0.46)$  กรณี  $\sigma_{x_1}^2$ : $\sigma_{x_2}^2$ =1:2 และ  $\sigma_{x_1+x_2}^2$ : $\sigma_{\epsilon}^2$ =1:1

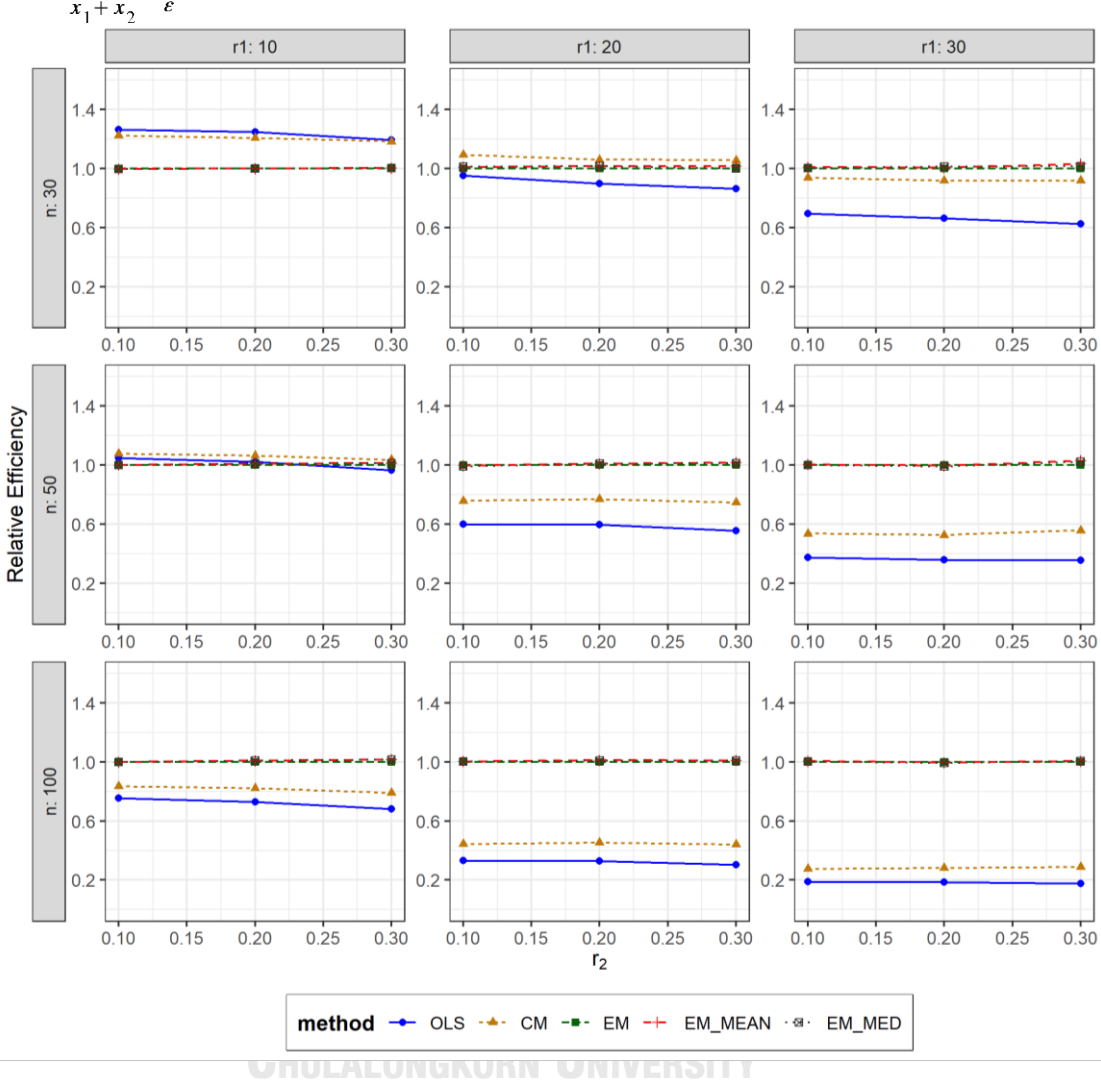

ตารางที่ 4.132 กราฟการเปรียบเทียบค่า  $RE(\widehat{Y}_a)$ เมื่อ  $W \sim Beta(0.46, 0.46)$  กรณี  $\sigma_{x_1}^2$ : $\sigma_{x_2}^2$ =1:2 และ  $\sigma_{x_1+x_2}^2$ : $\sigma_{\epsilon}^2$ =1:1

จากตารางที่ 4.130-4.132 พบว่า

- $\cdot$ เปอร์เซ็นต์ของข้อมูลที่ถูกตัดปลายทางขวาน้อย (r $_1$ =10) และมีสัดส่วนของระยะเวลาเปิดรับ สมัครต่อระยะเวลาติดตามผู้ป่วย (r<sub>2</sub>) เท่ากับ 0.1, 0.2 วิธี OLS มีประสิทธิภาพสูงสุด ในขณะ ที่เมื่อ r<sup>2</sup> = 0.3 วิธี OLS มีประสิทธิภาพสูงสุด โดยมีวิธี CM เป็นวิธีที่มีประสิทธิภาพใกล้เคียง
- เปอร์เซ็นต์ของข้อมูลที่ถูกตัดปลายทางขวาปานกลาง (r<sub>1</sub>=20) วิธี CM มีประสิทธิภาพสูงสุด
- $\cdot$ เปอร์เซ็นต์ของข้อมูลที่ถูกตัดปลายทางขวามาก (r $_{1}=$ 30) และมีสัดส่วนของระยะเวลาเปิดรับ สมัครต่อระยะเวลาติดตามผู้ป่วย (r $_{\rm 2}$ ) เท่ากับ 0.1 วิธี MLE\_EM\_MEAN มีประสิทธิภาพสูงสุด

โดยมีวิธี MLE\_EM และ MLE\_EM\_MED เป็นวิธีที่มีประสิทธิภาพใกล้เคียง ในขณะที่เมื่อ r $_2$ = 0.2 วิธี MLE\_EM\_MED มีประสิทธิภาพสูงสุด โดยมีวิธี MLE\_EM\_MEAN เป็นวิธีที่มี ประสิทธิภาพใกล้เคียง และเมื่อ r $_2$  = 0.3 วิธี MLE\_EM\_MEAN มีประสิทธิภาพสูงสุด

#### เมื่อตัวอย่างมีขนาดปานกลาง (n=50) และ

- เปอร์เซ็นต์ของข้อมูลที่ถูกตัดปลายทางขวาน้อย (r<sub>1</sub>=10) วิธี CM มีประสิทธิภาพสูงสุด
- เปอร์เซ็นต์ของข้อมูลที่ถูกตัดปลายทางขวาปานกลาง (r<sub>1</sub>=20) และมีสัดส่วนของระยะเวลา เปิดรับสมัครต่อระยะเวลาติดตามผู้ป่วย (r<sub>2</sub>) เท่ากับ 0.1 วิธี MLE\_EM มีประสิทธิภาพสูงสุด โดยมีวิธี MLE\_EM\_MEAN และ MLE\_EM\_MED เป็นวิธีที่มีประสิทธิภาพใกล้เคียง ในขณะที่ เมื่อ  $r_2$  = 0.2 วิธี MLE\_EM\_MED มีประสิทธิภาพสูงสุด โดยมีวิธี MLE\_EM\_MEAN เป็นวิธีที่ มีประสิทธิภาพใกล้เคียง และเมื่อ r $_2$  = 0.3 วิธี MLE\_EM\_MEAN เป็นวิธีที่มีประสิทธิภาพ สูงสุด โดยมีวิธี MLE\_EM\_MED เป็นวิธีที่มีประสิทธิภาพใกล้เคียง
- $\,$  เปอร์เซ็นต์ของข้อมูลที่ถูกตัดปลายทางขวามาก (r $_{1}=$ 30) และมีสัดส่วนของระยะเวลาเปิดรับ สมัครต่อระยะเวลาติดตามผู้ป่วย (r $_{\rm 2}$ ) เท่ากับ 0.1 วิธี MLE\_EM\_MEAN มีประสิทธิภาพสูงสุด โดยมีวิธี MLE\_EM และ MLE\_EM\_MED เป็นวิธีที่มีประสิทธิภาพใกล้เคียง ในขณะที่เมื่อ r $_2$  $= 0.2$  วิธี MLE\_EM มีประสิทธิภาพสูงสุด โดยมีวิธี MLE\_EM\_MEAN และ MLE\_EM\_MED เป็นวิธีที่มีประสิทธิภาพใกล้เคียง และเมื่อ r $_{2}$  = 0.3 วิธี MLE\_EM\_MEAN เป็นวิธีที่มี ประสิทธิภาพสูงสุด โดยมีวิธี MLE\_EM\_MED เป็นวิธีที่มีประสิทธิภาพใกล้เคียง

 $\frac{1}{2}$ เมื่อตัวอย่างมีขนาดใหญ่ (n=100) และ GKORN UNIVERSITY

- $\mu$ บอร์เซ็นต์ของข้อมูลที่ถูกตัดปลายทางขวาน้อย (r $_{1}=$ 10) และมีสัดส่วนของระยะเวลาเปิดรับ สมัครต่อระยะเวลาติดตามผู้ป่วย (r<sub>2</sub>) เท่ากับ 0.1 วิธี MLE\_EM มีประสิทธิภาพสูงสุด โดยมี วิธี MLE\_EM\_MEAN และ MLE\_EM\_MED เป็นวิธีที่มีประสิทธิภาพใกล้เคียง ในขณะที่เมื่อ  $r_2$  = 0.2 วิธี MLE\_EM\_MED มีประสิทธิภาพสูงสุด โดยมีวิธี MLE\_EM และ MLE\_EM\_MEAN เป็นวิธีที่มีประสิทธิภาพใกล้เคียง และเมื่อ r<sub>2</sub> = 0.3 วิธี MLE\_EM\_MEAN เป็นวิธีที่มีประสิทธิภาพสูงสุด โดยมีวิธี MLE\_EM\_MED เป็นวิธีที่มีประสิทธิภาพใกล้เคียง
- $\mu$ บ่อร์เซ็นต์ของข้อมูลที่ถูกตัดปลายทางขวาปานกลาง (r $_{1}=$ 20) และมีสัดส่วนของระยะเวลา เปิดรับสมัครต่อระยะเวลาติดตามผู้ป่วย (r $_{\rm 2}$ ) เท่ากับ 0.1 วิธี MLE\_EM\_MED มีประสิทธิภาพ

สูงสุด โดยมีวิธี MLE\_EM และ MLE\_EM\_MEAN เป็นวิธีที่มีประสิทธิภาพใกล้เคียง ในขณะที่ เมื่อ  $r_2$  = 0.2 วิธี MLE\_EM\_MEAN มีประสิทธิภาพสูงสุด โดยมีวิธี MLE\_EM\_MED เป็นวิธีที่ มีประสิทธิภาพใกล้เคียง และเมื่อ r $_2$  = 0.3 วิธี MLE\_EM\_MEAN เป็นวิธีที่มีประสิทธิภาพ สูงสุด โดยมีวิธี MLE\_EM และ MLE\_EM\_MED เป็นวิธีที่มีประสิทธิภาพใกล้เคียง

เปอร์เซ็นต์ของข้อมูลที่ถูกตัดปลายทางขวามาก (r<sub>1</sub>=30) และมีสัดส่วนของระยะเวลาเปิดรับ สมัครต่อระยะเวลาติดตามผู้ป่วย (r<sub>2</sub>) เท่ากับ 0.1 วิธี MLE\_EM\_MEAN มีประสิทธิภาพสูงสุด โดยมีวิธี MLE\_EM และ MLE\_EM\_MED เป็นวิธีที่มีประสิทธิภาพใกล้เคียง ในขณะที่เมื่อ r $_{\rm 2}$ = 0.2 วิธีMLE\_EM มีประสิทธิภาพสูงสุด โดยมีวิธีMLE\_EM\_MEAN และ MLE\_EM\_MED เป็นวิธีที่มีประสิทธิภาพใกล้เคียง และเมื่อ r2 = 0.3 วิธี MLE\_EM\_MED เป็นวิธีที่มี ประสิทธิภาพสูงสุด โดยมีวิธี MLE\_EM และ MLE\_EM\_MEAN เป็นวิธีที่มีประสิทธิภาพ ใกล้เคียง

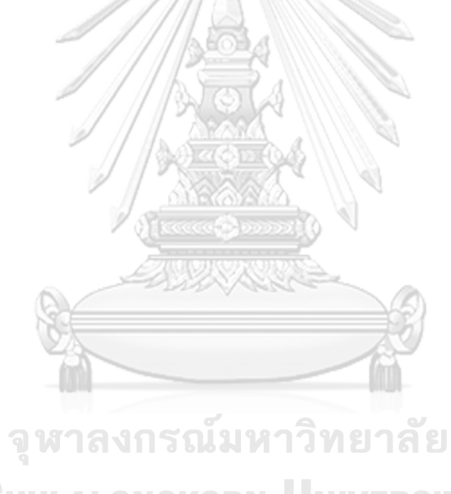

**CHULALONGKORN UNIVERSITY** 

4**.5.7** เมื่อ  $W \sim Beta(2.25, 0.75)$  กรณี  $\sigma_x^2 : \sigma_x^2 = 1.2$  และ ตารางที่ 4.133 ผลการเปรียบเทียบค่า  $AMSE\left(\, \widehat{\,Y}_{a}\right)$ เมื่อ  $\,W\!\sim Beta(\,2.25,0.75)\,$  กรณี  $\sigma_{x_1}^2$ : $\sigma_{x_2}^2$ =1:2 และ  $\sigma_{x_1+x_2}^2$ : $\sigma_{\epsilon}^2$ =1:1

|     |            |                | $AMSE(\hat{Y}_a)$ |           |        |             |            |  |  |
|-----|------------|----------------|-------------------|-----------|--------|-------------|------------|--|--|
|     | $r_1$<br>n | r <sub>2</sub> | OLS               | <b>CM</b> | MLE EM | MLE EM MEAN | MLE EM MED |  |  |
|     |            | 0.1            | 0.0205            | 0.0212    | 0.0257 | 0.0258      | 0.0258     |  |  |
|     | 10         | 0.2            | 0.0205            | 0.0211    | 0.0257 | 0.0256      | 0.0257     |  |  |
|     |            | 0.3            | 0.0209            | 0.0215    | 0.0265 | 0.0263      | 0.0266     |  |  |
|     |            | 0.1            | 0.0333            | 0.0288    | 0.0320 | 0.0318      | 0.0322     |  |  |
| 30  | 20         | 0.2            | 0.0341            | 0.0295    | 0.0317 | 0.0316      | 0.0321     |  |  |
|     |            | 0.3            | 0.0340            | 0.0291    | 0.0309 | 0.0308      | 0.0316     |  |  |
|     |            | 0.1            | 0.0578            | 0.0432    | 0.0384 | 0.0382      | 0.0388     |  |  |
|     | 30         | 0.2            | 0.0585            | 0.0434    | 0.0397 | 0.0393      | 0.0400     |  |  |
|     |            | 0.3            | 0.0595            | 0.0433    | 0.0387 | 0.0383      | 0.0397     |  |  |
|     |            | 0.1            | 0.0145            | 0.0141    | 0.0149 | 0.0149      | 0.0149     |  |  |
|     | 10         | 0.2            | 0.0144            | 0.0140    | 0.0150 | 0.0150      | 0.0151     |  |  |
|     |            | 0.3            | 0.0148            | 0.0142    | 0.0151 | 0.0150      | 0.0152     |  |  |
|     | 20         | 0.1            | 0.0280            | 0.0224    | 0.0172 | 0.0172      | 0.0173     |  |  |
| 50  |            | 0.2            | 0.0286            | 0.0226    | 0.0173 | 0.0172      | 0.0174     |  |  |
|     |            | 0.3            | 0.0289            | 0.0226    | 0.0173 | 0.0171      | 0.0174     |  |  |
|     |            | 0.1            | 0.0533            | 0.0377    | 0.0206 | 0.0205      | 0.0207     |  |  |
|     | 30         | 0.2            | 0.0551            | 0.0387    | 0.0207 | 0.0206      | 0.0212     |  |  |
|     |            | 0.3            | 0.0549            | 0.0378    | 0.0210 | 0.0206      | 0.0214     |  |  |
|     |            | 0.1            | 0.0097            | 0.0087    | 0.0072 | 0.0072      | 0.0072     |  |  |
|     | 10         | 0.2            | 0.0096            | 0.0087    | 0.0073 | 0.0073      | 0.0073     |  |  |
|     |            | 0.3            | 0.0100            | 0.0090    | 0.0074 | 0.0074      | 0.0074     |  |  |
|     |            | 0.1            | 0.0243            | 0.0182    | 0.0082 | 0.0081      | 0.0082     |  |  |
| 100 | 20         | 0.2            | 0.0247            | 0.0185    | 0.0083 | 0.0083      | 0.0084     |  |  |
|     |            | 0.3            | 0.0250            | 0.0185    | 0.0082 | 0.0082      | 0.0083     |  |  |
|     |            | 0.1            | 0.0498            | 0.0344    | 0.0096 | 0.0096      | 0.0097     |  |  |
|     | 30         | 0.2            | 0.0507            | 0.0347    | 0.0095 | 0.0096      | 0.0097     |  |  |
|     |            | 0.3            | 0.0513            | 0.0344    | 0.0095 | 0.0095      | 0.0097     |  |  |

|     | $\cdots$ |                |       |       | $RE(\hat{Y}_a)$ |             |            |
|-----|----------|----------------|-------|-------|-----------------|-------------|------------|
| n   | $r_1$    | r <sub>2</sub> | OLS   | CM    | MLE EM          | MLE EM MEAN | MLE EM MED |
|     |          | 0.1            | 1.253 | 1.215 | 1.000           | 0.997       | 0.997      |
|     | 10       | 0.2            | 1.255 | 1.221 | 1.000           | 1.005       | 1.000      |
|     |          | 0.3            | 1.270 | 1.234 | 1.000           | 1.008       | 0.997      |
|     |          | 0.1            | 0.962 | 1.110 | 1.000           | 1.006       | 0.995      |
| 30  | 20       | 0.2            | 0.930 | 1.077 | 1.000           | 1.003       | 0.990      |
|     |          | 0.3            | 0.907 | 1.059 | 1.000           | 1.002       | 0.977      |
|     |          | 0.1            | 0.664 | 0.888 | 1.000           | 1.006       | 0.990      |
|     | 30       | 0.2            | 0.679 | 0.915 | 1.000           | 1.010       | 0.992      |
|     |          | 0.3            | 0.650 | 0.894 | 1.000           | 1.012       | 0.976      |
|     |          | 0.1            | 1.026 | 1.056 | 1.000           | 1.001       | 0.999      |
|     | 10       | 0.2            | 1.038 | 1.070 | 1.000           | 1.001       | 0.996      |
|     |          | 0.3            | 1.018 | 1.062 | 1.000           | 1.002       | 0.993      |
|     | 20       | 0.1            | 0.616 | 0.771 | 1.000           | 1.003       | 0.997      |
| 50  |          | 0.2            | 0.607 | 0.768 | 1.000           | 1.009       | 0.997      |
|     |          | 0.3            | 0.597 | 0.763 | 1.000           | 1.008       | 0.991      |
|     |          | 0.1            | 0.387 | 0.546 | 1.000           | 1.005       | 0.997      |
|     | 30       | 0.2            | 0.377 | 0.536 | 1.000           | 1.005       | 0.980      |
|     |          | 0.3            | 0.383 | 0.555 | 1.000           | 1.016       | 0.981      |
|     |          | 0.1            | 0.741 | 0.820 | 1.000           | 0.999       | 0.997      |
|     | 10       | 0.2            | 0.757 | 0.840 | 1.000           | 1.003       | 0.999      |
|     |          | 0.3            | 0.740 | 0.827 | 1.000           | 1.009       | 1.000      |
|     |          | 0.1            | 0.336 | 0.448 | 1.000           | 1.002       | 0.997      |
| 100 | 20       | 0.2            | 0.335 | 0.448 | 1.000           | 0.998       | 0.990      |
|     |          | 0.3            | 0.328 | 0.444 | 1.000           | 1.004       | 0.987      |
|     |          | 0.1            | 0.192 | 0.278 | 1.000           | 1.001       | 0.993      |
|     | 30       | 0.2            | 0.188 | 0.275 | 1.000           | 0.997       | 0.981      |
|     |          | 0.3            | 0.186 | 0.277 | 1.000           | 1.004       | 0.982      |

ตารางที่ 4.134 ผลการเปรียบเทียบค่า  $RE(\widehat{Y}_a)$ เมื่อ  $W \sim Beta(2.25, 0.75)$  กรณี  $\sigma_{x_1}^2$ : $\sigma_{x_2}^2$ =1:2 และ  $\sigma_{x_1+x_2}^2$ : $\sigma_{\epsilon}^2$ =1:1

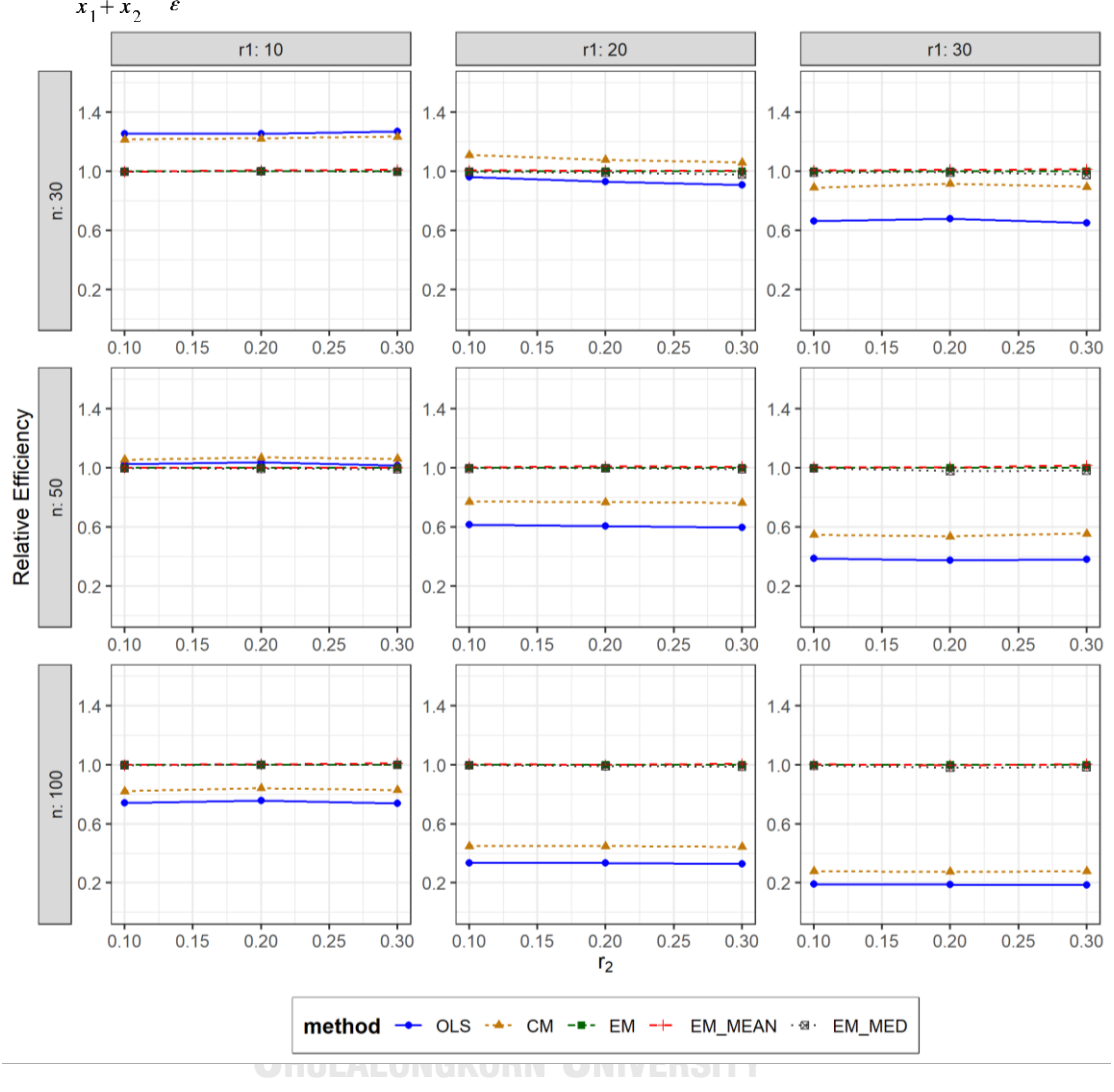

ตารางที่ 4.135 กราฟการเปรียบเทียบค่า  $RE(\widehat{Y}_a)$ เมื่อ  $W \sim Beta(2.25, 0.75)$  กรณี  $\sigma_{x_1}^2$ : $\sigma_{x_2}^2$ =1:2 และ  $\sigma_{x_1+x_2}^2$ : $\sigma_{\epsilon}^2$ =1:1

จากตารางที่ 4.133-4.135 พบว่า

- เปอร์เซ็นต์ของข้อมูลที่ถูกตัดปลายทางขวาน้อย (r<sub>1</sub>=10) วิธี OLS มีประสิทธิภาพสูงสุด
- เปอร์เซ็นต์ของข้อมูลที่ถูกตัดปลายทางขวาปานกลาง (r<sub>1</sub>=20) วิธี CM มีประสิทธิภาพสูงสุด
- เปอร์เซ็นต์ของข้อมูลที่ถูกตัดปลายทางขวามาก (r<sub>1</sub>=30) และมีสัดส่วนของระยะเวลาเปิดรับ สมัครต่อระยะเวลาติดตามผู้ป่วย (r $_{\rm 2}$ ) เท่ากับ 0.1 วิธี MLE\_EM\_MEAN มีประสิทธิภาพสูงสุด โดยมีวิธี MLE\_EM เป็นวิธีที่มีประสิทธิภาพใกล้เคียง ในขณะที่เมื่อ r $_2$  = 0.2, 0.3 วิธี MLE\_EM\_MEAN มีประสิทธิภาพสูงสุด

- เปอร์เซ็นต์ของข้อมูลที่ถูกตัดปลายทางขวาน้อย (r<sub>1</sub>=10) วิธี CM มีประสิทธิภาพสูงสุด
- $\mu$ บอร์เซ็นต์ของข้อมูลที่ถูกตัดปลายทางขวาปานกลาง (r $_{1}=$ 20) และมีสัดส่วนของระยะเวลา เปิดรับสมัครต่อระยะเวลาติดตามผู้ป่วย (r $_{\rm 2}$ ) เท่ากับ 0.1 วิธี MLE\_EM\_MEAN มี ประสิทธิภาพสูงสุด โดยมีวิธี MLE\_EM และ MLE\_EM\_MED เป็นวิธีที่มีประสิทธิภาพ ใกล้เคียง ในขณะที่เมื่อ r $_2$  = 0.2, 0.3 วิธี MLE\_EM\_MEAN มีประสิทธิภาพสูงสุด โดยมีวิธี MLE\_EM เป็นวิธีที่มีประสิทธิภาพใกล้เคียง
- $\,$ เปอร์เซ็นต์ของข้อมูลที่ถูกตัดปลายทางขวามาก (r $_{1}=$ 30) และมีสัดส่วนของระยะเวลาเปิดรับ สมัครต่อระยะเวลาติดตามผู้ป่วย (r $_{\rm 2}$ ) เท่ากับ 0.1 วิธี MLE\_EM\_MEAN เป็นวิธีที่มี ประสิทธิภาพสูงสุด โดยมีวิธี MLE\_EM และ MLE\_EM\_MED เป็นวิธีที่มีประสิทธิภาพ ใกล้เคียง ในขณะที่เมื่อ r $_2$  = 0.2 วิธี MLE\_EM\_MEAN เป็นวิธีที่มีประสิทธิภาพสูงสุด โดยมี วิธี MLE\_EM เป็นวิธีที่มีประสิทธิภาพใกล้เคียง และเมื่อ r $_2$  = 0.3 วิธี MLE\_EM\_MEAN เป็น วิธีที่มีประสิทธิภาพสงสด

- $\cdot$ เปอร์เซ็นต์ของข้อมูลที่ถูกตัดปลายทางขวาน้อย (r $_{1}=$ 10) และมีสัดส่วนของระยะเวลาเปิดรับ สมัครต่อระยะเวลาติดตามผู้ป่วย (r<sub>2</sub>) เท่ากับ 0.1 วิธี MLE\_EM มีประสิทธิภาพสูงสุด โดยมี วิธี MLE\_EM\_MEAN และ MLE\_EM\_MED เป็นวิธีที่มีประสิทธิภาพใกล้เคียง ในขณะที่เมื่อ  $r_2$  = 0.2, 0.3 วิธี MLE\_EM\_MEAN มีประสิทธิภาพสูงสุด โดยมีวิธี MLE\_EM และ MLE\_EM\_MED เป็นวิธีที่มีประสิทธิภาพใกล้เคียง
- $\mu$ ปอร์เซ็นต์ของข้อมูลที่ถูกตัดปลายทางขวาปานกลาง (r $_{1}=$ 20) หรือมาก (r $_{1}=$ 30) และมี สัดส่วนของระยะเวลาเปิดรับสมัครต่อระยะเวลาติดตามผู้ป่วย (r<sub>2</sub>) เท่ากับ 0.1 วิธี MLE\_EM\_MEAN เป็นวิธีที่มีประสิทธิภาพสูงสุด โดยมีวิธี MLE\_EM และ MLE\_EM\_MED เป็นวิธีที่มีประสิทธิภาพใกล้เคียง ในขณะที่เมื่อ r2 = 0.2 วิธี MLE\_EM เป็นวิธีที่มี ประสิทธิภาพสูงสุด โดยมีวิธี MLE\_EM\_MEAN วิธีที่มีประสิทธิภาพใกล้เคียง และเมื่อ r $_2$  = 0.3 วิธี MLE\_EM\_MEAN เป็นวิธีที่มีประสิทธิภาพสูงสุด โดยมีวิธี MLE\_EM เป็นวิธีที่มี ประสิทธิภาพใกล้เคียง

4.5.8 **เมื่อ**  $W \sim Beta(0.9375, 0.3125)$  กรณี  $\sigma_{x}^{2}$  : $\sigma_{x}^{2} = 1.2$  และ ตารางที่ 4.136 ผลการเปรียบเทียบค่า  $AMSE(\stackrel{\widehat{Y}}{A})$  เมื่อ  $\pmb{W}\sim \pmb{Beta}($  0.9375,0.3125) กรณี

|     |       |                | $AMSE(\hat{Y}_a)$ |           |        |             |            |  |  |
|-----|-------|----------------|-------------------|-----------|--------|-------------|------------|--|--|
| n   | $r_1$ | r <sub>2</sub> | OLS               | <b>CM</b> | MLE EM | MLE EM MEAN | MLE EM MED |  |  |
|     |       | 0.1            | 0.0205            | 0.0213    | 0.0259 | 0.0258      | 0.0261     |  |  |
|     | 10    | 0.2            | 0.0207            | 0.0214    | 0.0263 | 0.0261      | 0.0265     |  |  |
|     |       | 0.3            | 0.0211            | 0.0217    | 0.0265 | 0.0265      | 0.0272     |  |  |
|     |       | 0.1            | 0.0336            | 0.0288    | 0.0307 | 0.0306      | 0.0311     |  |  |
| 30  | 20    | 0.2            | 0.0341            | 0.0291    | 0.0314 | 0.0314      | 0.0326     |  |  |
|     |       | 0.3            | 0.0352            | 0.0296    | 0.0306 | 0.0302      | 0.0317     |  |  |
|     |       | 0.1            | 0.0583            | 0.0431    | 0.0400 | 0.0396      | 0.0412     |  |  |
|     | 30    | 0.2            | 0.0594            | 0.0435    | 0.0380 | 0.0378      | 0.0396     |  |  |
|     |       | 0.3            | 0.0605            | 0.0438    | 0.0372 | 0.0368      | 0.0394     |  |  |
|     |       | 0.1            | 0.0143            | 0.0140    | 0.0152 | 0.0152      | 0.0153     |  |  |
|     | 10    | 0.2            | 0.0145            | 0.0140    | 0.0150 | 0.0149      | 0.0150     |  |  |
|     |       | 0.3            | 0.0149            | 0.0143    | 0.0150 | 0.0149      | 0.0153     |  |  |
|     | 20    | 0.1            | 0.0289            | 0.0231    | 0.0172 | 0.0171      | 0.0174     |  |  |
| 50  |       | 0.2            | 0.0286            | 0.0226    | 0.0172 | 0.0172      | 0.0176     |  |  |
|     |       | 0.3            | 0.0300            | 0.0232    | 0.0169 | 0.0167      | 0.0176     |  |  |
|     |       | 0.1            | 0.0533            | 0.0376    | 0.0202 | 0.0203      | 0.0206     |  |  |
|     | 30    | 0.2            | 0.0551            | 0.0384    | 0.0201 | 0.0199      | 0.0206     |  |  |
|     |       | 0.3            | 0.0561            | 0.0382    | 0.0197 | 0.0198      | 0.0211     |  |  |
|     |       | 0.1            | 0.0095            | 0.0086    | 0.0073 | 0.0073      | 0.0073     |  |  |
|     | 10    | 0.2            | 0.0098            | 0.0087    | 0.0073 | 0.0073      | 0.0074     |  |  |
|     |       | 0.3            | 0.0103            | 0.0091    | 0.0074 | 0.0074      | 0.0075     |  |  |
|     |       | 0.1            | 0.0245            | 0.0183    | 0.0082 | 0.0082      | 0.0083     |  |  |
| 100 | 20    | 0.2            | 0.0247            | 0.0183    | 0.0082 | 0.0083      | 0.0085     |  |  |
|     |       | 0.3            | 0.0257            | 0.0185    | 0.0085 | 0.0084      | 0.0087     |  |  |
|     |       | 0.1            | 0.0502            | 0.0347    | 0.0093 | 0.0093      | 0.0095     |  |  |
|     | 30    | 0.2            | 0.0512            | 0.0348    | 0.0097 | 0.0097      | 0.0100     |  |  |
|     |       | 0.3            | 0.0530            | 0.0345    | 0.0098 | 0.0097      | 0.0103     |  |  |

 $\sigma_{x_1}^2$ :  $\sigma_{x_2}^2$  = 1:2 และ  $\sigma_{x_1+x_2}^2$ :  $\sigma_{\epsilon}^2$  = 1:1

|     |       |                | $\sigma_{x_1}^2$ : $\sigma_{x_2}^2$ =1:2 และ $\sigma_{x_1+x_2}^2$ : $\sigma_{\epsilon}^2$ =1:1 |           |                 |             |            |
|-----|-------|----------------|------------------------------------------------------------------------------------------------|-----------|-----------------|-------------|------------|
|     |       |                |                                                                                                |           | $RE(\hat{Y}_a)$ |             |            |
| n   | $r_1$ | r <sub>2</sub> | OLS                                                                                            | <b>CM</b> | MLE EM          | MLE_EM_MEAN | MLE EM MED |
|     | 10    | 0.1            | 1.262                                                                                          | 1.212     | 1.000           | 1.001       | 0.992      |
|     |       | 0.2            | 1.274                                                                                          | 1.228     | 1.000           | 1.007       | 0.993      |
|     |       | 0.3            | 1.257                                                                                          | 1.219     | 1.000           | 0.997       | 0.973      |
|     |       | 0.1            | 0.913                                                                                          | 1.063     | 1.000           | 1.003       | 0.984      |
| 30  | 20    | 0.2            | 0.921                                                                                          | 1.079     | 1.000           | 1.000       | 0.965      |
|     |       | 0.3            | 0.869                                                                                          | 1.033     | 1.000           | 1.012       | 0.966      |
|     |       | 0.1            | 0.686                                                                                          | 0.928     | 1.000           | 1.011       | 0.971      |
|     | 30    | 0.2            | 0.640                                                                                          | 0.874     | 1.000           | 1.005       | 0.960      |
|     |       | 0.3            | 0.615                                                                                          | 0.850     | 1.000           | 1.011       | 0.944      |
|     |       | 0.1            | 1.059                                                                                          | 1.085     | 1.000           | 0.999       | 0.994      |
|     | 10    | 0.2            | 1.033                                                                                          | 1.070     | 1.000           | 1.007       | 0.995      |
|     |       | 0.3            | 1.006                                                                                          | 1.054     | 1.000           | 1.005       | 0.983      |
|     | 20    | 0.1            | 0.594                                                                                          | 0.743     | 1.000           | 1.004       | 0.987      |
| 50  |       | 0.2            | 0.601                                                                                          | 0.763     | 1.000           | 1.001       | 0.979      |
|     |       | 0.3            | 0.563                                                                                          | 0.729     | 1.000           | 1.010       | 0.963      |
|     |       | 0.1            | 0.379                                                                                          | 0.538     | 1.000           | 0.997       | 0.981      |
|     | 30    | 0.2            | 0.365                                                                                          | 0.523     | 1.000           | 1.008       | 0.976      |
|     |       | 0.3            | 0.351                                                                                          | 0.516     | 1.000           | 0.995       | 0.934      |
|     |       | 0.1            | 0.766                                                                                          | 0.844     | 1.000           | 1.001       | 0.993      |
|     | 10    | 0.2            | 0.749                                                                                          | 0.837     | 1.000           | 1.003       | 0.989      |
|     |       | 0.3            | 0.723                                                                                          | 0.812     | 1.000           | 1.001       | 0.990      |
|     |       | 0.1            | 0.337                                                                                          | 0.450     | 1.000           | 1.002       | 0.990      |
| 100 | 20    | 0.2            | 0.333                                                                                          | 0.451     | 1.000           | 0.998       | 0.975      |
|     |       | 0.3            | 0.330                                                                                          | 0.457     | 1.000           | 1.008       | 0.968      |
|     |       | 0.1            | 0.186                                                                                          | 0.270     | 1.000           | 1.005       | 0.988      |
|     | 30    | 0.2            | 0.189                                                                                          | 0.278     | 1.000           | 1.002       | 0.964      |
|     |       | 0.3            | 0.185                                                                                          | 0.283     | 1.000           | 1.005       | 0.946      |

ตารางที่ 4.137 ผลการเปรียบเทียบค่า  $RE\big(\, \widehat{\,Y}_{a} \big)$  เมื่อ  $\,W\!\sim \textit{Beta}($  0.9375,0.3125) กรณี

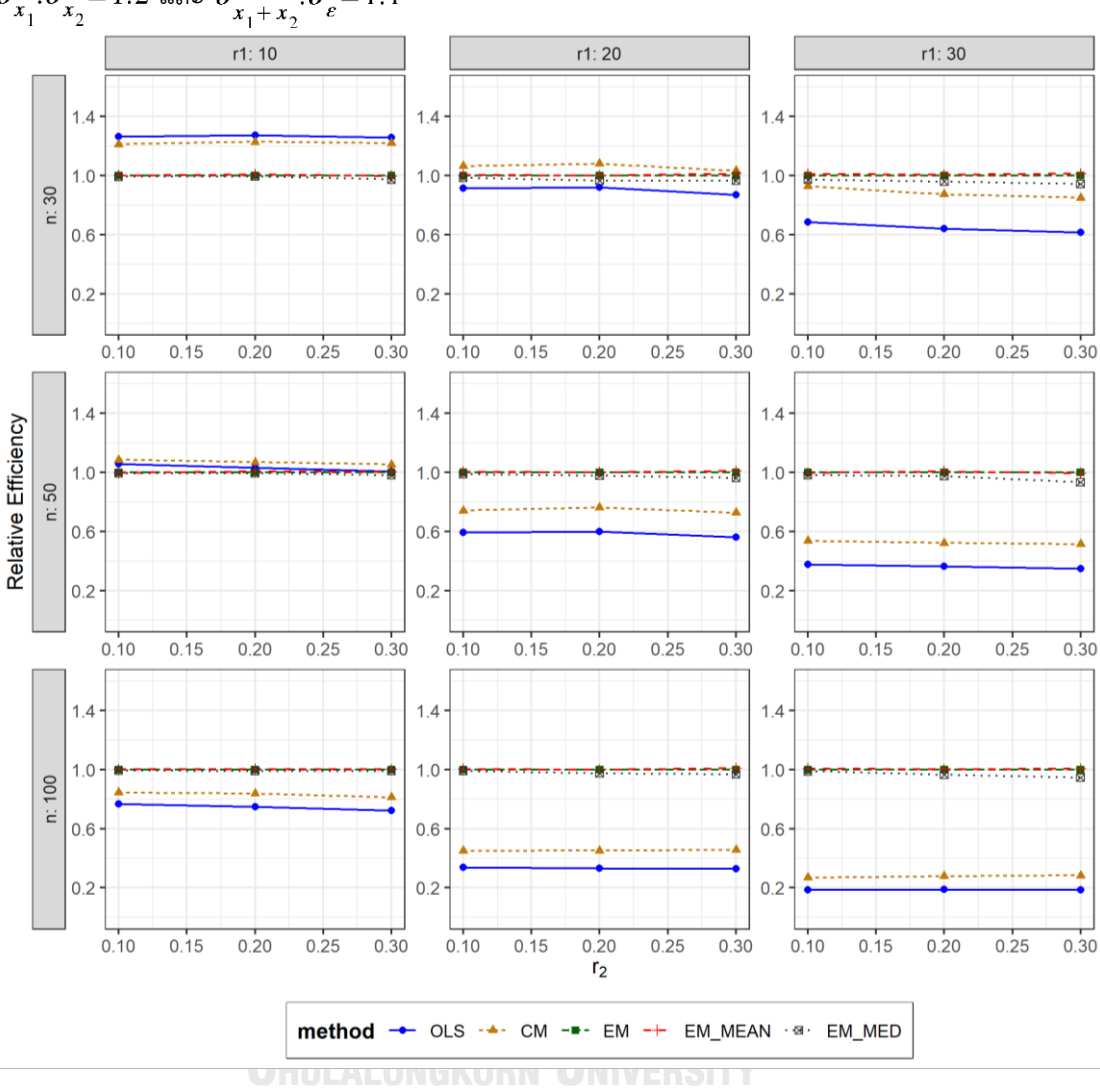

ตารางที่ 4.138 กราฟการเปรียบเทียบค่า  $\mathit{RE}(\, \widehat{\,Y}_{a} )\,$  เมื่อ  $\textit{W}\!\sim\textit{Beta}(\, 0.9375,\!0.3125)$  กรณี  $\sigma_{x_1}^2$ : $\sigma_{x_2}^2$ =1:2 และ  $\sigma_{x_1+x_2}^2$ : $\sigma_{\varepsilon}^2$ =1:1

จากตารางที่ 4.136-4.138 พบว่า

- เปอร์เซ็นต์ของข้อมูลที่ถูกตัดปลายทางขวาน้อย (r<sub>1</sub>=10) วิธี OLS มีประสิทธิภาพสูงสุด
- เปอร์เซ็นต์ของข้อมูลที่ถูกตัดปลายทางขวาปานกลาง (r<sub>1</sub>=20) วิธี CM มีประสิทธิภาพสูงสุด
- เปอร์เซ็นต์ของข้อมูลที่ถูกตัดปลายทางขวามาก (r<sub>1</sub>=30) และมีสัดส่วนของระยะเวลาเปิดรับ สมัครต่อระยะเวลาติดตามผู้ป่วย (r $_{2}$ ) เท่ากับ 0.1, 0.3 วิธี MLE\_EM\_MEAN มีประสิทธิภาพ สูงสุด ในขณะที่เมื่อ r $_{\rm 2}$  = 0.2 วิธี MLE\_EM\_MEAN มีประสิทธิภาพสูงสุด โดยมีวิธี MLE\_EM เป็นวิธีที่มีประสิทธิภาพใกล้เคียง

- เปอร์เซ็นต์ของข้อมูลที่ถูกตัดปลายทางขวาน้อย (r<sub>1</sub>=10) วิธี CM มีประสิทธิภาพสูงสุด
- $\mu$ บอร์เซ็นต์ของข้อมูลที่ถูกตัดปลายทางขวาปานกลาง (r $_{1}=$ 20) และมีสัดส่วนของระยะเวลา เปิดรับสมัครต่อระยะเวลาติดตามผู้ป่วย (r $_{\rm 2}$ ) เท่ากับ 0.1, 0.2 วิธี MLE\_EM\_MEAN มี ประสิทธิภาพสูงสุด โดยมีวิธี MLE\_EM เป็นวิธีที่มีประสิทธิภาพใกล้เคียง ในขณะที่เมื่อ r $_2$  = 0.3 วิธีMLE\_EM\_MEAN มีประสิทธิภาพสูงสุด
- $\,$  เปอร์เซ็นต์ของข้อมูลที่ถูกตัดปลายทางขวามาก (r $_{1}=$ 30) และมีสัดส่วนของระยะเวลาเปิดรับ สมัครต่อระยะเวลาติดตามผู้ป่วย (r $_{\rm 2}$ ) เท่ากับ 0.1, 0.3 วิธี MLE\_EM มีประสิทธิภาพสูงสุด โดยมีวิธี MLE\_EM\_MEAN เป็นวิธีที่มีประสิทธิภาพใกล้เคียง ในขณะที่เมื่อ r $_2$  = 0.2 วิธี MLE\_EM\_MEAN มีประสิทธิภาพสูงสุด โดยมีวิธี MLE\_EM เป็นวิธีที่มีประสิทธิภาพใกล้เคียง

- เปอร์เซ็นต์ของข้อมูลที่ถูกตัดปลายทางขวาน้อย (r<sub>1</sub>=10) และมีสัดส่วนของระยะเวลาเปิดรับ สมัครต่อระยะเวลาติดตามผู้ป่วย (r $_{\rm 2}$ ) เท่ากับ 0.1 วิธี MLE\_EM\_MEAN เป็นวิธีที่มี ประสิทธิภาพสูงสุด โดยมีวิธี MLE\_EM และ MLE\_EM\_MED เป็นวิธีที่มีประสิทธิภาพ ใกล้เคียง ในขณะที่เมื่อ r2 = 0.2, 0.3 วิธี MLE\_EM\_MEAN เป็นวิธีที่มีประสิทธิภาพสูงสุด โดยมีวิธี MLE\_EM เป็นวิธีที่มีประสิทธิภาพใกล้เคียง
- -<br>เปอร์เซ็นต์ของข้อมูลที่ถูกตัดปลายทางขวาปานกลาง (r $_{1}=$ 20) และมีสัดส่วนของระยะเวลา เปิดรับสมัครต่อระยะเวลาติดตามผู้ป่วย (r $_{\rm 2}$ ) เท่ากับ 0.1, 0.3 วิธี MLE\_EM\_MEAN มี ประสิทธิภาพสูงสุด โดยมีวิธี MLE\_EM เป็นวิธีที่มีประสิทธิภาพใกล้เคียง ในขณะที่เมื่อ r $_2$  = 0.2 วิธี MLE\_EM มีประสิทธิภาพสูงสุด โดยมีวิธี MLE\_EM\_MEAN เป็นวิธีที่มีประสิทธิภาพ ใกล้เคียง
- เปอร์เซ็นต์ของข้อมูลที่ถูกตัดปลายทางขวามาก (r<sub>1</sub>=30) วิธี MLE\_EM\_MEAN มี ประสิทธิภาพสูงสุด โดยมีวิธี MLE\_EM เป็นวิธีที่มีประสิทธิภาพใกล้เคียง

4.5.9 **เมื่อ**  $W \sim Beta(0.33, 0.11)$  กรณี  $\sigma_x^2 : \sigma_x^2 = 1.2$  และ ตารางที่ 4.139 ผลการเปรียบเทียบค่า  $AMSE(\stackrel{\widehat{Y}}{a})$  เมื่อ  $\pmb{W}\sim \pmb{Beta}($  0.33,0.11) กรณี และ  $\sigma_{x_1+x_2}^2$ : $\sigma_{\epsilon}^2$ =1:1

|     |       |                | $AMSE(\hat{Y}_a)$ |           |        |             |            |  |
|-----|-------|----------------|-------------------|-----------|--------|-------------|------------|--|
| n   | $r_1$ | r <sub>2</sub> | OLS               | <b>CM</b> | MLE EM | MLE EM MEAN | MLE EM MED |  |
|     |       | 0.1            | 0.0206            | 0.0212    | 0.0259 | 0.0259      | 0.0262     |  |
|     | 10    | 0.2            | 0.0207            | 0.0213    | 0.0264 | 0.0264      | 0.0271     |  |
|     |       | 0.3            | 0.0212            | 0.0216    | 0.0260 | 0.0260      | 0.0271     |  |
|     |       | 0.1            | 0.0338            | 0.0291    | 0.0309 | 0.0308      | 0.0316     |  |
| 30  | 20    | 0.2            | 0.0346            | 0.0295    | 0.0314 | 0.0308      | 0.0333     |  |
|     |       | 0.3            | 0.0359            | 0.0301    | 0.0319 | 0.0307      | 0.0340     |  |
|     |       | 0.1            | 0.0583            | 0.0438    | 0.0382 | 0.0376      | 0.0394     |  |
|     | 30    | 0.2            | 0.0594            | 0.0432    | 0.0397 | 0.0414      | 0.0450     |  |
|     |       | 0.3            | 0.0616            | 0.0433    | 0.0387 | 0.0385      | 0.0443     |  |
|     |       | 0.1            | 0.0143            | 0.0139    | 0.0147 | 0.0147      | 0.0149     |  |
|     | 10    | 0.2            | 0.0149            | 0.0142    | 0.0152 | 0.0151      | 0.0155     |  |
|     |       | 0.3            | 0.0150            | 0.0144    | 0.0154 | 0.0152      | 0.0158     |  |
|     | 20    | 0.1            | 0.0281            | 0.0222    | 0.0175 | 0.0174      | 0.0179     |  |
| 50  |       | 0.2            | 0.0295            | 0.0230    | 0.0173 | 0.0171      | 0.0179     |  |
|     |       | 0.3            | 0.0302            | 0.0231    | 0.0173 | 0.0171      | 0.0186     |  |
|     |       | 0.1            | 0.0542            | 0.0381    | 0.0209 | 0.0209      | 0.0218     |  |
|     | 30    | 0.2            | 0.0553            | 0.0381    | 0.0204 | 0.0202      | 0.0219     |  |
|     |       | 0.3            | 0.0578            | 0.0382    | 0.0208 | 0.0203      | 0.0232     |  |
|     |       | 0.1            | 0.0097            | 0.0088    | 0.0073 | 0.0073      | 0.0074     |  |
|     | 10    | 0.2            | 0.0101            | 0.0089    | 0.0073 | 0.0073      | 0.0074     |  |
|     |       | 0.3            | 0.0105            | 0.0092    | 0.0073 | 0.0073      | 0.0075     |  |
|     |       | 0.1            | 0.0242            | 0.0181    | 0.0081 | 0.0081      | 0.0082     |  |
| 100 | 20    | 0.2            | 0.0252            | 0.0184    | 0.0082 | 0.0082      | 0.0086     |  |
|     |       | 0.3            | 0.0267            | 0.0189    | 0.0083 | 0.0082      | 0.0088     |  |
|     |       | 0.1            | 0.0508            | 0.0350    | 0.0095 | 0.0096      | 0.0099     |  |
|     | 30    | 0.2            | 0.0522            | 0.0347    | 0.0097 | 0.0097      | 0.0103     |  |
|     |       | 0.3            | 0.0540            | 0.0345    | 0.0099 | 0.0097      | 0.0109     |  |

|     | $\cdots$ |                | $RE(\hat{Y}_a)$ |       |        |                                                                                                    |            |  |  |
|-----|----------|----------------|-----------------|-------|--------|----------------------------------------------------------------------------------------------------|------------|--|--|
| n   | $r_1$    | r <sub>2</sub> | OLS             | CM    | MLE EM | MLE EM MEAN                                                                                                    | MLE EM MED |  |  |
|     | 10       | 0.1            | 1.260           | 1.220 | 1.000  | 1.001                                                                                                    | 0.989      |  |  |
|     |          | 0.2            | 1.272           | 1.235 | 1.000  | 0.998                                                                                                    | 0.972      |  |  |
|     |          | 0.3            | 1.226           | 1.203 | 1.000  | 1.001                                                                                                    | 0.960      |  |  |
|     | 20       | 0.1            | 0.915           | 1.060 | 1.000  | 1.005                                                                                                    | 0.979      |  |  |
| 30  |          | 0.2            | 0.906           | 1.064 | 1.000  | 1.019                                                                                                    | 0.943      |  |  |
|     |          | 0.3            | 0.887           | 1.060 | 1.000  | 1.038                                                                                                    | 0.936      |  |  |
|     |          | 0.1            | 0.655           | 0.873 | 1.000  | 1.016                                                                                                    | 0.971      |  |  |
|     | 30       | 0.2            | 0.668           | 0.918 | 1.000  | 0.958                                                                                                    | 0.883      |  |  |
|     |          | 0.3            | 0.629           | 0.894 | 1.000  | 1.006<br>0.874<br>1.002<br>0.986<br>1.011<br>0.982<br>1.011<br>0.970<br>1.004<br>0.979<br>1.010<br>0.966<br>1.011<br>0.930<br>0.998<br>0.958<br>1.010<br>0.931<br>1.029<br>0.898<br>1.001<br>0.991<br>1.004<br>0.978<br>1.003<br>0.969<br>1.003<br>0.980<br>1.002<br>0.953<br>1.011<br>0.938<br>0.999<br>0.964<br>1.000<br>0.939<br>1.021<br>0.908 |            |  |  |
|     | 10       | 0.1            | 1.029           | 1.063 | 1.000  |                                                                                                    |            |  |  |
|     |          | 0.2            | 1.025           | 1.070 | 1.000  |                                                                                                    |            |  |  |
|     |          | 0.3            | 1.021           | 1.066 | 1.000  |                                                                                                    |            |  |  |
|     | 20       | 0.1            | 0.624           | 0.787 | 1.000  |                                                                                                    |            |  |  |
| 50  |          | 0.2            | 0.585           | 0.752 | 1.000  |                                                                                                    |            |  |  |
|     |          | 0.3            | 0.573           | 0.750 | 1.000  |                                                                                                    |            |  |  |
|     | 30       | 0.1            | 0.385           | 0.547 | 1.000  |                                                                                                    |            |  |  |
|     |          | 0.2            | 0.369           | 0.536 | 1.000  |                                                                                                    |            |  |  |
|     |          | 0.3            | 0.360           | 0.545 |        | 1.000<br>1.000<br>1.000<br>1.000<br>1.000<br>1.000<br>1.000<br>1.000<br>1.000<br>1.000                                                                                                    |            |  |  |
|     |          | 0.1            | 0.754           | 0.831 |        |                                                                                                    |            |  |  |
|     | 10       | 0.2            | 0.724           | 0.814 |        |                                                                                                    |            |  |  |
|     |          | 0.3            | 0.696           | 0.795 |        |                                                                                                    |            |  |  |
|     |          | 0.1            | 0.333           | 0.446 |        |                                                                                                    |            |  |  |
| 100 | 20       | 0.2            | 0.327           | 0.447 |        |                                                                                                    |            |  |  |
|     |          | 0.3            | 0.310           | 0.438 |        |                                                                                                    |            |  |  |
|     |          | 0.1            | 0.188           | 0.273 |        |                                                                                                    |            |  |  |
|     | 30       | 0.2            | 0.186           | 0.279 |        |                                                                                                    |            |  |  |
|     |          | 0.3            | 0.184           | 0.287 |        |                                                                                                    |            |  |  |

ตารางที่ 4.140 ผลการเปรียบเทียบค่า  $RE(\widehat{Y}_a)$  เมื่อ  $W \sim Beta(0.33, 0.11)$  กรณี  $\sigma_{x_1}^2$ : $\sigma_{x_2}^2$ =1:2 และ  $\sigma_{x_1+x_2}^2$ : $\sigma_{\epsilon}^2$ =1:1

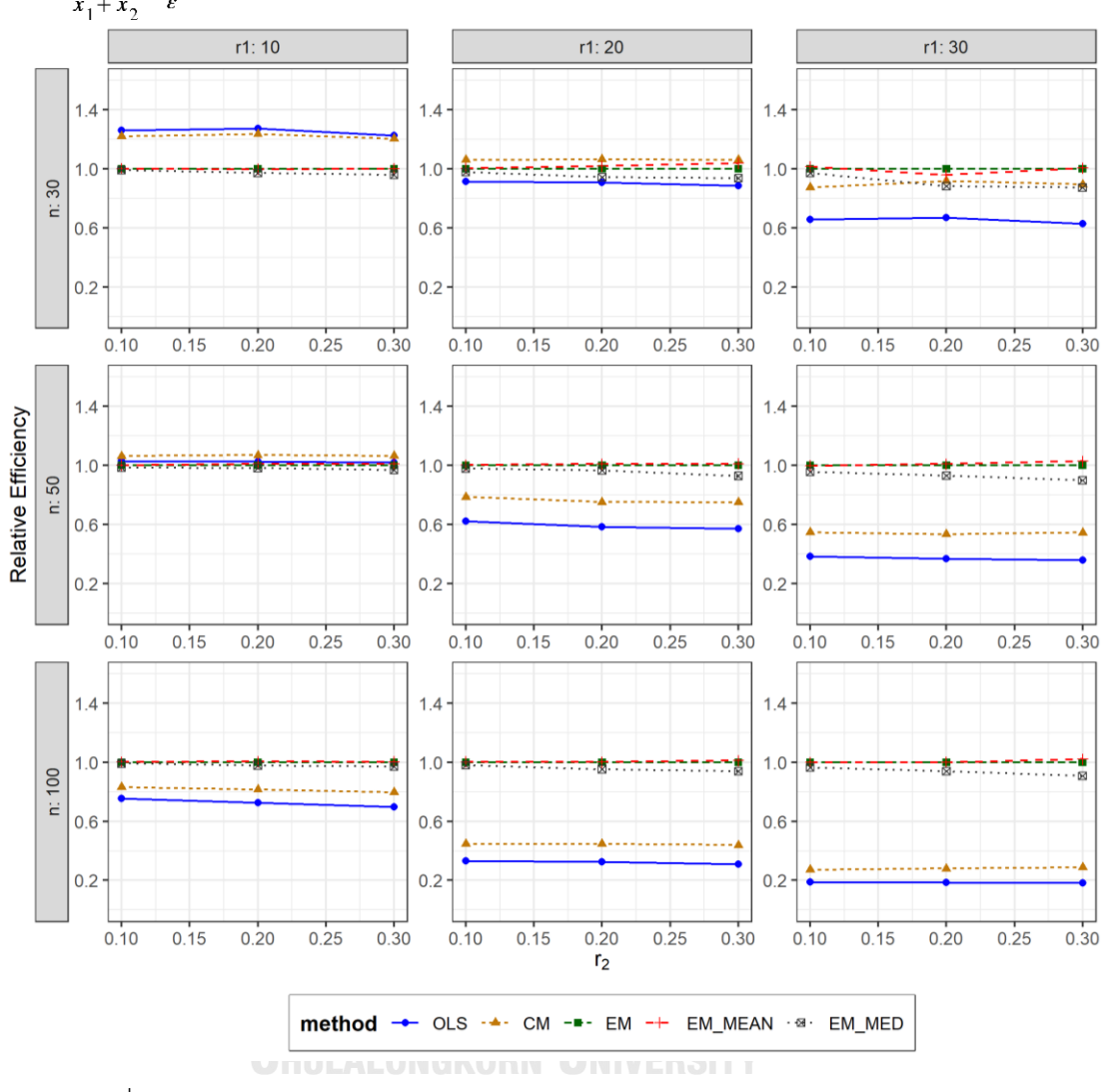

ตารางที่ 4.141 กราฟการเปรียบเทียบค่า  $RE(\widehat{Y}_a)$  เมื่อ  $W \sim Beta(0.33, 0.11)$  กรณี  $\sigma_{x_1}^2$ : $\sigma_{x_2}^2$ =1:2 และ  $\sigma_{x_1+x_2}^2$ : $\sigma_{\epsilon}^2$ =1:1

จากตารางที่ 4.139-4.141 พบว่า

- เปอร์เซ็นต์ของข้อมูลที่ถูกตัดปลายทางขวาน้อย (r<sub>1</sub>=10) วิธี OLS มีประสิทธิภาพสูงสุด
- $\,$  เปอร์เซ็นต์ของข้อมูลที่ถูกตัดปลายทางขวาปานกลาง (r $_{1}$ =20) วิธี CM มีประสิทธิภาพสูงสุด
- $\,$ เปอร์เซ็นต์ของข้อมูลที่ถูกตัดปลายทางขวามาก (r $_{1}=$ 30) และมีสัดส่วนของระยะเวลาเปิดรับ สมัครต่อระยะเวลาติดตามผู้ป่วย (r $_{\rm 2}$ ) เท่ากับ 0.1 วิธี MLE\_EM\_MEAN มีประสิทธิภาพสูงสุด ในขณะที่เมื่อ r $_2$  = 0.2 วิธี MLE\_EM มีประสิทธิภาพสูงสุด และเมื่อ r $_2$  = 0.3 วิธี MLE\_EM\_MEAN มีประสิทธิภาพสูงสุด โดยมีวิธี MLE\_EM เป็นวิธีที่มีประสิทธิภาพใกล้เคียง

- เปอร์เซ็นต์ของข้อมูลที่ถูกตัดปลายทางขวาน้อย (r<sub>1</sub>=10) วิธี CM มีประสิทธิภาพสูงสุด
- $\mu$ บอร์เซ็นต์ของข้อมูลที่ถูกตัดปลายทางขวาปานกลาง (r $_{1}=$ 20) และมีสัดส่วนของระยะเวลา เปิดรับสมัครต่อระยะเวลาติดตามผู้ป่วย (r $_{\rm 2}$ ) เท่ากับ 0.1 วิธี MLE\_EM\_MEAN มี ประสิทธิภาพสูงสุด โดยมีวิธี MLE\_EM เป็นวิธีที่มีประสิทธิภาพใกล้เคียง ในขณะที่เมื่อ r $_2$  = 0.2, 0.3 วิธีMLE\_EM\_MEAN มีประสิทธิภาพสูงสุด
- $\,$  เปอร์เซ็นต์ของข้อมูลที่ถูกตัดปลายทางขวามาก (r $_{1}=$ 30) และมีสัดส่วนของระยะเวลาเปิดรับ สมัครต่อระยะเวลาติดตามผู้ป่วย (r $_{2}$ ) เท่ากับ 0.1 วิธี MLE\_EM มีประสิทธิภาพสูงสุด โดยมี วิธี MLE\_EM\_MEAN เป็นวิธีที่มีประสิทธิภาพใกล้เคียง ในขณะที่เมื่อ r $_2$  = 0.2 วิธี MLE\_EM\_MEAN มีประสิทธิภาพสูงสุด โดยมีวิธี MLE\_EM เป็นวิธีที่มีประสิทธิภาพใกล้เคียง และเมื่อ  $r_2$  = 0.3 วิธี MLE\_EM\_MEAN มีประสิทธิภาพสูงสุด

- $\cdot$ เปอร์เซ็นต์ของข้อมูลที่ถูกตัดปลายทางขวาน้อย (r $_{1}=$ 10) และมีสัดส่วนของระยะเวลาเปิดรับ สมัครต่อระยะเวลาติดตามผู้ป่วย (r $_2$ ) เท่ากับ 0.1 วิธี MLE\_EM\_MEAN เป็นวิธีที่มี ประสิทธิภาพสูงสุด โดยมีวิธีMLE\_EM และ MLE\_EM\_MED เป็นวิธีที่มีประสิทธิภาพ ใกล้เคียง ในขณะที่เมื่อ r2 = 0.2, 0.3 วิธี MLE\_EM\_MEAN เป็นวิธีที่มีประสิทธิภาพสงสด โดยมีวิธี MLE\_EM เป็นวิธีที่มีประสิทธิภาพใกล้เคียง
- $\cdot$ เปอร์เซ็นต์ของข้อมูลที่ถูกตัดปลายทางขวาปานกลาง (r $_{1}$ =20) และมีสัดส่วนของระยะเวลา เปิดรับสมัครต่อระยะเวลาติดตามผู้ป่วย (r $_{\rm 2}$ ) เท่ากับ 0.1, 0.2 วิธี MLE\_EM\_MEAN มี ประสิทธิภาพสูงสุด โดยมีวิธี MLE\_EM เป็นวิธีที่มีประสิทธิภาพใกล้เคียง ในขณะที่เมื่อ r $_2$  = 0.3 วิธี MLE\_EM\_MEAN มีประสิทธิภาพสูงสุด
- $\mu$ บอร์เซ็นต์ของข้อมูลที่ถูกตัดปลายทางขวามาก (r<sub>1</sub>=30) และมีสัดส่วนของระยะเวลาเปิดรับ สมัครต่อระยะเวลาติดตามผู้ป่วย (r $_{\rm 2}$ ) เท่ากับ 0.1, 0.2 วิธี MLE\_EM มีประสิทธิภาพสูงสุด โดยมีวิธี MLE\_EM\_MEAN เป็นวิธีที่มีประสิทธิภาพใกล้เคียง ในขณะที่เมื่อ r $_2$  = 0.3 วิธี MLE\_EM\_MEAN มีประสิทธิภาพสงสด

|    | ตารางที่ 4.142 เปรียบเทียบวิธีที่มีประสิทธิภาพสูงสุด กรณี $\sigma_{x_1}^2$ : $\sigma_{x_2}^2$ =1:1 และ $\sigma_{x_1}^2$<br>$\sigma_{\epsilon}^2$ =1:1<br>$x_1 + x_2$ |                |                           |                     |                           |                              |                           |                             |                           |                     |                   |
|----|----------------------------------------------------------------------------------------------------|----------------|---------------------------|---------------------|---------------------------|------------------------------|---------------------------|-----------------------------|---------------------------|---------------------|-------------------|
| n  | $\mathsf{r}_1$                                                                                                    | r <sub>2</sub> | Beta (0.75, 2.25)         | Beta(0.3125,0.9375) | <b>Beta</b> (0.11,0.33)   | Beta(2.1667, 2.1667)         | Beta(1,1)                 | Beta (0.46,0.46)            | Beta (2.25, 0.75)         | Beta(0.9375,0.3125) | Beta (2.25, 0.75) |
|    |                                                                                                    | 0.1            | <b>OLS</b>                | <b>OLS</b>          | <b>OLS</b>                | <b>OLS</b>                   | <b>OLS</b>                | <b>OLS</b>                  | <b>OLS</b>                | <b>OLS</b>          | <b>OLS</b>        |
|    | 10                                                                                                    | 0.2            | <b>OLS</b>                | <b>OLS</b>          | <b>OLS</b>                | <b>OLS</b>                   | OLS                       | <b>OLS</b>                  | <b>OLS</b>                | <b>OLS</b>          | <b>OLS</b>        |
|    |                                                                                                    | 0.3            | <b>OLS</b>                | <b>OLS</b>          | OLS, CM                   | <b>OLS</b>                   | <b>OLS</b>                | OLS, CM                     | <b>OLS</b>                | <b>OLS</b>          | <b>OLS</b>        |
|    |                                                                                                    | 0.1            | <b>CM</b>                 | <b>CM</b>           | <b>CM</b>                 | <b>CM</b>                    | <b>CM</b>                 | <b>CM</b>                   | <b>CM</b>                 | <b>CM</b>           | <b>CM</b>         |
|    | 20                                                                                                    | 0.2            | <b>CM</b>                 | <b>CM</b>           | EM_MED                    | <b>CM</b>                    | <b>CM</b>                 | <b>CM</b>                   | <b>CM</b>                 | <b>CM</b>           | <b>CM</b>         |
| 30 |                                                                                                    | 0.3            | <b>CM</b>                 | <b>CM</b>           | EM_MED                    | <b>CM</b>                    | <b>CM</b>                 | <b>CM</b>                   | <b>CM</b>                 | <b>CM</b>           | <b>CM</b>         |
|    |                                                                                                    | 0.1            | EM_MED                    | EM_MED              | EM MED                    | EM,<br>EM MEAN,<br>EM_MED    | EM,<br>EM MEAN,<br>EM_MED | EM,<br>EM_MEAN,<br>EM_MED   | EM,<br>EM_MEAN            | EM,<br>EM MEAN      | EM_MEAN           |
|    | 30                                                                                                    | 0.2            | EM_MED                    | EM_MED              | EM MED                    | EM                           | <b>EM</b>                 | EM_MEAN                     | EM,<br>EM MEAN            | EM,<br>EM_MEAN      | EM,<br>EM_MEAN    |
|    |                                                                                                    | 0.3            | EM_MED                    | EM_MED              | EM_MED                    | EM MEAN,<br>EM_MED           | EM_MEAN                   | EM MEAN,<br>EM_MED          | EM,<br>EM_MEAN            | EM_MEAN             | EM,<br>EM_MEAN    |
|    | 10                                                                                                    | 0.1            | <b>CM</b>                 | <b>CM</b>           | <b>CM</b>                 | <b>CM</b>                    | <b>CM</b>                 | <b>CM</b>                   | <b>CM</b>                 | <b>CM</b>           | <b>CM</b>         |
|    |                                                                                                    | 0.2            | <b>CM</b>                 | <b>CM</b>           | <b>CM</b>                 | <b>CM</b>                    | <b>CM</b>                 | <b>CM</b>                   | <b>CM</b>                 | <b>CM</b>           | <b>CM</b>         |
|    |                                                                                                    | 0.3            | <b>CM</b>                 | <b>CM</b>           | CM,<br>EM MEAN            | <b>CM</b>                    | <b>CM</b>                 | <b>CM</b>                   | <b>CM</b>                 | <b>CM</b>           | <b>CM</b>         |
|    |                                                                                                    | 0.1            | EM,<br>EM MEAN,<br>EM_MED | EM_MED              | EM_MED                    | EM,<br>EM MEAN,<br>EM_MED    | EM,<br>EM MEAN,<br>EM_MED | EM,<br>EM MEAN,<br>EM_MED   | EM,<br>EM_MEAN,<br>EM_MED | EM,<br>EM_MEAN      | EM,<br>EM_MEAN    |
|    | 20                                                                                                    | 0.2            | EM_MEAN,<br>EM_MED        | EM_MED<br>EM_MED    | EM,<br>EM_MEAN,<br>EM_MED | EM,<br>EM MEAN,<br>$EM\_MED$ | EM_MEAN,<br>EM_MED        | EM,<br>EM_MEAN              | EM,<br>EM_MEAN            | EM_MEAN             |                   |
| 50 |                                                                                                    | 0.3            | EM_MED                    | EM_MED              | EM_MED                    | EM,<br>EM_MEAN,<br>EM_MED    | EM_MEAN,<br>EM_MED        | EM,<br>EM_MEAN,<br>$EM_MED$ | EM,<br>EM_MEAN            | EM,<br>EM_MEAN      | EM_MEAN           |
|    |                                                                                                    | 0.1            | EM,<br>EM MEAN,<br>EM_MED | EM MED              | EM_MED                    | EM,<br>EM_MEAN,<br>EM_MED    | EM,<br>EM_MEAN,<br>EM_MED | EM,<br>EM_MEAN,<br>EM_MED   | EM,<br>EM_MEAN,<br>EM_MED | EM,<br>EM_MEAN      | EM,<br>EM_MEAN    |
|    | 30                                                                                                    | 0.2            | EM,<br>EM_MED             | EM_MED              | EM_MED                    | EM,<br>EM_MEAN,<br>EM_MED    | EM MEAN,<br>EM_MED        | EM,<br>EM_MEAN,<br>EM_MED   | EM,<br>EM_MEAN            | EM,<br>EM MEAN      | EM,<br>EM_MEAN    |
|    |                                                                                                    | 0.3            | EM_MED                    | EM_MED              | EM_MED                    | EM_MEAN,<br>EM_MED           | EM,<br>EM_MEAN,<br>EM_MED | EM_MEAN                     | EM,<br>EM_MEAN            | EM,<br>EM_MEAN      | EM_MEAN           |

**4.6 ผลการเปรียบเทียบวิธีที่มีประสิทธิภาพสูงสุด กรณี และ**

|     |       |                |                           |                           |                           |                           |                           |                           | $\sim$                      |                             |                  |
|-----|-------|----------------|---------------------------|---------------------------|---------------------------|---------------------------|---------------------------|---------------------------|-----------------------------|-----------------------------|------------------|
| n   | $r_1$ | r <sub>2</sub> | Beta(0.75, 2.25)          | Beta (0.3125, 0.9375)     | Beta(0.11, 0.33)          | Beta(2.1667, 2.1667)      | Beta(1,1)                 | Beta(0.46,0.46)           | Beta(2.25, 0.75)            | Beta (0.9375, 0.3125)       | Beta(2.25, 0.75) |
|     | 10    | 0.1            | EM,<br>EM MEAN,<br>EM_MED | EM,<br>EM MEAN,<br>EM_MED | EM,<br>EM MEAN,<br>EM_MED | EM,<br>EM MEAN,<br>EM_MED | EM,<br>EM MEAN,<br>EM_MED | EM,<br>EM MEAN,<br>EM_MED | EM,<br>EM_MEAN,<br>$EM_MED$ | EM,<br>EM_MEAN,<br>$EM_MED$ | EM,<br>EM_MEAN   |
|     |       | 0.2            | EM,<br>EM_MEAN,<br>EM_MED | EM_MED                    | EM_MED                    | EM,<br>EM_MEAN,<br>EM MED | EM,<br>EM_MEAN,<br>EM_MED | EM,<br>EM_MEAN,<br>EM MED | EM,<br>EM_MEAN,<br>$EM_MED$ | EM,<br>EM_MEAN,<br>EM MED   | EM,<br>EM_MEAN   |
|     |       | 0.3            | EM,<br>EM MEAN,<br>EM_MED | EM MED                    | EM_MED                    | EM,<br>EM_MEAN,<br>EM_MED | EM,<br>EM MEAN,<br>EM_MED | EM MEAN,<br>EM_MED        | EM,<br>EM_MEAN,<br>EM_MED   | EM,<br>EM_MEAN              | EM,<br>EM_MEAN   |
|     | 20    | 0.1            | EM,<br>EM MEAN,<br>EM_MED | EM MED                    | EM MED                    | EM,<br>EM MEAN,<br>EM MED | EM,<br>EM MEAN,<br>EM MED | EM,<br>EM MEAN,<br>EM_MED | EM,<br>EM MEAN,<br>EM MED   | EM,<br>EM MEAN,<br>EM MED   | EM,<br>EM_MEAN   |
| 100 |       | 0.2            | EM MED                    | EM MED                    | EM MED                    | EM,<br>EM MEAN,<br>EM MED | EM,<br>EM_MEAN,<br>EM_MED | EM,<br>EM_MEAN,<br>EM_MED | EM,<br>EM_MEAN              | EM,<br>EM_MEAN              | EM,<br>EM MEAN   |
|     |       | 0.3            | EM MED                    | EM MED                    | EM MED                    | EM,<br>EM MEAN,<br>EM_MED | EM_MEAN,<br>EM_MED        | EM,<br>EM_MEAN,<br>EM_MED | EM,<br>EM_MEAN              | EM,<br>EM_MEAN              | EM,<br>EM_MEAN   |
|     | 30    | 0.1            | EM,<br>EM MEAN,<br>EM_MED | EM MED                    | EM MED                    | EM,<br>EM MEAN,<br>EM_MED | EM,<br>EM MEAN,<br>EM_MED | EM,<br>EM MEAN,<br>EM_MED | EM,<br>EM MEAN,<br>EM MED   | EM,<br>EM_MEAN              | EM,<br>EM MEAN   |
|     |       | 0.2            | EM,<br>EM MED             | EM_MED                    | EM_MED                    | EM,<br>EM_MEAN,<br>EM_MED | EM,<br>EM MEAN,<br>EM_MED | EM,<br>EM_MEAN,<br>EM_MED | EM,<br>EM MEAN              | EM,<br>EM MEAN              | EM,<br>EM_MEAN   |
|     |       | 0.3            | EM MED                    | EM_MED                    | EM_MED                    | EM MEAN,<br>EM MED        | EM,<br>EM_MEAN,<br>EM MED | EM MEAN,<br>EM MED        | EM,<br>EM_MEAN              | EM,<br>EM_MEAN              | EM_MEAN          |

ตารางที่ 4.142 เปรียบเทียบวิธีที่มีประสิทธิภาพสูงสุดกรณี  $\sigma_{x_1}^2$ : $\sigma_{x_2}^2$ =1:1 และ  $\sigma_{x_1+x_2}^2$ : $\sigma_{e}^2$ =1:1 (ต่อ)

หมายเหตุ : ในกรณีที่มีหลายวิธี วิธีที่เป็นตัวหนาคือวิธีที่มีประสิทธิภาพมากที่สุด โดยวิธีใกล้เคียง พิจารณาจากประสิทธิภาพต่างกันไม่เกิน 0.01

จากตารางที่ 4.142 เมื่อพิจารณาจากขนาดตัวอย่างและการแจกแจงของการเข้ามาของผู้ป่วย ในช่วงที่เปิดรับ พบว่า เมื่อตัวอย่างมีขนาดเล็ก (n=30) และมีเปอร์เซ็นต์ของข้อมูลที่ถูกตัดปลายทาง ขวาน้อย (r<sub>1</sub>=10) วิธี OLS เป็นวิธีที่มีประสิทธิภาพสูงสุด สำหรับทุกรูปแบบการเข้ามาของข้อมูล ในช่วงเปิดรับ

เมื่อตัวอย่างมีขนาดเล็ก (n=30) มีเปอร์เซ็นต์ของข้อมูลที่ถูกตัดปลายทางขวาปานกลาง  $(r_1=20)$  และเมื่อตัวอย่างมีขนาดปานกลาง (n=50) มีเปอร์เซ็นต์ของข้อมูลที่ถูกตัดปลายทางขวาน้อย  $(r_1=10)$  วิธี CM เป็นวิธีที่มีประสิทธิภาพสูงสุด สำหรับทุกรูปแบบการเข้ามาของข้อมูลในช่วงเปิดรับ ยกเว้น เมื่อตัวอย่างมีขนาดเล็ก (n=30) มีเปอร์เซ็นต์ของข้อมูลที่ถูกตัดปลายทางขวาปานกลาง  $(r_1=20)$  โดยข้อมูลเข้ามาในช่วงต้นของการเปิดรับและมีความแปรปรวนมาก ( $\textit{Beta}(0.11, 0.33)$ ) และมีสัดส่วนของระยะเวลาเปิดรับสมัครต่อระยะเวลาติดตามผู้ป่วย (r<sub>2</sub>) เท่ากับ 0.2 และ 0.3 วิธี MLE\_EM\_MED เป็นวิธีที่มีประสิทธิภาพสูงสุด

แต่เมื่อตัวอย่างขนาดเล็ก (n=30) ถูกตัดปลายทางขวามาก (r<sub>1</sub>=30) ,ตัวอย่างขนาดปานกลาง  $(n=50)$  มีเปอร์เซ็นต์ของข้อมูลที่ถูกตัดปลายทางขวาปานกลางหรือมาก (r1=20,30), และตัวอย่าง ขนาดใหญ่ (n=100) พบว่า

- เมื่อข้อมูลเข้ามาในช่วงต้นของการเปิดรับ วิธี MLE\_EM\_MED เป็นวิธีที่มีประสิทธิภาพสูงสุด
- เมื่อข้อมูลเข้ามาในช่วงกลางของการเปิดรับ วิธี MLE\_EM , MLE\_EM\_MEAN, MLE\_EM\_MED มีประสิทธิภาพสูงสุดคละกัน โดยถ้ามีวิธีที่มีประสิทธิภาพใกล้เคียงกัน จะ เป็นวิธีในกลุ่ม MLE\_EM
- เมื่อข้อมูลเข้ามาในช่วงท้ายของการเปิดรับ มีแนวโน้มว่าวิธี MLE\_EM\_MEAN จะเป็นวิธีที่มี ประสิทธิภาพสูงสุด โดยมีวิธี MLE\_EM เป็นวิธีที่มีประสิทธิภาพใกล้เคียง

จหาลงกรณ์มหาวิทยาลัย **CHULALONGKORN UNIVERSITY** 

4.6.1 **เมื่อ**  $W \sim Beta(0.75, 2.25)$  กรณี  $\sigma_x^2 : \sigma_x^2 = 1.1$  และ ตารางที่ 4.143 ผลการเปรียบเทียบค่า  $AMSE(\ \widehat{\,Y}_{a})\,$  เมื่อ  $\textit{W}\!\sim \textit{Beta}(\ 0.75,\!2.25)$  กรณี เ และ  $\sigma_{x_1+x_2}^2$ : $\sigma_{\epsilon}^2$ =1:1

|                |       |                | $AMSE(\hat{Y}_a)$ |           |        |                      |            |  |  |
|----------------|-------|----------------|-------------------|-----------|--------|----------------------|------------|--|--|
|                | $r_1$ | r <sub>2</sub> | OLS               | <b>CM</b> | MLE EM | MLE EM MEAN          | MLE EM MED |  |  |
|                | 10    | 0.1            | 0.0203            | 0.0209    | 0.0255 | 0.0255               | 0.0255     |  |  |
|                |       | 0.2            | 0.0206            | 0.0214    | 0.0261 | 0.0261               | 0.0259     |  |  |
|                |       | 0.3            | 0.0206            | 0.0213    | 0.0261 | 0.0262               | 0.0259     |  |  |
|                |       | 0.1            | 0.0332            | 0.0290    | 0.0315 | 0.0317               | 0.0315     |  |  |
| 30             | 20    | 0.2            | 0.0342            | 0.0294    | 0.0316 | 0.0315               | 0.0309     |  |  |
|                |       | 0.3            | 0.0343            | 0.0290    | 0.0317 | 0.0317               | 0.0311     |  |  |
|                | 30    | 0.1            | 0.0577            | 0.0429    | 0.0370 | 0.0370               | 0.0366     |  |  |
|                |       | 0.2            | 0.0583            | 0.0429    | 0.0372 | 0.0366               | 0.0361     |  |  |
| n<br>50<br>100 |       | 0.3            | 0.0595            | 0.0427    | 0.0382 | 0.0376               | 0.0365     |  |  |
|                |       | 0.1            | 0.0143            | 0.0138    | 0.0148 | 0.0148               | 0.0148     |  |  |
|                | 10    | 0.2            | 0.0144            | 0.0139    | 0.0152 | 0.0152               | 0.0151     |  |  |
|                |       | 0.3            | 0.0145            | 0.0140    | 0.0150 | 0.0149               | 0.0148     |  |  |
|                | 20    | 0.1            | 0.0282            | 0.0224    | 0.0172 | 0.0173               | 0.0172     |  |  |
|                |       | 0.2            | 0.0285            | 0.0225    | 0.0169 | 0.0168               | 0.0167     |  |  |
|                |       | 0.3            | 0.0292            | 0.0227    | 0.0175 | 0.0175               | 0.0172     |  |  |
|                | 30    | 0.1            | 0.0543            | 0.0385    | 0.0208 | 0.0208               | 0.0206     |  |  |
|                |       | 0.2            | 0.0544            | 0.0381    | 0.0207 | 0.0210               | 0.0207     |  |  |
|                |       | 0.3            | 0.0550            | 0.0377    | 0.0211 | <b>LIN</b><br>0.0211 | 0.0205     |  |  |
|                |       | 0.1            | 0.0096            | 0.0088    | 0.0073 | 0.0073               | 0.0073     |  |  |
|                | 10    | 0.2            | 0.0098            | 0.0088    | 0.0073 | 0.0073               | 0.0072     |  |  |
|                |       | 0.3            | 0.0100            | 0.0089    | 0.0073 | 0.0073               | 0.0072     |  |  |
|                |       | 0.1            | 0.0240            | 0.0180    | 0.0082 | 0.0082               | 0.0082     |  |  |
|                | 20    | 0.2            | 0.0245            | 0.0181    | 0.0085 | 0.0084               | 0.0083     |  |  |
|                |       | 0.3            | 0.0254            | 0.0184    | 0.0082 | 0.0083               | 0.0082     |  |  |
|                |       | 0.1            | 0.0503            | 0.0349    | 0.0096 | 0.0096               | 0.0095     |  |  |
|                | 30    | 0.2            | 0.0507            | 0.0347    | 0.0097 | 0.0098               | 0.0096     |  |  |
|                |       | 0.3            | 0.0518            | 0.0342    | 0.0098 | 0.0097               | 0.0095     |  |  |

|     |       |                | $RE(\hat{Y}_a)$ |           |                                                                                                    |                                                                                                    |       |  |  |  |
|-----|-------|----------------|-----------------|-----------|----------------------------------------------------------------------------------------------------|----------------------------------------------------------------------------------------------------|-------|--|--|--|
| n   | $r_1$ | r <sub>2</sub> | OLS             | <b>CM</b> | MLE_EM                                                                                                    | 1.000<br>0.998<br>0.997<br>0.994<br>1.002<br>0.998<br>0.999<br>1.018<br>1.016<br>0.999<br>1.002<br>1.004<br>0.996<br>1.006<br>1.001<br>1.000<br>0.985<br>1.001<br>0.999<br>1.002<br>1.000<br>0.999<br>1.008<br>0.998 |       |  |  |  |
|     | 10    | 0.1            | 1.257           | 1.222     | 1.000                                                                                                    |                                                                                                    | 1.002 |  |  |  |
|     |       | 0.2            | 1.264           | 1.218     | 1.000                                                                                                    |                                                                                                    | 1.006 |  |  |  |
|     |       | 0.3            | 1.269           | 1.224     | 1.000                                                                                                    |                                                                                                    | 1.011 |  |  |  |
|     | 20    | 0.1            | 0.950           | 1.088     | 1.000                                                                                                    |                                                                                                    | 1.000 |  |  |  |
| 30  |       | 0.2            | 0.922           | 1.073     | 1.000                                                                                                    |                                                                                                    | 1.020 |  |  |  |
|     |       | 0.3            | 0.923           | 1.091     | 1.000                                                                                                    | 0.996<br>0.993<br>1.009                                                                                                    | 1.019 |  |  |  |
|     |       | 0.1            | 0.641           | 0.862     | 1.000                                                                                                    |                                                                                                    | 1.010 |  |  |  |
|     | 30    | 0.2            | 0.638           | 0.867     | 1.000                                                                                                    |                                                                                                    | 1.032 |  |  |  |
|     |       | 0.3            | 0.642           | 0.895     | 1.000                                                                                                    | MLE_EM_MEAN   MLE_EM_MED                                                                                                    | 1.047 |  |  |  |
|     |       | 0.1            | 1.038           | 1.072     | 1.000                                                                                                    |                                                                                                    | 1.002 |  |  |  |
|     | 10    | 0.2            | 1.059           | 1.093     | 1.000                                                                                                    |                                                                                                    | 1.008 |  |  |  |
|     |       | 0.3            | 1.029           | 1.073     | 1.000                                                                                                    |                                                                                                    | 1.013 |  |  |  |
|     | 20    | $0.1\,$        | 0.610           | 0.770     | 1.000                                                                                                    |                                                                                                    | 1.001 |  |  |  |
| 50  |       | 0.2            | 0.594           | 0.753     | 1.000                                                                                                    |                                                                                                    | 1.014 |  |  |  |
|     |       | 0.3            | 0.600           | 0.773     | 1.000                                                                                                    |                                                                                                    | 1.019 |  |  |  |
|     | 30    | 0.1            | 0.383           | 0.540     | 1.000                                                                                                    |                                                                                                    | 1.008 |  |  |  |
|     |       | 0.2            | 0.381           | 0.544     | 1.000                                                                                                    |                                                                                                    | 1.002 |  |  |  |
|     |       | 0.3            | 0.384           | 0.560     | 1.000<br>0.833<br>1.000<br>0.827<br>1.000<br>0.822<br>1.000<br>0.457<br>1.000<br>0.468<br>1.000<br>0.447<br>1.000<br>0.274<br>1.000<br>1.000<br>0.280<br>0.287<br>1.000 |                                                                                                    | 1.030 |  |  |  |
|     |       | 0.1            | 0.757           |           |                                                                                                    |                                                                                                    | 1.002 |  |  |  |
|     | 10    | 0.2            | 0.746           |           |                                                                                                    |                                                                                                    | 1.008 |  |  |  |
|     |       | 0.3            | 0.729           |           |                                                                                                    |                                                                                                    | 1.009 |  |  |  |
|     |       | 0.1            | 0.343           |           |                                                                                                    |                                                                                                    | 1.004 |  |  |  |
| 100 | 20    | 0.2            | 0.346           |           |                                                                                                    |                                                                                                    | 1.022 |  |  |  |
|     |       | 0.3            | 0.325           |           |                                                                                                    |                                                                                                    | 1.011 |  |  |  |
|     |       | 0.1            | 0.190           |           |                                                                                                    |                                                                                                    | 1.006 |  |  |  |
|     | 30    | 0.2            | 0.192           |           |                                                                                                    |                                                                                                    | 1.007 |  |  |  |
|     |       | 0.3            | 0.190           |           |                                                                                                    |                                                                                                    | 1.036 |  |  |  |

ตารางที่ 4.144 ผลการเปรียบเทียบค่า  $RE\big(\, \widehat{\,Y}_{a} \big)$  เมื่อ  $\,W\!\sim \textit{Beta}(\,$  0.75,2.25) กรณี และ
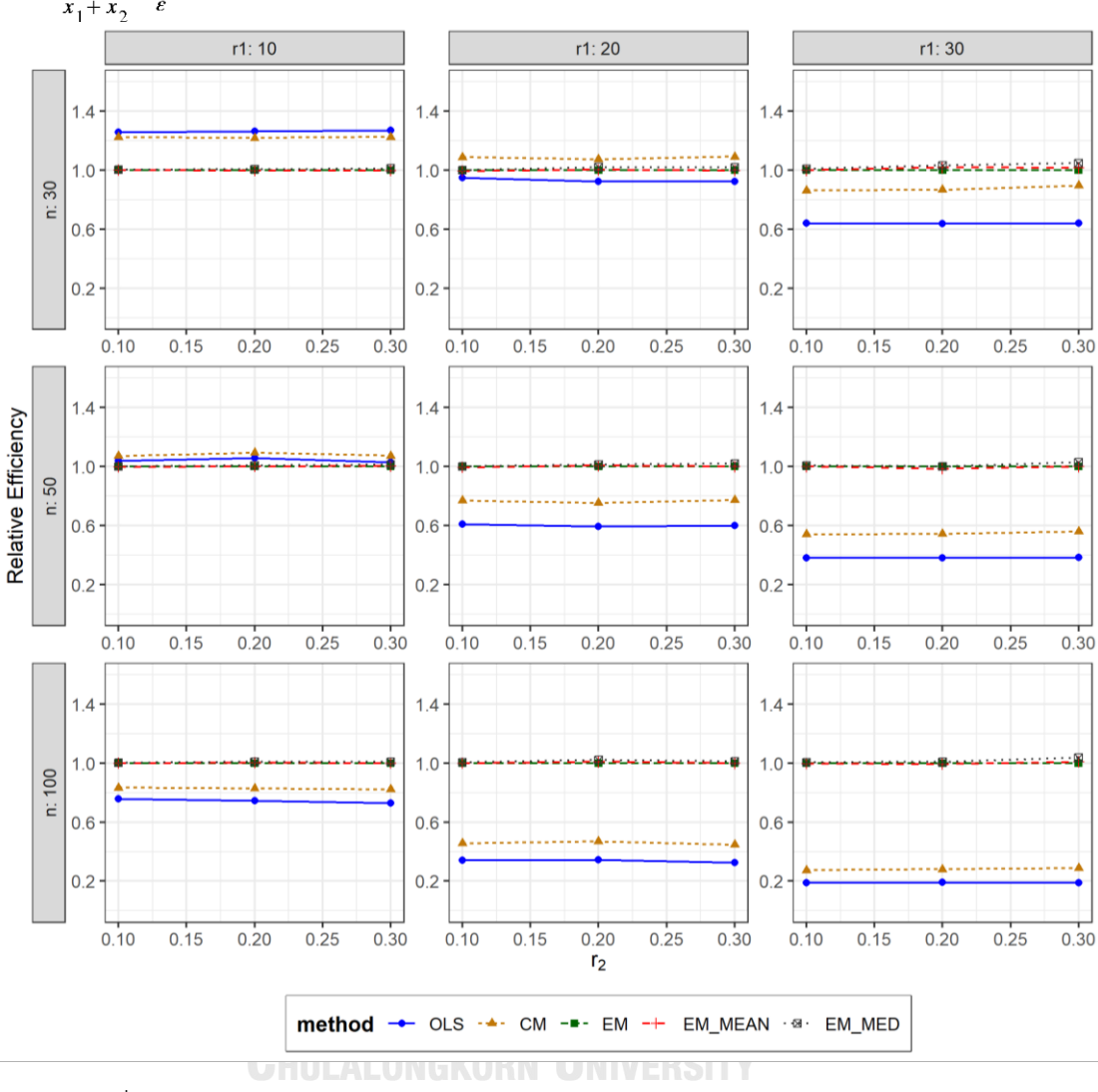

ตารางที่ 4.145 กราฟการเปรียบเทียบค่า  $RE(\ \widehat{\,Y}_{a})$  เมื่อ  $\pmb{W} \sim \pmb{Beta}($  0.75,2.25) กรณี  $\pmb{\sigma}^2_{x_1}$ : $\pmb{\sigma}^2_{x_2}$ =1:1 และ  $\sigma_{x_1+x_2}^2$ : $\sigma_{\epsilon}^2$ =1:1

จากตารางที่ 4.143-4.145 พบว่า

- เปอร์เซ็นต์ของข้อมูลที่ถูกตัดปลายทางขวาน้อย (r<sub>1</sub>=10) วิธี OLS มีประสิทธิภาพสูงสุด
- เปอร์เซ็นต์ของข้อมูลที่ถูกตัดปลายทางขวาปานกลาง (r $_1$ =20) วิธี CM มีประสิทธิภาพสูงสุด
- เปอร์เซ็นต์ของข้อมูลที่ถูกตัดปลายทางขวามาก (r1=30) วิธี MLE\_EM\_MED มีประสิทธิภาพ สูงสุด

- เปอร์เซ็นต์ของข้อมูลที่ถูกตัดปลายทางขวาน้อย (r<sub>1</sub>=10) วิธี CM มีประสิทธิภาพสูงสุด
- เปอร์เซ็นต์ของข้อมูลที่ถูกตัดปลายทางขวาปานกลาง (r1=20) และมีสัดส่วนของระยะเวลา เปิดรับสมัครต่อระยะเวลาติดตามผู้ป่วย (r $_{\rm 2}$ ) เท่ากับ 0.1 วิธี MLE\_EM\_MED มีประสิทธิภาพ สูงสุด โดยมีวิธีMLE\_EM และ MLE\_EM\_MEAN เป็นวิธีที่มีประสิทธิภาพใกล้เคียง ในขณะที่ เมื่อ r $_2$  = 0.2 วิธี MLE\_EM\_MED มีประสิทธิภาพสูงสุด โดยมีวิธี MLE\_EM\_MEAN เป็นวิธีที่ มีประสิทธิภาพใกล้เคียง และเมื่อ r2 = 0.3 วิธี MLE\_EM\_MED มีประสิทธิภาพสงสด
- $\,$ เปอร์เซ็นต์ของข้อมูลที่ถูกตัดปลายทางขวามาก (r $_{1}=$ 30) และมีสัดส่วนของระยะเวลาเปิดรับ สมัครต่อระยะเวลาติดตามผู้ป่วย (r $_{2}$ ) เท่ากับ 0.1 วิธี MLE\_EM\_MED มีประสิทธิภาพสูงสุด โดยมีวิธี MLE\_EM และ MLE\_EM\_MEAN เป็นวิธีที่มีประสิทธิภาพใกล้เคียง ในขณะที่เมื่อ r<sub>2</sub> = 0.2 วิธี MLE\_EM\_MED มีประสิทธิภาพสูงสุด โดยมีวิธี MLE\_EM เป็นวิธีที่มีประสิทธิภาพ ใกล้เคียง และเมื่อ r $_2$  = 0.3 วิธี MLE\_EM\_MED มีประสิทธิภาพสูงสุด

- เปอร์เซ็นต์ของข้อมูลที่ถูกตัดปลายทางขวาน้อย (r1=10) วิธี MLE\_EM\_MED มีประสิทธิภาพ สูงสุด โดยมีวิธี MLE\_EM และ MLE\_EM\_MEAN เป็นวิธีที่มีประสิทธิภาพใกล้เคียง
- เปอร์เซ็นต์ของข้อมูลที่ถูกตัดปลายทางขวาปานกลาง (r1=20) และมีสัดส่วนของระยะเวลา เปิดรับสมัครต่อระยะเวลาติดตามผู้ป่วย (r $_{\rm 2}$ ) เท่ากับ 0.1 วิธี MLE\_EM\_MED มีประสิทธิภาพ สูงสุด โดยมีวิธี MLE\_EM และ MLE\_EM\_MEAN เป็นวิธีที่มีประสิทธิภาพใกล้เคียง ในขณะที่ เมื่อ r<sub>2</sub> = 0.2, 0.3 วิธี MLE\_EM\_MED มีประสิทธิภาพสูงสุด
- $\,$  เปอร์เซ็นต์ของข้อมูลที่ถูกตัดปลายทางขวามาก (r $_{1}=$ 30) และมีสัดส่วนของระยะเวลาเปิดรับ สมัครต่อระยะเวลาติดตามผู้ป่วย (r $_{2}$ ) เท่ากับ 0.1 วิธี MLE\_EM\_MED มีประสิทธิภาพสูงสุด โดยมีวิธี MLE\_EM และ MLE\_EM\_MEAN เป็นวิธีที่มีประสิทธิภาพใกล้เคียง ในขณะที่เมื่อ r<sub>2</sub> = 0.2 วิธี MLE\_EM\_MED มีประสิทธิภาพสูงสุด โดยมีวิธี MLE\_EM เป็นวิธีที่มีประสิทธิภาพ ใกล้เคียง และเมื่อ r $_{2}$  = 0.3 วิธี MLE\_EM\_MED มีประสิทธิภาพสูงสุด

4**.6.2** เมื่อ  $W \sim Beta(0.3125, 0.9375)$  กรณี  $\sigma_x^2 : \sigma_{x}^2 = 1.1$  และ ตารางที่ 4.146 ผลการเปรียบเทียบค่า  $AMSE(\ \widehat{\,Y}_{a})\,$  เมื่อ  $\textit{W}\!\sim \textit{Beta}(\ 0.3125,\!0.9375)$  กรณี  $\sigma_{x_1}^2$ : $\sigma_{x_2}^2$ =1:1 และ  $\sigma_{x_1+x_2}^2$ : $\sigma_{\epsilon}^2$ =1:1

|     |       |                |        |           | $AMSE(\hat{Y}_a)$ |             |            |
|-----|-------|----------------|--------|-----------|-------------------|-------------|------------|
| n   | $r_1$ | r <sub>2</sub> | OLS    | <b>CM</b> | MLE EM            | MLE EM MEAN | MLE EM MED |
|     |       | 0.1            | 0.0202 | 0.0209    | 0.0259            | 0.0256      | 0.0254     |
|     | 10    | 0.2            | 0.0209 | 0.0218    | 0.0269            | 0.0264      | 0.0260     |
|     |       | 0.3            | 0.0214 | 0.0219    | 0.0266            | 0.0264      | 0.0259     |
|     |       | 0.1            | 0.0336 | 0.0292    | 0.0316            | 0.0316      | 0.0312     |
| 30  | 20    | 0.2            | 0.0340 | 0.0290    | 0.0305            | 0.0305      | 0.0296     |
|     |       | 0.3            | 0.0354 | 0.0292    | 0.0311            | 0.0307      | 0.0297     |
|     |       | 0.1            | 0.0580 | 0.0432    | 0.0387            | 0.0384      | 0.0370     |
|     | 30    | 0.2            | 0.0587 | 0.0426    | 0.0377            | 0.0369      | 0.0353     |
|     |       | 0.3            | 0.0607 | 0.0420    | 0.0391            | 0.0393      | 0.0363     |
|     |       | 0.1            | 0.0142 | 0.0139    | 0.0148            | 0.0148      | 0.0147     |
|     | 10    | 0.2            | 0.0143 | 0.0137    | 0.0148            | 0.0148      | 0.0146     |
|     |       | 0.3            | 0.0149 | 0.0140    | 0.0150            | 0.0150      | 0.0147     |
|     | 20    | 0.1            | 0.0283 | 0.0225    | 0.0174            | 0.0175      | 0.0172     |
| 50  |       | 0.2            | 0.0287 | 0.0224    | 0.0171            | 0.0169      | 0.0165     |
|     |       | 0.3            | 0.0303 | 0.0229    | 0.0174            | 0.0172      | 0.0166     |
|     |       | 0.1            | 0.0538 | 0.0381    | 0.0212            | 0.0213      | 0.0208     |
|     | 30    | 0.2            | 0.0553 | 0.0382    | 0.0208            | 0.0208      | 0.0198     |
|     |       | 0.3            | 0.0570 | 0.0374    | 0.0208            | 0.0208      | 0.0196     |
|     |       | 0.1            | 0.0096 | 0.0087    | 0.0074            | 0.0074      | 0.0073     |
|     | 10    | 0.2            | 0.0099 | 0.0088    | 0.0073            | 0.0072      | 0.0071     |
|     |       | 0.3            | 0.0103 | 0.0089    | 0.0073            | 0.0073      | 0.0071     |
|     |       | 0.1            | 0.0243 | 0.0182    | 0.0083            | 0.0083      | 0.0082     |
| 100 | 20    | 0.2            | 0.0250 | 0.0183    | 0.0083            | 0.0083      | 0.0081     |
|     |       | 0.3            | 0.0262 | 0.0182    | 0.0083            | 0.0082      | 0.0080     |
|     |       | 0.1            | 0.0499 | 0.0344    | 0.0095            | 0.0094      | 0.0093     |
|     | 30    | 0.2            | 0.0517 | 0.0345    | 0.0096            | 0.0096      | 0.0093     |
|     |       | 0.3            | 0.0536 | 0.0339    | 0.0097            | 0.0097      | 0.0092     |

| $x_{1}$<br>$x_2$ |       |                | $x_1 + x_2$ $\varepsilon$ |           | $RE(\hat{Y}_a)$ |             |            |
|------------------|-------|----------------|---------------------------|-----------|-----------------|-------------|------------|
| n                | $r_1$ | r <sub>2</sub> | OLS                       | <b>CM</b> | MLE EM          | MLE EM MEAN | MLE EM MED |
|                  |       | 0.1            | 1.279                     | 1.235     | 1.000           | 1.010       | 1.017      |
|                  | 10    | 0.2            | 1.288                     | 1.234     | 1.000           | 1.019       | 1.033      |
|                  |       | 0.3            | 1.242                     | 1.216     | 1.000           | 1.010       | 1.028      |
|                  |       | 0.1            | 0.938                     | 1.082     | 1.000           | 1.000       | 1.013      |
| 30               | 20    | 0.2            | 0.899                     | 1.052     | 1.000           | 1.001       | 1.032      |
|                  |       | 0.3            | 0.880                     | 1.068     | 1.000           | 1.014       | 1.049      |
|                  |       | 0.1            | 0.667                     | 0.896     | 1.000           | 1.006       | 1.045      |
|                  | 30    | 0.2            | 0.643                     | 0.884     | 1.000           | 1.021       | 1.067      |
|                  |       | 0.3            | 0.645                     | 0.930     | 1.000           | 0.995       | 1.079      |
|                  |       | 0.1            | 1.039                     | 1.067     | 1.000           | 0.999       | 1.007      |
|                  | 10    | 0.2            | 1.036                     | 1.079     | 1.000           | 1.001       | 1.011      |
|                  |       | 0.3            | 1.012                     | 1.072     | 1.000           | 1.001       | 1.021      |
|                  | 20    | 0.1            | 0.614                     | 0.772     | 1.000           | 0.997       | 1.010      |
| 50               |       | 0.2            | 0.595                     | 0.761     | 1.000           | 1.007       | 1.035      |
|                  |       | 0.3            | 0.575                     | 0.762     | 1.000           | 1.013       | 1.049      |
|                  |       | 0.1            | 0.394                     | 0.557     | 1.000           | 0.998       | 1.021      |
|                  | 30    | 0.2            | 0.376                     | 0.544     | 1.000           | 0.998       | 1.050      |
|                  |       | 0.3            | 0.365                     | 0.557     | 1.000           | 1.000       | 1.063      |
|                  |       | 0.1            | 0.771                     | 0.851     | 1.000           | 1.001       | 1.008      |
|                  | 10    | 0.2            | 0.731                     | 0.820     | 1.000           | 1.003       | 1.016      |
|                  |       | 0.3            | 0.710                     | 0.817     | 1.000           | 1.004       | 1.021      |
|                  |       | 0.1            | 0.340                     | 0.456     | 1.000           | 1.000       | 1.013      |
| 100              | 20    | 0.2            | 0.330                     | 0.450     | 1.000           | 1.001       | 1.023      |
|                  |       | 0.3            | 0.318                     | 0.458     | 1.000           | 1.011       | 1.043      |
|                  |       | 0.1            | 0.190                     | 0.276     | 1.000           | 1.004       | 1.019      |
|                  | 30    | 0.2            | 0.185                     | 0.277     | 1.000           | 0.999       | 1.028      |
|                  |       | 0.3            | 0.181                     | 0.287     | 1.000           | 1.004       | 1.056      |

ตารางที่ 4.147 ผลการเปรียบเทียบค่า  $\mathit{RE}(\, \widehat{\,Y}_{a} )\,$  เมื่อ  $\mathit{W}\!\sim\mathit{Beta}(\, 0.3125,\!0.9375)$  กรณี และ

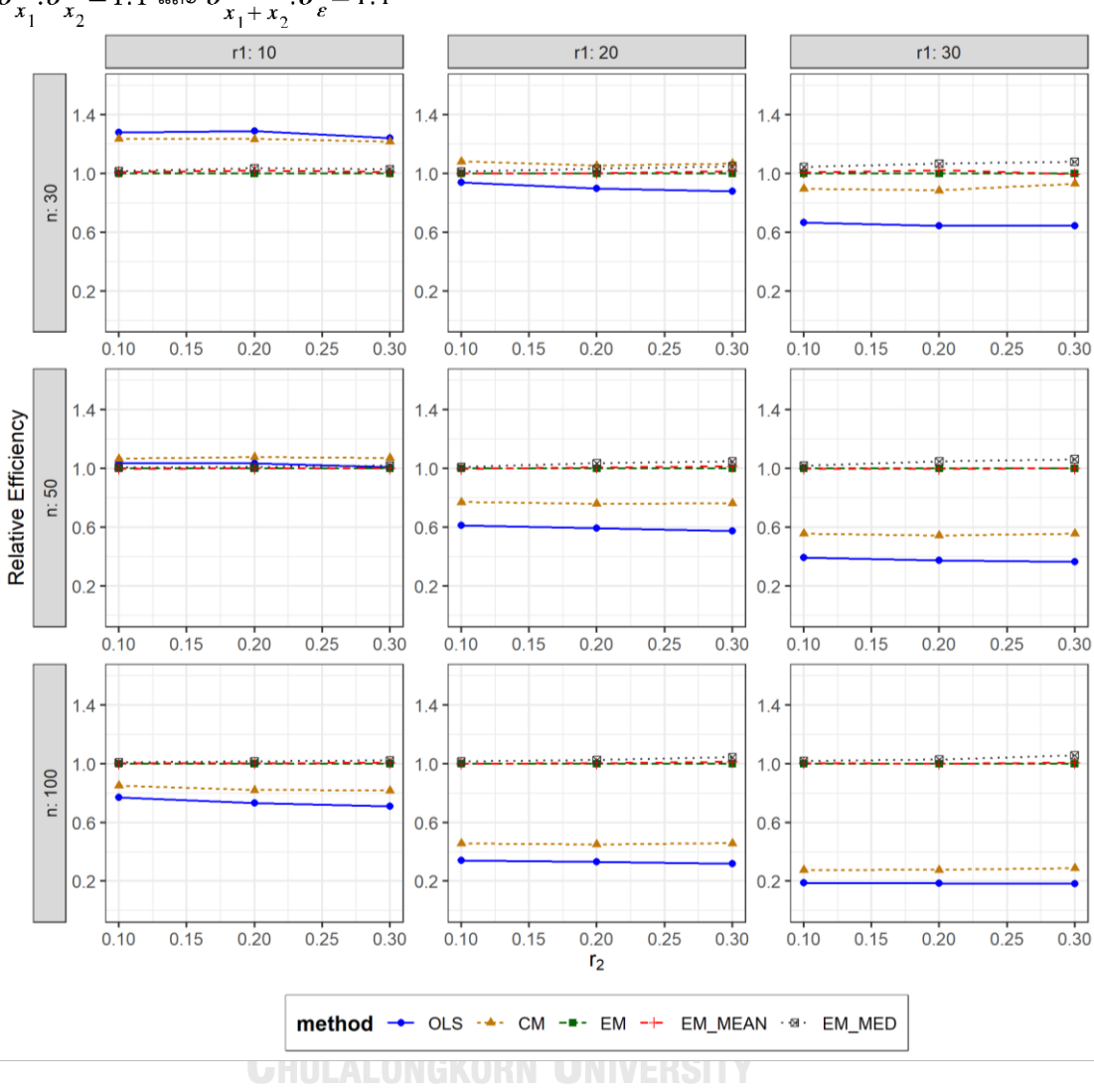

ตารางที่ 4.148 กราฟการเปรียบเทียบค่า  $\mathit{RE}(\, \widehat{\,Y}_{a} )\,$  เมื่อ  $\textit{W}\!\sim\textit{Beta}(\, 0.3125,\!0.9375)$  กรณี  $\sigma_{x_1}^2$ : $\sigma_{x_2}^2$  = 1:1 และ  $\sigma_{x_1+x_2}^2$ : $\sigma_{\varepsilon}^2$  = 1:1

จากตารางที่ 4.146-4.148 พบว่า

- เปอร์เซ็นต์ของข้อมูลที่ถูกตัดปลายทางขวาน้อย (r<sub>1</sub>=10) วิธี OLS มีประสิทธิภาพสูงสุด
- $\cdot$  เปอร์เซ็นต์ของข้อมูลที่ถูกตัดปลายทางขวาปานกลาง (r $_1$ =20) วิธี CM มีประสิทธิภาพสูงสุด
- เปอร์เซ็นต์ของข้อมูลที่ถูกตัดปลายทางขวามาก (r $_{1}$ =30) วิธี MLE\_EM\_MED มีประสิทธิภาพ สูงสุด

- เปอร์เซ็นต์ของข้อมูลที่ถูกตัดปลายทางขวาน้อย (r<sub>1</sub>=10) วิธี CM มีประสิทธิภาพสูงสุด
- เปอร์เซ็นต์ของข้อมูลที่ถูกตัดปลายทางขวาปานกลาง (r<sub>1</sub>=20) หรือมาก (r<sub>1</sub>=30) วิธี MLE\_EM\_MED มีประสิทธิภาพสูงสุด

# เมื่อตัวอย่างมีขนาดใหญ่ (n=100) และ

 $\cdot$ เปอร์เซ็นต์ของข้อมูลที่ถูกตัดปลายทางขวาน้อย (r $_1$ =10) และมีสัดส่วนของระยะเวลาเปิดรับ สมัครต่อระยะเวลาติดตามผู้ป่วย (r $_{2}$ ) เท่ากับ 0.1 วิธี MLE\_EM\_MED มีประสิทธิภาพสูงสุด โดยมีวิธี MLE\_EM และ MLE\_EM\_MEAN เป็นวิธีที่มีประสิทธิภาพใกล้เคียง ในขณะที่เมื่อ สถานการณ์อื่น ๆ วิธี MLE\_EM\_MED มีประสิทธิภาพสูงสุด

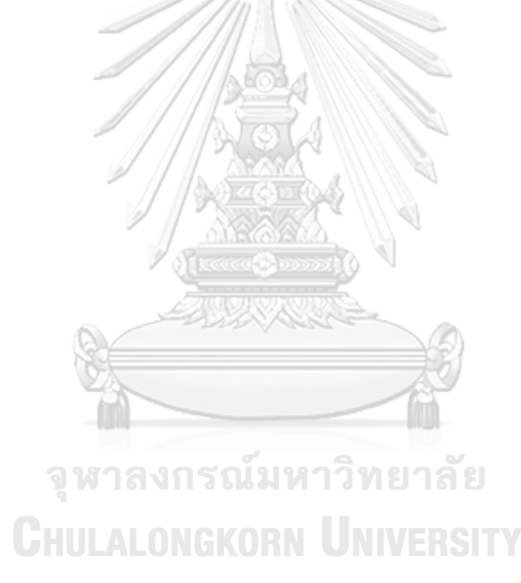

4**.6.3** เมื่อ  $W \sim Beta(0.11, 0.33)$  กรณี  $\sigma_x^2 : \sigma_x^2 = 1.1$  และ ตารางที่ 4.149 ผลการเปรียบเทียบค่า  $AMSE(\stackrel{\widehat{Y}}{a})$  เมื่อ  $W\!\sim Beta(\,0.11,0.33)$  กรณี  $\sigma_{x_1}^2$ :  $\sigma_{x_2}^2$  = 1:1 และ  $\sigma_{x_1+x_2}^2$ :  $\sigma_{\epsilon}^2$  = 1:1

|     | $r_1$<br>n |                | $AMSE(\hat{Y}_a)$ |           |        |             |            |  |
|-----|------------|----------------|-------------------|-----------|--------|-------------|------------|--|
|     |            | r <sub>2</sub> | OLS               | <b>CM</b> | MLE EM | MLE EM MEAN | MLE EM MED |  |
|     |            | 0.1            | 0.0206            | 0.0211    | 0.0256 | 0.0256      | 0.0252     |  |
|     | 10         | 0.2            | 0.0211            | 0.0216    | 0.0261 | 0.0260      | 0.0252     |  |
|     |            | 0.3            | 0.0218            | 0.0218    | 0.0260 | 0.0256      | 0.0247     |  |
|     |            | 0.1            | 0.0335            | 0.0292    | 0.0319 | 0.0322      | 0.0310     |  |
| 30  | 20         | 0.2            | 0.0350            | 0.0293    | 0.0308 | 0.0308      | 0.0290     |  |
|     |            | 0.3            | 0.0374            | 0.0300    | 0.0316 | 0.0313      | 0.0295     |  |
|     |            | 0.1            | 0.0585            | 0.0431    | 0.0387 | 0.0382      | 0.0369     |  |
|     | 30         | 0.2            | 0.0601            | 0.0430    | 0.0388 | 0.0394      | 0.0361     |  |
|     |            | 0.3            | 0.0629            | 0.0415    | 0.0391 | 0.0392      | 0.0356     |  |
|     |            | 0.1            | 0.0143            | 0.0138    | 0.0149 | 0.0149      | 0.0147     |  |
|     | 10         | 0.2            | 0.0146            | 0.0139    | 0.0147 | 0.0147      | 0.0145     |  |
|     |            | 0.3            | 0.0155            | 0.0143    | 0.0150 | 0.0149      | 0.0144     |  |
|     | 20         | 0.1            | 0.0282            | 0.0223    | 0.0172 | 0.0171      | 0.0168     |  |
| 50  |            | 0.2            | 0.0296            | 0.0227    | 0.0173 | 0.0172      | 0.0164     |  |
|     |            | 0.3            | 0.0316            | 0.0225    | 0.0173 | 0.0173      | 0.0163     |  |
|     |            | 0.1            | 0.0542            | 0.0384    | 0.0206 | 0.0204      | 0.0198     |  |
|     | 30         | 0.2            | 0.0559            | 0.0379    | 0.0209 | 0.0207      | 0.0194     |  |
|     |            | 0.3            | 0.0587            | 0.0360    | 0.0206 | U<br>0.0203 | 0.0186     |  |
|     |            | 0.1            | 0.0097            | 0.0087    | 0.0072 | 0.0072      | 0.0071     |  |
|     | 10         | 0.2            | 0.0101            | 0.0089    | 0.0073 | 0.0072      | 0.0071     |  |
|     |            | 0.3            | 0.0110            | 0.0092    | 0.0074 | 0.0073      | 0.0071     |  |
|     |            | 0.1            | 0.0244            | 0.0182    | 0.0083 | 0.0083      | 0.0082     |  |
| 100 | 20         | 0.2            | 0.0254            | 0.0182    | 0.0083 | 0.0083      | 0.0080     |  |
|     |            | 0.3            | 0.0277            | 0.0182    | 0.0083 | 0.0082      | 0.0078     |  |
|     |            | 0.1            | 0.0506            | 0.0346    | 0.0096 | 0.0097      | 0.0094     |  |
|     | 30         | 0.2            | 0.0523            | 0.0340    | 0.0094 | 0.0094      | 0.0088     |  |
|     |            | 0.3            | 0.0555            | 0.0329    | 0.0097 | 0.0095      | 0.0088     |  |

|     |       |                |       |           | $RE(\hat{Y}_a)$ |             |            |
|-----|-------|----------------|-------|-----------|-----------------|-------------|------------|
| n   | $r_1$ | r <sub>2</sub> | OLS   | <b>CM</b> | MLE_EM          | MLE_EM_MEAN | MLE_EM_MED |
|     |       | 0.1            | 1.243 | 1.214     | 1.000           | 0.997       | 1.013      |
|     | 10    | 0.2            | 1.240 | 1.209     | 1.000           | 1.005       | 1.036      |
|     |       | 0.3            | 1.193 | 1.191     | 1.000           | 1.015       | 1.054      |
|     |       | 0.1            | 0.952 | 1.092     | 1.000           | 0.991       | 1.029      |
| 30  | 20    | 0.2            | 0.879 | 1.053     | 1.000           | 1.001       | 1.064      |
|     |       | 0.3            | 0.844 | 1.053     | 1.000           | 1.009       | 1.071      |
|     |       | 0.1            | 0.661 | 0.896     | 1.000           | 1.012       | 1.048      |
|     | 30    | 0.2            | 0.645 | 0.902     | 1.000           | 0.985       | 1.074      |
|     |       | 0.3            | 0.622 | 0.942     | 1.000           | 0.997       | 1.100      |
|     |       | 0.1            | 1.042 | 1.079     | 1.000           | 1.000       | 1.014      |
|     | 10    | 0.2            | 1.008 | 1.059     | 1.000           | 1.000       | 1.021      |
|     |       | 0.3            | 0.968 | 1.049     | 1.000           | 1.007       | 1.041      |
|     | 20    | 0.1            | 0.609 | 0.768     | 1.000           | 1.000       | 1.024      |
| 50  |       | 0.2            | 0.584 | 0.760     | 1.000           | 1.007       | 1.053      |
|     |       | 0.3            | 0.549 | 0.770     | 1.000           | 1.002       | 1.064      |
|     |       | 0.1            | 0.380 | 0.537     | 1.000           | 1.008       | 1.039      |
|     | 30    | 0.2            | 0.374 | 0.552     | 1.000           | 1.011       | 1.077      |
|     |       | 0.3            | 0.350 | 0.571     | 1.000           | 1.014       | 1.104      |
|     |       | 0.1            | 0.743 | 0.823     | 1.000           | 1.000       | 1.009      |
|     | 10    | 0.2            | 0.715 | 0.812     | 1.000           | 1.000       | 1.022      |
|     |       | 0.3            | 0.668 | 0.799     | 1.000           | 1.012       | 1.039      |
|     |       | 0.1            | 0.340 | 0.456     | 1.000           | 1.003       | 1.019      |
| 100 | 20    | 0.2            | 0.329 | 0.460     | 1.000           | 1.010       | 1.045      |
|     |       | 0.3            | 0.299 | 0.455     | 1.000           | 1.015       | 1.067      |
|     |       | 0.1            | 0.191 | 0.279     | 1.000           | 0.995       | 1.025      |
|     | 30    | 0.2            | 0.181 | 0.277     | 1.000           | 1.005       | 1.068      |
|     |       | 0.3            | 0.175 | 0.295     | 1.000           | 1.018       | 1.099      |

ตารางที่ 4.150 ผลการเปรียบเทียบค่า  $RE(\ \widehat{\boldsymbol{Y}}_a\big)$  เมื่อ  $W \sim Beta(0.11, 0.33)$  กรณี  $\sigma^2_{x_1}$ : $\sigma^2_{x_2}$ =1:1 และ  $\sigma_{x_1+x_2}^2$ : $\sigma_{\epsilon}^2$ =1:1

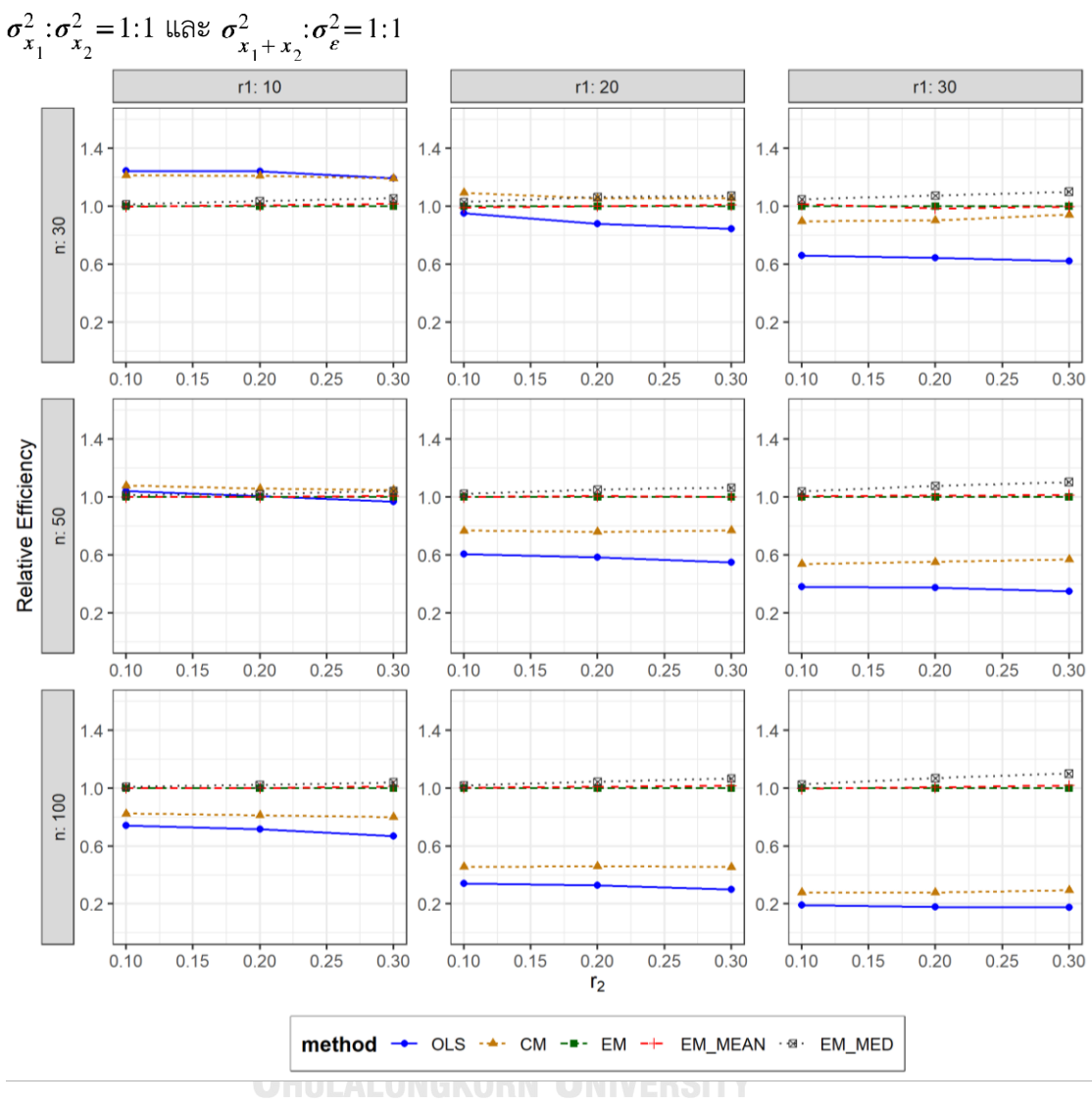

ตารางที่ 4.151 กราฟการเปรียบเทียบค่า  $RE(\ \widehat{\,Y}_{a})$  เมื่อ  $W \sim Beta(\ 0.11, 0.33)$  กรณี

จากตารางที่ 4.149-4.151 พบว่า

- $\cdot$ เปอร์เซ็นต์ของข้อมูลที่ถูกตัดปลายทางขวาน้อย (r $_1$ =10) และมีสัดส่วนของระยะเวลาเปิดรับ สมัครต่อระยะเวลาติดตามผู้ป่วย (r<sub>2</sub>) เท่ากับ 0.1, 0.2 วิธี OLS มีประสิทธิภาพสูงสุด ในขณะ ที่เมื่อ r<sub>2</sub> = 0.3 วิธี OLS มีประสิทธิภาพสูงสุด โดยมีวิธี CM เป็นวิธีที่มีประสิทธิภาพใกล้เคียง
- เปอร์เซ็นต์ของข้อมูลที่ถูกตัดปลายทางขวาปานกลาง (r1=20) และมีสัดส่วนของระยะเวลา เปิดรับสมัครต่อระยะเวลาติดตามผู้ป่วย (r $_{\rm 2}$ ) เท่ากับ 0.1 วิธี CM มีประสิทธิภาพสูงสุด ในขณะที่เมื่อ r $_2$  = 0.2, 0.3 วิธี MLE\_EM\_MED มีประสิทธิภาพสูงสุด

เปอร์เซ็นต์ของข้อมูลที่ถูกตัดปลายทางขวามาก (r1=30) วิธี MLE\_EM\_MED มีประสิทธิภาพ สูงสุด

# เมื่อตัวอย่างมีขนาดปานกลาง (n=50) และ

- $\cdot$ เปอร์เซ็นต์ของข้อมูลที่ถูกตัดปลายทางขวาน้อย (r $_1$ =10) และมีสัดส่วนของระยะเวลาเปิดรับ สมัครต่อระยะเวลาติดตามผู้ป่วย (r<sub>2</sub>) เท่ากับ 0.1, 0.2 วิธี CM มีประสิทธิภาพสูงสุด ในขณะ ที่เมื่อ r<sub>2</sub> = 0.3 วิธี CM มีประสิทธิภาพสูงสุด โดยมีวิธี MLE\_EM\_MED เป็นวิธีที่มี ประสิทธิภาพใกล้เคียง
- $\mu$ เปอร์เซ็นต์ของข้อมูลที่ถูกตัดปลายทางขวาปานกลาง (r $_1$ =20) หรือมาก (r $_1$ =30) วิธี MLE\_EM\_MED มีประสิทธิภาพสูงสุด

<u>เมื่อตัวอย่างมีขนาดใหญ่ (n=100)</u> และ

 $\cdot$ เปอร์เซ็นต์ของข้อมูลที่ถูกตัดปลายทางขวาน้อย (r $_{1}=$ 10) และมีสัดส่วนของระยะเวลาเปิดรับ สมัครต่อระยะเวลาติดตามผู้ป่วย (r $_2$ ) เท่ากับ 0.1 วิธี MLE\_EM\_MED มีประสิทธิภาพสูงสุด โดยมีวิธี MLE\_EM และ MLE\_EM\_MEAN เป็นวิธีที่มีประสิทธิภาพใกล้เคียง ในขณะที่เมื่อ สถานการณ์อื่น ๆ วิธี MLE\_EM\_MED มีประสิทธิภาพสูงสุด

จุฬาลงกรณ์มหาวิทยาลัย **CHULALONGKORN UNIVERSITY** 

4**.6.4** เมื่อ  $W \sim Beta(2.1667, 2.1667)$  กรณี  $\sigma_x^2 : \sigma_x^2 = 1.1$  และ ตารางที่ 4.152 ผลการเปรียบเทียบค่า  $AMSE(\stackrel{\widehat{Y}}{a})$  เมื่อ  $W\!\sim Beta($  2.1667, 2.1667) กรณี  $\sigma_{x_1}^2$ : $\sigma_{x_2}^2$ =1:1 และ  $\sigma_{x_1+x_2}^2$ : $\sigma_{\epsilon}^2$ =1:1

|     |       |                |        |           | $AMSE(\hat{Y}_a)$ |             |            |
|-----|-------|----------------|--------|-----------|-------------------|-------------|------------|
| n   | $r_1$ | r <sub>2</sub> | OLS    | <b>CM</b> | MLE_EM            | MLE_EM_MEAN | MLE_EM_MED |
|     |       | 0.1            | 0.0202 | 0.0208    | 0.0253            | 0.0252      | 0.0252     |
|     | 10    | 0.2            | 0.0206 | 0.0213    | 0.0260            | 0.0260      | 0.0260     |
|     |       | 0.3            | 0.0206 | 0.0213    | 0.0257            | 0.0255      | 0.0255     |
|     |       | 0.1            | 0.0335 | 0.0291    | 0.0322            | 0.0318      | 0.0318     |
| 30  | 20    | 0.2            | 0.0340 | 0.0290    | 0.0303            | 0.0304      | 0.0304     |
|     |       | 0.3            | 0.0342 | 0.0291    | 0.0310            | 0.0310      | 0.0312     |
|     |       | 0.1            | 0.0577 | 0.0425    | 0.0391            | 0.0389      | 0.0388     |
|     | 30    | 0.2            | 0.0591 | 0.0437    | 0.0390            | 0.0402      | 0.0399     |
|     |       | 0.3            | 0.0595 | 0.0431    | 0.0387            | 0.0384      | 0.0382     |
|     |       | 0.1            | 0.0144 | 0.0140    | 0.0149            | 0.0149      | 0.0148     |
|     | 10    | 0.2            | 0.0145 | 0.0141    | 0.0151            | 0.0151      | 0.0151     |
|     |       | 0.3            | 0.0147 | 0.0141    | 0.0149            | 0.0148      | 0.0148     |
|     | 20    | 0.1            | 0.0282 | 0.0224    | 0.0171            | 0.0171      | 0.0171     |
| 50  |       | 0.2            | 0.0285 | 0.0226    | 0.0171            | 0.0171      | 0.0171     |
|     |       | 0.3            | 0.0292 | 0.0228    | 0.0174            | 0.0174      | 0.0174     |
|     |       | 0.1            | 0.0531 | 0.0377    | 0.0197            | 0.0197      | 0.0197     |
|     | 30    | 0.2            | 0.0540 | 0.0378    | 0.0202            | 0.0204      | 0.0204     |
|     |       | 0.3            | 0.0552 | 0.0378    | 0.0203            | 0.0201      | 0.0202     |
|     |       | 0.1            | 0.0097 | 0.0088    | 0.0073            | 0.0073      | 0.0073     |
|     | 10    | 0.2            | 0.0096 | 0.0086    | 0.0073            | 0.0073      | 0.0073     |
|     |       | 0.3            | 0.0100 | 0.0089    | 0.0074            | 0.0073      | 0.0073     |
|     |       | 0.1            | 0.0240 | 0.0180    | 0.0082            | 0.0082      | 0.0082     |
| 100 | 20    | 0.2            | 0.0246 | 0.0184    | 0.0082            | 0.0082      | 0.0082     |
|     |       | 0.3            | 0.0250 | 0.0182    | 0.0082            | 0.0081      | 0.0081     |
|     |       | 0.1            | 0.0501 | 0.0348    | 0.0095            | 0.0095      | 0.0095     |
|     | 30    | 0.2            | 0.0506 | 0.0346    | 0.0096            | 0.0096      | 0.0096     |
|     |       | 0.3            | 0.0515 | 0.0343    | 0.0097            | 0.0096      | 0.0096     |

|     |       |                | $\sigma_{x_1}^2$ : $\sigma_{x_2}^2$ =1:1 และ $\sigma_{x_1+x_2}^2$ : $\sigma_{\varepsilon}^2$ =1:1 |           |                 |             |            |
|-----|-------|----------------|---------------------------------------------------------------------------------------------------|-----------|-----------------|-------------|------------|
|     |       |                |                                                                                                   |           | $RE(\hat{Y}_a)$ |             |            |
| n   | $r_1$ | r <sub>2</sub> | OLS                                                                                               | <b>CM</b> | MLE EM          | MLE_EM_MEAN | MLE EM MED |
|     | 10    | 0.1            | 1.250                                                                                             | 1.215     | 1.000           | 1.002       | 1.005      |
|     |       | 0.2            | 1.258                                                                                             | 1.223     | 1.000           | 1.000       | 1.001      |
|     |       | 0.3            | 1.245                                                                                             | 1.207     | 1.000           | 1.009       | 1.006      |
|     |       | 0.1            | 0.960                                                                                             | 1.106     | 1.000           | 1.011       | 1.011      |
| 30  | 20    | 0.2            | 0.891                                                                                             | 1.042     | 1.000           | 0.994       | 0.994      |
|     |       | 0.3            | 0.908                                                                                             | 1.066     | 1.000           | 1.001       | 0.995      |
|     |       | 0.1            | 0.678                                                                                             | 0.919     | 1.000           | 1.004       | 1.008      |
|     | 30    | 0.2            | 0.661                                                                                             | 0.894     | 1.000           | 0.971       | 0.979      |
|     |       | 0.3            | 0.650                                                                                             | 0.899     | 1.000           | 1.008       | 1.012      |
|     |       | 0.1            | 1.031                                                                                             | 1.059     | 1.000           | 1.000       | 1.001      |
|     | 10    | 0.2            | 1.043                                                                                             | 1.074     | 1.000           | 1.000       | 1.001      |
|     |       | 0.3            | 1.013                                                                                             | 1.053     | 1.000           | 1.008       | 1.008      |
|     | 20    | 0.1            | 0.605                                                                                             | 0.760     | 1.000           | 0.999       | 1.000      |
| 50  |       | 0.2            | 0.601                                                                                             | 0.757     | 1.000           | 0.999       | 0.998      |
|     |       | 0.3            | 0.598                                                                                             | 0.764     | 1.000           | 1.001       | 1.001      |
|     |       | 0.1            | 0.371                                                                                             | 0.523     | 1.000           | 0.998       | 0.999      |
|     | 30    | 0.2            | 0.375                                                                                             | 0.535     | 1.000           | 0.992       | 0.992      |
|     |       | 0.3            | 0.368                                                                                             | 0.538     | 1.000           | 1.011       | 1.005      |
|     |       | 0.1            | 0.750                                                                                             | 0.828     | 1.000           | 1.002       | 1.002      |
|     | 10    | 0.2            | 0.757                                                                                             | 0.840     | 1.000           | 0.997       | 0.995      |
|     |       | 0.3            | 0.734                                                                                             | 0.826     | 1.000           | 1.006       | 1.006      |
|     |       | 0.1            | 0.343                                                                                             | 0.457     | 1.000           | 1.001       | 1.000      |
| 100 | 20    | 0.2            | 0.334                                                                                             | 0.447     | 1.000           | 0.999       | 0.998      |
|     |       | 0.3            | 0.327                                                                                             | 0.449     | 1.000           | 1.009       | 1.011      |
|     |       | 0.1            | 0.190                                                                                             | 0.273     | 1.000           | 0.998       | 0.999      |
|     | 30    | 0.2            | 0.190                                                                                             | 0.278     | 1.000           | 1.001       | 1.000      |
|     |       | 0.3            | 0.188                                                                                             | 0.283     | 1.000           | 1.011       | 1.008      |

ตารางที่ 4.153 ผลการเปรียบเทียบค่า  $RE\left(\, \widehat{\,Y}_{a}\, \right)$  เมื่อ  $\,W\!\sim Beta(\,2.1667,2.1667)\,$  กรณี

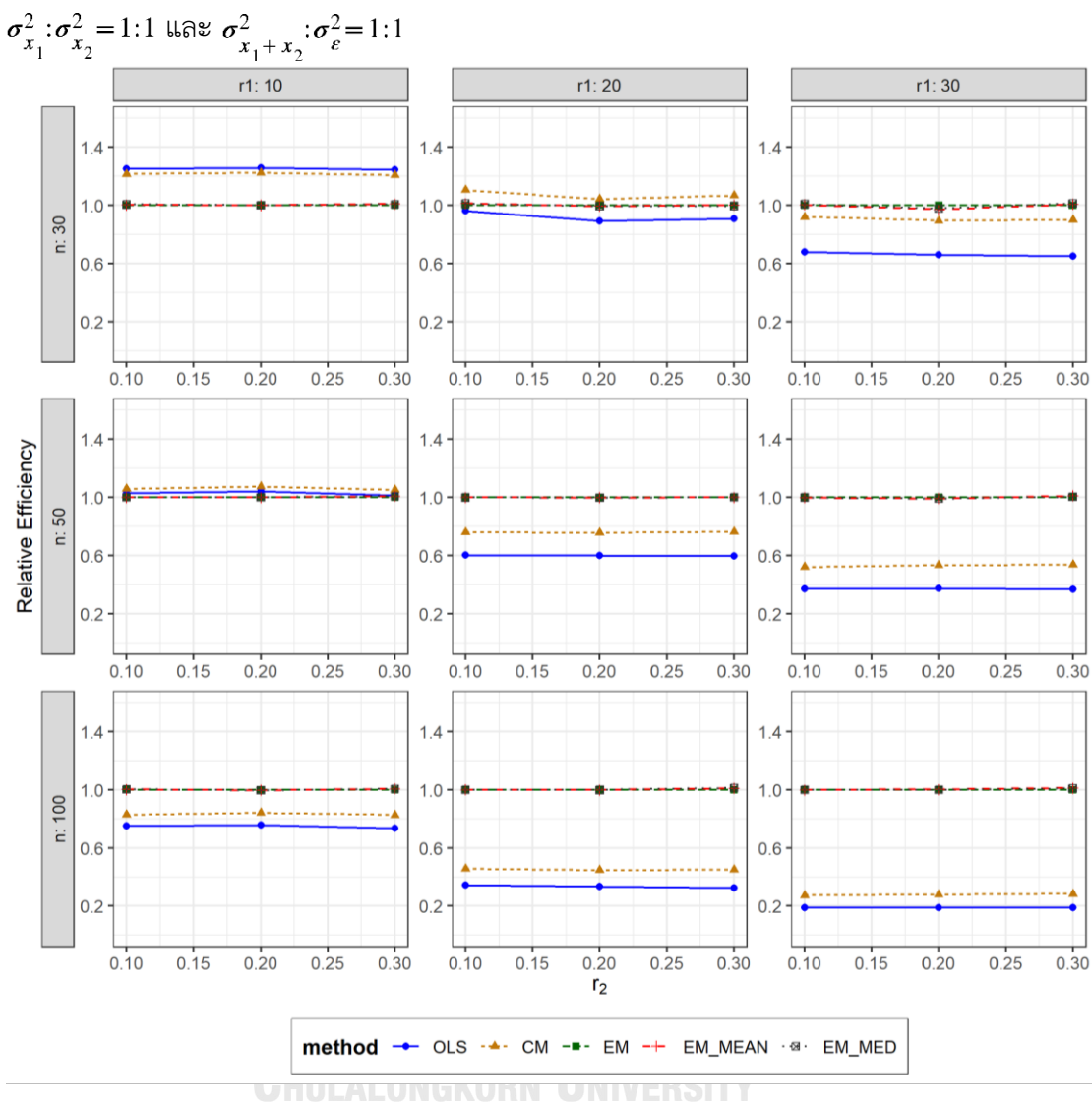

ตารางที่ 4.154 กราฟการเปรียบเทียบค่า  $RE(\ \widehat{\,Y}_{a})$  เมื่อ  $W\!\sim Beta(\ 2.1667,2.1667)$  กรณี

จากตารางที่ 4.152-4.154 พบว่า

- เปอร์เซ็นต์ของข้อมูลที่ถูกตัดปลายทางขวาน้อย (r<sub>1</sub>=10) วิธี OLS มีประสิทธิภาพสูงสุด
- เปอร์เซ็นต์ของข้อมูลที่ถูกตัดปลายทางขวาปานกลาง (r<sub>1</sub>=20) วิธี CM มีประสิทธิภาพสูงสุด
- เปอร์เซ็นต์ของข้อมูลที่ถูกตัดปลายทางขวามาก (r<sub>1</sub>=30) และมีสัดส่วนของระยะเวลาเปิดรับ สมัครต่อระยะเวลาติดตามผู้ป่วย (r $_{2}$ ) เท่ากับ 0.1 วิธี MLE\_EM\_MED มีประสิทธิภาพสูงสุด

โดยมีวิธี MLE\_EM และ MLE\_EM\_MEAN เป็นวิธีที่มีประสิทธิภาพใกล้เคียง ในขณะที่เมื่อ r<sub>2</sub> = 0.2 วิธี MLE\_EM มีประสิทธิภาพสูงสุด และเมื่อ r<sub>2</sub> = 0.3 วิธี MLE\_EM\_MED มี ประสิทธิภาพสูงสุด โดยมีวิธี MLE\_EM\_MEAN เป็นวิธีที่มีประสิทธิภาพใกล้เคียง

### เมื่อตัวอย่างมีขนาดปานกลาง (n=50) และ

- เปอร์เซ็นต์ของข้อมูลที่ถูกตัดปลายทางขวาน้อย (r<sub>1</sub>=10) วิธี CM มีประสิทธิภาพสูงสุด
- เปอร์เซ็นต์ของข้อมูลที่ถูกตัดปลายทางขวาปานกลาง (r<sub>1</sub>=20) และมีสัดส่วนของระยะเวลา เปิดรับสมัครต่อระยะเวลาติดตามผู้ป่วย (r $_{2}$ ) เท่ากับ 0.1, 0.2 วิธี MLE\_EM มีประสิทธิภาพ สูงสุด โดยมีวิธี MLE\_EM\_MEAN และ MLE\_EM\_MED เป็นวิธีที่มีประสิทธิภาพใกล้เคียง ในขณะที่เมื่อ r $_2$  = 0.3 วิธี MLE\_EM\_MEAN มีประสิทธิภาพสูงสุด โดยมีวิธี MLE\_EM และ MLE\_EM\_MED เป็นวิธีที่มีประสิทธิภาพใกล้เคียง
- $\,$ เปอร์เซ็นต์ของข้อมูลที่ถูกตัดปลายทางขวามาก (r $_{1}=$ 30) และมีสัดส่วนของระยะเวลาเปิดรับ สมัครต่อระยะเวลาติดตามผู้ป่วย (r $_{\rm 2}$ ) เท่ากับ 0.1, 0.2 วิธี MLE\_EM มีประสิทธิภาพสูงสุด โดยมีวิธี MLE\_EM\_MEAN และ MLE\_EM\_MED เป็นวิธีที่มีประสิทธิภาพใกล้เคียง ในขณะที่ เมื่อ r $_2$  = 0.3 วิธี MLE\_EM\_MEAN มีประสิทธิภาพสูงสุด โดยมีวิธี MLE\_EM\_MED เป็นวิธีที่ มีประสิทธิภาพใกล้เคียง

- -<br>เปอร์เซ็นต์ของข้อมูลที่ถูกตัดปลายทางขวาน้อย (r<sub>1</sub>=10) และมีสัดส่วนของระยะเวลาเปิดรับ สมัครต่อระยะเวลาติดตามผู้ป่วย (r $_{2}$ ) เท่ากับ 0.1, 0.3 วิธี MLE\_EM\_MED เป็นวิธีที่มี ประสิทธิภาพสูงสุด โดยวิธี MLE\_EM และ MLE\_EM\_MEAN เป็นวิธีที่มีประสิทธิภาพ ใกล้เคียง ในขณะที่เมื่อ r $_{2}$  = 0.2 วิธี MLE\_EM เป็นวิธีที่มีประสิทธิภาพสูงสุด โดยมีวิธี MLE\_EM\_MEAN และ MLE\_EM\_MED เป็นวิธีที่มีประสิทธิภาพใกล้เคียง
- $\mu$ บอร์เซ็นต์ของข้อมูลที่ถูกตัดปลายทางขวาปานกลาง (r<sub>1</sub>=20) และมีสัดส่วนของระยะเวลา เปิดรับสมัครต่อระยะเวลาติดตามผู้ป่วย (r $_{2}$ ) เท่ากับ 0.1 วิธี MLE\_EM\_MEAN เป็นวิธีที่มี ประสิทธิภาพสูงสุด โดยวิธี MLE\_EM และ MLE\_EM\_MED เป็นวิธีที่มีประสิทธิภาพ ใกล้เคียง ในขณะที่เมื่อ r $_{2}$  = 0.2 วิธี MLE\_EM เป็นวิธีที่มีประสิทธิภาพสงสด โดยมีวิธี MLE\_EM\_MEAN และ MLE\_EM\_MED เป็นวิธีที่มีประสิทธิภาพใกล้เคียง และเมื่อ r $_2$  = 0.3

วิธีMLE\_EM\_MED เป็นวิธีที่มีประสิทธิภาพสูงสุด โดยวิธีMLE\_EM\_MEAN เป็นวิธีที่มี ประสิทธิภาพใกล้เคียง

 $\cdot$ เปอร์เซ็นต์ของข้อมูลที่ถูกตัดปลายทางขวามาก (r $_{1}$ =30) และมีสัดส่วนของระยะเวลาเปิดรับ สมัครต่อระยะเวลาติดตามผู้ป่วย (r $_{2}$ ) เท่ากับ 0.1 วิธี MLE\_EM เป็นวิธีที่มีประสิทธิภาพ สูงสุด โดยวิธี MLE\_EM\_MEAN และ MLE\_EM\_MED เป็นวิธีที่มีประสิทธิภาพใกล้เคียง ในขณะที่เมื่อ r $_{\rm 2}$  = 0.2 วิธี MLE\_EM\_MEAN เป็นวิธีที่มีประสิทธิภาพสูงสุด โดยมีวิธี <code>MLE\_EM</code> และ <code>MLE\_EM\_MED</code> เป็นวิธีที่มีประสิทธิภาพใกล้เคียง และเมื่อ r $_2$  = 0.3 วิธี MLE\_EM\_MEAN เป็นวิธีที่มีประสิทธิภาพสูงสุด โดยวิธีMLE\_EM\_MED เป็นวิธีที่มี ประสิทธิภาพใกล้เคียง

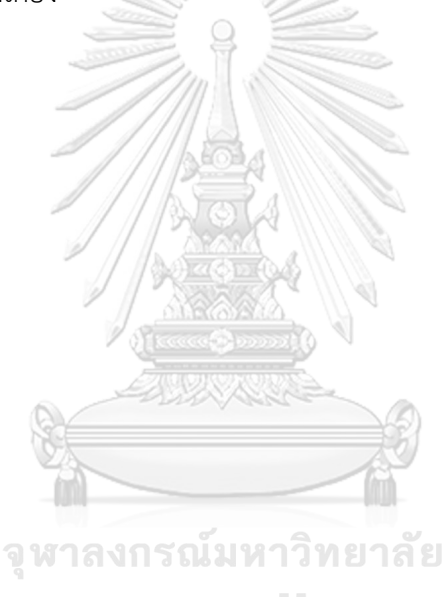

**CHULALONGKORN UNIVERSITY** 

 $n \mid r_1$  $r<sub>2</sub>$  $AMSE(\widehat{Y}_a)$ OLS | CM | MLE EM | MLE EM MEAN | MLE EM MED 30 10  $0.1$  0.0207 0.0217 0.0268 0.0268 0.0268 0.2 0.0207 0.0213 0.0260 0.0259 0.0260 0.3 0.0213 0.0220 0.0264 0.0263 0.0263 20 0.1 0.0340 0.0293 0.0316 0.0317 0.0317 0.2 0.0343 0.0291 0.0304 0.0302 0.0303 0.3 0.0351 0.0291 0.0304 0.0300 0.0300 30 0.1 0.0582 0.0431 0.0370 0.0370 0.0369 0.2 0.0591 0.0432 0.0369 0.0373 0.0374 0.3 0.0611 0.0431 0.0385 0.0376 0.0380 50 10 0.1 0.0144 0.0140 0.0149 0.0149 0.0149 0.2 0.0146 0.0140 0.0150 0.0150 0.0150 0.3 0.0150 0.0142 0.0151 0.0150 0.0150 20 0.1 0.0281 0.0222 0.0170 0.0170 0.0170 0.2 0.0290 0.0227 0.0173 0.0173 0.0173 0.3 0.0297 0.0227 0.0175 0.0173 0.0172 30 0.1 0.0538 0.0381 0.0206 0.0205 0.0205 0.2 0.0548 0.0379 0.0206 0.0205 0.0204 0.3 0.0568 0.0380 0.0211 0.0209 0.0210 100 10 0.1 0.0097 0.0088 0.0073 0.0073 0.0073 0.2 0.0100 0.0090 0.0074 0.0073 0.0073 0.3 0.0103 0.0091 0.0074 0.0074 0.0074 20 0.1 0.0244 0.0183 0.0082 0.0083 0.0083 0.2 0.0251 0.0184 0.0083 0.0082 0.0082 0.3 0.0257 0.0183 0.0083 0.0082 0.0082 30 0.1 0.0500 0.0345 0.0096 0.0096 0.0096 0.2 0.0512 0.0344 0.0096 0.0096 0.0096 0.3 0.0530 0.0342 0.0096 0.0096 0.0096

**4.6.5 เมื่อ**  $W \sim Beta(1, 1)$  กรณี  $\sigma_{x_1}^2 \cdot \sigma_{x_2}^2 = 1:1$  และ  $\sigma_{x_1 + x_2}^2 \cdot \sigma_{\epsilon}^2 = 1:1$ ตารางที่ 4.155 ผลการเปรียบเทียบค่า AMSE $(\widehat{Y}_a)$  เมื่อ  $W \sim Beta(1,1)$  กรณี  $\sigma_{x_1}^2$ : $\sigma_{x_2}^2$ =1:1 และ  $\sigma_{x_1+x_2}^2$ :  $\sigma_{\epsilon}^2$  = 1:1

| $x_1 + x_2$ |       |                |       |           | $RE(\hat{Y}_a)$ |             |            |
|-------------|-------|----------------|-------|-----------|-----------------|-------------|------------|
| n           | $r_1$ | r <sub>2</sub> | OLS   | <b>CM</b> | MLE_EM          | MLE_EM_MEAN | MLE_EM_MED |
|             |       | 0.1            | 1.293 | 1.236     | 1.000           | 0.998       | 0.998      |
|             | 10    | 0.2            | 1.254 | 1.221     | 1.000           | 1.002       | 0.999      |
|             |       | 0.3            | 1.240 | 1.202     | 1.000           | 1.004       | 1.004      |
|             |       | 0.1            | 0.930 | 1.077     | 1.000           | 0.998       | 0.997      |
| 30          | 20    | 0.2            | 0.885 | 1.045     | 1.000           | 1.005       | 1.002      |
|             |       | 0.3            | 0.867 | 1.046     | 1.000           | 1.014       | 1.016      |
|             |       | 0.1            | 0.636 | 0.860     | 1.000           | 1.001       | 1.002      |
|             | 30    | 0.2            | 0.624 | 0.854     | 1.000           | 0.987       | 0.984      |
|             |       | 0.3            | 0.631 | 0.895     | 1.000           | 1.026       | 1.014      |
|             |       | 0.1            | 1.037 | 1.068     | 1.000           | 1.000       | 1.002      |
|             | 10    | 0.2            | 1.029 | 1.066     | 1.000           | 1.001       | 1.001      |
|             |       | 0.3            | 1.006 | 1.057     | 1.000           | 1.004       | 1.003      |
|             | 20    | 0.1            | 0.603 | 0.765     | 1.000           | 1.000       | 1.000      |
| 50          |       | 0.2            | 0.597 | 0.765     | 1.000           | 1.001       | 1.003      |
|             |       | 0.3            | 0.589 | 0.771     | 1.000           | 1.014       | 1.019      |
|             |       | 0.1            | 0.383 | 0.540     | 1.000           | 1.006       | 1.004      |
|             | 30    | 0.2            | 0.376 | 0.544     | 1.000           | 1.007       | 1.010      |
|             |       | 0.3            | 0.371 | 0.555     | 1.000           | 1.008       | 1.004      |
|             |       | 0.1            | 0.755 | 0.835     | 1.000           | 1.002       | 1.002      |
|             | 10    | 0.2            | 0.734 | 0.820     | 1.000           | 1.002       | 1.002      |
|             |       | 0.3            | 0.724 | 0.823     | 1.000           | 1.005       | 1.006      |
|             |       | 0.1            | 0.338 | 0.450     | 1.000           | 0.998       | 0.998      |
| 100         | 20    | 0.2            | 0.329 | 0.448     | 1.000           | 1.004       | 1.003      |
|             |       | 0.3            | 0.324 | 0.455     | 1.000           | 1.013       | 1.013      |
|             |       | 0.1            | 0.193 | 0.280     | 1.000           | 1.001       | 1.001      |
|             | 30    | 0.2            | 0.187 | 0.278     | 1.000           | 1.003       | 1.003      |
|             |       | 0.3            | 0.182 | 0.281     | 1.000           | 1.006       | 1.003      |

ตารางที่ 4.156 ผลการเปรียบเทียบค่า  $RE(\widehat{Y}_a)$  เมื่อ  $W \sim Beta(1,1)$  กรณี  $\sigma_{x_1}^2 \cdot \sigma_{x_2}^2 = 1:1$  และ  $\sigma_{x_1+x_2}^2 \cdot \sigma_e^2 = 1:1$ 

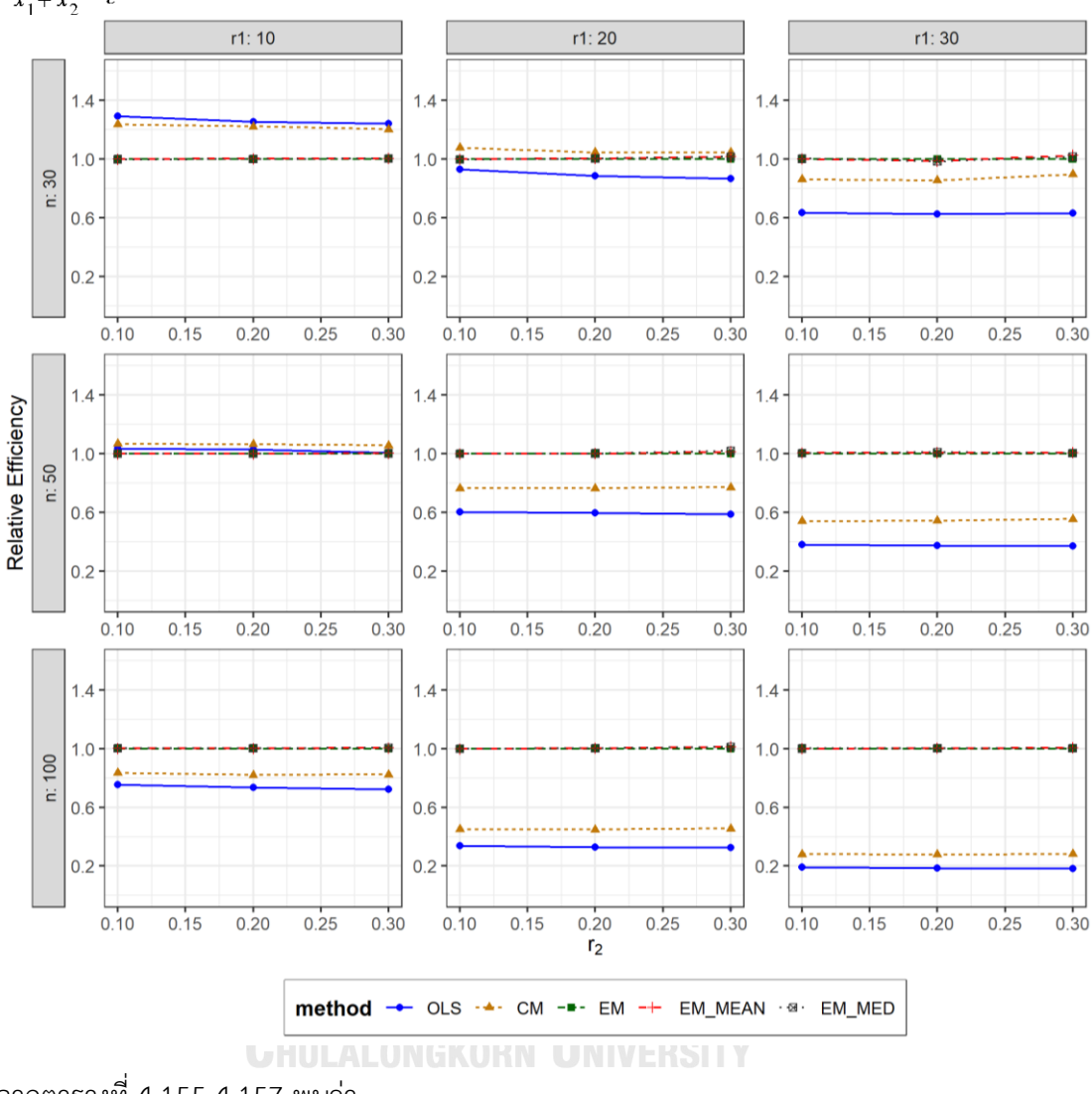

ตารางที่ 4.157 กราฟการเปรียบเทียบค่า  $RE(\widehat{Y}_a)$  เมื่อ  $W \sim Beta(1,1)$  กรณี  $\sigma_{x_1}^2$ : $\sigma_{x_2}^2$ =1:1 และ  $\sigma_{x_1+x_2}^2$ :  $\sigma_{\epsilon}^2$  = 1:1

จากตารางที่ 4.155-4.157 พบว่า

- เปอร์เซ็นต์ของข้อมูลที่ถูกตัดปลายทางขวาน้อย (r<sub>1</sub>=10) วิธี OLS มีประสิทธิภาพสูงสุด
- $\mu$ บอร์เซ็นต์ของข้อมูลที่ถูกตัดปลายทางขวาปานกลาง (r $_{1}=$ 20) วิธี CM มีประสิทธิภาพสูงสุด
- $\cdot$ เปอร์เซ็นต์ของข้อมูลที่ถูกตัดปลายทางขวามาก (r $_{1}=$ 30) และมีสัดส่วนของระยะเวลาเปิดรับ สมัครต่อระยะเวลาติดตามผู้ป่วย (r $_{2}$ ) เท่ากับ 0.1 วิธี MLE\_EM\_MED มีประสิทธิภาพสูงสุด โดยมีวิธี MLE\_EM และ MLE\_EM\_MEAN เป็นวิธีที่มีประสิทธิภาพใกล้เคียง ในขณะที่เมื่อ r<sub>2</sub> = 0.2 วิธี MLE\_EM มีประสิทธิภาพสูงสุด และเมื่อ r $_2$  = 0.3 วิธี MLE\_EM\_MEAN

- เปอร์เซ็นต์ของข้อมูลที่ถูกตัดปลายทางขวาน้อย (r<sub>1</sub>=10) วิธี CM มีประสิทธิภาพสูงสุด
- เปอร์เซ็นต์ของข้อมูลที่ถูกตัดปลายทางขวาปานกลาง (r<sub>1</sub>=20) และมีสัดส่วนของระยะเวลา เปิดรับสมัครต่อระยะเวลาติดตามผู้ป่วย (r $_{2}$ ) เท่ากับ 0.1, 0.2 วิธี MLE\_EM\_MED มี ประสิทธิภาพสูงสุด โดยมีวิธี MLE\_EM\_MEAN และ MLE\_EM\_MED เป็นวิธีที่มี ประสิทธิภาพใกล้เคียง ในขณะที่เมื่อ r $_2$  = 0.3 วิธี MLE\_EM\_MED มีประสิทธิภาพสูงสุด โดย มีวิธี MLE\_EM\_MED เป็นวิธีที่มีประสิทธิภาพใกล้เคียง
- $\,$  เปอร์เซ็นต์ของข้อมูลที่ถูกตัดปลายทางขวามาก (r $_{1}=$ 30) และมีสัดส่วนของระยะเวลาเปิดรับ สมัครต่อระยะเวลาติดตามผู้ป่วย (r $_{\rm 2}$ ) เท่ากับ 0.1, 0.3 วิธี MLE\_EM\_MEAN มีประสิทธิภาพ สูงสุด โดยมีวิธี MLE\_EM และ MLE\_EM\_MED เป็นวิธีที่มีประสิทธิภาพใกล้เคียง ในขณะที่ เมื่อ  $r_2$  = 0.2 วิธี MLE\_EM\_MED มีประสิทธิภาพสูงสุด โดยมีวิธี MLE\_EM\_MEAN เป็นวิธีที่ มีประสิทธิภาพใกล้เคียง

- เปอร์เซ็นต์ของข้อมูลที่ถูกตัดปลายทางขวาน้อย (r<sub>1</sub>=10) วิธี MLE\_EM\_MED เป็นวิธีที่มี ประสิทธิภาพสูงสุด โดยมีวิธี MLE\_EM และ MLE\_EM\_MEAN เป็นวิธีที่มีประสิทธิภาพ ใกล้เคียง
- $\mu$ บอร์เซ็นต์ของข้อมูลที่ถูกตัดปลายทางขวาปานกลาง (r1=20) และมีสัดส่วนของระยะเวลา เปิดรับสมัครต่อระยะเวลาติดตามผู้ป่วย (r $_{\rm 2}$ ) เท่ากับ 0.1 วิธี MLE\_EM เป็นวิธีที่มี ประสิทธิภาพสูงสุด โดยวิธี MLE\_EM\_MEAN และ MLE\_EM\_MED เป็นวิธีที่มีประสิทธิภาพ ใกล้เคียง ในขณะที่เมื่อ r $_{\rm 2}$  = 0.2 วิธี MLE\_EM\_MEAN เป็นวิธีที่มีประสิทธิภาพสูงสุด โดยมี วิธี MLE\_EM และ MLE\_EM\_MED เป็นวิธีที่มีประสิทธิภาพใกล้เคียง และเมื่อ r<sub>2</sub> = 0.3 วิธี MLE\_EM\_MEAN เป็นวิธีที่มีประสิทธิภาพสูงสุด โดยวิธีMLE\_EM\_MED เป็นวิธีที่มี ประสิทธิภาพใกล้เคียง
- $\,$ เปอร์เซ็นต์ของข้อมูลที่ถูกตัดปลายทางขวามาก (r $_{1}=$ 30) และมีสัดส่วนของระยะเวลาเปิดรับ สมัครต่อระยะเวลาติดตามผู้ป่วย (r $_{2}$ ) เท่ากับ 0.1, 0.2 วิธี MLE\_EM\_MED เป็นวิธีที่มี ประสิทธิภาพสูงสุด โดยวิธี MLE\_EM และ MLE\_EM\_MEAN เป็นวิธีที่มีประสิทธิภาพ ใกล้เคียง ในขณะที่เมื่อ r $_2$  = 0.3 วิธี MLE\_EM\_MEAN เป็นวิธีที่มีประสิทธิภาพสงสด โดยมี วิธี MLE\_EM และ MLE\_EM\_MED เป็นวิธีที่มีประสิทธิภาพใกล้เคียง

4**.6.6** เมื่อ  $W \sim Beta(0.46, 0.46)$  กรณี  $\sigma_x^2 : \sigma_x^2 = 1.1$  และ ตารางที่ 4.158 ผลการเปรียบเทียบค่า  $AMSE(\ \widehat{\,Y}_{a})$ เมื่อ  $\textit{W}\sim \textit{Beta}(\ 0.46, 0.46)$  กรณี  $\sigma_{x_1}^2$ : $\sigma_{x_2}^2$ =1:1 และ  $\sigma_{x_1+x_2}^2$ : $\sigma_{\epsilon}^2$ =1:1

|     | n<br>$r_1$ |                | $AMSE(\hat{Y}_a)$ |           |        |             |            |  |  |
|-----|------------|----------------|-------------------|-----------|--------|-------------|------------|--|--|
|     |            | r <sub>2</sub> | OLS               | <b>CM</b> | MLE EM | MLE EM MEAN | MLE EM MED |  |  |
|     |            | 0.1            | 0.0206            | 0.0213    | 0.0262 | 0.0262      | 0.0262     |  |  |
|     | 10         | 0.2            | 0.0212            | 0.0219    | 0.0264 | 0.0263      | 0.0264     |  |  |
|     |            | 0.3            | 0.0214            | 0.0216    | 0.0257 | 0.0255      | 0.0255     |  |  |
|     |            | 0.1            | 0.0336            | 0.0291    | 0.0314 | 0.0318      | 0.0317     |  |  |
| 30  | 20         | 0.2            | 0.0349            | 0.0295    | 0.0312 | 0.0312      | 0.0313     |  |  |
|     |            | 0.3            | 0.0362            | 0.0295    | 0.0315 | 0.0306      | 0.0310     |  |  |
|     |            | 0.1            | 0.0582            | 0.0432    | 0.0404 | 0.0401      | 0.0401     |  |  |
|     | 30         | 0.2            | 0.0594            | 0.0429    | 0.0393 | 0.0387      | 0.0394     |  |  |
|     |            | 0.3            | 0.0632            | 0.0430    | 0.0396 | 0.0391      | 0.0391     |  |  |
|     |            | 0.1            | 0.0144            | 0.0140    | 0.0151 | 0.0151      | 0.0150     |  |  |
|     | 10         | 0.2            | 0.0145            | 0.0139    | 0.0147 | 0.0146      | 0.0146     |  |  |
|     |            | 0.3            | 0.0155            | 0.0145    | 0.0149 | 0.0148      | 0.0148     |  |  |
|     | 20         | 0.1            | 0.0282            | 0.0224    | 0.0170 | 0.0169      | 0.0169     |  |  |
| 50  |            | 0.2            | 0.0291            | 0.0226    | 0.0175 | 0.0173      | 0.0173     |  |  |
|     |            | 0.3            | 0.0313            | 0.0234    | 0.0174 | 0.0172      | 0.0172     |  |  |
|     |            | 0.1            | 0.0540            | 0.0379    | 0.0203 | 0.0203      | 0.0202     |  |  |
|     | 30         | 0.2            | 0.0556            | 0.0377    | 0.0200 | 0.0200      | 0.0199     |  |  |
|     |            | 0.3            | 0.0585            | 0.0374    | 0.0206 | 0.0203      | 0.0205     |  |  |
|     |            | 0.1            | 0.0097            | 0.0088    | 0.0073 | 0.0073      | 0.0074     |  |  |
|     | 10         | 0.2            | 0.0101            | 0.0090    | 0.0074 | 0.0073      | 0.0073     |  |  |
|     |            | 0.3            | 0.0107            | 0.0092    | 0.0073 | 0.0072      | 0.0072     |  |  |
|     |            | 0.1            | 0.0246            | 0.0184    | 0.0082 | 0.0082      | 0.0082     |  |  |
| 100 | 20         | 0.2            | 0.0251            | 0.0181    | 0.0082 | 0.0082      | 0.0082     |  |  |
|     |            | 0.3            | 0.0273            | 0.0188    | 0.0083 | 0.0082      | 0.0082     |  |  |
|     |            | 0.1            | 0.0504            | 0.0348    | 0.0095 | 0.0095      | 0.0096     |  |  |
|     | 30         | 0.2            | 0.0521            | 0.0341    | 0.0096 | 0.0096      | 0.0097     |  |  |
|     |            | 0.3            | 0.0544            | 0.0335    | 0.0097 | 0.0095      | 0.0095     |  |  |

|     | $\cdots$ |                |       | $RE(\hat{Y}_a)$ |        |             |            |  |  |
|-----|----------|----------------|-------|-----------------|--------|-------------|------------|--|--|
| n   | $r_1$    | r <sub>2</sub> | OLS   | <b>CM</b>       | MLE EM | MLE EM MEAN | MLE EM MED |  |  |
|     |          | 0.1            | 1.270 | 1.228           | 1.000  | 0.998       | 1.000      |  |  |
|     | 10       | 0.2            | 1.249 | 1.207           | 1.000  | 1.007       | 1.002      |  |  |
|     |          | 0.3            | 1.201 | 1.191           | 1.000  | 1.008       | 1.007      |  |  |
|     |          | 0.1            | 0.935 | 1.077           | 1.000  | 0.988       | 0.991      |  |  |
| 30  | 20       | 0.2            | 0.895 | 1.058           | 1.000  | 1.001       | 0.996      |  |  |
|     |          | 0.3            | 0.870 | 1.066           | 1.000  | 1.029       | 1.014      |  |  |
|     |          | 0.1            | 0.694 | 0.935           | 1.000  | 1.007       | 1.008      |  |  |
|     | 30       | 0.2            | 0.661 | 0.916           | 1.000  | 1.014       | 0.998      |  |  |
|     |          | 0.3            | 0.626 | 0.920           | 1.000  | 1.013       | 1.013      |  |  |
|     |          | 0.1            | 1.045 | 1.074           | 1.000  | 1.000       | 1.001      |  |  |
|     | 10       | 0.2            | 1.014 | 1.059           | 1.000  | 1.007       | 1.008      |  |  |
|     |          | 0.3            | 0.965 | 1.033           | 1.000  | 1.007       | 1.007      |  |  |
|     | 20       | 0.1            | 0.604 | 0.761           | 1.000  | 1.007       | 1.008      |  |  |
| 50  |          | 0.2            | 0.600 | 0.772           | 1.000  | 1.010       | 1.007      |  |  |
|     |          | 0.3            | 0.555 | 0.744           | 1.000  | 1.010       | 1.007      |  |  |
|     |          | 0.1            | 0.376 | 0.537           | 1.000  | 1.002       | 1.007      |  |  |
|     | 30       | 0.2            | 0.359 | 0.530           | 1.000  | 1.000       | 1.003      |  |  |
|     |          | 0.3            | 0.353 | 0.553           | 1.000  | 1.019       | 1.008      |  |  |
|     |          | 0.1            | 0.754 | 0.834           | 1.000  | 0.997       | 0.996      |  |  |
|     | 10       | 0.2            | 0.729 | 0.821           | 1.000  | 1.005       | 1.004      |  |  |
|     |          | 0.3            | 0.683 | 0.792           | 1.000  | 1.014       | 1.014      |  |  |
|     |          | 0.1            | 0.333 | 0.445           | 1.000  | 1.002       | 1.002      |  |  |
| 100 | 20       | 0.2            | 0.327 | 0.453           | 1.000  | 1.007       | 1.006      |  |  |
|     |          | 0.3            | 0.304 | 0.442           | 1.000  | 1.009       | 1.007      |  |  |
|     |          | 0.1            | 0.189 | 0.273           | 1.000  | 0.995       | 0.993      |  |  |
|     | 30       | 0.2            | 0.185 | 0.283           | 1.000  | 1.001       | 0.997      |  |  |
|     |          | 0.3            | 0.178 | 0.289           | 1.000  | 1.017       | 1.016      |  |  |

ตารางที่ 4.159 ผลการเปรียบเทียบค่า  $RE(\widehat{Y}_a)$  เมื่อ  $W \sim Beta(0.46, 0.46)$  กรณี  $\sigma_{x_1}^2$ : $\sigma_{x_2}^2$ =1:1 และ  $\sigma_{x_1+x_2}^2$ : $\sigma_{\epsilon}^2$ =1:1

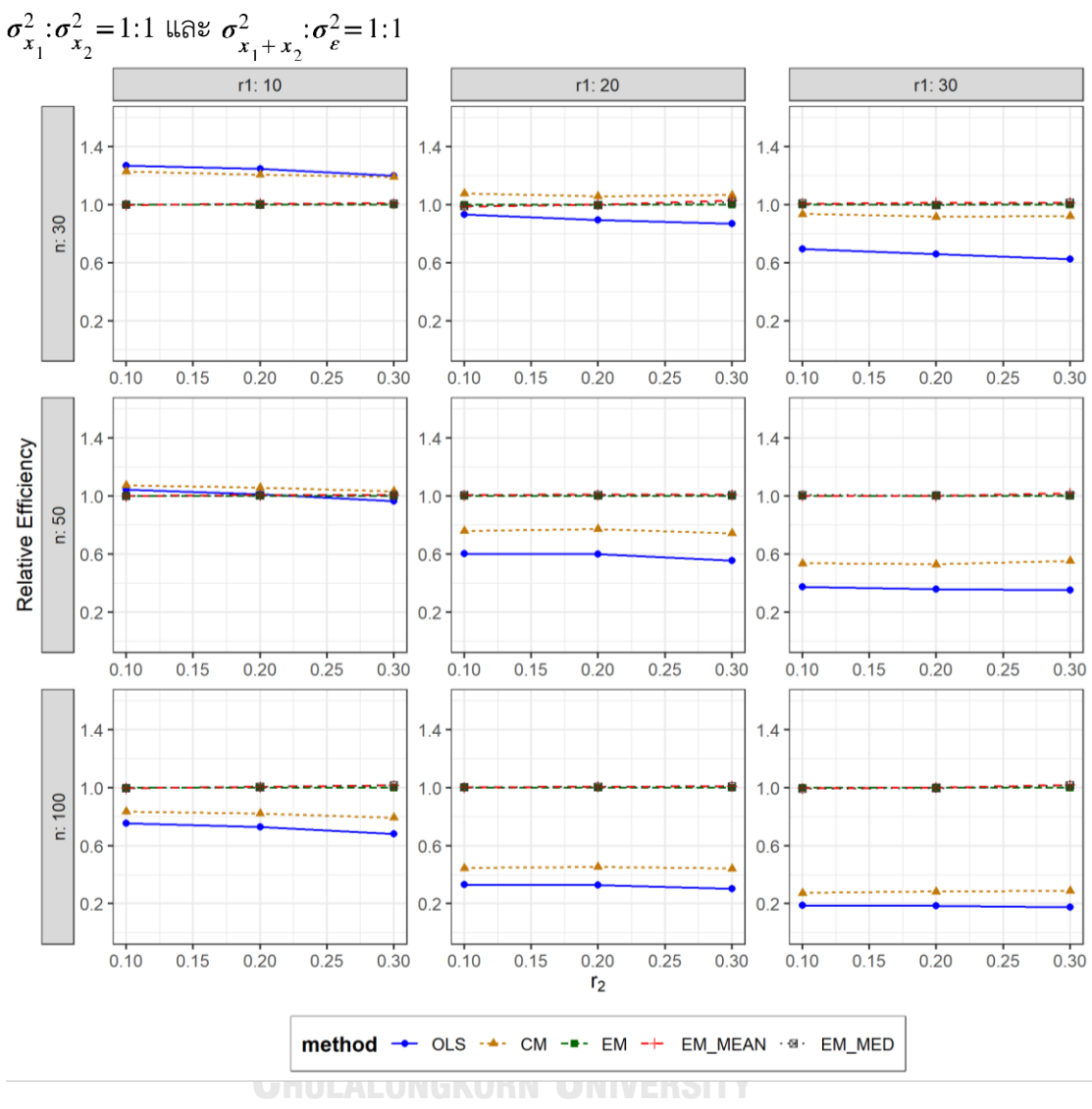

ตารางที่ 4.160 กราฟการเปรียบเทียบค่า  $RE(\ \widehat{\varUpsilon}_a)$  เมื่อ  $W\!\sim Beta($  0.46, 0.46) กรณี

จากตารางที่ 4.158-4.160 พบว่า

- $\cdot$ เปอร์เซ็นต์ของข้อมูลที่ถูกตัดปลายทางขวาน้อย (r $_1$ =10) และมีสัดส่วนของระยะเวลาเปิดรับ สมัครต่อระยะเวลาติดตามผู้ป่วย (r $_{\rm 2}$ ) เท่ากับ 0.1, 0.2 วิธี OLS มีประสิทธิภาพสูงสุด ในขณะ ที่เมื่อ r<sup>2</sup> = 0.3 วิธี OLS มีประสิทธิภาพสูงสุด โดยมีวิธี CM เป็นวิธีที่มีประสิทธิภาพใกล้เคียง
- เปอร์เซ็นต์ของข้อมูลที่ถูกตัดปลายทางขวาปานกลาง (r $_{1}$ =20) วิธี CM มีประสิทธิภาพสูงสุด
- เปอร์เซ็นต์ของข้อมูลที่ถูกตัดปลายทางขวามาก (r<sub>1</sub>=30) และมีสัดส่วนของระยะเวลาเปิดรับ สมัครต่อระยะเวลาติดตามผู้ป่วย (r $_{2}$ ) เท่ากับ 0.1 วิธี MLE\_EM\_MED มีประสิทธิภาพสูงสุด

โดยมีวิธี MLE\_EM และ MLE\_EM\_MEAN เป็นวิธีที่มีประสิทธิภาพใกล้เคียง ในขณะที่เมื่อ r<sub>2</sub> = 0.2 วิธี MLE\_EM\_MEAN มีประสิทธิภาพสูงสุด และเมื่อ r $_2$  = 0.3 วิธี MLE\_EM\_MED มี ประสิทธิภาพสงสด โดยมีวิธี MLE\_EM\_MEAN เป็นวิธีที่มีประสิทธิภาพใกล้เคียง

### เมื่อตัวอย่างมีขนาดปานกลาง (n=50) และ

- เปอร์เซ็นต์ของข้อมูลที่ถูกตัดปลายทางขวาน้อย (r<sub>1</sub>=10) วิธี CM มีประสิทธิภาพสูงสุด
- เปอร์เซ็นต์ของข้อมูลที่ถูกตัดปลายทางขวาปานกลาง (r<sub>1</sub>=20) และมีสัดส่วนของระยะเวลา เปิดรับสมัครต่อระยะเวลาติดตามผู้ป่วย (r $_{\rm 2}$ ) เท่ากับ 0.1 วิธี MLE\_EM\_MED มีประสิทธิภาพ สูงสุด โดยมีวิธี MLE\_EM และ MLE\_EM\_MEAN เป็นวิธีที่มีประสิทธิภาพใกล้เคียง ในขณะที่ เมื่อ  $r_2$  = 0.2 วิธี MLE\_EM\_MEAN มีประสิทธิภาพสูงสุด โดยมี MLE\_EM\_MED เป็นวิธีที่มี ประสิทธิภาพใกล้เคียง และเมื่อ r $_2$  = 0.3 วิธี MLE\_EM\_MEAN มีประสิทธิภาพสูงสุด โดยมี วิธี MLE\_EM\_MED เป็นวิธีที่มีประสิทธิภาพใกล้เคียง
- $\,$  เปอร์เซ็นต์ของข้อมูลที่ถูกตัดปลายทางขวามาก (r $_{1}=$ 30) และมีสัดส่วนของระยะเวลาเปิดรับ สมัครต่อระยะเวลาติดตามผู้ป่วย (r $_{\rm 2}$ ) เท่ากับ 0.1, 0.2 วิธี MLE\_EM มีประสิทธิภาพสูงสุด โดยมีวิธี MLE\_EM\_MEAN และ MLE\_EM\_MED เป็นวิธีที่มีประสิทธิภาพใกล้เคียง ในขณะที่ เมื่อ  $r_2$  = 0.3 วิธี MLE\_EM\_MEAN มีประสิทธิภาพสูงสุด โดยมีวิธี MLE\_EM\_MED เป็นวิธีที่ มีประสิทธิภาพใกล้เคียง

- -<br>เปอร์เซ็นต์ของข้อมูลที่ถูกตัดปลายทางขวาน้อย (r<sub>1</sub>=10) และมีสัดส่วนของระยะเวลาเปิดรับ สมัครต่อระยะเวลาติดตามผู้ป่วย (r<sub>2</sub>) เท่ากับ 0.1 วิธี MLE\_EM มีประสิทธิภาพสูงสุด โดยมี วิธี MLE\_EM\_MEAN และ MLE\_EM\_MED เป็นวิธีที่มีประสิทธิภาพใกล้เคียง ในขณะที่เมื่อ  $r<sub>2</sub> = 0.2$  วิธี MLE\_EM\_MEAN มีประสิทธิภาพสูงสุด โดยมี MLE\_EM และ MLE\_EM\_MED เป็นวิธีที่มีประสิทธิภาพใกล้เคียง และเมื่อ r $_2$  = 0.3 วิธี MLE\_EM\_MEAN มีประสิทธิภาพ สูงสุด โดยมีวิธี MLE\_EM\_MED เป็นวิธีที่มีประสิทธิภาพใกล้เคียง
- $\mu$ บอร์เซ็นต์ของข้อมูลที่ถูกตัดปลายทางขวาปานกลาง (r $_1$ =20) และมีสัดส่วนของระยะเวลา เปิดรับสมัครต่อระยะเวลาติดตามผู้ป่วย (r $_{2}$ ) เท่ากับ 0.1 วิธี MLE\_EM\_MED เป็นวิธีที่มี ประสิทธิภาพสูงสุด โดยวิธี MLE\_EM และ MLE\_EM\_MEAN เป็นวิธีที่มีประสิทธิภาพ

ใกล้เคียง ในขณะที่เมื่อ r $_{2}$  = 0.2, 0.3 วิธี MLE\_EM\_MEAN เป็นวิธีที่มีประสิทธิภาพสูงสุด โดยมีวิธีMLE\_EM และ MLE\_EM\_MED เป็นวิธีที่มีประสิทธิภาพใกล้เคียง

 $\cdot$ เปอร์เซ็นต์ของข้อมูลที่ถูกตัดปลายทางขวามาก (r $_{1}=$ 30) และมีสัดส่วนของระยะเวลาเปิดรับ สมัครต่อระยะเวลาติดตามผู้ป่วย (r $_{2}$ ) เท่ากับ 0.1 วิธี MLE\_EM เป็นวิธีที่มีประสิทธิภาพ สูงสุด โดยวิธี MLE\_EM\_MEAN และ MLE\_EM\_MED เป็นวิธีที่มีประสิทธิภาพใกล้เคียง ในขณะที่เมื่อ r $_{\rm 2}$  = 0.2 วิธี MLE\_EM\_MEAN เป็นวิธีที่มีประสิทธิภาพสูงสุด โดยมีวิธี <code>MLE\_EM</code> และ <code>MLE\_EM\_MED</code> เป็นวิธีที่มีประสิทธิภาพใกล้เคียง และเมื่อ r $_2$  = 0.3 วิธี MLE\_EM\_MEAN เป็นวิธีที่มีประสิทธิภาพสูงสุด โดยวิธีMLE\_EM\_MED เป็นวิธีที่มี ประสิทธิภาพใกล้เคียง

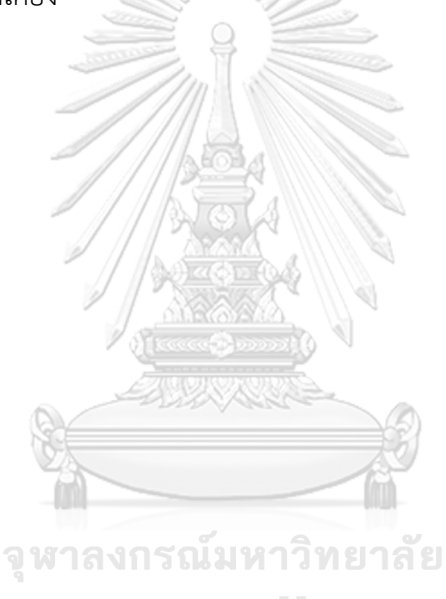

**CHULALONGKORN UNIVERSITY** 

4**.6.7** เมื่อ  $W \sim Beta(2.25, 0.75)$  กรณี  $\sigma_x^2 : \sigma_x^2 = 1.1$  และ ตารางที่ 4.161 ผลการเปรียบเทียบค่า  $AMSE\left(\, \widehat{\,Y}_{a}\right)$ เมื่อ  $\,W\!\sim Beta(\,2.25,0.75)\,$  กรณี  $\sigma_{x_1}^2$ : $\sigma_{x_2}^2$ =1:1 และ  $\sigma_{x_1+x_2}^2$ : $\sigma_{\epsilon}^2$ =1:1

|     |       |                |        |           | $AMSE(\hat{Y}_a)$ |             |            |
|-----|-------|----------------|--------|-----------|-------------------|-------------|------------|
| n   | $r_1$ | r <sub>2</sub> | OLS    | <b>CM</b> | MLE_EM            | MLE_EM_MEAN | MLE_EM_MED |
|     |       | 0.1            | 0.0205 | 0.0212    | 0.0259            | 0.0258      | 0.0258     |
|     | 10    | 0.2            | 0.0205 | 0.0211    | 0.0255            | 0.0256      | 0.0257     |
|     |       | 0.3            | 0.0209 | 0.0215    | 0.0266            | 0.0265      | 0.0268     |
|     |       | 0.1            | 0.0333 | 0.0288    | 0.0315            | 0.0313      | 0.0317     |
| 30  | 20    | 0.2            | 0.0340 | 0.0293    | 0.0315            | 0.0319      | 0.0324     |
|     |       | 0.3            | 0.0341 | 0.0292    | 0.0311            | 0.0306      | 0.0311     |
|     |       | 0.1            | 0.0579 | 0.0434    | 0.0395            | 0.0391      | 0.0397     |
|     | 30    | 0.2            | 0.0586 | 0.0435    | 0.0398            | 0.0401      | 0.0411     |
|     |       | 0.3            | 0.0596 | 0.0435    | 0.0389            | 0.0388      | 0.0398     |
|     |       | 0.1            | 0.0145 | 0.0141    | 0.0149            | 0.0149      | 0.0149     |
|     | 10    | 0.2            | 0.0144 | 0.0140    | 0.0150            | 0.0150      | 0.0151     |
|     |       | 0.3            | 0.0148 | 0.0142    | 0.0151            | 0.0151      | 0.0152     |
|     | 20    | 0.1            | 0.0280 | 0.0223    | 0.0171            | 0.0171      | 0.0172     |
| 50  |       | 0.2            | 0.0286 | 0.0226    | 0.0172            | 0.0172      | 0.0174     |
|     |       | 0.3            | 0.0289 | 0.0226    | 0.0172            | 0.0170      | 0.0174     |
|     |       | 0.1            | 0.0533 | 0.0377    | 0.0205            | 0.0205      | 0.0207     |
|     | 30    | 0.2            | 0.0550 | 0.0386    | 0.0207            | 0.0207      | 0.0212     |
|     |       | 0.3            | 0.0548 | 0.0378    | 0.0209            | 0.0207      | 0.0212     |
|     |       | 0.1            | 0.0096 | 0.0087    | 0.0071            | 0.0071      | 0.0072     |
|     | 10    | 0.2            | 0.0096 | 0.0087    | 0.0073            | 0.0073      | 0.0073     |
|     |       | 0.3            | 0.0100 | 0.0090    | 0.0074            | 0.0073      | 0.0074     |
|     |       | 0.1            | 0.0244 | 0.0183    | 0.0082            | 0.0081      | 0.0082     |
| 100 | 20    | 0.2            | 0.0247 | 0.0184    | 0.0083            | 0.0083      | 0.0084     |
|     |       | 0.3            | 0.0250 | 0.0185    | 0.0082            | 0.0082      | 0.0083     |
|     |       | 0.1            | 0.0498 | 0.0345    | 0.0096            | 0.0096      | 0.0097     |
|     | 30    | 0.2            | 0.0506 | 0.0347    | 0.0096            | 0.0096      | 0.0097     |
|     |       | 0.3            | 0.0513 | 0.0344    | 0.0096            | 0.0096      | 0.0098     |

|     | $\cdots$ |                |       |           | $RE(\hat{Y}_a)$ |             |            |
|-----|----------|----------------|-------|-----------|-----------------|-------------|------------|
| n   | $r_1$    | r <sub>2</sub> | OLS   | <b>CM</b> | MLE EM          | MLE EM MEAN | MLE EM MED |
|     |          | 0.1            | 1.261 | 1.218     | 1.000           | 1.003       | 1.002      |
|     | 10       | 0.2            | 1.245 | 1.213     | 1.000           | 0.999       | 0.991      |
|     |          | 0.3            | 1.270 | 1.235     | 1.000           | 1.004       | 0.991      |
|     |          | 0.1            | 0.945 | 1.093     | 1.000           | 1.006       | 0.992      |
| 30  | 20       | 0.2            | 0.926 | 1.073     | 1.000           | 0.987       | 0.971      |
|     |          | 0.3            | 0.913 | 1.065     | 1.000           | 1.016       | 1.001      |
|     |          | 0.1            | 0.682 | 0.910     | 1.000           | 1.010       | 0.995      |
|     | 30       | 0.2            | 0.680 | 0.916     | 1.000           | 0.994       | 0.970      |
|     |          | 0.3            | 0.652 | 0.895     | 1.000           | 1.002       | 0.978      |
|     |          | 0.1            | 1.028 | 1.058     | 1.000           | 1.005       | 1.002      |
|     | 10       | 0.2            | 1.045 | 1.074     | 1.000           | 1.002       | 0.996      |
|     |          | 0.3            | 1.021 | 1.065     | 1.000           | 1.001       | 0.992      |
|     | 20       | 0.1            | 0.610 | 0.766     | 1.000           | 1.001       | 0.993      |
| 50  |          | 0.2            | 0.603 | 0.764     | 1.000           | 1.004       | 0.992      |
|     |          | 0.3            | 0.594 | 0.759     | 1.000           | 1.009       | 0.990      |
|     |          | 0.1            | 0.385 | 0.544     | 1.000           | 1.003       | 0.994      |
|     | 30       | 0.2            | 0.377 | 0.537     | 1.000           | 1.004       | 0.978      |
|     |          | 0.3            | 0.380 | 0.552     | 1.000           | 1.009       | 0.985      |
|     |          | 0.1            | 0.741 | 0.820     | 1.000           | 1.000       | 0.997      |
|     | 10       | 0.2            | 0.759 | 0.841     | 1.000           | 1.003       | 0.996      |
|     |          | 0.3            | 0.736 | 0.823     | 1.000           | 1.003       | 0.999      |
|     |          | 0.1            | 0.336 | 0.448     | 1.000           | 1.004       | 0.998      |
| 100 | 20       | 0.2            | 0.335 | 0.448     | 1.000           | 1.001       | 0.987      |
|     |          | 0.3            | 0.329 | 0.447     | 1.000           | 1.010       | 0.995      |
|     |          | 0.1            | 0.193 | 0.278     | 1.000           | 1.001       | 0.994      |
|     | 30       | 0.2            | 0.189 | 0.276     | 1.000           | 0.999       | 0.984      |
|     |          | 0.3            | 0.187 | 0.279     | 1.000           | 1.003       | 0.977      |

ตารางที่ 4.162 ผลการเปรียบเทียบค่า  $RE(\widehat{Y}_a)$  เมื่อ  $W \sim Beta(2.25, 0.75)$  กรณี  $\sigma_{x_1}^2 : \sigma_{x_2}^2 = 1:1$ และ  $\sigma_{x_1+x_2}^2$ : $\sigma_{\epsilon}^2$ =1:1

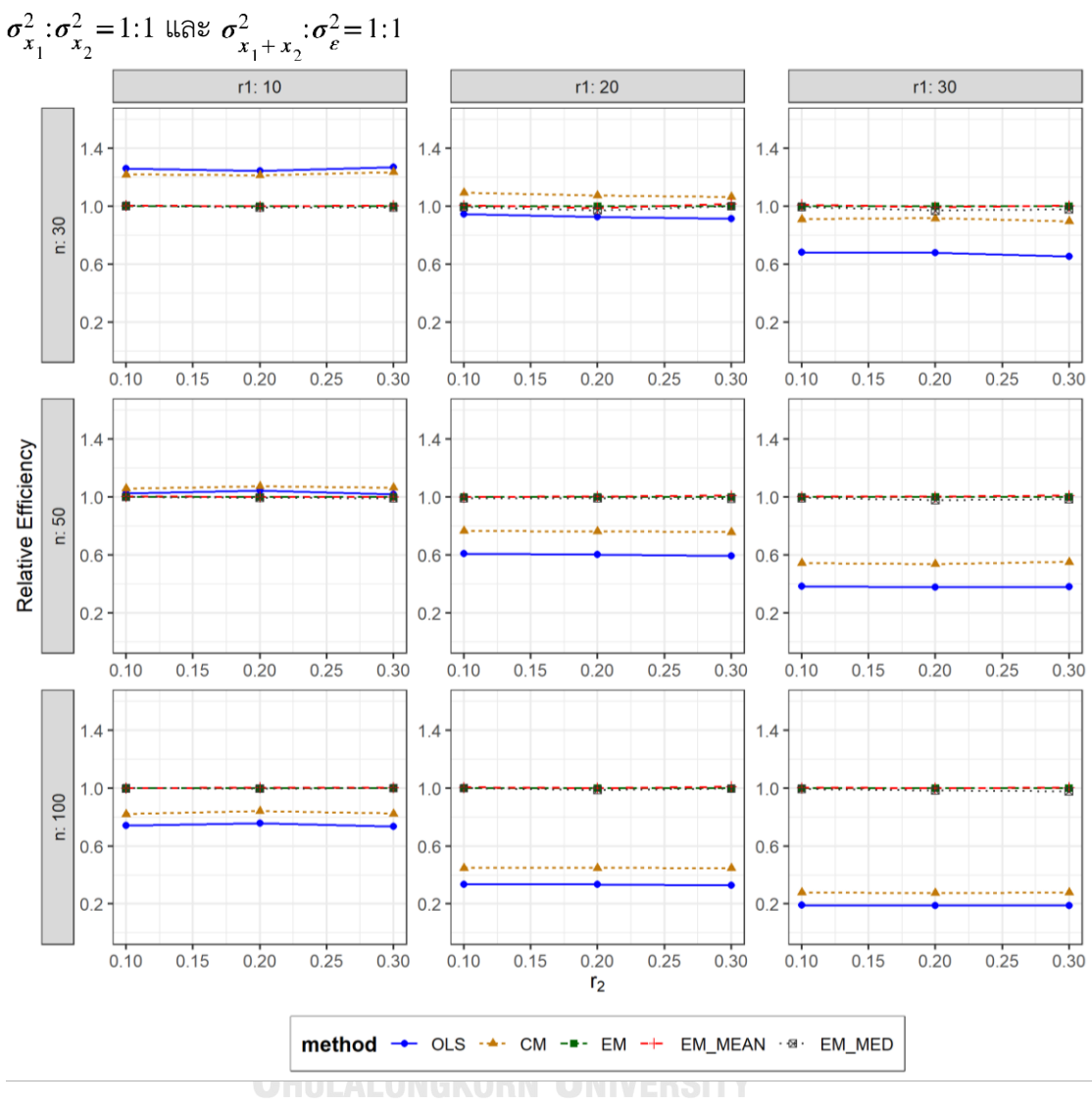

ตารางที่ 4.163 กราฟการเปรียบเทียบค่า  $RE(\ \widehat{\,Y}_{a})$  เมื่อ  $W \sim Beta(\ 2.25, 0.75)$  กรณี

จากตารางที่ 4.161-4.163 พบว่า

- เปอร์เซ็นต์ของข้อมูลที่ถูกตัดปลายทางขวาน้อย (r<sub>1</sub>=10) วิธี OLS มีประสิทธิภาพสูงสุด
- เปอร์เซ็นต์ของข้อมูลที่ถูกตัดปลายทางขวาปานกลาง (r<sub>1</sub>=20) วิธี CM มีประสิทธิภาพสูงสุด
- เปอร์เซ็นต์ของข้อมูลที่ถูกตัดปลายทางขวามาก (r<sub>1</sub>=30) และมีสัดส่วนของระยะเวลาเปิดรับ สมัครต่อระยะเวลาติดตามผู้ป่วย (r $_{2}$ ) เท่ากับ 0.1, 0.3 วิธี MLE\_EM\_MEAN มีประสิทธิภาพ สูงสุด โดยมีวิธี MLE\_EM เป็นวิธีที่มีประสิทธิภาพใกล้เคียง ในขณะที่เมื่อ r $_2$  = 0.2 วิธี MLE\_EM มีประสิทธิภาพสูงสุด โดยมีวิธี MLE\_EM\_MEAN เป็นวิธีที่มีประสิทธิภาพใกล้เคียง

- เปอร์เซ็นต์ของข้อมูลที่ถูกตัดปลายทางขวาน้อย (r<sub>1</sub>=10) วิธี CM มีประสิทธิภาพสูงสุด
- $\cdot$  เปอร์เซ็นต์ของข้อมูลที่ถูกตัดปลายทางขวาปานกลาง (r $_{1}$ =20) หรือมาก (r $_{1}$ =30) และมี สัดส่วนของระยะเวลาเปิดรับสมัครต่อระยะเวลาติดตามผู้ป่วย (r<sub>2</sub>) เท่ากับ 0.1 วิธี MLE\_EM\_MEAN มีประสิทธิภาพสูงสุด โดยมีวิธี MLE\_EM และ MLE\_EM\_MED เป็นวิธีที่มี ประสิทธิภาพใกล้เคียง ในขณะที่เมื่อ r2 = 0.2, 0.3 วิธี MLE\_EM\_MEAN มีประสิทธิภาพ สงสด โดยมี MLE\_EM เป็นวิธีที่มีประสิทธิภาพใกล้เคียง

- เปอร์เซ็นต์ของข้อมูลที่ถูกตัดปลายทางขวาน้อย (r<sub>1</sub>=10) วิธี MLE\_EM\_MEAN เป็นวิธีที่มี ประสิทธิภาพสูงสุด โดยวิธี MLE\_EM และ MLE\_EM\_MED เป็นวิธีที่มีประสิทธิภาพ ใกล้เคียง
- เปอร์เซ็นต์ของข้อมูลที่ถูกตัดปลายทางขวาปานกลาง (r<sub>1</sub>=20) และมีสัดส่วนของระยะเวลา เปิดรับสมัครต่อระยะเวลาติดตามผู้ป่วย (r<sub>2</sub>) เท่ากับ 0.1 วิธี MLE\_EM\_MEAN เป็นวิธีที่มี ประสิทธิภาพสูงสุด โดยวิธี MLE\_EM และ MLE\_EM\_MED เป็นวิธีที่มีประสิทธิภาพ ใกล้เคียง ในขณะที่เมื่อ r $_{\rm 2}$  = 0.2, 0.3 วิธี MLE\_EM\_MEAN เป็นวิธีที่มีประสิทธิภาพสูงสุด โดยมีวิธีMLE\_EM เป็นวิธีที่มีประสิทธิภาพใกล้เคียง
- -<br>เปอร์เซ็นต์ของข้อมูลที่ถูกตัดปลายทางขวามาก (r<sub>1</sub>=30) และมีสัดส่วนของระยะเวลาเปิดรับ สมัครต่อระยะเวลาติดตามผู้ป่วย (r $_{\rm 2}$ ) เท่ากับ 0.1 วิธี MLE\_EM\_MEAN เป็นวิธีที่มี ประสิทธิภาพสูงสุด โดยวิธี MLE\_EM และ MLE\_EM\_MED เป็นวิธีที่มีประสิทธิภาพ ใกล้เคียง ในขณะที่เมื่อ r $_{2}$  = 0.2 วิธี MLE\_EM เป็นวิธีที่มีประสิทธิภาพสูงสุด โดยมีวิธี MLE\_EM\_MEAN เป็นวิธีที่มีประสิทธิภาพใกล้เคียง และเมื่อ r<sub>2</sub> = 0.3 วิธี MLE\_EM\_MEAN เป็นวิธีที่มีประสิทธิภาพสูงสุด โดยวิธีMLE\_EM เป็นวิธีที่มีประสิทธิภาพใกล้เคียง

4**.6.8** เมื่อ  $W \sim Beta(0.9375, 0.3125)$  กรณี  $\sigma_x^2 : \sigma_{x}^2 = 1.1$  และ ตารางที่ 4.164 ผลการเปรียบเทียบค่า  $AMSE(\ \widehat{\,Y}_{a})$  เมื่อ  $\textit{W}\sim \textit{Beta}(\ 0.9375,\!0.3125)$  กรณี  $\sigma_{x_1}^2$ : $\sigma_{x_2}^2$ =1:1 และ  $\sigma_{x_1+x_2}^2$ : $\sigma_{\epsilon}^2$ =1:1

|     | n<br>$r_1$ |                | $AMSE(\hat{Y}_a)$ |           |        |             |            |  |  |
|-----|------------|----------------|-------------------|-----------|--------|-------------|------------|--|--|
|     |            | r <sub>2</sub> | OLS               | <b>CM</b> | MLE EM | MLE EM MEAN | MLE EM MED |  |  |
|     |            | 0.1            | 0.0205            | 0.0213    | 0.0260 | 0.0259      | 0.0262     |  |  |
|     | 10         | 0.2            | 0.0207            | 0.0215    | 0.0263 | 0.0262      | 0.0267     |  |  |
|     |            | 0.3            | 0.0210            | 0.0217    | 0.0265 | 0.0263      | 0.0272     |  |  |
|     |            | 0.1            | 0.0336            | 0.0288    | 0.0306 | 0.0307      | 0.0311     |  |  |
| 30  | 20         | 0.2            | 0.0341            | 0.0292    | 0.0318 | 0.0320      | 0.0329     |  |  |
|     |            | 0.3            | 0.0352            | 0.0296    | 0.0306 | 0.0300      | 0.0315     |  |  |
|     |            | 0.1            | 0.0582            | 0.0430    | 0.0396 | 0.0399      | 0.0407     |  |  |
|     | 30         | 0.2            | 0.0596            | 0.0436    | 0.0380 | 0.0377      | 0.0398     |  |  |
|     |            | 0.3            | 0.0606            | 0.0437    | 0.0386 | 0.0365      | 0.0412     |  |  |
|     |            | 0.1            | 0.0143            | 0.0140    | 0.0152 | 0.0152      | 0.0153     |  |  |
|     | 10         | 0.2            | 0.0145            | 0.0140    | 0.0150 | 0.0149      | 0.0151     |  |  |
|     |            | 0.3            | 0.0149            | 0.0143    | 0.0151 | 0.0151      | 0.0154     |  |  |
|     | 20         | 0.1            | 0.0289            | 0.0231    | 0.0171 | 0.0171      | 0.0173     |  |  |
| 50  |            | 0.2            | 0.0287            | 0.0226    | 0.0172 | 0.0172      | 0.0176     |  |  |
|     |            | 0.3            | 0.0299            | 0.0232    | 0.0169 | 0.0169      | 0.0176     |  |  |
|     |            | 0.1            | 0.0534            | 0.0377    | 0.0203 | 0.0202      | 0.0206     |  |  |
|     | 30         | 0.2            | 0.0551            | 0.0384    | 0.0201 | 0.0200      | 0.0210     |  |  |
|     |            | 0.3            | 0.0561            | 0.0381    | 0.0198 | 0.0198      | 0.0213     |  |  |
|     |            | 0.1            | 0.0095            | 0.0086    | 0.0073 | 0.0073      | 0.0073     |  |  |
|     | 10         | 0.2            | 0.0098            | 0.0087    | 0.0073 | 0.0073      | 0.0073     |  |  |
|     |            | 0.3            | 0.0103            | 0.0092    | 0.0074 | 0.0074      | 0.0075     |  |  |
|     |            | 0.1            | 0.0245            | 0.0183    | 0.0083 | 0.0083      | 0.0084     |  |  |
| 100 | 20         | 0.2            | 0.0247            | 0.0183    | 0.0083 | 0.0082      | 0.0085     |  |  |
|     |            | 0.3            | 0.0257            | 0.0186    | 0.0084 | 0.0084      | 0.0087     |  |  |
|     |            | 0.1            | 0.0503            | 0.0347    | 0.0093 | 0.0093      | 0.0094     |  |  |
|     | 30         | 0.2            | 0.0512            | 0.0347    | 0.0096 | 0.0097      | 0.0100     |  |  |
|     |            | 0.3            | 0.0530            | 0.0346    | 0.0098 | 0.0097      | 0.0104     |  |  |

|     |       |                | $\sigma_{x_1}^2$ : $\sigma_{x_2}^2$ =1:1 และ $\sigma_{x_1+x_2}^2$ : $\sigma_{\varepsilon}^2$ =1:1 |           |        |             |            |  |
|-----|-------|----------------|---------------------------------------------------------------------------------------------------|-----------|--------|-------------|------------|--|
| n   | $r_1$ | r <sub>2</sub> | $RE(\hat{Y}_a)$                                                                                   |           |        |             |            |  |
|     |       |                | OLS                                                                                               | <b>CM</b> | MLE EM | MLE_EM_MEAN | MLE EM MED |  |
| 30  | 10    | 0.1            | 1.269                                                                                             | 1.220     | 1.000  | 1.004       | 0.990      |  |
|     |       | 0.2            | 1.274                                                                                             | 1.224     | 1.000  | 1.005       | 0.985      |  |
|     |       | 0.3            | 1.261                                                                                             | 1.222     | 1.000  | 1.008       | 0.974      |  |
|     | 20    | 0.1            | 0.911                                                                                             | 1.062     | 1.000  | 0.995       | 0.982      |  |
|     |       | 0.2            | 0.930                                                                                             | 1.087     | 1.000  | 0.994       | 0.966      |  |
|     |       | 0.3            | 0.868                                                                                             | 1.031     | 1.000  | 1.020       | 0.970      |  |
|     | 30    | 0.1            | 0.682                                                                                             | 0.923     | 1.000  | 0.994       | 0.974      |  |
|     |       | 0.2            | 0.638                                                                                             | 0.873     | 1.000  | 1.008       | 0.955      |  |
|     |       | 0.3            | 0.637                                                                                             | 0.883     | 1.000  | 1.057       | 0.938      |  |
|     | 10    | 0.1            | 1.064                                                                                             | 1.089     | 1.000  | 1.001       | 0.996      |  |
|     |       | 0.2            | 1.030                                                                                             | 1.067     | 1.000  | 1.002       | 0.992      |  |
|     |       | 0.3            | 1.010                                                                                             | 1.056     | 1.000  | 1.002       | 0.980      |  |
|     | 20    | 0.1            | 0.592                                                                                             | 0.742     | 1.000  | 1.000       | 0.988      |  |
| 50  |       | 0.2            | 0.601                                                                                             | 0.763     | 1.000  | 1.003       | 0.978      |  |
|     |       | 0.3            | 0.565                                                                                             | 0.730     | 1.000  | 1.003       | 0.965      |  |
|     | 30    | 0.1            | 0.380                                                                                             | 0.538     | 1.000  | 1.004       | 0.983      |  |
|     |       | 0.2            | 0.365                                                                                             | 0.524     | 1.000  | 1.006       | 0.958      |  |
|     |       | 0.3            | 0.353                                                                                             | 0.520     | 1.000  | 1.002       | 0.929      |  |
| 100 | 10    | 0.1            | 0.767                                                                                             | 0.845     | 1.000  | 1.001       | 0.993      |  |
|     |       | 0.2            | 0.747                                                                                             | 0.835     | 1.000  | 1.001       | 0.994      |  |
|     |       | 0.3            | 0.722                                                                                             | 0.812     | 1.000  | 1.004       | 0.988      |  |
|     | 20    | 0.1            | 0.339                                                                                             | 0.453     | 1.000  | 1.002       | 0.992      |  |
|     |       | 0.2            | 0.334                                                                                             | 0.452     | 1.000  | 1.002       | 0.974      |  |
|     |       | 0.3            | 0.328                                                                                             | 0.454     | 1.000  | 1.001       | 0.965      |  |
|     | 30    | 0.1            | 0.185                                                                                             | 0.268     | 1.000  | 0.998       | 0.984      |  |
|     |       | 0.2            | 0.188                                                                                             | 0.277     | 1.000  | 0.995       | 0.959      |  |
|     |       | 0.3            | 0.185                                                                                             | 0.284     | 1.000  | 1.007       | 0.947      |  |

ตารางที่ 4.165 ผลการเปรียบเทียบค่า  $RE\big(\, \widehat{\,Y}_{a} \big)$  เมื่อ  $\,W\!\sim \textit{Beta}($  0.9375,0.3125) กรณี

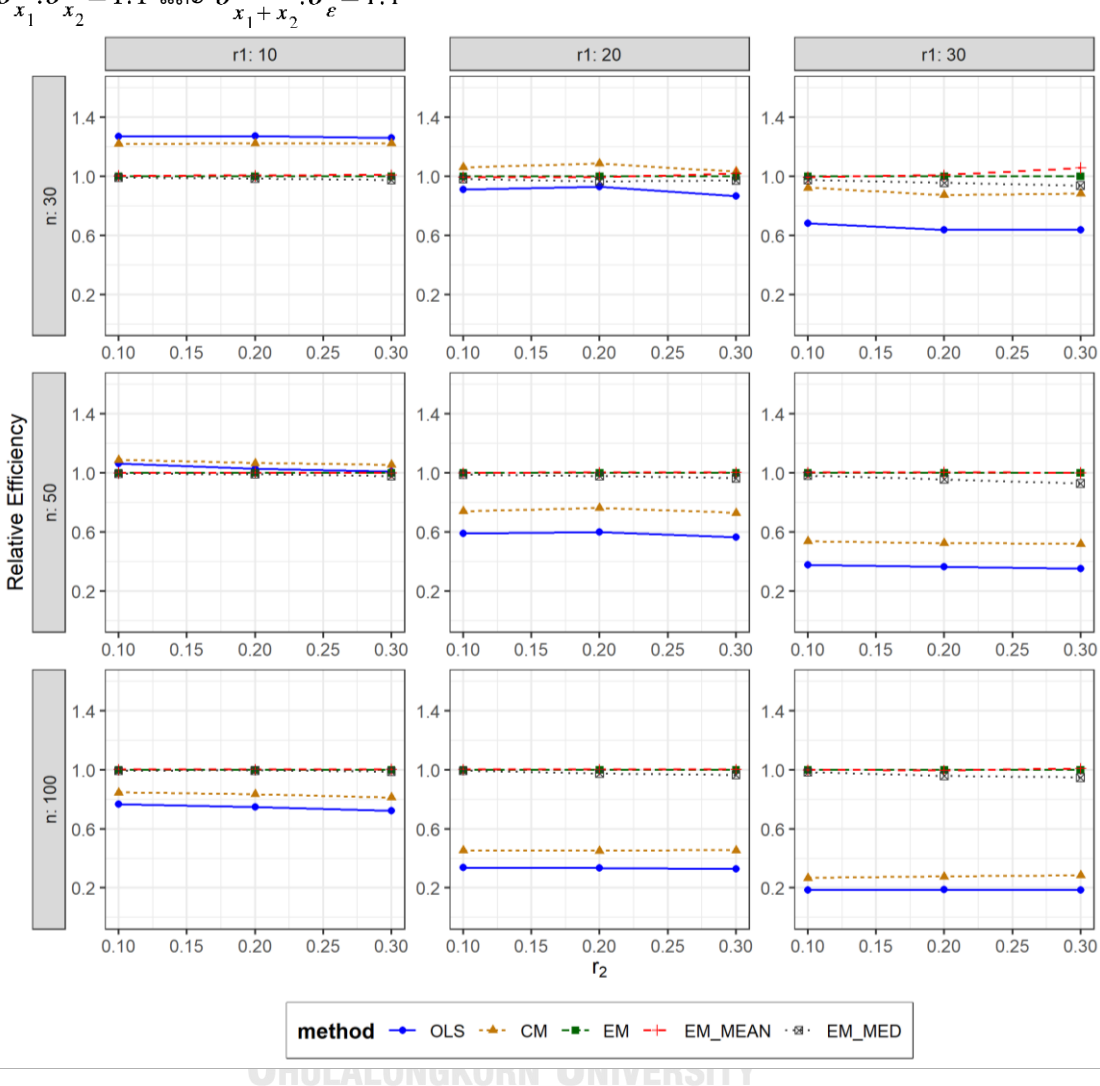

ตารางที่ 4.166 กราฟการเปรียบเทียบค่า  $\mathit{RE}(\, \widehat{\,Y}_{a} )\,$  เมื่อ  $\textit{W}\!\sim\textit{Beta}(\, 0.9375,\!0.3125)$  กรณี  $\sigma_{x_1}^2$ : $\sigma_{x_2}^2$ =1:1 และ  $\sigma_{x_1+x_2}^2$ : $\sigma_{\varepsilon}^2$ =1:1

จากตารางที่ 4.164-4.166 พบว่า

- เปอร์เซ็นต์ของข้อมูลที่ถูกตัดปลายทางขวาน้อย (r<sub>1</sub>=10) วิธี OLS มีประสิทธิภาพสูงสุด
- เปอร์เซ็นต์ของข้อมูลที่ถูกตัดปลายทางขวาปานกลาง (r<sub>1</sub>=20) วิธี CM มีประสิทธิภาพสูงสุด
- เปอร์เซ็นต์ของข้อมูลที่ถูกตัดปลายทางขวามาก (r<sub>1</sub>=30) และมีสัดส่วนของระยะเวลาเปิดรับ สมัครต่อระยะเวลาติดตามผู้ป่วย (r<sub>2</sub>) เท่ากับ 0.1 วิธี MLE\_EM มีประสิทธิภาพสูงสุด โดยมี วิธี MLE\_EM\_MEAN เป็นวิธีที่มีประสิทธิภาพใกล้เคียง ในขณะที่เมื่อ r $_2$  = 0.2 วิธี

MLE\_EM\_MEAN มีประสิทธิภาพสูงสุด โดยมีวิธี MLE\_EM เป็นวิธีที่มีประสิทธิภาพใกล้เคียง และเมื่อ  $r_2$  = 0.3 วิธี MLE\_EM\_MEAN มีประสิทธิภาพสูงสุด

### เมื่อตัวอย่างมีขนาดปานกลาง (n=50) และ

- เปอร์เซ็นต์ของข้อมูลที่ถูกตัดปลายทางขวาน้อย (r<sub>1</sub>=10) วิธี CM มีประสิทธิภาพสูงสุด
- $\mu$ ปอร์เซ็นต์ของข้อมูลที่ถูกตัดปลายทางขวาปานกลาง (r<sub>1</sub>=20) หรือมาก (r<sub>1</sub>=30) วิธี MLE\_EM\_MEAN มีประสิทธิภาพสูงสุด โดยมี MLE\_EM เป็นวิธีที่มีประสิทธิภาพใกล้เคียง

- เปอร์เซ็นต์ของข้อมูลที่ถูกตัดปลายทางขวาน้อย (r<sub>1</sub>=10) และมีสัดส่วนของระยะเวลาเปิดรับ สมัครต่อระยะเวลาติดตามผู้ป่วย (r $_{\rm 2}$ ) เท่ากับ 0.1, 0.2 วิธี MLE\_EM\_MEAN เป็นวิธีที่มี ประสิทธิภาพสูงสุด โดยวิธี MLE\_EM และ MLE\_EM\_MED เป็นวิธีที่มีประสิทธิภาพ ใกล้เคียง ในขณะที่เมื่อ r $_2$  = 0.3 วิธี MLE\_EM\_MEAN เป็นวิธีที่มีประสิทธิภาพสูงสุด โดยมี วิธีMLE\_EM เป็นวิธีที่มีประสิทธิภาพใกล้เคียง
- เปอร์เซ็นต์ของข้อมูลที่ถูกตัดปลายทางขวาปานกลาง (r<sub>1</sub>=20) และมีสัดส่วนของระยะเวลา เปิดรับสมัครต่อระยะเวลาติดตามผู้ป่วย (r $_{2}$ ) เท่ากับ 0.1 วิธี MLE\_EM\_MEAN เป็นวิธีที่มี ประสิทธิภาพสูงสุด โดยวิธี MLE\_EM และ MLE\_EM\_MED เป็นวิธีที่มีประสิทธิภาพ ใกล้เคียง ในขณะที่เมื่อ r  $_2$  = 0.2, 0.3 วิธี MLE\_EM\_MEAN เป็นวิธีที่มีประสิทธิภาพสูงสุด โดยมีวิธีMLE\_EM เป็นวิธีที่มีประสิทธิภาพใกล้เคียง
- $-$  เปอร์เซ็นต์ของข้อมูลที่ถูกตัดปลายทางขวามาก (r1=30) และมีสัดส่วนของระยะเวลาเปิดรับ สมัครต่อระยะเวลาติดตามผู้ป่วย (r $_{2}$ ) เท่ากับ 0.1, 0.2 วิธี MLE\_EM เป็นวิธีที่มีประสิทธิภาพ สูงสุด โดยวิธี MLE\_EM\_MEAN เป็นวิธีที่มีประสิทธิภาพใกล้เคียง ในขณะที่เมื่อ r $_2$  = 0.3 วิธี MLE\_EM\_MEAN เป็นวิธีที่มีประสิทธิภาพสงสด โดยมีวิธี MLE\_EM เป็นวิธีที่มีประสิทธิภาพ ใกล้เคียง

4**.6.9** เมื่อ  $W \sim Beta(0.33, 0.11)$  กรณี  $\sigma_x^2 : \sigma_x^2 = 1.1$  และ ตารางที่ 4.167 ผลการเปรียบเทียบค่า  $AMSE\big(\, \widehat{\,Y}_{a} \big)$  เมื่อ  $\boldsymbol{W} \!\sim \boldsymbol{Beta}(\, 0.33,\!0.11)$  กรณี และ  $\sigma_{x_1+x_2}^2$ : $\sigma_{\epsilon}^2$ =1:1

| n   | $r_1$ | r <sub>2</sub> | $AMSE(\hat{Y}_a)$ |           |        |             |            |  |
|-----|-------|----------------|-------------------|-----------|--------|-------------|------------|--|
|     |       |                | OLS               | <b>CM</b> | MLE EM | MLE EM MEAN | MLE EM MED |  |
| 30  | 10    | 0.1            | 0.0205            | 0.0212    | 0.0259 | 0.0257      | 0.0260     |  |
|     |       | 0.2            | 0.0208            | 0.0213    | 0.0263 | 0.0262      | 0.0270     |  |
|     |       | 0.3            | 0.0212            | 0.0217    | 0.0261 | 0.0259      | 0.0272     |  |
|     | 20    | 0.1            | 0.0338            | 0.0291    | 0.0308 | 0.0305      | 0.0313     |  |
|     |       | 0.2            | 0.0346            | 0.0294    | 0.0314 | 0.0314      | 0.0329     |  |
|     |       | 0.3            | 0.0360            | 0.0301    | 0.0319 | 0.0313      | 0.0346     |  |
|     | 30    | 0.1            | 0.0582            | 0.0437    | 0.0386 | 0.0379      | 0.0395     |  |
|     |       | 0.2            | 0.0593            | 0.0432    | 0.0402 | 0.0398      | 0.0450     |  |
|     |       | 0.3            | 0.0615            | 0.0432    | 0.0386 | 0.0388      | 0.0446     |  |
| 50  | 10    | 0.1            | 0.0144            | 0.0139    | 0.0148 | 0.0148      | 0.0150     |  |
|     |       | 0.2            | 0.0149            | 0.0143    | 0.0152 | 0.0151      | 0.0155     |  |
|     |       | 0.3            | 0.0151            | 0.0144    | 0.0154 | 0.0151      | 0.0158     |  |
|     | 20    | 0.1            | 0.0280            | 0.0223    | 0.0175 | 0.0174      | 0.0179     |  |
|     |       | 0.2            | 0.0295            | 0.0230    | 0.0174 | 0.0172      | 0.0180     |  |
|     |       | 0.3            | 0.0302            | 0.0231    | 0.0173 | 0.0170      | 0.0187     |  |
|     | 30    | 0.1            | 0.0542            | 0.0382    | 0.0209 | 0.0209      | 0.0218     |  |
|     |       | 0.2            | 0.0554            | 0.0381    | 0.0204 | 0.0202      | 0.0222     |  |
|     |       | 0.3            | 0.0578            | 0.0383    | 0.0211 | 0.0205      | 0.0231     |  |
| 100 | 10    | 0.1            | 0.0097            | 0.0088    | 0.0073 | 0.0073      | 0.0074     |  |
|     |       | 0.2            | 0.0101            | 0.0090    | 0.0073 | 0.0073      | 0.0074     |  |
|     |       | 0.3            | 0.0105            | 0.0092    | 0.0073 | 0.0073      | 0.0075     |  |
|     | 20    | 0.1            | 0.0242            | 0.0181    | 0.0081 | 0.0081      | 0.0082     |  |
|     |       | 0.2            | 0.0252            | 0.0184    | 0.0082 | 0.0082      | 0.0087     |  |
|     |       | 0.3            | 0.0267            | 0.0189    | 0.0082 | 0.0082      | 0.0088     |  |
|     | 30    | 0.1            | 0.0507            | 0.0350    | 0.0096 | 0.0096      | 0.0099     |  |
|     |       | 0.2            | 0.0507            | 0.0350    | 0.0096 | 0.0096      | 0.0099     |  |
|     |       | 0.3            | 0.0540            | 0.0345    | 0.0099 | 0.0097      | 0.0110     |  |

|     | $\cdots$<br>$r_1$ | r <sub>2</sub> | $RE(\hat{Y}_a)$ |           |        |             |            |  |
|-----|-------------------|----------------|-----------------|-----------|--------|-------------|------------|--|
| n   |                   |                | OLS             | <b>CM</b> | MLE EM | MLE EM MEAN | MLE EM MED |  |
| 30  | 10                | 0.1            | 1.259           | 1.219     | 1.000  | 1.005       | 0.994      |  |
|     |                   | 0.2            | 1.267           | 1.232     | 1.000  | 1.003       | 0.974      |  |
|     |                   | 0.3            | 1.231           | 1.206     | 1.000  | 1.007       | 0.961      |  |
|     | 20                | 0.1            | 0.912           | 1.057     | 1.000  | 1.010       | 0.983      |  |
|     |                   | 0.2            | 0.907           | 1.066     | 1.000  | 0.999       | 0.952      |  |
|     |                   | 0.3            | 0.885           | 1.057     | 1.000  | 1.017       | 0.922      |  |
|     | 30                | 0.1            | 0.663           | 0.883     | 1.000  | 1.019       | 0.977      |  |
|     |                   | 0.2            | $0.677 -$       | 0.930     | 1.000  | 1.009       | 0.892      |  |
|     |                   | 0.3            | 0.629           | 0.895     | 1.000  | 0.996       | 0.866      |  |
|     | 10                | 0.1            | 1.029           | 1.063     | 1.000  | 0.999       | 0.987      |  |
|     |                   | 0.2            | 1.021           | 1.065     | 1.000  | 1.007       | 0.982      |  |
|     |                   | 0.3            | 1.020           | 1.065     | 1.000  | 1.015       | 0.971      |  |
|     |                   | 0.1            | 0.623           | 0.785     | 1.000  | 1.005       | 0.978      |  |
| 50  | 20                | 0.2            | 0.589           | 0.756     | 1.000  | 1.011       | 0.968      |  |
|     |                   | 0.3            | 0.573           | 0.750     | 1.000  | 1.017       | 0.926      |  |
|     | 30                | 0.1            | 0.385           | 0.547     | 1.000  | 1.002       | 0.956      |  |
|     |                   | 0.2            | 0.368           | 0.535     | 1.000  | 1.010       | 0.919      |  |
|     |                   | 0.3            | 0.365           | 0.551     | 1.000  | 1.030       | 0.913      |  |
| 100 | 10                | 0.1            | 0.753           | 0.831     | 1.000  | 1.002       | 0.992      |  |
|     |                   | 0.2            | 0.722           | 0.812     | 1.000  | 1.002       | 0.984      |  |
|     |                   | 0.3            | 0.699           | 0.798     | 1.000  | 1.003       | 0.973      |  |
|     | 20                | 0.1            | 0.333           | 0.446     | 1.000  | 1.000       | 0.980      |  |
|     |                   | 0.2            | 0.326           | 0.447     | 1.000  | 0.998       | 0.949      |  |
|     |                   | 0.3            | 0.309           | 0.436     | 1.000  | 1.009       | 0.933      |  |
|     | 30                | 0.1            | 0.189           | 0.274     | 1.000  | 1.001       | 0.969      |  |
|     |                   | 0.2            | 0.186           | 0.280     | 1.000  | 1.006       | 0.938      |  |
|     |                   | 0.3            | 0.184           | 0.287     | 1.000  | 1.019       | 0.905      |  |

ตารางที่ 4.168 ผลการเปรียบเทียบค่า  $RE(\ \widehat{\boldsymbol{Y}}_{a})$  เมื่อ  $\textit{\textbf{W}}\sim \textit{Beta}($  0.33,0.11) กรณี  $\sigma_{x_1}^2$ : $\sigma_{x_2}^2$ =1:1 และ  $\sigma_{x_1+x_2}^2$ : $\sigma_{\varepsilon}^2$ =1:1

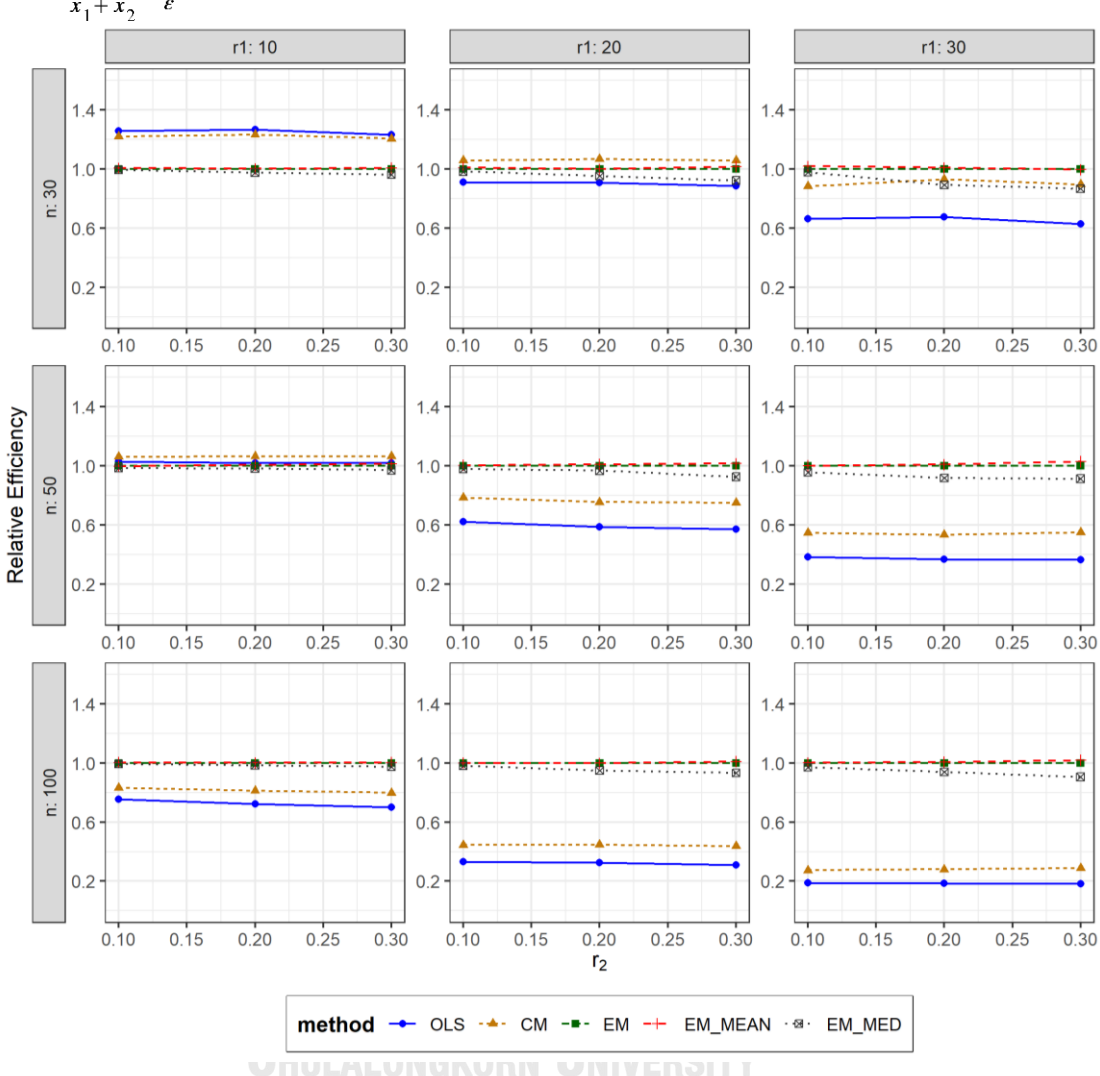

ตารางที่ 4.169 กราฟการเปรียบเทียบค่า  $RE(\widehat{Y}_a)$  เมื่อ  $W \sim Beta(0.33, 0.11)$  กรณี  $\sigma_{x_1}^2$ : $\sigma_{x_2}^2$ =1:1 และ  $\sigma_{x_1+x_2}^2$ : $\sigma_{\epsilon}^2$ =1:1

จากตารางที่ 4.167-4.169 พบว่า

- เปอร์เซ็นต์ของข้อมูลที่ถูกตัดปลายทางขวาน้อย (r<sub>1</sub>=10) วิธี OLS มีประสิทธิภาพสูงสุด
- เปอร์เซ็นต์ของข้อมูลที่ถูกตัดปลายทางขวาปานกลาง (r<sub>1</sub>=20) วิธี CM มีประสิทธิภาพสูงสุด
- $\cdot$ เปอร์เซ็นต์ของข้อมูลที่ถูกตัดปลายทางขวามาก (r $_{1}=$ 30) และมีสัดส่วนของระยะเวลาเปิดรับ สมัครต่อระยะเวลาติดตามผู้ป่วย (r $_{\rm 2}$ ) เท่ากับ 0.1 วิธี MLE\_EM\_MEAN มีประสิทธิภาพสูงสุด ในขณะที่เมื่อ r $_2$  = 0.2 วิธี MLE\_EM\_MEAN มีประสิทธิภาพสูงสุด โดยมีวิธี MLE\_EM เป็น

วิธีที่มีประสิทธิภาพใกล้เคียง และเมื่อ r2 = 0.3 วิธี MLE\_EM มีประสิทธิภาพสูงสุด โดยมีวิธี MLE\_EM\_MEAN เป็นวิธีที่มีประสิทธิภาพใกล้เคียง

### เมื่อตัวอย่างมีขนาดปานกลาง (n=50) และ

- เปอร์เซ็นต์ของข้อมูลที่ถูกตัดปลายทางขวาน้อย (r<sub>1</sub>=10) วิธี CM มีประสิทธิภาพสูงสุด
- เปอร์เซ็นต์ของข้อมูลที่ถูกตัดปลายทางขวาปานกลาง (r<sub>1</sub>=20) และมีสัดส่วนของระยะเวลา เปิดรับสมัครต่อระยะเวลาติดตามผู้ป่วย (r $_{2}$ ) เท่ากับ 0.1 วิธี MLE\_EM\_MEAN เป็นวิธีที่มี ประสิทธิภาพสูงสุด โดยวิธี MLE\_EM เป็นวิธีที่มีประสิทธิภาพใกล้เคียง ในขณะที่เมื่อ r $_2$  = 0.2, 0.3 วิธี MLE\_EM\_MEAN เป็นวิธีที่มีประสิทธิภาพสงสด
- $\cdot$ เปอร์เซ็นต์ของข้อมูลที่ถูกตัดปลายทางขวามาก (r $_{1}=$ 30) และมีสัดส่วนของระยะเวลาเปิดรับ สมัครต่อระยะเวลาติดตามผู้ป่วย (r $_{\rm 2}$ ) เท่ากับ 0.1, 0.2 วิธี MLE\_EM\_MEAN เป็นวิธีที่มี ประสิทธิภาพสูงสุด โดยวิธี MLE\_EM เป็นวิธีที่มีประสิทธิภาพใกล้เคียง ในขณะที่เมื่อ r $_2$  = 0.3 วิธีMLE\_EM\_MEAN เป็นวิธีที่มีประสิทธิภาพสูงสุด

- เปอร์เซ็นต์ของข้อมูลที่ถูกตัดปลายทางขวาน้อย (r<sub>1</sub>=10) วิธี MLE\_EM\_MEAN เป็นวิธีที่มี ประสิทธิภาพสูงสุด โดยวิธี MLE\_EM เป็นวิธีที่มีประสิทธิภาพใกล้เคียง
- เปอร์เซ็นต์ของข้อมูลที่ถูกตัดปลายทางขวาปานกลาง (r1=20) และมีสัดส่วนของระยะเวลา เปิดรับสมัครต่อระยะเวลาติดตามผู้ป่วย (r $_{\rm 2}$ ) เท่ากับ 0.1, 0.3 วิธี MLE\_EM\_MEAN เป็นวิธีที่ มีประสิทธิภาพสูงสุด โดยวิธี MLE\_EM เป็นวิธีที่มีประสิทธิภาพใกล้เคียง ในขณะที่เมื่อ r $_2$  = 0.2 วิธี MLE\_EM เป็นวิธีที่มีประสิทธิภาพสูงสุด โดยมีวิธี MLE\_EM\_MEAN เป็นวิธีที่มี ประสิทธิภาพใกล้เคียง
- $\cdot$ เปอร์เซ็นต์ของข้อมูลที่ถูกตัดปลายทางขวามาก (r $_{1}=$ 30) และมีสัดส่วนของระยะเวลาเปิดรับ สมัครต่อระยะเวลาติดตามผู้ป่วย (r $_{\rm 2}$ ) เท่ากับ 0.1, 0.2 วิธี MLE\_EM\_MEAN เป็นวิธีที่มี ประสิทธิภาพสูงสุด โดยวิธี MLE\_EM เป็นวิธีที่มีประสิทธิภาพใกล้เคียง ในขณะที่เมื่อ r $_2$  = 0.3 วิธีMLE\_EM\_MEAN เป็นวิธีที่มีประสิทธิภาพสูงสุด
|    | ตารางที่ 4.170 เปรียบเทียบวิธีที่มีประสิทธิภาพสูงสุด กรณี $\sigma_{x_1}^2$ : $\sigma_{x_2}^2$ =1:5 และ $\sigma_{x_1}^2$<br>$\frac{\sigma_e^2}{\epsilon} = 1:2$<br>$x + x_2$ |                |                           |                     |                             |                              |                           |                           |                           |                     |                   |  |
|----|----------------------------------------------------------------------------------------------------|----------------|---------------------------|---------------------|-----------------------------|------------------------------|---------------------------|---------------------------|---------------------------|---------------------|-------------------|--|
| n  | $r_1$                                                                                                    | r <sub>2</sub> | Beta (0.75, 2.25)         | Beta(0.3125,0.9375) | Beta <sub>(0.11,0.33)</sub> | Beta(2.1667,2.1667)          | Beta(1,1)                 | Beta (0.46, 0.46)         | Beta (2.25, 0.75)         | Beta(0.9375,0.3125) | Beta (0.33, 0.11) |  |
|    |                                                                                                    | 0.1            | <b>OLS</b>                | <b>OLS</b>          | <b>OLS</b>                  | <b>OLS</b>                   | <b>OLS</b>                | <b>OLS</b>                | <b>OLS</b>                | <b>OLS</b>          | OLS               |  |
|    | 10                                                                                                    | 0.2            | <b>OLS</b>                | <b>OLS</b>          | <b>OLS</b>                  | <b>OLS</b>                   | <b>OLS</b>                | <b>OLS</b>                | <b>OLS</b>                | <b>OLS</b>          | <b>OLS</b>        |  |
|    |                                                                                                    | 0.3            | OLS                       | OLS                 | <b>OLS</b>                  | <b>OLS</b>                   | OLS                       | <b>OLS</b>                | <b>OLS</b>                | <b>OLS</b>          | OLS               |  |
|    |                                                                                                    | 0.1            | <b>OLS</b>                | <b>OLS</b>          | OLS, CM                     | <b>OLS</b>                   | OLS, CM                   | OLS, CM                   | <b>OLS</b>                | OLS, CM             | OLS, CM           |  |
| 30 | 20                                                                                                    | 0.2            | OLS, CM                   | OLS, CM             | ${\sf CM}$                  | CM                           | OLS, CM                   | ${\sf CM}$                | OLS, CM                   | <b>OLS</b>          | <b>OLS</b>        |  |
|    |                                                                                                    | 0.3            | OLS, CM                   | <b>CM</b>           | <b>CM</b>                   | OLS, CM                      | <b>CM</b>                 | <b>CM</b>                 | OLS, CM                   | OLS, CM             | <b>CM</b>         |  |
|    |                                                                                                    | 0.1            | <b>CM</b>                 | <b>CM</b>           | <b>CM</b>                   | <b>CM</b>                    | <b>CM</b>                 | <b>CM</b>                 | <b>CM</b>                 | <b>CM</b>           | <b>CM</b>         |  |
|    | 30                                                                                                    | 0.2            | <b>CM</b>                 | <b>CM</b>           | <b>CM</b>                   | <b>CM</b>                    | <b>CM</b>                 | <b>CM</b>                 | <b>CM</b>                 | <b>CM</b>           | <b>CM</b>         |  |
|    |                                                                                                    | 0.3            | <b>CM</b>                 | <b>CM</b>           | <b>CM</b>                   | <b>CM</b>                    | <b>CM</b>                 | <b>CM</b>                 | <b>CM</b>                 | <b>CM</b>           | <b>CM</b>         |  |
|    | 10                                                                                                    | 0.1            | <b>OLS</b>                | <b>OLS</b>          | <b>OLS</b>                  | <b>OLS</b>                   | <b>OLS</b>                | <b>OLS</b>                | <b>OLS</b>                | <b>OLS</b>          | <b>OLS</b>        |  |
|    |                                                                                                    | 0.2            | <b>OLS</b>                | OLS                 | <b>OLS</b>                  | <b>OLS</b>                   | <b>OLS</b>                | <b>OLS</b>                | <b>OLS</b>                | <b>OLS</b>          | OLS               |  |
|    |                                                                                                    | 0.3            | <b>OLS</b>                | <b>OLS</b>          | <b>OLS</b>                  | <b>OLS</b>                   | <b>OLS</b>                | <b>OLS</b>                | <b>OLS</b>                | <b>OLS</b>          | <b>OLS</b>        |  |
|    |                                                                                                    | 0.1            | EM,<br>EM MEAN,<br>EM_MED | EM MED              | EM MED                      | EM,<br>EM MEAN,<br>EM_MED    | EM,<br>EM_MEAN,<br>EM_MED | EM,<br>EM_MEAN,<br>EM_MED | EM,<br>EM MEAN,<br>EM MED | EM,<br>EM_MEAN      | EM,<br>EM_MEAN    |  |
|    | 20                                                                                                    | 0.2            | EM,<br>EM_MED             | EM_MED              | EM_MED                      | EM,<br>EM_MEAN,<br>EM MED    | EM,<br>EM MEAN,<br>EM MED | EM,<br>EM_MEAN,<br>EM_MED | EM,<br>EM_MEAN            | EM,<br>EM MEAN      | EM,<br>EM MEAN    |  |
| 50 |                                                                                                    | 0.3            | EM MEAN,<br>EM_MED        | EM_MED              | EM_MED                      | EM,<br>EM_MEAN,<br>EM_MED    | EM,<br>EM MEAN,<br>EM_MED | EM MEAN,<br>EM_MED        | EM,<br>EM MEAN            | EM_MEAN             | EM MEAN           |  |
|    |                                                                                                    | 0.1            | EM,<br>EM_MEAN,<br>EM_MED | EM_MED              | EM_MED                      | EM,<br>EM_MEAN,<br>EM_MED    | EM,<br>EM_MEAN,<br>EM_MED | EM,<br>EM_MEAN,<br>EM_MED | EM,<br>EM_MEAN            | EM,<br>EM_MEAN      | EM,<br>EM_MEAN    |  |
|    | 30                                                                                                    | $0.2\,$        | EM_MEAN,<br>$EM_MED$      | EM_MED              | EM_MED                      | EM,<br>EM_MEAN,<br>$EM\_MED$ | EM,<br>EM_MEAN,<br>EM_MED | EM_MEAN,<br>$EM_MED$      | EM,<br>EM_MEAN            | EM,<br>EM_MEAN      | EM,<br>EM_MEAN    |  |
|    |                                                                                                    | 0.3            | EM_MED                    | EM_MED              | EM_MED                      | EM,<br>EM_MEAN,<br>EM_MED    | EM,<br>EM_MEAN,<br>EM_MED | EM_MEAN,<br>EM_MED        | EM_MEAN                   | EM_MEAN             | EM_MEAN           |  |

 $4.7$  ผลการเปรียบเทียบวิธีที่มีประสิทธิภาพสูงสุด กรณี  $\sigma_{\rm x}^2$  : $\sigma_{\rm x}^2$  = 1:5 และ

|     |       |                |                           |                                       |                    |                                       | ~1                                           | $~^{2}$                               | $x_1 + x_2$               | $\cdot$                               |                               |
|-----|-------|----------------|---------------------------|---------------------------------------|--------------------|---------------------------------------|----------------------------------------------|---------------------------------------|---------------------------|---------------------------------------|-------------------------------|
| n   | $r_1$ | r <sub>2</sub> | Beta (0.75, 2.25)         | Beta(0.3125,0.9375)                   | Beta(0.11,0.33)    | Beta(2.1667,2.1667)                   | Beta(1,1)                                    | Beta (0.46, 0.46)                     | Beta (2.25, 0.75)         | Beta(0.9375,0.3125)                   | Beta <sub>(0.33,0.11)</sub>   |
|     | 10    | 0.1            | EM,<br>EM MEAN,<br>EM MED | OLS, CM,<br>EM,<br>EM MEAN,<br>EM_MED | EM MEAN,<br>EM_MED | EM,<br>EM_MEAN,<br>EM_MED             | OLS, CM,<br><b>EM</b><br>,EM MEAN,<br>EM_MED | OLS, CM,<br>EM<br>,EM MEAN,<br>EM_MED | EM,<br>EM_MEAN,<br>EM_MED | OLS, CM,<br>EM<br>,em_mean,<br>EM_MED | CM, EM<br>,EM_MEAN,<br>EM_MED |
|     |       | 0.2            | EM,<br>EM_MEAN,<br>EM_MED | EM,<br>EM MEAN,<br>EM_MED             | EM MEAN,<br>EM_MED | OLS, CM,<br>EM,<br>EM MEAN,<br>EM_MED | EM,<br>EM_MEAN,<br>EM_MED                    | EM,<br>EM MEAN,<br>EM_MED             | EM,<br>EM MEAN,<br>EM MED | EM,<br>EM_MEAN,<br>EM MED             | EM,<br>EM_MEAN                |
|     |       | 0.3            | EM,<br>EM MEAN,<br>EM_MED | EM MEAN,<br>EM_MED                    | EM_MED             | EM,<br>EM_MEAN,<br>EM_MED             | EM,<br>EM MEAN,<br>EM_MED                    | EM,<br>EM MEAN,<br>EM_MED             | EM,<br>EM_MEAN,<br>EM_MED | EM,<br>EM_MEAN                        | EM,<br>EM_MEAN                |
|     |       | 0.1            | EM,<br>EM MEAN,<br>EM_MED | EM,<br>EM MEAN,<br>EM_MED             | EM MED             | EM,<br>EM MEAN,<br>EM_MED             | EM,<br>EM MEAN,<br>$EM_MED$                  | EM,<br>EM MEAN,<br>EM_MED             | EM,<br>EM MEAN,<br>EM_MED | EM,<br>EM MEAN,<br>EM MED             | EM,<br>EM_MEAN                |
| 100 | 20    | 0.2            | EM MEAN,<br>EM_MED        | EM_MED                                | EM MED             | EM,<br>EM MEAN,<br>EM_MED             | EM,<br>EM MEAN,<br>EM_MED                    | EM,<br>EM MEAN,<br>EM_MED             | EM,<br>EM_MEAN,<br>EM_MED | EM,<br>EM_MEAN                        | EM,<br>EM_MEAN                |
|     |       | 0.3            | EM MEAN,<br>EM MED        | EM MED                                | EM MED             | EM,<br>EM MEAN,<br>EM_MED             | EM,<br>EM_MEAN,<br>EM_MED                    | EM_MEAN,<br>EM_MED                    | EM,<br>EM MEAN            | EM_MEAN                               | EM,<br>EM MEAN                |
|     |       | 0.1            | EM,<br>EM MEAN,<br>EM_MED | EM,<br>EM MEAN,<br>EM_MED             | EM_MED             | EM,<br>EM MEAN,<br>EM_MED             | EM,<br>EM_MEAN,<br>EM_MED                    | EM,<br>EM_MEAN,<br>EM_MED             | EM,<br>EM MEAN,<br>EM_MED | EM,<br>EM_MEAN                        | EM,<br>EM MEAN                |
|     | 30    | 0.2            | EM MEAN,<br>EM_MED        | EM_MED                                | EM_MED             | EM,<br>EM_MEAN,<br>EM_MED             | EM,<br>EM_MEAN,<br>EM_MED                    | EM,<br>EM_MEAN,<br>EM_MED             | EM,<br>EM MEAN            | EM,<br>EM_MEAN                        | EM,<br>EM_MEAN                |
|     |       | 0.3            | EM MED                    | EM MED                                | EM MED             | EM,<br>EM_MEAN,<br>EM_MED             | EM_MEAN,<br>EM_MED                           | EM,<br>EM_MEAN,<br>EM_MED             | EM,<br>EM_MEAN            | EM MEAN                               | EM,<br>EM_MEAN                |

ตารางที่ 4.170 เปรียบเทียบวิธีที่มีประสิทธิภาพสูงสุด กรณี  $\sigma_{x}^2$ : $\sigma_{x}^2 = 1$ :5 และ  $\sigma_{x}^2 + r \sigma_{y}^2 = 1$ :2 (ต่อ)

หมายเหตุ : ในกรณีที่มีหลายวิธี วิธีที่เป็นตัวหนาคือวิธีที่มีประสิทธิภาพมากที่สุด โดยวิธีใกล้เคียง พิจารณาจากประสิทธิภาพต่างกันไม่เกิน 0.01

จากตารางที่ 4.170 เมื่อพิจารณาจากขนาดตัวอย่างและการแจกแจงของการเข้ามาของผู้ป่วย ในช่วงที่เปิดรับ พบว่า เมื่อตัวอย่างมีขนาดเล็ก (n=30) หรือตัวอย่างมีขนาดกลาง (n=50) และมี เปอร์เซ็นต์ของข้อมูลที่ถูกตัดปลายทางขวาน้อย (r $_{1}=$ 10) วิธี OLS เป็นวิธีที่มีประสิทธิภาพสูงสุด สำหรับทุกรูปแบบการเข้ามาของข้อมูลในช่วงเปิดรับ

เมื่อตัวอย่างมีขนาดเล็ก (n=30) มีเปอร์เซ็นต์ของข้อมูลที่ถูกตัดปลายทางขวาปานกลาง (r<sub>1</sub>=20) และมีสัดส่วนของระยะเวลาเปิดรับสมัครต่อระยะเวลาติดตามผู้ป่วย (r<sub>2</sub>) เท่ากับ 0.1 มีแนวโน้มว่าวิธี OLS เป็นวิธีที่มีประสิทธิภาพสูงสุด แต่เมื่อ r<sub>2</sub> เพิ่มมากขึ้น มีแนวโน้มว่าวิธี CM เป็นวิธีที่มี ประสิทธิภาพสูงสุด โดยหากสถานการณ์ใดที่มีวิธีหนึ่งเป็นวิธีที่มีประสิทธิภาพสูงสุด อีกวิธีหนึ่งจะเป็น วิธีที่มีประสิทธิภาพใกล้เคียง

เมื่อตัวอย่างมีขนาดเล็ก (n=30) มีเปอร์เซ็นต์ของข้อมูลที่ถูกตัดปลายทางขวามาก (r1=30) วิธีCM เป็นวิธีที่มีประสิทธิภาพสูงสุด สำหรับทุกรูปแบบการเข้ามาของข้อมูลในช่วงเปิดรับ

แต่เมื่อตัวอย่างขนาดปานกลาง (n=50) มีเปอร์เซ็นต์ของข้อมูลที่ถูกตัดปลายทางขวาปานกลาง หรือมาก (r<sub>1</sub>=20,30) และตัวอย่างขนาดใหญ่ (n=100) พบว่า

- เมื่อข้อมูลเข้ามาในช่วงต้นของการเปิดรับ วิธี MLE\_EM\_MED เป็นวิธีที่มีประสิทธิภาพสูงสุด
- เมื่อข้อมูลเข้ามาในช่วงกลางของการเปิดรับ วิธี MLE\_EM , MLE\_EM\_MEAN, MLE\_EM\_MED มีประสิทธิภาพสูงสุดคละกัน โดยถ้ามีวิธีที่มีประสิทธิภาพใกล้เคียงกัน จะ เป็นวิธีในกลุ่ม MLE\_EM

เมื่อข้อมูลเข้ามาในช่วงท้ายของการเปิดรับ มีแนวโน้มว่าวิธี MLE\_EM\_MEAN จะเป็นวิธีที่มี ประสิทธิภาพสูงสุด โดยมีวิธี MLE\_EM เป็นวิธีที่มีประสิทธิภาพใกล้เคียง

> จุฬาลงกรณ์มหาวิทยาลัย **CHULALONGKORN UNIVERSITY**

**4.7.1 เมื่อ**  $W \sim Beta(0.75, 2.25)$  กรณี  $\sigma_x^2 : \sigma_x^2 = 1.5$  และ ตารางที่ 4.171 ผลการเปรียบเทียบค่า  $AMSE(\ \widehat{\,Y}_{a})$  เมื่อ  $\textit{W}\sim \textit{Beta}(\ 0.75,\!2.25)$  กรณี เ และ  $\sigma_{x_1+x_2}^2$ : $\sigma_{\epsilon}^2$ =1:2

|     | $r_1$ |                |        |           | $AMSE(\hat{Y}_a)$ |             |            |
|-----|-------|----------------|--------|-----------|-------------------|-------------|------------|
| n   |       | r <sub>2</sub> | OLS    | <b>CM</b> | MLE_EM            | MLE_EM_MEAN | MLE_EM_MED |
|     |       | 0.1            | 0.0353 | 0.0372    | 0.0509            | 0.0508      | 0.0507     |
|     | 10    | 0.2            | 0.0353 | 0.0375    | 0.0516            | 0.0515      | 0.0514     |
|     |       | 0.3            | 0.0358 | 0.0380    | 0.0531            | 0.0533      | 0.0530     |
|     |       | 0.1            | 0.0455 | 0.0459    | 0.0625            | 0.0647      | 0.0626     |
| 30  | 20    | 0.2            | 0.0466 | 0.0465    | 0.0621            | 0.0624      | 0.0620     |
|     |       | 0.3            | 0.0460 | 0.0461    | 0.0624            | 0.0622      | 0.0611     |
|     |       | 0.1            | 0.0716 | 0.0655    | 0.0746            | 0.0755      | 0.0743     |
|     | 30    | 0.2            | 0.0723 | 0.0661    | 0.0772            | 0.0765      | 0.0756     |
|     |       | 0.3            | 0.0731 | 0.0655    | 0.0734            | 0.0746      | 0.0725     |
|     |       | 0.1            | 0.0237 | 0.0243    | 0.0296            | 0.0296      | 0.0295     |
|     | 10    | 0.2            | 0.0236 | 0.0241    | 0.0295            | 0.0295      | 0.0294     |
|     |       | 0.3            | 0.0240 | 0.0244    | 0.0296            | 0.0294      | 0.0293     |
|     | 20    | 0.1            | 0.0365 | 0.0348    | 0.0332            | 0.0333      | 0.0330     |
| 50  |       | 0.2            | 0.0374 | 0.0354    | 0.0335            | 0.0335      | 0.0332     |
|     |       | 0.3            | 0.0375 | 0.0354    | 0.0335            | 0.0332      | 0.0330     |
|     |       | 0.1            | 0.0649 | 0.0574    | 0.0389            | 0.0388      | 0.0386     |
|     | 30    | 0.2            | 0.0670 | 0.0590    | 0.0388            | 0.0383      | 0.0380     |
|     |       | 0.3            | 0.0664 | 0.0578    | 0.0390            | 0.0387      | 0.0380     |
|     |       | 0.1            | 0.0146 | 0.0145    | 0.0141            | 0.0141      | 0.0141     |
|     | 10    | 0.2            | 0.0146 | 0.0145    | 0.0143            | 0.0143      | 0.0143     |
|     |       | 0.3            | 0.0150 | 0.0148    | 0.0145            | 0.0145      | 0.0144     |
|     |       | 0.1            | 0.0303 | 0.0280    | 0.0157            | 0.0156      | 0.0156     |
| 100 | 20    | 0.2            | 0.0308 | 0.0284    | 0.0159            | 0.0158      | 0.0157     |
|     |       | 0.3            | 0.0311 | 0.0284    | 0.0158            | 0.0156      | 0.0155     |
|     |       | 0.1            | 0.0598 | 0.0527    | 0.0178            | 0.0178      | 0.0177     |
|     | 30    | 0.2            | 0.0607 | 0.0531    | 0.0176            | 0.0176      | 0.0174     |
|     |       | 0.3            | 0.0616 | 0.0531    | 0.0177            | 0.0177      | 0.0174     |

|     |       |                |           |           | $RE(\hat{Y}_a)$ |             |            |
|-----|-------|----------------|-----------|-----------|-----------------|-------------|------------|
| n   | $r_1$ | r <sub>2</sub> | OLS       | <b>CM</b> | MLE EM          | MLE_EM_MEAN | MLE EM MED |
|     |       | 0.1            | 1.440     | 1.368     | 1.000           | 1.000       | 1.003      |
|     | 10    | 0.2            | 1.464     | 1.378     | 1.000           | 1.001       | 1.004      |
|     |       | 0.3            | 1.486     | 1.396     | 1.000           | 0.996       | 1.003      |
|     |       | 0.1            | 1.373     | 1.361     | 1.000           | 0.966       | 0.998      |
| 30  | 20    | 0.2            | 1.332     | 1.335     | 1.000           | 0.994       | 1.002      |
|     |       | 0.3            | 1.355     | 1.353     | 1.000           | 1.003       | 1.020      |
|     |       | 0.1            | 1.042     | 1.139     | 1.000           | 0.988       | 1.004      |
|     | 30    | 0.2            | $1.067 -$ | 1.168     | 1.000           | 1.009       | 1.020      |
|     |       | 0.3            | 1.004     | 1.120     | 1.000           | 0.984       | 1.012      |
|     | 10    | 0.1            | 1.247     | 1.217     | 1.000           | 1.000       | 1.003      |
|     |       | 0.2            | 1.249     | 1.221     | 1.000           | 0.997       | 1.003      |
|     |       | 0.3            | 1.235     | 1.214     | 1.000           | 1.007       | 1.011      |
|     | 20    | 0.1            | 0.910     | 0.955     | 1.000           | 1.000       | 1.006      |
| 50  |       | 0.2            | 0.896     | 0.946     | 1.000           | 0.998       | 1.009      |
|     |       | 0.3            | 0.894     | 0.948     | 1.000           | 1.010       | 1.017      |
|     |       | 0.1            | 0.599     | 0.678     | 1.000           | 1.001       | 1.008      |
|     | 30    | 0.2            | 0.579     | 0.658     | 1.000           | 1.012       | 1.020      |
|     |       | 0.3            | 0.587     | 0.675     | 1.000           | 1.006       | 1.025      |
|     |       | 0.1            | $0.971 -$ | 0.977     | 1.000           | 1.000       | 1.002      |
|     | 10    | 0.2            | 0.982     | 0.988     | 1.000           | 0.999       | 1.002      |
|     |       | 0.3            | 0.966     | 0.976     | 1.000           | 1.000       | 1.004      |
|     |       | 0.1            | 0.518     | 0.560     | 1.000           | 1.002       | 1.004      |
| 100 | 20    | 0.2            | 0.515     | 0.559     | 1.000           | 1.003       | 1.012      |
|     |       | 0.3            | 0.508     | 0.555     | 1.000           | 1.010       | 1.019      |
|     |       | 0.1            | 0.298     | 0.338     | 1.000           | 1.001       | 1.006      |
|     | 30    | 0.2            | 0.291     | 0.332     | 1.000           | 1.005       | 1.013      |
|     |       | 0.3            | 0.287     | 0.334     | 1.000           | 0.999       | 1.020      |

ตารางที่ 4.172 ผลการเปรียบเทียบค่า  $RE\big(\, \widehat{\,Y}_{a} \big)$  เมื่อ  $\,W\!\sim \textit{Beta}(\,$  0.75,2.25) กรณี และ

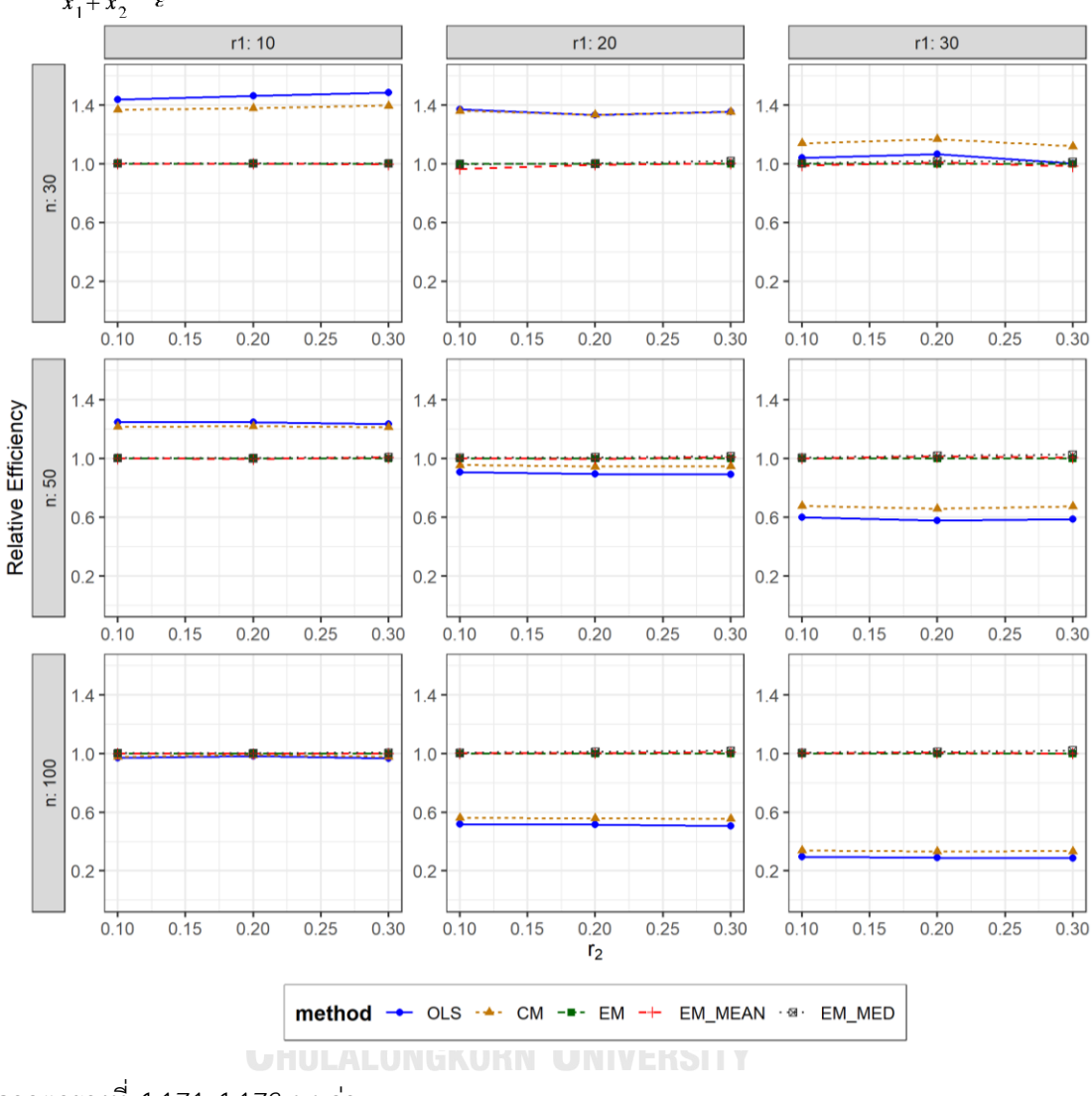

ตารางที่ 4.173 กราฟการเปรียบเทียบค่า  $RE(\widehat{Y}_a)$  เมื่อ  $W \sim Beta(0.75, 2.25)$  กรณี  $\sigma_{x_1}^2$ : $\sigma_{x_2}^2$ =1:5 และ  $\sigma_{x_1+x_2}^2$ : $\sigma_{\epsilon}^2$ =1:2

จากตารางที่ 4.171-4.173 พบว่า

- เปอร์เซ็นต์ของข้อมูลที่ถูกตัดปลายทางขวาน้อย (r<sub>1</sub>=10) วิธี OLS มีประสิทธิภาพสูงสุด
- เปอร์เซ็นต์ของข้อมูลที่ถูกตัดปลายทางขวาปานกลาง (r<sub>1</sub>=20) และมีสัดส่วนของระยะเวลา เปิดรับสมัครต่อระยะเวลาติดตามผู้ป่วย (r $_{\rm 2}$ ) เท่ากับ 0.1 วิธี CM มีประสิทธิภาพสูงสุด ในขณะที่เมื่อ r $_{\text{2}}$  = 0.2 วิธี CM มีประสิทธิภาพสูงสุด โดยมีวิธี OLS เป็นวิธีที่มีประสิทธิภาพ ใกล้เคียง และเมื่อ r $_{2}$  = 0.3 วิธี OLS มีประสิทธิภาพสูงสุด โดยมีวิธี CM เป็นวิธีที่มี ประสิทธิภาพใกล้เคียง

เปอร์เซ็นต์ของข้อมูลที่ถูกตัดปลายทางขวามาก (r<sub>1</sub>=30) วิธี CM มีประสิทธิภาพสูงสุด

เมื่อตัวอย่างมีขนาดปานกลาง (n=50) และ

- เปอร์เซ็นต์ของข้อมูลที่ถูกตัดปลายทางขวาน้อย (r<sub>1</sub>=10) วิธี OLS มีประสิทธิภาพสูงสุด
- เปอร์เซ็นต์ของข้อมูลที่ถูกตัดปลายทางขวาปานกลาง (r<sub>1</sub>=20) และมีสัดส่วนของระยะเวลา เปิดรับสมัครต่อระยะเวลาติดตามผู้ป่วย (r $_{\rm 2}$ ) เท่ากับ 0.1 วิธี MLE\_EM\_MED มีประสิทธิภาพ สูงสุด โดยมีวิธี MLE\_EM และ MLE\_EM\_MEAN เป็นวิธีที่มีประสิทธิภาพใกล้เคียง ในขณะที่ เมื่อ  $r_2$  = 0.2 วิธี MLE\_EM\_MED มีประสิทธิภาพสูงสุด โดยมีวิธี MLE\_EM เป็นวิธีที่มี ประสิทธิภาพใกล้เคียง และเมื่อ r2 = 0.3 วิธี MLE\_EM\_MED มีประสิทธิภาพสูงสุด โดยมีวิธี MLE\_EM\_MEAN เป็นวิธีที่มีประสิทธิภาพใกล้เคียง
- $-$  เปอร์เซ็นต์ของข้อมูลที่ถูกตัดปลายทางขวามาก (r $_{1}=$ 30) และมีสัดส่วนของระยะเวลาเปิดรับ สมัครต่อระยะเวลาติดตามผู้ป่วย (r $_{2}$ ) เท่ากับ 0.1 วิธี MLE\_EM\_MED มีประสิทธิภาพสูงสุด โดยมีวิธี MLE\_EM และ MLE EM\_MEAN เป็นวิธีที่มีประสิทธิภาพใกล้เคียง ในขณะที่เมื่อ r<sub>2</sub> = 0.2 วิธี MLE\_EM\_MED มีประสิทธิภาพสูงสุด โดยมีวิธี MLE\_EM\_MEAN เป็นวิธีที่มี ประสิทธิภาพใกล้เคียง และเมื่อ r<sub>2</sub> = 0.3 วิธี MLE\_EM\_MED มีประสิทธิภาพสูงสุด

- เปอร์เซ็นต์ของข้อมูลที่ถูกตัดปลายทางขวาน้อย (r $_{1}$ =10) วิธี MLE\_EM\_MED มีประสิทธิภาพ สูงสุด โดยมีวิธี MLE\_EM และ MLE\_EM\_MEAN เป็นวิธีที่มีประสิทธิภาพใกล้เคียง
- เปอร์เซ็นต์ของข้อมูลที่ถูกตัดปลายทางขวาปานกลาง (r1=20) และมีสัดส่วนของระยะเวลา เปิดรับสมัครต่อระยะเวลาติดตามผู้ป่วย (r $_{\rm 2}$ ) เท่ากับ 0.1 วิธี MLE\_EM\_MED มีประสิทธิภาพ สูงสุด โดยมีวิธี MLE\_EM และ MLE\_EM\_MEAN เป็นวิธีที่มีประสิทธิภาพใกล้เคียง ในขณะที่ เมื่อ  $r_2$  = 0.2, 0.3 วิธี MLE\_EM\_MED มีประสิทธิภาพสูงสุด โดยมีวิธี MLE\_EM\_MEAN เป็นวิธีที่มีประสิทธิภาพใกล้เคียง
- $\cdot$ เปอร์เซ็นต์ของข้อมูลที่ถูกตัดปลายทางขวามาก (r $_{1}=$ 30) และมีสัดส่วนของระยะเวลาเปิดรับ สมัครต่อระยะเวลาติดตามผู้ป่วย (r $_{2}$ ) เท่ากับ 0.1 วิธี MLE\_EM\_MED มีประสิทธิภาพสูงสุด โดยมีวิธี MLE\_EM และ MLE\_EM\_MEAN เป็นวิธีที่มีประสิทธิภาพใกล้เคียง ในขณะที่เมื่อ r $_{\rm 2}$  $= 0.2$  วิธี MLE\_EM\_MED มีประสิทธิภาพสูงสุด โดยมีวิธี MLE\_EM\_MEAN เป็นวิธีที่มี ประสิทธิภาพใกล้เคียง และเมื่อ r $_2$  = 0.3 วิธี MLE\_EM\_MED มีประสิทธิภาพสงสด

**4.7.2 เมื่อ**  $W \sim Beta(0.3125, 0.9375)$  กรณี  $\sigma_{x_1}^2 : \sigma_{x_2}^2 = 1:5$  และ  $\sigma_{x_1+x_2}^2 : \sigma_{\varepsilon}^2 = 1:2$ ตาราง 7.2.1 ผลการเปรียบเทียบค่า  $AMSE(\widehat{Y}_a)$  เมื่อ  $\stackrel{\cdot}{W} \sim Beta(0.3125, 0.9375)$  กรณี  $\sigma_{x_1}^2$ : $\sigma_{x_2}^2$ =1:5 และ  $\sigma_{x_1+x_2}^2$ : $\sigma_{\varepsilon}^2$ =1:2

|     | $r_1$ |                |        |           | $AMSE(\hat{Y}_a)$ |             |            |
|-----|-------|----------------|--------|-----------|-------------------|-------------|------------|
| n   |       | r <sub>2</sub> | OLS    | <b>CM</b> | MLE EM            | MLE EM MEAN | MLE EM MED |
|     |       | 0.1            | 0.0351 | 0.0371    | 0.0520            | 0.0520      | 0.0520     |
|     | 10    | 0.2            | 0.0358 | 0.0382    | 0.0532            | 0.0529      | 0.0523     |
|     |       | 0.3            | 0.0360 | 0.0384    | 0.0531            | 0.0528      | 0.0519     |
|     |       | 0.1            | 0.0458 | 0.0462    | 0.0629            | 0.0629      | 0.0625     |
| 30  | 20    | 0.2            | 0.0459 | 0.0459    | 0.0609            | 0.0612      | 0.0604     |
|     |       | 0.3            | 0.0472 | 0.0465    | 0.0610            | 0.0612      | 0.0589     |
|     | 30    | 0.1            | 0.0716 | 0.0650    | 0.0719            | 0.0728      | 0.0710     |
|     |       | 0.2            | 0.0726 | 0.0653    | 0.0710            | 0.0702      | 0.0678     |
|     |       | 0.3            | 0.0738 | 0.0652    | 0.0758            | 0.0736      | 0.0707     |
|     |       | 0.1            | 0.0233 | 0.0239    | 0.0294            | 0.0293      | 0.0292     |
|     | 10    | 0.2            | 0.0232 | 0.0237    | 0.0292            | 0.0293      | 0.0289     |
|     |       | 0.3            | 0.0237 | 0.0242    | 0.0301            | 0.0300      | 0.0296     |
|     | 20    | 0.1            | 0.0370 | 0.0351    | 0.0337            | 0.0336      | 0.0333     |
| 50  |       | 0.2            | 0.0372 | 0.0352    | 0.0334            | 0.0331      | 0.0328     |
|     |       | 0.3            | 0.0388 | 0.0362    | 0.0337            | 0.0334      | 0.0325     |
|     |       | 0.1            | 0.0656 | 0.0581    | 0.0398            | 0.0398      | 0.0392     |
|     | 30    | 0.2            | 0.0669 | 0.0587    | 0.0388            | 0.0386      | 0.0376     |
|     |       | 0.3            | 0.0684 | 0.0582    | 0.0389            | 0.0391      | 0.0372     |
|     |       | 0.1            | 0.0145 | 0.0145    | 0.0144            | 0.0144      | 0.0144     |
|     | 10    | 0.2            | 0.0147 | 0.0146    | 0.0143            | 0.0143      | 0.0142     |
|     |       | 0.3            | 0.0149 | 0.0147    | 0.0143            | 0.0143      | 0.0141     |
|     |       | 0.1            | 0.0302 | 0.0278    | 0.0159            | 0.0159      | 0.0158     |
| 100 | 20    | 0.2            | 0.0309 | 0.0284    | 0.0160            | 0.0158      | 0.0156     |
|     |       | 0.3            | 0.0318 | 0.0285    | 0.0158            | 0.0157      | 0.0155     |
|     |       | 0.1            | 0.0604 | 0.0531    | 0.0173            | 0.0172      | 0.0171     |
|     | 30    | 0.2            | 0.0616 | 0.0533    | 0.0179            | 0.0179      | 0.0174     |
|     |       | 0.3            | 0.0632 | 0.0531    | 0.0180            | 0.0178      | 0.0173     |

| $^{\lambda}1$<br>$\lambda_{2}$ |       |                | $x_1 + x_2$ |           | $RE(\hat{Y}_a)$ |             |            |
|--------------------------------|-------|----------------|-------------|-----------|-----------------|-------------|------------|
| n                              | $r_1$ | r <sub>2</sub> | OLS         | <b>CM</b> | MLE EM          | MLE EM MEAN | MLE EM MED |
|                                |       | 0.1            | 1.484       | 1.401     | 1.000           | 1.000       | 0.999      |
|                                | 10    | 0.2            | 1.488       | 1.392     | 1.000           | 1.006       | 1.017      |
|                                |       | 0.3            | 1.476       | 1.384     | 1.000           | 1.005       | 1.023      |
|                                |       | 0.1            | 1.374       | 1.362     | 1.000           | 1.000       | 1.007      |
| 30                             | 20    | 0.2            | 1.326       | 1.326     | 1.000           | 0.996       | 1.009      |
|                                |       | 0.3            | 1.292       | 1.310     | 1.000           | 0.995       | 1.035      |
|                                | 30    | 0.1            | 1.003       | 1.106     | 1.000           | 0.987       | 1.012      |
|                                |       | 0.2            | 0.979       | 1.088     | 1.000           | 1.011       | 1.047      |
|                                |       | 0.3            | 1.027       | 1.163     | 1.000           | 1.029       | 1.071      |
|                                |       | 0.1            | 1.261       | 1.229     | 1.000           | 1.003       | 1.007      |
|                                | 10    | 0.2            | 1.259       | 1.232     | 1.000           | 0.997       | 1.010      |
|                                |       | 0.3            | 1.271       | 1.242     | 1.000           | 1.003       | 1.018      |
|                                | 20    | 0.1            | 0.911       | 0.959     | 1.000           | 1.001       | 1.012      |
| 50                             |       | 0.2            | 0.897       | 0.948     | 1.000           | 1.007       | 1.017      |
|                                |       | 0.3            | 0.867       | 0.929     | 1.000           | 1.008       | 1.037      |
|                                |       | 0.1            | 0.607       | 0.685     | 1.000           | 1.000       | 1.016      |
|                                | 30    | 0.2            | 0.580       | 0.661     | 1.000           | 1.006       | 1.032      |
|                                |       | 0.3            | 0.569       | 0.669     | 1.000           | 0.995       | 1.046      |
|                                |       | 0.1            | 0.995       | 0.999     | 1.000           | 1.000       | 1.003      |
|                                | 10    | 0.2            | 0.972       | 0.980     | 1.000           | 1.001       | 1.007      |
|                                |       | 0.3            | 0.960       | 0.974     | 1.000           | 1.004       | 1.013      |
|                                |       | 0.1            | 0.529       | 0.573     | 1.000           | 1.002       | 1.009      |
| 100                            | 20    | 0.2            | 0.516       | 0.562     | 1.000           | 1.009       | 1.022      |
|                                |       | 0.3            | 0.499       | 0.556     | 1.000           | 1.007       | 1.025      |
|                                |       | 0.1            | 0.286       | 0.325     | 1.000           | 1.002       | 1.009      |
|                                | 30    | 0.2            | 0.290       | 0.336     | 1.000           | 1.002       | 1.030      |
|                                |       | 0.3            | 0.284       | 0.339     | 1.000           | 1.008       | 1.041      |

ตารางที่ 4.174 ผลการเปรียบเทียบค่า  $\mathit{RE}(\, \widehat{\,Y}_{a} )\,$  เมื่อ  $\mathit{W}\!\sim\mathit{Beta}(\, 0.3125,\!0.9375)\,$  กรณี และ

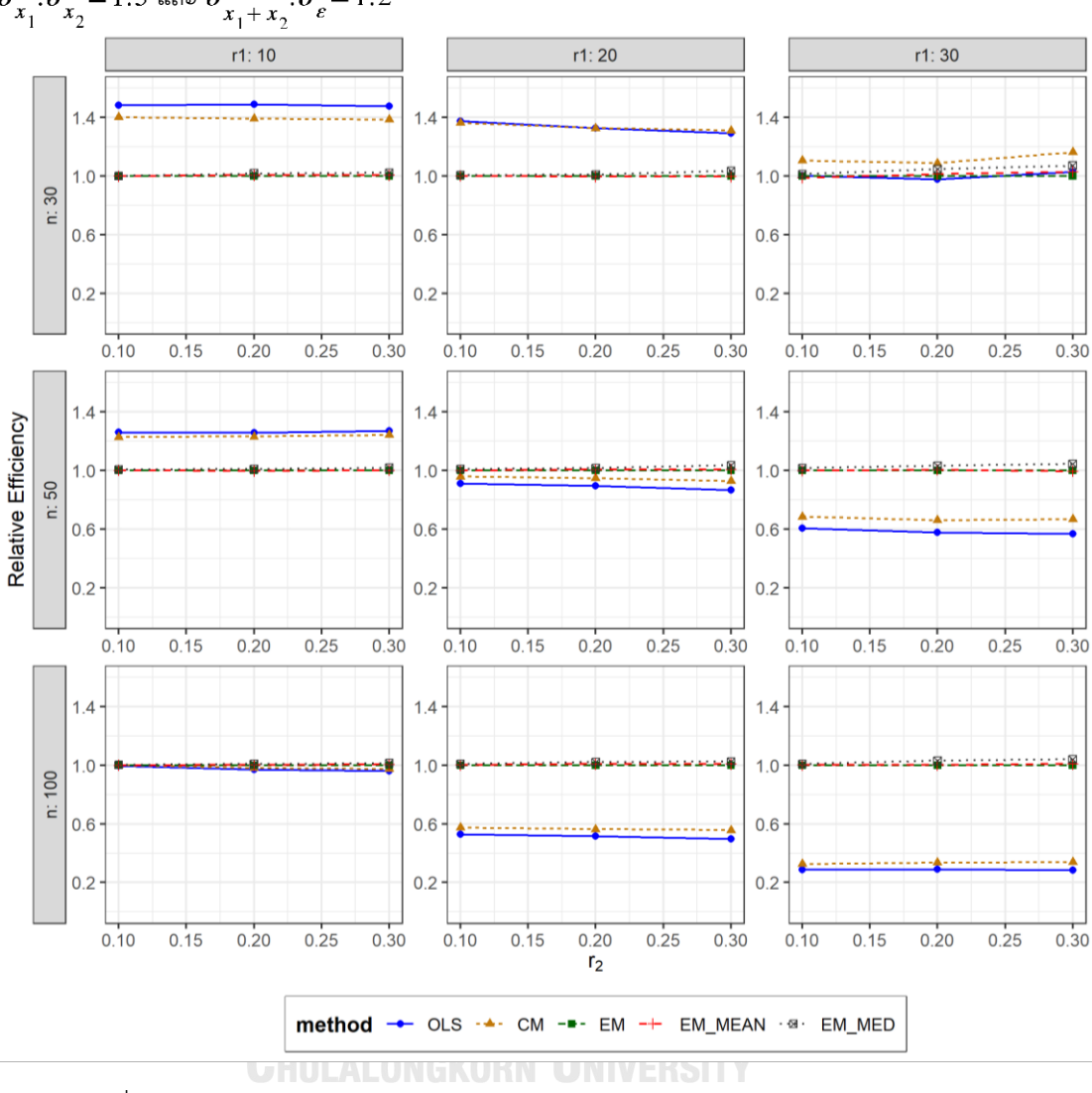

ตารางที่ 4.175 กราฟการเปรียบเทียบค่า  $RE(\ \widehat{\,Y}_{a})$  เมื่อ  $\textit{W}\sim \textit{Beta}(\ 0.3125,\!0.9375)$  กรณี  $\sigma_{x_1}^2$ : $\sigma_{x_2}^2$ =1:5 และ  $\sigma_{x_1+x_2}^2$ : $\sigma_{\epsilon}^2$ =1:2

จากตารางที่ 4.173-4.175 พบว่า

- เปอร์เซ็นต์ของข้อมูลที่ถูกตัดปลายทางขวาน้อย (r<sub>1</sub>=10) วิธี OLS มีประสิทธิภาพสูงสุด
- เปอร์เซ็นต์ของข้อมูลที่ถูกตัดปลายทางขวาปานกลาง (r1=20) และมีสัดส่วนของระยะเวลา เปิดรับสมัครต่อระยะเวลาติดตามผู้ป่วย (r<sub>2</sub>) เท่ากับ 0.1 วิธี OLS มีประสิทธิภาพสูงสุด ในขณะที่เมื่อ r $_{2}$  = 0.2 วิธี CM มีประสิทธิภาพสูงสุด โดยมีวิธี OLS เป็นวิธีที่มีประสิทธิภาพ ใกล้เคียง และเมื่อ r $_{2}$  = 0.3 วิธี CM มีประสิทธิภาพสูงสุด
- เปอร์เซ็นต์ของข้อมูลที่ถูกตัดปลายทางขวามาก (r<sub>1</sub>=30) วิธี CM มีประสิทธิภาพสูงสุด

- เปอร์เซ็นต์ของข้อมูลที่ถูกตัดปลายทางขวาน้อย (r1=10) วิธี OLS มีประสิทธิภาพสูงสุด
- $\mu$ ปอร์เซ็นต์ของข้อมูลที่ถูกตัดปลายทางขวาปานกลาง (r1=20) หรือ มาก (r1=30) วิธี MLE\_EM\_MED มีประสิทธิภาพสงสด

- เปอร์เซ็นต์ของข้อมูลที่ถูกตัดปลายทางขวาน้อย (r<sub>1</sub>=10) และมีสัดส่วนของระยะเวลาเปิดรับ สมัครต่อระยะเวลาติดตามผู้ป่วย (r $_{2}$ ) เท่ากับ 0.1 วิธี MLE\_EM\_MED มีประสิทธิภาพสูงสุด โดยมีวิธี OLS, CM, MLE\_EM และ MLE\_EM\_MEAN เป็นวิธีที่มีประสิทธิภาพใกล้เคียง ในขณะที่เมื่อ r $_2$  = 0.2 วิธี MLE\_EM\_MED มีประสิทธิภาพสูงสุด โดยมีวิธี MLE\_EM และ MLE\_EM\_MEAN เป็นวิธีที่มีประสิทธิภาพใกล้เคียง และเมื่อ r<sub>2</sub> = 0.3 วิธี MLE\_EM\_MED โดยมีวิธี MLE\_EM\_MEAN เป็นวิธีที่มีประสิทธิภาพใกล้เคียง
- เปอร์เซ็นต์ของข้อมูลที่ถูกตัดปลายทางขวาปานกลาง (r<sub>1</sub>=20) หรือ มาก (r<sub>1</sub>=30) วิธี MLE\_EM\_MED มีประสิทธิภาพสูงสุด โดยมีวิธี MLE\_EM และ MLE\_EM\_MEAN เป็นวิธีที่มี ประสิทธิภาพใกล้เคียง และเมื่อ r<sub>2</sub> = 0.2, 0.3 วิธี MLE\_EM\_MED มีประสิทธิภาพสูงสุด

จุฬาลงกรณ์มหาวิทยาลัย **CHULALONGKORN UNIVERSITY** 

**4.7.3 เมื่อ**  $W \sim Beta(0.11, 0.33)$  กรณี  $\sigma_x^2 : \sigma_x^2 = 1:5$  และ ตารางที่ 4.176 ผลการเปรียบเทียบค่า  $AMSE\left(\, \widehat{\,Y}_{a}\, \right)$  เมื่อ  $\,W\!\sim \mathit{Beta}(\,0.11,0.33)$  กรณี  $\sigma_{x_1}^2$ : $\sigma_{x_2}^2$  = 1:5 และ  $\sigma_{x_1+x_2}^2$ : $\sigma_{\epsilon}^2$  = 1:2

|     |       |                |        |           | $AMSE(\hat{Y}_a)$ |             |            |
|-----|-------|----------------|--------|-----------|-------------------|-------------|------------|
| n   | $r_1$ | r <sub>2</sub> | OLS    | <b>CM</b> | MLE_EM            | MLE_EM_MEAN | MLE_EM_MED |
|     |       | 0.1            | 0.0355 | 0.0373    | 0.0514            | 0.0512      | 0.0509     |
|     | 10    | 0.2            | 0.0355 | 0.0375    | 0.0520            | 0.0520      | 0.0510     |
|     |       | 0.3            | 0.0356 | 0.0378    | 0.0516            | 0.0520      | 0.0506     |
|     |       | 0.1            | 0.0455 | 0.0458    | 0.0618            | 0.0617      | 0.0604     |
| 30  | 20    | 0.2            | 0.0463 | 0.0459    | 0.0621            | 0.0615      | 0.0596     |
|     |       | 0.3            | 0.0485 | 0.0471    | 0.0613            | 0.0609      | 0.0573     |
|     |       | 0.1            | 0.0721 | 0.0656    | 0.0733            | 0.0729      | 0.0714     |
|     | 30    | 0.2            | 0.0736 | 0.0661    | 0.0758            | 0.0761      | 0.0719     |
|     |       | 0.3            | 0.0763 | 0.0663    | 0.0781            | 0.0784      | 0.0704     |
|     |       | 0.1            | 0.0232 | 0.0237    | 0.0287            | 0.0287      | 0.0286     |
|     | 10    | 0.2            | 0.0240 | 0.0244    | 0.0294            | 0.0292      | 0.0287     |
|     |       | 0.3            | 0.0243 | 0.0248    | 0.0301            | 0.0298      | 0.0292     |
|     | 20    | 0.1            | 0.0373 | 0.0354    | 0.0332            | 0.0332      | 0.0327     |
| 50  |       | 0.2            | 0.0379 | 0.0356    | 0.0335            | 0.0333      | 0.0325     |
|     |       | 0.3            | 0.0397 | 0.0364    | 0.0343            | 0.0337      | 0.0324     |
|     |       | 0.1            | 0.0654 | 0.0576    | 0.0395            | 0.0395      | 0.0385     |
|     | 30    | 0.2            | 0.0675 | 0.0585    | 0.0405            | 0.0388      | 0.0374     |
|     |       | 0.3            | 0.0696 | 0.0578    | 0.0389            | 0.0382      | 0.0359     |
|     |       | 0.1            | 0.0147 | 0.0146    | 0.0143            | 0.0142      | 0.0141     |
|     | 10    | 0.2            | 0.0148 | 0.0147    | 0.0143            | 0.0143      | 0.0141     |
|     |       | 0.3            | 0.0156 | 0.0153    | 0.0145            | 0.0145      | 0.0143     |
|     |       | 0.1            | 0.0309 | 0.0285    | 0.0157            | 0.0156      | 0.0154     |
| 100 | 20    | 0.2            | 0.0312 | 0.0283    | 0.0156            | 0.0156      | 0.0152     |
|     |       | 0.3            | 0.0330 | 0.0290    | 0.0160            | 0.0158      | 0.0153     |
|     |       | 0.1            | 0.0606 | 0.0530    | 0.0178            | 0.0178      | 0.0174     |
|     | 30    | 0.2            | 0.0624 | 0.0533    | 0.0179            | 0.0177      | 0.0171     |
|     |       | 0.3            | 0.0650 | 0.0528    | 0.0183            | 0.0181      | 0.0170     |

|     |       |                |           |           | $RE(\hat{Y}_a)$ |             |            |
|-----|-------|----------------|-----------|-----------|-----------------|-------------|------------|
| n   | $r_1$ | r <sub>2</sub> | OLS       | <b>CM</b> | MLE EM          | MLE EM MEAN | MLE EM MED |
|     |       | 0.1            | 1.448     | 1.377     | 1.000           | 1.003       | 1.010      |
|     | 10    | 0.2            | 1.466     | 1.388     | 1.000           | 1.000       | 1.020      |
|     |       | 0.3            | 1.448     | 1.364     | 1.000           | 0.991       | 1.019      |
|     |       | 0.1            | 1.357     | 1.349     | 1.000           | 1.001       | 1.023      |
| 30  | 20    | 0.2            | 1.342     | 1.355     | 1.000           | 1.010       | 1.042      |
|     |       | 0.3            | 1.263     | 1.301     | 1.000           | 1.007       | 1.070      |
|     | 30    | 0.1            | 1.016     | 1.117     | 1.000           | 1.006       | 1.026      |
|     |       | 0.2            | $1.029 -$ | 1.147     | 1.000           | 0.996       | 1.054      |
|     |       | 0.3            | 1.024     | 1.177     | 1.000           | 0.995       | 1.109      |
|     | 10    | 0.1            | 1.234     | 1.210     | 1.000           | 0.998       | 1.004      |
|     |       | 0.2            | 1.229     | 1.205     | 1.000           | 1.009       | 1.025      |
|     |       | 0.3            | 1.236     | 1.214     | 1.000           | 1.008       | 1.030      |
|     | 20    | $0.1\,$        | 0.889     | 0.938     | 1.000           | 0.999       | 1.017      |
| 50  |       | 0.2            | 0.882     | 0.941     | 1.000           | 1.006       | 1.030      |
|     |       | 0.3            | 0.863     | 0.941     | 1.000           | 1.016       | 1.056      |
|     |       | 0.1            | 0.604     | 0.685     | 1.000           | 0.999       | 1.026      |
|     | 30    | 0.2            | 0.600     | 0.692     | 1.000           | 1.044       | 1.083      |
|     |       | 0.3            | 0.559     | 0.673     | 1.000           | 1.018       | 1.082      |
|     |       | 0.1            | 0.970     | 0.976     | 1.000           | 1.006       | 1.010      |
|     | 10    | 0.2            | 0.966     | 0.975     | 1.000           | 1.003       | 1.013      |
|     |       | 0.3            | 0.931     | 0.950     | 1.000           | 1.002       | 1.019      |
|     |       | 0.1            | 0.508     | 0.550     | 1.000           | 1.004       | 1.015      |
| 100 | 20    | 0.2            | 0.501     | 0.553     | 1.000           | 1.003       | 1.030      |
|     |       | 0.3            | 0.485     | 0.552     | 1.000           | 1.015       | 1.046      |
|     |       | 0.1            | 0.294     | 0.336     | 1.000           | 1.002       | 1.024      |
|     | 30    | 0.2            | 0.287     | 0.336     | 1.000           | 1.009       | 1.045      |
|     |       | 0.3            | 0.281     | 0.346     | 1.000           | 1.008       | 1.075      |

ตารางที่ 4.177 ผลการเปรียบเทียบค่า  $RE(\widehat{\,Y}_a)$  เมื่อ  $W\!\sim Beta(\,0.11,0.33)$  กรณี และ

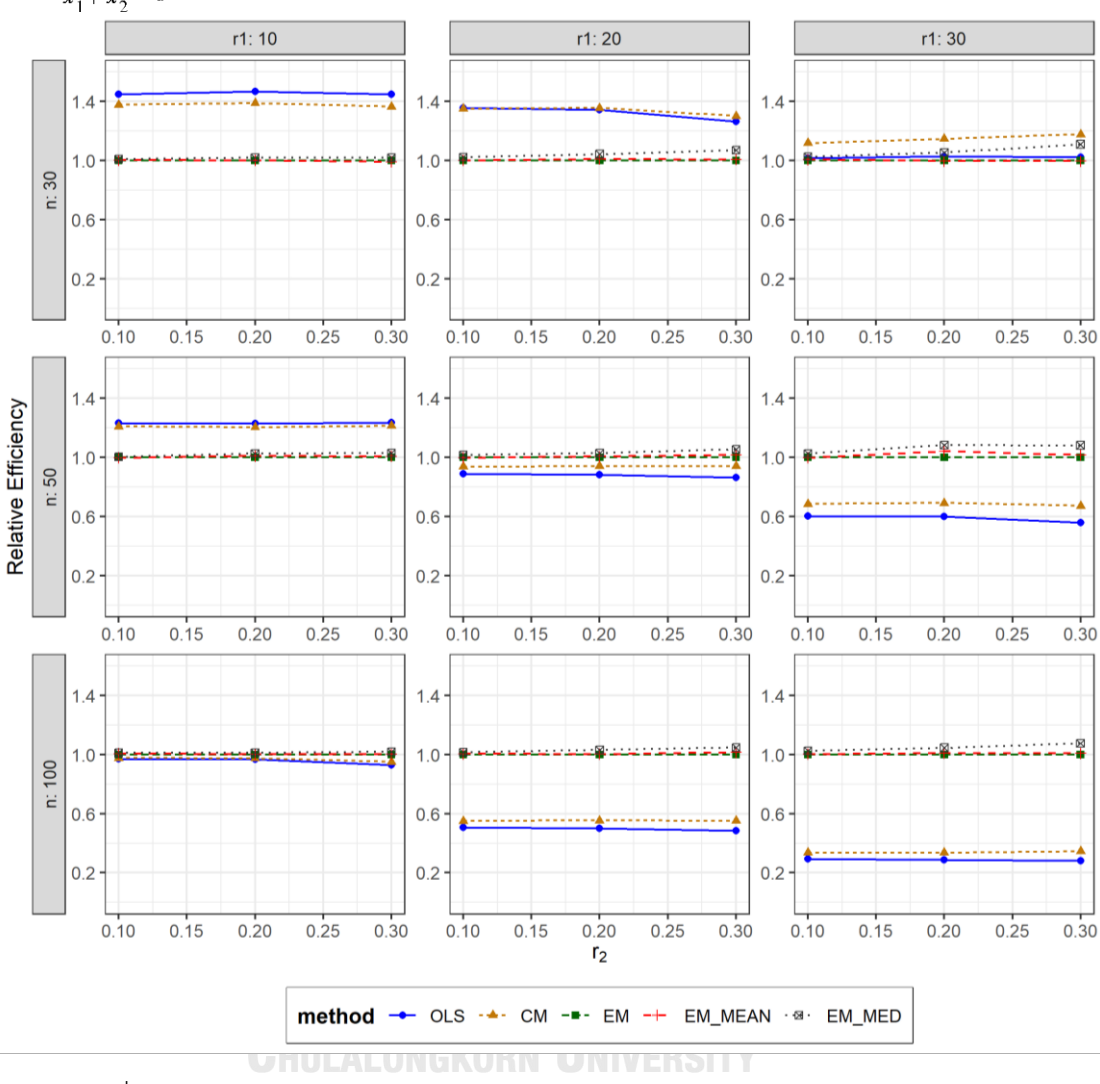

ตารางที่ 4.178 กราฟการเปรียบเทียบค่า  $RE(\widehat{Y}_a)$  เมื่อ  $W \sim Beta(0.11, 0.33)$  กรณี  $\sigma_{x_1}^2$ : $\sigma_{x_2}^2$ =1:5 และ  $\sigma_{x_1+x_2}^2$ : $\sigma_{\epsilon}^2$ =1:2

จากตารางที่ 4.176-4.178 พบว่า

- เปอร์เซ็นต์ของข้อมูลที่ถูกตัดปลายทางขวาน้อย (r<sub>1</sub>=10) วิธี OLS มีประสิทธิภาพสูงสุด
- เปอร์เซ็นต์ของข้อมูลที่ถูกตัดปลายทางขวาปานกลาง (r<sub>1</sub>=20) และมีสัดส่วนของระยะเวลา เปิดรับสมัครต่อระยะเวลาติดตามผู้ป่วย (r $_{\rm 2}$ ) เท่ากับ 0.1 วิธี OLS มีประสิทธิภาพสูงสุด โดยมี วิธี CM เป็นวิธีที่มีประสิทธิภาพใกล้เคียง ในขณะที่เมื่อ r $_{2}$  = 0.2, 0.3 วิธี CM มีประสิทธิภาพ สูงสุด
- เปอร์เซ็นต์ของข้อมูลที่ถูกตัดปลายทางขวามาก (r<sub>1</sub>=30) วิธี CM มีประสิทธิภาพสูงสุด

- เปอร์เซ็นต์ของข้อมูลที่ถูกตัดปลายทางขวาน้อย (r<sub>1</sub>=10) วิธี OLS มีประสิทธิภาพสูงสุด
- เปอร์เซ็นต์ของข้อมูลที่ถูกตัดปลายทางขวาปานกลาง (r<sub>1</sub>=20) หรือมาก (r<sub>1</sub>=30) วิธี MLE\_EM\_MED มีประสิทธิภาพสงสด

- $\cdot$ เปอร์เซ็นต์ของข้อมูลที่ถูกตัดปลายทางขวาน้อย (r $_1$ =10) และมีสัดส่วนของระยะเวลาเปิดรับ สมัครต่อระยะเวลาติดตามผู้ป่วย (r $_{\rm 2}$ ) เท่ากับ 0.1, 0.2 วิธี MLE\_EM\_MED มีประสิทธิภาพ สูงสุด โดยมีวิธี MLE\_EM\_MEAN เป็นวิธีที่มีประสิทธิภาพใกล้เคียง ในขณะที่เมื่อ r $_{2}$  = 0.3 วิธี MLE\_EM\_MED มีประสิทธิภาพสูงสุด
- $\cdot$  เปอร์เซ็นต์ของข้อมูลที่ถูกตัดปลายทางขวาปานกลาง (r $_{1}$ =20) หรือมาก (r $_{1}$ =30) วิธี MLE\_EM\_MED มีประสิทธิภาพสูงสุด

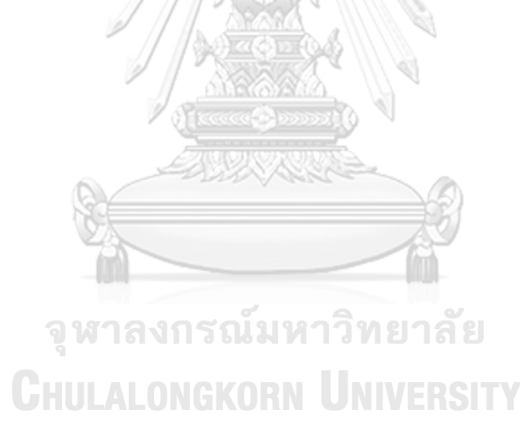

**4.7.4 เมื่อ**  $W \sim Beta(2.1667, 2.1667)$  กรณี  $\sigma_x^2 : \sigma_x^2 = 1.5$  และ ตารางที่ 4.179 ผลการเปรียบเทียบค่า  $AMSE(\, \widehat{\,Y}_{a} \,)$  เมื่อ  $W\! \sim Beta(\, 2.1667, 2.1667)$  กรณี  $\sigma_{x_1}^2$ :  $\sigma_{x_2}^2$  = 1:5 และ  $\sigma_{x_1+x_2}^2$ :  $\sigma_{\varepsilon}^2$  = 1:2

|     | $r_1$ |                |        |           | $AMSE(\hat{Y}_a)$ |             |            |
|-----|-------|----------------|--------|-----------|-------------------|-------------|------------|
| n   |       | r <sub>2</sub> | OLS    | <b>CM</b> | MLE EM            | MLE EM MEAN | MLE EM MED |
|     |       | 0.1            | 0.0348 | 0.0366    | 0.0508            | 0.0509      | 0.0509     |
|     | 10    | 0.2            | 0.0355 | 0.0376    | 0.0524            | 0.0523      | 0.0525     |
|     |       | 0.3            | 0.0351 | 0.0375    | 0.0512            | 0.0509      | 0.0508     |
|     |       | 0.1            | 0.0459 | 0.0464    | 0.0631            | 0.0630      | 0.0632     |
| 30  | 20    | 0.2            | 0.0465 | 0.0461    | 0.0604            | 0.0606      | 0.0606     |
|     |       | 0.3            | 0.0461 | 0.0460    | 0.0612            | 0.0609      | 0.0611     |
|     |       | 0.1            | 0.0716 | 0.0651    | 0.0743            | 0.0739      | 0.0740     |
|     | 30    | 0.2            | 0.0731 | 0.0662    | 0.0769            | 0.0754      | 0.0758     |
|     |       | 0.3            | 0.0732 | 0.0658    | 0.0752            | 0.0750      | 0.0749     |
|     |       | 0.1            | 0.0236 | 0.0242    | 0.0294            | 0.0293      | 0.0293     |
|     | 10    | 0.2            | 0.0236 | 0.0243    | 0.0303            | 0.0303      | 0.0303     |
|     |       | 0.3            | 0.0238 | 0.0243    | 0.0295            | 0.0295      | 0.0296     |
|     | 20    | 0.1            | 0.0367 | 0.0349    | 0.0328            | 0.0329      | 0.0329     |
| 50  |       | 0.2            | 0.0371 | 0.0352    | 0.0331            | 0.0328      | 0.0329     |
|     |       | 0.3            | 0.0376 | 0.0356    | 0.0335            | 0.0334      | 0.0334     |
|     |       | 0.1            | 0.0646 | 0.0573    | 0.0382            | 0.0380      | 0.0380     |
|     | 30    | 0.2            | 0.0655 | 0.0577    | 0.0385            | 0.0381      | 0.0383     |
|     |       | 0.3            | 0.0668 | 0.0583    | 0.0384            | 0.0382      | 0.0382     |
|     |       | 0.1            | 0.0146 | 0.0146    | 0.0143            | 0.0143      | 0.0143     |
|     | 10    | 0.2            | 0.0144 | 0.0143    | 0.0144            | 0.0144      | 0.0144     |
|     |       | 0.3            | 0.0148 | 0.0147    | 0.0144            | 0.0144      | 0.0144     |
|     |       | 0.1            | 0.0299 | 0.0276    | 0.0157            | 0.0157      | 0.0157     |
| 100 | 20    | 0.2            | 0.0306 | 0.0282    | 0.0158            | 0.0158      | 0.0158     |
|     |       | 0.3            | 0.0308 | 0.0281    | 0.0156            | 0.0156      | 0.0156     |
|     |       | 0.1            | 0.0603 | 0.0532    | 0.0176            | 0.0176      | 0.0176     |
|     | 30    | 0.2            | 0.0608 | 0.0532    | 0.0179            | 0.0180      | 0.0180     |
|     |       | 0.3            | 0.0612 | 0.0528    | 0.0181            | 0.0179      | 0.0179     |

| $x_{1}$<br>$x_2$ |       |                | $x_1 + x_2$ $\varepsilon$ |           | $RE(\hat{Y}_a)$ |             |            |
|------------------|-------|----------------|---------------------------|-----------|-----------------|-------------|------------|
| n                | $r_1$ | r <sub>2</sub> | OLS                       | <b>CM</b> | MLE EM          | MLE EM MEAN | MLE EM MED |
|                  |       | 0.1            | 1.468                     | 1.392     | 1.000           | 0.996       | 0.997      |
|                  | 10    | 0.2            | 1.470                     | 1.390     | 1.000           | 1.001       | 1.002      |
|                  |       | 0.3            | 1.456                     | 1.366     | 1.000           | 1.003       | 1.005      |
|                  |       | 0.1            | 1.390                     | 1.378     | 1.000           | 1.005       | 1.006      |
| 30               | 20    | 0.2            | 1.279                     | 1.293     | 1.000           | 0.994       | 0.988      |
|                  |       | 0.3            | 1.313                     | 1.318     | 1.000           | 0.996       | 0.995      |
|                  |       | 0.1            | 1.038                     | 1.143     | 1.000           | 0.991       | 0.991      |
|                  | 30    | 0.2            | 1.051                     | 1.162     | 1.000           | 1.003       | 1.007      |
|                  |       | 0.3            | 1.036                     | 1.150     | 1.000           | 1.020       | 1.018      |
|                  |       | 0.1            | 1.238                     | 1.211     | 1.000           | 1.001       | 1.001      |
|                  | 10    | 0.2            | 1.288                     | 1.250     | 1.000           | 1.005       | 1.005      |
|                  |       | 0.3            | 1.236                     | 1.210     | 1.000           | 1.003       | 1.003      |
|                  | 20    | 0.1            | 0.897                     | 0.942     | 1.000           | 0.995       | 0.996      |
| 50               |       | 0.2            | 0.892                     | 0.938     | 1.000           | 1.004       | 1.005      |
|                  |       | 0.3            | 0.887                     | 0.937     | 1.000           | 1.002       | 0.999      |
|                  |       | 0.1            | 0.581                     | 0.656     | 1.000           | 1.002       | 1.004      |
|                  | 30    | 0.2            | 0.581                     | 0.660     | 1.000           | 0.993       | 0.995      |
|                  |       | 0.3            | 0.575                     | 0.659     | 1.000           | 1.004       | 1.005      |
|                  |       | 0.1            | 0.977                     | 0.982     | 1.000           | 1.003       | 1.002      |
|                  | 10    | 0.2            | 0.998                     | 1.003     | 1.000           | 1.001       | 1.001      |
|                  |       | 0.3            | 0.971                     | 0.979     | 1.000           | 1.002       | 1.002      |
|                  |       | 0.1            | 0.528                     | 0.571     | 1.000           | 1.002       | 1.002      |
| 100              | 20    | 0.2            | 0.515                     | 0.558     | 1.000           | 0.999       | 0.999      |
|                  |       | 0.3            | 0.505                     | 0.552     | 1.000           | 0.998       | 0.997      |
|                  |       | 0.1            | 0.291                     | 0.330     | 1.000           | 0.997       | 0.997      |
|                  | 30    | 0.2            | 0.293                     | 0.335     | 1.000           | 1.000       | 0.999      |
|                  |       | 0.3            | 0.294                     | 0.341     | 1.000           | 1.003       | 1.000      |

ตารางที่ 4.180 ผลการเปรียบเทียบค่า  $RE(\widehat{\,Y}_a)$  เมื่อ  $W\!\sim Beta( \ 2.1667, 2.1667)$  กรณี และ

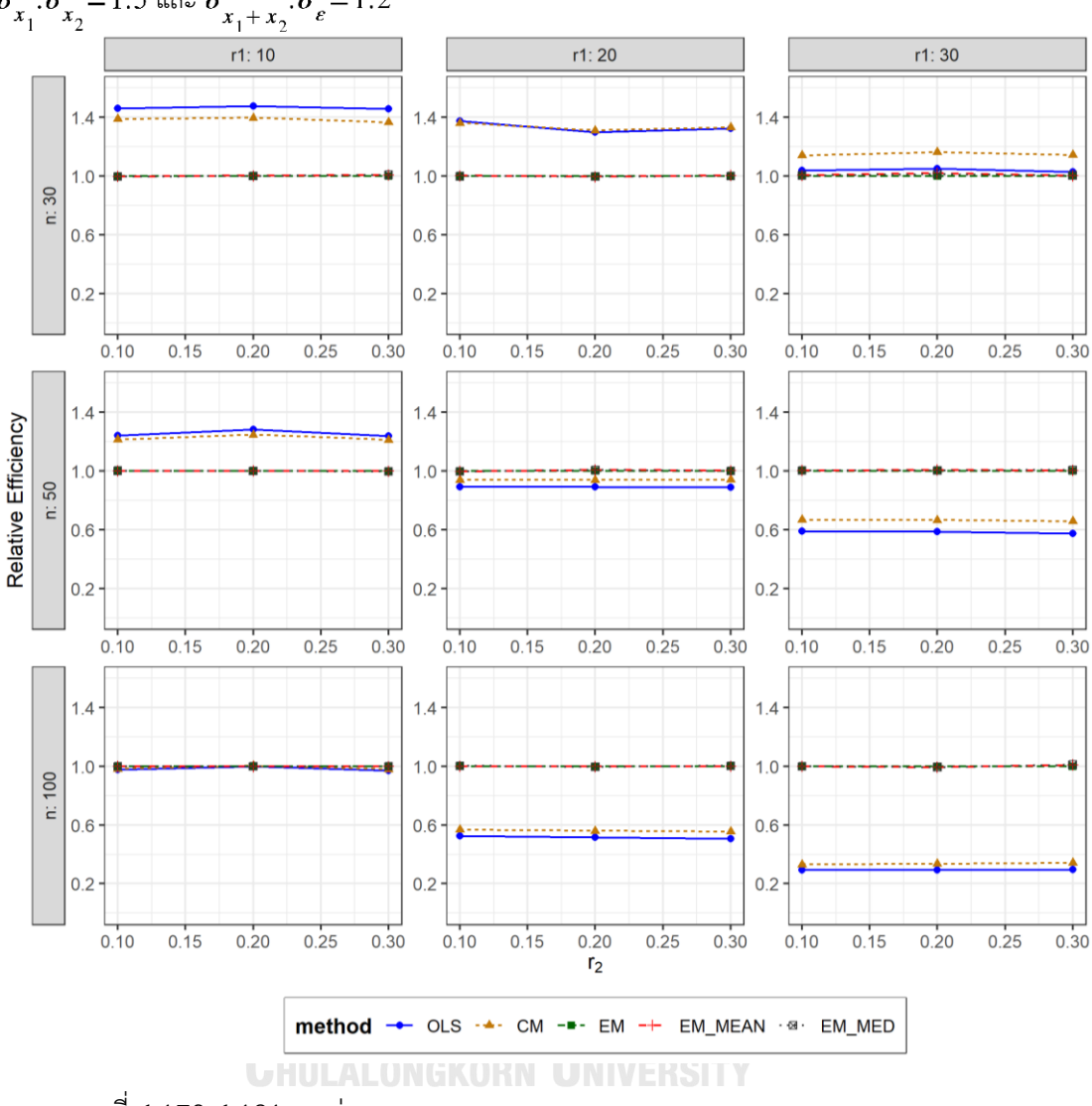

ตารางที่ 4.181 กราฟการเปรียบเทียบค่า  $RE(\ \widehat{\varUpsilon}_a)$  เมื่อ  $W\!\sim Beta(\ 2.1667,2.1667)$  กรณี  $\sigma_{x_1}^2$ : $\sigma_{x_2}^2$  = 1:5 และ  $\sigma_{x_1+x_2}^2$ : $\sigma_{\epsilon}^2$  = 1:2

จากตารางที่ 4.179-4.181 พบว่า

- เปอร์เซ็นต์ของข้อมูลที่ถูกตัดปลายทางขวาน้อย (r<sub>1</sub>=10) วิธี OLS มีประสิทธิภาพสูงสุด
- $\mu$ บอร์เซ็นต์ของข้อมูลที่ถูกตัดปลายทางขวาปานกลาง (r $_{1}=$ 20) และมีสัดส่วนของระยะเวลา เปิดรับสมัครต่อระยะเวลาติดตามผู้ป่วย (r<sub>2</sub>) เท่ากับ 0.1 วิธี OLS มีประสิทธิภาพสูงสุด ในขณะที่เมื่อ r $_{2}$  = 0.2 วิธี CM มีประสิทธิภาพ และเมื่อ r $_{2}$  = 0.3 วิธี CM มีประสิทธิภาพ สูงสุด โดยมีวิธี OLS เป็นวิธีที่มีประสิทธิภาพใกล้เคียง
- เปอร์เซ็นต์ของข้อมูลที่ถูกตัดปลายทางขวามาก (r<sub>1</sub>=30) วิธี CM มีประสิทธิภาพสูงสุด

- เปอร์เซ็นต์ของข้อมูลที่ถูกตัดปลายทางขวาน้อย (r1=10) วิธี OLS มีประสิทธิภาพสูงสุด
- เปอร์เซ็นต์ของข้อมูลที่ถูกตัดปลายทางขวาปานกลาง (r<sub>1</sub>=20) และมีสัดส่วนของระยะเวลา เปิดรับสมัครต่อระยะเวลาติดตามผู้ป่วย (r<sub>2</sub>) เท่ากับ 0.1 วิธี MLE\_EM มีประสิทธิภาพสูงสุด โดยมีวิธี MLE\_EM\_MEAN และ MLE\_EM\_MED เป็นวิธีที่มีประสิทธิภาพใกล้เคียง ในขณะที่ เมื่อ  $r_2$  = 0.2, 0.3 วิธี MLE\_EM\_MEAN มีประสิทธิภาพสูงสุด โดยมีวิธี MLE\_EM และ MLE\_EM\_MED
- $\,$  เปอร์เซ็นต์ของข้อมูลที่ถูกตัดปลายทางขวามาก (r $_{1}=$ 30) และมีสัดส่วนของระยะเวลาเปิดรับ สมัครต่อระยะเวลาติดตามผู้ป่วย (r $_{\rm 2}$ ) เท่ากับ 0.1, 0.3 วิธี MLE\_EM\_MED มีประสิทธิภาพ สูงสุด โดยมีวิธี MLE\_EM และ MLE\_EM\_MEAN เป็นวิธีที่มีประสิทธิภาพใกล้เคียง ในขณะที่ เมื่อ  $r_2$  = 0.2 วิธี MLE\_EM\_MEAN มีประสิทธิภาพสูงสุด โดยมีวิธี MLE\_EM และ MLE\_EM\_MED เป็นวิธีที่มีประสิทธิภาพใกล้เคียง

- เปอร์เซ็นต์ของข้อมูลที่ถูกตัดปลายทางขวาน้อย (r<sub>1</sub>=10) และมีสัดส่วนของระยะเวลาเปิดรับ สมัครต่อระยะเวลาติดตามผู้ป่วย (r<sub>2</sub>) เท่ากับ 0.1, 0.3 วิธี MLE\_EM เป็นวิธีที่มีประสิทธิภาพ สูงสุด โดยวิธี MLE\_EM\_MEAN และ MLE\_EM\_MED เป็นวิธีที่มีประสิทธิภาพใกล้เคียง ในขณะที่เมื่อ r $_2$  = 0.2 วิธี CM เป็นวิธีที่มีประสิทธิภาพสูงสุด โดยมีวิธี OLS, MLE\_EM, MLE\_EM\_MEAN และ MLE\_EM\_MED เป็นวิธีที่มีประสิทธิภาพใกล้เคียง
- $\cdot$  เปอร์เซ็นต์ของข้อมูลที่ถูกตัดปลายทางขวาปานกลาง (r $_{1}$ =20) และมีสัดส่วนของระยะเวลา เปิดรับสมัครต่อระยะเวลาติดตามผู้ป่วย (r $_{2}$ ) เท่ากับ 0.1, 0.3 วิธี MLE\_EM\_MED เป็นวิธีที่มี ประสิทธิภาพสูงสุด โดยวิธี MLE\_EM และ MLE\_EM\_MEAN เป็นวิธีที่มีประสิทธิภาพ ใกล้เคียง ในขณะที่เมื่อ r $_2$  = 0.2 วิธี MLE\_EM เป็นวิธีที่มีประสิทธิภาพสูงสุด โดยมีวิธี MLE\_EM\_MEAN และ MLE\_EM\_MED เป็นวิธีที่มีประสิทธิภาพใกล้เคียง
- $\cdot$ เปอร์เซ็นต์ของข้อมูลที่ถูกตัดปลายทางขวามาก (r $_{1}=$ 30) และมีสัดส่วนของระยะเวลาเปิดรับ สมัครต่อระยะเวลาติดตามผู้ป่วย (r $_{\rm 2}$ ) เท่ากับ 0.1, 0.2 วิธี MLE\_EM มีประสิทธิภาพสูงสุด โดยมีวิธี MLE\_EM\_MEAN และ MLE\_EM\_MED เป็นวิธีที่มีประสิทธิภาพใกล้เคียง ในขณะที่ เมื่อ  $r_2$  = 0.3 วิธี MLE\_EM\_MEAN มีประสิทธิภาพสูงสุด โดยมีวิธี MLE\_EM และ MLE\_EM\_MED เป็นวิธีที่มีประสิทธิภาพใกล้เคียง

 $n \mid r_1$  $r<sub>2</sub>$  $AMSE(\widehat{Y}_a)$ OLS | CM | MLE EM | MLE EM MEAN | MLE EM MED 30 10 0.1 0.0349 0.0369 0.0509 0.0509 0.0509 0.2 0.0354 0.0370 0.0504 0.0506 0.0506 0.3 0.0358 0.0385 0.0542 0.0540 0.0539 20 0.1 0.0465 0.0464 0.0616 0.0616 0.0617 0.2 0.0466 0.0466 0.0613 0.0617 0.0619 0.3 0.0467 0.0463 0.0612 0.0609 0.0611 30 0.1 0.0730 0.0664 0.0748 0.0746 0.0745 0.2 0.0731 0.0655 0.0722 0.0712 0.0712 0.3 0.0739 0.0656 0.0751 0.0735 0.0738 50 10 0.1 0.0234 0.0239 0.0295 0.0295 0.0295 0.2 0.0238 0.0243 0.0297 0.0296 0.0296 0.3 0.0237 0.0241 0.0296 0.0294 0.0294 20  $0.1$  0.0372 0.0354 0.0333 0.0333 0.0334 0.2 0.0375 0.0355 0.0340 0.0341 0.0341 0.3 0.0386 0.0361 0.0341 0.0341 0.0341 30 0.1 0.0654 0.0579 0.0390 0.0389 0.0390 0.2 0.0664 0.0581 0.0384 0.0383 0.0383 0.3 0.0683 0.0587 0.0391 0.0387 0.0388 100 10 0.1 0.0145 0.0145 0.0145 0.0145 0.0145 0.2 0.0147 0.0146 0.0143 0.0143 0.0143 0.3 0.0149 0.0147 0.0143 0.0143 0.0143 20 0.1 0.0303 0.0280 0.0157 0.0156 0.0157 0.2 0.0305 0.0280 0.0158 0.0157 0.0158 0.3 0.0320 0.0290 0.0157 0.0156 0.0156 30 0.1 0.0603 0.0530 0.0181 0.0180 0.0180 0.2 0.0612 0.0532 0.0178 0.0178 0.0178 0.3 0.0624 0.0530 0.0182 0.0178 0.0179

**4.7.5 เมื่อ**  $W \sim Beta(1, 1)$  กรณี  $\sigma_{x_1}^2 : \sigma_{x_2}^2 = 1:5$  และ  $\sigma_{x_1 + x_2}^2 : \sigma_{\varepsilon}^2 = 1:2$ ตารางที่ 4.182 ผลการเปรียบเทียบค่า  $AMSE(\widehat{Y}_a)$ เมื่อ  $W \sim Beta(1,1)$  กรณี  $\sigma_{x_1}^2 \cdot \sigma_{x_2}^2 = 1:5$  และ  $\sigma_{x_1+x_2}^2$ :  $\sigma_{\epsilon}^2$  = 1:2

| $x_1 + x_2$ |       |                |       |           | $RE(\hat{Y}_a)$ |             |            |
|-------------|-------|----------------|-------|-----------|-----------------|-------------|------------|
| n           | $r_1$ | r <sub>2</sub> | OLS   | <b>CM</b> | MLE EM          | MLE_EM MEAN | MLE EM MED |
|             |       | 0.1            | 1.460 | 1.380     | 1.000           | 1.000       | 1.000      |
|             | 10    | 0.2            | 1.427 | 1.362     | 1.000           | 0.996       | 0.997      |
|             |       | 0.3            | 1.513 | 1.407     | 1.000           | 1.004       | 1.006      |
|             |       | 0.1            | 1.326 | 1.328     | 1.000           | 1.001       | 0.999      |
| 30          | 20    | 0.2            | 1.316 | 1.315     | 1.000           | 0.994       | 0.990      |
|             |       | 0.3            | 1.310 | 1.323     | 1.000           | 1.005       | 1.001      |
|             |       | 0.1            | 1.025 | 1.127     | 1.000           | 1.002       | 1.004      |
|             | 30    | 0.2            | 0.988 | 1.102     | 1.000           | 1.014       | 1.014      |
|             |       | 0.3            | 1.016 | 1.145     | 1.000           | 1.022       | 1.017      |
|             |       | 0.1            | 1.261 | 1.233     | 1.000           | 1.001       | 1.000      |
|             | 10    | 0.2            | 1.249 | 1.223     | 1.000           | 1.003       | 1.002      |
|             |       | 0.3            | 1.253 | 1.227     | 1.000           | 1.006       | 1.008      |
|             | 20    | 0.1            | 0.895 | 0.941     | 1.000           | 1.000       | 0.997      |
| 50          |       | 0.2            | 0.907 | 0.958     | 1.000           | 0.997       | 0.996      |
|             |       | 0.3            | 0.883 | 0.943     | 1.000           | 0.999       | 0.999      |
|             |       | 0.1            | 0.596 | 0.673     | 1.000           | 1.002       | 1.000      |
|             | 30    | 0.2            | 0.579 | 0.661     | 1.000           | 1.002       | 1.002      |
|             |       | 0.3            | 0.573 | 0.666     | 1.000           | 1.010       | 1.007      |
|             |       | 0.1            | 0.999 | 1.000     | 1.000           | 1.000       | 1.000      |
|             | 10    | 0.2            | 0.972 | 0.979     | 1.000           | 1.002       | 1.002      |
|             |       | 0.3            | 0.963 | 0.973     | 1.000           | 1.004       | 1.006      |
|             |       | 0.1            | 0.518 | 0.561     | 1.000           | 1.005       | 1.002      |
| 100         | 20    | 0.2            | 0.518 | 0.564     | 1.000           | 1.005       | 1.003      |
|             |       | 0.3            | 0.491 | 0.542     | 1.000           | 1.008       | 1.006      |
|             |       | 0.1            | 0.300 | 0.341     | 1.000           | 1.004       | 1.003      |
|             | 30    | 0.2            | 0.291 | 0.335     | 1.000           | 1.000       | 1.001      |
|             |       | 0.3            | 0.291 | 0.343     | 1.000           | 1.018       | 1.015      |

ตารางที่ 4.183 ผลการเปรียบเทียบค่า  $RE(\widehat{Y}_a)$  เมื่อ  $W \sim Beta(1,1)$  กรณี  $\sigma_{x_1}^2$ : $\sigma_{x_2}^2$ =1:5 และ  $\sigma_{x_1+x_2}^2$ : $\sigma_{\epsilon}^2$ =1:2

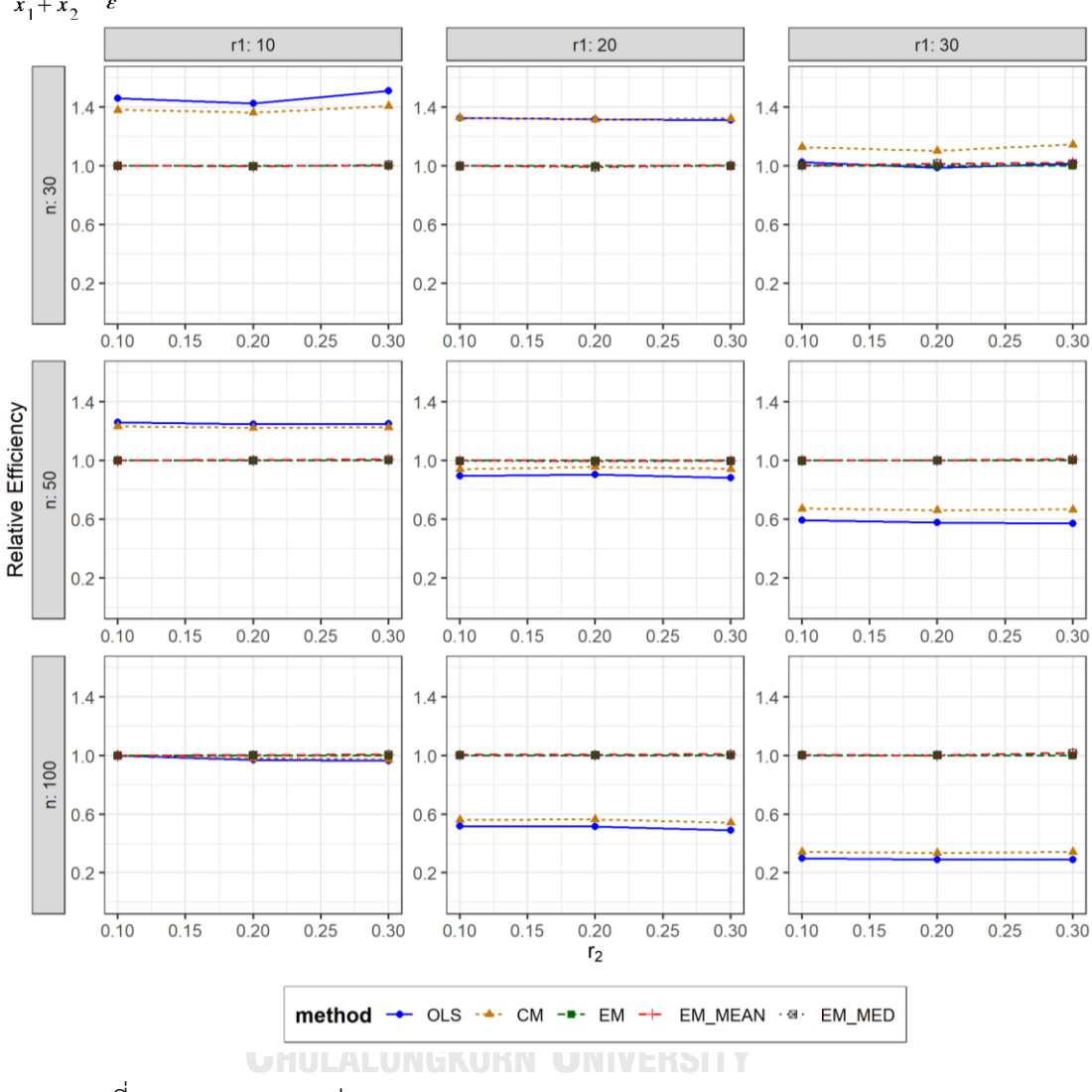

ตารางที่ 4.184 กราฟการเปรียบเทียบค่า  $RE(\widehat{Y}_a)$  เมื่อ  $W \sim Beta(1,1)$  กรณี  $\sigma_{x_1}^2 \cdot \sigma_{x_2}^2 = 1:5$  และ  $\sigma_{x_1+x_2}^2$ :  $\sigma_{\epsilon}^2$  = 1:2

จากตารางที่ 4.182-4.184 พบว่า

- เปอร์เซ็นต์ของข้อมูลที่ถูกตัดปลายทางขวาน้อย (r<sub>1</sub>=10) วิธี OLS มีประสิทธิภาพสูงสุด
- เปอร์เซ็นต์ของข้อมูลที่ถูกตัดปลายทางขวาปานกลาง (r<sub>1</sub>=20) และมีสัดส่วนของระยะเวลา เปิดรับสมัครต่อระยะเวลาติดตามผู้ป่วย (r<sub>2</sub>) เท่ากับ 0.1 วิธี CM มีประสิทธิภาพสูงสุด โดยมี วิธี OLS เป็นวิธีที่มีประสิทธิภาพใกล้เคียง ในขณะที่เมื่อ r $_2$  = 0.2 วิธี OLS มีประสิทธิภาพ สูงสุด โดยมีวิธี CM เป็นวิธีที่มีประสิทธิภาพใกล้เคียง และเมื่อ r $_{2}$  = 0.3 วิธี CM มี ประสิทธิภาพสูงสุด
- เปอร์เซ็นต์ของข้อมูลที่ถูกตัดปลายทางขวามาก (r<sub>1</sub>=30) วิธี CM มีประสิทธิภาพสูงสุด

- เปอร์เซ็นต์ของข้อมูลที่ถูกตัดปลายทางขวาน้อย (r<sub>1</sub>=10) วิธี OLS มีประสิทธิภาพสูงสุด
- เปอร์เซ็นต์ของข้อมูลที่ถูกตัดปลายทางขวาปานกลาง (r $_{\rm 1}$ =20) และมีสัดส่วนของระยะเวลา เปิดรับสมัครต่อระยะเวลาติดตามผู้ป่วย (r $_{\rm 2}$ ) เท่ากับ 0.1 วิธี MLE\_EM\_MEAN มี ประสิทธิภาพสูงสุด โดยมีวิธี MLE\_EM และ MLE\_EM\_MED เป็นวิธีที่มีประสิทธิภาพ ใกล้เคียง ในขณะที่เมื่อ r $_{2}$  = 0.2, 0.3 วิธี MLE\_EM มีประสิทธิภาพสูงสุด โดยมีวิธี MLE\_EM\_MEAN และ MLE\_EM\_MED เป็นวิธีที่มีประสิทธิภาพใกล้เคียง
- $\mu$ บอร์เซ็นต์ของข้อมูลที่ถูกตัดปลายทางขวามาก (r1=30) วิธี MLE\_EM\_MEAN มี ประสิทธิภาพสูงสุด โดยมีวิธี MLE\_EM และ MLE\_EM\_MED เป็นวิธีที่มีประสิทธิภาพ ใกล้เคียง

- เปอร์เซ็นต์ของข้อมูลที่ถูกตัดปลายทางขวาน้อย (r<sub>1</sub>=10) และมีสัดส่วนของระยะเวลาเปิดรับ สมัครต่อระยะเวลาติดตามผู้ป่วย (r $_2$ ) เท่ากับ 0.1 วิธี MLE\_EM เป็นวิธีที่มีประสิทธิภาพ สูงสุด โดยวิธี OLS, CM, MLE\_EM\_MEAN และ MLE\_EM\_MED เป็นวิธีที่มีประสิทธิภาพ ใกล้เคียง ในขณะที่เมื่อ r $_2$  = 0.2 วิธี MLE\_EM\_MEAN เป็นวิธีที่มีประสิทธิภาพสูงสุด โดยมี วิธี MLE\_EM และ MLE\_EM\_MED เป็นวิธีที่มีประสิทธิภาพใกล้เคียง และเมื่อ r2 = 0.3 วิธี MLE\_EM\_MED มีประสิทธิภาพสูงสุด โดยมีวิธี MLE\_EM และ MLE\_EM\_MEAN เป็นวิธีที่มี ประสิทธิภาพใกล้เคียง
- $\mu$ บอร์เซ็นต์ของข้อมูลที่ถูกตัดปลายทางขวาปานกลาง (r $_1$ =20) วิธี MLE\_EM\_MEAN มี ประสิทธิภาพสูงสุด โดยมีวิธี MLE\_EM และ MLE\_EM\_MED เป็นวิธีที่มีประสิทธิภาพ ใกล้เคียง
- เปอร์เซ็นต์ของข้อมูลที่ถูกตัดปลายทางขวามาก (r<sub>1</sub>=30) และมีสัดส่วนของระยะเวลาเปิดรับ สมัครต่อระยะเวลาติดตามผู้ป่วย (r $_{\rm 2}$ ) เท่ากับ 0.1 วิธี MLE\_EM\_MEAN เป็นวิธีที่มี ประสิทธิภาพสูงสุด โดยวิธี MLE\_EM และ MLE\_EM\_MED เป็นวิธีที่มีประสิทธิภาพ ใกล้เคียง ในขณะที่เมื่อ r $_2$  = 0.2 วิธี MLE\_EM\_MED เป็นวิธีที่มีประสิทธิภาพสูงสุด โดยมีวิธี <code>MLE\_EM</code> และ MLE\_EM\_MEAN เป็นวิธีที่มีประสิทธิภาพใกล้เคียง และเมื่อ r $_2$  = 0.3 วิธี MLE\_EM\_MEAN มีประสิทธิภาพสูงสุด โดยมีวิธีMLE\_EM\_MED เป็นวิธีที่มีประสิทธิภาพ ใกล้เคียง

**4.7.6 เมื่อ**  $W \sim Beta(0.46, 0.46)$  กรณี  $\sigma_{x_1}^2 \cdot \sigma_{x_2}^2 = 1.5$  และ  $\sigma_{x_1+x_2}^2 \cdot \sigma_{\epsilon}^2 = 1.2$ ตารางที่ 4.185 ผลการเปรียบเทียบค่า  $AMSE(\widehat{Y}_a)$ เมื่อ  $W \sim Beta(0.46, 0.46)$  กรณี  $\sigma_{x_1}^2$ : $\sigma_{x_2}^2$ =1:5 และ  $\sigma_{x_1+x_2}^2$ : $\sigma_{\epsilon}^2$ =1:2

|     | $r_1$ |                |        |           | $\overline{AMSE(\hat{Y}_a)}$ |             |            |
|-----|-------|----------------|--------|-----------|------------------------------|-------------|------------|
| n   |       | r <sub>2</sub> | OLS    | <b>CM</b> | MLE EM                       | MLE EM MEAN | MLE EM MED |
|     |       | 0.1            | 0.0356 | 0.0377    | 0.0527                       | 0.0528      | 0.0527     |
|     | 10    | 0.2            | 0.0353 | 0.0378    | 0.0512                       | 0.0510      | 0.0511     |
|     |       | 0.3            | 0.0359 | 0.0380    | 0.0506                       | 0.0504      | 0.0507     |
|     |       | 0.1            | 0.0456 | 0.0456    | 0.0606                       | 0.0604      | 0.0605     |
| 30  | 20    | 0.2            | 0.0465 | 0.0459    | 0.0614                       | 0.0607      | 0.0611     |
|     |       | 0.3            | 0.0478 | 0.0470    | 0.0614                       | 0.0606      | 0.0604     |
|     |       | 0.1            | 0.0722 | 0.0660    | 0.0732                       | 0.0731      | 0.0729     |
|     | 30    | 0.2            | 0.0739 | 0.0665    | 0.0851                       | 0.1004      | 0.0965     |
|     |       | 0.3            | 0.0747 | 0.0657    | 0.0740                       | 0.0731      | 0.0741     |
|     |       | 0.1            | 0.0236 | 0.0242    | 0.0296                       | 0.0295      | 0.0296     |
|     | 10    | 0.2            | 0.0237 | 0.0242    | 0.0295                       | 0.0294      | 0.0295     |
|     |       | 0.3            | 0.0243 | 0.0247    | 0.0299                       | 0.0297      | 0.0296     |
|     | 20    | 0.1            | 0.0374 | 0.0356    | 0.0337                       | 0.0337      | 0.0338     |
| 50  |       | 0.2            | 0.0379 | 0.0356    | 0.0324                       | 0.0324      | 0.0323     |
|     |       | 0.3            | 0.0394 | 0.0364    | 0.0338                       | 0.0333      | 0.0332     |
|     |       | 0.1            | 0.0660 | 0.0583    | 0.0379                       | 0.0377      | 0.0377     |
|     | 30    | 0.2            | 0.0672 | 0.0585    | 0.0384                       | 0.0375      | 0.0378     |
|     |       | 0.3            | 0.0691 | 0.0585    | 0.0388                       | 0.0381      | 0.0382     |
|     |       | 0.1            | 0.0145 | 0.0144    | 0.0143                       | 0.0144      | 0.0143     |
|     | 10    | 0.2            | 0.0149 | 0.0148    | 0.0144                       | 0.0144      | 0.0144     |
|     |       | 0.3            | 0.0152 | 0.0150    | 0.0143                       | 0.0142      | 0.0142     |
|     |       | 0.1            | 0.0303 | 0.0279    | 0.0159                       | 0.0159      | 0.0158     |
| 100 | 20    | 0.2            | 0.0318 | 0.0290    | 0.0157                       | 0.0156      | 0.0156     |
|     |       | 0.3            | 0.0328 | 0.0293    | 0.0158                       | 0.0156      | 0.0157     |
|     |       | 0.1            | 0.0602 | 0.0527    | 0.0181                       | 0.0181      | 0.0180     |
|     | 30    | 0.2            | 0.0619 | 0.0533    | 0.0179                       | 0.0180      | 0.0181     |
|     |       | 0.3            | 0.0642 | 0.0534    | 0.0183                       | 0.0182      | 0.0181     |

|     | $r_1$ | r <sub>2</sub> | $\overline{RE}(\hat{Y}_a)$ |           |        |             |            |  |
|-----|-------|----------------|----------------------------|-----------|--------|-------------|------------|--|
| n   |       |                | OLS                        | <b>CM</b> | MLE EM | MLE_EM_MEAN | MLE EM MED |  |
| 30  | 10    | 0.1            | 1.481                      | 1.399     | 1.000  | 0.998       | 1.001      |  |
|     |       | 0.2            | 1.451                      | 1.352     | 1.000  | 1.003       | 1.002      |  |
|     |       | 0.3            | 1.411                      | 1.333     | 1.000  | 1.004       | 0.999      |  |
|     |       | 0.1            | 1.328                      | 1.330     | 1.000  | 1.004       | 1.001      |  |
|     | 20    | 0.2            | 1.321                      | 1.339     | 1.000  | 1.012       | 1.006      |  |
|     |       | 0.3            | 1.285                      | 1.306     | 1.000  | 1.014       | 1.016      |  |
|     |       | 0.1            | 1.013                      | 1.109     | 1.000  | 1.000       | 1.004      |  |
|     | 30    | 0.2            | 1.151                      | 1.279     | 1.000  | 0.847       | 0.881      |  |
|     |       | 0.3            | 0.990                      | 1.126     | 1.000  | 1.013       | 0.999      |  |
|     | 10    | 0.1            | 1.253                      | 1.227     | 1.000  | 1.004       | 1.003      |  |
|     |       | 0.2            | 1.242                      | 1.218     | 1.000  | 1.001       | 0.999      |  |
|     |       | 0.3            | 1.231                      | 1.210     | 1.000  | 1.008       | 1.011      |  |
|     | 20    | 0.1            | 0.902                      | 0.949     | 1.000  | 1.000       | 0.999      |  |
| 50  |       | 0.2            | 0.857                      | 0.911     | 1.000  | 1.002       | 1.003      |  |
|     |       | 0.3            | 0.858                      | 0.927     | 1.000  | 1.014       | 1.018      |  |
|     | 30    | 0.1            | 0.574                      | 0.650     | 1.000  | 1.005       | 1.005      |  |
|     |       | 0.2            | 0.572                      | 0.658     | 1.000  | 1.025       | 1.018      |  |
|     |       | 0.3            | 0.561                      | 0.663     | 1.000  | 1.017       | 1.015      |  |
|     | 10    | 0.1            | 0.993                      | 0.997     | 1.000  | 0.999       | 1.000      |  |
|     |       | 0.2            | 0.966                      | 0.974     | 1.000  | 1.003       | 1.003      |  |
|     |       | 0.3            | 0.943                      | 0.956     | 1.000  | 1.004       | 1.004      |  |
|     |       | 0.1            | 0.526                      | 0.570     | 1.000  | 1.004       | 1.006      |  |
| 100 | 20    | 0.2            | 0.493                      | 0.540     | 1.000  | 1.003       | 1.005      |  |
|     |       | 0.3            | 0.482                      | 0.538     | 1.000  | 1.010       | 1.007      |  |
|     |       | 0.1            | 0.301                      | 0.344     | 1.000  | 1.003       | 1.005      |  |
|     | 30    | 0.2            | 0.290                      | 0.337     | 1.000  | 0.994       | 0.993      |  |
|     |       | 0.3            | 0.285                      | 0.343     | 1.000  | 1.008       | 1.009      |  |

ตารางที่ 4.186 ผลการเปรียบเทียบค่า  $RE(\widehat{Y}_a)$  เมื่อ  $W \sim Beta(0.46, 0.46)$  กรณี  $\sigma_{x_1}^2$ : $\sigma_{x_2}^2$ =1:5 และ  $\sigma_{x_1+x_2}^2$ : $\sigma_{\epsilon}^2$ =1:2

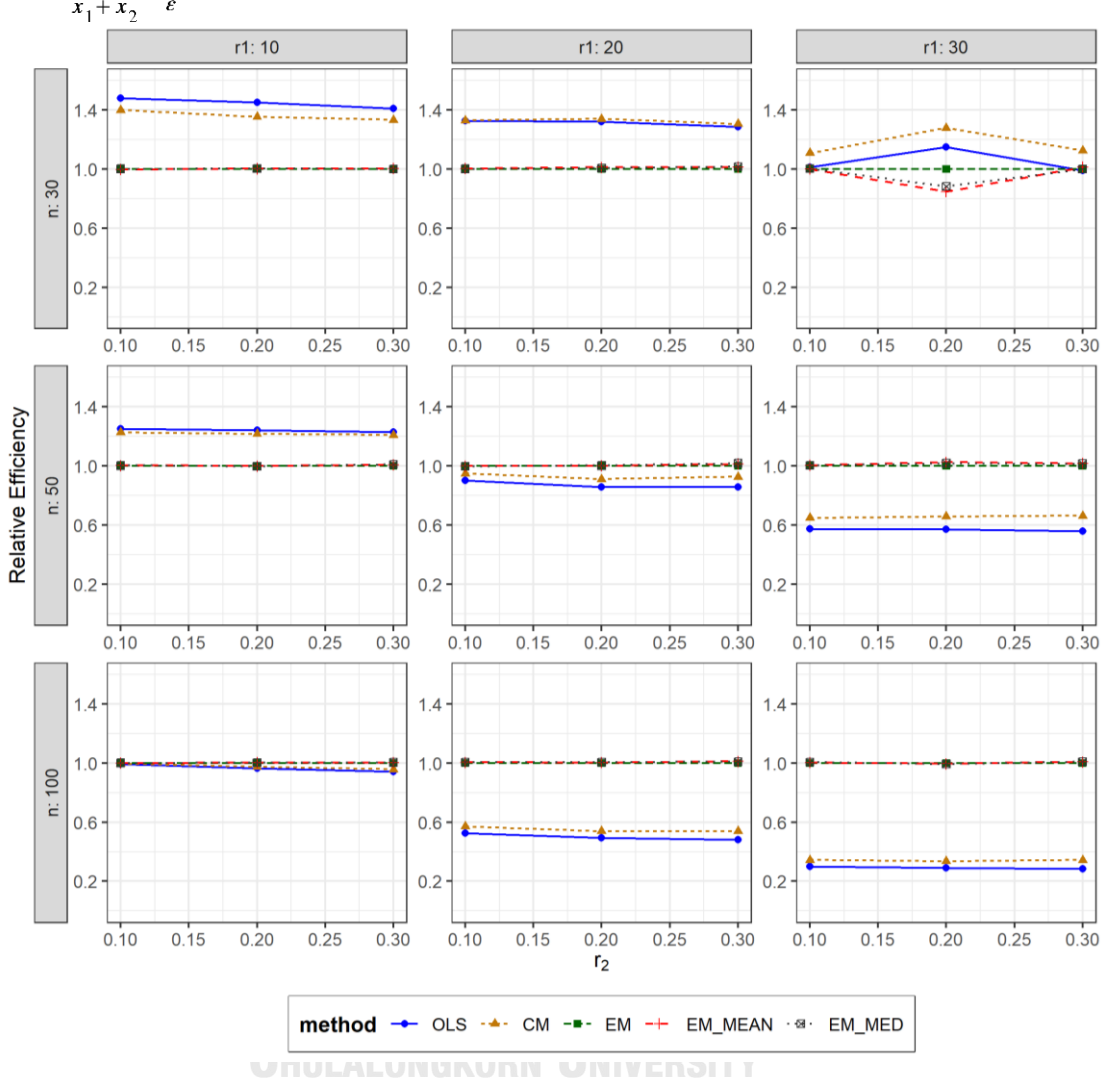

ตารางที่ 4.187 กราฟการเปรียบเทียบค่า  $RE(\widehat{Y}_a)$  เมื่อ  $W \sim Beta(0.46, 0.46)$  กรณี  $\sigma_{x_1}^2$ : $\sigma_{x_2}^2$ =1:5 และ  $\sigma_{x_1+x_2}^2$ : $\sigma_{\epsilon}^2$ =1:2

จากตารางที่ 4.185-4.187 พบว่า

เมื่อตัวอย่างมีขนาดเล็ก (n=30) และ

- เปอร์เซ็นต์ของข้อมูลที่ถูกตัดปลายทางขวาน้อย (r<sub>1</sub>=10) วิธี OLS มีประสิทธิภาพสูงสุด
- เปอร์เซ็นต์ของข้อมูลที่ถูกตัดปลายทางขวาปานกลาง (r<sub>1</sub>=20) และมีสัดส่วนของระยะเวลา เปิดรับสมัครต่อระยะเวลาติดตามผู้ป่วย (r<sub>2</sub>) เท่ากับ 0.1 วิธี CM เป็นวิธีที่มีประสิทธิภาพ สูงสุด โดยมีวิธี OLS เป็นวิธีที่มีประสิทธิภาพใกล้เคียง ในขณะที่เมื่อ r $_2$  = 0.2, 0.3 วิธี CM เป็นวิธีที่มีประสิทธิภาพสูงสุด

เปอร์เซ็นต์ของข้อมูลที่ถูกตัดปลายทางขวามาก (r<sub>1</sub>=30) วิธี CM มีประสิทธิภาพสูงสุด เมื่อตัวอย่างมีขนาดปานกลาง (n=50) และ

- เปอร์เซ็นต์ของข้อมูลที่ถูกตัดปลายทางขวาน้อย (r<sub>1</sub>=10) วิธี OLS มีประสิทธิภาพสูงสุด
- เปอร์เซ็นต์ของข้อมูลที่ถูกตัดปลายทางขวาปานกลาง (r<sub>1</sub>=20) และมีสัดส่วนของระยะเวลา เปิดรับสมัครต่อระยะเวลาติดตามผู้ป่วย (r $_{\rm 2}$ ) เท่ากับ 0.1 วิธี MLE\_EM\_MEAN มี ประสิทธิภาพสูงสุด โดยมีวิธี MLE\_EM และ MLE\_EM\_MED เป็นวิธีที่มีประสิทธิภาพ ใกล้เคียง ในขณะที่เมื่อ r $_{2}$  = 0.2 วิธี MLE\_EM\_MED มีประสิทธิภาพสงสด โดยมีวิธี MLE\_EM และ MLE\_EM\_MEAN เป็นวิธีที่มีประสิทธิภาพใกล้เคียง เมื่อ r<sub>2</sub> = 0.3 วิธี MLE\_EM\_MED มีประสิทธิภาพสูงสุด โดยมีวิธี MLE\_EM\_MEAN เป็นวิธีที่มีประสิทธิภาพ ใกล้เคียง
- $\,$ เปอร์เซ็นต์ของข้อมูลที่ถูกตัดปลายทางขวามาก (r $_{1}$ =30) และมีสัดส่วนของระยะเวลาเปิดรับ สมัครต่อระยะเวลาติดตามผู้ป่วย (r $_{\rm 2}$ ) เท่ากับ 0.1 วิธี MLE\_EM\_MEAN มีประสิทธิภาพสูงสุด โดยมีวิธี MLE\_EM และ MLE\_EM\_MED เป็นวิธีที่มีประสิทธิภาพใกล้เคียง ในขณะที่เมื่อ r $_2$ = 0.2, 0.3 วิธีMLE\_EM\_MEAN มีประสิทธิภาพสูงสุด โดยมีวิธี MLE\_EM\_MED เป็นวิธีที่มี ประสิทธิภาพใกล้เคียง

- $\cdot$ เปอร์เซ็นต์ของข้อมูลที่ถูกตัดปลายทางขวาน้อย (r $_{1}=$ 10) และมีสัดส่วนของระยะเวลาเปิดรับ สมัครต่อระยะเวลาติดตามผู้ป่วย (r $_{2}$ ) เท่ากับ 0.1 วิธี MLE\_EM\_EMD เป็นวิธีที่มี ประสิทธิภาพสูงสุด โดยมีวิธี OLS, CM, MLE\_EM, และ MLE\_EM\_MEAN เป็นวิธีที่มี ประสิทธิภาพใกล้เคียง ในขณะที่เมื่อ r2 = 0.2, 0.3 วิธี MLE\_EM\_MED เป็นวิธีที่มี ประสิทธิภาพสูงสุด โดยมีวิธี MLE\_EM และ MLE\_EM\_MEAN เป็นวิธีที่มีประสิทธิภาพ จหาลงกรณ์มหาวิทยาลัย ใกล้เคียง
- $\cdot$ เปอร์เซ็นต์ของข้อมูลที่ถูกตัดปลายทางขวาปานกลาง (r $_{1}=$ 20) และมีสัดส่วนของระยะเวลา เปิดรับสมัครต่อระยะเวลาติดตามผู้ป่วย (r $_{2}$ ) เท่ากับ 0.1, 0.2 วิธี MLE\_EM\_MED เป็นวิธีที่มี ประสิทธิภาพสูงสุด โดยมีวิธี MLE\_EM และ MLE\_EM\_MEAN เป็นวิธีที่มีประสิทธิภาพ ใกล้เคียง ในขณะที่เมื่อ r $_{2}$  = 0.3 วิธี MLE\_EM\_MEAN เป็นวิธีที่มีประสิทธิภาพสูงสุด โดยมี วิธี MLE\_EM\_MED เป็นวิธีที่มีประสิทธิภาพใกล้เคียง
- $\cdot$ เปอร์เซ็นต์ของข้อมูลที่ถูกตัดปลายทางขวามาก (r $_1$ =30) และมีสัดส่วนของระยะเวลาเปิดรับ สมัครต่อระยะเวลาติดตามผู้ป่วย (r $_{\rm 2}$ ) เท่ากับ 0.1, 0.3 วิธี MLE\_EM\_MED มีประสิทธิภาพ สูงสุด โดยมีวิธี MLE\_EM และ MLE\_EM\_MEAN เป็นวิธีที่มีประสิทธิภาพใกล้เคียง ในขณะที่ เมื่อ  $r_2$  = 0.2 วิธี MLE\_EM มีประสิทธิภาพสูงสุด โดยมีวิธี MLE\_EM\_MEAN และ MLE\_EM\_MED เป็นวิธีที่มีประสิทธิภาพใกล้เคียง

**4.7.7 เมื่อ**  $W \sim Beta(2.25, 0.75)$  กรณี  $\sigma_x^2 : \sigma_x^2 = 1.5$  และ ตารางที่ 4.188 ผลการเปรียบเทียบค่า  $AMSE\left(\, \widehat{\,Y}_{a}\right)$ เมื่อ  $\,W\!\sim Beta(\,2.25,0.75)\,$  กรณี  $\sigma_{x_1}^2$ :  $\sigma_{x_2}^2$  = 1:5 และ  $\sigma_{x_1+x_2}^2$ :  $\sigma_{\varepsilon}^2$  = 1:2

|     | $r_1$ | r <sub>2</sub> | $AMSE(\hat{Y}_a)$ |           |        |             |            |  |
|-----|-------|----------------|-------------------|-----------|--------|-------------|------------|--|
| n   |       |                | OLS               | <b>CM</b> | MLE EM | MLE EM MEAN | MLE EM MED |  |
| 30  | 10    | 0.1            | 0.0354            | 0.0372    | 0.0509 | 0.0509      | 0.0511     |  |
|     |       | 0.2            | 0.0352            | 0.0374    | 0.0514 | 0.0515      | 0.0519     |  |
|     |       | 0.3            | 0.0356            | 0.0379    | 0.0537 | 0.0536      | 0.0537     |  |
|     | 20    | 0.1            | 0.0455            | 0.0459    | 0.0646 | 0.0649      | 0.0648     |  |
|     |       | 0.2            | 0.0466            | 0.0467    | 0.0628 | 0.0626      | 0.0631     |  |
|     |       | 0.3            | 0.0459            | 0.0461    | 0.0610 | 0.0616      | 0.0627     |  |
|     |       | 0.1            | 0.0716            | 0.0654    | 0.0755 | 0.0757      | 0.0760     |  |
|     | 30    | 0.2            | 0.0723            | 0.0660    | 0.0759 | 0.0759      | 0.0780     |  |
|     |       | 0.3            | 0.0730            | 0.0661    | 0.0754 | 0.0751      | 0.0764     |  |
|     | 10    | 0.1            | 0.0237            | 0.0243    | 0.0296 | 0.0296      | 0.0296     |  |
|     |       | 0.2            | 0.0236            | 0.0242    | 0.0296 | 0.0294      | 0.0296     |  |
|     |       | 0.3            | 0.0239            | 0.0243    | 0.0295 | 0.0294      | 0.0295     |  |
|     | 20    | 0.1            | 0.0365            | 0.0348    | 0.0332 | 0.0332      | 0.0334     |  |
| 50  |       | 0.2            | 0.0373            | 0.0354    | 0.0337 | 0.0335      | 0.0339     |  |
|     |       | 0.3            | 0.0374            | 0.0354    | 0.0333 | 0.0334      | 0.0337     |  |
|     | 30    | 0.1            | 0.0649            | 0.0574    | 0.0385 | 0.0387      | 0.0389     |  |
|     |       | 0.2            | 0.0669            | 0.0590    | 0.0387 | 0.0384      | 0.0388     |  |
|     |       | 0.3            | 0.0662            | 0.0580    | 0.0394 | 0.0388      | 0.0399     |  |
|     | 10    | 0.1            | 0.0146            | 0.0145    | 0.0141 | 0.0141      | 0.0142     |  |
|     |       | 0.2            | 0.0145            | 0.0144    | 0.0143 | 0.0143      | 0.0143     |  |
|     |       | 0.3            | 0.0149            | 0.0148    | 0.0145 | 0.0145      | 0.0146     |  |
| 100 |       | 0.1            | 0.0302            | 0.0280    | 0.0156 | 0.0157      | 0.0157     |  |
|     | 20    | 0.2            | 0.0308            | 0.0285    | 0.0159 | 0.0158      | 0.0160     |  |
|     |       | 0.3            | 0.0310            | 0.0285    | 0.0157 | 0.0157      | 0.0158     |  |
|     | 30    | 0.1            | 0.0598            | 0.0527    | 0.0178 | 0.0178      | 0.0179     |  |
|     |       | 0.2            | 0.0607            | 0.0532    | 0.0176 | 0.0176      | 0.0178     |  |
|     |       | 0.3            | 0.0613            | 0.0533    | 0.0177 | 0.0177      | 0.0180     |  |

|     | $r_1$ | r <sub>2</sub> | $RE(\hat{Y}_a)$ |           |        |             |            |  |
|-----|-------|----------------|-----------------|-----------|--------|-------------|------------|--|
| n   |       |                | OLS             | <b>CM</b> | MLE_EM | MLE_EM_MEAN | MLE EM MED |  |
| 30  |       | 0.1            | 1.440           | 1.369     | 1.000  | 1.000       | 0.996      |  |
|     | 10    | 0.2            | 1.458           | 1.375     | 1.000  | 0.997       | 0.991      |  |
|     |       | 0.3            | 1.507           | 1.416     | 1.000  | 1.002       | 1.000      |  |
|     | 20    | 0.1            | 1.421           | 1.408     | 1.000  | 0.997       | 0.997      |  |
|     |       | 0.2            | 1.347           | 1.344     | 1.000  | 1.002       | 0.995      |  |
|     |       | 0.3            | 1.328           | 1.323     | 1.000  | 0.990       | 0.972      |  |
|     |       | 0.1            | 1.055           | 1.154     | 1.000  | 0.998       | 0.994      |  |
|     | 30    | 0.2            | 1.050           | 1.150     | 1.000  | 1.000       | 0.973      |  |
|     |       | 0.3            | 1.034           | 1.141     | 1.000  | 1.005       | 0.988      |  |
|     | 10    | 0.1            | 1.245           | 1.214     | 1.000  | 0.999       | 0.997      |  |
|     |       | 0.2            | 1.254           | 1.226     | 1.000  | 1.007       | 1.000      |  |
|     |       | 0.3            | 1.233           | 1.211     | 1.000  | 1.004       | 0.998      |  |
|     | 20    | 0.1            | 0.909           | 0.953     | 1.000  | 1.000       | 0.993      |  |
| 50  |       | 0.2            | 0.904           | 0.952     | 1.000  | 1.005       | 0.995      |  |
|     |       | 0.3            | 0.891           | 0.942     | 1.000  | 0.997       | 0.988      |  |
|     | 30    | 0.1            | 0.593           | 0.670     | 1.000  | 0.993       | 0.990      |  |
|     |       | 0.2            | 0.578           | 0.656     | 1.000  | 1.008       | 0.997      |  |
|     |       | 0.3            | 0.594           | 0.679     | 1.000  | 1.014       | 0.987      |  |
|     | 10    | 0.1            | $0.971 -$       | 0.976     | 1.000  | 0.999       | 0.998      |  |
|     |       | 0.2            | 0.983           | 0.989     | 1.000  | 0.999       | 0.996      |  |
|     |       | 0.3            | 0.972           | 0.980     | 1.000  | 1.001       | 0.997      |  |
| 100 | 20    | 0.1            | 0.517           | 0.559     | 1.000  | 0.999       | 0.995      |  |
|     |       | 0.2            | 0.514           | 0.557     | 1.000  | 1.001       | 0.993      |  |
|     |       | 0.3            | 0.507           | 0.552     | 1.000  | 1.005       | 0.994      |  |
|     | 30    | 0.1            | 0.298           | 0.338     | 1.000  | 0.999       | 0.995      |  |
|     |       | 0.2            | 0.289           | 0.330     | 1.000  | 0.999       | 0.988      |  |
|     |       | 0.3            | 0.288           | 0.332     | 1.000  | 1.001       | 0.983      |  |

ตารางที่ 4.189 ผลการเปรียบเทียบค่า  $RE\big(\, \widehat{\,Y}_{a} \big)$  เมื่อ  $W\!\sim Beta(\, 2.25, 0.75)\,$  กรณี และ

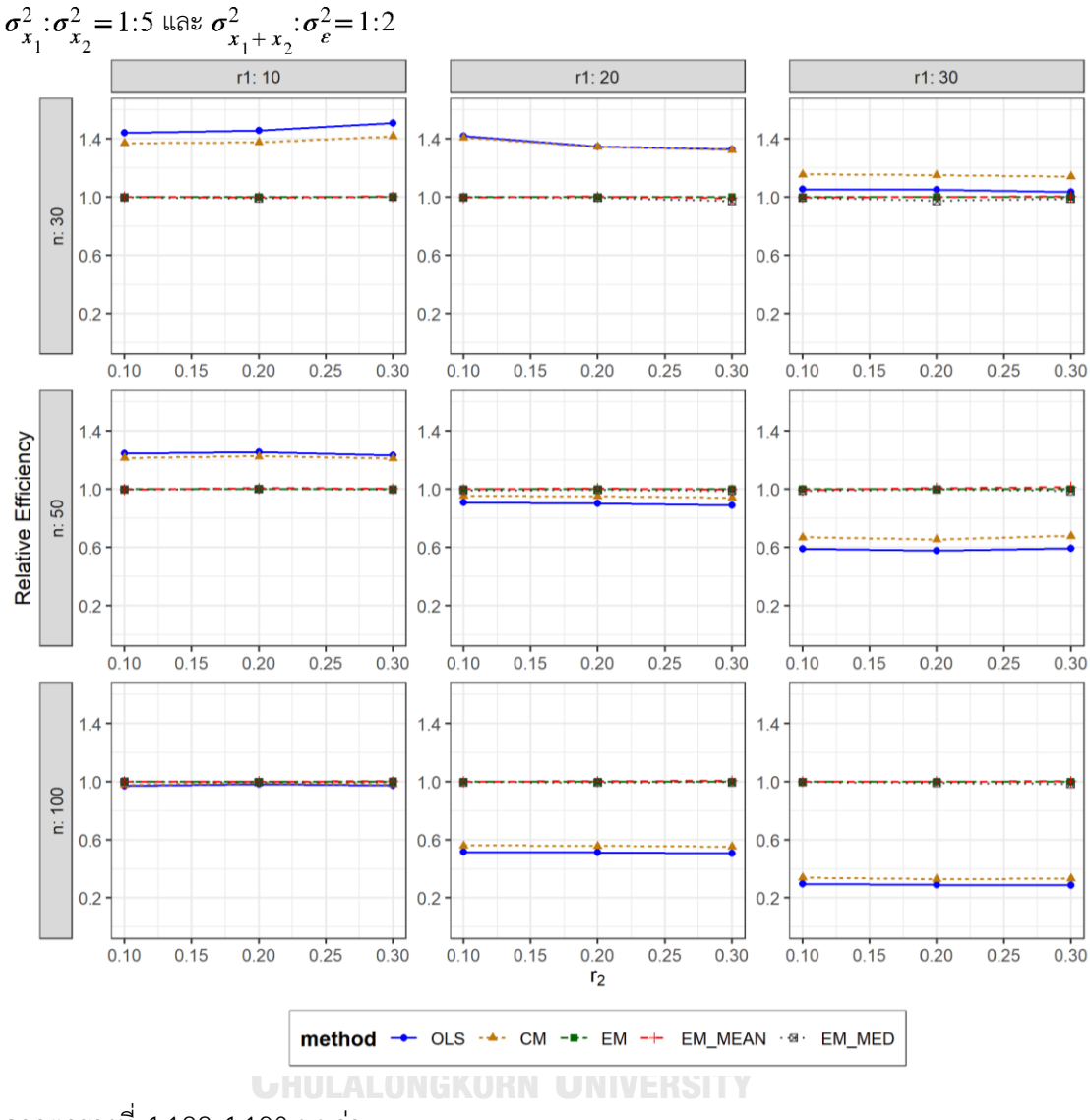

ตารางที่ 4.190 กราฟการเปรียบเทียบค่า  $RE(\ \widehat{\varUpsilon}_a)$  เมื่อ  $W\!\sim Beta(\ 2.25,0.75)$  กรณี

จากตารางที่ 4.188-4.190 พบว่า

- เปอร์เซ็นต์ของข้อมูลที่ถูกตัดปลายทางขวาน้อย (r<sub>1</sub>=10) วิธี OLS มีประสิทธิภาพสูงสุด
- เปอร์เซ็นต์ของข้อมูลที่ถูกตัดปลายทางขวาปานกลาง (r1=20) และมีสัดส่วนของระยะเวลา เปิดรับสมัครต่อระยะเวลาติดตามผู้ป่วย (r<sub>2</sub>) เท่ากับ 0.1 วิธี OLS มีประสิทธิภาพสูงสุด ในขณะที่เมื่อ r $_2$  = 0.2, 0.3 วิธี OLS มีประสิทธิภาพสูงสุด โดยมีวิธี CM เป็นวิธีที่มี ประสิทธิภาพใกล้เคียง
- $\mu$ บอร์เซ็นต์ของข้อมูลที่ถูกตัดปลายทางขวามาก (r $_{1}=$ 30) วิธี CM มีประสิทธิภาพสูงสุด

- เปอร์เซ็นต์ของข้อมูลที่ถูกตัดปลายทางขวาน้อย (r1=10) วิธี OLS มีประสิทธิภาพสูงสุด
- เปอร์เซ็นต์ของข้อมูลที่ถูกตัดปลายทางขวาปานกลาง (r $_{1}$ =20) และมีสัดส่วนของระยะเวลา เปิดรับสมัครต่อระยะเวลาติดตามผู้ป่วย (r $_{\rm 2}$ ) เท่ากับ 0.1 วิธี MLE\_EM เป็นวิธีที่มี ประสิทธิภาพสูงสุด โดยมีวิธี MLE\_EM\_MEAN และ MLE\_EM\_MED เป็นวิธีที่มี ประสิทธิภาพใกล้เคียง ในขณะที่เมื่อ r $_2$  = 0.2 วิธี MLE\_EM\_MEAN เป็นวิธีที่มีประสิทธิภาพ สงสด โดยมีวิธี MLE\_EM เป็นวิธีที่มีประสิทธิภาพใกล้เคียง และเมื่อ r $_2$  = 0.3 วิธี MLE\_EM เป็นวิธีที่มีประสิทธิภาพสงสด โดยมีวิธี MLE\_EM\_MEAN เป็นวิธีที่มีประสิทธิภาพใกล้เคียง
- $\cdot$ เปอร์เซ็นต์ของข้อมูลที่ถูกตัดปลายทางขวามาก (r $_{1}=$ 30) และมีสัดส่วนของระยะเวลาเปิดรับ สมัครต่อระยะเวลาติดตามผู้ป่วย (r $_{2}$ ) เท่ากับ 0.1 วิธี MLE\_EM เป็นวิธีที่มีประสิทธิภาพ สูงสุด โดยมีวิธี MLE\_EM\_MEAN เป็นวิธีที่มีประสิทธิภาพใกล้เคียง ในขณะที่เมื่อ r $_2$  = 0.2 วิธีMLE\_EM\_MEAN เป็นวิธีที่มีประสิทธิภาพสูงสุด โดยมีวิธีMLE\_EM เป็นวิธีที่มี ประสิทธิภาพใกล้เคียง และเมื่อ r $_2$  = 0.3 วิธี MLE\_EM\_MEAN เป็นวิธีที่มีประสิทธิภาพ สูงสุด

- $\mu$ บอร์เซ็นต์ของข้อมูลที่ถูกตัดปลายทางขวาน้อย (r $_{1}=$ 10) และมีสัดส่วนของระยะเวลาเปิดรับ สมัครต่อระยะเวลาติดตามผู้ป่วย (r $_{\rm 2}$ ) เท่ากับ 0.1, 0.2 วิธี MLE\_EM มีประสิทธิภาพสูงสุด โดยมีวิธี MLE\_EM\_MEAN และ MLE\_EM\_MED เป็นวิธีที่มีประสิทธิภาพใกล้เคียง ในขณะที่ เมื่อ  $r_2 = 0.3$  วิธี MLE\_EM\_MEAN มีประสิทธิภาพสูงสุด โดยมีวิธี MLE\_EM และ MLE\_EM\_MED เป็นวิธีที่มีประสิทธิภาพใกล้เคียง
- เปอร์เซ็นต์ของข้อมูลที่ถูกตัดปลายทางขวาปานกลาง (r<sub>1</sub>=20) และมีสัดส่วนของระยะเวลา เปิดรับสมัครต่อระยะเวลาติดตามผู้ป่วย (r $_{\rm 2}$ ) เท่ากับ 0.1 วิธี MLE\_EM เป็นวิธีที่มี ประสิทธิภาพสูงสุด โดยมีวิธี MLE\_EM\_MEAN และ MLE\_EM\_MED เป็นวิธีที่มี ประสิทธิภาพใกล้เคียง ในขณะที่เมื่อ r $_2$  = 0.2 วิธี MLE\_EM\_MEAN เป็นวิธีที่มีประสิทธิภาพ สูงสุด โดยมีวิธี MLE\_EM และ MLE\_EM\_MED เป็นวิธีที่มีประสิทธิภาพใกล้เคียง และเมื่อ r $_{\rm 2}$ = 0.3 วิธีMLE\_EM\_MEAN เป็นวิธีที่มีประสิทธิภาพสูงสุด โดยมีวิธี MLE\_EM เป็นวิธีที่มี ประสิทธิภาพใกล้เคียง

 $\cdot$ เปอร์เซ็นต์ของข้อมูลที่ถูกตัดปลายทางขวามาก (r $_1$ =30) และมีสัดส่วนของระยะเวลาเปิดรับ สมัครต่อระยะเวลาติดตามผู้ป่วย (r $_{2}$ ) เท่ากับ 0.1 วิธี MLE\_EM เป็นวิธีที่มีประสิทธิภาพ สูงสุด โดยมีวิธี MLE\_EM\_MEAN และ MLE\_EM\_MED เป็นวิธีที่มีประสิทธิภาพใกล้เคียง ในขณะที่เมื่อ r $_{\rm 2}$  = 0.2 วิธี MLE\_EM เป็นวิธีที่มีประสิทธิภาพสูงสุด โดยมีวิธี <code>MLE\_EM\_MEAN</code> เป็นวิธีที่มีประสิทธิภาพใกล้เคียง และเมื่อ r $_2$  = 0.3 วิธี <code>MLE\_EM\_MEAN</code> เป็นวิธีที่มีประสิทธิภาพสูงสุด โดยมีวิธี MLE\_EM เป็นวิธีที่มีประสิทธิภาพใกล้เคียง

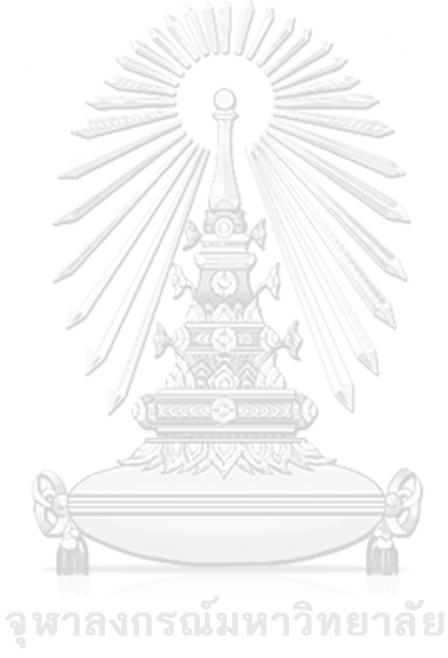

**CHULALONGKORN UNIVERSITY** 

**4.7.8 เมื่อ**  $W \sim Beta(0.9375, 0.3125)$  กรณี  $\sigma_x^2 : \sigma_x^2 = 1.5$  และ ตารางที่ 4.191 ผลการเปรียบเทียบค่า  $AMSE(\ \widehat{\,Y}_{a})$  เมื่อ  $\textit{W}\sim \textit{Beta}(\ 0.9375,\!0.3125)$  กรณี  $\sigma_{x_1}^2$ : $\sigma_{x_2}^2$ =1:5 และ  $\sigma_{x_1+x_2}^2$ : $\sigma_{\epsilon}^2$ =1:2

|     | $r_1$ | r <sub>2</sub> | $AMSE(\hat{Y}_a)$ |           |        |             |            |  |
|-----|-------|----------------|-------------------|-----------|--------|-------------|------------|--|
| n   |       |                | OLS               | <b>CM</b> | MLE EM | MLE EM MEAN | MLE EM MED |  |
|     | 10    | 0.1            | 0.0351            | 0.0371    | 0.0520 | 0.0520      | 0.0524     |  |
|     |       | 0.2            | 0.0358            | 0.0382    | 0.0530 | 0.0528      | 0.0535     |  |
|     |       | 0.3            | 0.0358            | 0.0381    | 0.0525 | 0.0529      | 0.0537     |  |
|     | 20    | 0.1            | 0.0458            | 0.0461    | 0.0628 | 0.0633      | 0.0638     |  |
| 30  |       | 0.2            | 0.0457            | 0.0461    | 0.0617 | 0.0613      | 0.0622     |  |
|     |       | 0.3            | 0.0468            | 0.0464    | 0.0612 | 0.0614      | 0.0631     |  |
|     |       | 0.1            | 0.0716            | 0.0651    | 0.0739 | 0.0724      | 0.0746     |  |
|     | 30    | 0.2            | 0.0725            | 0.0654    | 0.0707 | 0.0706      | 0.0727     |  |
|     |       | 0.3            | 0.0732            | 0.0654    | 0.0748 | 0.0731      | 0.0774     |  |
|     | 10    | 0.1            | 0.0233            | 0.0239    | 0.0293 | 0.0293      | 0.0294     |  |
|     |       | 0.2            | 0.0232            | 0.0237    | 0.0294 | 0.0292      | 0.0296     |  |
|     |       | 0.3            | 0.0236            | 0.0241    | 0.0301 | 0.0300      | 0.0305     |  |
|     | 20    | 0.1            | 0.0370            | 0.0352    | 0.0339 | 0.0337      | 0.0340     |  |
| 50  |       | 0.2            | 0.0371            | 0.0352    | 0.0332 | 0.0332      | 0.0337     |  |
|     |       | 0.3            | 0.0385            | 0.0363    | 0.0336 | 0.0332      | 0.0343     |  |
|     | 30    | 0.1            | 0.0655            | 0.0581    | 0.0399 | 0.0398      | 0.0405     |  |
|     |       | 0.2            | 0.0667            | 0.0589    | 0.0387 | 0.0387      | 0.0399     |  |
|     |       | 0.3            | 0.0679            | 0.0589    | 0.0395 | 0.0389      | 0.0411     |  |
|     | 10    | 0.1            | 0.0145            | 0.0145    | 0.0145 | 0.0145      | 0.0145     |  |
|     |       | 0.2            | 0.0146            | 0.0145    | 0.0143 | 0.0143      | 0.0144     |  |
|     |       | 0.3            | 0.0148            | 0.0146    | 0.0143 | 0.0142      | 0.0144     |  |
| 100 | 20    | 0.1            | 0.0302            | 0.0278    | 0.0159 | 0.0159      | 0.0161     |  |
|     |       | 0.2            | 0.0309            | 0.0285    | 0.0160 | 0.0158      | 0.0162     |  |
|     |       | 0.3            | 0.0315            | 0.0286    | 0.0159 | 0.0157      | 0.0162     |  |
|     |       | 0.1            | 0.0603            | 0.0531    | 0.0173 | 0.0173      | 0.0175     |  |
|     | 30    | 0.2            | 0.0614            | 0.0534    | 0.0179 | 0.0178      | 0.0183     |  |
|     |       | 0.3            | 0.0629            | 0.0540    | 0.0180 | 0.0178      | 0.0187     |  |

| $x_{1}$<br>$x_2$ | $r_1$ | r <sub>2</sub> | $x_1 + x_2$ $\varepsilon$<br>$RE(\hat{Y}_a)$ |           |        |             |            |  |  |
|------------------|-------|----------------|----------------------------------------------|-----------|--------|-------------|------------|--|--|
| n                |       |                | OLS                                          | <b>CM</b> | MLE EM | MLE EM MEAN | MLE EM MED |  |  |
| 30               | 10    | 0.1            | 1.482                                        | 1.402     | 1.000  | 0.999       | 0.992      |  |  |
|                  |       | 0.2            | 1.479                                        | 1.388     | 1.000  | 1.003       | 0.991      |  |  |
|                  |       | 0.3            | 1.465                                        | 1.379     | 1.000  | 0.993       | 0.977      |  |  |
|                  |       | 0.1            | 1.371                                        | 1.362     | 1.000  | 0.992       | 0.985      |  |  |
|                  | 20    | 0.2            | 1.351                                        | 1.340     | 1.000  | 1.007       | 0.993      |  |  |
|                  |       | 0.3            | 1.310                                        | 1.319     | 1.000  | 0.998       | 0.971      |  |  |
|                  |       | 0.1            | 1.032                                        | 1.135     | 1.000  | 1.021       | 0.990      |  |  |
|                  | 30    | 0.2            | 0.975                                        | 1.080     | 1.000  | 1.001       | 0.972      |  |  |
|                  |       | 0.3            | 1.021                                        | 1.143     | 1.000  | 1.023       | 0.966      |  |  |
|                  | 10    | 0.1            | 1.257                                        | 1.225     | 1.000  | 1.000       | 0.994      |  |  |
|                  |       | 0.2            | 1.266                                        | 1.240     | 1.000  | 1.005       | 0.994      |  |  |
|                  |       | 0.3            | 1.278                                        | 1.248     | 1.000  | 1.003       | 0.989      |  |  |
|                  | 20    | 0.1            | 0.916                                        | 0.963     | 1.000  | 1.007       | 0.997      |  |  |
| 50               |       | 0.2            | 0.895                                        | 0.943     | 1.000  | 1.000       | 0.986      |  |  |
|                  |       | 0.3            | 0.874                                        | 0.928     | 1.000  | 1.013       | 0.982      |  |  |
|                  | 30    | 0.1            | 0.608                                        | 0.686     | 1.000  | 1.002       | 0.984      |  |  |
|                  |       | 0.2            | 0.579                                        | 0.656     | 1.000  | 0.998       | 0.969      |  |  |
|                  |       | 0.3            | 0.581                                        | 0.670     | 1.000  | 1.014       | 0.960      |  |  |
|                  | 10    | 0.1            | 0.998                                        | 1.002     | 1.000  | 1.002       | 0.998      |  |  |
|                  |       | 0.2            | 0.979                                        | 0.986     | 1.000  | 1.003       | 0.996      |  |  |
|                  |       | 0.3            | 0.965                                        | 0.973     | 1.000  | 1.000       | 0.989      |  |  |
| 100              | 20    | 0.1            | 0.529                                        | 0.572     | 1.000  | 1.002       | 0.993      |  |  |
|                  |       | 0.2            | 0.517                                        | 0.561     | 1.000  | 1.008       | 0.987      |  |  |
|                  |       | 0.3            | 0.505                                        | 0.555     | 1.000  | 1.013       | 0.982      |  |  |
|                  | 30    | 0.1            | 0.287                                        | 0.326     | 1.000  | 1.003       | 0.991      |  |  |
|                  |       | 0.2            | 0.292                                        | 0.335     | 1.000  | 1.005       | 0.979      |  |  |
|                  |       | 0.3            | 0.286                                        | 0.333     | 1.000  | 1.010       | 0.963      |  |  |

ตารางที่ 4.192 ผลการเปรียบเทียบค่า  $RE\big(\, \widehat{\,Y}_{a} \big)$  เมื่อ  $\,W\!\sim \textit{Beta}(\,$  0.9375,0.3125) กรณี และ

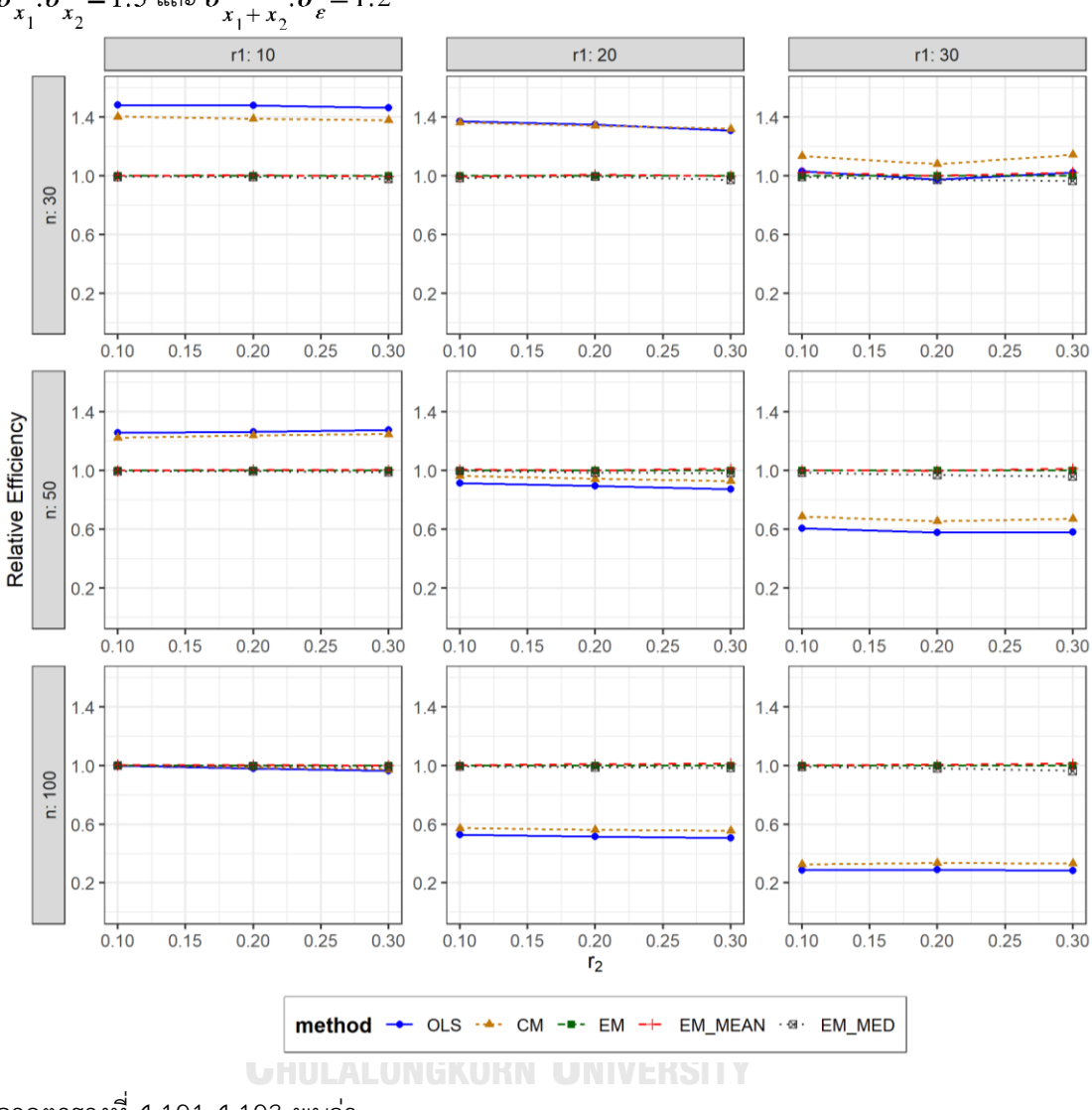

ตารางที่ 4.193 กราฟการเปรียบเทียบค่า  $\mathit{RE}(\, \widehat{\,Y}_{a} )\,$  เมื่อ  $\textit{W}\!\sim\textit{Beta}(\, 0.9375,\!0.3125)$  กรณี  $\sigma_{x_1}^2$ : $\sigma_{x_2}^2$ =1:5 และ  $\sigma_{x_1+x_2}^2$ : $\sigma_{\epsilon}^2$ =1:2

จากตารางที่ 4.191-4.193 พบว่า

- เปอร์เซ็นต์ของข้อมูลที่ถูกตัดปลายทางขวาน้อย (r<sub>1</sub>=10) วิธี OLS มีประสิทธิภาพสูงสุด
- เปอร์เซ็นต์ของข้อมูลที่ถูกตัดปลายทางขวาปานกลาง (r1=20) และมีสัดส่วนของระยะเวลา เปิดรับสมัครต่อระยะเวลาติดตามผู้ป่วย (r $_{\rm 2}$ ) เท่ากับ 0.1 วิธี OLS มีประสิทธิภาพสูงสุด โดยมี วิธี CM เป็นวิธีที่มีประสิทธิภาพใกล้เคียง ในขณะที่เมื่อ r $_2$  = 0.2 วิธี OLS มีประสิทธิภาพ สูงสุด และเมื่อ r $_{2}$  = 0.3 วิธี CM มีประสิทธิภาพสูงสุด โดยมีวิธี OLS เป็นวิธีที่มีประสิทธิภาพ ใกล้เคียง

 $\mu$ บอร์เซ็นต์ของข้อมูลที่ถูกตัดปลายทางขวามาก (r $_{1}=$ 30) วิธี CM มีประสิทธิภาพสูงสุด

#### เมื่อตัวอย่างมีขนาดปานกลาง (n=50) และ

- เปอร์เซ็นต์ของข้อมูลที่ถูกตัดปลายทางขวาน้อย (r<sub>1</sub>=10) วิธี OLS มีประสิทธิภาพสูงสุด
- $\mu$ ปอร์เซ็นต์ของข้อมูลที่ถูกตัดปลายทางขวาปานกลาง (r $_{1}=$ 20) หรือ มาก (r $_{1}=$ 30) และมี สัดส่วนของระยะเวลาเปิดรับสมัครต่อระยะเวลาติดตามผู้ป่วย (r<sub>2</sub>) เท่ากับ 0.1 วิธี MLE\_EM\_MEAN มีประสิทธิภาพสูงสุด โดยมีวิธี MLE\_EM เป็นวิธีที่มีประสิทธิภาพใกล้เคียง ในขณะที่เมื่อ r $_2$  = 0.2 วิธี MLE\_EM เป็นวิธีที่มีประสิทธิภาพสูงสุด โดยมีวิธี MLE\_EM\_MEAN เป็นวิธีที่มีประสิทธิภาพใกล้เคียง และเมื่อ r<sub>2</sub> = 0.3 วิธี MLE\_EM\_MEAN เป็นวิธีที่มีประสิทธิภาพสูงสุด

- $\mu$ บอร์เซ็นต์ของข้อมูลที่ถูกตัดปลายทางขวาน้อย (r $_{1}=$ 10) และมีสัดส่วนของระยะเวลาเปิดรับ สมัครต่อระยะเวลาติดตามผู้ป่วย (r $_{\rm 2}$ ) เท่ากับ 0.1 วิธี MLE\_EM\_MEAN เป็นวิธีที่มี ประสิทธิภาพสูงสุด โดยมีวิธี OLS, CM, MLE\_EM, และ MLE\_EM\_MED เป็นวิธีที่มี ประสิทธิภาพใกล้เคียง ในขณะที่เมื่อ r2 = 0.2 วิธี MLE\_EM\_MEAN เป็นวิธีที่มีประสิทธิภาพ สูงสุด โดยมีวิธี MLE\_EM และ MLE\_EM\_MED เป็นวิธีที่มีประสิทธิภาพใกล้เคียง และเมื่อ r $_{\rm 2}$ = 0.3 วิธีMLE\_EM\_MEAN เป็นวิธีที่มีประสิทธิภาพสูงสุด โดยมีวิธี MLE\_EM เป็นวิธีที่มี ประสิทธิภาพใกล้เคียง
- $\cdot$ เปอร์เซ็นต์ของข้อมูลที่ถูกตัดปลายทางขวาปานกลาง (r $_{1}$ =20) และมีสัดส่วนของระยะเวลา เปิดรับสมัครต่อระยะเวลาติดตามผู้ป่วย (r $_{2}$ ) เท่ากับ 0.1 วิธี MLE\_EM\_MEAN เป็นวิธีที่มี ประสิทธิภาพสูงสุด โดยมีวิธี MLE\_EM และ MLE\_EM\_MED เป็นวิธีที่มีประสิทธิภาพ ใกล้เคียง ในขณะที่เมื่อ r $_2$  = 0.2 วิธี MLE\_EM\_MEAN เป็นวิธีที่มีประสิทธิภาพสูงสุด โดยมี วิธี MLE\_EM เป็นวิธีที่มีประสิทธิภาพใกล้เคียง และเมื่อ r $_2$  = 0.3 วิธี MLE\_EM\_MEAN เป็น วิธีที่มีประสิทธิภาพสูงสุด
- $\,$  เปอร์เซ็นต์ของข้อมูลที่ถูกตัดปลายทางขวามาก (r $_{1}=$ 30) และมีสัดส่วนของระยะเวลาเปิดรับ สมัครต่อระยะเวลาติดตามผู้ป่วย (r $_{2}$ ) เท่ากับ 0.1, 0.2 วิธี MLE\_EM\_MEAN มีประสิทธิภาพ สงสด โดยมีวิธี MLE\_EM เป็นวิธีที่มีประสิทธิภาพใกล้เคียง ในขณะที่เมื่อ r $_2$  = 0.3 วิธี MLE\_EM\_MEAN มีประสิทธิภาพสูงสุด
**4.7.9** เมื่อ  $W \sim Beta(0.33, 0.11)$  กรณี  $\sigma_x^2 : \sigma_x^2 = 1.5$  และ ตารางที่ 4.194 ผลการเปรียบเทียบค่า  $AMSE(\stackrel{\widehat{Y}}{a})$  เมื่อ  $\pmb{W}\sim \pmb{Beta}($  0.33,0.11) กรณี และ  $\sigma_{x_1+x_2}^2$ : $\sigma_{\epsilon}^2$ =1:2

|     | $r_1$<br>r <sub>2</sub><br>0.1<br>10<br>0.2<br>0.3<br>0.1<br>20<br>0.2<br>0.3<br>0.1<br>30<br>0.2<br>0.3<br>0.1<br>10<br>0.2<br>0.3<br>0.1<br>20<br>0.2<br>0.3<br>0.1<br>30<br>0.2<br>0.3<br>0.1<br>10<br>0.2<br>0.3<br>$0.1\,$<br>20<br>0.2<br>0.3 |     | AMSE(<br>$(\widehat{Y}_a)$ |           |        |             |            |  |  |
|-----|----------------------------------------------------------------------------------------------------|-----|----------------------------|-----------|--------|-------------|------------|--|--|
| n   |                                                                                                    |     | OLS                        | <b>CM</b> | MLE EM | MLE EM MEAN | MLE EM MED |  |  |
|     |                                                                                                    |     | 0.0356                     | 0.0378    | 0.0523 | 0.0522      | 0.0527     |  |  |
|     |                                                                                                    |     | 0.0359                     | 0.0382    | 0.0531 | 0.0529      | 0.0536     |  |  |
|     |                                                                                                    |     | 0.0355                     | 0.0378    | 0.0522 | 0.0522      | 0.0541     |  |  |
|     |                                                                                                    |     | 0.0462                     | 0.0460    | 0.0608 | 0.0606      | 0.0618     |  |  |
| 30  |                                                                                                    |     | 0.0465                     | 0.0470    | 0.0658 | 0.0669      | 0.0727     |  |  |
|     |                                                                                                    |     | 0.0475                     | 0.0470    | 0.0611 | 0.0607      | 0.0652     |  |  |
|     |                                                                                                    |     | 0.0725                     | 0.0662    | 0.0746 | 0.0736      | 0.0772     |  |  |
|     |                                                                                                    |     | 0.0735                     | 0.0665    | 0.0760 | 0.0766      | 0.0832     |  |  |
|     |                                                                                                    |     | 0.0751                     | 0.0667    | 0.0788 | 0.0777      | 0.0853     |  |  |
|     |                                                                                                    |     | 0.0236                     | 0.0241    | 0.0303 | 0.0302      | 0.0305     |  |  |
|     |                                                                                                    |     | 0.0234                     | 0.0240    | 0.0302 | 0.0300      | 0.0305     |  |  |
|     |                                                                                                    |     | 0.0239                     | 0.0244    | 0.0297 | 0.0296      | 0.0304     |  |  |
|     |                                                                                                    |     | 0.0371                     | 0.0353    | 0.0336 | 0.0336      | 0.0340     |  |  |
| 50  |                                                                                                    |     | 0.0372                     | 0.0352    | 0.0340 | 0.0340      | 0.0350     |  |  |
|     |                                                                                                    |     | 0.0390                     | 0.0366    | 0.0340 | 0.0335      | 0.0354     |  |  |
|     |                                                                                                    |     | 0.0656                     | 0.0580    | 0.0388 | 0.0387      | 0.0400     |  |  |
|     |                                                                                                    |     | 0.0669                     | 0.0585    | 0.0376 | 0.0377      | 0.0397     |  |  |
|     |                                                                                                    |     | 0.0684                     | 0.0590    | 0.0381 | 0.0375      | 0.0405     |  |  |
|     |                                                                                                    |     | 0.0147                     | 0.0146    | 0.0145 | 0.0145      | 0.0146     |  |  |
|     |                                                                                                    |     | 0.0148                     | 0.0147    | 0.0141 | 0.0140      | 0.0143     |  |  |
|     |                                                                                                    |     | 0.0153                     | 0.0152    | 0.0146 | 0.0146      | 0.0149     |  |  |
|     |                                                                                                    |     | 0.0303                     | 0.0280    | 0.0159 | 0.0158      | 0.0161     |  |  |
| 100 |                                                                                                    |     | 0.0316                     | 0.0289    | 0.0157 | 0.0157      | 0.0162     |  |  |
|     |                                                                                                    |     | 0.0323                     | 0.0292    | 0.0158 | 0.0158      | 0.0166     |  |  |
|     |                                                                                                    | 0.1 | 0.0607                     | 0.0534    | 0.0182 | 0.0182      | 0.0186     |  |  |
|     | 30                                                                                                    | 0.2 | 0.0617                     | 0.0533    | 0.0178 | 0.0177      | 0.0186     |  |  |
|     |                                                                                                    | 0.3 | 0.0637                     | 0.0541    | 0.0178 | 0.0178      | 0.0192     |  |  |

|     |       |                |           |           | $RE(\hat{Y}_a)$ |                          |       |
|-----|-------|----------------|-----------|-----------|-----------------|--------------------------|-------|
| n   | $r_1$ | r <sub>2</sub> | OLS       | <b>CM</b> | $MLE\_EM$       | MLE_EM_MEAN   MLE_EM_MED |       |
|     |       | 0.1            | 1.468     | 1.382     | 1.000           | 1.002                    | 0.993 |
|     | 10    | 0.2            | 1.478     | 1.390     | 1.000           | 1.002                    | 0.990 |
| 30  |       | 0.3            | 1.471     | 1.380     | 1.000           | 1.001                    | 0.965 |
|     |       | 0.1            | 1.317     | 1.323     | 1.000           | 1.004                    | 0.984 |
|     | 20    | 0.2            | 1.413     | 1.398     | 1.000           | 0.984                    | 0.904 |
|     |       | 0.3            | 1.285     | 1.300     | 1.000           | 1.006                    | 0.937 |
|     |       | 0.1            | 1.029     | 1.127     | 1.000           | 1.013                    | 0.966 |
|     | 30    | 0.2            | $1.034 -$ | 1.143     | 1.000           | 0.992                    | 0.913 |
|     |       | 0.3            | 1.049     | 1.181     | 1.000           | 1.014                    | 0.924 |
|     |       | 0.1            | 1.286     | 1.255     | 1.000           | 1.005                    | 0.994 |
|     | 10    | 0.2            | 1.288     | 1.258     | 1.000           | 1.006                    | 0.989 |
|     |       | 0.3            | 1.245     | 1.219     | 1.000           | 1.003                    | 0.978 |
|     | 20    | 0.1            | 0.906     | 0.952     | 1.000           | 1.002                    | 0.988 |
| 50  |       | 0.2            | 0.913     | 0.964     | 1.000           | 1.000                    | 0.969 |
|     |       | 0.3            | 0.871     | 0.930     | 1.000           | 1.013                    | 0.960 |
|     |       | 0.1            | 0.592     | 0.670     | 1.000           | 1.003                    | 0.972 |
|     | 30    | 0.2            | 0.562     | 0.642     | 1.000           | 0.998                    | 0.946 |
|     |       | 0.3            | 0.557     | 0.646     | 1.000           | 1.018                    | 0.940 |
|     |       | 0.1            | 0.988     | 0.993     | 1.000           | 1.002                    | 0.995 |
|     | 10    | 0.2            | 0.950     | 0.960     | 1.000           | 1.002                    | 0.987 |
|     |       | 0.3            | 0.954     | 0.964     | 1.000           | 1.005                    | 0.983 |
|     |       | 0.1            | 0.524     | 0.567     | 1.000           | 1.004                    | 0.988 |
| 100 | 20    | 0.2            | 0.499     | 0.544     | 1.000           | 1.003                    | 0.971 |
|     |       | 0.3            | 0.490     | 0.542     | 1.000           | 1.004                    | 0.954 |
|     |       | 0.1            | 0.300     | 0.341     | 1.000           | 0.999                    | 0.977 |
|     | 30    | 0.2            | 0.288     | 0.333     | 1.000           | 1.002                    | 0.954 |
|     |       | 0.3            | 0.280     | 0.329     | 1.000           | 1.004                    | 0.931 |

ตารางที่ 4.195 ผลการเปรียบเทียบค่า  $RE\big(\, \widehat{\,Y}_{a} \big)$  เมื่อ  $\,W\!\sim \textit{Beta}(\, 0.33,\!0.11)$  กรณี และ

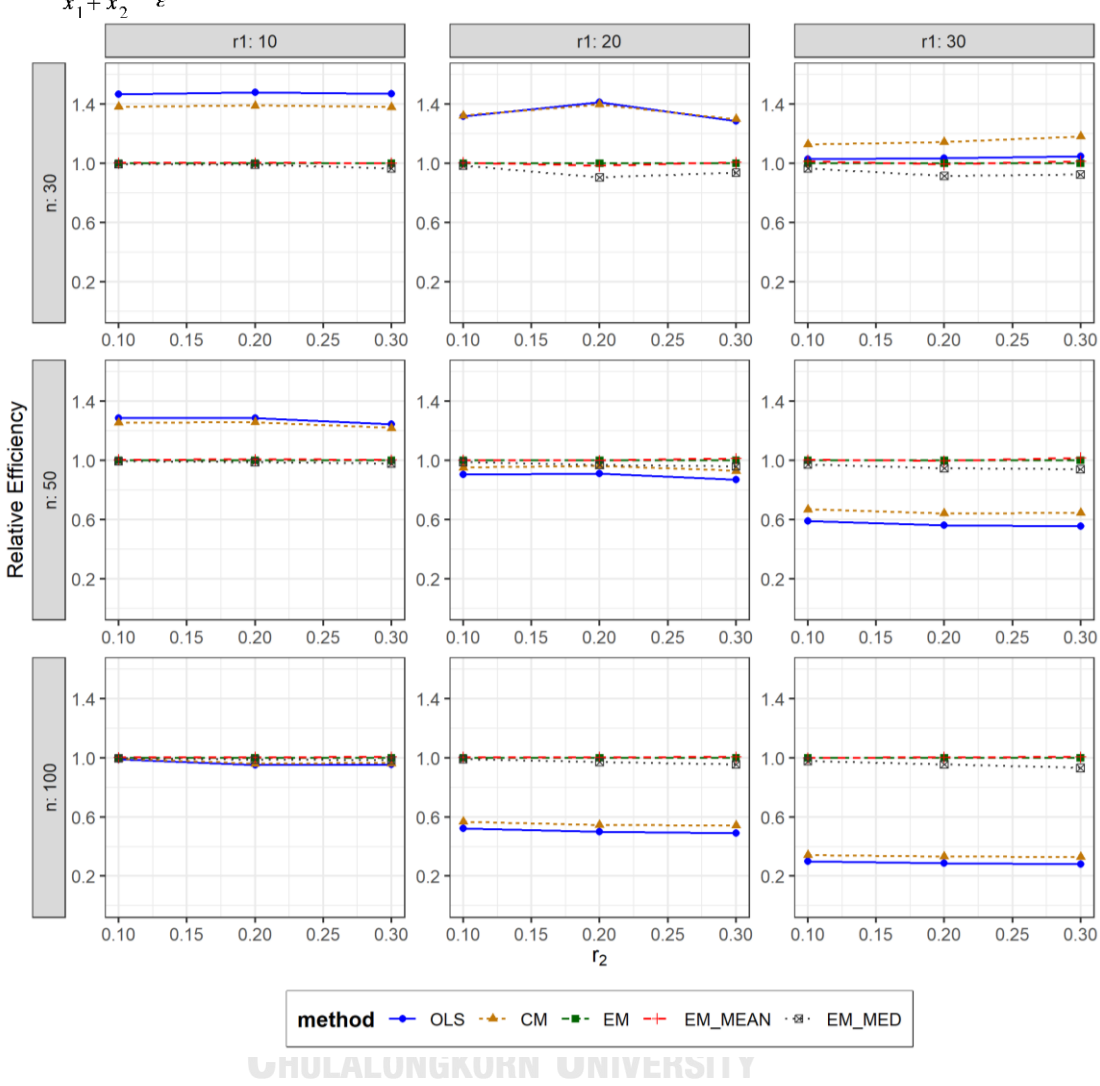

ตารางที่ 4.196 กราฟการเปรียบเทียบค่า  $RE(\widehat{Y}_a)$  เมื่อ  $W \sim Beta(0.33, 0.11)$  กรณี  $\sigma_{x_1}^2$ : $\sigma_{x_2}^2$ =1:5 และ  $\sigma_{x_1+x_2}^2$ : $\sigma_{\epsilon}^2$ =1:2

จากตารางที่ 4.194-4.196 พบว่า

- เปอร์เซ็นต์ของข้อมูลที่ถูกตัดปลายทางขวาน้อย (r<sub>1</sub>=10) วิธี OLS มีประสิทธิภาพสูงสุด
- เปอร์เซ็นต์ของข้อมูลที่ถูกตัดปลายทางขวาปานกลาง (r<sub>1</sub>=20) และมีสัดส่วนของระยะเวลา เปิดรับสมัครต่อระยะเวลาติดตามผู้ป่วย (r<sub>2</sub>) เท่ากับ 0.1 วิธี CM มีประสิทธิภาพสูงสุด โดยมี วิธี OLS เป็นวิธีที่มีประสิทธิภาพใกล้เคียง ในขณะที่เมื่อ r $_2$  = 0.2 วิธี OLS มีประสิทธิภาพ สูงสุด และเมื่อ r $_2$  = 0.3 วิธี CM มีประสิทธิภาพสูงสุด

เปอร์เซ็นต์ของข้อมูลที่ถูกตัดปลายทางขวามาก (r<sub>1</sub>=30) วิธี CM มีประสิทธิภาพสูงสุด

เมื่อตัวอย่างมีขนาดปานกลาง (n=50) และ

- เปอร์เซ็นต์ของข้อมูลที่ถูกตัดปลายทางขวาน้อย (r1=10) วิธี OLS มีประสิทธิภาพสูงสุด
- เปอร์เซ็นต์ของข้อมูลที่ถูกตัดปลายทางขวาปานกลาง (r<sub>1</sub>=20) หรือมาก (r<sub>1</sub>=30) และมี สัดส่วนของระยะเวลาเปิดรับสมัครต่อระยะเวลาติดตามผู้ป่วย (r<sub>2</sub>) เท่ากับ 0.1 วิธี MLE\_EM\_MEAN มีประสิทธิภาพสูงสุด โดยมีวิธี MLE\_EM เป็นวิธีที่มีประสิทธิภาพใกล้เคียง ในขณะที่เมื่อ r $_2$  = 0.2 วิธี MLE\_EM มีประสิทธิภาพสูงสุด โดยมีวิธี MLE\_EM\_MEAN เป็น วิธีที่มีประสิทธิภาพใกล้เคียง และเมื่อ r2 = 0.3 วิธี MLE\_EM\_MEAN มีประสิทธิภาพสงสด

- เปอร์เซ็นต์ของข้อมูลที่ถูกตัดปลายทางขวาน้อย (r<sub>1</sub>=10) และมีสัดส่วนของระยะเวลาเปิดรับ สมัครต่อระยะเวลาติดตามผู้ป่วย (r $_{\rm 2}$ ) เท่ากับ 0.1 วิธี MLE\_EM\_MEAN เป็นวิธีที่มี ประสิทธิภาพสูงสุด โดยมีวิธี CM, MLE\_EM และ MLE\_EM\_MED เป็นวิธีที่มีประสิทธิภาพ ใกล้เคียง ในขณะที่เมื่อ r $_{\rm 2}$  = 0.2, 0.3 วิธี MLE\_EM\_MEAN เป็นวิธีที่มีประสิทธิภาพสูงสุด โดยมีวิธี MLE\_EM เป็นวิธีที่มีประสิทธิภาพใกล้เคียง
- เปอร์เซ็นต์ของข้อมูลที่ถูกตัดปลายทางขวาปานกลาง (r1=20) วิธี MLE\_EM\_MEAN เป็นวิธีที่ มีประสิทธิภาพสูงสุด โดยมีวิธี MLE\_EM เป็นวิธีที่มีประสิทธิภาพใกล้เคียง
- เปอร์เซ็นต์ของข้อมูลที่ถูกตัดปลายทางขวามาก (r1=30) และมีสัดส่วนของระยะเวลาเปิดรับ สมัครต่อระยะเวลาติดตามผู้ป่วย (r<sub>2</sub>) เท่ากับ 0.1 วิธี MLE\_EM มีประสิทธิภาพสูงสุด โดยมี วิธี MLE\_EM\_MEAN เป็นวิธีที่มีประสิทธิภาพใกล้เคียง ในขณะที่เมื่อ r<sub>2</sub> = 0.2, 0.3 วิธี MLE\_EM\_MEAN มีประสิทธิภาพสูงสุด โดยมีวิธี MLE\_EM เป็นวิธีที่มีประสิทธิภาพใกล้เคียง

|    | ตารางที่ 4.197 เปรียบเทียบวิธีที่มีประสิทธิภาพสูงสุด กรณี $\sigma_{x_1}^2$ : $\sigma_{x_2}^2$ =1:2 และ $\sigma_{x}^2$<br>$\frac{\sigma_e^2}{\epsilon} = 1.2$<br>$x_1 + x_2$ |                |                           |                     |                   |                           |                             |                             |                           |                           |                   |  |
|----|----------------------------------------------------------------------------------------------------|----------------|---------------------------|---------------------|-------------------|---------------------------|-----------------------------|-----------------------------|---------------------------|---------------------------|-------------------|--|
| n  | $r_1$                                                                                                    | r <sub>2</sub> | Beta (0.75, 2.25)         | Beta(0.3125,0.9375) | Beta (0.11, 0.33) | Beta(2.1667, 2.1667)      | Beta(1,1)                   | Beta (0.46, 0.46)           | Beta (2.25, 0.75)         | Beta(0.9375,0.3125)       | Beta (0.33, 0.11) |  |
|    |                                                                                                    | 0.1            | <b>OLS</b>                | <b>OLS</b>          | <b>OLS</b>        | <b>OLS</b>                | <b>OLS</b>                  | <b>OLS</b>                  | <b>OLS</b>                | <b>OLS</b>                | <b>OLS</b>        |  |
|    | 10                                                                                                    | 0.2            | <b>OLS</b>                | <b>OLS</b>          | <b>OLS</b>        | OLS                       | <b>OLS</b>                  | OLS                         | <b>OLS</b>                | <b>OLS</b>                | <b>OLS</b>        |  |
|    |                                                                                                    | 0.3            | <b>OLS</b>                | <b>OLS</b>          | <b>OLS</b>        | <b>OLS</b>                | <b>OLS</b>                  | <b>OLS</b>                  | <b>OLS</b>                | <b>OLS</b>                | <b>OLS</b>        |  |
|    |                                                                                                    | 0.1            | OLS, CM                   | <b>OLS</b>          | OLS, CM           | <b>OLS</b>                | OLS, CM                     | OLS, CM                     | OLS, CM                   | OLS, CM                   | <b>OLS</b>        |  |
| 30 | 20                                                                                                    | 0.2            | OLS, CM                   | OLS, CM             | OLS, CM           | <b>CM</b>                 | OLS, CM                     | <b>CM</b>                   | OLS, CM                   | OLS, CM                   | OLS, CM           |  |
|    |                                                                                                    | 0.3            | OLS, CM                   | <b>CM</b>           | <b>CM</b>         | OLS, CM                   | <b>CM</b>                   | <b>CM</b>                   | <b>CM</b>                 | <b>CM</b>                 | CM                |  |
|    |                                                                                                    | 0.1            | <b>CM</b>                 | <b>CM</b>           | <b>CM</b>         | <b>CM</b>                 | <b>CM</b>                   | <b>CM</b>                   | <b>CM</b>                 | <b>CM</b>                 | <b>CM</b>         |  |
|    | 30                                                                                                    | 0.2            | <b>CM</b>                 | <b>CM</b>           | <b>CM</b>         | <b>CM</b>                 | <b>CM</b>                   | <b>CM</b>                   | <b>CM</b>                 | <b>CM</b>                 | ${\sf CM}$        |  |
|    |                                                                                                    | 0.3            | <b>CM</b>                 | <b>CM</b>           | ${\sf CM}$        | CM                        | <b>CM</b>                   | ${\sf CM}$                  | <b>CM</b>                 | <b>CM</b>                 | <b>CM</b>         |  |
|    |                                                                                                    | 0.1            | <b>OLS</b>                | <b>OLS</b>          | <b>OLS</b>        | <b>OLS</b>                | <b>OLS</b>                  | <b>OLS</b>                  | <b>OLS</b>                | <b>OLS</b>                | <b>OLS</b>        |  |
|    | 10                                                                                                    | 0.2            | <b>OLS</b>                | <b>OLS</b>          | <b>OLS</b>        | <b>OLS</b>                | <b>OLS</b>                  | <b>OLS</b>                  | <b>OLS</b>                | <b>OLS</b>                | <b>OLS</b>        |  |
|    |                                                                                                    | 0.3            | <b>OLS</b>                | <b>OLS</b>          | <b>OLS</b>        | <b>OLS</b>                | <b>OLS</b>                  | <b>OLS</b>                  | <b>OLS</b>                | <b>OLS</b>                | <b>OLS</b>        |  |
|    |                                                                                                    | 0.1            | EM,<br>EM MEAN,<br>EM_MED | EM,<br>EM_MED       | EM_MED            | EM,<br>EM MEAN,<br>EM_MED | EM,<br>EM_MEAN,<br>EM_MED   | EM,<br>EM MEAN,<br>EM_MED   | EM,<br>EM MEAN,<br>EM MED | EM,<br>EM_MEAN,<br>EM_MED | EM,<br>EM_MEAN    |  |
|    | 20                                                                                                    | 0.2            | EM,<br>EM MEAN,<br>EM_MED | EM MED              | EM_MED            | EM,<br>EM MEAN,<br>EM_MED | EM,<br>EM_MEAN,<br>EM_MED   | EM,<br>EM MEAN,<br>EM_MED   | EM,<br>EM_MEAN            | EM,<br>EM_MEAN            | EM_MEAN           |  |
| 50 |                                                                                                    | 0.3            | EM MEAN,<br>EM_MED        | EM_MED              | EM_MED            | EM,<br>EM_MEAN,<br>EM MED | EM,<br>EM MEAN,<br>EM_MED   | EM,<br>EM_MEAN,<br>$EM_MED$ | EM,<br>EM MEAN            | EM,<br>EM_MEAN            | EM_MEAN           |  |
|    |                                                                                                    | 0.1            | EM_MEAN,<br>EM_MED        | EM_MED              | EM_MED            | EM,<br>EM_MEAN,<br>EM_MED | EM,<br>EM_MEAN,<br>EM_MED   | EM,<br>EM MEAN,<br>EM_MED   | EM,<br>EM_MEAN            | EM,<br>EM MEAN            | EM,<br>EM_MEAN    |  |
|    | 30                                                                                                    | $0.2\,$        | EM MED                    | EM_MED              | EM_MED            | EM,<br>EM MEAN,<br>EM_MED | EM,<br>EM_MEAN,<br>$EM_MED$ | EM,<br>EM_MEAN,<br>$EM_MED$ | EM,<br>EM_MEAN            | EM,<br>EM_MEAN            | EM,<br>EM_MEAN    |  |
|    |                                                                                                    | 0.3            | EM MED                    | EM_MED              | EM_MED            | EM,<br>EM_MEAN,<br>EM_MED | EM,<br>EM_MEAN,<br>$EM_MED$ | EM_MEAN,<br>EM_MED          | EM,<br>EM_MEAN            | EM,<br>EM_MEAN            | EM,<br>EM_MEAN    |  |

**4.8 ผลการเปรียบเทียบวิธีที่มีประสิทธิภาพสูงสุด กรณี และ** ตารางที่ 4.197 เปรียบเทียบวิธีที่มีประสิทธิภาพสูงสุด กรณี  $\sigma_{\text{r}}^2$  : $\sigma_{\text{r}}^2$  = 1:2 และ

|     |       |                |                           |                                       |                           |                                       | -1                        | z                                 | $\mathbb{Z}^1$ $\mathbb{Z}^2$ |                               |                           |         |
|-----|-------|----------------|---------------------------|---------------------------------------|---------------------------|---------------------------------------|---------------------------|-----------------------------------|-------------------------------|-------------------------------|---------------------------|---------|
| n   | $r_1$ | r <sub>2</sub> | Beta (0.75, 2.25)         | Beta(0.3125,0.9375)                   | <b>Beta(0.11,0.33)</b>    | Beta(2.1667,2.1667)                   | Beta(1,1)                 | Beta (0.46,0.46)                  | Beta (2.25, 0.75)             | Beta(0.9375,0.3125)           | Beta (0.33,0.11)          |         |
|     |       | 0.1            | EM,<br>EM MEAN,<br>EM MED | OLS, CM,<br>EM,<br>EM MEAN,<br>EM_MED | EM,<br>EM MEAN,<br>EM_MED | EM,<br>EM_MEAN,<br>EM MED             | EM,<br>EM MEAN,<br>EM_MED | OLS, CM,<br><b>EM</b><br>,EM MEAN | EM,<br>EM_MEAN,<br>EM MED     | CM, EM,<br>EM_MEAN,<br>EM MED | EM,<br>EM_MEAN,<br>EM_MED |         |
|     | 10    | 0.2            | EM,<br>EM MEAN,<br>EM_MED | EM,<br>EM MEAN,<br>EM_MED             | EM MED                    | OLS, CM,<br>EM<br>,EM MEAN,<br>EM_MED | EM,<br>EM_MEAN,<br>EM MED | EM,<br>EM MEAN,<br>EM_MED         | EM,<br>EM_MEAN,<br>$EM_MED$   | EM,<br>EM_MEAN,<br>EM_MED     | EM,<br>EM_MEAN            |         |
|     |       | 0.3            | EM,<br>EM MEAN,<br>EM_MED | EM MEAN,<br>EM_MED                    | EM_MED                    | EM,<br>EM_MEAN,<br>$EM_MED$           | EM,<br>EM MEAN,<br>EM_MED | EM,<br>EM_MEAN,<br>EM_MED         | EM,<br>EM MEAN,<br>EM MED     | EM,<br>EM_MEAN                | EM,<br>EM_MEAN            |         |
|     |       | 0.1            | EM,<br>EM MEAN,<br>EM_MED | EM MEAN,<br>EM_MED                    | EM MED                    | EM,<br>EM MEAN,<br>EM_MED             | EM,<br>EM MEAN,<br>EM_MED | EM,<br>EM MEAN,<br>EM_MED         | EM,<br>EM MEAN,<br>EM MED     | EM,<br>EM_MEAN,<br>EM MED     | EM,<br>EM_MEAN            |         |
| 100 | 20    | 0.2            | EM,<br>EM MEAN,<br>EM_MED | EM_MED                                | EM_MED                    | EM,<br>EM MEAN,<br>EM_MED             | EM,<br>EM MEAN,<br>EM_MED | EM,<br>EM MEAN,<br>EM_MED         | EM,<br>EM MEAN                | EM,<br>EM_MEAN                | EM,<br>EM_MEAN            |         |
|     |       | 0.3            | EM MEAN,<br>EM_MED        | EM_MED                                | EM MED                    | EM,<br>EM MEAN,<br>EM_MED             | EM,<br>EM MEAN,<br>EM_MED | EM_MEAN,<br>$EM_MED$              | EM,<br>EM MEAN                | EM,<br>EM_MEAN                | EM_MEAN                   |         |
|     |       | 0.1            | EM,<br>EM_MEAN,<br>EM_MED | EM_MED                                | EM_MED                    | EM,<br>EM_MEAN,<br>EM MED             | EM,<br>EM_MEAN,<br>EM_MED | EM,<br>EM_MEAN,<br>EM_MED         | EM,<br>EM_MEAN,<br>EM_MED     | EM,<br>EM_MEAN                | EM,<br>EM MEAN            |         |
|     | 30    | 0.2            | EM_MED                    |                                       | EM_MED                    | EM_MED                                | EM,<br>EM_MEAN,<br>EM MED | EM,<br>EM_MEAN,<br>EM_MED         | EM,<br>EM MEAN,<br>EM_MED     | EM,<br>EM_MEAN                | EM,<br>EM_MEAN            | EM_MEAN |
|     |       | 0.3            | EM MED                    | EM_MED                                | EM_MED                    | EM,<br>EM_MEAN,<br>EM_MED             | EM,<br>EM MEAN,<br>EM_MED | EM,<br>EM MEAN,<br>EM_MED         | EM,<br>EM_MEAN                | EM,<br>EM_MEAN                | EM_MEAN                   |         |

ตารางที่ 4.197 เปรียบเทียบวิธีที่มีประสิทธิภาพสูงสุด กรณี  $\sigma_{x_1}^2$ : $\sigma_{x_2}^2$ =1:2 และ  $\sigma_{x_1+x_2}^2$ : $\sigma_{\epsilon}^2$ =1:2 (ต่อ)

หมายเหตุ : ในกรณีที่มีหลายวิธี วิธีที่เป็นตัวหนาคือวิธีที่มีประสิทธิภาพมากที่สุด โดยวิธีใกล้เคียง พิจารณาจากประสิทธิภาพต่างกันไม่เกิน 0.01

จากตารางที่ 4.197 เมื่อพิจารณาจากขนาดตัวอย่างและการแจกแจงของการเข้ามาของผู้ป่วย ในช่วงที่เปิดรับ พบว่า เมื่อตัวอย่างมีขนาดเล็ก (n=30) หรือตัวอย่างมีขนาดกลาง (n=50) และมี เปอร์เซ็นต์ของข้อมูลที่ถูกตัดปลายทางขวาน้อย (r $_1$ =10) วิธี OLS เป็นวิธีที่มีประสิทธิภาพสูงสุด สำหรับทุกรูปแบบการเข้ามาของข้อมูลในช่วงเปิดรับ

เมื่อตัวอย่างมีขนาดเล็ก (n=30) มีเปอร์เซ็นต์ของข้อมูลที่ถูกตัดปลายทางขวาปานกลาง (r<sub>1</sub>=20) และมีสัดส่วนของระยะเวลาเปิดรับสมัครต่อระยะเวลาติดตามผู้ป่วย (r<sub>2</sub>) เท่ากับ 0.1 มีแนวโน้มว่าวิธี OLS เป็นวิธีที่มีประสิทธิภาพสูงสุด แต่เมื่อ r<sub>2</sub> เพิ่มมากขึ้น มีแนวโน้มว่าวิธี CM เป็นวิธีที่มี ประสิทธิภาพสูงสุด โดยหากสถานการณ์ใดที่มีวิธีหนึ่งเป็นวิธีที่มีประสิทธิภาพสูงสุด อีกวิธีหนึ่งจะเป็น วิธีที่มีประสิทธิภาพใกล้เคียง

เมื่อตัวอย่างมีขนาดเล็ก (n=30) มีเปอร์เซ็นต์ของข้อมูลที่ถูกตัดปลายทางขวามาก (r1=30) วิธีCM เป็นวิธีที่มีประสิทธิภาพสูงสุด สำหรับทุกรูปแบบการเข้ามาของข้อมูลในช่วงเปิดรับ

แต่เมื่อตัวอย่างขนาดปานกลาง (n=50) มีเปอร์เซ็นต์ของข้อมูลที่ถูกตัดปลายทางขวาปานกลาง หรือมาก (r $_{1}=20,30$ ) และตัวอย่างขนาดใหญ่ (n=100) พบว่า

- เมื่อข้อมูลเข้ามาในช่วงต้นของการเปิดรับ วิธี MLE\_EM\_MED เป็นวิธีที่มีประสิทธิภาพสูงสุด ยกเว้น เมื่อความแปรปรวนน้อย ตัวอย่างขนาดใหญ่ (n=100) มีเปอร์เซ็นต์ของข้อมูลที่ถูกตัด ปลายทางขวาน้อย (r<sub>1</sub>=10) และมีสัดส่วนของระยะเวลาเปิดรับสมัครต่อระยะเวลาติดตาม ผู้ป่วย (r<sub>2</sub>) เท่ากับ 0.1 วิธี MLE\_EM เป็นวิธีที่มีประสิทธิภาพสูงสุด แต่ในขณะเดียวกันก็มีวิธี MLE\_EM\_MEAN และ MLE\_EM\_MED เป็นวิธีที่มีประสิทธิภาพใกล้เคียง
- เมื่อข้อมูลเข้ามาในช่วงกลางของการเปิดรับ วิธี MLE\_EM , MLE\_EM\_MEAN, MLE\_EM\_MED มีประสิทธิภาพสูงสุดคละกัน โดยถ้ามีวิธีที่มีประสิทธิภาพใกล้เคียงกัน จะ เป็นวิธีในกลุ่ม MLE\_EMลงกรณ์มหาวิทยาลัย
- เมื่อข้อมูลเข้ามาในช่วงท้ายของการเปิดรับ มีแนวโน้มว่าวิธี MLE\_EM\_MEAN จะเป็นวิธีที่มี ประสิทธิภาพสูงสุด โดยมีวิธี MLE\_EM เป็นวิธีที่มีประสิทธิภาพใกล้เคียง

**4.8.1 เมื่อ**  $W \sim Beta(0.75, 2.25)$  กรณี  $\sigma_x^2 : \sigma_x^2 = 1.2$  และ ตารางที่ 4.198 ผลการเปรียบเทียบค่า  $AMSE(\ \widehat{\,Y}_{a})\,$  เมื่อ  $\textit{W}\!\sim \textit{Beta}(\ 0.75,\!2.25)$  กรณี เ และ  $\sigma_{x_1+x_2}^2$ : $\sigma_{\epsilon}^2$ =1:2

|     | $r_1$<br>10<br>20<br>30 |                |        |           | $AMSE(\hat{Y}_a)$ |             |            |
|-----|-------------------------|----------------|--------|-----------|-------------------|-------------|------------|
| n   |                         | r <sub>2</sub> | OLS    | <b>CM</b> | MLE EM            | MLE EM MEAN | MLE EM MED |
|     |                         | 0.1            | 0.0353 | 0.0373    | 0.0517            | 0.0514      | 0.0514     |
|     |                         | 0.2            | 0.0353 | 0.0374    | 0.0514            | 0.0512      | 0.0510     |
|     |                         | 0.3            | 0.0358 | 0.0381    | 0.0533            | 0.0532      | 0.0527     |
|     |                         | 0.1            | 0.0455 | 0.0458    | 0.0625            | 0.0623      | 0.0621     |
| 30  |                         | 0.2            | 0.0464 | 0.0465    | 0.0625            | 0.0622      | 0.0617     |
|     |                         | 0.3            | 0.0461 | 0.0461    | 0.0618            | 0.0618      | 0.0610     |
|     |                         | 0.1            | 0.0717 | 0.0656    | 0.0747            | 0.0748      | 0.0742     |
|     |                         | 0.2            | 0.0724 | 0.0658    | 0.0759            | 0.0761      | 0.0754     |
|     |                         | 0.3            | 0.0732 | 0.0657    | 0.0741            | 0.0753      | 0.0735     |
|     |                         | 0.1            | 0.0238 | 0.0243    | 0.0295            | 0.0295      | 0.0294     |
|     | 10                      | 0.2            | 0.0235 | 0.0241    | 0.0295            | 0.0296      | 0.0294     |
|     |                         | 0.3            | 0.0240 | 0.0244    | 0.0298            | 0.0296      | 0.0294     |
|     | 20                      | 0.1            | 0.0365 | 0.0348    | 0.0331            | 0.0330      | 0.0329     |
| 50  |                         | 0.2            | 0.0374 | 0.0353    | 0.0335            | 0.0335      | 0.0333     |
|     |                         | 0.3            | 0.0376 | 0.0354    | 0.0334            | 0.0331      | 0.0329     |
|     |                         | 0.1            | 0.0649 | 0.0573    | 0.0392            | 0.0388      | 0.0387     |
|     | 30                      | 0.2            | 0.0670 | 0.0589    | 0.0388            | 0.0384      | 0.0380     |
|     |                         | 0.3            | 0.0664 | 0.0577    | 0.0390            | 0.0390      | 0.0382     |
|     |                         | 0.1            | 0.0145 | 0.0145    | 0.0141            | 0.0142      | 0.0141     |
|     | 10                      | 0.2            | 0.0145 | 0.0144    | 0.0143            | 0.0143      | 0.0143     |
|     |                         | 0.3            | 0.0150 | 0.0148    | 0.0145            | 0.0145      | 0.0144     |
|     |                         | 0.1            | 0.0303 | 0.0280    | 0.0158            | 0.0157      | 0.0157     |
| 100 | 20                      | 0.2            | 0.0308 | 0.0284    | 0.0158            | 0.0158      | 0.0157     |
|     |                         | 0.3            | 0.0311 | 0.0284    | 0.0158            | 0.0157      | 0.0155     |
|     |                         | 0.1            | 0.0598 | 0.0527    | 0.0177            | 0.0177      | 0.0176     |
|     | 30                      | 0.2            | 0.0606 | 0.0530    | 0.0177            | 0.0176      | 0.0174     |
|     |                         | 0.3            | 0.0616 | 0.0530    | 0.0177            | 0.0176      | 0.0173     |

|     |       |                |           |           | $RE(\hat{Y}_a)$ |             |            |
|-----|-------|----------------|-----------|-----------|-----------------|-------------|------------|
| n   | $r_1$ | r <sub>2</sub> | OLS       | <b>CM</b> | MLE_EM          | MLE_EM_MEAN | MLE EM MED |
|     |       | 0.1            | 1.466     | 1.387     | 1.000           | 1.006       | 1.005      |
|     | 10    | 0.2            | 1.457     | 1.373     | 1.000           | 1.004       | 1.008      |
|     |       | 0.3            | 1.491     | 1.400     | 1.000           | 1.002       | 1.012      |
|     |       | 0.1            | 1.373     | 1.363     | 1.000           | 1.004       | 1.006      |
| 30  | 20    | 0.2            | 1.347     | 1.344     | 1.000           | 1.005       | 1.013      |
|     |       | 0.3            | 1.341     | 1.339     | 1.000           | 0.999       | 1.013      |
|     |       | 0.1            | 1.042     | 1.139     | 1.000           | 0.998       | 1.007      |
|     | 30    | 0.2            | $1.049 -$ | 1.154     | 1.000           | 0.998       | 1.008      |
|     |       | 0.3            | 1.012     | 1.129     | 1.000           | 0.984       | 1.008      |
|     |       | 0.1            | 1.243     | 1.213     | 1.000           | 1.002       | 1.004      |
|     | 10    | 0.2            | 1.254     | 1.224     | 1.000           | 0.996       | 1.003      |
|     |       | 0.3            | 1.244     | 1.221     | 1.000           | 1.005       | 1.012      |
|     | 20    | 0.1            | 0.906     | 0.951     | 1.000           | 1.002       | 1.005      |
| 50  |       | 0.2            | 0.896     | 0.947     | 1.000           | 0.998       | 1.006      |
|     |       | 0.3            | 0.890     | 0.945     | 1.000           | 1.010       | 1.018      |
|     |       | 0.1            | 0.605     | 0.684     | 1.000           | 1.013       | 1.014      |
|     | 30    | 0.2            | 0.580     | 0.659     | 1.000           | 1.010       | 1.022      |
|     |       | 0.3            | 0.587     | 0.676     | 1.000           | 1.000       | 1.020      |
|     |       | 0.1            | $0.971 -$ | 0.976     | 1.000           | 0.998       | 0.998      |
|     | 10    | 0.2            | 0.985     | 0.992     | 1.000           | 0.999       | 1.004      |
|     |       | 0.3            | 0.971     | 0.980     | 1.000           | 1.003       | 1.008      |
|     |       | 0.1            | 0.520     | 0.563     | 1.000           | 1.002       | 1.005      |
| 100 | 20    | 0.2            | 0.513     | 0.556     | 1.000           | 1.002       | 1.009      |
|     |       | 0.3            | 0.508     | 0.555     | 1.000           | 1.007       | 1.016      |
|     |       | 0.1            | 0.296     | 0.336     | 1.000           | 1.003       | 1.005      |
|     | 30    | 0.2            | 0.292     | 0.334     | 1.000           | 1.005       | 1.017      |
|     |       | 0.3            | 0.288     | 0.335     | 1.000           | 1.006       | 1.023      |

ตารางที่ 4.199 ผลการเปรียบเทียบค่า  $RE\big(\, {\widehat Y}_a \big)$  เมื่อ  $\,W\!\sim \textit{Beta}(\,$  0.75,2.25) กรณี และ

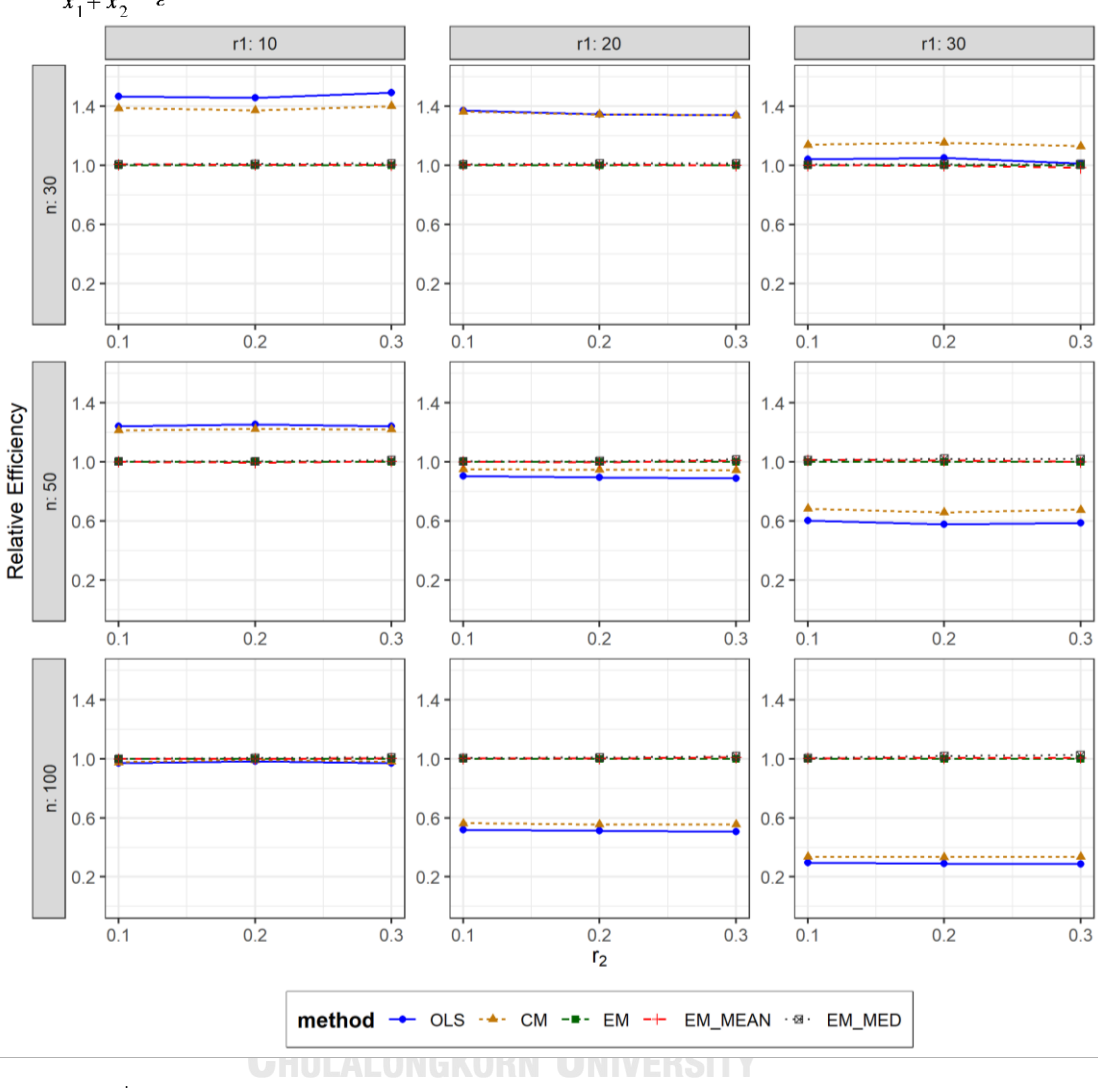

ตารางที่ 4.200 กราฟการเปรียบเทียบค่า  $RE(\ \widehat{\boldsymbol{Y}}_a)$  เมื่อ  $\textit{\textbf{W}} \sim \textit{Beta}($  0.75,2.25) กรณี  $\sigma_{x_1}^2$ : $\sigma_{x_2}^2$ =1:2 และ  $\sigma_{x_1+x_2}^2$ : $\sigma_{\epsilon}^2$ =1:2

จากตารางที่ 4.198-4.200 พบว่า

- เปอร์เซ็นต์ของข้อมูลที่ถูกตัดปลายทางขวาน้อย (r<sub>1</sub>=10) วิธี OLS มีประสิทธิภาพสูงสุด
- เปอร์เซ็นต์ของข้อมูลที่ถูกตัดปลายทางขวาปานกลาง (r $_{1}$ =20) วิธี OLS มีประสิทธิภาพสูงสุด โดยมีวิธี CM เป็นวิธีที่มีประสิทธิภาพใกล้เคียง
- เปอร์เซ็นต์ของข้อมูลที่ถูกตัดปลายทางขวามาก (r<sub>1</sub>=30) วิธี CM มีประสิทธิภาพสูงสุด

- เปอร์เซ็นต์ของข้อมูลที่ถูกตัดปลายทางขวาน้อย (r1=10) วิธี OLS มีประสิทธิภาพสูงสุด
- $\mu$ บอร์เซ็นต์ของข้อมูลที่ถูกตัดปลายทางขวาปานกลาง (r $_{1}=$ 20) และมีสัดส่วนของระยะเวลา เปิดรับสมัครต่อระยะเวลาติดตามผู้ป่วย (r $_{2}$ ) เท่ากับ 0.1, 0.2 วิธี MLE\_EM\_MED มี ประสิทธิภาพสูงสุด โดยมีวิธีMLE\_EM และ MLE\_EM\_MEAN เป็นวิธีที่มีประสิทธิภาพ ใกล้เคียง ในขณะที่เมื่อ r $_2$  = 0.3 วิธี MLE\_EM\_MED มีประสิทธิภาพสูงสุด โดยมีวิธี MLE\_EM\_MEAN เป็นวิธีที่มีประสิทธิภาพใกล้เคียง
- $\,$  เปอร์เซ็นต์ของข้อมูลที่ถูกตัดปลายทางขวามาก (r $_{1}=$ 30) และมีสัดส่วนของระยะเวลาเปิดรับ สมัครต่อระยะเวลาติดตามผู้ป่วย (r $_{2}$ ) เท่ากับ 0.1 วิธี MLE\_EM\_MED มีประสิทธิภาพสูงสุด โดยมีวิธี MLE\_EM\_MEAN เป็นวิธีที่มีประสิทธิภาพใกล้เคียง ในขณะที่เมื่อ r2 = 0.2, 0.3 วิธี MLE\_EM\_MED มีประสิทธิภาพสูงสุด

- $\cdot$ เปอร์เซ็นต์ของข้อมูลที่ถูกตัดปลายทางขวาน้อย (r $_{1}=$ 10) และมีสัดส่วนของระยะเวลาเปิดรับ สมัครต่อระยะเวลาติดตามผู้ป่วย (r<sub>2</sub>) เท่ากับ 0.1 วิธี MLE\_EM มีประสิทธิภาพสูงสุด โดยมี วิธี MLE\_EM\_MEAN และ MLE\_EM\_MED เป็นวิธีที่มีประสิทธิภาพใกล้เคียง ในขณะที่เมื่อ  $r_2$  = 0.2, 0.3 วิธี MLE\_EM\_MED มีประสิทธิภาพสูงสุด โดยมีวิธี MLE\_EM และ MLE\_EM\_MEAN เป็นวิธีที่มีประสิทธิภาพใกล้เคียง
- -<br>เปอร์เซ็นต์ของข้อมูลที่ถูกตัดปลายทางขวาปานกลาง (r<sub>1</sub>=20) และมีสัดส่วนของระยะเวลา เปิดรับสมัครต่อระยะเวลาติดตามผู้ป่วย (r $_{2}$ ) เท่ากับ 0.1, 0.2 วิธี MLE\_EM\_MED มี ประสิทธิภาพสูงสุด โดยมีวิธี MLE\_EM และ MLE\_EM\_MEAN เป็นวิธีที่มีประสิทธิภาพ ใกล้เคียง ในขณะที่เมื่อ r $_2$  = 0.3 วิธี MLE\_EM\_MED มีประสิทธิภาพสูงสุด โดยมีวิธี MLE\_EM\_MEAN เป็นวิธีที่มีประสิทธิภาพใกล้เคียง
- $-$  เปอร์เซ็นต์ของข้อมูลที่ถูกตัดปลายทางขวามาก (r $_{1}=$ 30) และมีสัดส่วนของระยะเวลาเปิดรับ สมัครต่อระยะเวลาติดตามผู้ป่วย (r $_{2}$ ) เท่ากับ 0.1 วิธี MLE\_EM\_MED มีประสิทธิภาพสูงสุด โดยมีวิธี MLE\_EM และ MLE\_EM\_MEAN เป็นวิธีที่มีประสิทธิภาพใกล้เคียง ในขณะที่เมื่อ r<sub>2</sub>  $= 0.2, 0.3$  วิธี MLE\_EM\_MED มีประสิทธิภาพสูงสุด

**4.8.2 เมื่อ**  $W \sim Beta(0.3125, 0.9375)$  กรณี  $\sigma_x^2 : \sigma_x^2 = 1.2$  และ ตารางที่ 4.201 ผลการเปรียบเทียบค่า  $\overline{AMSE}(\, \widehat{\,Y}_{a})\,$ เมื่อ  $\textit{W}\!\sim\textit{Beta}(\, 0.3125,\!0.9375)\,$  กรณี  $\sigma_{x_1}^2$ :  $\sigma_{x_2}^2$  = 1:2 และ  $\sigma_{x_1+x_2}^2$ :  $\sigma_{\varepsilon}^2$  = 1:2

|     |       |                |        |           | $AMSE(\hat{Y}_a)$ |             |            |
|-----|-------|----------------|--------|-----------|-------------------|-------------|------------|
| n   | $r_1$ | r <sub>2</sub> | OLS    | <b>CM</b> | MLE EM            | MLE EM MEAN | MLE EM MED |
|     |       | 0.1            | 0.0350 | 0.0371    | 0.0520            | 0.0520      | 0.0515     |
|     | 10    | 0.2            | 0.0357 | 0.0382    | 0.0530            | 0.0528      | 0.0524     |
|     |       | 0.3            | 0.0360 | 0.0382    | 0.0527            | 0.0530      | 0.0519     |
|     |       | 0.1            | 0.0459 | 0.0462    | 0.0636            | 0.0635      | 0.0629     |
| 30  | 20    | 0.2            | 0.0460 | 0.0458    | 0.0604            | 0.0603      | 0.0593     |
|     |       | 0.3            | 0.0472 | 0.0465    | 0.0609            | 0.0604      | 0.0588     |
|     |       | 0.1            | 0.0717 | 0.0651    | 0.0713            | 0.0712      | 0.0696     |
|     | 30    | 0.2            | 0.0724 | 0.0652    | 0.0707            | 0.0704      | 0.0681     |
|     |       | 0.3            | 0.0738 | 0.0650    | 0.0742            | 0.0738      | 0.0702     |
|     |       | 0.1            | 0.0233 | 0.0239    | 0.0294            | 0.0293      | 0.0292     |
|     | 10    | 0.2            | 0.0232 | 0.0237    | 0.0294            | 0.0293      | 0.0290     |
|     |       | 0.3            | 0.0237 | 0.0242    | 0.0300            | 0.0300      | 0.0295     |
|     | 20    | 0.1            | 0.0370 | 0.0352    | 0.0335            | 0.0338      | 0.0332     |
| 50  |       | 0.2            | 0.0373 | 0.0352    | 0.0332            | 0.0329      | 0.0325     |
|     |       | 0.3            | 0.0388 | 0.0362    | 0.0338            | 0.0334      | 0.0326     |
|     |       | 0.1            | 0.0656 | 0.0581    | 0.0395            | 0.0394      | 0.0388     |
|     | 30    | 0.2            | 0.0670 | 0.0588    | 0.0391            | 0.0386      | 0.0375     |
|     |       | 0.3            | 0.0684 | 0.0583    | 0.0391            | 0.0389      | 0.0371     |
|     |       | 0.1            | 0.0145 | 0.0144    | 0.0145            | 0.0145      | 0.0144     |
|     | 10    | 0.2            | 0.0147 | 0.0146    | 0.0142            | 0.0142      | 0.0142     |
|     |       | 0.3            | 0.0149 | 0.0147    | 0.0143            | 0.0142      | 0.0141     |
|     |       | 0.1            | 0.0302 | 0.0279    | 0.0159            | 0.0158      | 0.0157     |
| 100 | 20    | 0.2            | 0.0310 | 0.0284    | 0.0160            | 0.0158      | 0.0157     |
|     |       | 0.3            | 0.0318 | 0.0285    | 0.0158            | 0.0158      | 0.0154     |
|     |       | 0.1            | 0.0602 | 0.0529    | 0.0174            | 0.0174      | 0.0172     |
|     | 30    | 0.2            | 0.0616 | 0.0533    | 0.0179            | 0.0179      | 0.0174     |
|     |       | 0.3            | 0.0633 | 0.0532    | 0.0181            | 0.0179      | 0.0173     |

| $x_1$<br>$x_2$ |       |                | $x_1 + x_2$ $\varepsilon$ |       | $RE(\hat{Y}_a)$ |             |            |
|----------------|-------|----------------|---------------------------|-------|-----------------|-------------|------------|
| n              | $r_1$ | r <sub>2</sub> | OLS                       | CM    | MLE EM          | MLE EM MEAN | MLE EM MED |
|                |       | 0.1            | 1.484                     | 1.401 | 1.000           | 1.000       | 1.009      |
|                | 10    | 0.2            | 1.485                     | 1.389 | 1.000           | 1.005       | 1.012      |
|                |       | 0.3            | 1.465                     | 1.379 | 1.000           | 0.995       | 1.017      |
|                |       | 0.1            | 1.386                     | 1.376 | 1.000           | 1.002       | 1.012      |
| 30             | 20    | 0.2            | 1.313                     | 1.317 | 1.000           | 1.001       | 1.018      |
|                |       | 0.3            | 1.290                     | 1.309 | 1.000           | 1.008       | 1.036      |
|                |       | 0.1            | 0.994                     | 1.095 | 1.000           | 1.001       | 1.024      |
|                | 30    | 0.2            | 0.976                     | 1.085 | 1.000           | 1.004       | 1.038      |
|                |       | 0.3            | 1.005                     | 1.142 | 1.000           | 1.005       | 1.056      |
|                | 10    | 0.1            | 1.262                     | 1.230 | 1.000           | 1.003       | 1.007      |
|                |       | 0.2            | 1.267                     | 1.239 | 1.000           | 1.002       | 1.012      |
|                |       | 0.3            | 1.266                     | 1.238 | 1.000           | 0.999       | 1.015      |
|                | 20    | 0.1            | 0.904                     | 0.951 | 1.000           | 0.992       | 1.007      |
| 50             |       | 0.2            | 0.891                     | 0.942 | 1.000           | 1.010       | 1.022      |
|                |       | 0.3            | 0.872                     | 0.935 | 1.000           | 1.012       | 1.037      |
|                |       | 0.1            | 0.603                     | 0.681 | 1.000           | 1.003       | 1.019      |
|                | 30    | 0.2            | 0.583                     | 0.665 | 1.000           | 1.014       | 1.042      |
|                |       | 0.3            | 0.571                     | 0.671 | 1.000           | 1.004       | 1.054      |
|                |       | 0.1            | 0.998                     | 1.002 | 1.000           | 0.997       | 1.002      |
|                | 10    | 0.2            | 0.967                     | 0.976 | 1.000           | 1.000       | 1.007      |
|                |       | 0.3            | 0.960                     | 0.972 | 1.000           | 1.005       | 1.014      |
|                |       | 0.1            | 0.525                     | 0.569 | 1.000           | 1.003       | 1.011      |
| 100            | 20    | 0.2            | 0.516                     | 0.563 | 1.000           | 1.009       | 1.021      |
|                |       | 0.3            | 0.498                     | 0.556 | 1.000           | 1.000       | 1.025      |
|                |       | 0.1            | 0.290                     | 0.329 | 1.000           | 0.999       | 1.012      |
|                | 30    | 0.2            | 0.291                     | 0.336 | 1.000           | 1.001       | 1.028      |
|                |       | 0.3            | 0.286                     | 0.340 | 1.000           | 1.013       | 1.043      |

ตารางที่ 4.202 ผลการเปรียบเทียบค่า  $RE\big(\, \widehat{\,Y}_{a} \big)$ เมื่อ  $\,W\!\sim \textit{Beta}(\, 0.3125,\!0.9375) \,$  กรณี และ

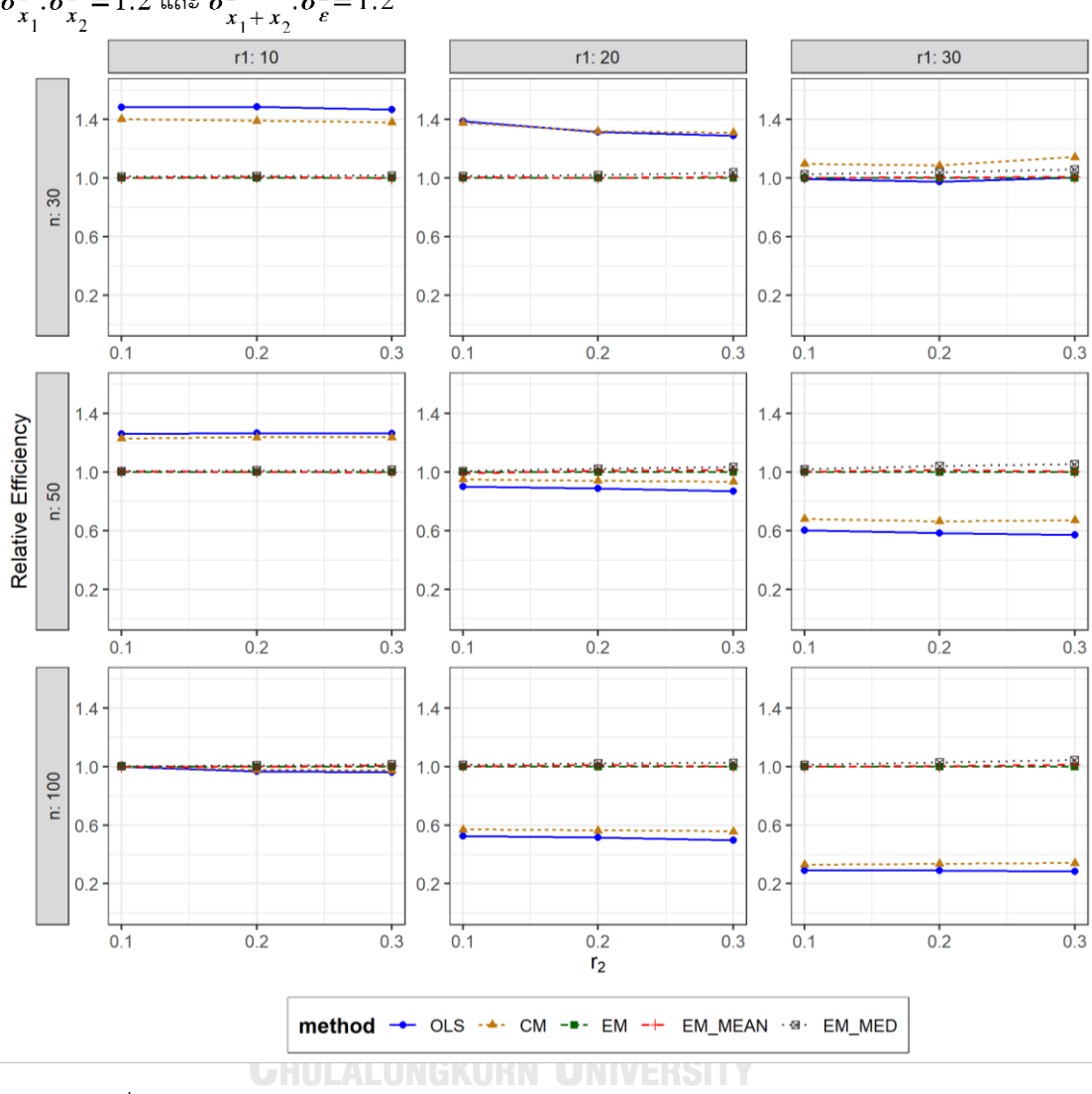

ตารางที่ 4.203 กราฟการเปรียบเทียบค่า  $RE(\ \widehat{\,Y}_{a})$ เมื่อ  $\textit{W}\sim \textit{Beta}(\ 0.3125,\!0.9375)$  กรณี  $\sigma_{x_1}^2$ : $\sigma_{x_2}^2$ =1:2 และ  $\sigma_{x_1+x_2}^2$ : $\sigma_{\varepsilon}^2$ =1:2

จากตารางที่ 4.201-4.203 พบว่า

- เปอร์เซ็นต์ของข้อมูลที่ถูกตัดปลายทางขวาน้อย (r<sub>1</sub>=10) วิธี OLS มีประสิทธิภาพสูงสุด
- เปอร์เซ็นต์ของข้อมูลที่ถูกตัดปลายทางขวาปานกลาง (r<sub>1</sub>=20) และมีสัดส่วนของระยะเวลา เปิดรับสมัครต่อระยะเวลาติดตามผู้ป่วย (r<sub>2</sub>) เท่ากับ 0.1 วิธี OLS มีประสิทธิภาพสูงสุด ในขณะที่เมื่อ r $_2$  = 0.2 วิธี CM มีประสิทธิภาพสูงสุด โดยมีวิธี OLS เป็นวิธีที่มีประสิทธิภาพ ใกล้เคียง และเมื่อ r $_{2}$  = 0.3 วิธี CM มีประสิทธิภาพสูงสุด
- เปอร์เซ็นต์ของข้อมูลที่ถูกตัดปลายทางขวามาก (r<sub>1</sub>=30) วิธี CM มีประสิทธิภาพสูงสุด

- เปอร์เซ็นต์ของข้อมูลที่ถูกตัดปลายทางขวาน้อย (r1=10) วิธี OLS มีประสิทธิภาพสูงสุด
- $\mu$ บอร์เซ็นต์ของข้อมูลที่ถูกตัดปลายทางขวาปานกลาง (r $_{1}=$ 20) และมีสัดส่วนของระยะเวลา เปิดรับสมัครต่อระยะเวลาติดตามผู้ป่วย (r $_{\rm 2}$ ) เท่ากับ 0.1 วิธี MLE\_EM\_MED มีประสิทธิภาพ สูงสุด โดยมีวิธี MLE\_EM เป็นวิธีที่มีประสิทธิภาพใกล้เคียง ในขณะที่เมื่อ r $_2$  = 0.2, 0.3 วิธี MLE\_EM\_MED มีประสิทธิภาพสูงสุด
- เปอร์เซ็นต์ของข้อมูลที่ถูกตัดปลายทางขวามาก (r<sub>1</sub>=30) วิธี MLE\_EM\_MED มีประสิทธิภาพ สูงสุด

- เปอร์เซ็นต์ของข้อมูลที่ถูกตัดปลายทางขวาน้อย (r<sub>1</sub>=10) และมีสัดส่วนของระยะเวลาเปิดรับ สมัครต่อระยะเวลาติดตามผู้ป่วย (r $_{2}$ ) เท่ากับ 0.1 วิธี MLE\_EM\_MED มีประสิทธิภาพสูงสุด โดยมีวิธี OLS, CM, MLE\_EM และ MLE\_EM\_MEAN เป็นวิธีที่มีประสิทธิภาพใกล้เคียง ในขณะที่เมื่อ r $_2$  = 0.2 วิธี MLE\_EM\_MED มีประสิทธิภาพสูงสุด โดยมีวิธี MLE\_EM และ MLE\_EM\_MEAN เป็นวิธีที่มีประสิทธิภาพใกล้เคียง และเมื่อ r<sub>2</sub> = 0.3 วิธี MLE\_EM\_MED โดยมีวิธี MLE\_EM\_MEAN เป็นวิธีที่มีประสิทธิภาพใกล้เคียง
- เปอร์เซ็นต์ของข้อมูลที่ถูกตัดปลายทางขวาปานกลาง (r<sub>1</sub>=20) และมีสัดส่วนของระยะเวลา เปิดรับสมัครต่อระยะเวลาติดตามผู้ป่วย (r $_{\rm 2}$ ) เท่ากับ 0.1 วิธี MLE\_EM\_MED มีประสิทธิภาพ สูงสุด โดยมีวิธี MLE\_EM\_MEAN เป็นวิธีที่มีประสิทธิภาพใกล้เคียง และเมื่อ r $_2$  = 0.2, 0.3 วิธี MLE\_EM\_MED มีประสิทธิภาพสูงสุด
- เปอร์เซ็นต์ของข้อมูลที่ถูกตัดปลายทางขวามาก (r1=30) วิธี MLE\_EM\_MED มีประสิทธิภาพ สูงสุด

**4.8.3 เมื่อ**  $W \sim Beta(0.11, 0.33)$  กรณี  $\sigma_{x_1}^2 \cdot \sigma_{x_2}^2 = 1.2$  และ  $\sigma_{x_1+x_2}^2 \cdot \sigma_{e}^2 = 1.2$ ตารางที่ 4.204 ผลการเปรียบเทียบค่า  $AMSE(\widehat{Y}_a)$  เมื่อ  $W \sim Beta(\hspace{1mm} 0.11, 0.33)$  กรณี  $\sigma_{x_1}^2$ : $\sigma_{x_2}^2$ =1:2 และ  $\sigma_{x_1+x_2}^2$ : $\sigma_{\epsilon}^2$ =1:2

|     |       |                |        |           | $AMSE(\hat{Y}_a)$ |             |            |
|-----|-------|----------------|--------|-----------|-------------------|-------------|------------|
| n   | $r_1$ | r <sub>2</sub> | OLS    | <b>CM</b> | MLE_EM            | MLE_EM_MEAN | MLE_EM_MED |
|     |       | 0.1            | 0.0354 | 0.0376    | 0.0515            | 0.0513      | 0.0510     |
|     | 10    | 0.2            | 0.0357 | 0.0380    | 0.0523            | 0.0519      | 0.0509     |
|     |       | 0.3            | 0.0358 | 0.0378    | 0.0525            | 0.0517      | 0.0506     |
|     |       | 0.1            | 0.0463 | 0.0462    | 0.0629            | 0.0629      | 0.0620     |
| 30  | 20    | 0.2            | 0.0464 | 0.0462    | 0.0621            | 0.0624      | 0.0599     |
|     |       | 0.3            | 0.0490 | 0.0476    | 0.0602            | 0.0596      | 0.0565     |
|     |       | 0.1            | 0.0713 | 0.0648    | 0.0725            | 0.0717      | 0.0697     |
|     | 30    | 0.2            | 0.0730 | 0.0650    | 0.0773            | 0.0749      | 0.0730     |
|     |       | 0.3            | 0.0767 | 0.0657    | 0.0734            | 0.0740      | 0.0683     |
|     |       | 0.1            | 0.0236 | 0.0241    | 0.0294            | 0.0293      | 0.0291     |
|     | 10    | 0.2            | 0.0235 | 0.0241    | 0.0300            | 0.0299      | 0.0294     |
|     |       | 0.3            | 0.0244 | 0.0249    | 0.0305            | 0.0302      | 0.0297     |
|     | 20    | 0.1            | 0.0373 | 0.0355    | 0.0336            | 0.0333      | 0.0330     |
| 50  |       | 0.2            | 0.0380 | 0.0356    | 0.0327            | 0.0323      | 0.0313     |
|     |       | 0.3            | 0.0394 | 0.0359    | 0.0330            | 0.0326      | 0.0312     |
|     |       | 0.1            | 0.0657 | 0.0580    | 0.0393            | 0.0392      | 0.0382     |
|     | 30    | 0.2            | 0.0673 | 0.0580    | 0.0400            | 0.0399      | 0.0376     |
|     |       | 0.3            | 0.0701 | 0.0579    | 0.0380            | 0.0379      | 0.0352     |
|     |       | 0.1            | 0.0147 | 0.0146    | 0.0144            | 0.0144      | 0.0143     |
|     | 10    | 0.2            | 0.0150 | 0.0148    | 0.0145            | 0.0145      | 0.0144     |
|     |       | 0.3            | 0.0156 | 0.0153    | 0.0145            | 0.0144      | 0.0142     |
|     |       | 0.1            | 0.0308 | 0.0284    | 0.0159            | 0.0158      | 0.0156     |
| 100 | 20    | 0.2            | 0.0314 | 0.0285    | 0.0160            | 0.0159      | 0.0155     |
|     |       | 0.3            | 0.0332 | 0.0292    | 0.0160            | 0.0158      | 0.0152     |
|     |       | 0.1            | 0.0604 | 0.0528    | 0.0178            | 0.0178      | 0.0174     |
|     | 30    | 0.2            | 0.0623 | 0.0532    | 0.0178            | 0.0177      | 0.0170     |
|     |       | 0.3            | 0.0650 | 0.0527    | 0.0186            | 0.0185      | 0.0174     |

|     |       |                |           |           | $RE(\hat{Y}_a)$ |                                   |       |
|-----|-------|----------------|-----------|-----------|-----------------|-----------------------------------|-------|
| n   | $r_1$ | r <sub>2</sub> | OLS       | <b>CM</b> |                 | MLE_EM   MLE_EM_MEAN   MLE_EM_MED |       |
|     |       | 0.1            | 1.456     | 1.370     | 1.000           | 1.004                             | 1.011 |
|     | 10    | 0.2            | 1.462     | 1.376     | 1.000           | 1.007                             | 1.027 |
|     |       | 0.3            | 1.469     | 1.390     | 1.000           | 1.016                             | 1.039 |
|     |       | 0.1            | 1.360     | 1.361     | 1.000           | 1.001                             | 1.015 |
| 30  | 20    | 0.2            | 1.338     | 1.345     | 1.000           | 0.995                             | 1.037 |
|     |       | 0.3            | 1.229     | 1.265     | 1.000           | 1.010                             | 1.066 |
|     |       | 0.1            | 1.017     | 1.119     | 1.000           | 1.012                             | 1.040 |
|     | 30    | 0.2            | $1.059 -$ | 1.189     | 1.000           | 1.033                             | 1.060 |
|     |       | 0.3            | 0.958     | 1.117     | 1.000           | 0.992                             | 1.074 |
|     |       | 0.1            | 1.247     | 1.219     | 1.000           | 1.002                             | 1.010 |
|     | 10    | 0.2            | 1.276     | 1.246     | 1.000           | 1.003                             | 1.020 |
|     |       | 0.3            | 1.248     | 1.227     | 1.000           | 1.009                             | 1.025 |
|     | 20    | 0.1            | 0.899     | 0.946     | 1.000           | 1.007                             | 1.018 |
| 50  |       | 0.2            | 0.861     | 0.920     | 1.000           | 1.013                             | 1.044 |
|     |       | 0.3            | 0.837     | 0.919     | 1.000           | 1.012                             | 1.057 |
|     |       | 0.1            | 0.599     | 0.678     | 1.000           | 1.003                             | 1.030 |
|     | 30    | 0.2            | 0.595     | 0.690     | 1.000           | 1.004                             | 1.064 |
|     |       | 0.3            | 0.543     | 0.656     | 1.000           | 1.004                             | 1.081 |
|     |       | 0.1            | 0.979     | 0.984     | 1.000           | 1.000                             | 1.007 |
|     | 10    | 0.2            | 0.971     | 0.979     | 1.000           | 0.998                             | 1.011 |
|     |       | 0.3            | 0.928     | 0.947     | 1.000           | 1.008                             | 1.025 |
|     |       | 0.1            | 0.517     | 0.560     | 1.000           | 1.003                             | 1.016 |
| 100 | 20    | 0.2            | 0.510     | 0.561     | 1.000           | 1.005                             | 1.032 |
|     |       | 0.3            | 0.482     | 0.550     | 1.000           | 1.016                             | 1.051 |
|     |       | 0.1            | 0.295     | 0.337     | 1.000           | 1.001                             | 1.020 |
|     | 30    | 0.2            | 0.286     | 0.335     | 1.000           | 1.010                             | 1.047 |
|     |       | 0.3            | 0.286     | 0.352     | 1.000           | 1.007                             | 1.067 |

ตารางที่ 4.205 ผลการเปรียบเทียบค่า  $RE(\ \widehat{\,Y}_{a})$ เมื่อ  $W\!\sim Beta(\ 0.11, 0.33)$  กรณี และ

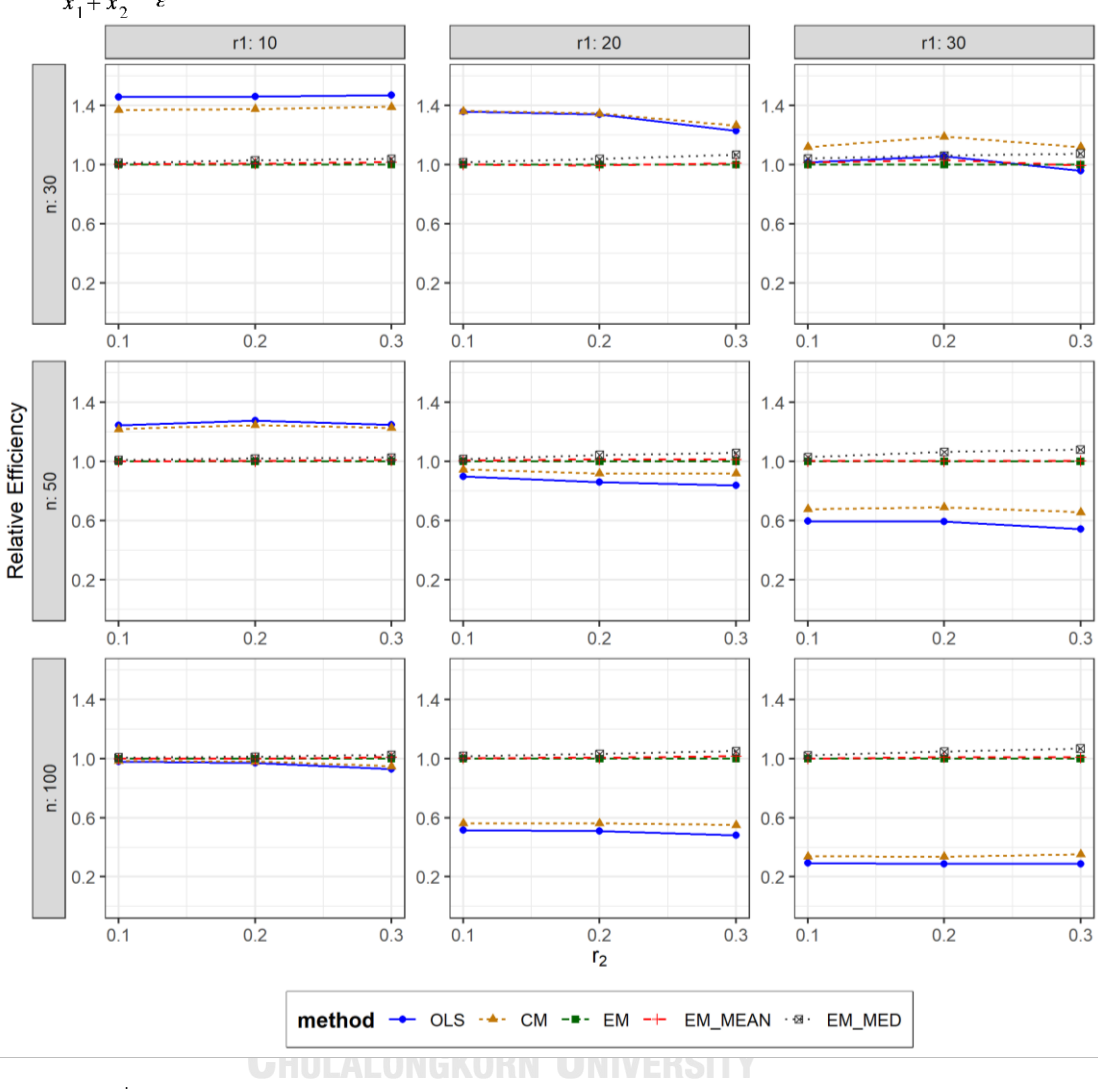

ตารางที่ 4.206 กราฟการเปรียบเทียบค่า  $RE(\ \widehat{\boldsymbol{Y}}_a)$  เมื่อ  $W \sim Beta(0.11, 0.33)$  กรณี  $\sigma_{x_1}^2$ : $\sigma_{x_2}^2$ =1:2 และ  $\sigma_{x_1+x_2}^2$ : $\sigma_{\epsilon}^2$ =1:2

จากตารางที่ 4.204-4.206 พบว่า

- เปอร์เซ็นต์ของข้อมูลที่ถูกตัดปลายทางขวาน้อย (r<sub>1</sub>=10) วิธี OLS มีประสิทธิภาพสูงสุด
- เปอร์เซ็นต์ของข้อมูลที่ถูกตัดปลายทางขวาปานกลาง (r<sub>1</sub>=20) และมีสัดส่วนของระยะเวลา เปิดรับสมัครต่อระยะเวลาติดตามผู้ป่วย (r $_{\rm 2}$ ) เท่ากับ 0.1, 0.2 วิธี CM มีประสิทธิภาพสูงสุด โดยมีวิธี OLS เป็นวิธีที่มีประสิทธิภาพใกล้เคียง ในขณะที่เมื่อ r $_{2}$  = 0.3 วิธี CM มี ประสิทธิภาพสูงสุด
- เปอร์เซ็นต์ของข้อมูลที่ถูกตัดปลายทางขวามาก (r<sub>1</sub>=30) วิธี CM มีประสิทธิภาพสูงสุด

- เปอร์เซ็นต์ของข้อมูลที่ถูกตัดปลายทางขวาน้อย (r<sub>1</sub>=10) วิธี OLS มีประสิทธิภาพสูงสุด
- เปอร์เซ็นต์ของข้อมูลที่ถูกตัดปลายทางขวาปานกลาง (r<sub>1</sub>=20) หรือมาก (r<sub>1</sub>=30) วิธี MLE\_EM\_MED มีประสิทธิภาพสงสด

- $\cdot$ เปอร์เซ็นต์ของข้อมูลที่ถูกตัดปลายทางขวาน้อย (r $_1$ =10) และมีสัดส่วนของระยะเวลาเปิดรับ สมัครต่อระยะเวลาติดตามผู้ป่วย (r $_{2}$ ) เท่ากับ 0.1 วิธี MLE\_EM\_MED มีประสิทธิภาพสูงสุด โดยมีวิธี MLE\_EM และ MLE\_EM\_MEAN เป็นวิธีที่มีประสิทธิภาพใกล้เคียง ในขณะที่เมื่อ r $_2$ = 0.2, 0.3 วิธีMLE\_EM\_MED มีประสิทธิภาพสูงสุด
- $\cdot$  เปอร์เซ็นต์ของข้อมูลที่ถูกตัดปลายทางขวาปานกลาง (r $_{1}$ =20) หรือมาก (r $_{1}$ =30) วิธี MLE\_EM\_MED มีประสิทธิภาพสูงสุด

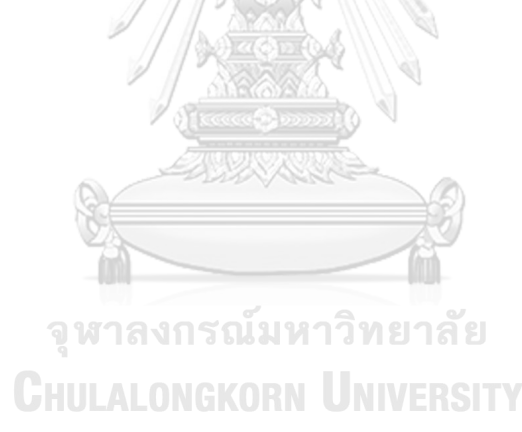

**4.8.4** เมื่อ  $W \sim Beta(2.1667, 2.1667)$  กรณี  $\sigma_x^2 : \sigma_x^2 = 1.2$  และ ตารางที่ 4.207 ผลการเปรียบเทียบค่า  $AMSE(\ \widehat{\,Y}_{a})$  เมื่อ  $\textit{W}\sim \textit{Beta}(\ 2.1667,\!2.1667)$  กรณี  $\sigma_{x_1}^2$ : $\sigma_{x_2}^2$  = 1:2 และ  $\sigma_{x_1+x_2}^2$ : $\sigma_{\epsilon}^2$  = 1:2

| n   |       |                |        |           | $AMSE(\hat{Y}_a)$ |             |            |
|-----|-------|----------------|--------|-----------|-------------------|-------------|------------|
|     | $r_1$ | r <sub>2</sub> | OLS    | <b>CM</b> | MLE EM            | MLE EM MEAN | MLE EM MED |
|     |       | 0.1            | 0.0348 | 0.0367    | 0.0511            | 0.0513      | 0.0512     |
|     | 10    | 0.2            | 0.0355 | 0.0376    | 0.0522            | 0.0521      | 0.0521     |
|     |       | 0.3            | 0.0351 | 0.0374    | 0.0511            | 0.0510      | 0.0509     |
|     |       | 0.1            | 0.0458 | 0.0462    | 0.0637            | 0.0634      | 0.0633     |
| 30  | 20    | 0.2            | 0.0464 | 0.0459    | 0.0594            | 0.0597      | 0.0601     |
|     |       | 0.3            | 0.0461 | 0.0459    | 0.0605            | 0.0608      | 0.0608     |
|     |       | 0.1            | 0.0715 | 0.0649    | 0.0742            | 0.0749      | 0.0749     |
|     | 30    | 0.2            | 0.0731 | 0.0661    | 0.0768            | 0.0766      | 0.0763     |
|     |       | 0.3            | 0.0731 | 0.0659    | 0.0757            | 0.0743      | 0.0744     |
|     |       | 0.1            | 0.0236 | 0.0242    | 0.0293            | 0.0293      | 0.0293     |
|     | 10    | 0.2            | 0.0237 | 0.0244    | 0.0305            | 0.0303      | 0.0303     |
|     |       | 0.3            | 0.0238 | 0.0243    | 0.0294            | 0.0293      | 0.0293     |
|     | 20    | 0.1            | 0.0368 | 0.0350    | 0.0330            | 0.0331      | 0.0331     |
| 50  |       | 0.2            | 0.0371 | 0.0352    | 0.0330            | 0.0329      | 0.0329     |
|     |       | 0.3            | 0.0377 | 0.0357    | 0.0334            | 0.0333      | 0.0335     |
|     |       | 0.1            | 0.0647 | 0.0574    | 0.0376            | 0.0375      | 0.0375     |
|     | 30    | 0.2            | 0.0655 | 0.0577    | 0.0381            | 0.0383      | 0.0383     |
|     |       | 0.3            | 0.0668 | 0.0583    | 0.0384            | 0.0382      | 0.0382     |
|     |       | 0.1            | 0.0146 | 0.0146    | 0.0143            | 0.0143      | 0.0143     |
|     | 10    | 0.2            | 0.0144 | 0.0143    | 0.0144            | 0.0144      | 0.0144     |
|     |       | 0.3            | 0.0148 | 0.0147    | 0.0144            | 0.0144      | 0.0144     |
|     |       | 0.1            | 0.0299 | 0.0276    | 0.0158            | 0.0158      | 0.0157     |
| 100 | 20    | 0.2            | 0.0307 | 0.0283    | 0.0158            | 0.0158      | 0.0158     |
|     |       | 0.3            | 0.0308 | 0.0282    | 0.0156            | 0.0156      | 0.0156     |
|     |       | 0.1            | 0.0603 | 0.0532    | 0.0176            | 0.0176      | 0.0176     |
|     | 30    | 0.2            | 0.0608 | 0.0532    | 0.0178            | 0.0178      | 0.0178     |
|     |       | 0.3            | 0.0613 | 0.0529    | 0.0180            | 0.0180      | 0.0180     |

| $x_1$<br>$x_2$ |       |                | $x_1 + x_2$ $\varepsilon$ |           | $RE(\hat{Y}_a)$ |             |            |
|----------------|-------|----------------|---------------------------|-----------|-----------------|-------------|------------|
| n              | $r_1$ | r <sub>2</sub> | OLS                       | <b>CM</b> | MLE EM          | MLE EM MEAN | MLE EM MED |
|                |       | 0.1            | 1.468                     | 1.392     | 1.000           | 0.996       | 0.997      |
|                | 10    | 0.2            | 1.470                     | 1.390     | 1.000           | 1.001       | 1.002      |
|                |       | 0.3            | 1.456                     | 1.366     | 1.000           | 1.003       | 1.005      |
|                |       | 0.1            | 1.390                     | 1.378     | 1.000           | 1.005       | 1.006      |
| 30             | 20    | 0.2            | 1.279                     | 1.293     | 1.000           | 0.994       | 0.988      |
|                |       | 0.3            | 1.313                     | 1.318     | 1.000           | 0.996       | 0.995      |
|                |       | 0.1            | 1.038                     | 1.143     | 1.000           | 0.991       | 0.991      |
|                | 30    | 0.2            | 1.051                     | 1.162     | 1.000           | 1.003       | 1.007      |
|                |       | 0.3            | 1.036                     | 1.150     | 1.000           | 1.020       | 1.018      |
|                |       | 0.1            | 1.238                     | 1.211     | 1.000           | 1.001       | 1.001      |
|                | 10    | 0.2            | 1.288                     | 1.250     | 1.000           | 1.005       | 1.005      |
|                |       | 0.3            | 1.236                     | 1.210     | 1.000           | 1.003       | 1.003      |
|                | 20    | 0.1            | 0.897                     | 0.942     | 1.000           | 0.995       | 0.996      |
| 50             |       | 0.2            | 0.892                     | 0.938     | 1.000           | 1.004       | 1.005      |
|                |       | 0.3            | 0.887                     | 0.937     | 1.000           | 1.002       | 0.999      |
|                |       | 0.1            | 0.581                     | 0.656     | 1.000           | 1.002       | 1.004      |
|                | 30    | 0.2            | 0.581                     | 0.660     | 1.000           | 0.993       | 0.995      |
|                |       | 0.3            | 0.575                     | 0.659     | 1.000           | 1.004       | 1.005      |
|                |       | 0.1            | 0.977                     | 0.982     | 1.000           | 1.003       | 1.002      |
|                | 10    | 0.2            | 0.998                     | 1.003     | 1.000           | 1.001       | 1.001      |
|                |       | 0.3            | 0.971                     | 0.979     | 1.000           | 1.002       | 1.002      |
|                |       | 0.1            | 0.528                     | 0.571     | 1.000           | 1.002       | 1.002      |
| 100            | 20    | 0.2            | 0.515                     | 0.558     | 1.000           | 0.999       | 0.999      |
|                |       | 0.3            | 0.505                     | 0.552     | 1.000           | 0.998       | 0.997      |
|                |       | 0.1            | 0.291                     | 0.330     | 1.000           | 0.997       | 0.997      |
|                | 30    | 0.2            | 0.293                     | 0.335     | 1.000           | 1.000       | 0.999      |
|                |       | 0.3            | 0.294                     | 0.341     | 1.000           | 1.003       | 1.000      |

ตารางที่ 4.208 ผลการเปรียบเทียบค่า  $RE\big(\, \widehat{\,Y}_{a} \big)$  เมื่อ  $\,W\!\sim \textit{Beta}(\,$  2.1667,2.1667) กรณี และ

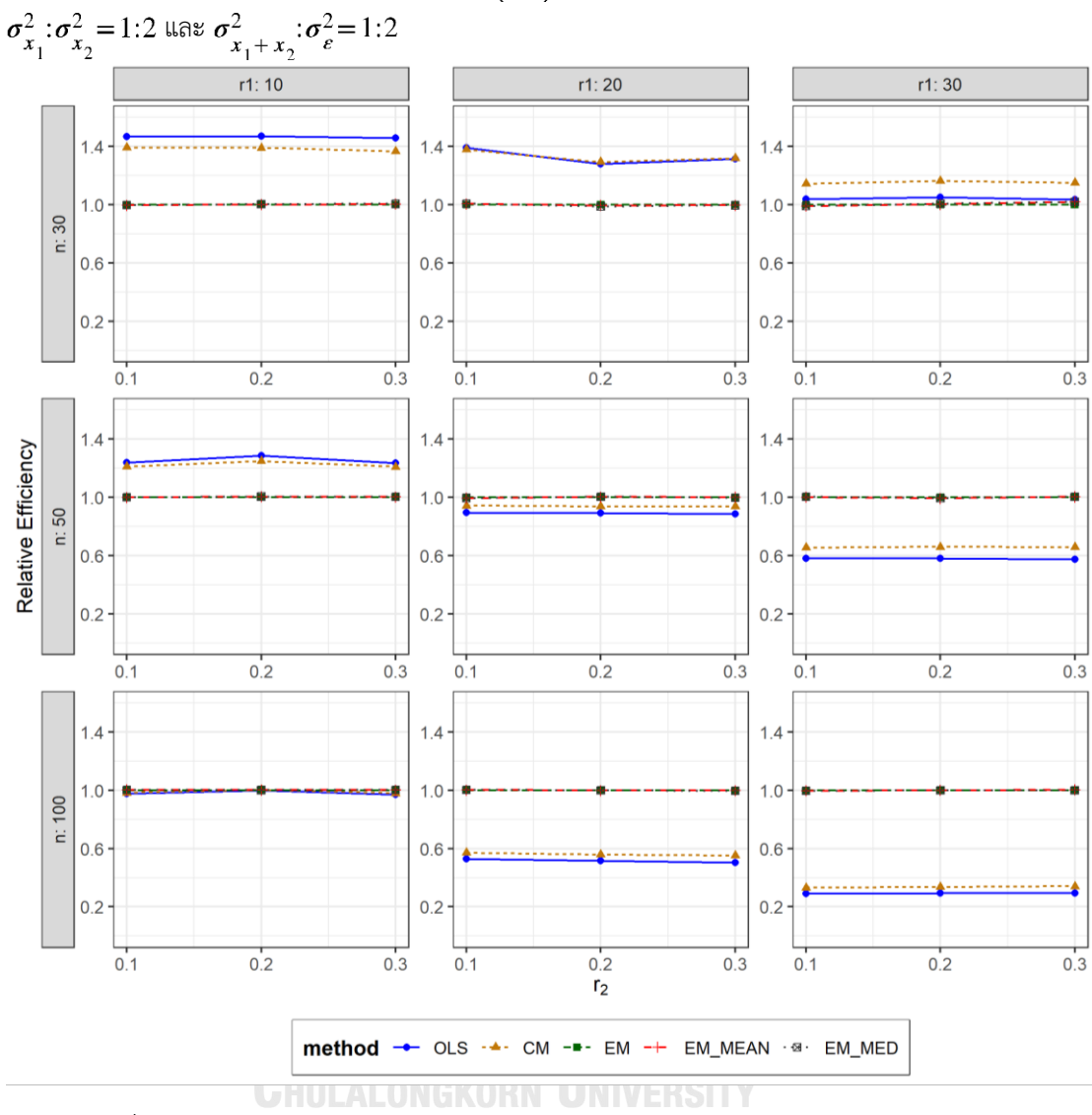

ตารางที่ 4.209 กราฟการเปรียบเทียบค่า  $\mathit{RE}\Big(\, \widehat{\!\boldsymbol{Y}}_{a} \big)$  เมื่อ  $\boldsymbol{W} \!\!\sim \boldsymbol{Beta}( \, 2.1667, \! 2.1667)$  กรณี

จากตารางที่ 4.207-4.209 พบว่า

- เปอร์เซ็นต์ของข้อมูลที่ถูกตัดปลายทางขวาน้อย (r<sub>1</sub>=10) วิธี OLS มีประสิทธิภาพสูงสุด
- เปอร์เซ็นต์ของข้อมูลที่ถูกตัดปลายทางขวาปานกลาง (r<sub>1</sub>=20) และมีสัดส่วนของระยะเวลา เปิดรับสมัครต่อระยะเวลาติดตามผู้ป่วย (r<sub>2</sub>) เท่ากับ 0.1 วิธี OLS มีประสิทธิภาพสูงสุด ในขณะที่เมื่อ r $_{2}$  = 0.2 วิธี CM มีประสิทธิภาพ และเมื่อ r $_{2}$  = 0.3 วิธี CM มีประสิทธิภาพ สูงสุด โดยมีวิธี OLS เป็นวิธีที่มีประสิทธิภาพใกล้เคียง
- เปอร์เซ็นต์ของข้อมูลที่ถูกตัดปลายทางขวามาก (r<sub>1</sub>=30) วิธี CM มีประสิทธิภาพสูงสุด

- เปอร์เซ็นต์ของข้อมูลที่ถูกตัดปลายทางขวาน้อย (r1=10) วิธี OLS มีประสิทธิภาพสูงสุด
- เปอร์เซ็นต์ของข้อมูลที่ถูกตัดปลายทางขวาปานกลาง (r1=20) และมีสัดส่วนของระยะเวลา เปิดรับสมัครต่อระยะเวลาติดตามผู้ป่วย (r<sub>2</sub>) เท่ากับ 0.1 วิธี MLE\_EM มีประสิทธิภาพสูงสุด โดยมีวิธี MLE\_EM\_MEAN และ MLE\_EM\_MED เป็นวิธีที่มีประสิทธิภาพใกล้เคียง ในขณะที่ เมื่อ  $r_2$  = 0.2 วิธี MLE\_EM\_MED มีประสิทธิภาพสูงสุด โดยมีวิธี MLE\_EM และ MLE\_EM\_MEAN เป็นวิธีที่มีประสิทธิภาพใกล้เคียง และเมื่อ r2 = 0.3 วิธี MLE\_EM\_MEAN มีประสิทธิภาพสูงสุด โดยมีวิธี MLE\_EM และ MLE\_EM\_MED เป็นวิธีที่มีประสิทธิภาพ ใกล้เคียง
- $\,$ เปอร์เซ็นต์ของข้อมูลที่ถูกตัดปลายทางขวามาก ( $r_{1}=$ 30) และมีสัดส่วนของระยะเวลาเปิดรับ สมัครต่อระยะเวลาติดตามผู้ป่วย (r $_2$ ) เท่ากับ 0.1 วิธี MLE\_EM\_MED มีประสิทธิภาพสูงสุด โดยมีวิธี MLE\_EM และ MLE\_EM\_MEAN เป็นวิธีที่มีประสิทธิภาพใกล้เคียง ในขณะที่เมื่อ r<sub>2</sub>  $= 0.2$  วิธี MLE\_EM มีประสิทธิภาพสูงสุด โดยมีวิธี MLE\_EM\_MEAN และ MLE\_EM\_MED เป็นวิธีที่มีประสิทธิภาพใกล้เคียง และเมื่อ r $_2$  = 0.3 วิธี MLE\_EM\_MED มีประสิทธิภาพ สูงสุด โดยมีวิธี MLE\_EM และ MLE\_EM\_MEAN เป็นวิธีที่มีประสิทธิภาพใกล้เคียง

- $\cdot$ เปอร์เซ็นต์ของข้อมูลที่ถูกตัดปลายทางขวาน้อย (r $_{1}=$ 10) และมีสัดส่วนของระยะเวลาเปิดรับ สมัครต่อระยะเวลาติดตามผู้ป่วย (r $_{\rm 2}$ ) เท่ากับ 0.1 วิธี MLE\_EM\_MEAN เป็นวิธีที่มี ประสิทธิภาพสูงสุด โดยวิธี MLE\_EM และ MLE\_EM\_MED เป็นวิธีที่มีประสิทธิภาพ ใกล้เคียง ในขณะที่เมื่อ r $_{2}$  = 0.2 วิธี CM เป็นวิธีที่มีประสิทธิภาพสูงสุด โดยมีวิธี OLS, MLE\_EM, MLE\_EM\_MEAN และ MLE\_EM\_MED เป็นวิธีที่มีประสิทธิภาพใกล้เคียง และ เมื่อ  $r_2$  = 0.3 วิธี MLE\_EM\_MEAN เป็นวิธีที่มีประสิทธิภาพสูงสุด โดยมีวิธี MLE\_EM และ MLE\_EM\_MED เป็นวิธีที่มีประสิทธิภาพใกล้เคียง
- เปอร์เซ็นต์ของข้อมูลที่ถูกตัดปลายทางขวาปานกลาง (r<sub>1</sub>=20) และมีสัดส่วนของระยะเวลา เปิดรับสมัครต่อระยะเวลาติดตามผู้ป่วย (r $_{2}$ ) เท่ากับ 0.1 วิธี MLE\_EM\_MED เป็นวิธีที่มี ประสิทธิภาพสูงสุด โดยวิธี MLE\_EM และ MLE\_EM\_MEAN เป็นวิธีที่มีประสิทธิภาพ

ใกล้เคียง ในขณะที่เมื่อ r $_{\rm 2}$  = 0.2, 0.3 วิธี MLE\_EM เป็นวิธีที่มีประสิทธิภาพสูงสุด โดยมีวิธี MLE\_EM\_MEAN และ MLE\_EM\_MED เป็นวิธีที่มีประสิทธิภาพใกล้เคียง

 $\cdot$ เปอร์เซ็นต์ของข้อมูลที่ถูกตัดปลายทางขวามาก (r $_{1}=$ 30) และมีสัดส่วนของระยะเวลาเปิดรับ สมัครต่อระยะเวลาติดตามผู้ป่วย (r<sub>2</sub>) เท่ากับ 0.1 วิธี MLE\_EM มีประสิทธิภาพสูงสุด โดยมี วิธี MLE\_EM\_MEAN และ MLE\_EM\_MED เป็นวิธีที่มีประสิทธิภาพใกล้เคียง ในขณะที่เมื่อ  $r_2$  = 0.2, 0.3 วิธี MLE\_EM\_MEAN มีประสิทธิภาพสูงสุด โดยมีวิธี MLE\_EM และ MLE\_EM\_MED เป็นวิธีที่มีประสิทธิภาพใกล้เคียง

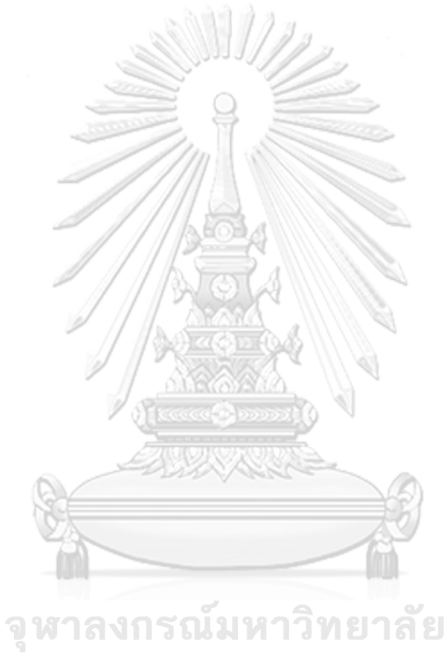

**CHULALONGKORN UNIVERSITY** 

 $n \mid r_1$  $r<sub>2</sub>$  $AMSE(\widehat{Y}_a)$ OLS | CM | MLE EM | MLE EM MEAN | MLE EM MED 30 10 0.1 0.0349 0.0369 0.0516 0.0517 0.0517 0.2 0.0353 0.0375 0.0527 0.0526 0.0527 0.3 0.0351 0.0374 0.0525 0.0518 0.0524 20 0.1 0.0456 0.0459 0.0611 0.0617 0.0617 0.2 0.0469 0.0467 0.0598 0.0594 0.0595 0.3 0.0475 0.0471 0.0617 0.0624 0.0621 30 0.1 0.0720 0.0656 0.0758 0.0758 0.0758 0.2 0.0722 0.0650 0.0735 0.0730 0.0729 0.3 0.0744 0.0664 0.0762 0.0761 0.0754 50 10 0.1 0.0237 0.0243 0.0300 0.0301 0.0301 0.2 0.0233 0.0239 0.0296 0.0295 0.0296 0.3 0.0241 0.0245 0.0292 0.0290 0.0291 20 0.1 0.0368 0.0350 0.0336 0.0334 0.0333 0.2 0.0378 0.0357 0.0333 0.0332 0.0332 0.3 0.0376 0.0353 0.0334 0.0332 0.0331 30 0.1 0.0651 0.0574 0.0383 0.0383 0.0384 0.2 0.0661 0.0578 0.0391 0.0391 0.0391 0.3 0.0682 0.0588 0.0392 0.0390 0.0392 100 10 0.1 0.0145 0.0145 0.0142 0.0142 0.0142 0.2 0.0147 0.0146 0.0142 0.0143 0.0143 0.3 0.0152 0.0150 0.0142 0.0142 0.0142 20 0.1 0.0308 0.0285 0.0158 0.0158 0.0158 0.2 0.0308 0.0283 0.0157 0.0156 0.0156 0.3 0.0321 0.0291 0.0159 0.0159 0.0158 30 0.1 0.0609 0.0535 0.0178 0.0178 0.0178 0.2 0.0613 0.0533 0.0179 0.0178 0.0178 0.3 0.0626 0.0532 0.0180 0.0180 0.0180

**4.8.5 เมื่อ**  $W \sim Beta(1, 1)$  กรณี  $\sigma_{x_1}^2 : \sigma_{x_2}^2 = 1:2$  และ  $\sigma_{x_1 + x_2}^2 : \sigma_{\varepsilon}^2 = 1:2$ ตารางที่ 4.210 ผลการเปรียบเทียบค่า  $AMSE(\widehat{Y}_a)$ เมื่อ  $W \sim Beta(1,1)$  กรณี  $\sigma_{x_1}^2 \cdot \sigma_{x_2}^2 = 1:2$  และ  $\sigma_{x_1+x_2}^2$ :  $\sigma_{\epsilon}^2$  = 1:2

| $x_1 + x_2$ | $r_1$ | r <sub>2</sub> | $RE(\hat{Y}_a)$ |           |        |             |            |  |
|-------------|-------|----------------|-----------------|-----------|--------|-------------|------------|--|
| n           |       |                | OLS             | <b>CM</b> | MLE EM | MLE EM MEAN | MLE EM MED |  |
| 30          | 10    | 0.1            | 1.479           | 1.397     | 1.000  | 0.999       | 0.998      |  |
|             |       | 0.2            | 1.490           | 1.405     | 1.000  | 1.002       | 0.999      |  |
|             |       | 0.3            | 1.496           | 1.404     | 1.000  | 1.014       | 1.003      |  |
|             |       | 0.1            | 1.340           | 1.331     | 1.000  | 0.990       | 0.990      |  |
|             | 20    | 0.2            | 1.277           | 1.281     | 1.000  | 1.008       | 1.006      |  |
|             |       | 0.3            | 1.299           | 1.309     | 1.000  | 0.989       | 0.993      |  |
|             |       | 0.1            | 1.052           | 1.156     | 1.000  | 1.000       | 1.000      |  |
|             | 30    | 0.2            | $1.017 -$       | 1.131     | 1.000  | 1.007       | 1.008      |  |
|             |       | 0.3            | 1.023           | 1.147     | 1.000  | 1.001       | 1.009      |  |
|             | 10    | 0.1            | 1.263           | 1.234     | 1.000  | 0.998       | 0.997      |  |
|             |       | 0.2            | 1.272           | 1.242     | 1.000  | 1.005       | 1.002      |  |
|             |       | 0.3            | 1.214           | 1.194     | 1.000  | 1.009       | 1.007      |  |
|             | 20    | 0.1            | 0.913           | 0.960     | 1.000  | 1.007       | 1.008      |  |
| 50          |       | 0.2            | 0.882           | 0.933     | 1.000  | 1.005       | 1.003      |  |
|             |       | 0.3            | 0.887           | 0.945     | 1.000  | 1.006       | 1.008      |  |
|             | 30    | 0.1            | 0.588           | 0.667     | 1.000  | 1.001       | 0.998      |  |
|             |       | 0.2            | 0.592           | 0.677     | 1.000  | 1.002       | 1.001      |  |
|             |       | 0.3            | 0.574           | 0.666     | 1.000  | 1.003       | 1.000      |  |
|             | 10    | 0.1            | 0.980           | 0.984     | 1.000  | 1.003       | 1.003      |  |
|             |       | 0.2            | 0.970           | 0.977     | 1.000  | 0.997       | 0.998      |  |
|             |       | 0.3            | 0.938           | 0.950     | 1.000  | 1.002       | 1.001      |  |
| 100         |       | 0.1            | 0.513           | 0.554     | 1.000  | 1.000       | 1.001      |  |
|             | 20    | 0.2            | 0.510           | 0.554     | 1.000  | 1.003       | 1.004      |  |
|             |       | 0.3            | 0.495           | 0.546     | 1.000  | 1.000       | 1.003      |  |
|             |       | 0.1            | 0.293           | 0.333     | 1.000  | 1.001       | 1.002      |  |
|             | 30    | 0.2            | 0.292           | 0.336     | 1.000  | 1.006       | 1.004      |  |
|             |       | 0.3            | 0.288           | 0.339     | 1.000  | 0.999       | 1.003      |  |

ตารางที่ 4.211 ผลการเปรียบเทียบค่า  $RE(\widehat{Y}_a)$ เมื่อ  $W \sim Beta(1,1)$  กรณี  $\sigma_{x_1}^2$ : $\sigma_{x_2}^2$ =1:2 และ  $\sigma_{x_1+x_2}^2$ : $\sigma_{\epsilon}^2$ =1:2

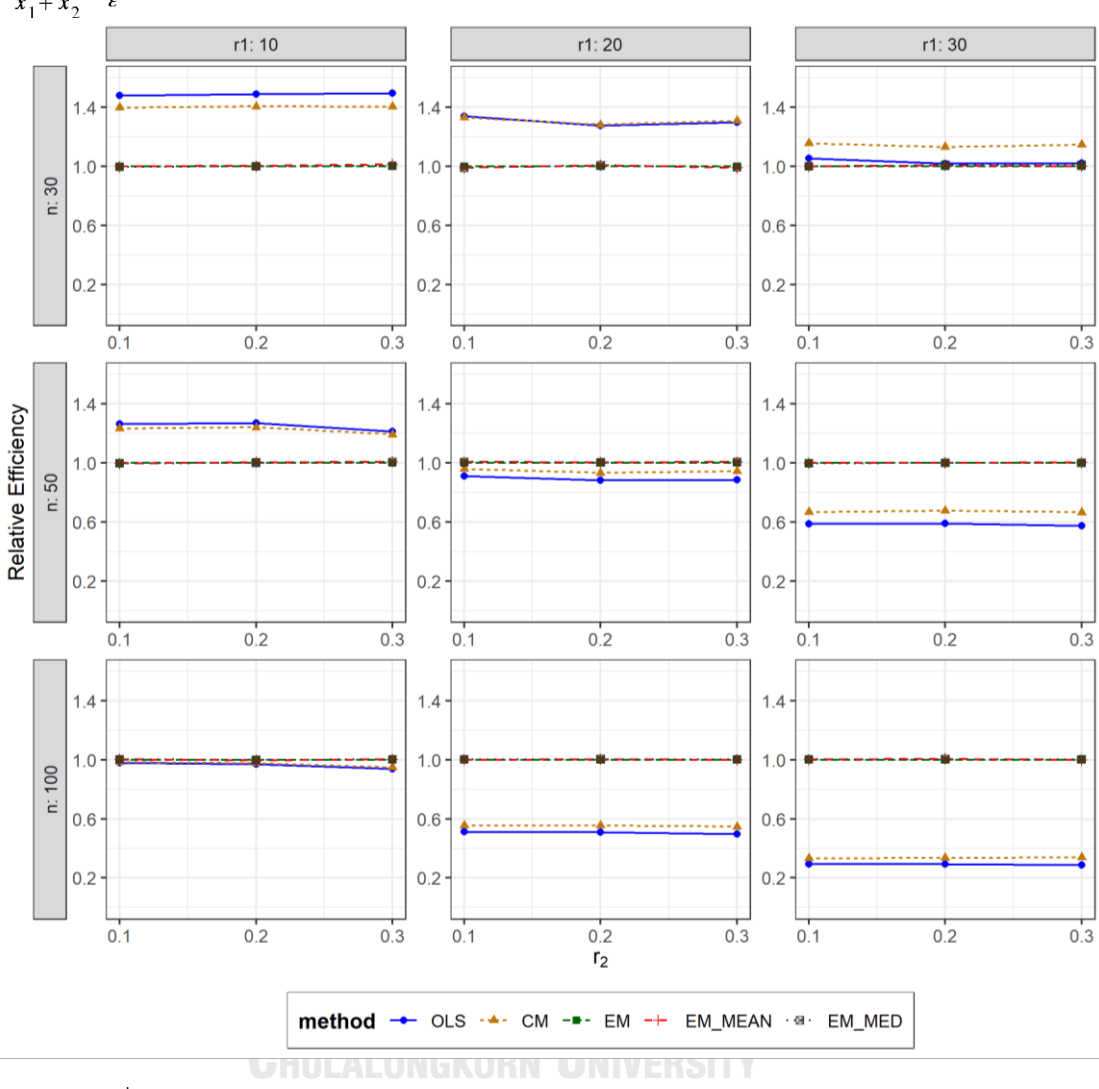

ตารางที่ 4.212 กราฟการเปรียบเทียบค่า  $RE(\widehat{Y}_a)$ เมื่อ  $W \sim Beta(1,1)$  กรณี  $\sigma_{x_1}^2 \cdot \sigma_{x_2}^2 = 1:2$  และ  $\sigma_{x_1+x_2}^2$ :  $\sigma_{\epsilon}^2$  = 1:2

จากตารางที่ 4.210-4.212 พบว่า

- เปอร์เซ็นต์ของข้อมูลที่ถูกตัดปลายทางขวาน้อย (r<sub>1</sub>=10) วิธี OLS มีประสิทธิภาพสูงสุด
- เปอร์เซ็นต์ของข้อมูลที่ถูกตัดปลายทางขวาปานกลาง (r<sub>1</sub>=20) และมีสัดส่วนของระยะเวลา เปิดรับสมัครต่อระยะเวลาติดตามผู้ป่วย (r $_{\rm 2}$ ) เท่ากับ 0.1 วิธี OLS มีประสิทธิภาพสูงสุด โดยมี วิธี CM เป็นวิธีที่มีประสิทธิภาพใกล้เคียง ในขณะที่เมื่อ r $_2$  = 0.2 วิธี CM มีประสิทธิภาพ สูงสุด โดยมีวิธี OLS เป็นวิธีที่มีประสิทธิภาพใกล้เคียง และเมื่อ r $_2$  = 0.3 วิธี CM มี ประสิทธิภาพสูงสุด

 $\mu$ บอร์เซ็นต์ของข้อมูลที่ถูกตัดปลายทางขวามาก (r $_{1}=$ 30) วิธี CM มีประสิทธิภาพสูงสุด

เมื่อตัวอย่างมีขนาดปานกลาง (n=50) และ

- เปอร์เซ็นต์ของข้อมูลที่ถูกตัดปลายทางขวาน้อย (r<sub>1</sub>=10) วิธี OLS มีประสิทธิภาพสูงสุด
- $\mu$ บอร์เซ็นต์ของข้อมูลที่ถูกตัดปลายทางขวาปานกลาง (r $_1$ =20) และมีสัดส่วนของระยะเวลา เปิดรับสมัครต่อระยะเวลาติดตามผู้ป่วย (r $_{2}$ ) เท่ากับ 0.1, 0.3 วิธี MLE\_EM\_MED มี ประสิทธิภาพสูงสุด โดยมีวิธี MLE\_EM และ MLE\_EM\_MEAN เป็นวิธีที่มีประสิทธิภาพ ใกล้เคียง ในขณะที่เมื่อ r $_2$  = 0.2 วิธี MLE\_EM\_MEAN มีประสิทธิภาพสูงสุด โดยมีวิธี MLE\_EM และ MLE\_EM\_MED เป็นวิธีที่มีประสิทธิภาพใกล้เคียง
- เปอร์เซ็นต์ของข้อมูลที่ถูกตัดปลายทางขวามาก (r<sub>1</sub>=30) วิธี MLE\_EM\_MEAN มี ประสิทธิภาพสูงสุด โดยมีวิธี MLE\_EM และ MLE\_EM\_MED เป็นวิธีที่มีประสิทธิภาพ ใกล้เคียง

- เปอร์เซ็นต์ของข้อมูลที่ถูกตัดปลายทางขวาน้อย (r<sub>1</sub>=10) และมีสัดส่วนของระยะเวลาเปิดรับ สมัครต่อระยะเวลาติดตามผู้ป่วย (r $_{2}$ ) เท่ากับ 0.1 วิธี MLE\_EM\_MED เป็นวิธีที่มี ประสิทธิภาพสูงสุด โดยวิธี MLE\_EM และ MLE\_EM\_MEAN เป็นวิธีที่มีประสิทธิภาพ ใกล้เคียง ในขณะที่เมื่อ r2 = 0.2 วิธี MLE\_EM เป็นวิธีที่มีประสิทธิภาพสูงสุด โดยมีวิธี MLE\_EM\_MEAN และ MLE\_EM\_MED เป็นวิธีที่มีประสิทธิภาพใกล้เคียง และเมื่อ r $_2$  = 0.3 วิธีMLE\_EM\_MEAN มีประสิทธิภาพสูงสุด โดยมีวิธี MLE\_EM และ MLE\_EM\_MED เป็นวิธี ที่มีประสิทธิภาพใกล้เคียง ONGKORN UNIVERSITY
- เปอร์เซ็นต์ของข้อมูลที่ถูกตัดปลายทางขวาปานกลาง (r<sub>1</sub>=20) วิธี MLE\_EM\_MED มี ประสิทธิภาพสูงสุด โดยมีวิธี MLE\_EM และ MLE\_EM\_MEAN เป็นวิธีที่มีประสิทธิภาพ ใกล้เคียง
- $\,$  เปอร์เซ็นต์ของข้อมูลที่ถูกตัดปลายทางขวามาก (r $_{1}=$ 30) และมีสัดส่วนของระยะเวลาเปิดรับ สมัครต่อระยะเวลาติดตามผู้ป่วย (r $_{\rm 2}$ ) เท่ากับ 0.1, 0.3 วิธี MLE\_EM\_MED มีประสิทธิภาพ สูงสุด โดยมีวิธี MLE\_EM และ MLE\_EM\_MED เป็นวิธีที่มีประสิทธิภาพใกล้เคียง ในขณะที่ เมื่อ  $r_2$  = 0.2 วิธี MLE\_EM\_MEAN มีประสิทธิภาพสูงสุด โดยมีวิธี MLE\_EM และ MLE\_EM\_MED เป็นวิธีที่มีประสิทธิภาพใกล้เคียง

**4.8.6** เมื่อ  $W \sim Beta(0.46, 0.46)$  กรณี  $\sigma_x^2 : \sigma_x^2 = 1.2$  และ ตารางที่ 4.213 ผลการเปรียบเทียบค่า  $\overline{AMSE}(\, \widehat{\,Y}_{a})\,$ เมื่อ  $\textit{W}\!\sim\textit{Beta}(\, 0.46,\!0.46)$  กรณี และ  $\sigma_{x_1+x_2}^2$ : $\sigma_{\epsilon}^2$ =1:2

|     | $r_1$ | r <sub>2</sub> | $AMSE(\hat{Y}_a)$ |           |        |             |            |  |
|-----|-------|----------------|-------------------|-----------|--------|-------------|------------|--|
| n   |       |                | OLS               | <b>CM</b> | MLE EM | MLE EM MEAN | MLE EM MED |  |
| 30  | 10    | 0.1            | 0.0357            | 0.0379    | 0.0518 | 0.0521      | 0.0521     |  |
|     |       | 0.2            | 0.0354            | 0.0377    | 0.0520 | 0.0520      | 0.0519     |  |
|     |       | 0.3            | 0.0363            | 0.0387    | 0.0534 | 0.0529      | 0.0528     |  |
|     | 20    | 0.1            | 0.0457            | 0.0454    | 0.0585 | 0.0587      | 0.0591     |  |
|     |       | 0.2            | 0.0465            | 0.0461    | 0.0603 | 0.0601      | 0.0602     |  |
|     |       | 0.3            | 0.0479            | 0.0473    | 0.0613 | 0.0618      | 0.0617     |  |
|     |       | 0.1            | 0.0715            | 0.0660    | 0.0788 | 0.0783      | 0.0787     |  |
|     | 30    | 0.2            | 0.0727            | 0.0654    | 0.0744 | 0.0740      | 0.0747     |  |
|     |       | 0.3            | 0.0756            | 0.0665    | 0.0717 | 0.0722      | 0.0730     |  |
|     | 10    | 0.1            | 0.0235            | 0.0242    | 0.0298 | 0.0298      | 0.0298     |  |
|     |       | 0.2            | 0.0237            | 0.0242    | 0.0298 | 0.0297      | 0.0297     |  |
|     |       | 0.3            | 0.0240            | 0.0244    | 0.0295 | 0.0294      | 0.0295     |  |
|     | 20    | 0.1            | 0.0369            | 0.0351    | 0.0335 | 0.0335      | 0.0334     |  |
| 50  |       | 0.2            | 0.0378            | 0.0355    | 0.0331 | 0.0331      | 0.0331     |  |
|     |       | 0.3            | 0.0389            | 0.0360    | 0.0332 | 0.0330      | 0.0330     |  |
|     | 30    | 0.1            | 0.0657            | 0.0582    | 0.0385 | 0.0385      | 0.0384     |  |
|     |       | 0.2            | 0.0672            | 0.0582    | 0.0391 | 0.0389      | 0.0390     |  |
|     |       | 0.3            | 0.0689            | 0.0581    | 0.0397 | 0.0392      | 0.0394     |  |
|     | 10    | 0.1            | 0.0146            | 0.0146    | 0.0147 | 0.0147      | 0.0147     |  |
|     |       | 0.2            | 0.0150            | 0.0149    | 0.0146 | 0.0146      | 0.0146     |  |
| 100 |       | 0.3            | 0.0152            | 0.0151    | 0.0144 | 0.0143      | 0.0143     |  |
|     | 20    | 0.1            | 0.0303            | 0.0280    | 0.0156 | 0.0157      | 0.0156     |  |
|     |       | 0.2            | 0.0313            | 0.0285    | 0.0158 | 0.0157      | 0.0157     |  |
|     |       | 0.3            | 0.0327            | 0.0292    | 0.0159 | 0.0157      | 0.0158     |  |
|     | 30    | 0.1            | 0.0603            | 0.0529    | 0.0177 | 0.0177      | 0.0177     |  |
|     |       | 0.2            | 0.0619            | 0.0532    | 0.0179 | 0.0178      | 0.0178     |  |
|     |       | 0.3            | 0.0641            | 0.0534    | 0.0179 | 0.0177      | 0.0177     |  |

|     | $r_1$ | r <sub>2</sub> | $RE(\hat{Y}_a)$ |           |           |                          |       |  |
|-----|-------|----------------|-----------------|-----------|-----------|--------------------------|-------|--|
| n   |       |                | OLS             | <b>CM</b> | $MLE\_EM$ | MLE_EM_MEAN   MLE_EM_MED |       |  |
| 30  |       | 0.1            | 1.453           | 1.367     | 1.000     | 0.995                    | 0.996 |  |
|     | 10    | 0.2            | 1.468           | 1.379     | 1.000     | 1.001                    | 1.001 |  |
|     |       | $0.3\,$        | 1.473           | 1.379     | 1.000     | 1.009                    | 1.012 |  |
|     |       | $0.1\,$        | 1.281           | 1.289     | 1.000     | 0.997                    | 0.991 |  |
|     | 20    | 0.2            | 1.297           | 1.309     | 1.000     | 1.003                    | 1.001 |  |
|     |       | 0.3            | 1.280           | 1.297     | 1.000     | 0.992                    | 0.994 |  |
|     |       | 0.1            | 1.101           | 1.194     | 1.000     | 1.006                    | 1.002 |  |
|     | 30    | 0.2            | 1.023           | 1.137     | 1.000     | 1.006                    | 0.995 |  |
|     |       | 0.3            | 0.949           | 1.079     | 1.000     | 0.994                    | 0.982 |  |
|     | 10    | 0.1            | 1.267           | 1.234     | 1.000     | 0.999                    | 0.999 |  |
|     |       | 0.2            | 1.258           | 1.230     | 1.000     | 1.003                    | 1.004 |  |
|     |       | 0.3            | 1.231           | 1.211     | 1.000     | 1.004                    | 1.001 |  |
|     | 20    | 0.1            | 0.907           | 0.955     | 1.000     | 0.999                    | 1.002 |  |
| 50  |       | $0.2\,$        | 0.875           | 0.931     | 1.000     | 0.999                    | 1.000 |  |
|     |       | 0.3            | 0.852           | 0.921     | 1.000     | 1.005                    | 1.004 |  |
|     | 30    | 0.1            | 0.586           | 0.661     | 1.000     | 0.999                    | 1.004 |  |
|     |       | 0.2            | 0.582           | 0.672     | 1.000     | 1.005                    | 1.003 |  |
|     |       | 0.3            | 0.577           | 0.684     | 1.000     | 1.015                    | 1.008 |  |
|     | 10    | 0.1            | 1.005           | 1.008     | 1.000     | 0.999                    | 0.997 |  |
|     |       | 0.2            | 0.974           | 0.981     | 1.000     | 1.003                    | 1.002 |  |
| 100 |       | 0.3            | 0.946           | 0.959     | 1.000     | 1.007                    | 1.006 |  |
|     | 20    | 0.1            | 0.515           | 0.559     | 1.000     | 0.999                    | 1.000 |  |
|     |       | 0.2            | 0.503           | 0.553     | 1.000     | 1.005                    | 1.006 |  |
|     |       | 0.3            | 0.486           | 0.543     | 1.000     | 1.012                    | 1.007 |  |
|     | 30    | 0.1            | 0.294           | 0.335     | 1.000     | 1.002                    | 1.001 |  |
|     |       | 0.2            | 0.288           | 0.336     | 1.000     | 1.004                    | 1.004 |  |
|     |       | 0.3            | 0.279           | 0.335     | 1.000     | 1.008                    | 1.009 |  |

ตารางที่ 4.214 ผลการเปรียบเทียบค่า  $RE(\stackrel{\widehat{Y}}{a})$  เมื่อ  $W\!\sim Beta($  0.46,0.46) กรณี และ

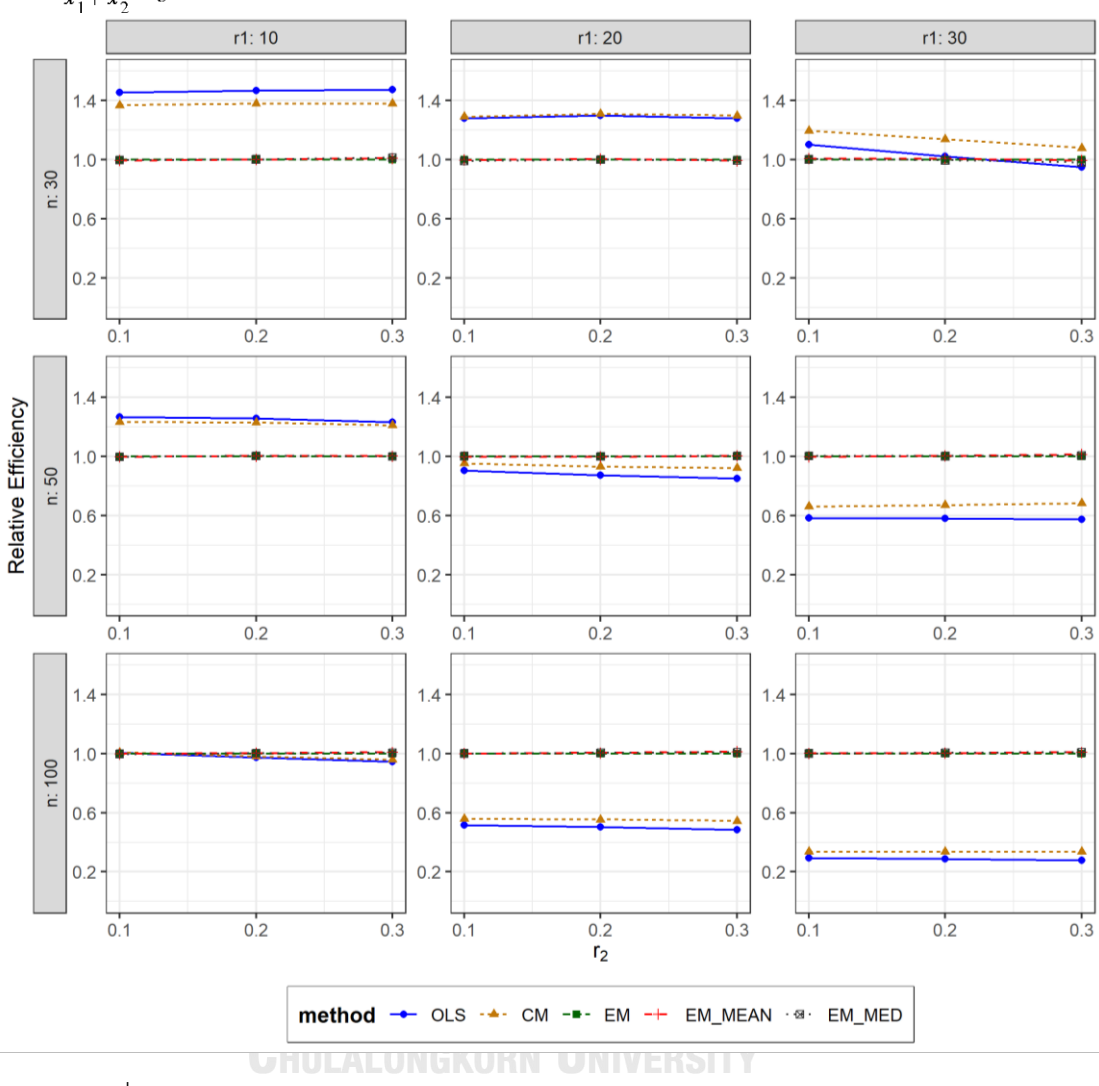

ตารางที่ 4.215 กราฟการเปรียบเทียบค่า  $RE(\widehat{Y}_a)$  เมื่อ  $W \sim Beta(0.46, 0.46)$  กรณี  $\sigma_{x_1}^2$ : $\sigma_{x_2}^2$ =1:2 และ  $\sigma_{x_1+x_2}^2$ : $\sigma_{\epsilon}^2$ =1:2

จากตารางที่ 4.213-4.215 พบว่า

- เปอร์เซ็นต์ของข้อมูลที่ถูกตัดปลายทางขวาน้อย (r<sub>1</sub>=10) วิธี OLS มีประสิทธิภาพสูงสุด
- เปอร์เซ็นต์ของข้อมูลที่ถูกตัดปลายทางขวาปานกลาง (r<sub>1</sub>=20) และมีสัดส่วนของระยะเวลา เปิดรับสมัครต่อระยะเวลาติดตามผู้ป่วย (r<sub>2</sub>) เท่ากับ 0.1 วิธี CM เป็นวิธีที่มีประสิทธิภาพ สูงสุด โดยมีวิธี OLS เป็นวิธีที่มีประสิทธิภาพใกล้เคียง ในขณะที่เมื่อ r $_2$  = 0.2, 0.3 วิธี CM เป็นวิธีที่มีประสิทธิภาพสูงสุด
- เปอร์เซ็นต์ของข้อมูลที่ถูกตัดปลายทางขวามาก (r<sub>1</sub>=30) วิธี CM มีประสิทธิภาพสูงสุด

- เปอร์เซ็นต์ของข้อมูลที่ถูกตัดปลายทางขวาน้อย (r<sub>1</sub>=10) วิธี OLS มีประสิทธิภาพสูงสุด
- $\,$  เปอร์เซ็นต์ของข้อมูลที่ถูกตัดปลายทางขวาปานกลาง (r $_{1}=$ 20) และมีสัดส่วนของระยะเวลา เปิดรับสมัครต่อระยะเวลาติดตามผู้ป่วย (r $_{2}$ ) เท่ากับ 0.1, 0.2 วิธี MLE\_EM\_MED มี ประสิทธิภาพสงสด โดยมีวิธี MLE\_EM และ MLE\_EM\_MEAN เป็นวิธีที่มีประสิทธิภาพ ใกล้เคียง ในขณะที่เมื่อ r $_2$  = 0.3 วิธี MLE\_EM\_MEAN มีประสิทธิภาพสูงสุด โดยมีวิธี MLE\_EM และ MLE\_EM\_MED เป็นวิธีที่มีประสิทธิภาพใกล้เคียง
- เปอร์เซ็นต์ของข้อมูลที่ถูกตัดปลายทางขวามาก (r<sub>1</sub>=30) และมีสัดส่วนของระยะเวลาเปิดรับ สมัครต่อระยะเวลาติดตามผู้ป่วย (r $_2$ ) เท่ากับ 0.1 วิธี MLE\_EM\_MED มีประสิทธิภาพสูงสุด โดยมีวิธี MLE\_EM และ MLE\_EM\_MEAN เป็นวิธีที่มีประสิทธิภาพใกล้เคียง ในขณะที่เมื่อ r<sub>2</sub>  $= 0.2$  วิธี MLE\_EM\_MEAN มีประสิทธิภาพสูงสุด โดยมีวิธี MLE\_EM และ MLE\_EM\_MED เป็นวิธีที่มีประสิทธิภาพใกล้เคียง และเมื่อ r2 = 0.3 วิธี MLE\_EM\_MEAN มีประสิทธิภาพ สูงสุด โดยมีวิธี MLE\_EM\_MED เป็นวิธีที่มีประสิทธิภาพใกล้เคียง

- เปอร์เซ็นต์ของข้อมูลที่ถูกตัดปลายทางขวาน้อย (r<sub>1</sub>=10) และมีสัดส่วนของระยะเวลาเปิดรับ สมัครต่อระยะเวลาติดตามผู้ป่วย (r<sub>2</sub>) เท่ากับ 0.1 วิธี CM เป็นวิธีที่มีประสิทธิภาพสูงสุด โดย มีวิธี OLS, MLE\_EM, และ MLE\_EM\_MEAN เป็นวิธีที่มีประสิทธิภาพใกล้เคียง ในขณะที่ เมื่อ r<sub>2</sub> = 0.2, 0.3 วิธี MLE\_EM\_MEAN เป็นวิธีที่มีประสิทธิภาพสูงสุด โดยมีวิธี MLE\_EM และ MLE\_EM\_MED เป็นวิธีที่มีประสิทธิภาพใกล้เคียง
- -<br>เปอร์เซ็นต์ของข้อมูลที่ถูกตัดปลายทางขวาปานกลาง (r<sub>1</sub>=20) และมีสัดส่วนของระยะเวลา เปิดรับสมัครต่อระยะเวลาติดตามผู้ป่วย (r $_{2}$ ) เท่ากับ 0.1, 0.2 วิธี MLE\_EM\_MED เป็นวิธีที่มี ประสิทธิภาพสูงสุด โดยมีวิธี MLE\_EM และ MLE\_EM\_MEAN เป็นวิธีที่มีประสิทธิภาพ ใกล้เคียง ในขณะที่เมื่อ r $_2$  = 0.3 วิธี MLE\_EM\_MED เป็นวิธีที่มีประสิทธิภาพสูงสุด โดยมีวิธี MLE\_EM\_MEAN เป็นวิธีที่มีประสิทธิภาพใกล้เคียง
- $\cdot$ เปอร์เซ็นต์ของข้อมูลที่ถูกตัดปลายทางขวามาก (r<sub>1</sub>=30) และมีสัดส่วนของระยะเวลาเปิดรับ สมัครต่อระยะเวลาติดตามผู้ป่วย (r<sub>2</sub>) เท่ากับ 0.1 วิธี MLE\_EM\_MEAN มีประสิทธิภาพสูงสุด โดยมีวิธี MLE\_EM และ MLE\_EM\_MED เป็นวิธีที่มีประสิทธิภาพใกล้เคียง ในขณะที่เมื่อ r $_2$ = 0.2, 0.3 วิธี MLE\_EM\_MED มีประสิทธิภาพสูงสุด โดยมีวิธี MLE\_EM และ MLE\_EM\_MEAN เป็นวิธีที่มีประสิทธิภาพใกล้เคียง

 $4.8.7$  **เมื่อ**  $W \sim Beta(2.25, 0.75)$  กรณี  $\sigma_x^2 : \sigma_x^2 = 1.2$  และ ตารางที่ 4.216 ผลการเปรียบเทียบค่า  $\overline{AMSE}(\, \widehat{\,Y}_{a})\,$ เมื่อ  $\textit{W}\!\sim\textit{Beta}(\, 2.25,\!0.75)\,$  กรณี และ  $\sigma_{x_1+x_2}^2$ : $\sigma_{\epsilon}^2$ =1:2

|     | $r_1$ | r <sub>2</sub> | $AMSE(\hat{Y}_a)$ |           |        |             |            |
|-----|-------|----------------|-------------------|-----------|--------|-------------|------------|
| n   |       |                | OLS               | <b>CM</b> | MLE EM | MLE EM MEAN | MLE EM MED |
| 30  | 10    | 0.1            | 0.0357            | 0.0375    | 0.0512 | 0.0513      | 0.0515     |
|     |       | 0.2            | 0.0359            | 0.0379    | 0.0519 | 0.0516      | 0.0521     |
|     |       | 0.3            | 0.0355            | 0.0378    | 0.0518 | 0.0512      | 0.0518     |
|     | 20    | 0.1            | 0.0455            | 0.0452    | 0.0604 | 0.0606      | 0.0609     |
|     |       | 0.2            | 0.0459            | 0.0462    | 0.0621 | 0.0621      | 0.0623     |
|     |       | 0.3            | 0.0460            | 0.0457    | 0.0607 | 0.0598      | 0.0612     |
|     |       | 0.1            | 0.0715            | 0.0649    | 0.0739 | 0.0740      | 0.0745     |
|     | 30    | 0.2            | 0.0729            | 0.0663    | 0.0765 | 0.0755      | 0.0764     |
|     |       | 0.3            | 0.0734            | 0.0659    | 0.0755 | 0.0728      | 0.0742     |
|     | 10    | 0.1            | 0.0236            | 0.0241    | 0.0295 | 0.0295      | 0.0295     |
|     |       | 0.2            | 0.0240            | 0.0246    | 0.0300 | 0.0300      | 0.0301     |
|     |       | 0.3            | 0.0236            | 0.0241    | 0.0291 | 0.0290      | 0.0292     |
|     | 20    | 0.1            | 0.0372            | 0.0353    | 0.0328 | 0.0328      | 0.0329     |
| 50  |       | 0.2            | 0.0374            | 0.0355    | 0.0334 | 0.0332      | 0.0336     |
|     |       | 0.3            | 0.0373            | 0.0353    | 0.0335 | 0.0337      | 0.0340     |
|     | 30    | 0.1            | 0.0651            | 0.0576    | 0.0394 | 0.0393      | 0.0400     |
|     |       | 0.2            | 0.0660            | 0.0581    | 0.0373 | 0.0374      | 0.0380     |
|     |       | 0.3            | 0.0672            | 0.0590    | 0.0394 | 0.0390      | 0.0398     |
|     | 10    | 0.1            | 0.0148            | 0.0147    | 0.0143 | 0.0142      | 0.0143     |
|     |       | 0.2            | 0.0146            | 0.0145    | 0.0142 | 0.0142      | 0.0143     |
|     |       | 0.3            | 0.0149            | 0.0148    | 0.0143 | 0.0143      | 0.0144     |
| 100 | 20    | 0.1            | 0.0303            | 0.0280    | 0.0155 | 0.0155      | 0.0155     |
|     |       | 0.2            | 0.0305            | 0.0281    | 0.0158 | 0.0159      | 0.0160     |
|     |       | 0.3            | 0.0309            | 0.0283    | 0.0160 | 0.0160      | 0.0162     |
|     | 30    | 0.1            | 0.0600            | 0.0528    | 0.0180 | 0.0180      | 0.0181     |
|     |       | 0.2            | 0.0604            | 0.0529    | 0.0181 | 0.0180      | 0.0182     |
|     |       | 0.3            | 0.0616            | 0.0534    | 0.0181 | 0.0180      | 0.0183     |

| n   | $r_1$ | r <sub>2</sub> | $RE(\hat{Y}_a)$ |           |        |             |            |  |
|-----|-------|----------------|-----------------|-----------|--------|-------------|------------|--|
|     |       |                | OLS             | <b>CM</b> | MLE EM | MLE_EM_MEAN | MLE EM MED |  |
| 30  | 10    | 0.1            | 1.432           | 1.365     | 1.000  | 0.997       | 0.993      |  |
|     |       | 0.2            | 1.444           | 1.369     | 1.000  | 1.007       | 0.997      |  |
|     |       | 0.3            | 1.460           | 1.372     | 1.000  | 1.012       | 1.001      |  |
|     | 20    | 0.1            | 1.328           | 1.334     | 1.000  | 0.995       | 0.991      |  |
|     |       | 0.2            | 1.354           | 1.346     | 1.000  | 1.001       | 0.997      |  |
|     |       | 0.3            | 1.317           | 1.328     | 1.000  | 1.015       | 0.991      |  |
|     |       | 0.1            | 1.034           | 1.140     | 1.000  | 0.999       | 0.992      |  |
|     | 30    | 0.2            | 1.050           | 1.154     | 1.000  | 1.014       | 1.001      |  |
|     |       | 0.3            | 1.029           | 1.145     | 1.000  | 1.038       | 1.018      |  |
|     | 10    | 0.1            | 1.251           | 1.225     | 1.000  | 1.002       | 1.000      |  |
|     |       | 0.2            | 1.250           | 1.222     | 1.000  | 1.000       | 0.997      |  |
|     |       | 0.3            | 1.234           | 1.206     | 1.000  | 1.003       | 0.996      |  |
|     | 20    | 0.1            | 0.882           | 0.929     | 1.000  | 1.001       | 0.996      |  |
| 50  |       | 0.2            | 0.894           | 0.942     | 1.000  | 1.008       | 0.996      |  |
|     |       | 0.3            | 0.899           | 0.950     | 1.000  | 0.994       | 0.984      |  |
|     | 30    | 0.1            | 0.606           | 0.685     | 1.000  | 1.002       | 0.986      |  |
|     |       | 0.2            | 0.565           | 0.642     | 1.000  | 0.998       | 0.981      |  |
|     |       | 0.3            | 0.586           | 0.668     | 1.000  | 1.009       | 0.989      |  |
|     | 10    | 0.1            | 0.964           | 0.970     | 1.000  | 1.002       | 1.000      |  |
|     |       | 0.2            | 0.973           | 0.980     | 1.000  | 1.001       | 0.995      |  |
| 100 |       | 0.3            | 0.963           | 0.970     | 1.000  | 0.999       | 0.995      |  |
|     | 20    | 0.1            | 0.512           | 0.553     | 1.000  | 1.000       | 0.998      |  |
|     |       | 0.2            | 0.518           | 0.562     | 1.000  | 0.995       | 0.989      |  |
|     |       | 0.3            | 0.517           | 0.564     | 1.000  | 0.997       | 0.985      |  |
|     |       | 0.1            | 0.300           | 0.341     | 1.000  | 1.000       | 0.995      |  |
|     | 30    | 0.2            | 0.300           | 0.343     | 1.000  | 1.008       | 0.995      |  |
|     |       | 0.3            | 0.293           | 0.338     | 1.000  | 1.006       | 0.987      |  |

ตารางที่ 4.217 ผลการเปรียบเทียบค่า  $RE(\stackrel{\widehat{Y}}{a})$  เมื่อ  $W\!\sim Beta($  2.25,0.75) กรณี และ

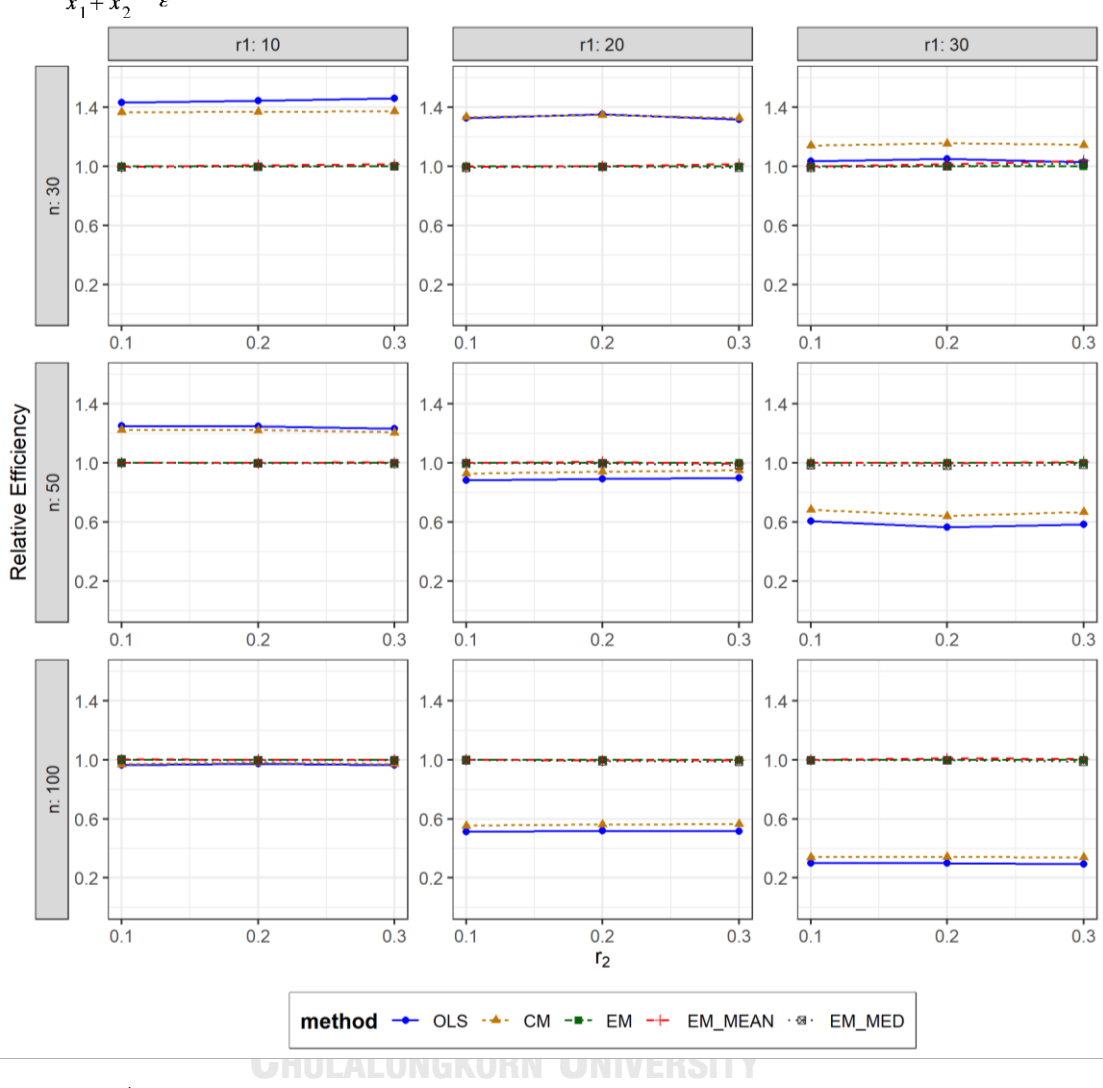

ตารางที่ 4.218 กราฟการเปรียบเทียบค่า  $RE(\widehat{Y}_a)$  เมื่อ  $W \sim Beta(2.25, 0.75)$  กรณี  $\sigma_{x_1}^2$ : $\sigma_{x_2}^2$ =1:2 และ  $\sigma_{x_1+x_2}^2$ : $\sigma_{\epsilon}^2$ =1:2

จากตารางที่ 4.216-4.218 พบว่า

- เปอร์เซ็นต์ของข้อมูลที่ถูกตัดปลายทางขวาน้อย (r<sub>1</sub>=10) วิธี OLS มีประสิทธิภาพสูงสุด
- $\cdot$  เปอร์เซ็นต์ของข้อมูลที่ถูกตัดปลายทางขวาปานกลาง (r $_{1}=$ 20) และมีสัดส่วนของระยะเวลา เปิดรับสมัครต่อระยะเวลาติดตามผู้ป่วย (r<sub>2</sub>) เท่ากับ 0.1 วิธี CM มีประสิทธิภาพสูงสุด โดยมี วิธี OLS เป็นวิธีที่มีประสิทธิภาพใกล้เคียง ในขณะที่เมื่อ r $_2$  = 0.2 วิธี OLS มีประสิทธิภาพ สูงสุด โดยมีวิธี CM เป็นวิธีที่มีประสิทธิภาพใกล้เคียง และเมื่อ r $_2$  = 0.3 วิธี CM มี ประสิทธิภาพสูงสุด
- เปอร์เซ็นต์ของข้อมูลที่ถูกตัดปลายทางขวามาก (r<sub>1</sub>=30) วิธี CM มีประสิทธิภาพสูงสุด

- เปอร์เซ็นต์ของข้อมูลที่ถูกตัดปลายทางขวาน้อย (r1=10) วิธี OLS มีประสิทธิภาพสูงสุด
- เปอร์เซ็นต์ของข้อมูลที่ถูกตัดปลายทางขวาปานกลาง (r1=20) และมีสัดส่วนของระยะเวลา เปิดรับสมัครต่อระยะเวลาติดตามผู้ป่วย (r $_{2}$ ) เท่ากับ 0.1 วิธี MLE\_EM\_MEAN เป็นวิธีที่มี ประสิทธิภาพสงสด โดยมีวิธี MLE\_EM และ MLE\_EM\_MED เป็นวิธีที่มีประสิทธิภาพ ใกล้เคียง ในขณะที่เมื่อ r $_2$  = 0.2 วิธี MLE\_EM\_MEAN เป็นวิธีที่มีประสิทธิภาพสูงสุด โดยมี วิธี MLE\_EM เป็นวิธีที่มีประสิทธิภาพใกล้เคียง และเมื่อ r $_2$  = 0.3 วิธี MLE\_EM เป็นวิธีที่มี ประสิทธิภาพสูงสุด โดยมีวิธี MLE\_EM\_MEAN เป็นวิธีที่มีประสิทธิภาพใกล้เคียง
- $\cdot$ เปอร์เซ็นต์ของข้อมูลที่ถูกตัดปลายทางขวามาก (r $_1$ =30) และมีสัดส่วนของระยะเวลาเปิดรับ สมัครต่อระยะเวลาติดตามผู้ป่วย (r $_{\rm 2}$ ) เท่ากับ 0.1, 0.3 วิธี MLE\_EM\_MEAN มีประสิทธิภาพ สูงสุด โดยมีวิธี MLE\_EM เป็นวิธีที่มีประสิทธิภาพใกล้เคียง ในขณะที่เมื่อ r $_2$  = 0.2 วิธี MLE\_EM มีประสิทธิภาพสูงสุด โดยมีวิธี MLE\_EM\_MEAN เป็นวิธีที่มีประสิทธิภาพใกล้เคียง

- เปอร์เซ็นต์ของข้อมูลที่ถูกตัดปลายทางขวาน้อย (r<sub>1</sub>=10) และมีสัดส่วนของระยะเวลาเปิดรับ สมัครต่อระยะเวลาติดตามผู้ป่วย (r $_{2}$ ) เท่ากับ 0.1, 0.2 วิธี MLE\_EM\_MEAN มีประสิทธิภาพ สูงสุด โดยมีวิธี MLE\_EM และ MLE\_EM\_MED เป็นวิธีที่มีประสิทธิภาพใกล้เคียง ในขณะที่ เมื่อ  $r_2$  = 0.3 วิธี MLE\_EM มีประสิทธิภาพสูงสุด โดยมีวิธี MLE\_EM\_MEAN และ MLE\_EM\_MED เป็นวิธีที่มีประสิทธิภาพใกล้เคียง
- เปอร์เซ็นต์ของข้อมูลที่ถูกตัดปลายทางขวาปานกลาง (r<sub>1</sub>=20) และมีสัดส่วนของระยะเวลา เปิดรับสมัครต่อระยะเวลาติดตามผู้ป่วย (r $_{\rm 2}$ ) เท่ากับ 0.1 วิธี MLE\_EM มีประสิทธิภาพสูงสุด โดยมีวิธี MLE\_EM\_MEAN และ MLE\_EM\_MED เป็นวิธีที่มีประสิทธิภาพใกล้เคียง ในขณะที่ เมื่อ r<sub>2</sub> = 0.2, 0.3 วิธี MLE\_EM มีประสิทธิภาพสูงสุด โดยมีวิธี MLE\_EM\_MEAN เป็นวิธีที่มี ประสิทธิภาพใกล้เคียง
- $\cdot$ เปอร์เซ็นต์ของข้อมูลที่ถูกตัดปลายทางขวามาก (r<sub>1</sub>=30) และมีสัดส่วนของระยะเวลาเปิดรับ สมัครต่อระยะเวลาติดตามผู้ป่วย (r $_{\rm 2}$ ) เท่ากับ 0.1 วิธี MLE\_EM\_MEAN มีประสิทธิภาพสูงสุด โดยมีวิธี MLE\_EM และ MLE\_EM\_MED เป็นวิธีที่มีประสิทธิภาพใกล้เคียง ในขณะที่เมื่อ r $_{\rm 2}$ = 0.2, 0.3 วิธี MLE\_EM\_MEAN มีประสิทธิภาพสูงสุด โดยมีวิธี MLE\_EM เป็นวิธีที่มี ประสิทธิภาพใกล้เคียง
**4.8.8** เมื่อ  $W \sim Beta(0.9375, 0.3125)$  กรณี  $\sigma_x^2 : \sigma_x^2 = 1.2$  และ ตารางที่ 4.219 ผลการเปรียบเทียบค่า  $AMSE(\ \widehat{\,Y}_{a})$  เมื่อ  $\textit{W}\sim \textit{Beta}(\ 0.9375,\!0.3125)$  กรณี  $\sigma_{x_1}^2$ :  $\sigma_{x_2}^2$  = 1:2 และ  $\sigma_{x_1+x_2}^2$ :  $\sigma_{\varepsilon}^2$  = 1:2

|     |       |                |        | $AMSE(\hat{Y}_a)$<br>OLS<br><b>CM</b><br>MLE EM<br>MLE EM MEAN<br>0.0376<br>0.0509<br>0.0510<br>0.0553<br>0.0547<br>0.0388<br>0.0381<br>0.0532<br>0.0528<br>0.0461<br>0.0611<br>0.0606<br>0.0456<br>0.0606<br>0.0602<br>0.0457<br>0.0595<br>0.0602<br>0.0648<br>0.0742<br>0.0735<br>0.0664<br>0.0727<br>0.0734<br>0.0724<br>0.0655<br>0.0733<br>0.0241<br>0.0301<br>0.0300<br>0.0296<br>0.0244<br>0.0296<br>0.0242<br>0.0299<br>0.0298<br>0.0353<br>0.0329<br>0.0327<br>0.0359<br>0.0333<br>0.0332<br>0.0360<br>0.0327<br>0.0324<br>0.0578<br>0.0392<br>0.0393<br>0.0586<br>0.0382<br>0.0383<br>0.0593<br>0.0388<br>0.0385<br>0.0145<br>0.0144<br>0.0144<br>0.0147<br>0.0145<br>0.0144<br>0.0146<br>0.0143<br>0.0142<br>0.0279<br>0.0156<br>0.0156<br>0.0284<br>0.0157<br>0.0156 |        |        |            |
|-----|-------|----------------|--------|----------------------------------------------------------------------------------------------------|--------|--------|------------|
| n   | $r_1$ | r <sub>2</sub> |        |                                                                                                    |        |        | MLE EM MED |
|     |       | 0.1            | 0.0356 |                                                                                                    |        |        | 0.0512     |
|     | 10    | 0.2            | 0.0356 |                                                                                                    |        |        | 0.0552     |
|     |       | 0.3            | 0.0355 |                                                                                                    |        |        | 0.0535     |
|     |       | 0.1            | 0.0459 |                                                                                                    |        |        | 0.0609     |
| 30  | 20    | 0.2            | 0.0456 |                                                                                                    |        |        | 0.0617     |
|     |       | 0.3            | 0.0461 |                                                                                                    |        |        | 0.0622     |
|     |       | 0.1            | 0.0714 |                                                                                                    |        |        | 0.0758     |
|     | 30    | 0.2            | 0.0732 |                                                                                                    |        |        | 0.0796     |
|     |       | 0.3            | 0.0734 |                                                                                                    |        |        | 0.0776     |
|     |       | 0.1            | 0.0235 |                                                                                                    |        |        | 0.0302     |
|     | 10    | 0.2            | 0.0239 |                                                                                                    |        |        | 0.0298     |
|     |       | 0.3            | 0.0236 |                                                                                                    |        |        | 0.0300     |
|     | 20    | 0.1            | 0.0371 |                                                                                                    |        |        | 0.0329     |
| 50  |       | 0.2            | 0.0380 |                                                                                                    |        |        | 0.0340     |
|     |       | 0.3            | 0.0384 |                                                                                                    |        |        | 0.0333     |
|     |       | 0.1            | 0.0654 |                                                                                                    |        |        | 0.0400     |
|     | 30    | 0.2            | 0.0665 |                                                                                                    |        |        | 0.0392     |
|     |       | 0.3            | 0.0681 |                                                                                                    |        |        | 0.0402     |
|     |       | 0.1            | 0.0146 |                                                                                                    |        |        | 0.0144     |
|     | 10    | 0.2            | 0.0148 |                                                                                                    |        |        | 0.0145     |
|     |       | 0.3            | 0.0147 |                                                                                                    |        |        | 0.0144     |
|     |       | 0.1            | 0.0302 |                                                                                                    |        |        | 0.0157     |
| 100 | 20    | 0.2            | 0.0309 |                                                                                                    |        |        | 0.0159     |
|     |       | 0.3            | 0.0316 | 0.0287                                                                                                    | 0.0161 | 0.0160 | 0.0165     |
|     |       | 0.1            | 0.0600 | 0.0528                                                                                                    | 0.0177 | 0.0176 | 0.0179     |
|     | 30    | 0.2            | 0.0608 | 0.0530                                                                                                    | 0.0176 | 0.0176 | 0.0180     |
|     |       | 0.3            | 0.0626 | 0.0536                                                                                                    | 0.0182 | 0.0181 | 0.0188     |

| $x_{1}$<br>$x_2$ |       |                | $x_1 + x_2$ $\varepsilon$ |           | $RE(\hat{Y}_a)$ |             |            |
|------------------|-------|----------------|---------------------------|-----------|-----------------|-------------|------------|
| n                | $r_1$ | r <sub>2</sub> | OLS                       | <b>CM</b> | MLE EM          | MLE EM MEAN | MLE EM MED |
|                  |       | 0.1            | 1.432                     | 1.354     | 1.000           | 0.998       | 0.994      |
|                  | 10    | 0.2            | 1.554                     | 1.425     | 1.000           | 1.012       | 1.002      |
|                  |       | 0.3            | 1.498                     | 1.398     | 1.000           | 1.008       | 0.995      |
|                  |       | 0.1            | 1.331                     | 1.324     | 1.000           | 1.009       | 1.004      |
| 30               | 20    | 0.2            | 1.331                     | 1.330     | 1.000           | 1.008       | 0.983      |
|                  |       | 0.3            | 1.290                     | 1.301     | 1.000           | 0.987       | 0.956      |
|                  |       | 0.1            | 1.039                     | 1.144     | 1.000           | 1.009       | 0.978      |
|                  | 30    | 0.2            | 0.993                     | 1.094     | 1.000           | 0.990       | 0.913      |
|                  |       | 0.3            | 0.987                     | 1.104     | 1.000           | 0.988       | 0.933      |
|                  |       | 0.1            | 1.282                     | 1.252     | 1.000           | 1.003       | 0.997      |
|                  | 10    | 0.2            | 1.238                     | 1.213     | 1.000           | 1.000       | 0.993      |
|                  |       | 0.3            | 1.265                     | 1.236     | 1.000           | 1.004       | 0.995      |
|                  | 20    | 0.1            | 0.885                     | 0.931     | 1.000           | 1.006       | 0.998      |
| 50               |       | 0.2            | 0.878                     | 0.928     | 1.000           | 1.003       | 0.981      |
|                  |       | 0.3            | 0.852                     | 0.907     | 1.000           | 1.009       | 0.983      |
|                  |       | 0.1            | 0.599                     | 0.679     | 1.000           | 0.998       | 0.981      |
|                  | 30    | 0.2            | 0.574                     | 0.651     | 1.000           | 0.997       | 0.973      |
|                  |       | 0.3            | 0.569                     | 0.655     | 1.000           | 1.008       | 0.965      |
|                  |       | 0.1            | 0.989                     | 0.993     | 1.000           | 1.000       | 0.998      |
|                  | 10    | 0.2            | 0.979                     | 0.986     | 1.000           | 1.002       | 0.996      |
|                  |       | 0.3            | 0.974                     | 0.983     | 1.000           | 1.007       | 0.996      |
|                  |       | 0.1            | 0.516                     | 0.558     | 1.000           | 1.001       | 0.994      |
| 100              | 20    | 0.2            | 0.507                     | 0.552     | 1.000           | 1.001       | 0.987      |
|                  |       | 0.3            | 0.511                     | 0.562     | 1.000           | 1.009       | 0.980      |
|                  |       | 0.1            | 0.294                     | 0.335     | 1.000           | 1.004       | 0.989      |
|                  | 30    | 0.2            | 0.290                     | 0.333     | 1.000           | 0.999       | 0.977      |
|                  |       | 0.3            | 0.290                     | 0.339     | 1.000           | 1.006       | 0.964      |

ตารางที่ 4.220 ผลการเปรียบเทียบค่า  $RE\big(\, \widehat{\,Y}_{a} \big)$  เมื่อ  $\,W\!\sim \textit{Beta}($  0.9375,0.3125) กรณี และ

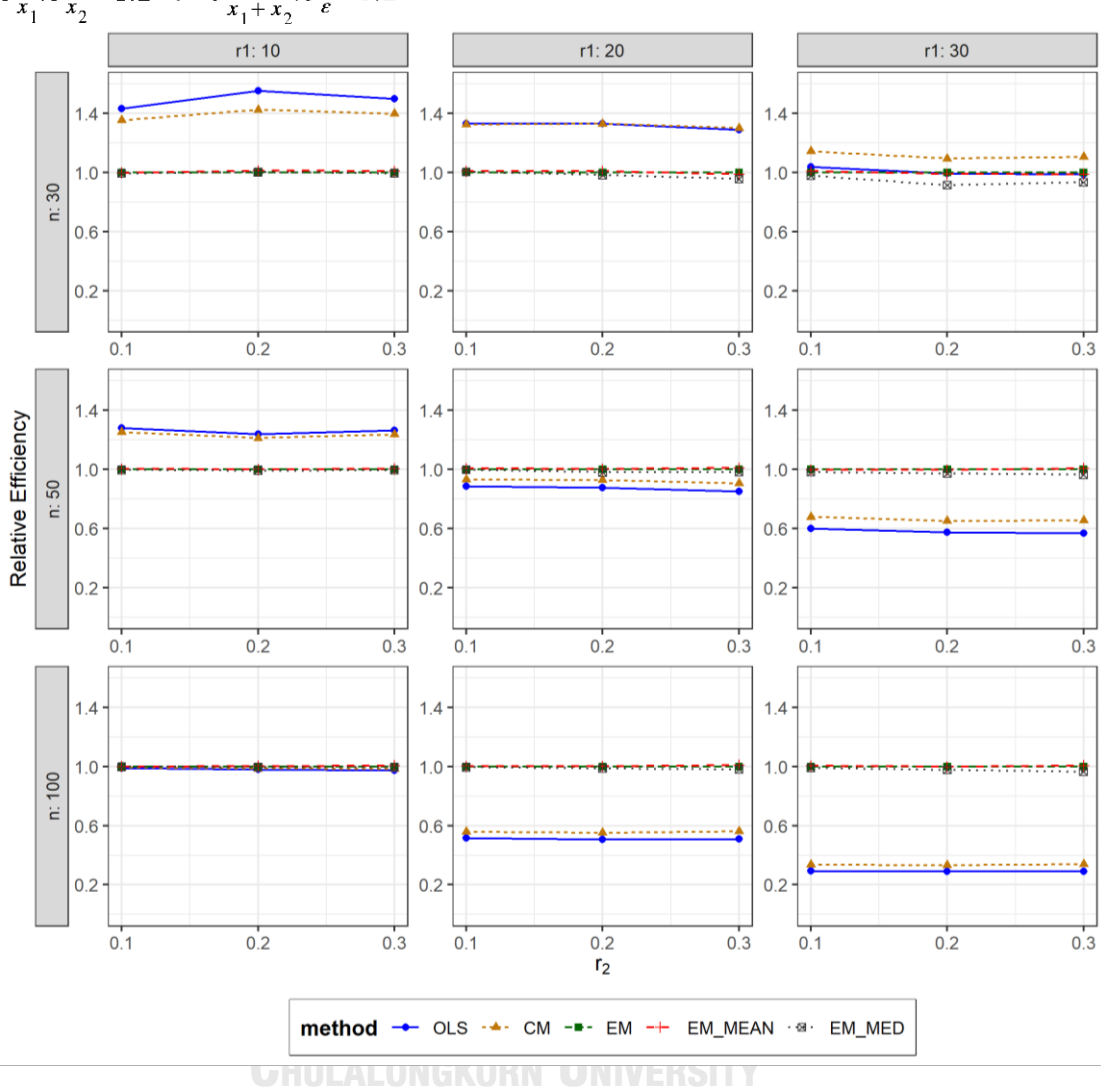

ตารางที่ 4.221 กราฟการเปรียบเทียบค่า  $\mathit{RE}(\, \widehat{\,Y}_{a} )\,$  เมื่อ  $\textit{W}\!\sim\textit{Beta}(\, 0.9375,\!0.3125)$  กรณี  $\sigma_{x_1}^2$ : $\sigma_{x_2}^2$  = 1:2 และ  $\sigma_{x_1+x_2}^2$ : $\sigma_{\epsilon}^2$  = 1:2

จากตารางที่ 4.219-4.221 พบว่า

- เปอร์เซ็นต์ของข้อมูลที่ถูกตัดปลายทางขวาน้อย (r<sub>1</sub>=10) วิธี OLS มีประสิทธิภาพสูงสุด
- เปอร์เซ็นต์ของข้อมูลที่ถูกตัดปลายทางขวาปานกลาง (r $_{\rm 1}$ =20) และมีสัดส่วนของระยะเวลา เปิดรับสมัครต่อระยะเวลาติดตามผู้ป่วย (r<sub>2</sub>) เท่ากับ 0.1, 0.2 วิธี OLS มีประสิทธิภาพสูงสุด โดยมีวิธี CM เป็นวิธีที่มีประสิทธิภาพใกล้เคียง ในขณะที่เมื่อ r $_{2}$  = 0.3 วิธี CM มี ประสิทธิภาพสูงสุด
- เปอร์เซ็นต์ของข้อมูลที่ถูกตัดปลายทางขวามาก (r<sub>1</sub>=30) วิธี CM มีประสิทธิภาพสูงสุด

- เปอร์เซ็นต์ของข้อมูลที่ถูกตัดปลายทางขวาน้อย (r<sub>1</sub>=10) วิธี OLS มีประสิทธิภาพสูงสุด
- $\mu$ บอร์เซ็นต์ของข้อมูลที่ถูกตัดปลายทางขวาปานกลาง (r $_{1}=$ 20) และมีสัดส่วนของระยะเวลา เปิดรับสมัครต่อระยะเวลาติดตามผู้ป่วย (r $_{\rm 2}$ ) เท่ากับ 0.1 วิธี MLE\_EM\_MEAN มี ประสิทธิภาพสงสด โดยมีวิธี MLE\_EM และ MLE\_EM\_MED เป็นวิธีที่มีประสิทธิภาพ ใกล้เคียง ในขณะที่เมื่อ r $_2$  = 0.2, 0.3 วิธี MLE\_EM\_MEAN มีประสิทธิภาพสูงสุด โดยมีวิธี MLE\_EM เป็นวิธีที่มีประสิทธิภาพใกล้เคียง
- $\cdot$ เปอร์เซ็นต์ของข้อมูลที่ถูกตัดปลายทางขวามาก (r $_{1}=$ 30) และมีสัดส่วนของระยะเวลาเปิดรับ สมัครต่อระยะเวลาติดตามผู้ป่วย (r $_2$ ) เท่ากับ 0.1, 0.2 วิธี MLE\_EM มีประสิทธิภาพสูงสุด โดยมีวิธี MLE\_EM\_MEAN เป็นวิธีที่มีประสิทธิภาพใกล้เคียง ในขณะที่เมื่อ r $_2$  = 0.3 วิธี MLE\_EM\_MEAN มีประสิทธิภาพสูงสุด โดยมีวิธี MLE\_EM เป็นวิธีที่มีประสิทธิภาพใกล้เคียง

- เปอร์เซ็นต์ของข้อมูลที่ถูกตัดปลายทางขวาน้อย (r<sub>1</sub>=10) และมีสัดส่วนของระยะเวลาเปิดรับ สมัครต่อระยะเวลาติดตามผู้ป่วย (r $_2$ ) เท่ากับ 0.1 วิธี MLE\_EM เป็นวิธีที่มีประสิทธิภาพ สูงสุด โดยมีวิธี CM, MLE\_EM\_MEAN, และ MLE\_EM\_MED เป็นวิธีที่มีประสิทธิภาพ ใกล้เคียง ในขณะที่เมื่อ r $_2$  = 0.2 วิธี MLE\_EM\_MEAN เป็นวิธีที่มีประสิทธิภาพสูงสุด โดยมี วิธี MLE\_EM และ MLE\_EM\_MED เป็นวิธีที่มีประสิทธิภาพใกล้เคียง และเมื่อ r2 = 0.3 วิธี MLE\_EM\_MEAN เป็นวิธีที่มีประสิทธิภาพสูงสุด โดยมีวิธี MLE\_EM เป็นวิธีที่มีประสิทธิภาพ ใกล้เคียง CHIII AI ONGKORN UNIVERSITY
- $\mu$ บ่อร์เซ็นต์ของข้อมูลที่ถูกตัดปลายทางขวาปานกลาง (r $_1$ =20) และมีสัดส่วนของระยะเวลา เปิดรับสมัครต่อระยะเวลาติดตามผู้ป่วย (r $_{2}$ ) เท่ากับ 0.1 วิธี MLE\_EM\_MEAN เป็นวิธีที่มี ประสิทธิภาพสูงสุด โดยมีวิธี MLE\_EM และ MLE\_EM\_MED เป็นวิธีที่มีประสิทธิภาพ ใกล้เคียง ในขณะที่เมื่อ r $_2$  = 0.2, 0.3 วิธี MLE\_EM\_MEAN เป็นวิธีที่มีประสิทธิภาพสูงสุด โดยมีวิธี MLE\_EM เป็นวิธีที่มีประสิทธิภาพใกล้เคียง
- $\,$  เปอร์เซ็นต์ของข้อมูลที่ถูกตัดปลายทางขวามาก (r $_{1}=$ 30) และมีสัดส่วนของระยะเวลาเปิดรับ สมัครต่อระยะเวลาติดตามผู้ป่วย (r $_{\rm 2}$ ) เท่ากับ 0.1, 0.3 วิธี MLE\_EM\_MEAN มีประสิทธิภาพ สูงสุด โดยมีวิธี MLE\_EM เป็นวิธีที่มีประสิทธิภาพใกล้เคียง ในขณะที่เมื่อ r $_2$  = 0.2 วิธี MLE\_EM มีประสิทธิภาพสูงสุด โดยมีวิธี MLE\_EM\_MEAN เป็นวิธีที่มีประสิทธิภาพใกล้เคียง

**4.8.9** เมื่อ  $W \sim Beta(0.33, 0.11)$  กรณี  $\sigma_x^2 : \sigma_x^2 = 1.2$  และ ตารางที่ 4.222 ผลการเปรียบเทียบค่า  $AMSE(\stackrel{\widehat{Y}}{a})$  เมื่อ  $\pmb{W}\sim \pmb{Beta}($  0.33,0.11) กรณี และ  $\sigma_{x_1+x_2}^2$ : $\sigma_{\epsilon}^2$ =1:2

|     |       |                |        | $AMSE(\hat{Y}_a)$ |        |             |            |  |  |  |
|-----|-------|----------------|--------|-------------------|--------|-------------|------------|--|--|--|
|     | $r_1$ | r <sub>2</sub> | OLS    | <b>CM</b>         | MLE EM | MLE EM MEAN | MLE EM MED |  |  |  |
|     |       | 0.1            | 0.0353 | 0.0375            | 0.0515 | 0.0514      | 0.0519     |  |  |  |
|     | 10    | 0.2            | 0.0355 | 0.0374            | 0.0516 | 0.0515      | 0.0522     |  |  |  |
|     |       | 0.3            | 0.0360 | 0.0386            | 0.0533 | 0.0530      | 0.0555     |  |  |  |
|     |       | 0.1            | 0.0461 | 0.0465            | 0.0633 | 0.0637      | 0.0643     |  |  |  |
| 30  | 20    | 0.2            | 0.0463 | 0.0465            | 0.0618 | 0.0619      | 0.0645     |  |  |  |
|     |       | 0.3            | 0.0478 | 0.0472            | 0.0617 | 0.0605      | 0.0650     |  |  |  |
|     |       | 0.1            | 0.0723 | 0.0659            | 0.0714 | 0.0716      | 0.0729     |  |  |  |
|     | 30    | 0.2            | 0.0732 | 0.0669            | 0.0772 | 0.0783      | 0.0828     |  |  |  |
|     |       | 0.3            | 0.0754 | 0.0670            | 0.0714 | 0.0698      | 0.0781     |  |  |  |
|     |       | 0.1            | 0.0234 | 0.0239            | 0.0295 | 0.0296      | 0.0297     |  |  |  |
|     | 10    | 0.2            | 0.0241 | 0.0246            | 0.0296 | 0.0295      | 0.0300     |  |  |  |
|     |       | 0.3            | 0.0238 | 0.0244            | 0.0301 | 0.0301      | 0.0306     |  |  |  |
|     | 20    | 0.1            | 0.0369 | 0.0352            | 0.0335 | 0.0333      | 0.0339     |  |  |  |
| 50  |       | 0.2            | 0.0373 | 0.0352            | 0.0327 | 0.0323      | 0.0336     |  |  |  |
|     |       | 0.3            | 0.0392 | 0.0366            | 0.0333 | 0.0330      | 0.0349     |  |  |  |
|     |       | 0.1            | 0.0658 | 0.0584            | 0.0386 | 0.0386      | 0.0395     |  |  |  |
|     | 30    | 0.2            | 0.0671 | 0.0588            | 0.0399 | 0.0397      | 0.0414     |  |  |  |
|     |       | 0.3            | 0.0684 | 0.0586            | 0.0388 | 0.0384      | 0.0416     |  |  |  |
|     |       | 0.1            | 0.0144 | 0.0143            | 0.0142 | 0.0142      | 0.0143     |  |  |  |
|     | 10    | 0.2            | 0.0148 | 0.0146            | 0.0142 | 0.0142      | 0.0144     |  |  |  |
|     |       | 0.3            | 0.0151 | 0.0149            | 0.0143 | 0.0142      | 0.0145     |  |  |  |
|     |       | 0.1            | 0.0305 | 0.0282            | 0.0160 | 0.0159      | 0.0161     |  |  |  |
| 100 | 20    | 0.2            | 0.0311 | 0.0284            | 0.0158 | 0.0158      | 0.0162     |  |  |  |
|     |       | 0.3            | 0.0324 | 0.0293            | 0.0160 | 0.0159      | 0.0167     |  |  |  |
|     |       | 0.1            | 0.0604 | 0.0530            | 0.0175 | 0.0177      | 0.0180     |  |  |  |
|     | 30    | 0.2            | 0.0614 | 0.0532            | 0.0175 | 0.0173      | 0.0182     |  |  |  |
|     |       | 0.3            | 0.0638 | 0.0542            | 0.0183 | 0.0180      | 0.0195     |  |  |  |

|     |       |                |           |           | $RE(\hat{Y}_a)$ |                          |       |
|-----|-------|----------------|-----------|-----------|-----------------|--------------------------|-------|
| n   | $r_1$ | r <sub>2</sub> | OLS       | <b>CM</b> | $MLE\_EM$       | MLE_EM_MEAN   MLE_EM_MED |       |
|     |       | 0.1            | 1.460     | 1.374     | 1.000           | 1.002                    | 0.992 |
|     | 10    | 0.2            | 1.454     | 1.381     | 1.000           | 1.003                    | 0.988 |
|     |       | 0.3            | 1.480     | 1.381     | 1.000           | 1.006                    | 0.960 |
|     |       | 0.1            | 1.374     | 1.362     | 1.000           | 0.994                    | 0.983 |
| 30  | 20    | 0.2            | 1.335     | 1.329     | 1.000           | 0.999                    | 0.959 |
|     |       | 0.3            | 1.290     | 1.307     | 1.000           | 1.019                    | 0.950 |
|     |       | 0.1            | 0.987     | 1.083     | 1.000           | 0.997                    | 0.979 |
|     | 30    | 0.2            | $1.054 -$ | 1.154     | 1.000           | 0.985                    | 0.932 |
|     |       | 0.3            | 0.947     | 1.066     | 1.000           | 1.022                    | 0.914 |
|     |       | 0.1            | 1.264     | 1.237     | 1.000           | 0.998                    | 0.994 |
|     | 10    | 0.2            | 1.231     | 1.205     | 1.000           | 1.005                    | 0.989 |
|     |       | 0.3            | 1.263     | 1.234     | 1.000           | 1.002                    | 0.983 |
|     | 20    | 0.1            | 0.908     | 0.952     | 1.000           | 1.005                    | 0.988 |
| 50  |       | 0.2            | 0.875     | 0.929     | 1.000           | 1.013                    | 0.972 |
|     |       | 0.3            | 0.849     | 0.910     | 1.000           | 1.011                    | 0.953 |
|     |       | 0.1            | 0.587     | 0.662     | 1.000           | 1.002                    | 0.978 |
|     | 30    | 0.2            | 0.594     | 0.679     | 1.000           | 1.004                    | 0.963 |
|     |       | 0.3            | 0.567     | 0.661     | 1.000           | 1.010                    | 0.932 |
|     |       | 0.1            | 0.984     | 0.989     | 1.000           | 1.000                    | 0.995 |
|     | 10    | 0.2            | 0.965     | 0.973     | 1.000           | 1.005                    | 0.990 |
|     |       | 0.3            | 0.951     | 0.960     | 1.000           | 1.007                    | 0.986 |
|     |       | 0.1            | 0.523     | 0.566     | 1.000           | 1.004                    | 0.991 |
| 100 | 20    | 0.2            | 0.510     | 0.557     | 1.000           | 1.005                    | 0.975 |
|     |       | 0.3            | 0.496     | 0.548     | 1.000           | 1.011                    | 0.962 |
|     |       | 0.1            | 0.290     | 0.331     | 1.000           | 0.993                    | 0.975 |
|     | 30    | 0.2            | 0.286     | 0.330     | 1.000           | 1.013                    | 0.964 |
|     |       | 0.3            | 0.286     | 0.338     | 1.000           | 1.014                    | 0.937 |

ตารางที่ 4.223 ผลการเปรียบเทียบค่า  $RE\big(\, \widehat{\,Y}_{a} \big)$  เมื่อ  $\,W\!\sim \textit{Beta}(\, 0.33,\!0.11)$  กรณี และ

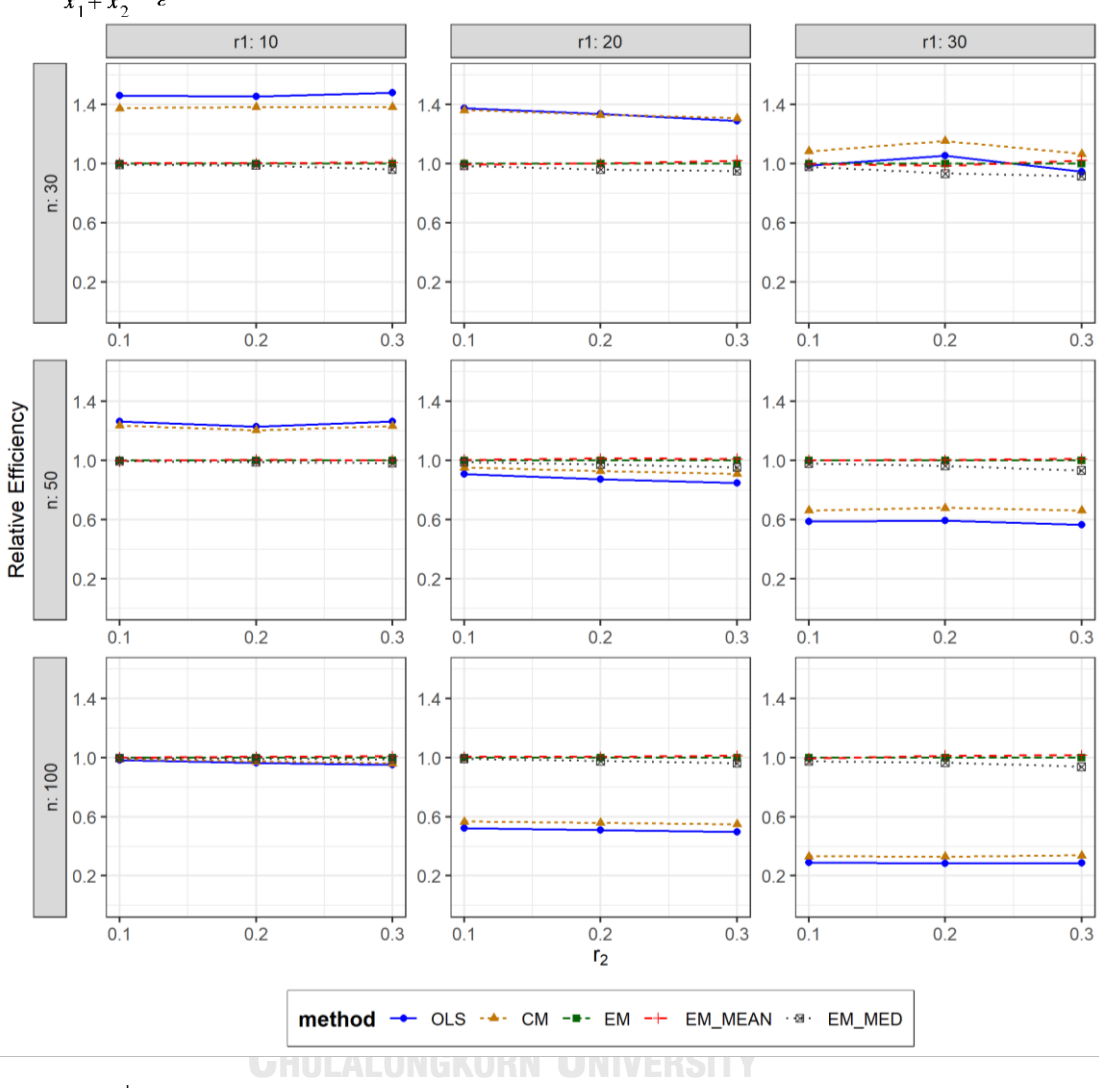

ตารางที่ 4.224 กราฟการเปรียบเทียบค่า  $RE(\widehat{Y}_a)$  เมื่อ  $W \sim Beta(0.33, 0.11)$  กรณี  $\sigma_{x_1}^2$ : $\sigma_{x_2}^2$ =1:2 และ  $\sigma_{x_1+x_2}^2$ : $\sigma_{\epsilon}^2$ =1:2

จากตารางที่ 4.222-4.224 พบว่า

- เปอร์เซ็นต์ของข้อมูลที่ถูกตัดปลายทางขวาน้อย (r<sub>1</sub>=10) วิธี OLS มีประสิทธิภาพสูงสุด
- เปอร์เซ็นต์ของข้อมูลที่ถูกตัดปลายทางขวาปานกลาง (r<sub>1</sub>=20) และมีสัดส่วนของระยะเวลา เปิดรับสมัครต่อระยะเวลาติดตามผู้ป่วย (r $_{\rm 2}$ ) เท่ากับ 0.1 วิธี OLS มีประสิทธิภาพสูงสุด ในขณะที่เมื่อ r $_{2}$  = 0.2 วิธี OLS มีประสิทธิภาพสูงสุด โดยมีวิธี CM เป็นวิธีที่มีประสิทธิภาพ ใกล้เคียง และเมื่อ r $_{2}$  = 0.3 วิธี CM มีประสิทธิภาพสูงสุด
- เปอร์เซ็นต์ของข้อมูลที่ถูกตัดปลายทางขวามาก (r<sub>1</sub>=30) วิธี CM มีประสิทธิภาพสูงสุด

- เปอร์เซ็นต์ของข้อมูลที่ถูกตัดปลายทางขวาน้อย (r1=10) วิธี OLS มีประสิทธิภาพสูงสุด
- $\mu$ บอร์เซ็นต์ของข้อมูลที่ถูกตัดปลายทางขวาปานกลาง (r $_1$ =20) และมีสัดส่วนของระยะเวลา เปิดรับสมัครต่อระยะเวลาติดตามผู้ป่วย (r $_{\rm 2}$ ) เท่ากับ 0.1 วิธี MLE\_EM\_MEAN มี ประสิทธิภาพสูงสุด โดยมีวิธี MLE\_EM เป็นวิธีที่มีประสิทธิภาพใกล้เคียง ในขณะที่เมื่อ r $_2$  = 0.2, 0.3 วิธีMLE\_EM\_MEAN มีประสิทธิภาพสูงสุด
- เปอร์เซ็นต์ของข้อมูลที่ถูกตัดปลายทางขวามาก (r<sub>1</sub>=30) วิธี MLE\_EM\_MEAN มี ประสิทธิภาพสงสด โดยมีวิธี MLE\_EM เป็นวิธีที่มีประสิทธิภาพใกล้เคียง

- เปอร์เซ็นต์ของข้อมูลที่ถูกตัดปลายทางขวาน้อย (r<sub>1</sub>=10) และมีสัดส่วนของระยะเวลาเปิดรับ สมัครต่อระยะเวลาติดตามผู้ป่วย (r $_{\rm 2}$ ) เท่ากับ 0.1 วิธี MLE\_EM เป็นวิธีที่มีประสิทธิภาพ สูงสุด โดยมีวิธี MLE\_EM\_MEAN และ MLE\_EM\_MED เป็นวิธีที่มีประสิทธิภาพใกล้เคียง ในขณะที่เมื่อ r $_2$  = 0.2, 0.3 วิธี MLE\_EM\_MEAN เป็นวิธีที่มีประสิทธิภาพสูงสุด โดยมีวิธี MLE\_EM เป็นวิธีที่มีประสิทธิภาพใกล้เคียง
- เปอร์เซ็นต์ของข้อมูลที่ถูกตัดปลายทางขวาปานกลาง (r1=20) และมีสัดส่วนของระยะเวลา เปิดรับสมัครต่อระยะเวลาติดตามผู้ป่วย (r $_{\rm 2}$ ) เท่ากับ 0.1, 0.2 วิธี MLE\_EM\_MEAN เป็นวิธีที่ มีประสิทธิภาพสูงสุด โดยมีวิธี MLE\_EM เป็นวิธีที่มีประสิทธิภาพใกล้เคียง ในขณะที่เมื่อ r2 = 0.3 วิธี MLE\_EM\_MEAN เป็นวิธีที่มีประสิทธิภาพสูงสุด
- เปอร์เซ็นต์ของข้อมูลที่ถูกตัดปลายทางขวามาก (r<sub>1</sub>=30) และมีสัดส่วนของระยะเวลาเปิดรับ สมัครต่อระยะเวลาติดตามผู้ป่วย (r<sub>2</sub>) เท่ากับ 0.1 วิธี MLE\_EM มีประสิทธิภาพสูงสุด โดยมี วิธี MLE\_EM\_MEAN เป็นวิธีที่มีประสิทธิภาพใกล้เคียง ในขณะที่เมื่อ r $_2$  = 0.2, 0.3 วิธี MLE\_EM\_MEAN มีประสิทธิภาพสูงสุด

|    | ตารางที่ 4.225 เปรียบเทียบวิธีที่มีประสิทธิภาพสูงสุดเมือ $\sigma_{x_1}^2$ : $\sigma_{x_2}^2$ =1:1 และ $\sigma_{x_1}^2$<br>$:\!\sigma_e^2 = 1:2$<br>$x_1 + x_2$ |                |                           |                       |                   |                             |                             |                           |                           |                      |                   |  |
|----|----------------------------------------------------------------------------------------------------|----------------|---------------------------|-----------------------|-------------------|-----------------------------|-----------------------------|---------------------------|---------------------------|----------------------|-------------------|--|
| n  | $r_1$                                                                                                    | r <sub>2</sub> | Beta (0.75, 2.25)         | Beta (0.3125, 0.9375) | Beta (0.11, 0.33) | Beta(2.1667,2.1667)         | Beta(1,1)                   | Beta (0.46,0.46)          | Beta (2.25, 0.75)         | Beta (0.9375,0.3125) | Beta (0.33, 0.11) |  |
|    |                                                                                                    | 0.1            | <b>OLS</b>                | <b>OLS</b>            | <b>OLS</b>        | <b>OLS</b>                  | <b>OLS</b>                  | <b>OLS</b>                | <b>OLS</b>                | <b>OLS</b>           | <b>OLS</b>        |  |
|    | 10                                                                                                    | 0.2            | <b>OLS</b>                | <b>OLS</b>            | <b>OLS</b>        | <b>OLS</b>                  | <b>OLS</b>                  | <b>OLS</b>                | <b>OLS</b>                | <b>OLS</b>           | <b>OLS</b>        |  |
|    |                                                                                                    | 0.3            | <b>OLS</b>                | <b>OLS</b>            | <b>OLS</b>        | <b>OLS</b>                  | <b>OLS</b>                  | <b>OLS</b>                | <b>OLS</b>                | <b>OLS</b>           | <b>OLS</b>        |  |
|    |                                                                                                    | 0.1            | OLS, CM                   | <b>OLS</b>            | <b>OLS</b>        | OLS, CM                     | <b>OLS</b>                  | OLS, CM                   | OLS                       | <b>OLS</b>           | OLS, CM           |  |
| 30 | 20                                                                                                    | 0.2            | OLS, CM                   | OLS, CM               | <b>CM</b>         | <b>CM</b>                   | OLS, CM                     | OLS, CM                   | OLS, CM                   | OLS, CM              | OLS, CM           |  |
|    |                                                                                                    | 0.3            | OLS, CM                   | <b>CM</b>             | <b>CM</b>         | OLS, CM                     | <b>CM</b>                   | OLS, CM                   | OLS, CM                   | OLS, CM              | ${\sf CM}$        |  |
|    |                                                                                                    | 0.1            | ${\sf CM}$                | ${\sf CM}$            | ${\sf CM}$        | <b>CM</b>                   | <b>CM</b>                   | ${\sf CM}$                | ${\sf CM}$                | <b>CM</b>            | ${\sf CM}$        |  |
|    | 30                                                                                                    | 0.2            | ${\sf CM}$                | <b>CM</b>             | ${\sf CM}$        | <b>CM</b>                   | <b>CM</b>                   | CM                        | <b>CM</b>                 | <b>CM</b>            | <b>CM</b>         |  |
|    |                                                                                                    | 0.3            | <b>CM</b>                 | <b>CM</b>             | ${\sf CM}$        | ${\sf CM}$                  | <b>CM</b>                   | <b>CM</b>                 | <b>CM</b>                 | <b>CM</b>            | <b>CM</b>         |  |
|    |                                                                                                    | 0.1            | <b>OLS</b>                | <b>OLS</b>            | <b>OLS</b>        | <b>OLS</b>                  | <b>OLS</b>                  | <b>OLS</b>                | <b>OLS</b>                | <b>OLS</b>           | <b>OLS</b>        |  |
|    | 10                                                                                                    | 0.2            | <b>OLS</b>                | <b>OLS</b>            | <b>OLS</b>        | <b>OLS</b>                  | <b>OLS</b>                  | <b>OLS</b>                | <b>OLS</b>                | <b>OLS</b>           | <b>OLS</b>        |  |
|    |                                                                                                    | 0.3            | <b>OLS</b>                | <b>OLS</b>            | <b>OLS</b>        | <b>OLS</b>                  | <b>OLS</b>                  | <b>OLS</b>                | <b>OLS</b>                | <b>OLS</b>           | <b>OLS</b>        |  |
|    |                                                                                                    | 0.1            | EM,<br>EM MEAN,<br>EM_MED | EM MED                | EM MED            | EM,<br>EM MEAN,<br>EM MED   | EM,<br>EM MEAN,<br>EM MED   | EM,<br>EM MEAN,<br>EM_MED | EM,<br>EM MEAN,<br>EM_MED | EM,<br>EM MEAN       | EM,<br>EM_MEAN    |  |
|    | 20                                                                                                    | 0.2            | EM,<br>EM MEAN,<br>EM_MED | EM_MED                | EM_MED            | EM,<br>EM_MEAN,<br>EM_MED   | EM,<br>EM MEAN,<br>EM_MED   | EM,<br>EM MEAN,<br>EM MED | EM,<br>EM MEAN,<br>EM MED | EM,<br>EM_MEAN       | EM MEAN           |  |
| 50 |                                                                                                    | 0.3            | EM MEAN,<br>EM_MED        | EM MED                | EM MED            | EM,<br>EM_MEAN,<br>EM_MED   | EM,<br>EM_MEAN,<br>EM_MED   | EM MEAN,<br>EM MED        | EM,<br>EM_MEAN            | EM,<br>EM_MEAN       | EM,<br>EM_MEAN    |  |
|    |                                                                                                    | 0.1            | EM,<br>EM_MEAN,<br>EM_MED | EM_MED                | EM_MED            | EM,<br>EM_MEAN,<br>EM_MED   | EM,<br>EM MEAN,<br>EM_MED   | EM,<br>EM_MEAN,<br>EM_MED | EM,<br>EM_MEAN,<br>EM_MED | EM,<br>EM_MEAN       | EM,<br>EM_MEAN    |  |
|    | 30                                                                                                    | 0.2            | EM MED                    | EM_MED                | EM_MED            | EM,<br>EM MEAN,<br>$EM_MED$ | EM,<br>EM_MEAN,<br>EM_MED   | EM,<br>EM_MEAN,<br>EM_MED | EM,<br>EM_MEAN            | EM_MEAN              | EM,<br>EM_MEAN    |  |
|    |                                                                                                    | 0.3            | EM_MED                    | EM_MED                | EM_MED            | EM_MEAN,<br>EM_MED          | EM,<br>EM MEAN,<br>$EM_MED$ | EM_MEAN,<br>EM_MED        | EM,<br>EM_MEAN            | EM,<br>EM_MEAN       | EM,<br>EM_MEAN    |  |

**4.9 ผลการเปรียบเทียบวิธีที่มีประสิทธิภาพสูงสุด กรณี และ**

|     |                |                |                           |                                                |                           |                                    | $\mathbf{I}$              | ∠                                  | . <u>.</u>                  |                                 |                 |
|-----|----------------|----------------|---------------------------|------------------------------------------------|---------------------------|------------------------------------|---------------------------|------------------------------------|-----------------------------|---------------------------------|-----------------|
| n   | $\mathsf{r}_1$ | r <sub>2</sub> | Beta (0.75, 2.25)         | Beta(0.3125,0.9375)                            | Beta (0.11,0.33)          | Beta(2.1667,2.1667)                | Beta(1,1)                 | Beta (0.46,0.46)                   | Beta (2.25, 0.75)           | Beta(0.9375,0.3125)             | Beta(0.33,0.11) |
|     |                | 0.1            | EM,<br>EM MEAN,<br>EM_MED | OLS, CM, EM,<br>EM MEAN,<br>$\mathsf{EM\_MED}$ | EM,<br>EM MEAN,<br>EM_MED | EM,<br>EM MEAN,<br>EM_MED          | EM,<br>EM MEAN,<br>EM_MED | OLS, CM, EM,<br>EM MEAN,<br>EM_MED | EM,<br>EM_MEAN,<br>$EM_MED$ | CM, EM,<br>EM MEAN,<br>$EM_MED$ | EM,<br>EM_MEAN  |
|     | 10             | 0.2            | EM,<br>EM MEAN,<br>EM_MED | EM,<br>EM MEAN,<br>EM_MED                      | EM MED                    | OLS, CM, EM,<br>EM MEAN,<br>EM_MED | EM,<br>EM MEAN,<br>EM_MED | EM,<br>EM MEAN,<br>EM_MED          | EM,<br>EM_MEAN,<br>EM_MED   | EM,<br>EM MEAN,<br>EM MED       | EM,<br>EM_MEAN  |
|     |                | 0.3            | EM,<br>EM MEAN,<br>EM_MED | EM_MED                                         | EM MED                    | EM,<br>EM MEAN,<br>EM_MED          | EM,<br>EM MEAN,<br>EM_MED | EM,<br>EM MEAN,<br>EM_MED          | EM,<br>EM_MEAN,<br>EM MED   | EM,<br>EM_MEAN                  | EM,<br>EM_MEAN  |
|     | 20             | 0.1            | EM,<br>EM_MEAN,<br>EM_MED | EM,<br>EM_MEAN,<br>EM_MED                      | EM_MED                    | EM,<br>EM_MEAN,<br>EM_MED          | EM,<br>EM_MEAN,<br>EM_MED | EM,<br>EM_MEAN,<br>EM_MED          | EM,<br>EM_MEAN,<br>EM_MED   | EM,<br>EM_MEAN,<br>EM MED       | EM,<br>EM MEAN  |
| 100 |                | 0.2            | EM,<br>EM MEAN,<br>EM_MED | EM_MED                                         | EM_MED                    | EM,<br>EM_MEAN,<br>EM_MED          | EM,<br>EM_MEAN,<br>EM MED | EM MEAN,<br>EM_MED                 | EM,<br>EM_MEAN,<br>EM MED   | EM,<br>EM_MEAN                  | EM,<br>EM_MEAN  |
|     |                | 0.3            | EM MEAN,<br>EM_MED        | EM_MED                                         | EM MED                    | EM,<br>EM_MEAN,<br>EM_MED          | EM,<br>EM_MEAN,<br>EM_MED | EM,<br>EM MEAN,<br>$EM_MED$        | EM,<br>EM MEAN              | EM,<br>EM_MEAN                  | EM,<br>EM_MEAN  |
|     |                | 0.1            | EM,<br>EM MEAN,<br>EM_MED | EM MED                                         | EM MED                    | EM,<br>EM_MEAN,<br>EM_MED          | EM,<br>EM_MEAN,<br>EM_MED | EM,<br>EM MEAN,<br>EM_MED          | EM,<br>EM_MEAN,<br>EM MED   | EM,<br>EM_MEAN                  | EM,<br>EM_MEAN  |
|     | 30             | 0.2            | EM MED                    | EM MED                                         | EM MED                    | EM,<br>EM MEAN,<br>EM_MED          | EM,<br>EM MEAN,<br>EM_MED | EM,<br>EM MEAN,<br>EM MED          | EM,<br>EM_MEAN,<br>EM MED   | EM,<br>EM_MEAN                  | EM,<br>EM_MEAN  |
|     |                | 0.3            | EM MED                    | EM_MED                                         | EM_MED                    | EM,<br>EM_MEAN,<br>EM MED          | EM MEAN,<br>EM_MED        | EM,<br>EM_MEAN,<br>EM MED          | EM,<br>EM_MEAN              | EM,<br>EM_MEAN                  | EM_MEAN         |

ตารางที่ 4.225 เปรียบเทียบวิธีที่มีประสิทธิภาพสูงสุดเมื่อ  $\sigma_{x_1}^2$ : $\sigma_{x_2}^2$ =1:1 และ  $\sigma_{x_1+x_2}^2$ : $\sigma_{\epsilon}^2$ =1:2 (ต่อ)

หมายเหตุ : ในกรณีที่มีหลายวิธี วิธีที่เป็นตัวหนาคือวิธีที่มีประสิทธิภาพมากที่สุด โดยวิธีใกล้เคียง พิจารณาจากประสิทธิภาพต่างกันไม่เกิน 0.01

จากตารางที่ 4.225 เมื่อพิจารณาจากขนาดตัวอย่างและการแจกแจงของการเข้ามาของผู้ป่วย ในช่วงที่เปิดรับ พบว่า เมื่อตัวอย่างมีขนาดเล็ก (n=30) หรือตัวอย่างมีขนาดกลาง (n=50) และมี เปอร์เซ็นต์ของข้อมูลที่ถูกตัดปลายทางขวาน้อย (r<sub>1</sub>=10) วิธี OLS เป็นวิธีที่มีประสิทธิภาพสูงสุด สำหรับทุกรูปแบบการเข้ามาของข้อมูลในช่วงเปิดรับ

เมื่อตัวอย่างมีขนาดเล็ก (n=30) มีเปอร์เซ็นต์ของข้อมูลที่ถูกตัดปลายทางขวาปานกลาง (r<sub>1</sub>=20) และมีสัดส่วนของระยะเวลาเปิดรับสมัครต่อระยะเวลาติดตามผู้ป่วย (r<sub>2</sub>) เท่ากับ 0.1 มีแนวโน้มว่าวิธี OLS เป็นวิธีที่มีประสิทธิภาพสูงสุด แต่เมื่อ r<sub>2</sub> เพิ่มมากขึ้น มีแนวโน้มว่าวิธี CM เป็นวิธีที่มี ประสิทธิภาพสูงสุด โดยหากสถาการณ์ใดที่มีวิธีหนึ่งเป็นวิธีที่มีประสิทธิภาพสูงสุด อีกวิธีหนึ่งจะเป็นวิธี ที่มีประสิทธิภาพใกล้เคียง

เมื่อตัวอย่างมีขนาดเล็ก (n=30) มีเปอร์เซ็นต์ของข้อมูลที่ถูกตัดปลายทางขวามาก (r1=30) วิธีCM เป็นวิธีที่มีประสิทธิภาพสูงสุด สำหรับทุกรูปแบบการเข้ามาของข้อมูลในช่วงเปิดรับ

แต่เมื่อตัวอย่างขนาดปานกลาง (n=50) มีเปอร์เซ็นต์ของข้อมูลที่ถูกตัดปลายทางขวาปานกลาง หรือมาก (r $_{1}=20,30$ ) และตัวอย่างขนาดใหญ่ (n=100) พบว่า

- เมื่อข้อมูลเข้ามาในช่วงต้นของการเปิดรับ วิธี MLE\_EM\_MED เป็นวิธีที่มีประสิทธิภาพสูงสุด ยกเว้น เมื่อความแปรปรวนปานกลาง ตัวอย่างขนาดใหญ่ (n=100) มีเปอร์เซ็นต์ของข้อมูลที่ ถูกตัดปลายทางขวาน้อย (r $_{1}=10$ ) และมีสัดส่วนของระยะเวลาเปิดรับสมัครต่อระยะเวลา ติดตามผู้ป่วย (r<sub>2</sub>) เท่ากับ 0.1 วิธี CM เป็นวิธีที่มีประสิทธิภาพสูงสุด แต่ในขณะเดียวกันทุก วิธีประสิทธิภาพใกล้เคียงกัน
- เมื่อข้อมูลเข้ามาในช่วงกลางของการเปิดรับ วิธี MLE\_EM , MLE\_EM\_MEAN, MLE\_EM\_MED มีประสิทธิภาพสูงสุดคละกัน โดยถ้ามีวิธีที่มีประสิทธิภาพใกล้เคียงกัน จะ เป็นวิธีในกลุ่ม MLE\_EM ยกเว้น เมื่อความแปรปรวนปานกลาง ตัวอย่างขนาดใหญ่ (n=100) มีเปอร์เซ็นต์ของข้อมูลที่ถูกตัดปลายทางขวาน้อย (r $_{\rm 1}$ =10) และมีสัดส่วนของระยะเวลา เปิดรับสมัครต่อระยะเวลาติดตามผู้ป่วย (r $_{2}$ ) เท่ากับ 0.2 วิธี CM เป็นวิธีที่มีประสิทธิภาพ สูงสุด แต่ในขณะเดียวกันทุกวิธีประสิทธิภาพใกล้เคียงกัน

เมื่อข้อมูลเข้ามาในช่วงท้ายของการเปิดรับ มีแนวโน้มว่าวิธี MLE\_EM\_MEAN จะเป็นวิธีที่มี ประสิทธิภาพสูงสุด โดยมีวิธี MLE\_EM เป็นวิธีที่มีประสิทธิภาพใกล้เคียง

**4.9.1 เมื่อ**  $W \sim Beta(0.75, 2.25)$  กรณี  $\sigma_x^2 : \sigma_x^2 = 1:1$  และ ตารางที่ 4.226 ผลการเปรียบเทียบค่า  $AMSE(\ \widehat{\,Y}_{a})\,$  เมื่อ  $\textit{W}\!\sim \textit{Beta}(\ 0.75,\!2.25)$  กรณี เ และ  $\sigma_{x_1+x_2}^2$ : $\sigma_{\epsilon}^2$ =1:2

|     | $r_1$<br>r <sub>2</sub><br>OLS<br>0.0352<br>0.1<br>0.0352<br>10<br>0.2<br>0.3<br>0.0358<br>0.0455<br>0.1<br>20<br>0.2<br>0.0462<br>0.3<br>0.0461<br>0.1<br>0.0718<br>0.0725<br>30<br>0.2<br>0.0733<br>0.3<br>0.1<br>0.0238<br>0.0234<br>10<br>0.2<br>0.0240<br>0.3<br>0.0365<br>0.1<br>20<br>0.2<br>0.0374<br>0.3<br>0.0376<br>0.1<br>0.0649<br>30<br>0.2<br>0.0669<br>0.3<br>0.0664<br>0.0145<br>0.1 |     |        | $AMSE(\hat{Y}_a)$ |        |             |            |
|-----|----------------------------------------------------------------------------------------------------|-----|--------|-------------------|--------|-------------|------------|
| n   |                                                                                                    |     |        | <b>CM</b>         | MLE EM | MLE EM MEAN | MLE EM MED |
|     |                                                                                                    |     |        | 0.0374            | 0.0521 | 0.0521      | 0.0518     |
|     |                                                                                                    |     |        | 0.0374            | 0.0514 | 0.0513      | 0.0510     |
|     |                                                                                                    |     |        | 0.0381            | 0.0534 | 0.0530      | 0.0527     |
|     |                                                                                                    |     |        | 0.0458            | 0.0609 | 0.0614      | 0.0612     |
| 30  |                                                                                                    |     |        | 0.0463            | 0.0622 | 0.0618      | 0.0615     |
|     |                                                                                                    |     |        | 0.0461            | 0.0614 | 0.0608      | 0.0599     |
|     |                                                                                                    |     |        | 0.0654            | 0.0736 | 0.0733      | 0.0731     |
|     |                                                                                                    |     |        | 0.0659            | 0.0770 | 0.0763      | 0.0753     |
|     |                                                                                                    |     |        | 0.0661            | 0.0773 | 0.0751      | 0.0738     |
|     |                                                                                                    |     |        | 0.0244            | 0.0297 | 0.0296      | 0.0295     |
|     |                                                                                                    |     |        | 0.0241            | 0.0297 | 0.0297      | 0.0295     |
|     |                                                                                                    |     |        | 0.0244            | 0.0299 | 0.0298      | 0.0296     |
|     |                                                                                                    |     |        | 0.0348            | 0.0331 | 0.0330      | 0.0328     |
| 50  |                                                                                                    |     |        | 0.0353            | 0.0334 | 0.0334      | 0.0331     |
|     |                                                                                                    |     |        | 0.0354            | 0.0333 | 0.0329      | 0.0326     |
|     |                                                                                                    |     |        | 0.0573            | 0.0388 | 0.0389      | 0.0387     |
|     |                                                                                                    |     |        | 0.0589            | 0.0389 | 0.0386      | 0.0381     |
|     |                                                                                                    |     |        | 0.0577            | 0.0389 | 0.0390      | 0.0384     |
|     |                                                                                                    |     |        | 0.0145            | 0.0141 | 0.0141      | 0.0141     |
|     | 10                                                                                                    | 0.2 | 0.0145 | 0.0144            | 0.0143 | 0.0143      | 0.0142     |
|     |                                                                                                    | 0.3 | 0.0150 | 0.0148            | 0.0145 | 0.0145      | 0.0144     |
|     |                                                                                                    | 0.1 | 0.0304 | 0.0281            | 0.0157 | 0.0157      | 0.0156     |
| 100 | 20                                                                                                    | 0.2 | 0.0308 | 0.0284            | 0.0157 | 0.0157      | 0.0156     |
|     |                                                                                                    | 0.3 | 0.0311 | 0.0284            | 0.0158 | 0.0157      | 0.0156     |
|     |                                                                                                    | 0.1 | 0.0598 | 0.0527            | 0.0178 | 0.0177      | 0.0176     |
|     | 30                                                                                                    | 0.2 | 0.0606 | 0.0530            | 0.0177 | 0.0176      | 0.0174     |
|     |                                                                                                    | 0.3 | 0.0615 | 0.0530            | 0.0178 | 0.0177      | 0.0174     |

|     |       |                |           |           | $RE(\hat{Y}_a)$ |                                   |       |
|-----|-------|----------------|-----------|-----------|-----------------|-----------------------------------|-------|
| n   | $r_1$ | r <sub>2</sub> | OLS       | <b>CM</b> |                 | MLE_EM   MLE_EM_MEAN   MLE_EM_MED |       |
|     |       | 0.1            | 1.480     | 1.392     | 1.000           | 0.999                             | 1.005 |
|     | 10    | 0.2            | 1.458     | 1.374     | 1.000           | 1.002                             | 1.007 |
|     |       | 0.3            | 1.493     | 1.402     | 1.000           | 1.007                             | 1.013 |
|     |       | 0.1            | 1.337     | 1.330     | 1.000           | 0.991                             | 0.995 |
| 30  | 20    | 0.2            | 1.346     | 1.343     | 1.000           | 1.006                             | 1.012 |
|     |       | 0.3            | 1.331     | 1.332     | 1.000           | 1.009                             | 1.025 |
|     |       | 0.1            | 1.026     | 1.125     | 1.000           | 1.004                             | 1.007 |
|     | 30    | 0.2            | $1.062 -$ | 1.168     | 1.000           | 1.009                             | 1.023 |
|     |       | 0.3            | 1.054     | 1.169     | 1.000           | 1.028                             | 1.046 |
|     |       | 0.1            | 1.247     | 1.218     | 1.000           | 1.002                             | 1.004 |
|     | 10    | 0.2            | 1.267     | 1.233     | 1.000           | 1.001                             | 1.006 |
|     |       | 0.3            | 1.248     | 1.224     | 1.000           | 1.005                             | 1.011 |
|     | 20    | 0.1            | 0.905     | 0.951     | 1.000           | 1.002                             | 1.007 |
| 50  |       | 0.2            | 0.892     | 0.945     | 1.000           | 1.000                             | 1.009 |
|     |       | 0.3            | 0.884     | 0.938     | 1.000           | 1.011                             | 1.019 |
|     |       | 0.1            | 0.598     | 0.677     | 1.000           | 0.998                             | 1.002 |
|     | 30    | 0.2            | 0.581     | 0.660     | 1.000           | 1.007                             | 1.020 |
|     |       | 0.3            | 0.586     | 0.675     | 1.000           | 0.999                             | 1.013 |
|     |       | 0.1            | 0.970     | 0.975     | 1.000           | 1.001                             | 1.001 |
|     | 10    | 0.2            | 0.984     | 0.991     | 1.000           | 1.000                             | 1.004 |
|     |       | 0.3            | 0.970     | 0.978     | 1.000           | 1.002                             | 1.007 |
|     |       | 0.1            | 0.515     | 0.558     | 1.000           | 1.000                             | 1.002 |
| 100 | 20    | 0.2            | 0.511     | 0.554     | 1.000           | 1.000                             | 1.007 |
|     |       | 0.3            | 0.509     | 0.556     | 1.000           | 1.007                             | 1.014 |
|     |       | 0.1            | 0.297     | 0.337     | 1.000           | 1.005                             | 1.010 |
|     | 30    | 0.2            | 0.291     | 0.333     | 1.000           | 1.001                             | 1.013 |
|     |       | 0.3            | 0.289     | 0.335     | 1.000           | 1.002                             | 1.019 |

ตารางที่ 4.227 ผลการเปรียบเทียบค่า  $RE\big(\, \widehat{\,Y}_{a} \big)$  เมื่อ  $\pmb{W}$ ~  $Beta($  0.75,2.25) กรณี และ

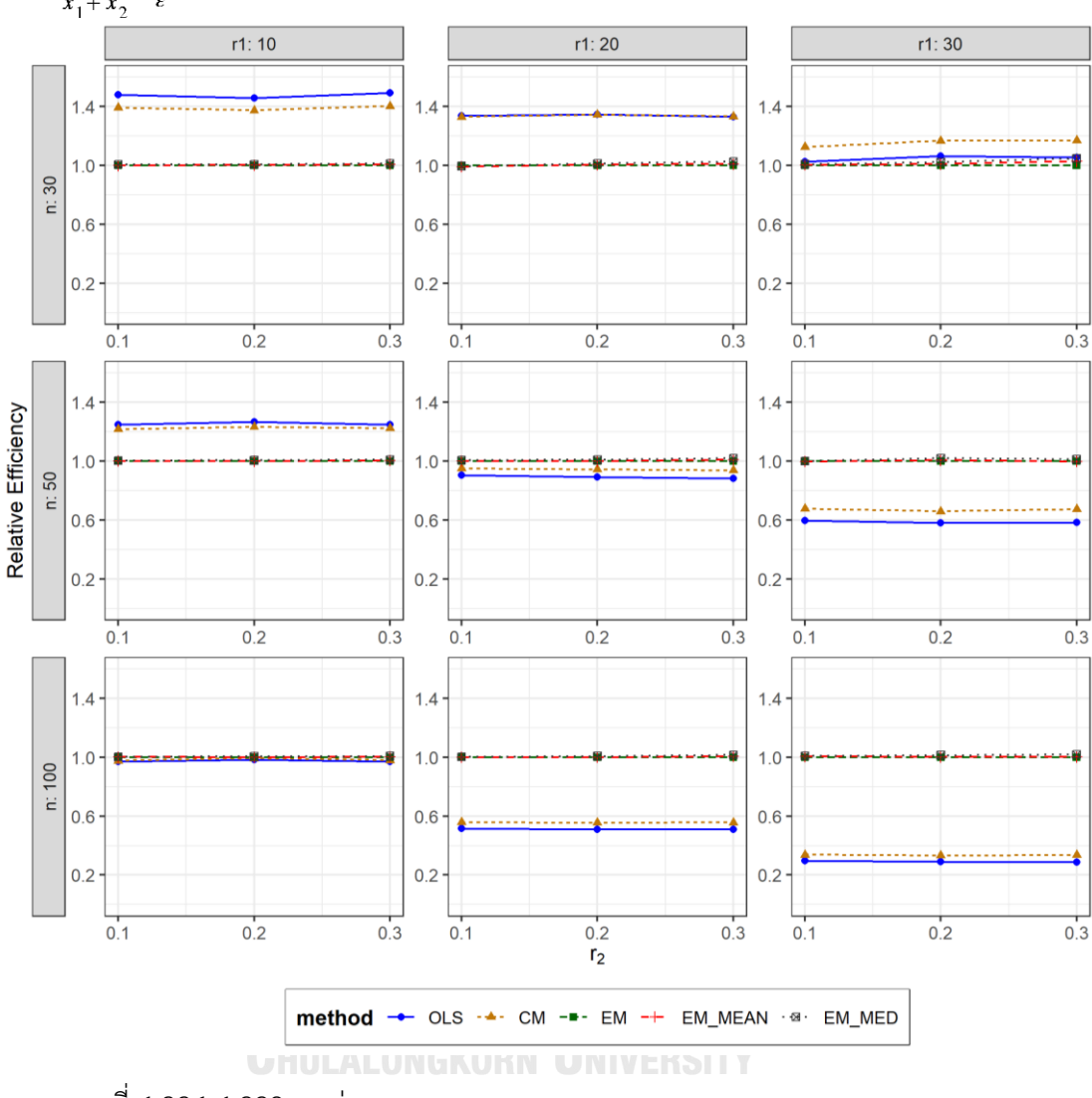

ตารางที่ 4.228 กราฟการเปรียบเทียบค่า  $RE(\ \widehat{\,Y}_{a})$  เมื่อ  $\textit{W} \sim Beta($  0.75,2.25) กรณี  $\sigma_{x_1}^2$ : $\sigma_{x_2}^2$ =1:1 และ  $\sigma_{x_1+x_2}^2$ : $\sigma_{\epsilon}^2$ =1:2

จากตารางที่ 4.226-4.228 พบว่า

- เปอร์เซ็นต์ของข้อมูลที่ถูกตัดปลายทางขวาน้อย (r<sub>1</sub>=10) วิธี OLS มีประสิทธิภาพสูงสุด
- เปอร์เซ็นต์ของข้อมูลที่ถูกตัดปลายทางขวาปานกลาง (r<sub>1</sub>=20) และมีสัดส่วนของระยะเวลา เปิดรับสมัครต่อระยะเวลาติดตามผู้ป่วย (r $_{\rm 2}$ ) เท่ากับ 0.1, 0.2 วิธี OLS มีประสิทธิภาพสูงสุด โดยมีวิธี CM เป็นวิธีที่มีประสิทธิภาพใกล้เคียง ในขณะที่เมื่อ r $_{2}$  = 0.3 วิธี CM มี ประสิทธิภาพสูงสุด โดยมีวิธี OLS เป็นวิธีที่มีประสิทธิภาพใกล้เคียง
- เปอร์เซ็นต์ของข้อมูลที่ถูกตัดปลายทางขวามาก (r<sub>1</sub>=30) วิธี CM มีประสิทธิภาพสูงสุด

- เปอร์เซ็นต์ของข้อมูลที่ถูกตัดปลายทางขวาน้อย (r1=10) วิธี OLS มีประสิทธิภาพสูงสุด
- $\mu$ บอร์เซ็นต์ของข้อมูลที่ถูกตัดปลายทางขวาปานกลาง (r $_{1}=$ 20) และมีสัดส่วนของระยะเวลา เปิดรับสมัครต่อระยะเวลาติดตามผู้ป่วย (r $_{2}$ ) เท่ากับ 0.1, 0.2 วิธี MLE\_EM\_MED มี ประสิทธิภาพสูงสุด โดยมีวิธี MLE\_EM และ MLE\_EM\_MEAN เป็นวิธีที่มีประสิทธิภาพ ใกล้เคียง ในขณะที่เมื่อ r $_2$  = 0.3 วิธี MLE\_EM\_MED มีประสิทธิภาพสูงสุด โดยมีวิธี MLE\_EM\_MEAN เป็นวิธีที่มีประสิทธิภาพใกล้เคียง
- $-$  เปอร์เซ็นต์ของข้อมูลที่ถูกตัดปลายทางขวามาก (r1=30) และมีสัดส่วนของระยะเวลาเปิดรับ สมัครต่อระยะเวลาติดตามผู้ป่วย (r $_{2}$ ) เท่ากับ 0.1 วิธี MLE\_EM\_MED มีประสิทธิภาพสูงสุด โดยมีวิธี MLE\_EM และ MLE\_EM\_MEAN เป็นวิธีที่มีประสิทธิภาพใกล้เคียง ในขณะที่เมื่อ r $_{2}$  $= 0.2, 0.3$  วิธี MLE\_EM\_MED มีประสิทธิภาพสูงสุด

- เปอร์เซ็นต์ของข้อมูลที่ถูกตัดปลายทางขวาน้อย (r<sub>1</sub>=10) วิธี MLE\_EM\_MED มีประสิทธิภาพ สูงสุด โดยมีวิธี MLE\_EM และ MLE\_EM\_MEAN เป็นวิธีที่มีประสิทธิภาพใกล้เคียง
- เปอร์เซ็นต์ของข้อมูลที่ถูกตัดปลายทางขวาปานกลาง (r<sub>1</sub>=20) และมีสัดส่วนของระยะเวลา เปิดรับสมัครต่อระยะเวลาติดตามผู้ป่วย (r $_{2}$ ) เท่ากับ 0.1, 0.2 วิธี MLE\_EM\_MED มี ประสิทธิภาพสูงสุด โดยมีวิธี MLE\_EM และ MLE\_EM\_MEAN เป็นวิธีที่มีประสิทธิภาพ ใกล้เคียง ในขณะที่เมื่อ r $_{\rm 2}$  = 0.3 วิธี MLE\_EM\_MED มีประสิทธิภาพสูงสุด โดยมีวิธี MLE\_EM\_MEAN เป็นวิธีที่มีประสิทธิภาพใกล้เคียง
- เปอร์เซ็นต์ของข้อมูลที่ถูกตัดปลายทางขวามาก (r<sub>1</sub>=30) และมีสัดส่วนของระยะเวลาเปิดรับ สมัครต่อระยะเวลาติดตามผู้ป่วย (r $_{2}$ ) เท่ากับ 0.1 วิธี MLE\_EM\_MED มีประสิทธิภาพสูงสุด โดยมีวิธี MLE\_EM และ MLE\_EM\_MEAN เป็นวิธีที่มีประสิทธิภาพใกล้เคียง ในขณะที่เมื่อ r $_{\rm 2}$  $= 0.2, 0.3$  วิธี MLE\_EM\_MED มีประสิทธิภาพสูงสุด

**4.9.2 เมื่อ**  $W \sim Beta(0.3125, 0.9375)$  กรณี  $\sigma_x^2 : \sigma_x^2 = 1:1$  และ ตารางที่ 4.229 ผลการเปรียบเทียบค่า  $AMSE(\ \widehat{\,Y}_{a})$  เมื่อ  $W\!\sim Beta(\ 0.3125, 0.9375)$  กรณี  $\sigma_{x_1}^2$ :  $\sigma_{x_2}^2$  = 1:1 และ  $\sigma_{x_1+x_2}^2$ :  $\sigma_{\varepsilon}^2$  = 1:2

|     |       |                |        |           | $AMSE(\hat{Y}_a)$ |             |            |
|-----|-------|----------------|--------|-----------|-------------------|-------------|------------|
| n   | $r_1$ | r <sub>2</sub> | OLS    | <b>CM</b> | MLE EM            | MLE EM MEAN | MLE EM MED |
|     |       | 0.1            | 0.0350 | 0.0370    | 0.0516            | 0.0515      | 0.0513     |
|     | 10    | 0.2            | 0.0357 | 0.0381    | 0.0529            | 0.0526      | 0.0522     |
|     |       | 0.3            | 0.0360 | 0.0383    | 0.0528            | 0.0525      | 0.0517     |
|     |       | 0.1            | 0.0460 | 0.0464    | 0.0636            | 0.0636      | 0.0631     |
| 30  | 20    | 0.2            | 0.0460 | 0.0461    | 0.0610            | 0.0599      | 0.0590     |
|     |       | 0.3            | 0.0473 | 0.0464    | 0.0608            | 0.0601      | 0.0586     |
|     |       | 0.1            | 0.0719 | 0.0652    | 0.0723            | 0.0710      | 0.0699     |
|     | 30    | 0.2            | 0.0723 | 0.0651    | 0.0704            | 0.0701      | 0.0680     |
|     |       | 0.3            | 0.0739 | 0.0650    | 0.0728            | 0.0730      | 0.0696     |
|     |       | 0.1            | 0.0233 | 0.0239    | 0.0293            | 0.0292      | 0.0291     |
|     | 10    | 0.2            | 0.0231 | 0.0237    | 0.0294            | 0.0294      | 0.0291     |
|     |       | 0.3            | 0.0236 | 0.0241    | 0.0298            | 0.0297      | 0.0293     |
|     | 20    | 0.1            | 0.0371 | 0.0353    | 0.0336            | 0.0336      | 0.0333     |
| 50  |       | 0.2            | 0.0374 | 0.0353    | 0.0331            | 0.0327      | 0.0323     |
|     |       | 0.3            | 0.0388 | 0.0361    | 0.0336            | 0.0334      | 0.0326     |
|     |       | 0.1            | 0.0655 | 0.0580    | 0.0397            | 0.0397      | 0.0391     |
|     | 30    | 0.2            | 0.0671 | 0.0588    | 0.0387            | 0.0385      | 0.0375     |
|     |       | 0.3            | 0.0684 | 0.0583    | 0.0389            | 0.0386      | 0.0372     |
|     |       | 0.1            | 0.0145 | 0.0144    | 0.0145            | 0.0145      | 0.0144     |
|     | 10    | 0.2            | 0.0148 | 0.0146    | 0.0142            | 0.0142      | 0.0142     |
|     |       | 0.3            | 0.0149 | 0.0147    | 0.0143            | 0.0142      | 0.0141     |
|     |       | 0.1            | 0.0303 | 0.0280    | 0.0158            | 0.0158      | 0.0157     |
| 100 | 20    | 0.2            | 0.0310 | 0.0284    | 0.0160            | 0.0159      | 0.0157     |
|     |       | 0.3            | 0.0318 | 0.0285    | 0.0159            | 0.0157      | 0.0155     |
|     |       | 0.1            | 0.0600 | 0.0527    | 0.0176            | 0.0175      | 0.0173     |
|     | 30    | 0.2            | 0.0617 | 0.0533    | 0.0179            | 0.0179      | 0.0176     |
|     |       | 0.3            | 0.0634 | 0.0532    | 0.0181            | 0.0179      | 0.0174     |

| $x_1$<br>$x_2$ |       |                | $x_1 + x_2$ $\varepsilon$ |           | $RE(\hat{Y}_a)$ |             |            |
|----------------|-------|----------------|---------------------------|-----------|-----------------|-------------|------------|
| n              | $r_1$ | r <sub>2</sub> | OLS                       | <b>CM</b> | MLE EM          | MLE EM MEAN | MLE EM MED |
|                |       | 0.1            | 1.475                     | 1.393     | 1.000           | 1.002       | 1.006      |
|                | 10    | 0.2            | 1.483                     | 1.389     | 1.000           | 1.005       | 1.013      |
|                |       | 0.3            | 1.466                     | 1.379     | 1.000           | 1.006       | 1.021      |
|                |       | 0.1            | 1.383                     | 1.371     | 1.000           | 1.001       | 1.008      |
| 30             | 20    | 0.2            | 1.328                     | 1.325     | 1.000           | 1.019       | 1.034      |
|                |       | 0.3            | 1.285                     | 1.308     | 1.000           | 1.012       | 1.037      |
|                |       | 0.1            | 1.006                     | 1.109     | 1.000           | 1.018       | 1.035      |
|                | 30    | 0.2            | 0.973                     | 1.080     | 1.000           | 1.004       | 1.034      |
|                |       | 0.3            | 0.985                     | 1.120     | 1.000           | 0.997       | 1.046      |
|                |       | 0.1            | 1.255                     | 1.225     | 1.000           | 1.003       | 1.005      |
|                | 10    | 0.2            | 1.270                     | 1.240     | 1.000           | 1.001       | 1.010      |
|                |       | 0.3            | 1.262                     | 1.236     | 1.000           | 1.002       | 1.016      |
|                | 20    | 0.1            | 0.906                     | 0.953     | 1.000           | 0.999       | 1.010      |
| 50             |       | 0.2            | 0.887                     | 0.938     | 1.000           | 1.014       | 1.027      |
|                |       | 0.3            | 0.867                     | 0.931     | 1.000           | 1.008       | 1.032      |
|                |       | 0.1            | 0.606                     | 0.684     | 1.000           | 1.000       | 1.015      |
|                | 30    | 0.2            | 0.577                     | 0.658     | 1.000           | 1.005       | 1.032      |
|                |       | 0.3            | 0.569                     | 0.668     | 1.000           | 1.009       | 1.045      |
|                |       | 0.1            | 1.003                     | 1.006     | 1.000           | 1.001       | 1.005      |
|                | 10    | 0.2            | 0.962                     | 0.971     | 1.000           | 0.998       | 1.003      |
|                |       | 0.3            | 0.958                     | 0.970     | 1.000           | 1.003       | 1.016      |
|                |       | 0.1            | 0.521                     | 0.564     | 1.000           | 1.000       | 1.005      |
| 100            | 20    | 0.2            | 0.516                     | 0.562     | 1.000           | 1.006       | 1.021      |
|                |       | 0.3            | 0.500                     | 0.558     | 1.000           | 1.010       | 1.029      |
|                |       | 0.1            | 0.293                     | 0.333     | 1.000           | 1.001       | 1.012      |
|                | 30    | 0.2            | 0.290                     | 0.336     | 1.000           | 1.001       | 1.020      |
|                |       | 0.3            | 0.286                     | 0.341     | 1.000           | 1.012       | 1.044      |

ตารางที่ 4.230 ผลการเปรียบเทียบค่า  $RE\left(\, \widehat{\,Y}_{a}\, \right)$  เมื่อ  $\,W\!\sim Beta(\, 0.3125, 0.9375)\,$  กรณี และ

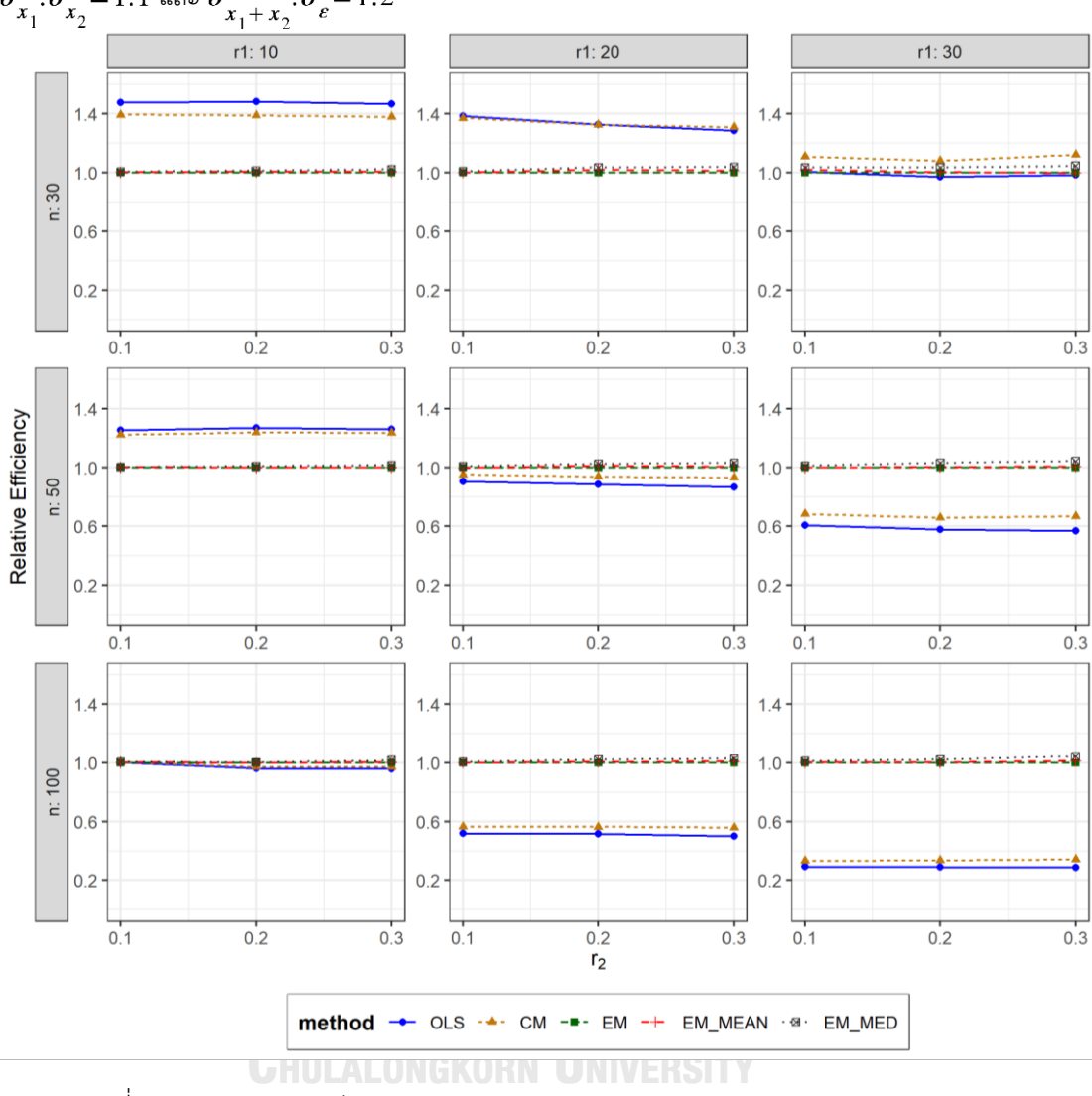

ตารางที่ 4.231 กราฟการเปรียบเทียบค่า  $RE(\ \widehat{\,Y}_{a})$  เมื่อ  $W \sim Beta(0.3125, 0.9375)$  กรณี  $\sigma_{x_1}^2$ : $\sigma_{x_2}^2$ =1:1 และ  $\sigma_{x_1+x_2}^2$ : $\sigma_{\epsilon}^2$ =1:2

จากตารางที่ 4.229-4.231 พบว่า

- เปอร์เซ็นต์ของข้อมูลที่ถูกตัดปลายทางขวาน้อย (r<sub>1</sub>=10) วิธี OLS มีประสิทธิภาพสูงสุด
- เปอร์เซ็นต์ของข้อมูลที่ถูกตัดปลายทางขวาปานกลาง (r<sub>1</sub>=20) และมีสัดส่วนของระยะเวลา เปิดรับสมัครต่อระยะเวลาติดตามผู้ป่วย (r<sub>2</sub>) เท่ากับ 0.1 วิธี OLS มีประสิทธิภาพสูงสุด ในขณะที่เมื่อ r $_{2}$  = 0.2 วิธี CM มีประสิทธิภาพสูงสุด โดยมีวิธี CM เป็นวิธีที่มีประสิทธิภาพ ใกล้เคียง และเมื่อ r $_{2}$  = 0.3 วิธี CM มีประสิทธิภาพสูงสุด
- เปอร์เซ็นต์ของข้อมูลที่ถูกตัดปลายทางขวามาก (r<sub>1</sub>=30) วิธี CM มีประสิทธิภาพสูงสุด

- เปอร์เซ็นต์ของข้อมูลที่ถูกตัดปลายทางขวาน้อย (r1=10) วิธี OLS มีประสิทธิภาพสูงสุด
- $\mu$ ปอร์เซ็นต์ของข้อมูลที่ถูกตัดปลายทางขวาปานกลาง (r1=20) หรือมาก (r1=30) วิธี MLE\_EM\_MED มีประสิทธิภาพสูงสุด

## <u>เมื่อตัวอย่างมีขนาดใหญ่ (n=100)</u> และ

- $\cdot$ เปอร์เซ็นต์ของข้อมูลที่ถูกตัดปลายทางขวาน้อย (r $_{1}=$ 10) และมีสัดส่วนของระยะเวลาเปิดรับ สมัครต่อระยะเวลาติดตามผู้ป่วย (r $_{\rm 2}$ ) เท่ากับ 0.1 วิธี CM มีประสิทธิภาพสูงสุด โดยมีวิธี OLS, MLE\_EM, MLE\_EM\_MEAN และ MLE\_EM\_MED เป็นวิธีที่มีประสิทธิภาพใกล้เคียง ในขณะที่เมื่อ r $_2$  = 0.2 วิธี MLE\_EM\_MED มีประสิทธิภาพสูงสุด โดยมีวิธี MLE\_EM และ MLE\_EM\_MEAN เป็นวิธีที่มีประสิทธิภาพใกล้เคียง และเมื่อ r<sub>2</sub> = 0.3 วิธี MLE\_EM\_MED
- $\cdot$  เปอร์เซ็นต์ของข้อมูลที่ถูกตัดปลายทางขวาปานกลาง (r $_{1}=$ 20) และมีสัดส่วนของระยะเวลา เปิดรับสมัครต่อระยะเวลาติดตามผู้ป่วย (r $_{\rm 2}$ ) เท่ากับ 0.1 วิธี MLE\_EM\_MED มีประสิทธิภาพ สูงสุด โดยมีวิธี MLE\_EM และ MLE\_EM\_MEAN เป็นวิธีที่มีประสิทธิภาพใกล้เคียง และเมื่อ  $r<sub>2</sub> = 0.2, 0.3$  วิธี MLE\_EM\_MED มีประสิทธิภาพสูงสุด
- เปอร์เซ็นต์ของข้อมูลที่ถูกตัดปลายทางขวามาก (r1=30) วิธี MLE\_EM\_MED มีประสิทธิภาพ สูงสุด

จุฬาลงกรณ์มหาวิทยาลัย **CHULALONGKORN UNIVERSITY** 

**4.9.3 เมื่อ**  $W \sim Beta(0.11, 0.33)$  กรณี  $\sigma_x^2 : \sigma_x^2 = 1:1$  และ ตารางที่ 4.232 ผลการเปรียบเทียบค่า  $AMSE\big(\, \widehat{\,Y}_{a} \big)$ เมื่อ  $\,W\!\sim \textit{Beta}(\, 0.11,\!0.33)$  กรณี เ และ  $\sigma_{x_1+x_2}^2$ : $\sigma_{\epsilon}^2$ =1:2

|     |       |                | OLS<br>MLE EM<br><b>CM</b><br>0.0353<br>0.0514<br>0.0373<br>0.0357<br>0.0379<br>0.0520<br>0.0360<br>0.0380<br>0.0514<br>0.0456<br>0.0461<br>0.0635<br>0.0471<br>0.0464<br>0.0598<br>0.0479<br>0.0491<br>0.0632<br>0.0739<br>0.0723<br>0.0655<br>0.0737<br>0.0776<br>0.0660<br>0.0759<br>0.0653<br>0.0764<br>0.0238<br>0.0233<br>0.0295<br>0.0240<br>0.0293<br>0.0235<br>0.0241<br>0.0245<br>0.0295<br>0.0368<br>0.0350<br>0.0333<br>0.0330<br>0.0381<br>0.0357<br>0.0334<br>0.0396<br>0.0361<br>0.0660<br>0.0584<br>0.0585<br>0.0674<br>0.0396<br>0.0573<br>0.0391<br>0.0695<br>0.0146<br>0.0145<br>0.0141<br>0.0149<br>0.0148<br>0.0142<br>0.0155<br>0.0152<br>0.0144<br>0.0305<br>0.0281<br>0.0159<br>0.0312<br>0.0160<br>0.0283<br>0.0332<br>0.0290<br>0.0158<br>0.0606<br>0.0182<br>0.0530 | $AMSE(\hat{Y}_a)$ |        |             |            |  |
|-----|-------|----------------|----------------------------------------------------------------------------------------------------|-------------------|--------|-------------|------------|--|
| n   | $r_1$ | r <sub>2</sub> |                                                                                                    |                   |        | MLE EM MEAN | MLE EM MED |  |
|     |       | 0.1            |                                                                                                    |                   |        | 0.0514      | 0.0508     |  |
|     | 10    | 0.2            |                                                                                                    |                   |        | 0.0514      | 0.0507     |  |
|     |       | 0.3            |                                                                                                    |                   |        | 0.0514      | 0.0498     |  |
|     |       | 0.1            |                                                                                                    |                   |        | 0.0637      | 0.0618     |  |
| 30  | 20    | 0.2            |                                                                                                    |                   |        | 0.0591      | 0.0574     |  |
|     |       | 0.3            |                                                                                                    |                   |        | 0.0621      | 0.0591     |  |
|     |       | 0.1            |                                                                                                    |                   |        | 0.0724      | 0.0712     |  |
|     | 30    | 0.2            |                                                                                                    |                   |        | 0.0763      | 0.0723     |  |
|     |       | 0.3            |                                                                                                    |                   |        | 0.0760      | 0.0719     |  |
|     |       | 0.1            |                                                                                                    |                   |        | 0.0294      | 0.0292     |  |
|     | 10    | 0.2            |                                                                                                    |                   |        | 0.0293      | 0.0290     |  |
|     |       | 0.3            |                                                                                                    |                   |        | 0.0295      | 0.0288     |  |
|     | 20    | 0.1            |                                                                                                    |                   |        | 0.0330      | 0.0326     |  |
| 50  |       | 0.2            |                                                                                                    |                   |        | 0.0331      | 0.0320     |  |
|     |       | 0.3            |                                                                                                    |                   |        | 0.0331      | 0.0318     |  |
|     |       | 0.1            |                                                                                                    |                   | 0.0389 | 0.0389      | 0.0379     |  |
|     | 30    | 0.2            |                                                                                                    |                   |        | 0.0397      | 0.0379     |  |
|     |       | 0.3            |                                                                                                    |                   |        | 0.0386      | 0.0361     |  |
|     |       | 0.1            |                                                                                                    |                   |        | 0.0141      | 0.0140     |  |
|     | 10    | 0.2            |                                                                                                    |                   |        | 0.0142      | 0.0140     |  |
|     |       | 0.3            |                                                                                                    |                   |        | 0.0143      | 0.0141     |  |
|     |       | 0.1            |                                                                                                    |                   |        | 0.0159      | 0.0157     |  |
| 100 | 20    | 0.2            |                                                                                                    |                   |        | 0.0160      | 0.0155     |  |
|     |       | 0.3            |                                                                                                    |                   |        | 0.0157      | 0.0152     |  |
|     |       | 0.1            |                                                                                                    |                   |        | 0.0183      | 0.0180     |  |
|     | 30    | 0.2            | 0.0622                                                                                                    | 0.0532            | 0.0174 | 0.0173      | 0.0166     |  |
|     |       | 0.3            | 0.0651                                                                                                    | 0.0529            | 0.0179 | 0.0178      | 0.0168     |  |

|     |       |                |           |           | $RE(\hat{Y}_a)$ |                                   |       |
|-----|-------|----------------|-----------|-----------|-----------------|-----------------------------------|-------|
| n   | $r_1$ | r <sub>2</sub> | OLS       | <b>CM</b> |                 | MLE_EM   MLE_EM_MEAN   MLE_EM_MED |       |
|     |       | 0.1            | 1.457     | 1.378     | 1.000           | 1.000                             | 1.012 |
|     | 10    | 0.2            | 1.455     | 1.371     | 1.000           | 1.012                             | 1.027 |
|     |       | 0.3            | 1.425     | 1.353     | 1.000           | 1.000                             | 1.031 |
|     |       | 0.1            | 1.391     | 1.376     | 1.000           | 0.996                             | 1.027 |
| 30  | 20    | 0.2            | 1.270     | 1.287     | 1.000           | 1.012                             | 1.042 |
|     |       | 0.3            | 1.287     | 1.320     | 1.000           | 1.017                             | 1.070 |
|     |       | 0.1            | 1.022     | 1.129     | 1.000           | 1.021                             | 1.038 |
|     | 30    | 0.2            | $1.053 -$ | 1.175     | 1.000           | 1.017                             | 1.074 |
|     |       | 0.3            | 1.007     | 1.170     | 1.000           | 1.006                             | 1.063 |
|     |       | 0.1            | 1.266     | 1.238     | 1.000           | 1.002                             | 1.009 |
|     | 10    | 0.2            | 1.246     | 1.222     | 1.000           | 0.998                             | 1.010 |
|     |       | 0.3            | 1.225     | 1.205     | 1.000           | 1.002                             | 1.026 |
|     | 20    | 0.1            | 0.904     | 0.951     | 1.000           | 1.006                             | 1.019 |
| 50  |       | 0.2            | 0.868     | 0.925     | 1.000           | 0.999                             | 1.032 |
|     |       | 0.3            | 0.843     | 0.926     | 1.000           | 1.008                             | 1.049 |
|     |       | 0.1            | 0.589     | 0.665     | 1.000           | 0.998                             | 1.024 |
|     | 30    | 0.2            | 0.587     | 0.677     | 1.000           | 0.998                             | 1.045 |
|     |       | 0.3            | 0.562     | 0.682     | 1.000           | 1.011                             | 1.082 |
|     |       | 0.1            | 0.969     | 0.975     | 1.000           | 1.001                             | 1.006 |
|     | 10    | 0.2            | 0.949     | 0.961     | 1.000           | 0.998                             | 1.011 |
|     |       | 0.3            | 0.928     | 0.949     | 1.000           | 1.010                             | 1.024 |
|     |       | 0.1            | 0.521     | 0.564     | 1.000           | 1.000                             | 1.010 |
| 100 | 20    | 0.2            | 0.513     | 0.565     | 1.000           | 1.002                             | 1.029 |
|     |       | 0.3            | 0.476     | 0.545     | 1.000           | 1.005                             | 1.042 |
|     |       | 0.1            | 0.301     | 0.344     | 1.000           | 0.996                             | 1.016 |
|     | 30    | 0.2            | 0.280     | 0.327     | 1.000           | 1.006                             | 1.046 |
|     |       | 0.3            | 0.275     | 0.339     | 1.000           | 1.007                             | 1.068 |

ตารางที่ 4.233 ผลการเปรียบเทียบค่า  $\mathit{RE}(\, \widehat{\,Y}_{a} )\,$  เมื่อ  $\mathit{W}\!\sim\mathit{Beta}(\, 0.11,\!0.33)$  กรณี และ

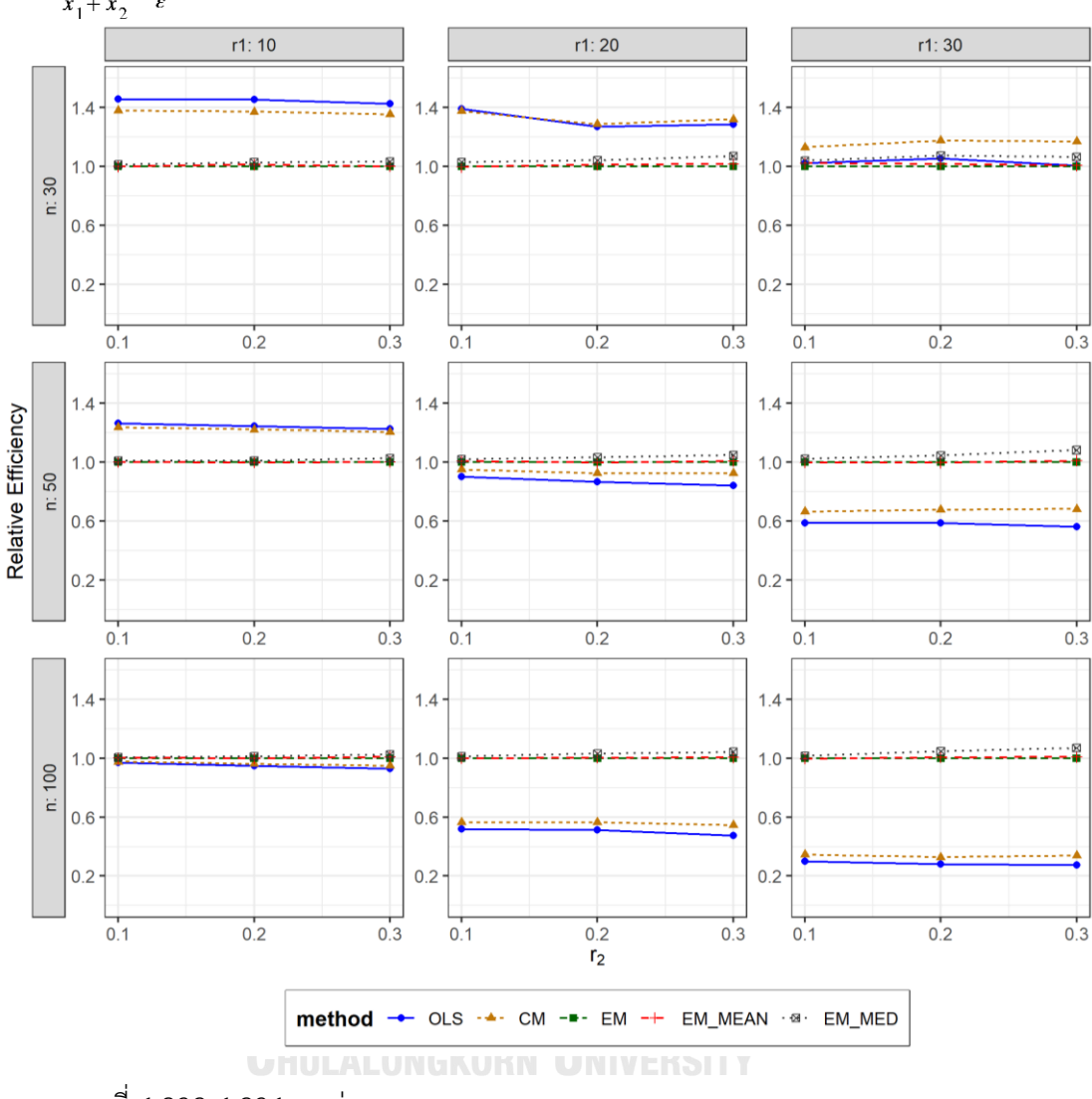

ตารางที่ 4.234 กราฟการเปรียบเทียบค่า  $RE(\widehat{Y}_a)$  เมื่อ  $W \sim Beta(0.11, 0.33)$  กรณี  $\sigma_{x_1}^2 : \sigma_{x_2}^2 = 1:1$ และ  $\sigma_{x_1+x_2}^2$ : $\sigma_{\epsilon}^2$ =1:2

จากตารางที่ 4.232-4.234 พบว่า

- เปอร์เซ็นต์ของข้อมูลที่ถูกตัดปลายทางขวาน้อย (r<sub>1</sub>=10) วิธี OLS มีประสิทธิภาพสูงสุด
- เปอร์เซ็นต์ของข้อมูลที่ถูกตัดปลายทางขวาปานกลาง (r<sub>1</sub>=20) และมีสัดส่วนของระยะเวลา เปิดรับสมัครต่อระยะเวลาติดตามผู้ป่วย (r<sub>2</sub>) เท่ากับ 0.1 วิธี OLS มีประสิทธิภาพสูงสุด ในขณะที่เมื่อ r $_2$  = 0.2, 0.3 วิธี CM มีประสิทธิภาพสูงสุด
- $\cdot$  เปอร์เซ็นต์ของข้อมูลที่ถูกตัดปลายทางขวามาก (r $_{1}$ =30) วิธี CM มีประสิทธิภาพสูงสุด

- เปอร์เซ็นต์ของข้อมูลที่ถูกตัดปลายทางขวาน้อย (r<sub>1</sub>=10) วิธี OLS มีประสิทธิภาพสูงสุด
- เปอร์เซ็นต์ของข้อมูลที่ถูกตัดปลายทางขวาปานกลาง (r<sub>1</sub>=20) หรือมาก (r<sub>1</sub>=30) วิธี MLE\_EM\_MED มีประสิทธิภาพสูงสุด

- $\cdot$ เปอร์เซ็นต์ของข้อมูลที่ถูกตัดปลายทางขวาน้อย (r $_{1}=$ 10) และมีสัดส่วนของระยะเวลาเปิดรับ สมัครต่อระยะเวลาติดตามผู้ป่วย (r $_{2}$ ) เท่ากับ 0.1 วิธี MLE\_EM\_MED มีประสิทธิภาพสูงสุด โดยมีวิธี MLE\_EM และ MLE\_EM\_MEAN เป็นวิธีที่มีประสิทธิภาพใกล้เคียง ในขณะที่เมื่อ r $_{\rm 2}$ = 0.2, 0.3 วิธีMLE\_EM\_MED มีประสิทธิภาพสูงสุด
- เปอร์เซ็นต์ของข้อมูลที่ถูกตัดปลายทางขวาปานกลาง (r $_{1}$ =20) หรือมาก (r $_{1}$ =30) วิธี MLE\_EM\_MED มีประสิทธิภาพสูงสุด

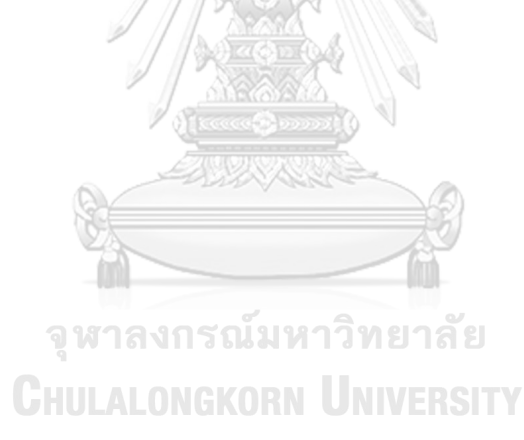

**4.9.4** เมื่อ  $W \sim Beta(2.1667, 2.1667)$  กรณี  $\sigma_x^2 : \sigma_x^2 = 1:1$  และ ตารางที่ 4.235 ผลการเปรียบเทียบค่า  $AMSE(\; \widehat{\bm{Y}}_{a} ) \;$  เมื่อ  $\bm{W} \thicksim \bm{Beta}( \; 2.1667, 2.1667) \;$  กรณี  $\sigma_{x_1}^2$ : $\sigma_{x_2}^2$ =1:1 และ  $\sigma_{x_1+x_2}^2$ : $\sigma_{\epsilon}^2$ =1:2

| n   | $r_1$ | r <sub>2</sub> | $AMSE(\hat{Y}_a)$ |           |        |             |            |  |
|-----|-------|----------------|-------------------|-----------|--------|-------------|------------|--|
|     |       |                | OLS               | <b>CM</b> | MLE EM | MLE EM MEAN | MLE EM MED |  |
| 30  | 10    | 0.1            | 0.0348            | 0.0368    | 0.0511 | 0.0512      | 0.0512     |  |
|     |       | 0.2            | 0.0355            | 0.0376    | 0.0522 | 0.0523      | 0.0524     |  |
|     |       | 0.3            | 0.0351            | 0.0374    | 0.0514 | 0.0511      | 0.0511     |  |
|     | 20    | 0.1            | 0.0458            | 0.0461    | 0.0629 | 0.0626      | 0.0628     |  |
|     |       | 0.2            | 0.0464            | 0.0459    | 0.0591 | 0.0591      | 0.0592     |  |
|     |       | 0.3            | 0.0460            | 0.0459    | 0.0607 | 0.0611      | 0.0611     |  |
|     |       | 0.1            | 0.0713            | 0.0648    | 0.0752 | 0.0745      | 0.0745     |  |
|     | 30    | 0.2            | 0.0731            | 0.0663    | 0.0758 | 0.0762      | 0.0763     |  |
|     |       | 0.3            | 0.0731            | 0.0657    | 0.0750 | 0.0749      | 0.0750     |  |
|     | 10    | 0.1            | 0.0237            | 0.0242    | 0.0292 | 0.0293      | 0.0293     |  |
|     |       | 0.2            | 0.0237            | 0.0244    | 0.0302 | 0.0301      | 0.0301     |  |
|     |       | 0.3            | 0.0237            | 0.0242    | 0.0292 | 0.0292      | 0.0292     |  |
|     | 20    | 0.1            | 0.0368            | 0.0350    | 0.0331 | 0.0331      | 0.0331     |  |
| 50  |       | 0.2            | 0.0370            | 0.0352    | 0.0329 | 0.0327      | 0.0327     |  |
|     |       | 0.3            | 0.0377            | 0.0357    | 0.0334 | 0.0332      | 0.0332     |  |
|     | 30    | 0.1            | 0.0648            | 0.0574    | 0.0376 | 0.0374      | 0.0373     |  |
|     |       | 0.2            | 0.0656            | 0.0578    | 0.0381 | 0.0381      | 0.0382     |  |
|     |       | 0.3            | 0.0667            | 0.0582    | 0.0387 | 0.0384      | 0.0383     |  |
|     | 10    | 0.1            | 0.0147            | 0.0146    | 0.0143 | 0.0143      | 0.0143     |  |
|     |       | 0.2            | 0.0144            | 0.0143    | 0.0143 | 0.0143      | 0.0143     |  |
|     |       | 0.3            | 0.0149            | 0.0147    | 0.0144 | 0.0143      | 0.0143     |  |
| 100 | 20    | 0.1            | 0.0299            | 0.0277    | 0.0158 | 0.0157      | 0.0157     |  |
|     |       | 0.2            | 0.0307            | 0.0283    | 0.0158 | 0.0157      | 0.0157     |  |
|     |       | 0.3            | 0.0309            | 0.0282    | 0.0157 | 0.0156      | 0.0156     |  |
|     | 30    | 0.1            | 0.0603            | 0.0532    | 0.0175 | 0.0175      | 0.0174     |  |
|     |       | 0.2            | 0.0608            | 0.0532    | 0.0177 | 0.0177      | 0.0176     |  |
|     |       | 0.3            | 0.0613            | 0.0529    | 0.0179 | 0.0178      | 0.0178     |  |

| $x_1$<br>$x_2$ | $r_1$ | r <sub>2</sub> | $x_1 + x_2$ $\varepsilon$<br>$RE(\hat{Y}_a)$ |           |        |             |            |  |
|----------------|-------|----------------|----------------------------------------------|-----------|--------|-------------|------------|--|
| n              |       |                | OLS                                          | <b>CM</b> | MLE EM | MLE EM MEAN | MLE EM MED |  |
| 30             | 10    | 0.1            | 1.468                                        | 1.388     | 1.000  | 0.997       | 0.998      |  |
|                |       | 0.2            | 1.471                                        | 1.389     | 1.000  | 0.998       | 0.996      |  |
|                |       | 0.3            | 1.462                                        | 1.373     | 1.000  | 1.006       | 1.005      |  |
|                | 20    | 0.1            | 1.372                                        | 1.364     | 1.000  | 1.004       | 1.000      |  |
|                |       | 0.2            | 1.273                                        | 1.286     | 1.000  | 0.999       | 0.997      |  |
|                |       | 0.3            | 1.319                                        | 1.324     | 1.000  | 0.994       | 0.994      |  |
|                |       | 0.1            | 1.054                                        | 1.161     | 1.000  | 1.009       | 1.010      |  |
|                | 30    | 0.2            | $1.037 -$                                    | 1.143     | 1.000  | 0.994       | 0.993      |  |
|                |       | 0.3            | 1.027                                        | 1.142     | 1.000  | 1.002       | 1.001      |  |
|                | 10    | 0.1            | 1.236                                        | 1.208     | 1.000  | 0.999       | 0.999      |  |
|                |       | 0.2            | 1.276                                        | 1.241     | 1.000  | 1.004       | 1.004      |  |
|                |       | 0.3            | 1.233                                        | 1.209     | 1.000  | 1.001       | 1.001      |  |
|                | 20    | 0.1            | 0.899                                        | 0.945     | 1.000  | 1.000       | 0.999      |  |
| 50             |       | 0.2            | 0.889                                        | 0.935     | 1.000  | 1.008       | 1.008      |  |
|                |       | 0.3            | 0.886                                        | 0.937     | 1.000  | 1.007       | 1.006      |  |
|                | 30    | 0.1            | 0.580                                        | 0.654     | 1.000  | 1.004       | 1.008      |  |
|                |       | 0.2            | 0.580                                        | 0.659     | 1.000  | 0.999       | 0.998      |  |
|                |       | 0.3            | 0.580                                        | 0.665     | 1.000  | 1.009       | 1.010      |  |
|                | 10    | 0.1            | 0.974                                        | 0.980     | 1.000  | 1.000       | 1.001      |  |
|                |       | 0.2            | 0.997                                        | 1.003     | 1.000  | 1.003       | 1.002      |  |
| 100            |       | 0.3            | 0.972                                        | 0.981     | 1.000  | 1.007       | 1.006      |  |
|                | 20    | 0.1            | 0.527                                        | 0.569     | 1.000  | 1.002       | 1.001      |  |
|                |       | 0.2            | 0.513                                        | 0.556     | 1.000  | 1.003       | 1.004      |  |
|                |       | 0.3            | 0.508                                        | 0.555     | 1.000  | 1.003       | 1.004      |  |
|                | 30    | 0.1            | 0.290                                        | 0.329     | 1.000  | 1.001       | 1.003      |  |
|                |       | 0.2            | 0.292                                        | 0.334     | 1.000  | 1.005       | 1.006      |  |
|                |       | 0.3            | 0.293                                        | 0.339     | 1.000  | 1.007       | 1.006      |  |

ตารางที่ 4.236 ผลการเปรียบเทียบค่า  $\mathit{RE}(\, \widehat{\,Y}_{a} )\,$  เมื่อ  $\mathit{W}\!\sim\mathit{Beta}(\, 2.1667,\! 2.1667)$  กรณี และ

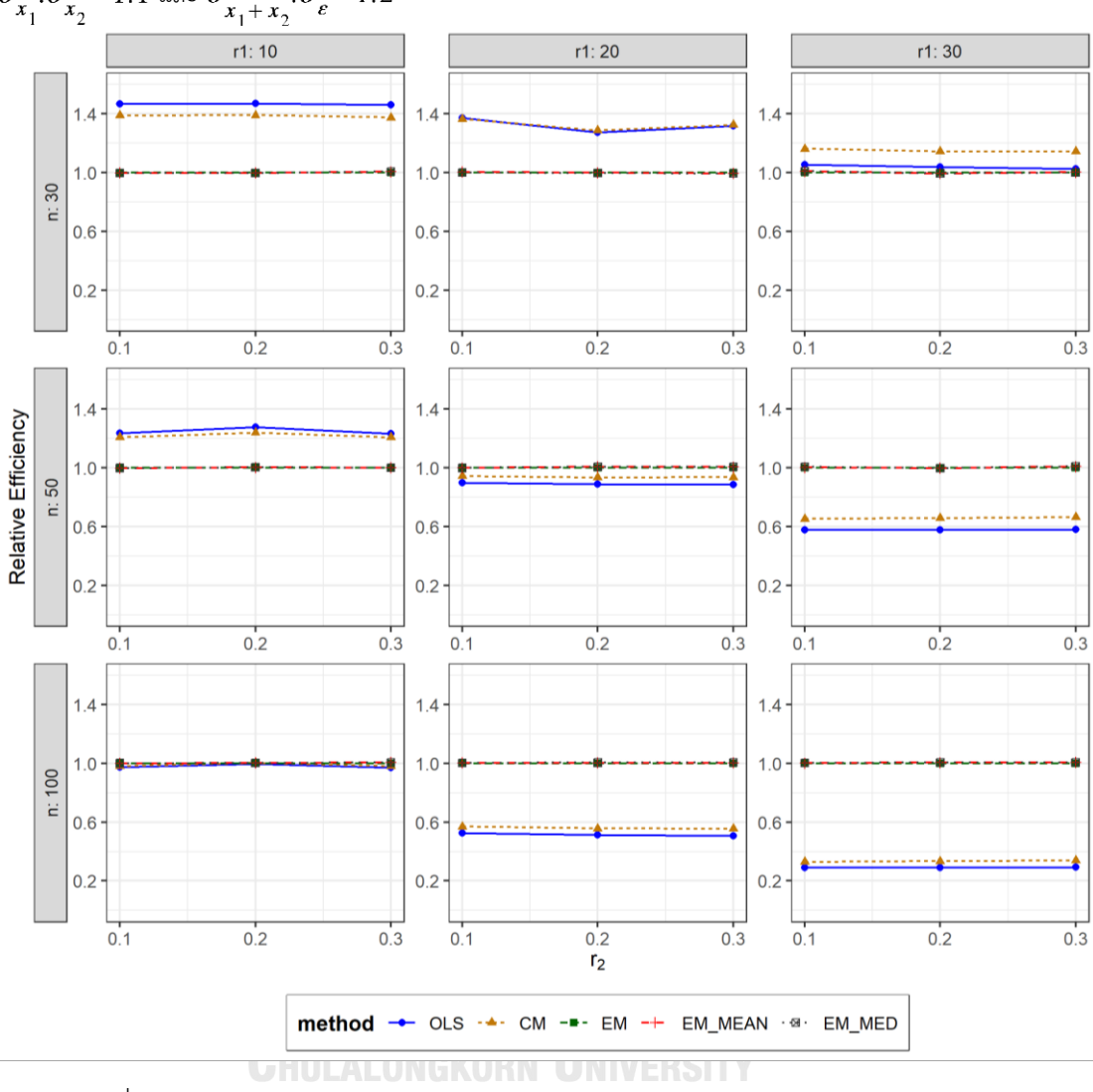

ตารางที่ 4.237 กราฟการเปรียบเทียบค่า  $RE(\ \widehat{\,Y}_{a})$  เมื่อ  $\textit{W}\sim \textit{Beta}(\ 2.1667,\!2.1667)$  กรณี  $\sigma_{x_1}^2$ : $\sigma_{x_2}^2$ =1:1 และ  $\sigma_{x_1+x_2}^2$ : $\sigma_{\varepsilon}^2$ =1:2

จากตารางที่ 4.235-4.237 พบว่า

- เปอร์เซ็นต์ของข้อมูลที่ถูกตัดปลายทางขวาน้อย (r<sub>1</sub>=10) วิธี OLS มีประสิทธิภาพสูงสุด
- เปอร์เซ็นต์ของข้อมูลที่ถูกตัดปลายทางขวาปานกลาง (r $_{\rm 1}$ =20) และมีสัดส่วนของระยะเวลา เปิดรับสมัครต่อระยะเวลาติดตามผู้ป่วย (r $_{\rm 2}$ ) เท่ากับ 0.1 วิธี OLS มีประสิทธิภาพสูงสุด โดยมี วิธี CM เป็นวิธีที่มีประสิทธิภาพใกล้เคียง ในขณะที่เมื่อ r $_{\rm 2}$  = 0.2 วิธี CM มีประสิทธิภาพ และเมื่อ  $r_2$  = 0.3 วิธี CM มีประสิทธิภาพสูงสุด โดยมีวิธี OLS เป็นวิธีที่มีประสิทธิภาพ ใกล้เคียง

 $\sim$  เปอร์เซ็นต์ของข้อมูลที่ถูกตัดปลายทางขวามาก (r $_{1}=$ 30) วิธี CM มีประสิทธิภาพสูงสุด

เมื่อตัวอย่างมีขนาดปานกลาง (n=50) และ

- เปอร์เซ็นต์ของข้อมูลที่ถูกตัดปลายทางขวาน้อย (r1=10) วิธี OLS มีประสิทธิภาพสูงสุด
- $\mu$ บอร์เซ็นต์ของข้อมูลที่ถูกตัดปลายทางขวาปานกลาง (r<sub>1</sub>=20) และมีสัดส่วนของระยะเวลา เปิดรับสมัครต่อระยะเวลาติดตามผู้ป่วย (r $_{\rm 2}$ ) เท่ากับ 0.1 วิธี MLE\_EM มีประสิทธิภาพสูงสุด โดยมีวิธี MLE\_EM\_MEAN และ MLE\_EM\_MED เป็นวิธีที่มีประสิทธิภาพใกล้เคียง ในขณะที่ เมื่อ  $r_2$  = 0.2 วิธี MLE\_EM\_MED มีประสิทธิภาพสูงสุด โดยมีวิธี MLE\_EM และ MLE\_EM\_MEAN เป็นวิธีที่มีประสิทธิภาพใกล้เคียง และเมื่อ r2 = 0.3 วิธี MLE\_EM\_MEAN มีประสิทธิภาพสูงสุด โดยมีวิธี MLE\_EM และ MLE\_EM\_MED เป็นวิธีที่มีประสิทธิภาพ ใกล้เคียง
- $\,$  เปอร์เซ็นต์ของข้อมูลที่ถูกตัดปลายทางขวามาก (r $_{1}=$ 30) และมีสัดส่วนของระยะเวลาเปิดรับ สมัครต่อระยะเวลาติดตามผู้ป่วย (r $_{2}$ ) เท่ากับ 0.1 วิธี MLE\_EM\_MED มีประสิทธิภาพสูงสุด โดยมีวิธี MLE\_EM และ MLE\_EM\_MEAN เป็นวิธีที่มีประสิทธิภาพใกล้เคียง ในขณะที่เมื่อ r $_2$  $= 0.2$  วิธี MLE\_EM มีประสิทธิภาพสูงสุด โดยมีวิธี MLE\_EM\_MEAN และ MLE\_EM\_MED เป็นวิธีที่มีประสิทธิภาพใกล้เคียง และเมื่อ r $_2$  = 0.3 วิธี MLE\_EM\_MED มีประสิทธิภาพ สูงสุด โดยมีวิธี MLE\_EM\_MEAN เป็นวิธีที่มีประสิทธิภาพใกล้เคียง

- $\cdot$ เปอร์เซ็นต์ของข้อมูลที่ถูกตัดปลายทางขวาน้อย (r $_{1}=$ 10) และมีสัดส่วนของระยะเวลาเปิดรับ สมัครต่อระยะเวลาติดตามผู้ป่วย (r $_{2}$ ) เท่ากับ 0.1 วิธี MLE\_EM\_MED เป็นวิธีที่มี ประสิทธิภาพสูงสุด โดยวิธี MLE\_EM และ MLE\_EM\_MEAN เป็นวิธีที่มีประสิทธิภาพ ใกล้เคียง ในขณะที่เมื่อ r $_{2}$  = 0.2 วิธี CM เป็นวิธีที่มีประสิทธิภาพสงสด โดยมีวิธี OLS, MLE\_EM, MLE\_EM\_MEAN และ MLE\_EM\_MED เป็นวิธีที่มีประสิทธิภาพใกล้เคียง และ เมื่อ r2 = 0.3 วิธี MLE\_EM\_MEAN เป็นวิธีที่มีประสิทธิภาพสงสด โดยมีวิธี MLE\_EM และ MLE\_EM\_MED เป็นวิธีที่มีประสิทธิภาพใกล้เคียง
- $\mu$ บอร์เซ็นต์ของข้อมูลที่ถูกตัดปลายทางขวาปานกลาง (r $_{1}=$ 20) และมีสัดส่วนของระยะเวลา เปิดรับสมัครต่อระยะเวลาติดตามผู้ป่วย (r $_{\rm 2}$ ) เท่ากับ 0.1 วิธี MLE\_EM\_MEAN เป็นวิธีที่มี

ประสิทธิภาพสูงสุด โดยวิธี MLE\_EM และ MLE\_EM\_MED เป็นวิธีที่มีประสิทธิภาพ ใกล้เคียง ในขณะที่เมื่อ r $_{\rm 2}$  = 0.2, 0.3 วิธี MLE\_EM\_MED เป็นวิธีที่มีประสิทธิภาพสูงสุด โดย มีวิธี MLE\_EM และ MLE\_EM\_MEAN เป็นวิธีที่มีประสิทธิภาพใกล้เคียง

เปอร์เซ็นต์ของข้อมูลที่ถูกตัดปลายทางขวามาก (r<sub>1</sub>=30) และมีสัดส่วนของระยะเวลาเปิดรับ สมัครต่อระยะเวลาติดตามผู้ป่วย (r $_{\rm 2}$ ) เท่ากับ 0.1, 0.2 วิธี MLE\_EM\_MED มีประสิทธิภาพ สูงสุด โดยมีวิธี MLE\_EM และ MLE\_EM\_MEAN เป็นวิธีที่มีประสิทธิภาพใกล้เคียง ในขณะที่ เมื่อ  $r_2$  = 0.3 วิธี MLE\_EM\_MEAN มีประสิทธิภาพสูงสุด โดยมีวิธี MLE\_EM และ MLE\_EM\_MED เป็นวิธีที่มีประสิทธิภาพใกล้เคียง

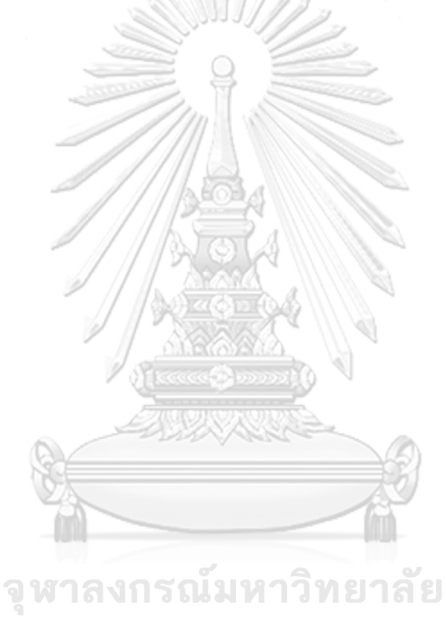

**CHULALONGKORN UNIVERSITY** 

 $n \mid r_1$  $r<sub>2</sub>$  $AMSE(\widehat{Y}_a)$ OLS | CM | MLE EM | MLE EM MEAN | MLE EM MED 30 10 0.1 0.0356 0.0383 0.0537 0.0538 0.0540 0.2 0.0354 0.0381 0.0526 0.0525 0.0525 0.3 0.0355 0.0373 0.0512 0.0515 0.0516 20 0.1 0.0453 0.0457 0.0621 0.0616 0.0618 0.2 0.0469 0.0466 0.0604 0.0608 0.0608 0.3 0.0476 0.0471 0.0610 0.0596 0.0597 30 0.1 0.0719 0.0657 0.0765 0.0764 0.0761 0.2 0.0729 0.0656 0.0729 0.0732 0.0730 0.3 0.0738 0.0656 0.0740 0.0716 0.0717 50 10 0.1 0.0233 0.0240 0.0299 0.0299 0.0299 0.2 0.0239 0.0245 0.0298 0.0298 0.0298 0.3 0.0238 0.0243 0.0297 0.0293 0.0293 20 0.1 0.0372 0.0353 0.0331 0.0331 0.0331 0.2 0.0377 0.0356 0.0338 0.0338 0.0338 0.3 0.0387 0.0363 0.0334 0.0333 0.0334 30 0.1 0.0651 0.0576 0.0387 0.0387 0.0388 0.2 0.0659 0.0577 0.0387 0.0386 0.0385 0.3 0.0678 0.0585 0.0390 0.0387 0.0388 100 10 0.1 0.0147 0.0146 0.0143 0.0142 0.0142 0.2 0.0148 0.0147 0.0143 0.0144 0.0144 0.3 0.0151 0.0149 0.0144 0.0143 0.0143 20 0.1 0.0301 0.0278 0.0156 0.0156 0.0156 0.2 0.0307 0.0282 0.0158 0.0158 0.0158 0.3 0.0316 0.0286 0.0158 0.0157 0.0156 30 0.1 0.0607 0.0533 0.0178 0.0178 0.0178 0.2 0.0613 0.0533 0.0177 0.0177 0.0177 0.3 0.0628 0.0534 0.0177 0.0176 0.0175

**4.9.5 เมื่อ**  $W \sim Beta(1,1)$  กรณี  $\sigma_{x_1}^2 : \sigma_{x_2}^2 = 1:1$  และ  $\sigma_{x_1+x_2}^2 : \sigma_{\epsilon}^2 = 1:2$ ตารางที่ 4.238 ผลการเปรียบเทียบค่า  $AMSE\left(\widehat{Y}_a\right)$  เมื่อ  $W \sim Beta(1,1)$  กรณี  $\sigma_{x_1}^2$ : $\sigma_{x_2}^2$ =1:1 และ  $\sigma_{x_1+x_2}^2$ :  $\sigma_{\epsilon}^2$  = 1:2

| $x_1 + x_2$ | $r_1$ | r <sub>2</sub> | $RE(\hat{Y}_a)$ |           |        |             |            |  |
|-------------|-------|----------------|-----------------|-----------|--------|-------------|------------|--|
| n           |       |                | OLS             | <b>CM</b> | MLE EM | MLE EM MEAN | MLE EM MED |  |
| 30          | 10    | 0.1            | 1.508           | 1.404     | 1.000  | 0.997       | 0.995      |  |
|             |       | 0.2            | 1.488           | 1.380     | 1.000  | 1.002       | 1.003      |  |
|             |       | 0.3            | 1.445           | 1.374     | 1.000  | 0.995       | 0.993      |  |
|             | 20    | 0.1            | 1.371           | 1.358     | 1.000  | 1.008       | 1.005      |  |
|             |       | 0.2            | 1.288           | 1.297     | 1.000  | 0.994       | 0.993      |  |
|             |       | 0.3            | 1.280           | 1.294     | 1.000  | 1.023       | 1.021      |  |
|             |       | 0.1            | 1.065           | 1.164     | 1.000  | 1.001       | 1.006      |  |
|             | 30    | 0.2            | 1.000           | 1.111     | 1.000  | 0.996       | 0.998      |  |
|             |       | 0.3            | 1.004           | 1.129     | 1.000  | 1.034       | 1.032      |  |
|             | 10    | 0.1            | 1.281           | 1.247     | 1.000  | 1.000       | 1.000      |  |
|             |       | 0.2            | 1.244           | 1.215     | 1.000  | 1.001       | 1.000      |  |
|             |       | 0.3            | 1.249           | 1.222     | 1.000  | 1.015       | 1.015      |  |
|             | 20    | 0.1            | 0.890           | 0.937     | 1.000  | 1.000       | 1.000      |  |
| 50          |       | 0.2            | 0.896           | 0.949     | 1.000  | 1.000       | 1.001      |  |
|             |       | 0.3            | 0.863           | 0.919     | 1.000  | 1.003       | 1.001      |  |
|             | 30    | 0.1            | 0.594           | 0.671     | 1.000  | 0.999       | 0.998      |  |
|             |       | 0.2            | 0.588           | 0.671     | 1.000  | 1.003       | 1.005      |  |
|             |       | 0.3            | 0.576           | 0.667     | 1.000  | 1.008       | 1.006      |  |
|             | 10    | 0.1            | 0.973           | 0.978     | 1.000  | 1.002       | 1.002      |  |
|             |       | 0.2            | 0.968           | 0.974     | 1.000  | 0.997       | 0.997      |  |
|             |       | 0.3            | 0.956           | 0.966     | 1.000  | 1.006       | 1.006      |  |
| 100         | 20    | 0.1            | 0.517           | 0.560     | 1.000  | 1.000       | 1.001      |  |
|             |       | 0.2            | 0.514           | 0.560     | 1.000  | 0.999       | 0.996      |  |
|             |       | 0.3            | 0.500           | 0.552     | 1.000  | 1.008       | 1.009      |  |
|             | 30    | 0.1            | 0.293           | 0.333     | 1.000  | 1.000       | 1.000      |  |
|             |       | 0.2            | 0.289           | 0.333     | 1.000  | 1.001       | 1.002      |  |
|             |       | 0.3            | 0.282           | 0.333     | 1.000  | 1.011       | 1.012      |  |

ตารางที่ 4.239 ผลการเปรียบเทียบค่า  $RE(\widehat{Y}_a)$  เมื่อ  $W \sim Beta(1,1)$  กรณี  $\sigma_{x_1}^2$ : $\sigma_{x_2}^2$ =1:1 และ  $\sigma_{x_1+x_2}^2$ : $\sigma_{\varepsilon}^2$ =1:2

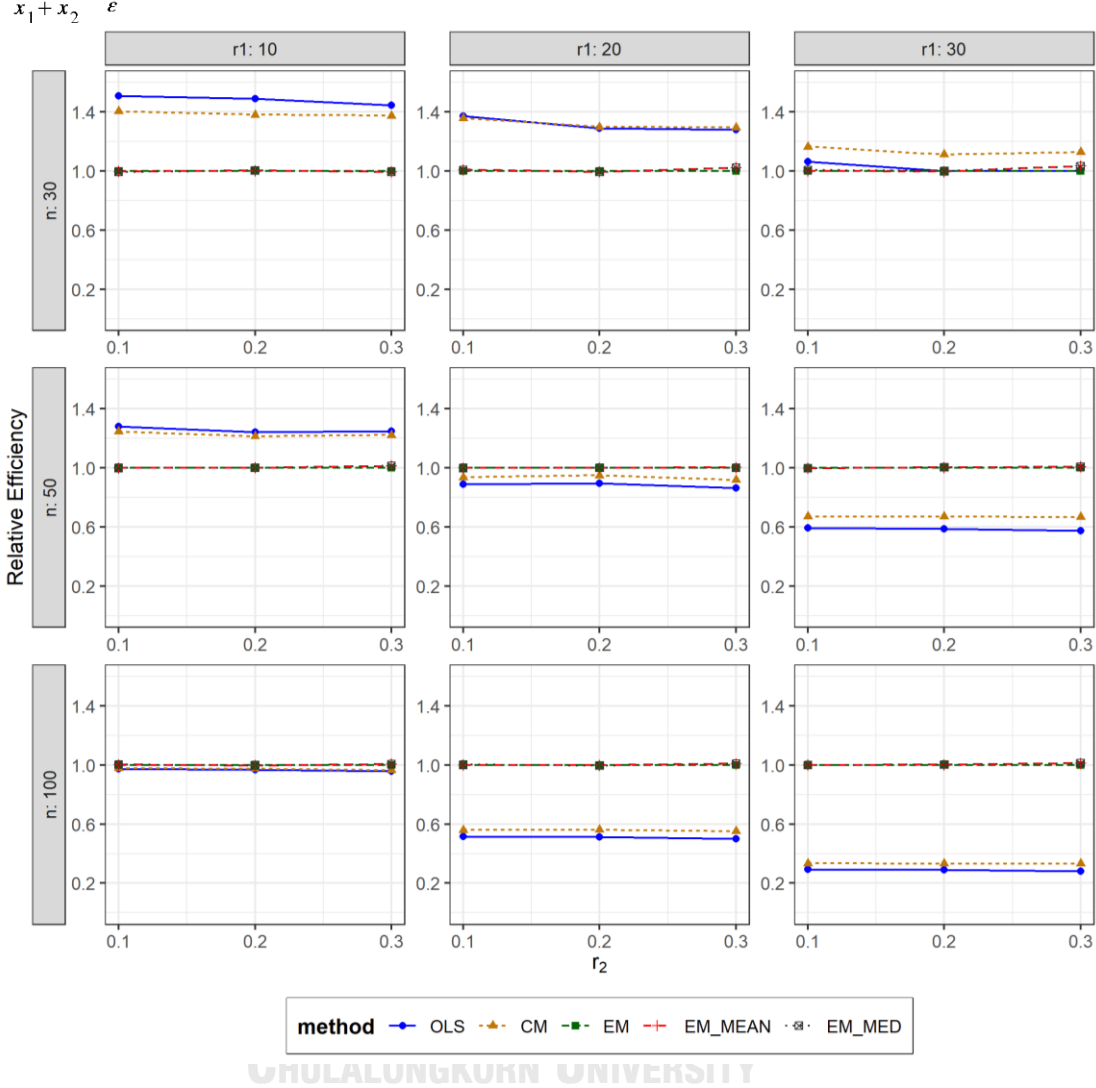

ตารางที่ 4.240 กราฟการเปรียบเทียบค่า  $RE(\widehat{Y}_a)$  เมื่อ  $W \sim Beta(1,1)$  กรณี  $\sigma_{x_1}^2 \cdot \sigma_{x_2}^2 = 1:1$  และ  $\sigma_{x_1+x_2}^2$ :  $\sigma_{\epsilon}^2$  = 1:2

จากตารางที่ 4.238-4.240 พบว่า

เมื่อตัวอย่างมีขนาดเล็ก (n=30) และ

- เปอร์เซ็นต์ของข้อมูลที่ถูกตัดปลายทางขวาน้อย (r $_{1}$ =10) วิธี OLS มีประสิทธิภาพสูงสุด
- $\mu$ บอร์เซ็นต์ของข้อมูลที่ถูกตัดปลายทางขวาปานกลาง (r $_1$ =20) และมีสัดส่วนของระยะเวลา เปิดรับสมัครต่อระยะเวลาติดตามผู้ป่วย (r<sub>2</sub>) เท่ากับ 0.1 วิธี OLS มีประสิทธิภาพสูงสุด ในขณะที่เมื่อ r $_{2}$  = 0.2 วิธี CM มีประสิทธิภาพสูงสุด โดยมีวิธี OLS เป็นวิธีที่มีประสิทธิภาพ ใกล้เคียง และเมื่อ r $_{2}$  = 0.3 วิธี CM มีประสิทธิภาพสูงสุด

 $\cdot$  เปอร์เซ็นต์ของข้อมูลที่ถูกตัดปลายทางขวามาก (r $_{1}$ =30) วิธี CM มีประสิทธิภาพสูงสุด เมื่อตัวอย่างมีขนาดปานกลาง (n=50) และ

เปอร์เซ็นต์ของข้อมูลที่ถูกตัดปลายทางขวาน้อย (r<sub>1</sub>=10) วิธี OLS มีประสิทธิภาพสูงสุด

- เปอร์เซ็นต์ของข้อมูลที่ถูกตัดปลายทางขวาปานกลาง (r<sub>1</sub>=20) และมีสัดส่วนของระยะเวลา เปิดรับสมัครต่อระยะเวลาติดตามผู้ป่วย (r $_{\rm 2}$ ) เท่ากับ 0.1, 0.3 วิธี MLE\_EM\_MEAN มี ประสิทธิภาพสูงสุด โดยมีวิธี MLE\_EM และ MLE\_EM\_MED เป็นวิธีที่มีประสิทธิภาพ ใกล้เคียง ในขณะที่เมื่อ r $_{\rm 2}$  = 0.2 วิธี MLE\_EM\_MED มีประสิทธิภาพสูงสุด โดยมีวิธี MLE\_EM และ MLE\_EM\_MEAN เป็นวิธีที่มีประสิทธิภาพใกล้เคียง
- $\,$  เปอร์เซ็นต์ของข้อมูลที่ถูกตัดปลายทางขวามาก (r $_{1}=$ 30) และมีสัดส่วนของระยะเวลาเปิดรับ สมัครต่อระยะเวลาติดตามผู้ป่วย (r<sub>2</sub>) เท่ากับ 0.1 วิธี MLE\_EM มีประสิทธิภาพสูงสุด โดยมี วิธี MLE\_EM\_MEAN และ MLE\_EM\_MED เป็นวิธีที่มีประสิทธิภาพใกล้เคียง ในขณะที่เมื่อ  $r_2$  = 0.2 วิธี MLE\_EM\_MED มีประสิทธิภาพสูงสุด โดยมีวิธี MLE\_EM และ MLE\_EM\_MEAN เป็นวิธีที่มีประสิทธิภาพใกล้เคียง และเมื่อ r<sub>2</sub> = 0.3 วิธี MLE\_EM\_MEAN มีประสิทธิภาพสูงสุด โดยมีวิธี MLE\_EM และ MLE\_EM\_MED เป็นวิธีที่มีประสิทธิภาพ ใกล้เคียง

- เปอร์เซ็นต์ของข้อมูลที่ถูกตัดปลายทางขวาน้อย (r<sub>1</sub>=10) และมีสัดส่วนของระยะเวลาเปิดรับ สมัครต่อระยะเวลาติดตามผู้ป่วย (r $_{2}$ ) เท่ากับ 0.1 วิธี MLE\_EM\_MED เป็นวิธีที่มี ประสิทธิภาพสูงสุด โดยวิธี MLE\_EM และ MLE\_EM\_MEAN เป็นวิธีที่มีประสิทธิภาพ ใกล้เคียง ในขณะที่เมื่อ r $_{2}$  = 0.2 วิธี MLE\_EM เป็นวิธีที่มีประสิทธิภาพสูงสุด โดยมีวิธี MLE\_EM\_MEAN และ MLE\_EM\_MED เป็นวิธีที่มีประสิทธิภาพใกล้เคียง และเมื่อ r<sub>2</sub> = 0.3 วิธี MLE\_EM\_MEAN มีประสิทธิภาพสูงสุด โดยมีวิธี MLE\_EM และ MLE\_EM\_MED เป็นวิธี ที่มีประสิทธิภาพใกล้เคียง
- $\cdot$ เปอร์เซ็นต์ของข้อมูลที่ถูกตัดปลายทางขวาปานกลาง (r $_1$ =20) และมีสัดส่วนของระยะเวลา เปิดรับสมัครต่อระยะเวลาติดตามผู้ป่วย (r $_{2}$ ) เท่ากับ 0.1, 0.3 วิธี MLE\_EM\_MED เป็นวิธีที่มี ประสิทธิภาพสูงสุด โดยวิธี MLE\_EM และ MLE\_EM\_MEAN เป็นวิธีที่มีประสิทธิภาพ ใกล้เคียง ในขณะที่เมื่อ r $_{2}$  = 0.2 วิธี MLE\_EM เป็นวิธีที่มีประสิทธิภาพสูงสุด โดยมีวิธี MLE\_EM\_MEAN และ MLE\_EM\_MED เป็นวิธีที่มีประสิทธิภาพใกล้เคียง
- $\,$  เปอร์เซ็นต์ของข้อมูลที่ถูกตัดปลายทางขวามาก (r $_{1}=$ 30) และมีสัดส่วนของระยะเวลาเปิดรับ สมัครต่อระยะเวลาติดตามผู้ป่วย (r $_{\rm 2}$ ) เท่ากับ 0.1 วิธี MLE\_EM\_MEAN มีประสิทธิภาพสูงสุด โดยมีวิธี MLE\_EM และ MLE\_EM\_MED เป็นวิธีที่มีประสิทธิภาพใกล้เคียง ในขณะที่เมื่อ r $_2$  $= 0.2$  วิธี MLE\_EM\_MED มีประสิทธิภาพสูงสุด โดยมีวิธี MLE\_EM และ MLE\_EM\_MEAN เป็นวิธีที่มีประสิทธิภาพใกล้เคียง และเมื่อ r<sub>2</sub> = 0.3 วิธี MLE\_EM\_MED มีประสิทธิภาพ สูงสุด โดยมีวิธีMLE\_EM\_MEAN เป็นวิธีที่มีประสิทธิภาพใกล้เคียง

 $\sigma_{x_1+x_2}^2$ :  $\sigma_{\epsilon}^2$  = 1:2  $AMSE(\widehat{Y}_a)$  $n \mid r_1$  $r<sub>2</sub>$ OLS | CM | MLE EM | MLE EM MEAN | MLE EM MED 0.1 0.0357 0.0377 0.0519 0.0520 0.0520 0.2 0.0356 0.0381 0.0528 0.0530 0.0530 10 0.3 0.0363 0.0389 0.0545 0.0537 0.0552 0.1 0.0456 0.0454 0.0588 0.0592 0.0593 0.2 0.0463 0.0462 0.0616 0.0609 0.0612 30 20 0.3 0.0473 0.0471 0.0622 0.0616 0.0624 0.1 0.0721 0.0654 0.0736 0.0729 0.0735 0.2 0.0735 0.0658 0.0734 0.0733 0.0745 30 0.3 0.0757 0.0669 0.0758 0.0746 0.0755 0.1 0.0235 0.0240 0.0299 0.0298 0.0297 0.2 0.0236 0.0242 0.0294 0.0295 0.0294 10 0.3 0.0243 0.0247 0.0296 0.0295 0.0294 0.1 0.0368 0.0350 0.0335 0.0335 0.0334 0.2 0.0379 0.0359 0.0335 0.0336 0.0336 50 20 0.3 0.0396 0.0368 0.0341 0.0337 0.0338 0.1 0.0653 0.0577 0.0377 0.0378 0.0377 0.2 0.0670 0.0583 0.0380 0.0381 0.0380 30 0.3 0.0694 0.0588 0.0387 0.0380 0.0383 0.1 0.0146 0.0145 0.0145 0.0145 0.0145 0.2 0.0147 0.0146 0.0143 0.0142 0.0143 10 0.3 0.0154 0.0152 0.0146 0.0145 0.0145 0.1 0.0304 0.0281 0.0159 0.0158 0.0158 0.2 0.0315 0.0288 0.0161 0.0159 0.0159 100 20 0.3 0.0330 0.0295 0.0161 0.0161 0.0161 0.1 0.0606 0.0532 0.0178 0.0178 0.0178 0.2 0.0617 0.0531 0.0177 0.0177 0.0178 30 0.3 0.0644 0.0536 0.0179 0.0178 0.0179

**4.9.6 เมื่อ**  $W \sim Beta(0.46, 0.46)$  กรณี  $\sigma_{x_1}^2 : \sigma_{x_2}^2 = 1:1$  และ  $\sigma_{x_1+x_2}^2 : \sigma_{\varepsilon}^2 = 1:2$ ตารางที่ 4.241 ผลการเปรียบเทียบค่า  $AMSE(\widehat{Y}_a)$  เมื่อ  $W \sim Beta(1,1)$  กรณี  $\sigma_{x_1}^2$ : $\sigma_{x_2}^2$ =1:1 และ

| $x_1 + x_2$ | $r_1$ | r <sub>2</sub> | $RE(\hat{Y}_a)$ |           |        |             |            |  |
|-------------|-------|----------------|-----------------|-----------|--------|-------------|------------|--|
| n           |       |                | OLS             | <b>CM</b> | MLE EM | MLE_EM_MEAN | MLE EM MED |  |
| 30          | 10    | 0.1            | 1.452           | 1.376     | 1.000  | 0.998       | 0.998      |  |
|             |       | 0.2            | 1.482           | 1.385     | 1.000  | 0.997       | 0.997      |  |
|             |       | 0.3            | 1.500           | 1.400     | 1.000  | 1.016       | 0.987      |  |
|             | 20    | 0.1            | 1.290           | 1.295     | 1.000  | 0.992       | 0.991      |  |
|             |       | 0.2            | 1.330           | 1.333     | 1.000  | 1.012       | 1.008      |  |
|             |       | 0.3            | 1.314           | 1.321     | 1.000  | 1.009       | 0.996      |  |
|             |       | 0.1            | 1.021           | 1.124     | 1.000  | 1.010       | 1.001      |  |
|             | 30    | 0.2            | 0.999           | 1.116     | 1.000  | 1.001       | 0.985      |  |
|             |       | 0.3            | 1.001           | 1.132     | 1.000  | 1.016       | 1.004      |  |
|             | 10    | 0.1            | 1.273           | 1.244     | 1.000  | 1.005       | 1.005      |  |
|             |       | 0.2            | 1.245           | 1.218     | 1.000  | 0.998       | 0.999      |  |
|             |       | 0.3            | 1.217           | 1.199     | 1.000  | 1.003       | 1.004      |  |
|             | 20    | 0.1            | 0.911           | 0.958     | 1.000  | 1.002       | 1.003      |  |
| 50          |       | 0.2            | 0.885           | 0.935     | 1.000  | 1.000       | 0.998      |  |
|             |       | 0.3            | 0.861           | 0.928     | 1.000  | 1.014       | 1.010      |  |
|             | 30    | 0.1            | 0.578           | 0.654     | 1.000  | 0.999       | 1.002      |  |
|             |       | 0.2            | 0.567           | 0.652     | 1.000  | 0.998       | 1.000      |  |
|             |       | 0.3            | 0.558           | 0.659     | 1.000  | 1.018       | 1.012      |  |
|             | 10    | 0.1            | 0.996           | 1.001     | 1.000  | 1.002       | 1.002      |  |
|             |       | 0.2            | 0.969           | 0.976     | 1.000  | 1.004       | 1.001      |  |
|             |       | 0.3            | 0.945           | 0.959     | 1.000  | 1.006       | 1.006      |  |
| 100         | 20    | 0.1            | 0.523           | 0.566     | 1.000  | 1.006       | 1.005      |  |
|             |       | 0.2            | 0.510           | 0.559     | 1.000  | 1.010       | 1.011      |  |
|             |       | 0.3            | 0.487           | 0.545     | 1.000  | 0.999       | 0.998      |  |
|             | 30    | 0.1            | 0.293           | 0.334     | 1.000  | 0.997       | 0.998      |  |
|             |       | 0.2            | 0.287           | 0.334     | 1.000  | 0.999       | 0.996      |  |
|             |       | 0.3            | 0.278           | 0.334     | 1.000  | 1.005       | 1.002      |  |

ตารางที่ 4.242 ผลการเปรียบเทียบค่า  $RE(\widehat{Y}_a)$  เมื่อ  $W \sim Beta(1,1)$  กรณี  $\sigma_{x_1}^2$ : $\sigma_{x_2}^2$ =1:1 และ  $\sigma_{x_1+x_2}^2$ : $\sigma_{\varepsilon}^2$ =1:2

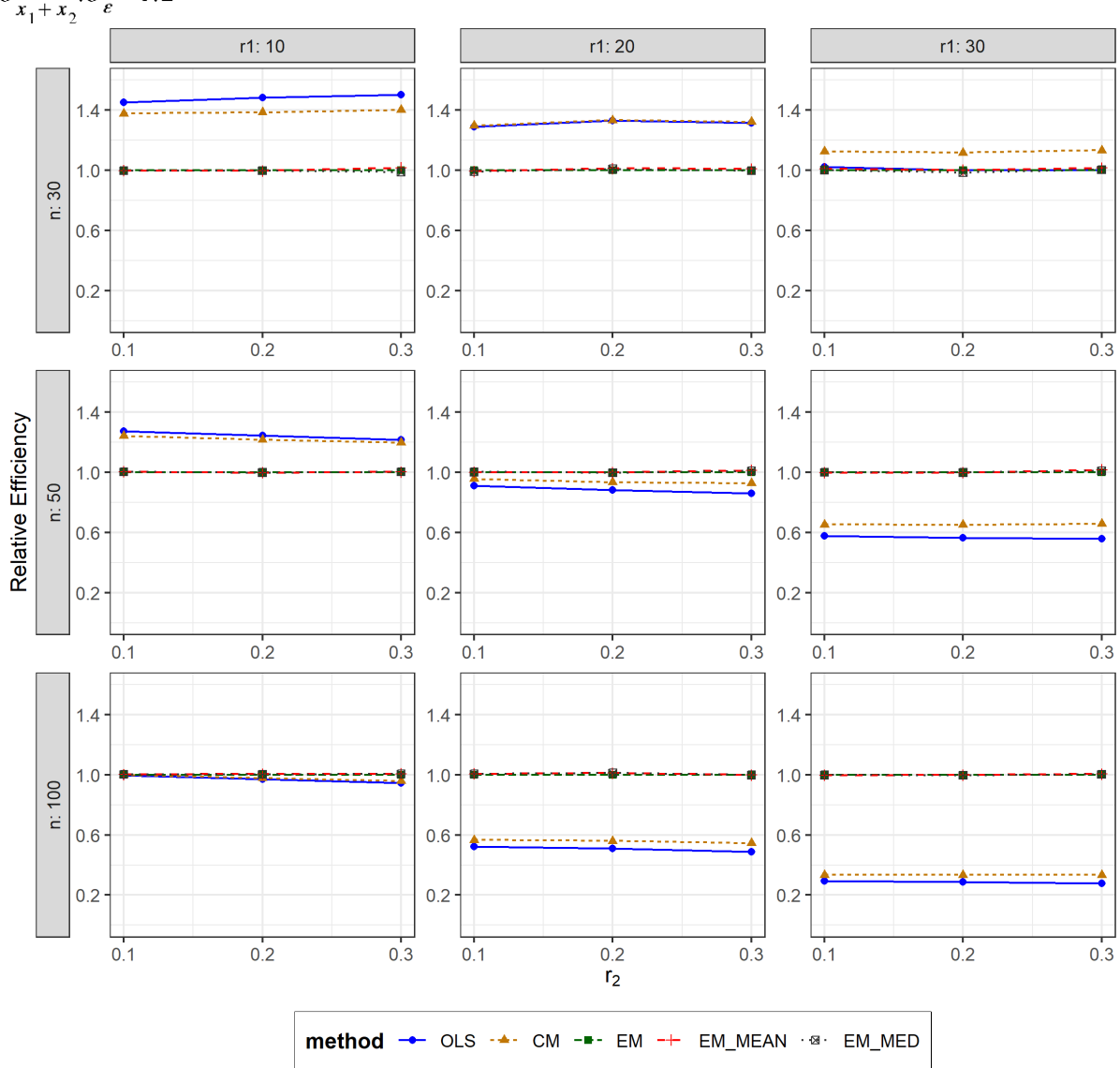

ตารางที่ 4.243 กราฟการเปรียบเทียบค่า  $RE(\widehat{Y}_a)$  เมื่อ  $W \sim Beta(1,1)$  กรณี  $\sigma_{x_1}^2 \cdot \sigma_{x_2}^2 = 1:1$  และ  $\sigma_{x_1+x_2}^2$ :  $\sigma_{\epsilon}^2$  = 1:2

จากตารางที่ 4.241-4.243 พบว่า

- เปอร์เซ็นต์ของข้อมูลที่ถูกตัดปลายทางขวาน้อย (r<sub>1</sub>=10) วิธี OLS มีประสิทธิภาพสูงสุด
- เปอร์เซ็นต์ของข้อมูลที่ถูกตัดปลายทางขวาปานกลาง (r $_{1}$ =20) วิธี CM มีประสิทธิภาพสูงสุด โดยมีวิธี OLS เป็นวิธีที่มีประสิทธิภาพใกล้เคียง
- เปอร์เซ็นต์ของข้อมูลที่ถูกตัดปลายทางขวามาก (r<sub>1</sub>=30) วิธี CM มีประสิทธิภาพสูงสุด

- เปอร์เซ็นต์ของข้อมูลที่ถูกตัดปลายทางขวาน้อย (r1=10) วิธี OLS มีประสิทธิภาพสูงสุด
- $\cdot$ เปอร์เซ็นต์ของข้อมูลที่ถูกตัดปลายทางขวาปานกลาง (r $_{1}=$ 20) หรือมาก (r $_{1}=$ 30) และมี สัดส่วนของระยะเวลาเปิดรับสมัครต่อระยะเวลาติดตามผู้ป่วย (r<sub>2</sub>) เท่ากับ 0.1 วิธี MLE\_EM\_MED มีประสิทธิภาพสูงสุด โดยมีวิธี MLE\_EM และ MLE\_EM\_MEAN เป็นวิธีที่มี ประสิทธิภาพใกล้เคียง ในขณะที่เมื่อ r $_2$  = 0.2 วิธี MLE\_EM มีประสิทธิภาพสูงสุด โดยมีวิธี MLE\_EM\_MEAN และ MLE\_EM\_MED เป็นวิธีที่มีประสิทธิภาพใกล้เคียง และเมื่อ r<sub>2</sub> = 0.3 วิธี MLE\_EM\_MEAN มีประสิทธิภาพสูงสุด โดยมีวิธี MLE\_EM\_MED เป็นวิธีที่มี ประสิทธิภาพใกล้เคียง

- $\cdot$ เปอร์เซ็นต์ของข้อมูลที่ถูกตัดปลายทางขวาน้อย (r $_{1}=$ 10) และมีสัดส่วนของระยะเวลาเปิดรับ สมัครต่อระยะเวลาติดตามผู้ป่วย (r $_{2}$ ) เท่ากับ 0.1 วิธี MLE\_EM\_MED เป็นวิธีที่มี ประสิทธิภาพสงสด โดยมีวิธี OLS, CM, MLE\_EM, และ MLE\_EM\_MEAN เป็นวิธีที่มี ประสิทธิภาพใกล้เคียง ในขณะที่เมื่อ r2 = 0.2, 0.3 วิธี MLE\_EM\_MEAN เป็นวิธีที่มี ประสิทธิภาพสูงสุด โดยมีวิธี MLE\_EM และ MLE\_EM\_MED เป็นวิธีที่มีประสิทธิภาพ ใกล้เคียง
- $\mu$ บอร์เซ็นต์ของข้อมูลที่ถูกตัดปลายทางขวาปานกลาง (r $_{1}=$ 20) และมีสัดส่วนของระยะเวลา เปิดรับสมัครต่อระยะเวลาติดตามผู้ป่วย (r $_{2}$ ) เท่ากับ 0.1 วิธี MLE\_EM\_MEAN เป็นวิธีที่มี ประสิทธิภาพสงสด โดยมีวิธี MLE\_EM และ MLE\_EM\_MED เป็นวิธีที่มีประสิทธิภาพ ใกล้เคียง ในขณะที่เมื่อ r $_2$  = 0.2 วิธี MLE\_EM\_MED เป็นวิธีที่มีประสิทธิภาพสูงสุด โดยมีวิธี MLE\_EM\_MEAN เป็นวิธีที่มีประสิทธิภาพใกล้เคียง
- $\epsilon$  เปอร์เซ็นต์ของข้อมูลที่ถูกตัดปลายทางขวามาก (r $_{1}=$ 30) และมีสัดส่วนของระยะเวลาเปิดรับ สมัครต่อระยะเวลาติดตามผู้ป่วย (r $_{\rm 2}$ ) เท่ากับ 0.1, 0.2 วิธี MLE\_EM มีประสิทธิภาพสูงสุด โดยมีวิธี MLE\_EM\_MEAN และ MLE\_EM\_MED เป็นวิธีที่มีประสิทธิภาพใกล้เคียง ในขณะที่ เมื่อ  $r_2$  = 0.3 วิธี MLE\_EM\_MEAN มีประสิทธิภาพสูงสุด โดยมีวิธี MLE\_EM และ MLE\_EM\_MED เป็นวิธีที่มีประสิทธิภาพใกล้เคียง
**4.9.7 เมื่อ**  $W \sim Beta(2.25, 0.75)$  กรณี  $\sigma_x^2 : \sigma_x^2 = 1:1$  และ ตารางที่ 4.244 ผลการเปรียบเทียบค่า  $AMSE(\; \widehat{\bm{Y}}_{a}) \;$  เมื่อ  $\bm{W} \thicksim \bm{Beta}( \; 2.25, 0.75)$  กรณี  $\sigma_{x_1}^2$ :  $\sigma_{x_2}^2$  = 1:1 และ  $\sigma_{x_1+x_2}^2$ :  $\sigma_{\epsilon}^2$  = 1:2

|     |       |                |        |           | $AMSE(\hat{Y}_a)$ |             |            |
|-----|-------|----------------|--------|-----------|-------------------|-------------|------------|
| n   | $r_1$ | r <sub>2</sub> | OLS    | <b>CM</b> | MLE EM            | MLE EM MEAN | MLE EM MED |
|     |       | 0.1            | 0.0350 | 0.0370    | 0.0512            | 0.0515      | 0.0515     |
|     | 10    | 0.2            | 0.0355 | 0.0379    | 0.0526            | 0.0526      | 0.0528     |
|     |       | 0.3            | 0.0352 | 0.0374    | 0.0523            | 0.0523      | 0.0528     |
|     |       | 0.1            | 0.0453 | 0.0460    | 0.0626            | 0.0630      | 0.0632     |
| 30  | 20    | 0.2            | 0.0466 | 0.0465    | 0.0620            | 0.0617      | 0.0624     |
|     |       | 0.3            | 0.0464 | 0.0464    | 0.0630            | 0.0635      | 0.0640     |
|     |       | 0.1            | 0.0715 | 0.0653    | 0.0712            | 0.0712      | 0.0716     |
|     | 30    | 0.2            | 0.0722 | 0.0654    | 0.0710            | 0.0696      | 0.0709     |
|     |       | 0.3            | 0.0727 | 0.0651    | 0.0735            | 0.0745      | 0.0761     |
|     | 10    | 0.1            | 0.0233 | 0.0239    | 0.0293            | 0.0293      | 0.0294     |
|     |       | 0.2            | 0.0235 | 0.0241    | 0.0300            | 0.0300      | 0.0302     |
|     |       | 0.3            | 0.0235 | 0.0241    | 0.0297            | 0.0296      | 0.0298     |
|     |       | 0.1            | 0.0368 | 0.0349    | 0.0331            | 0.0331      | 0.0333     |
| 50  | 20    | 0.2            | 0.0370 | 0.0351    | 0.0324            | 0.0326      | 0.0327     |
|     |       | 0.3            | 0.0377 | 0.0357    | 0.0341            | 0.0339      | 0.0343     |
|     |       | 0.1            | 0.0662 | 0.0586    | 0.0401            | 0.0398      | 0.0402     |
|     | 30    | 0.2            | 0.0661 | 0.0583    | 0.0394            | 0.0392      | 0.0399     |
|     |       | 0.3            | 0.0666 | 0.0584    | 0.0403            | 0.0400      | 0.0409     |
|     |       | 0.1            | 0.0146 | 0.0146    | 0.0143            | 0.0143      | 0.0143     |
|     | 10    | 0.2            | 0.0146 | 0.0146    | 0.0143            | 0.0142      | 0.0143     |
|     |       | 0.3            | 0.0148 | 0.0147    | 0.0144            | 0.0143      | 0.0144     |
|     |       | 0.1            | 0.0300 | 0.0278    | 0.0159            | 0.0158      | 0.0159     |
| 100 | 20    | 0.2            | 0.0304 | 0.0279    | 0.0159            | 0.0160      | 0.0160     |
|     |       | 0.3            | 0.0312 | 0.0286    | 0.0157            | 0.0157      | 0.0159     |
|     | 30    | 0.1            | 0.0606 | 0.0534    | 0.0178            | 0.0178      | 0.0180     |
|     |       | 0.2            | 0.0607 | 0.0532    | 0.0182            | 0.0181      | 0.0183     |
|     |       | 0.3            | 0.0615 | 0.0534    | 0.0180            | 0.0179      | 0.0182     |

|     |       |                |           |           | $RE(\hat{Y}_a)$ |                          |       |
|-----|-------|----------------|-----------|-----------|-----------------|--------------------------|-------|
| n   | $r_1$ | r <sub>2</sub> | OLS       | <b>CM</b> | $MLE\_EM$       | MLE_EM_MEAN   MLE_EM_MED |       |
|     |       | 0.1            | 1.464     | 1.384     | 1.000           | 0.994                    | 0.993 |
|     | 10    | 0.2            | 1.479     | 1.388     | 1.000           | 1.000                    | 0.995 |
|     |       | 0.3            | 1.485     | 1.398     | 1.000           | 0.999                    | 0.990 |
|     |       | 0.1            | 1.381     | 1.360     | 1.000           | 0.993                    | 0.991 |
| 30  | 20    | 0.2            | 1.329     | 1.332     | 1.000           | 1.004                    | 0.993 |
|     |       | 0.3            | 1.360     | 1.360     | 1.000           | 0.993                    | 0.985 |
|     |       | 0.1            | 0.995     | 1.090     | 1.000           | 0.999                    | 0.993 |
|     | 30    | 0.2            | $0.983 -$ | 1.086     | 1.000           | 1.020                    | 1.002 |
|     |       | 0.3            | 1.011     | 1.128     | 1.000           | 0.987                    | 0.966 |
|     | 10    | 0.1            | 1.255     | 1.228     | 1.000           | 0.999                    | 0.998 |
|     |       | 0.2            | 1.276     | 1.244     | 1.000           | 0.998                    | 0.992 |
|     |       | 0.3            | 1.261     | 1.234     | 1.000           | 1.002                    | 0.995 |
|     | 20    | 0.1            | 0.898     | 0.946     | 1.000           | 0.999                    | 0.993 |
| 50  |       | 0.2            | 0.876     | 0.924     | 1.000           | 0.995                    | 0.990 |
|     |       | 0.3            | 0.904     | 0.954     | 1.000           | 1.005                    | 0.995 |
|     |       | 0.1            | 0.605     | 0.684     | 1.000           | 1.007                    | 0.998 |
|     | 30    | 0.2            | 0.597     | 0.676     | 1.000           | 1.006                    | 0.988 |
|     |       | 0.3            | 0.606     | 0.690     | 1.000           | 1.008                    | 0.986 |
|     |       | 0.1            | 0.981     | 0.984     | 1.000           | 1.001                    | 1.000 |
|     | 10    | 0.2            | 0.975     | 0.980     | 1.000           | 1.005                    | 1.001 |
|     |       | 0.3            | 0.969     | 0.977     | 1.000           | 1.005                    | 1.001 |
|     |       | 0.1            | 0.528     | 0.571     | 1.000           | 1.002                    | 0.999 |
| 100 | 20    | 0.2            | 0.524     | 0.569     | 1.000           | 0.996                    | 0.990 |
|     |       | 0.3            | 0.503     | 0.549     | 1.000           | 0.999                    | 0.989 |
|     |       | 0.1            | 0.295     | 0.334     | 1.000           | 1.002                    | 0.993 |
|     | 30    | 0.2            | 0.299     | 0.341     | 1.000           | 1.004                    | 0.994 |
|     |       | 0.3            | 0.292     | 0.336     | 1.000           | 1.003                    | 0.988 |

ตารางที่ 4.245 ผลการเปรียบเทียบค่า  $\mathit{RE}(\, \widehat{\,Y}_{a} )\,$  เมื่อ  $\mathit{W}\!\sim\mathit{Beta}(\, 2.25,\!0.75)\,$  กรณี และ

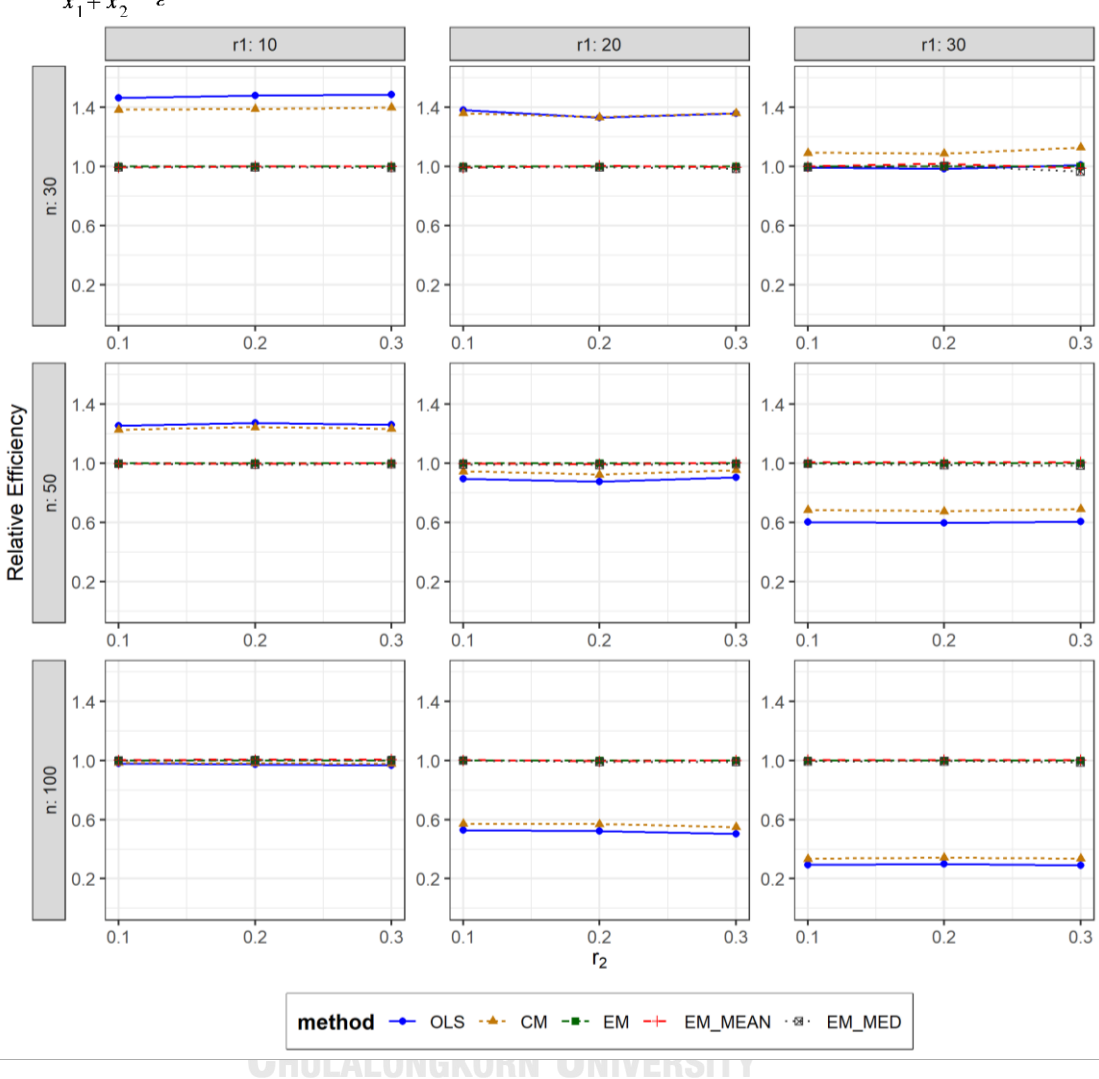

ตารางที่ 4.246 กราฟการเปรียบเทียบค่า  $RE(\widehat{Y}_a)$  เมื่อ  $W \sim Beta(2.25, 0.75)$  กรณี  $\sigma_{x_1}^2$ : $\sigma_{x_2}^2$ =1:1 และ  $\sigma_{x_1+x_2}^2$ : $\sigma_{\epsilon}^2$ =1:2

จากตารางที่ 4.244-4.246 พบว่า

เมื่อตัวอย่างมีขนาดเล็ก (n=30) และ

- เปอร์เซ็นต์ของข้อมูลที่ถูกตัดปลายทางขวาน้อย (r<sub>1</sub>=10) วิธี OLS มีประสิทธิภาพสูงสุด
- เปอร์เซ็นต์ของข้อมูลที่ถูกตัดปลายทางขวาปานกลาง (r<sub>1</sub>=20) และมีสัดส่วนของระยะเวลา เปิดรับสมัครต่อระยะเวลาติดตามผู้ป่วย (r<sub>2</sub>) เท่ากับ 0.1 วิธี OLS มีประสิทธิภาพสูงสุด ในขณะที่เมื่อ r $_{2}$  = 0.2 วิธี CM มีประสิทธิภาพสูงสุด โดยมีวิธี OLS เป็นวิธีที่มีประสิทธิภาพ ใกล้เคียง และเมื่อ r $_{2}$  = 0.3 วิธี OLS มีประสิทธิภาพสูงสุด โดยมีวิธี CM เป็นวิธีที่มี ประสิทธิภาพใกล้เคียง
- เปอร์เซ็นต์ของข้อมูลที่ถูกตัดปลายทางขวามาก (r<sub>1</sub>=30) วิธี CM มีประสิทธิภาพสูงสุด

เมื่อตัวอย่างมีขนาดปานกลาง (n=50) และ

- เปอร์เซ็นต์ของข้อมูลที่ถูกตัดปลายทางขวาน้อย (r<sub>1</sub>=10) วิธี OLS มีประสิทธิภาพสูงสุด
- เปอร์เซ็นต์ของข้อมูลที่ถูกตัดปลายทางขวาปานกลาง (r<sub>1</sub>=20) และมีสัดส่วนของระยะเวลา เปิดรับสมัครต่อระยะเวลาติดตามผู้ป่วย (r $_{2}$ ) เท่ากับ 0.1, 0.2 วิธี MLE\_EM มีประสิทธิภาพ สูงสุด โดยมีวิธี MLE\_EM\_MEAN และ MLE\_EM\_MED เป็นวิธีที่มีประสิทธิภาพใกล้เคียง ในขณะที่เมื่อ r $_2$  = 0.3 วิธี MLE\_EM\_MEAN มีประสิทธิภาพสูงสุด โดยมีวิธี MLE\_EM เป็น วิธีที่มีประสิทธิภาพใกล้เคียง
- $\cdot$ เปอร์เซ็นต์ของข้อมูลที่ถูกตัดปลายทางขวามาก (r $_1$ =30) และมีสัดส่วนของระยะเวลาเปิดรับ สมัครต่อระยะเวลาติดตามผู้ป่วย (r $_{\rm 2}$ ) เท่ากับ 0.1 วิธี MLE\_EM\_MEAN มีประสิทธิภาพสูงสุด โดยมีวิธี MLE\_EM และ MLE\_EM\_MED เป็นวิธีที่มีประสิทธิภาพใกล้เคียง ในขณะที่เมื่อ r $_2$ = 0.2, 0.3 วิธีMLE\_EM\_MEAN มีประสิทธิภาพสูงสุด โดยมีวิธี MLE\_EM เป็นวิธีที่มี ประสิทธิภาพใกล้เคียง

เมื่อตัวอย่างมีขนาดใหญ่ (n=100) และ

- เปอร์เซ็นต์ของข้อมูลที่ถูกตัดปลายทางขวาน้อย (r1=10) วิธี MLE\_EM\_MEAN เป็นวิธีที่มี ประสิทธิภาพสงสด โดยมีวิธี MLE\_EM และ MLE\_EM\_MED เป็นวิธีที่มีประสิทธิภาพ ใกล้เคียง
- เปอร์เซ็นต์ของข้อมูลที่ถูกตัดปลายทางขวาปานกลาง (r<sub>1</sub>=20) และมีสัดส่วนของระยะเวลา เปิดรับสมัครต่อระยะเวลาติดตามผู้ป่วย (r $_{2}$ ) เท่ากับ 0.1 วิธี MLE\_EM\_MEAN เป็นวิธีที่มี ประสิทธิภาพสูงสุด โดยมีวิธี MLE\_EM และ MLE\_EM\_MED เป็นวิธีที่มีประสิทธิภาพ ใกล้เคียง ในขณะที่เมื่อ r $_{2}$  = 0.2 วิธี MLE\_EM เป็นวิธีที่มีประสิทธิภาพสงสด โดยมีวิธี MLE\_EM\_MEAN, MLE\_EM\_MED เป็นวิธีที่มีประสิทธิภาพใกล้เคียง และเมื่อ r2 = 0.3 วิธี MLE\_EM เป็นวิธีที่มีประสิทธิภาพสงสด โดยมีวิธี MLE\_EM\_MEAN เป็นวิธีที่มีประสิทธิภาพ ใกล้เคียง
- $\cdot$ เปอร์เซ็นต์ของข้อมูลที่ถูกตัดปลายทางขวามาก (r $_1$ =30) และมีสัดส่วนของระยะเวลาเปิดรับ สมัครต่อระยะเวลาติดตามผู้ป่วย (r $_{2}$ ) เท่ากับ 0.1, 0.2 วิธี MLE\_EM\_MEAN มีประสิทธิภาพ สูงสุด โดยมีวิธี MLE\_EM และ MLE\_EM\_MED เป็นวิธีที่มีประสิทธิภาพใกล้เคียง ในขณะที่ เมื่อ  $r_2$  = 0.3 วิธี MLE\_EM\_MEAN มีประสิทธิภาพสูงสุด โดยมีวิธี MLE\_EM เป็นวิธีที่มี ประสิทธิภาพใกล้เคียง

**4.9.8** เมื่อ  $W \sim Beta(0.9375, 0.3125)$  กรณี  $\sigma_x^2 : \sigma_x^2 = 1:1$  และ ตารางที่ 4.247 ผลการเปรียบเทียบค่า  $AMSE(\; \widehat{\bm{Y}}_{a} )\;$  เมื่อ  $\bm{W} \thicksim \bm{Beta}( \; 0.9375,\! 0.3125 )\;$  กรณี  $\sigma_{x_1}^2$ : $\sigma_{x_2}^2$ =1:1 และ  $\sigma_{x_1+x_2}^2$ : $\sigma_{\epsilon}^2$ =1:2

|     |       |                | $AMSE(\hat{Y}_a)$ |           |        |             |            |  |  |  |
|-----|-------|----------------|-------------------|-----------|--------|-------------|------------|--|--|--|
| n   | $r_1$ | r <sub>2</sub> | OLS               | <b>CM</b> | MLE EM | MLE EM MEAN | MLE EM MED |  |  |  |
|     | 10    | 0.1            | 0.0352            | 0.0376    | 0.0523 | 0.0527      | 0.0528     |  |  |  |
|     |       | 0.2            | 0.0349            | 0.0369    | 0.0515 | 0.0511      | 0.0517     |  |  |  |
|     |       | 0.3            | 0.0355            | 0.0375    | 0.0513 | 0.0510      | 0.0517     |  |  |  |
|     |       | 0.1            | 0.0456            | 0.0460    | 0.0611 | 0.0623      | 0.0631     |  |  |  |
| 30  | 20    | 0.2            | 0.0459            | 0.0458    | 0.0607 | 0.0609      | 0.0622     |  |  |  |
|     |       | 0.3            | 0.0473            | 0.0471    | 0.0607 | 0.0606      | 0.0626     |  |  |  |
|     |       | 0.1            | 0.0719            | 0.0655    | 0.0718 | 0.0718      | 0.0737     |  |  |  |
|     | 30    | 0.2            | 0.0731            | 0.0662    | 0.0762 | 0.0746      | 0.0788     |  |  |  |
|     |       | 0.3            | 0.0746            | 0.0670    | 0.0716 | 0.0701      | 0.0749     |  |  |  |
|     | 10    | 0.1            | 0.0235            | 0.0240    | 0.0291 | 0.0290      | 0.0292     |  |  |  |
|     |       | 0.2            | 0.0234            | 0.0239    | 0.0293 | 0.0292      | 0.0295     |  |  |  |
|     |       | 0.3            | 0.0238            | 0.0244    | 0.0298 | 0.0297      | 0.0302     |  |  |  |
|     | 20    | 0.1            | 0.0372            | 0.0353    | 0.0321 | 0.0322      | 0.0325     |  |  |  |
| 50  |       | 0.2            | 0.0374            | 0.0354    | 0.0333 | 0.0332      | 0.0341     |  |  |  |
|     |       | 0.3            | 0.0383            | 0.0360    | 0.0337 | 0.0336      | 0.0344     |  |  |  |
|     |       | 0.1            | 0.0651            | 0.0577    | 0.0392 | 0.0390      | 0.0396     |  |  |  |
|     | 30    | 0.2            | 0.0658            | 0.0578    | 0.0402 | 0.0397      | 0.0411     |  |  |  |
|     |       | 0.3            | 0.0681            | 0.0591    | 0.0379 | 0.0377      | 0.0393     |  |  |  |
|     |       | 0.1            | 0.0146            | 0.0145    | 0.0144 | 0.0144      | 0.0144     |  |  |  |
|     | 10    | 0.2            | 0.0147            | 0.0146    | 0.0143 | 0.0143      | 0.0144     |  |  |  |
|     |       | 0.3            | 0.0148            | 0.0147    | 0.0144 | 0.0143      | 0.0145     |  |  |  |
|     |       | 0.1            | 0.0306            | 0.0283    | 0.0157 | 0.0157      | 0.0158     |  |  |  |
| 100 | 20    | 0.2            | 0.0311            | 0.0286    | 0.0159 | 0.0158      | 0.0161     |  |  |  |
|     |       | 0.3            | 0.0314            | 0.0286    | 0.0159 | 0.0159      | 0.0163     |  |  |  |
|     |       | 0.1            | 0.0603            | 0.0530    | 0.0177 | 0.0177      | 0.0180     |  |  |  |
|     | 30    | 0.2            | 0.0609            | 0.0529    | 0.0183 | 0.0184      | 0.0187     |  |  |  |
|     |       | 0.3            | 0.0626            | 0.0537    | 0.0181 | 0.0179      | 0.0187     |  |  |  |

| $x_{1}$<br>$x_2$ |       |                | $x_1 + x_2$ $\varepsilon$<br>$RE(\hat{Y}_a)$ |           |        |             |            |  |  |  |  |
|------------------|-------|----------------|----------------------------------------------|-----------|--------|-------------|------------|--|--|--|--|
| n                | $r_1$ | r <sub>2</sub> | OLS                                          | <b>CM</b> | MLE EM | MLE EM MEAN | MLE EM MED |  |  |  |  |
|                  | 10    | 0.1            | 1.484                                        | 1.389     | 1.000  | 0.993       | 0.991      |  |  |  |  |
|                  |       | 0.2            | 1.475                                        | 1.397     | 1.000  | 1.009       | 0.996      |  |  |  |  |
|                  |       | 0.3            | 1.446                                        | 1.368     | 1.000  | 1.007       | 0.993      |  |  |  |  |
|                  |       | 0.1            | 1.341                                        | 1.329     | 1.000  | 0.981       | 0.969      |  |  |  |  |
| 30               | 20    | 0.2            | 1.321                                        | 1.325     | 1.000  | 0.996       | 0.976      |  |  |  |  |
|                  |       | 0.3            | 1.284                                        | 1.290     | 1.000  | 1.001       | 0.970      |  |  |  |  |
|                  |       | 0.1            | 0.997                                        | 1.096     | 1.000  | 0.999       | 0.974      |  |  |  |  |
|                  | 30    | 0.2            | 1.043                                        | 1.152     | 1.000  | 1.022       | 0.968      |  |  |  |  |
|                  |       | 0.3            | 0.960                                        | 1.070     | 1.000  | 1.022       | 0.956      |  |  |  |  |
|                  |       | 0.1            | 1.238                                        | 1.213     | 1.000  | 1.003       | 0.998      |  |  |  |  |
|                  | 10    | 0.2            | 1.253                                        | 1.228     | 1.000  | 1.004       | 0.995      |  |  |  |  |
|                  |       | 0.3            | 1.252                                        | 1.223     | 1.000  | 1.005       | 0.988      |  |  |  |  |
|                  |       | 0.1            | 0.865                                        | 0.910     | 1.000  | 0.998       | 0.989      |  |  |  |  |
| 50               | 20    | 0.2            | 0.890                                        | 0.939     | 1.000  | 1.001       | 0.976      |  |  |  |  |
|                  |       | 0.3            | 0.879                                        | 0.935     | 1.000  | 1.001       | 0.978      |  |  |  |  |
|                  |       | 0.1            | 0.602                                        | 0.680     | 1.000  | 1.005       | 0.989      |  |  |  |  |
|                  | 30    | 0.2            | 0.611                                        | 0.695     | 1.000  | 1.012       | 0.977      |  |  |  |  |
|                  |       | 0.3            | 0.557                                        | 0.641     | 1.000  | 1.006       | 0.965      |  |  |  |  |
|                  |       | 0.1            | 0.989                                        | 0.991     | 1.000  | 1.000       | 0.997      |  |  |  |  |
|                  | 10    | 0.2            | 0.975                                        | 0.982     | 1.000  | 0.998       | 0.994      |  |  |  |  |
|                  |       | 0.3            | 0.969                                        | 0.978     | 1.000  | 1.002       | 0.990      |  |  |  |  |
|                  |       | 0.1            | 0.515                                        | 0.556     | 1.000  | 1.002       | 0.995      |  |  |  |  |
| 100              | 20    | 0.2            | 0.511                                        | 0.556     | 1.000  | 1.004       | 0.987      |  |  |  |  |
|                  |       | 0.3            | 0.508                                        | 0.558     | 1.000  | 1.002       | 0.979      |  |  |  |  |
|                  |       | 0.1            | 0.294                                        | 0.334     | 1.000  | 1.003       | 0.985      |  |  |  |  |
|                  | 30    | 0.2            | 0.300                                        | 0.346     | 1.000  | 0.995       | 0.976      |  |  |  |  |
|                  |       | 0.3            | 0.289                                        | 0.336     | 1.000  | 1.010       | 0.969      |  |  |  |  |

ตารางที่ 4.248 ผลการเปรียบเทียบค่า  $RE(\ \widehat{\,Y}_{a})$ เมื่อ  $\textit{W}\sim \textit{Beta}(\ 0.9375,\!0.3125)$  กรณี และ

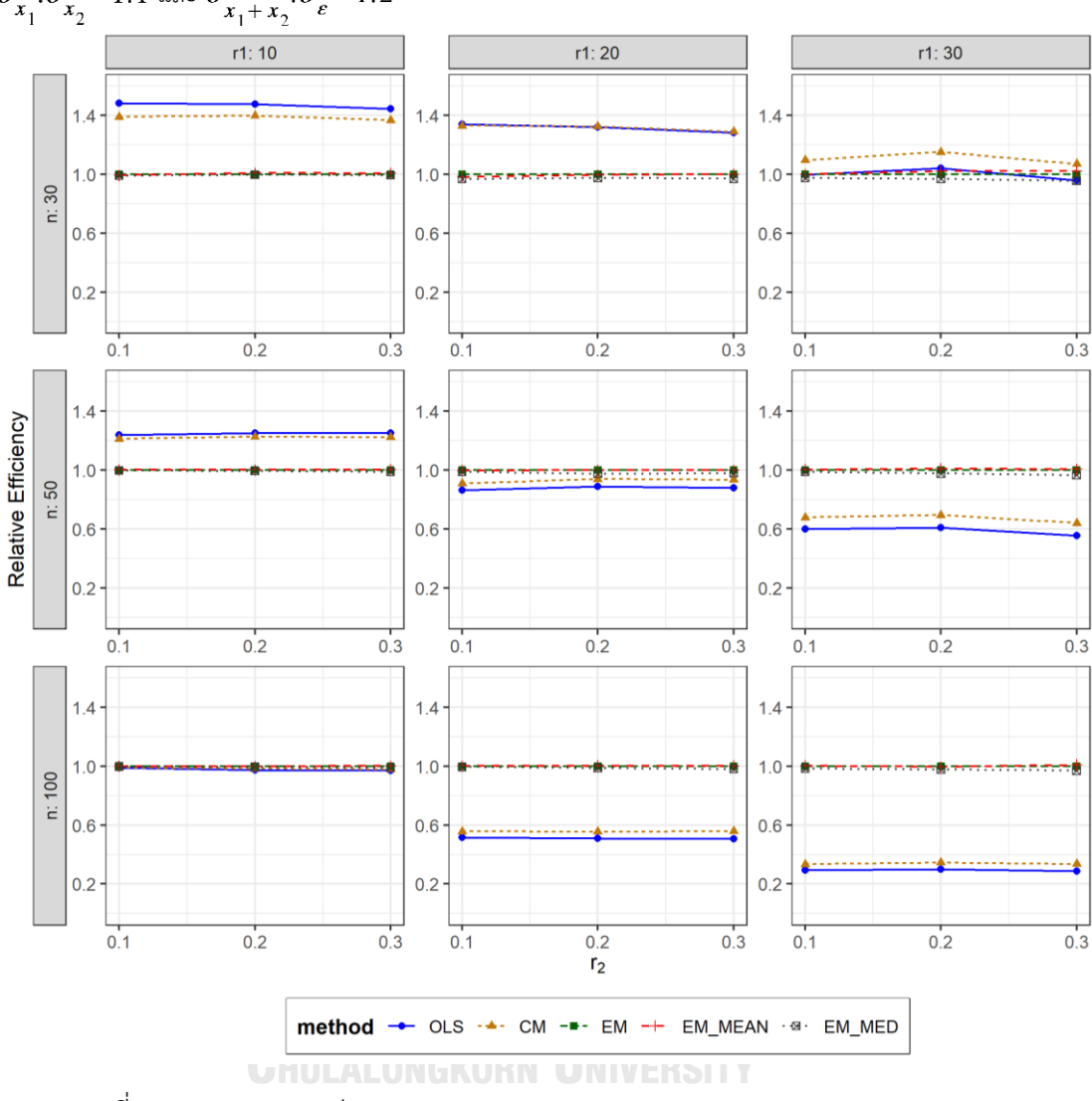

ตารางที่ 4.249 กราฟการเปรียบเทียบค่า  $RE(\ \widehat{\,Y}_{a})$ เมื่อ  $\textit{W}\sim \textit{Beta}(\ 0.9375,\!0.3125)$  กรณี  $\sigma_{x_1}^2$ : $\sigma_{x_2}^2$ =1:1 และ  $\sigma_{x_1+x_2}^2$ : $\sigma_{\epsilon}^2$ =1:2

จากตารางที่ 2.247-2.249 พบว่า

เมื่อตัวอย่างมีขนาดเล็ก (n=30) และ

- เปอร์เซ็นต์ของข้อมูลที่ถูกตัดปลายทางขวาน้อย (r<sub>1</sub>=10) วิธี OLS มีประสิทธิภาพสูงสุด
- เปอร์เซ็นต์ของข้อมูลที่ถูกตัดปลายทางขวาปานกลาง (r $_{\rm 1}$ =20) และมีสัดส่วนของระยะเวลา เปิดรับสมัครต่อระยะเวลาติดตามผู้ป่วย (r<sub>2</sub>) เท่ากับ 0.1 วิธี OLS มีประสิทธิภาพสูงสุด ในขณะที่เมื่อ r $_{2}$  = 0.2, 0.3 วิธี CM มีประสิทธิภาพสูงสุด โดยมีวิธี OLS เป็นวิธีที่มี ประสิทธิภาพใกล้เคียง
- เปอร์เซ็นต์ของข้อมูลที่ถูกตัดปลายทางขวามาก (r<sub>1</sub>=30) วิธี CM มีประสิทธิภาพสูงสุด

เมื่อตัวอย่างมีขนาดปานกลาง (n=50) และ

- เปอร์เซ็นต์ของข้อมูลที่ถูกตัดปลายทางขวาน้อย (r<sub>1</sub>=10) วิธี OLS มีประสิทธิภาพสูงสุด
- $\mu$ บอร์เซ็นต์ของข้อมูลที่ถูกตัดปลายทางขวาปานกลาง (r $_1$ =20) และมีสัดส่วนของระยะเวลา เปิดรับสมัครต่อระยะเวลาติดตามผู้ป่วย (r<sub>2</sub>) เท่ากับ 0.1 วิธี MLE\_EM มีประสิทธิภาพสูงสุด โดยมีวิธี MLE\_EM\_MEAN เป็นวิธีที่มีประสิทธิภาพใกล้เคียง ในขณะที่เมื่อ r2 = 0.2, 0.3 วิธี MLE\_EM\_MEAN มีประสิทธิภาพสงสด โดยมีวิธี MLE\_EM เป็นวิธีที่มีประสิทธิภาพใกล้เคียง
- $\,$  เปอร์เซ็นต์ของข้อมูลที่ถูกตัดปลายทางขวามาก (r $_{1}=$ 30) และมีสัดส่วนของระยะเวลาเปิดรับ สมัครต่อระยะเวลาติดตามผู้ป่วย (r $_{\rm 2}$ ) เท่ากับ 0.1, 0.3 วิธี MLE\_EM\_MEAN มีประสิทธิภาพ สงสด โดยมีวิธี MLE\_EM เป็นวิธีที่มีประสิทธิภาพใกล้เคียง ในขณะที่เมื่อ r $_2$  = 0.2 วิธี MLE\_EM\_MEAN มีประสิทธิภาพสูงสุด

เมื่อตัวอย่างมีขนาดใหญ่ (n=100) และ

- เปอร์เซ็นต์ของข้อมูลที่ถูกตัดปลายทางขวาน้อย (r<sub>1</sub>=10) และมีสัดส่วนของระยะเวลาเปิดรับ สมัครต่อระยะเวลาติดตามผู้ป่วย (r $_2$ ) เท่ากับ 0.1 วิธี MLE\_EM เป็นวิธีที่มีประสิทธิภาพ สูงสุด โดยมีวิธี CM, MLE\_EM, MLE\_EM\_MEAN, และ MLE\_EM\_MED เป็นวิธีที่มี ประสิทธิภาพใกล้เคียง ในขณะที่เมื่อ r2 = 0.2 วิธี MLE\_EM เป็นวิธีที่มีประสิทธิภาพสูงสุด โดยมีวิธี MLE\_EM\_MEAN, MLE\_EM\_MED เป็นวิธีที่มีประสิทธิภาพใกล้เคียง และเมื่อ r $_2$  = 0.3 วิธีMLE\_EM\_MEAN เป็นวิธีที่มีประสิทธิภาพสูงสุด โดยมีวิธี MLE\_EM เป็นวิธีที่มี ประสิทธิภาพใกล้เคียง
- -<br>เปอร์เซ็นต์ของข้อมูลที่ถูกตัดปลายทางขวาปานกลาง (r<sub>1</sub>=20) และมีสัดส่วนของระยะเวลา เปิดรับสมัครต่อระยะเวลาติดตามผู้ป่วย (r $_{2}$ ) เท่ากับ 0.1 วิธี MLE\_EM\_MEAN เป็นวิธีที่มี ประสิทธิภาพสูงสุด โดยมีวิธี MLE\_EM และ MLE\_EM\_MED เป็นวิธีที่มีประสิทธิภาพ ใกล้เคียง ในขณะที่เมื่อ r = 0.2, 0.3 วิธี MLE\_EM\_MEAN เป็นวิธีที่มีประสิทธิภาพสูงสุด โดยมีวิธี MLE\_EM เป็นวิธีที่มีประสิทธิภาพใกล้เคียง
- $\cdot$ เปอร์เซ็นต์ของข้อมูลที่ถูกตัดปลายทางขวามาก (r $_{1}=$ 30) และมีสัดส่วนของระยะเวลาเปิดรับ สมัครต่อระยะเวลาติดตามผู้ป่วย (r $_{\rm 2}$ ) เท่ากับ 0.1, 0.3 วิธี MLE\_EM\_MEAN มีประสิทธิภาพ สูงสุด โดยมีวิธี MLE\_EM เป็นวิธีที่มีประสิทธิภาพใกล้เคียง ในขณะที่เมื่อ r $_2$  = 0.2 วิธี MLE\_EM มีประสิทธิภาพสูงสุด โดยมีวิธี MLE\_EM\_MEAN เป็นวิธีที่มีประสิทธิภาพใกล้เคียง

**4.9.9** เมื่อ  $W \sim Beta(0.33, 0.11)$  กรณี  $\sigma_x^2 : \sigma_x^2 = 1:1$  และ ตารางที่ 4.250 ผลการเปรียบเทียบค่า  $AMSE(\; \widehat{\bm{Y}}_{a}) \;$  เมื่อ  $\bm{W} \thicksim \bm{Beta}( \; 0.33,\! 0.11) \;$  กรณี  $\sigma_{x_1}^2$ : $\sigma_{x_2}^2$ =1:1 และ  $\sigma_{x_1+x_2}^2$ : $\sigma_{\epsilon}^2$ =1:2

|     |       | r <sub>2</sub> |        |           | $AMSE(\hat{Y}_a)$ |             |            |
|-----|-------|----------------|--------|-----------|-------------------|-------------|------------|
| n   | $r_1$ |                | OLS    | <b>CM</b> | MLE EM            | MLE EM MEAN | MLE EM MED |
|     |       | 0.1            | 0.0358 | 0.0378    | 0.0513            | 0.0512      | 0.0517     |
|     | 10    | 0.2            | 0.0352 | 0.0376    | 0.0529            | 0.0530      | 0.0541     |
|     |       | 0.3            | 0.0358 | 0.0383    | 0.0534            | 0.0529      | 0.0545     |
|     |       | 0.1            | 0.0454 | 0.0453    | 0.0599            | 0.0600      | 0.0609     |
| 30  | 20    | 0.2            | 0.0468 | 0.0466    | 0.0618            | 0.0612      | 0.0646     |
|     |       | 0.3            | 0.0477 | 0.0472    | 0.0634            | 0.0617      | 0.0670     |
|     |       | 0.1            | 0.0720 | 0.0656    | 0.0737            | 0.0750      | 0.0768     |
|     | 30    | 0.2            | 0.0734 | 0.0665    | 0.0714            | 0.0720      | 0.0770     |
|     |       | 0.3            | 0.0755 | 0.0672    | 0.0740            | 0.0737      | 0.0821     |
|     | 10    | 0.1            | 0.0232 | 0.0236    | 0.0289            | 0.0289      | 0.0290     |
|     |       | 0.2            | 0.0236 | 0.0241    | 0.0297            | 0.0297      | 0.0302     |
|     |       | 0.3            | 0.0240 | 0.0246    | 0.0299            | 0.0298      | 0.0305     |
|     |       | 0.1            | 0.0375 | 0.0357    | 0.0333            | 0.0332      | 0.0338     |
| 50  | 20    | 0.2            | 0.0379 | 0.0358    | 0.0333            | 0.0328      | 0.0340     |
|     |       | 0.3            | 0.0389 | 0.0362    | 0.0326            | 0.0324      | 0.0340     |
|     |       | 0.1            | 0.0651 | 0.0577    | 0.0385            | 0.0387      | 0.0394     |
|     | 30    | 0.2            | 0.0661 | 0.0577    | 0.0390            | 0.0390      | 0.0412     |
|     |       | 0.3            | 0.0686 | 0.0589    | 0.0384            | 0.0380      | 0.0419     |
|     |       | 0.1            | 0.0145 | 0.0144    | 0.0142            | 0.0142      | 0.0143     |
|     | 10    | 0.2            | 0.0149 | 0.0148    | 0.0146            | 0.0145      | 0.0148     |
|     |       | 0.3            | 0.0149 | 0.0148    | 0.0142            | 0.0141      | 0.0144     |
|     |       | 0.1            | 0.0303 | 0.0280    | 0.0158            | 0.0158      | 0.0160     |
| 100 | 20    | 0.2            | 0.0311 | 0.0284    | 0.0156            | 0.0155      | 0.0160     |
|     |       | 0.3            | 0.0322 | 0.0292    | 0.0158            | 0.0157      | 0.0164     |
|     |       | 0.1            | 0.0607 | 0.0533    | 0.0174            | 0.0174      | 0.0178     |
|     | 30    | 0.2            | 0.0618 | 0.0535    | 0.0181            | 0.0179      | 0.0188     |
|     |       | 0.3            | 0.0636 | 0.0540    | 0.0177            | 0.0175      | 0.0189     |

|     |       |                |       |           | $RE(\hat{Y}_a)$ |             |            |
|-----|-------|----------------|-------|-----------|-----------------|-------------|------------|
| n   | $r_1$ | r <sub>2</sub> | OLS   | <b>CM</b> | MLE_EM          | MLE_EM_MEAN | MLE EM MED |
|     | 10    | 0.1            | 1.434 | 1.355     | 1.000           | 1.002       | 0.992      |
|     |       | 0.2            | 1.505 | 1.406     | 1.000           | 0.999       | 0.979      |
|     |       | 0.3            | 1.493 | 1.396     | 1.000           | 1.011       | 0.980      |
|     |       | 0.1            | 1.317 | 1.323     | 1.000           | 0.997       | 0.983      |
| 30  | 20    | 0.2            | 1.320 | 1.325     | 1.000           | 1.009       | 0.956      |
|     |       | 0.3            | 1.328 | 1.342     | 1.000           | 1.027       | 0.945      |
|     |       | 0.1            | 1.024 | 1.123     | 1.000           | 0.983       | 0.960      |
|     | 30    | 0.2            | 0.972 | 1.073     | 1.000           | 0.992       | 0.927      |
|     |       | 0.3            | 0.980 | 1.101     | 1.000           | 1.004       | 0.901      |
|     | 10    | 0.1            | 1.247 | 1.222     | 1.000           | 1.000       | 0.996      |
|     |       | 0.2            | 1.260 | 1.230     | 1.000           | 0.999       | 0.984      |
|     |       | 0.3            | 1.245 | 1.215     | 1.000           | 1.004       | 0.980      |
|     | 20    | 0.1            | 0.889 | 0.934     | 1.000           | 1.003       | 0.985      |
| 50  |       | 0.2            | 0.879 | 0.930     | 1.000           | 1.012       | 0.977      |
|     |       | 0.3            | 0.840 | 0.901     | 1.000           | 1.008       | 0.959      |
|     |       | 0.1            | 0.591 | 0.667     | 1.000           | 0.994       | 0.975      |
|     | 30    | 0.2            | 0.589 | 0.675     | 1.000           | 0.998       | 0.945      |
|     |       | 0.3            | 0.559 | 0.651     | 1.000           | 1.009       | 0.915      |
|     |       | 0.1            | 0.980 | 0.986     | 1.000           | 1.005       | 0.995      |
|     | 10    | 0.2            | 0.981 | 0.988     | 1.000           | 1.003       | 0.986      |
|     |       | 0.3            | 0.949 | 0.959     | 1.000           | 1.005       | 0.983      |
|     |       | 0.1            | 0.520 | 0.562     | 1.000           | 0.999       | 0.985      |
| 100 | 20    | 0.2            | 0.502 | 0.548     | 1.000           | 1.005       | 0.972      |
|     |       | 0.3            | 0.492 | 0.543     | 1.000           | 1.008       | 0.963      |
|     |       | 0.1            | 0.287 | 0.327     | 1.000           | 1.002       | 0.977      |
|     | 30    | 0.2            | 0.293 | 0.338     | 1.000           | 1.008       | 0.961      |
|     |       | 0.3            | 0.278 | 0.328     | 1.000           | 1.015       | 0.939      |

ตารางที่ 4.251 ผลการเปรียบเทียบค่า  $\mathit{RE}(\, \widehat{\,Y}_{a} )\,$  เมื่อ  $\mathit{W}\!\sim\mathit{Beta}(\, 0.33,\!0.11)$  กรณี และ

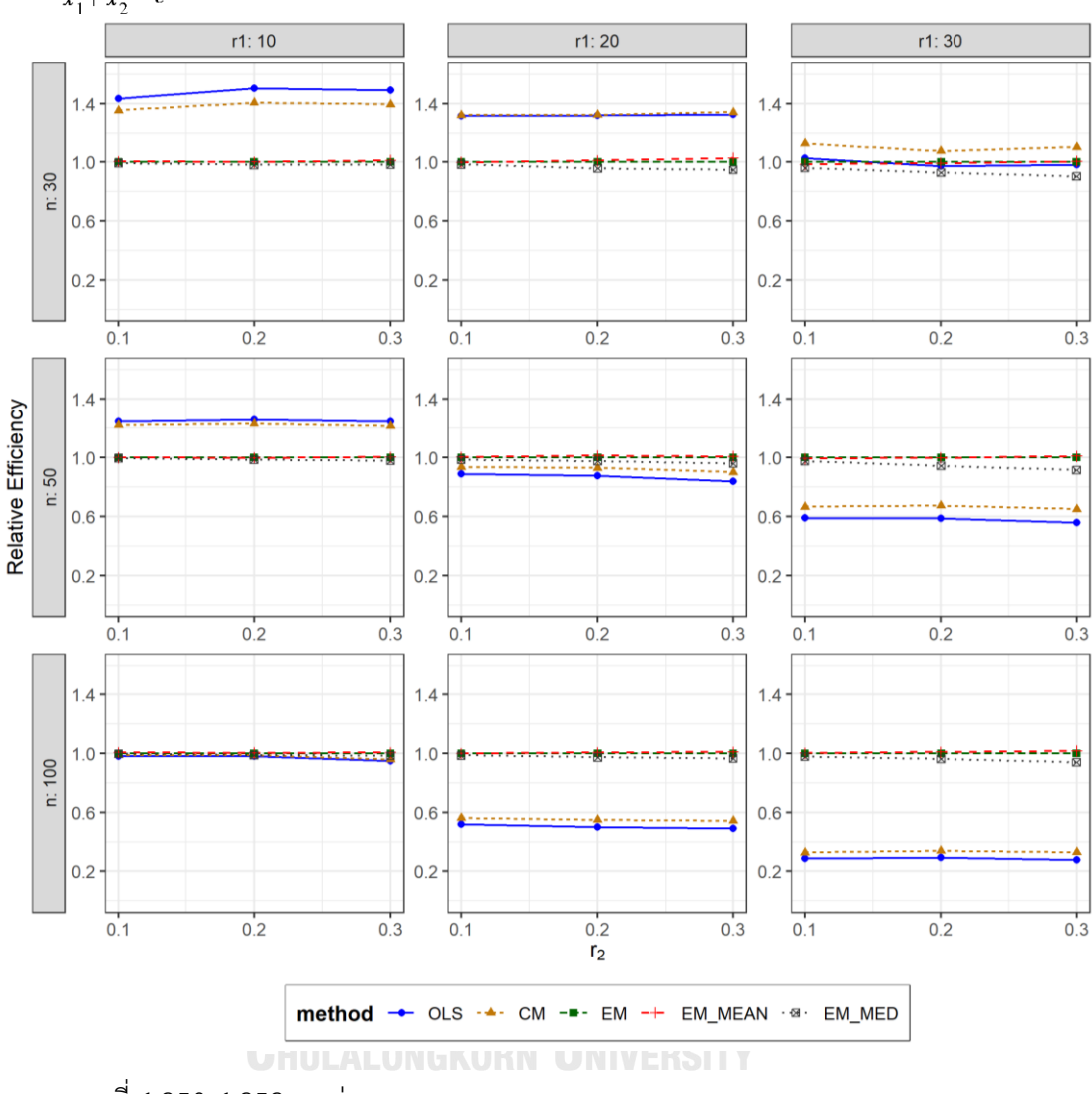

ตารางที่ 4.252 กราฟการเปรียบเทียบค่า  $RE(\widehat{Y}_a)$  เมื่อ  $W \sim Beta(0.33, 0.11)$  กรณี  $\sigma_{x_1}^2$ : $\sigma_{x_2}^2$ =1:1 และ  $\sigma_{x_1+x_2}^2$ : $\sigma_{\epsilon}^2$ =1:2

จากตารางที่ 4.250-4.252 พบว่า

เมื่อตัวอย่างมีขนาดเล็ก (n=30) และ

- เปอร์เซ็นต์ของข้อมูลที่ถูกตัดปลายทางขวาน้อย (r<sub>1</sub>=10) วิธี OLS มีประสิทธิภาพสูงสุด
- เปอร์เซ็นต์ของข้อมูลที่ถูกตัดปลายทางขวาปานกลาง (r<sub>1</sub>=20) และมีสัดส่วนของระยะเวลา เปิดรับสมัครต่อระยะเวลาติดตามผู้ป่วย (r $_{\rm 2}$ ) เท่ากับ 0.1, 0.2 วิธี CM มีประสิทธิภาพสูงสุด โดยมีวิธี OLS เป็นวิธีที่มีประสิทธิภาพใกล้เคียง ในขณะที่เมื่อ r $_{2}$  = 0.3 วิธี CM มี ประสิทธิภาพสูงสุด
- เปอร์เซ็นต์ของข้อมูลที่ถูกตัดปลายทางขวามาก (r<sub>1</sub>=30) วิธี CM มีประสิทธิภาพสูงสุด

### เมื่อตัวอย่างมีขนาดปานกลาง (n=50) และ

- เปอร์เซ็นต์ของข้อมูลที่ถูกตัดปลายทางขวาน้อย (r1=10) วิธี OLS มีประสิทธิภาพสูงสุด
- $\mu$ บอร์เซ็นต์ของข้อมูลที่ถูกตัดปลายทางขวาปานกลาง (r $_{1}=$ 20) และมีสัดส่วนของระยะเวลา เปิดรับสมัครต่อระยะเวลาติดตามผู้ป่วย (r $_{\rm 2}$ ) เท่ากับ 0.1, 0.3 วิธี MLE\_EM\_MEAN มี ประสิทธิภาพสูงสุด โดยมีวิธี MLE\_EM เป็นวิธีที่มีประสิทธิภาพใกล้เคียง ในขณะที่เมื่อ r $_2$  = 0.2 วิธีMLE\_EM\_MEAN มีประสิทธิภาพสูงสุด
- $\cdot$ เปอร์เซ็นต์ของข้อมูลที่ถูกตัดปลายทางขวามาก (r $_{1}=$ 30) และมีสัดส่วนของระยะเวลาเปิดรับ สมัครต่อระยะเวลาติดตามผู้ป่วย (r $_{\rm 2}$ ) เท่ากับ 0.1, 0.2 วิธี MLE\_EM มีประสิทธิภาพสูงสุด โดยมีวิธี MLE\_EM\_MEAN เป็นวิธีที่มีประสิทธิภาพใกล้เคียง ในขณะที่เมื่อ r $_2$  = 0.3 วิธี MLE\_EM\_MEAN มีประสิทธิภาพสูงสุด โดยมีวิธี MLE\_EM เป็นวิธีที่มีประสิทธิภาพใกล้เคียง

<u>เมื่อตัวอย่างมีขนาดใหญ่ (n=100)</u> และ

- เปอร์เซ็นต์ของข้อมูลที่ถูกตัดปลายทางขวาน้อย (r<sub>1</sub>=10) วิธี MLE\_EM\_MEAN เป็นวิธีที่มี ประสิทธิภาพสูงสุด โดยมีวิธี MLE\_EM เป็นวิธีที่มีประสิทธิภาพใกล้เคียง
- เปอร์เซ็นต์ของข้อมูลที่ถูกตัดปลายทางขวาปานกลาง (r1=20) และมีสัดส่วนของระยะเวลา เปิดรับสมัครต่อระยะเวลาติดตามผู้ป่วย (r $_{\rm 2}$ ) เท่ากับ 0.1 วิธี MLE\_EM เป็นวิธีที่มี ประสิทธิภาพสูงสุด โดยมีวิธี MLE\_EM\_MEAN เป็นวิธีที่มีประสิทธิภาพใกล้เคียง ในขณะที่ เมื่อ r<sup>2</sup> = 0.2, 0.3 วิธีMLE\_EM\_MEAN เป็นวิธีที่มีประสิทธิภาพสูงสุด โดยมีวิธี MLE\_EM เป็นวิธีที่มีประสิทธิภาพใกล้เคียง
- $\,$  เปอร์เซ็นต์ของข้อมูลที่ถูกตัดปลายทางขวามาก (r $_{1}=$ 30) และมีสัดส่วนของระยะเวลาเปิดรับ สมัครต่อระยะเวลาติดตามผู้ป่วย (r $_{2}$ ) เท่ากับ 0.1, 0.2 วิธี MLE\_EM\_MEAN มีประสิทธิภาพ สูงสุด โดยมีวิธี MLE\_EM เป็นวิธีที่มีประสิทธิภาพใกล้เคียง ในขณะที่เมื่อ r $_2$  = 0.3 วิธี MLE\_EM\_MEAN มีประสิทธิภาพสูงสุด

# $4.10$  ปัจจัยที่ส่งผลต่อค่า  $AMSE(\widehat{Y}_a)$  และค่า  $RE(\widehat{Y}_a)$

### **1. ขนาดตัวอย่าง (n)**

เมื่อตัวอย่างมีขนาดใหญ่ขึ้น ส่งผลให้ค่า  $\pmb{AMSE}(\widehat{\pmb{Y}})$  ของทุกวิธีลดลง เมื่อปัจจัยอื่น ๆ เท่ากัน นั่นคือค่าประมาณของตัวแปรตามจากทุกวิธีมีค่าใกล้เคียงกับค่าจริงมากขึ้น และเมื่อพิจารณาวิธี OLS และ CM พบว่าค่า  $\boldsymbol{RE}(\widehat{\boldsymbol{Y}})$  ของทั้งสองวิธีลดลง จนน้อยกว่าวิธี MLE\_EM, MLE\_EM\_MEAN และ MLE\_EM\_MED เมื่อตัวอย่างมีขนาดใหญ่ขึ้น

# **2. เปอร์เซ็นต์ของข้อมูลที่ถูกตัดปลายทางขวา (r<sup>1</sup> )**

เมื่อเปอร์เซ็นต์ของข้อมูลถูกตัดปลายทางขวาเพิ่มมากขึ้น ส่งผลให้ค่า *AMSE(Y*) ของทุกวิธี เพิ่มขึ้น โดยเฉพาะอย่างยิ่ง วิธี OLS และ CM ค่า  $\pmb{AMSE}(\pmb{\hat{Y}})$  จะเพิ่มขึ้นอย่างรวดเร็วตามลำดับ ด้วยเหตุนี้จึงส่งผลให้ค่า  $\pmb{RE}(\widehat{\pmb{Y}})$  ของวิธี OLS และ CM มีค่าลดลงอย่างรวดเร็วเช่นกัน เมื่อเทียบ กับวิธี MLE\_EM, MLE\_EM\_MEAN, MLE\_EM\_MED นั่นคือหากเมื่อเปอร์เซ็นต์ของข้อมูลถูกตัด ปลายทางขวามากขึ้น ประสิทธิภาพของวิธีOLS และ CM จะลดลงมากกว่าวิธีในกลุ่ม MLE\_EM

# **3. สัดส่วนของช่วงเวลาที่เปิดรับข้อมูลเข้ามาเพื่อศึกษาต่อช่วงเวลาที่ศึกษาข้อมูล (r<sup>2</sup> )**

เมื่อ r<sub>2</sub> เพิ่มมากขึ้น โดยส่วนใหญ่ ค่า *AMSE(*Y) จะเพิ่มขึ้น และพิจารณาค่า *AMSE(*Y) ระหว่างวิธี MLE\_EM , MLE\_EM\_MEAN และ MLE\_EM\_MED จะมีค่าใกล้เคียงกัน นั่นคือทั้ง 3 วิธีที่กล่าวมานี้มีประสิทธิภาพใกล้เคียงกันเมื่อขนาดตัวอย่าง, เปอร์เซ็นต์ที่ถูกตัดปลายทางขวา และรูปแบบการแจกแจงของจุดเริ่มเก็บข้อมูลเท่ากัน

# **4. อัตราส่วนระหว่างความแปรปรวนของตัวแปรอิสระตัวที่ 1 ต่อตัวแปรอิสระตัวที่ 2**

ที่ขนาดตัวอย่าง (n), เปอร์เซ็นต์ของข้อมูลที่ถูกตัดปลายทางขวา (r $_{1}$ ) ,สัดส่วนของระยะเวลา เปิดรับสมัครต่อระยะเวลาติดตามผู้ป่วย (r<sub>2</sub>) และรูปแบบการแจกแจงของจุดเริ่มเก็บข้อมูลเท่ากัน ที่สถานการณ์เดียวกัน แตกต่างกันที่ลักษณะการกระจายตัวของตัวแปรอิสระที่แตกต่างกัน ค่า  $\bm{MSE}(\widehat{\bm{Y}})$  แตกต่างกันน้อยมาก ส่งผลให้ค่า  $\bm{RE}(\widehat{\bm{Y}})$  ของแต่ละวิธีการประมาณในแต่ละ สถานการณ์เทียบเท่ากัน

### **5. อัตราส่วนความแปรปรวนรวมของตัวแปรอิสระต่อความแปรปรวนของความคลาดเคลื่อน**

เมื่อความคลาดเคลื่อนกระจายตัวมากกว่าตัวแปรอิสระมากขึ้น ส่งผลให้ค่า  $\pmb{AMSE}(\pmb{\hat{Y}})$  ของ แต่ละสถานการณ์เพิ่มมากขึ้นตามไปด้วย และเมื่อความคลาดเคลื่อนกระจายตัวมากกว่าตัวแปร อิสระมากขึ้น ค่า  $\boldsymbol{RE}(\widehat{\boldsymbol{Y}})$  ของวิธี OLS และ CM มีค่ามากขึ้น เมื่อข้อมูลมีขนาดเล็ก (n=30) และ ปานกลาง (n=50) กล่าวคือวิธี OLS และ CM มีประสิทธิภาพในการประมาณค่าดีขึ้นเมื่อเทียบ กับวิธี MLE\_EM

### **6. รูปแบบการแจกแจงของจุดเริ่มเก็บข้อมูล**

เมื่อตัวอย่างมีขนาดเล็กและปานกลาง รูปแบบการแจกแจงของจุดเริ่มเก็บข้อมูลส่งผลต่อค่า  $\bm{AMSE}(\bm{\widehat{Y}})$  และ  $\bm{RE}(\bm{\widehat{Y}})$  ของแต่ละวิธีการประมาณค่าน้อยมาก แต่เมื่อตัวอย่างมีขนาดใหญ่ รูปแบบการแจกแจงของจุดเริ่มเก็บข้อมูลส่งผลดังนี้

- $\overline{ {\vec v} }$ วงต้นของการเปิดรับ ค่า  $AMSE(\widehat Y)$  ของวิธี MLE\_EM\_MED มีค่าน้อยที่สุด ส่งผลให้  $\boldsymbol{RE}(\widehat{\boldsymbol{Y}})$  มีค่ามากที่สุดเมื่อเทียบกับวิธีอื่น ในสถานการณ์เดียวกัน
- $\overline{\textit{v}'}$ วงกลางของการเปิดรับ ค่า  $\overline{AMSE}(\widehat{Y})$  ของกลุ่ม MLE\_EM มีค่าใกล้เคียงกัน ส่งผลให้  $\pmb{RE}(\hat{\pmb{Y}})$  ของวิธีในกลุ่ม MLE\_EM มีค่าใกล้เคียงกัน
- $\overline{\text{v}}$ วงท้ายของการเปิดรับ ค่า  $AMSE(\widehat{Y})$  ของวิธี MLE\_EM และวิธี MLE\_EM\_MEAN มีค่า ใกล้เคียงกัน และ  $AMSE(\widehat{Y})$  ของ MLE\_EM\_MED มีค่าเพิ่มขึ้น ทำให้  $RE(\widehat{Y})$  ของ วิธี MLE\_EM\_MED มีค่าลดลงกรณ์มหาวิทยาลัย

**CHULALONGKORN UNIVERSITY** 

# **บทที่5**

# **สรุปและอภิปรายผล และข้อเสนอแนะ**

### **5.1 สรุปและอภิปรายผล**

พิจารณาวิธีที่ส่งผลให้ค่า  $\pmb{RE}(\pmb{\hat{Y}})$  มากที่สุด ในสถานการณ์ต่าง ๆ แบ่งตามรูปแบบการเข้ามา ของข้อมูล โดยกำหนดความหมายของอัตราส่วนความแปรปรวนรวมของตัวแปรอิสระต่อความ แปรปรวนของความคลาดเคลื่อน ( $\pmb{\sigma_{x_1+x_2}^2}$ :  $\pmb{\sigma_{\varepsilon}^2}$ ) ดังนี้

+ : = 2:1 หมายถึง ตัวแปรอิสระกระจายตัว**มากกว่า**ความคลาดเคลื่อน

 $\bm{\sigma_{x_1+x_2}}\!\cdot\!\bm{\sigma_{\varepsilon}^2} = 1\!:\!1$  หมายถึง ตัวแปรอิสระกระจายตัว**เท่ากับ**ความคลาดเคลื่อน

 $\bm{\sigma_{x_1+x_2}}\!\cdot\!\bm{\sigma_{\varepsilon}^2}$  = 1:2 หมายถึง ตัวแปรอิสระกระจายตัว**น้อยกว่า**ความคลาดเคลื่อน

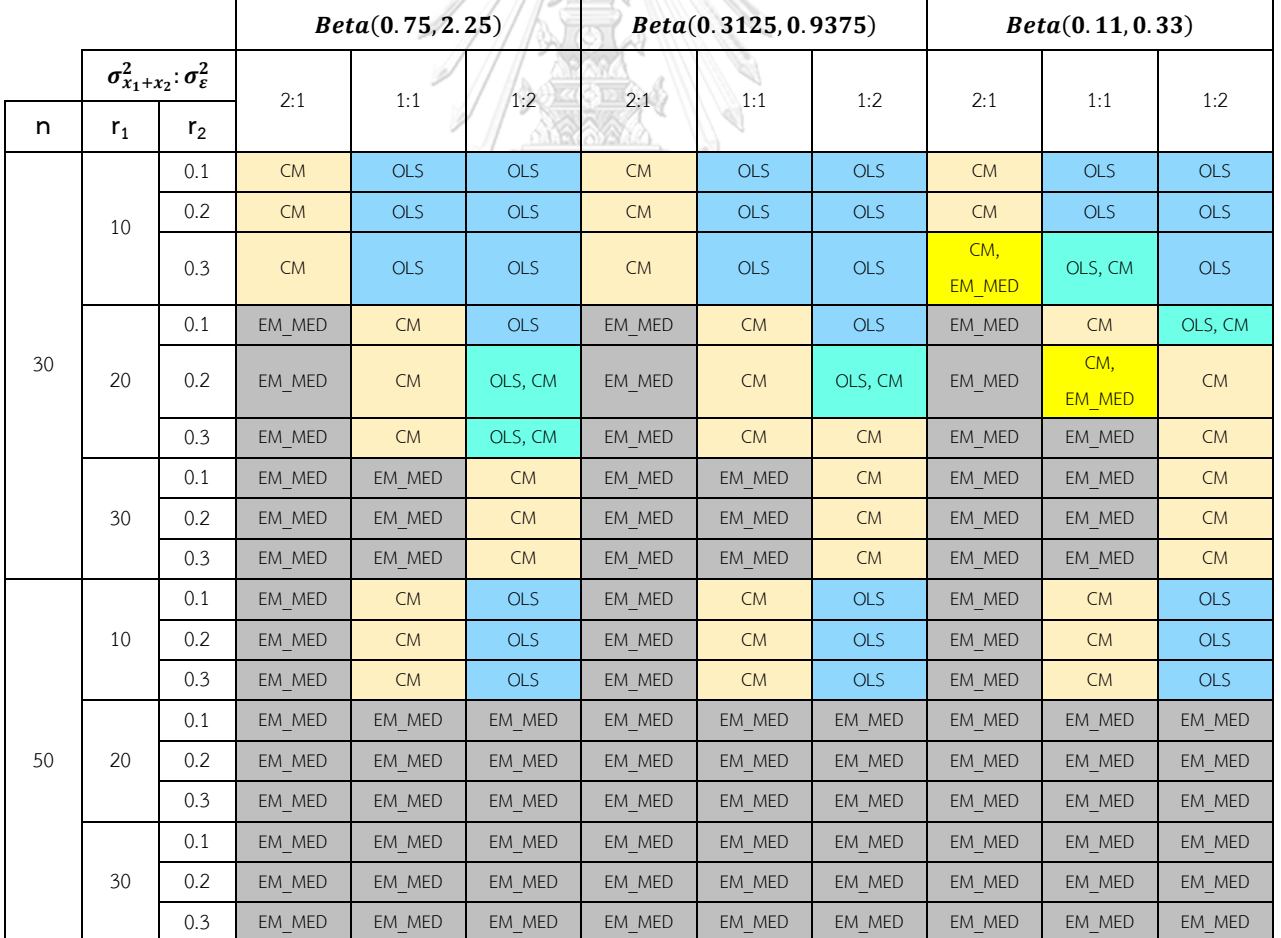

ตารางที่ 5.1 วิธีที่มีประสิทธิภาพสูงสุดเมื่อตัวอย่างเมื่อเปิดรับ**ช่วงต้น**

|     |                                                   |                | Beta(0.75, 2.25) |        |               | Beta(0.3125, 0.9375) |        |                      | Beta(0.11, 0.33) |        |        |
|-----|---------------------------------------------------|----------------|------------------|--------|---------------|----------------------|--------|----------------------|------------------|--------|--------|
|     | $\sigma_{x_1+x_2}^2 \cdot \sigma_{\varepsilon}^2$ |                | 2:1              |        | 1:2           |                      |        | 1:2                  | 2:1              | 1:1    | 1:2    |
| n   | $r_{1}$                                           | r <sub>2</sub> |                  | 1:1    |               | 2:1                  | 1:1    |                      |                  |        |        |
|     |                                                   | 0.1            | EM MED           | EM MED | EM,<br>EM MED | EM MED               | EM MED | CM,<br><b>EM MED</b> | EM MED           | EM MED | EM MED |
|     | 10                                                | 0.2            | EM MED           | EM MED | EM MED        | EM MED               | EM MED | EM MED               | EM MED           | EM MED | EM MED |
|     |                                                   | 0.3            | EM MED           | EM MED | EM MED        | EM MED               | EM MED | EM MED               | EM MED           | EM MED | EM MED |
|     |                                                   | 0.1            | EM MED           | EM MED | EM MED        | EM MED               | EM MED | EM MED               | EM MED           | EM MED | EM MED |
| 100 | 20                                                | 0.2            | EM MED           | EM MED | EM MED        | EM MED               | EM MED | EM MED               | EM MED           | EM MED | EM MED |
|     |                                                   | 0.3            | EM MED           | EM MED | EM MED        | EM MED               | EM MED | EM MED               | EM MED           | EM MED | EM MED |
|     |                                                   | 0.1            | EM MED           | EM MED | EM MED        | EM MED               | EM MED | EM MED               | EM_MED           | EM MED | EM MED |
|     | 30                                                | 0.2            | EM MED           | EM MED | EM MED        | EM MED               | EM MED | EM MED               | EM MED           | EM MED | EM MED |
|     |                                                   | 0.3            | EM MED           | EM MED | EM MED        | EM MED               | EM MED | EM MED               | EM MED           | EM MED | EM MED |

ตารางที่ 5.1 วิธีที่มีประสิทธิภาพสูงสุดเมื่อตัวอย่างเมื่อเปิดรับ**ช่วงต้น** (ต่อ)

# ตารางที่ 5.2 วิธีที่มีประสิทธิภาพสูงสุดเมื่อตัวอย่างเมื่อเปิดรับ**ช่วงกลาง**

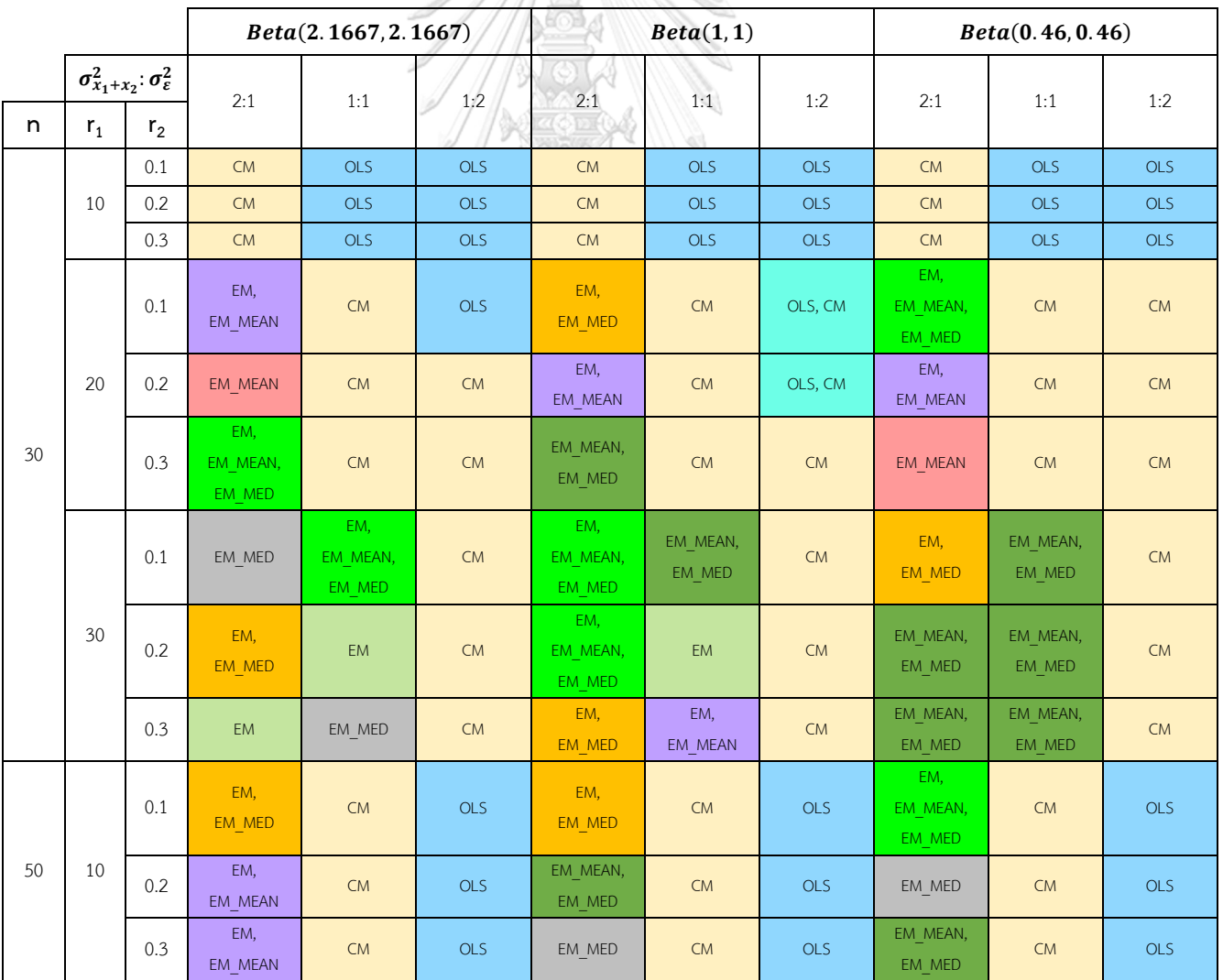

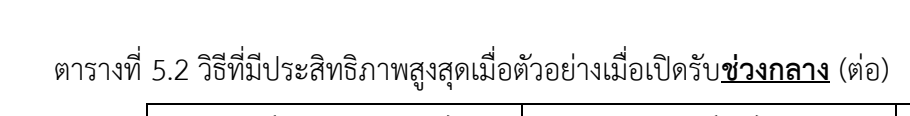

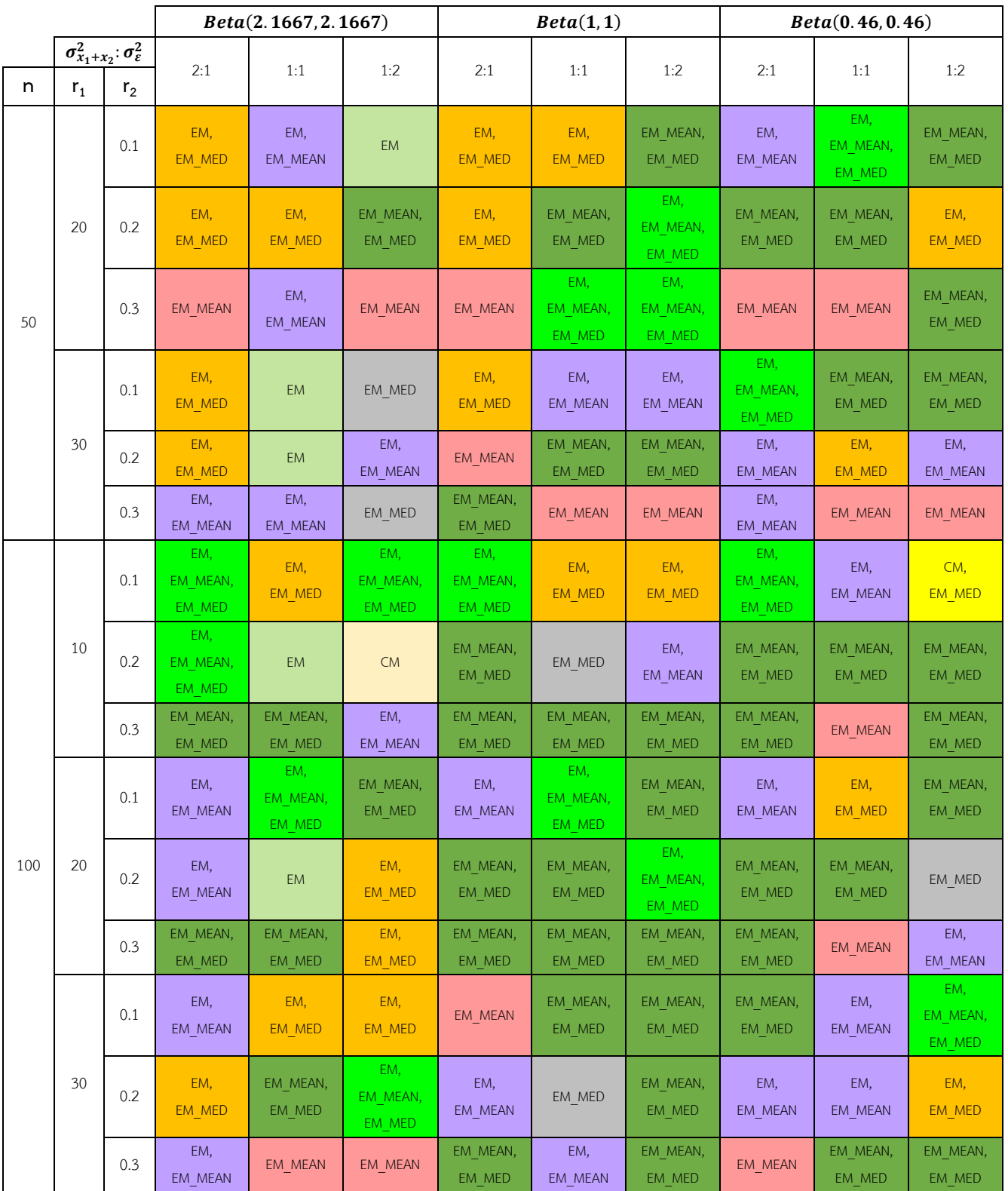

|    |                                                 |                | Beta(2.25, 0.75) |                |                | Beta(0.9375, 0.3125) |                |                | Beta(0.33, 0.11) |                |                |
|----|-------------------------------------------------|----------------|------------------|----------------|----------------|----------------------|----------------|----------------|------------------|----------------|----------------|
|    | $\sigma_{x_1+x_2}^2$ : $\sigma_{\varepsilon}^2$ |                |                  |                |                |                      |                |                |                  |                |                |
| n  | $\mathsf{r}_1$                                  | r <sub>2</sub> | 2:1              | 1:1            | 1:2            | 2:1                  | 1:1            | 1:2            | 2:1              | 1:1            | 1:2            |
|    |                                                 | 0.1            | <b>CM</b>        | <b>OLS</b>     | <b>OLS</b>     | <b>CM</b>            | <b>OLS</b>     | <b>OLS</b>     | <b>CM</b>        | <b>OLS</b>     | <b>OLS</b>     |
|    | 10                                              | 0.2            | <b>CM</b>        | <b>OLS</b>     | <b>OLS</b>     | <b>CM</b>            | <b>OLS</b>     | <b>OLS</b>     | <b>CM</b>        | <b>OLS</b>     | <b>OLS</b>     |
|    |                                                 | 0.3            | CM               | <b>OLS</b>     | <b>OLS</b>     | <b>CM</b>            | <b>OLS</b>     | <b>OLS</b>     | <b>CM</b>        | <b>OLS</b>     | <b>OLS</b>     |
|    | 20                                              | 0.1            | EM,<br>EM MEAN   | <b>CM</b>      | OLS, CM        | EM,<br>EM MEAN       | <b>CM</b>      | <b>OLS</b>     | <b>EM</b>        | <b>CM</b>      | OLS, CM        |
| 30 |                                                 | 0.2            | <b>EM</b>        | <b>CM</b>      | OLS, CM        | EM,<br>EM MEAN       | <b>CM</b>      | OLS, CM        | EM MEAN          | <b>CM</b>      | OLS, CM        |
|    |                                                 | 0.3            | EM MEAN          | <b>CM</b>      | OLS, CM        | EM MEAN              | <b>CM</b>      | <b>CM</b>      | EM_MEAN          | <b>CM</b>      | <b>CM</b>      |
|    | 30                                              | 0.1            | EM,<br>EM MEAN   | EM_MEAN        | <b>CM</b>      | EM MEAN              | EM,<br>EM MEAN | <b>CM</b>      | EM,<br>EM MEAN   | EM MEAN        | <b>CM</b>      |
|    |                                                 | 0.2            | EM,<br>EM MEAN   | EM,<br>EM MEAN | <b>CM</b>      | EM,<br>EM MEAN       | EM,<br>EM_MEAN | <b>CM</b>      | EM,<br>EM MEAN   | EM,<br>EM MEAN | <b>CM</b>      |
|    |                                                 | 0.3            | EM MEAN          | EM MEAN        | <b>CM</b>      | EM MEAN              | EM MEAN        | <b>CM</b>      | EM,<br>EM MEAN   | EM,<br>EM MEAN | <b>CM</b>      |
|    | 10                                              | 0.1            | EM,<br>EM MEAN   | <b>CM</b>      | <b>OLS</b>     | EM,<br>EM MEAN       | <b>CM</b>      | <b>OLS</b>     | EM,<br>EM MEAN   | <b>CM</b>      | <b>OLS</b>     |
|    |                                                 | 0.2            | EM MEAN          | CM             | <b>OLS</b>     | EM,<br>EM MEAN       | <b>CM</b>      | <b>OLS</b>     | EM MEAN          | <b>CM</b>      | <b>OLS</b>     |
|    |                                                 | 0.3            | EM,<br>EM MEAN   | <b>CM</b>      | <b>OLS</b>     | EM,<br>EM MEAN       | <b>CM</b>      | <b>OLS</b>     | EM MEAN          | <b>CM</b>      | <b>OLS</b>     |
|    |                                                 | 0.1            | EM,<br>EM MEAN   | EM,<br>EM MEAN | EM,<br>EM MEAN | EM,<br>EM MEAN       | EM MEAN        | EM,<br>EM MEAN | EM,<br>EM MEAN   | EM MEAN        | EM_MEAN        |
| 50 | 20                                              | 0.2            | EM,<br>EM MEAN   | EM MEAN        | EM,<br>EM MEAN | EM MEAN              | EM MEAN        | EM,<br>EM MEAN | EM MEAN          | EM_MEAN        | EM,<br>EM MEAN |
|    |                                                 | 0.3            | EM,<br>EM MEAN   | EM MEAN        | EM,<br>EM MEAN | EM MEAN              | EM MEAN        | EM MEAN        | EM MEAN          | EM MEAN        | EM MEAN        |
|    |                                                 | 0.1            | EM MEAN          | EM MEAN        | EM,<br>EM MEAN | EM,<br>EM_MEAN       | EM,<br>EM_MEAN | EM,<br>EM_MEAN | <b>EM</b>        | EM,<br>EM MEAN | EM,<br>EM_MEAN |
|    | 30                                              | 0.2            | EM,<br>EM MEAN   | EM,<br>EM MEAN | EM,<br>EM MEAN | EM,<br>EM MEAN       | EM MEAN        | EM,<br>EM MEAN | EM,<br>EM MEAN   | EM MEAN        | EM,<br>EM MEAN |
|    |                                                 | 0.3            | EM,<br>EM_MEAN   | EM MEAN        | EM_MEAN        | EM,<br>EM MEAN       | EM,<br>EM MEAN | EM MEAN        | EM MEAN          | EM MEAN        | EM_MEAN        |

ตารางที่ 5.3 วิธีที่มีประสิทธิภาพสูงสุดเมื่อตัวอย่างเมื่อเปิดรับ**ช่วงปลาย**

|     |       | Beta(2.25, 0.75)                                |           |         | Beta(0.9375, 0.3125) |         |         | Beta(0.33, 0.11) |         |         |         |
|-----|-------|-------------------------------------------------|-----------|---------|----------------------|---------|---------|------------------|---------|---------|---------|
|     |       | $\sigma_{x_1+x_2}^2$ : $\sigma_{\varepsilon}^2$ | 2:1       | 1:1     | 1:2                  | 2:1     | 1:1     | 1:2              | 2:1     | 1:1     | 1:2     |
| n   | $r_1$ | r <sub>2</sub>                                  |           |         |                      |         |         |                  |         |         |         |
|     | 10    | 0.1                                             | EM,       | EM,     | EM,                  | EM,     | EM,     | EM,              | EM,     | EM,     | EM,     |
|     |       |                                                 | EM MEAN   | EM MEAN | EM MEAN              | EM MEAN | EM MEAN | EM MEAN          | EM MEAN | EM MEAN | EM MEAN |
|     |       | 0.2                                             | EM,       | EM MEAN | EM,                  | EM MEAN | EM MEAN | EM,              | EM MEAN | EM MEAN | EM MEAN |
|     |       |                                                 | EM MEAN   |         | EM MEAN              |         |         | EM MEAN          |         |         |         |
|     |       | 0.3                                             | EM MEAN   | EM MEAN | EM,                  | EM MEAN | EM MEAN | EM MEAN          | EM MEAN | EM MEAN | EM MEAN |
|     |       |                                                 |           |         | EM MEAN              |         |         |                  |         |         |         |
|     |       | 0.1                                             | <b>EM</b> | EM MEAN | EM,                  | EM,     | EM MEAN | EM MEAN          | EM,     | EM MEAN | EM,     |
|     |       |                                                 |           |         | EM MEAN              | EM MEAN |         |                  | EM MEAN |         | EM MEAN |
| 100 | 20    | 0.2                                             | EM MEAN   | EM,     | EM,                  | EM MEAN | EM,     | EM MEAN          | EM,     | EM,     | EM MEAN |
|     |       |                                                 |           | EM MEAN | EM MEAN              |         | EM MEAN |                  | EM MEAN | EM MEAN |         |
|     |       | 0.3                                             | EM MEAN   | EM MEAN | EM,                  | EM MEAN | EM MEAN | EM MEAN          | EM MEAN | EM MEAN | EM MEAN |
|     |       |                                                 |           |         | EM MEAN              |         |         |                  |         |         |         |
|     |       | 0.1                                             | EM MEAN   | EM MEAN | EM,                  | EM MEAN | EM,     | EM MEAN          | EM,     | EM,     | EM,     |
|     |       |                                                 |           |         | EM MEAN              |         | EM MEAN |                  | EM MEAN | EM MEAN | EM MEAN |
|     | 30    | 0.2                                             | EM,       | EM,     | EM,                  | EM,     | EM.     | EM,              | EM MEAN | EM,     | EM MEAN |
|     |       |                                                 | EM MEAN   | EM MEAN | EM MEAN              | EM MEAN | EM MEAN | EM MEAN          |         | EM MEAN |         |
|     |       | 0.3                                             | EM,       | EM MEAN | EM MEAN              | EM MEAN | EM MEAN | EM MEAN          | EM MEAN | EM MEAN | EM MEAN |
|     |       |                                                 | EM MEAN   |         |                      |         |         |                  |         |         |         |

ตารางที่ 5.3 วิธีที่มีประสิทธิภาพสูงสุดเมื่อตัวอย่างเมื่อเปิดรับ**ช่วงปลาย** (ต่อ)

# 9

จากตาราง 5.1-5.3 หากการกระจายตัวของตัวแปรอิสระน้อยกว่าหรือเท่ากับค่าคลาดเคลื่อน ตัวอย่างมีขนาดเล็ก (n=30) ข้อมูลถูกตัดปลายทางขวาน้อย (r $_{1}$ =10) วิธี OLS เป็นวิธีที่มีประสิทธิภาพ สูงสุด แต่เมื่อข้อมูลถูกตัดปลายทางขวามากขึ้น (r<sub>1</sub>=20, 30) หรือตัวอย่างมีขนาดปานกลาง (n=50) และถูกตัดปลายทางขวาน้อย (r<sub>1</sub>=10) วิธี CM จะมีประสิทธิภาพสูงสุด เนื่องจากวิธี OLS ไม่ได้ พิจารณาว่าข้อมูลที่นำมาใช้เพื่อประมาณค่าเป็นข้อมูลที่ถูกตัดปลายทางขวา OLS จึงเป็นวิธีที่จะให้ ค่าประมาณที่ต่ำกว่าความเป็นจริง และเมื่อถ้าข้อมูลที่ถูกตัดปลายทางขวามากขึ้น แต่ขนาดตัวอย่าง ยังเป็นขนาดเล็ก วิธี OLS จึงมีประสิทธิภาพลดลง โดยวิธี CM จะมีประสิทธิภาพสูงสุดแทน เนื่องจาก วิธี CM มีขั้นตอนการประมาณค่าข้อมูลที่ถูกตัดปลายเพิ่มขึ้นมา ทำให้ค่าประมาณตัวแปรตาม คลาดเคลื่อนน้อยลง แต่หากการกระจายตัวของตัวแปรอิสระมากกว่าค่าคลาดเคลื่อน ตัวอย่างมีขนาด เล็ก ตัดปลายทางขวาน้อย วิธี CM จะมีประสิทธิภาพสูงสุด แต่เมื่อข้อมูลถูกตัดปลายทางขวามากขึ้น วิธีในกลุ่ม MLE\_EM จะมีประสิทธิภาพสูงสุด เนื่องจากวิธีในกลุ่ม MLE\_EM มีการนำข้อมูลที่ถูกตัด ปลายมาแทนที่โดยใช้ขั้นตอนการแทนค่าคาดหวังและการหาค่าสูงสุด แล้วจึงนำมาหาค่าประมาณของ ตัวแปรตาม

โดยเมื่อพิจารณาจากการเข้ามาของข้อมูลในช่วงของการเปิดรับ เมื่อข้อมูลเข้ามาในช่วงต้น และตัวอย่างมีขนาดปานกลาง (n=50) และเปอร์เซ็นต์ของข้อมูลที่ถูกตัดปลายทางขวาปานกลาง  $(r_1=20)$  และมาก (r $_1=30$ ) หรือเมื่อตัวอย่างมีขนาดใหญ่ พบว่าวิธี MLE\_EM\_MED มีประสิทธิภาพ สูงสุด เนื่องด้วยหลังจากมีการปรับข้อมูลให้เป็นข้อมูลที่ถูกตัดปลายทางขวา ณ จุดเวลาเดียวกัน ทำให้ ข้อมูลมีลักษณะเบ้ซ้าย เมื่อปรับข้อมูลไปที่ค่ามัธยฐานก่อนนำไปประมาณด้วยวิธี MLE\_EM จึงมี ประสิทธิภาพสูงสุด ยกเว้น เมื่อการกระจายตัวของตัวแปรอิสระน้อยกว่าค่าคลาดเคลื่อน ตัวอย่างมี ขนาดใหญ่ (n=100) เปอร์เซ็นต์ของข้อมูลที่ถูกตัดปลายทางขวาน้อย (r<sub>1</sub>=10) และมีสัดส่วนของ ระยะเวลาเปิดรับสมัครต่อระยะเวลาติดตามผู้ป่วย (r $_{2})$  = 0.1 ข้อมูลเข้ามาในช่วงต้นของการเปิดรับ และมีความแปรปรวนน้อย วิธี MLE\_EM และ MLE\_EM\_MED มีประสิทธิภาพสูงสุด หากข้อมูลเข้า มาในช่วงต้นของการเปิดรับและมีความแปรปรวนปานกลาง วิธี CM และ MLE\_EM\_MED มี ประสิทธิภาพสูงสุด

เมื่อข้อมูลเข้ามาในช่วงกลางของการเปิดรับ วิธี MLE\_EM, MLE\_EM\_MEAN, MLE\_EM\_MED มีประสิทธิภาพสูงสุดปะปนกัน โดยมีแนวโน้มว่าจะมีวิธีในกลุ่ม MLE\_EM เป็นวิธีที่มี ประสิทธิภาพเทียบเท่ากัน เนื่องจากค่าเฉลี่ยและค่ามัธยฐานของข้อมูลที่เข้ามาในช่วงกลางของการ เปิดรับมีค่าใกล้เคียงกัน ทำให้ไม่ว่าเราจะใช้วิธี MLE\_EM หรือปรับค่าไปที่ค่าเฉลี่ยหรือค่ามัธยฐาน ก่อนใช้วิธี MLE\_EM จึงมีประสิทธิภาพใกล้เคียงกัน ซึ่งกรณีนี้สอดคล้องกับผลงานวิจัยของธนาพิพัฒน์ ทรัพย์ครองชัย (2561) นั่นคือวิธีในกลุ่ม MLE\_EM เป็นวิธีที่มีประสิทธิภาพสูงสุด และมีประสิทธิภาพ เทียบเท่ากัน เนื่องจากลักษณะการเข้ามาของข้อมูลมีการแจกแจงแบบยูนิฟอร์ม ค่าเฉลี่ยและค่ามัธย ฐานของข้อมูลมีค่าใกล้เคียงกัน 1 ส ง ก ร ณ์ ม ห า วิ ท ย า ส ัย

และเมื่อข้อมูลเข้ามาในช่วงท้ายของการเปิดรับ กลับกันกับเมื่อข้อมูลเข้ามาในช่วงต้นของการ เปิดรับหลังจากปรับข้อมูลให้เป็นข้อมูลที่ถูกตัดปลายทางขวา ทำให้ข้อมูลมีลักษณะเบ้ขวา การปรับ ข้อมูลไปที่ค่าเฉลี่ยก่อนนำไปประมาณด้วยวิธี MLE\_EM วิธี MLE\_EM\_MEAN จึงมีประสิทธิภาพ สูงสุด

#### **5.2 ข้อเสนอแนะ**

ในการวิจัยครั้งนี้ได้ศึกษากรณีจุดเริ่มเก็บข้อมูลมีการแจกแจงแบบเบตา และตัวแปรตามมี การแจกแจงแบบล็อกนอร์มอล ดังนั้น สามารถทำกรณีศึกษาอื่น ๆ เช่น ลักษณะการแจกแจงของจุด เริ่มเก็บข้อมูลเป็นแบบอื่น ๆ, เพิ่มจำนวนตัวแปรอิสระ, เพิ่มลักษณะความสัมพันธ์ของตัวแปรอิสระ

#### **บรรณานุกรม**

Aitkin, M. (1981). A Note on the Regression Analysis of Censored Data. *Technometrics*, *23*(2), 161-163. https://doi.org/10.1080/00401706.1981.10486259

Chatterjee, S., & McLeish, D. L. (1986). Fitting linear regression models to censored data by least squares and maximum likelihood methods. *Communications in Statistics - Theory and Methods*, *15*(11), 3227-3243. https://doi.org/10.1080/03610928608829305

- Dempster, A. P., Laird, N. M., & Rubin, D. B. (1977). Maximum Likelihood from Incomplete Data via the EM Algorithm [research-article]. *Journal of the Royal Statistical Society. Series B (Methodological)*, *39*(1), 1-38. https://chula.idm.oclc.org/login?url=https://search.ebscohost.com/login.aspx?dir ect=true&db=edsjsr&AN=edsjsr.2984875&site=eds-live
- Jöreskog, K. G. (2002). Censored Variables and Censored Regression. https://www.ssicentral.com/wp-content/uploads/2021/04/lis\_censor.pdf
- Klein, J. P., & Moeschberger, M. L. (2003). *Survival Analysis. [electronic resource] : Techniques for Censored and Truncated Data* (Second Edition. ed.) [Electronic Non-fiction]. Springer New York.

https://chula.idm.oclc.org/login?url=https://search.ebscohost.com/login.aspx?dir ect=true&db=cat05085a&AN=chu.b2092574&site=eds-live GHULALONGKORN UNIVERSITY

Wackerly, D., Mendenhall, W., & Scheaffer, R. L. (2008). *Mathematical Statistics with Applications*. Cengage Learning.

https://books.google.co.th/books?id=tLuFCwAAQBAJ

- จำเนียน จำนงรักษ์. (2539). *การพยากรณ์ในสมการถดถอยเชิงเส้นพหุเมื่อค่าตัวแปรตามถูกตัด ปลายทางขวา* [วิทยานิพนธ์(สต.ม), วิทยาศาสตรมหาบัณฑิต จุฬาลงกรณ์มหาวิทยาลัย]. http://cuir.car.chula.ac.th.chula.idm.oclc.org/handle/123456789/7356
- บังอร กุมพล. (2539). *การวิเคราะห์การถดถอยเชิงเส้นพหุ เมื่อตัวแปรตามมีค่าถูกตัดทิ้งทางขวากรณีค่า ตัดทิ้งประเภทที่1* [วิทยานิพนธ์(สต.ม.), สถิติศาสตรมหาบัณฑิต จุฬาลงกรณ์มหาวิทยาลัย]. http://cuir.car.chula.ac.th/handle/123456789/30262

ศิวพร ทิพย์พันธุ์. (2561). *การศึกษาเปรียบเทียบการประมาณค่าจากตัวแบบถดถอยสำหรับข้อมูลที่ถูก ตัดปลายทางขวาแบบที่1 ที่มีการแจกแจงแบบล็อกนอร์มอล* [วิทยานิพนธ์(วท.ม.), วิทยาศาสตรมหาบัณฑิต จุฬาลงกรณ์มหาวิทยาลัย]. http://cuir.car.chula.ac.th/handle/123456789/61239

ธนาพิพัฒน์ ทรัพย์ครองชัย. (2561). *การศึกษาเปรียบเทียบการประมาณค่าจากตัวแบบการถดถอย สำหรับข้อมูลที่มีการแจกแจงแบบล็อกนอร์มอล ที่ถูกตัดปลายทางขวาแบบสุ่มที่มีการแจกแจง แบบยูนิฟอร์ม* [วิทยานิพนธ์(วท.ม.), วิทยาศาสตรมหาบัณฑิต จุฬาลงกรณ์มหาวิทยาลัย]. http://cuir.car.chula.ac.th.chula.idm.oclc.org/handle/123456789/62973

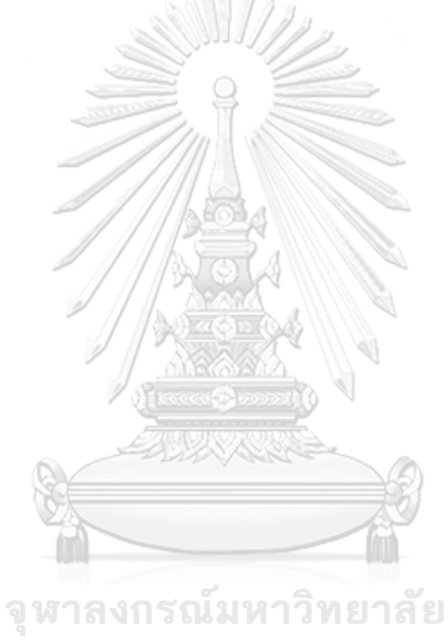

**CHULALONGKORN UNIVERSITY** 

#### **ภาคผนวก**

คำสั่งโปรแกรม R เวอร์ชัน 3.6.3

set.seed(1)

Variance<-data.frame(var\_x1=c(0.015,0.030,0.045),

var\_x2=c(0.075,0.060,0.045),

var\_error=c(rep(0.045,3),rep(0.090,3),rep(0.180,3))

N<-c(30,50,100)

 $R1 < -c(0.9, 0.8, 0.7)$ 

R2<-c(0.1,0.2,0.3)

parameter<-data.frame(alpha=c(0.75,0.3125,0.11,13/6,1,0.46,2.25,0.9375,0.33),

```
 theta=c(2.25,0.9375,0.33,13/6,1,0.46,0.75,0.3125,0.11))
```
จุฬาลงกรณ์มหาวิทยาลัย

**CHULALONGKORN UNIVERSITY** 

beta0<-0.3

beta1<-1

beta2<-1

nloop<-10000

for( i in 1:nrow(Variance) ){

for(j in 1:nrow(parameter) ){

for( n in N ){

for( r1 in R1 ){

for( r2 in R2 ){

 $A < -C()$  $B < -C()$ 

 $C < -C()$ 

 $NN < -C()$ 

 $RR1<-c()$ 

 $RR2<-c()$ 

Alpha<-c()

Theta<-c()

TOTAL\_betahat0\_OLS<-c()

TOTAL\_betahat1\_OLS<-c()

TOTAL\_betahat2\_OLS<-c()

TOTAL\_MSE\_OLS<-c()

 TOTAL\_betahat0\_CM<-c() TOTAL\_betahat1\_CM<-c() TOTAL\_betahat2\_CM<-c() TOTAL\_MSE\_CM<-c()

 TOTAL\_betahat0\_EM<-c() TOTAL\_betahat1\_EM<-c() TOTAL\_betahat2\_EM<-c() TOTAL\_MSE\_EM<-c()

 TOTAL\_betahat0\_EM\_MEAN<-c() TOTAL\_betahat1\_EM\_MEAN<-c() TOTAL\_betahat2\_EM\_MEAN<-c() TOTAL\_MSE\_EM\_MEAN<-c()

 TOTAL\_betahat0\_EM\_MED<-c() TOTAL\_betahat1\_EM\_MED<-c() TOTAL\_betahat2\_EM\_MED<-c() TOTAL\_MSE\_EM\_MED<-c()

 for( k in 1:nloop ){ a<-Variance[i,1] หาลงกรณ์มหาวิทยาลัย b<-Variance[i,2] c<-Variance[i,3] HULALONGKORN UNIVERSITY alpha<-parameter[j,1] theta<-parameter[j,2]

 #generating data function# function\_generate<-function(a,b,c,n,r1,r2,alpha,theta){ x1<-rnorm(n,0,sqrt(a)) x2<-rnorm(n,0,sqrt(b)) error<-rnorm(n,0,sqrt(c)) ytrue<-exp(0.3+x1+x2) yobs<-exp(0.3+x1+x2+error) yc<-qlnorm(r1,0.3,sqrt(a+b+c))

w<-rbeta(n,alpha,theta)

yci<-yc+((yc\*r2)\*((alpha/(alpha+theta))-w))

logyci<-log(yci)

ystar<-apply(cbind(yobs,yci),1,min)

logystar<-log(ystar)

specifycen<-as.numeric(yobs>yci) # (yobs>yci) = 1 # (yobs<yci) = 0

datafull<-data.frame(x1=x1,x2=x2,ytrue=ytrue,specifycen=specifycen,

logyci=logyci,logystar=logystar,yobs=yobs,yci=yci)

return(datafull)

}

 myfun<-function(a,b,c,n,r1,r2,alpha,theta){ out<-function\_generate(a,b,c,n,r1,r2,alpha,theta) while(sum(out\$specifycen==0)<3){out<-myfun(a,b,c,n,r1,r2,alpha,theta)} out

}

 datafull<-myfun(a,b,c,n,r1,r2,alpha,theta) data1<-datafull[,1:6]

 ## OLS ## OLS <- lm(logystar ~ x1+x2 ,data=data1) #### MSE\_OLS #### **เรณ์มหาวิทยาลัย**  betahat0\_OLS<-coef(OLS)[1] betahat1\_OLS<-coef(OLS)[2] IGKORN UNIVERSITY betahat2\_OLS<-coef(OLS)[3] logyhat OLS<-betahat0 OLS + betahat1 OLS\*data1\$x1 + betahat2 OLS\*data1\$x2 yhat OLS<-exp(logyhat OLS) mse\_OLS<-mean((yhat\_OLS-data1\$ytrue)^2)

TOTAL\_betahat0\_OLS<-c(TOTAL\_betahat0\_OLS,betahat0\_OLS) TOTAL\_betahat1\_OLS<-c(TOTAL\_betahat1\_OLS,betahat1\_OLS) TOTAL\_betahat2\_OLS<-c(TOTAL\_betahat2\_OLS,betahat2\_OLS) TOTAL\_MSE\_OLS <- c(TOTAL\_MSE\_OLS,mse\_OLS)

## CM ##

function\_new\_betahat\_CM<-function(old\_betahat\_CM){

logyhat censor CM<-old betahat CM[1]+old betahat CM[2]\*data censor\$x1

+old\_betahat\_CM[3]\*data\_censor\$x2

newlogy\_censor\_CM<-apply(cbind(data\_censor\$logyci,logyhat\_censor\_CM),1,max) #step a data2<-data.frame(data\_censor[,1:5],logystar=newlogy\_censor\_CM) data3<-rbind(data\_nocensor,data2)  $CM < -1$ m(logystar  $\sim x1+x2$ , data=data3) new betahat CM<-coef(CM) #step b

return(new\_betahat\_CM)

}

data\_nocensor<-subset(data1,specifycen == 0) data\_censor<-subset(data1,specifycen == 1) CM\_step0 <- lm(logystar  $\sim x1+x2$  ,data=data\_nocensor) #step 0 old betahat CM<-coef(CM\_step0) new betahat CM<-function new betahat CM(old betahat CM) max ab diff CM <- max(abs(new betahat CM-old betahat CM)) while(max ab diff  $CM > 0.001$ ){ old betahat CM<-new betahat CM new betahat CM<-function new betahat CM(old betahat CM) max\_ab\_diff\_CM <- max(abs(new\_betahat\_CM-old\_betahat\_CM)) print(new betahat CM) Chulalongkorn University } #### MSE CM #### betahat0 CM<-new betahat CM[1] betahat1 CM<-new betahat CM[2] betahat2 CM<-new betahat CM[3] logyhat CM<-betahat0 CM + betahat1 CM\*data1\$x1 + betahat2 CM\*data1\$x2 yhat CM<-exp(logyhat CM) mse CM<-mean((yhat CM-data1\$ytrue)^2) TOTAL\_betahat0\_CM<-c(TOTAL\_betahat0\_CM,betahat0\_CM) TOTAL\_betahat1\_CM<-c(TOTAL\_betahat1\_CM,betahat1\_CM) TOTAL\_betahat2\_CM<-c(TOTAL\_betahat2\_CM,betahat2\_CM) TOTAL\_MSE\_CM <- c(TOTAL\_MSE\_CM,mse\_CM)

```
## EM ##
```
#create function EM#

function\_new\_EM<-

function(old\_betahat\_EM,old\_sigmahat\_EM,data\_nocensor,data\_censor){

#E-step

muhat censor<-old betahat EM[1]+old betahat EM[2]\*data censor\$x1+

old betahat EM[3]\*data censor\$x2

muhat\_nocensor<-old\_betahat\_EM[1]+old\_betahat\_EM[2]\*data\_nocensor\$x1+

old betahat EM[3]\*data nocensor\$x2

zhat<-(data\_censor\$logyci-muhat\_censor)/old\_sigmahat\_EM

density\_function<-(1/(sqrt(2\*pi)))\*exp(-(zhat^2)/2)

survival function<-pnorm(zhat, mean=0, sd=1, lower.tail = FALSE)

hazard function<-(density function/survival function)

log\_yhat\_EM\_censor<-muhat\_censor+(old\_sigmahat\_EM\*hazard\_function)

data4<-data.frame(data\_censor[,1:5],logystar=log\_yhat\_EM\_censor)

colnames(data4)<-c('x1','x2','ytrue','specifycen','logyci','logystar')

data5<-rbind(data\_nocensor,data4)

#M-step

```
EM < -lm(logystar \sim x1+x2, data = data5)
```
new betahat EM<-coef(EM)

new\_sigmahat\_EM<-sqrt((sum((data\_nocensor\$logystar-muhat\_nocensor)^2)+

```
(old_sigmahat_EM^2)*sum(1+(zhat*hazard_function)))/n)
```

```
new<-c(new betahat EM,new sigmahat EM)
return(new) UHULALONGKORN UNIVERSITY
```
}

#### #stop0

EM step0<-lm(logystar  $\sim$  x1+x2, data = data1) old\_betahat\_EM<-coef(EM\_step0) old\_sigmahat\_EM<-summary(EM\_step0)\$sigma NEW<-function\_new\_EM(old\_betahat\_EM,old\_sigmahat\_EM,data\_nocensor,data\_censor) new betahat EM<-NEW[1:3] new sigmahat EM<-NEW[4] max ab diff EM <- max(abs(new betahat EM-old betahat EM))

#find diff beta < 0.001

while(max\_ab\_diff\_EM > 0.001){

old\_betahat\_EM<-new\_betahat\_EM

old\_sigmahat\_EM<-new\_sigmahat\_EM

new betahat sigmahat<-

function\_new\_EM(old\_betahat\_EM,old\_sigmahat\_EM,data\_nocensor,data\_censor)

new betahat EM<-new betahat sigmahat[1:3]

new sigmahat EM<-new betahat sigmahat[4]

max ab diff EM <- max(abs(new betahat EM-old betahat EM))

print(new betahat sigmahat)

}

 #### MSE EM #### betahat0 EM<-new betahat EM[1] betahat1\_EM<-new\_betahat\_EM[2] betahat2 EM<-new betahat EM[3] logyhat EM<-betahat0 EM + betahat1 EM\*data1\$x1 + betahat2 EM\*data1\$x2 yhat EM<-exp(logyhat EM) mse EM<-mean((yhat EM-data1\$ytrue)^2)

TOTAL\_betahat0\_EM<-c(TOTAL\_betahat0\_EM, betahat0\_EM) TOTAL\_betahat1\_EM<-c(TOTAL\_betahat1\_EM, betahat1\_EM) TOTAL\_betahat2\_EM<-c(TOTAL\_betahat2\_EM, betahat2\_EM) TOTAL\_MSE\_EM <- c(TOTAL\_MSE\_EM, mse\_EM)

 ## EM Adjust data by MEAN ## #adjust admean\_yci<-mean(datafull\$yci) #admean\_yci<-qlnorm(r1,0.3,sqrt(a+b+c))\*(1-r2\*(alpha/(alpha+theta))) admean\_logyci<-log(admean\_yci) admean\_ystar<-apply(cbind(datafull\$yobs,admean\_yci),1,min) admean\_logystar<-log(admean\_ystar) admean\_specifycen<-as.numeric(datafull\$yobs>admean\_yci) #(yobs>yci) =1 (yobs<yci)=0 admean\_data<-data.frame(x1=datafull\$x1,x2=datafull\$x2,ytrue=datafull\$ytrue, specifycen=admean\_specifycen,logyci=admean\_logyci,

logystar=admean\_logystar)

admean\_nocensor<-subset(admean\_data,specifycen == 0) admean censor<-subset(admean data,specifycen == 1)

## EM after adjusting data ##

EM\_MEAN\_step0<-lm(logystar  $\sim$  x1+x2, data = admean\_data)

old\_betahat\_EM\_MEAN<-coef(EM\_MEAN\_step0)

old sigmahat EM\_MEAN<-summary(EM\_MEAN\_step0)\$sigma

admean\_NEW<-function\_new\_EM(old\_betahat\_EM\_MEAN,old\_sigmahat\_EM\_MEAN,

admean\_nocensor,admean\_censor)

new betahat EM MEAN<-admean NEW[1:3]

new sigmahat EM MEAN<-admean NEW[4]

max ab diff\_EM\_MEAN <- max(abs(new\_betahat\_EM\_MEAN-old\_betahat\_EM\_MEAN))

while(max ab diff\_EM\_MEAN  $> 0.001$ ){

old betahat EM MEAN<-new betahat EM MEAN

old sigmahat EM MEAN<-new sigmahat EM MEAN

admean\_new\_betahat\_sigmahat<-function\_new\_EM(old\_betahat\_EM\_MEAN,

old sigmahat EM MEAN,admean nocensor,admean censor)

new betahat EM MEAN<-admean new betahat sigmahat[1:3]

new sigmahat EM MEAN<-admean new betahat sigmahat[4]

max\_ab\_diff\_EM\_MEAN <- max(abs(new\_betahat\_EM\_MEAN-old\_betahat\_EM\_MEAN)) print(admean\_new\_betahat\_sigmahat)<br> **EXECUTE:** THE CONTROL CONTROL CONTROL CONTROL CONTROL CONTROL CONTROL CONTROL CONTROL CONTROL CONTROL CONTROL CONTROL CONTROL CONTROL CONTROL CONTROL CONTROL CONTROL CONTROL CONTROL CON

}

#### MSE EM MEAN #### betahat0\_EM\_MEAN<-new\_betahat\_EM\_MEAN[1] betahat1\_EM\_MEAN<-new\_betahat\_EM\_MEAN[2] betahat2\_EM\_MEAN<-new\_betahat\_EM\_MEAN[3] logyhat EM\_MEAN<-betahat0\_EM\_MEAN + betahat1\_EM\_MEAN\*data1\$x1 + betahat2 EM MEAN\*data1\$x2 yhat\_EM\_MEAN<-exp(logyhat\_EM\_MEAN)

mse EM\_MEAN<-mean((yhat EM\_MEAN-data1\$ytrue)^2)

TOTAL\_betahat0\_EM\_MEAN<-c(TOTAL\_betahat0\_EM\_MEAN,betahat0\_EM\_MEAN) TOTAL\_betahat1\_EM\_MEAN<-c(TOTAL\_betahat1\_EM\_MEAN,betahat1\_EM\_MEAN) TOTAL\_betahat2\_EM\_MEAN<-c(TOTAL\_betahat2\_EM\_MEAN,betahat2\_EM\_MEAN) TOTAL\_MSE\_EM\_MEAN <- c(TOTAL\_MSE\_EM\_MEAN,mse\_EM\_MEAN)

```
 ## EM Adjust data by MEDIAN ##
```
#adjust

admed\_yci<-median(datafull\$yci)

#admed\_yci<-qlnorm(r1,0.3,sqrt(a+b+c))\*(1-r2\*qbeta(0.5,alpha,theta))

admed\_logyci<-log(admed\_yci)

admed\_ystar<-apply(cbind(datafull\$yobs,admed\_yci),1,min)

admed logystar<-log(admed ystar)

admed specifycen<-as.numeric(datafull\$yobs>admed yci) #(yobs>yci) = 1 #(yobs<yci)=0 admed\_data<-data.frame(x1=datafull\$x1,x2=datafull\$x2,

ytrue=datafull\$ytrue,specifycen=admed\_specifycen,

logyci=admed\_logyci,logystar=admed\_logystar)

admed nocensor<-subset(admed data, specifycen ==  $0$ )

admed censor<-subset(admed data,specifycen == 1)

## EM after adjusting data ##

EM\_MED\_step0<-lm(logystar  $\sim$  x1+x2 , data = admed\_data)

old\_betahat\_EM\_MED<-coef(EM\_MED\_step0)

old\_sigmahat\_EM\_MED<-summary(EM\_MED\_step0)\$sigma

admed\_NEW<-function\_new\_EM(old\_betahat\_EM\_MED,old\_sigmahat\_EM\_MED,

admed\_nocensor,admed\_censor)

new\_betahat\_EM\_MED<-admed\_NEW[1:3]

new sigmahat EM MED<-admed NEW[4]

max ab diff\_EM\_MED <- max(abs(new\_betahat\_EM\_MED-old\_betahat\_EM\_MED))

while(max ab diff\_EM\_MED  $> 0.001$ ){

old betahat EM MED<-new betahat EM MED

old\_sigmahat\_EM\_MED<-new\_sigmahat\_EM\_MED

admed new betahat sigmahat<-function new EM(old betahat EM MED,

old\_sigmahat\_EM\_MED,admed\_nocensor,admed\_censor)

new betahat EM MED<-admed new betahat sigmahat[1:3]

new sigmahat EM MED<-admed new betahat sigmahat[4]

max ab diff\_EM\_MED <- max(abs(new\_betahat\_EM\_MED-old\_betahat\_EM\_MED))

print(admed\_new\_betahat\_sigmahat)

 } #### MSE EM MED #### betahat0\_EM\_MED<-new\_betahat\_EM\_MED[1] betahat1\_EM\_MED<-new\_betahat\_EM\_MED[2] betahat2 EM MED<-new betahat EM MED[3] logyhat EM\_MED<-betahat0\_EM\_MED + betahat1\_EM\_MED\*data1\$x1 + betahat2 EM MED\*data1\$x2

yhat EM MED<-exp(logyhat EM MED)

mse EM\_MED<-mean((yhat\_EM\_MED-data1\$ytrue)^2)

TOTAL\_betahat0\_EM\_MED<-c(TOTAL\_betahat0\_EM\_MED,betahat0\_EM\_MED) TOTAL\_betahat1\_EM\_MED<-c(TOTAL\_betahat1\_EM\_MED,betahat1\_EM\_MED) TOTAL\_betahat2\_EM\_MED<-c(TOTAL\_betahat2\_EM\_MED,betahat2\_EM\_MED) TOTAL\_MSE\_EM\_MED <- c(TOTAL\_MSE\_EM\_MED,mse\_EM\_MED)

 $112.88$ 

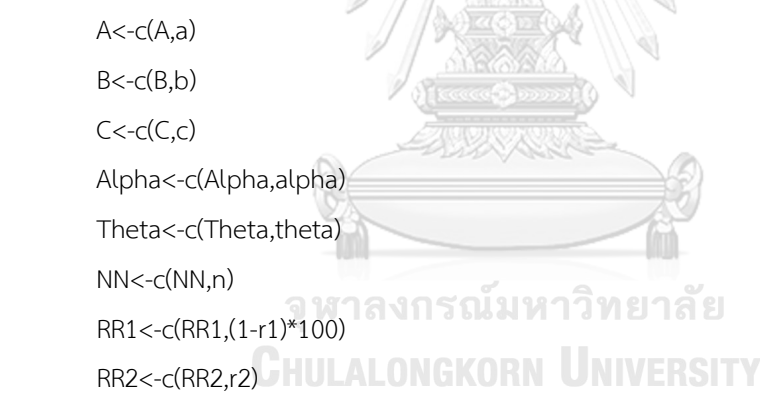

DATA <- data.frame(A,B,C,NN,RR1,RR2,Alpha,Theta,

 TOTAL\_betahat0\_OLS, TOTAL\_betahat1\_OLS, TOTAL\_betahat2\_OLS, TOTAL\_MSE\_OLS, TOTAL\_betahat0\_CM, TOTAL\_betahat1\_CM, TOTAL\_betahat2\_CM, TOTAL\_MSE\_CM, TOTAL\_betahat0\_EM,TOTAL\_betahat1\_EM,TOTAL\_betahat2\_EM,TOTAL\_MSE\_EM, TOTAL\_betahat0\_EM\_MEAN,TOTAL\_betahat1\_EM\_MEAN, TOTAL\_betahat2\_EM\_MEAN,TOTAL\_MSE\_EM\_MEAN, TOTAL\_betahat0\_EM\_MED,TOTAL\_betahat1\_EM\_MED, TOTAL\_betahat2\_EM\_MED,TOTAL\_MSE\_EM\_MED)

colnames(DATA)<-c('variance x1','variance x2','variance error','n','r1','r2','alpha','theta',

'betahat0 OLS','betahat1 OLS','betahat2 OLS','MSE OLS',

'betahat0 CM','betahat1 CM','betahat2 CM','MSE CM',

'betahat0 EM','betahat1 EM','betahat2 EM','MSE EM',

 'betahat0 EM\_MEAN','betahat1 EM\_MEAN','betahat2 EM\_MEAN','MSE EM\_MEAN', 'betahat0 EM\_MED','betahat1 EM\_MED','betahat2 EM\_MED','MSE EM\_MED')

```
write.csv(DATA,paste0('output1',',var_x1=',a,',var_x2=',b,',var_error=',c,',alpha=',alpha,',theta=',theta,'
,n=',n,',r1=',(1-r1)*100,',r2=',r2,'.csv'),row.names=F)
```

```
\qquad \qquad \} }
   }
  }
}
###Find MSE(betahat0), MSE(betahat1), MSE(betahat2), AMSE(yhat) ###
DATA < -c()for( i in 1:nrow(Variance)){
  for(j in 1:nrow(parameter) ){
   for( n in N){
     for( r1 in R1){
      for( r2 in R2){
      a<-Variance[i,1]
                               าลงกรณ์มหาวิทยาลัย
      b<-Variance[i,2]
      c<-Variance[i,3] GHULALONGKOR
                                                   NIVERSITY
       alpha<-parameter[j,1]
       theta<-parameter[j,2]
## import output1'
      total data<-
read.csv(paste0('output1',',var_x1=',a,',var_x2=',b,',var_error=',c,',alpha=',alpha,',theta=',theta,',n=',n,'
,r1=',(1-r1)*100,',r2=',r2,'.csv'))
       data_OLS<-data.frame(total_data[9:12], Method = "OLS")
      data CM<-data.frame(total data[13:16], Method = "CM")
      data EM<-data.frame(total data[17:20], Method = "EM")
      data_EM_MEAN<-data.frame(total_data[21:24], Method = "EM_MEAN")
      data EM_MED<-data.frame(total_data[25:28], Method = "EM_MED")
```
#Find mse(betahat) and find amse(Yhat) function

function\_dat<-function(data){

variance x1<-a

variance x2<-b

variance\_error<-c

variance\_x<-a+b

variance x1.variance x2<-a/b

variance x.variance error<-(a+b)/c

alpha<-alpha

theta<-theta

method<-data[1,5]

bias\_betahat0<-mean(as.matrix(data[1]))-beta0

bias\_betahat1<-mean(as.matrix(data[2]))-beta1

bias\_betahat2<-mean(as.matrix(data[3]))-beta2

var\_betahat0<-as.numeric(var(data[1]))

var\_betahat1<-as.numeric(var(data[2]))

var\_betahat2<-as.numeric(var(data[3]))

mse\_betahat0<-var\_betahat0+((bias\_betahat0)^2)

mse\_betahat1<-var\_betahat1+((bias\_betahat1)^2)

mse\_betahat2<-var\_betahat2+((bias\_betahat2)^2)

AMSE\_yhat<-mean(as.matrix(data[4]))

dat<-data.frame(n,100\*(1-r1),r2,variance\_x1,variance\_x2,variance\_error,

variance x,variance x1.variance x2,variance x.variance error,

alpha,theta,method,mse\_betahat0,mse\_betahat1,mse\_betahat2,AMSE\_yhat)

colnames(dat)<-c('n','r1','r2','variance\_x1','variance\_x2','variance\_error','variance\_x',

'variance\_x1.variance\_x2','variance\_x.variance\_error','alpha','theta',

'method','mse\_betahat0','mse\_betahat1','mse\_betahat2','AMSE\_yhat')

return(dat)

}

DATA<-rbind(DATA,function\_dat(data\_OLS),function\_dat(data\_CM), function\_dat(data\_EM),function\_dat(data\_EM\_MEAN), function\_dat(data\_EM\_MED))

 } }

}

```
 }
}
write.csv(DATA,'output2.csv',row.names = FALSE)
```

```
#### Find RE ####
```

```
#import output2 (mse,amse) to find eff ratio
```
total\_data<-read.csv('output2\_new.csv')

data\_OLS<-subset(total\_data,method=="OLS")

data\_CM<-subset(total\_data,method=="CM")

data\_EM<-subset(total\_data,method=="EM")

data\_EM\_MEAN<-subset(total\_data,method=="EM\_MEAN")

data EM\_MED<-subset(total\_data,method=="EM\_MED")

eff\_ratio<-function(data1 = data\_EM, data2){

dat<-c('n','r1','r2','variance\_x1','variance\_x2','variance\_error','variance\_x',

'variance\_x1.variance\_x2','variance\_x.variance\_error','alpha','theta',

'method','mse\_betahat0','mse\_betahat1','mse\_betahat2','AMSE\_yhat')

 $A < -C()$ 

for(k in 13:16){

a<-data1[k]/data2[k]

 $A < -c(A, a)$ 

```
 }
```
dat<-data.frame(data2[dat[1:12]],A)

```
colnames(dat)<-c('n','r1','r2','variance_x1','variance_x2','variance_error','variance_x',
```
'variance\_x1.variance\_x2','variance\_x.variance\_error','alpha','theta',

```
'method','RE_mse_betahat0','RE_mse_betahat1','RE_mse_betahat2','RE_AMSE_yhat')
  return(dat)
```

```
}
```
complete\_data<-rbind(eff\_ratio(data\_EM,data\_OLS),

eff ratio(data EM,data CM),

eff ratio(data EM,data EM),

eff\_ratio(data\_EM,data\_EM\_MEAN),

eff ratio(data EM,data EM MED) )

write.csv(complete\_data,'output3\_new.csv',row.names = FALSE)

# **ประวัติผู้เขียน**

**ชื่อ-สกุล** ธัญพิชชา ยอดแก้ว **วัน เดือน ปี เกิด** 17 เมษายน 2538 **สถานที่เกิด** จังหวัดขอนแก่น **วุฒิการศึกษา** วิทยาศาสตรบัณฑิต (วท.บ.) สาขาวิชาคณิตศาสตร์ คณะวิทยาศาสตร์ จุฬาลงกรณ์มหาวิทยาลัย **ที่อยู่ปัจจุบัน** 65/503 ถ.แจ้งวัฒนะ ต.บางตลาด อ.ปากเกร็ด จ.นนทบุรี11120

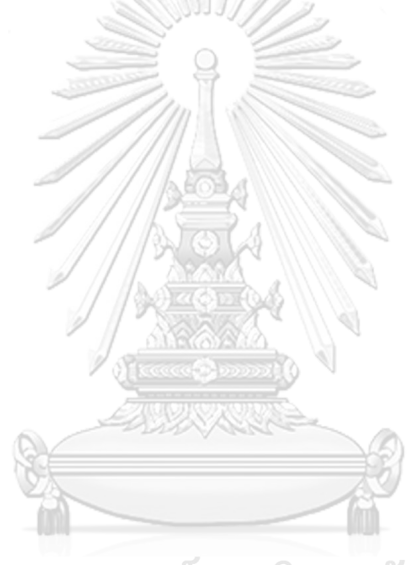

จุฬาลงกรณ์มหาวิทยาลัย **CHULALONGKORN UNIVERSITY**